# Catalogue Sysmac

Plate-forme totalement intégrée

5ème édition

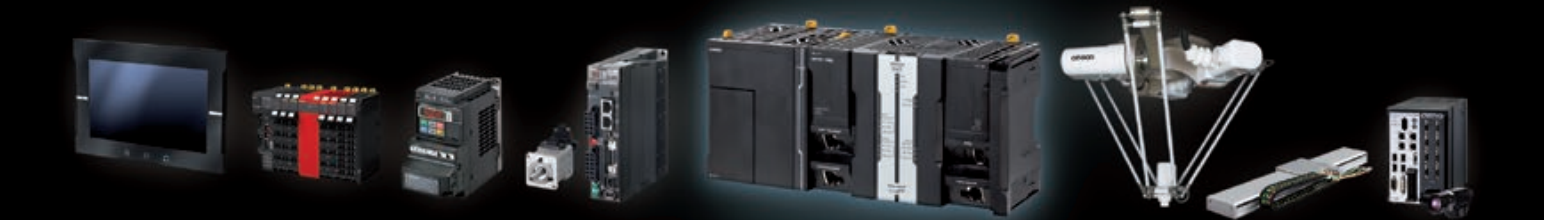

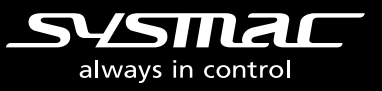

# Nouveautés

## Contrôleurs Sysmac

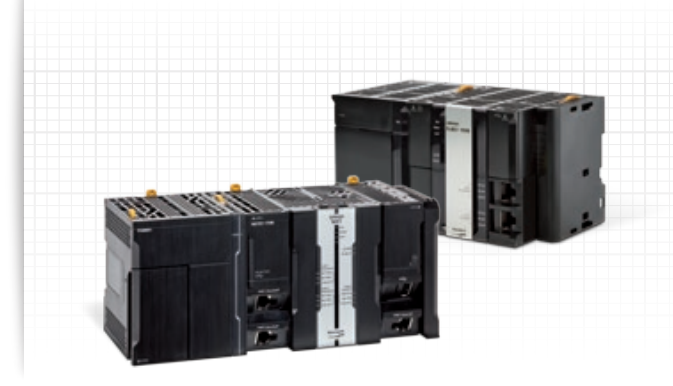

## Série NX7

**•** UC hautes performances avec deux conducteurs de mouvement synchronisés pour contrôler jusqu'à 256 axes

## Série NJ1

**•** Nouvelles UC pour machines compactes et simples

## **Servomoteurs**

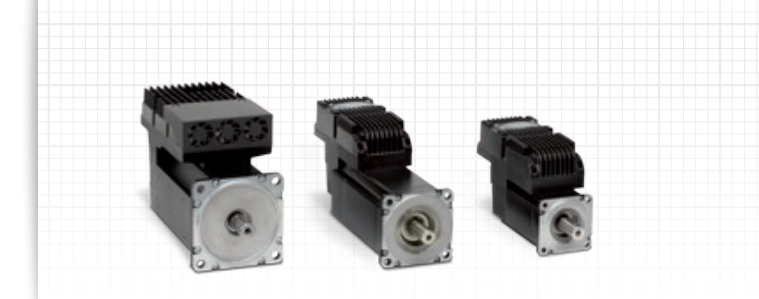

## Servomoteurs intégrés

- **•** Moteur et variateur intégrés pour optimiser l'espace et simplifier l'installation
- **•** Plage de couples de 2,55 à 25 Nm

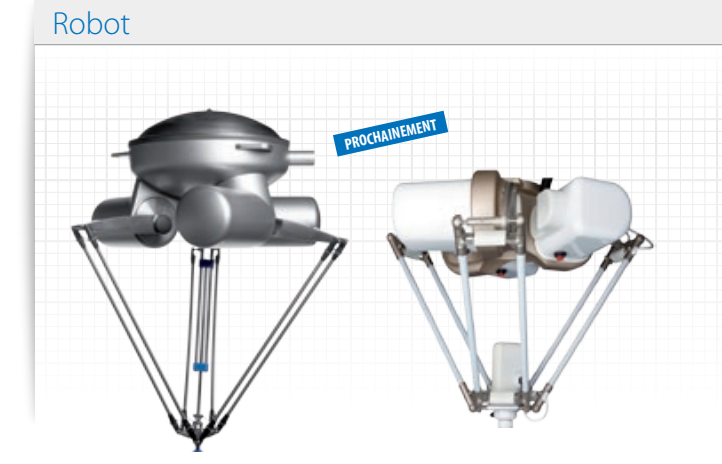

## Série de robots Delta

- **•** Robot Delta IP69K
- **•** Robot Mini Delta IP67
- **•** Robot Delta XXL

# Catalogue Sysmac

Le présent document est un guide de sélection et de conception destiné à vous aider à créer des machines rapides, flexibles et fiables.

La plate-forme d'automatisation Sysmac fournit une solution intégrée consistant en un contrôleur de machine à la pointe de l'industrie fonctionnant de manière transparente avec des périphériques de terrain haut de gamme à travers le réseau de machines le plus rapide du marché – EtherCAT. La plateforme d'automatisation Sysmac est programmée, configurée et simulée par un seul logiciel, Sysmac Studio, et accessible via une connexion, Ethernet /IP.

## Sommaire

- 02 Omron fournit des solutions sur mesure
- 04 Sysmac : une plate-forme totalement intégrée
- 28 La gamme Sysmac tableau de sélection
- 37 Sommaire

# Omron fournit des solutions sur mesure

## Pour une production flexible et intégrée

L'environnement de fabrication globalisé d'aujourd'hui présente de nombreux défis complexes à relever. Le marché mondial évolue rapidement et les entreprises de fabrication sont soumises à une forte pression pour fournir dans les meilleurs délais des produits qui répondent aux différents besoins des clients. L'automatisation industrielle d'Omron permet un processus de fabrication efficace, flexible et économique.

## **Innovation**

- Nouvelle technologie pour une fabrication intelligente
- Collaboration entre les hommes et les machines
- Produits respectueux de l'environnement

## **Productivité**

- Systèmes intégrés pour une fabrication optimisée
- Données de production disponibles en temps réel
- Inspections de qualité en ligne : aucun défaut

## **Flexibilité**

- Permutations de produits rapides
- Ouverture et connectivité tierce
- Systèmes évolutifs pour des solutions optimales

## **Fiabilité**

- Processus continu,
- fonctionnement 24h/24 et 7j/7
- Cycle de vie du produit étendu

## **Globalisation**

- Produits conformes aux normes internationales
- Assistance locale pour la formation, la réparation et les pièces détachées
- Environnement technique conforme aux normes internationales

**⊘** Grâce à l'automatisation, **Omron** contribue à faire progresser la fabrication et à développer une société durable en offrant des produits respectueux de l'environnement

> Fabricant de machines/équipements

Les photographies de produits et les illustrations utilisées dans ce catalogue peuvent quelque peu différer des produits. Les captures d'écran de produits Microsoft sont reproduites avec l'autorisation de Microsoft Corporation.

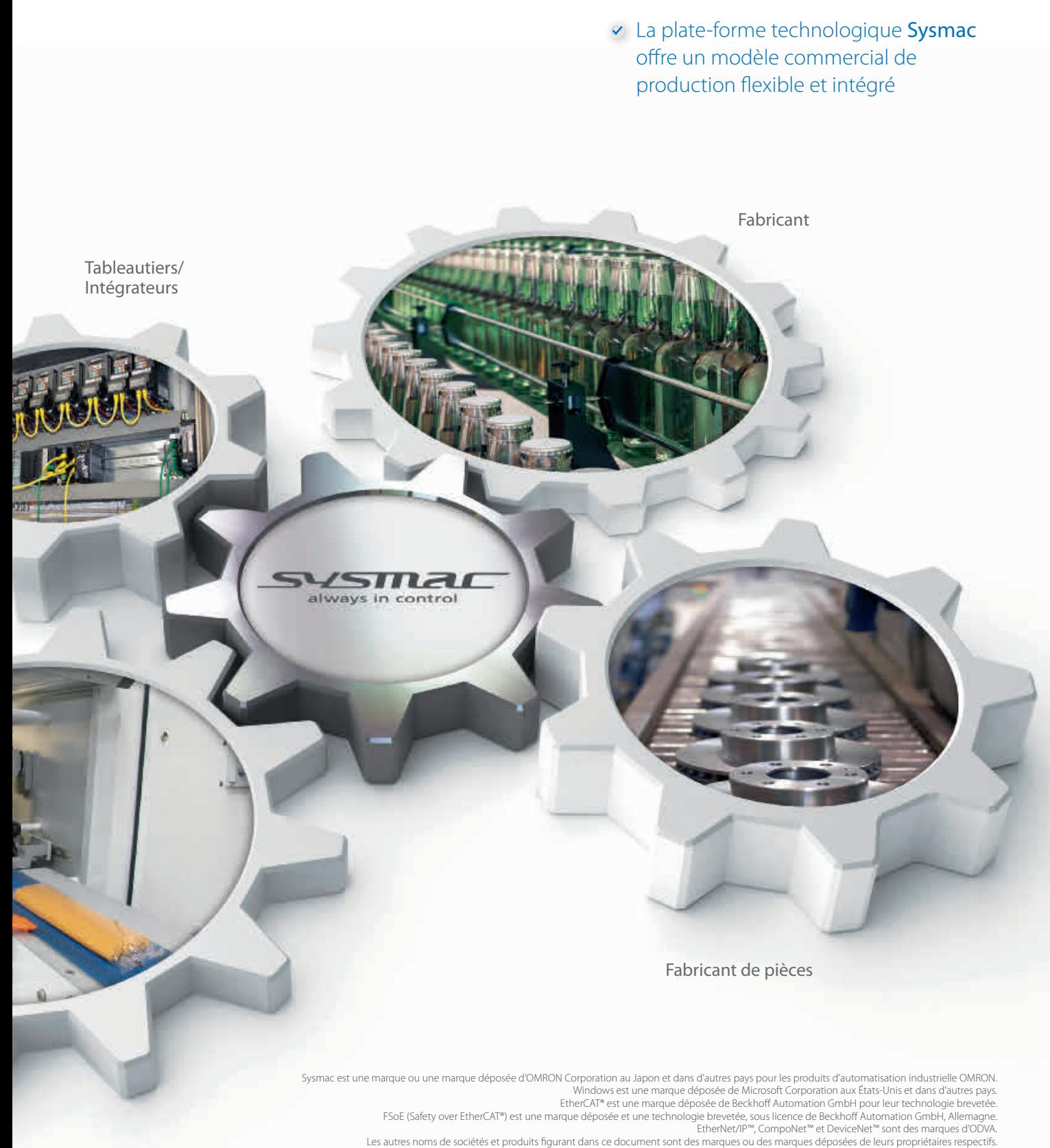

# Sysmac : une plate-forme totalement intégrée

## Intégration et fonctionnalité

Sysmac est une plate-forme d'automatisation intégrée conçue pour vous offrir un contrôle et une gestion complets de votre usine. Au centre de cette plate-forme se trouve notre série de contrôleurs de machines qui permet un contrôle synchronisé de toutes les machines et offre des fonctionnalités avancées comme le mouvement, la robotique et la connexion à des bases de données. Ce concept pluridisciplinaire vous permet de simplifier l'architecture de votre solution, de réduire les temps de programmation et d'optimiser la productivité.

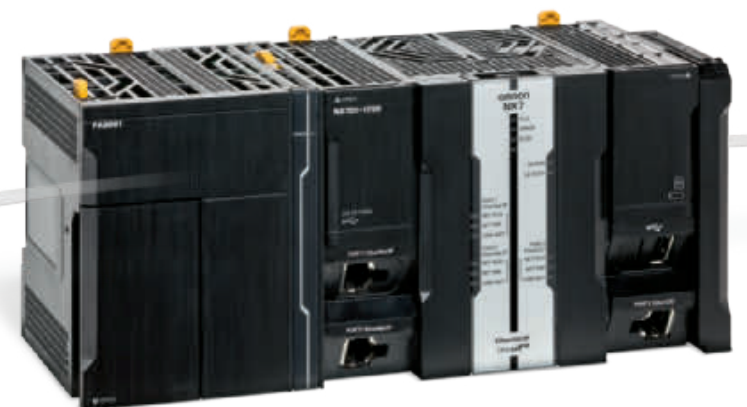

## AUTOMATISATION INDUSTRIELLE

## CONTRÔLE DES **MACHINES**

Contrôleur d'automatisation de machines

## Mouvement

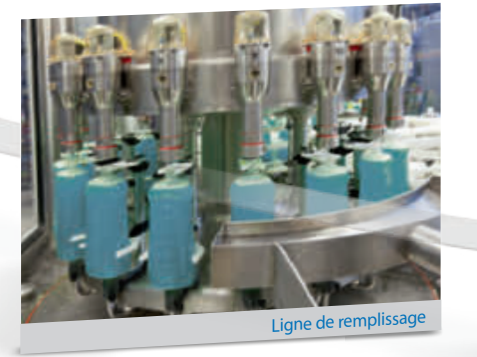

- **•** Contrôle d'axes : intégré dans l'IDE et fonctionnant en temps réel
- **•** Blocs de fonction PLCopen standard et de mouvement généré Omron
- **•** Contrôle direct synchronisé pour la position, la vitesse et le couple

Sécurité

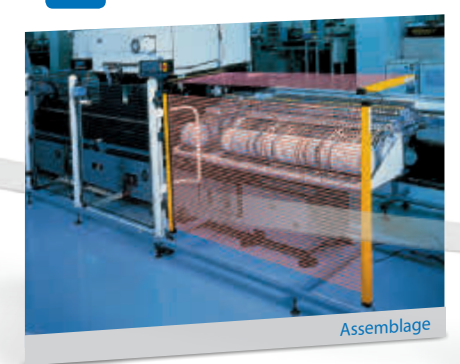

- **•** Toutes les données associées à la sécurité sont synchronisées avec le réseau
- **•** Fonctions de sécurité faciles à gérer : occultation, interverrouillage, EDM et surveillance des vannes

Une interface logiciel de développement intégré pour la configuration, la programmation, la simulation et la surveillance

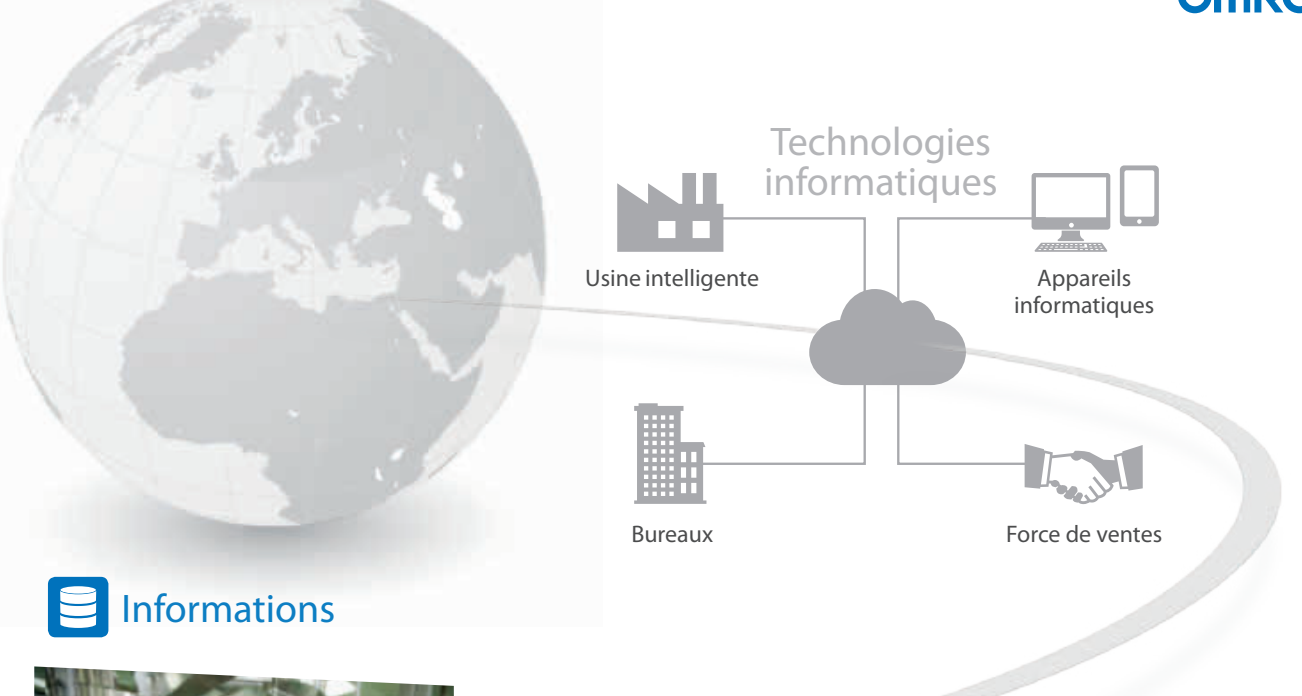

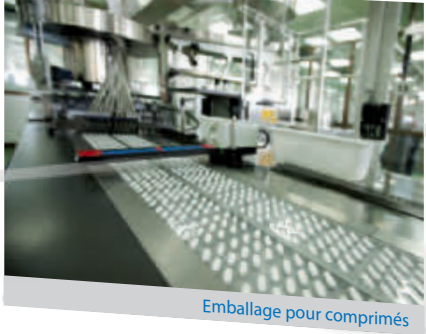

- **•** Sysmac communique en temps réel avec des bases de données comme SQL
- **•** Données sécurisées : en cas de panne ou de perte de communications du serveur, les données sont automatiquement stockées dans une mémoire interne
- **•** Sysmac fonctionne avec des bases de données très rapide (1 000 éléments de tableau/100 ms) assurant un traitement fiable des mégadonnées pour améliorer la productivité, la maintenance prédictive, etc.

Contrôle d'automatisation intégré : La plate-forme Sysmac est évolutive et fournit des performances et des fonctionnalités pour une large gamme de solutions, des simples machines aux entités de fabrication

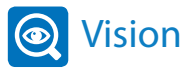

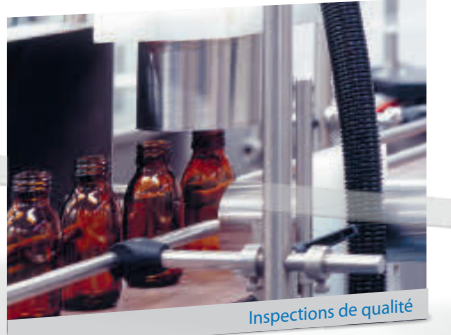

- **•** Images de meilleure résolution sans augmenter les temps de traitement de la vision
- **•** Technologie de recherche de forme : détection d'objets plus stable et précise pour les opérations de mise en place

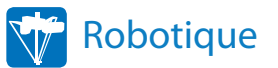

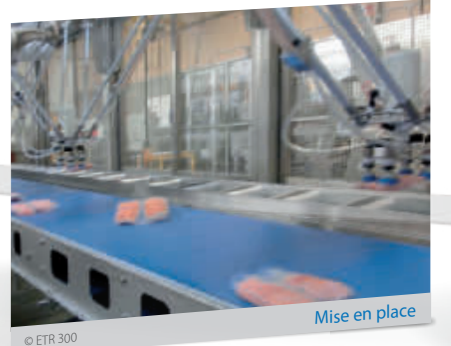

**•** Jusqu'à 8 robots Delta avec un contrôleur **•** Blocs de fonction robotique sur le temps simplifiant la programmation

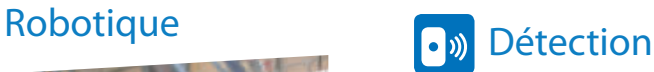

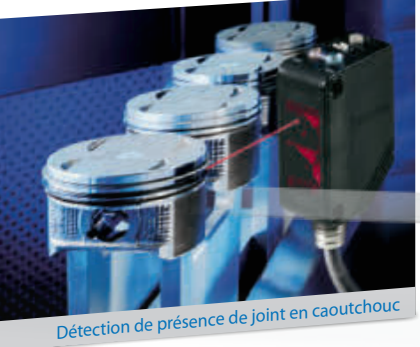

- **•** Contrôle total des paramètres de traitement et des fonctions de maintenance prédictive
- **•** Détection haute précision et positionnement des données synchronisées sur le réseau

# Une connexion unique

## Contrôle machines et automatisation industrielle transparents

Contrôle unifié de la machine via une connexion unique et un seul logiciel : voici notre définition de la plate-forme Sysmac. Le contrôleur d'automatisation de machines intègre la logique, le mouvement, la sécurité, la robotique, la vision, l'information, la visualisation et la mise en réseau en un seul logiciel, Sysmac Studio. Ce logiciel fournit un véritable environnement de développement doté d'un outil de simulation des mouvements en 3D personnalisé. Le contrôleur de machines est fourni avec EtherCAT et EtherNet/IP intégrés. Les deux réseaux équipés d'une connexion proposent une alliance parfaite entre le contrôle rapide des machines en temps réel et la gestion des données de l'entreprise.

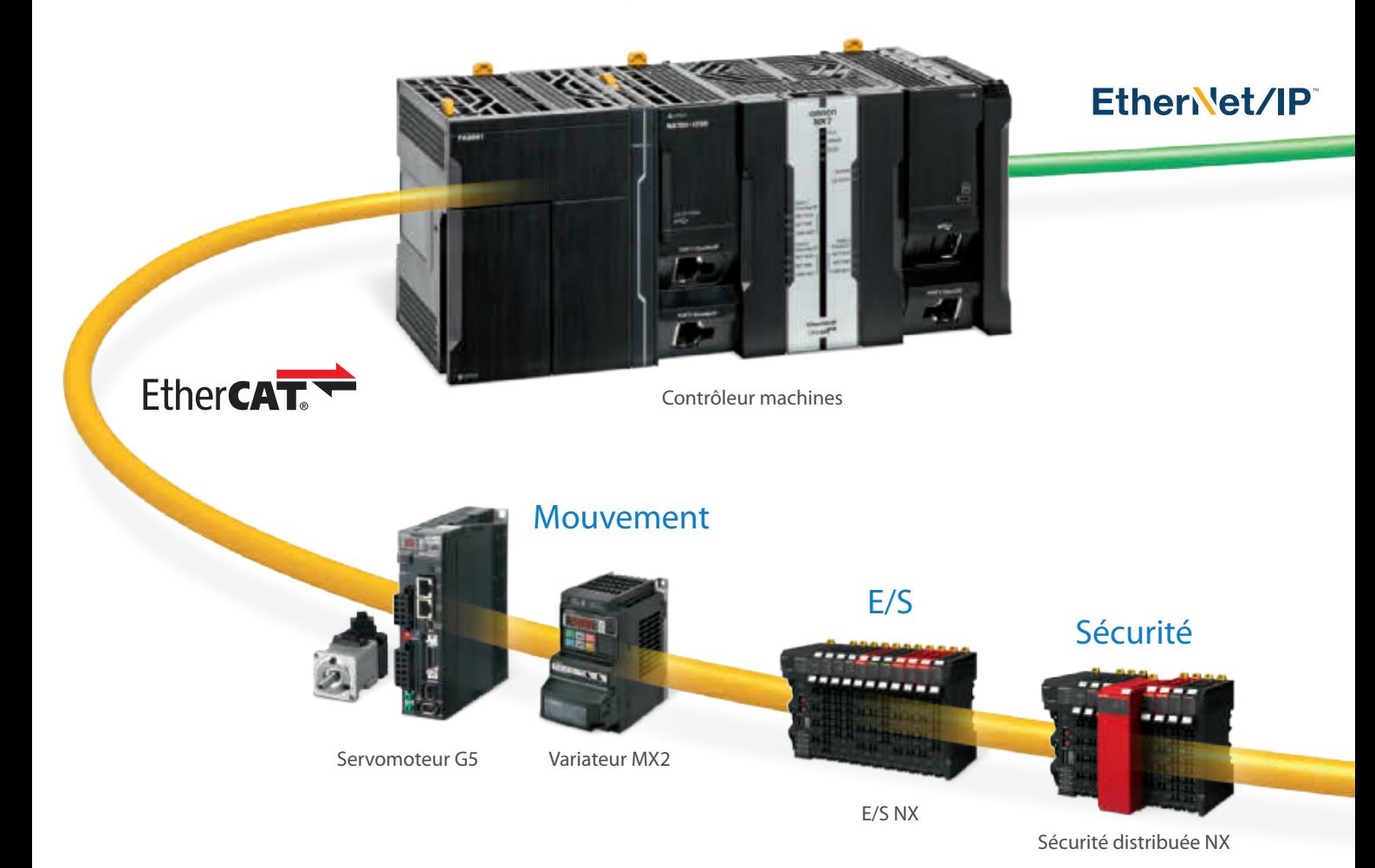

## EtherCAT - Contrôle des machines

- **•** Temps de cycle court : 125 μs
- **•** Jusqu'à 256 axes synchronisés
- **•** 512 esclaves
- **•** Intégré aux servodrivers, variateurs, E/S, sécurité, vision et détection d'Omron
- **•** Câble Ethernet STP standard avec des connecteurs RJ45

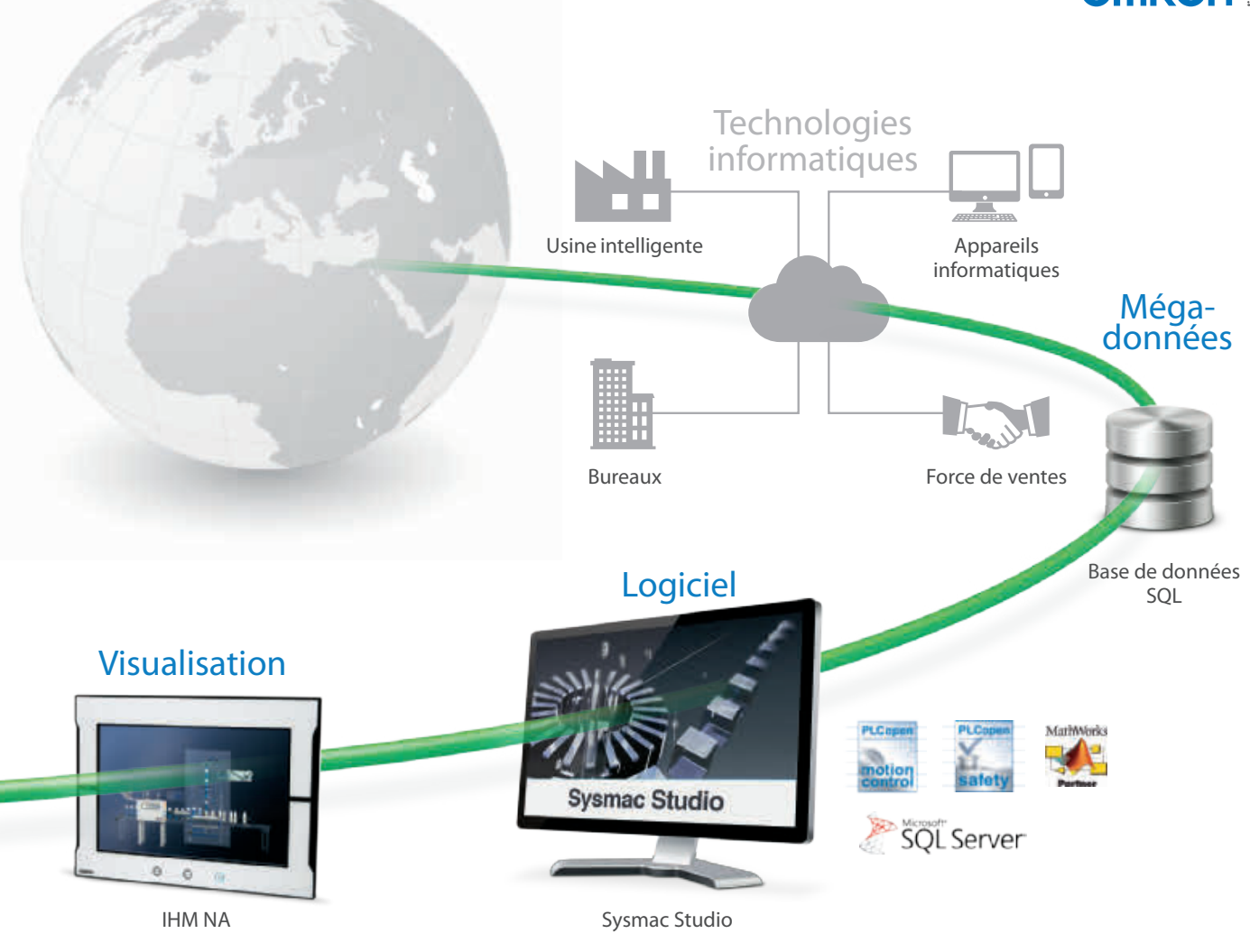

## Ethernet - Automatisation industrielle

- **•** Communication du contrôleur Peer-to-Peer
- **•** Interface avec Sysmac Studio, IHM NA ou le logiciel SCADA
- **•** Connexion à la base de données pour Microsoft SQL Server, Oracle, IBM DB2, MySQL et Firebird
- **•** Serveur FTP

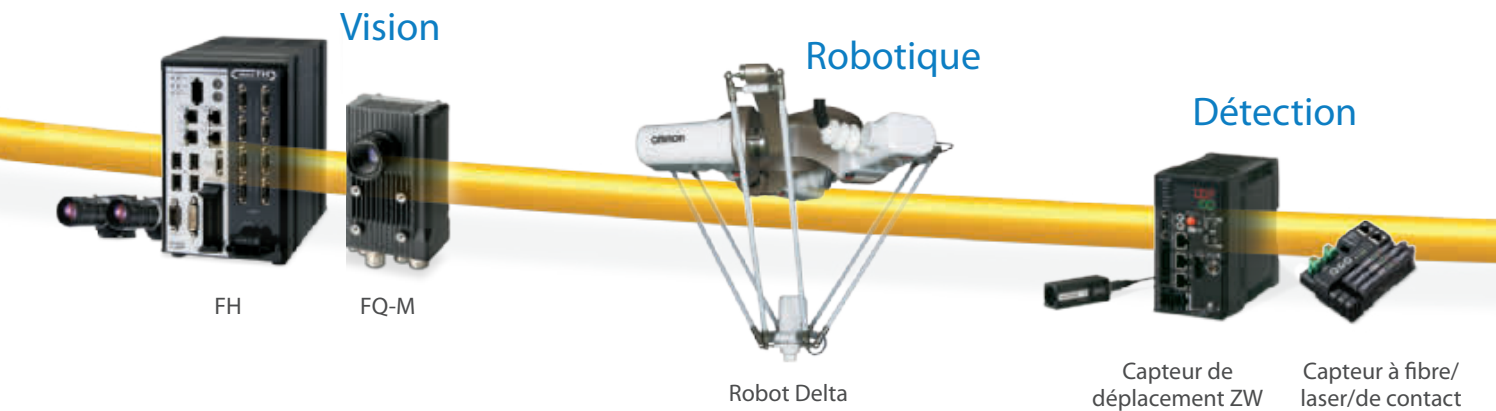

laser/de contact N-Smart

# Un seul logiciel

## Une interface de développement intégré

Sysmac Studio intègre la configuration, la programmation et la surveillance. L'interface graphique utilisateur permet la mise en place rapide du contrôleur, des E/S déportées et réseaux, tandis que la programmation des machines et des axes, basée sur la norme CEI et les blocs de fonctions PLCopen pour le contrôle d'axes, réduit le temps de programmation. Un éditeur intelligent, avec débogage en ligne, favorise une programmation rapide sans erreur. La simulation avancée des séquences et du contrôle d'axes, ainsi que le suivi des données, accélèrent le réglage et la configuration des machines.

## Programmation

Multitâches etconformité totale à la norme IEC 61131-3. Éditeur programme avec fonctions complémentaires : vérification d'erreurs de syntaxe et distinction de la couleur des variables et symboles. Les instructions texte structuré peuvent être directement écrites dans des programmes schéma à contact avec la fonction ST en ligne.

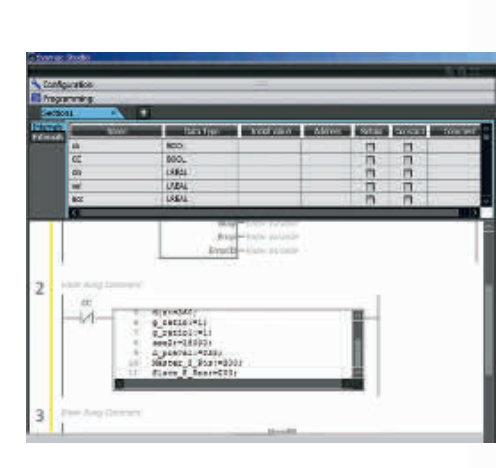

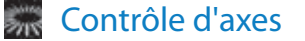

ÉditeurCAM graphique : mise en œuvre rapide de profils de mouvements complexes. Tables CAM modifiables à la volée. Une bibliothèque de blocs de fonctions PLCopen pour le contrôle d'axes est disponible pour mettre en œuvre un contrôle d'axes général.

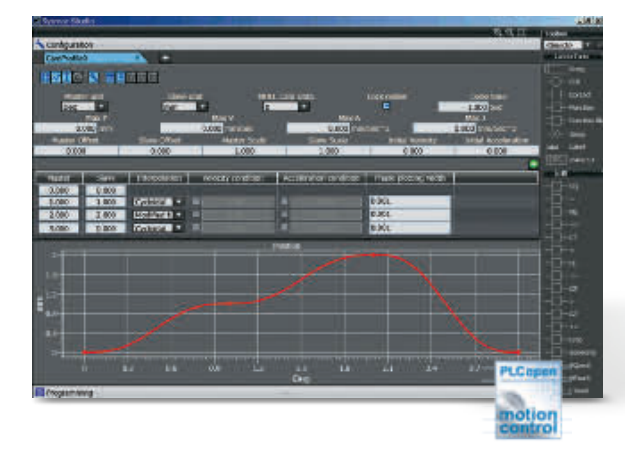

Sécurité

L'éditeur Schéma Bloc Fonction inclut 46 FB/FN de sécurité. Conforme à la norme de programmation IEC 61131- 3 et compatible avec les blocs de fonctions PLCopen pour la sécurité.

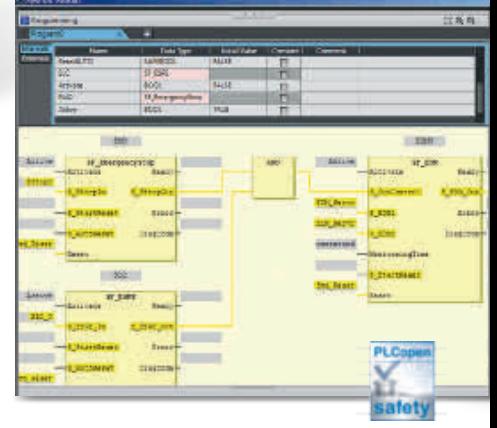

**Sysmac** 

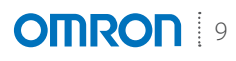

## **Exits** Informations

Les projets peuvent générer de nombreuses données, mais grâce à la connectivité à la base de données FB de Sysmac, ces données peuvent être analysées et traitées en temps réel.

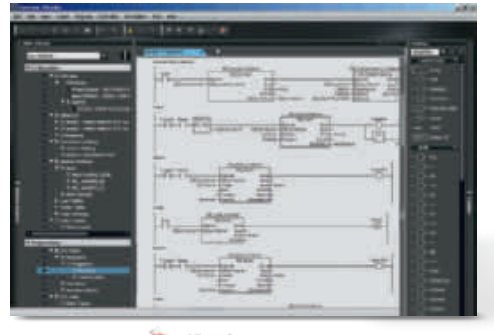

SQL Server

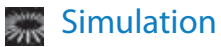

Les trajectoires d'axes en 3D peuvent être prétestées avec une simulation avancée des séquences et du contrôle d'axes. Une simulation des blocs de fonctions, des POU (unités d'organisation du programme) ou du programme entier peut être effectuée. Toutes les fonctions standard telles que Break & Step sont disponibles.

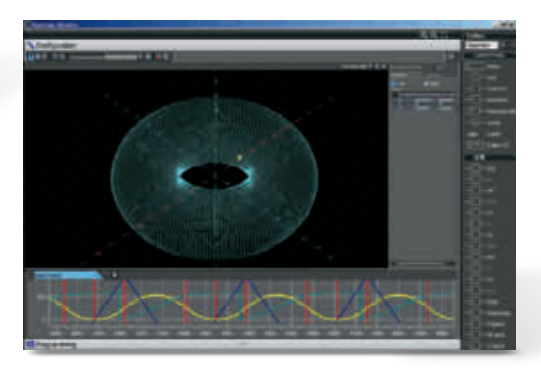

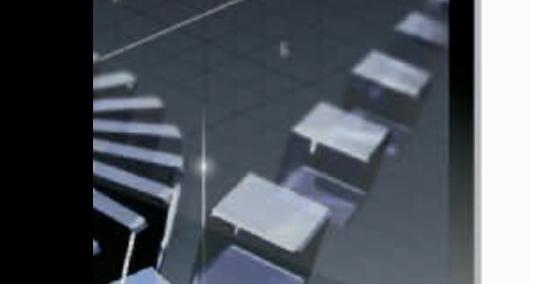

# **Studio**

## $\frac{1}{200}$  IHM

Concevez vos propres IAG (Intelligent Application Gadgets ou Blocs Fonction Graphique) à l'aide de l'ensemble des pièces de machine. Il est également possible d'intégrer du code avec le langage standard VB.net. La simulation de Sysmac Studio vous permet de tester l'application NA avec le programme du contrôleur de machines.

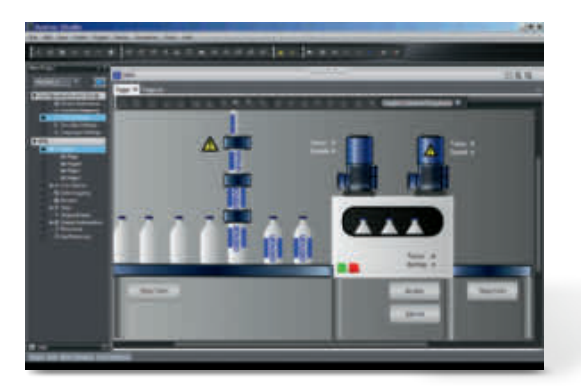

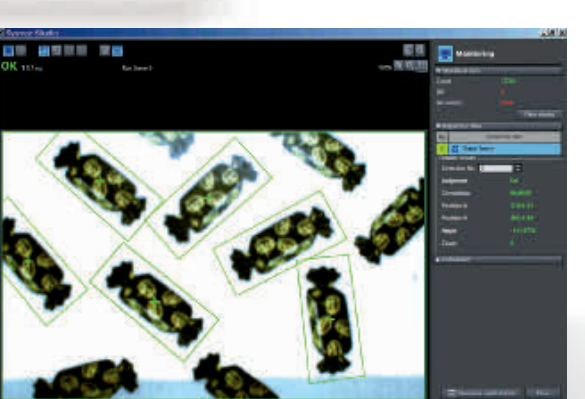

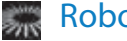

## Robotique

Bibliothèque de blocs fonction de robotique intégrée pour les commandes Delta 2 et Delta 3. Un outil de simulation 3D est aussi intégré dans Sysmac Studio pour l'affichage et la reproduction de la trajectoire du robot Delta.

## $\frac{1}{2}$

Vision

Glissez-déposez des éléments de traitement pour créer un programme de traitement d'image.

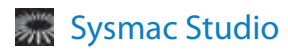

# Un seul contrôleur de machines

## Automatisation complète et robuste des machines

Le contrôleur machines est au cœur de la plate-forme Sysmac. Un seul contrôleur machines intègre la vitesse, la flexibilité et l'évolutivité d'une architecture logicielle centrique sans renoncer à la fiabilité et à la robustesse traditionnellement associées aux API Omron. Le contrôleur machines est conçu pour répondre à des besoins extrêmes de contrôle de machines en matière de vitesse et de précision de contrôle d'axes, de communication, de sécurité et de robustesse du système. Il vous reste juste le plaisir de créer…

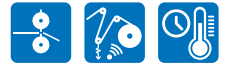

### Bibliothèques d'application

**•** Option de bibliothèque FB pour l'emballage (couteau rotatif, enrouleur/dérouleur, régulation de la température…)

### Robustesse du système

- **•** Journal événements contrôleur, E/S déportées et réseaux
- **•** Contrôle standard système API : temporisation chien de garde, vérif. mémoire, vérif. topologie réseau, etc.

## Caractéristiques du contrôleur d'automatisation de machines

- **•** Temps de cyclecourt : 125 µs
- **•** Jusqu'à 256 axes synchronisés
- **•** Contrôle synchronisé de tous les périphériques du réseau
- **•** Programmation multitâches
- **•** Programme ST en ligne, texte structuré, schéma à contact combinés
- **•** Contrôle total position des groupes d'axes
- **•** Système de sauvegarde et restauration
- **•** Ports EtherCAT et EtherNet/IP intégrés
- Conforme aux normes CE et cULus

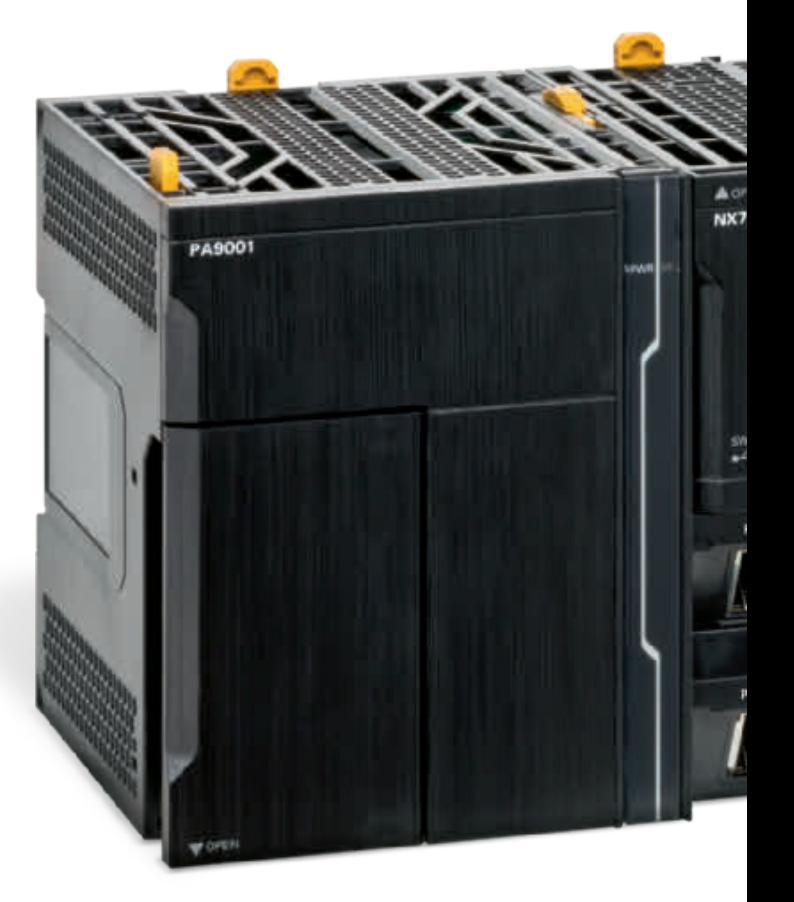

### Conception matérielle

- **•** Architecture de la nouvelle gamme d'UC Intel
- **•** Le contrôleur le plus compact de sa catégorie
- **•** Port USB et emplacement carte SD intégrés

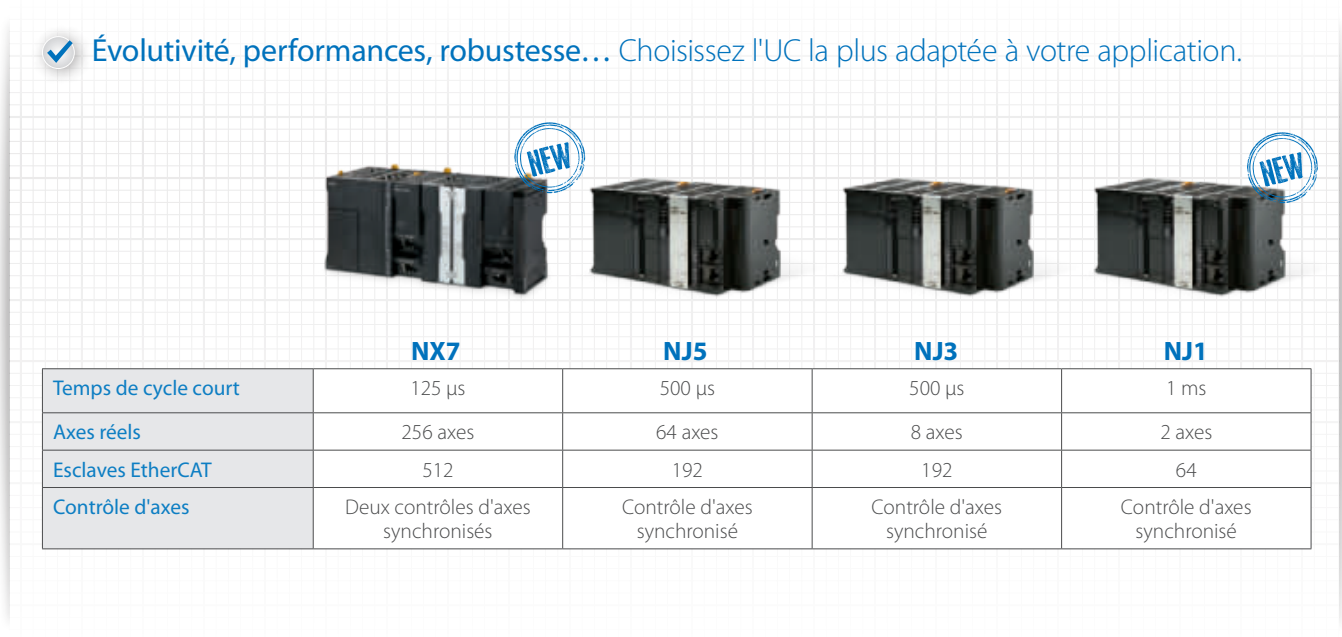

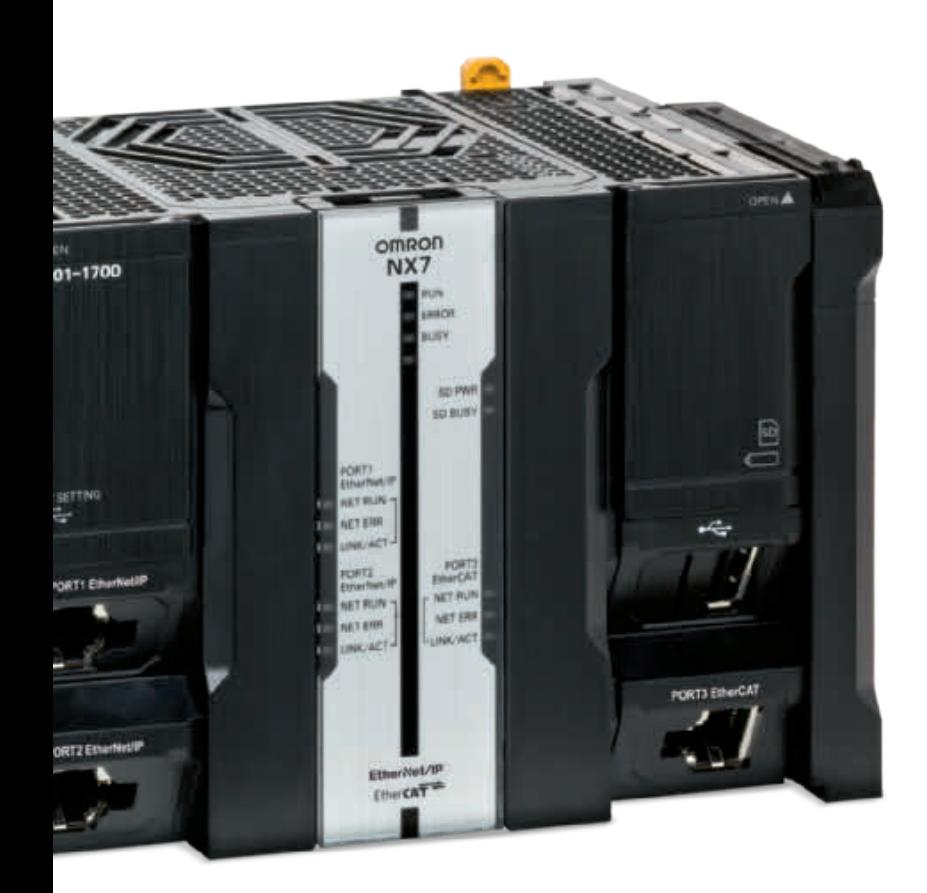

## Programmation standard

- **•** Conformité totale aux normes CEI 61131-3
- **•** Blocs de fonctions PLCopen pour le contrôle des axes

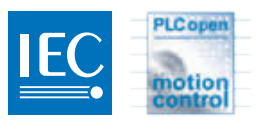

## EtherNet/IP®

## Réseau industriel standard

- **•** Programmation
- **•** Autres contrôleurs de machines
- **•** IHM/SCADA
- **•** Systèmes IT
- **•** Protocoles et services standard : TCP/IP, FTP, NTP, SNMP
- **•** Protocole CIP
- **•** Connexion à la base de données FB pour Microsoft SQL Server, Oracle, IBM DB2, MySQL et Firebird
- **•** Fonctionnalité de communication SECS/GEM intégrée

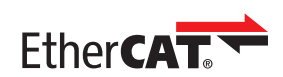

### Réseau machine standard

- **•** Servomoteurs
- **•** Variateurs
- **•** Robotique
- **•** Systèmes de vision
- **•** E/S distribuées
- **•** Sécurité intégrée
- **•** Détection

# Série IHM NA

## La prochaine génération d'interfaces machine

Une IHM dynamique, intuitive et prédictive rend les machines industrielles plus attractives et plus compétitives. La nouvelle IHM Omron assure un contrôle et une surveillance plus rapides et efficaces, ainsi qu'une interaction entre l'opérateur et la machine plus naturelle et proactive. Sa conception repose sur des applications réelles et les exigences du client : une plate-forme évolutive et pérenne qui s'adapte à l'évolution des besoins, et réagit en temps réel aux événements. Intégrée à la gamme de systèmes, la série NA est capable de reconnaître la machine dans son ensemble.

### Conception matérielle

- **•** Architecture Intel
- **•** Refroidissement sans ventilateur
- **•** Conception étanche et anti-poussière IP65 **•** Logement carte SD pour transf./stocker des
- projets et enreg. données

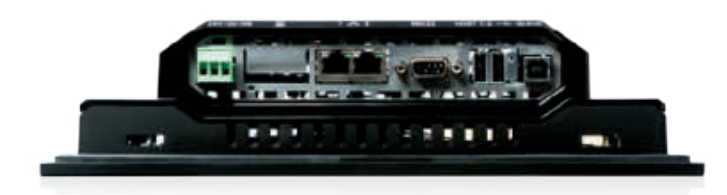

### Connectivité

- **•** 3 ports USB : clé USB et programmation
- **•** 2 ports Ethernet : pour le réseau machine/système informatique et la programmation

## Fonctionnalités interface machine NA

- **•** ArchitectureInteled on Intel
- **•** Modèles d'écran : 7, 9, 12 et 15 pouces
- **•** Résolution élevée de 1280 x 800
- **•** Un seul projet intégré dans Sysmac Studio :
- contrôleur NX7/NJ, sécurité, vision et interface machine

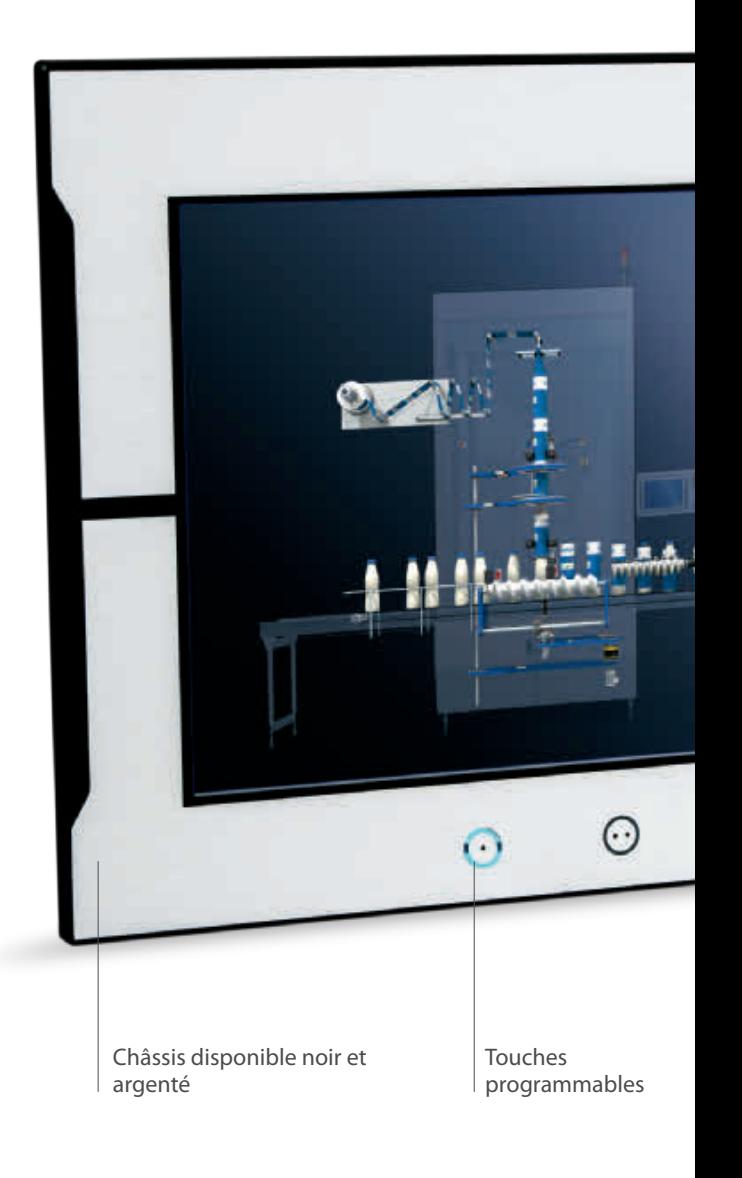

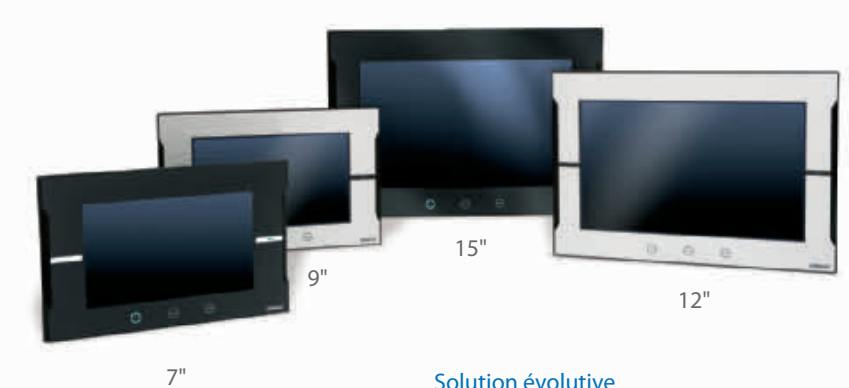

## Solution évolutive

- **•** Taille d'écran de 7 à 15 pouces
- **•** Grand écran pour tous modèles
- **•** Résolution 1280 x 800 pour les modèles 12 pouces et 15 pouces
- **•** Résolution 800 x 480 pour les modèles 7 pouces et 9 pouces
- **•** Châssis disponible en noir et argenté

## Interface machine

## **•** Écran tactile

- **•** 3 touches de fonction programmables
- **•** Multimédia, dont les fichiers PDF et vidéo

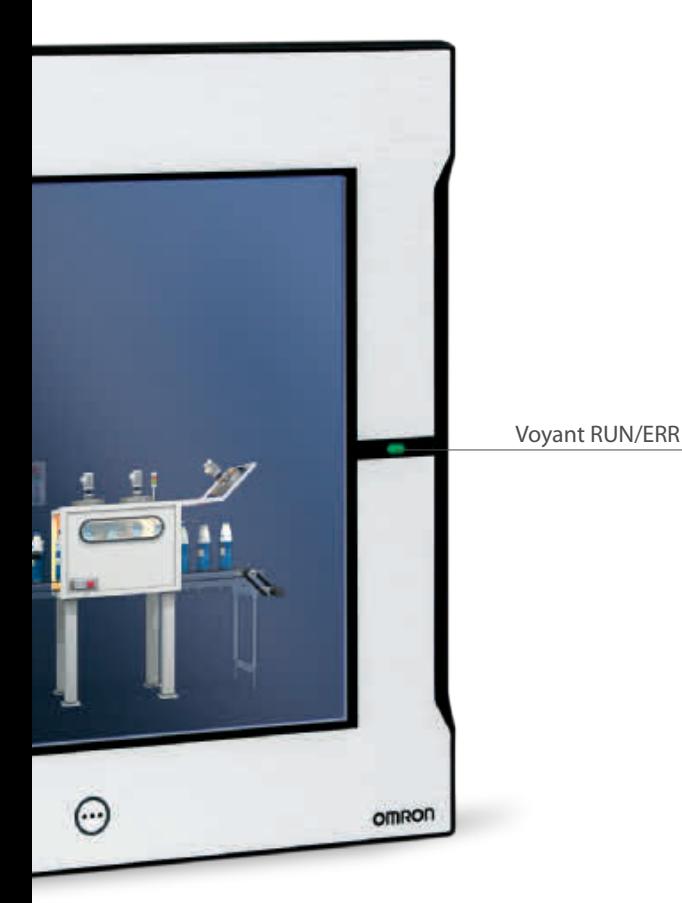

## IAG – Bloc Fonction Graphique intelligent

- **•** Collection de graphiques des pièces de machines
- **•** Code intégré aux IAG avec la fonctionnalité standard VB.net
- **•** Rassemblez votre propre collection d'IAG et partagez-la dans les projets, comme des blocs de fonctions

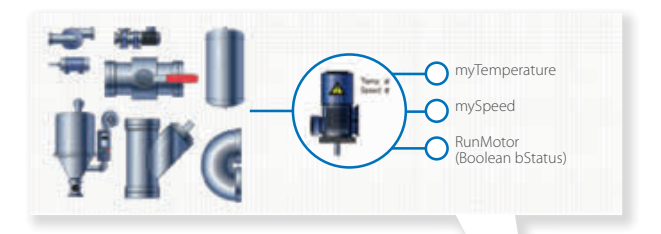

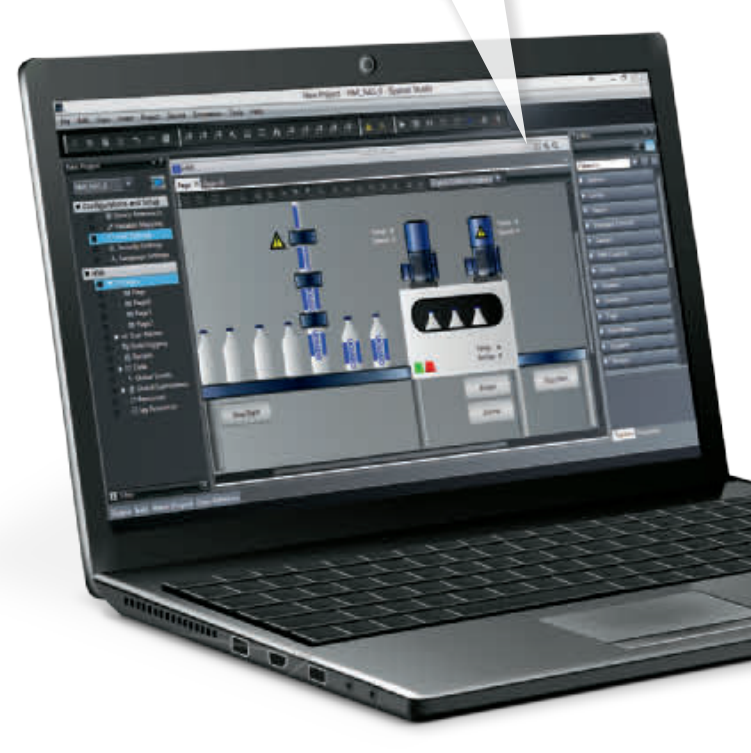

## Sysmac Studio

- **•** Programmation IHM NA de Sysmac Studio
- **•** Variables (étiquettes) dans le projet NA du contrôleur NX7/NJ
- **•** Niveau d'accès sécuritaire multiple avec protection par mot de passe
- **•** Programmation Visual Basic avec VB.net
- **•** Tests d'application NA avec le programme NX7/NJ via la simulation de Sysmac Studio

# E/S NX

## Vitesse et précision pour de meilleures performances

Bus interne haut débit synchronisé avec réseau EtherCAT et utilisant la fonction d'horodatage. L'E/S NX peut être contrôlée avec une précision à la microseconde et une résolution en nanoseconde. Gamme d'E/S de plus de 90 modèles, dont le contrôle de position, les entrées de température et la sécurité intégrée.

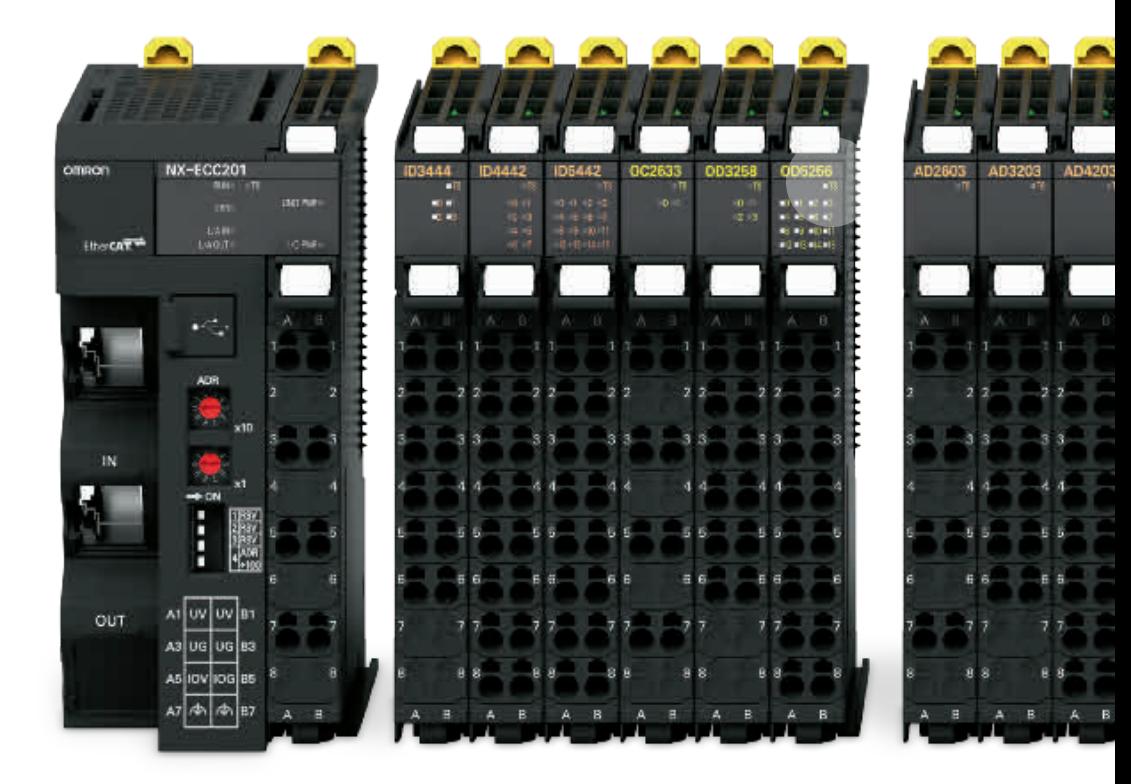

## Coupleur EtherCAT

- **•** Jusqu'à 1 024 octets en entrée et en sortie
- **•** Sauvegarde/restauration automatique des paramètres d'E/S, excepté unité de
- contrôle de sécurité et unités d'E/S de sécurité

## E/S numériques

- **•** Unités pour 4, 8 ou 16 points
- **•** Modèles standard, haut débit et à horodatage
- **•** Sorties relais, NO uniquement ou NO+NF
- **•** Entrées 240 V c.a.
- **•** Cartes à 16 et à 32 points avec connecteur MIL

## Communication série

- **•** Unités pour interface de communication série RS232C ou RS422A/485
- **•** Densité signal élevée ; jusqu'à 16 points d'E/S sur largeur 12 mm

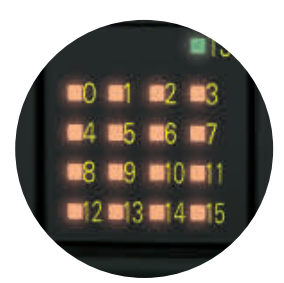

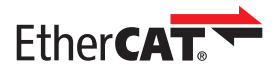

Connectivité EtherCAT

- **•** Horloge distribuée : réponse E/S avec instabilité inférieure à 1 µs
- **•** Safety over EtherCAT (FSoE)

## Fonctions E/S NX

- **•** TechnologieNsynX : réponse d'E/S déterministe avec une résolution en nanoseconde
- **•** E/S numériques : haut débit et horodatage (NsynX)
- **•** E/S analogiques : les modèles haute performance offrent un temps de conversion de 10 µs/canal et une résolution de 1:30 000
- **•** Connecteur avant détachable avec bornes enfichables sur toutes les unités d'E/S NX
- **•** Configuration en ligne/hors ligne, simulation et dépannage unifié dans le logiciel Sysmac Studio

## La technologie NsynX

- **•** La technologie NsynX est fournie par le bus interne à Exemple de séquence d'horodatage grande vitesse synchronisé avec le réseau EtherCAT. Cette technologie est conçue pour le contrôle de machine et inclut :
- **•** Unités d'E/S avec horloge distribuée
- **•** Unités d'E/S haut débit synchronisées avec le cycle EtherCAT
- **•** Unités d'E/S avec fonction d'horodatage (précision < 1 µs)

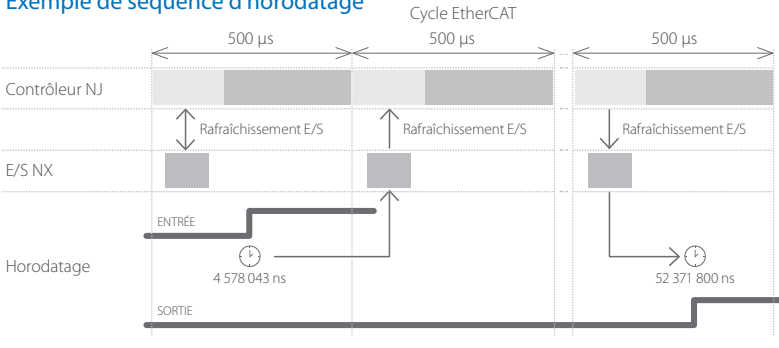

Contrôle précis des événements d'entrée et contrôle parfait des sorties avec résolution en nanos

**TS3101** 

TS2101 TS2201

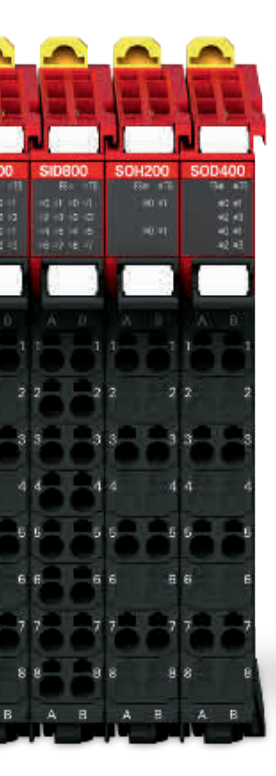

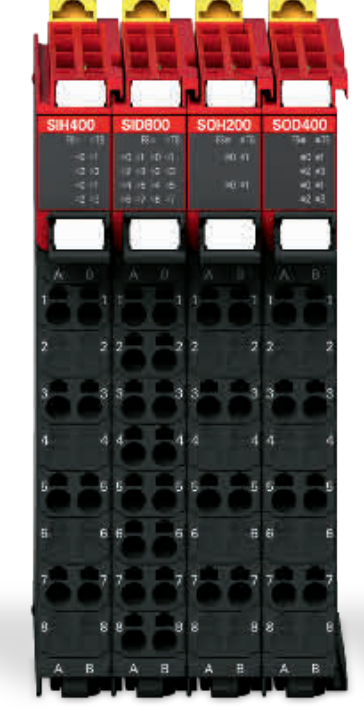

## E/S analogiques

- **•** Tension +/-10 V et signaux de courant 4-20 mA
- **•** 2, 4 ou 8 canaux par unité d'entrée
- **•** 2 ou 4 canaux par unité de sortie
- **•** Modèles standard et haute performance

## E/S de sécurité

- **•** Jusqu'à 8 points d'entrée sécurité par unité
- **•** Affectation libre des unités d'E/S de sécurité sur le bus interne haut débit
- PG0122 ECS212 EC0142 ioi<br>Watiz 图尔

## Interfaces positionnement

**•** Unités d'entrée codeur pour la connexion des axes externes au système Sysmac

**•** Prise en charge du codeur incrémental et absolu **•** Unité contrôle de position avec sortie train d'impulsions Entrées de température **•** Thermocouple ou entrées RTD, 2 ou 4 par unité

Capot d'extrémité

- **•** Connexions enfichables sans ressort, rapides et sûres
- **•** Connecteurs E/S amovibles facilitant précâblage, test et maintenance du système

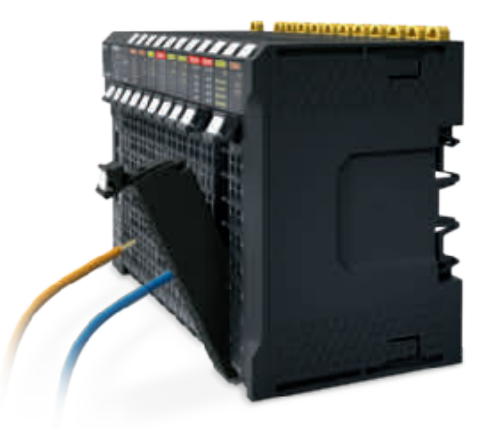

# Sécurité distribuée NX

## Sécurité intégrée à l'automatisation

La plate-forme Sysmac intègre une solution de sécurité correspondant à notre concept : une seule connexion, un seul logiciel. Le concept « une seule connexion » est appliqué par le biais d'un protocole FSoE (Safety over EtherCAT). Le concept « un seul logiciel » est appliqué par le biais de la configuration, programmation et maintenance avec Sysmac Studio. Le système de sécurité NX comprend le contrôleur de sécurité et les unités d'E/S de sécurité, qui peuvent être librement distribués dans un rack d'E/S sur le réseau, en les combinant avec une E/S NX standard.

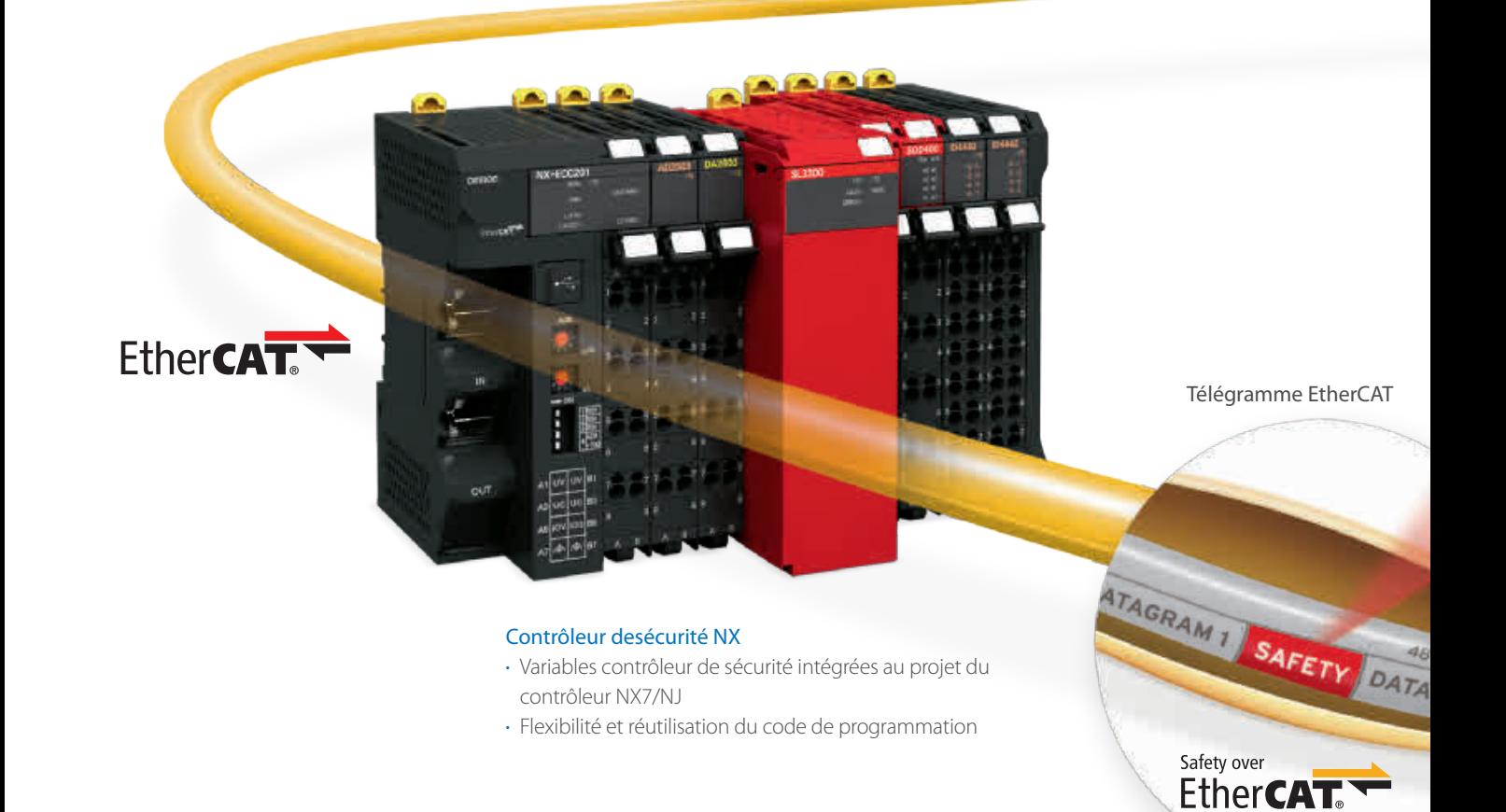

## Fonctions de sécurité NX

- **•** Le contrôleur de sécurité est conformeà PLe selon la norme ISO 13849-1 et à SIL3 selon la norme ICE 61508
- **•** Système flexible pour combiner librement un contrôleur de sécurité et des unités d'E/S de sécurité avec une E/S NX standard
- **•** Intégration à un logiciel unique, Sysmac Studio
- **•** Les programmes certifiés peuvent être réutilisés, ce qui réduit le travail de vérification

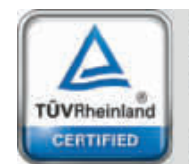

Functional Safety

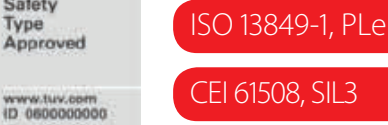

## Sécurité intégrée dans un logiciel

- **•** L'environnement de développement intégré à Sysmac Studio fournit un logiciel commun pour la configuration matérielle, la programmation et la maintenance de la plate-forme Sysmac
- **•** 46 FB/FN de sécurité conformes à la norme de programmation IEC 61131-3
- **•** Blocs de fonctions PLCopen (sécurité)

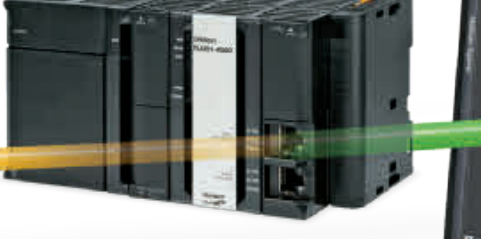

Contrôleur d'automatisation de machines

Sysmac Studio

PLCop

 $x \times y$ 

Trame FSoE

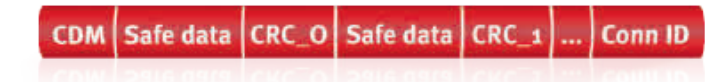

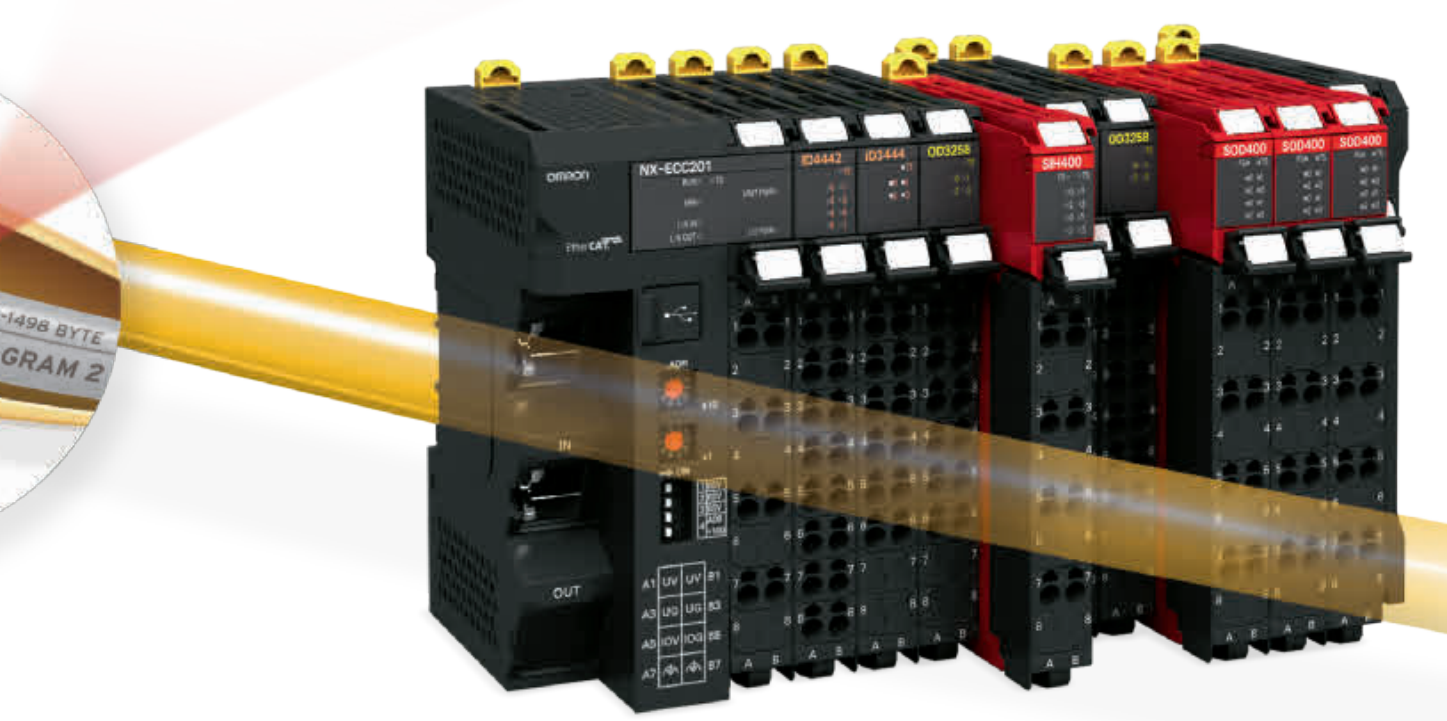

### E/S de sécurité NX

- **•** Jusqu'à 8 points d'entrée sécurité par unité
- **•** Unités d'E/S haute connectivité pour la connexion directe à divers périphériques
- **•** Surveillance données d'E/S dans projet du contrôleur NX7/NJ

# Servomoteur G5

## Au cœur de chaque grande machine

Alliance parfaite entre contrôle et mécanique. Le G5 vous donne une longueur d'avance pour des machines plus précises, plus rapides, plus compactes et plus sûres.

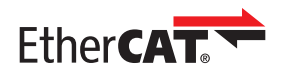

## Connectivité EtherCAT

- **•** Conforme au profil de servodriver CoE -CiA402
- **•** Modes de position, vitesse et couple cycliques et synchronisés
- **•** Modes Taux de réduction, Homing et Position de profil intégrés
- **•** Synchronisation haute précision grâce à l'horloge distribuée

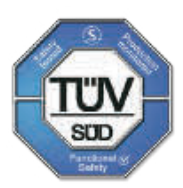

## Conforme aux normes de sécurité

- **•** PL-d conforme à la norme ISO 13849-1
- **•** STO : CEI 61800-5-2
- **•** SIL2 conforme EN61508

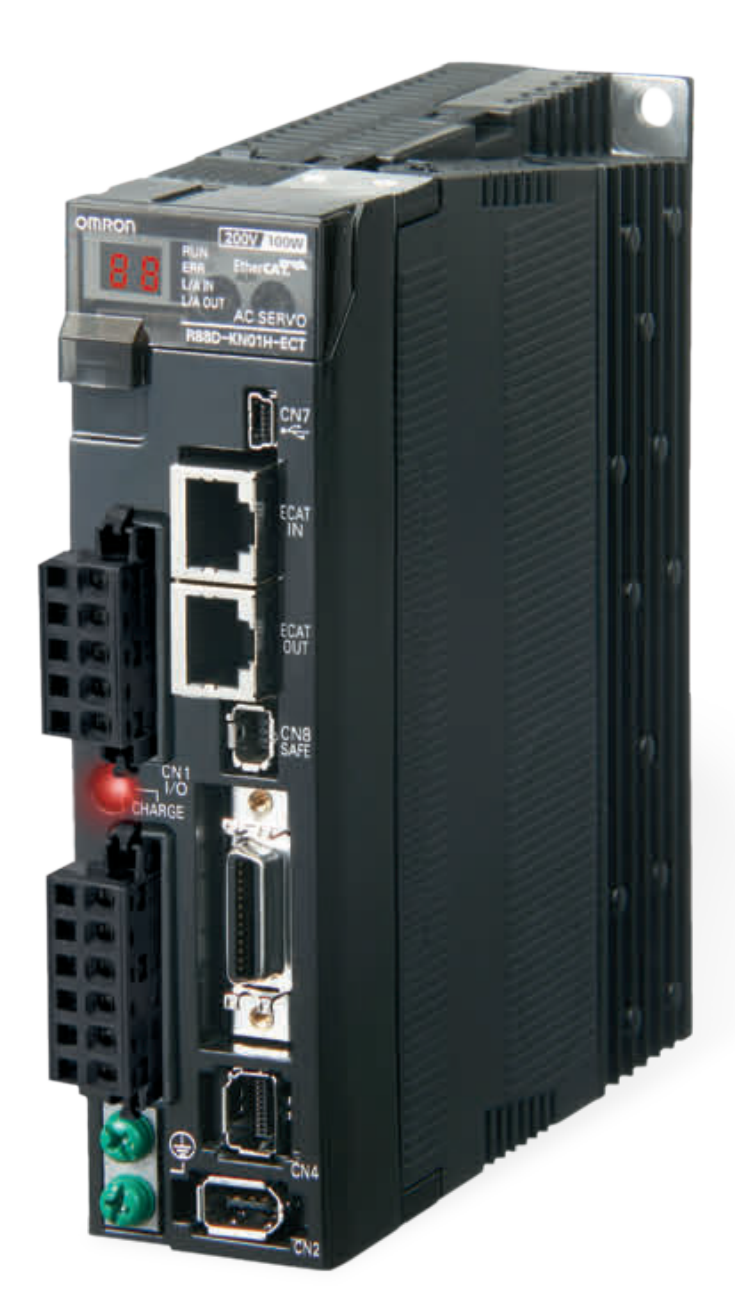

## Fonctions du servomoteur G5

- **•** Servodrivers compacts avec bus EtherCAT intégré
- **•** Fréquence de réponse élevée de 2 kHz
- **•** Suppression vibrations de charge
- **•** Sécurité intégrée conforme au niveau de performance D (ISO 13849-1)
- **•** Algorithmes de réglage avancés (fonction antivibration, commande prédictive de couple, observateur de perturbations)
- **•** Large éventail de servomoteurs linéaires et rotatifs

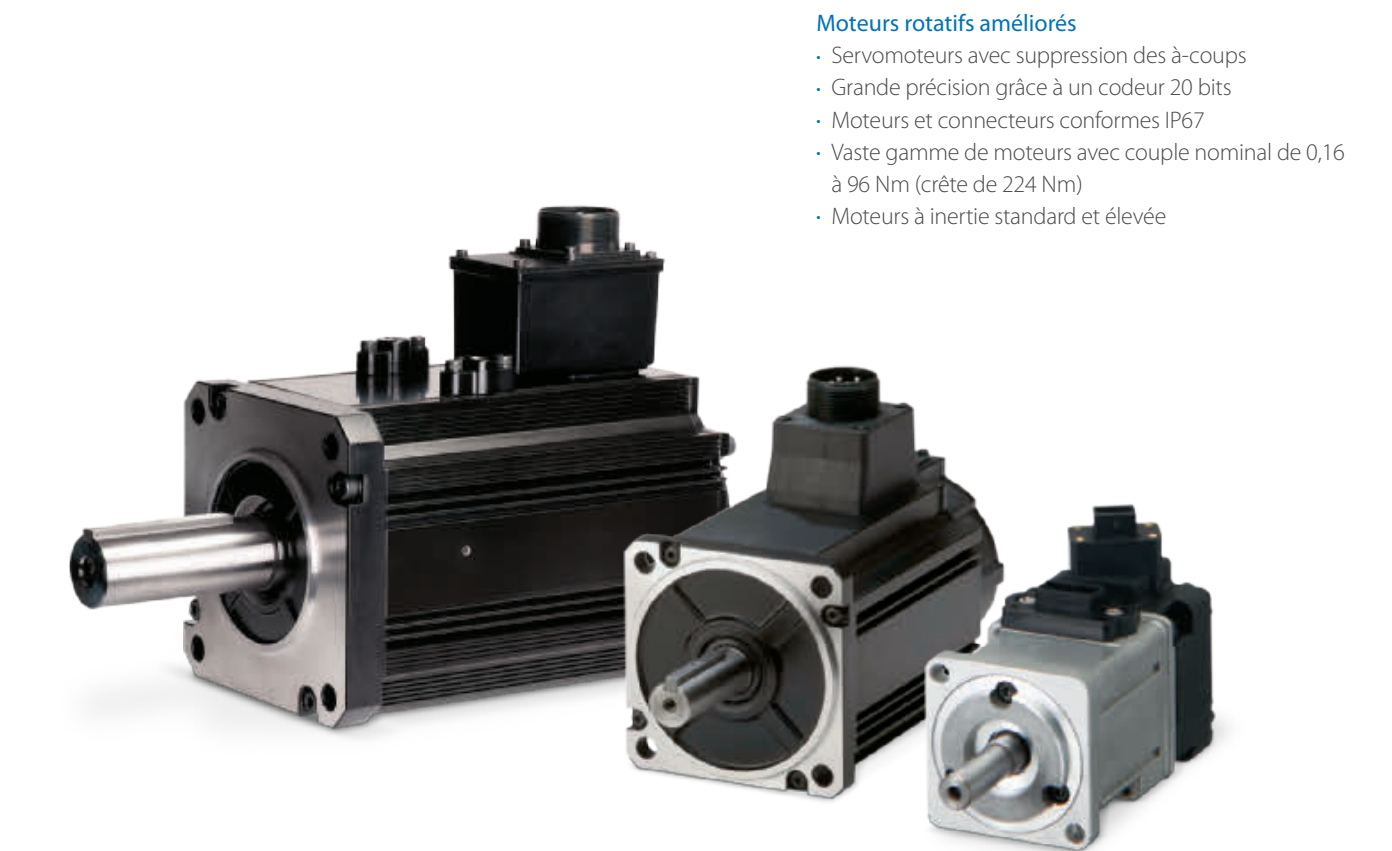

### Moteurs linéaires sans fer

- **•** Conception compacte efficace
- **•** Excellent rapport force/poids
- **•** Sans force de maintien

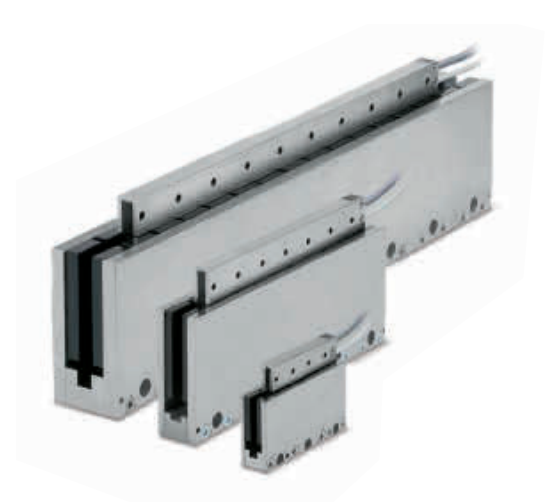

## Moteurs lin. à noyau en fer

- **•** Conception plate compacte
- **•** Rapport optimal entre force et volume
- **•** Rail magnétique de poids optimal

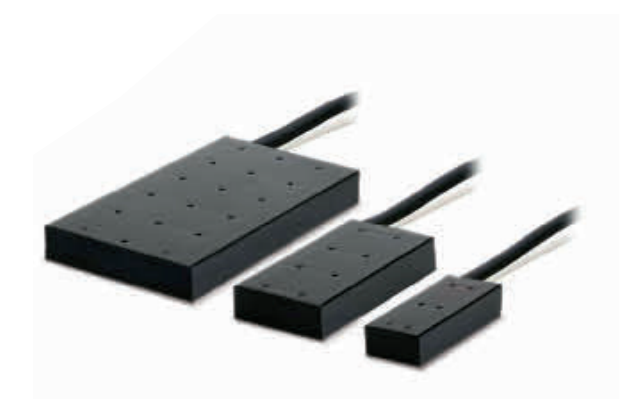

# Séries de variateurs MX2 et RX

## Solution d'automatisation de machines

Conception et algorithmes sophistiqués : le MX2 contrôle le moteur jusqu'à une vitesse nulle, régule avec précision les opérations cycliques et commande le couple en boucle ouverte. La série RX associe haute performance, fonctionnalités applicatives et personnalisation pour répondre à vos besoins. Les séries de variateurs MX2 et RX sont toutes deux entièrement intégrées à la plate-forme d'automatisation Omron Sysmac.

### Contrôle du couple en boucle ouverte

- **•** Idéal pour applications de couples petits et moyens
- **•** Remplace un variateur à vecteur de flux ou servodriver adapté

### Réponse rapide aux fluctuations de charge

**•** Contrôle stable sans baisse de vitesse machine : qualité et productivité accrues

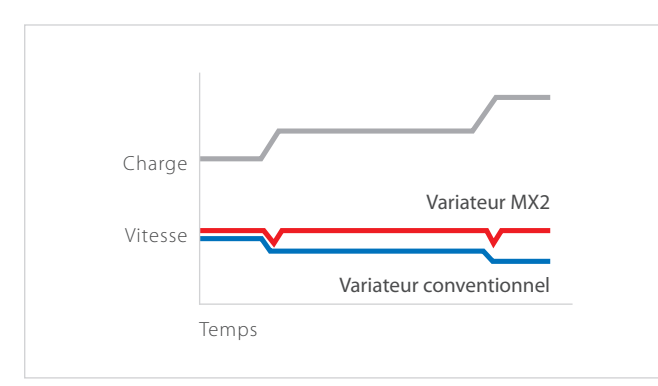

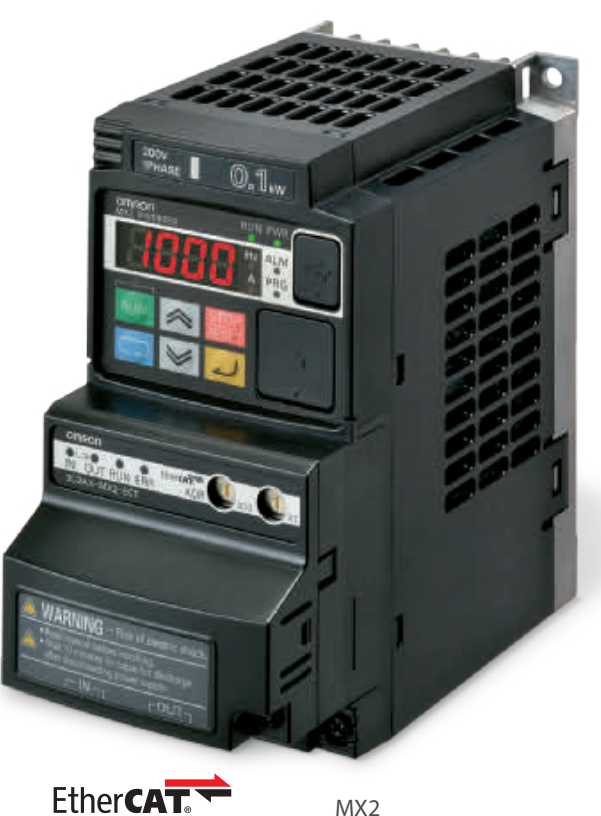

## Fonctionnalités du MX2

- **•** Puissancejusqu'à 15 kW
- **•** Contrôle couple boucle ouverte, idéal pour
- des applications de couples petits à moyens
- **•** Couple de démarrage de 200% en quasi-immobilité (0,5 Hz)
- **•** Double régime de puissance VT 120%/1 min et CT 150%/1 min
- **•** Contrôle de moteurs IM et PM
- **•** Outil logiciel de programmation Drive
- **•** Alim. secours 24 Vc.c. pour carte de contrôle et
- communications
- **•** Fonctionnalités applicatives intégrées (ex : contrôle de freinage)

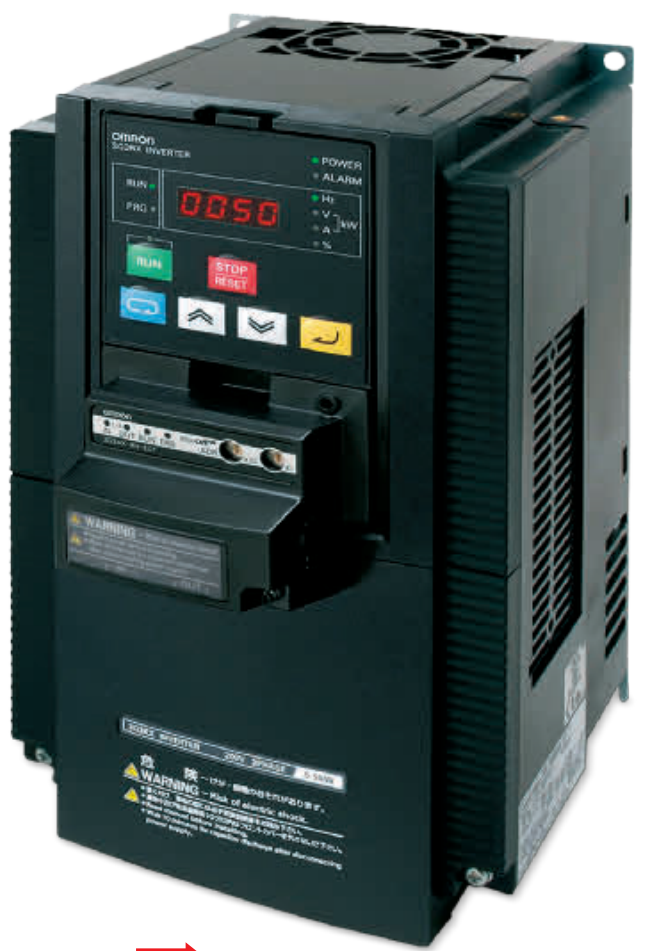

Fther**CAT.** 

RX

## Fonctionnalités du RX

- **•** Puissance jusqu' à 132 kW
- **•** Contrôleur vectoriel boucle fermée et sans capteur
- **•** Couple de démarrage élevé en boucle ouverte (200% à 0,3 Hz)
- **•** Couple complet à 0 Hz en boucle fermée
- **•** Double régime de puissance VT 120%/1 min et CT 150%/1 min
- **•** Outil logiciel de programmation Drive
- **•** Fonctionnalités appli. intégrées, ex. ELS (arbre de ligne électr.)

## Contrôle rendement moteur

- **•** Double régimede puissance VT 120 %/1 min et CT 150 %/1 min
- **•** Fonction d'éco. d'énergie

## Couple de démarrage 200%

- **•** Fonctionnementquasi-immobile
- **•** Couple de démarrage élevé, boucle ouverte
- **•** Contrôle des charges cycles rapides

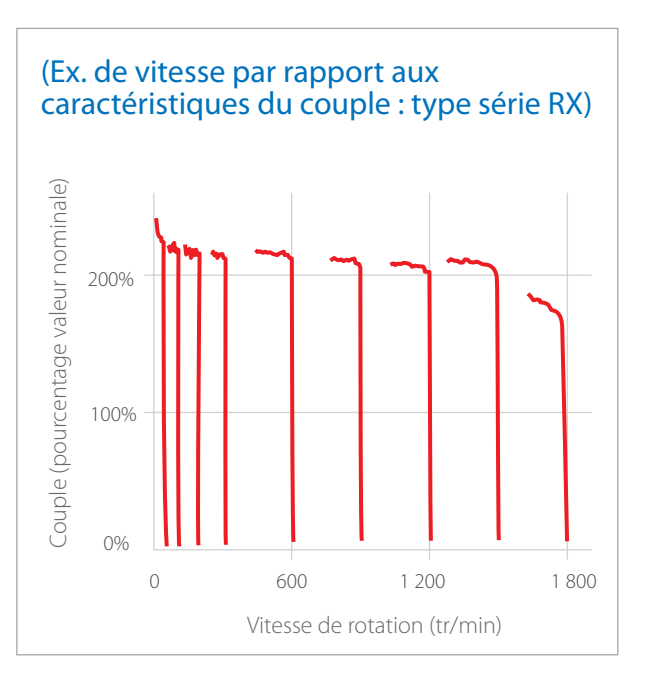

# Capteur de vision FQ-M

## Conçu pour le suivi des objets

La série FQ-M est un capteur de vision spécialement conçu pour les applications de mise en place de composants. Il intègre EtherCAT et se configure et se surveille à partir du logiciel Sysmac Studio. La série FQ-M est compacte, rapide et inclut une entrée pour codeur incrémentiel qui facilite le suivi et l'étalonnage.

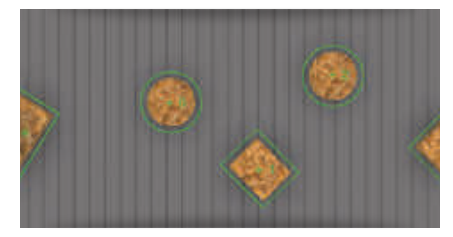

## Technologie de recherche de forme avancée

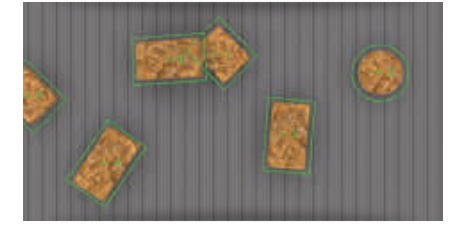

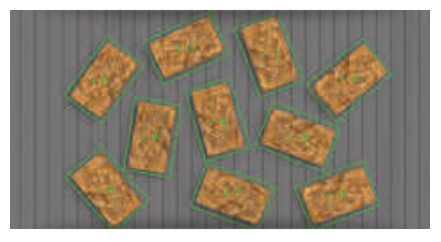

Matériaux variés, ex. brillants Produits de chevauchement Détection de produit : 10 img avec rotation < 200 ms

## Détection

- **•** Jusqu'à 5 000 pièces par minute avec une rotation de 360 degrés
- **•** Détection stable et fiable dans des conditions d'environnement variables

### **Conception**

- **•** Caméra/traitement d'images dans un appareil
- **•** Lentilles monture standard C ; choisissez vos champ de vision et distance focale
- **•** Variété de connecteurs industriels (coudés, droits) pour un montage correct
- **•** Port EtherCAT pour le suivi des objets
- **•** Port Ethernet pour configuration et surveillance avancées
- **•** Capteur de vision avec entrée codeur pour fonctions de suivi

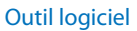

- **•** Entièrement intégré à l'outil logiciel Sysmac Studio
- **•** Installation et configuration intuitives avec système d'icônes
- **•** Consignation/visual. des tendances

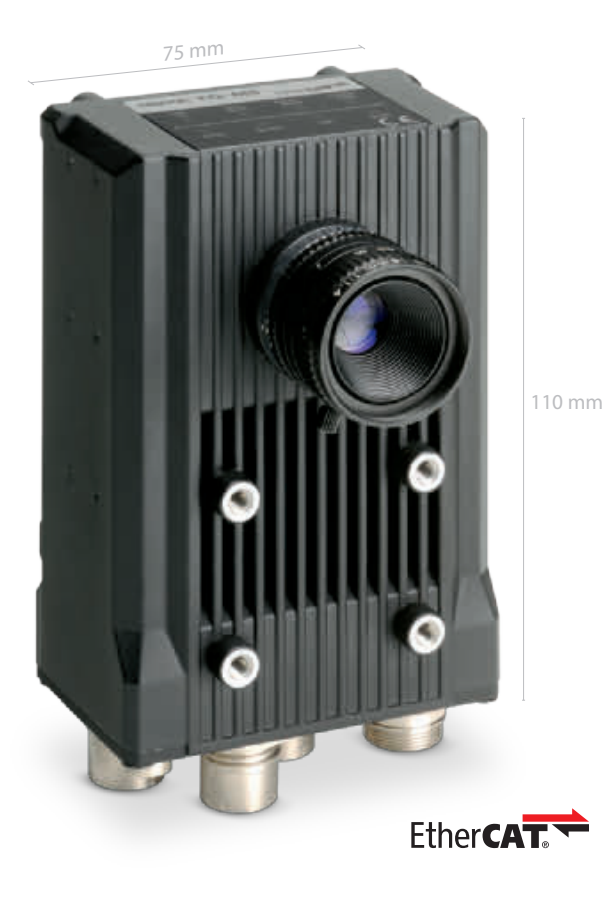

# Système de vision FH

## Solution flexible pour la vision machines

Le système de vision FH est optimisé pour détecter la position et l'orientation de n'importe quel objet très rapidement et avec une haute précision. Les communications EtherCAT intégrées offrent une mise en réseau simple et fiable et le contrôle des axes pour une amélioration des performances de la machine dans son ensemble. Il s'agit d'une vision des machines adaptée au contrôle qualité.

## Vision des machines flexible

- **•** Plus de 100 éléments de traitement, dont le code 1D, code 2D et OCR
- **•** Inspection de rayures et de vices

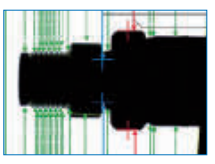

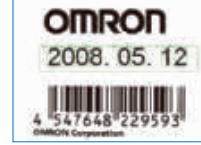

Vérification de la dimension

Lecture caractères et codes

### Inspections multiples

- **•** Processeur i7 4 cœurs puissant
- **•** Jusqu'à 8 caméras avec un seul contrôleur

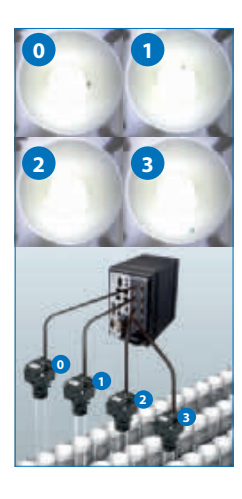

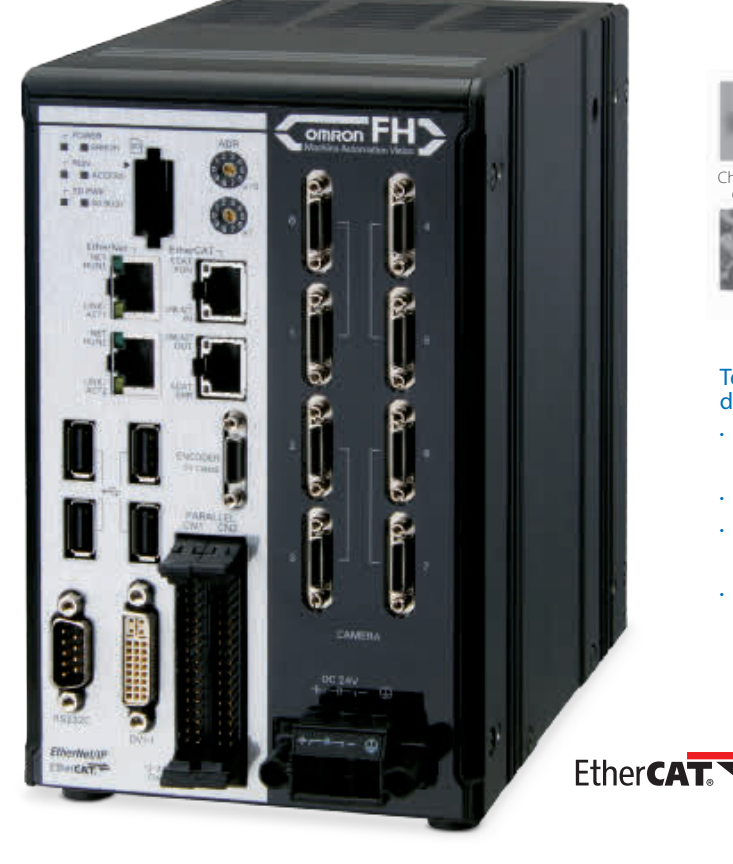

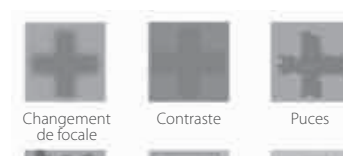

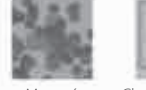

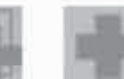

Masqué

Chevauchement Amincissement - épaiss.

### Technologie de recherche de forme avancée

- **•** Différences de pièce de fabrication
- **•** Poussière et saleté
- **•** Détection des objets qui se chevauchent
- **•** Adapté aux environnements évolutifs ambiants

## Large gamme de caméra

- **•** Jusqu'à 12 Mpixels
- **•** Caméra CMOS ultrarapide
- **•** Différents champs de vision à n'importe quel angle

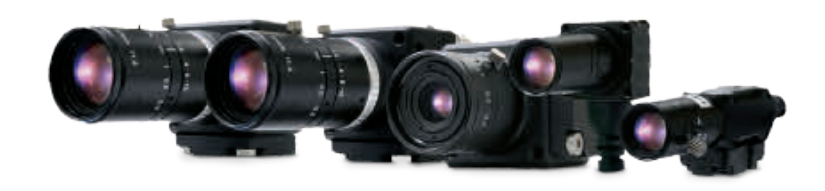

# Capteurs de mesure ZW

## Capteur léger et ultra-compact pour mesurer n'importe quelle matière

Le capteur de déplacement à fibre confocale ZW offre des mesures en ligne stables et sans contact de dimensions telles que la hauteur et l'épaisseur. Il règle les deux grands problèmes des capteurs à triangulation laser traditionnels : la déviation entre différentes matières avec une tolérance d'inclinaison. Sa tête de détection compacte ne comprend aucun composant électronique et élimine les problèmes d'espace d'installation et d'interférences mutuelles, de parasites électriques/magnétiques, d'augmentation de la température et de positionnement mécanique. L'interface EtherCAT intègre la hauteur et les coordonnées de position pour le mappage du profil.

- **•** Tête de détection ultra-compacte : 24 x 24 mm ; poids : 105 g
- **•** Câble à fibre optique haute flexibilité de 32 m entre le capteur et le contrôleur
- **•** Montage définitif de la tête de détection : aucun réglage requis si le matériau change
- **•** L'amplificateur séparé fournit une source de lumière par LED blanches, un spectroscope et un processeur convertissant la lumière reflétée en distance
- **•** Des mesures stables pour tous les matériaux : verre, acier inoxydable, miroir, céramique blanche et circuit imprimé

Aucune pièce électronique dans la tête du capteur.

> Une LED est utilisée à la place d'un laser comme source lumineuse afin d'éliminer le besoin de mesures de sécurité.

Les circuits électriques et la source lumineuse sont situés dans le contrôleur.

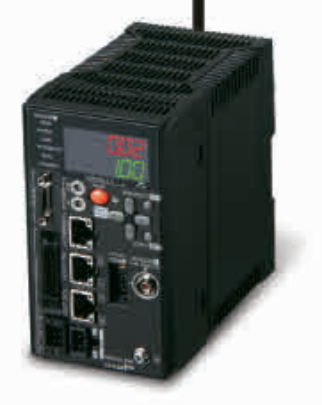

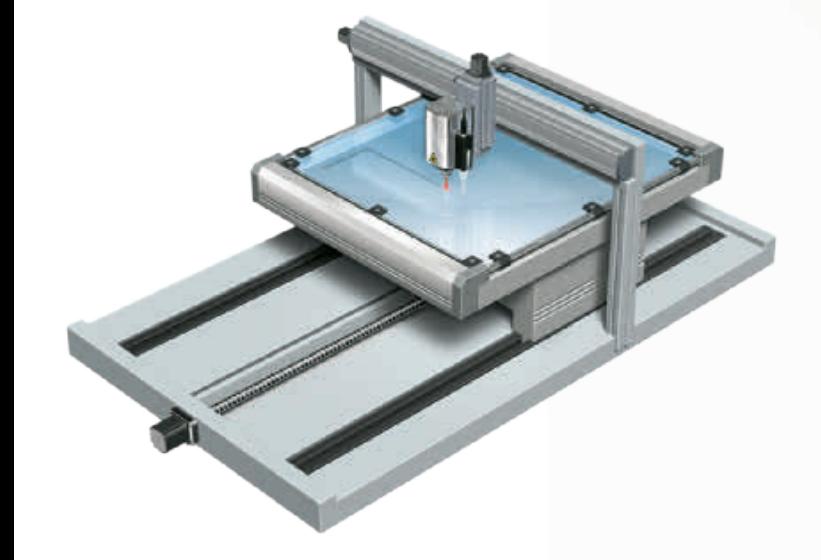

# Série N-Smart

## Plusieurs capteurs connectés via EtherCAT

La gamme N-Smart de capteurs à fibre, laser et de contact nouvelle génération vous aide à résoudre rapidement les problèmes rencontrés. Elle augmente ainsi les taux de fonctionnement de vos équipements tout en minimisant les temps d'arrêt et en améliorant la rentabilité.

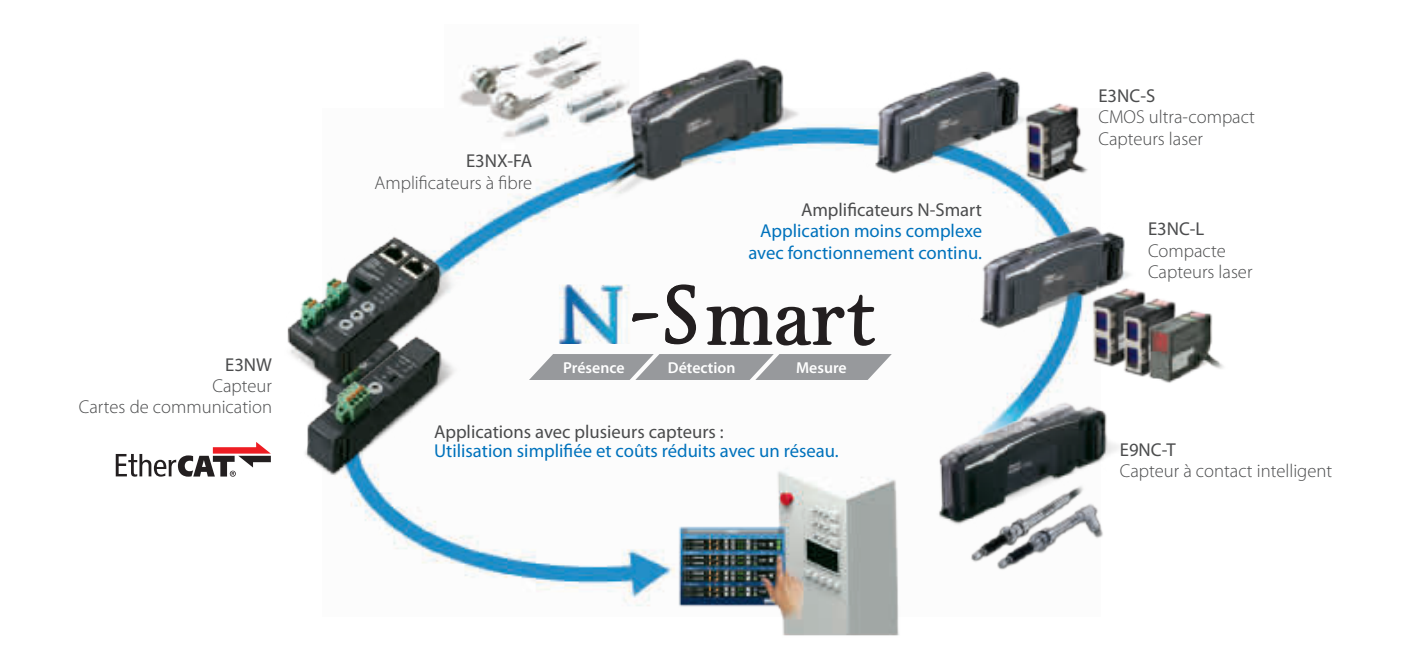

## **Caractéristiques**

- **•** Réglage intelligent avancé ultra-facile en appuyant sur un bouton
- **•** Meilleure stabilité de détection des pièces en mouvement
- **•** Maintenance prédictive réduisant les temps d'arrêt
- **•** Écran LED blanc très visible
- **•** Distance de détection du E3NX-FA 1,5 fois celle des amplificateurs classiques

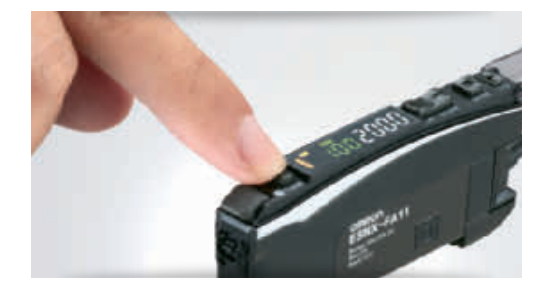

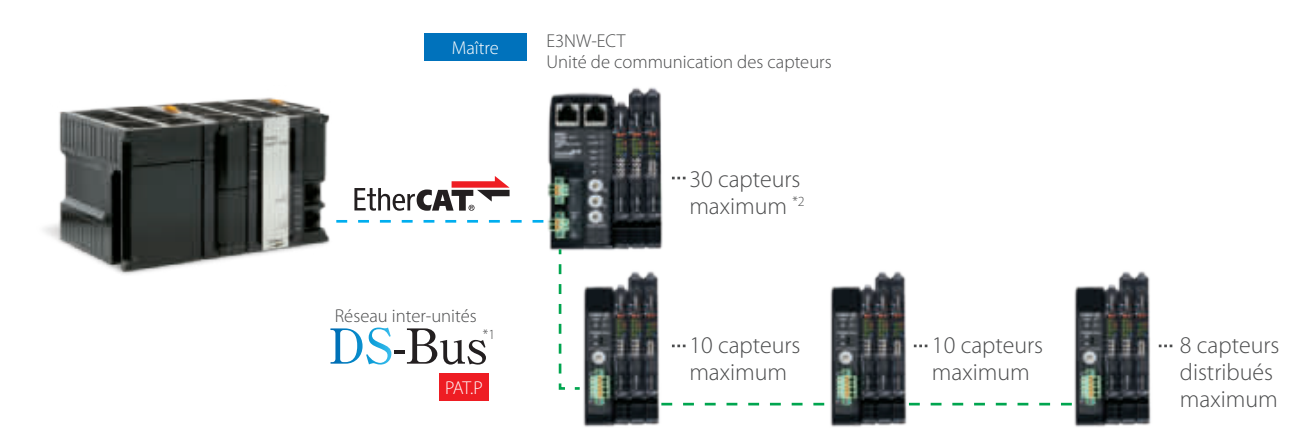

\*1Le bus DS est un protocole de communication de réseau inter-unités OMRON qui connecter l'unité de communication des capteurs E3NW-ECT aux unités de capteur distribuées E3NW-DS.<br>\*2 Chaque nœud E3NW prend en charge 30 capt

# Service et support

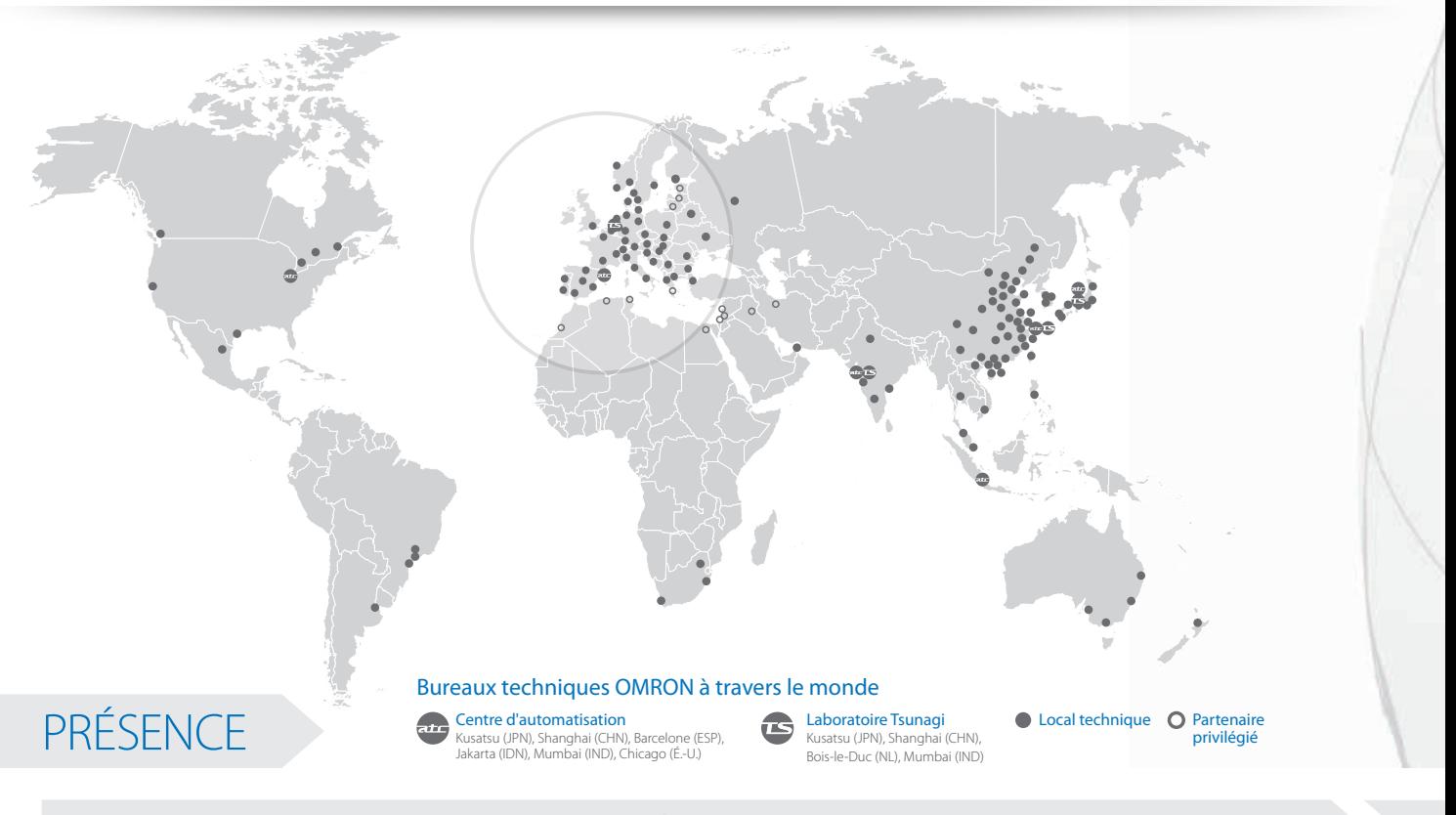

## COMPÉTENCES

# OMRON

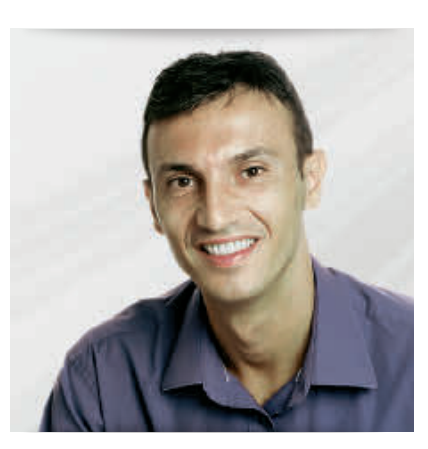

## **Conception**

Partagez vos idées avec nos équipes d'ingénieurs. Grâce à leurs compétences et à leur expérience, ils seront en mesure de vous proposer les meilleures solutions. Des milliers de grands constructeurs OEM leur font déjà confiance. Notre objectif : un fonctionnement garanti sans faille !

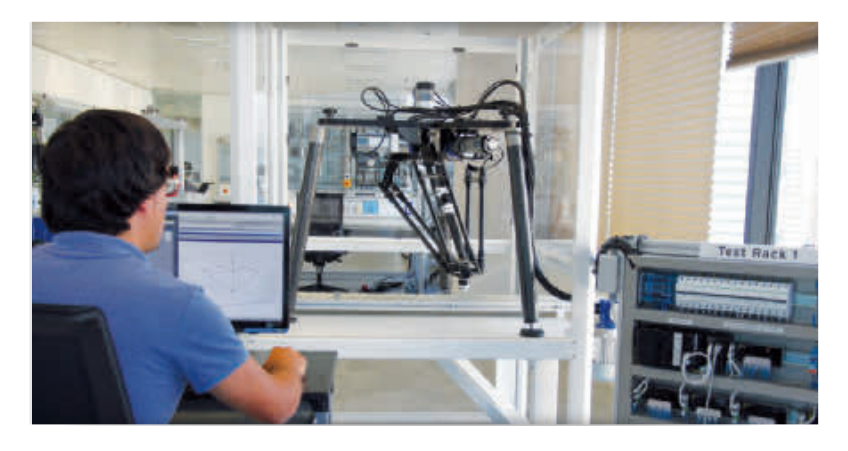

## Validation technique

À mesure que votre projet avance, Omron met à votre disposition toute une série d'outils tels que les centres de compétence pour déployer et utiliser les technologies les plus récentes : réseaux, sécurité, robotique, etc. Le laboratoire Tsunagi (connectivité) vous permettra de tester et valider votre système complet avec nos différents réseaux : EtherCAT, EtherNet/IP…

Dès le début de notre engagement, nous désignons un ingénieur application pour coordonner tous les aspects techniques de votre projet. Son rôle principal est de déterminer l'architecture «Machine» la plus adaptée en fonction de vos besoins et vos critères. Il vous accompagnera tout au long de cette démarche.

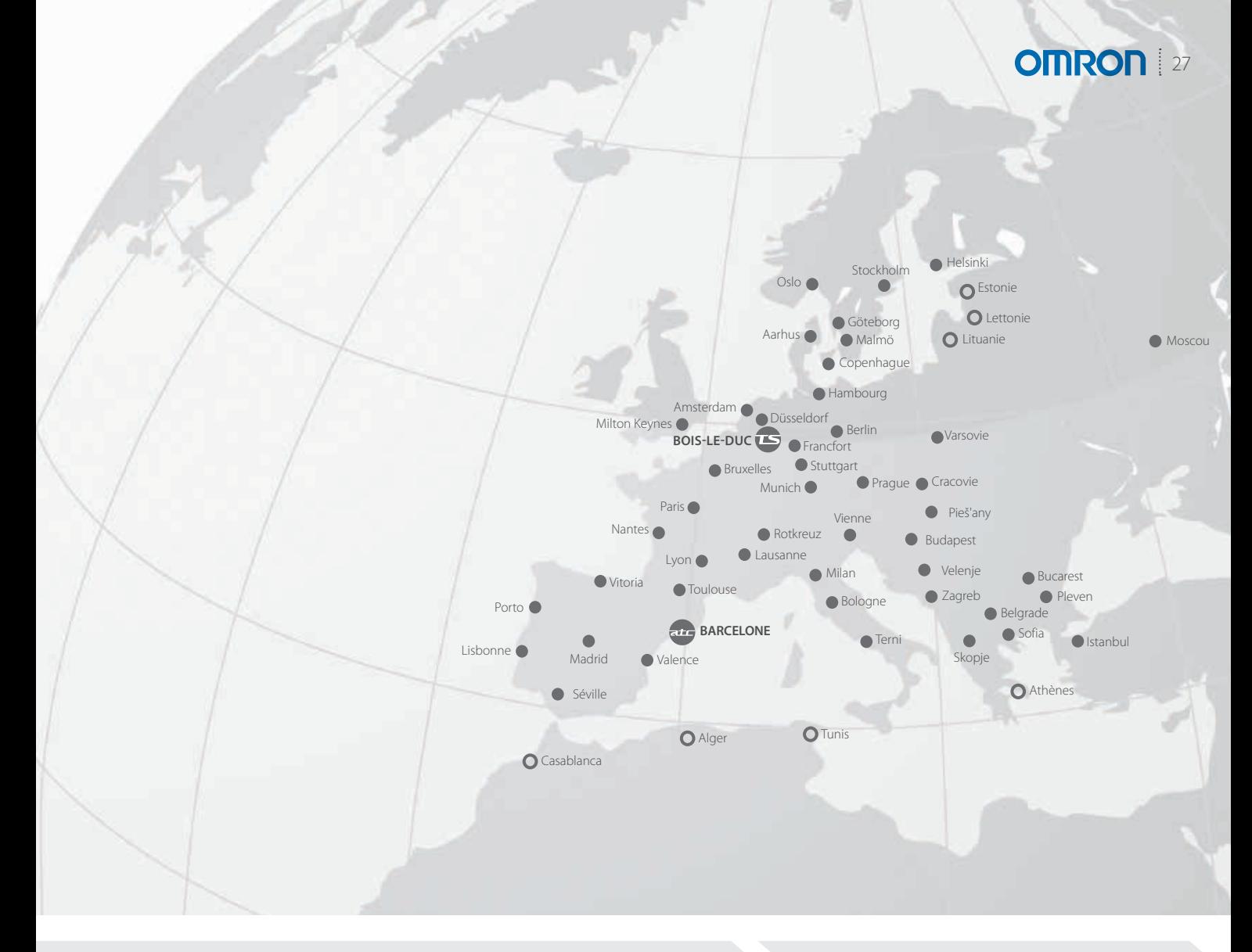

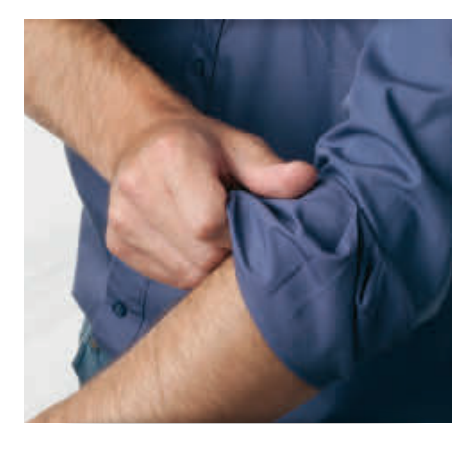

## Développement

Lors de votre phase de prototypage, vous aurez besoin d'accompagnement sur le support technique, les livraisons et le SAV…

Pour cela, nous affecterons chez vous un contact dédié pour vous aider à gérer plus facilement ces éléments et surtout, vous permettre de mieux vous consacrer au cœur de votre développement.

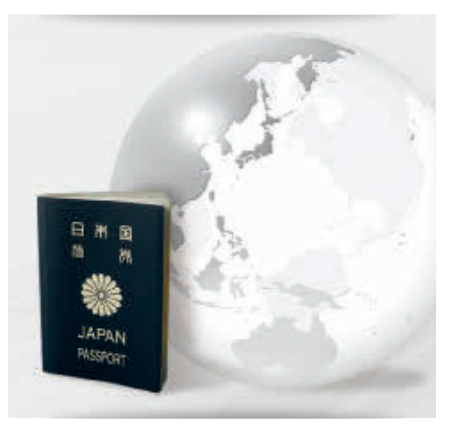

## Mise en service

En tant que constructeur international, nous pouvons désigner un expert proche du lieu d'installation de vos machines. Cet expert est à votre disposition pour vous aider sur des points techniques et logistiques. Il pourra vous assister pour la mise en route de votre système et organiser des formations pour vos clients.

## CONFIANCE ASSURANCE

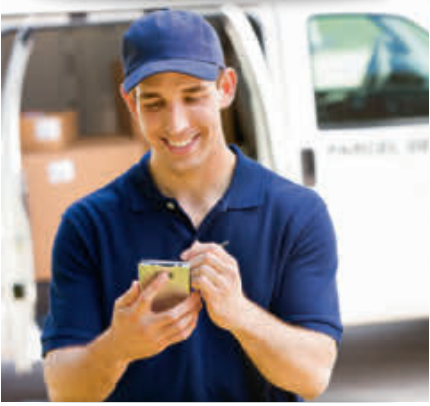

## Production en série

Tout au long du cycle de vie de votre système, Omron propose à vos utilisateurs finaux un approvisionnement fiable, des mises à niveau logicielles régulières, un service de réparation rapide et une assistance internationale. Notre engagement standard comprend :

- **•** Réparation « porte-à-porte » sous 5 jours
- **•** Livraison sous 3 jours

# La gamme Sysmac

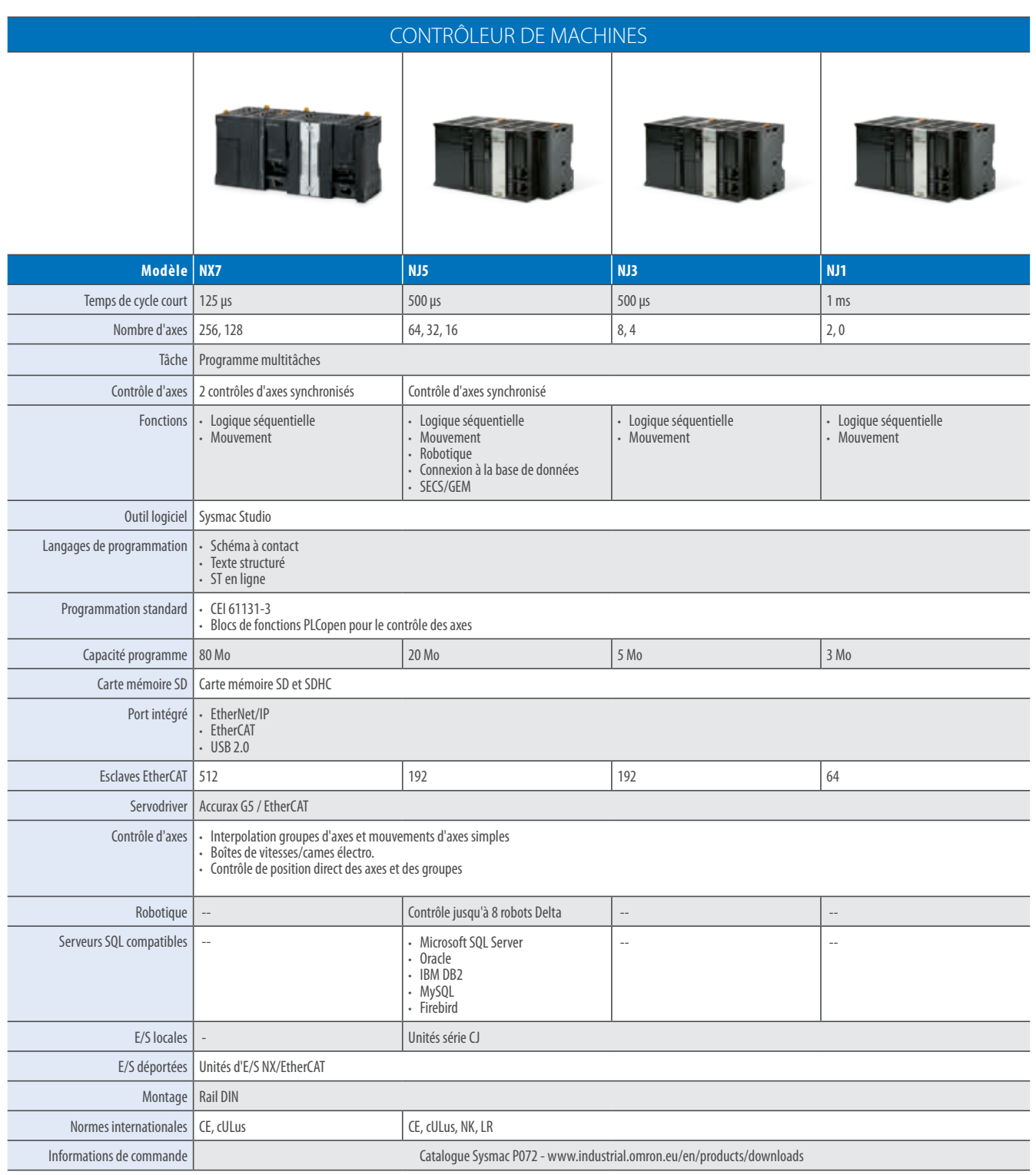

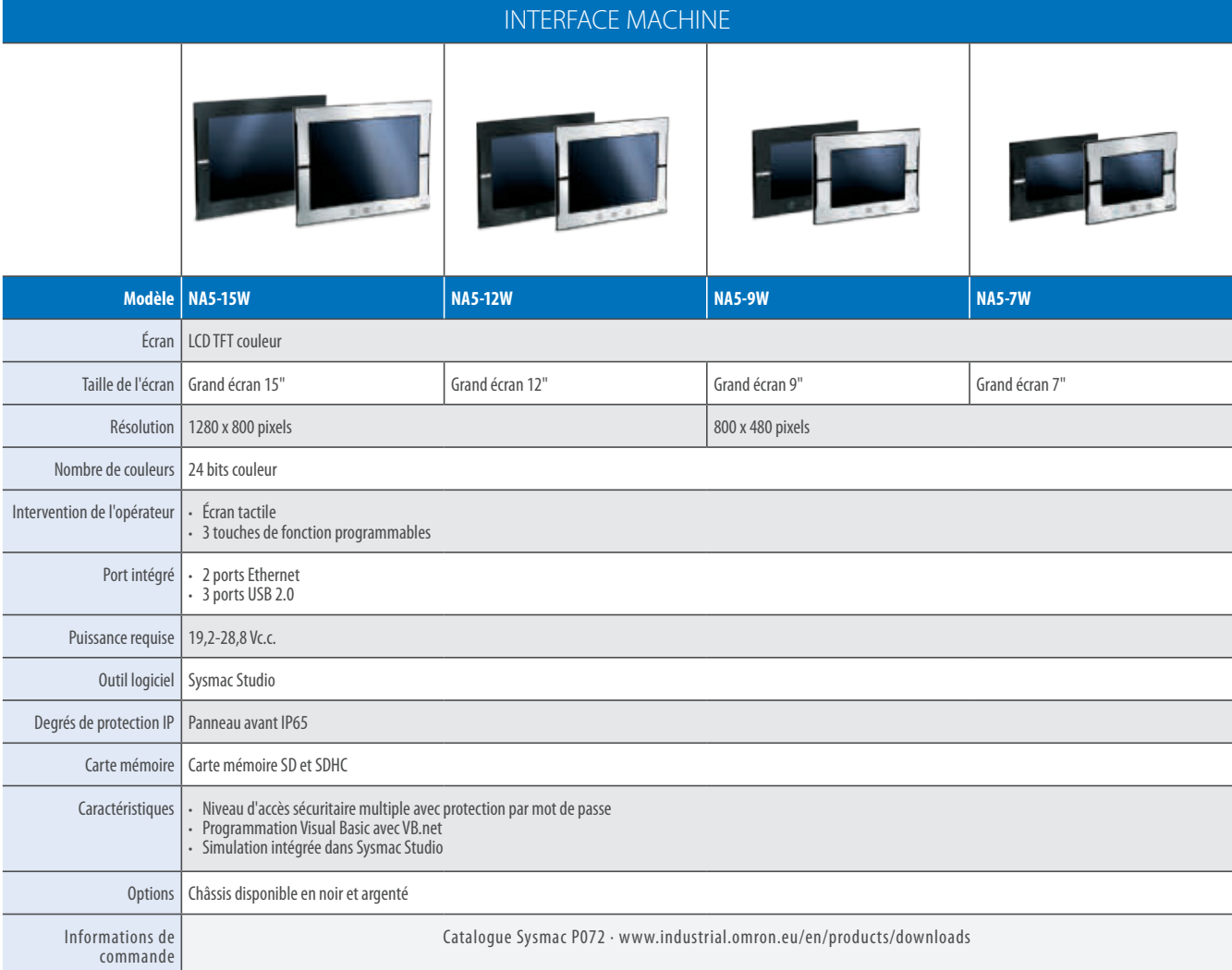

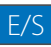

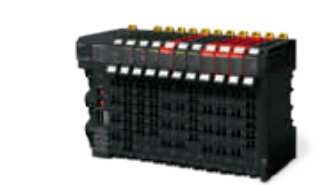

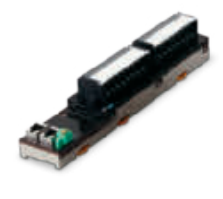

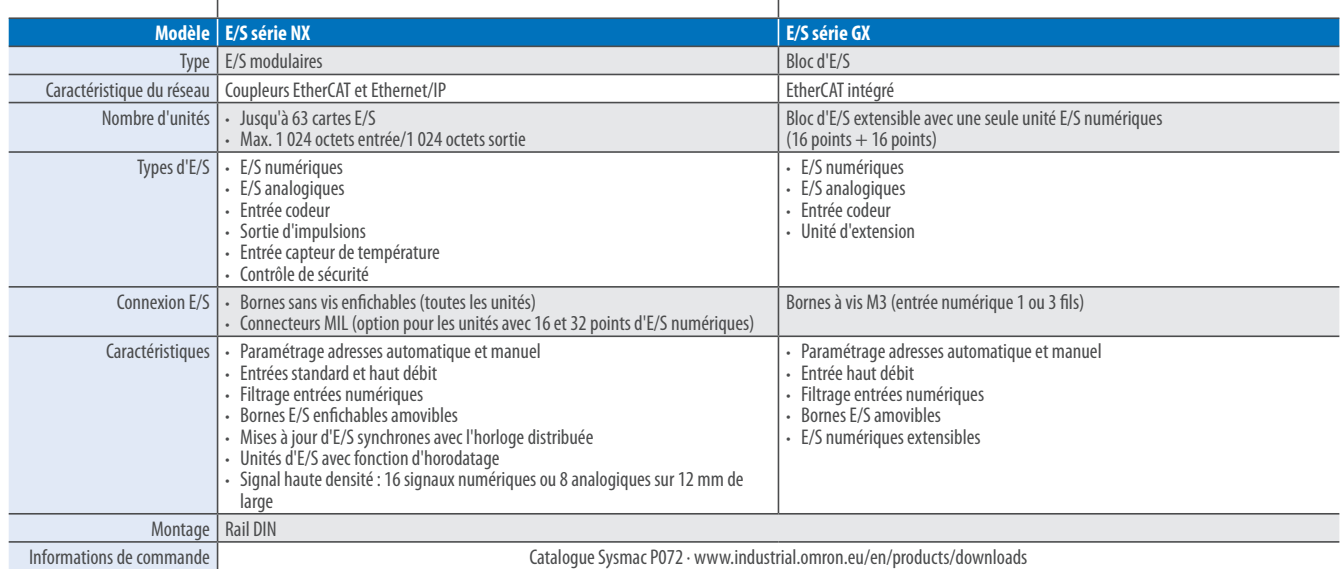

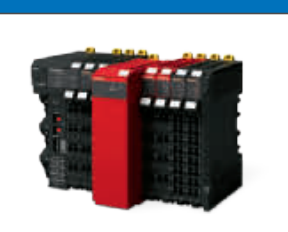

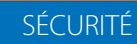

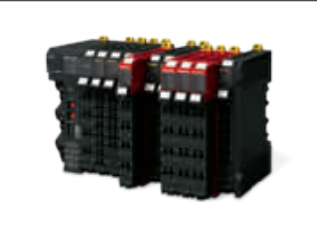

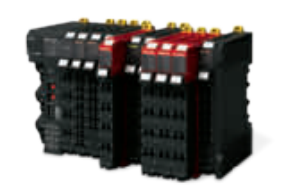

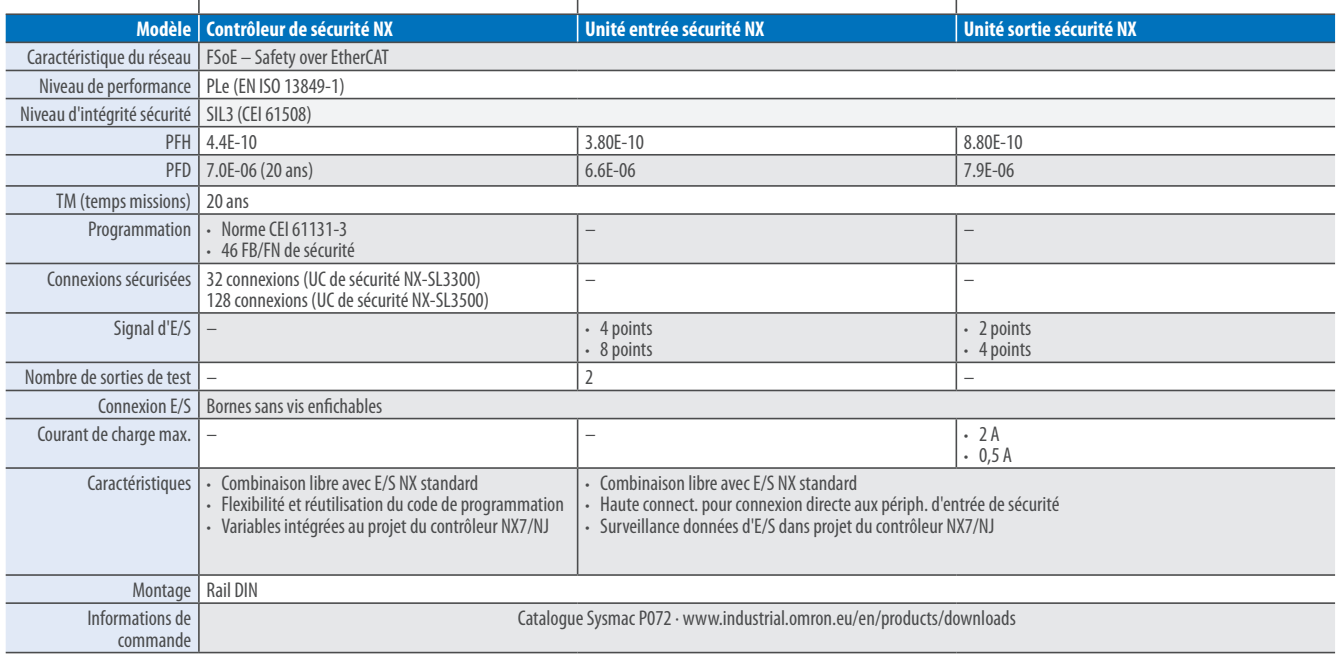

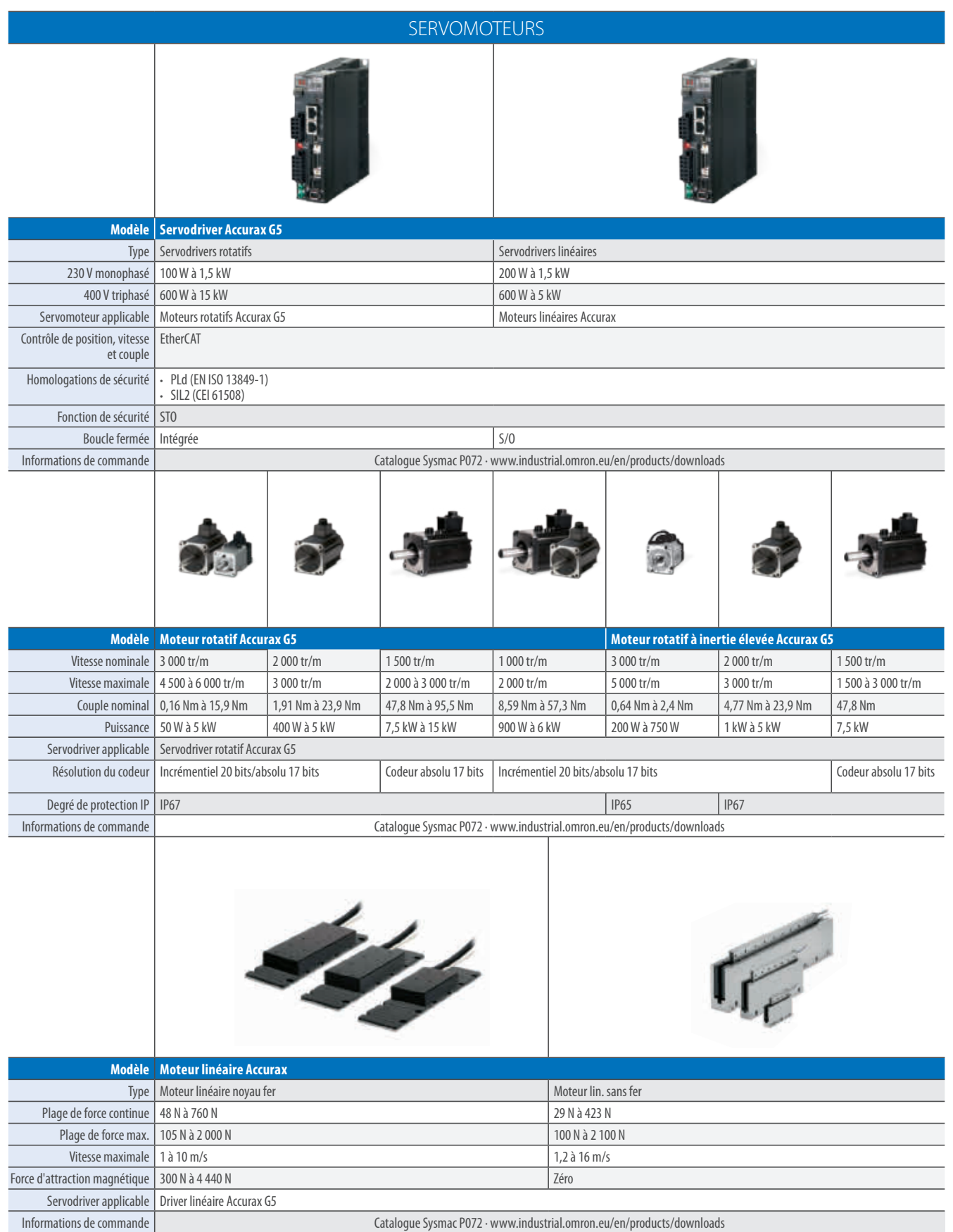

## SERVOMOTEURS

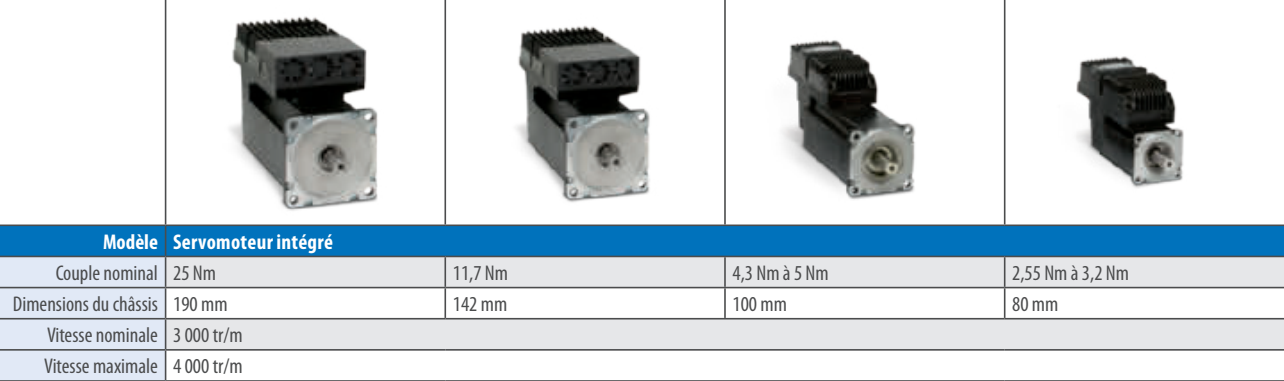

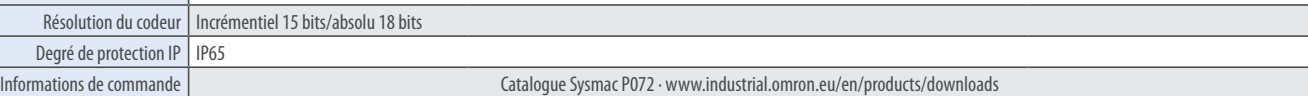

## VARIATEURS DE FRÉQUENCE

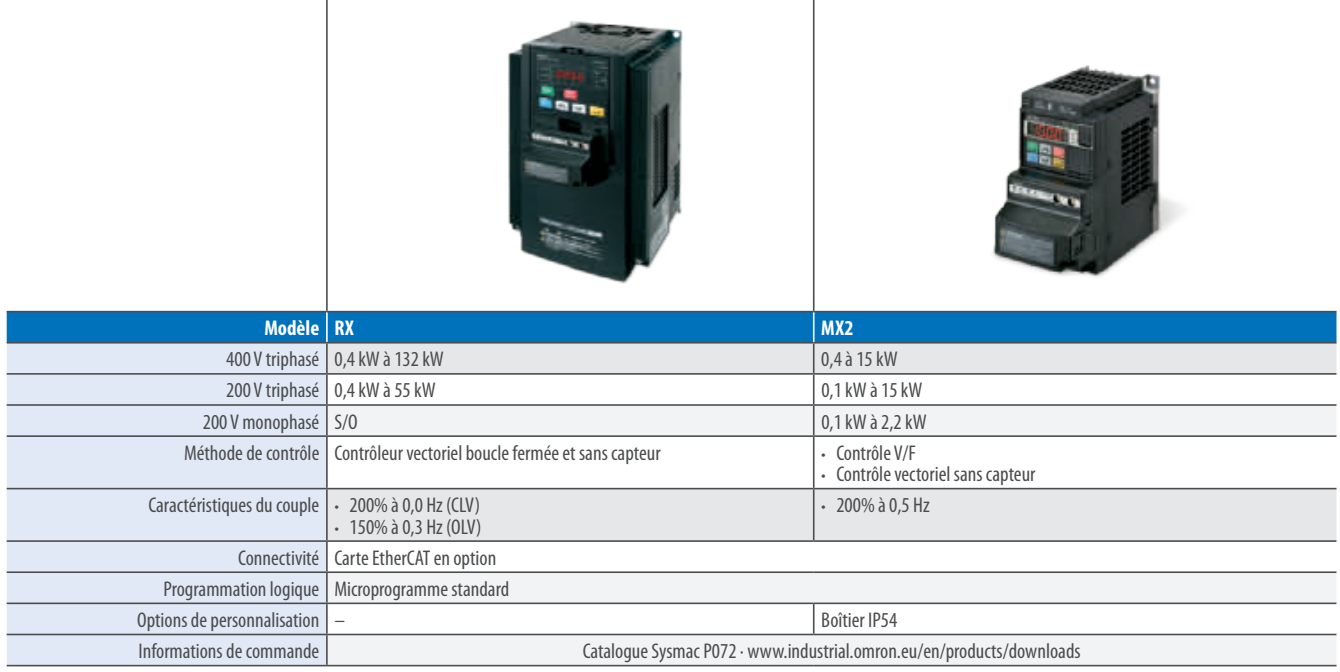

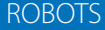

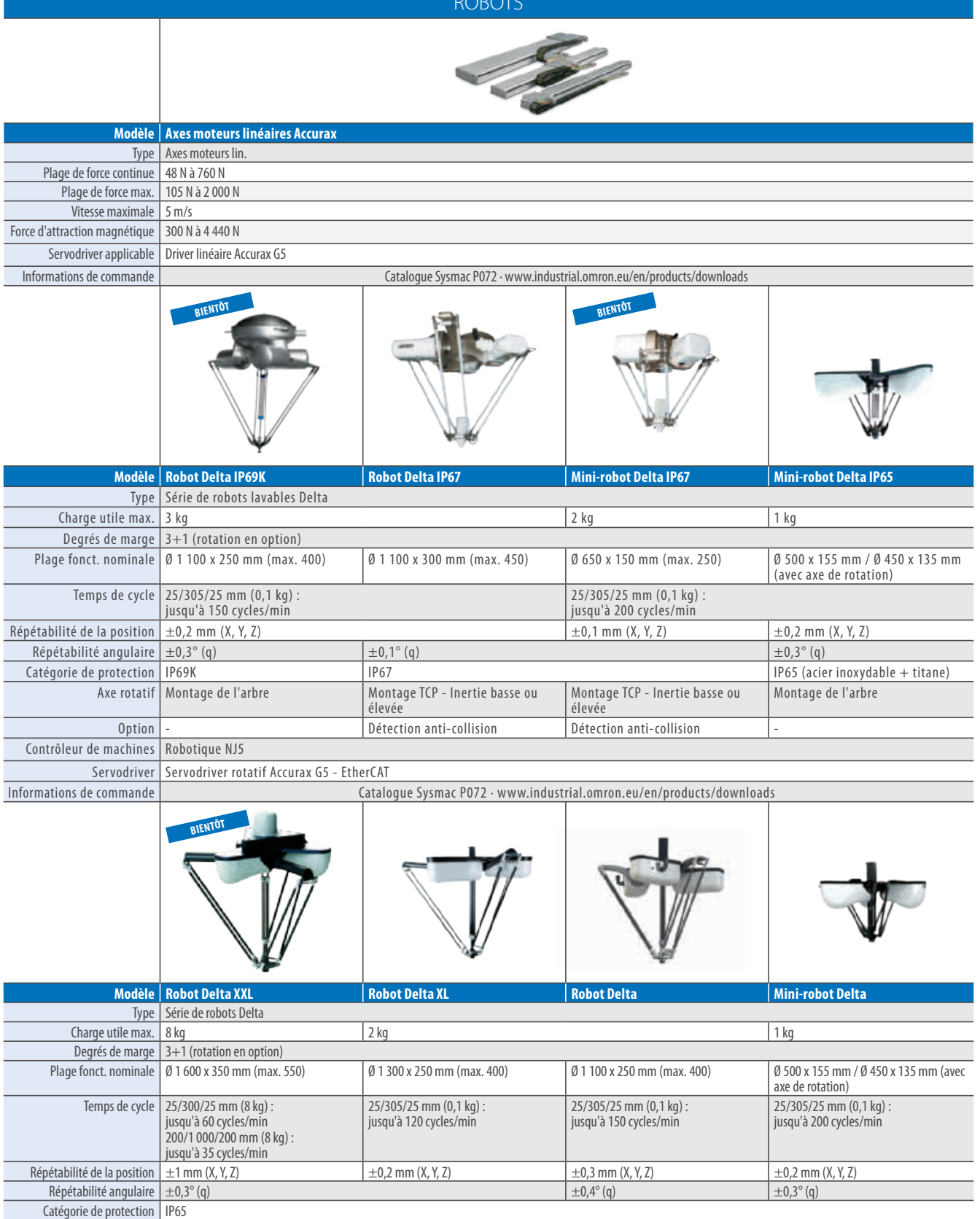

Servodriver Servodriver rotatif Accurax G5 - EtherCAT

Contrôleur de machines

Axe rotatif | Montage de l'arbre<br>
e machines | Robotique NJ5

Informations de commande | www.industrial.omron.eu/en/products/downloads

## VISION

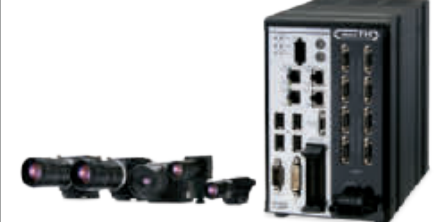

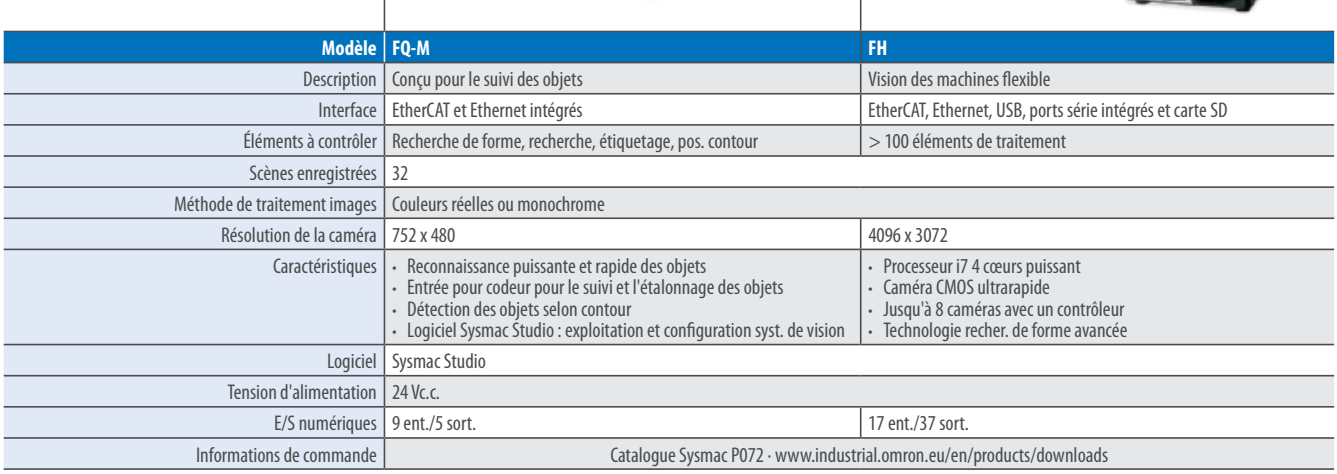

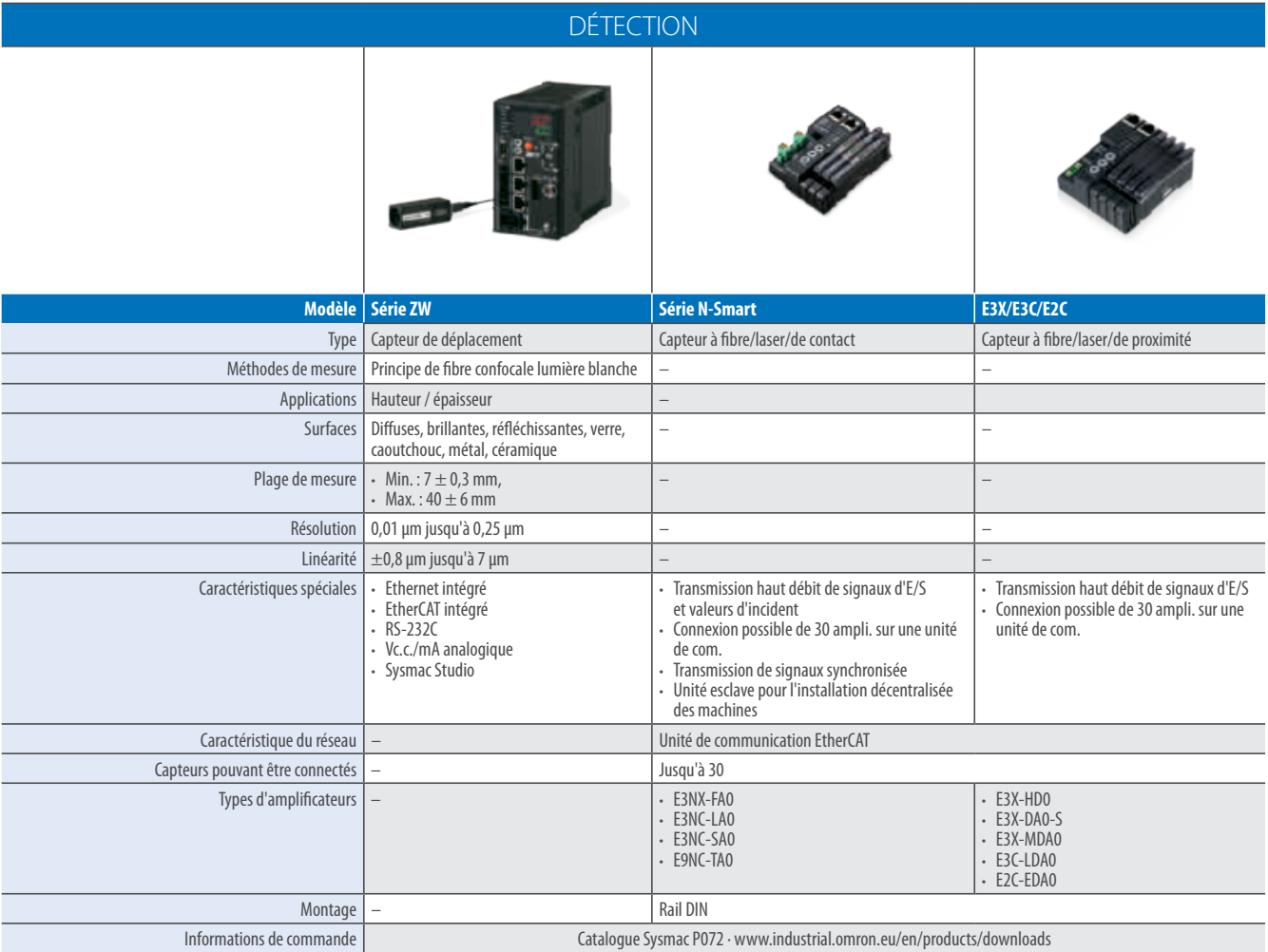
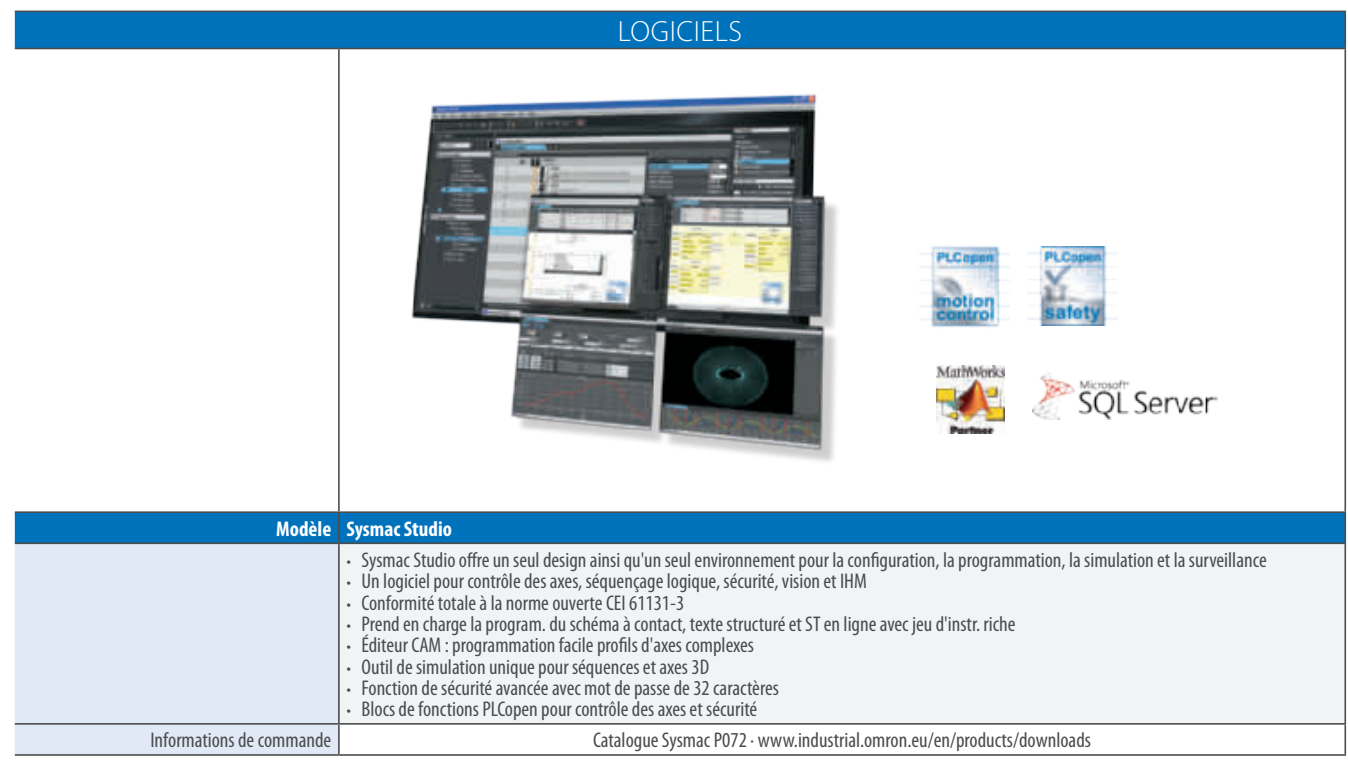

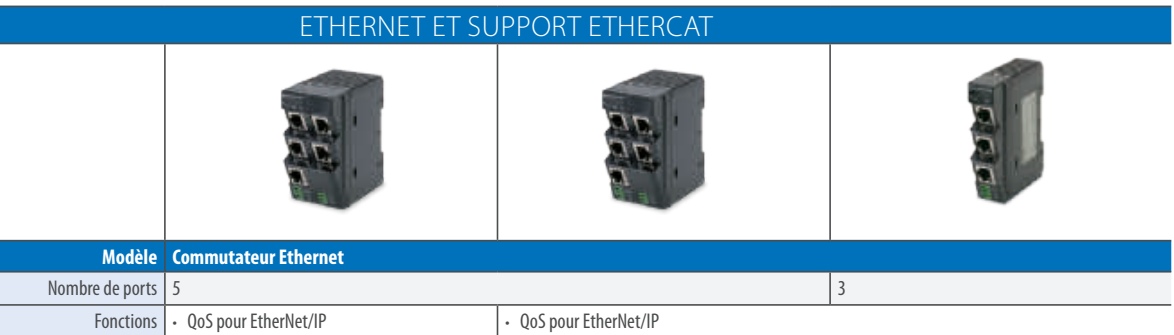

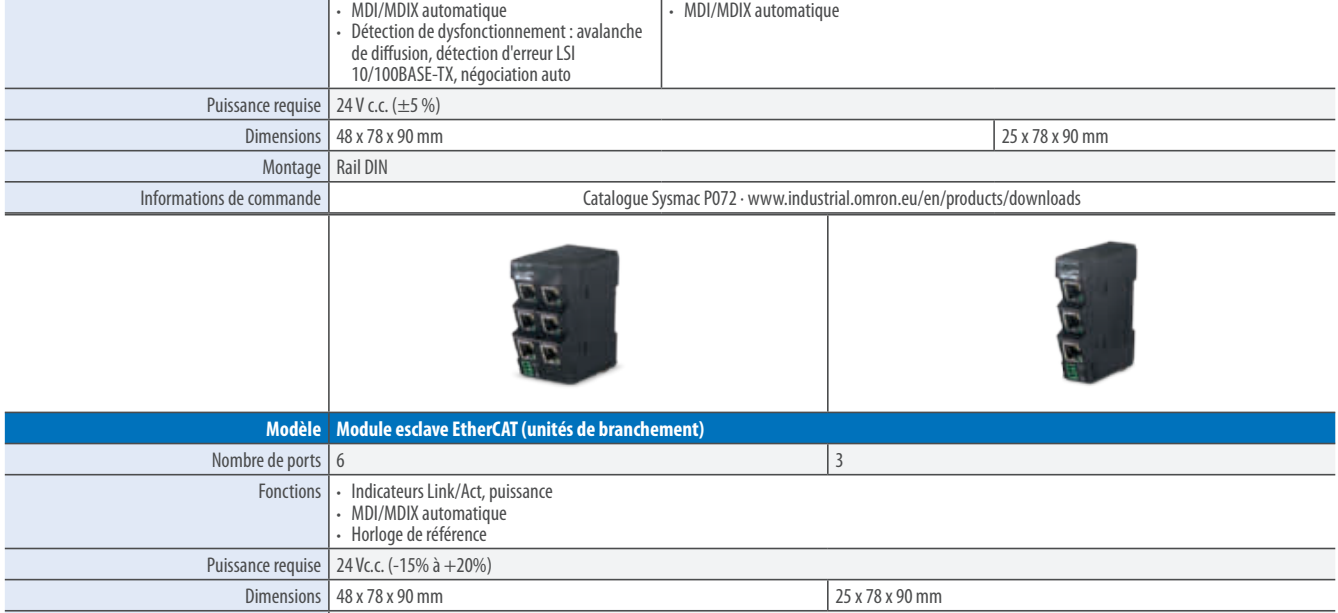

Informations de commande | Catalogue Sysmac P072 · www.industrial.omron.eu/en/products/downloads

Montage Rail DIN

# **Sommaire**

### **Plate-forme d'automatisation Sysmac**

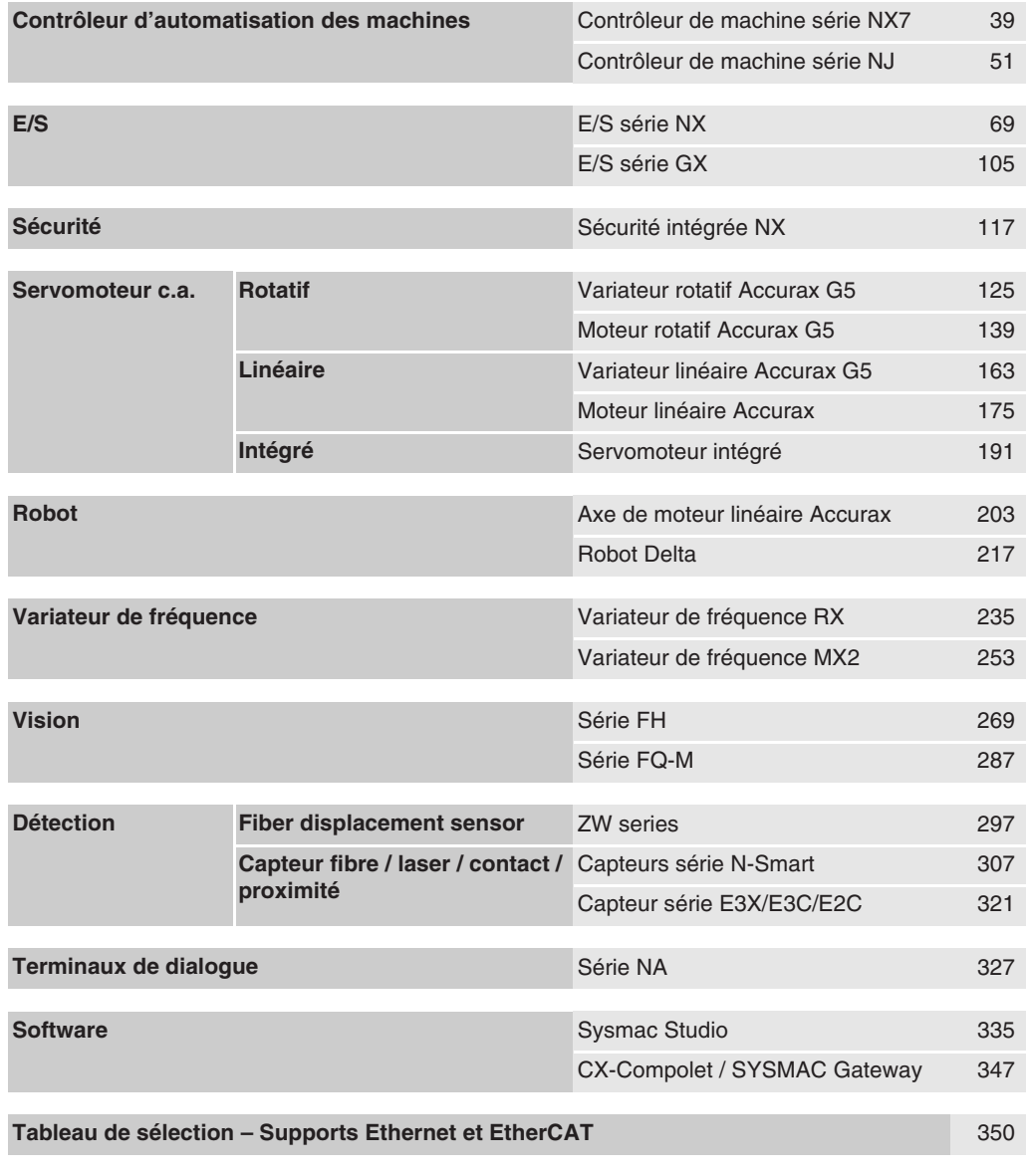

**[Documentations techniques](#page-353-0) [352](#page-353-0)**

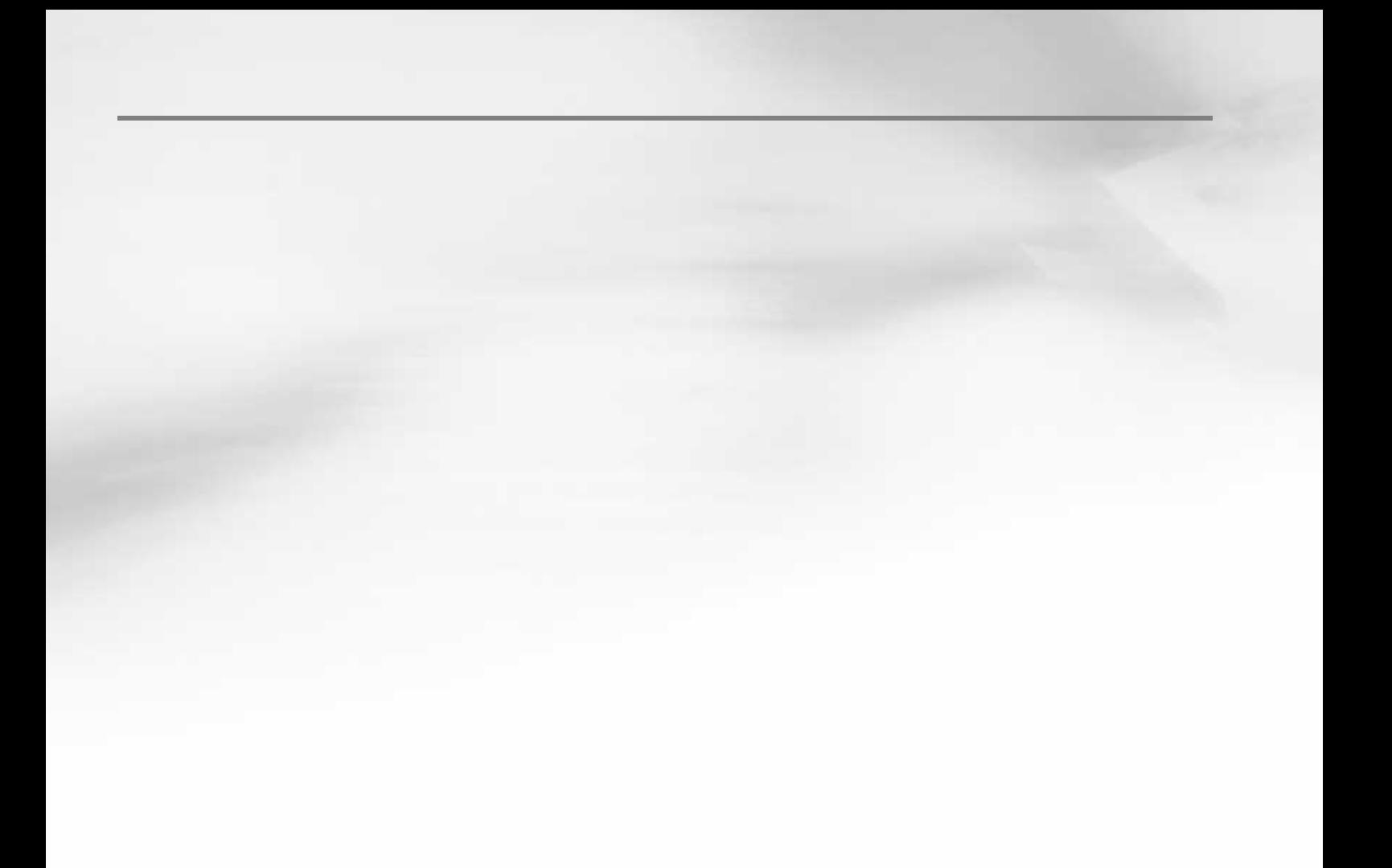

### <span id="page-40-0"></span>**NX7**@

## **Contrôleur de machine série NX7**

#### **Contrôleur Sysmac – série NX7**

La série NX7 comprend un contrôleur de machine hautes performances incluant deux contrôleurs de mouvement pouvant gérer jusqu'à 256 axes.

- Temps de cycle le plus rapide : 125 μs
- Nombre d'axes : 256, 128
- Deux contrôleurs de mouvement synchronisés
- Fonctions : Séquence logique et mouvement
- Multitâches
- Deux ports EtherNet/IP (1 Gbit/s) et un port EtherCAT intégrés
- Parfaitement conforme aux normes IEC 61131-3
- Blocs fonctions PLCopen certifiés pour le contrôle d'axes

#### **Configuration du système**

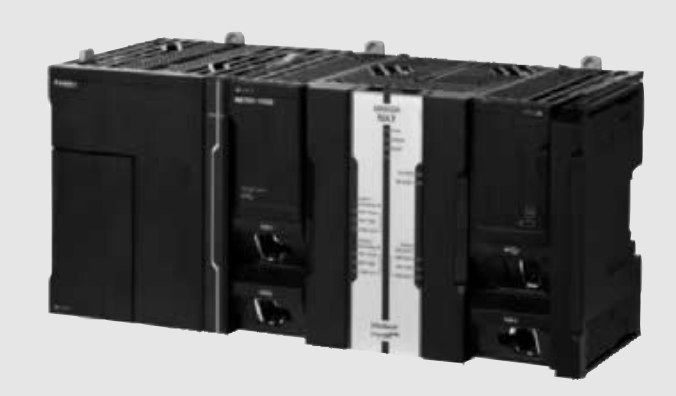

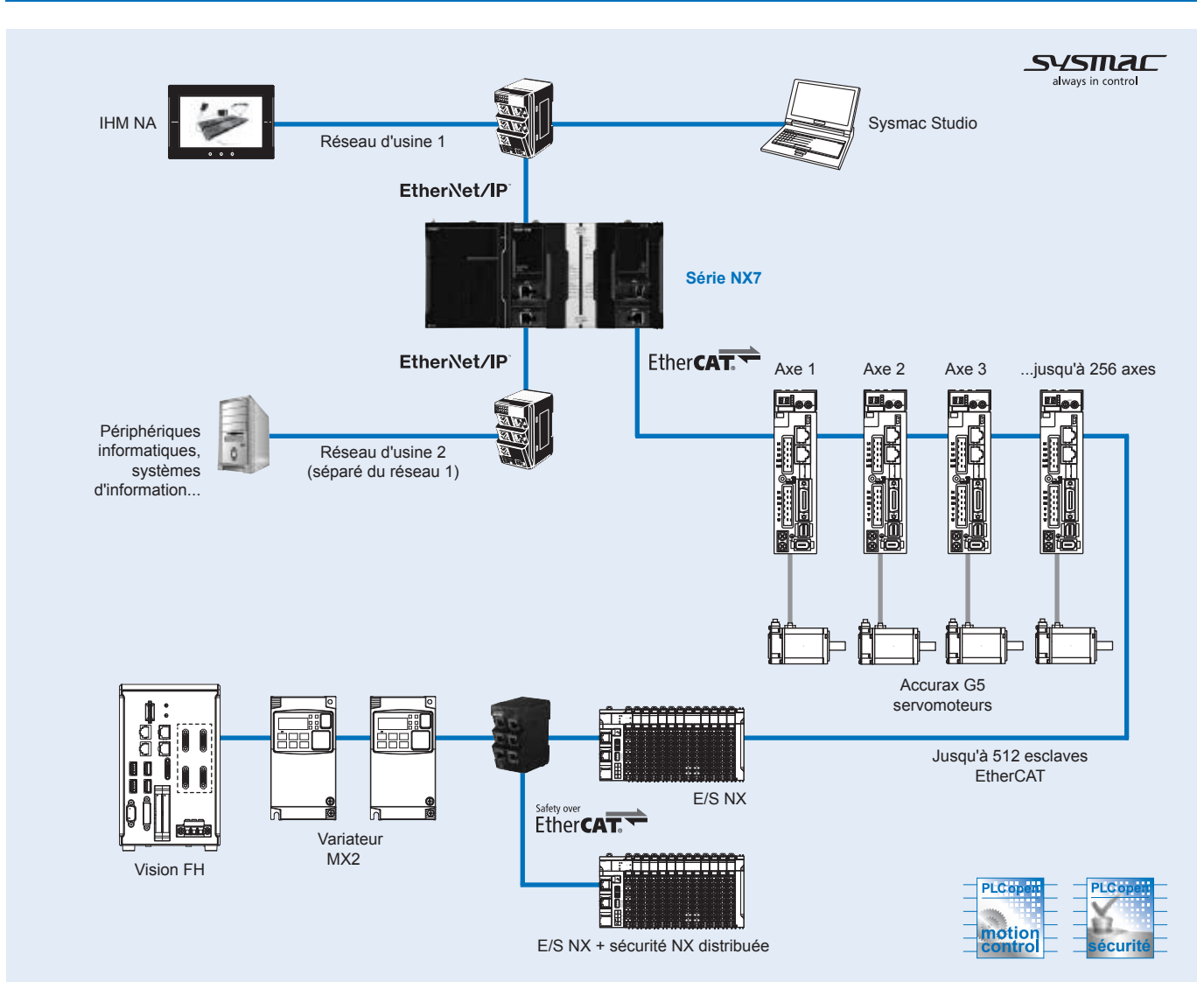

### **Caractéristiques**

#### **Caractéristiques générales**

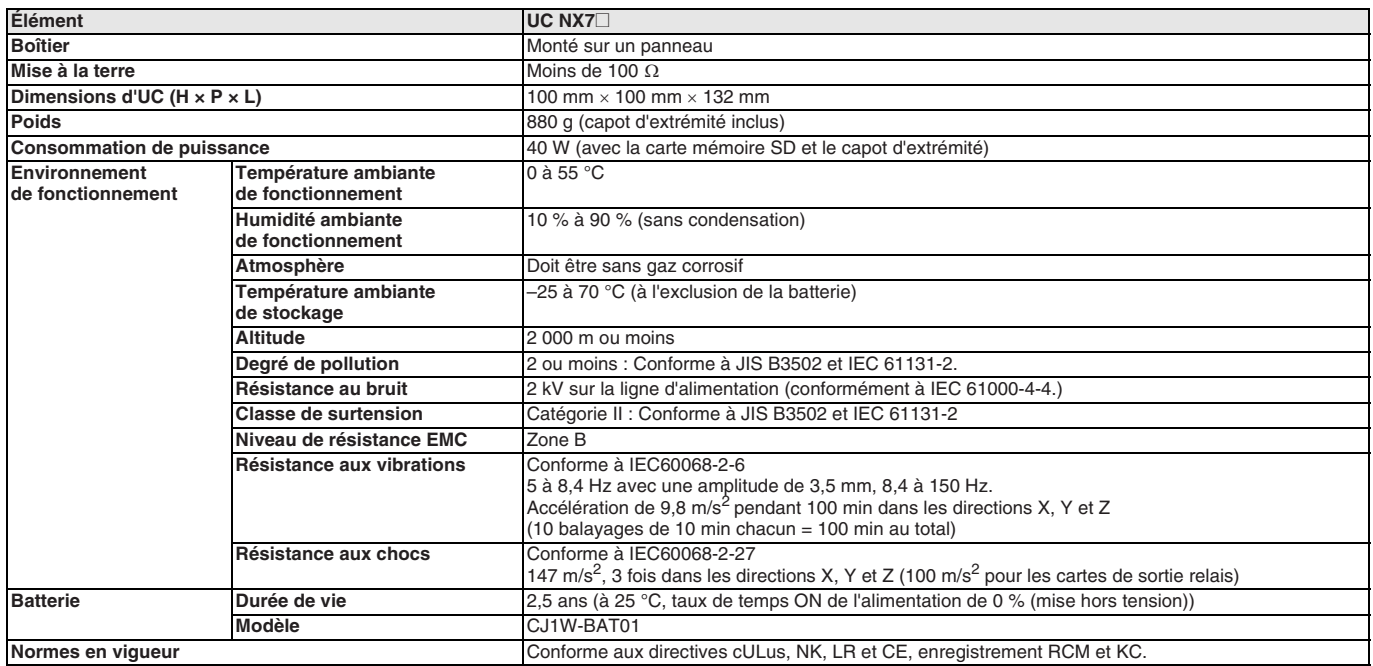

#### **Performances**

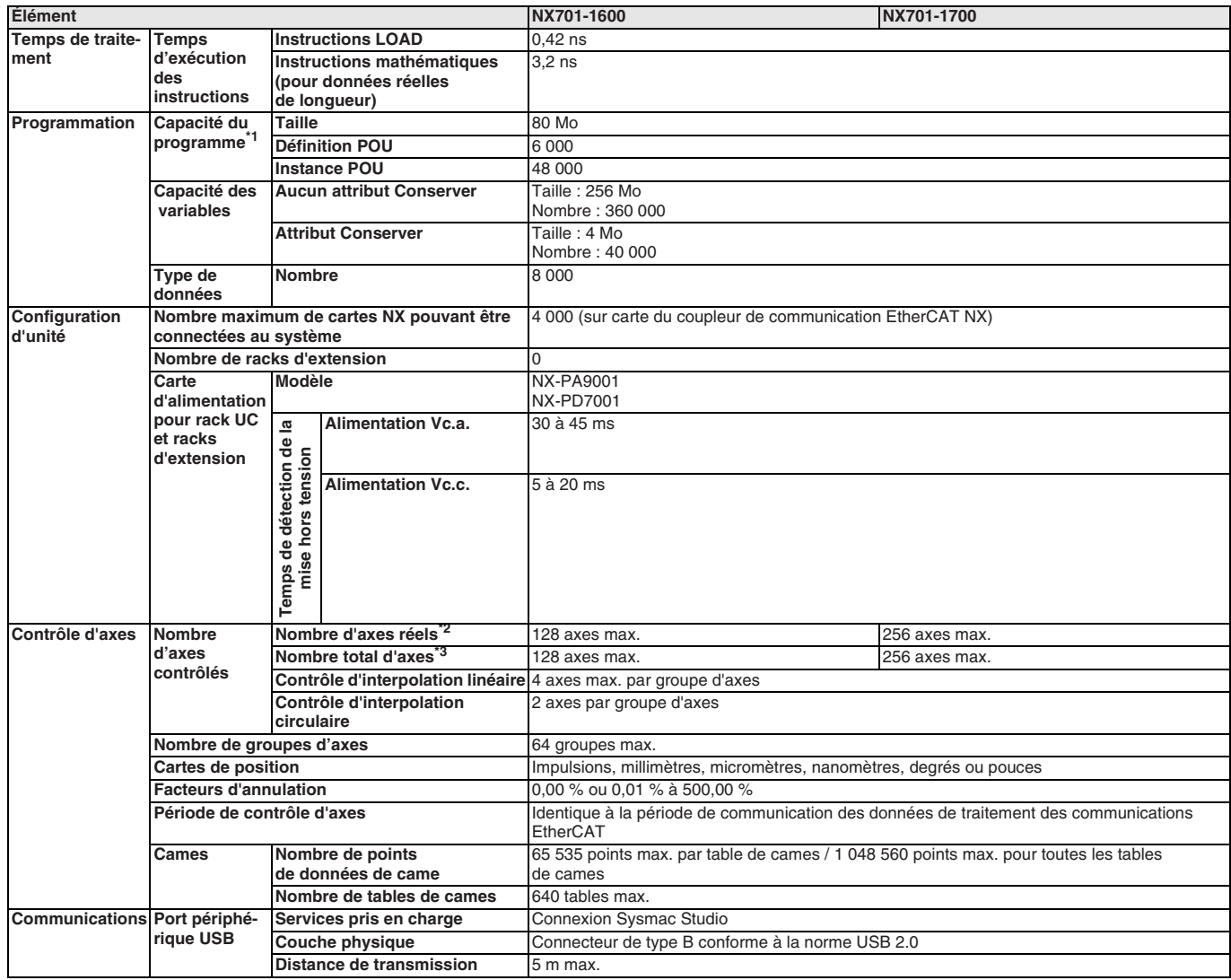

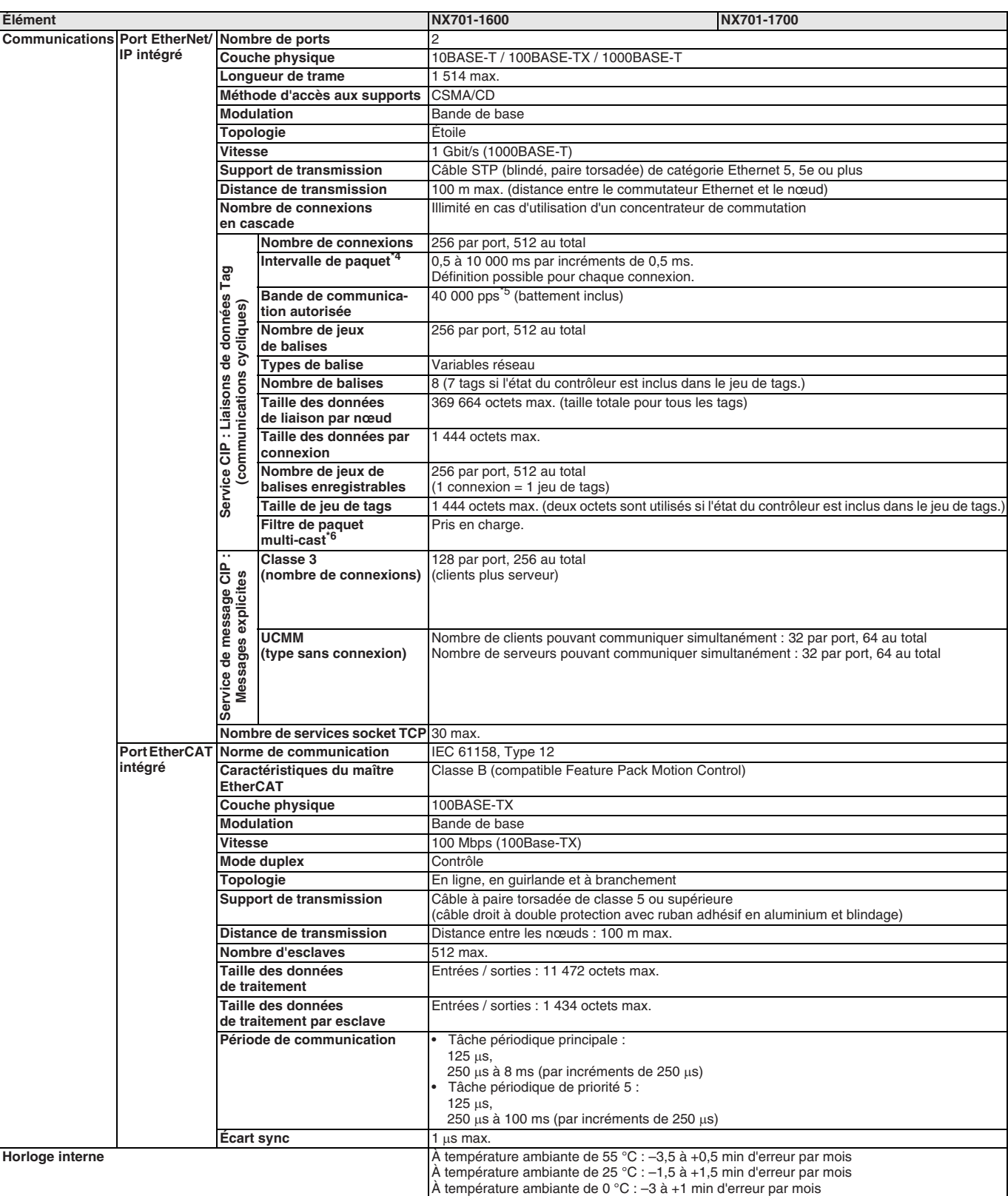

"1 Il s'agit de la capacité pour les objets d'exécution et tables de variables (noms de variables inclus)<br>"2 Il s'agit du nombre total d'axes qui sont définis en tant qu'axes servo ou axes codeur, mais aussi en tant qu'axe

#### **Caractéristiques des fonctions**

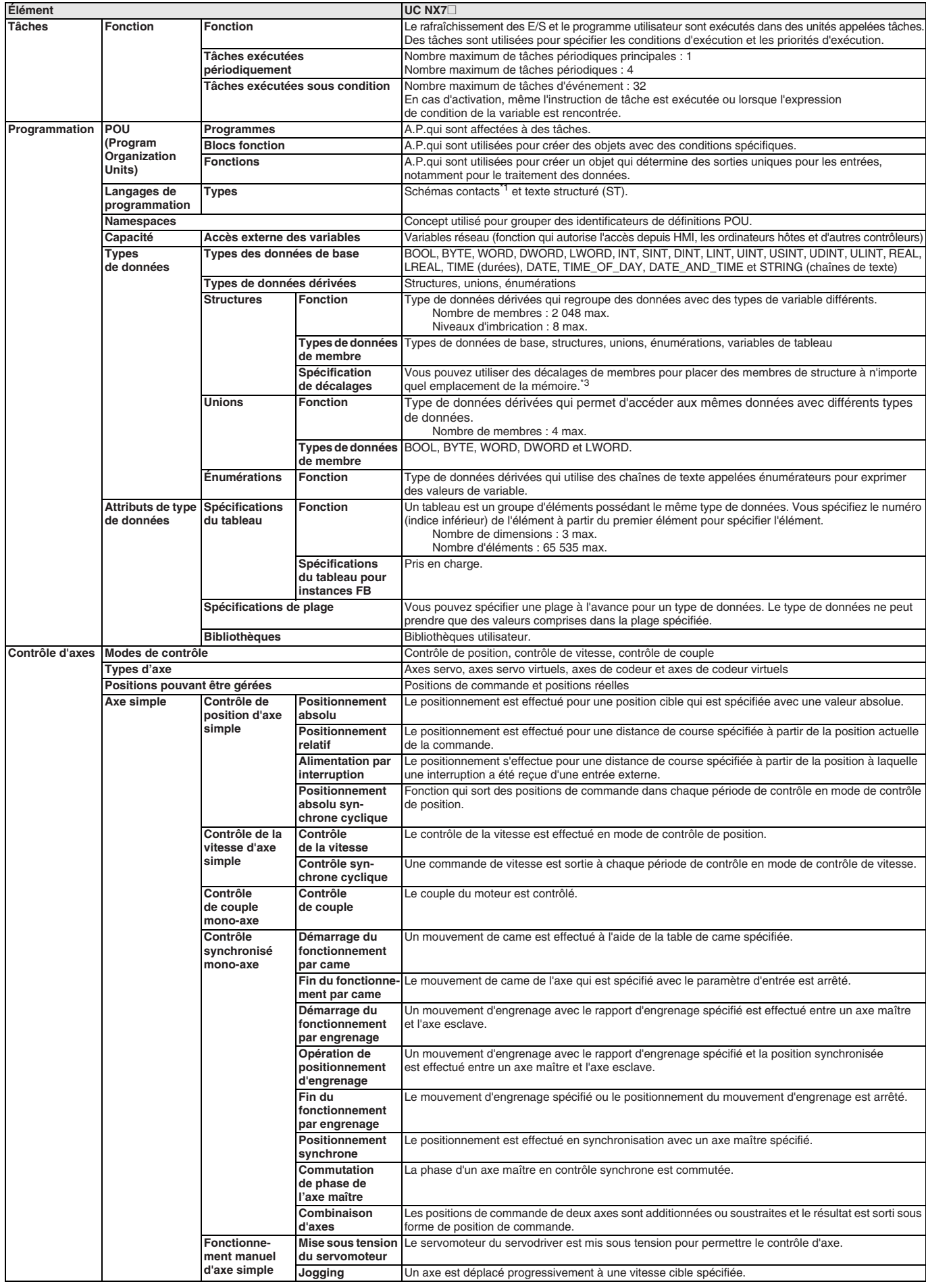

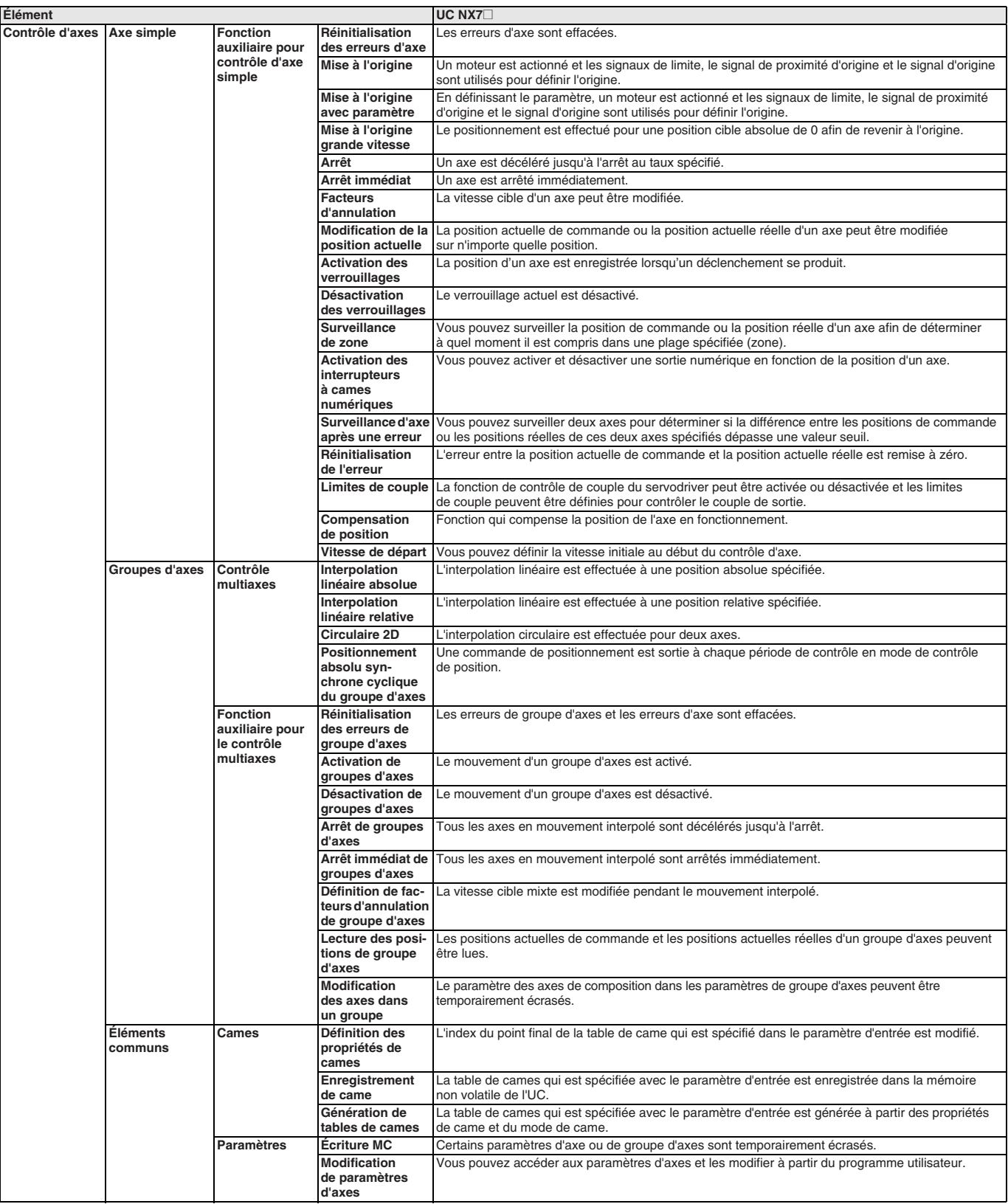

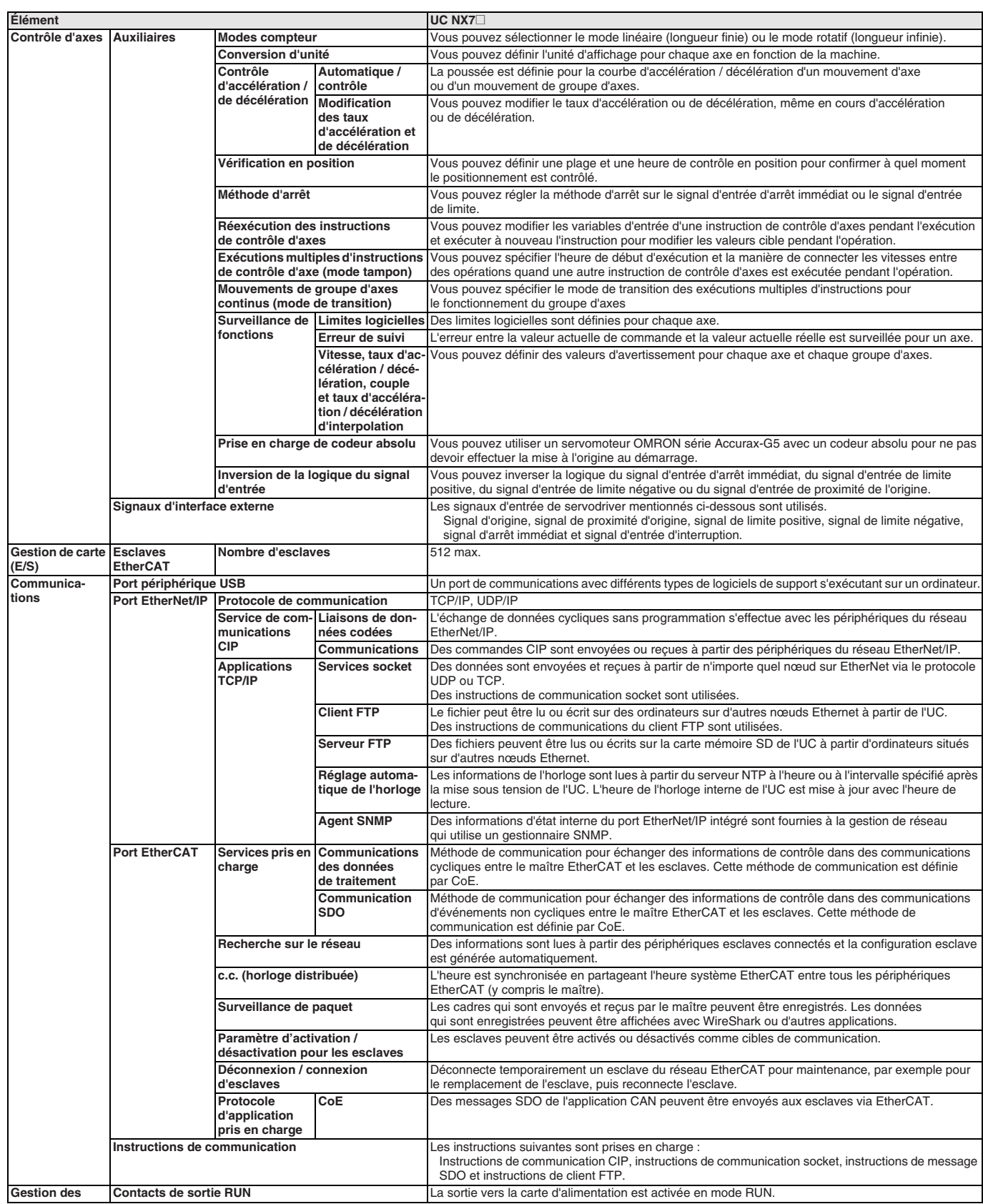

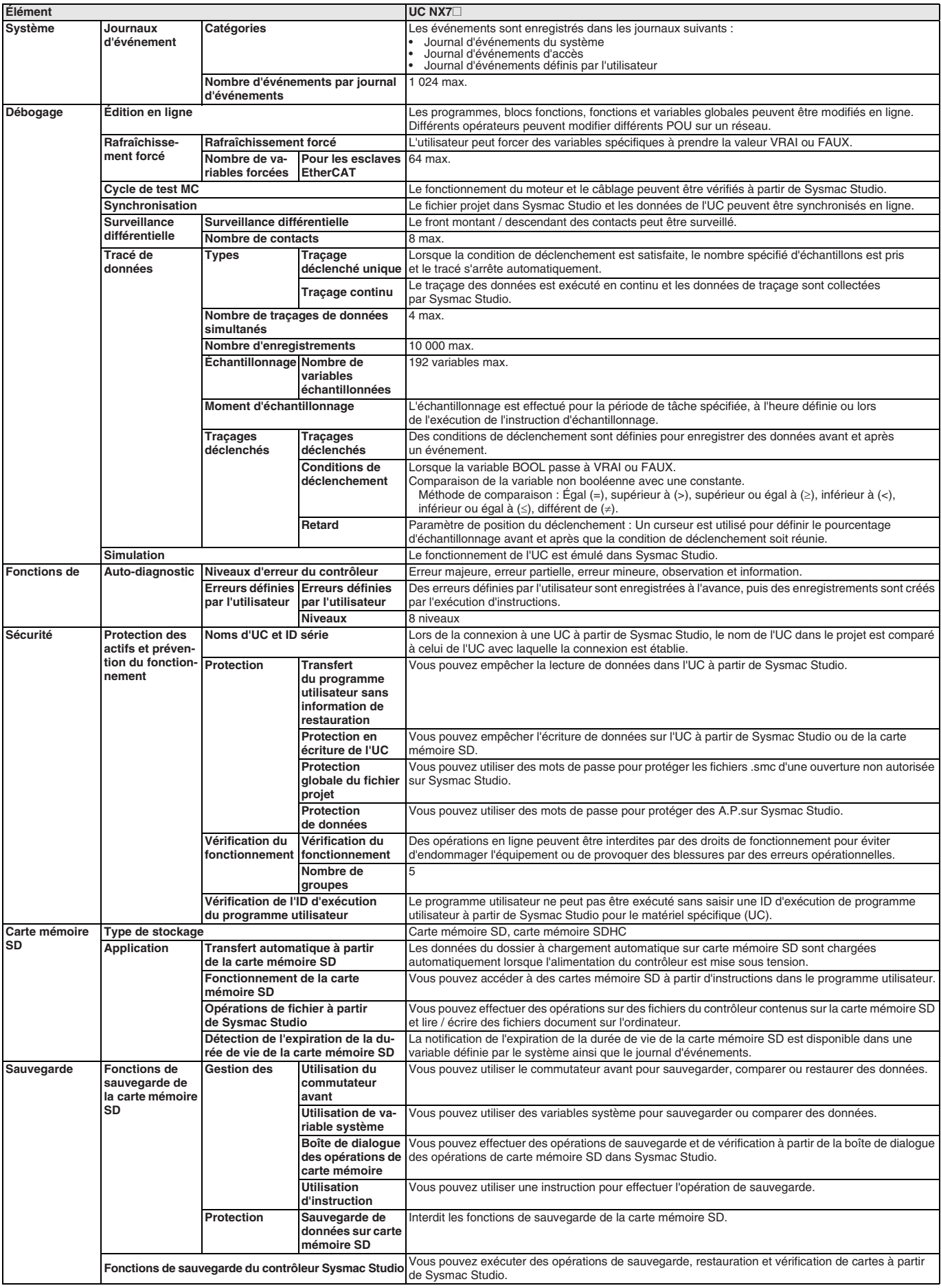

\*1 ST en ligne est pris en charge (ST en ligne est écrit sous forme d'élément dans un schéma contact).

#### **Nomenclature**

#### **UC NX7**

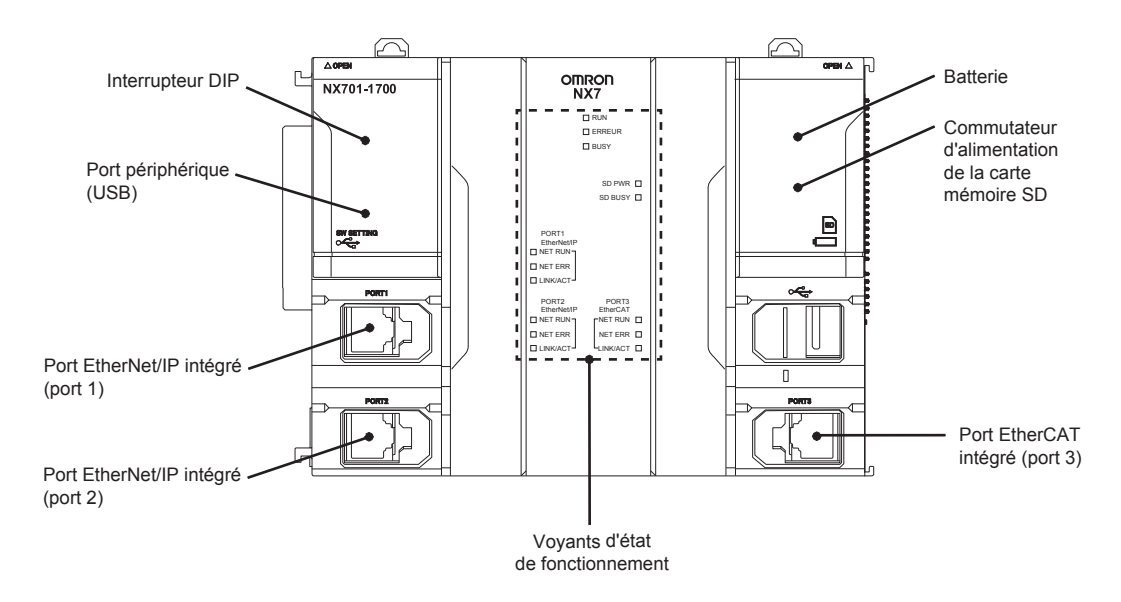

**Carte d'alimentation 100 à 240 Vc.a. (NX-PA9001) Carte d'alimentation 24 Vc.c. (NX-PD7001)**

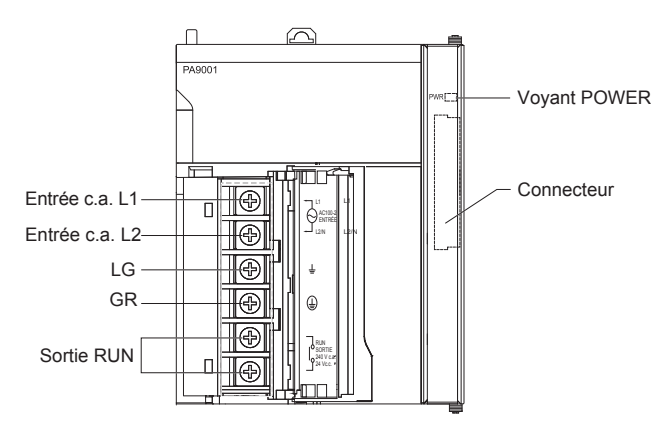

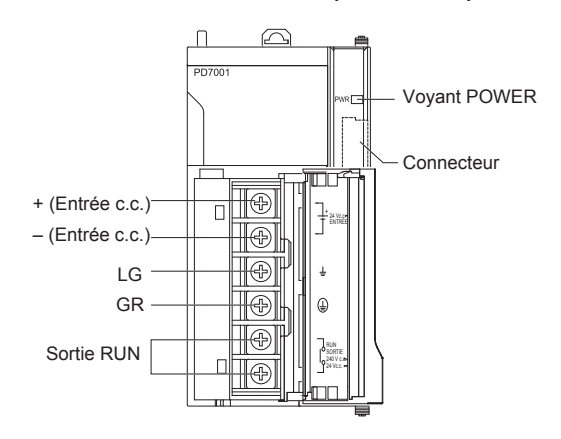

#### **Dimensions**

#### **Carte d'alimentation (NX-PA9001/PD7001)**

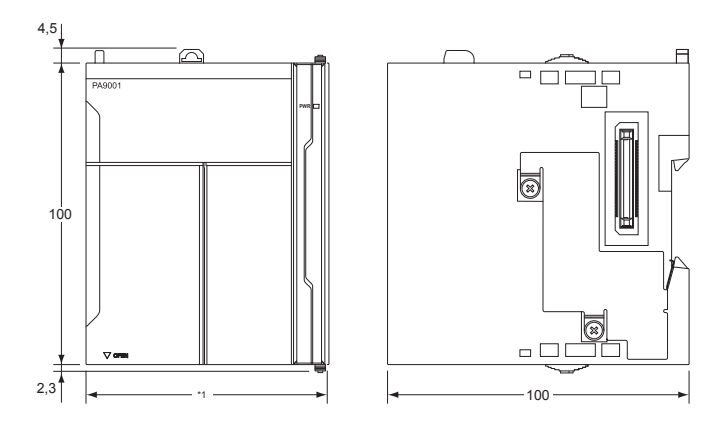

**Remarque : 1.** Cette dimension dépend de la carte d'alimentation sélectionnée : - 51 mm : NX-PD7001 - 80 mm : NX-PA9001

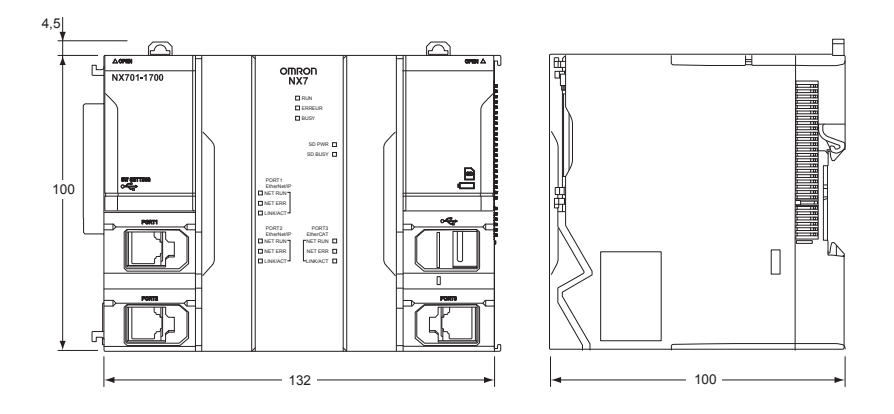

#### **UC NX7 Capot d'extrémité (NX-END01)**

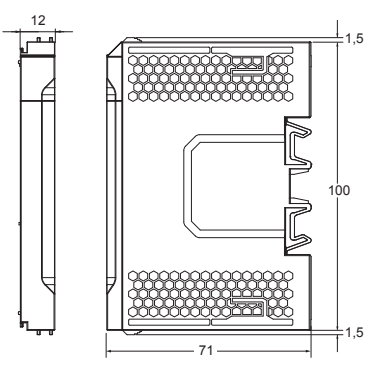

#### **Hauteur de montage**

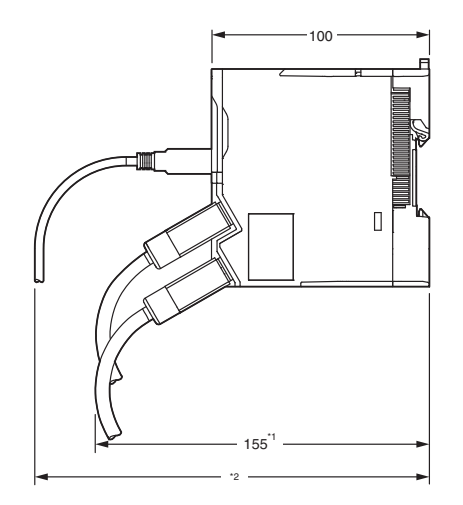

**Remarque : 1.** Dimension entre le dos de la carte et les câbles de communication : - 155 mm : Quand un connecteur XS6G-T421-1 est utilisé.

**2.** Cette dimension dépend des caractéristiques du câble USB disponible dans le commerce.

#### **Références de commande**

#### **Système série NX7**

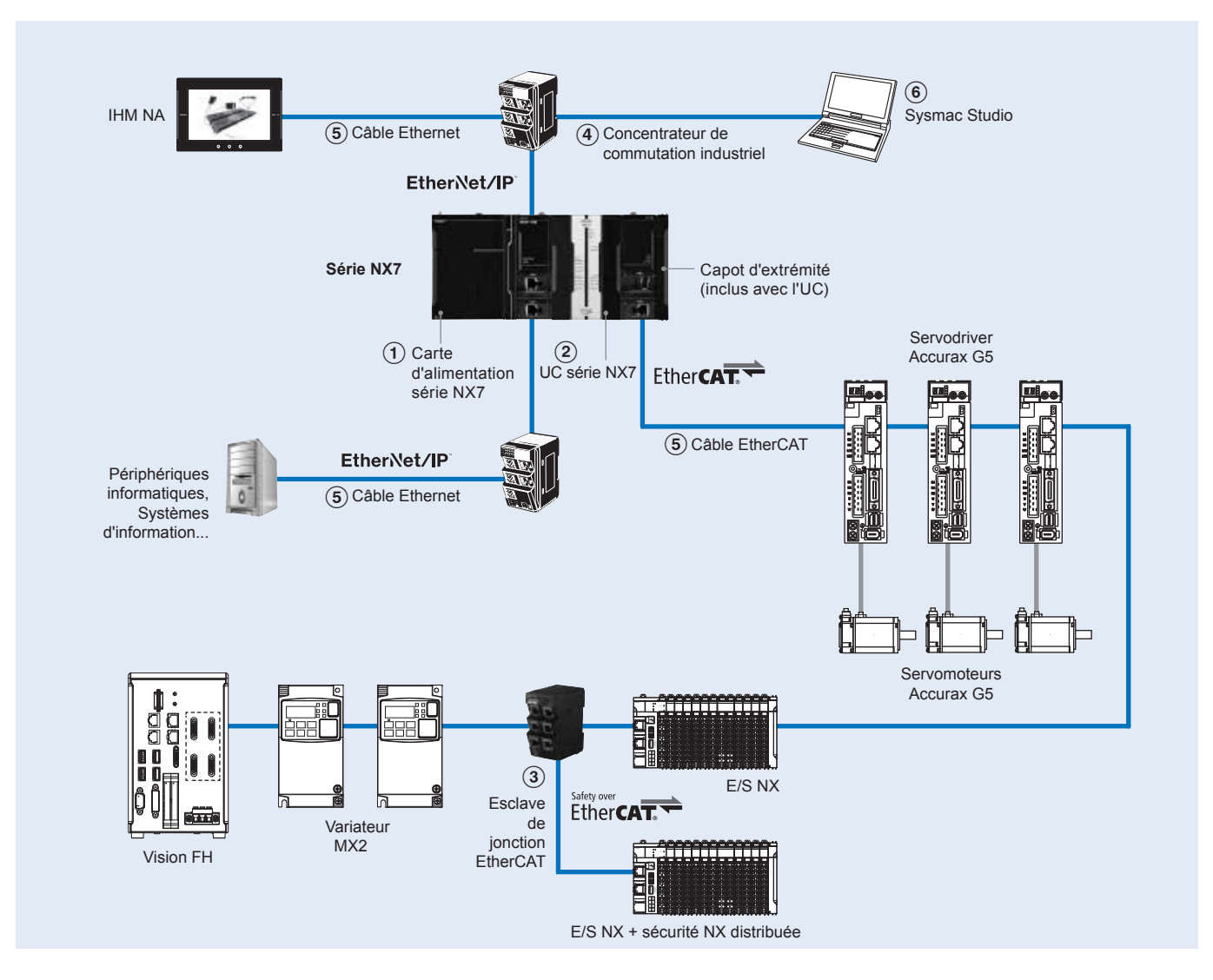

#### **Cartes d'alimentation**

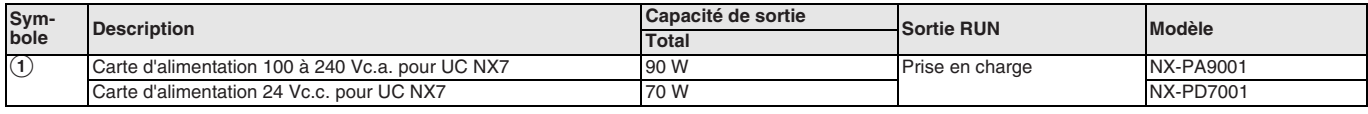

#### **UC série NX7**

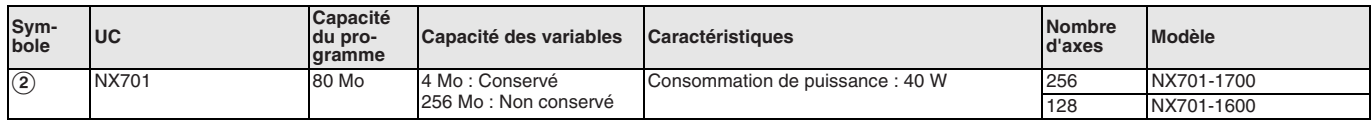

**Remarque :** Le capot d'extrémité NX-END01 est inclus avec l'UC.

#### **Esclave de jonction EtherCAT**

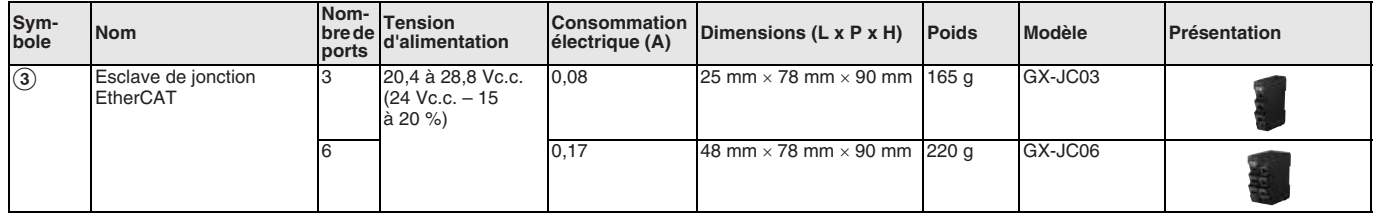

Remarque : 1. Veuillez ne pas connecter l'esclave de jonction EtherCAT avec la carte de contrôle de position OMRON, modèle CJ1W-NC<sup>[1</sup>82. **2.** L'esclave de jonction EtherCAT ne peut pas être utilisé pour Ethernet/IP et Ethernet.

#### **Concentrateur de commutation industriel**

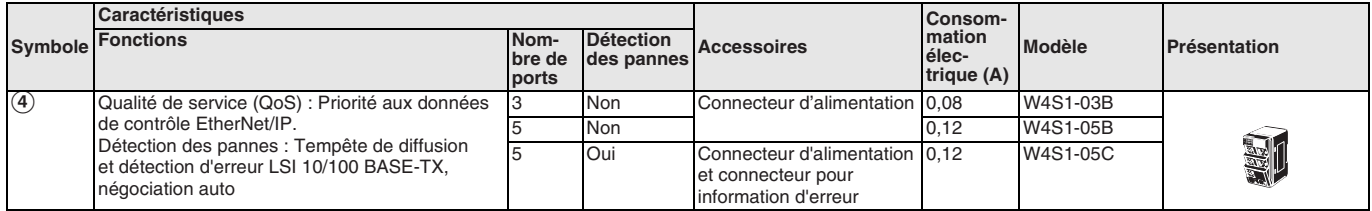

#### **Câbles de communication EtherCAT et EtherNet/IP recommandés**

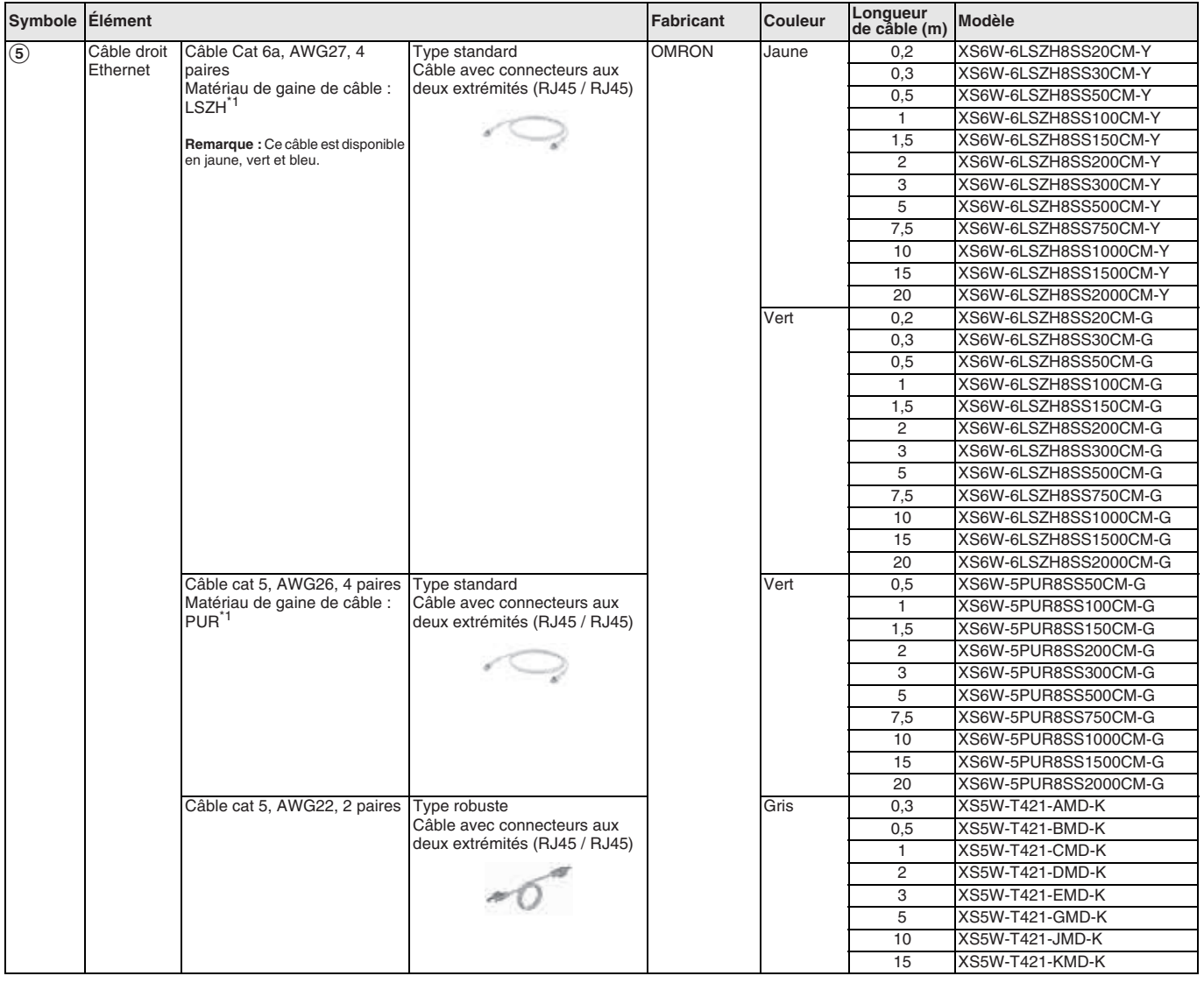

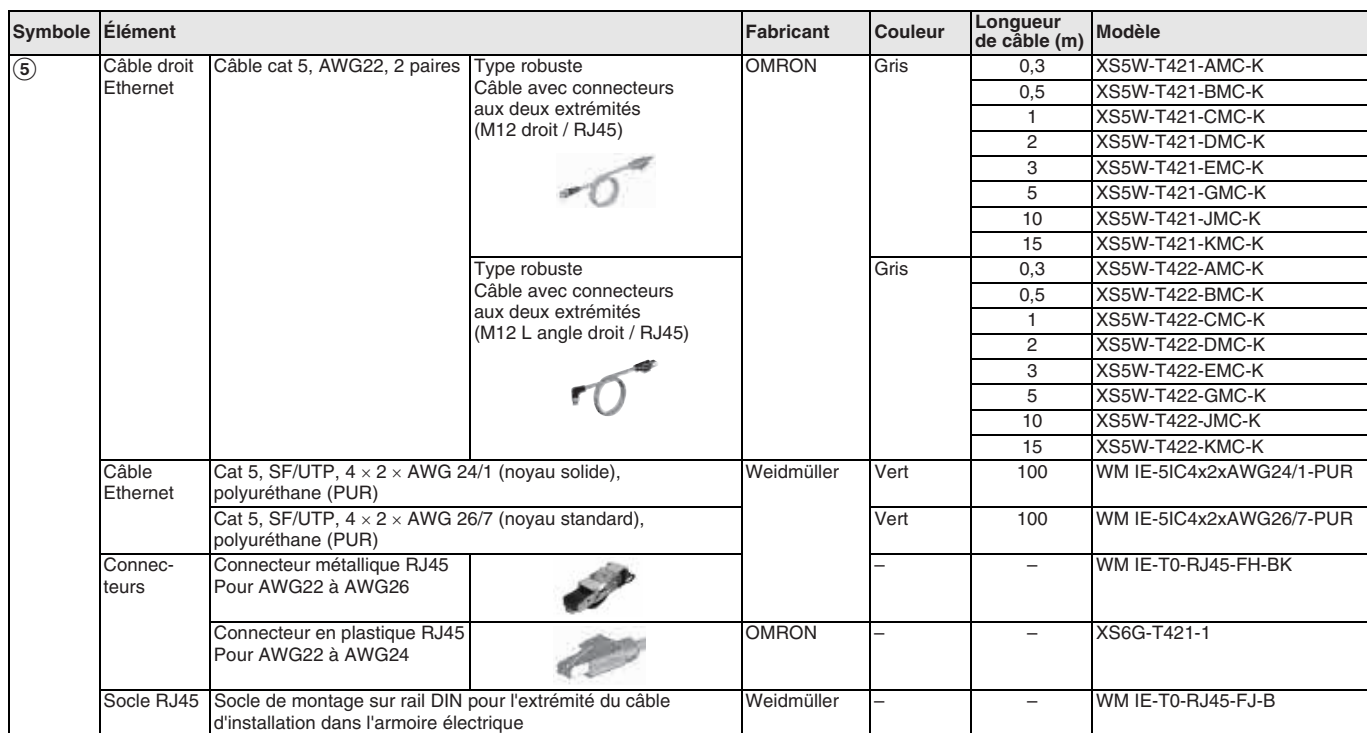

#### **Cartes LAN sans fil WE70 FA**

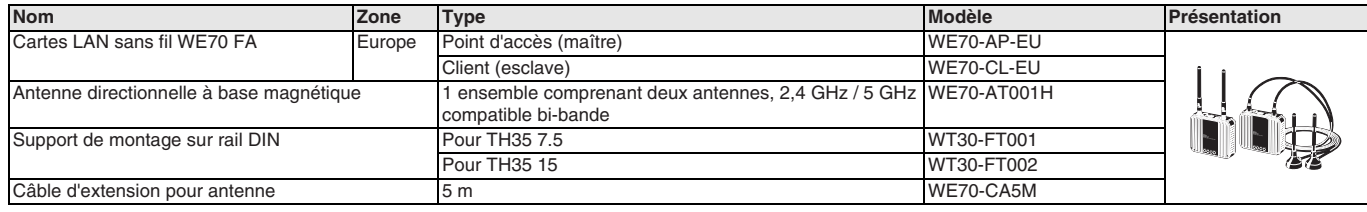

**Remarque :** Des versions spéciales sont disponibles pour les États-Unis, le Canada, la Chine et le Japon.

#### **Accessoires (inclus avec l'UC)**

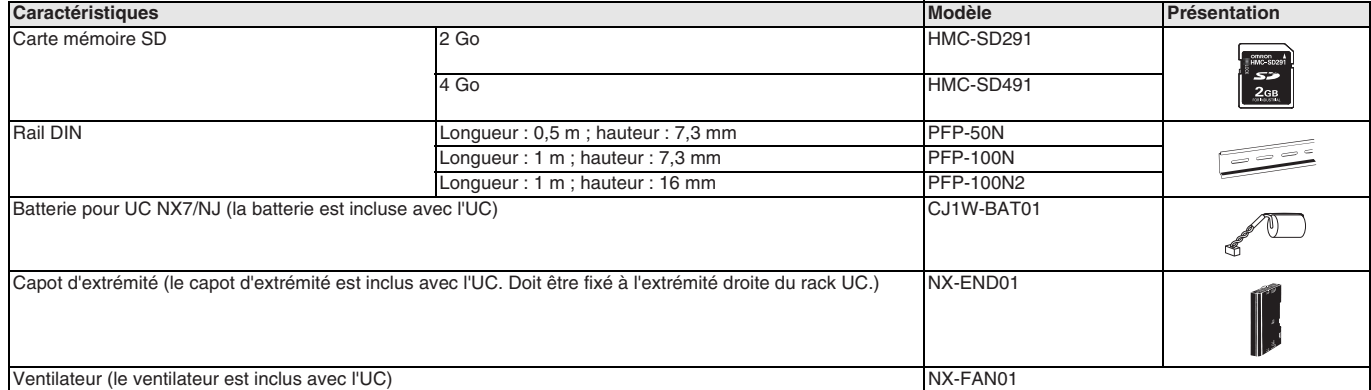

#### **Logiciel PC**

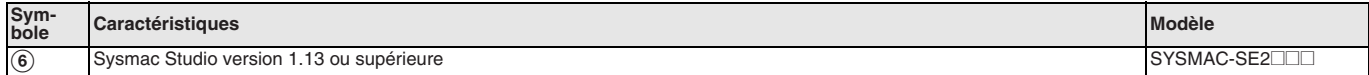

#### TOUTES LES DIMENSIONS INDIQUEES SONT EN MILLIMETRES.

Pour convertir des millimètres en pouces, multipliez par 0,03937. Pour convertir les grammes en onces, multipliez par 0,03527.

Cat. No. SysCat\_I186E-FR-01

Les produits étant sans cesse améliorés, ces caractéristiques peuvent être modifiées sans préavis.

#### <span id="page-52-0"></span>**NJ5@, NJ3@, NJ1@**

# **Contrôleur de machine série NJ**

#### **Contrôleur Sysmac – série NJ**

La série NJ comprend un contrôleur de machine évolutif pour le contrôle de séquence logique et de mouvement incluant des options pour des fonctions avancées telles que la robotique et la connexion de base de données.

- $\bullet$  Temps de cycle le plus rapide : 500  $\mu$ s
- Nombre d'axes : 64, 32, 16, 8, 4, 2
- Conducteur de mouvement synchronisé
- Fonctions : séquence logique, mouvement, robotique, connexion de base de données et SECS / GEM
- Jusqu'à 8 robots Delta contrôlés
- Connexion de base de données : client SQL pour serveur Microsoft SQL, Oracle, IBM DB2, MySQL, Firebird
- Multitâches
- Port EtherNet/IP et EtherCAT intégrés

#### **Configuration du système**

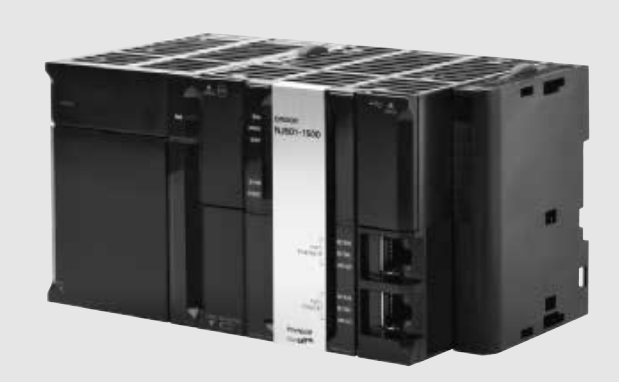

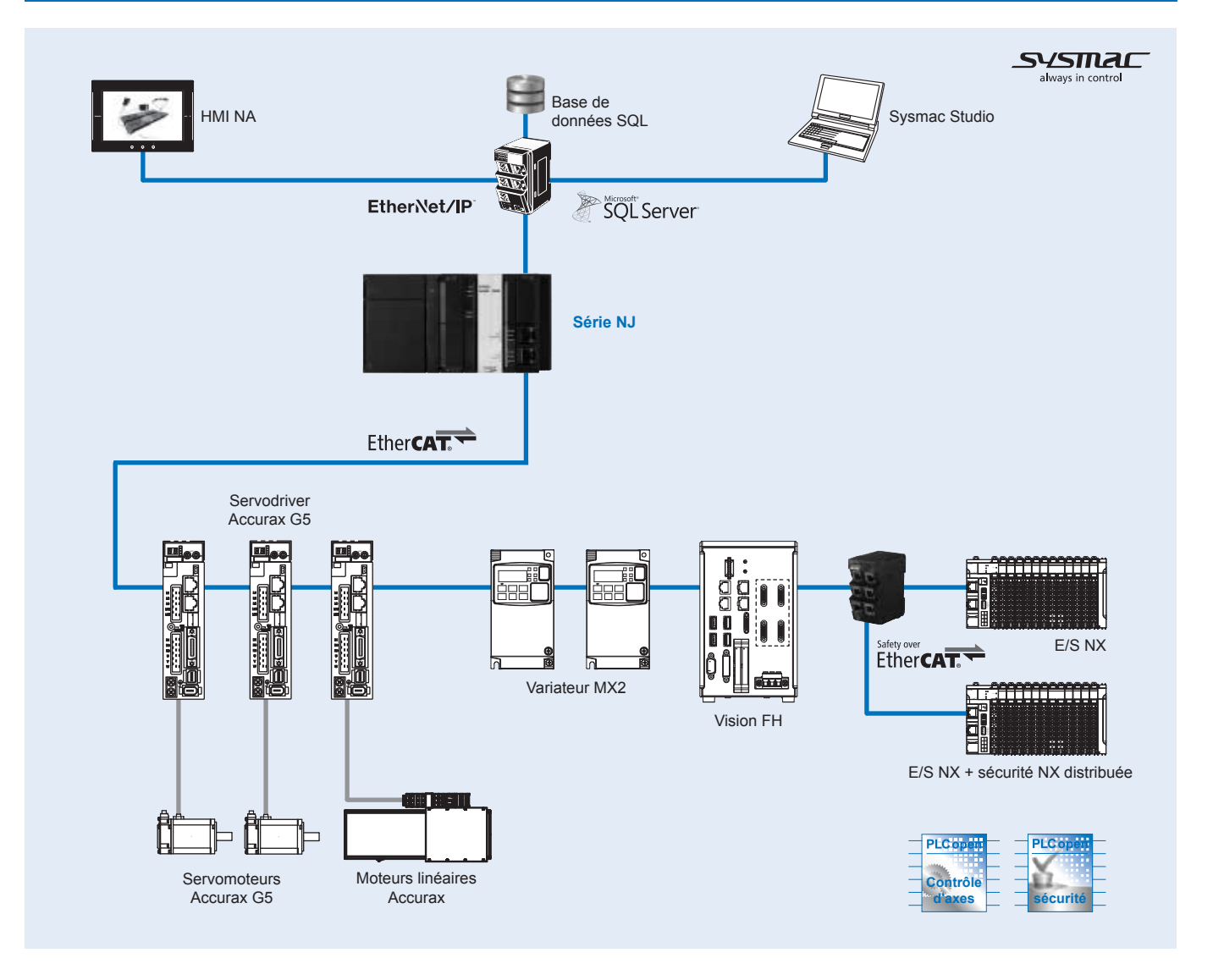

#### **Caractéristiques**

#### **Caractéristiques générales**

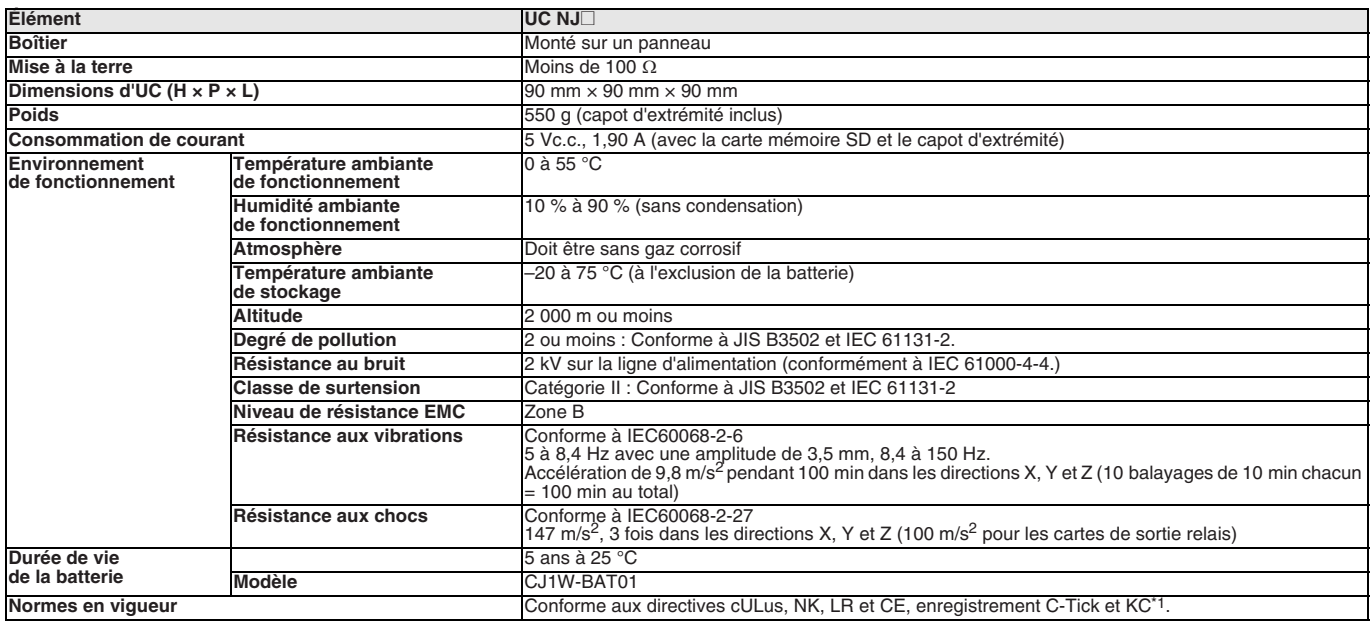

\*1. Pris en charge uniquement par les UC version 1.01 ou supérieure.

#### **Performances**

#### **Caractéristiques de performances communes**

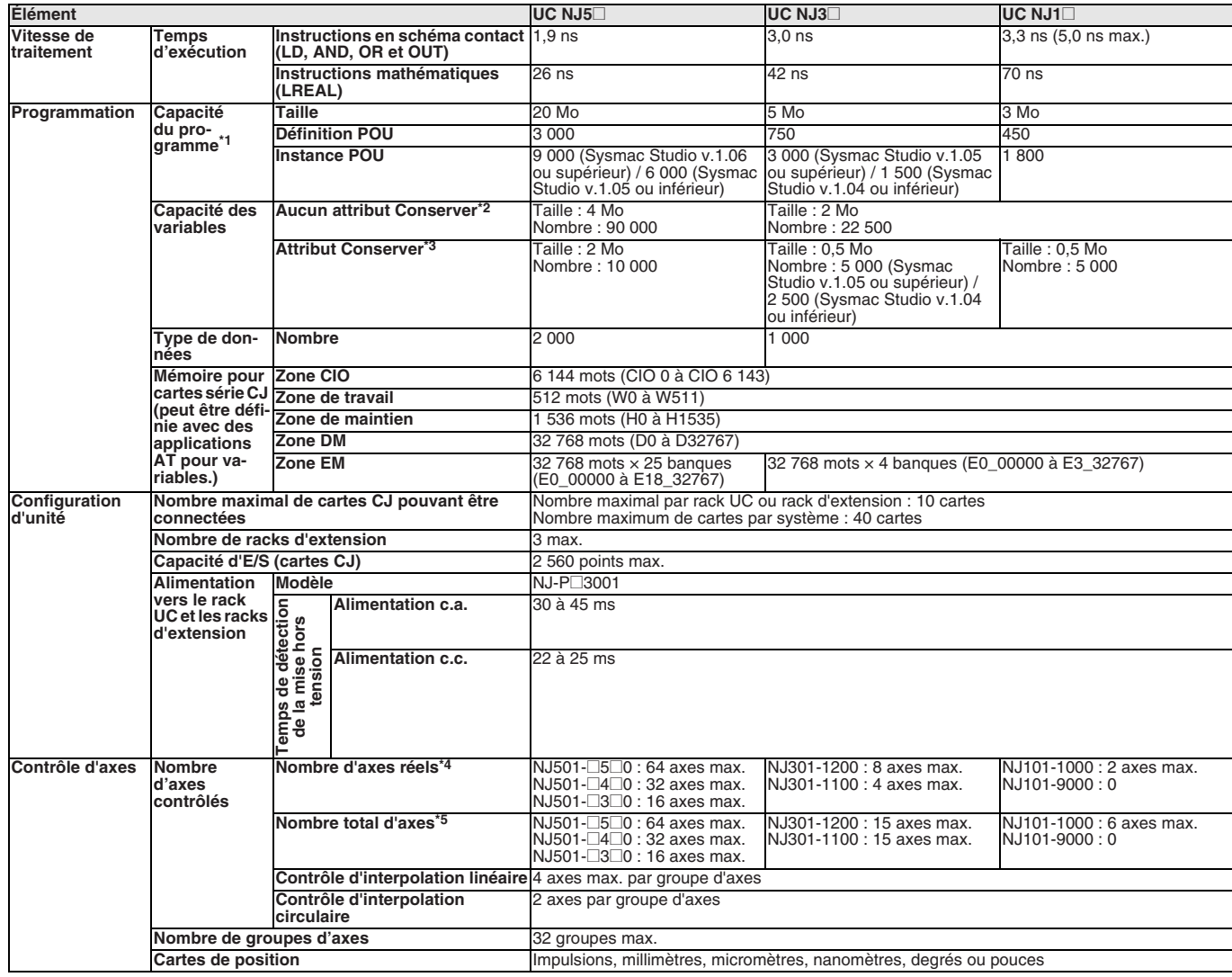

### **OMRO**

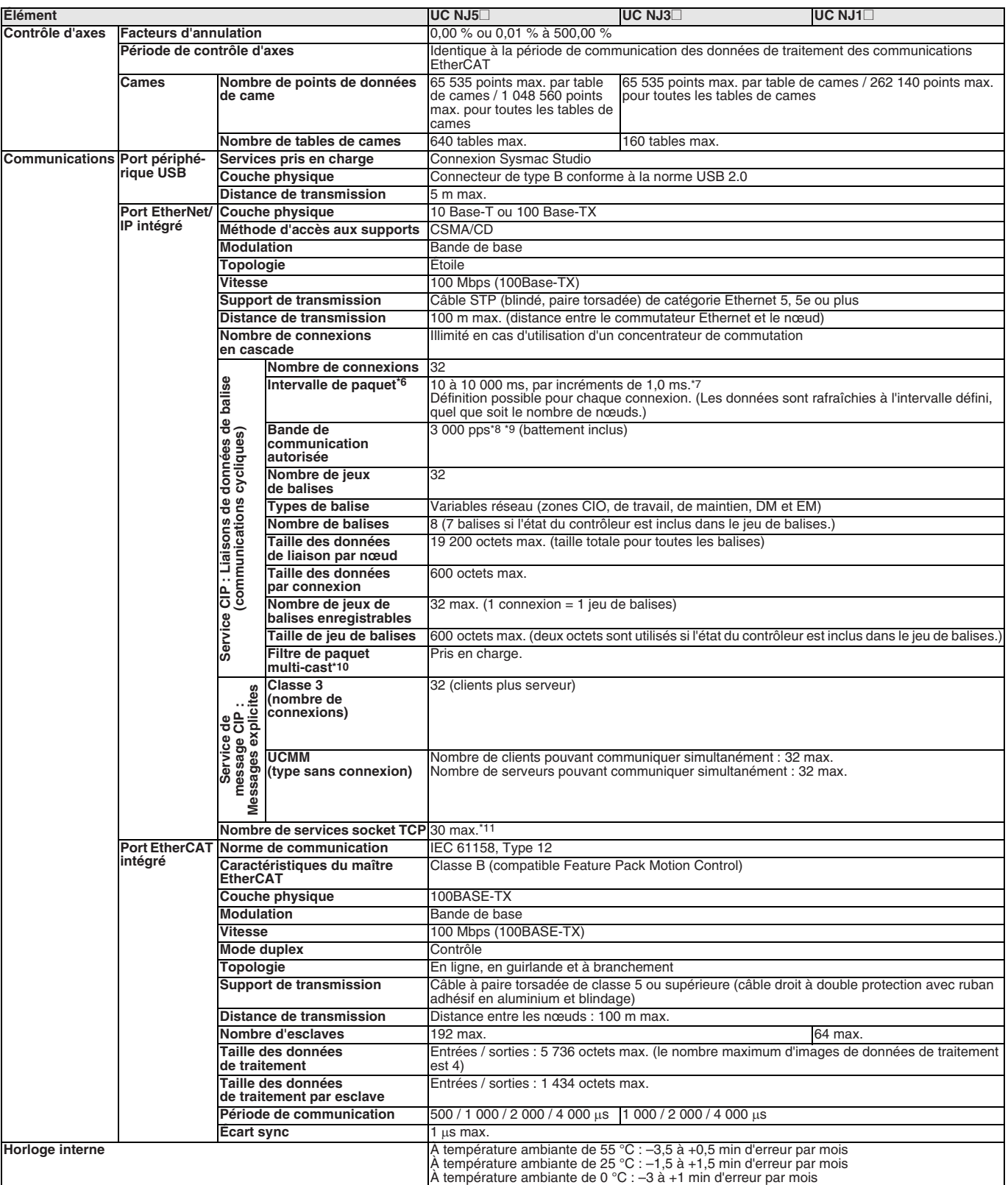

\*1. Il s'agit de la capacité pour les objets d'exécution et tables de variables (noms de variables inclus).

\*2. Les mots pour les cartes de série CJ dans les zones CIO et de travail ne sont pas inclus.<br><sup>\*3</sup>. Les mots pour les cartes de série CJ dans les zones de maintien. DM et EM pa sont pas.

Les mots pour les cartes de série CJ dans les zones de maintien, DM et EM ne sont pas inclus.

\*4. Il s'agit du nombre total d'axes qui sont définis en tant qu'axes servo ou axes codeur, mais aussi en tant qu'axes utilisés.

\*5. Il s'agit du total pour tous les types d'axes. Le nombre maximum d'axes de l'UC version 1.05 ou inférieure est de 8 axes (NJ301-1200), 4 axes (NJ301-1100).

\*6. Les données sont mises à jour à l'intervalle défini, quel que soit le nombre de nœuds.

\*7. L'intervalle de paquet de l'UC version 1.02 ou inférieure est de 10 à 10 000 ms, par incréments de 1,0 ms.

\*8. Paquets moyens par seconde, soit le nombre de paquets de communication pouvant être envoyés ou reçus en une seconde.

\*9. La bande de communication autorisée de l'UC version 1.02 ou inférieure est de 1 000 pps.

\*10. Un client IGMP est monté pour le port EtherNet/IP. En cas d'utilisation d'un commutateur Ethernet prenant en charge la surveillance IGMP, le filtrage des paquets multicast inutiles est effectué.

\*11. Le nombre maximum de services socket TCP de l'UC version 1.02 ou inférieure est de 16.

#### **Caractéristiques de performances des UC avec fonctionnalité robotique**

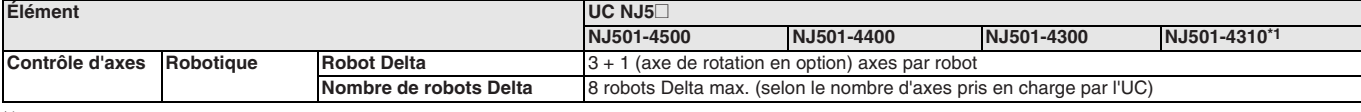

\*1. L'UC NJ501-4310 ne prend en charge qu'un robot Delta.

Remarque : Pour le contrôle robot par NJ501-4<sup>1</sup>0, utilisez le servodriver Accurax G5 avec communications EtherCAT intégrées, codeur absolu et frein.

#### **Caractéristiques de performances des UC avec connexion de base de données**

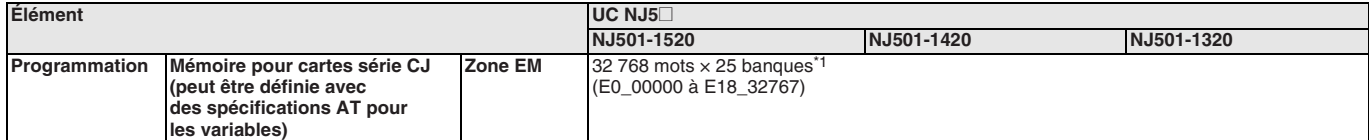

\*1. Quand la fonction de traitement différé est activée, le service de connexion DB utilise E9\_0 à E18\_32767.

#### **Caractéristiques des fonctions**

#### **Caractéristiques des fonctions communes**

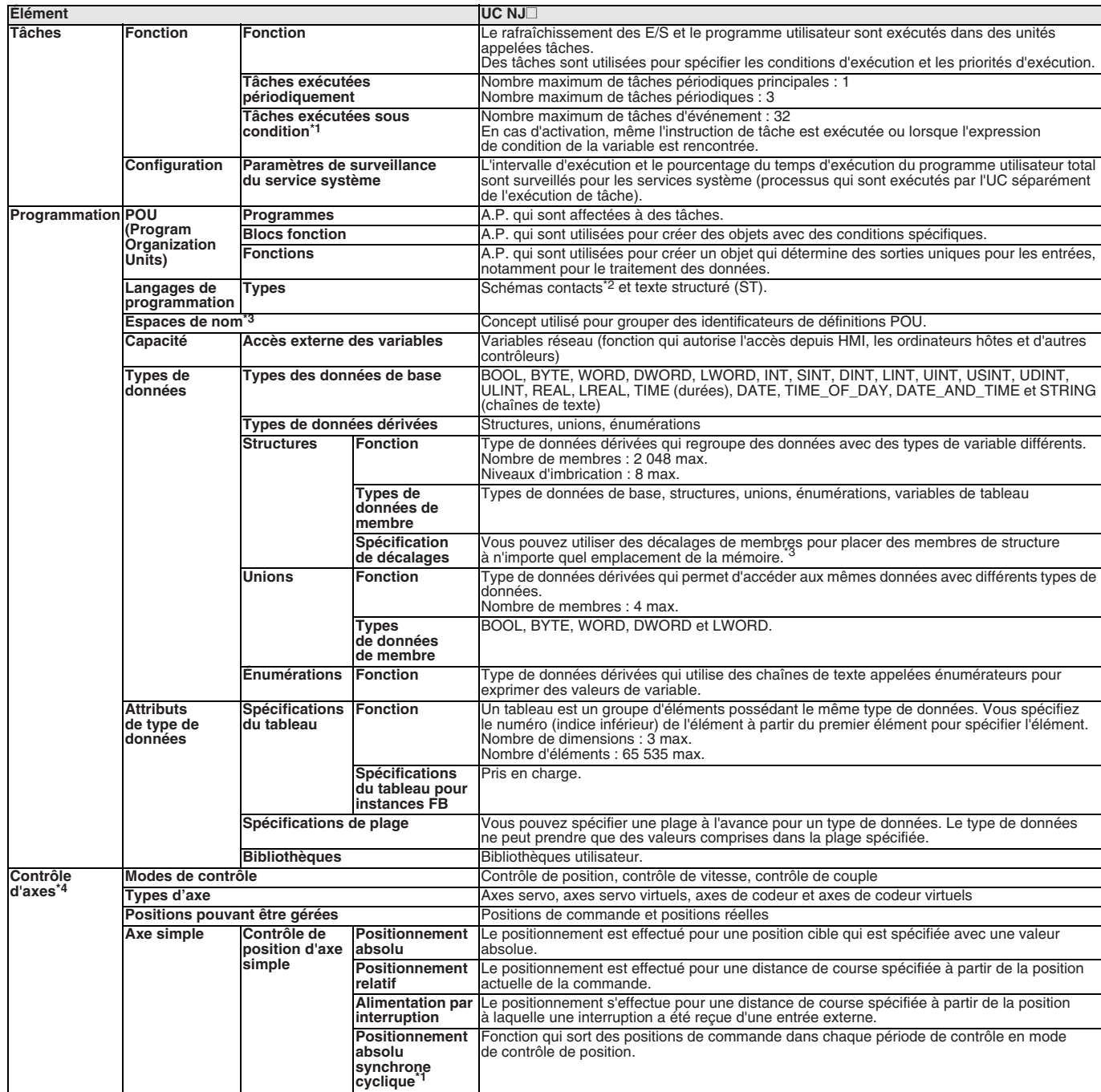

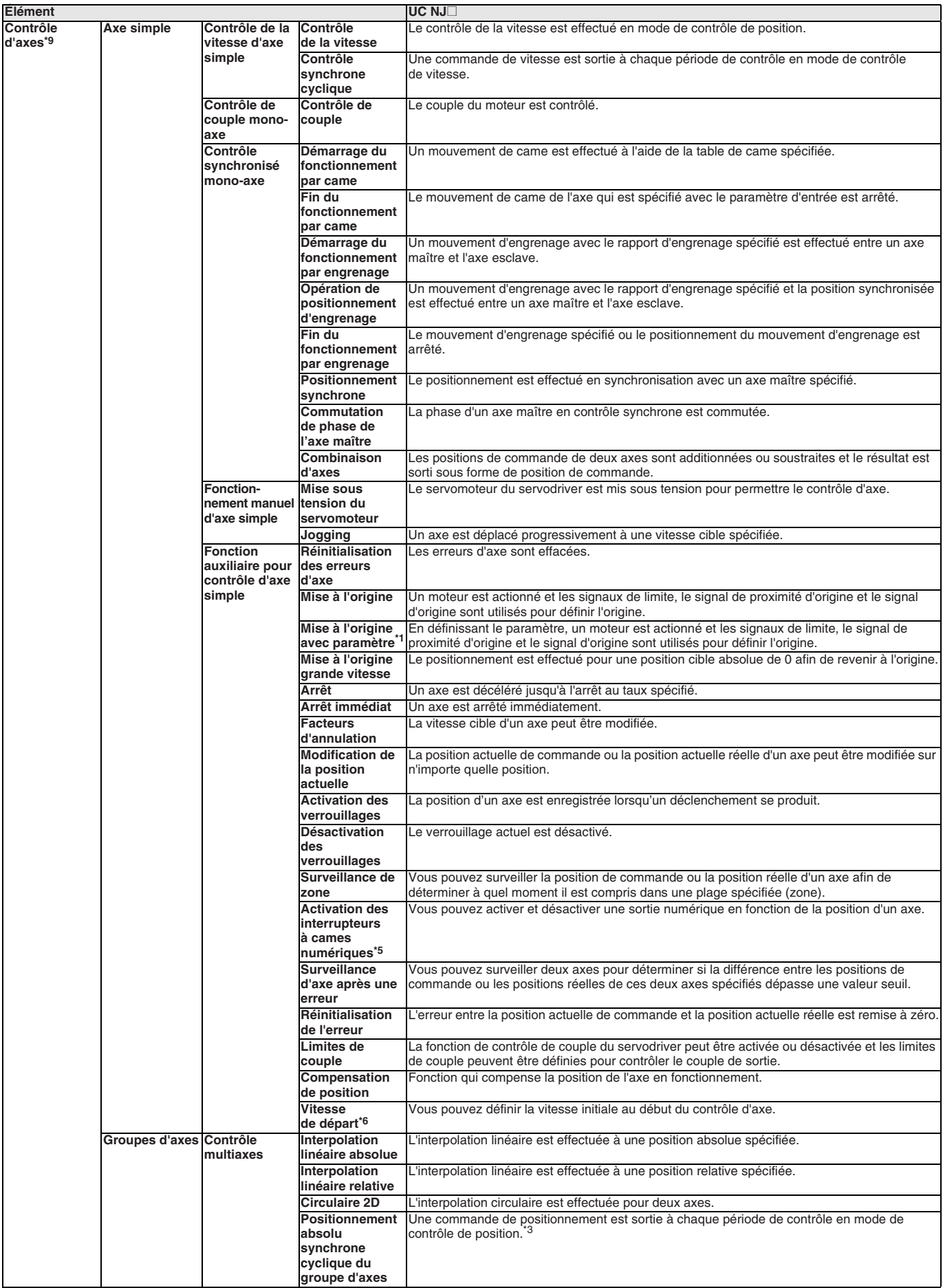

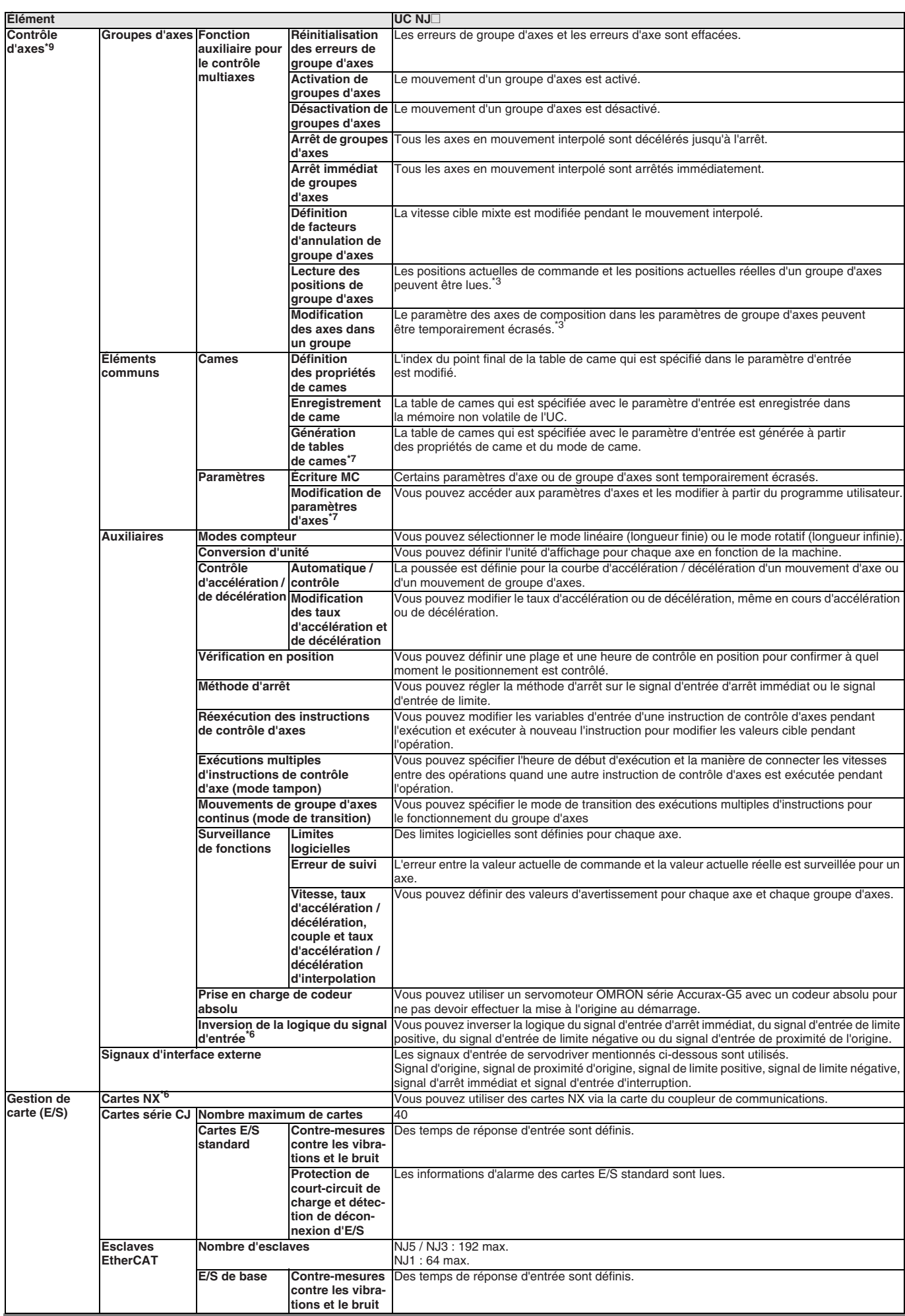

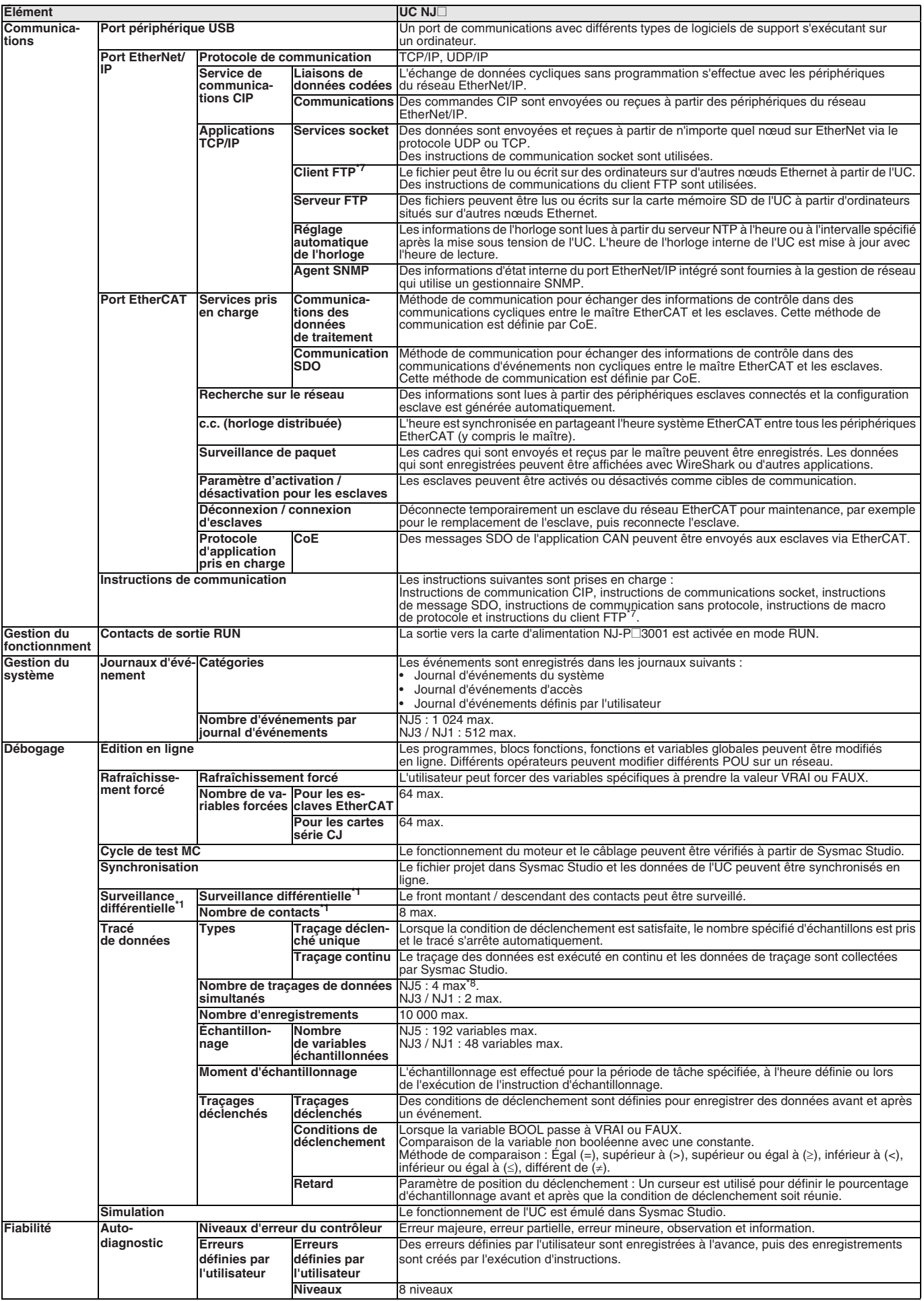

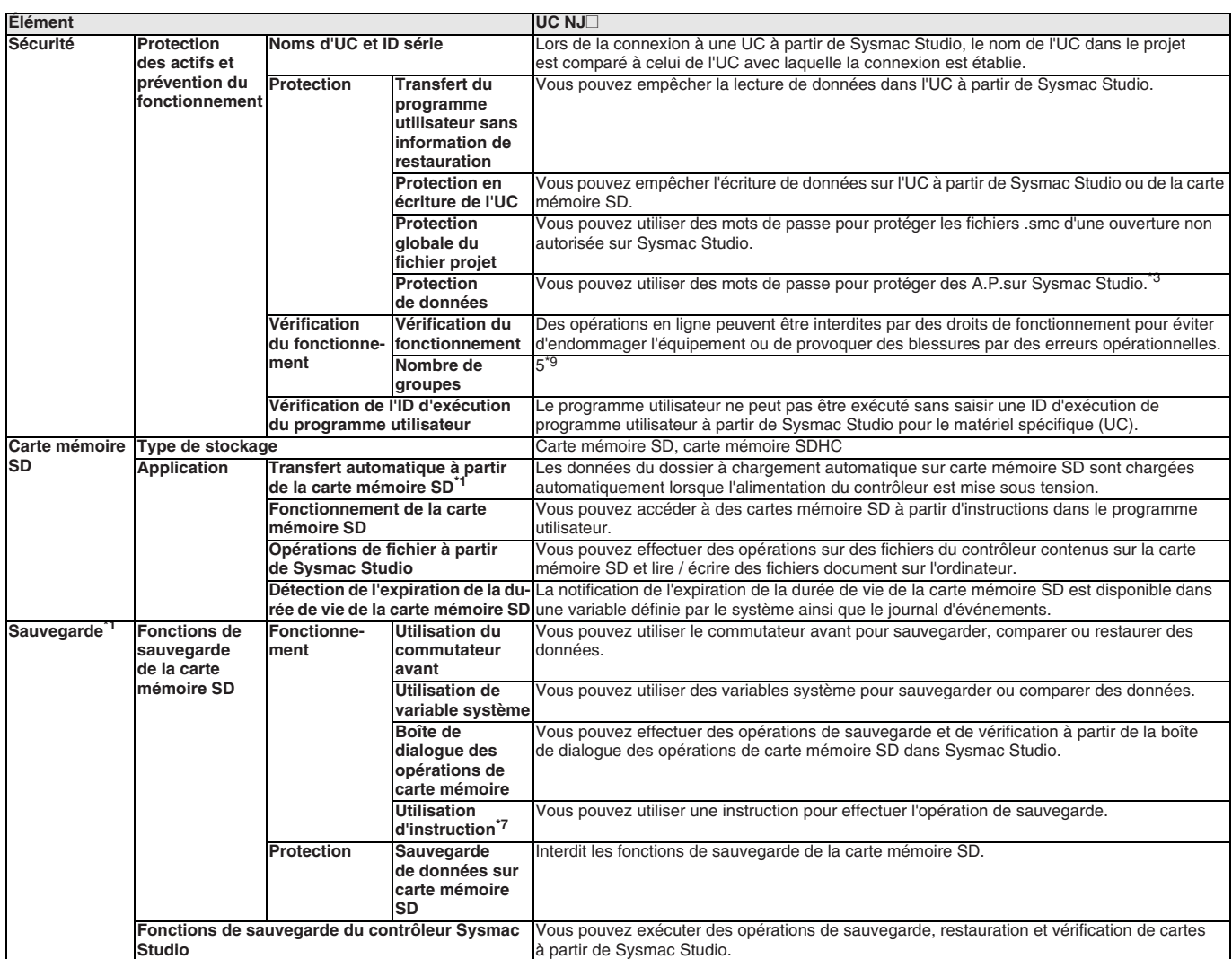

<span id="page-59-1"></span><span id="page-59-0"></span>\*1. Uniquement pris en charge par les UC version 1.03 ou supérieure.<br>\*2. ST en ligne est pris en charge (ST en ligne est écrit sous forme d'é

<span id="page-59-3"></span><span id="page-59-2"></span>\*2. ST en ligne est pris en charge (ST en ligne est écrit sous forme d'élément dans un schéma contact).

\*3. Uniquement pris en charge par les UC version 1.01 ou supérieure.

- \*4. L'UC NJ101-9000 ne prend pas en charge le contrôle d'axes.
- \*5. Uniquement pris en charge par les UC version 1.06 ou supérieure.<br><sup>\*6.</sup> Uniquement pris en charge par les UC version 1.05 ou supérieure.

\*6. Uniquement pris en charge par les UC version 1.05 ou supérieure.<br>\*7. Uniquement pris en charge par les UC version 1.08 ou supérieure.

Uniquement pris en charge par les UC version 1.08 ou supérieure.

\*8. Le nombre maximum de tracés de données simultanés pour l'UC NJ501-1⊡20 version 1.08 ou supérieure est de 2.<br>\*8. Le nombre maximum de tracés de données simultanés pour l'UC NJ501-1⊡20 version 1.08 ou supérieure est de

Lorsqu'une UC NJ501 CPU version 1.00 est utilisée, cette valeur devient deux.

#### **Caractéristiques des fonctions des UC avec fonctionnalité robotique**

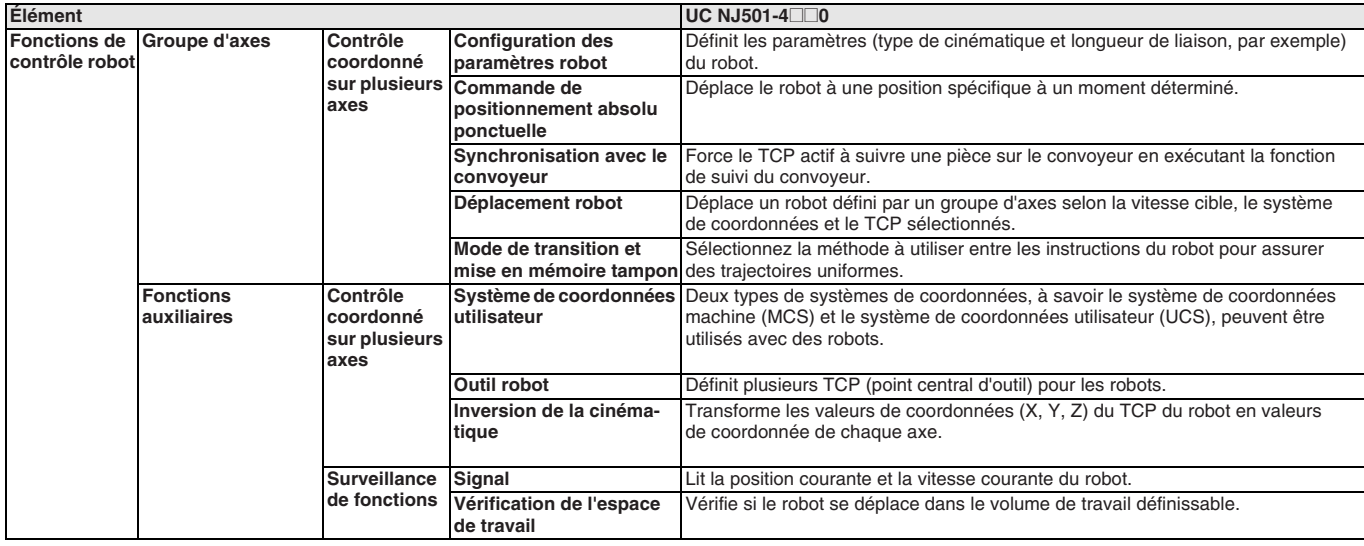

#### **Caractéristiques des fonctions des UC avec connexion de base de données**

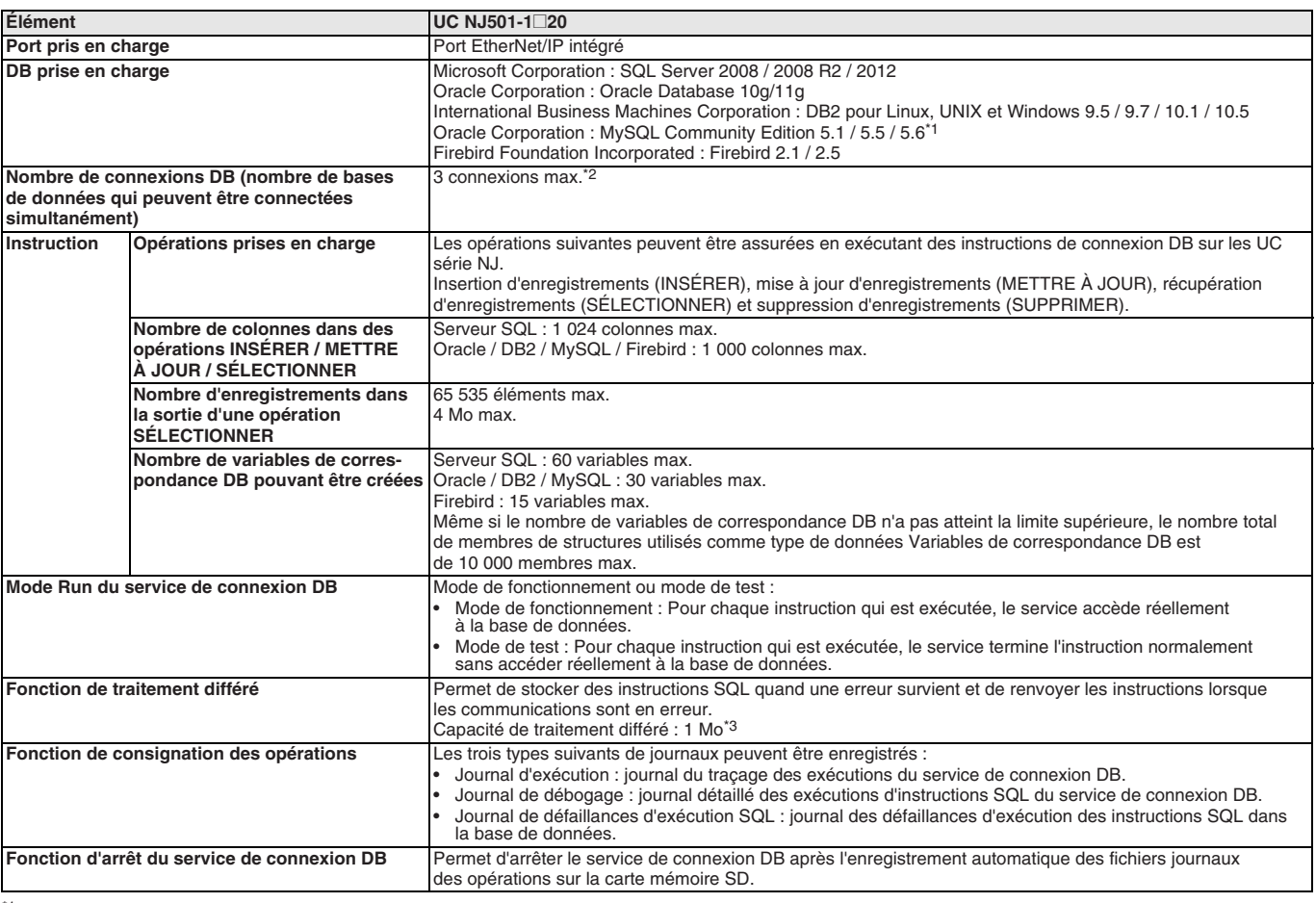

\*1. Les moteurs de stockage de la base de données pris en charge sont InnoDB et MyISAM.<br>\*2. Lorsque deux connexions DB ou plus sont établies, le fonctionnement ne peut pas être ga

Lorsque deux connexions DB ou plus sont établies, le fonctionnement ne peut pas être garanti si vous configurez différents types de base de données pour les connexions.

\*3. Pour plus d'informations, reportez-vous au « Manuel de l'utilisateur des UC de connexion de base de données série NJ (W527) ».

**Remarque :** Les connexions DB2, MySQL et Firebird ne sont prises en charge que par les UC version 1.08 ou supérieure et par Sysmac Studio version 1.09 ou supérieure.

#### **Caractéristiques des fonctions des UC avec communications SECS / GEM**

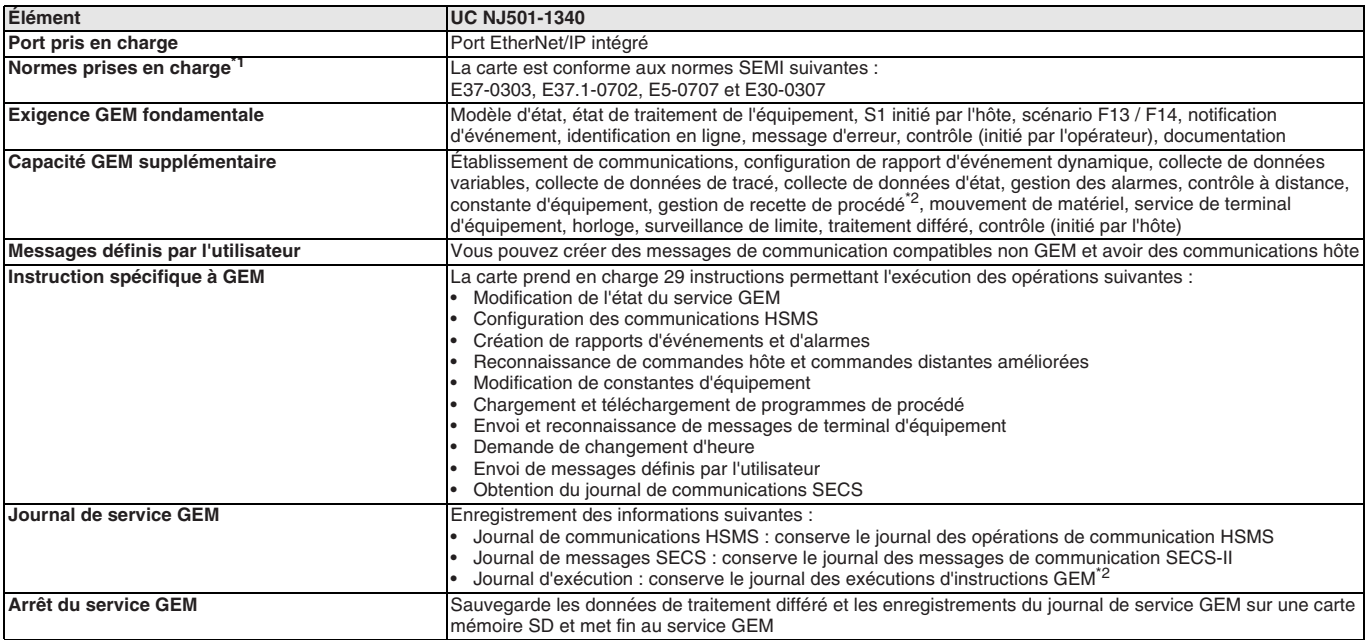

<span id="page-60-0"></span>\*1. Les recettes E42, les programmes de procédé volumineux et les recettes E139 ne sont pas pris en charge.

\*2. La fonction n'est pas disponible si aucune carte mémoire SD n'est installée.

#### **Nomenclature**

#### **UC NJ**

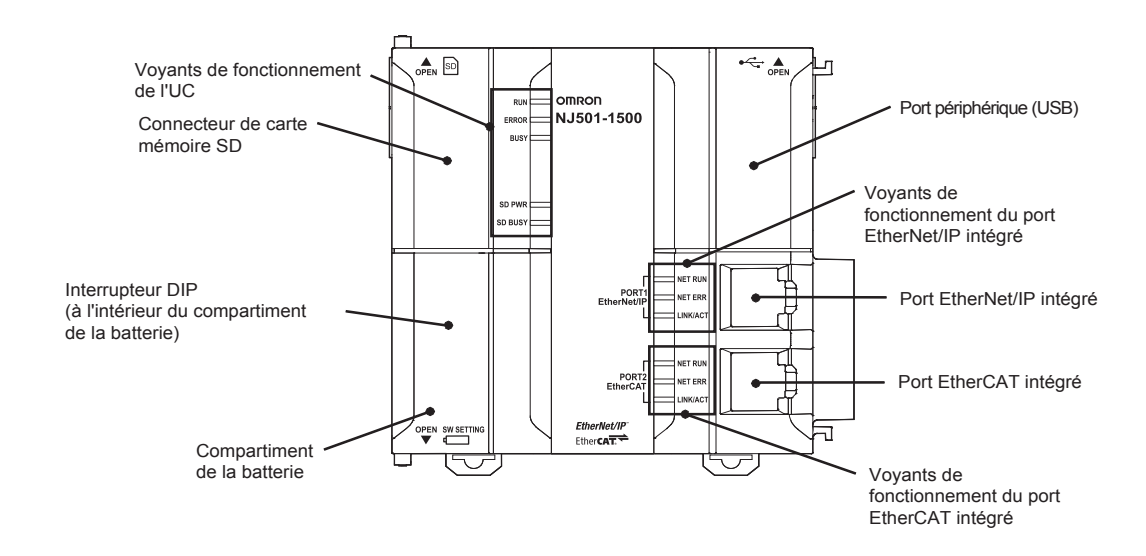

#### **Carte d'alimentation 100 à 240 Vc.a. (NJ-PA3001) Carte d'alimentation 24 Vc.c. (NJ-PD3001)**

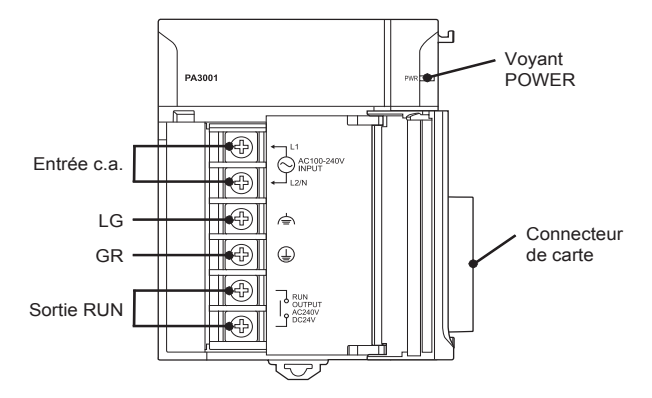

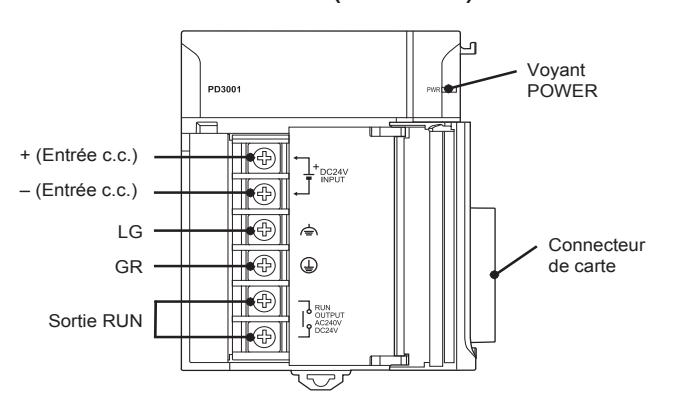

### **Dimensions**

#### **Système série NJ (NJ-P**@**3001 + NJ**@**01-**@@@@ + une carte E/S + **CJ1W-TER01)**

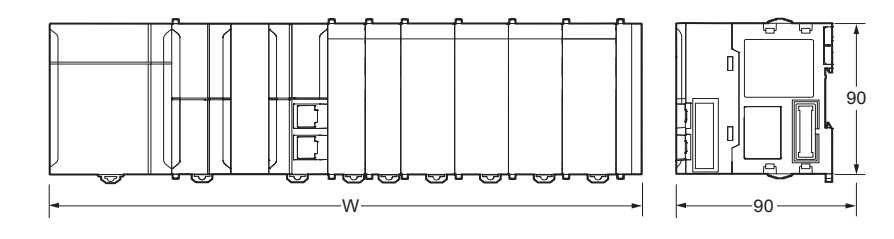

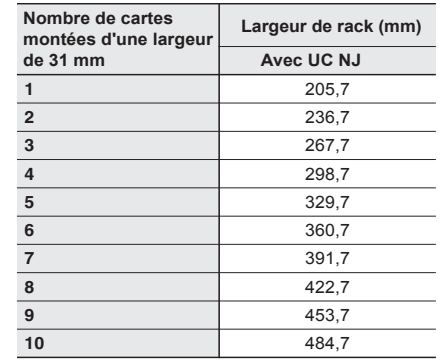

**Carte d'alimentation (NJ-PA3001/NJ-PD3001)**

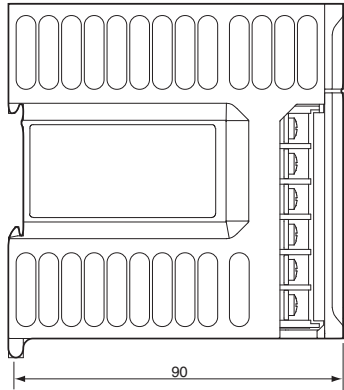

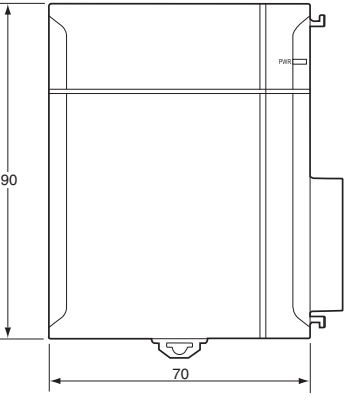

**Capot d'extrémité d'UC NJ (CJ1W-TER01)**

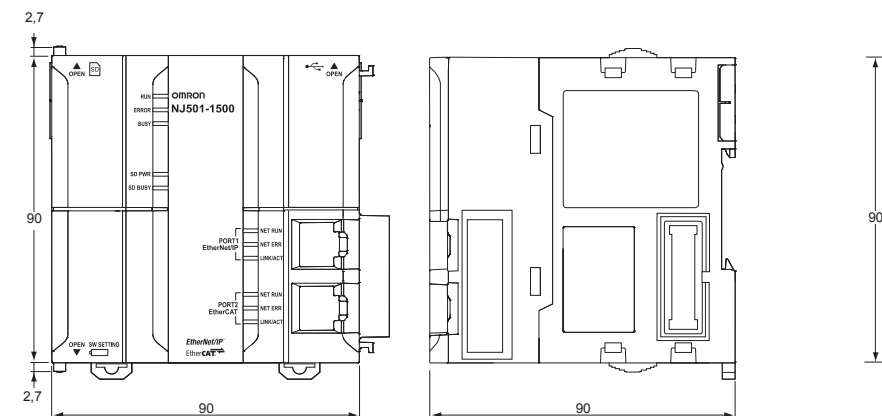

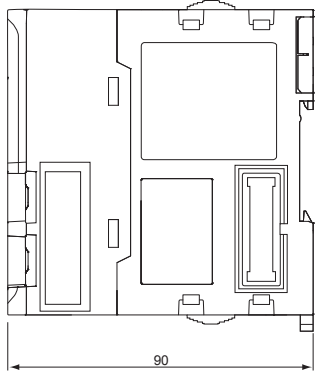

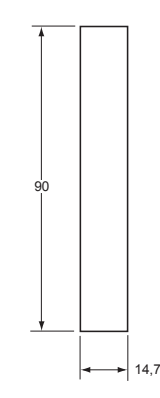

#### **Cartes CJ**

65 69.3

68

 $(140)$ 

Connecteur d'E/S Connecteur Fujitsu Connecteur MIL Connecteur M3 type à vis et sans vis

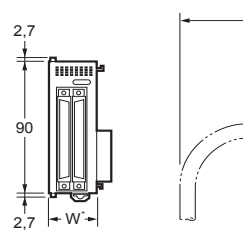

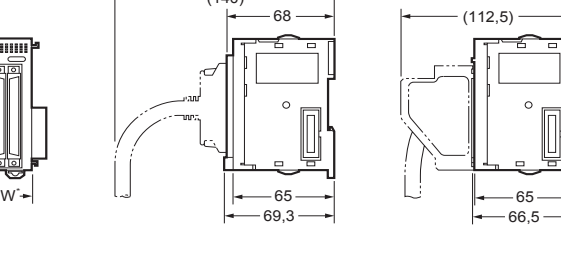

65 83,6

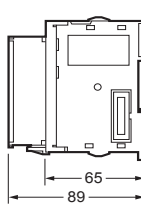

\* Consultez les tables des cartes CJ de la section relative aux informations de commande pour connaître la largeur spécifique d'une carte.

#### **Dimensions de montage Hauteur de montage Câble d'extension**

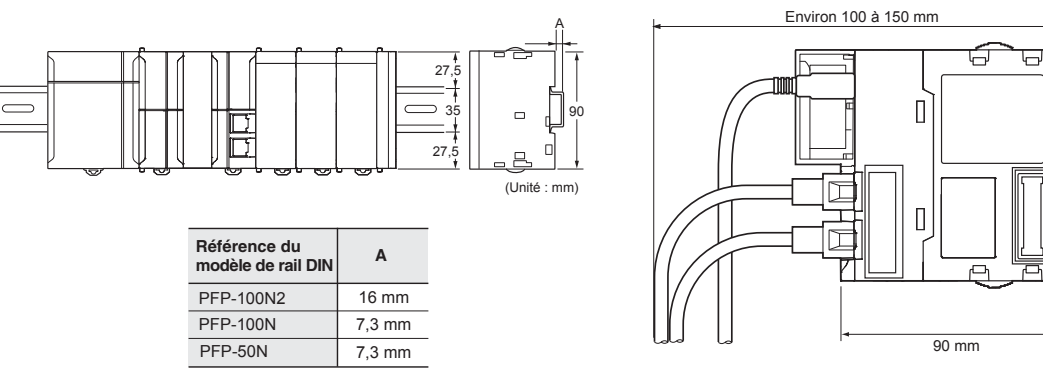

**Remarque : 1.**Tenez compte des points suivants lors de l'extension de la configuration : - La longueur totale du câble de connexion E/S ne peut pas dépasser 12 m.

- Les câbles de connexion E/S doivent respecter le rayon de courbure indiqué ci-dessous.

**2.**Diamètre extérieur du câble d'extension : 8,6 mm.

#### **Consommation électrique des cartes d'alimentation**

#### **Vérification de la consommation de courant et de la consommation électrique**

Après avoir sélectionné une carte d'alimentation sur base de considérations telles que la tension d'alimentation, calculez le courant et la puissance nécessaires pour chaque rack.

**Condition 1 :** Caractéristiques requises du courant

Il existe deux groupes de tension pour l'alimentation interne : 5 V et 24 V.

Consommation de courant à 5 V (alimentation logique interne)

Consommation de courant à 24 V (alimentation à relais)

**Condition 2 :** Caractéristiques requises de l'alimentation

Pour chaque rack, il faut déterminer les limites supérieures de courant et de tension qui peuvent être fournis aux cartes installées. Le système doit être conçu de manière à ce que la consommation de courant totale de toutes les cartes installées ne dépasse pas la puissance totale maximum ou le courant maximum fourni pour les groupes de tension indiqués dans les tableaux suivants.

Le courant maximum et la puissance totale fournis pour les racks UC et les racks d'extension en fonction du modèle d'alimentation électrique sont indiqués ci-dessous.

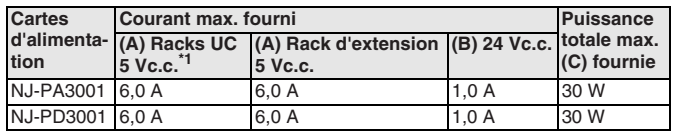

Les conditions 1 et 2 ci-dessous doivent être respectées.

**Condition 1 :** Courant maximum (1) Consommation de courant totale de la carte à 5  $V \le$  valeur (A)  $(2)$  Consommation de courant totale de la carte à 24 V  $\leq$  valeur  $(B)$ **Condition 2 :** Puissance maximum  $(1) \times 5$  V +  $(2) \times 24$  V  $\le$  valeur (C)

\*1. Y compris l'alimentation de l'UC.

**Remarque : 1.**Pour les racks UC, incluez dans les calculs la consommation de courant et de tension de l'UC. Lors d'une extension, incluez aussi dans les calculs la consommation de courant et de tension de la carte de contrôle E/S.

**2.**Pour les racks d'extension, incluez dans les calculs la consommation de courant et de tension de la carte d'interface d'E/S.

#### **Exemple : Calcul de la consommation de courant et de tension totale**

Lorsque les cartes suivantes sont montées dans un rack UC série NJ avec une carte d'alimentation NJ-PA3001.

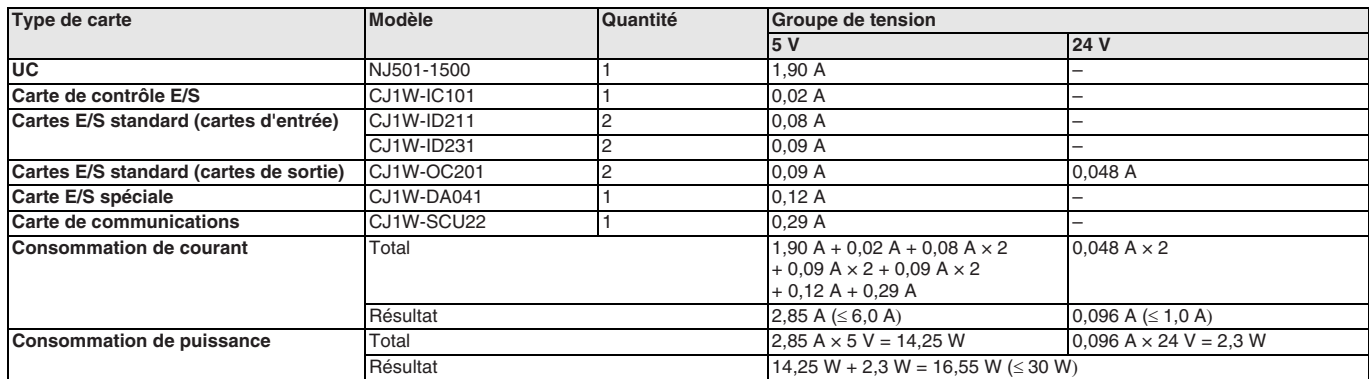

**Remarque :** Pour plus d'informations sur la consommation de courant des cartes, reportez-vous aux informations de commande.

 $R \geq 69$  mm

### **OMRC**

#### **Références de commande**

**Système série NJ**

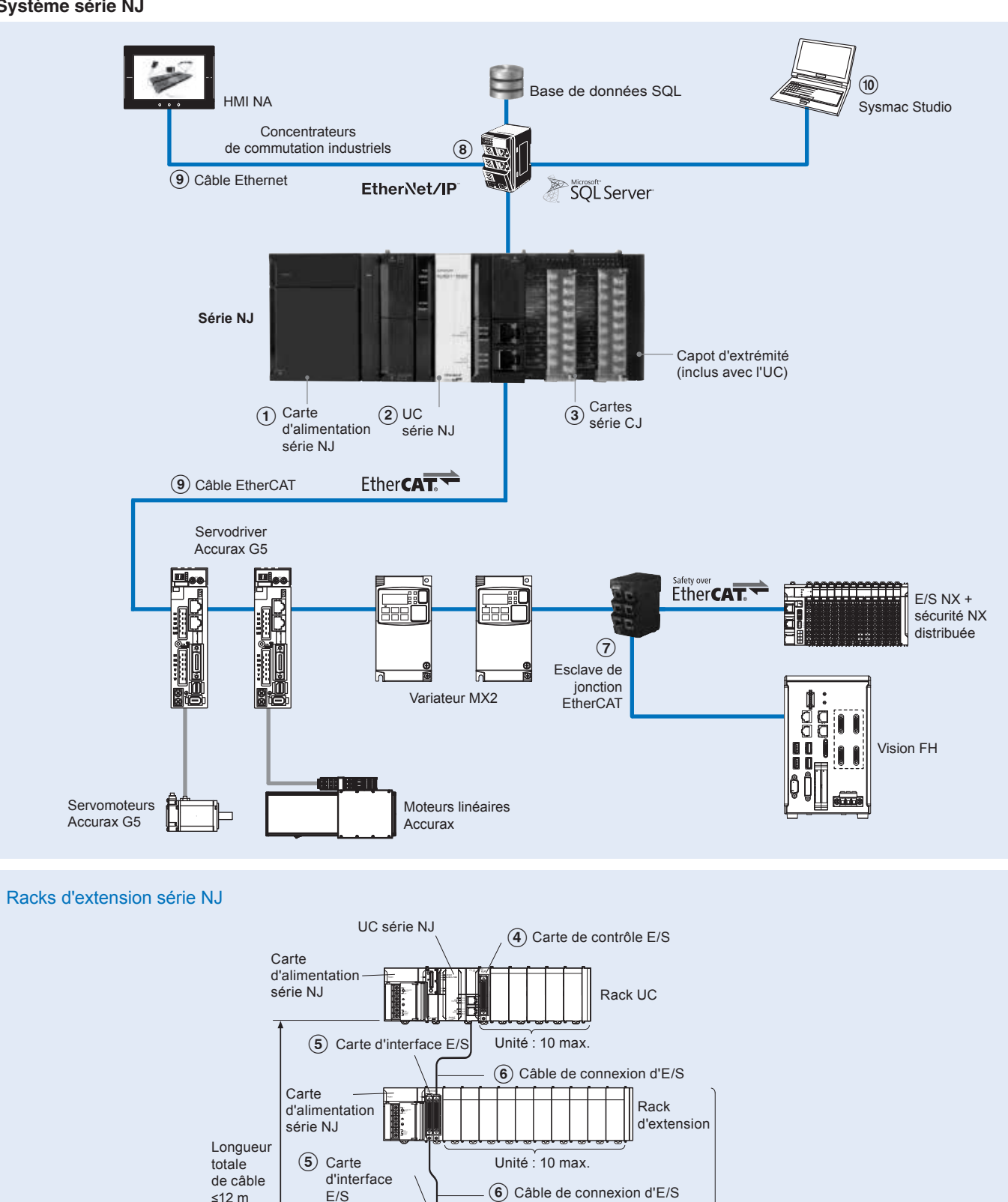

SORTIEIN

Unité : 10 max.

Unité : 10 max.

 $\left(6\right)$  Câble de connexion d'E/S

Rack d'extension

Rack

d'extension d'extension

Jusqu'à 3 racks

SORTIEIN

Carte d'alimentation série NJ

Carte d'alimentation série NJ

E Carte d'interface E/S

#### **Cartes d'alimentation**

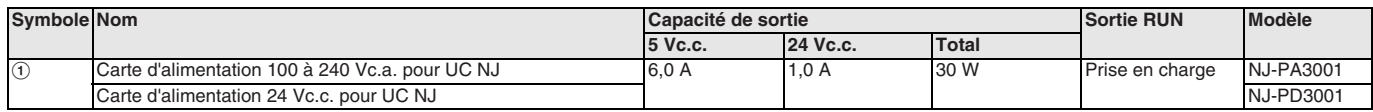

**Remarque :** Les cartes d'alimentation pour la série CJ ne peuvent pas être utilisées pour alimenter un rack UC du système NJ ou un rack d'extension.

#### **UC série NJ**

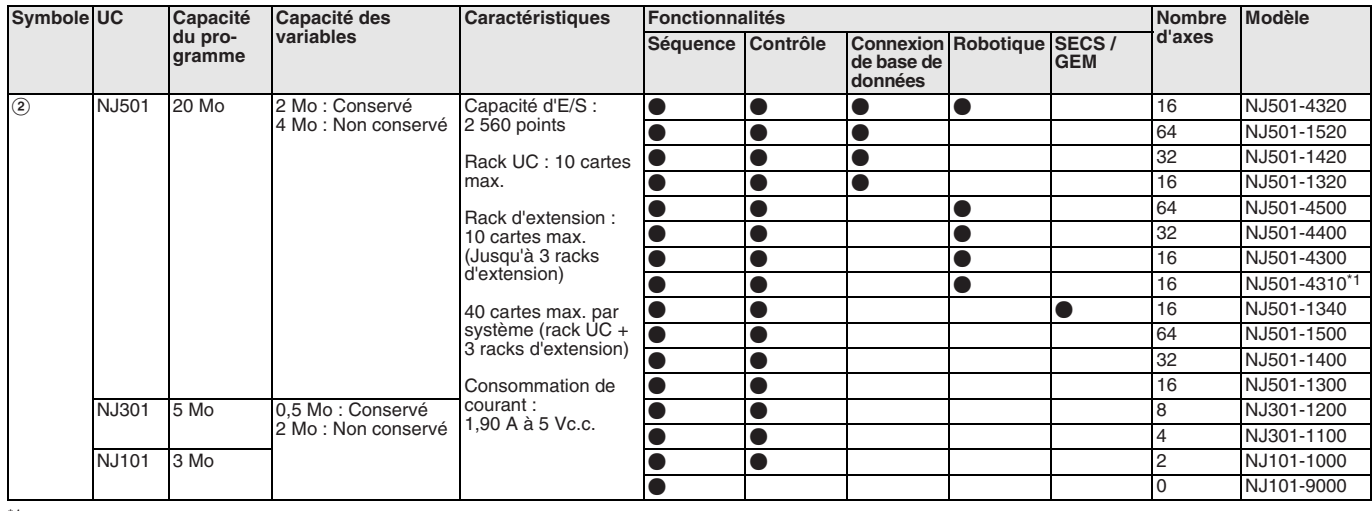

\*1. L'UC NJ501-4310 ne prend en charge qu'un robot Delta.

**Remarque :** Le capot d'extrémité CJ1W-TER01 est inclus avec l'UC.

#### **Cartes E/S numériques série CJ**

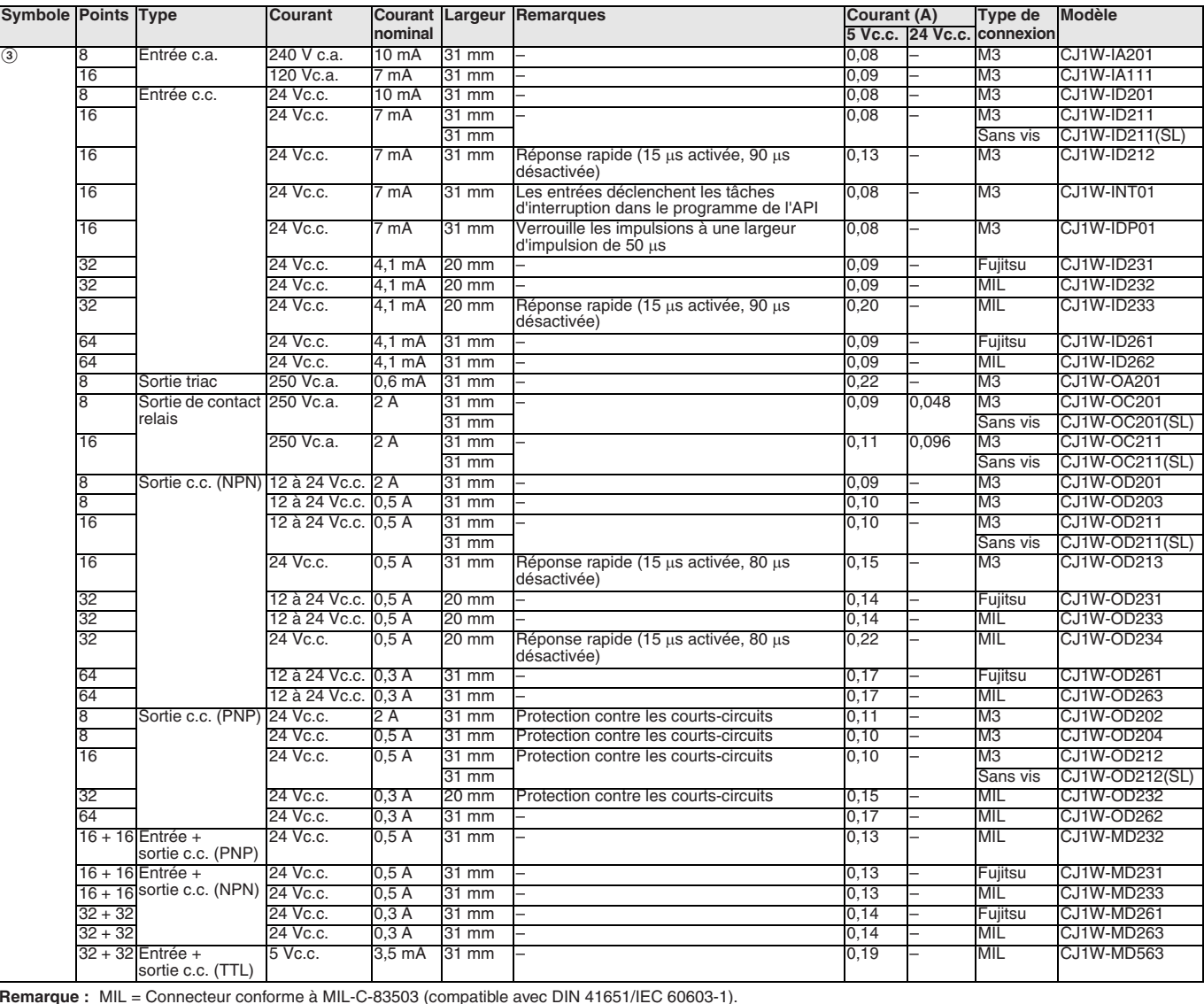

#### **Cartes de contrôle et cartes E/S analogiques série CJ**

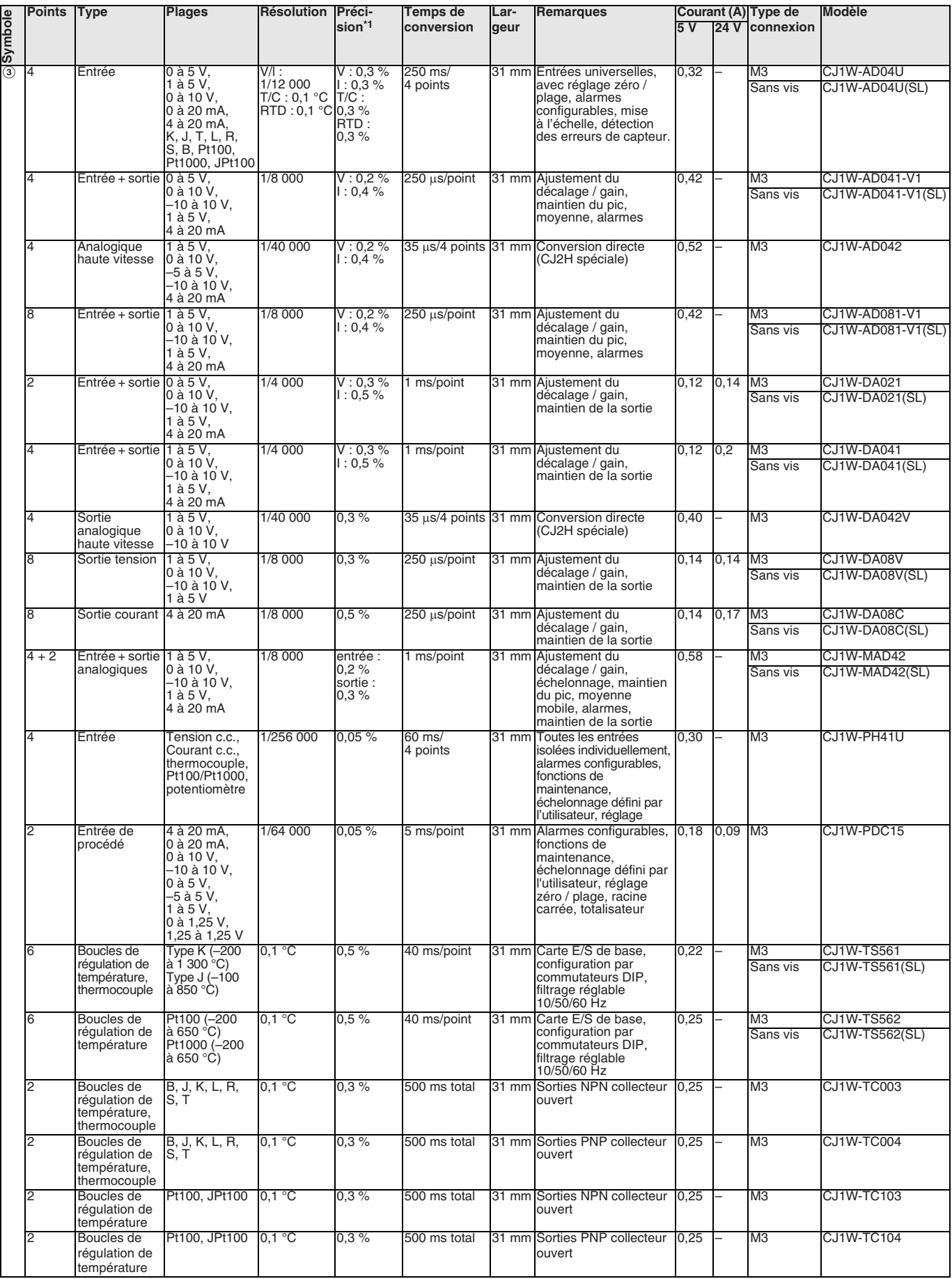

\*1. Précision des entrées / sorties tension et courant, en pourcentage de la pleine échelle et valeur type à une température ambiante de 25 °C (voir le manuel d'utilisation pour plus de détails)<br>Précision des entrées / sorties de température, en pourcentage de la valeur de traitement et valeur type à une température ambiante de 25 °C (voir le manuel

d'utilisation pour plus de détails)

#### **Cartes E/S spéciales série CJ**

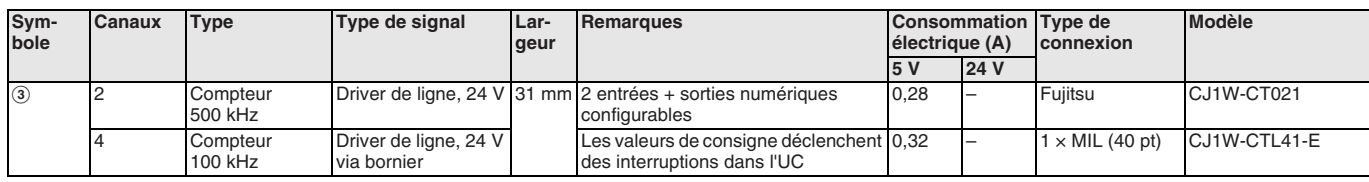

#### **Cartes de communications série CJ**

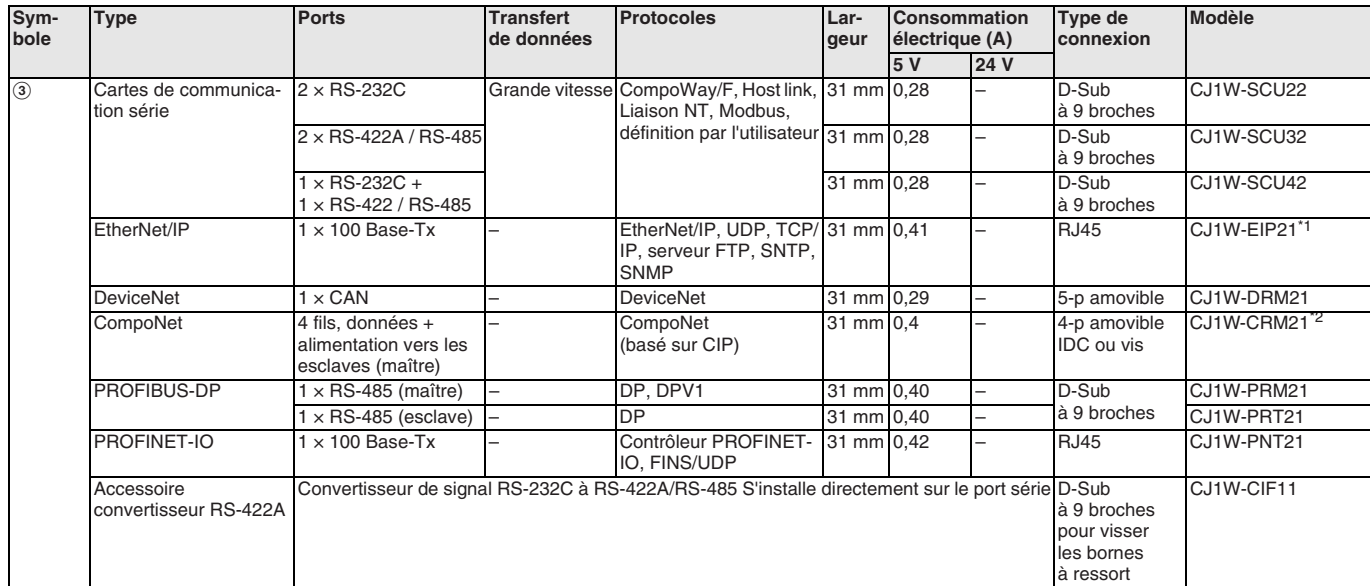

\*1. Uniquement pris en charge par les cartes Ethernet/IP version 2.1 ou ultérieure, UC version 1.01 ou ultérieure et Sysmac Studio version 1.02 ou ultérieure. \*2. Uniquement pris en charge par les UC version 1.01 ou supérieure et Sysmac Studio version 1.02 ou supérieure.

#### **Cartes de capteur ID série CJ**

<span id="page-67-0"></span>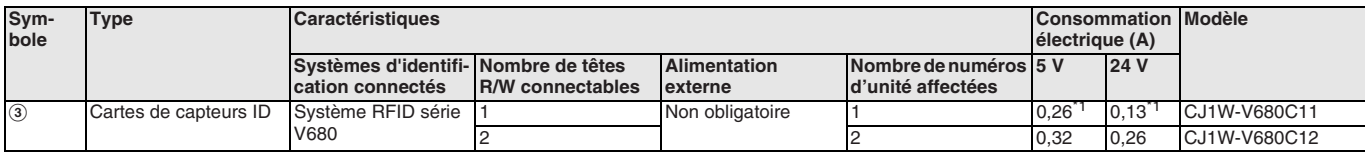

\*1. Pour utiliser une antenne V680-H01, consultez le catalogue du système RFID série V680 (N°Cat. Q151)

**Remarque :** La fonction de transfert de données à l'aide de commandes d'E/S intelligentes ne peut pas être utilisée.

#### **Racks d'extension**

#### **Carte de contrôle E/S série CJ (montée sur rack UC pour connecter des racks d'extension)**

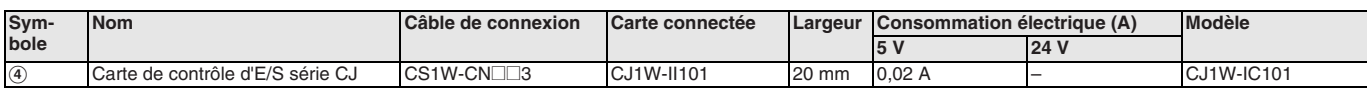

**Remarque :** Fixer à droite de la carte d'alimentation.

#### **Carte d'interface E/S série CJ (montée sur rack d'extension)**

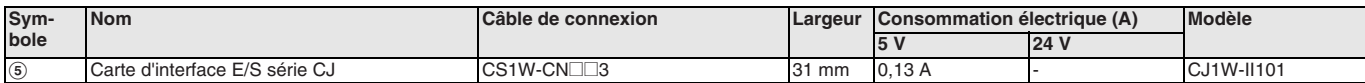

**Remarque :** Fixer à droite de la carte d'alimentation.

#### **Câbles de connexion E/S**

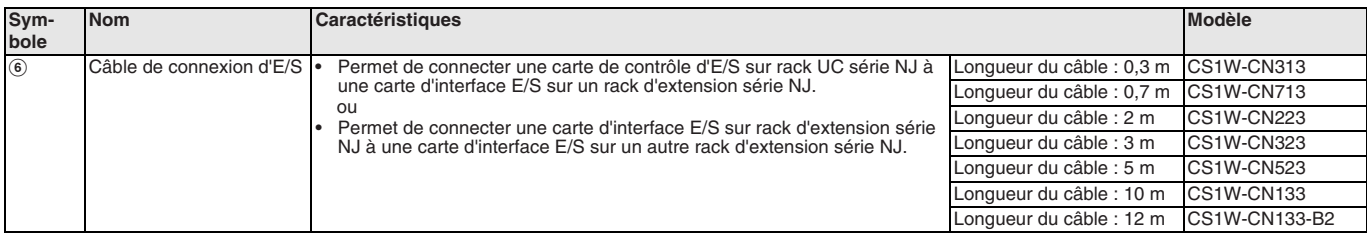

#### **Esclave de jonction EtherCAT**

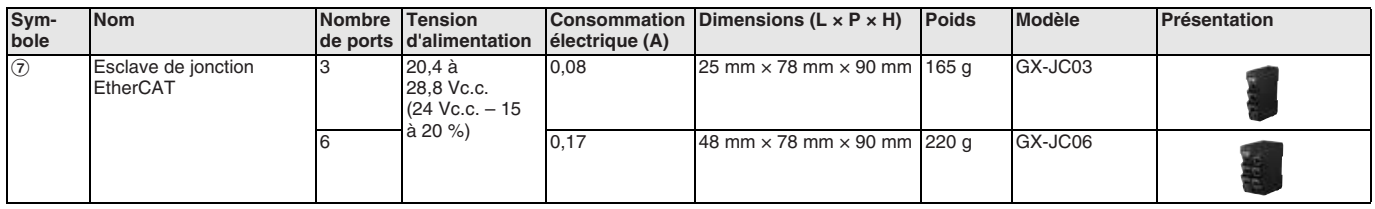

**Remarque : 1.** Veuillez ne pas connecter l'esclave de jonction EtherCAT avec la carte de contrôle de position OMRON, modèle CJ1W-NC⊡81/⊟82.<br>2. L'esclave de jonction EtherCAT ne peut pas être utilisé pour Ethernet/IP et E

#### **Concentrateurs de commutation industriels**

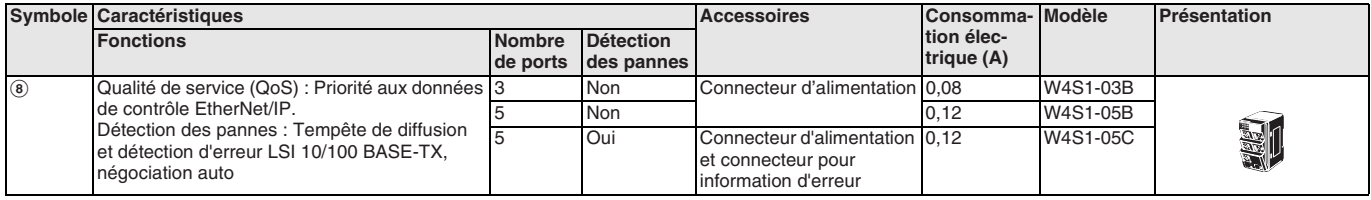

#### **Câbles de communication EtherCAT et EtherNet/IP recommandés**

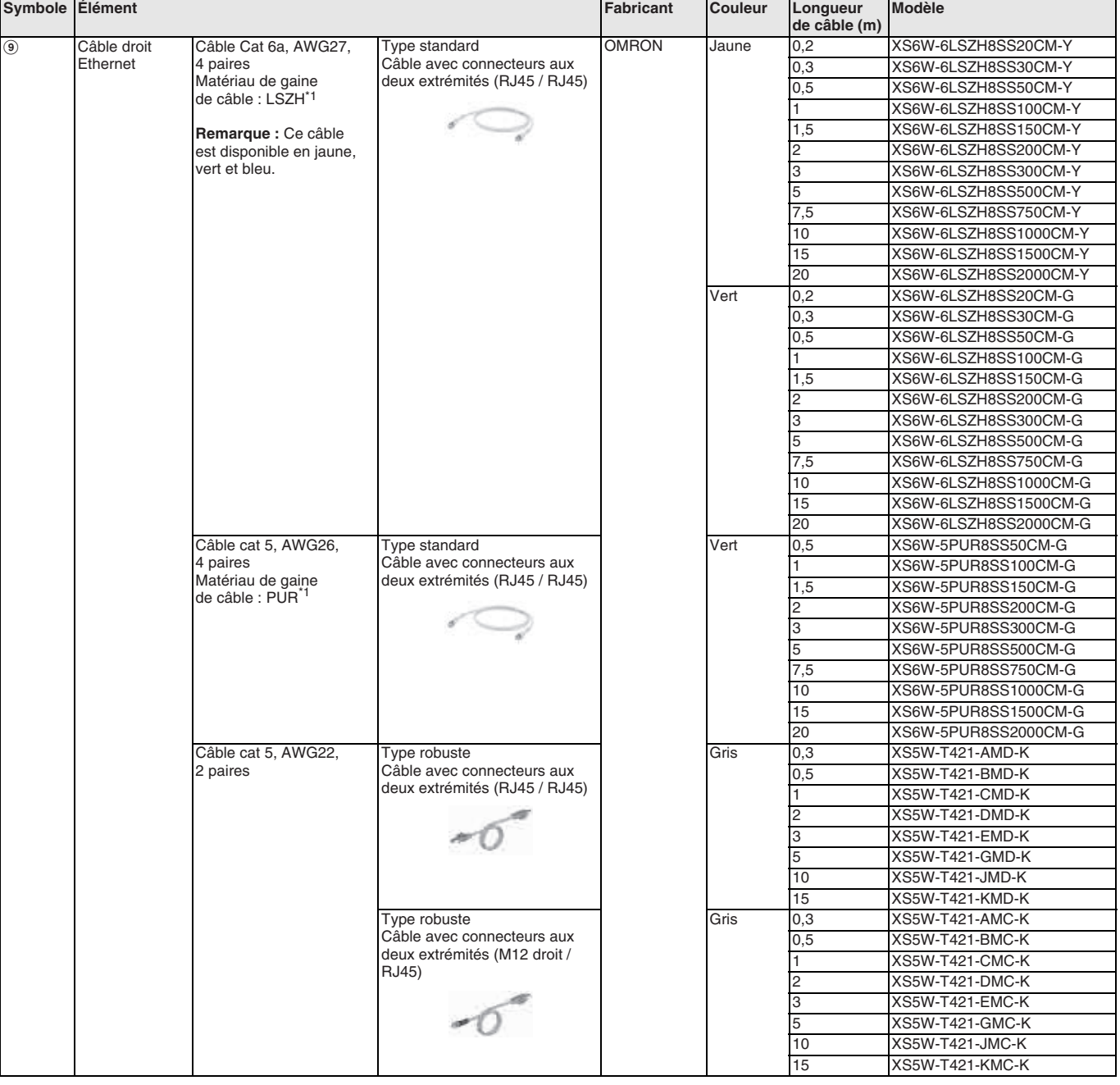

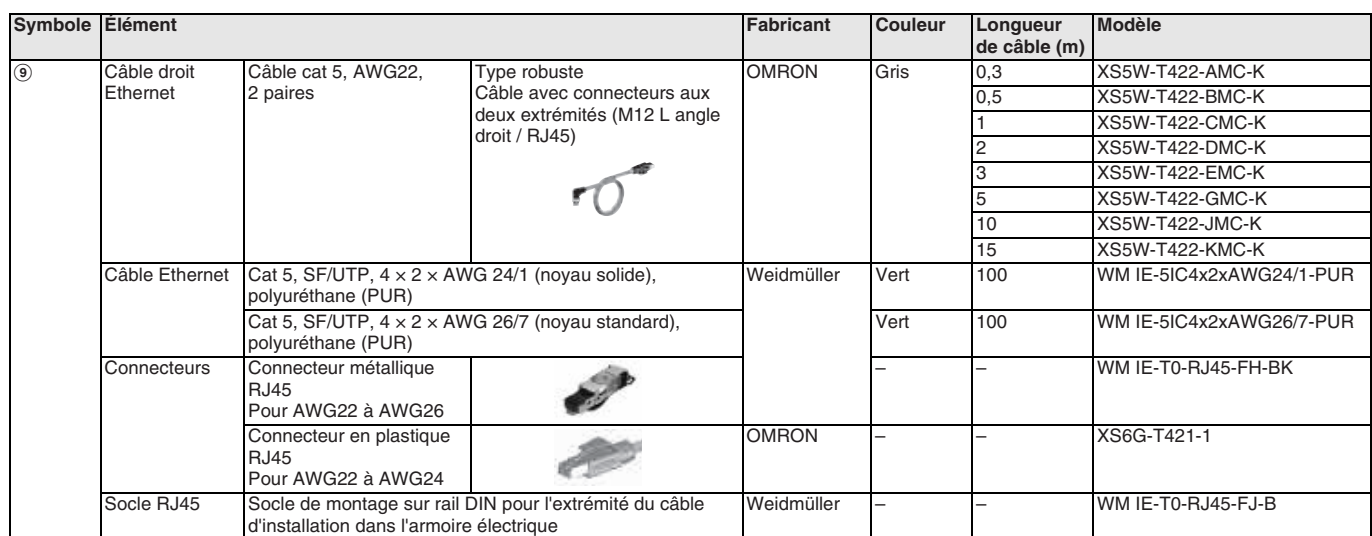

<span id="page-69-0"></span>\*1. La gamme propose des câbles à faible émission de fumée et sans halogène pour utilisation dans les armoires, ainsi que des câbles PUR pour utilisation à l'extérieur des armoires.

**Remarque :** Manipulez les câbles avec soin ; pour EtherCAT, les connecteurs doivent être blindés aux deux extrémités de la connexion tandis que pour EtherNet/IP, une seule extrémité doit être blindée.

#### **Cartes LAN sans fil WE70 FA**

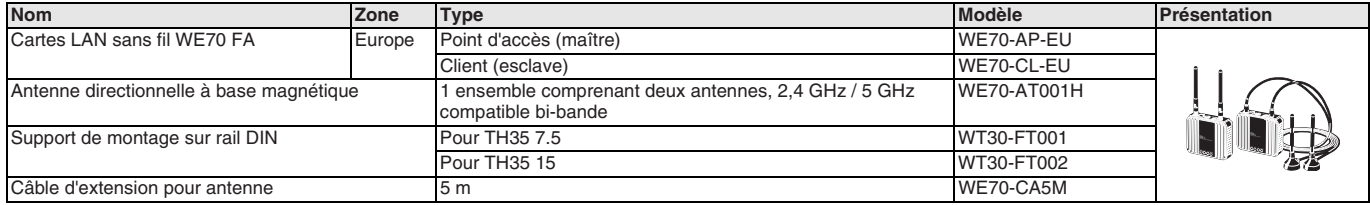

**Remarque :** Des versions spéciales sont disponibles pour les États-Unis, le Canada, la Chine et le Japon.

#### **Options et accessoires série NJ**

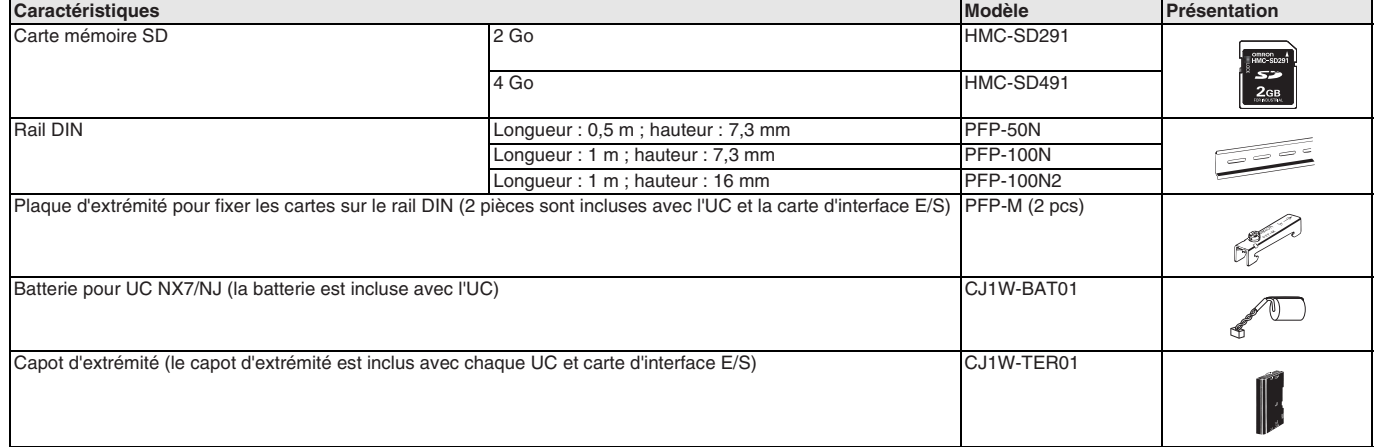

#### **Logiciel PC**

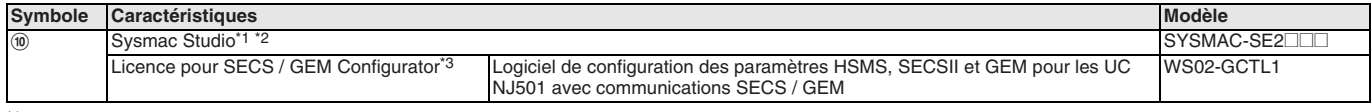

\*1. L'UC NJ501-1340 nécessite Sysmac Studio version 1.11 ou supérieure.

\*2. Les UC NJ101 nécessitent Sysmac Studio version 1.13 ou supérieure.

\*3. Les fichiers de SECS / GEM Configurator sont inclus sur le DVD Sysmac Studio Standard Edition.

#### TOUTES LES DIMENSIONS INDIQUEES SONT EN MILLIMETRES.

Pour convertir des millimètres en pouces, multipliez par 0,03937. Pour convertir les grammes en onces, multipliez par 0,03527.

Cat. No. SysCat\_I180E-FR-05

Les produits étant sans cesse améliorés, ces caractéristiques peuvent être modifiées sans préavis.

### <span id="page-70-0"></span>**NX-@**

# **E/S série NX**

#### **Vitesse et précision pour des machines ultraperformantes**

Les E/S série NX couvrent une gamme complète de cartes,notamment des E/S numériques standard et haute vitesse, différents niveaux de performance dans les E/S analogiques, entrées de codeur et sorties d'impulsions.

- Modèles standard, haute vitesse et avec horodatage
- Configuration par Sysmac Studio, via EtherCAT ou par connexion USB directe
- Connecteur avant détachable avec bornes enfichables sans vis pour câblage sur place direct.
- Modèles d'E/S numériques avec connecteurs pour « câble plat » 20 / 40 broches pour connexion rapide à des gaines de câblage personnalisées.
- Densité de signal élevée : Jusqu'à 16 signaux numériques ou 8 signaux analogiques de largeur 12 mm

#### **Configuration du système**

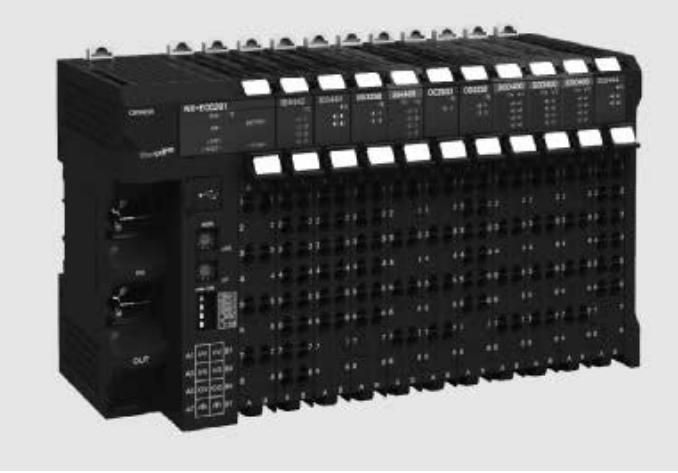

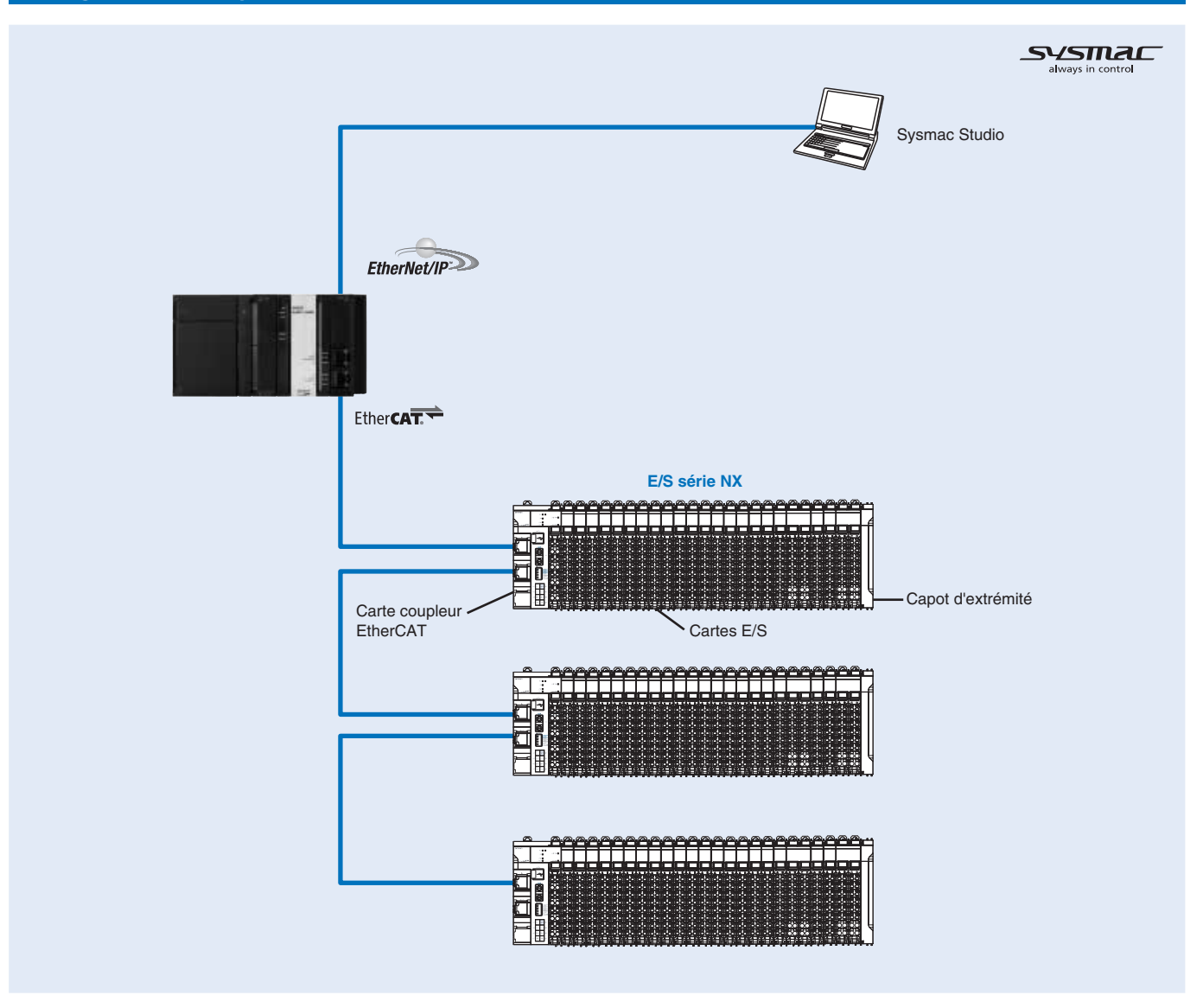

#### **Caractéristiques**

#### **Caractéristiques générales**

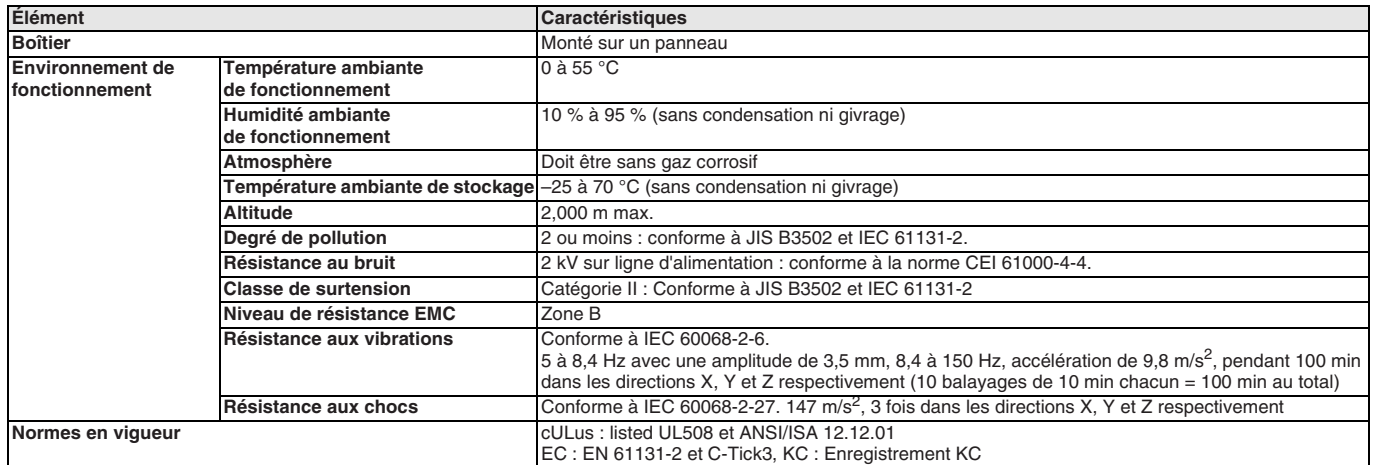

#### **Nomenclature**

#### **Carte coupleur EtherCAT**

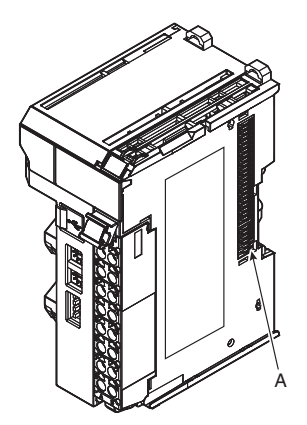

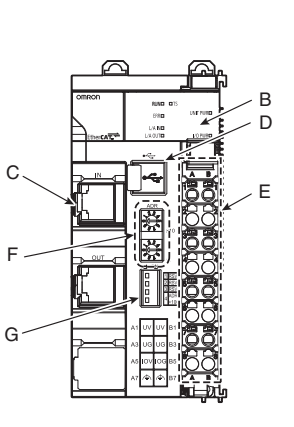

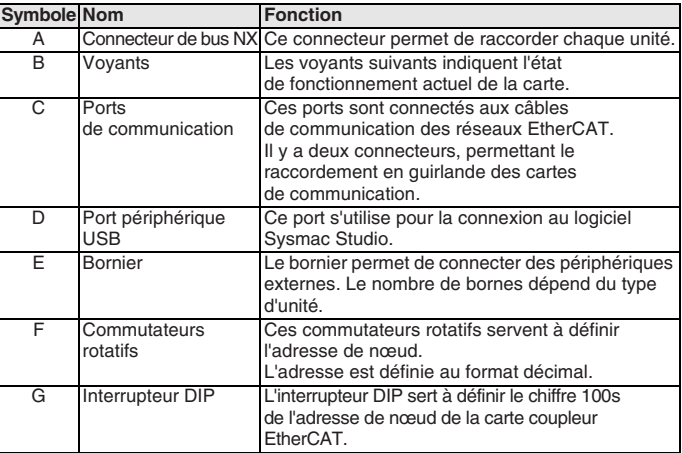

#### **Types de borniers**

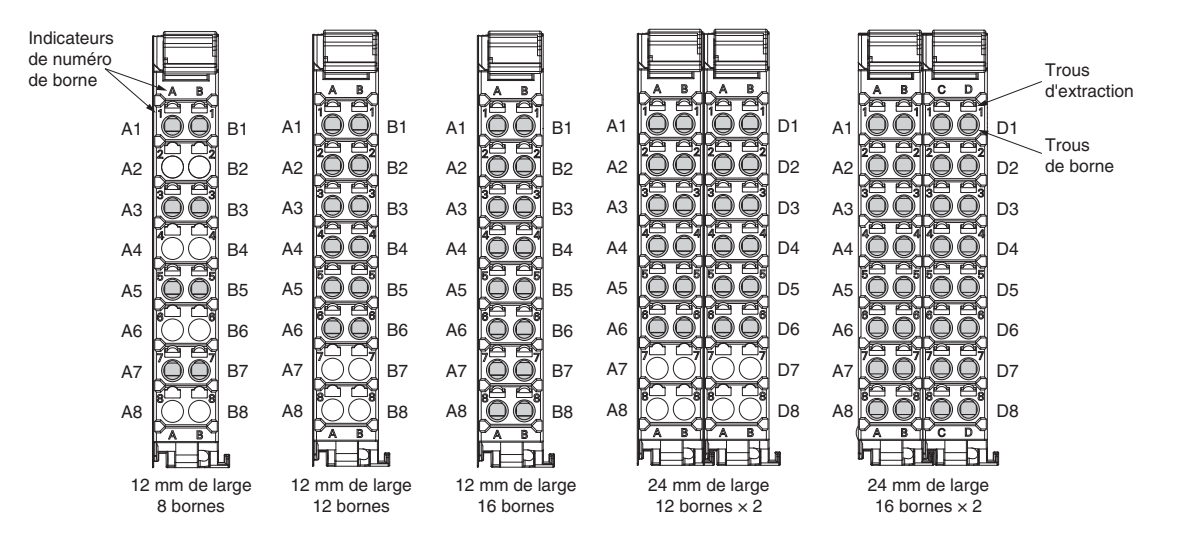
#### **Caractéristiques des communications EtherCAT**

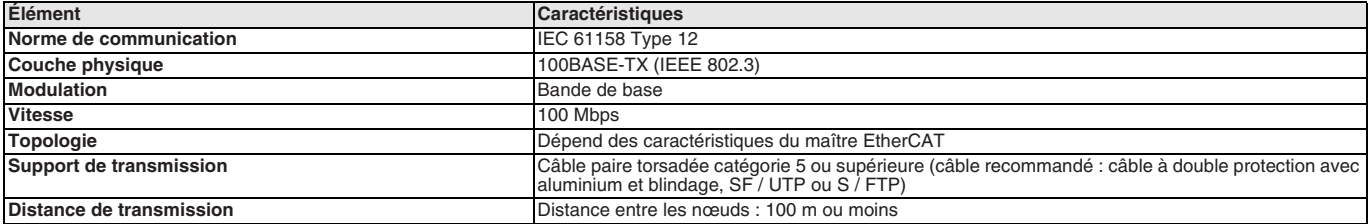

#### **Carte coupleur EtherCAT**

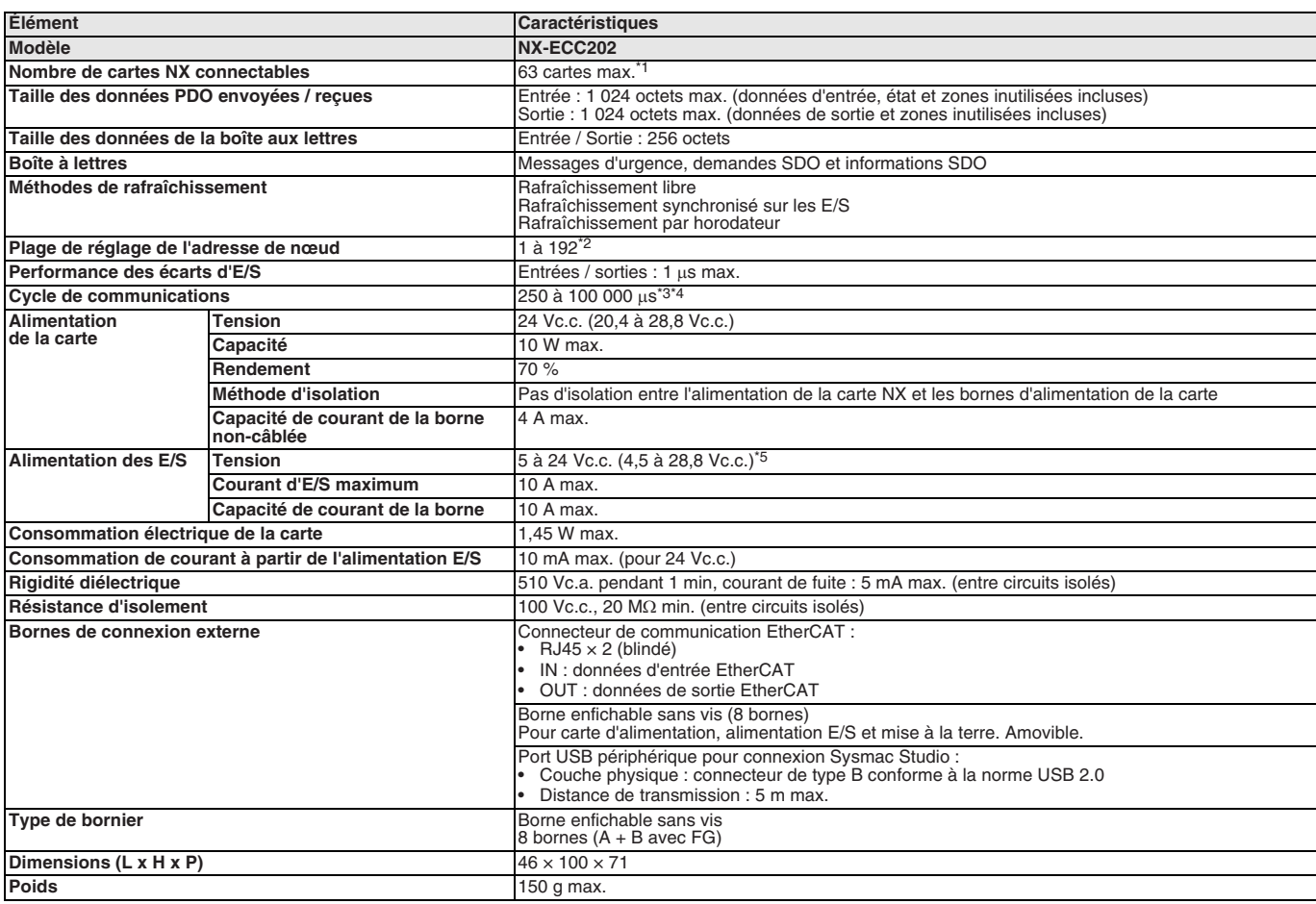

\*1. Consultez le manuel d'utilisation des unités de contrôle de sécurité NX (Cat. N° Z930) pour connaître le nombre d'unités de contrôle de sécurité pouvant être raccordées.

\*2. Cette spécification s'applique à une connexion au port EtherCAT intégré sur une UC de série NJ.

\*3. Cette valeur dépend des caractéristiques du maître EtherCAT. Les valeurs sont les suivantes, lorsque vous êtes connecté au port EtherCAT intégré sur une UC de série NJ5 : 500 µs, 1 000 µs, 2 000 µs et 4 000 µs. Consultez le manuel d'utilisation du port EtherCAT intégré de l'UC série NJ (Cat. N° W505) pour connaître les caractéristiques les plus récentes.

\*4. Cette valeur dépend de la configuration de la carte.

\*5. Utilisez une tension de sortie adaptée aux circuits d'E/S des cartes NX et des périphériques externes connectés.

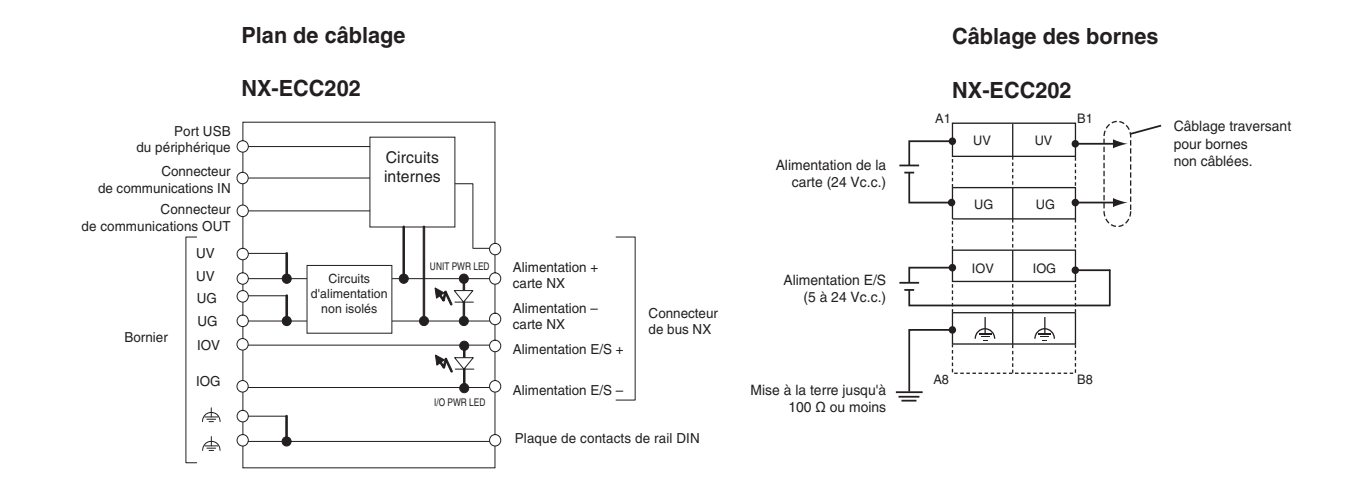

#### **Carte d'E/S numérique**

### **Carte d'entrée numérique (24 Vc.c.)**

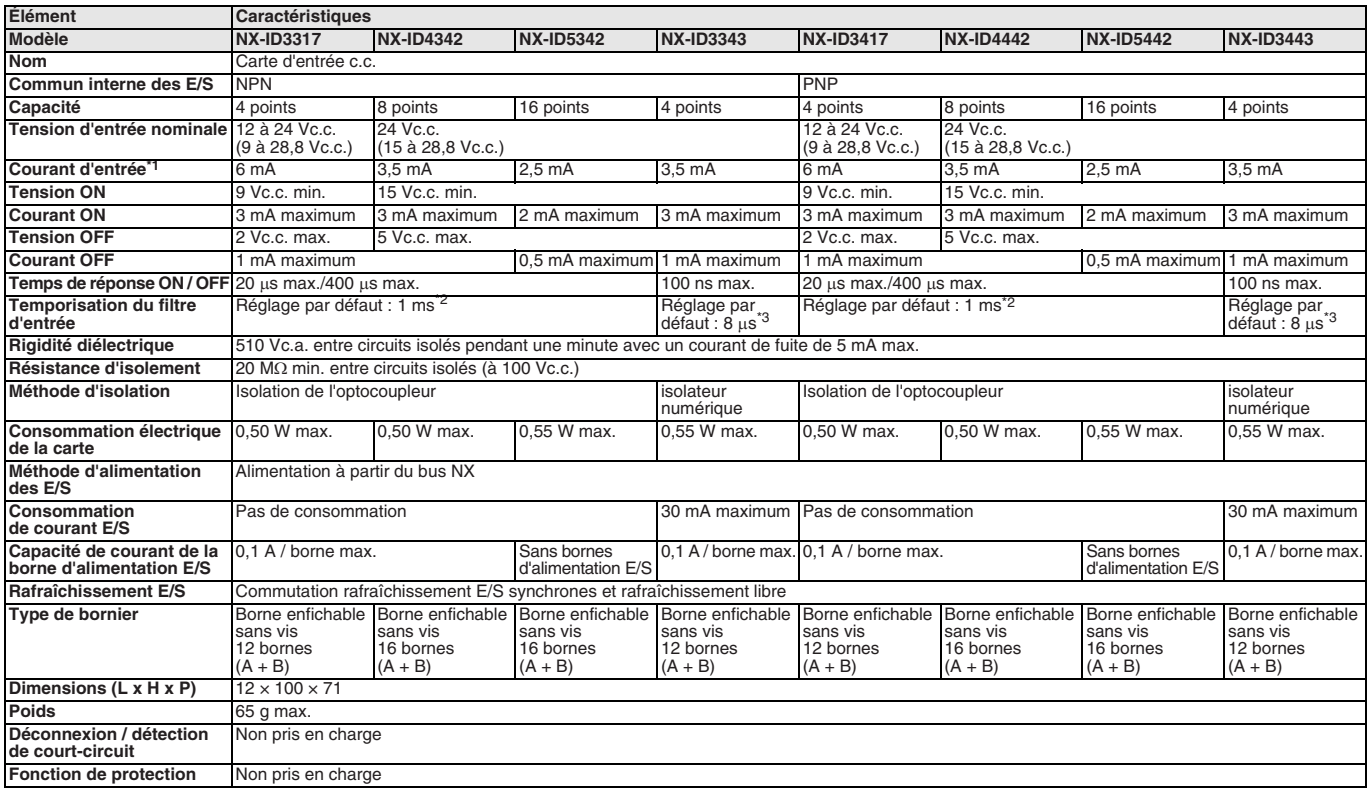

\*1. Courant nominal type à 24 Vc.c.<br>\*2. Temporisation du filtre d'entrée : pas de filtre, 0,25, 0,5, 1, 2, 4, 8, 16, 32, 64, 128, 256 ms.<br>\*3. Temporisation du filtre d'entrée : pas de filtre, 1, 2, 4, 8, 16, 32, 64, 12

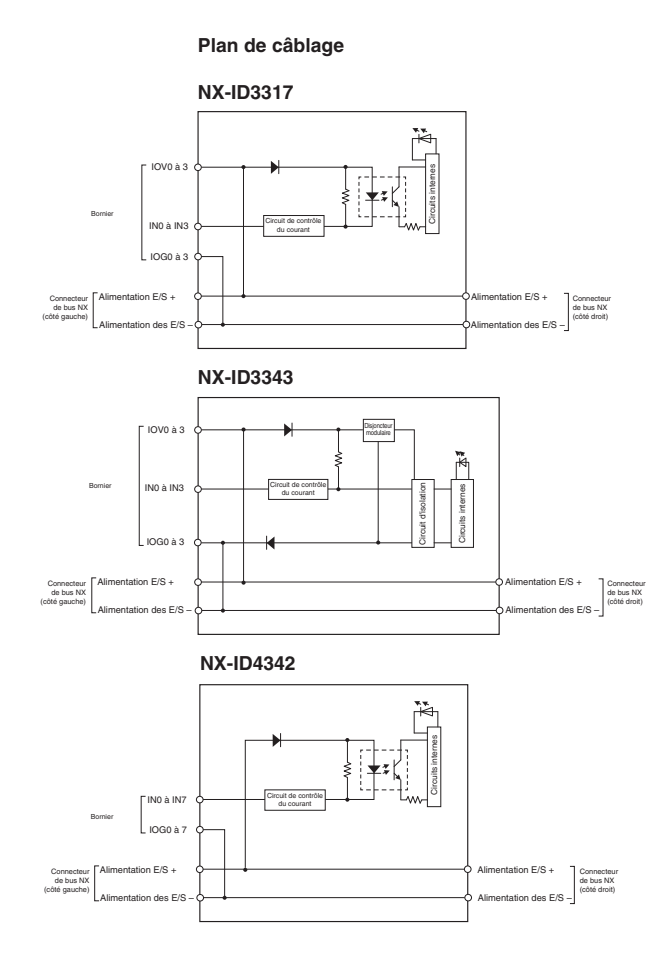

#### **Câblage des bornes**

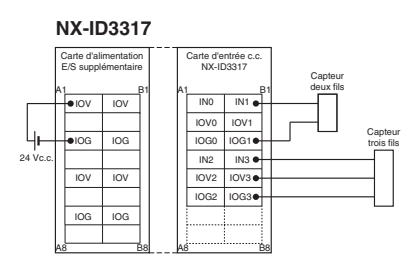

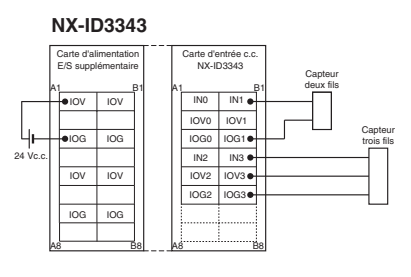

#### **NX-ID4342**

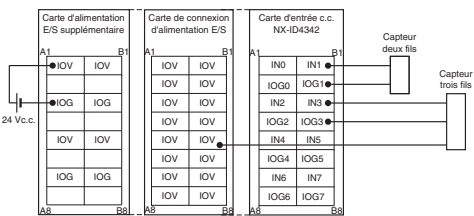

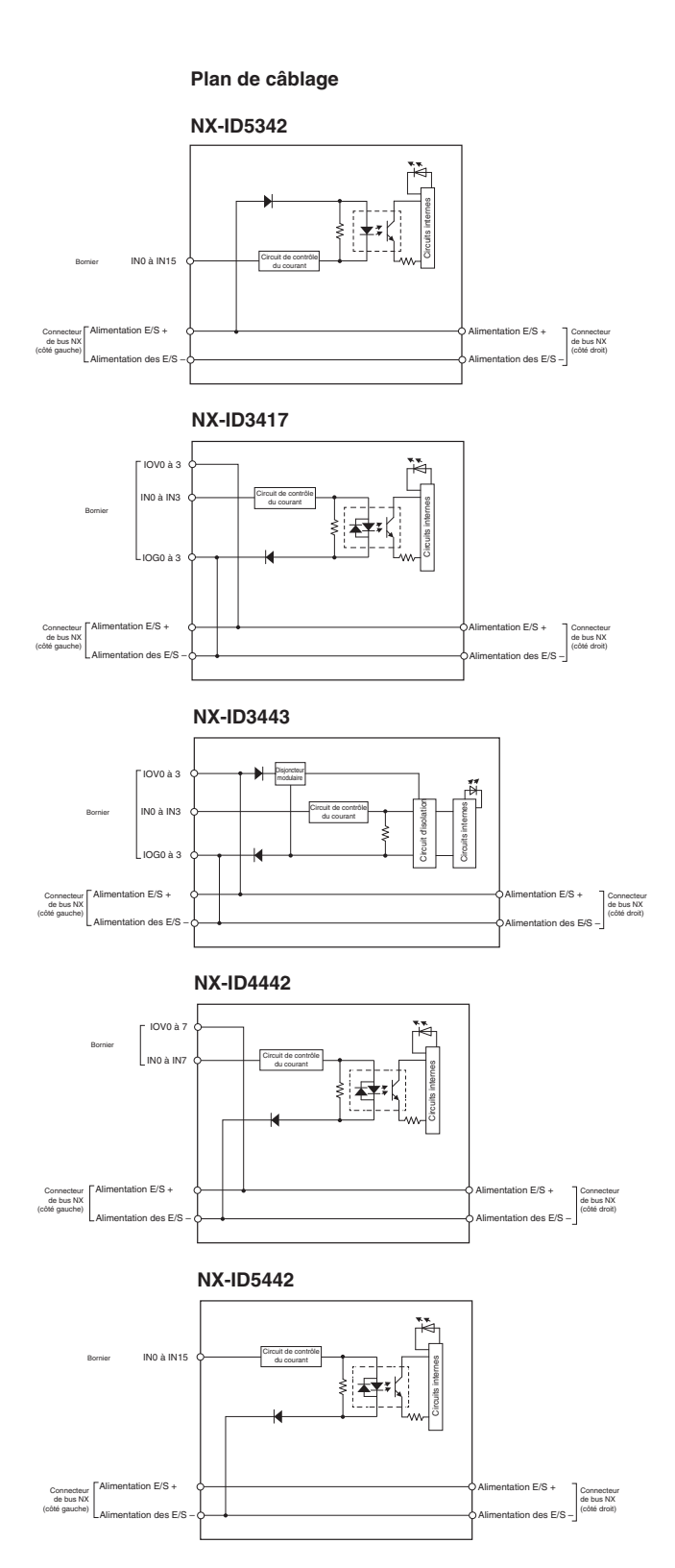

#### **Câblage des bornes**

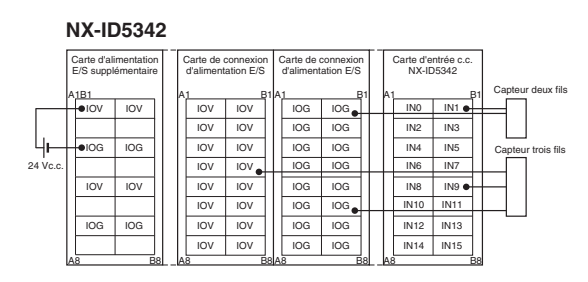

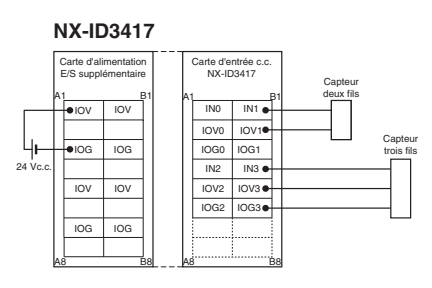

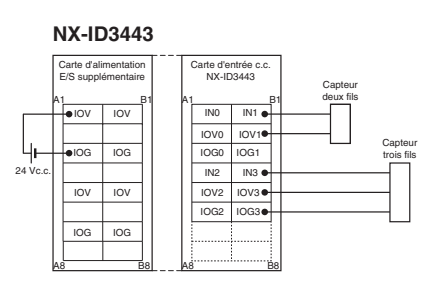

#### **NX-ID4442** IOG IOG IOG IOG IOG IOG IOG IOG IOG IOG  $\overline{10G}$ IOG IOG IOG IOG IOG IOV IOG IOV IOG IOV IOG IOV IOG  $24V$ A1 B1 A8 B8 **A1** B1 A8 B8 IN0 IOVC<br>IN2 IN4 A1 B1 A8 B8  $\overline{I}$ IOV4 IN1  $IN3$ IN5 IOV<sub>1</sub>  $\overline{\mathsf{I}_{\mathsf{IDV3}}}$ IOV5 IN6 IOV6  $\overline{I}$ IOV7 Carte d'alimentation E/S supplémentaire irte de co d'alimentation E/S Carte d'entrée c.c. NX-ID4442 Capteur deux fils Capteur trois fils

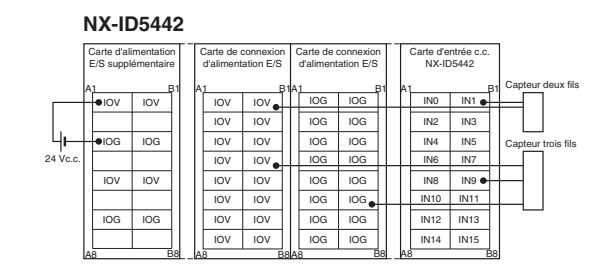

### **Carte d'entrée numérique (avec fonction horodateur) (24 Vc.c.)**

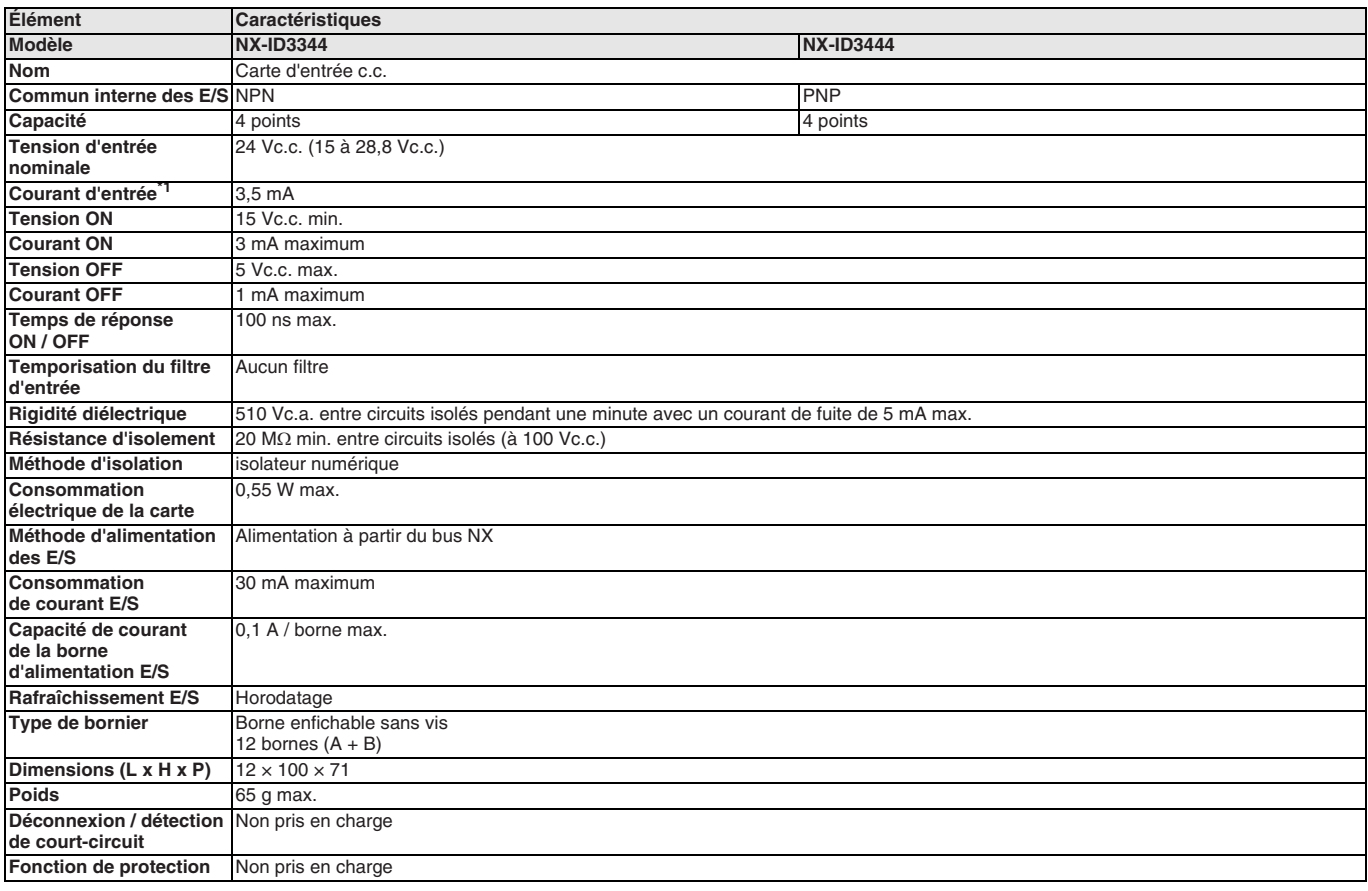

\*1. Courant nominal type à 24 Vc.c.

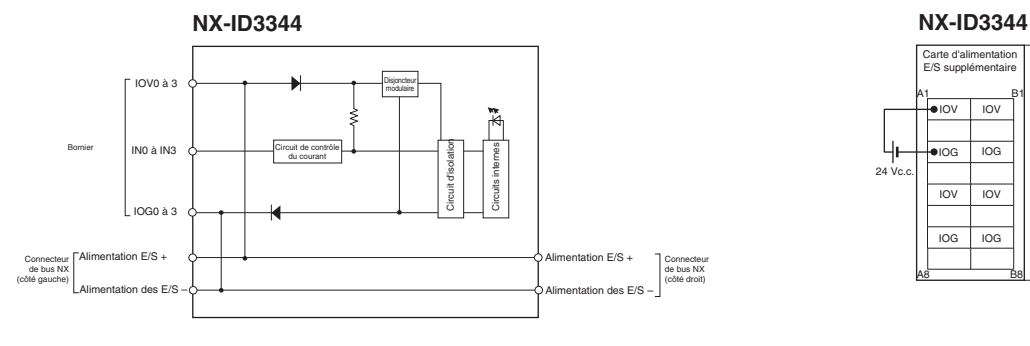

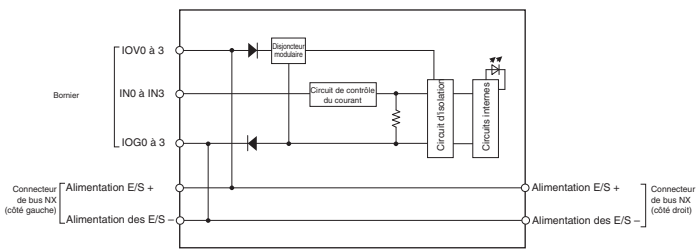

#### **Plan de câblage Câblage des bornes**

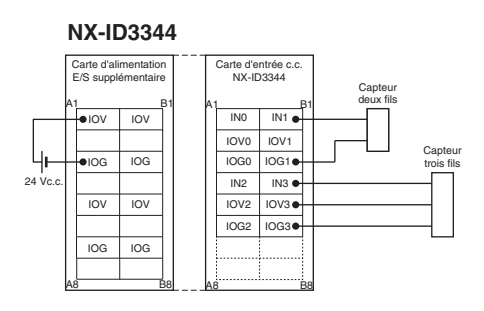

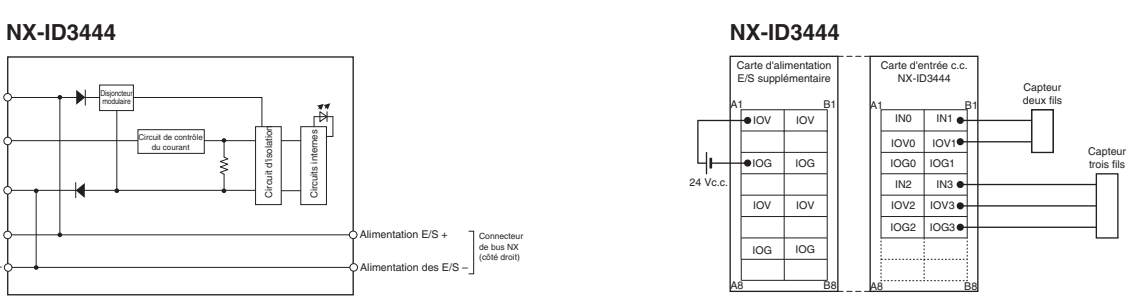

#### **Carte d'entrée numérique (avec connecteur MIL) (24 Vc.c.)**

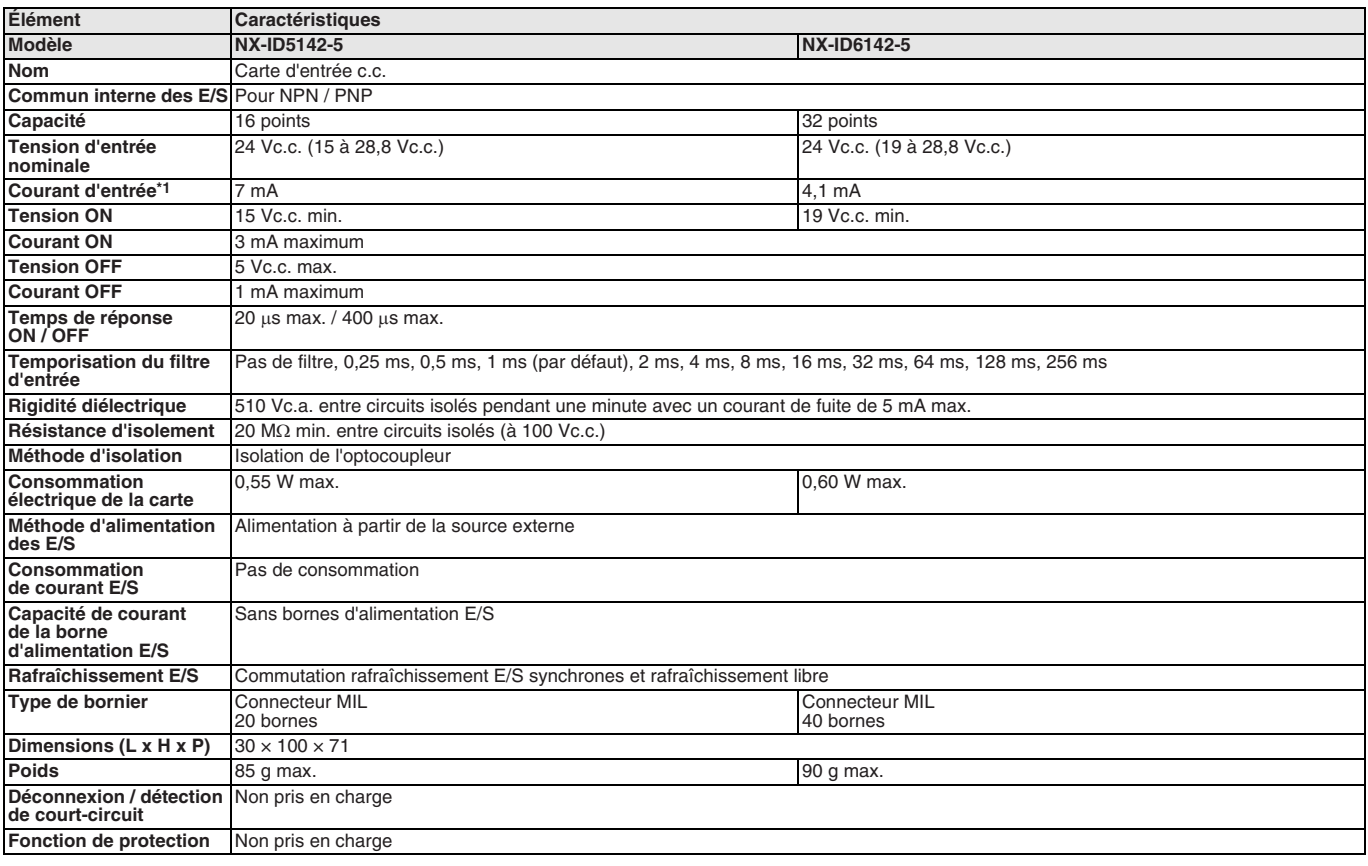

\*1. Courant nominal type à 24 Vc.c.

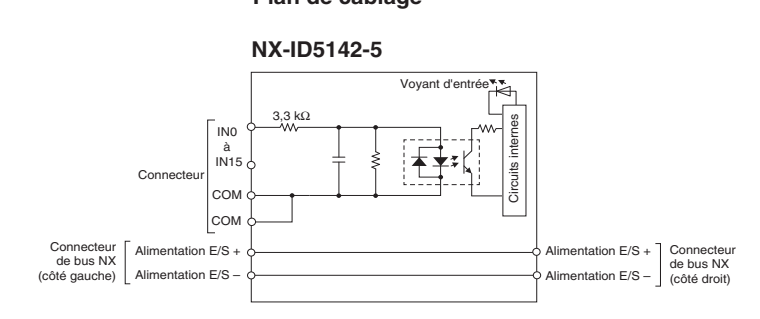

**NX-ID6142-5**

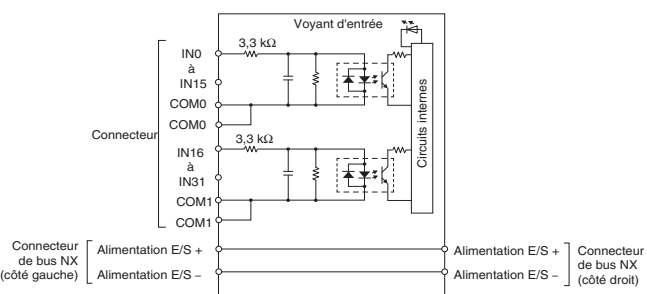

#### **Plan de câblage Câblage des bornes**

#### **NX-ID5142-5**

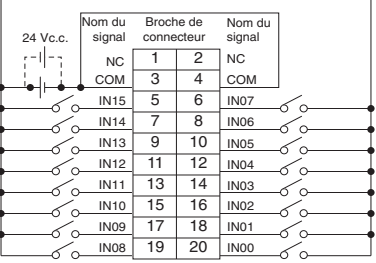

• La polarité de l'alimentation des entrées peut être connectée dans les deux sens • Veillez à raccorder les deux broches 3 et 4 (COM) et à définir la même polarité pour les deux broches.

#### **NX-ID6142-5**

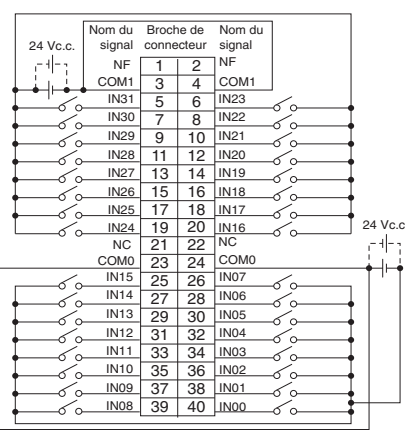

• La polarité de l'alimentation des entrées peut être connectée dans les deux sens. • Veillez à raccorder les deux broches 23 et 24 (COM0) et à définir la même polarité

 pour les deux broches. • Veillez à raccorder les deux broches 3 et 4 (COM1) et à définir la même polarité pour les deux broches.

### **Carte d'entrée numérique (230 Vc.a.)**

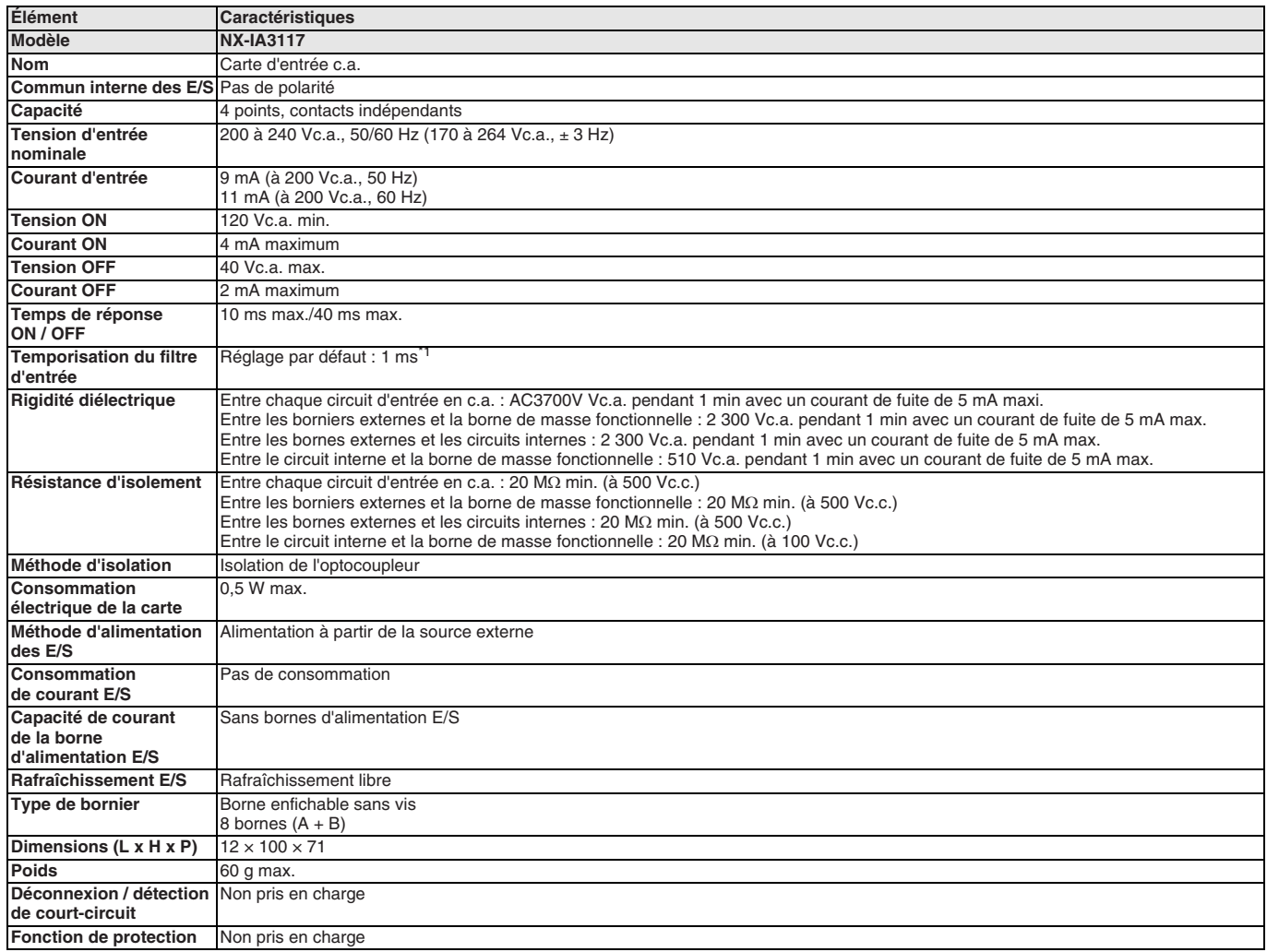

\*1. Temporisation du filtre d'entrée : pas de filtre, 0,25, 0,5, 1, 2, 4, 8, 16, 32, 64, 128, 256 ms.

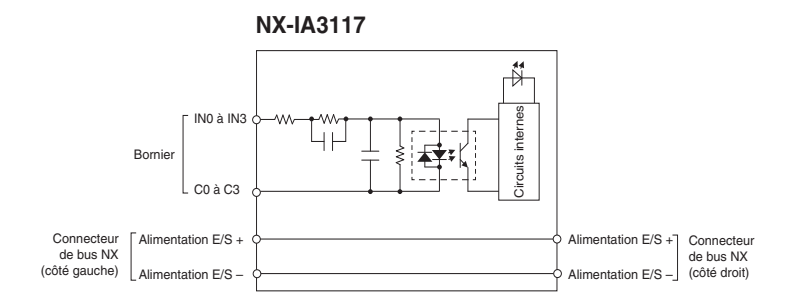

### **Plan de câblage Câblage des bornes**

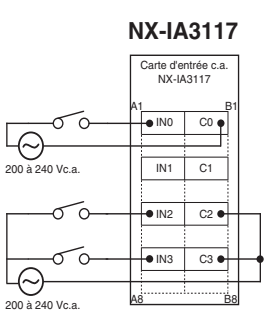

#### **Carte de sortie numérique**

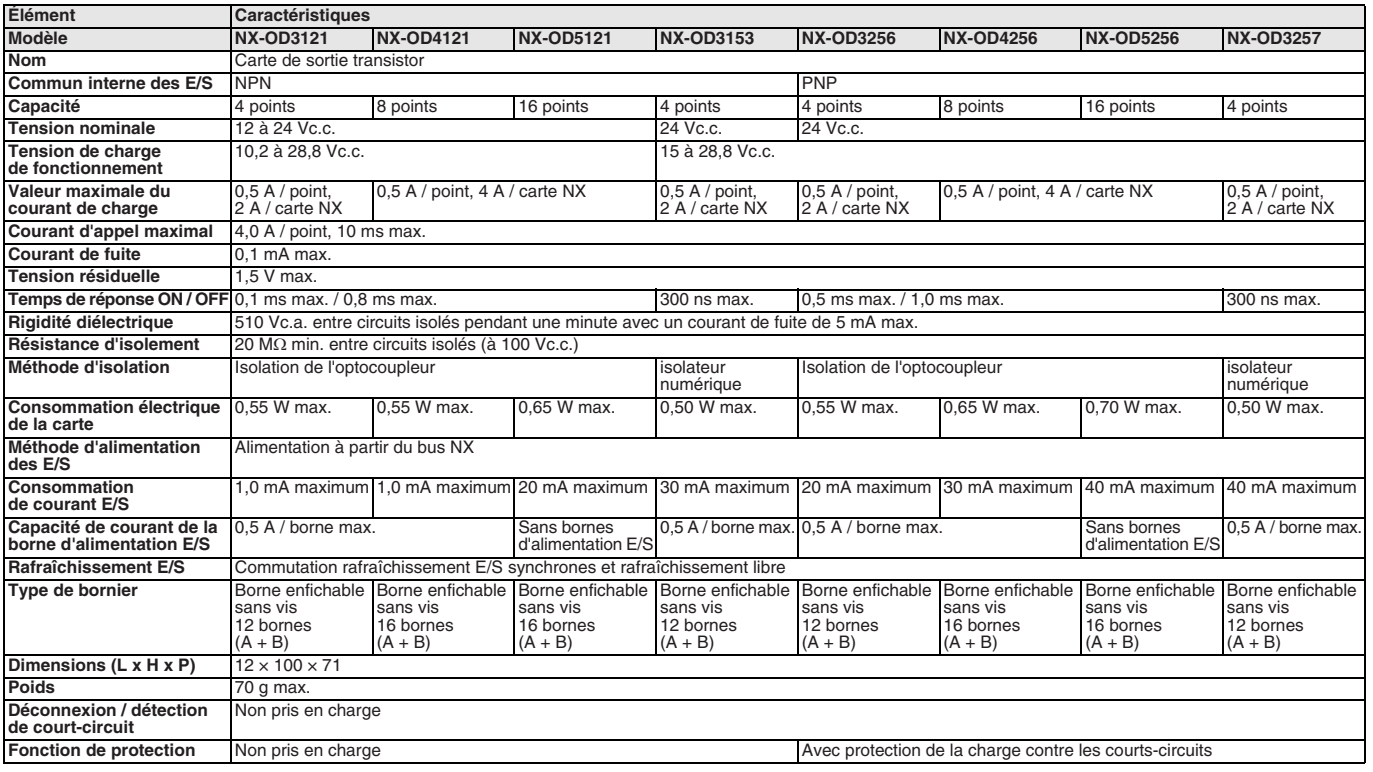

#### **Plan de câblage**

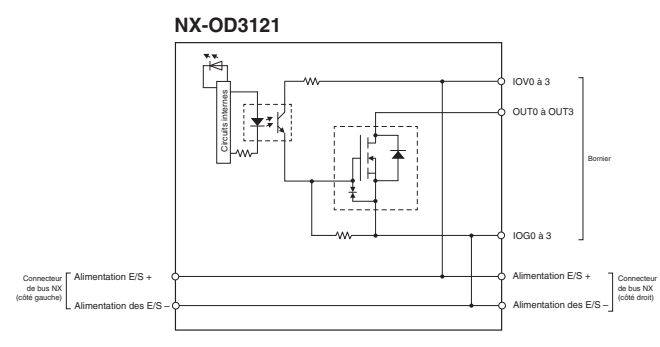

**NX-OD3153**

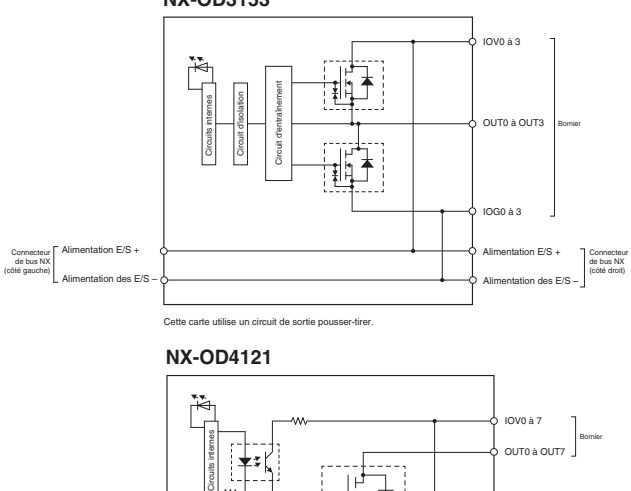

Alimentation E/S + Alimentation des E/S – Alimentation E/S + Alimentation des E/S – Connecteur de bus NX (côté gauche) Connecteur de bus NX (côté droit)

#### **Câblage des bornes**

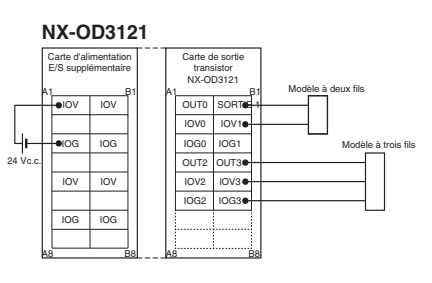

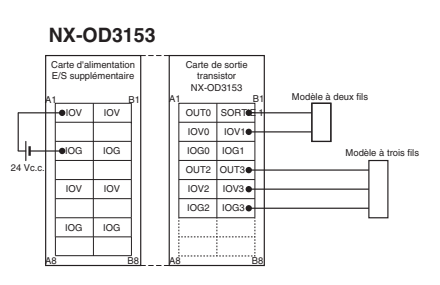

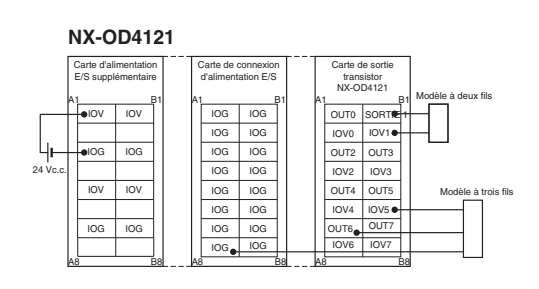

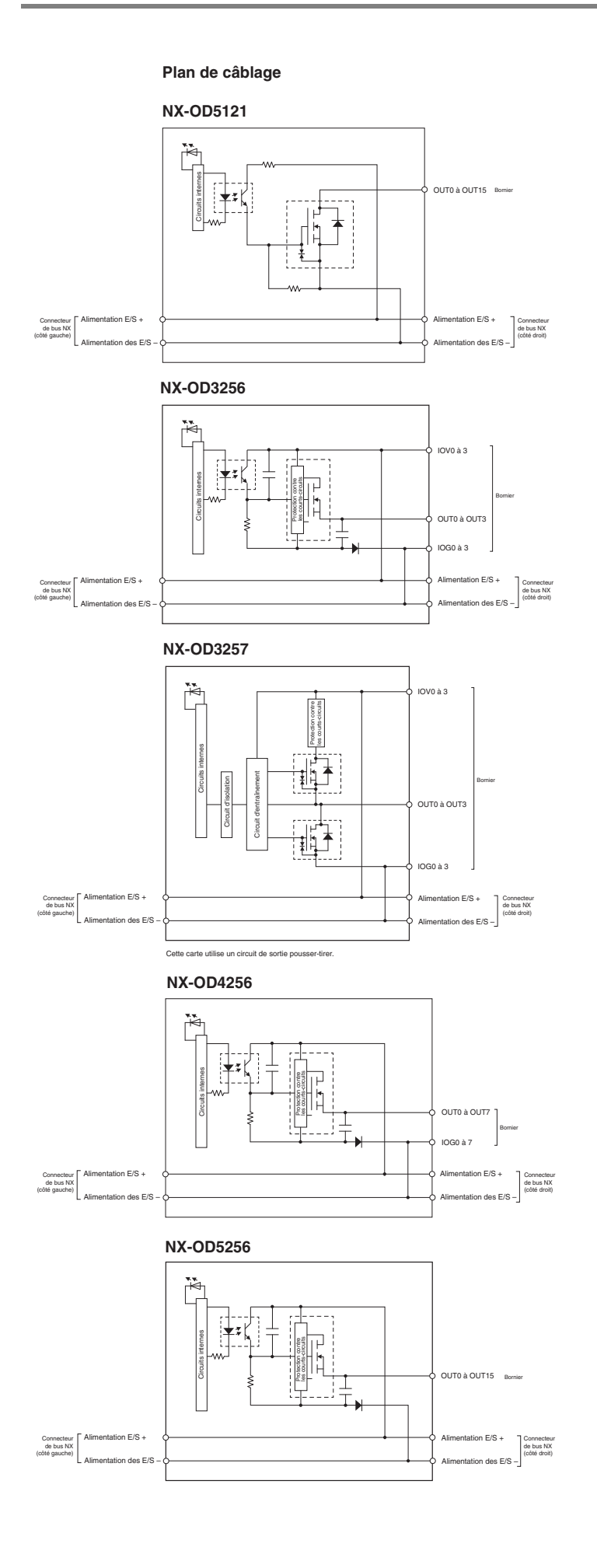

#### **Câblage des bornes**

#### $A1 \longrightarrow B1$ A8 B8 Modèle à deux fils Modèle à trois fils  $24$  $A1 \longrightarrow B1$ A8 B8 A1 B1 A8 B8  $A1 \longrightarrow B1$ A8 B8 IOG IOG IOG IOG IOG  $\overline{\phantom{a}}$  iog IOG IOG IOG IOG IOG IOG IOG IOG IOG IOG IOV IOV IOV IOV IOV IOV IOV IOV IOV IOV IOV IOV IOV IOV IOV IOV **OUT** OUT4 OUT8 OUT2 OUT6 OUT10 SORTIE 1 OUT5 OUT9 OUT3 OUT7 OUT14 OUT12 OUT15 OUT13 OUT11 IOV IOG IOV IOG IOV IOG IOV IOG **NX-OD5121** Carte d'alimentation E/S supplémentaire Carte de connexion d'alimentation E/S Carte de connexion d'alimentation E/S Carte de sortie transistor NX-OD5121

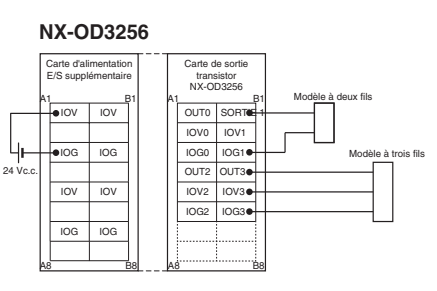

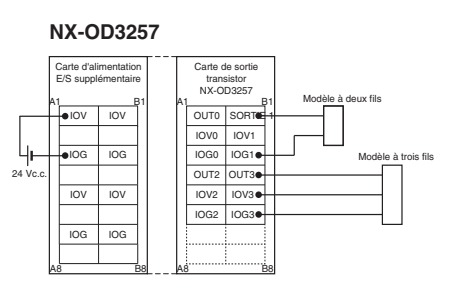

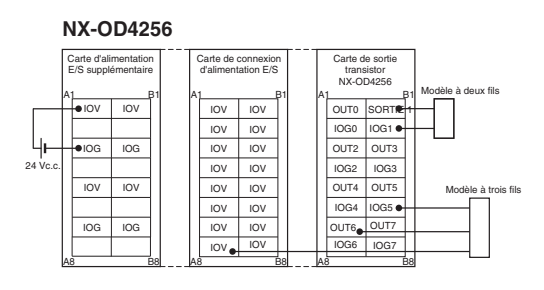

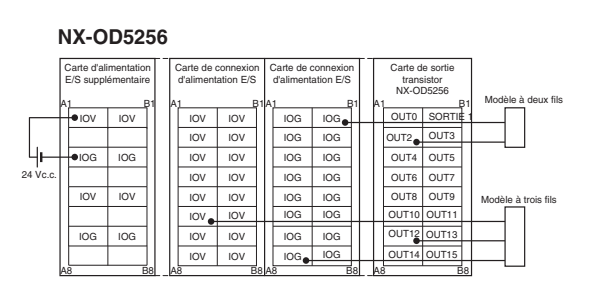

#### **Carte de sortie numérique (avec fonction d'horodatage)**

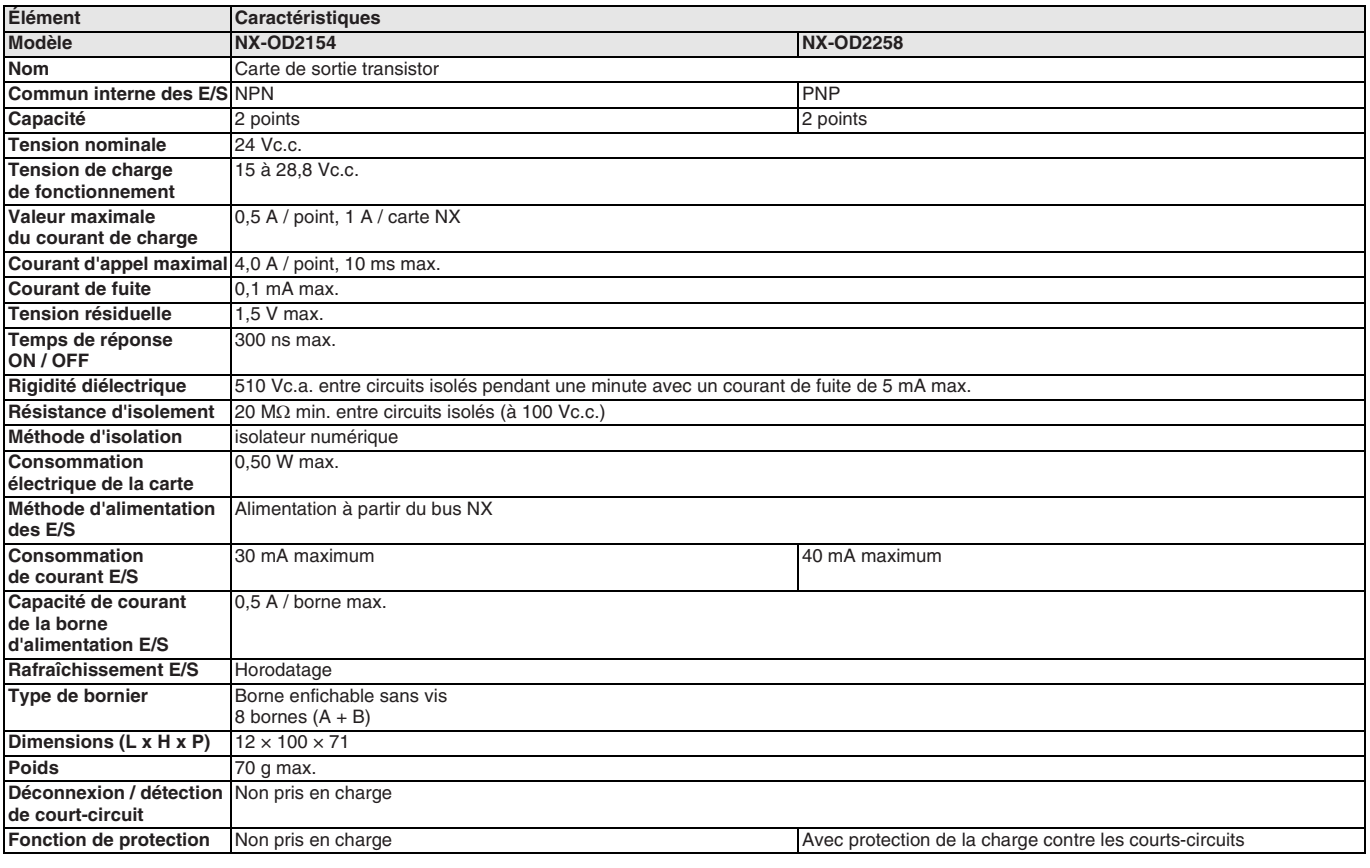

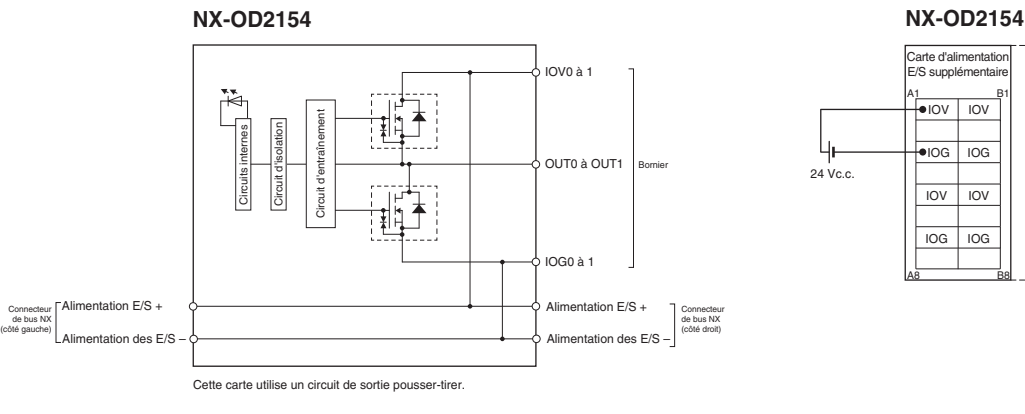

#### **NX-OD2258 NX-OD2258**

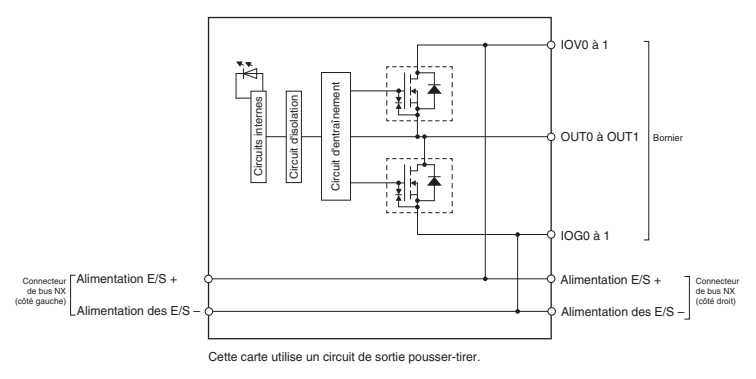

#### **Plan de câblage Câblage des bornes**

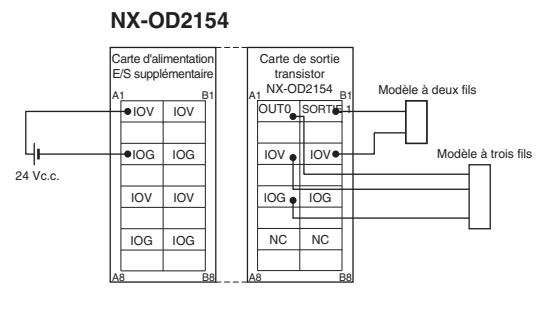

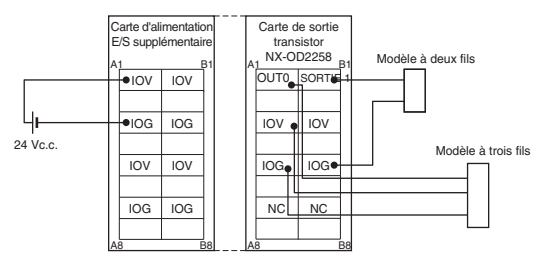

#### **Carte de sortie numérique (avec connecteur MIL)**

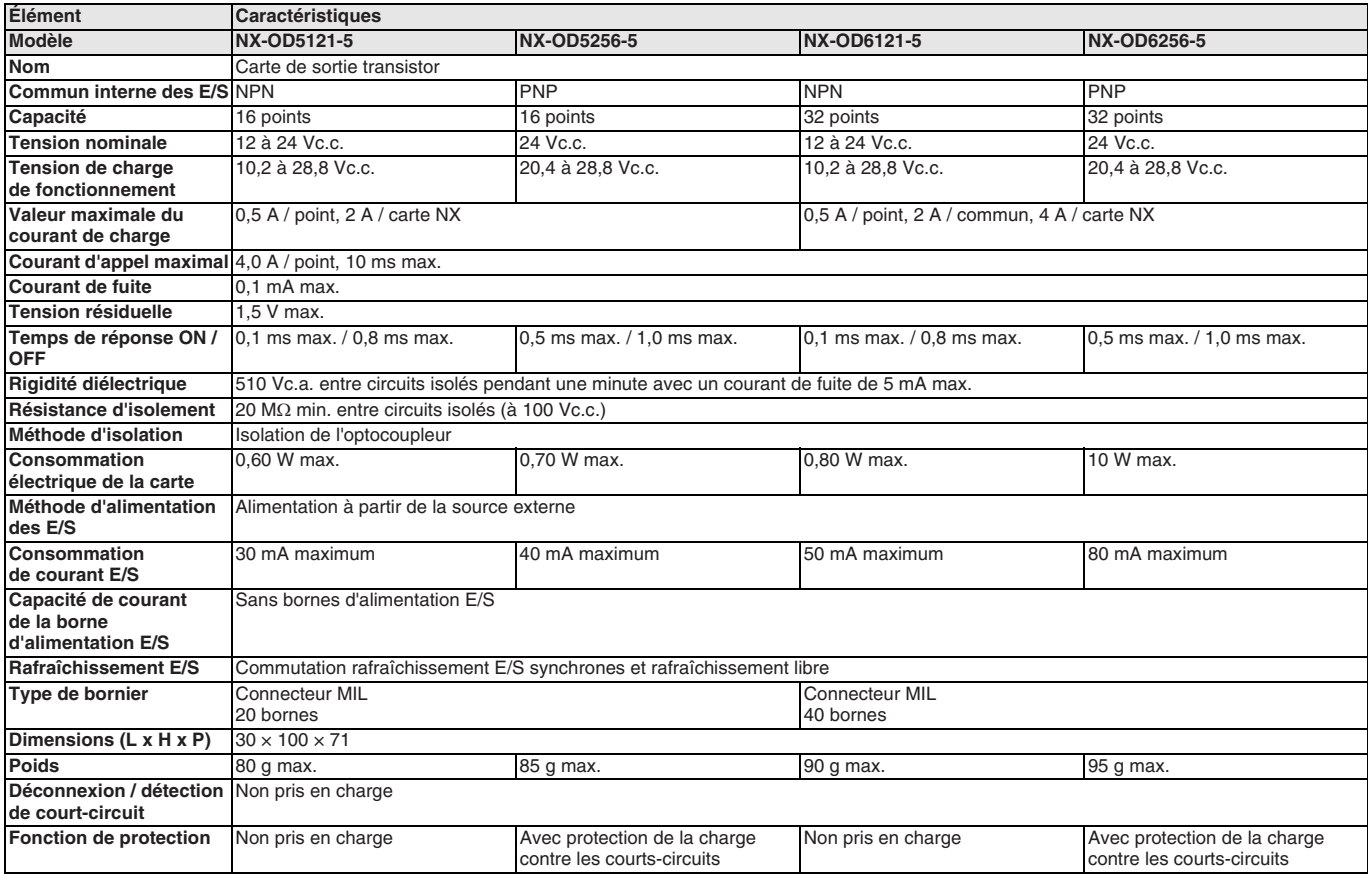

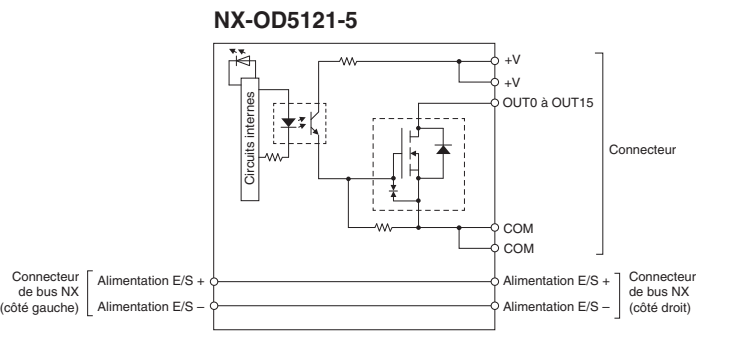

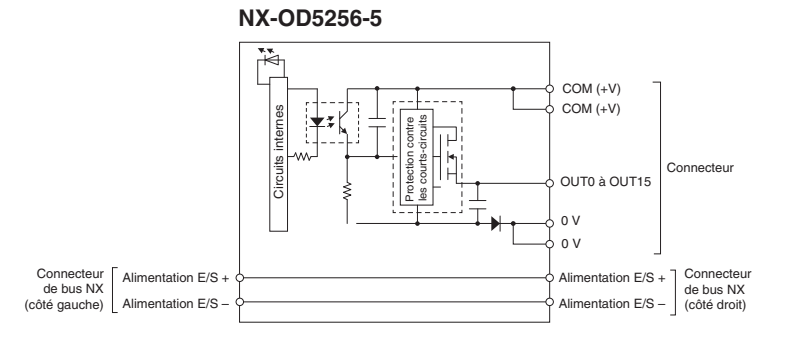

#### **Plan de câblage Câblage des bornes**

#### **NX-OD5121-5**

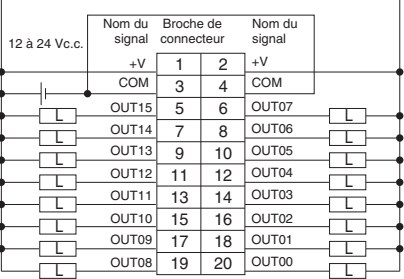

• Veillez à raccorder les deux broches 3 et 4 (COM). • Veillez à raccorder les deux broches 1 et 2 (+V).

#### **NX-OD5256-5**

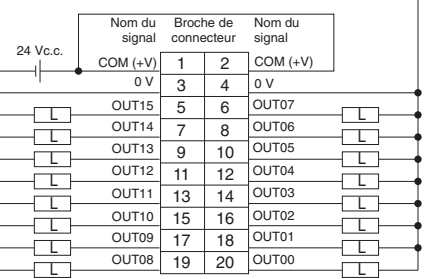

UCHE COUTO 19 | 20 | OUTO | |<br>• Veillez à raccorder les deux broches 1 et 2 (COM (+V)).<br>• Veillez à raccorder les deux broches 3 et 4 (0V).

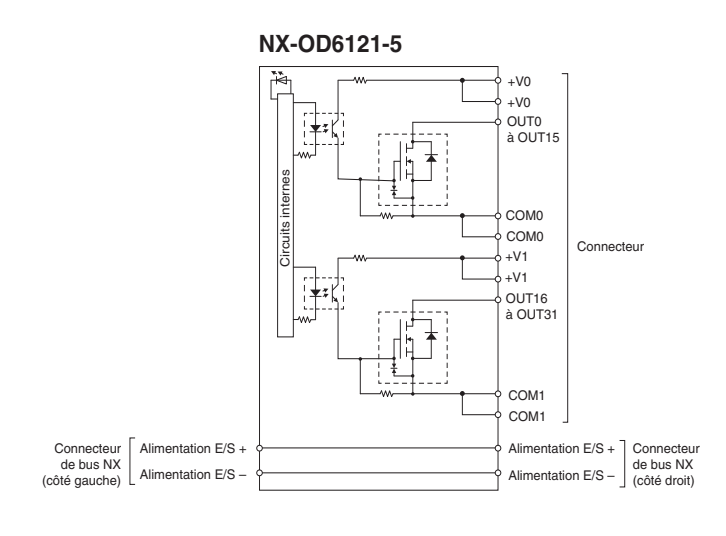

#### **Plan de câblage Câblage des bornes**

#### **NX-OD6121-5**

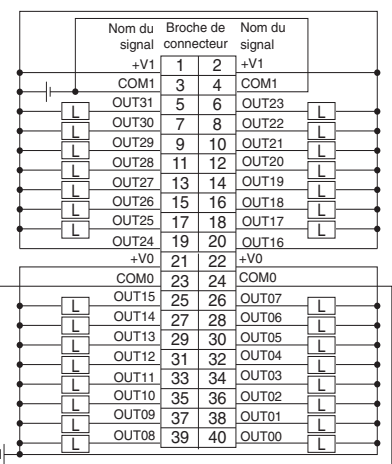

• Veillez à raccorder les deux broches 21 et 22 (+V0). • Veillez à raccorder les deux broches 23 et 24 (COM0). • Veillez à raccorder les deux broches 1 et 2 (+V1).

• Veillez à raccorder les deux broches 3 et 4 (COM1).

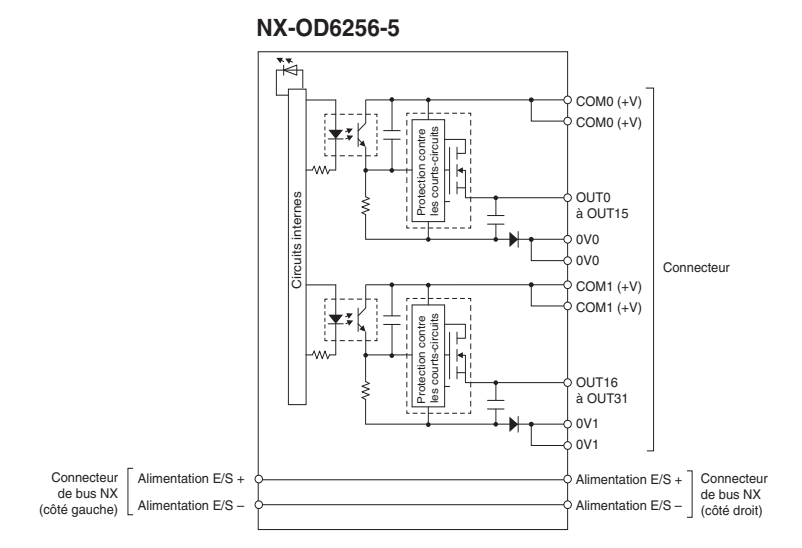

#### **NX-OD6256-5**

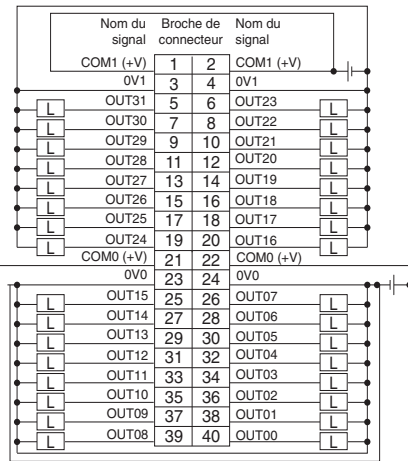

• Veillez à raccorder les deux broches 21 et 22 (COM0 (+V)). • Veillez à raccorder les deux broches 1 et 2 (COM1 (+V)).

• Veillez à raccorder les deux broches 23 et 24 (0V0).

• Veillez à raccorder les deux broches 3 et 4 (0V1).

#### **Carte de sortie relais**

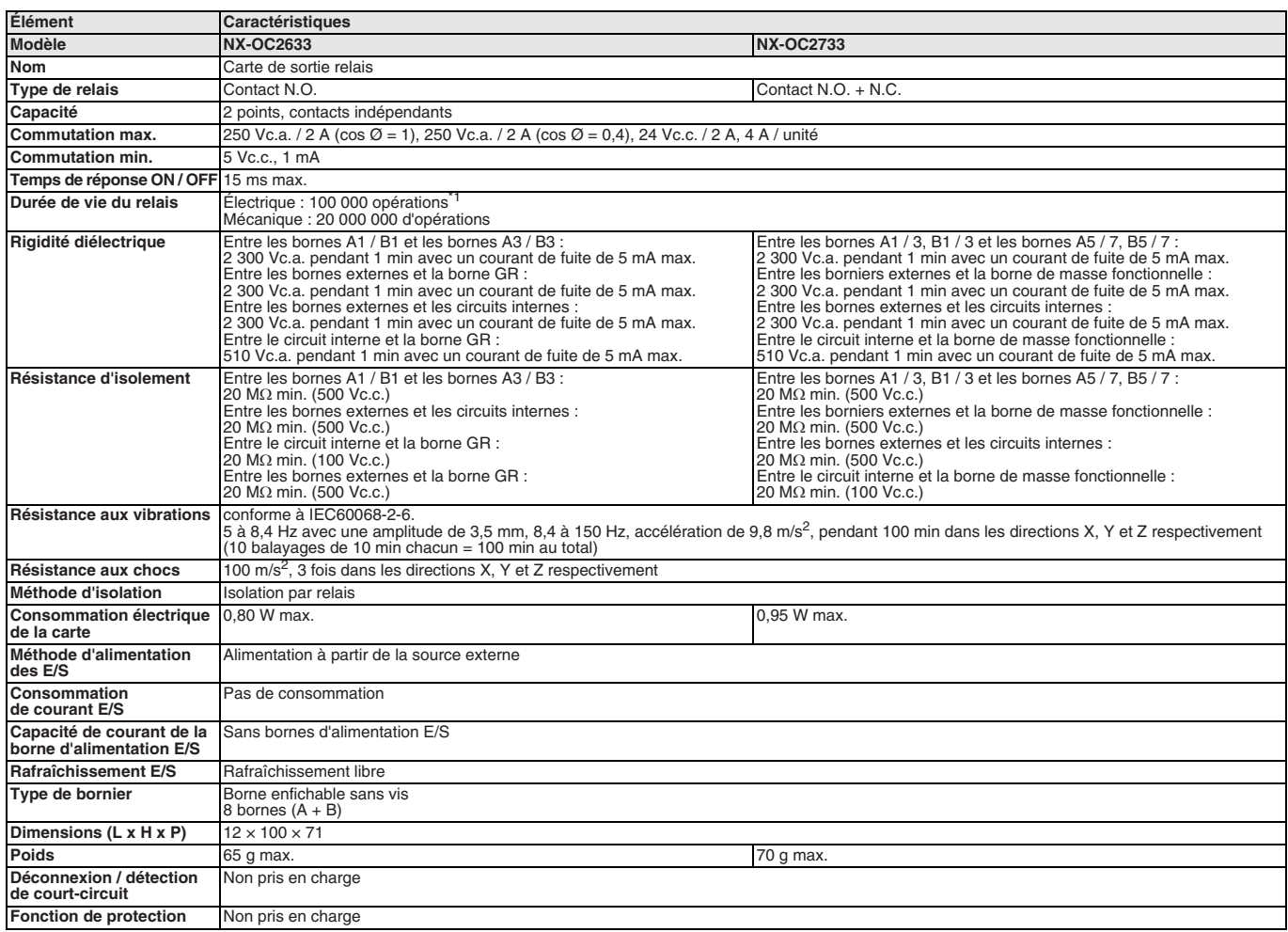

\*1. La durée de vie électrique dépend de la valeur du courant. Reportez-vous au manuel d'utilisation des cartes E/S numériques série NX pour plus de précisions.

#### **Plan de câblage**

#### **NX-OC2633**

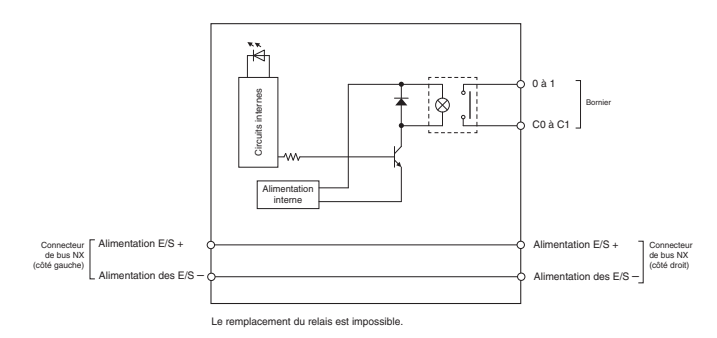

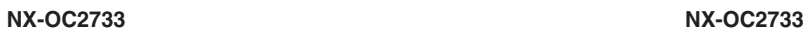

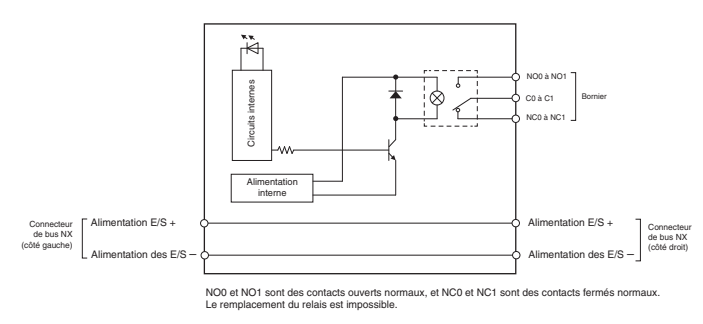

#### **Câblage des bornes**

#### **NX-OC2633**

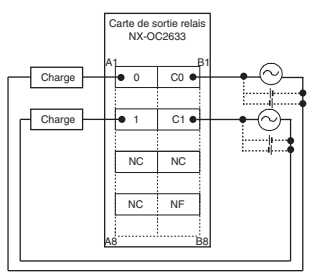

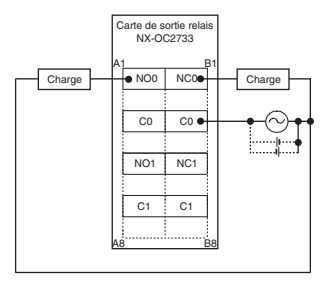

#### **Carte d'E/S numérique (avec connecteur MIL)**

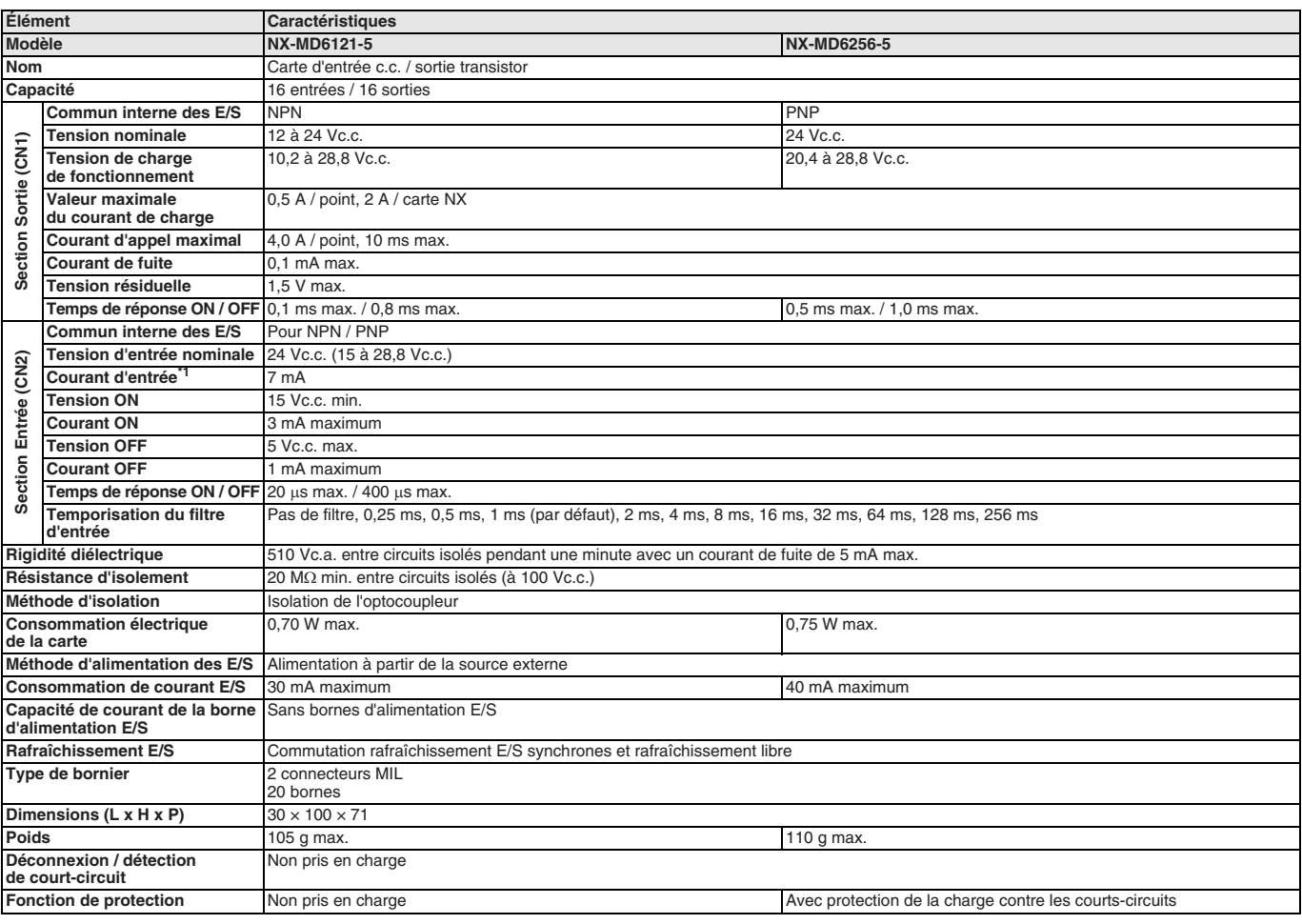

\*1. Courant nominal type à 24 Vc.c.

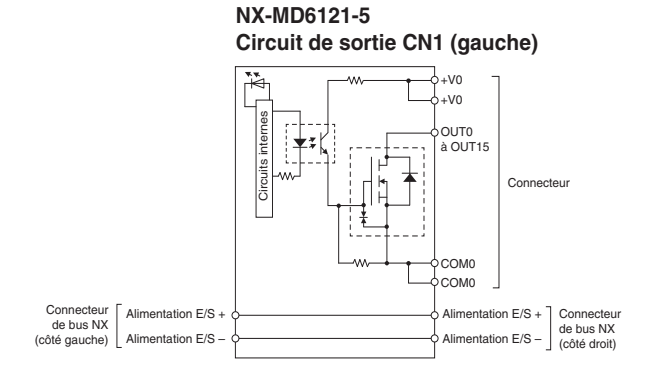

#### **Circuit d'entrée CN2 (droite)**

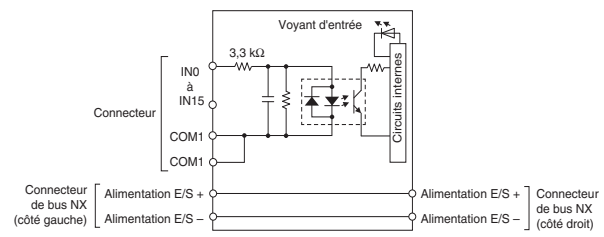

#### **Plan de câblage Câblage des bornes**

#### **NX-MD6121-5**

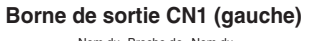

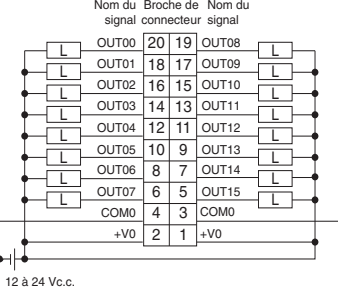

• Veillez à raccorder les deux broches 3 et 4 (COM0) de CN1.

• Veillez à raccorder les deux broches 1 et 2 (+V0) de CN1.

#### **Borne d'entrée CN2 (droite)**

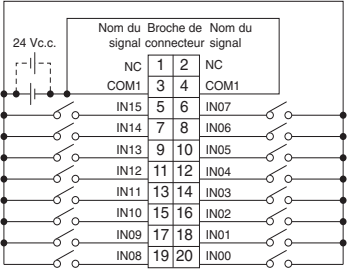

• La polarité de l'alimentation des entrées de CN2 peut être connectée dans les deux sens. • Veillez à raccorder les deux broches 3 et 4 (COM1) de CN2 et à définir la même polarité pour les deux broches.

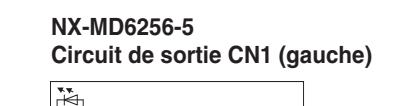

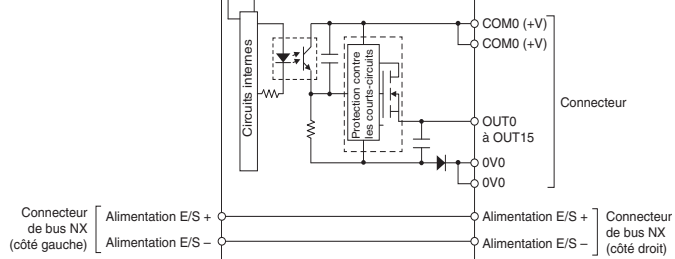

#### **Circuit d'entrée CN2 (droite)**

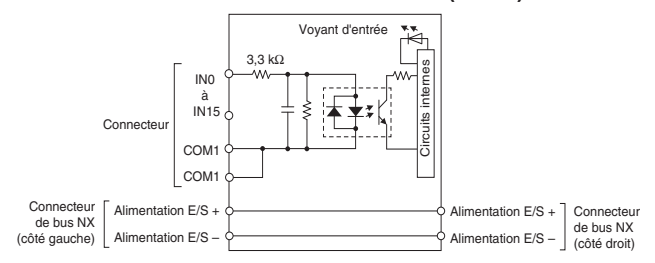

#### **Plan de câblage Câblage des bornes**

#### **NX-MD6256-5 Borne de sortie CN1 (gauche)**

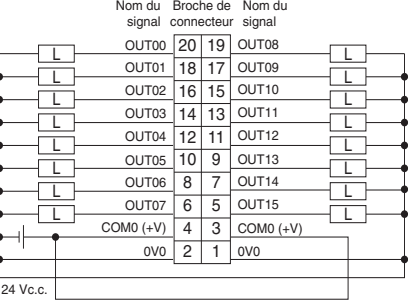

• Veillez à raccorder les deux broches 3 et 4 (COM0 (+V)) de CN1. • Veillez à raccorder les deux broches 1 et 2 (0V0) de CN1.

#### **Borne d'entrée CN2 (droite)**

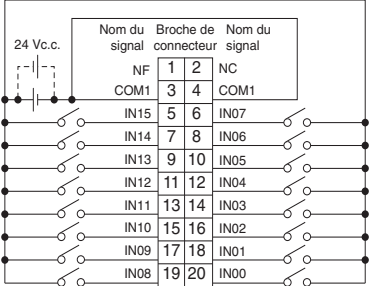

• La polarité de l'alimentation des entrées de CN2 peut être

connectée dans les deux sens. • Veillez à raccorder les deux broches 3 et 4 (COM1)

de CN2 et à définir la même polarité pour les deux broches.

### **Carte d'E/S analogiques**

#### **Carte d'entrée de courant**

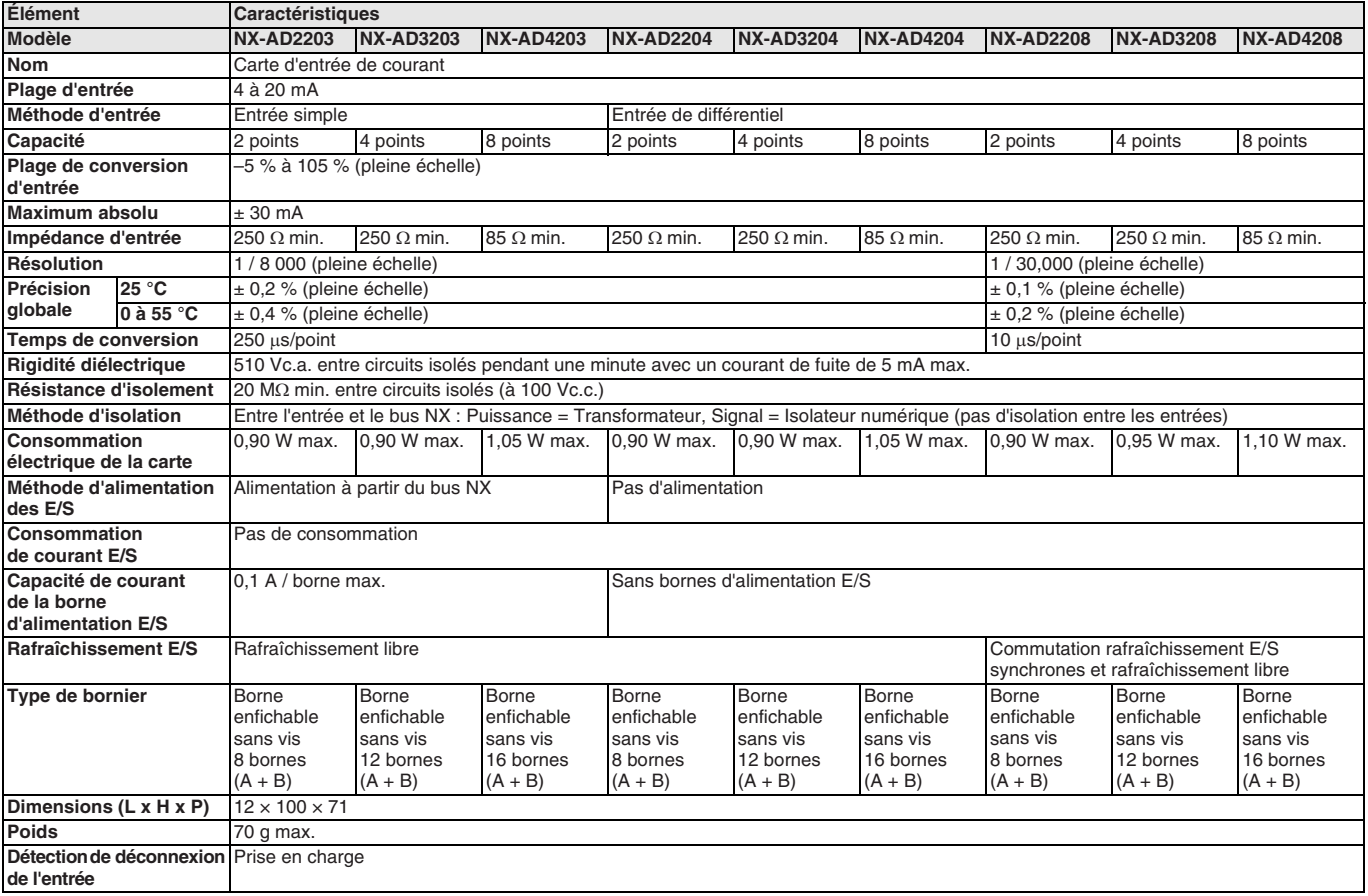

#### **Plan de câblage**

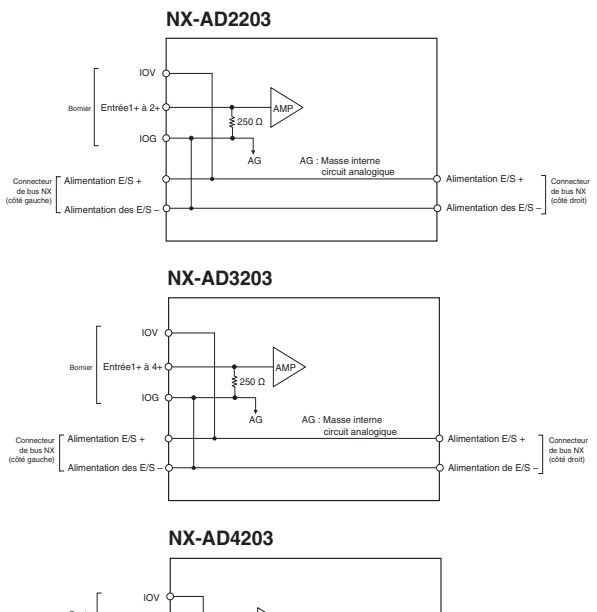

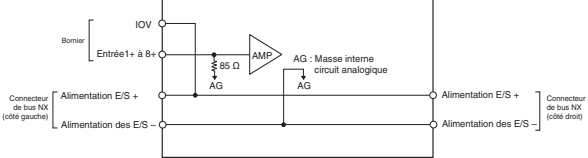

#### **Câblage des bornes**

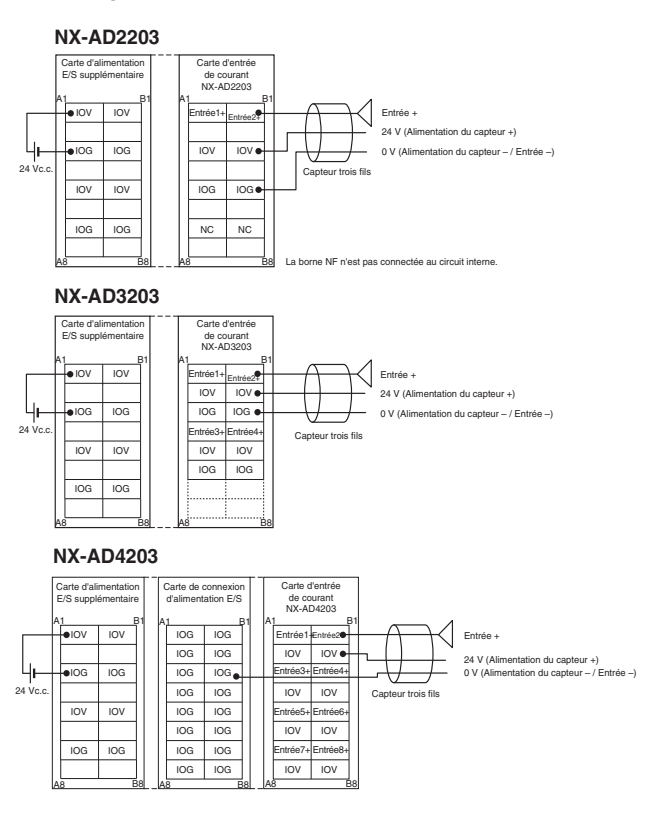

#### **Plan de câblage**

#### **NX-AD2204/NX-AD2208**

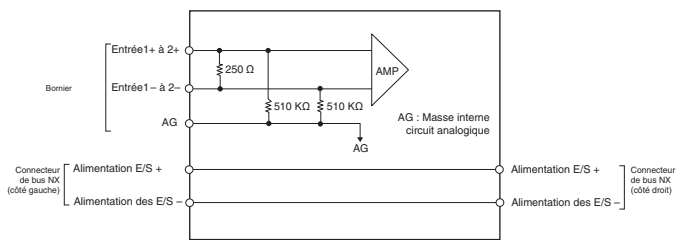

#### **NX-AD3204/NX-AD3208**

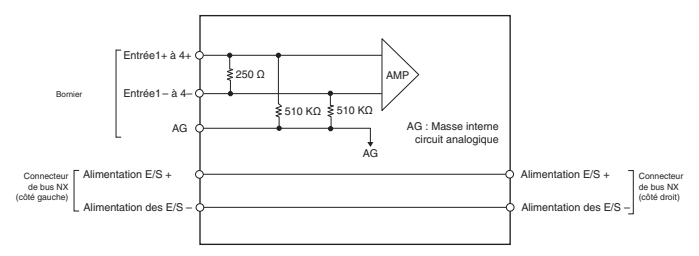

#### **NX-AD4204/NX-AD4208**

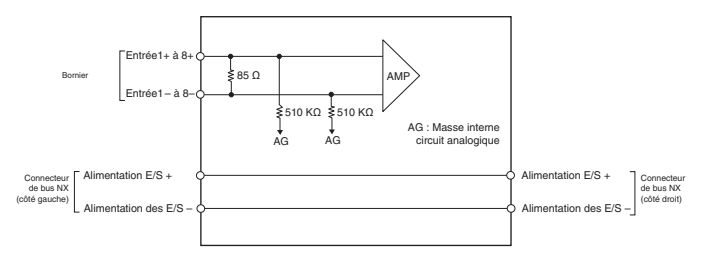

#### **Câblage des bornes**

#### **NX-AD2204/NX-AD2208**

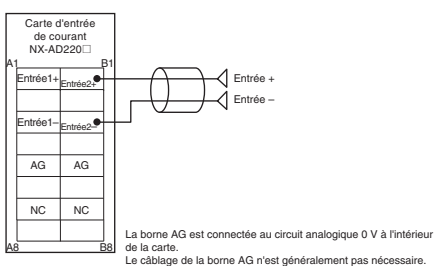

#### **NX-AD3204/NX-AD3208**

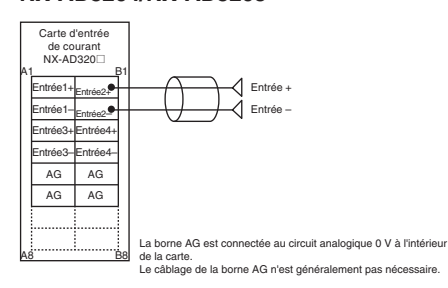

#### **NX-AD4204/NX-AD4208**

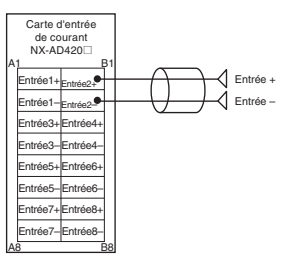

#### **Carte d'entrée de tension**

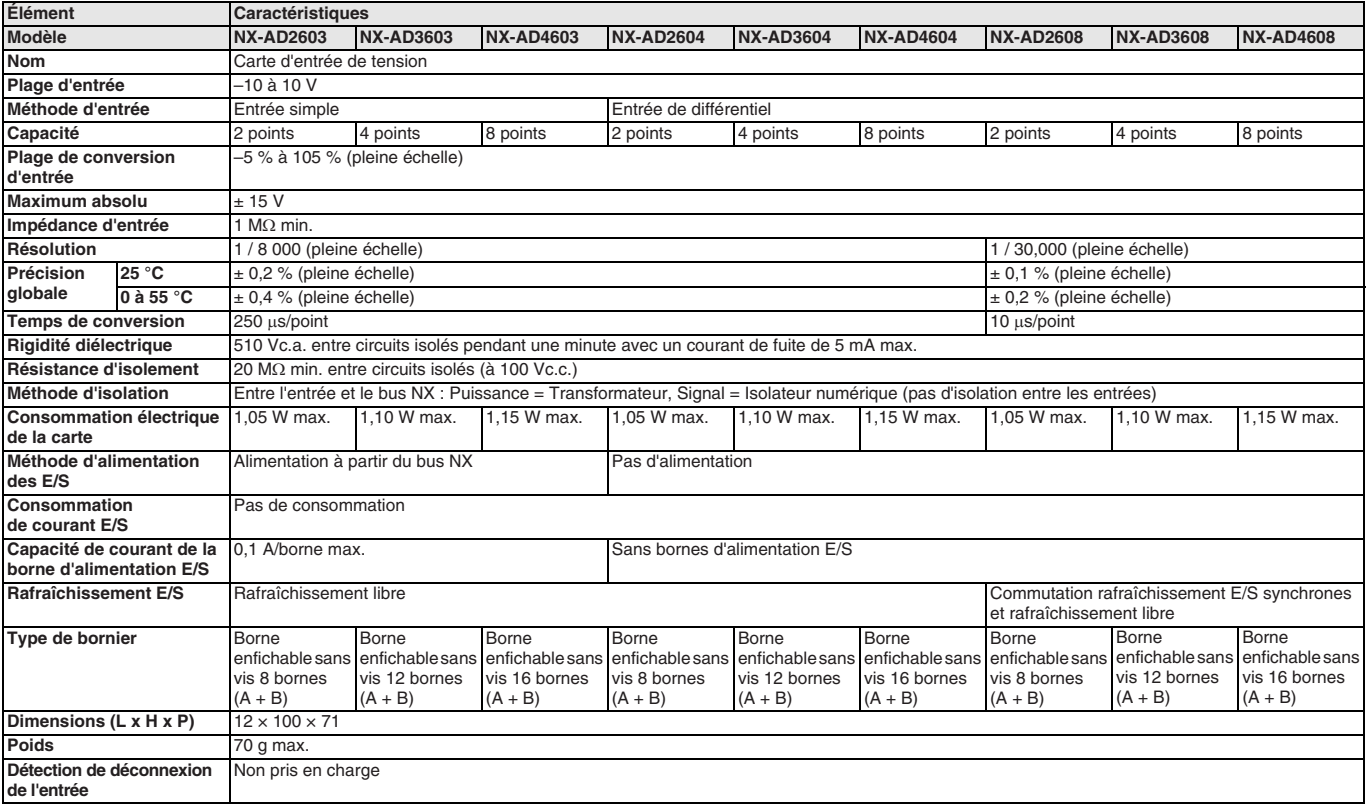

#### **Plan de câblage**

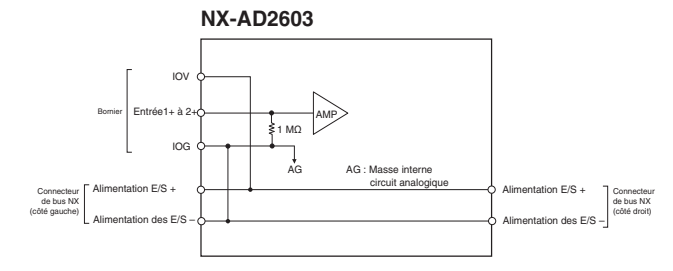

**NX-AD3603**

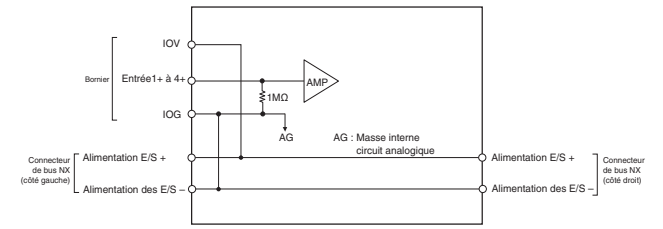

#### **NX-AD4603**

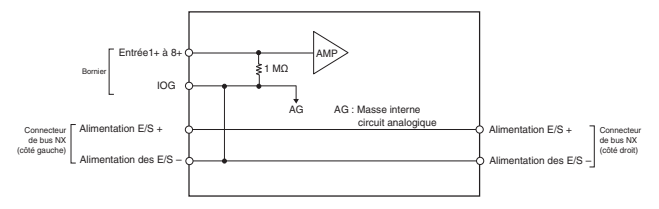

**Câblage des bornes**

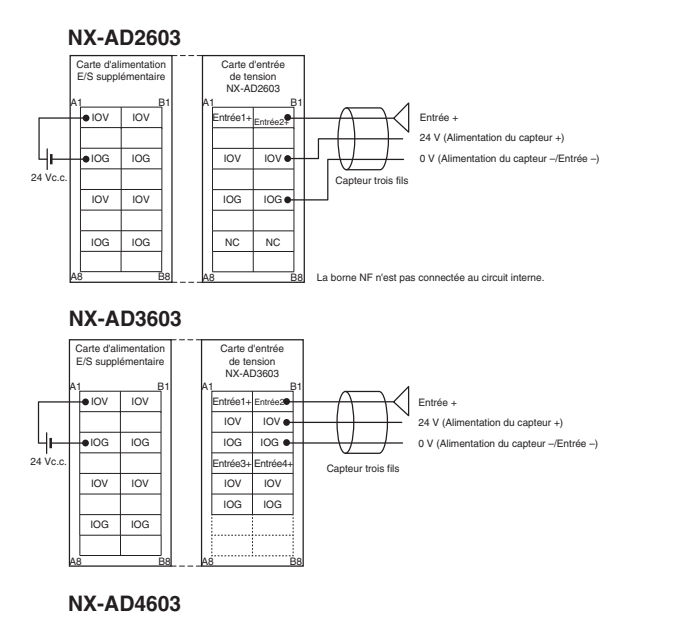

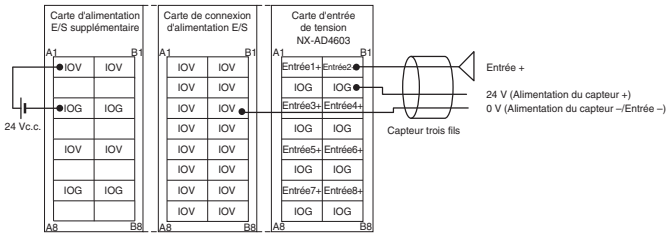

**Plan de câblage**

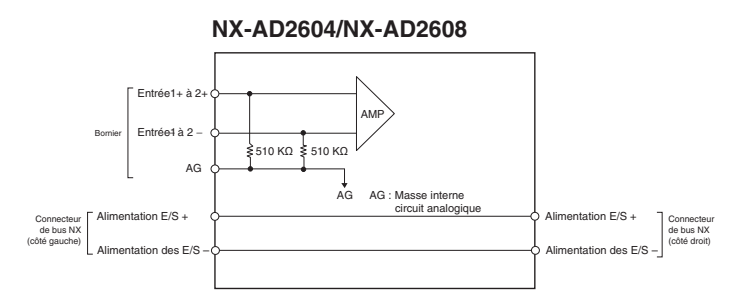

#### **NX-AD3604/NX-AD3608**

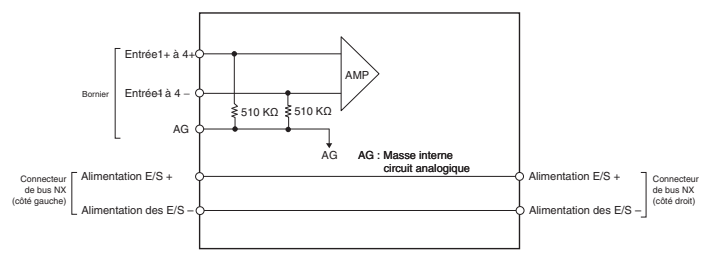

#### **NX-AD4604/NX-AD4608**

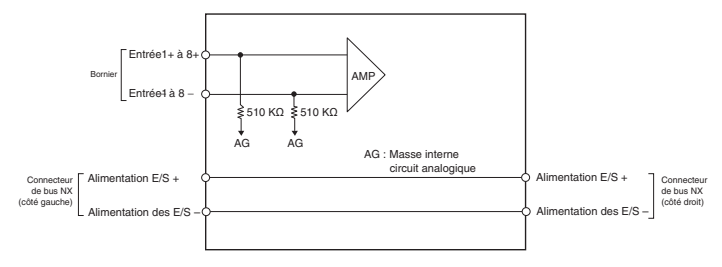

#### **Câblage des bornes**

#### **NX-AD2604/NX-AD2608**

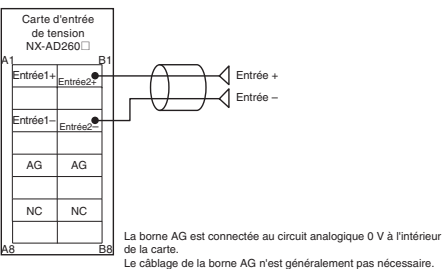

#### **NX-AD3604/NX-AD3608**

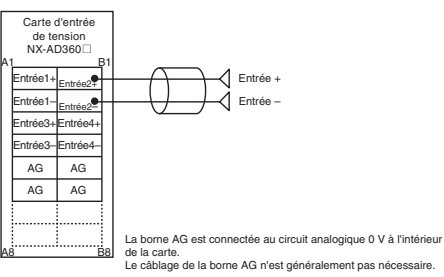

#### **NX-AD4604/NX-AD4608**

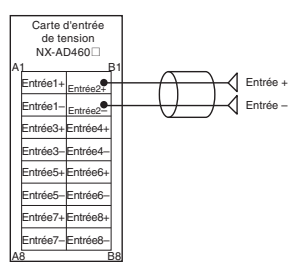

#### **Carte de sortie de courant**

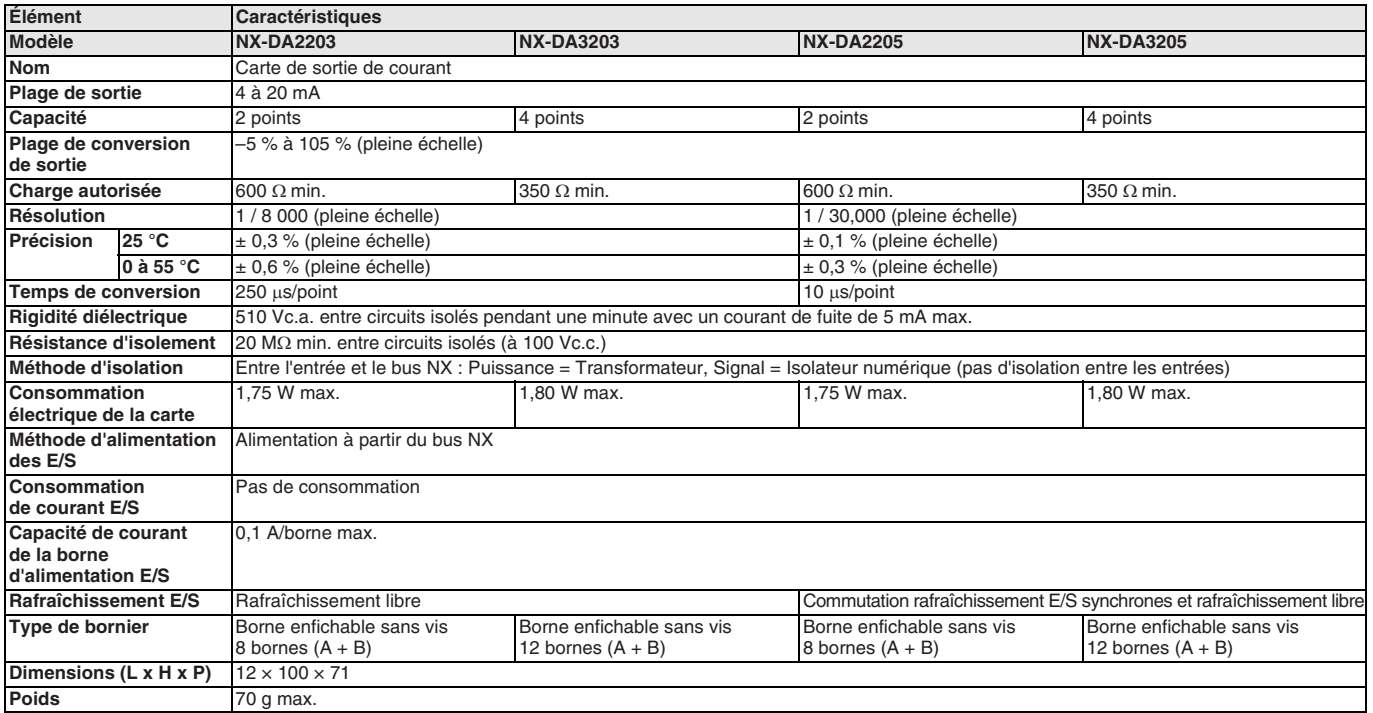

#### **Plan de câblage**

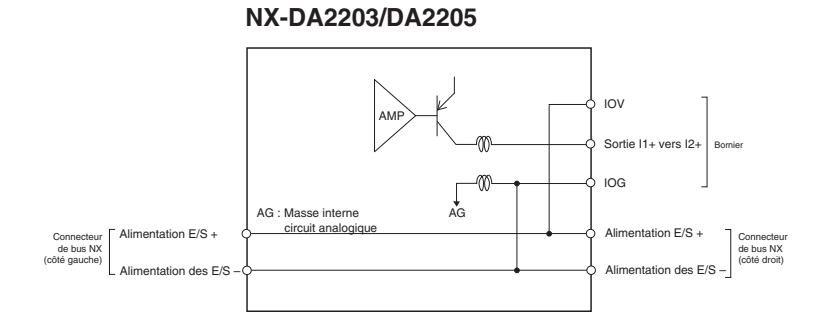

#### **NX-DA3203/DA3205**

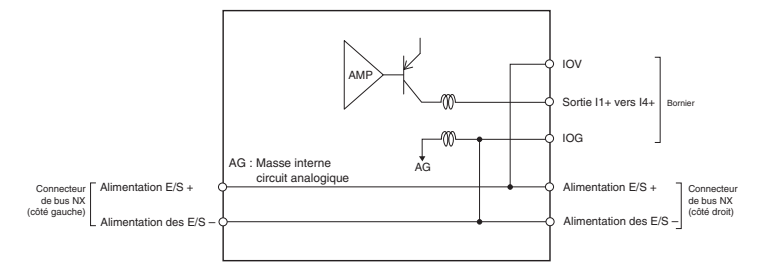

### **Câblage des bornes**

#### **NX-DA2203/DA2205**

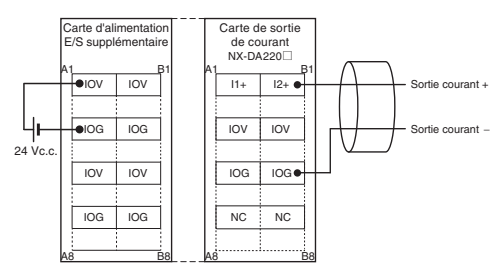

#### **NX-DA3203/DA3205**

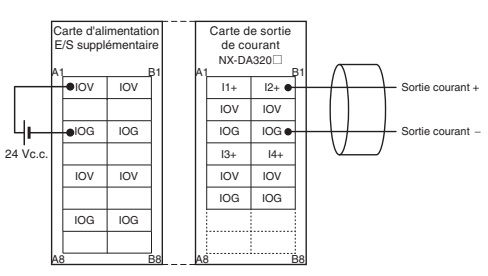

#### **Carte de sortie de tension**

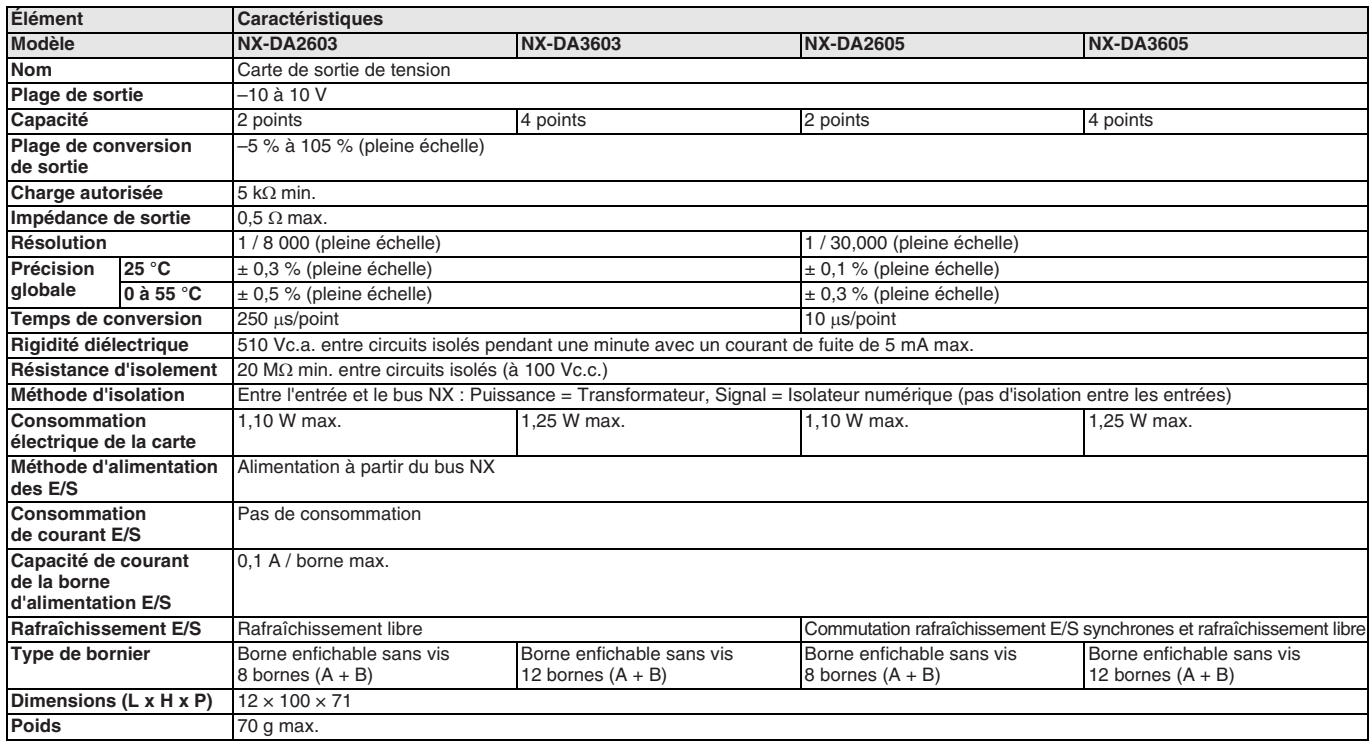

#### **Plan de câblage**

### **NX-DA2603/DA2605**

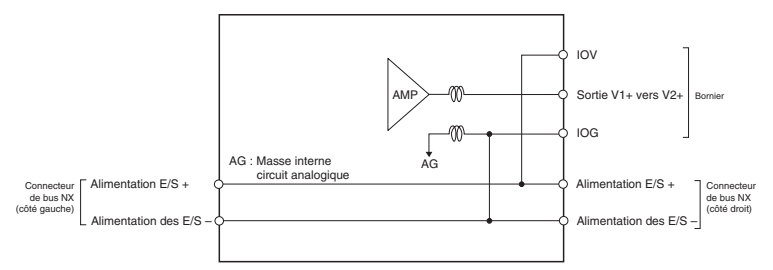

#### **NX-DA3603/DA3605**

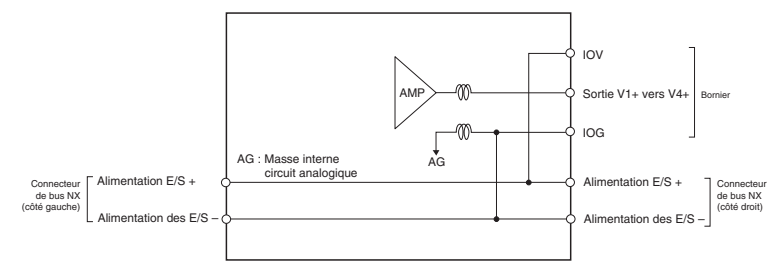

#### **Câblage des bornes**

#### **NX-DA2603/DA2605**

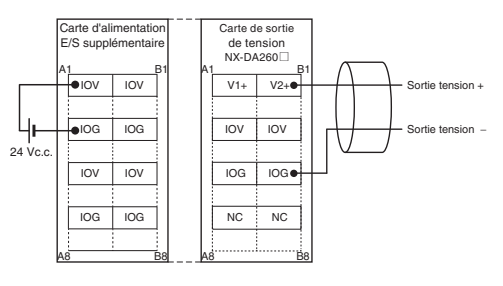

#### **NX-DA3603/DA3605**

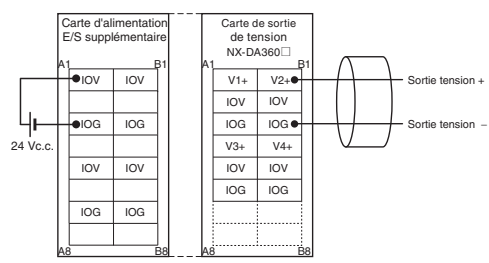

#### **Carte d'entrée de température**

#### **Carte d'entrée de thermocouple**

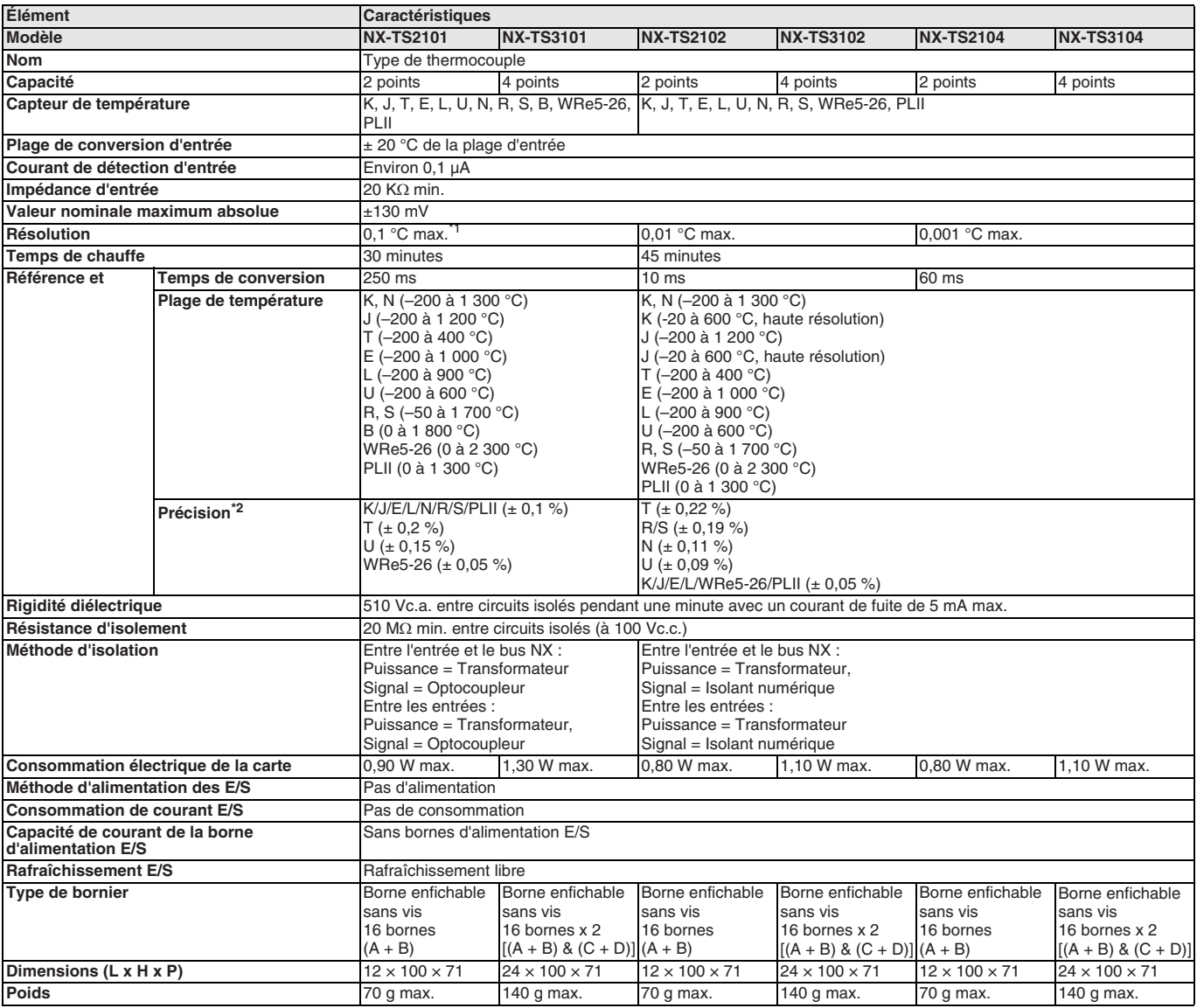

\*1. La résolution est de 0,2 °C max. lorsque le type d'entrée est R, S ou W.<br>\*2. Précision des entrées de température en pourcentage de la valeur de traitement et valeur type à une température ambiante de 25° C (consultez

### **Câblage des bornes**

### **NX-TS2101/TS2102/TS2104**

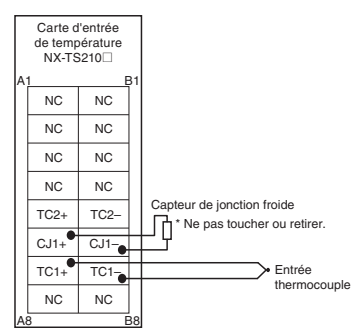

### **NX-TS3101/TS3102/TS3104**

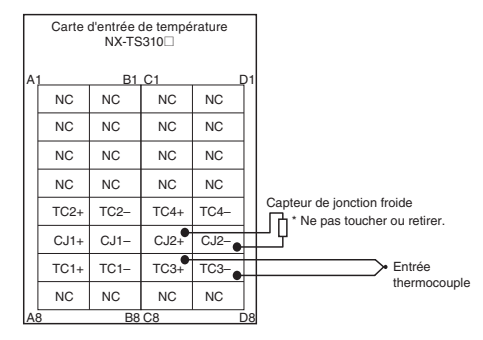

#### **Carte d'entrée de thermomètre à résistance**

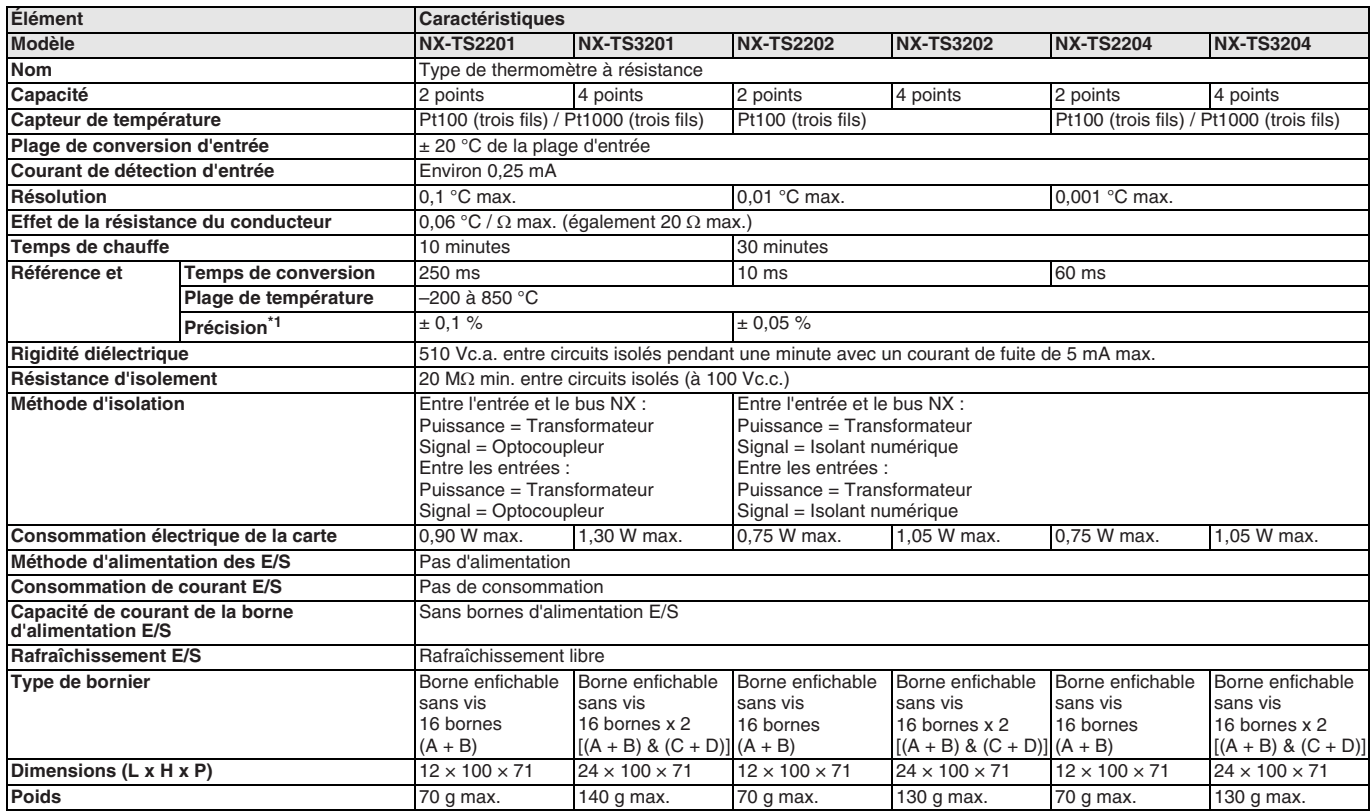

\*1. Précision des entrées de température en pourcentage de la valeur de traitement et valeur type à une température ambiante de 25° C (consultez le manuel d'utilisation pour plus de précisions).

### **Câblage des bornes**

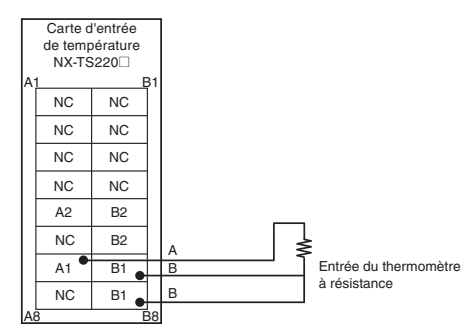

#### **NX-TS2201/TS2202/TS2204 NX-TS3201/TS3202/TS3204**

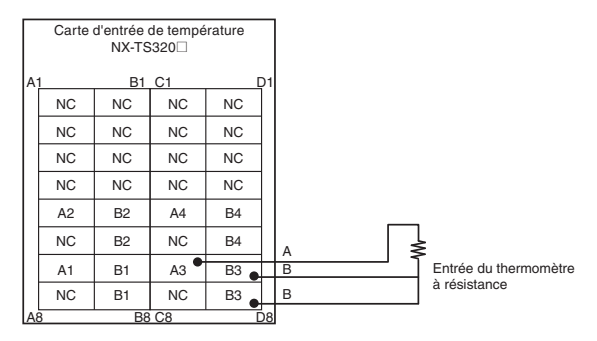

#### **Carte d'interface de positionnement**

### **Carte d'entrée de codeur incrémental**

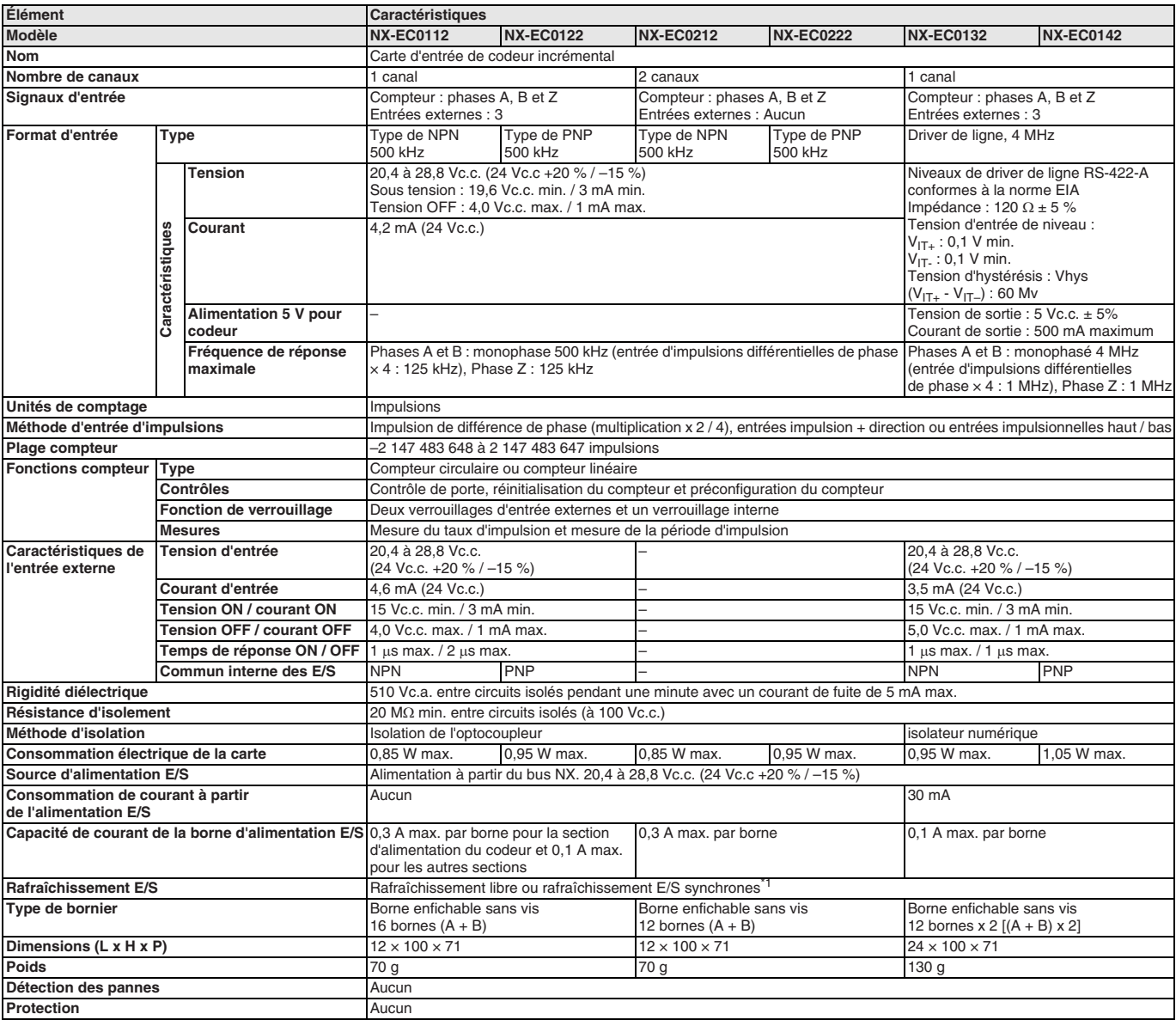

\*1. La méthode de rafraîchissement E/S est définie automatiquement en fonction de la carte de communication connectée et l'UC.

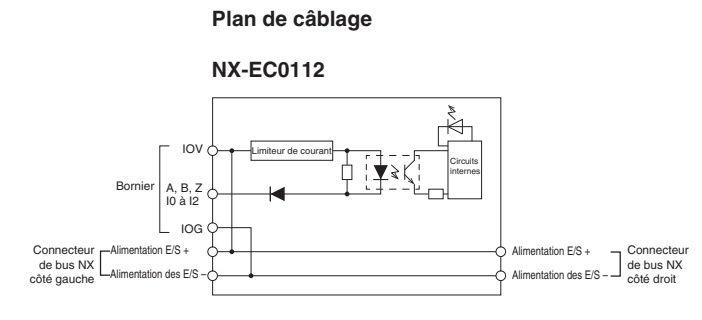

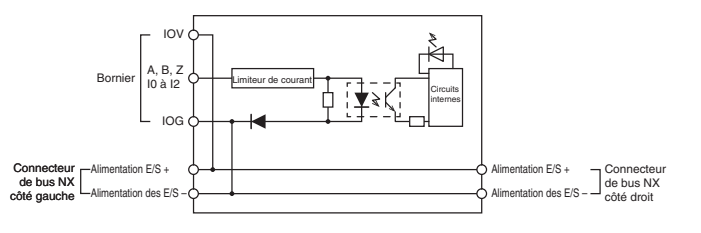

**Câblage des bornes**

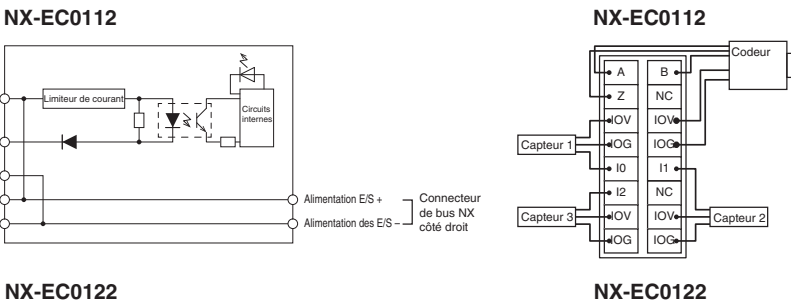

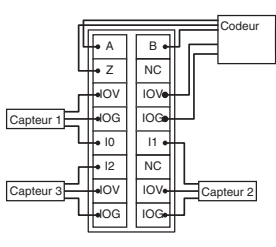

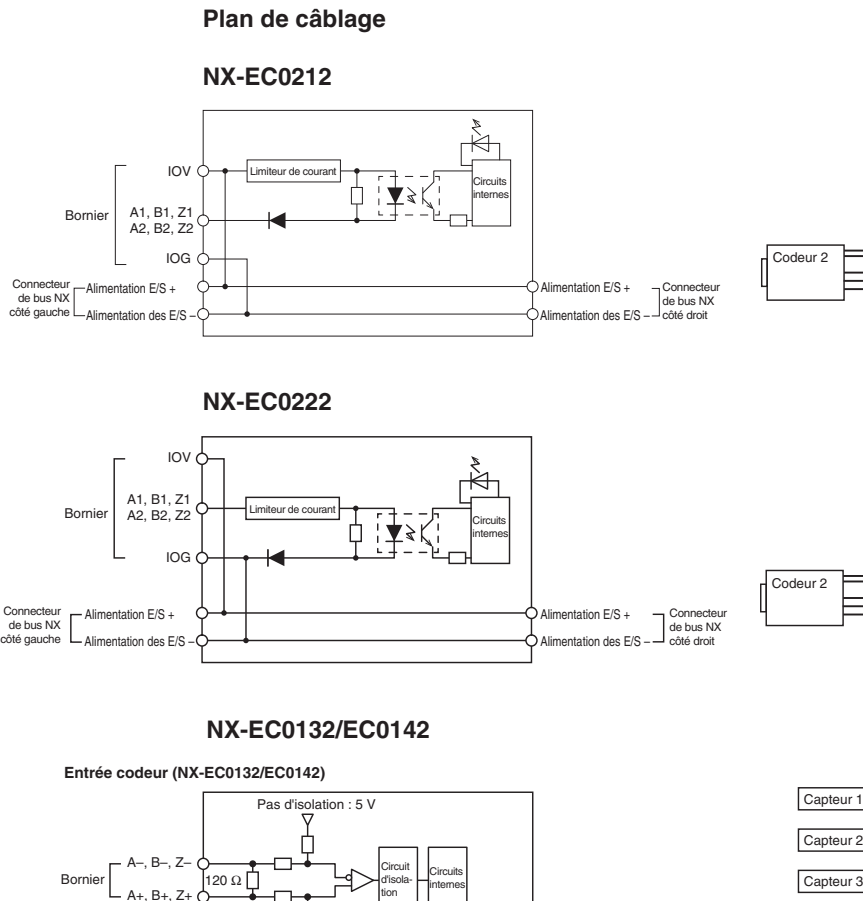

#### **Câblage des bornes**

#### Codeur 1  $\sqrt{241}$  $\overline{\overline{z_1}}$  $\overline{\phantom{0}}$ IOV  $\sqrt{B1}$ NC **IOV NX-EC0212**

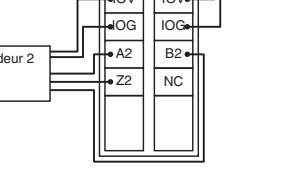

#### **NX-EC0222**

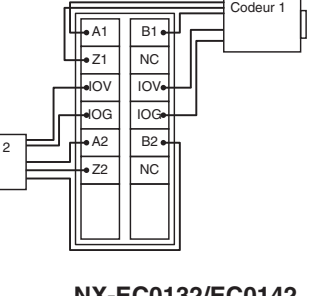

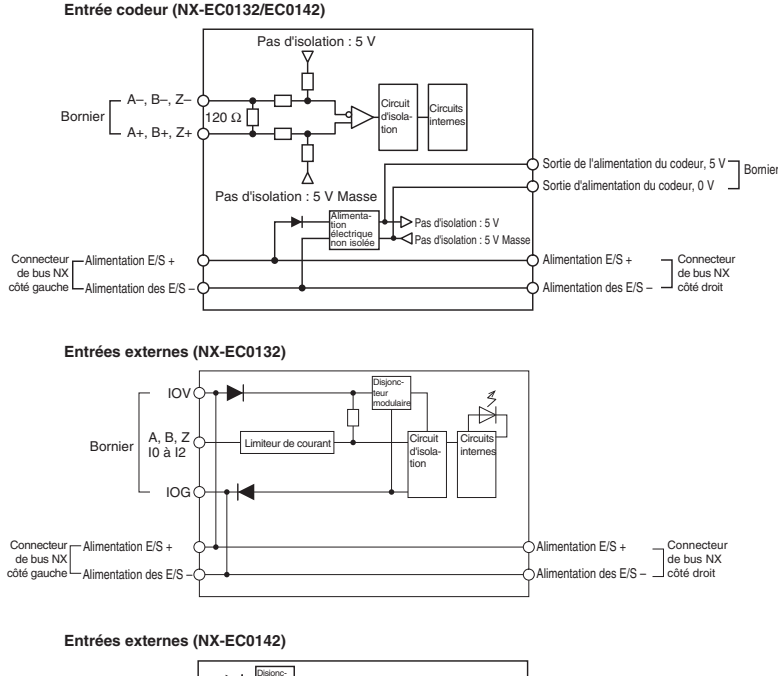

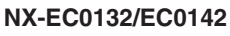

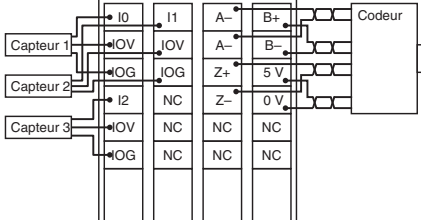

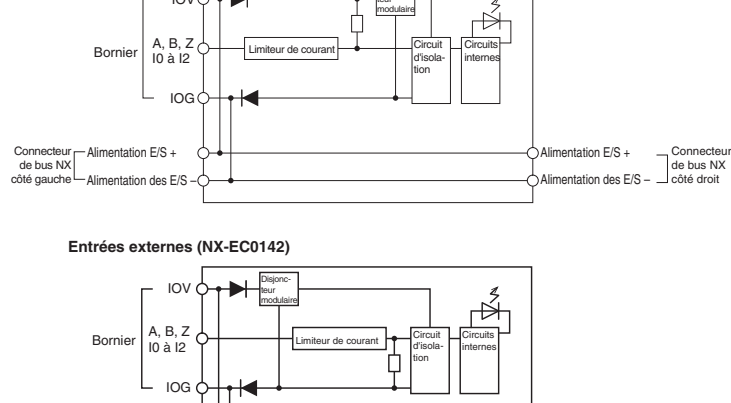

Alimentation E/S + Alimentation des E/S – Connecteur de bus NX côté droit

Connecteur de bus NX côté gauche

Alimentation E/S + Alimentation des E/S –

#### **Carte d'entrée SSI**

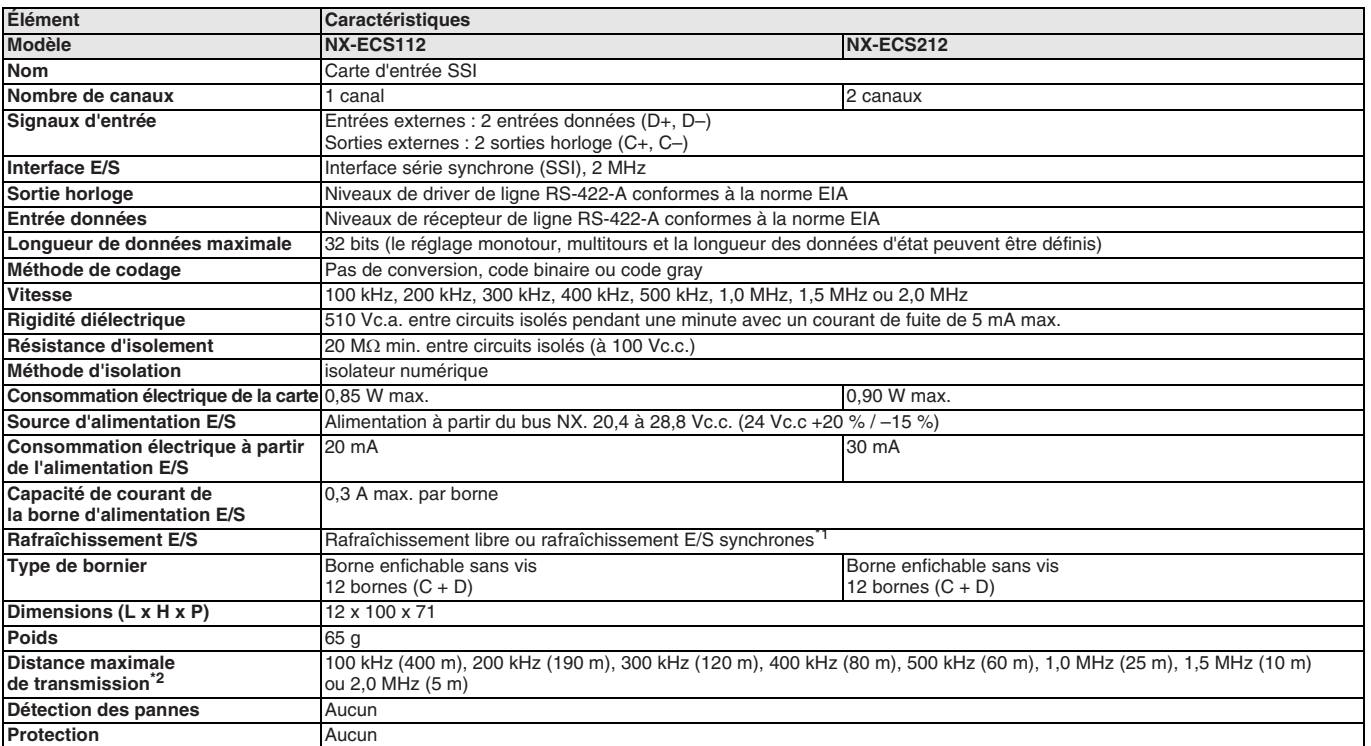

\*1. La méthode de rafraîchissement E/S est définie automatiquement en fonction de la carte de communication connectée et l'UC.

\*2. La distance de transmission maximale pour une carte d'entrée SSI dépend de la vitesse de transmission, compte tenu du délai de réponse du codeur connecté et de l'impédance du câble. La distance de transmission maximale n'est donnée qu'à titre indicatif. Examinez les caractéristiques techniques des câbles et des codeurs du système et évaluez le fonctionnement de l'équipement avant toute utilisation.

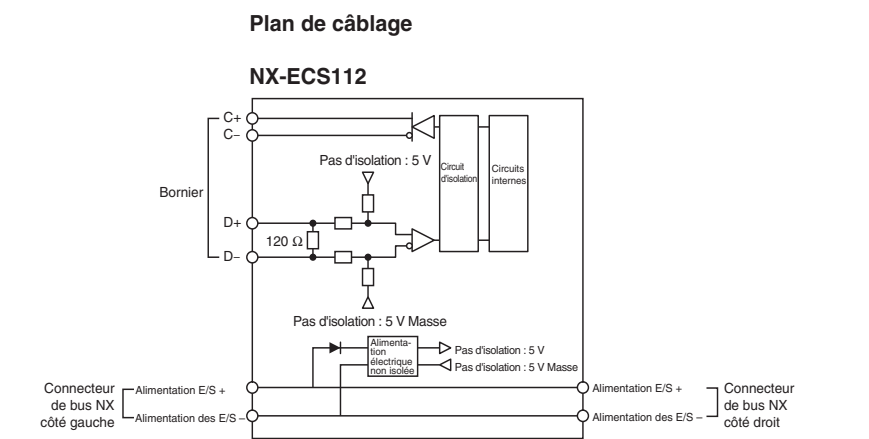

#### **NX-ECS212**

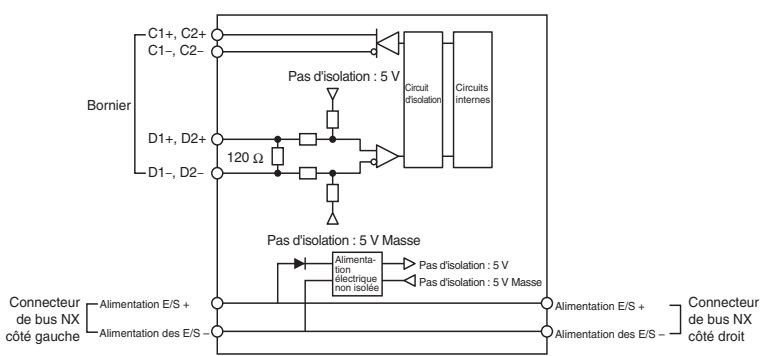

#### **Câblage des bornes**

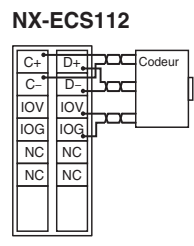

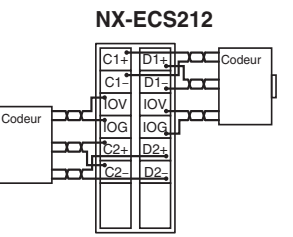

#### **Carte de sortie d'impulsions**

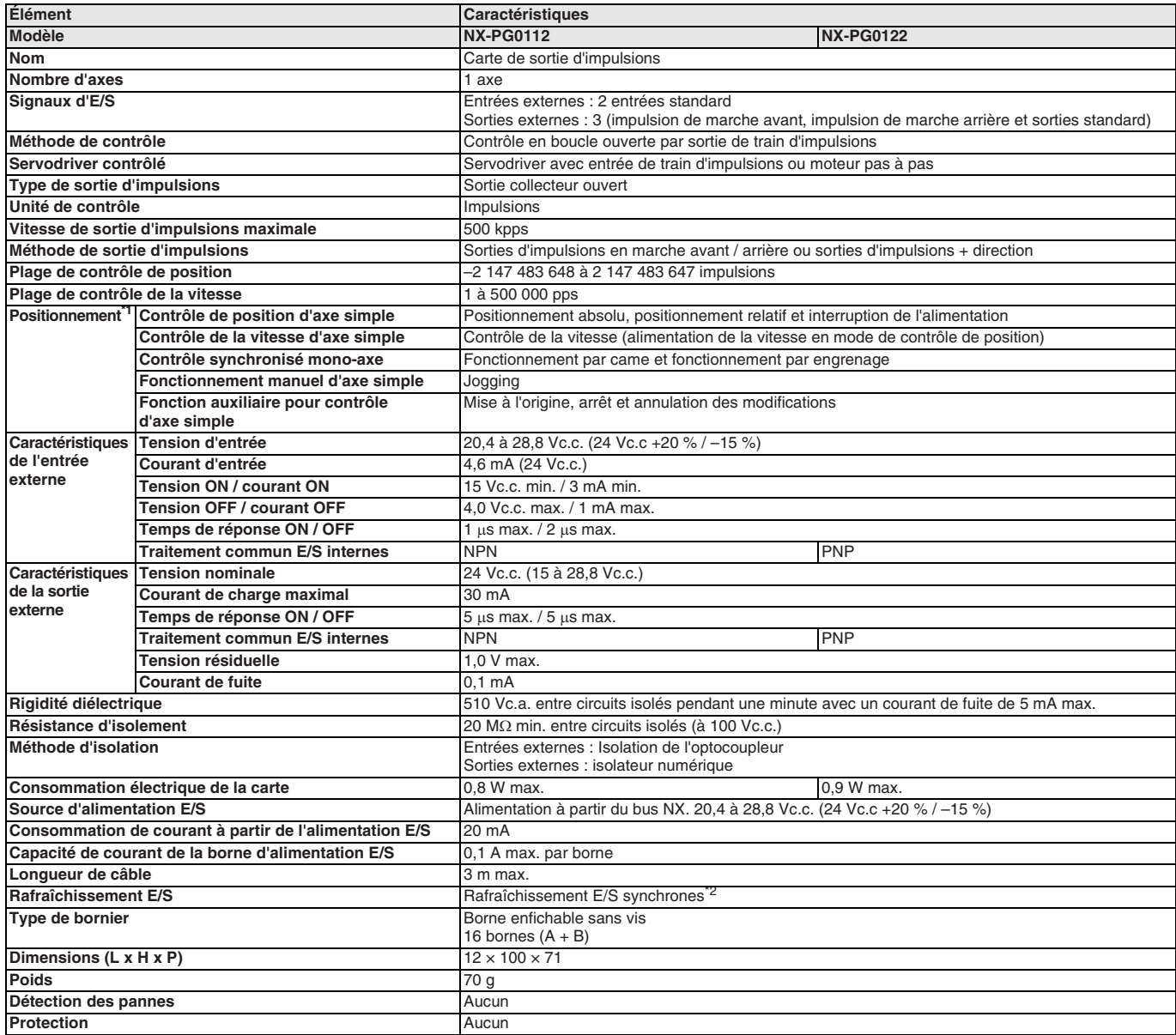

\*1. Ces fonctions sont prises en charge lorsque vous utilisez le module fonction MC dans l'UC série NJ. Reportez-vous au manuel d'utilisation de contrôle d'axes de l'UC série NJ (Réf. cat. W507) pour plus de précisions. Une carte de sortie d'impulsions émet uniquement des impulsions pendant la période de contrôle en<br>fonction des commandes reçues à une période fixe. Les calculs de

\*2. La méthode de rafraîchissement E/S est définie automatiquement en fonction de la carte de communication connectée et l'UC.

### **Plan de câblage**

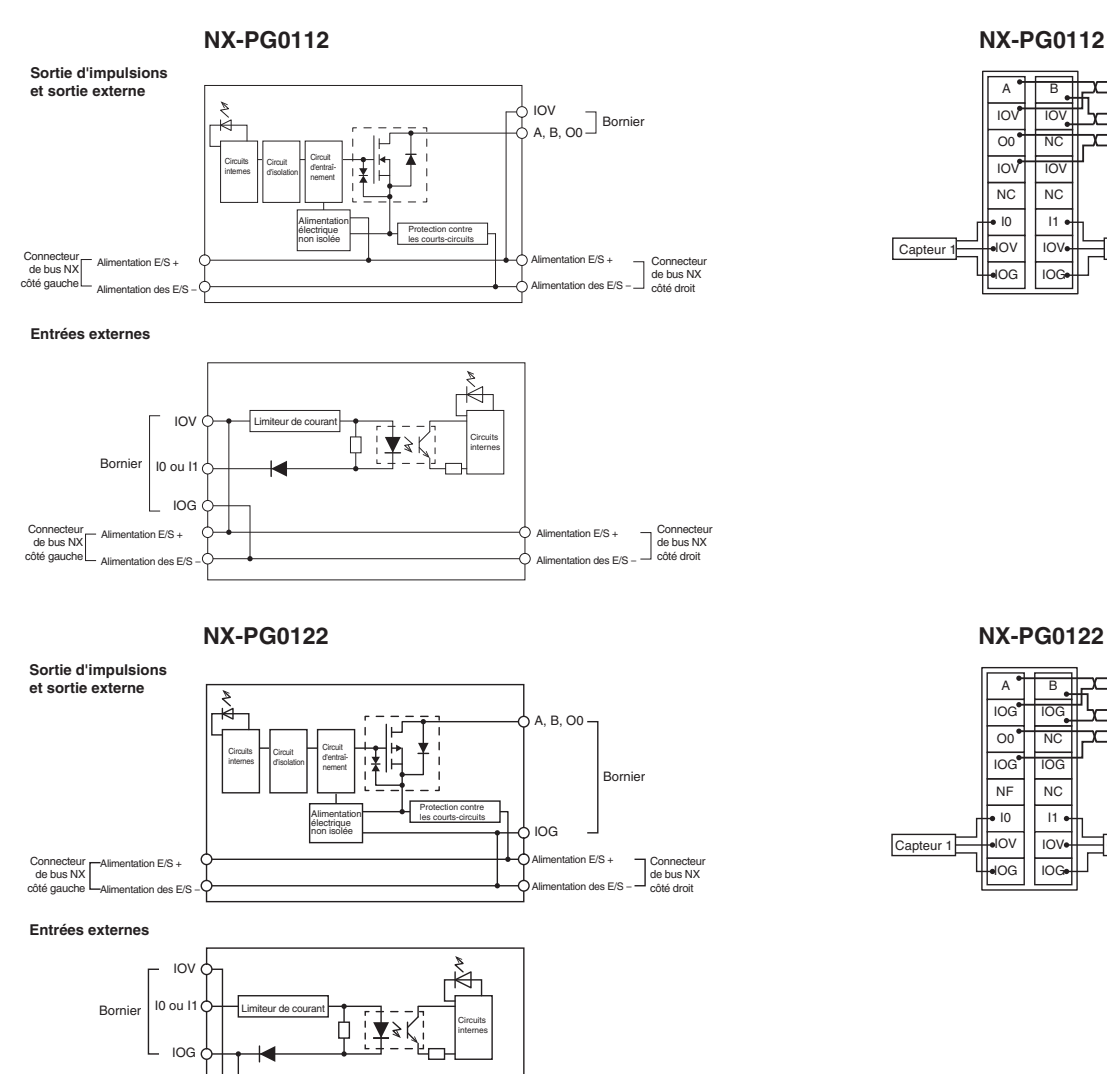

Alimentation E/S + Alimentation des E/S – Connecteur de bus NX côté droit

#### **Câblage des bornes**

#### **NX-PG0112**

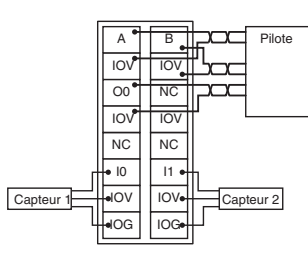

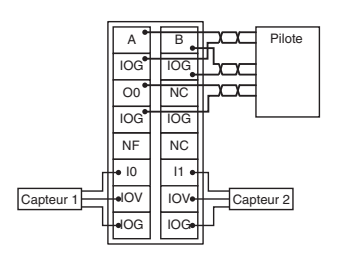

Alimentation E/S + .<br>des E/

Connecteur de bus NX côté gauche

#### **Carte d'alimentation**

#### **Carte d'alimentation de bus NX**

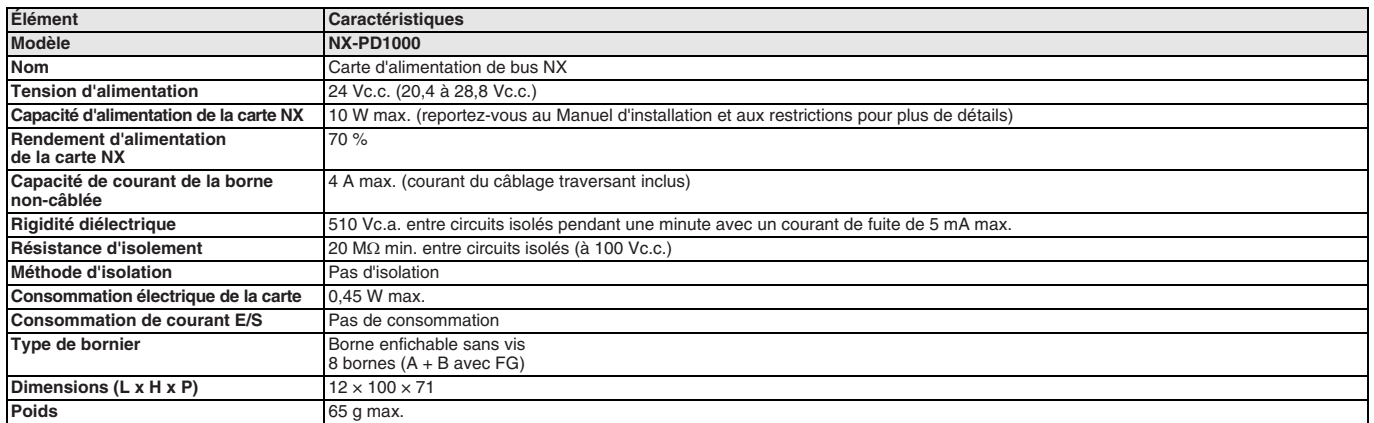

#### **Plan de câblage**

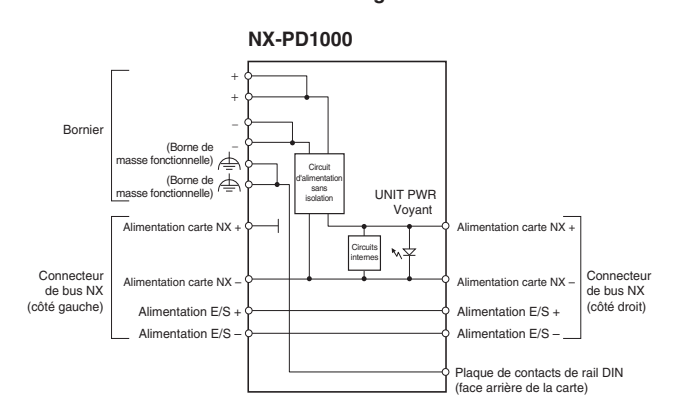

#### **Câblage des bornes**

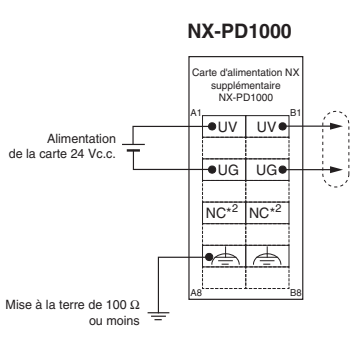

#### **Carte d'alimentation d'E/S**

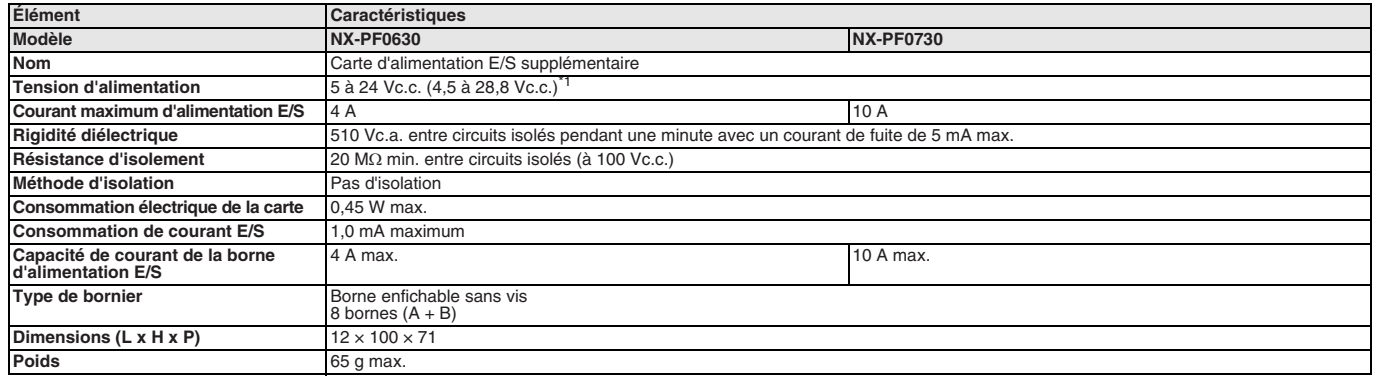

\*1. Utilisez une tension de sortie adaptée aux circuits d'E/S des cartes NX et des périphériques externes connectés.

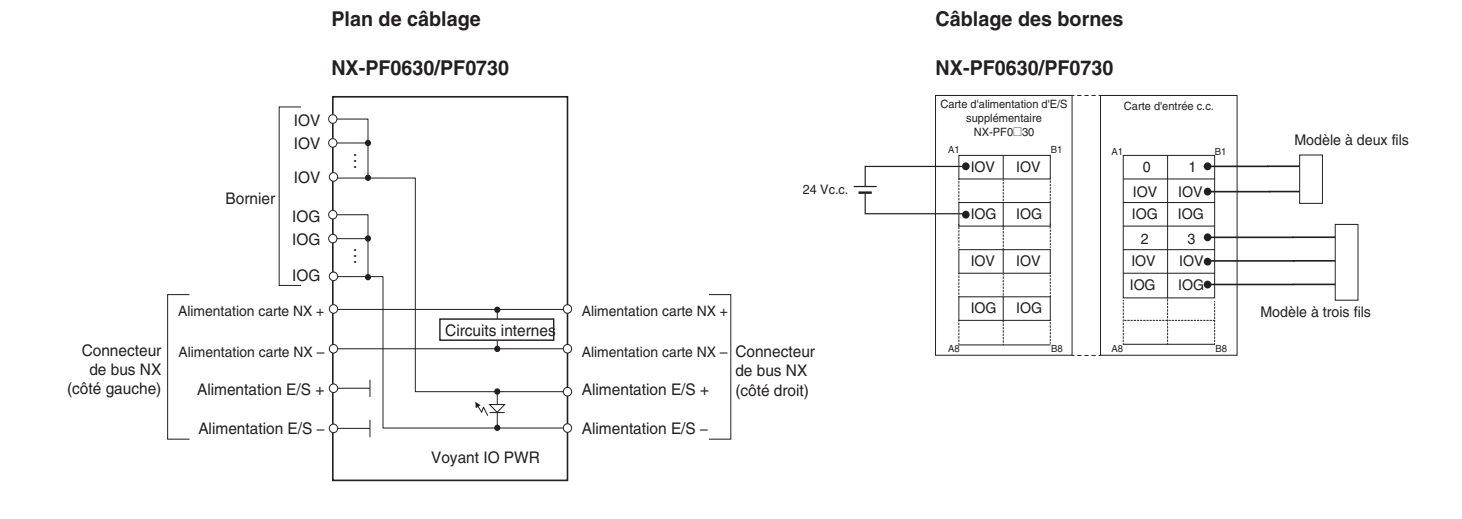

#### **Carte de connexion d'alimentation E/S**

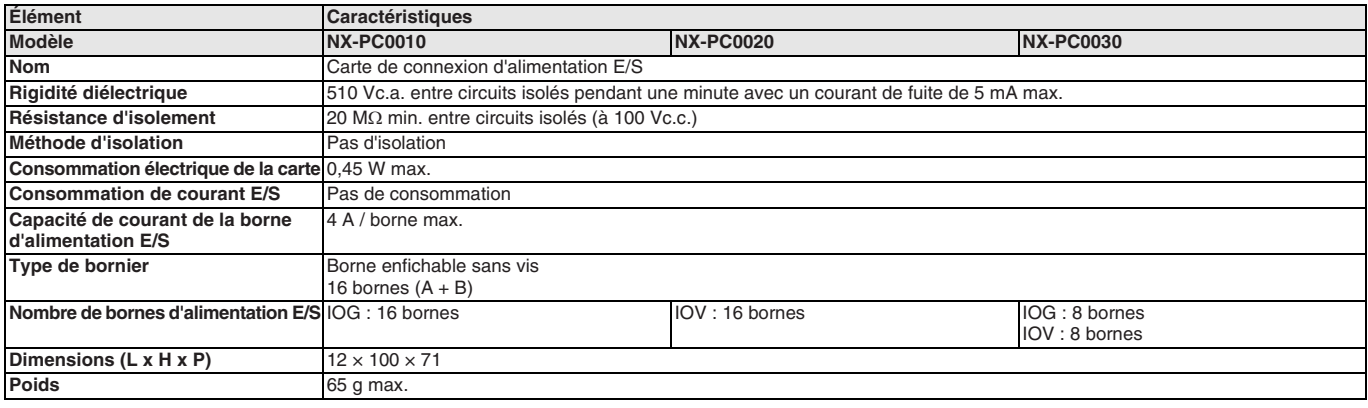

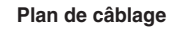

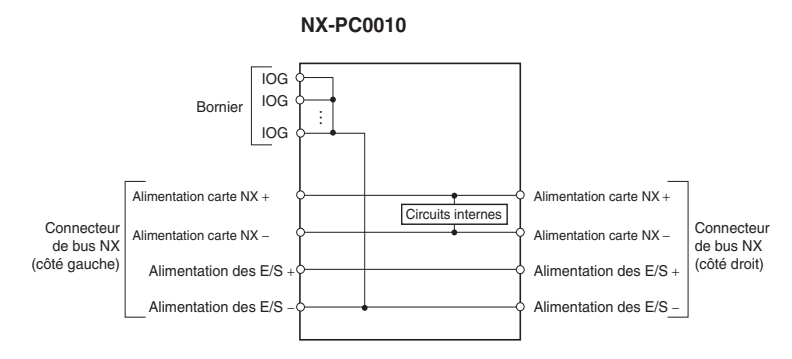

Circuits internes

Alimentation carte NX + Alimentation carte NX − ion des E/S Alimentation des E/S

Connecteur de bus NX (côté droit)

**NX-PC0020**

 $\overline{\phantom{a}}$ IOV IOV IOV

Alimentation carte NX +

Connecteur de bus NX (côté gauche)

ntation carte NX − Alimentation des E/S + Alimentation des E/S

Bornier

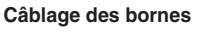

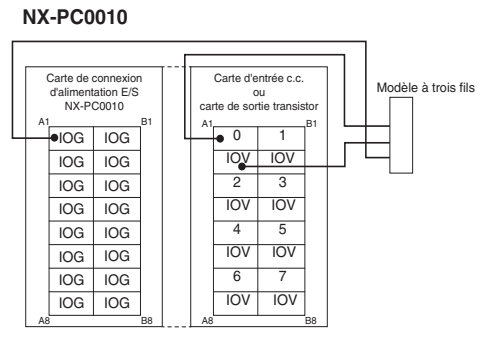

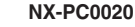

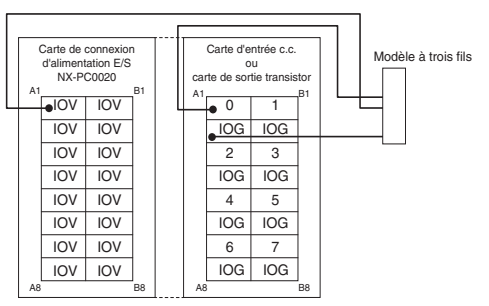

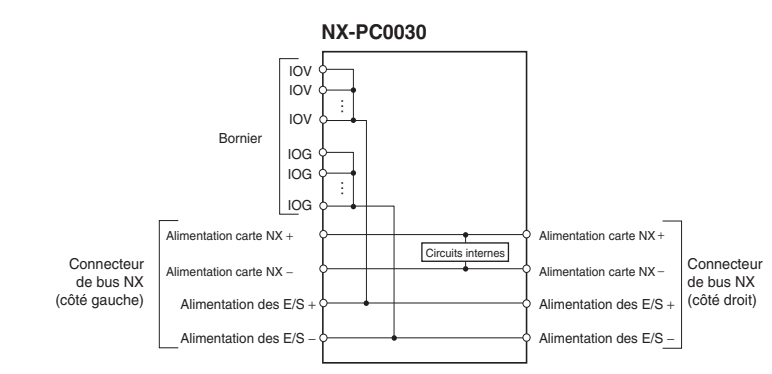

**NX-PC0030**

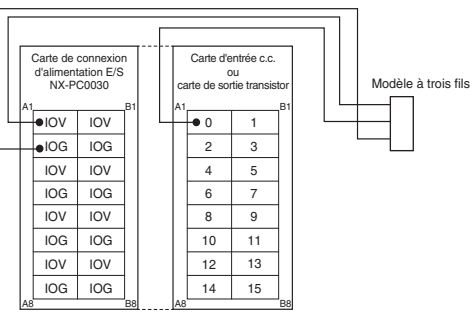

#### **Carte système**

### **Carte de connexion blindée (borne de terre)**

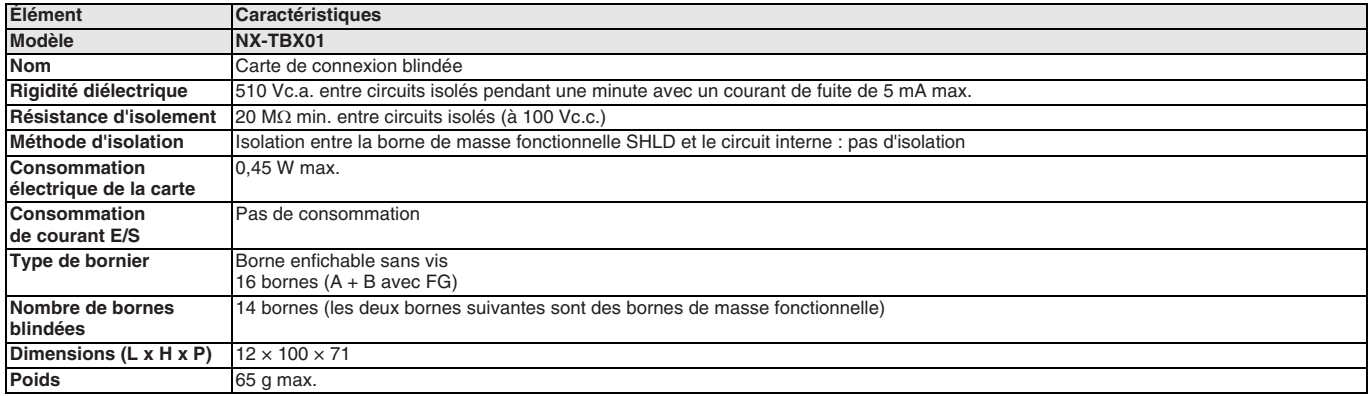

#### **Plan de câblage**

#### **Câblage des bornes**

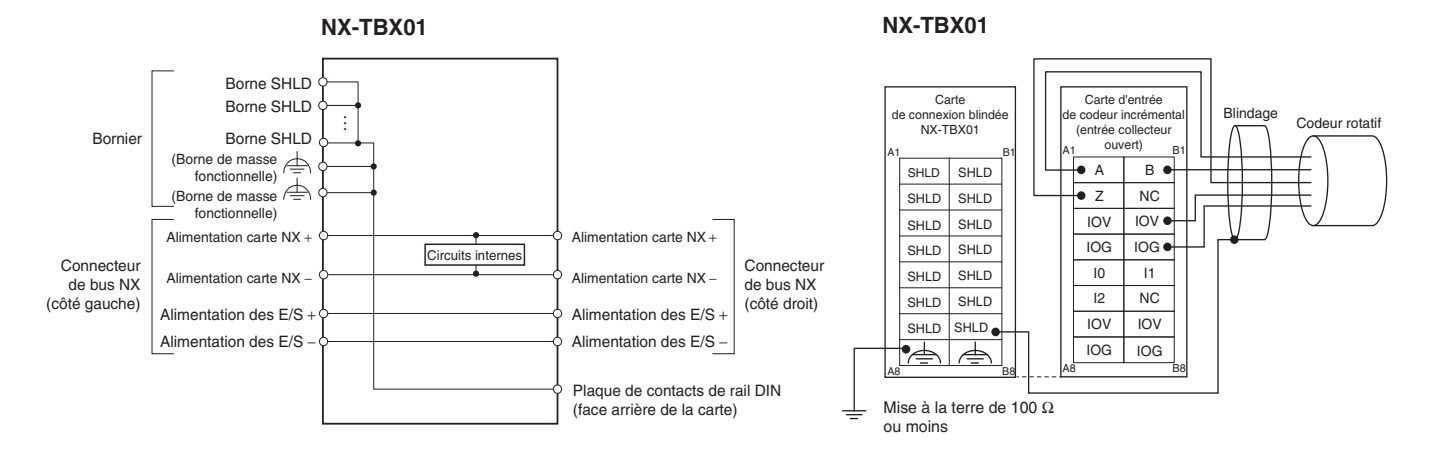

### **Dimensions**

#### **Carte coupleur EtherCAT NX-ECC202**

48,1 46  $\mathbb{Z}$  $\mathbb{R}$ 

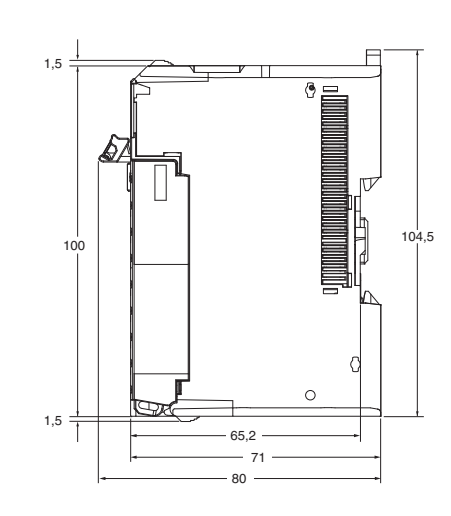

## **Carte d'E/S avec borne enfichable sans vis**

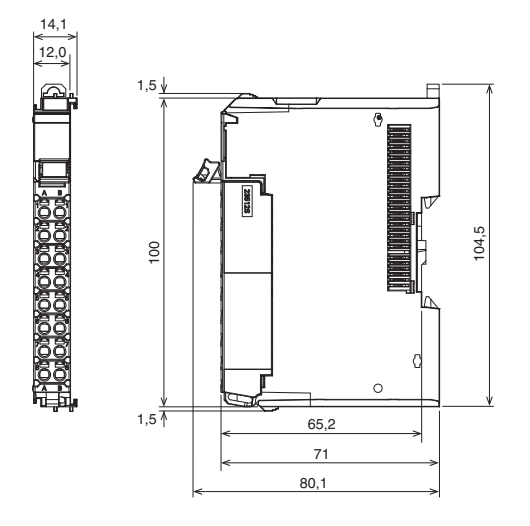

#### **Carte d'E/S avec connecteur MIL 1 connecteur avec 20 bornes 1 connecteur avec 40 bornes**

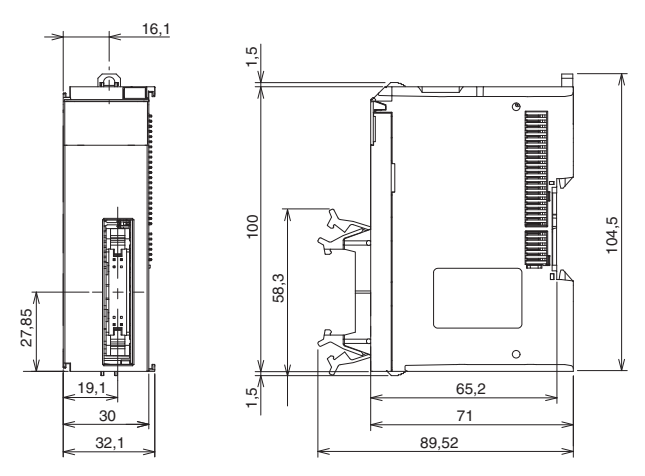

#### **12 mm de largeur 24 mm de largeur**

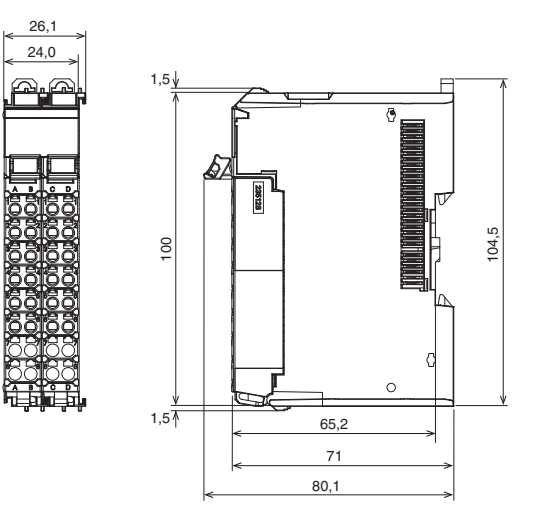

38

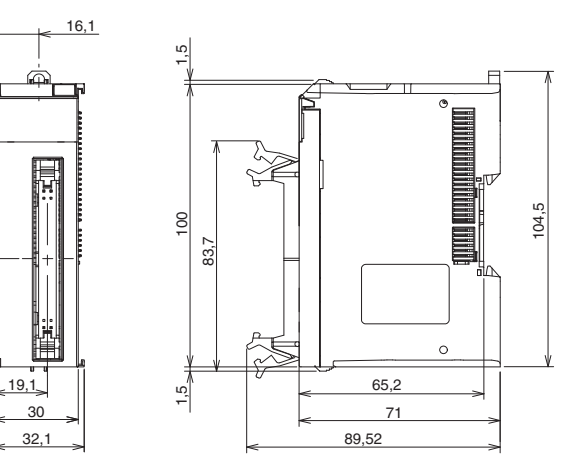

### **2 connecteurs avec 20 bornes**

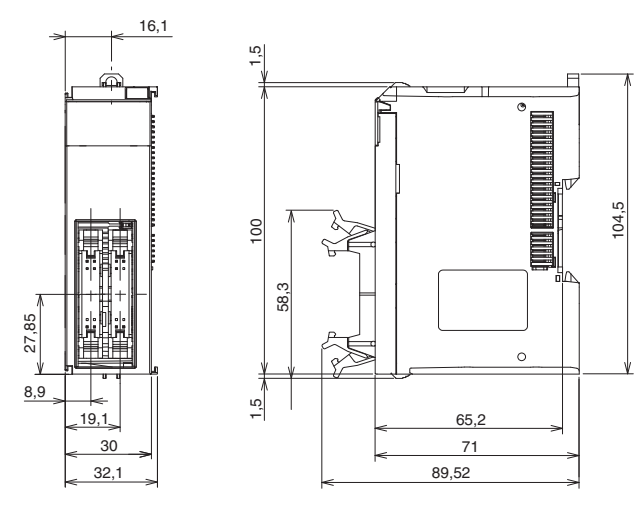

**Capot d'extrémité NX-END01**

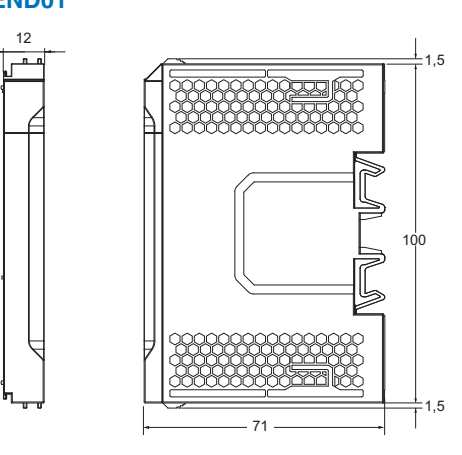

### **Références de commande**

#### **Carte coupleur EtherCAT**

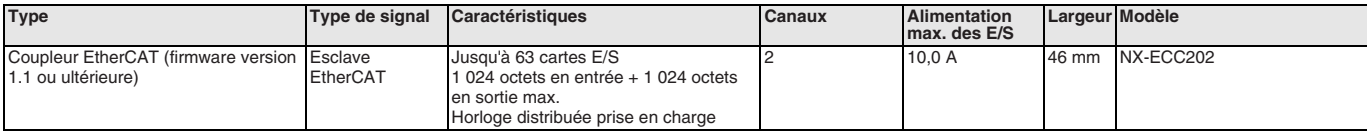

#### **Carte E/S**

#### **E/S numérique**

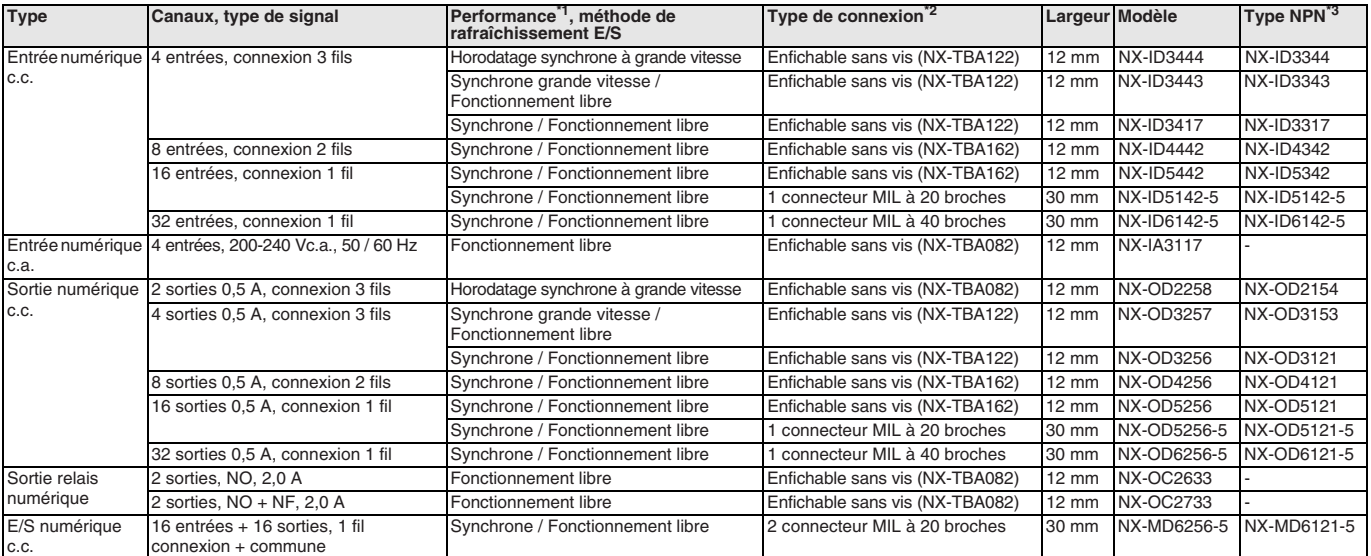

\*1. Performance d'E/S numérique, retard ON / OFF : **Entrée PNP / NPN grande vitesse :** 100 ns / 100 ns<br>**Entrée PNP / NPN standard :** 0,02 ms / 0,4 ms<br>**Entrée c.a. : 10 ms / 40 ms<br><b>Sortie PNP / NPN grande vitesse :** 300 ns / 300 ns **Sortie PNP standard :** 0,5 ms / 1,0 ms **Sortie NPN standard :** 0,1 ms / 0,8 ms **Sortie relais :** 15 ms / 15 ms

\*2. Les cartes équipées de bornes enfichables sans vis sont fournies avec le connecteur de borne approprié. Les cartes équipées de connecteurs MIL sont fournies sans fiches concordantes.

\*3. Les codes de modèle s'appliquent aux signaux de type PNP (commutation positive, 0 V commun). La plupart des modèles est également disponible avec le type NPN (commutation négative, 24 V commun). Les entrées des versions à connecteur MIL peuvent être utilisées comme entrées NPN ou PNP.

#### **E/S analogique**

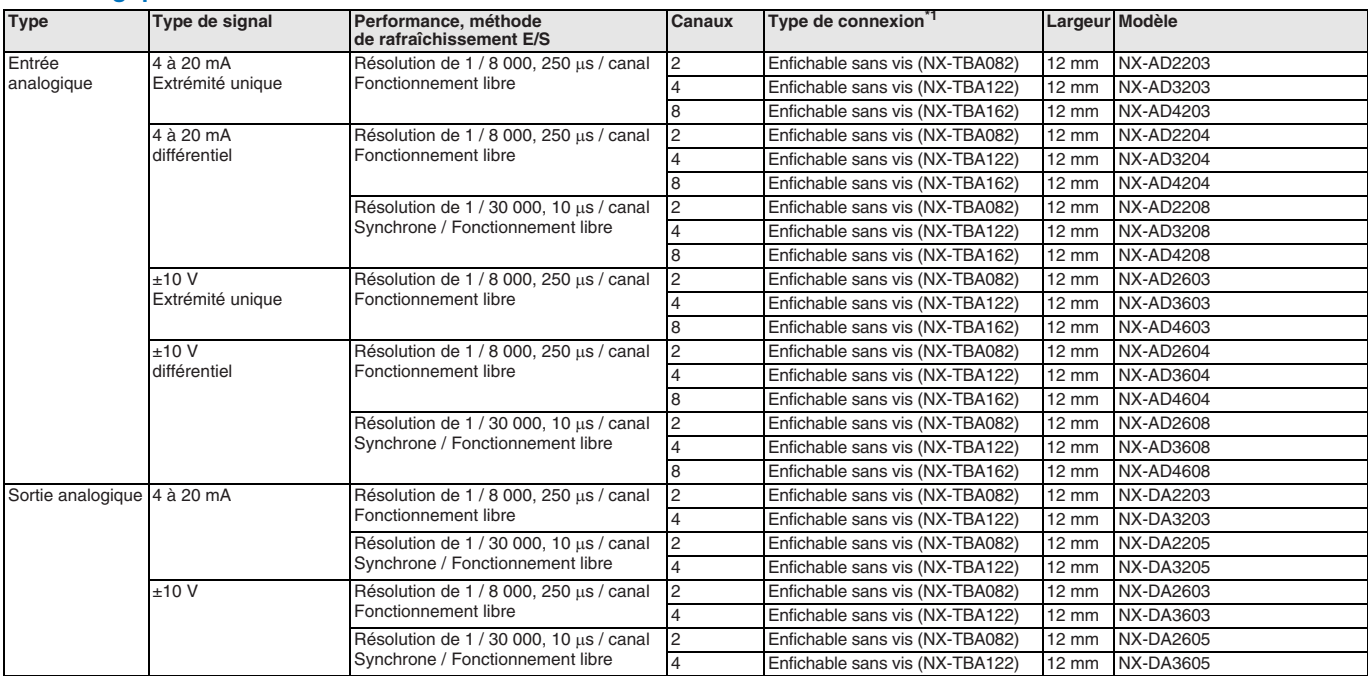

\*1. Les cartes équipées de bornes enfichables sans vis sont fournies avec le connecteur de borne approprié.

#### **Entrée température**

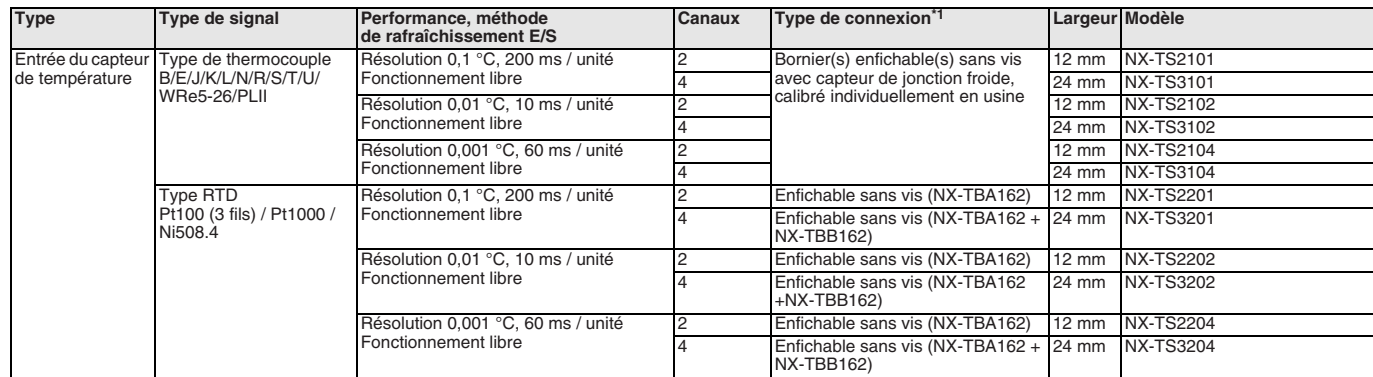

\*1. Les cartes équipées de bornes enfichables sans vis sont fournies avec le connecteur de borne approprié. Les cartes équipées de connecteurs MIL sont fournies sans fiches concordantes.

#### **Interface de positionnement**

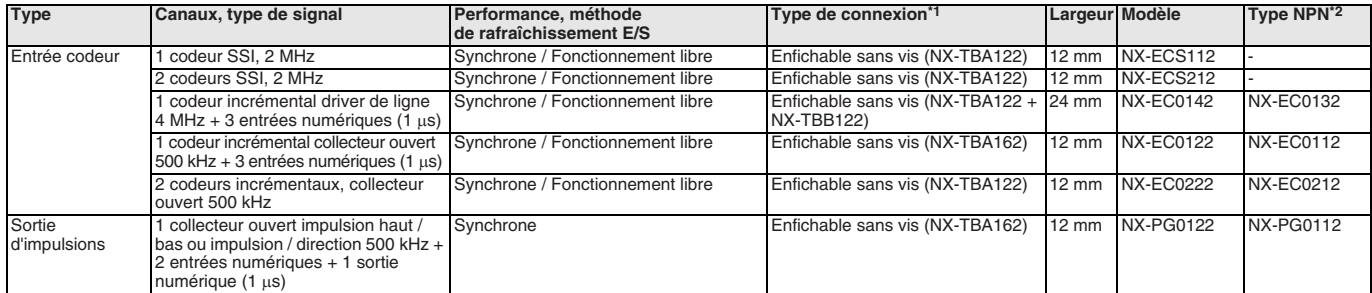

\*1. Les cartes équipées de bornes enfichables sans vis sont fournies avec le connecteur de borne approprié. Les cartes équipées de connecteurs MIL sont fournies sans fiches concordantes.

\*2. Les codes de modèle s'appliquent aux signaux de type PNP (commutation positive, 0 V commun). La plupart des modèles est également disponible avec le type NPN<br>Commutation négative, 24 V commun). Les entrées des versions

#### **Carte système / alimentation**

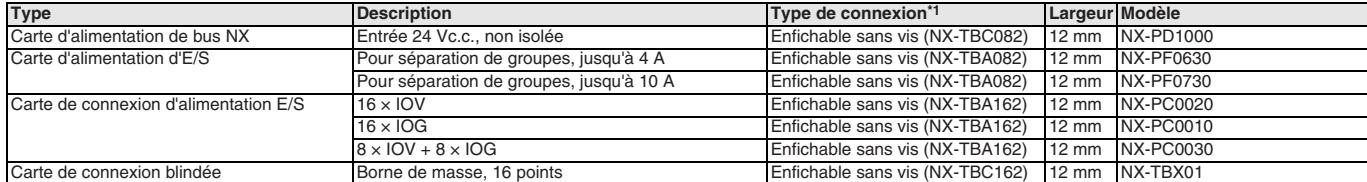

\*1. Les cartes équipées de bornes enfichables sans vis sont fournies avec le connecteur de borne approprié.

#### **Accessoires**

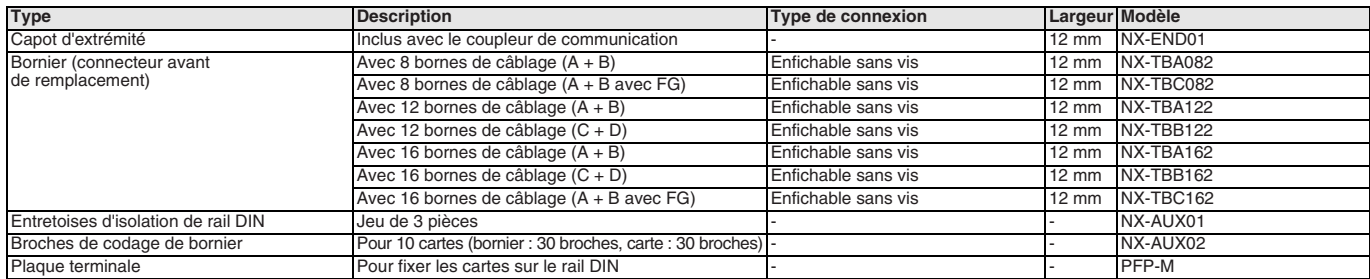

#### **Contrôleur de machine**

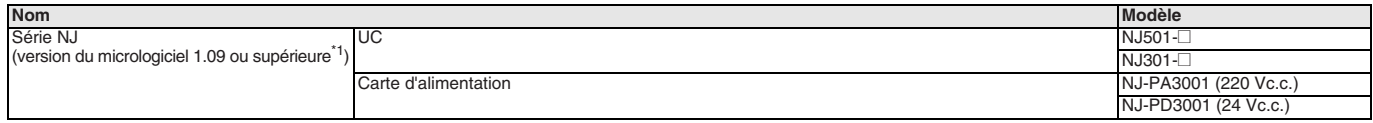

\*1. Veuillez contacter votre représentant OMRON pour connaître la compatibilité entre le micrologiciel série NJ version 1.08 ou inférieure et les cartes E/S NX.

#### **Logiciel PC**

#### **Caractéristiques Modèle**

Sysmac Studio version 1.10 ou supérieure<sup>\*</sup>

SYSMAC-SE2000

\*1. Veuillez contacter votre représentant OMRON pour connaître la compatibilité entre Sysmac Studio version 1.09 ou inférieure et les unités E/S NX.

TOUTES LES DIMENSIONS INDIQUEES SONT EN MILLIMETRES.

Pour convertir des millimètres en pouces, multipliez par 0,03937. Pour convertir les grammes en onces, multipliez par 0,03527.

Les produits étant sans cesse améliorés, ces caractéristiques peuvent être modifiées sans préavis. Cat. No. SysCat\_I182E-FR-03

### $GX-$

# **E/S série GX**

#### **Bornier d'E/S déportées grande vitesse**

Les cartes E/S série GX fournissent un large choix de borniers d'E/S numériques, borniers d'E/S analogiques et borniers d'entrée de codeur.

- Facile à configurer : configuration des adresses automatique et manuelle
- Borniers d'E/S numériques avec fonction d'entrée grande vitesse, délai ON / OFF de 200 µs max.
- Des filtres d'entrée numérique empêchent les dysfonctionnements quand l'état est instable à cause de vibrations ou de bruit.
- Bornier d'E/S amovible pour une grande facilité de maintenance
- E/S numériques pouvant être étendues

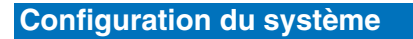

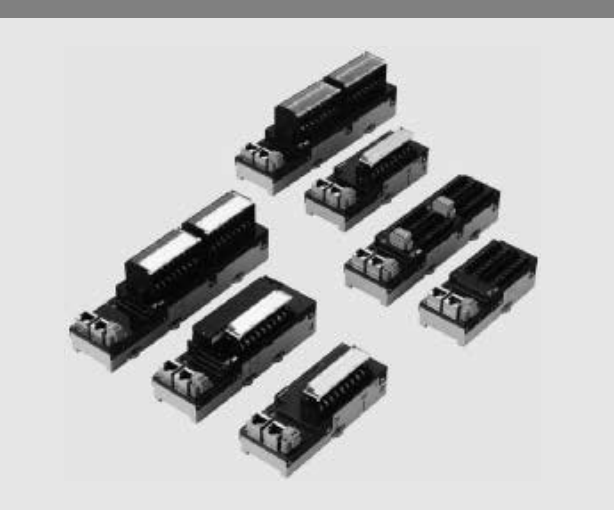

### **SYSMAC** always in control EtherNet/IP Sysmac Studio**Série NJ Série GX** Contrôleur d'automatisation Ether**CAT.** des machines க்க Borniers d'E/S numériques Cartes d'extension க்க Borniers d'E/S analogiques ... ------₹ Borne d'entrée de codeur

### **Légende des références**

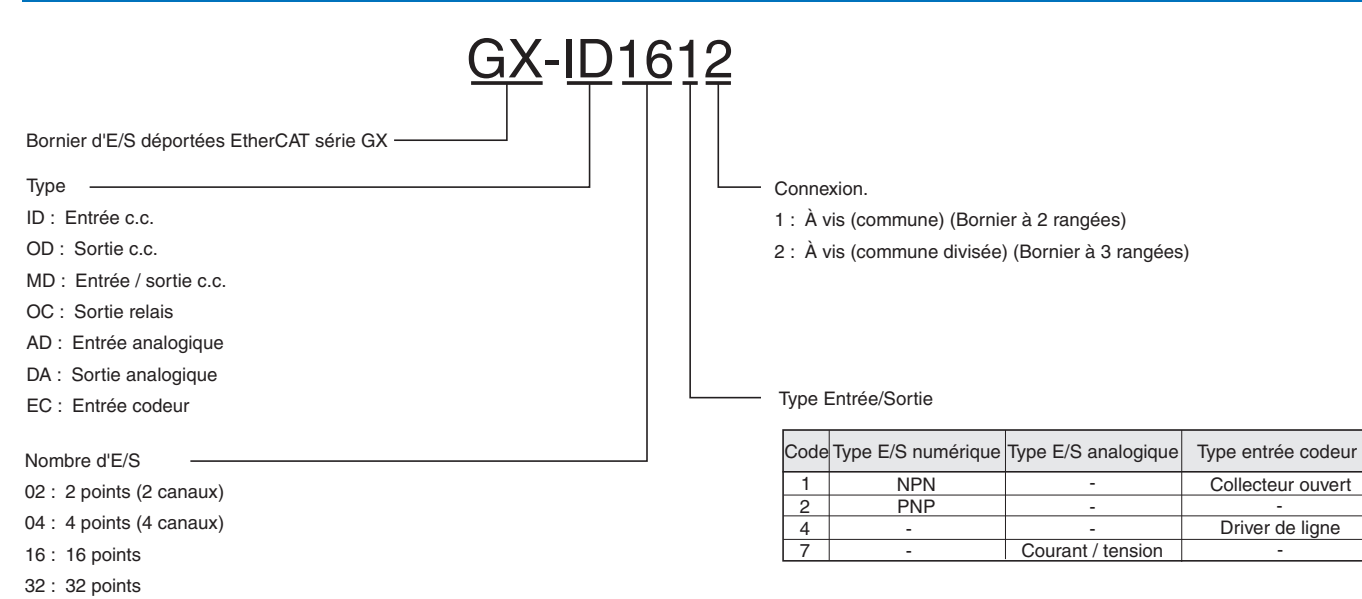

### **Caractéristiques**

#### **Caractéristiques générales**

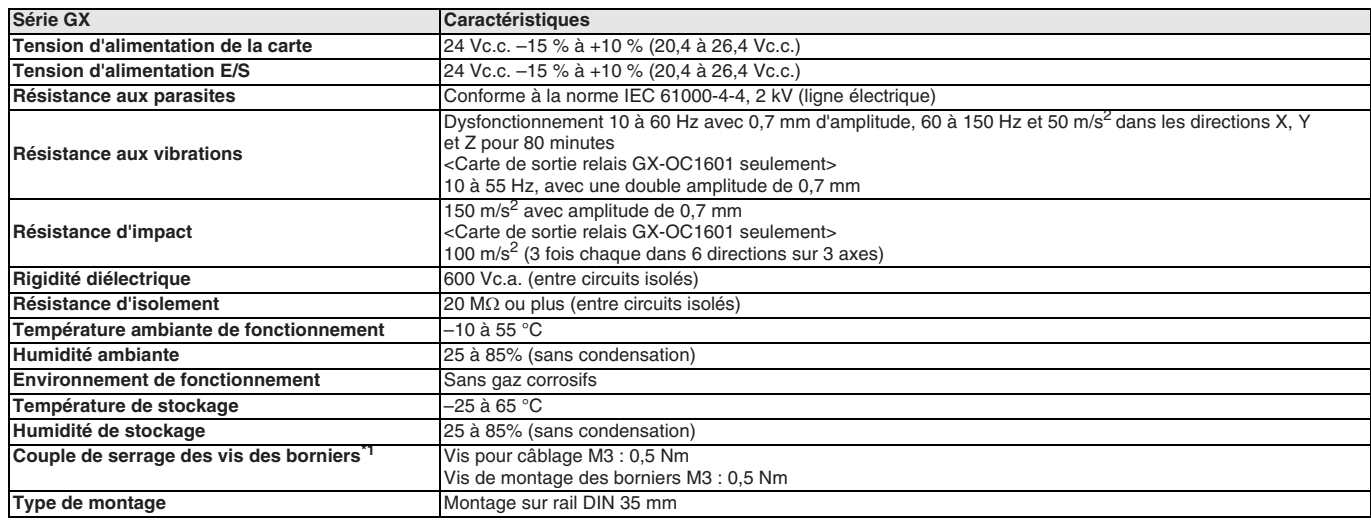

\*1 Applicable uniquement aux esclaves de type bornier à 2 rangées et à 3 rangées.

#### **Caractéristiques des communications EtherCAT**

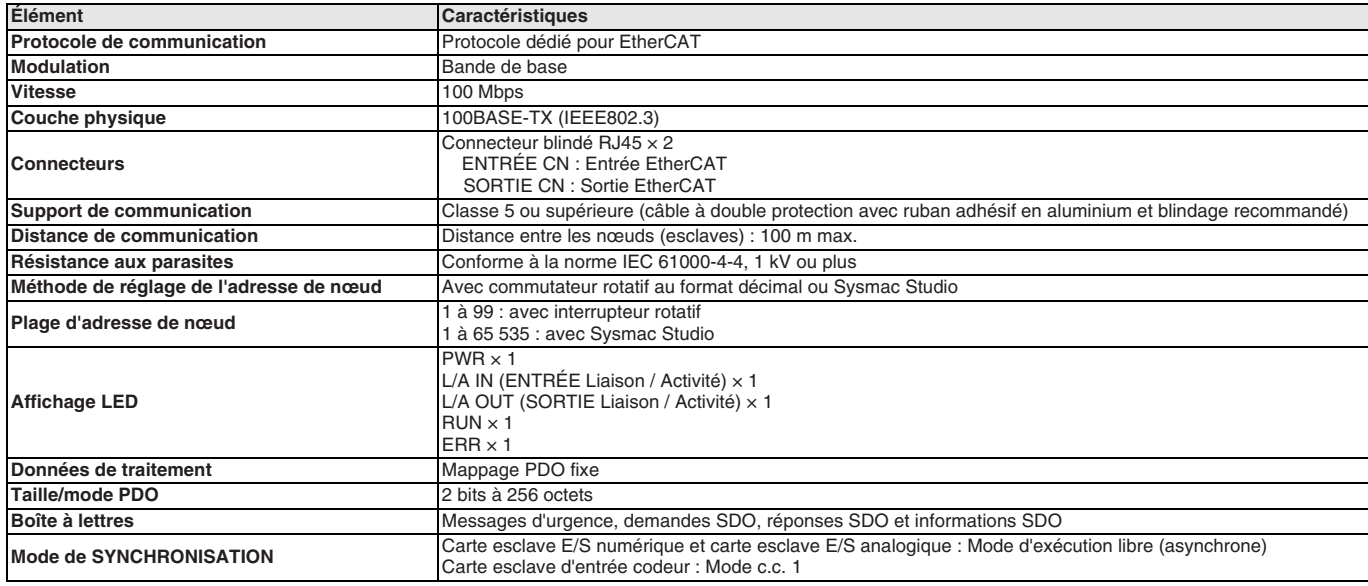
### **E/S numérique**

### **Entrée à 16 points (connexion 1 fil)**

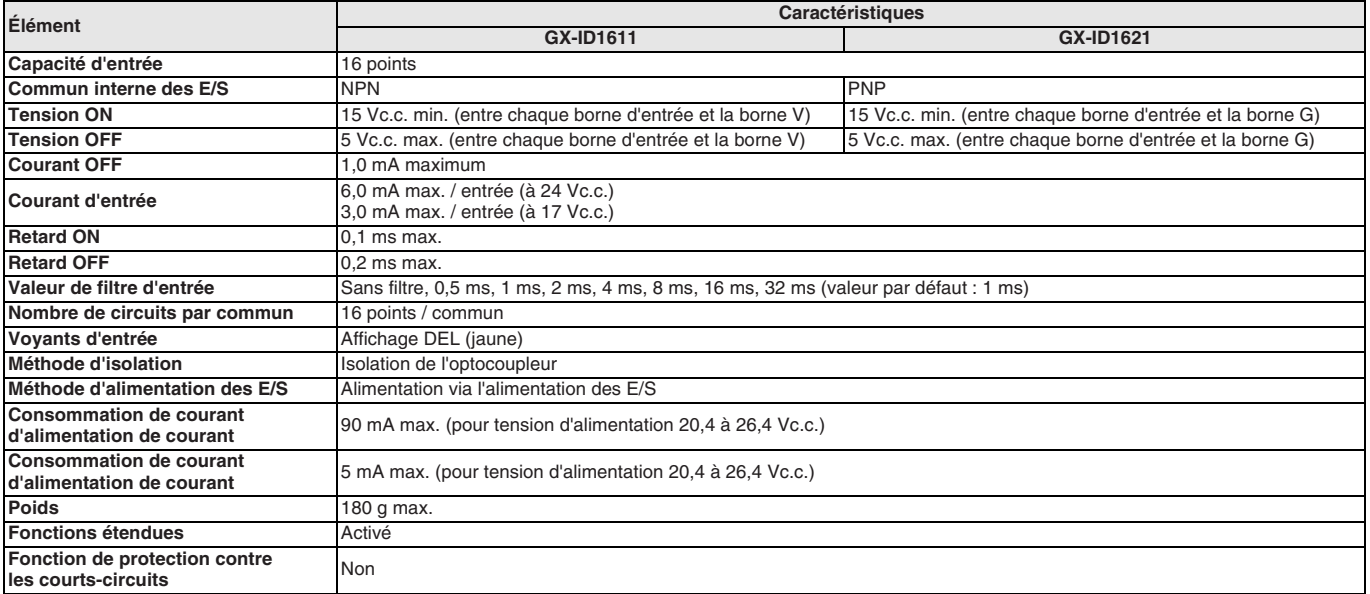

Remarque : Pour la valeur du courant d'alimentation des E/S vers les bornes V et G, consultez le manuel d'utilisation de la série GX (N°Cat. W488).

### **Sortie à 16 points (connexion 1 fil)**

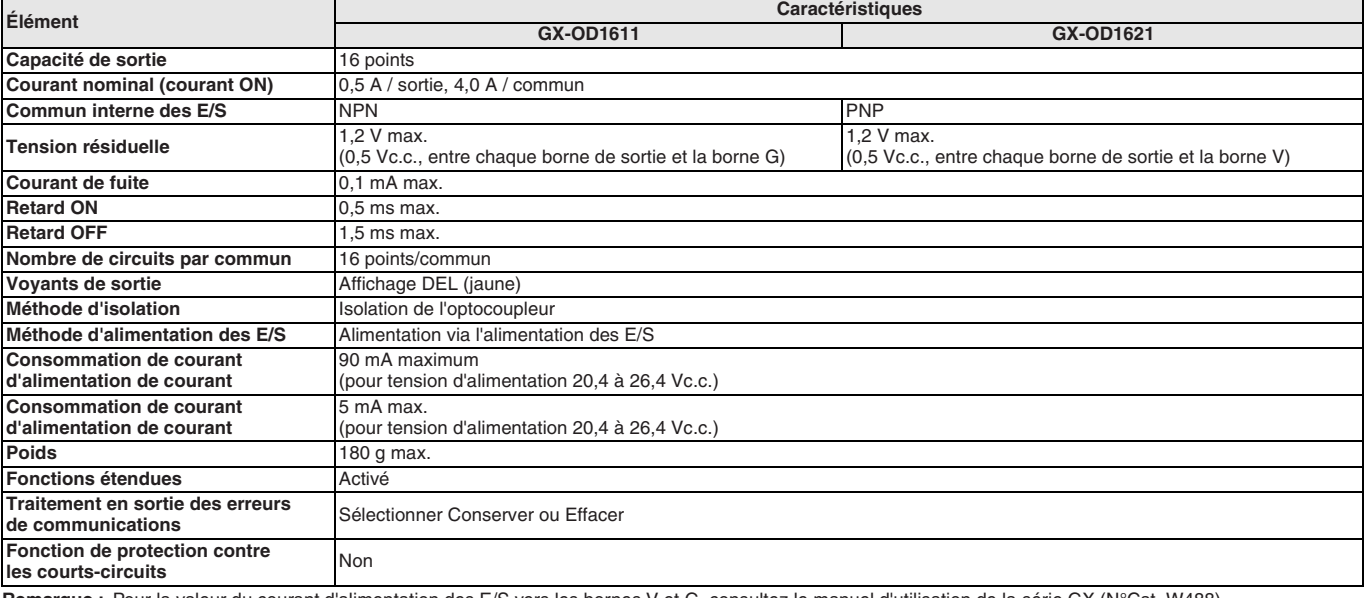

**Remarque :** Pour la valeur du courant d'alimentation des E/S vers les bornes V et G, consultez le manuel d'utilisation de la série GX (N°Cat. W488).

### **16 sorties relais**

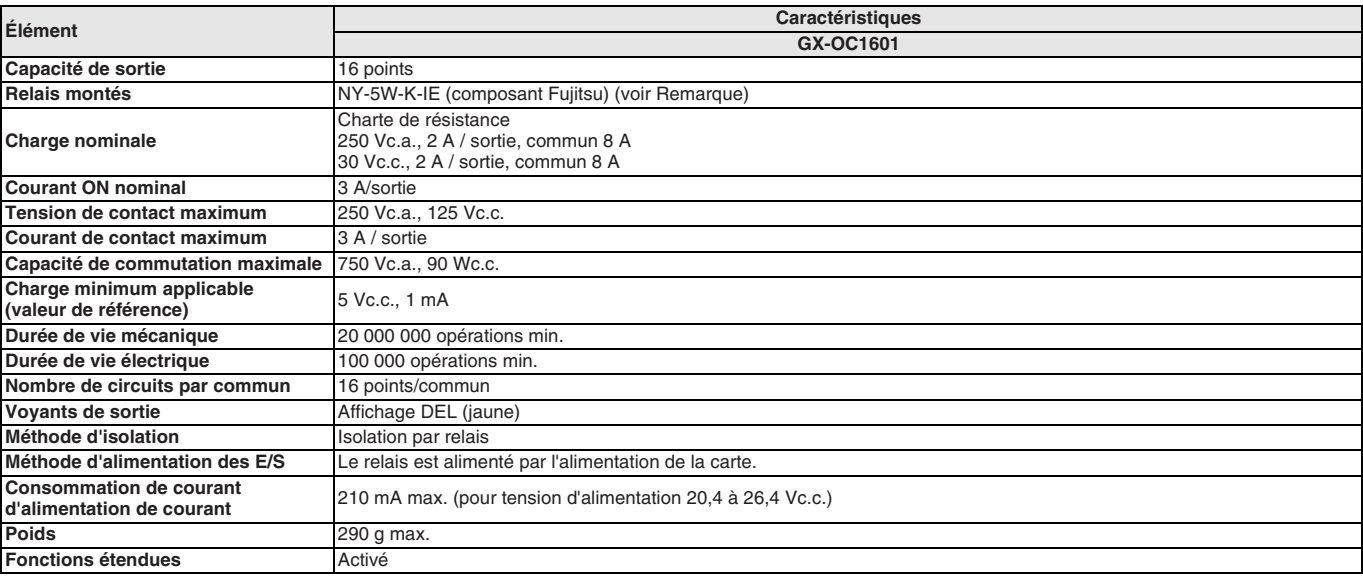

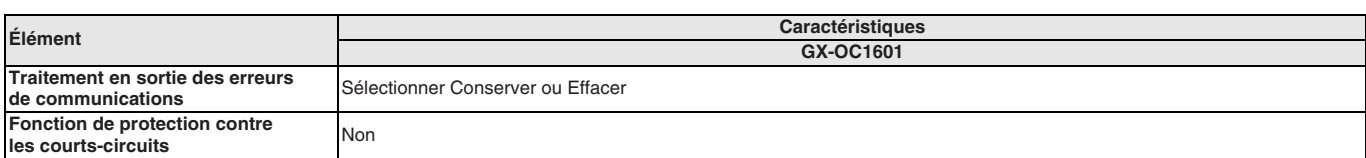

**Remarque :** Pour les caractéristiques d'un relais particulier, consultez la fiche de données publiée par le fabricant.

### **Entrée à 8 points et sortie à 8 points (connexion 1 fil)**

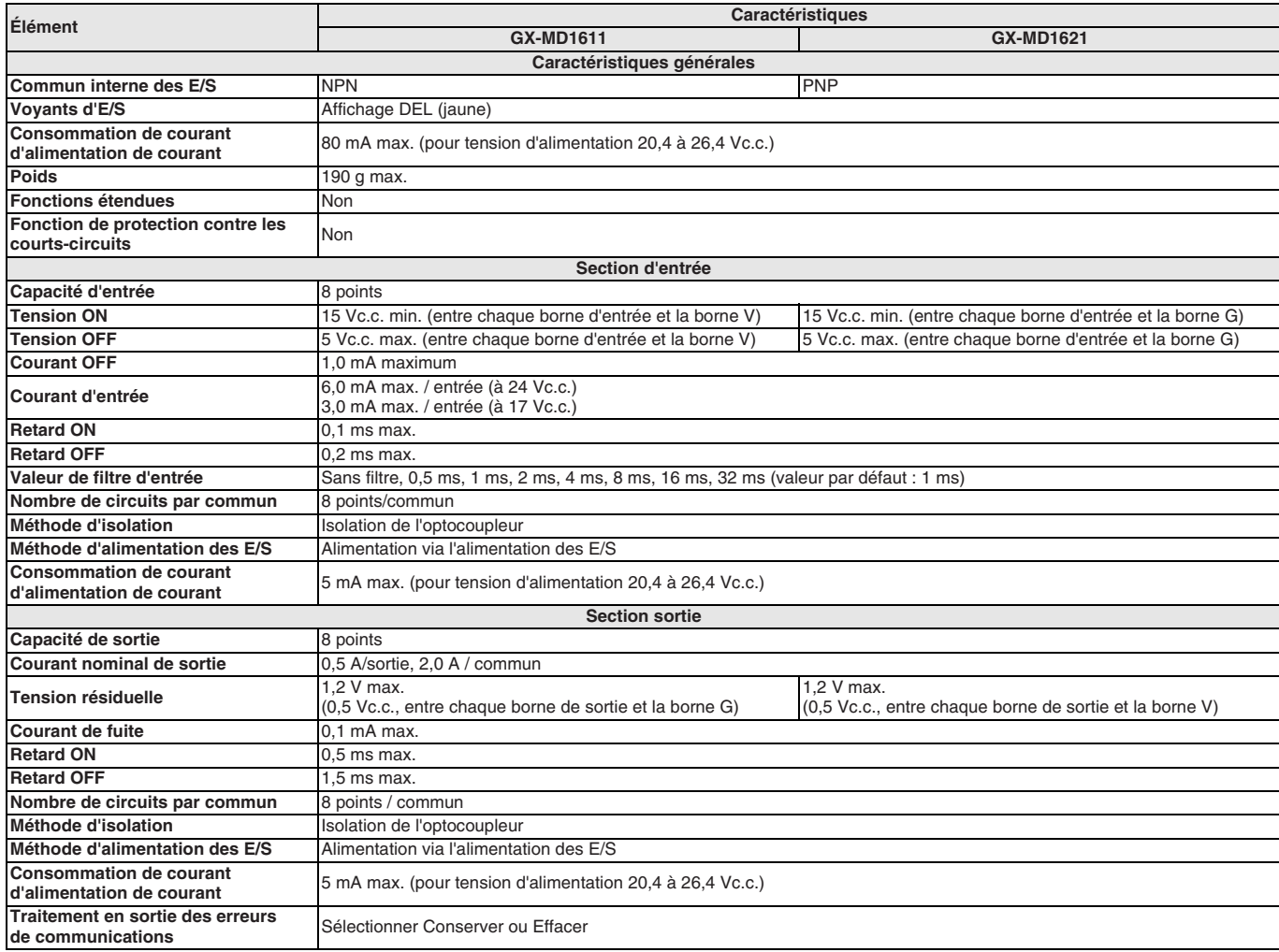

**Remarque :** Pour la valeur du courant d'alimentation des E/S vers les bornes V et G, consultez le manuel d'utilisation de la série GX (N°Cat. W488).

### **Entrée à 16 points (connexion 3 fil)**

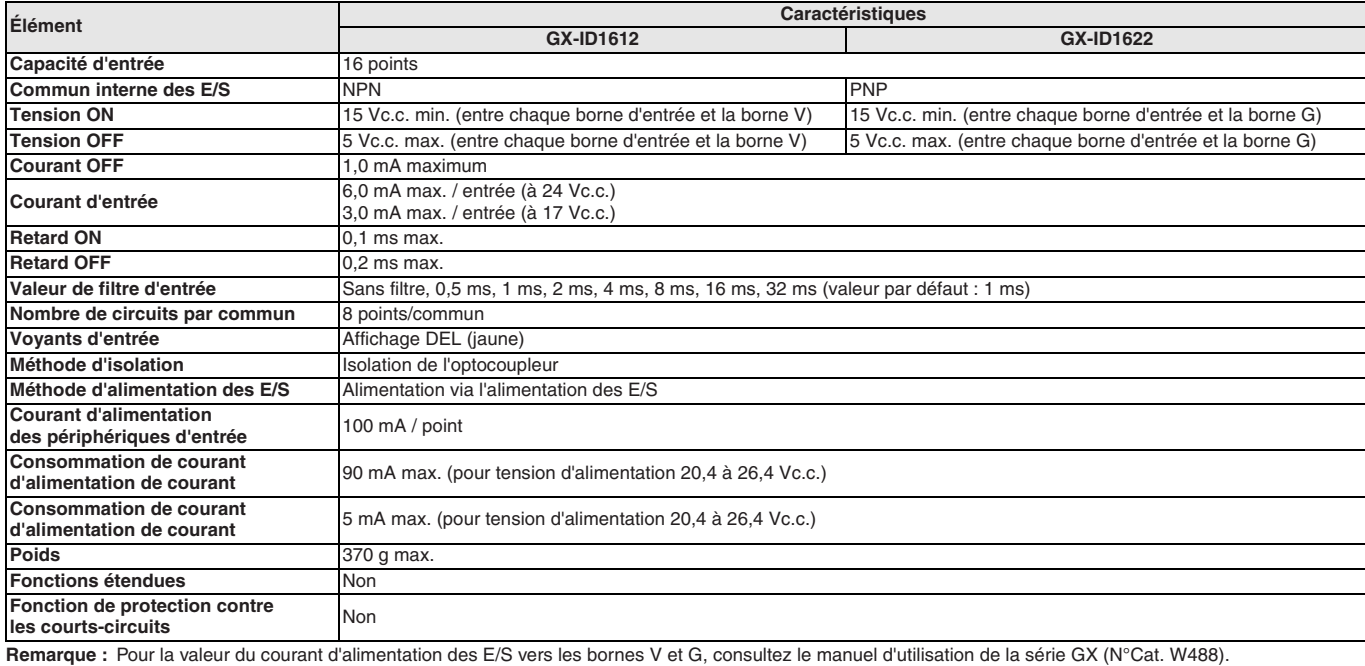

### **Sortie à 16 points (connexion 3 fil)**

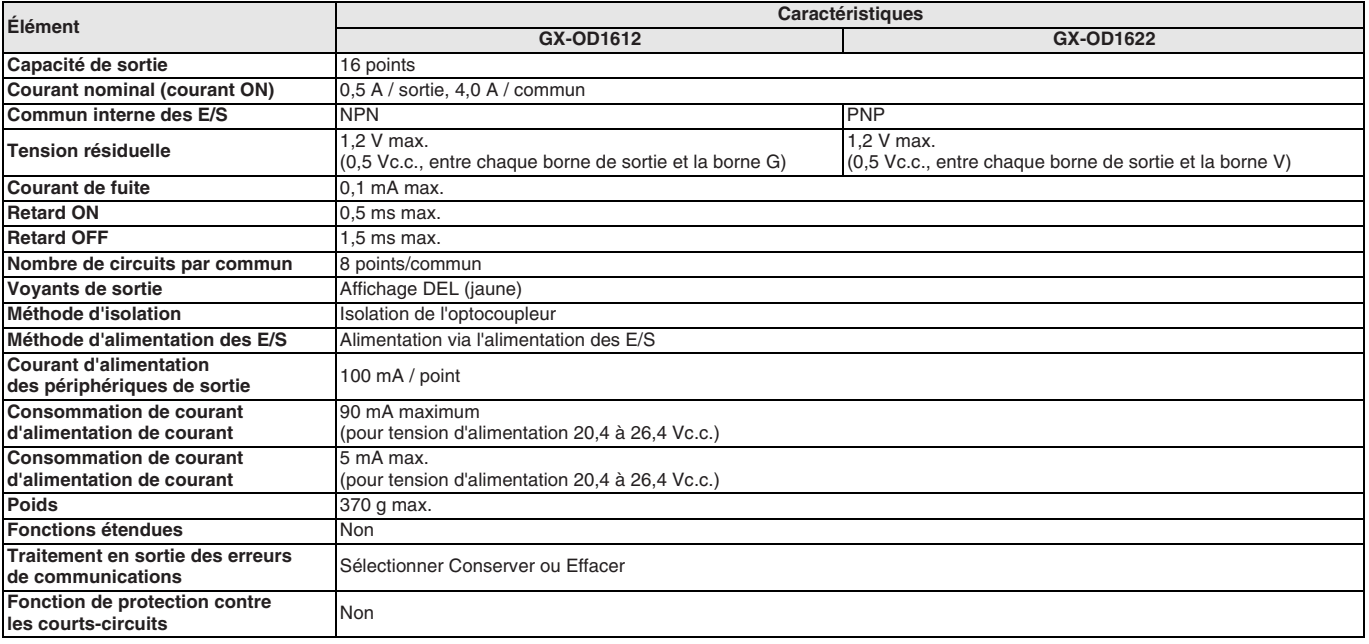

**Remarque :** Pour la valeur du courant d'alimentation des E/S vers les bornes V et G, consultez le manuel d'utilisation de la série GX (N°Cat. W488).

### **Entrée à 8 points et sortie à 8 points (connexion 3 fil)**

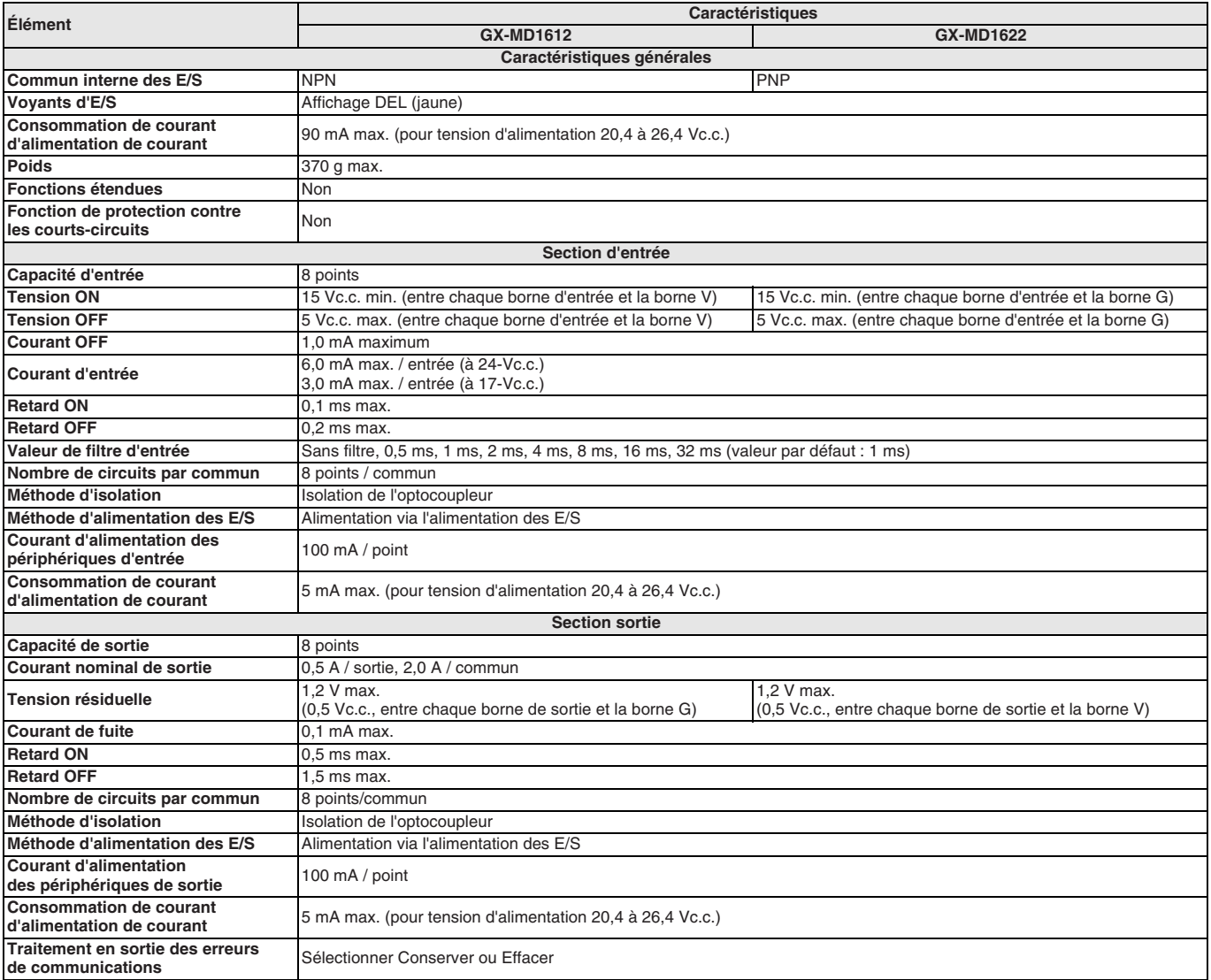

**Remarque :** Pour la valeur du courant d'alimentation des E/S vers les bornes V et G, consultez le manuel d'utilisation de la série GX (N°Cat. W488).

### **E/S analogique**

### **Entrée analogique**

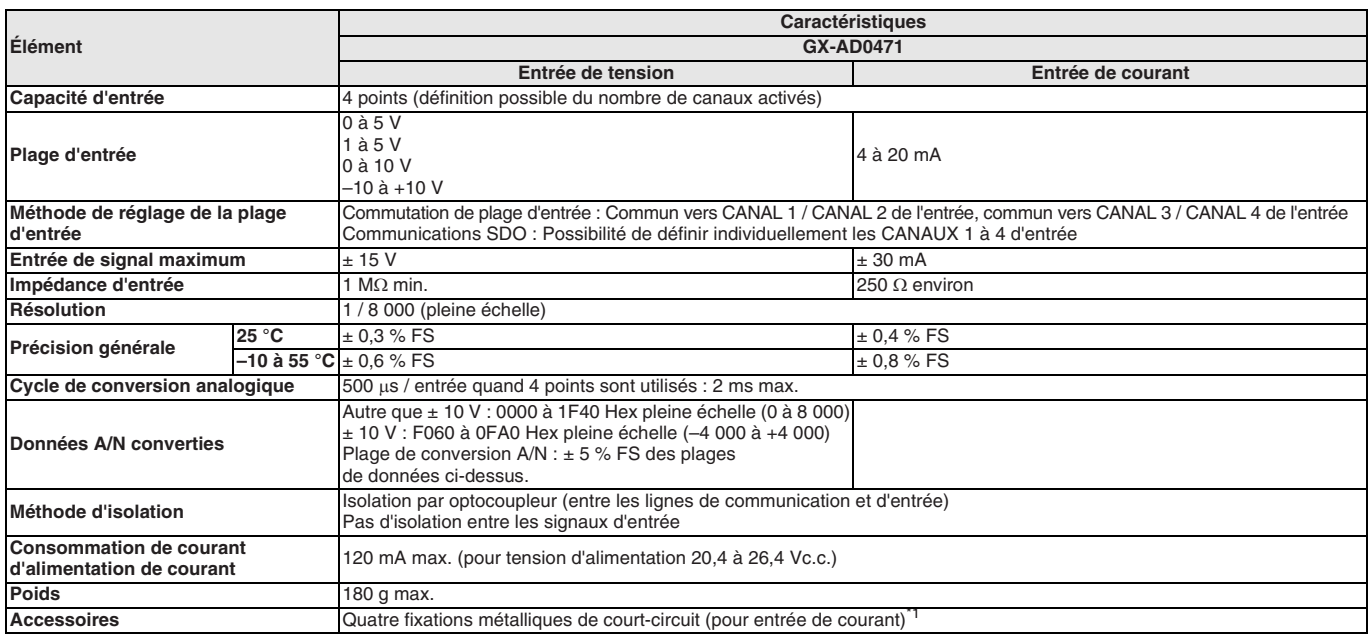

\*1 Des fixations métalliques de court-circuit sont utilisées pour l'entrée de courant uniquement, mais peuvent être stockées en lieu sûr en vue d'être utilisées avec des entrées de tension également.

### **Sortie analogique**

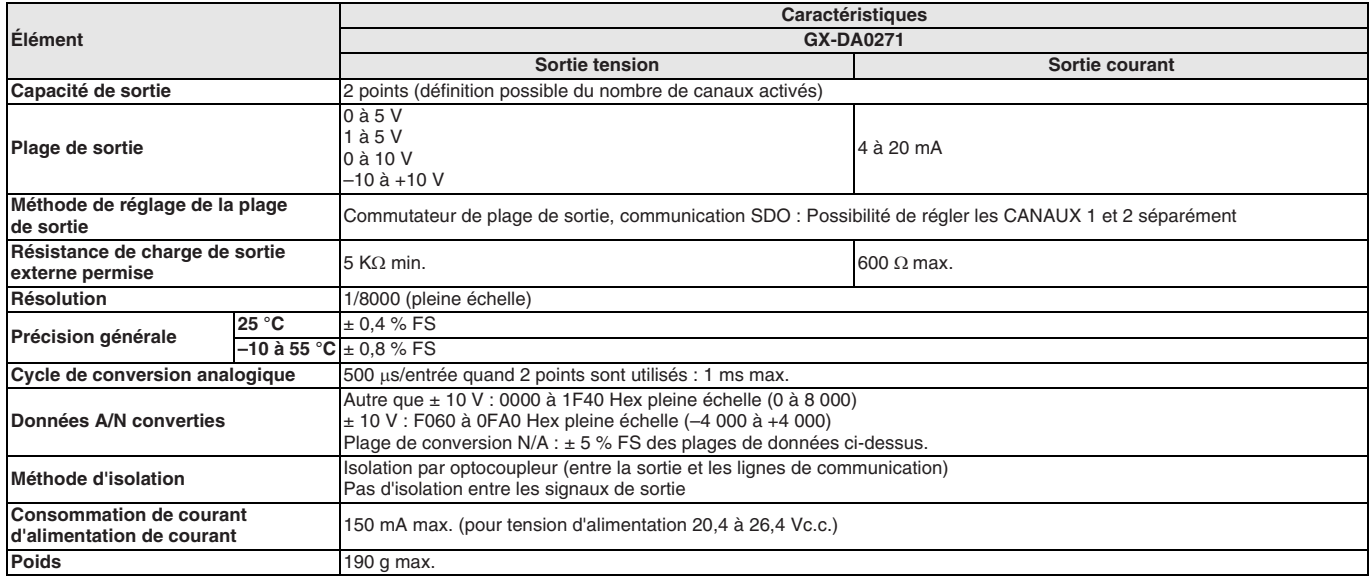

### **Entrée codeur**

### **Entrée collecteur ouvert**

i<br>S

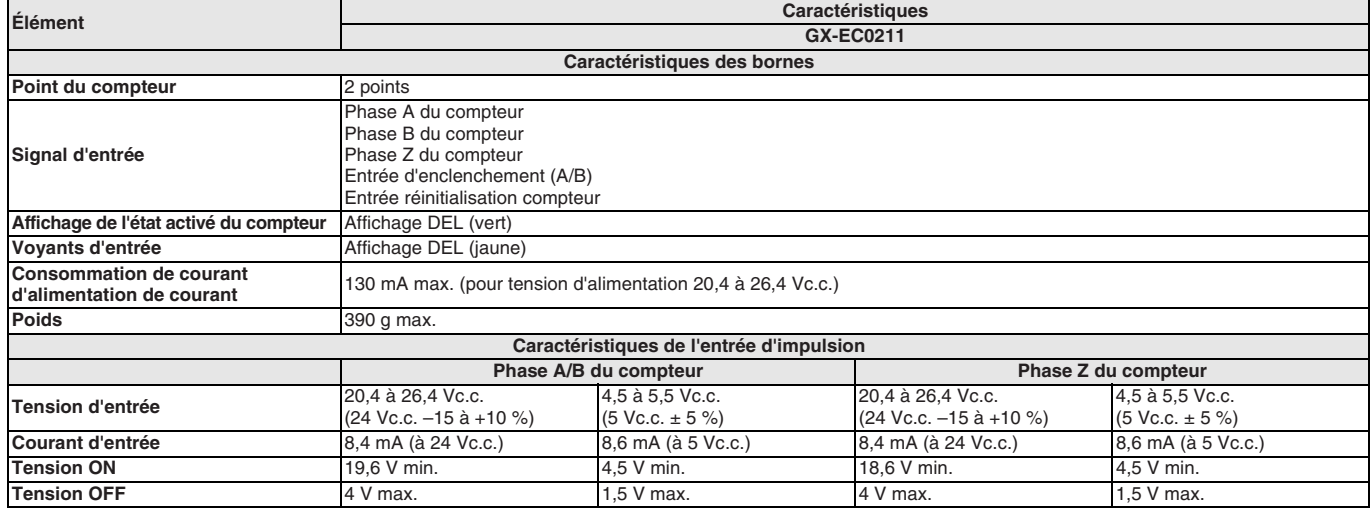

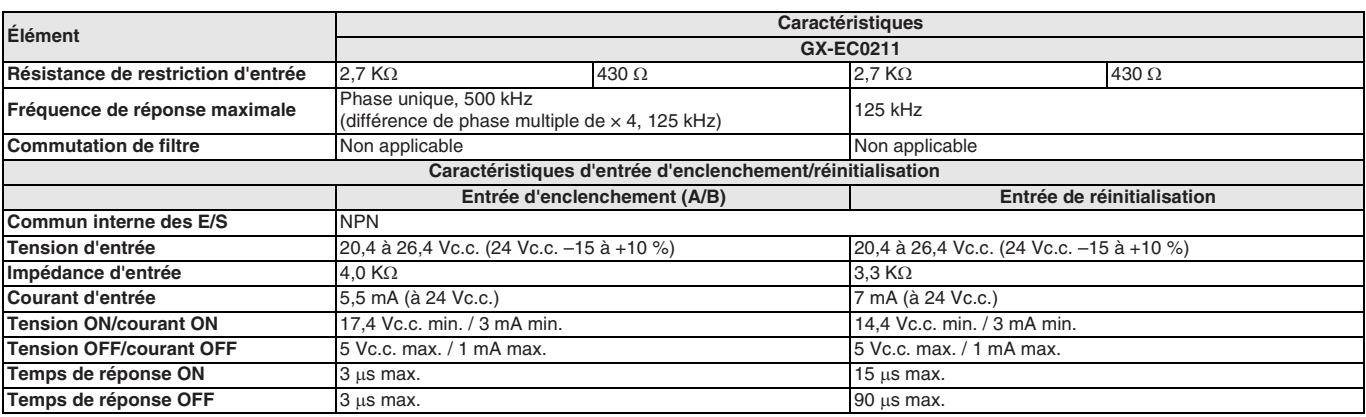

### **Entrée de driver de ligne**

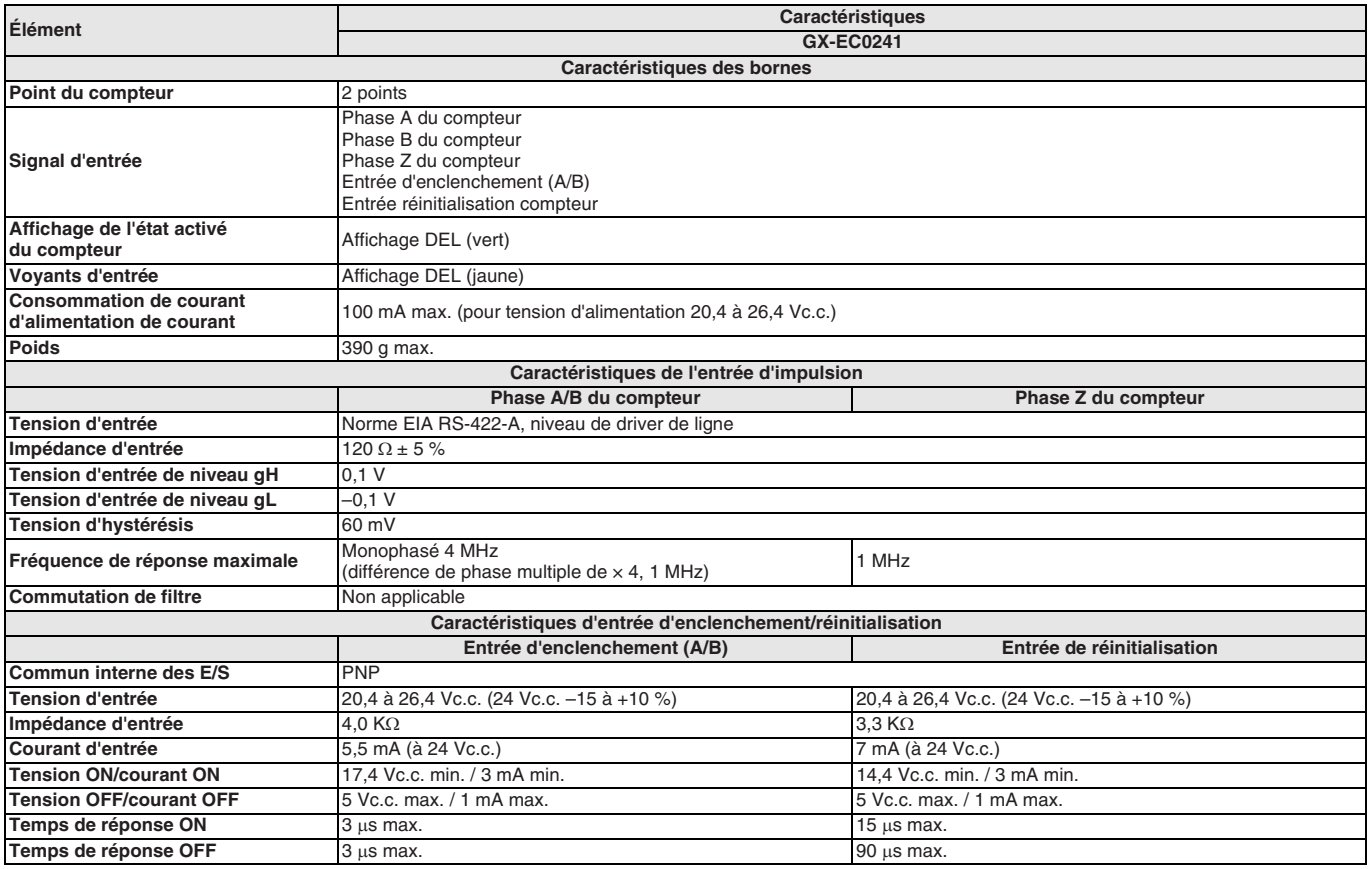

### **Cartes d'extension**

### **Entrées à 8 points**

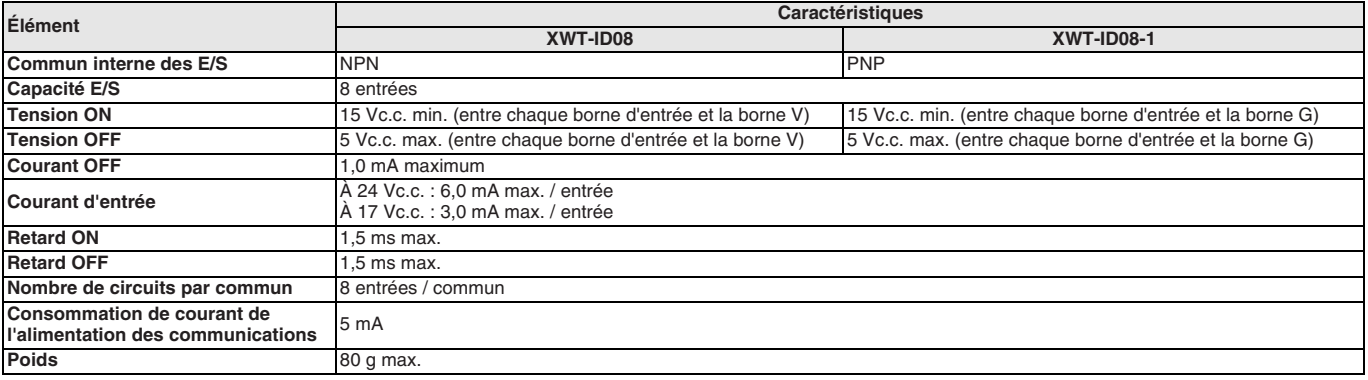

### **Entrées à 16 points**

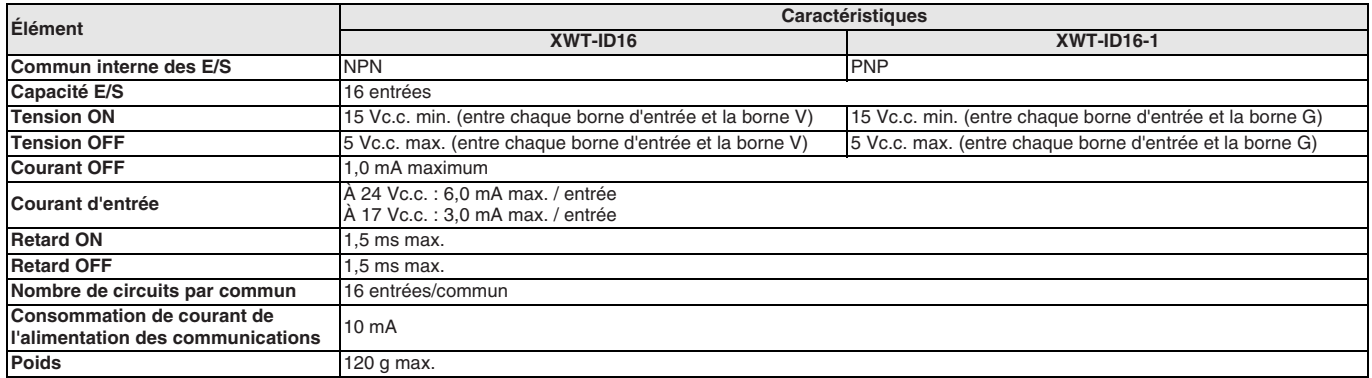

### **Sortie à 8 points**

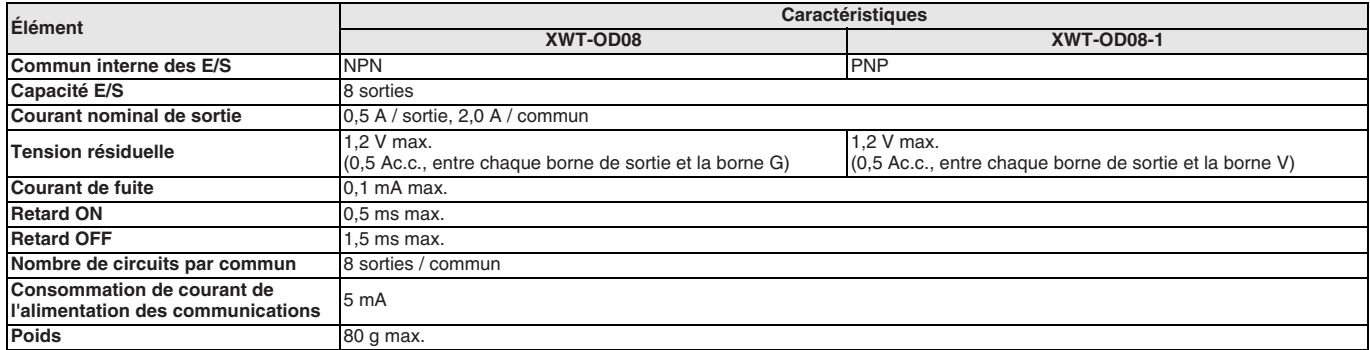

### **Point de sortie à 16 points**

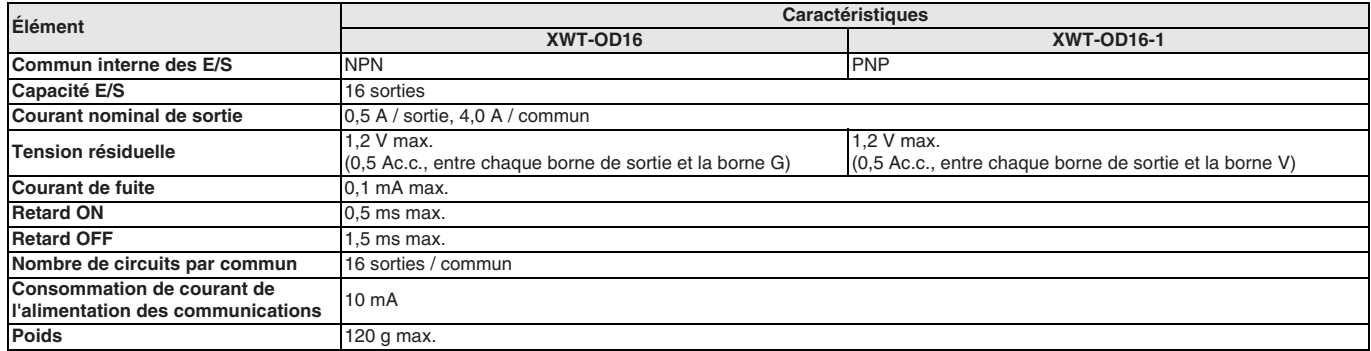

### **Dimensions**

### **E/S numérique**

### **GX-ID1611/ID1621, GX-OD1611/OD1621**

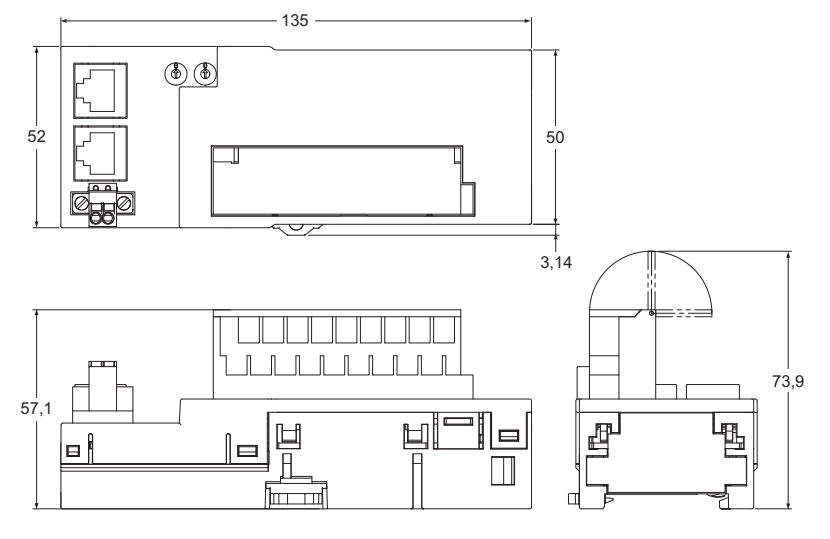

### **GX-OC1601**

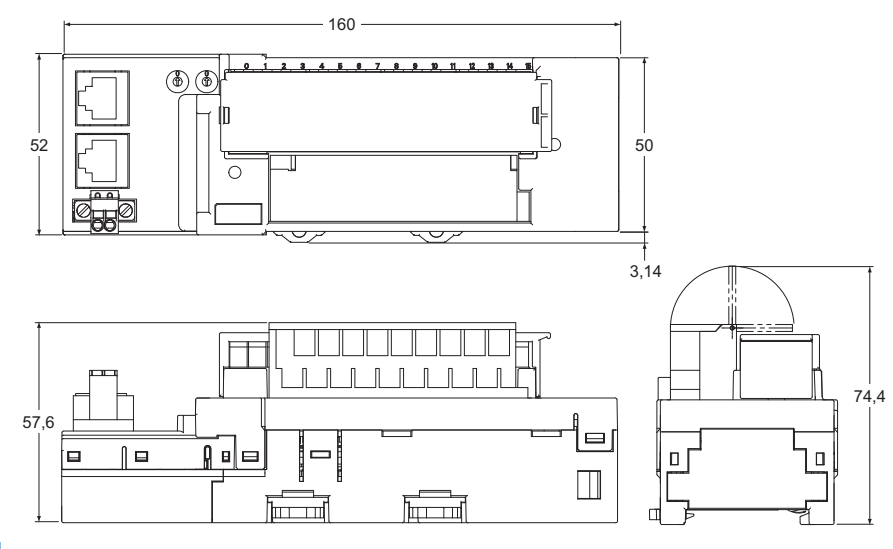

### **GX-MD1611/MD1621**

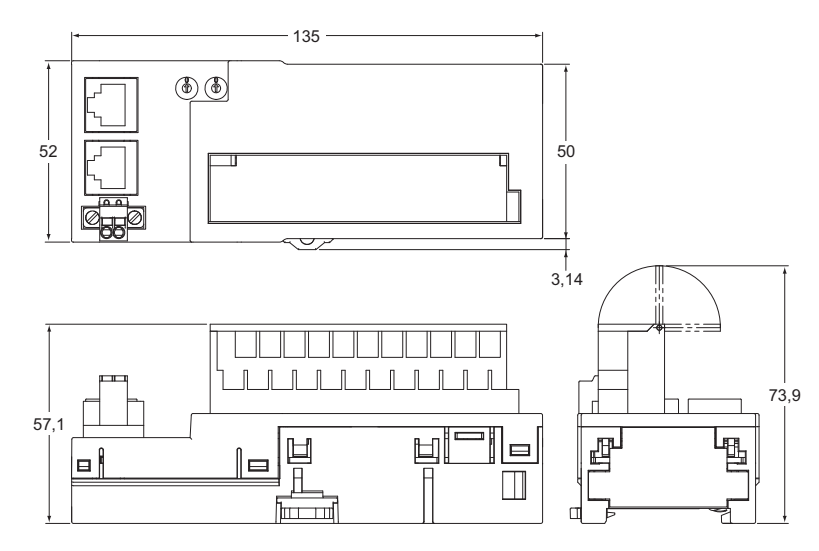

### **GX-ID1612/ID1622, GX-OD1612/OD1622, GX-MD1612/MD1622**

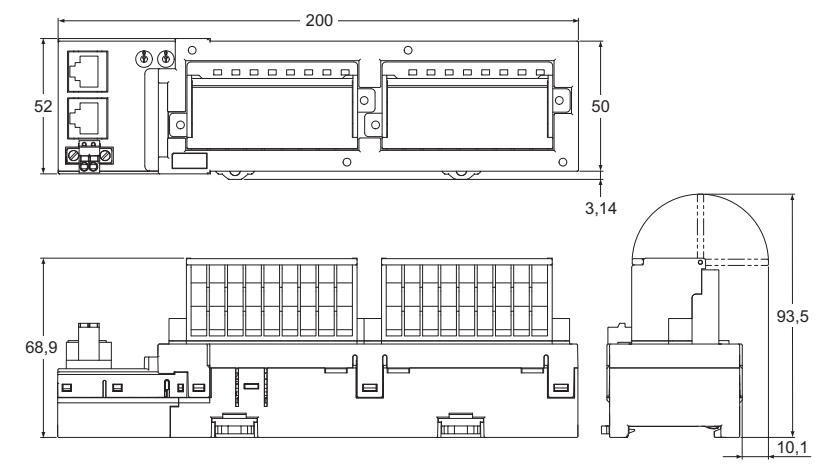

### **E/S analogique GX-AD0471/DA0271**

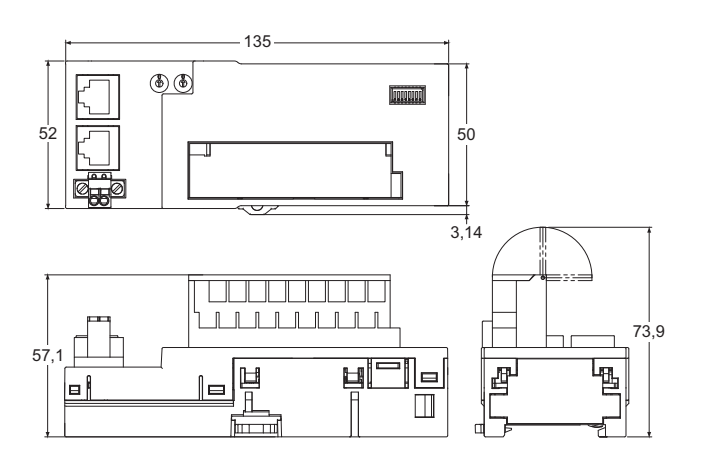

### **Entrée codeur GX-EC0211/EC0241**

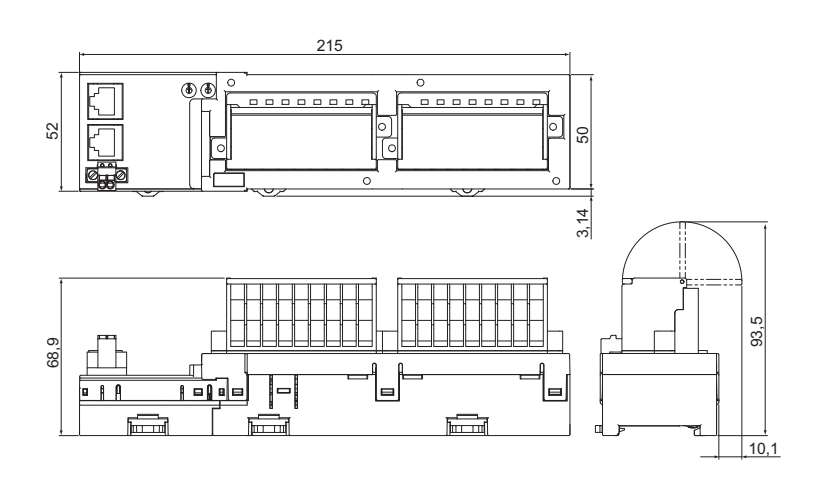

### **Cartes d'extension**

### **XWT-**I**D08/ID08-1, XWT-**O**D08/OD08-1 XWT-**I**D16/ID16-1, XWT-**O**D16/OD16-1**

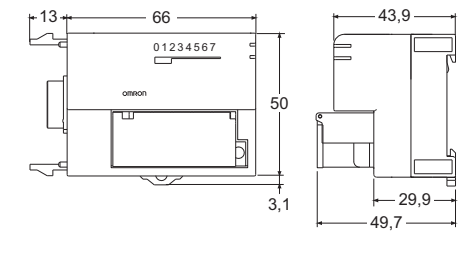

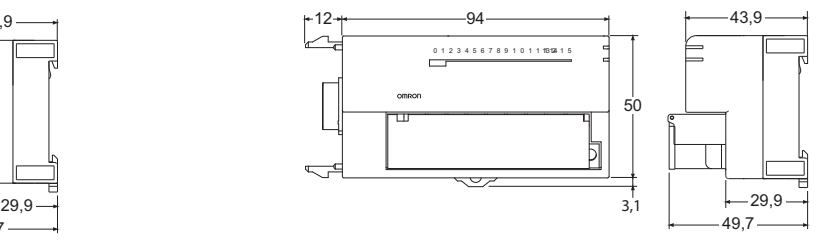

### **Références de commande**

### **E/S numérique**

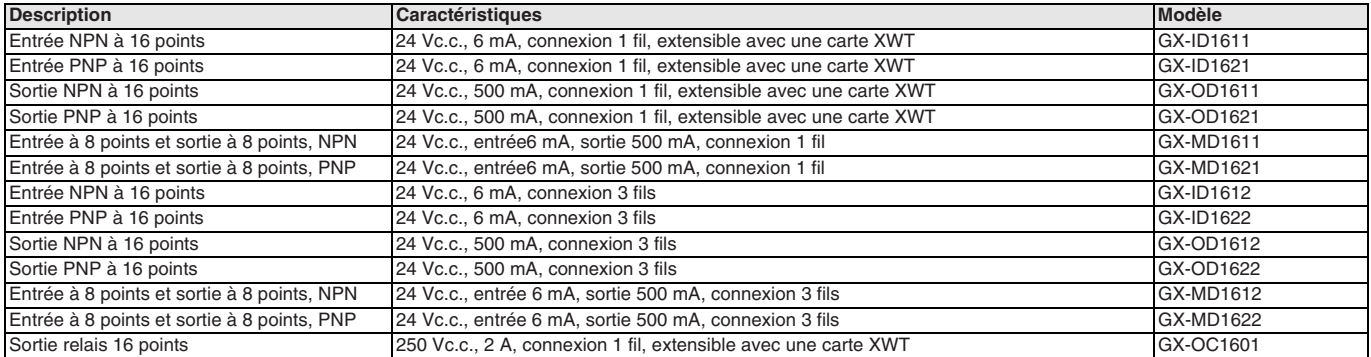

### **E/S analogique**

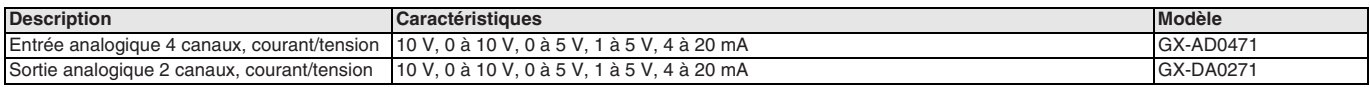

### **Entrée codeur**

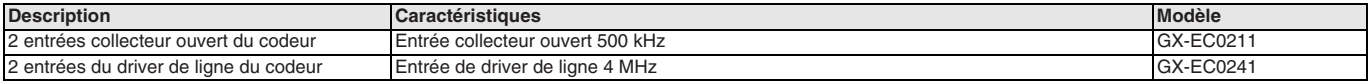

### **Cartes d'extension**

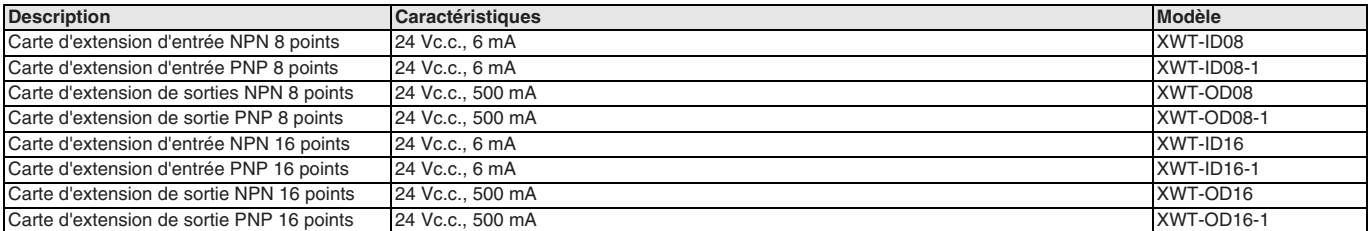

TOUTES LES DIMENSIONS INDIQUEES SONT EN MILLIMETRES.

Pour convertir des millimètres en pouces, multipliez par 0,03937. Pour convertir les grammes en onces, multipliez par 0,03527.

Les produits étant sans cesse améliorés, ces caractéristiques peuvent être modifiées sans préavis. Cat. No. SysCat\_P21E-FR-01B

### **NX-S**@

# **Sécurité intégrée NX**

### **Sécurité intégrée à l'automatisation des machines**

- Le contrôleur de sécurité répond aux exigences de la catégorie 4, PLe conformément à la norme ISO 13849-1 et aux exigences SIL3 conformément à la norme IEC 61508
- Ce système souple permet d'associer librement un contrôleur de sécurité et des cartes E/S de sécurité avec des cartes E/S NX standard
- Cartes E/S haute connectivité pour connexion directe à un large éventail de périphériques
- UC évolutives pour 32 ou 128 connexions de sécurité
- Jusqu'à 8 points d'entrée de sécurité par unité
- Blocs fonction de sécurité conformes à la norme IEC 61131-3 sur la programmation
- Blocs fonction PLCopen de sécurité
- Intégration dans un logiciel unique, Sysmac Studio

### **Configuration du système**

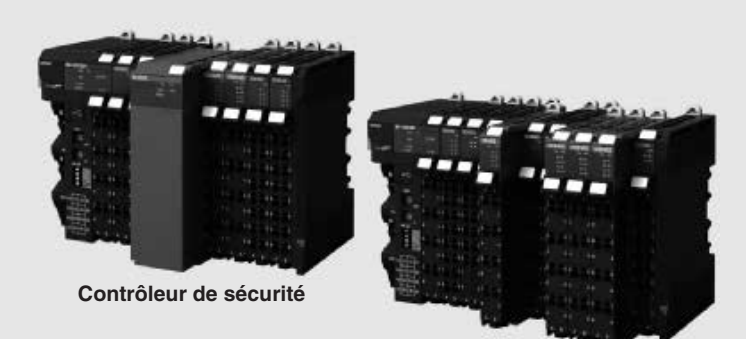

**E/S de sécurité**

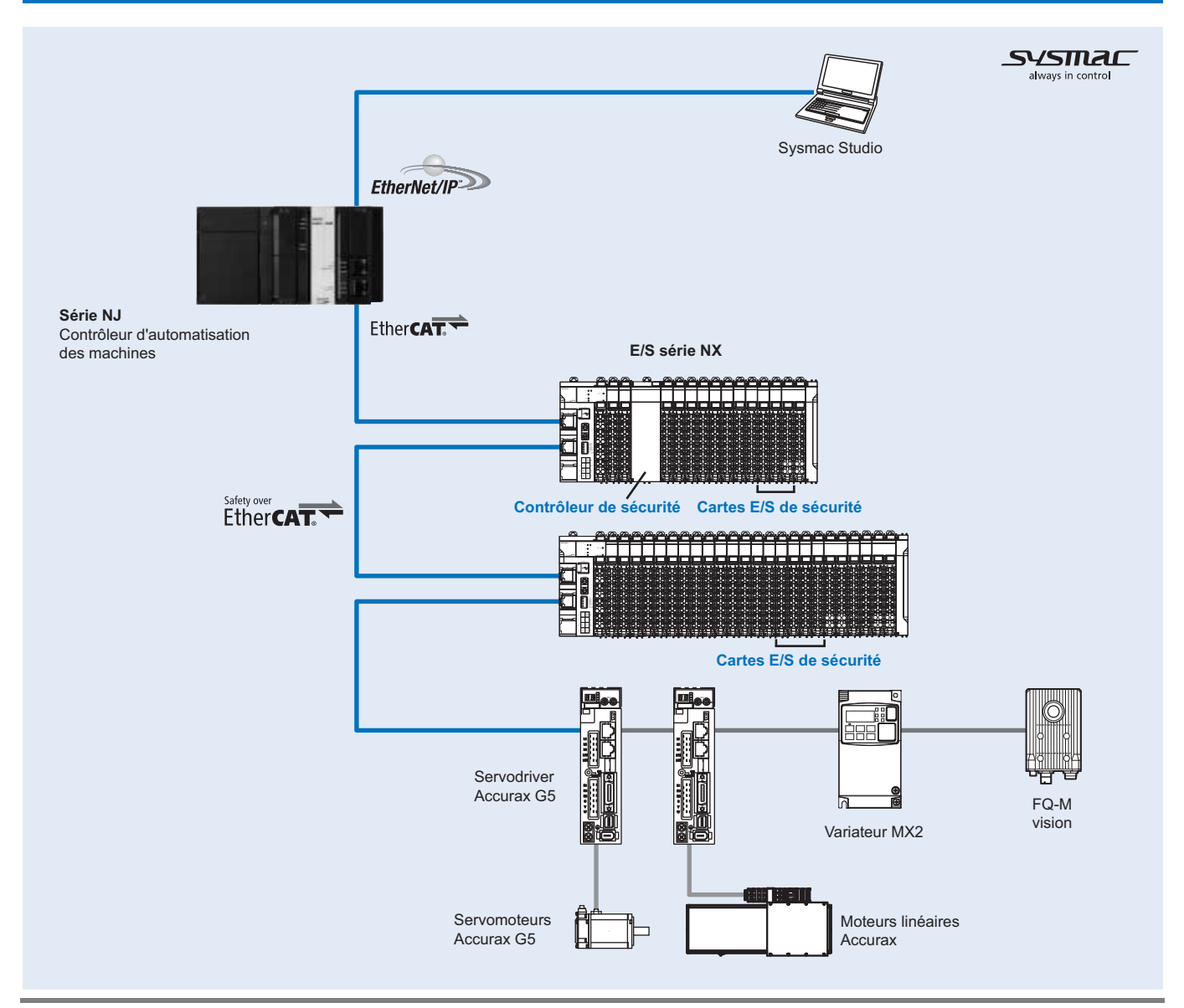

### **Caractéristiques**

### **Réglementations et normes**

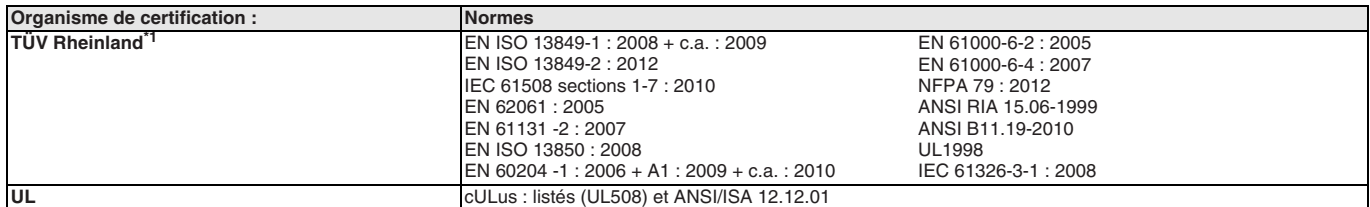

\*1. La certification a été reçue pour les applications dans lesquelles les dispositifs OMRON FSoE sont connectés les uns aux autres.

- Les unités de contrôle de sécurité de série NX vous permettent de créer un système de contrôle de sécurité répondant aux normes suivantes. • Prescriptions relatives au niveau SIL 3 (Niveau d'intégrité de sécurité 3) de la norme IEC 61508, EN 62061, norme de sécurité pour les systèmes
- instrumentés de sécurité (Sécurité fonctionnelle des systèmes électriques / électroniques / électroniques programmables relatifs à la sécurité) • Prescriptions relatives au PLe (niveau de performance Performance Level e) et pour la catégorie de sécurité 4 de la norme EN ISO13849-1
- Les unités de contrôle de sécurité de série NX sont également enregistrées pour la conformité C-Tick et KC.

#### **Caractéristiques générales**

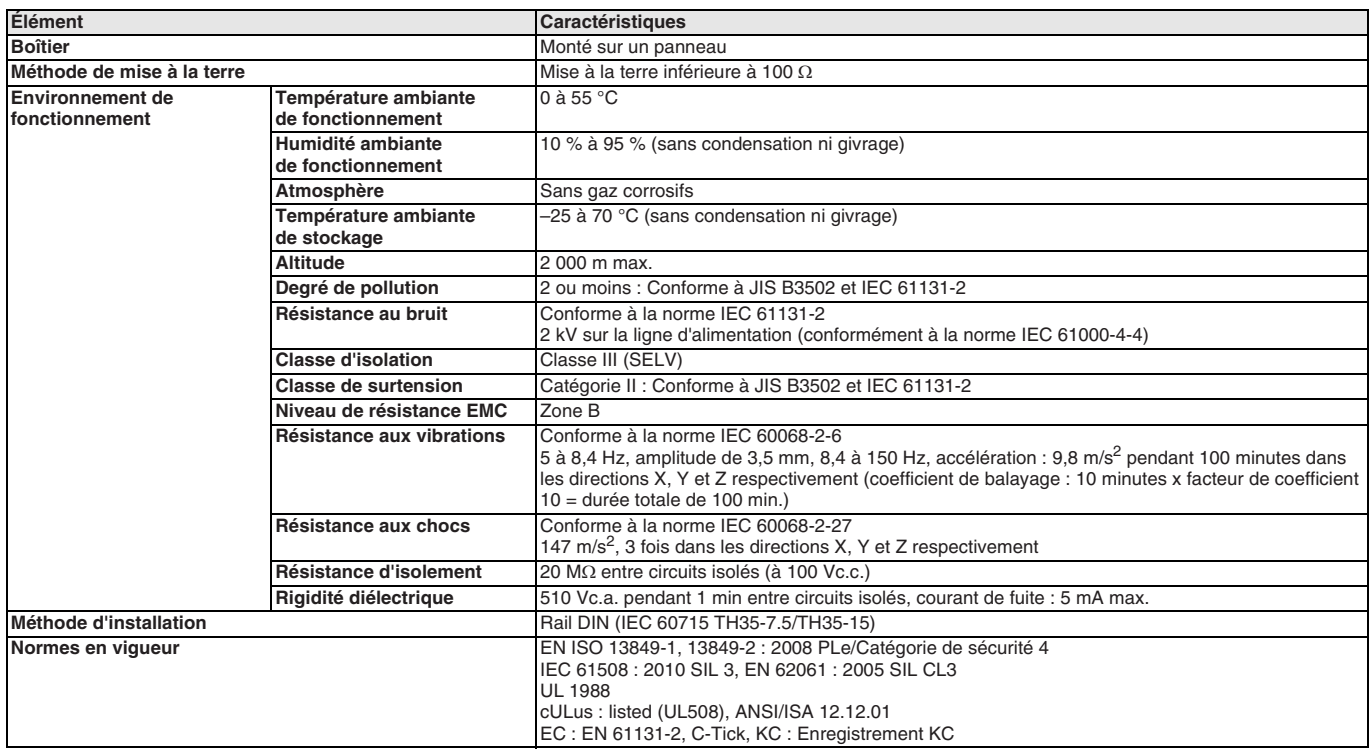

### **Nomenclature**

**Contrôleur de sécurité**

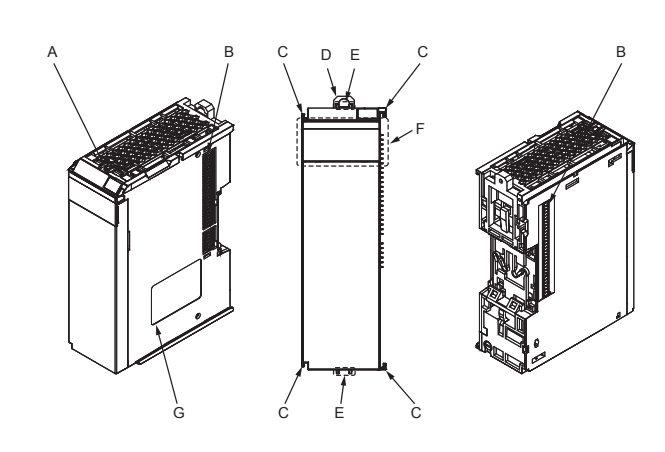

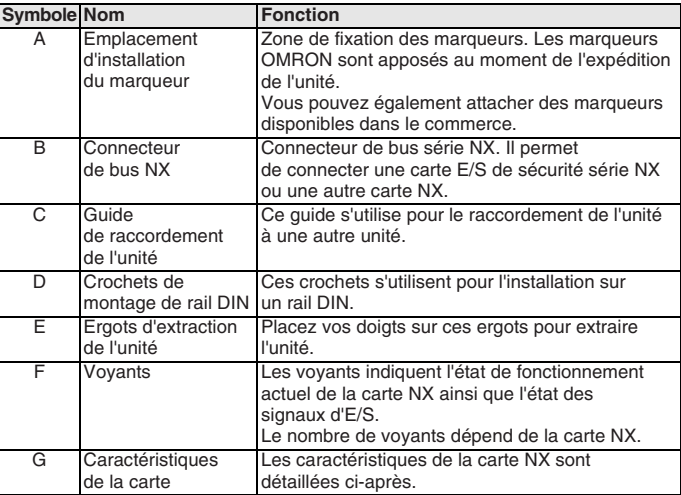

### **Contrôleur de sécurité**

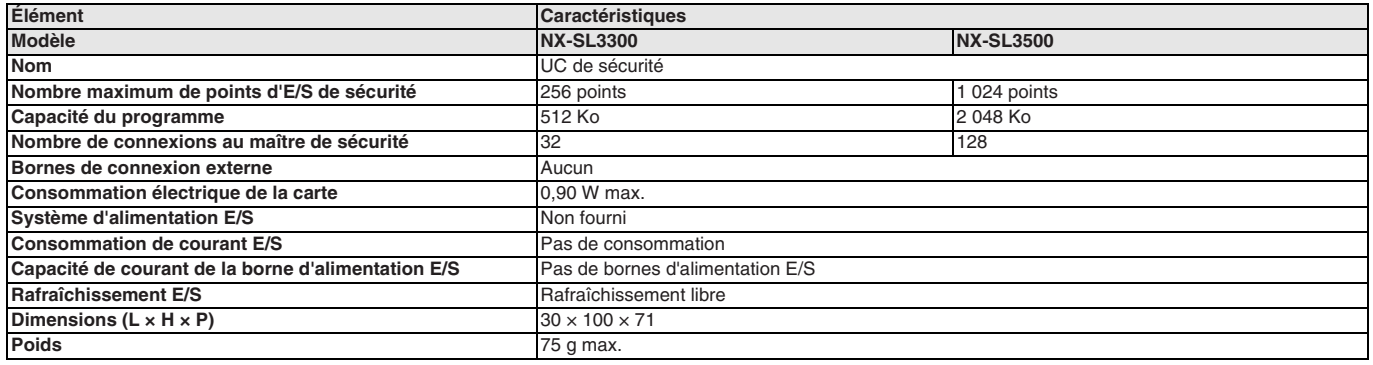

### **Carte d'E/S de sécurité**

### **Carte d'entrée de sécurité**

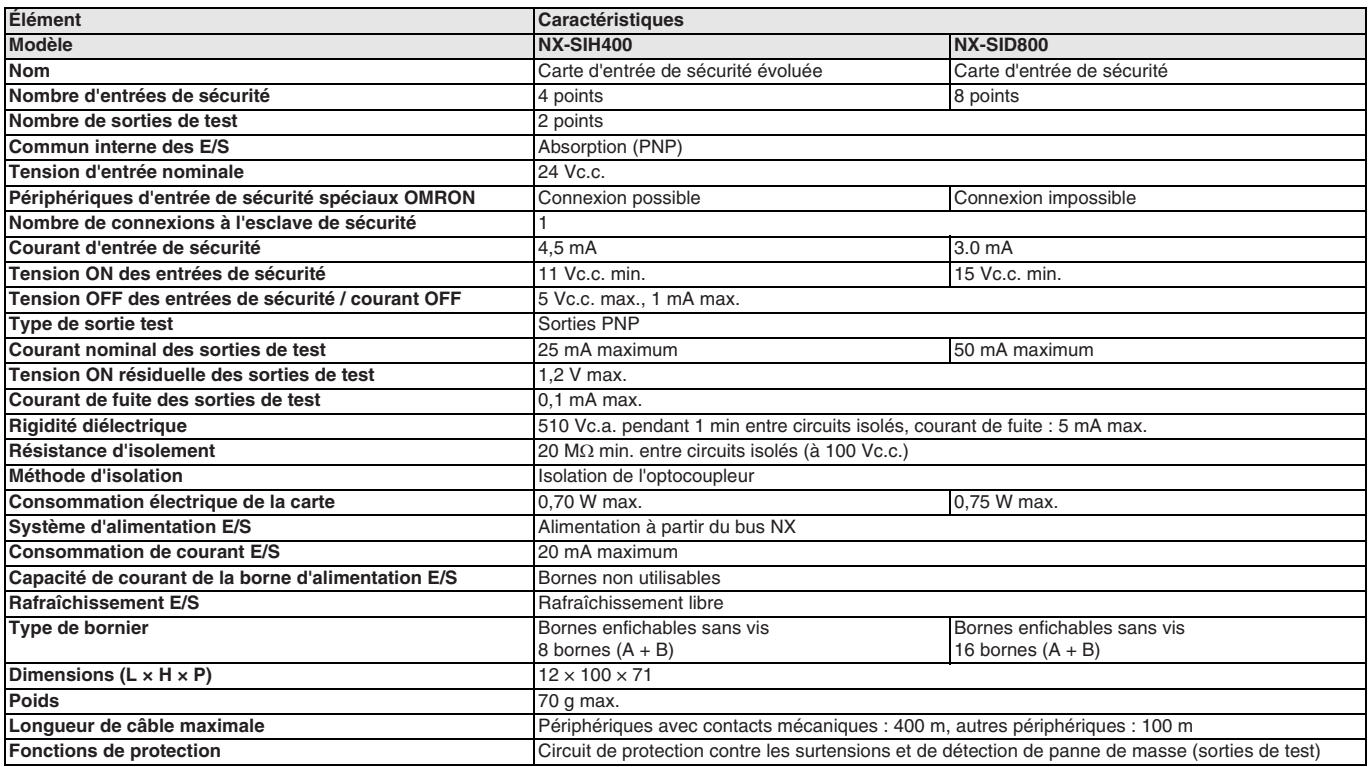

### **Plan de câblage**

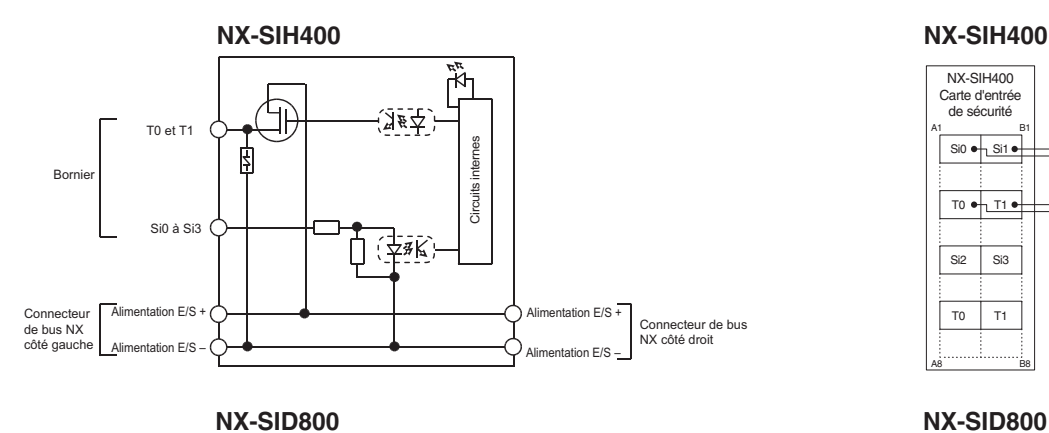

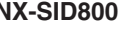

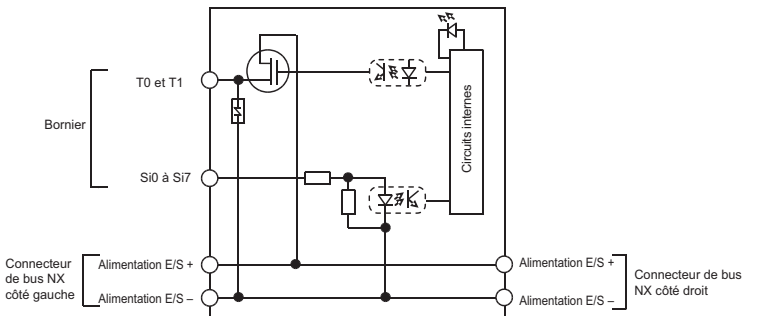

### **Câblage des bornes**

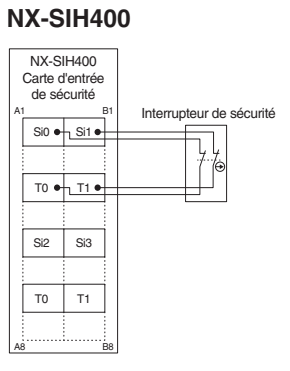

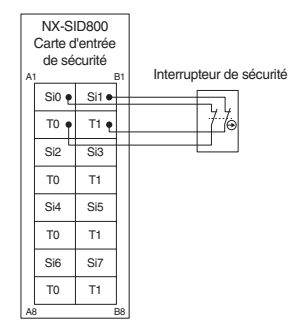

### **Carte de sortie de sécurité**

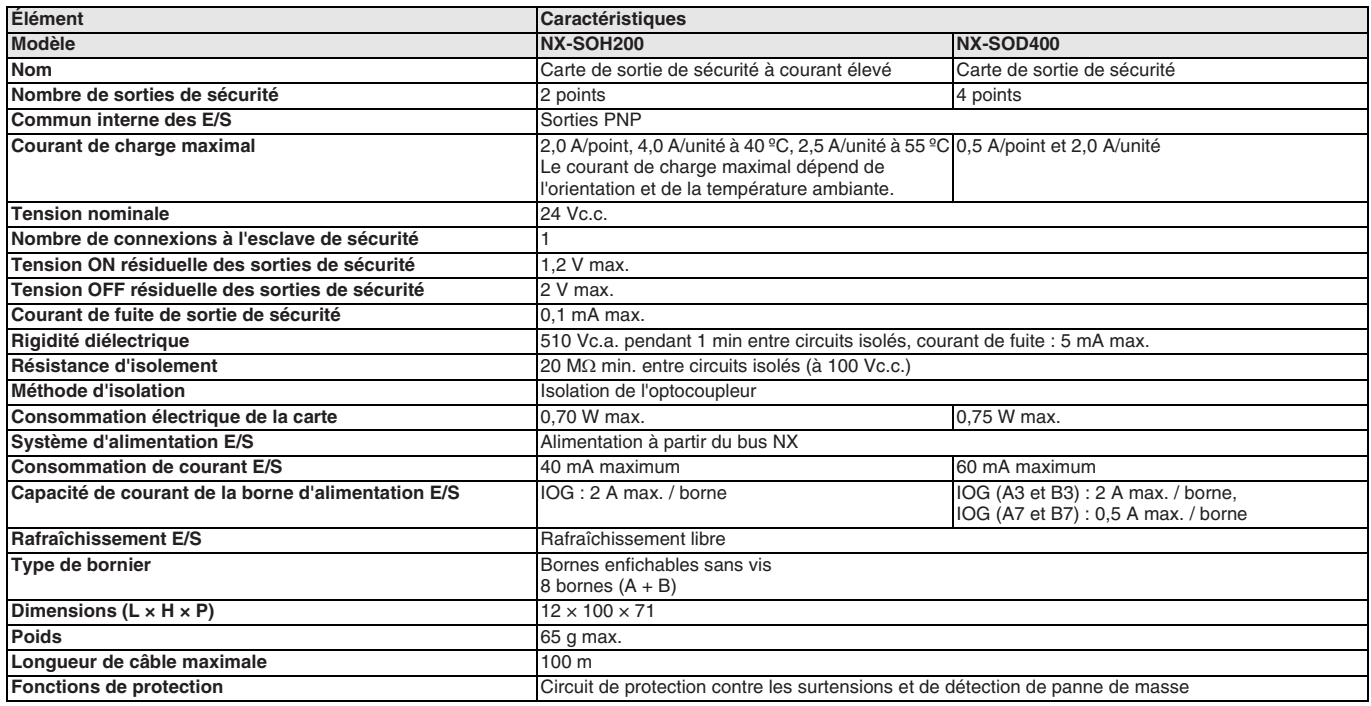

### **Plan de câblage**

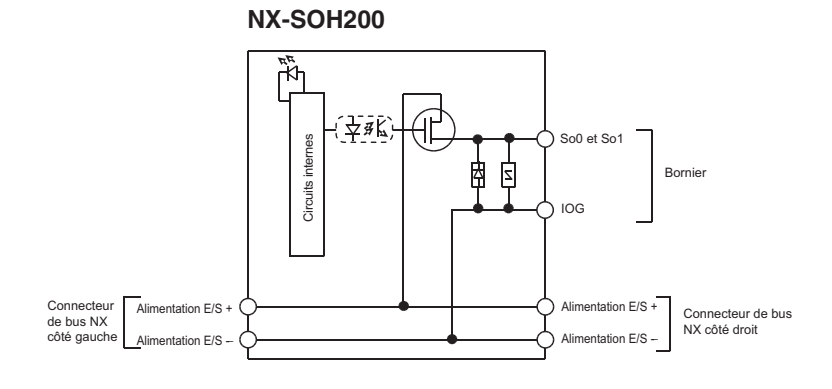

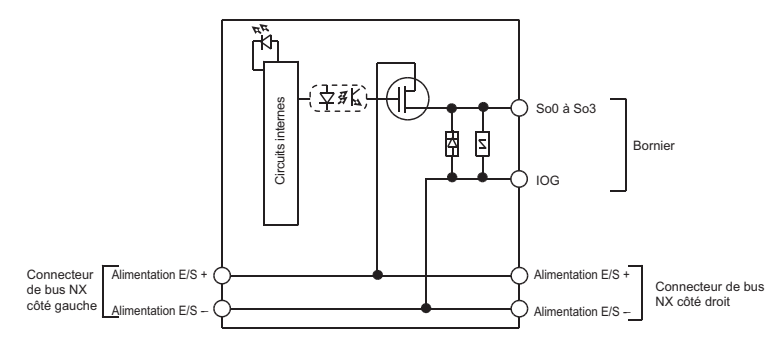

### **Câblage des bornes**

### **NX-SOH200**

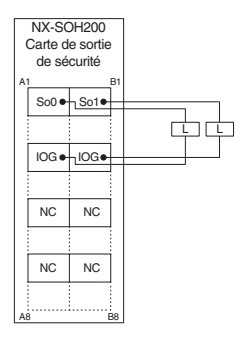

### **NX-SOD400 NX-SOD400**

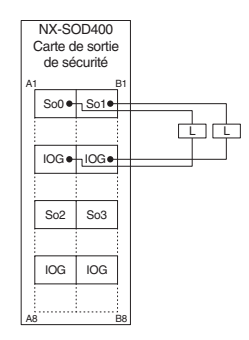

### **Dimensions**

### **Carte coupleur EtherCAT**

### **NX-ECC202**

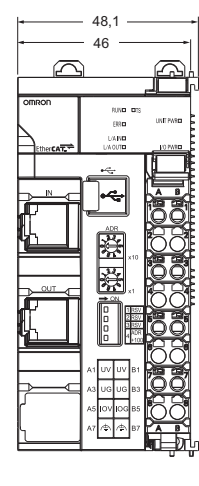

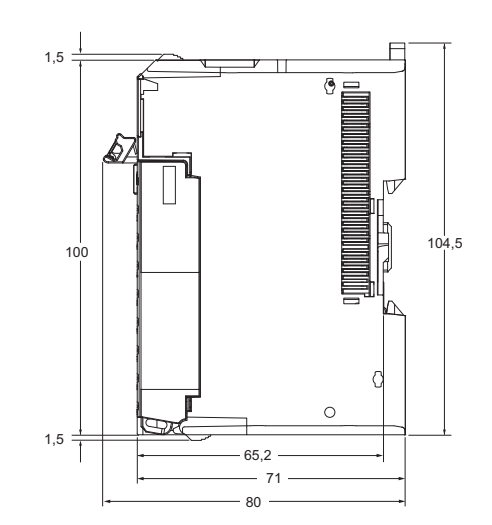

### **Contrôleur de sécurité**

**NX-SL3300/SL3500**

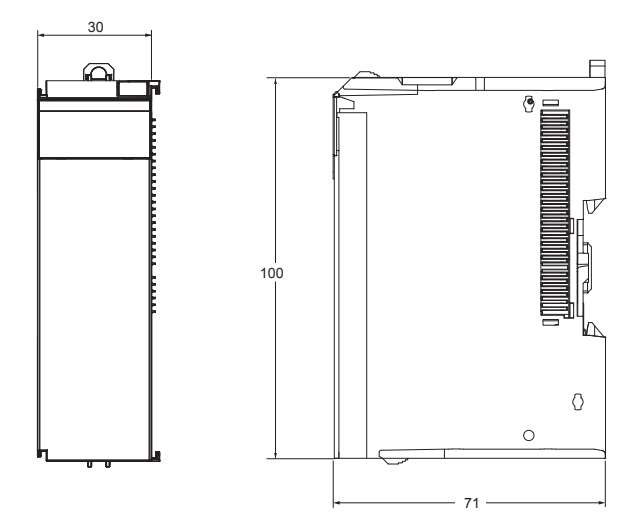

### **12 mm de largeur NX-END01**

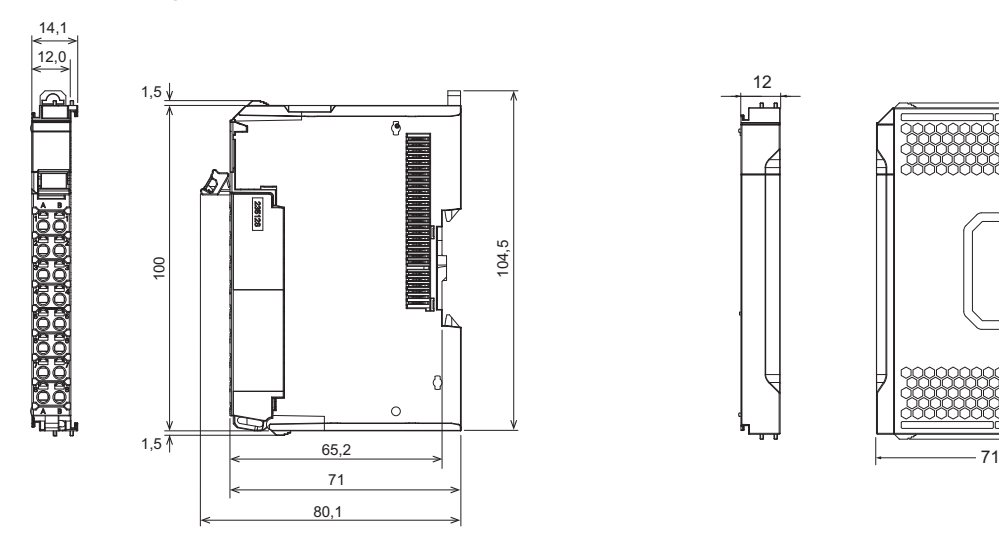

# Carte E/S de sécurité **Capot d'extrémité (inclus avec la carte coupleur EtherCAT)**

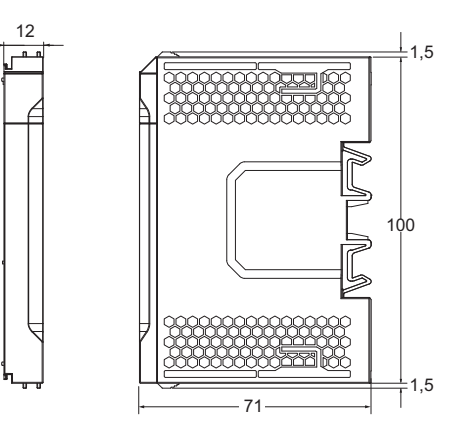

### **Références de commande**

### **Carte coupleur EtherCAT**

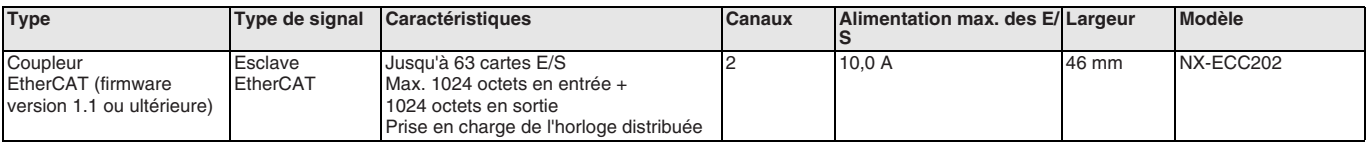

### **Contrôleur de sécurité**

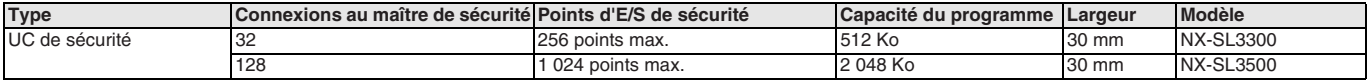

### **Carte d'E/S de sécurité**

### **Carte d'entrée de sécurité**

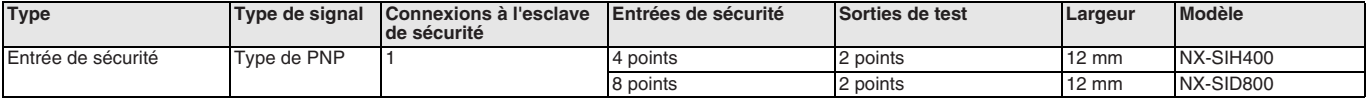

### **Carte de sortie de sécurité**

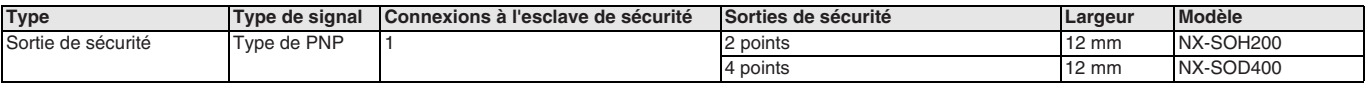

### **Carte système**

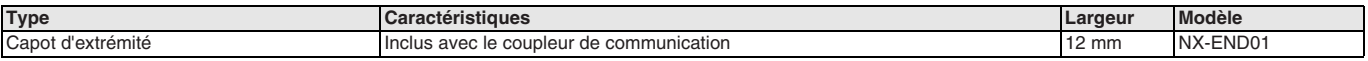

### **Accessoires**

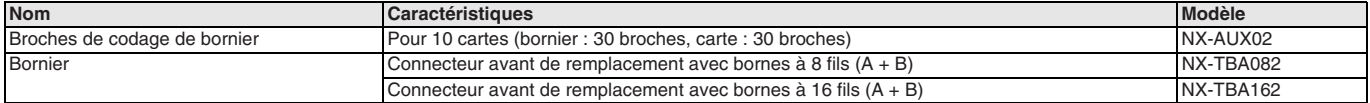

### **Logiciel PC**

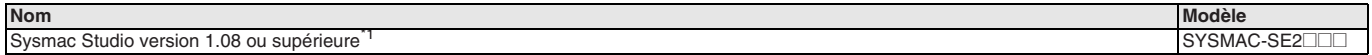

\*1. Veuillez contacter votre représentant OMRON pour connaître la compatibilité entre Sysmac Studio version 1.07 ou inférieure et les unités E/S NX.

TOUTES LES DIMENSIONS INDIQUEES SONT EN MILLIMETRES.

Pour convertir des millimètres en pouces, multipliez par 0,03937. Pour convertir les grammes en onces, multipliez par 0,03527.

Cat. No. SysCat\_I183E-FR-02A Les produits étant sans cesse améliorés, ces caractéristiques peuvent être modifiées sans préavis.

accuraX

### **R88D-KN**@@@**-ECT**

# **Variateur rotatif Accurax G5**

### **Servodrivers de taille compacte pour un contrôle d'axes précis. EtherCAT et sécurité intégrée.**

- Sécurité conforme au niveau de performance Pl-d d'ISO13849-1
- Fréquence de réponse des boucles d'asservissement élevée de 2 kHz
- Haute résolution alimentée par codeur 20 bits
- Entrée codeur externe pour boucle fermée totale
- Réglage automatique en temps réel
- Algorithmes de réglage avancés (fonction anti-vibration, commande prédictive de couple, observateur de perturbations)

### **Puissances**

- Monophasé 230 Vc.a., 100 W à 1,5 kW (8,59 Nm)
- 400 Vc.a. triphasé 600 W à 15 kW (95,5 Nm)

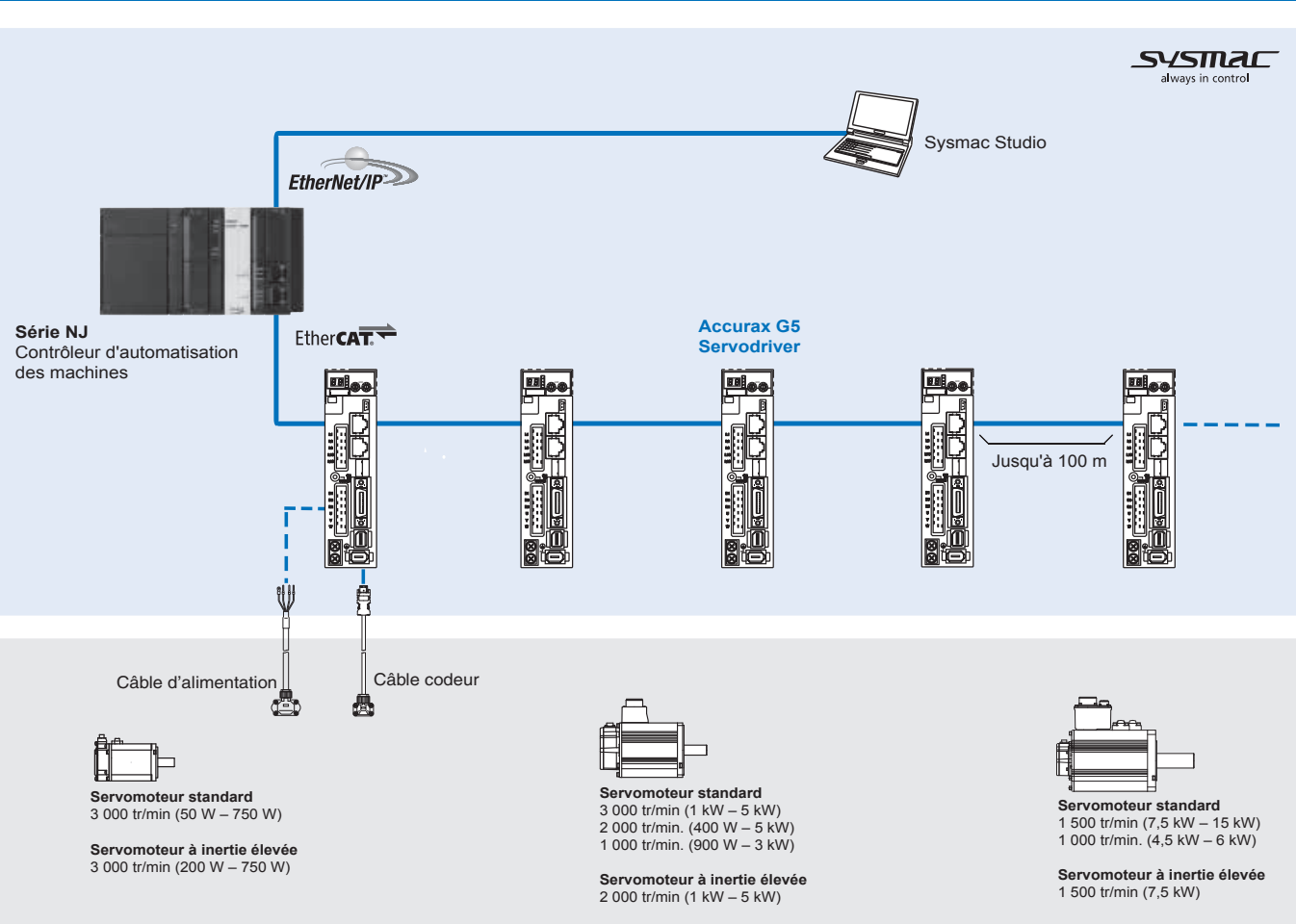

**Configuration du système**

### **Servomoteurs pris en charge**

### **Servomoteurs standard**

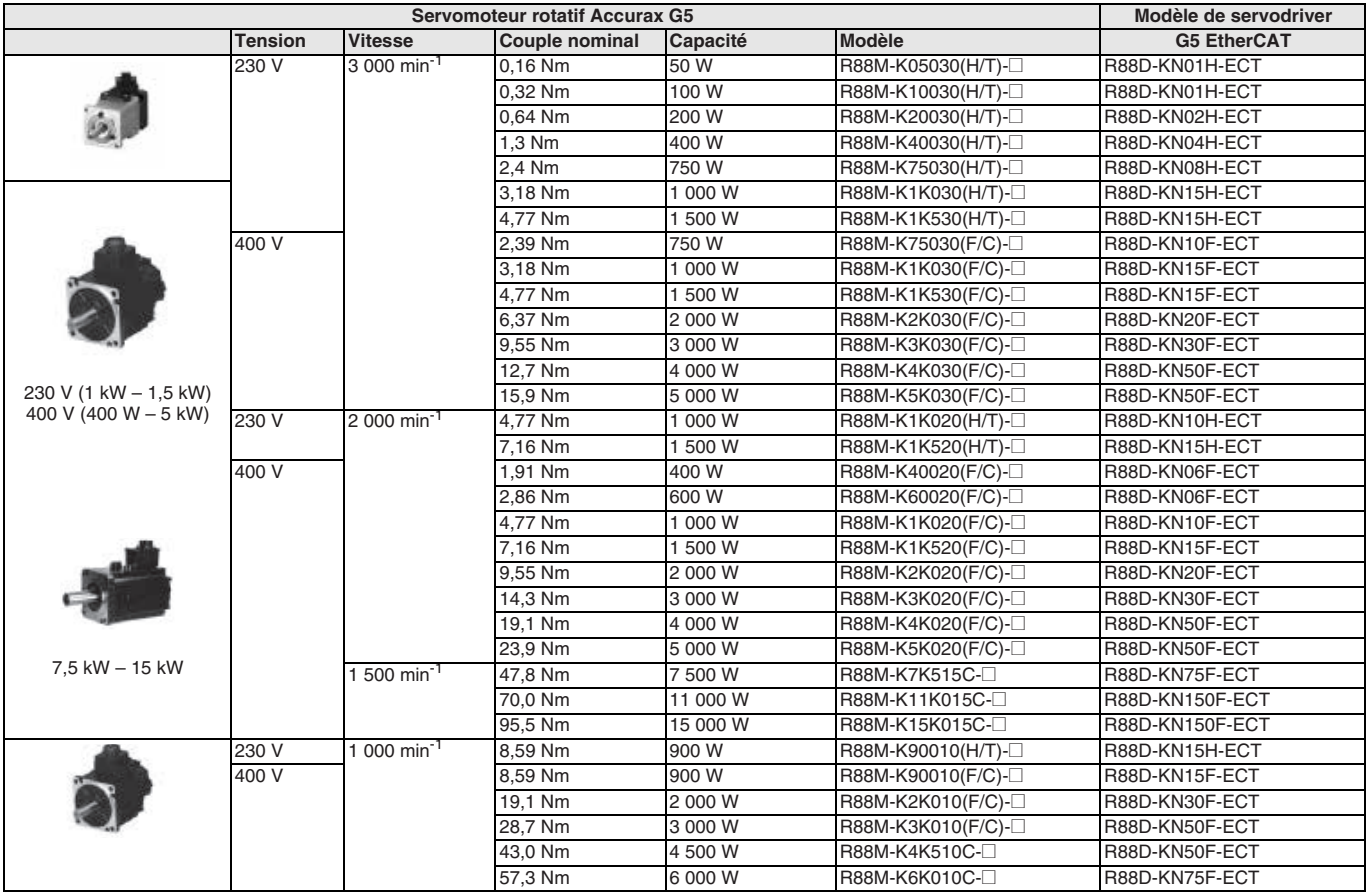

### **Servomoteurs à inertie élevée**

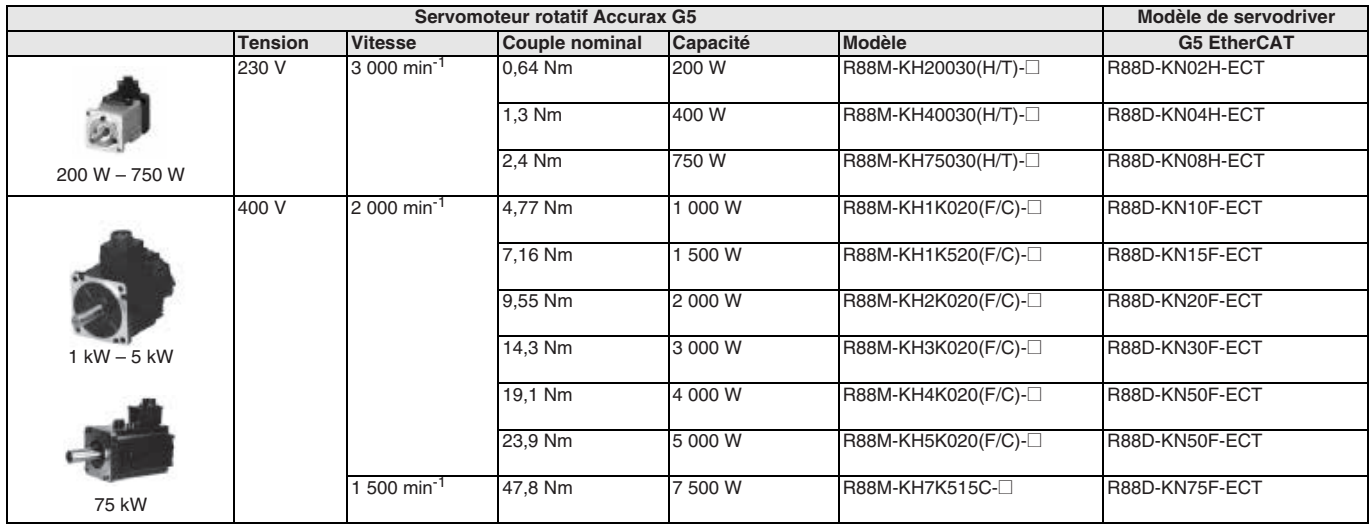

### **Légende des références**

#### **Servodriver**

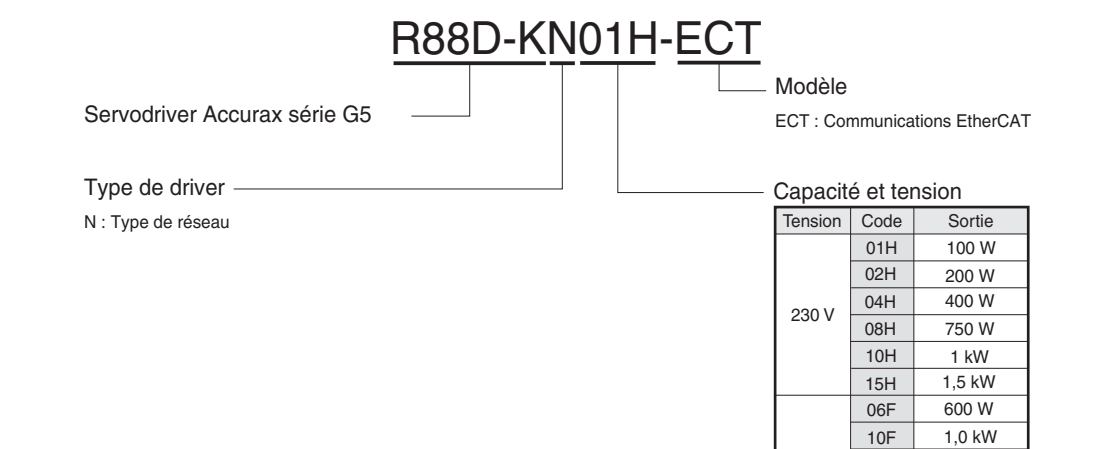

### **Caractéristiques des servodrivers**

### **Monophasé, 230 V**

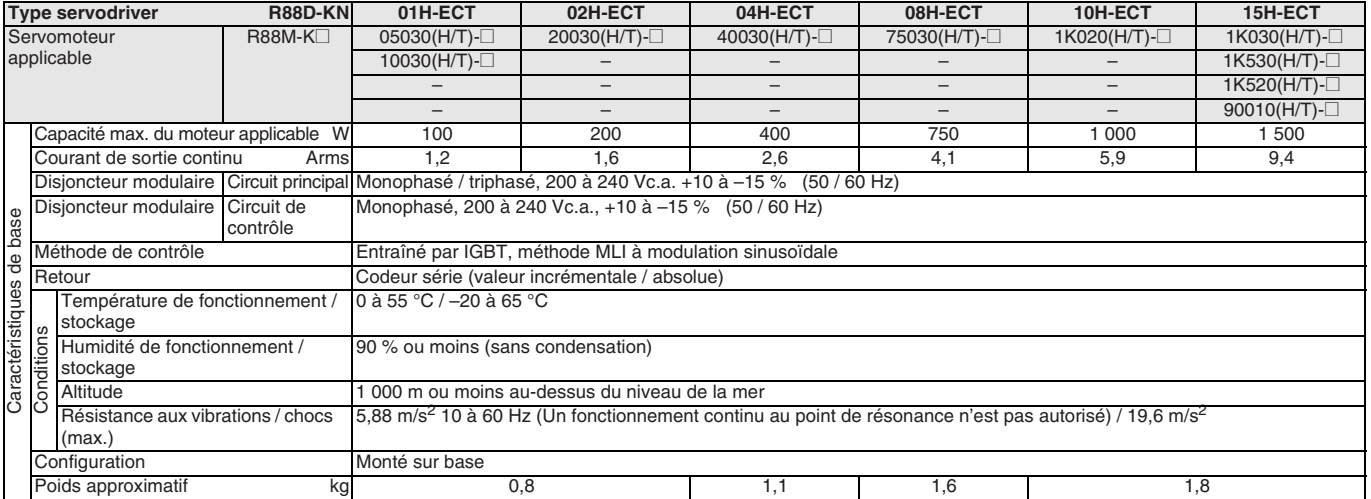

400 V

 $15F$ 20F 30F

 $50F$ 75F 150F

 $1,5$  kW 2,0 kW 3,0 kW 5,0 kW 75 kW 15,0 kW

### **Triphasé 400 V**

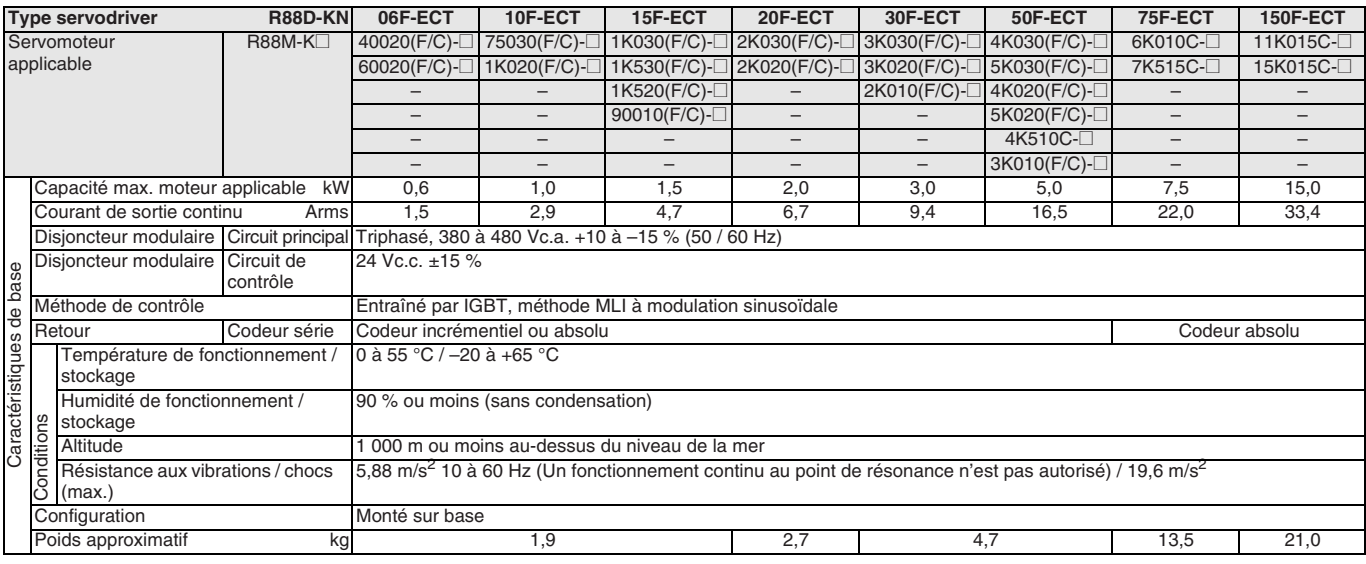

### **Caractéristiques générales**

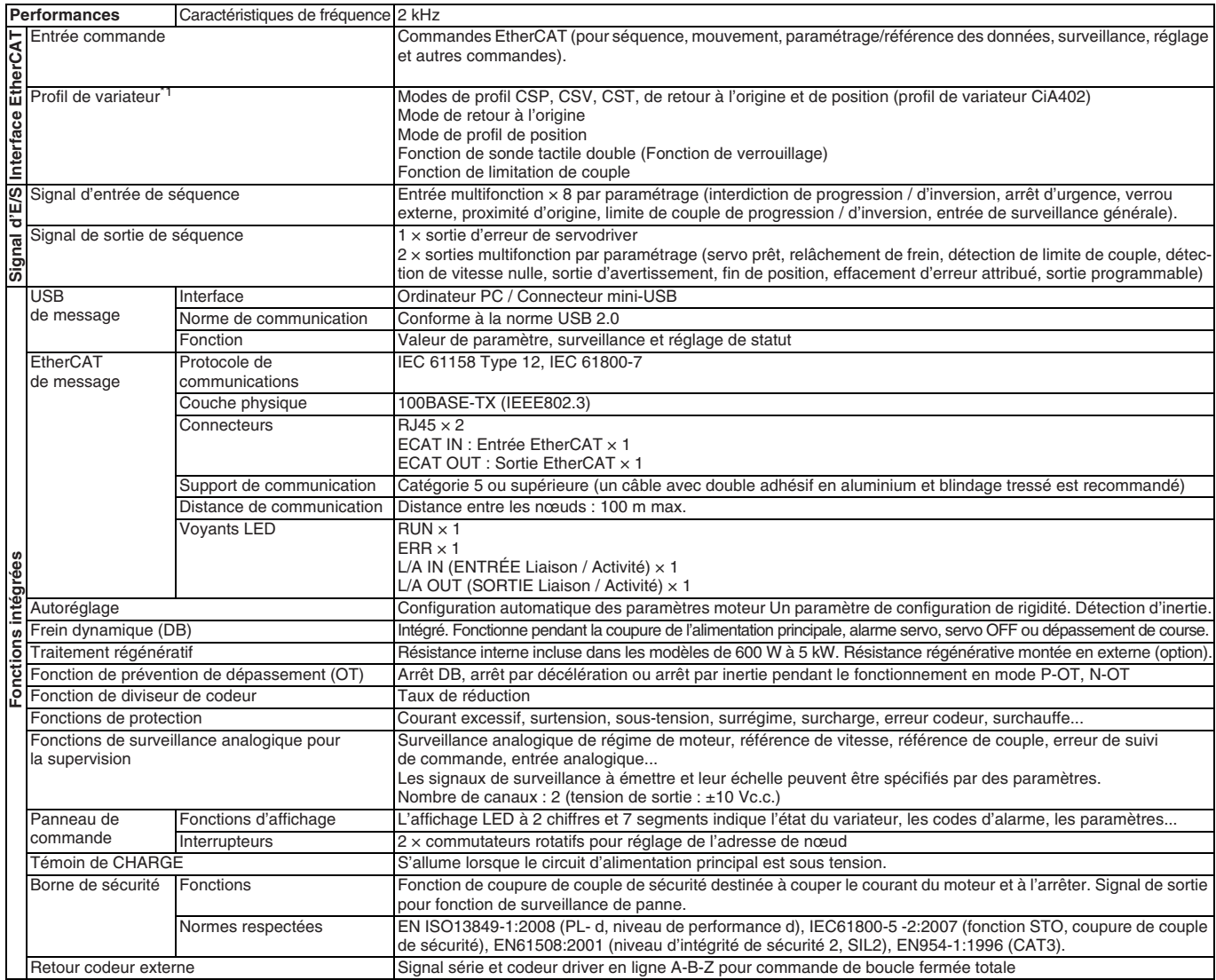

\*1 Les modes CSV, CST et de retour à l'origine sont pris en charge par le servomoteur avec version 2.0 ou ultérieure. Le mode Profil de position est pris en charge dans le servodriver version 2.1 ou supérieure.

#### **Noms des éléments du servodriver**

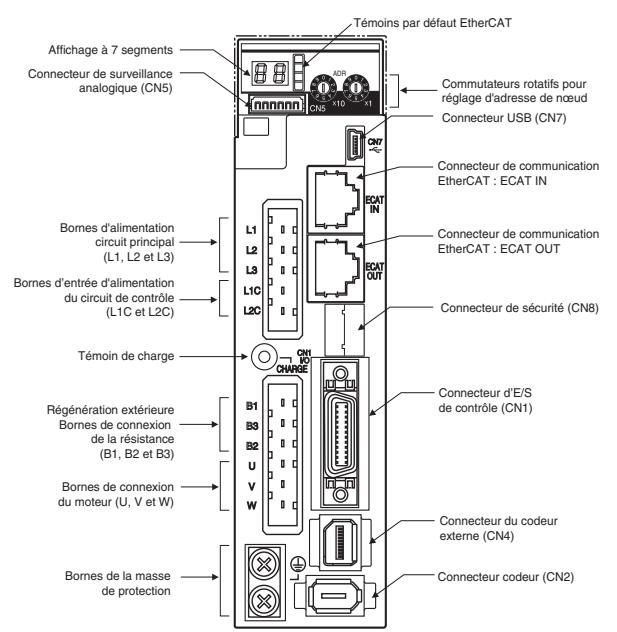

**Remarque :**L'illustration ci-dessus représente uniquement les modèles de servodriver 230 V. Les servodrivers 400 V possèdent des bornes d'entrée d'alimentation 24 Vc.c. pour le circuit de commande au lieu des bornes L1C et L2C.

### **Caractéristiques E/S**

### **Spécifications des bornes**

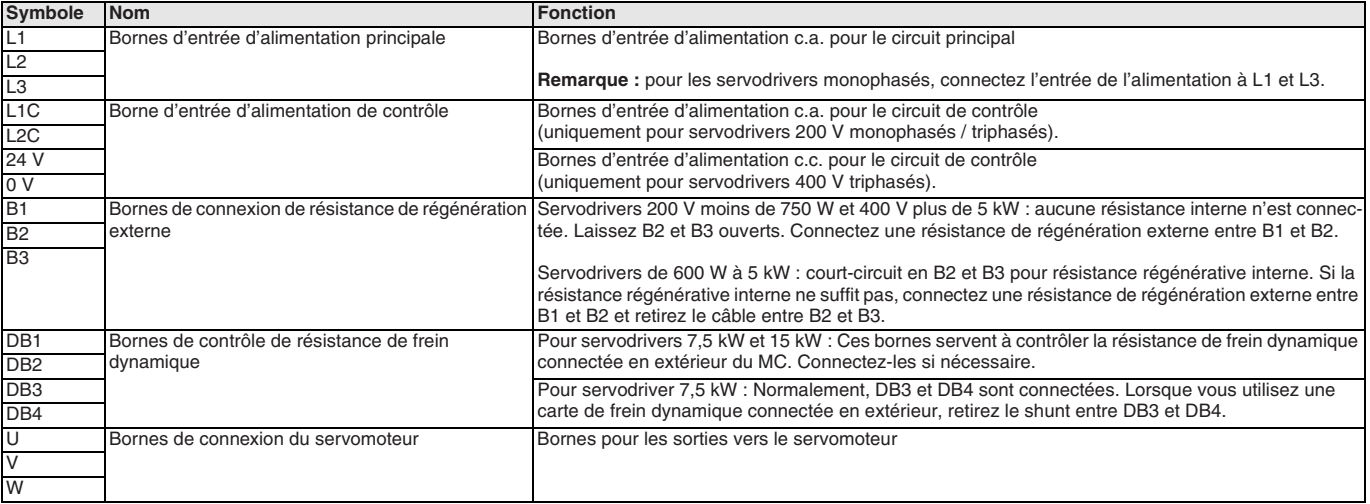

### **Signaux E/S (CN1) – Signaux d'entrée**

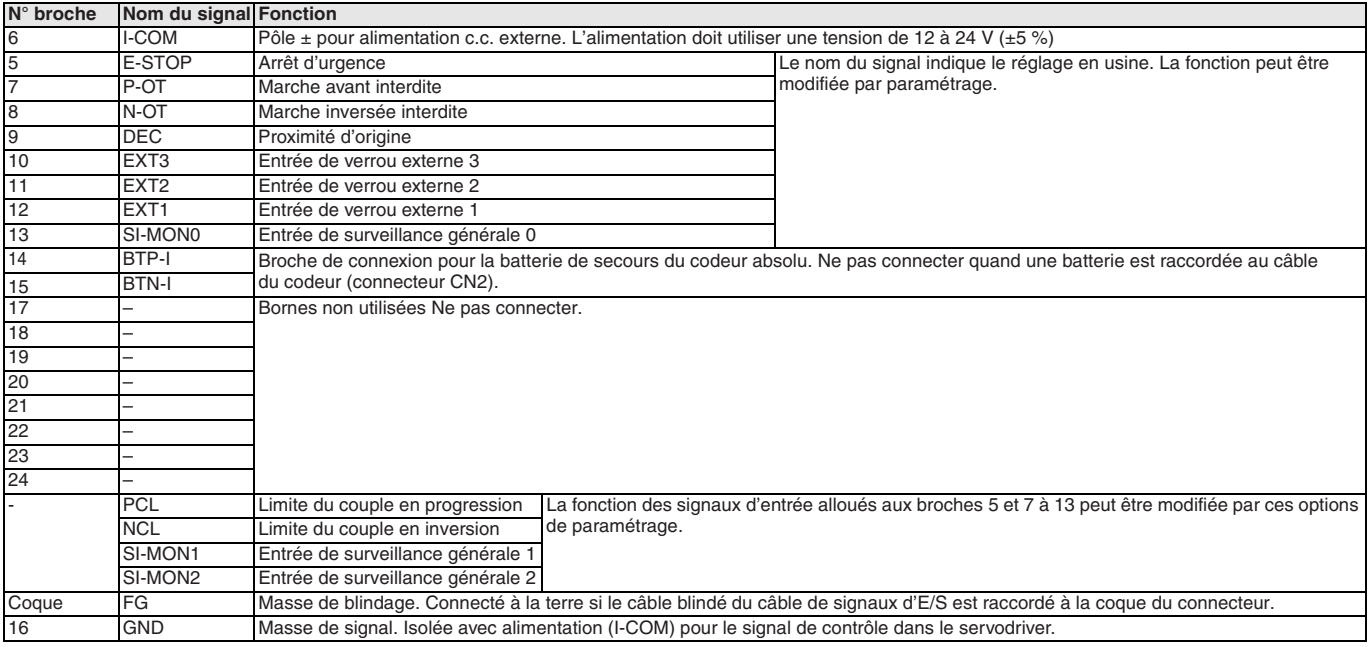

### **Signaux d'E/S (CN1) – Signaux de sortie**

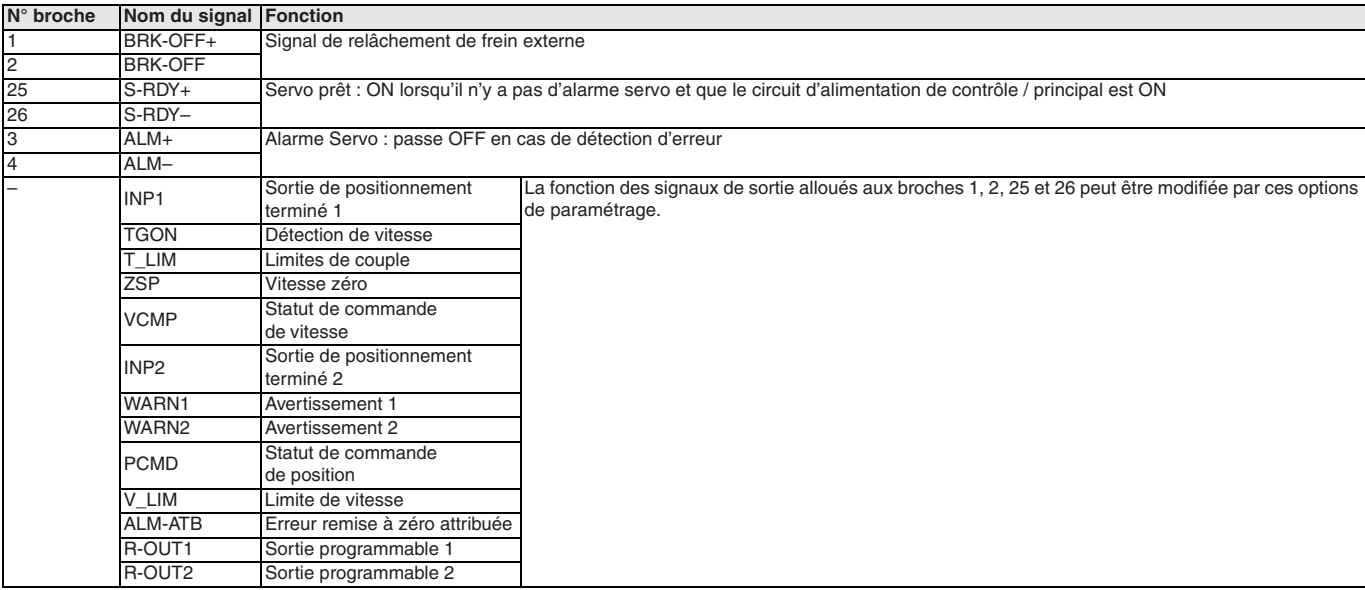

### **Connecteur du codeur externe (CN4)**

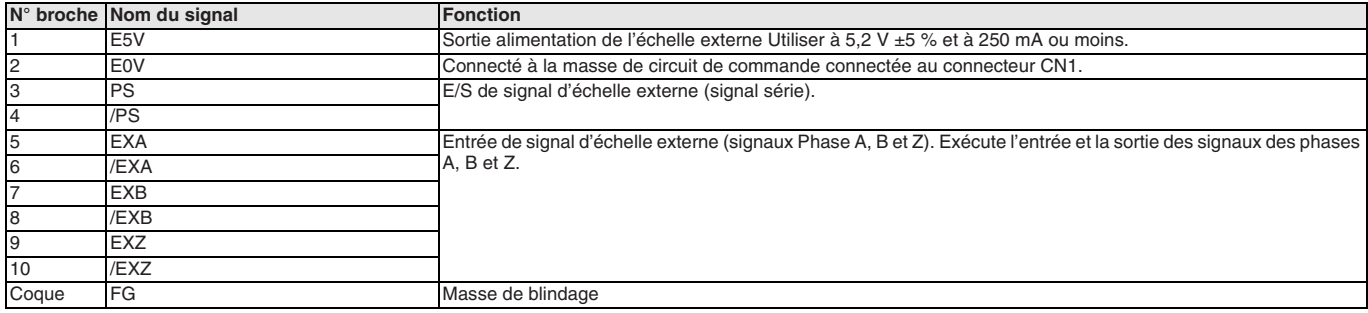

### **Connecteur de surveillance (CN5)**

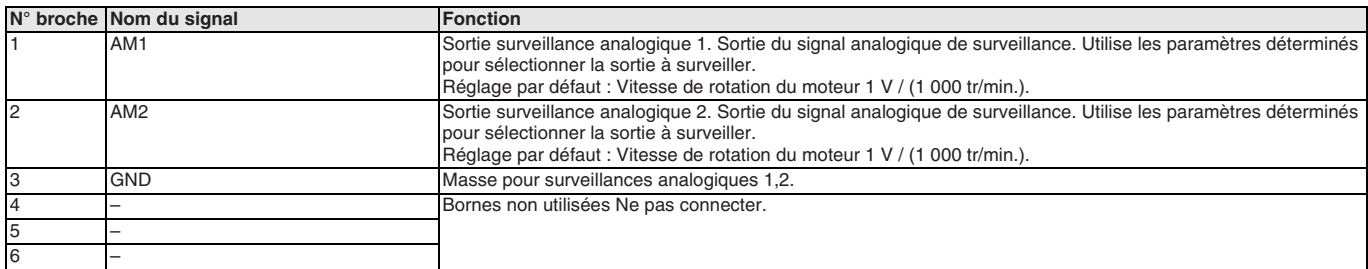

### **Connecteur de sécurité (CN8)**

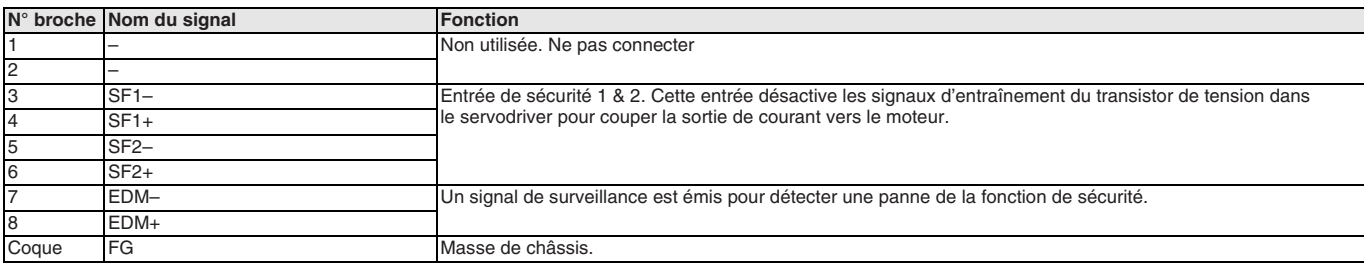

 $\frac{2-M4}{\sqrt{2}}$ 

 $\overline{4}$ 

2-M4

### **Dimensions**

### **Servodrivers**

**R88D-KN01H/02H-ECT (230 V, 100 à 200 W)**

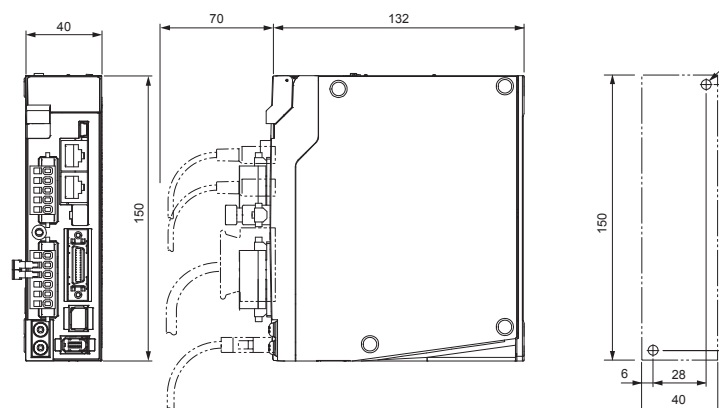

### **R88D-KN04H-ECT (230 V, 400 W)**

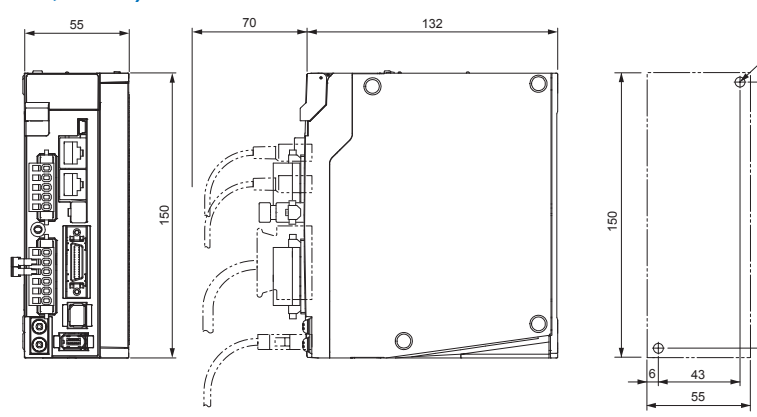

### **R88D-KN08H-ECT (230 V, 750 W)**

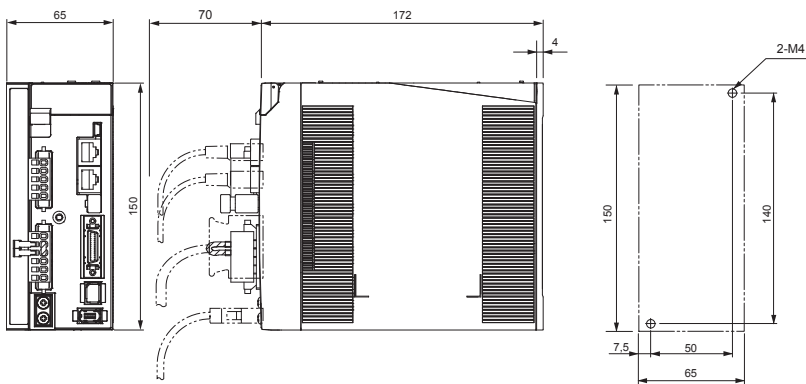

### **R88D-KN10H/15H-ECT (230 V, 1 à 1,5 kW)**

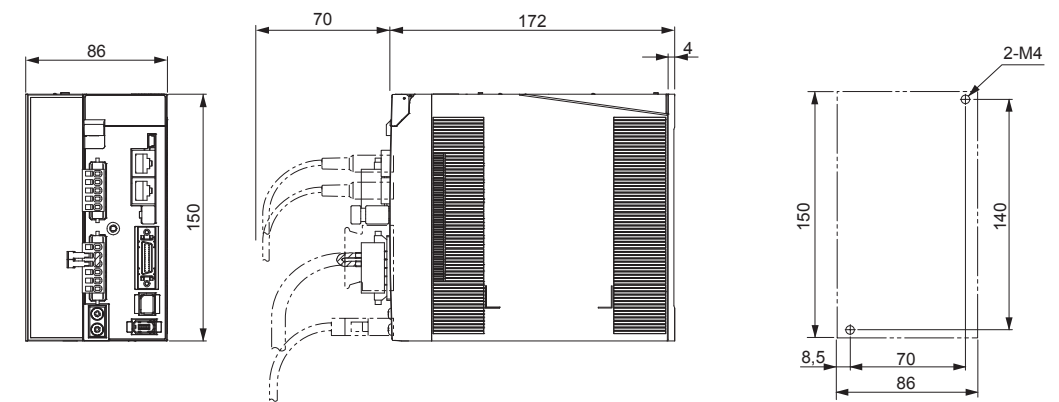

### **R88D-KN06F/10F/15F-ECT-L (400 V, 600 W à 1,5 kW)**

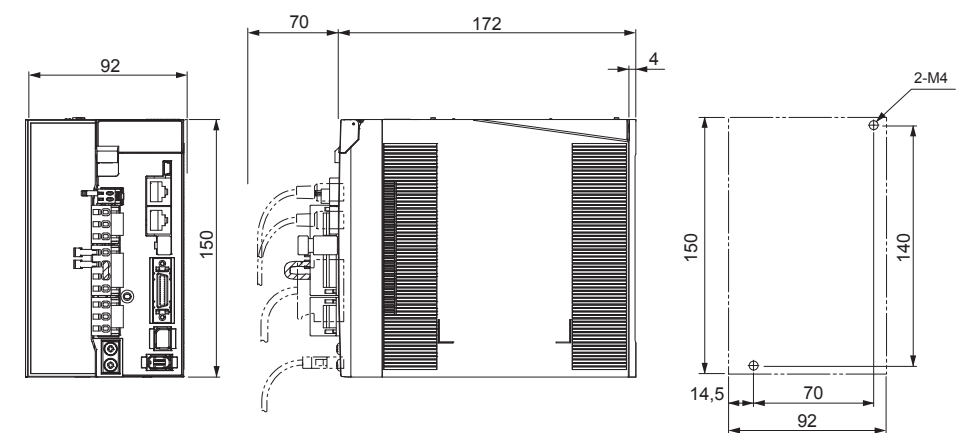

### **R88D-KN20F-ECT (400 V, 2 kW)**

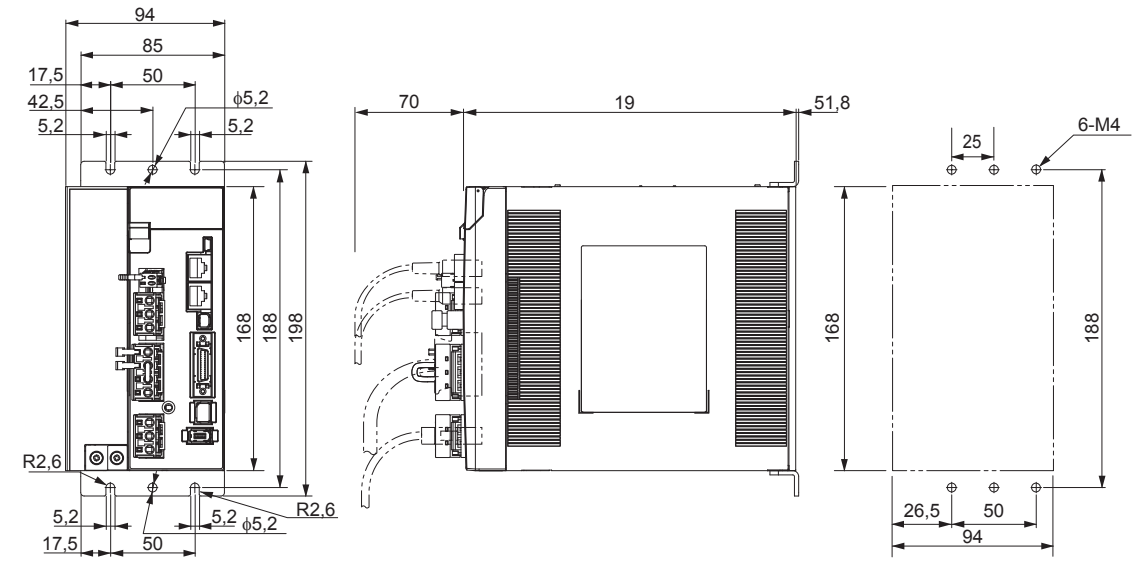

### **R88D-KN30F/50F-ECT (400 V, 3 à 5 kW)**

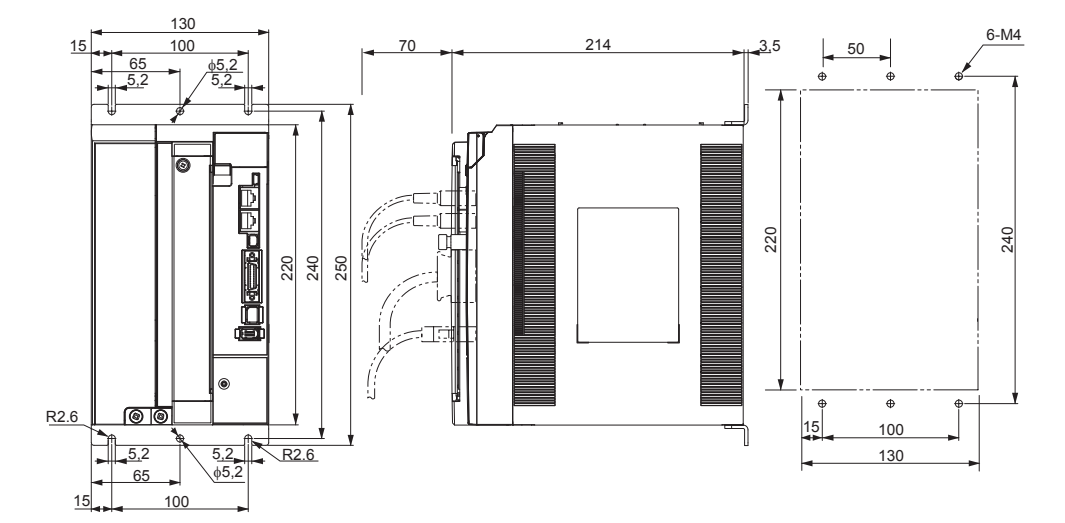

### **R88D-KN75F-ECT (400 V, 7,5 kW)**

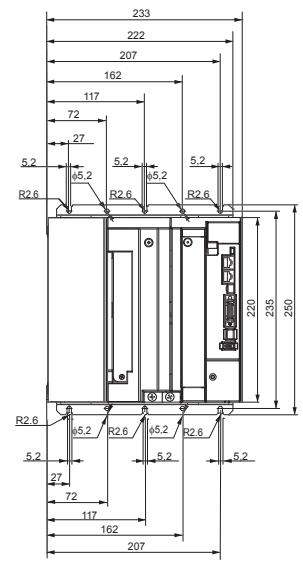

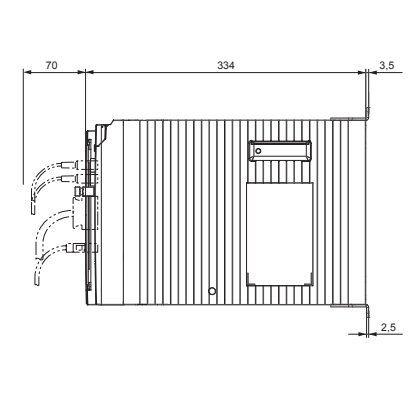

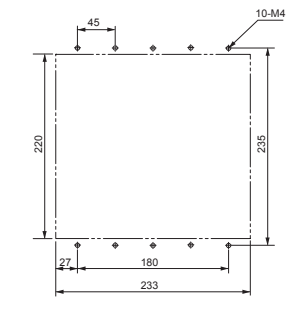

### **R88D-KN150F-ECT (400 V, 15 kW)**

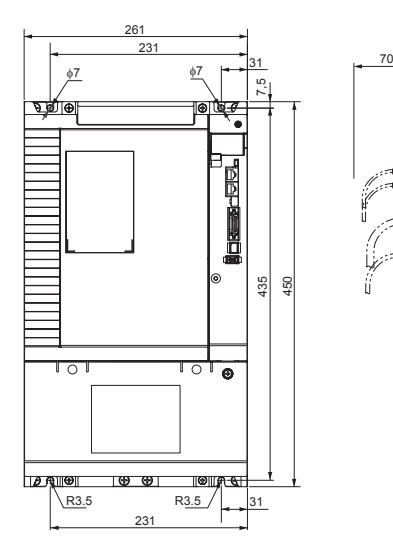

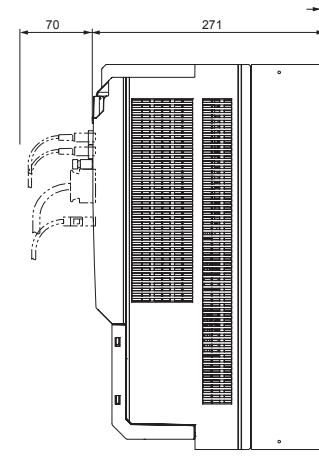

4

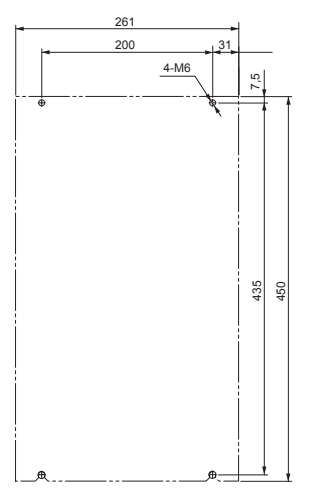

### **Filtres**

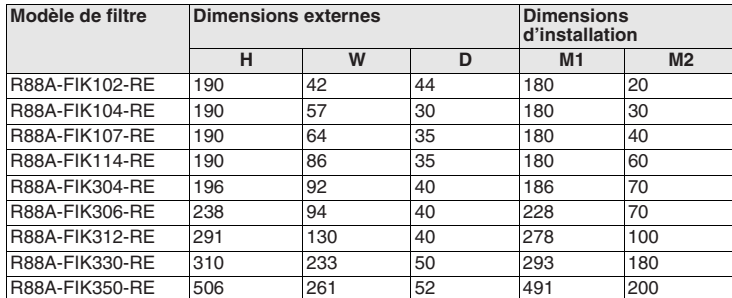

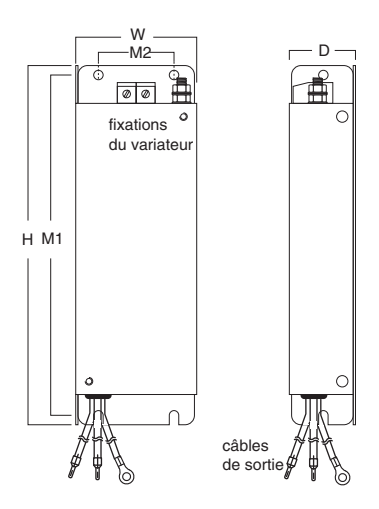

### **Installation**

**Monophasé, 230 Vc.a.**

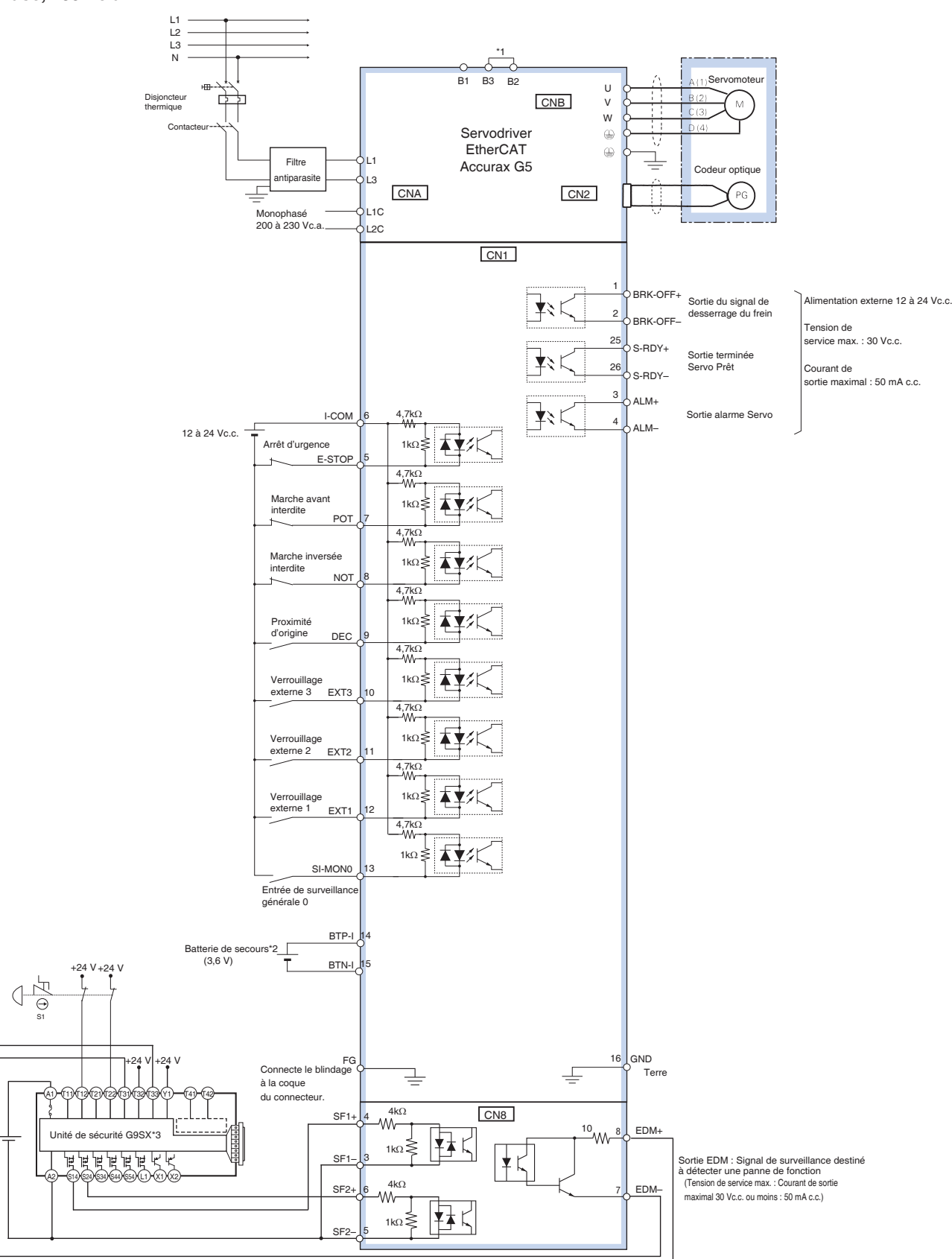

\*1 Pour les servodrivers à partir de 750 W, B2 et B3 sont court-circuités. Si la résistance régénérative interne ne suffit pas, retirez le câble entre B2 et B3 et connectez une résistance régénérative externe entre B1 et B2.

\*2 Utilisez uniquement en présence d'un codeur absolu. Si une batterie de secours est connectée au connecteur d'E/S CN1, un câble du codeur avec batterie n'est pas nécessaire. \*3 Le schéma de câblage de l'exemple utilise une unité de sécurité G9SX. Si une unité de sécurité n'est pas utilisée, laissez le connecteur de dérivation de sécurité monté en usine installé dans le CN8.

**Remarque :** Les fonctions d'entrée des broches 5 et 7 à 13 et les fonctions de sortie des broches 1, 2, 25 et 26 peuvent être modifiées par paramétrage.

+24 V

### **Triphasé, 400 Vc.a.**

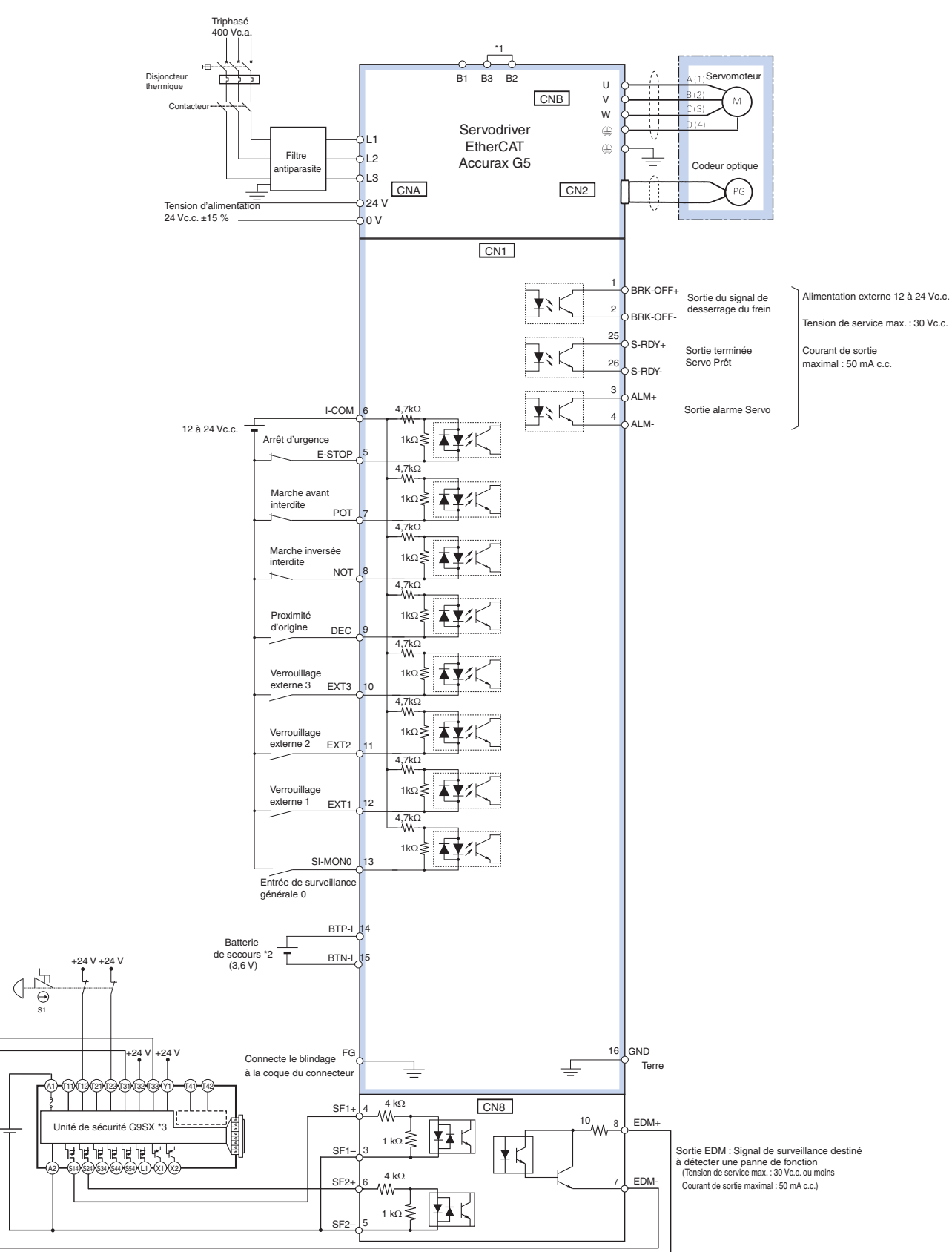

\*1 Pour les servodrivers de 600 W à 5 kW, B2 et B3 sont court-circuités. Si la résistance régénérative interne ne suffit pas, retirez le câble entre B2 et B3 et connectez une résistance régénérative externe entre B1 et B2.

\*2 Utilisez uniquement en présence d'un codeur absolu. Si une batterie de secours est connectée au connecteur d'E/S CN1, un câble du codeur avec batterie n'est pas nécessaire.

\*3 Le schéma de câblage de l'exemple utilise une unité de sécurité G9SX. Si une unité de sécurité n'est pas utilisée, laissez le connecteur de dérivation de sécurité monté en usine installé dans le CN8.

**Remarque :** les fonctions d'entrée des broches 5 et 7 à 13 et les fonctions de sortie des broches 1, 2, 25 et 26 peuvent être modifiées par paramétrage.

 $+24$  V

### **Références de commande**

### **Configuration de référence EtherCAT série Accurax G5**

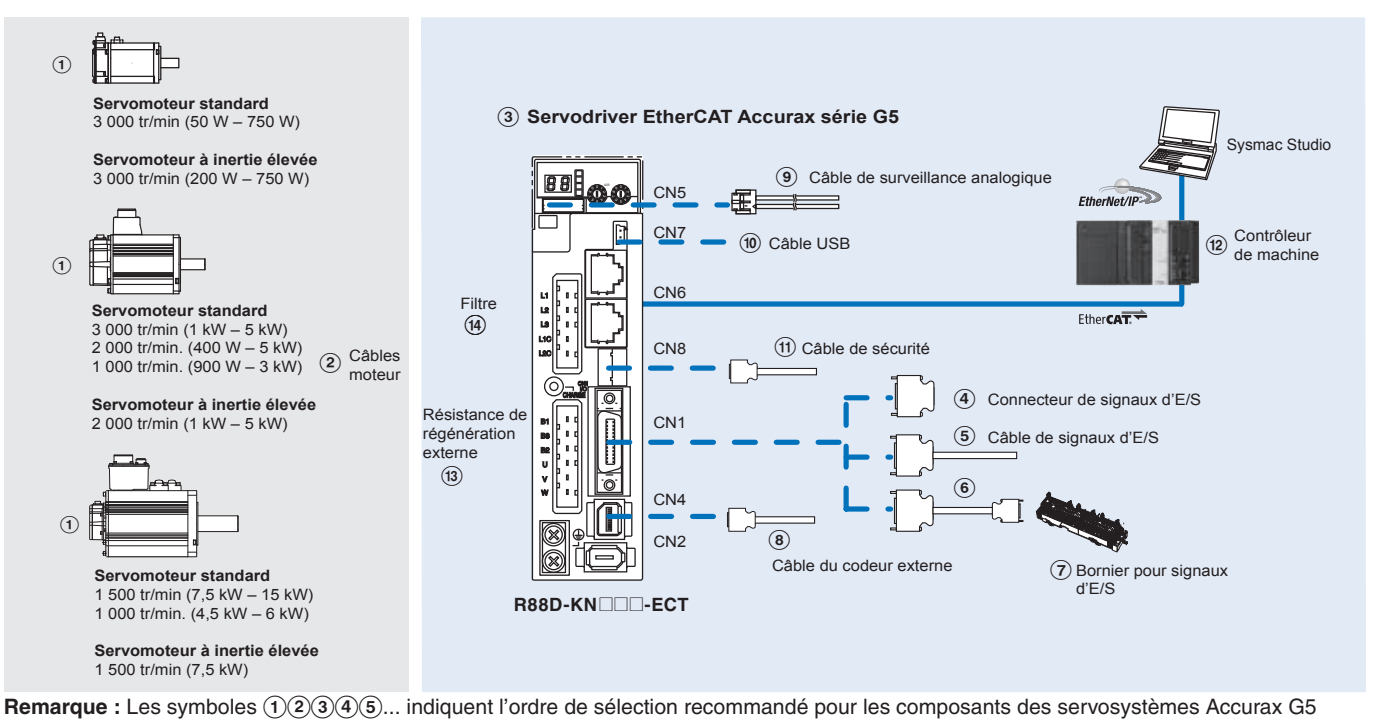

### **Servomoteurs, câbles d'alimentation et de codeur**

Remarque :  $(1)(2)$  Consultez le chapitre sur les servomoteurs Accurax G5 pour la sélection du servomoteur, des câbles moteur et des connecteurs

### **Servodrivers**

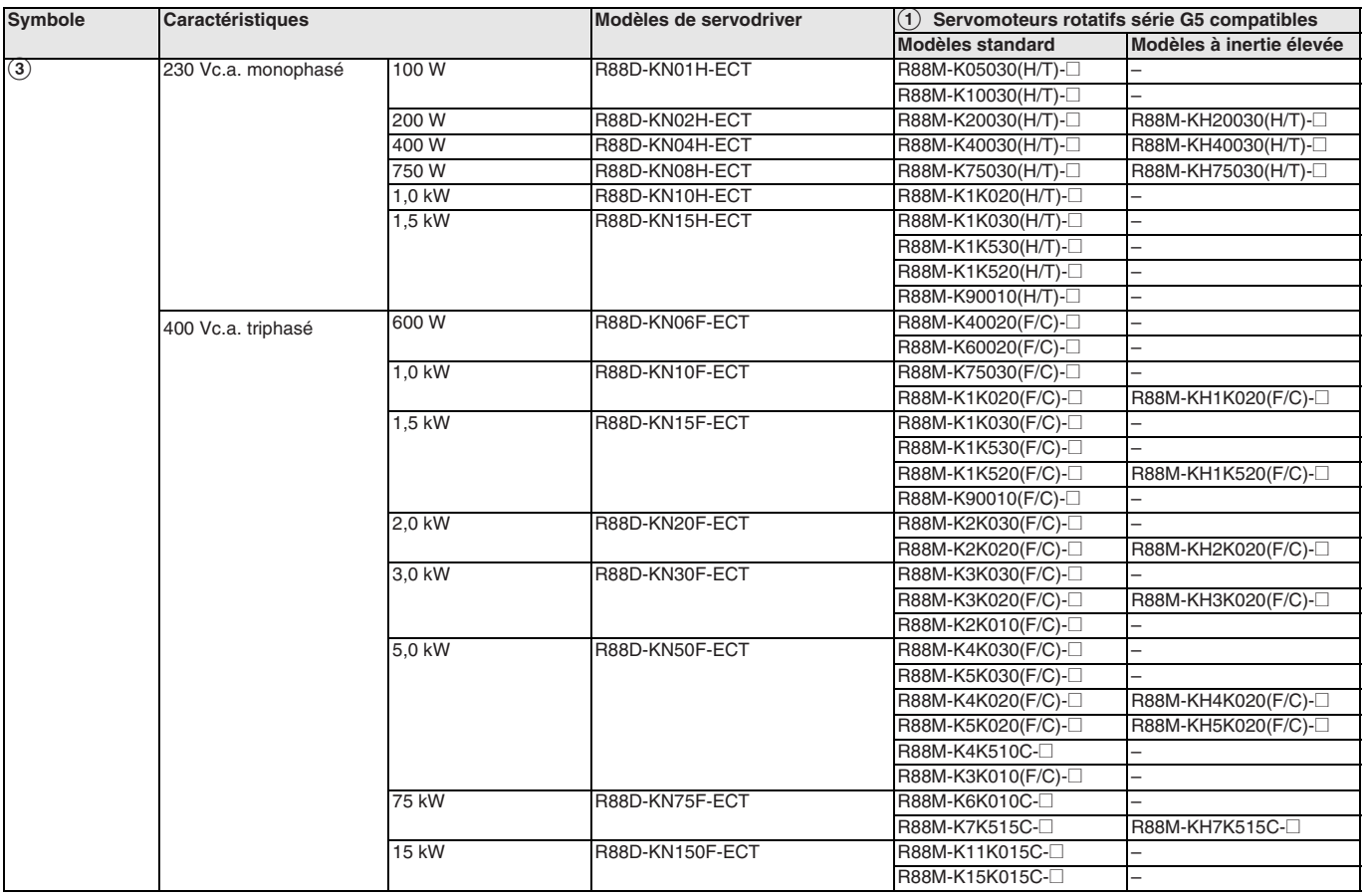

#### **Câbles de signaux pour E/S d'utilisation générale (CN1)**

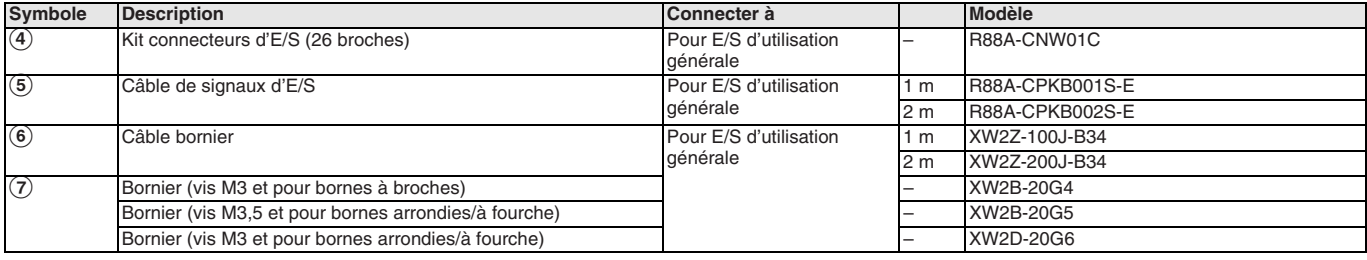

### **Câble du codeur externe (CN4)**

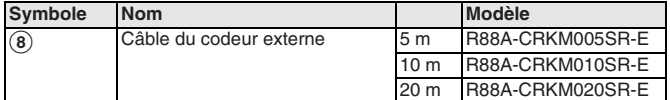

#### **Surveillance analogique (CN5)**

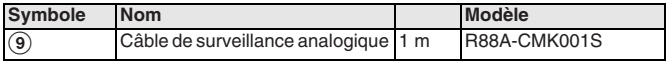

#### **Câble USB pour ordinateur PC (CN7)**

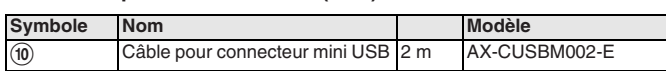

### **Câble pour sécurité (CN8)**

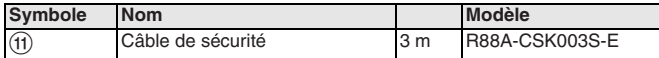

#### **Filtres**

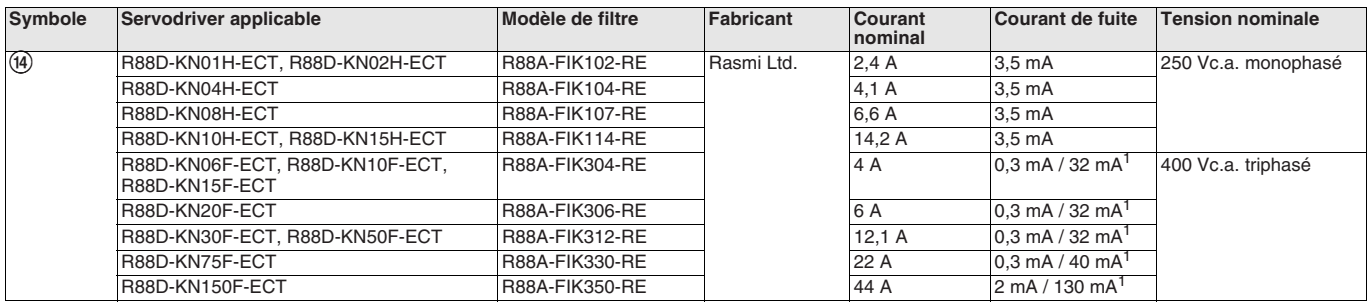

1. Pic de courant de fuite temporaire pour le filtre lors de la mise en / hors fonction.

#### **Connecteurs**

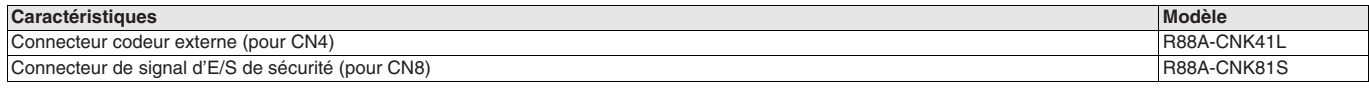

### **Logiciel PC**

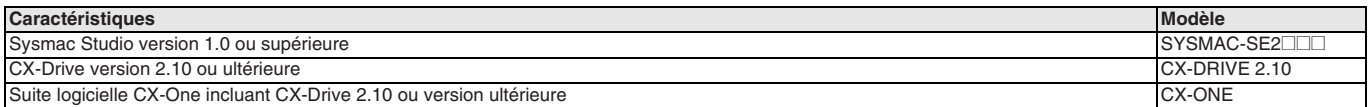

**Remarque :** Si CX-One est installé sur le même ordinateur que Sysmac Studio, vous devez utiliser CX-One v4.2 ou supérieure.

### **Contrôleur de machine**

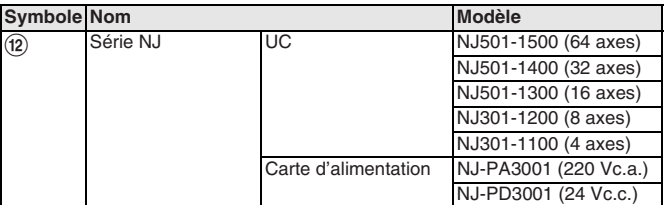

### **Résistance de régénération externe**

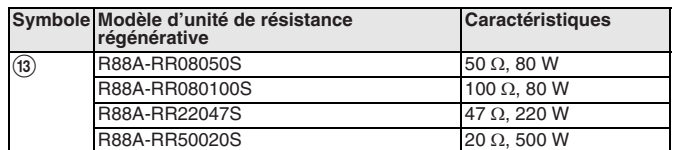

TOUTES LES DIMENSIONS INDIQUEES SONT EN MILLIMETRES. Pour convertir des millimètres en pouces, multipliez par 0,03937. Pour convertir les grammes en onces, multipliez par 0,03527.

Cat. No. SysCat\_I101E-FR-04 Les produits étant sans cesse améliorés, ces caractéristiques peuvent être modifiées sans préavis.

### **R88D-KNOOL-ECT-L**

# **Variateur linéaire Accurax G5**

### **Servodrivers de taille compacte pour un contrôle d'axes précis. EtherCAT et sécurité intégrée.**

- Types de moteur sans noyau ou avec noyau en fer
- Sécurité conforme au niveau de performance Pl-d d'ISO13849-1
- Fréquence de réponse des boucles d'asservissement élevée de 2 kHz
- Codeur série haute résolution alimenté par codeur 20 bits pour une précision accrue
- Réglage automatique en temps réel
- Algorithmes de réglage avancés (fonction anti-vibration, commande prédictive de couple, observateur de perturbations)

### **Puissances**

- Moteurs à noyau en fer 48 à 760 N (force pic 2 000 N)
- Moteurs sans noyau en fer 29 à 423 N (force pic 2 100 N)

### **Configuration du système**

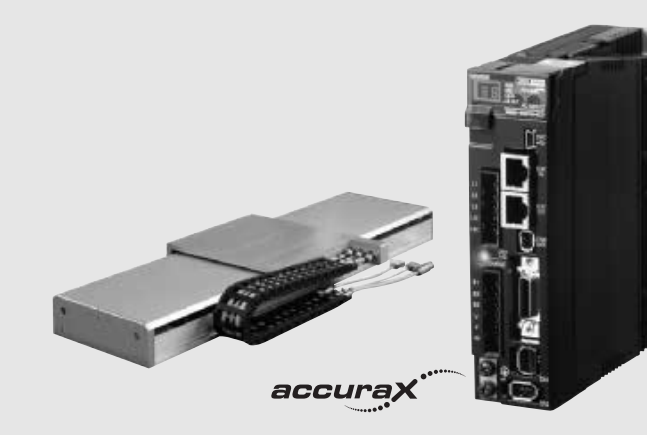

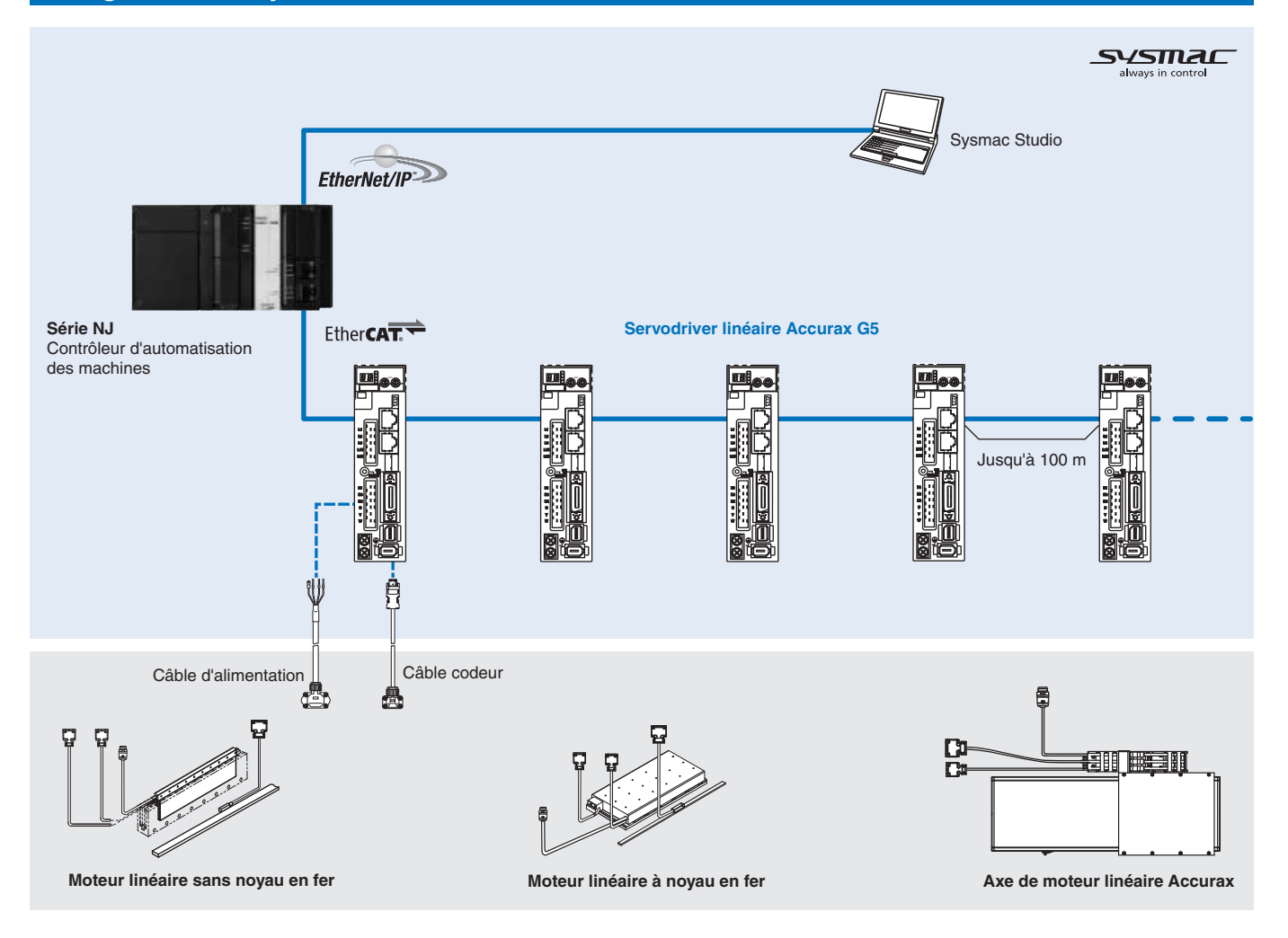

### **Servomoteurs pris en charge**

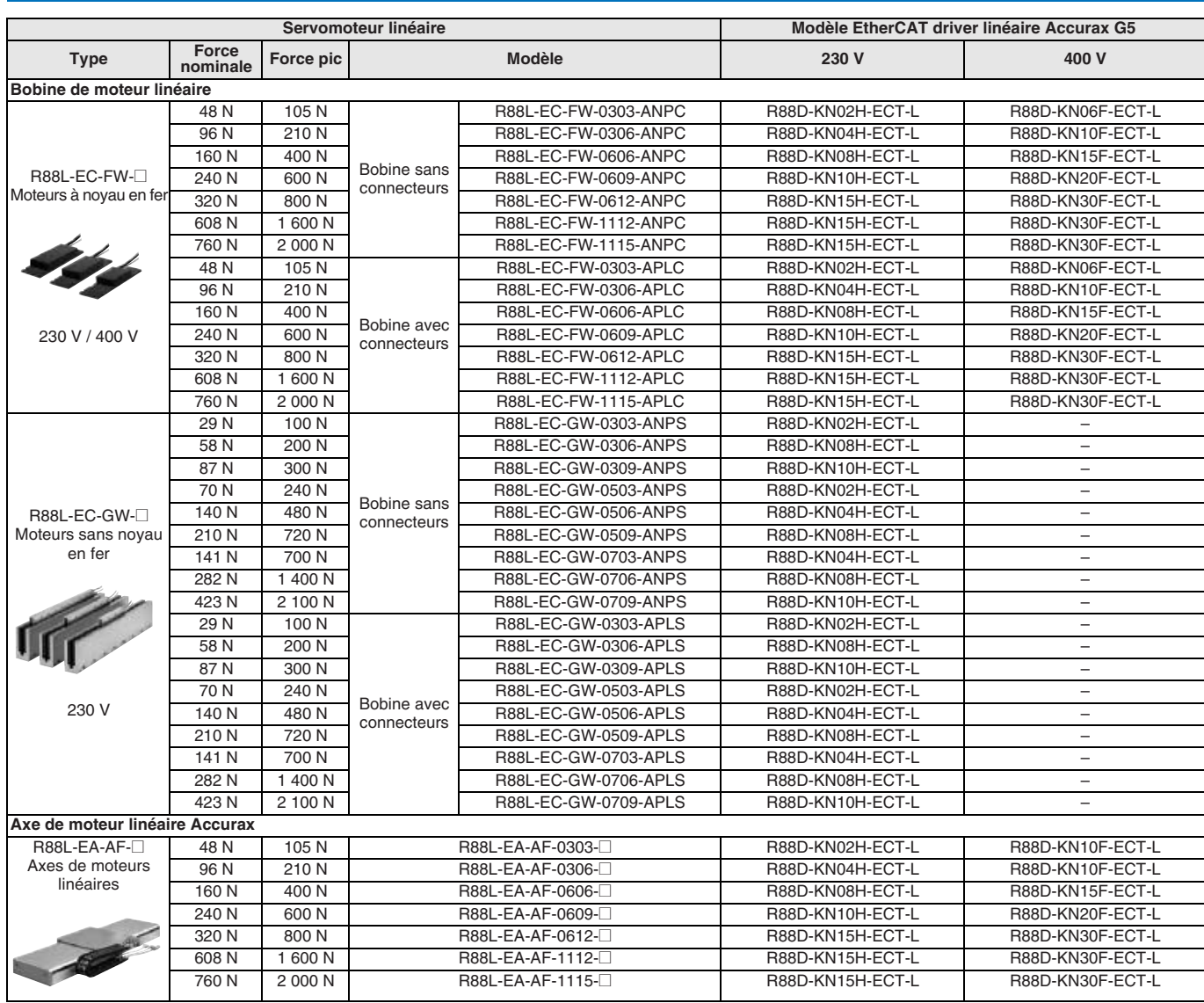

### **Légende des références**

### **Servodriver**

Servodriver Accurax série G5

Type de driver

N : Type de réseau

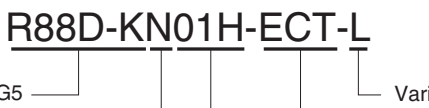

Variateur linéaire

Modèle

ECT : Communications EtherCAT

### Capacité et tension

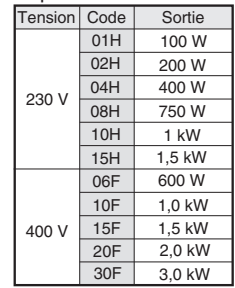

### **Caractéristiques des servodrivers**

### **Monophasé, 230 V**

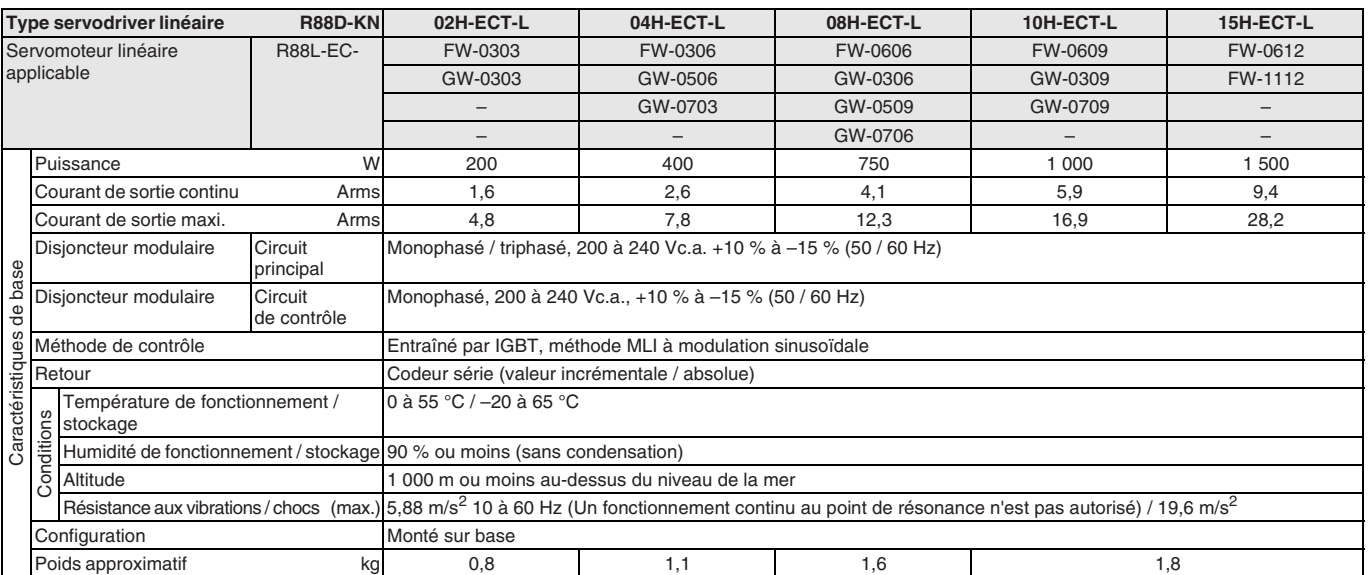

### **Triphasé 400 V**

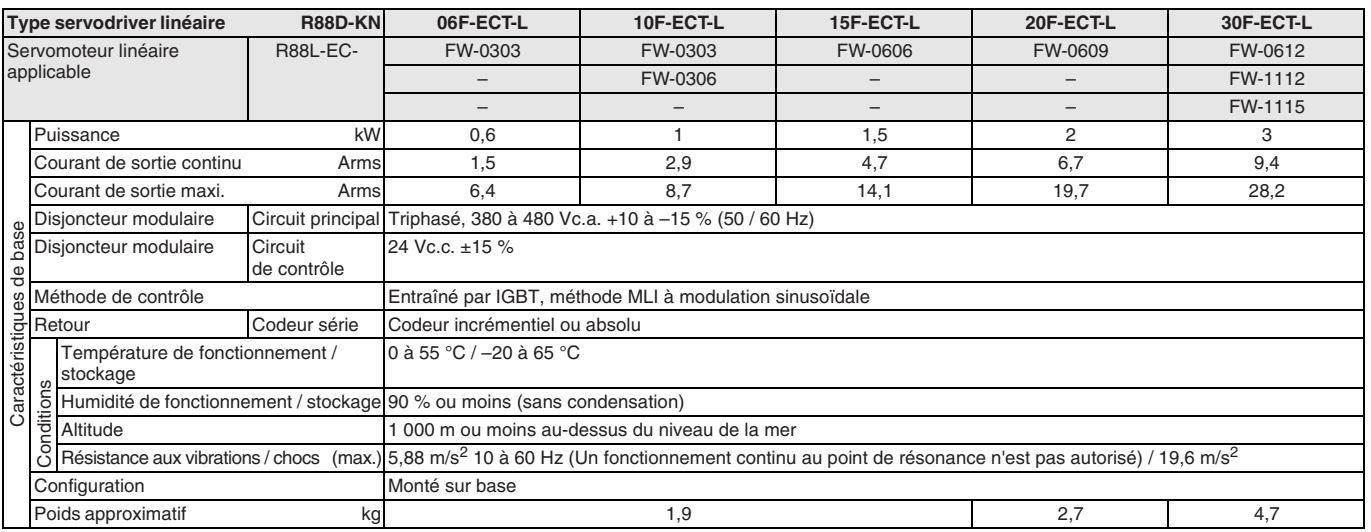

### **Caractéristiques générales**

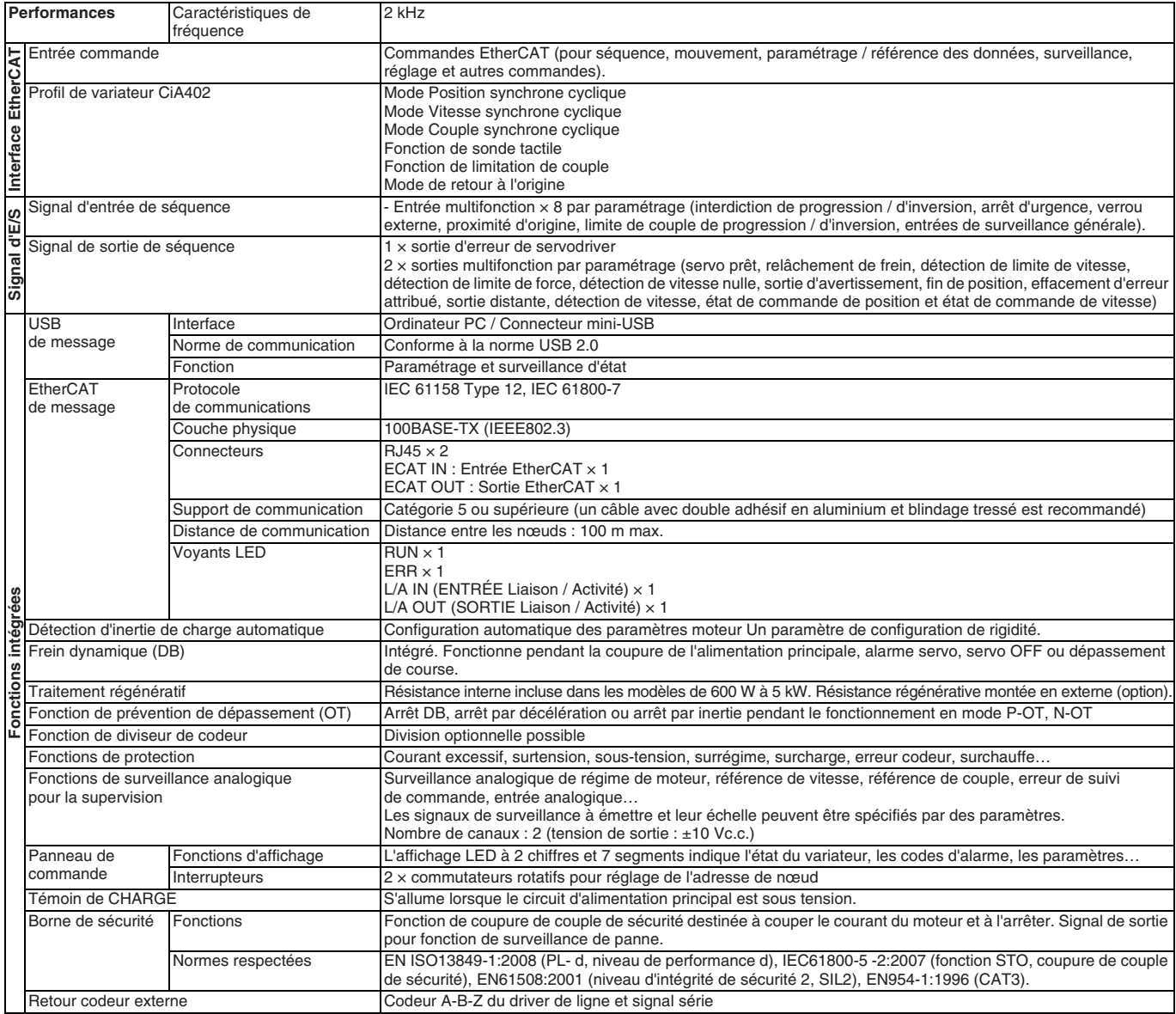

### **Noms des éléments du servodriver**

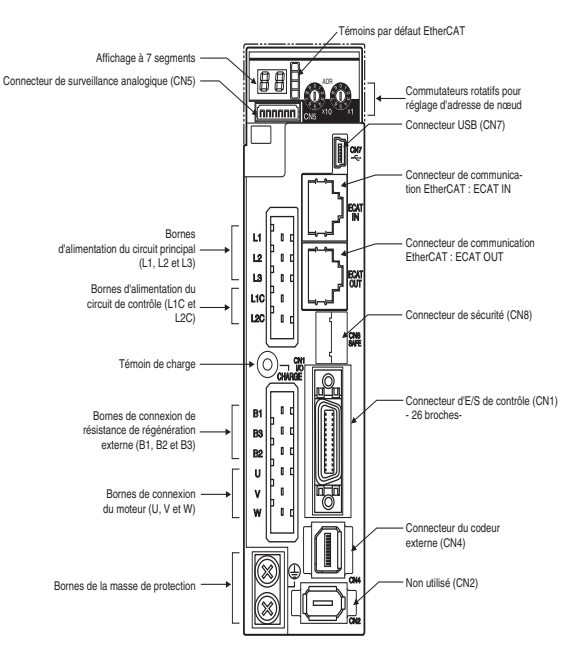

Remarque : L'illustration ci-dessus représente uniquement les modèles de servodriver 230 V. Les servodrivers 400 V possèdent des bornes d'entrée d'alimentation 24 Vc.c. pour le circuit de commande au lieu des bornes L1C et L2C.
### **Caractéristiques E/S**

### **Bornes de plage**

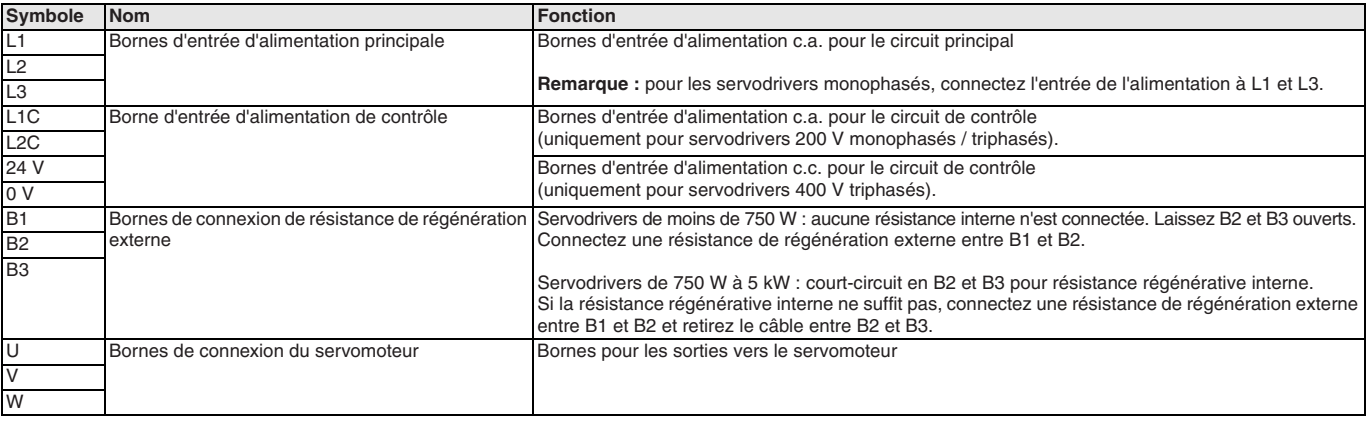

### **Signaux E/S (CN1) – Signaux d'entrée**

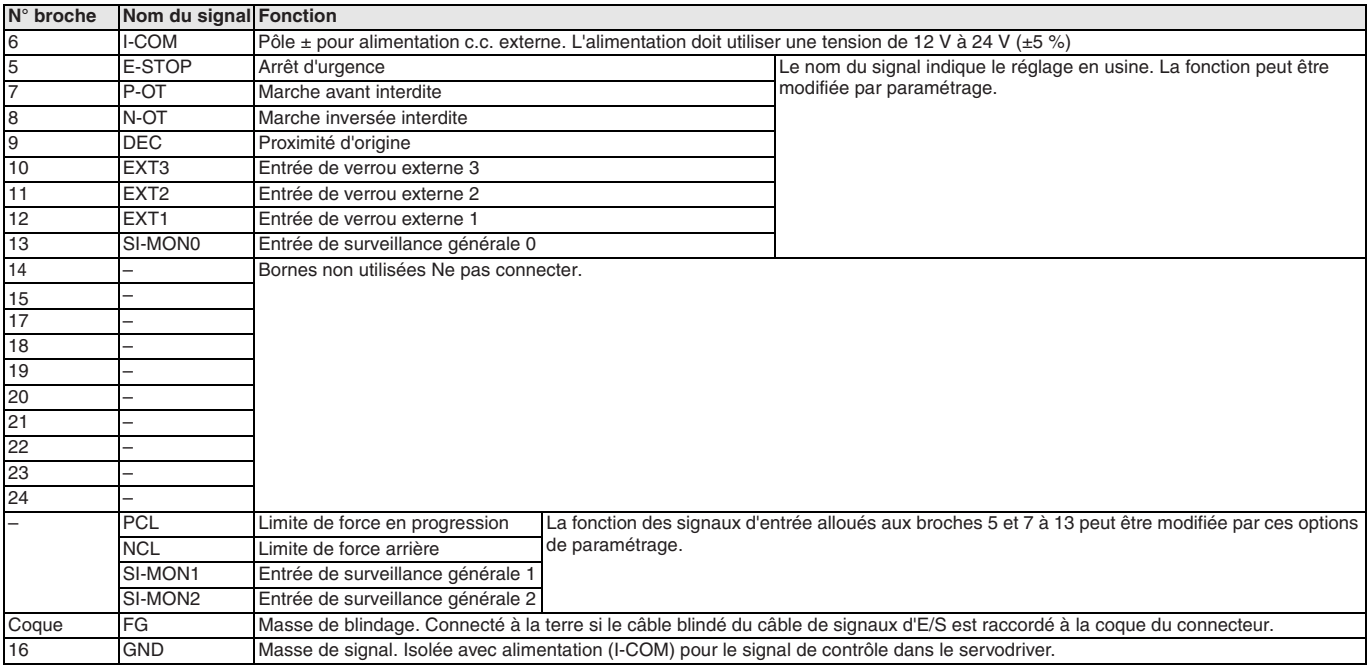

### **Signaux d'E/S (CN1) – Signaux de sortie**

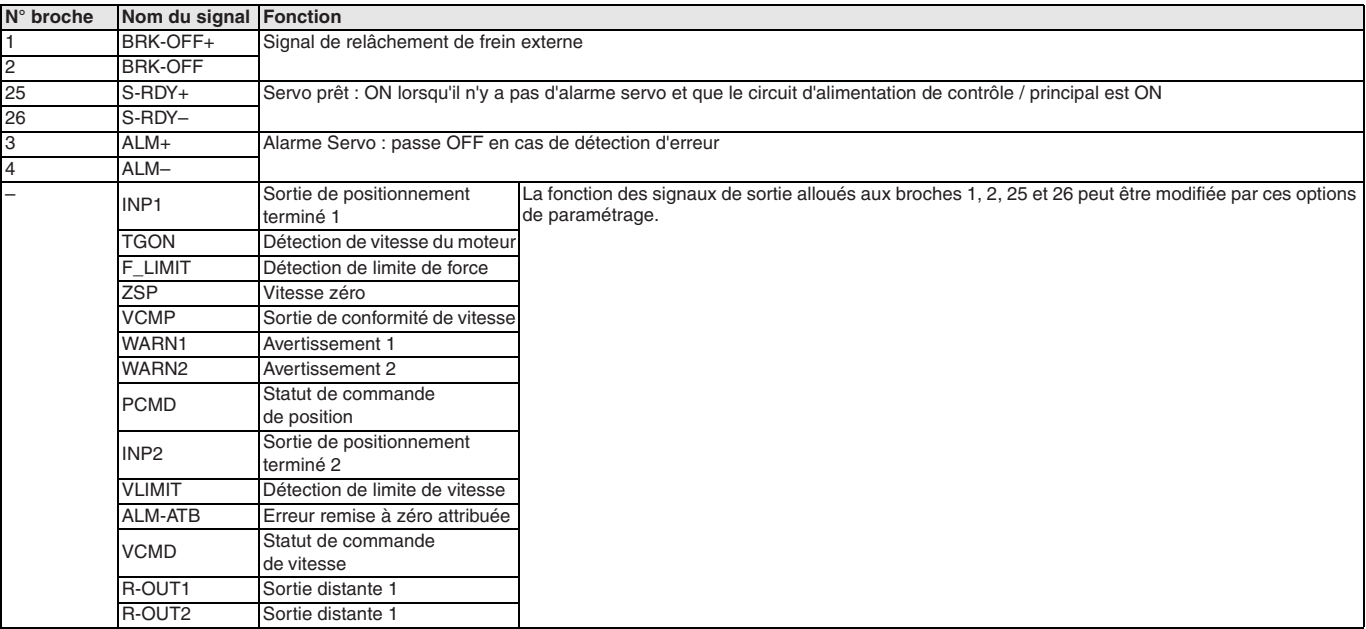

#### **Connecteur du codeur externe (CN4)**

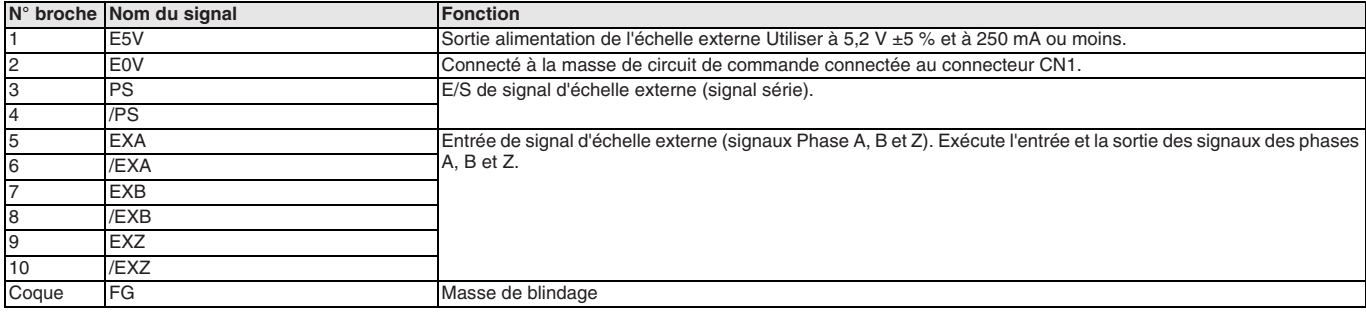

## **Connecteur de surveillance (CN5)**

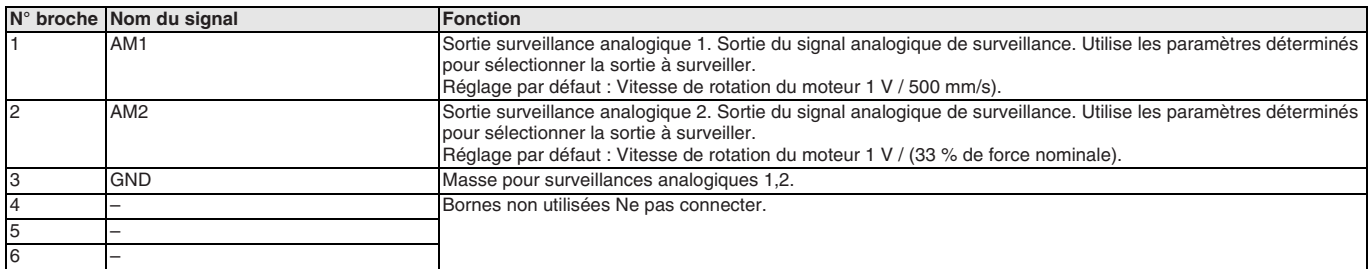

#### **Connecteur de sécurité (CN8)**

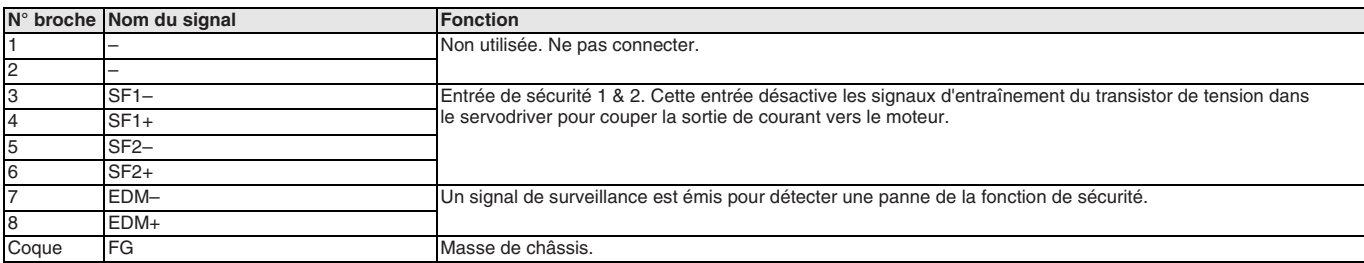

 $\frac{2-M4}{\sqrt{2}}$ 

## **Dimensions**

#### **Servodrivers**

**R88D-KN02H-ECT-L (230 V, 200 W)**

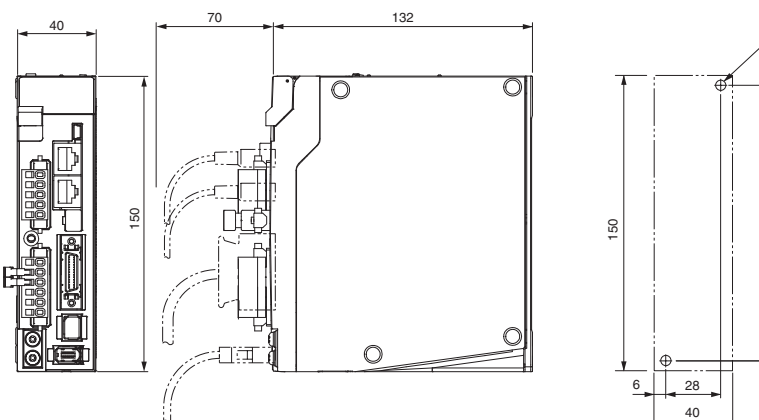

#### **R88D-KN04H-ECT-L (230 V, 400 W)**

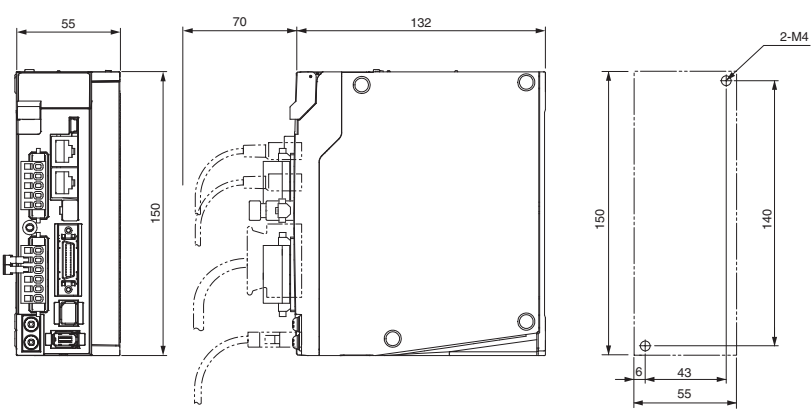

#### **R88D-KN08H-ECT-L (230 V, 800 W)**

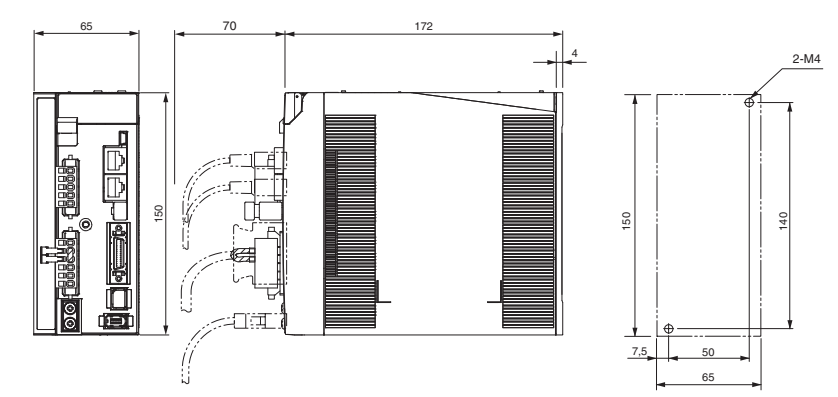

#### **R88D-KN10H / 15H-ECT-L (230 V, 1 à 1,5 kW)**

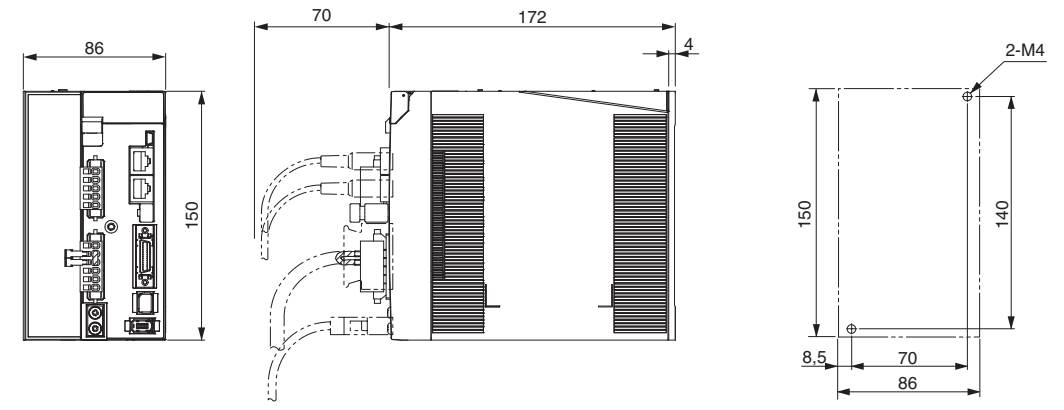

## **R88D-KN06F / 10F / 15F-ECT-L (400 V, 600 W à 1,5 kW)**

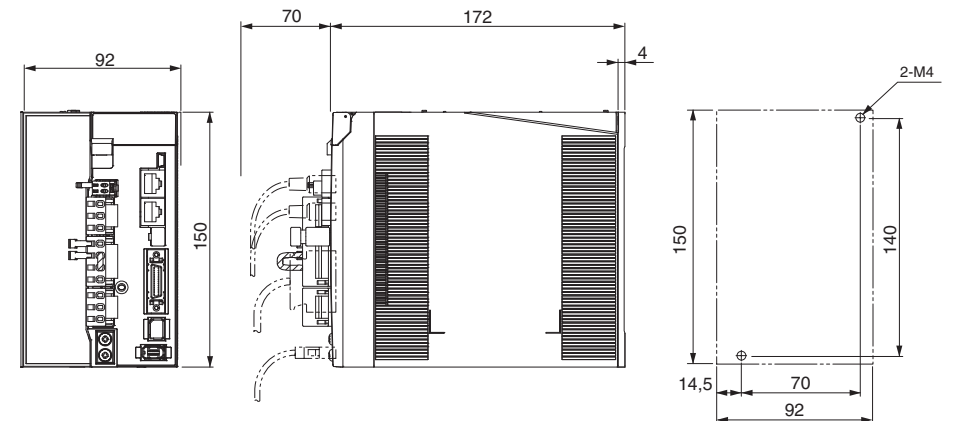

#### **R88D-KN20F-ECT-L (400 V, 2 kW)**

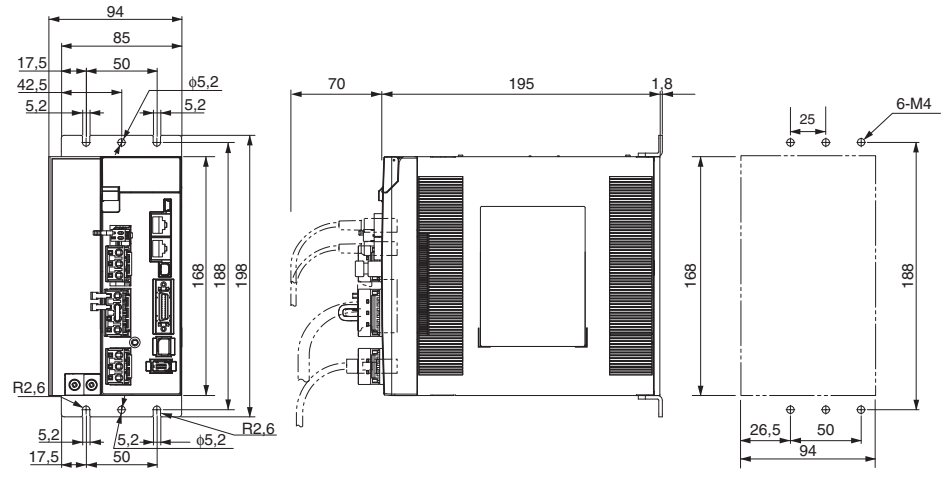

#### **R88D-KN30F-ECT-L (400 V, 3 kW)**

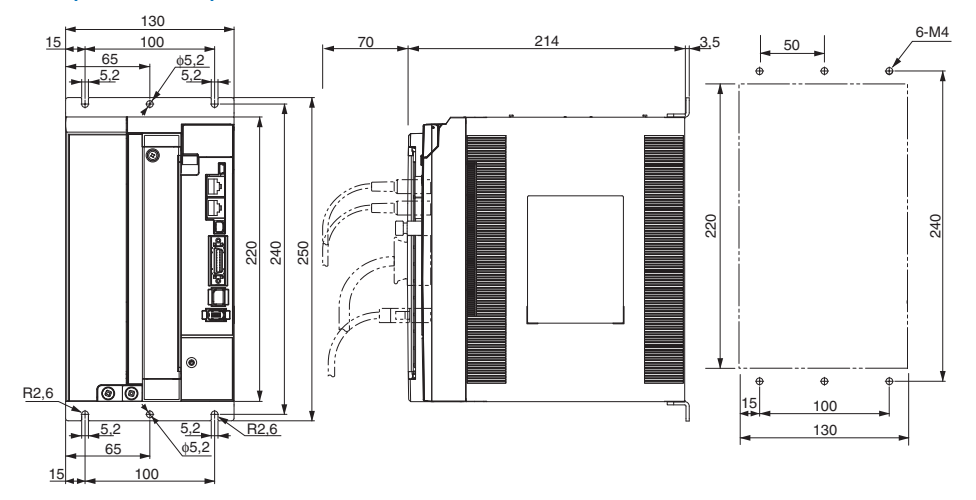

#### **Filtres**

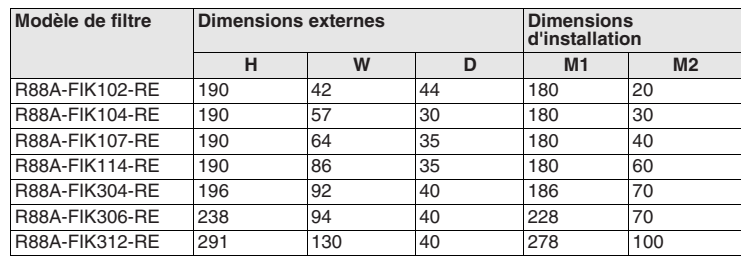

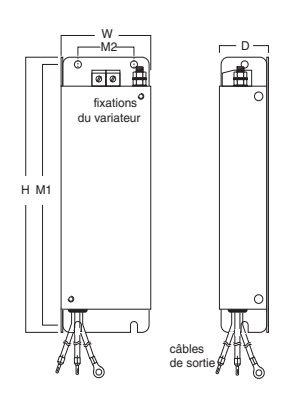

#### **Installation**

**Monophasé, 230 Vc.a.**

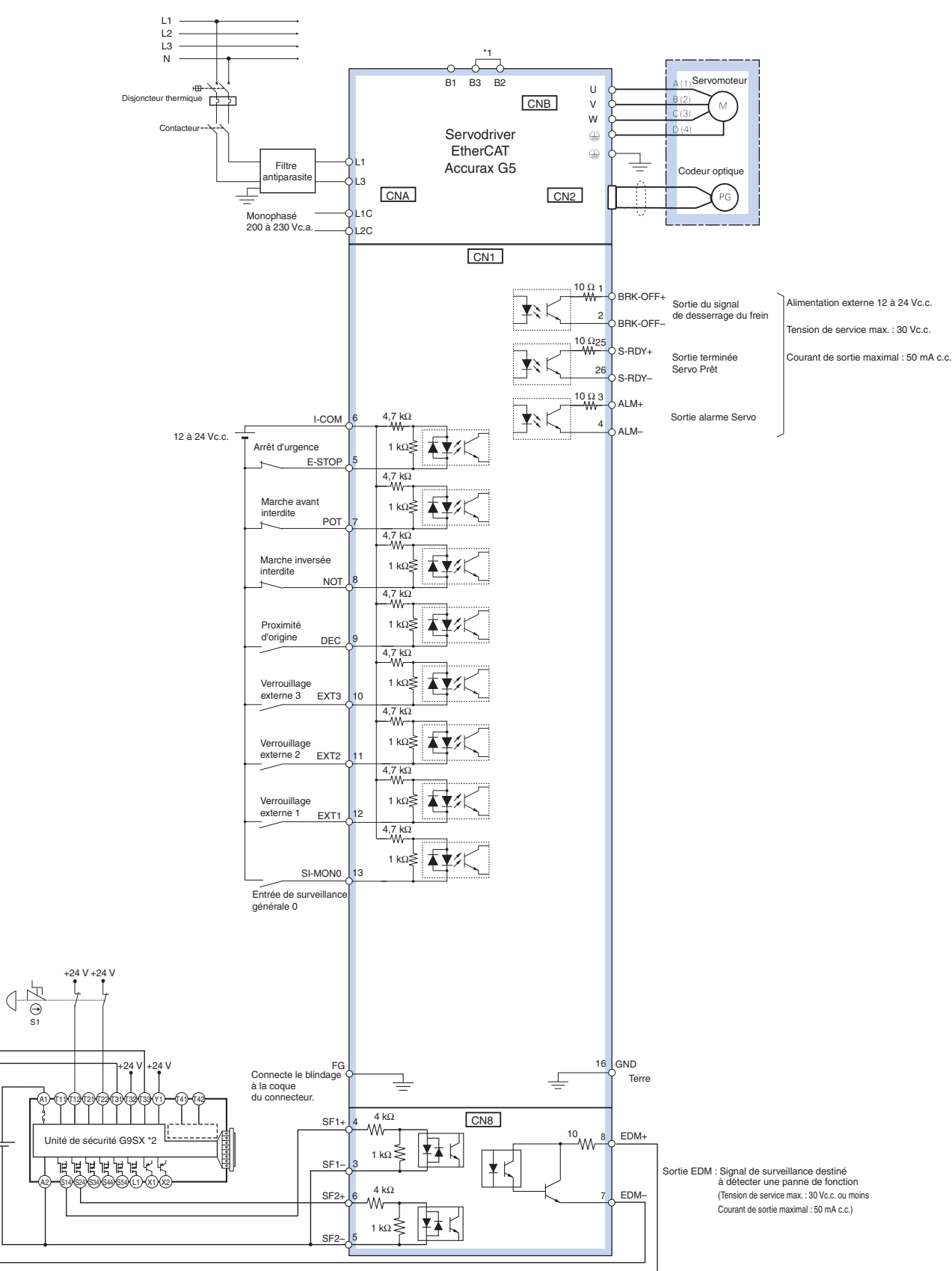

\*1 Pour les servodrivers à partir de 750 W, B2 et B3 sont court-circuités. Si la résistance régénérative interne ne suffit pas, retirez le câble entre B2 et B3 et connectez<br>une résistance régénérative externe entre B1 et B

\*2 Le schéma de câblage de l'exemple utilise une unité de sécurité G9SX. Si une unité de sécurité n'est pas utilisée, laissez le connecteur de dérivation de sécurité monté en usine installé dans le CN8.

**Remarque :** Les fonctions d'entrée des broches 5 et 7 à 13 et les fonctions de sortie des broches 1, 2, 25 et 26 peuvent être modifiées par paramétrage.

 $+24'$ 

#### **Triphasé, 400 Vc.a.**

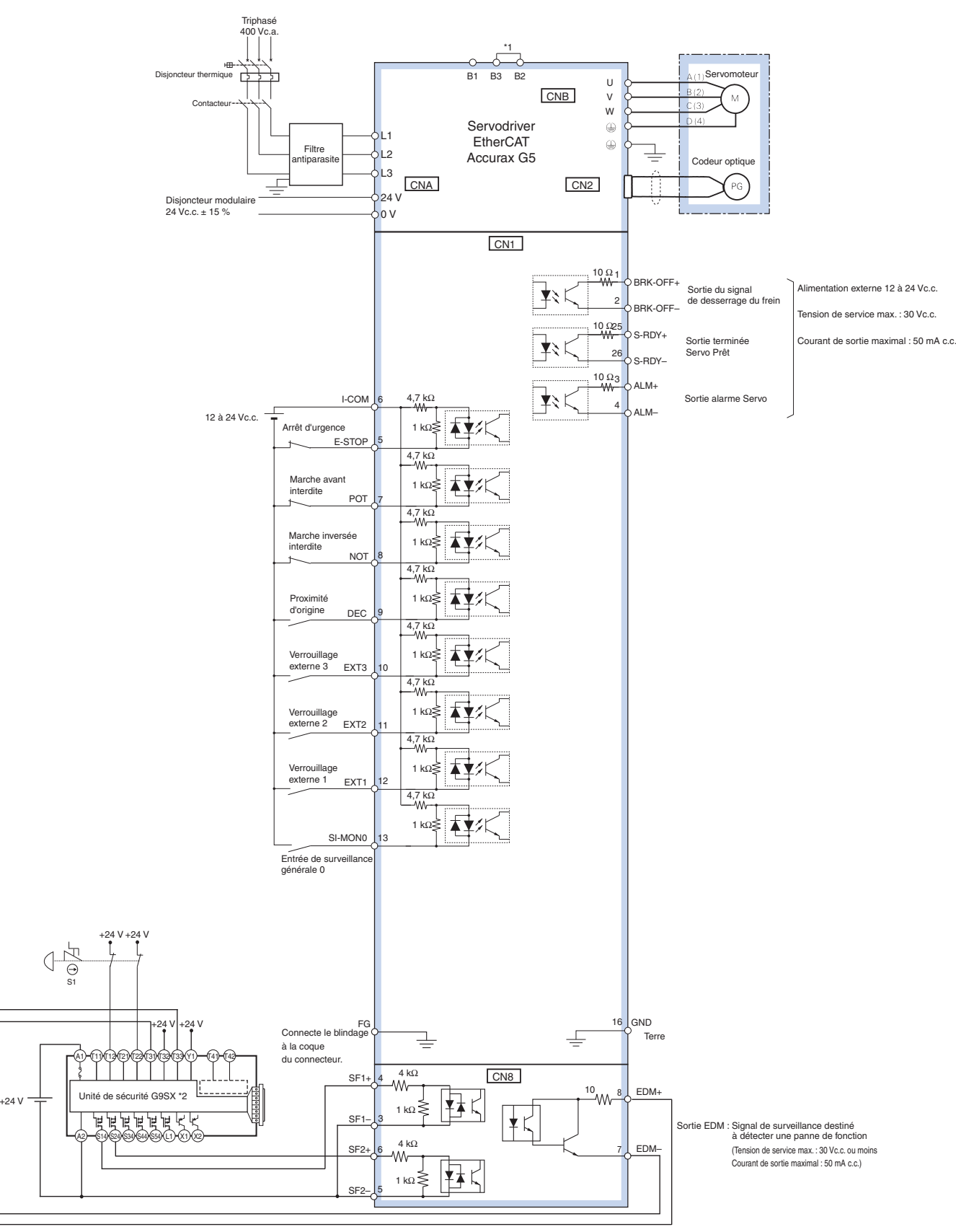

\*1 Normalement B2 et B3 sont court-circuités. Si la résistance régénérative interne ne suffit pas, retirez le câble entre B2 et B3 et connectez une résistance régénérative externe entre B1 et B2.

\*2 Le schéma de câblage de l'exemple utilise une unité de sécurité G9SX. Si une unité de sécurité n'est pas utilisée, laissez le connecteur de dérivation de sécurité monté en usine installé dans le CN8.

**Remarque :** Les fonctions d'entrée des broches 5 et 7 à 13 et les fonctions de sortie des broches 1, 2, 25 et 26 peuvent être modifiées par paramétrage.

#### **Références de commande**

#### **Configuration de référence EtherCAT série Accurax G5**

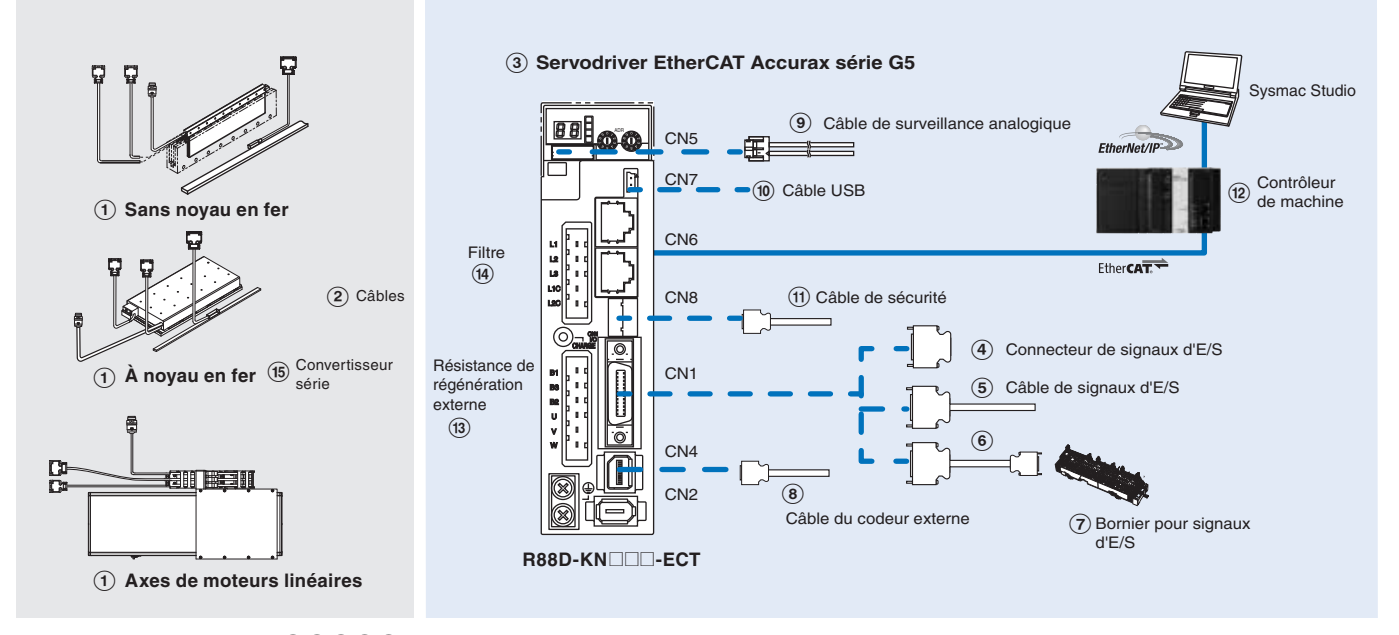

**Remarque :** Les symboles  $\bigoplus$  2346... indiquent l'ordre de sélection recommandé pour les composants des servosystèmes Accurax G5

#### **Servomoteurs, câbles d'alimentation et de codeur**

Remarque :  $\bigcirc$ 2 Consultez le chapitre sur les moteurs linéaires Accurax pour la sélection du moteur linéaire, des câbles moteur et des connecteurs

#### **Servodrivers**

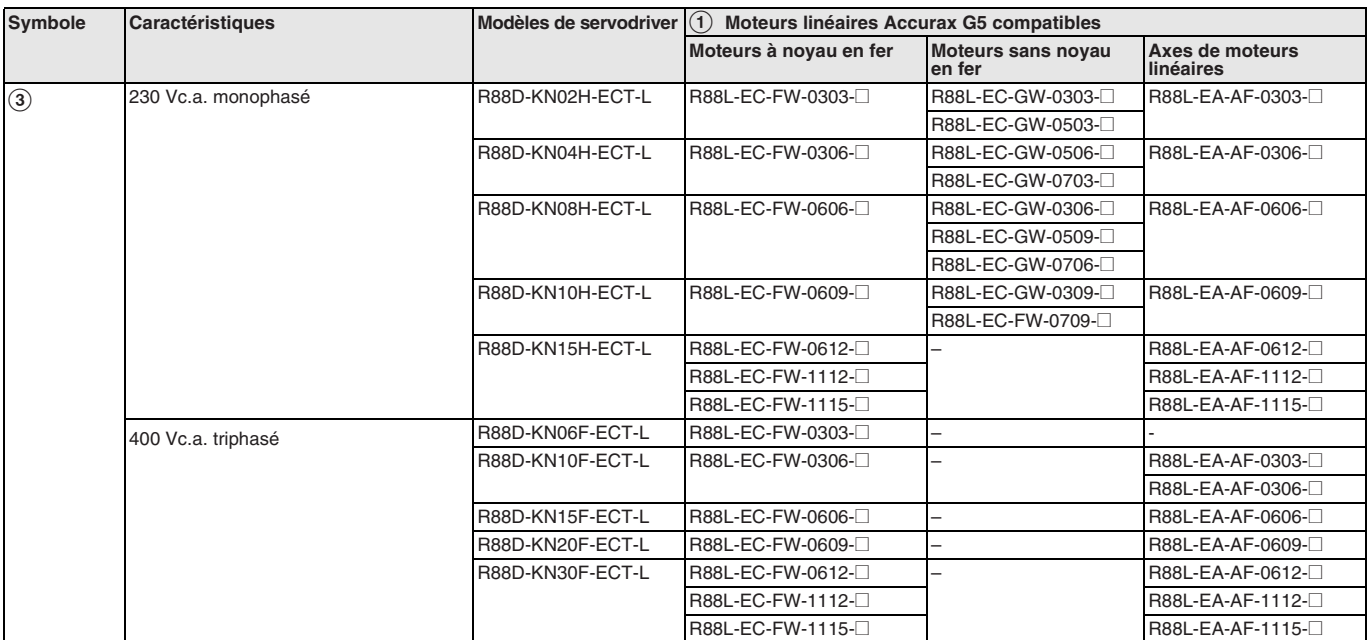

#### **Câbles de signaux pour E/S d'utilisation générale (CN1)**

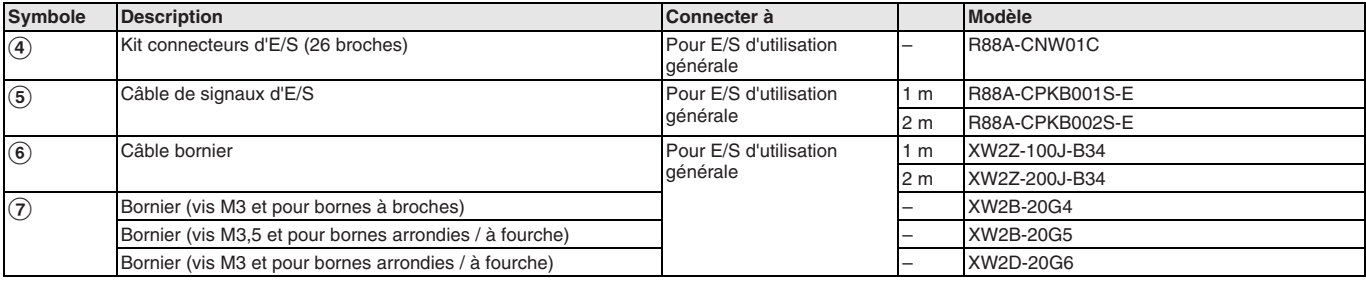

#### **Câble du codeur externe (CN4)**

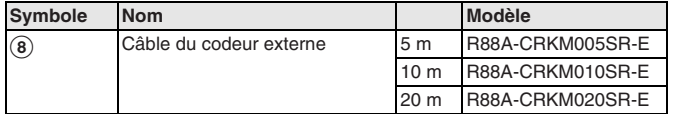

#### **Surveillance analogique (CN5)**

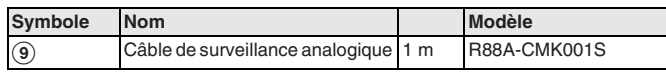

#### **Câble USB pour ordinateur PC (CN7)**

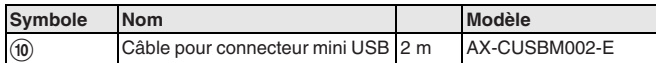

#### **Câble pour sécurité (CN8)**

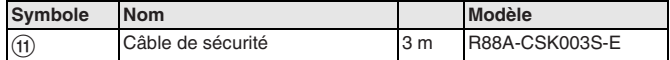

#### **Contrôleur de machine**

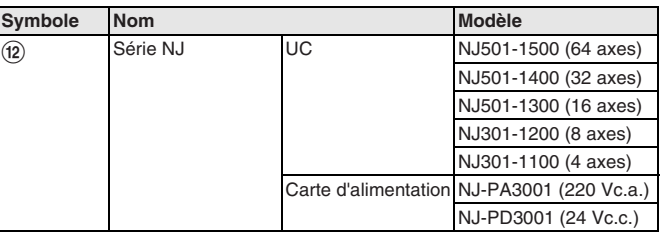

#### **Résistance de régénération externe**

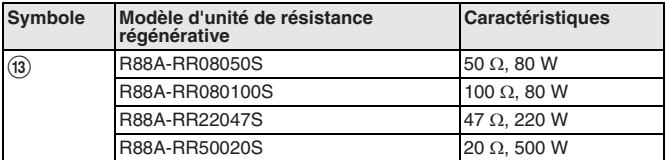

#### **Filtres**

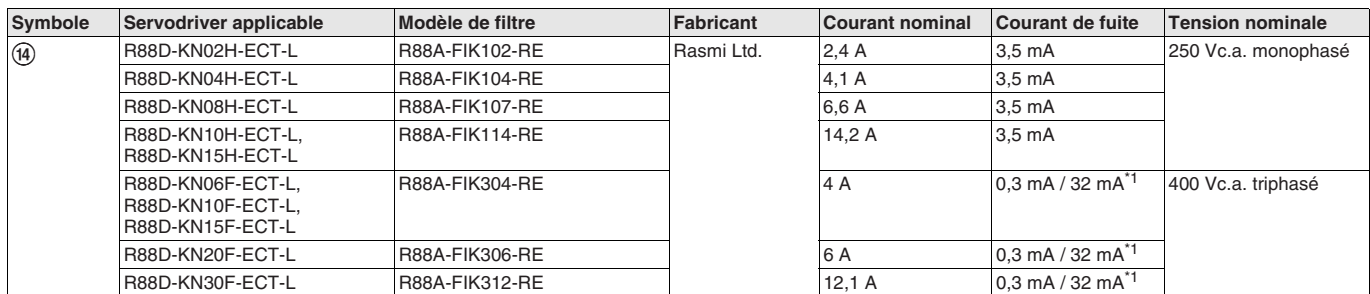

 $\overline{1}$  Pic de courant de fuite temporaire pour le filtre lors de la mise en / hors fonction.

#### **Connecteurs**

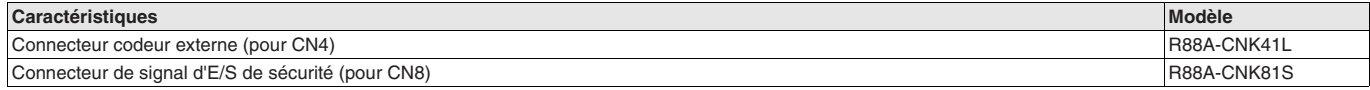

#### **Logiciel PC**

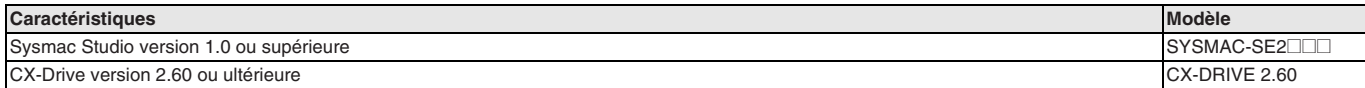

**Remarque :** Si CX-One est installé sur le même ordinateur que Sysmac Studio, vous devez utiliser CX-One v4.2 ou supérieure

TOUTES LES DIMENSIONS INDIQUEES SONT EN MILLIMETRES.

Pour convertir des millimètres en pouces, multipliez par 0,03937. Pour convertir les grammes en onces, multipliez par 0,03527.

Cat. No. SysCat\_I165E-FR-02C

Les produits étant sans cesse améliorés, ces caractéristiques peuvent être modifiées sans préavis.

### **R88M-K**@**, R88M-KH**@

# **Moteur rotatif Accurax G5**

#### **Famille de servomoteurs pour contrôle d'axes précis. Plage de puissance étendue jusqu'à 15 kW.**

- Modèles de servomoteurs standard et à inertie élevée
- Couple pic de 300 % du couple continu pendant 3 secondes ou plus, selon le modèle
- Codeur série haute résolution alimenté par codeur 20 bits
- Indice de protection IP67 pour tous les modèles
- Moteur ultra-léger de taille compacte
- Pas d'ondulation à faible vitesse ou faible couple
- dues à un système de suppression des à-coups • Diverses options d'arbres, freins et joints

#### **Puissances**

- 230 Vc.a., de 50 W à 1,5 kW (couple nominal de 0,16 à 8,59 Nm)
- 400 Vc.a. de 400 W à 15 kW (couple nominal de 1,91 à 95,5 Nm)

#### **Configuration du système**

**(reportez-vous au chapitre sur les servodrivers)**

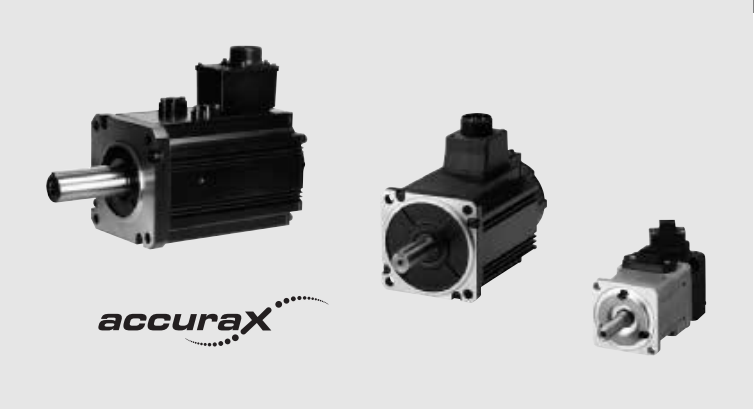

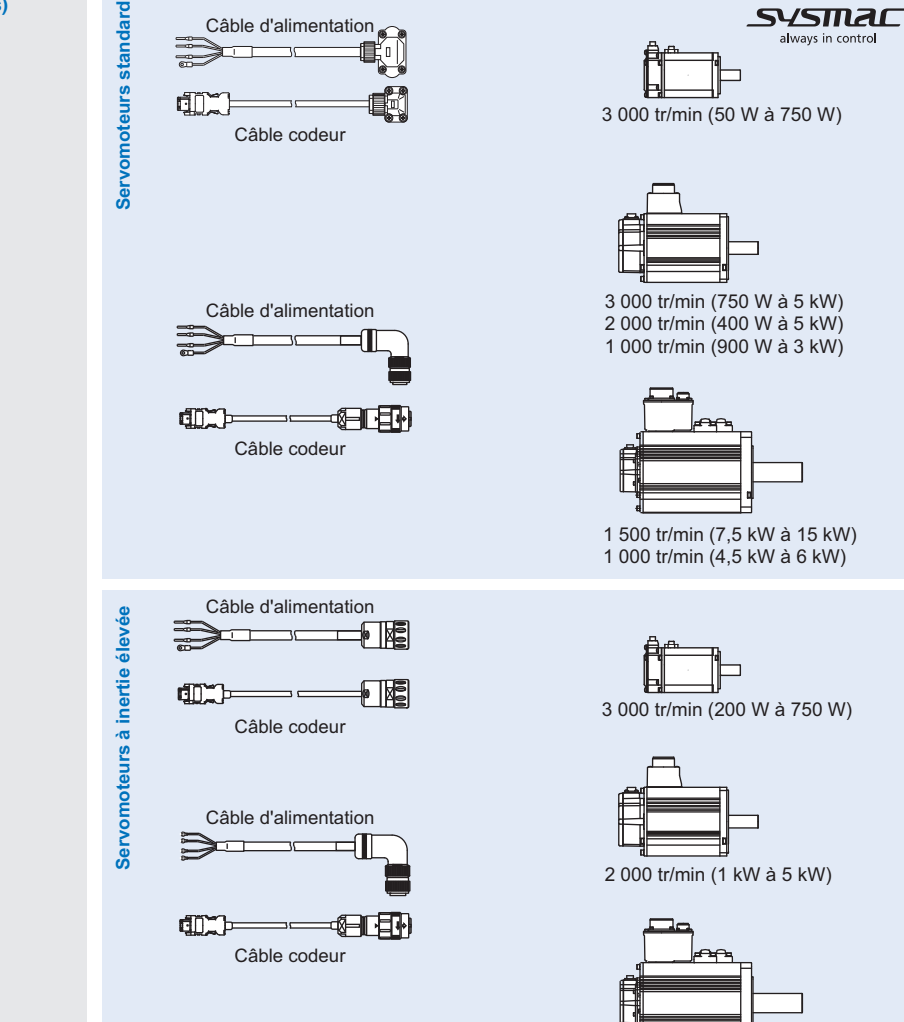

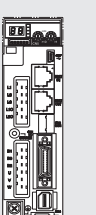

**Servodriver Accurax G5** Modèle EtherCAT

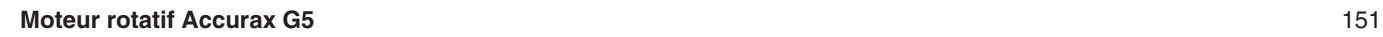

1 500 tr/min. (7,5 kW)

### **Combinaison servomoteur / servodriver**

#### **Servomoteurs standard**

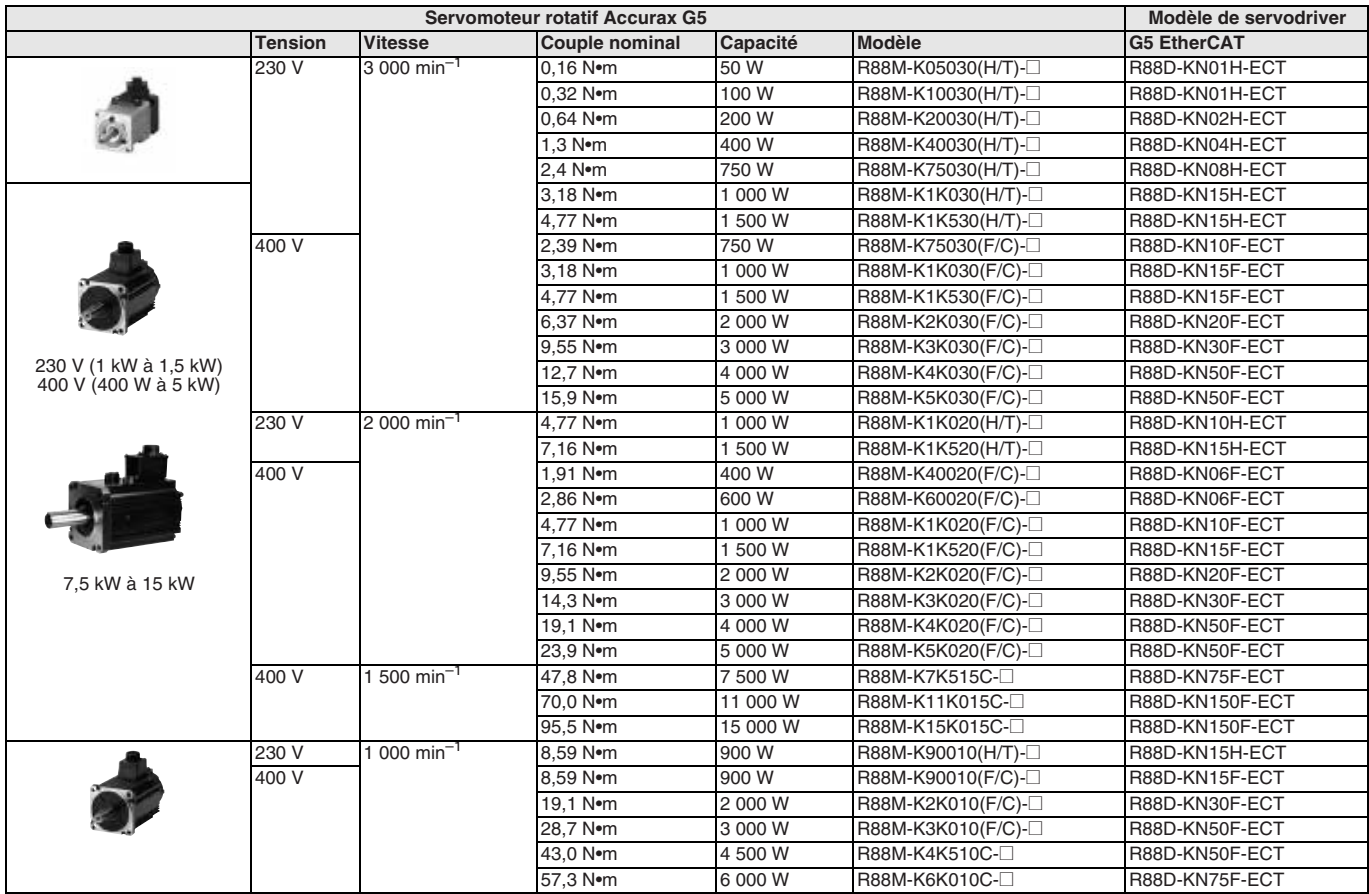

#### **Servomoteurs à inertie élevée**

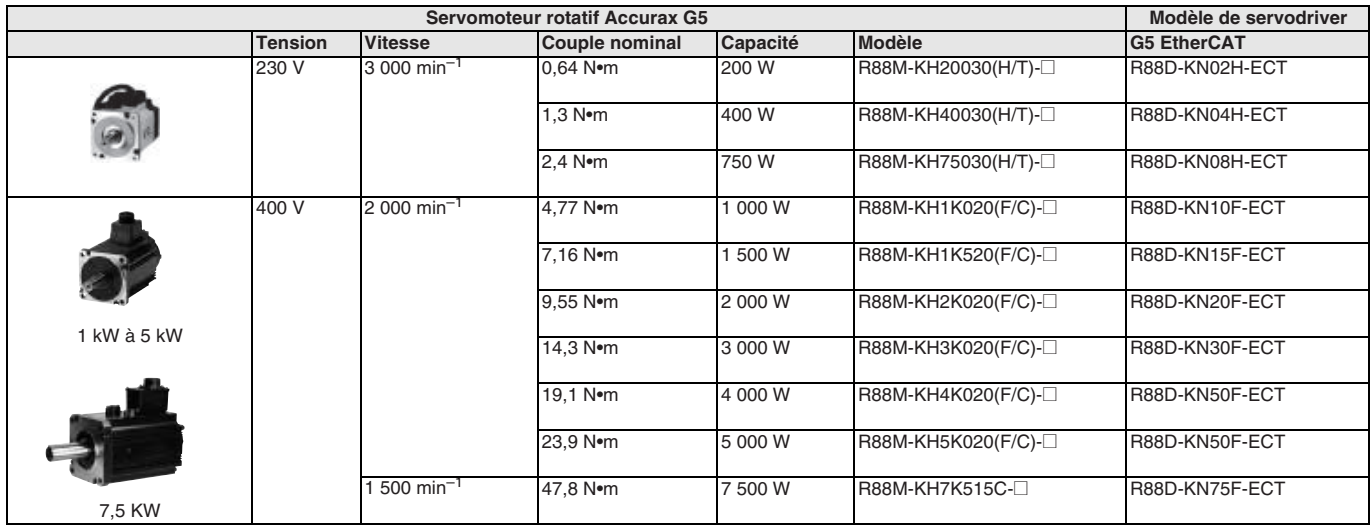

Remarque : 1. Se reporter aux informations pour la commande indiquées à la fin du présent chapitre pour connaître les références des câbles et des servomoteurs.<br>2. Se reporter au chapitre relatif au servodriver pour connaî

## **Désignation du type de servomoteur**

#### **Servomoteurs standard**

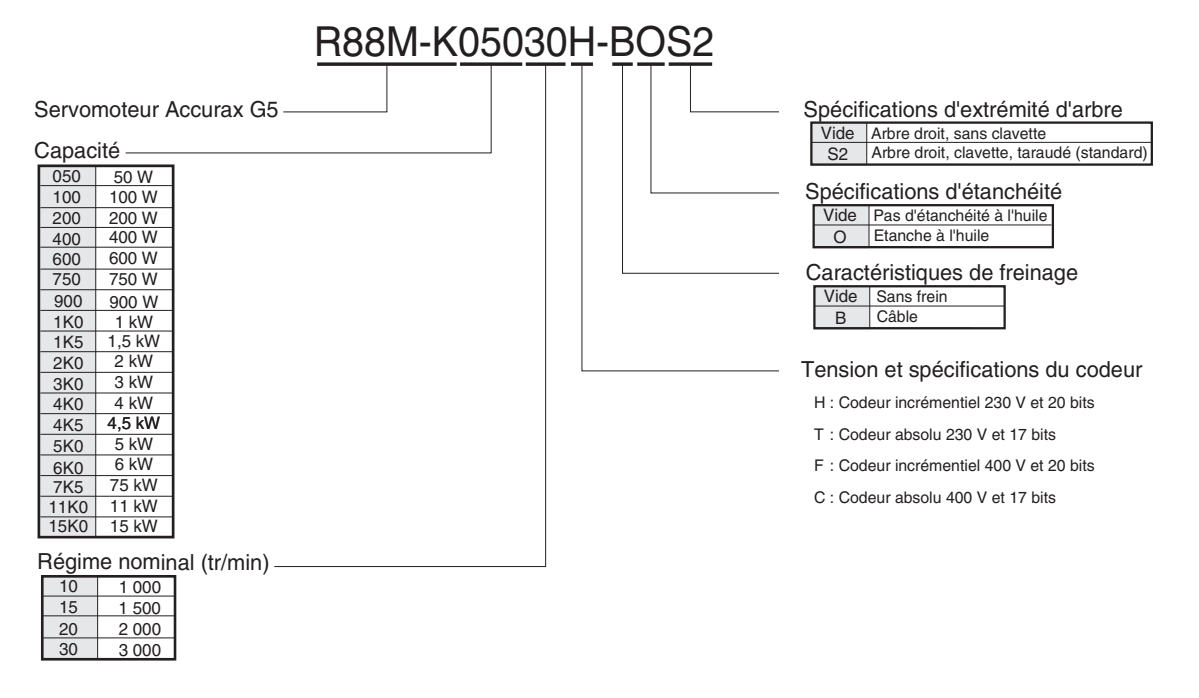

#### **Servomoteurs à inertie élevée**

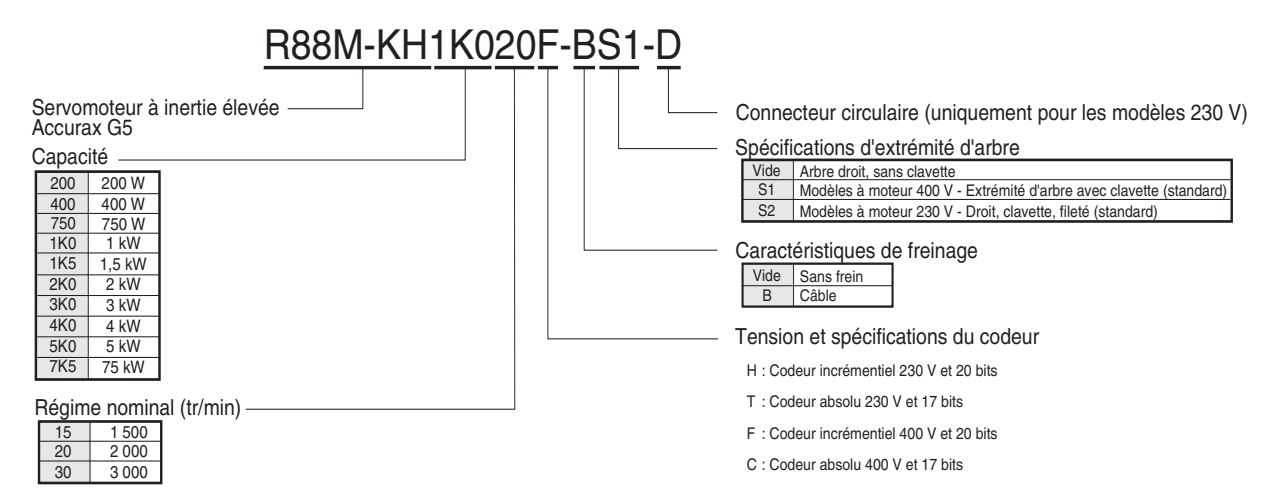

#### **Caractéristiques du servomoteur**

#### **Servomoteurs standard 3 000 tr/min, 230 V**

#### **Valeurs nominales et caractéristiques**

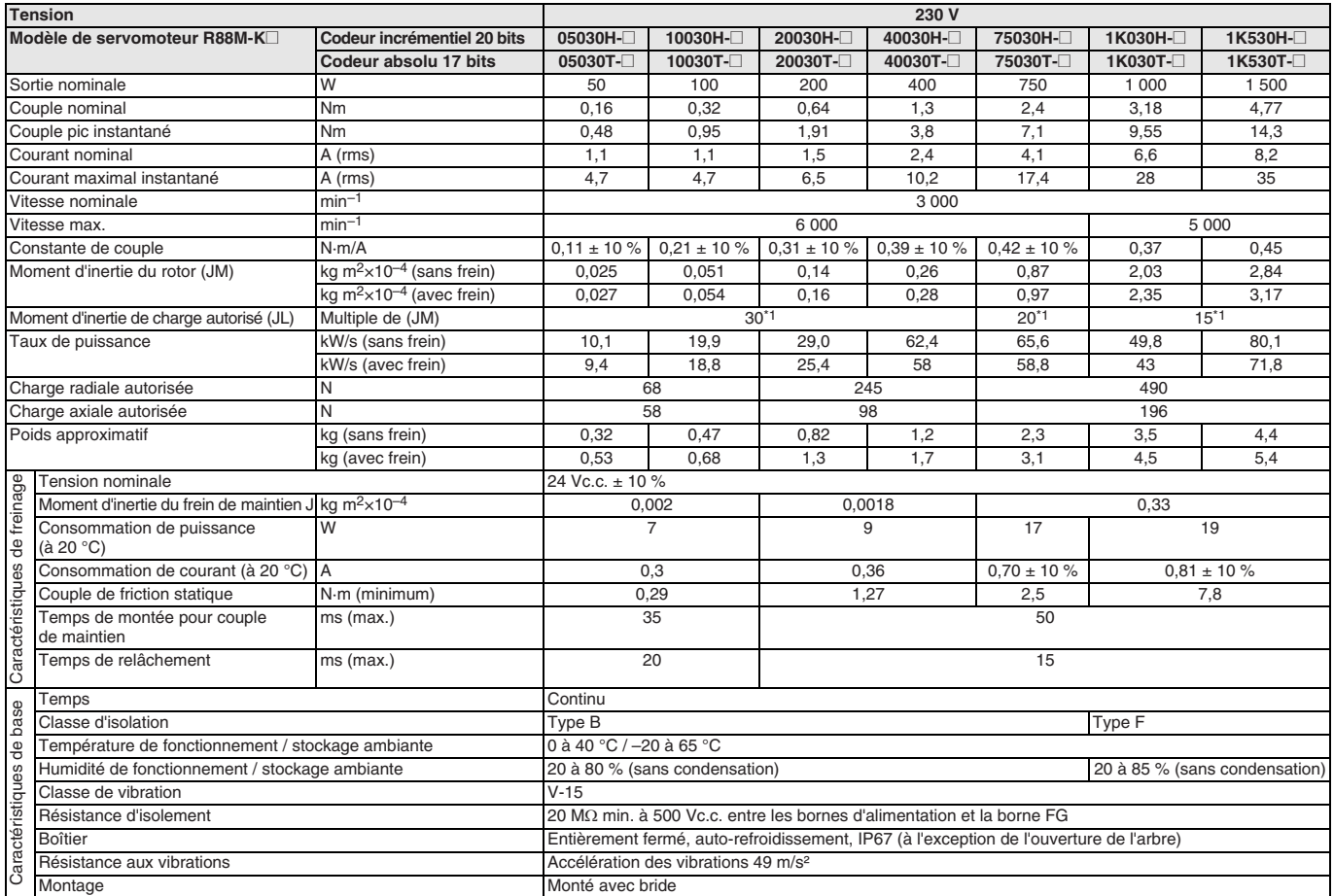

<span id="page-155-0"></span>\*1 Taux d'inertie applicable : Le taux d'inertie de la charge opérable (inertie de la charge / inertie du rotor) dépend de la configuration mécanique et de sa rigidité. Pour une machine à forte rigidité, le fonctionnement est possible même avec une inertie élevée de la charge. Sélectionnez un moteur approprié et confirmez que le fonctionnement est possible.

#### **Caractéristiques couple / vitesse**

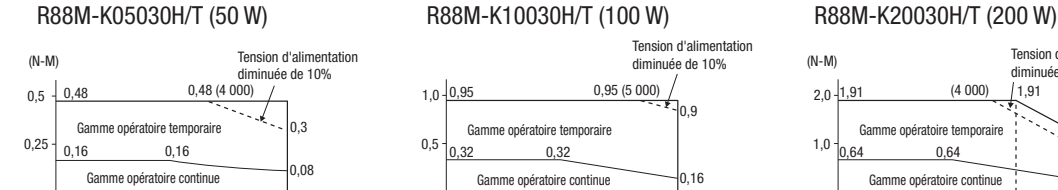

#### R88M-K40030H/T (400 W)

0 1 000 2 000 3 000 4 000 6 000 5 000

(tr/min.)

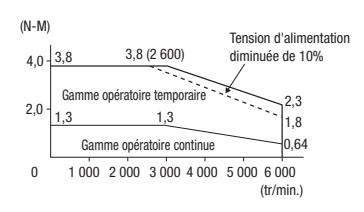

#### R88M-K1K530H/T (1,5 kW)

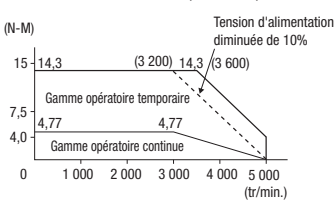

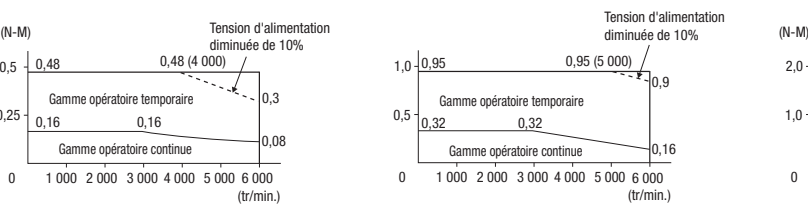

#### R88M-K75030H/T (750 W) R88M-K1K030H/T (1 kW)

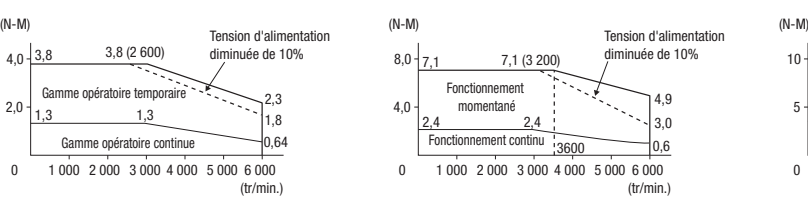

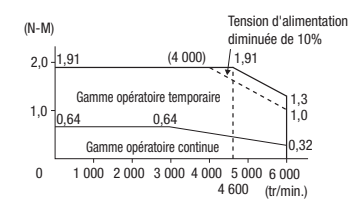

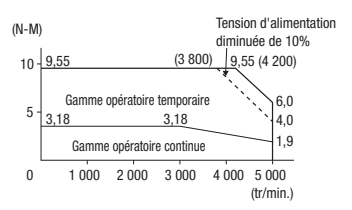

#### **Servomoteurs standard 3 000 tr/min., 400 V**

#### **Valeurs nominales et caractéristiques**

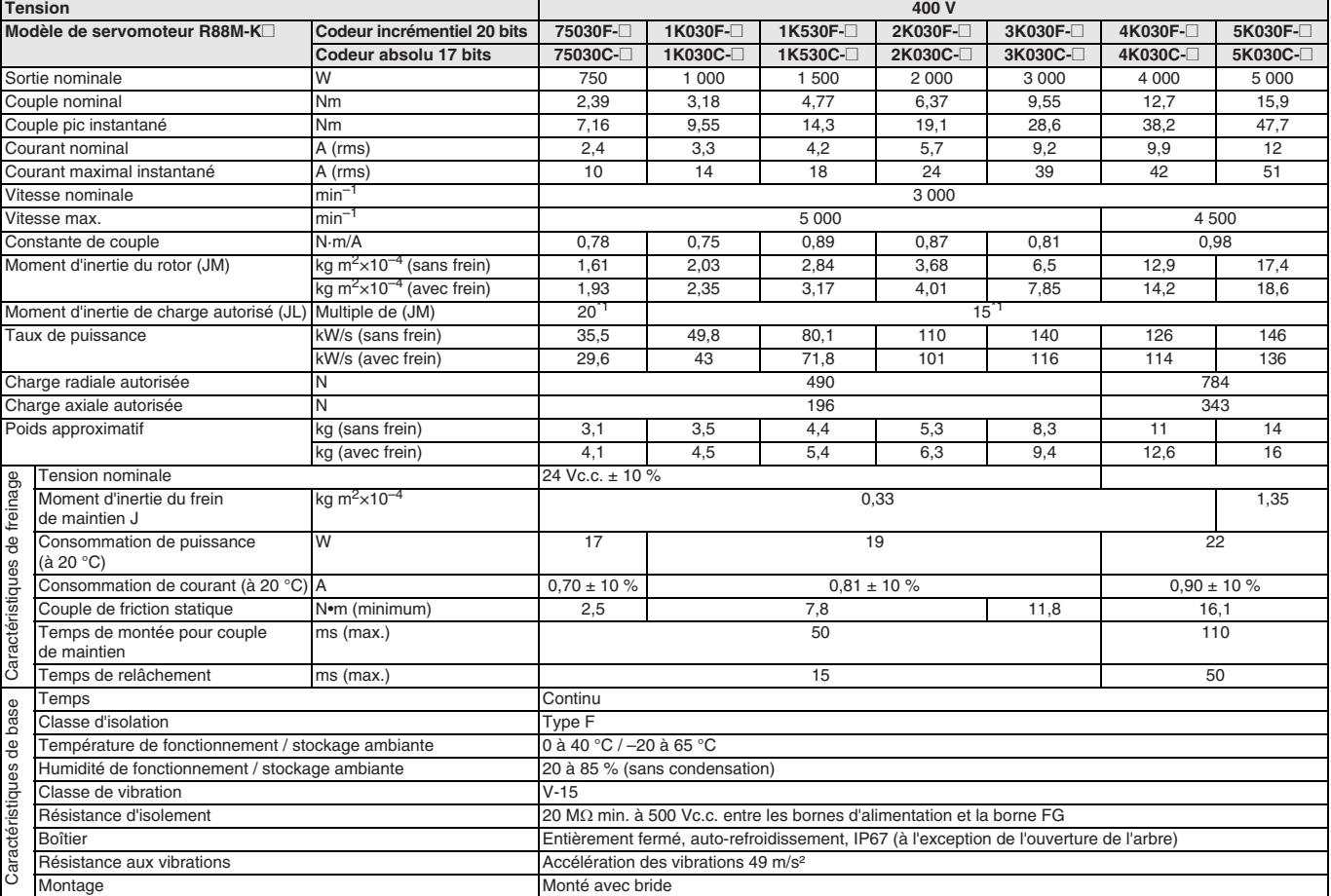

<span id="page-156-0"></span>\*1 Taux d'inertie applicable : Le taux d'inertie de la charge opérable (inertie de la charge / inertie du rotor) dépend de la configuration mécanique et de sa rigidité. Pour une machine à forte rigidité, le fonctionnement est possible même avec une inertie élevée de la charge. Sélectionnez un moteur approprié et confirmez que le fonctionnement est possible.

#### **Caractéristiques couple / vitesse**

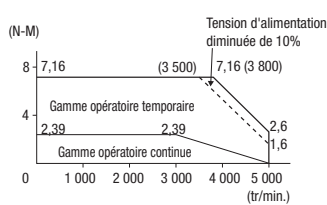

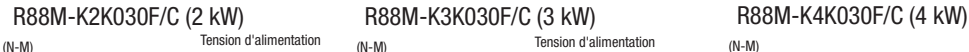

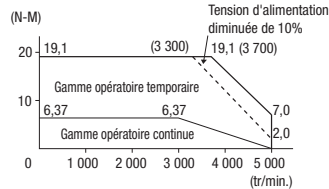

#### R88M-K5K030F/C (5 kW)

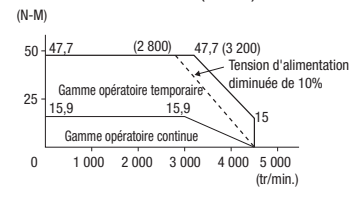

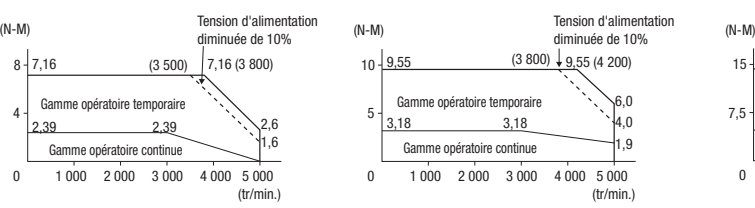

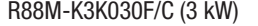

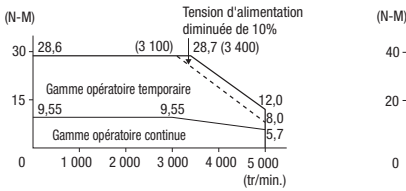

#### R88M-K75030F/C (750 W) R88M-K1K030F/C (1 kW) R88M-K1K530F/C (1,5 kW)

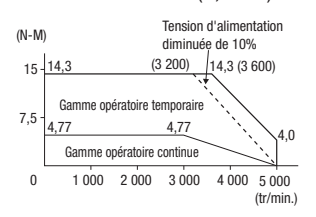

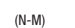

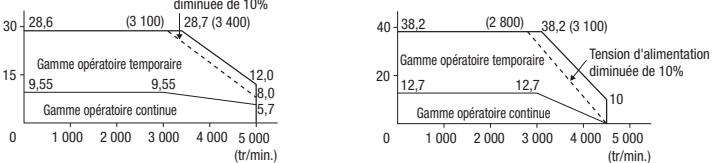

#### **Servomoteurs standard 2 000 tr/min., 230 V / 400 V**

#### **Valeurs nominales et caractéristiques**

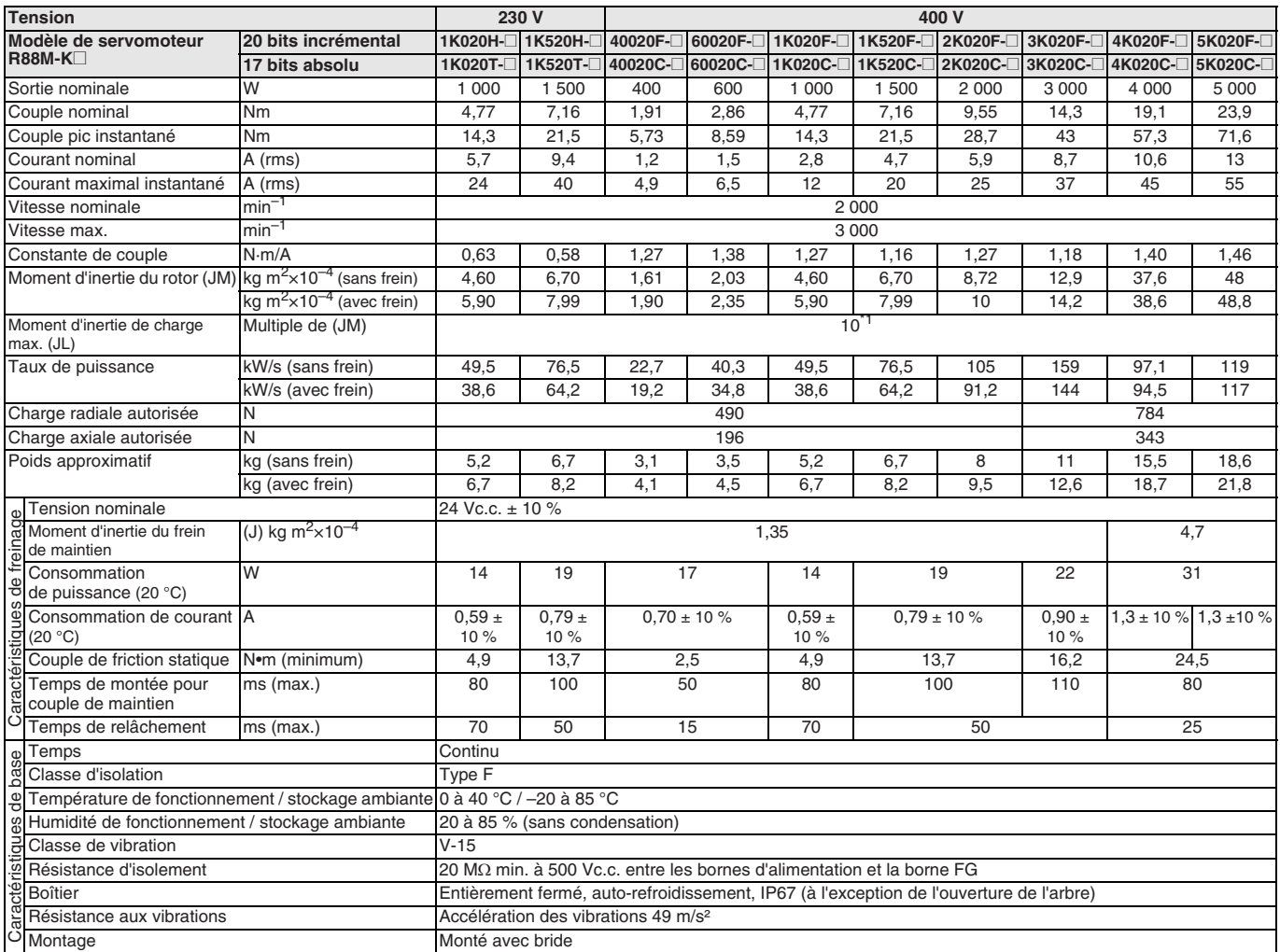

\*1 Taux d'inertie applicable : Le taux d'inertie de la charge opérable (inertie de la charge / inertie du rotor) dépend de la configuration mécanique et de sa rigidité. Pour une machine à forte rigidité, le fonctionnement est possible même avec une inertie élevée de la charge. Sélectionnez un moteur approprié et confirmez que le fonctionnement est possible.

#### **Caractéristiques couple / vitesse**

R88M-K1K020H/T (230 V, 1 kW) R88M-K1K520H/T (230 V, 1,5 kW)

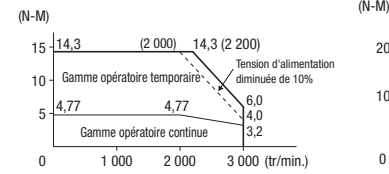

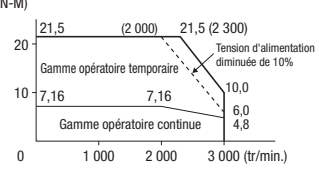

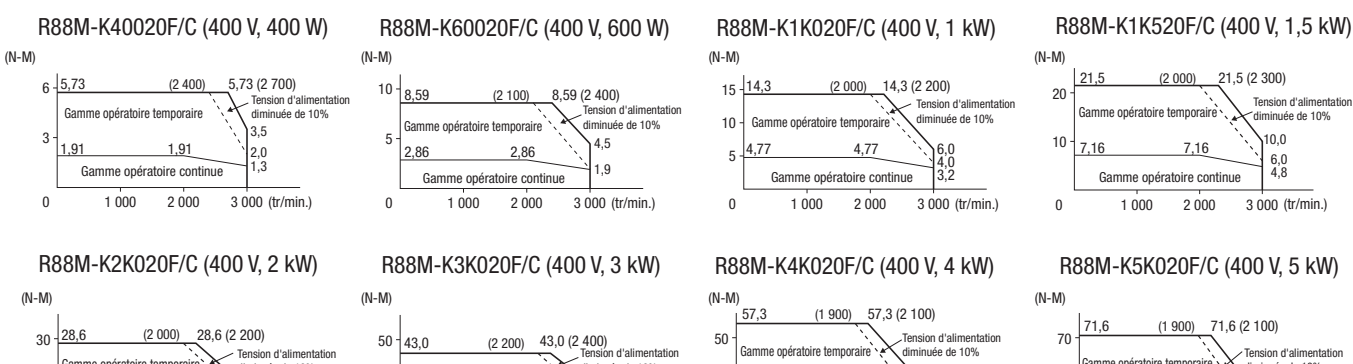

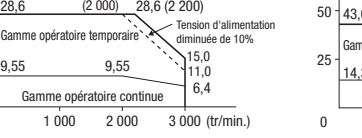

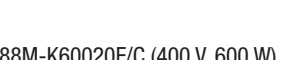

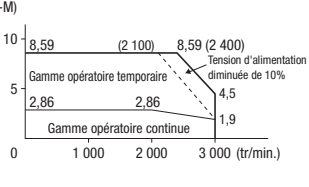

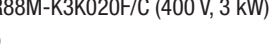

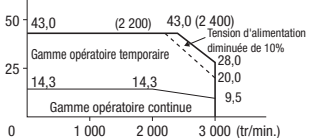

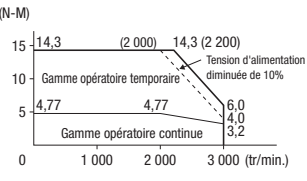

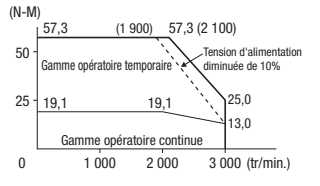

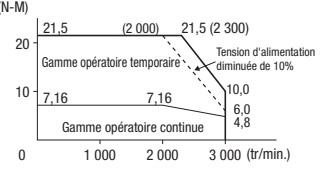

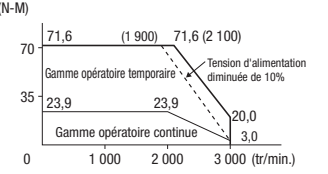

15

0

#### **Servomoteurs standard 1 500 tr/min., 400 V**

#### **Valeurs nominales et caractéristiques**

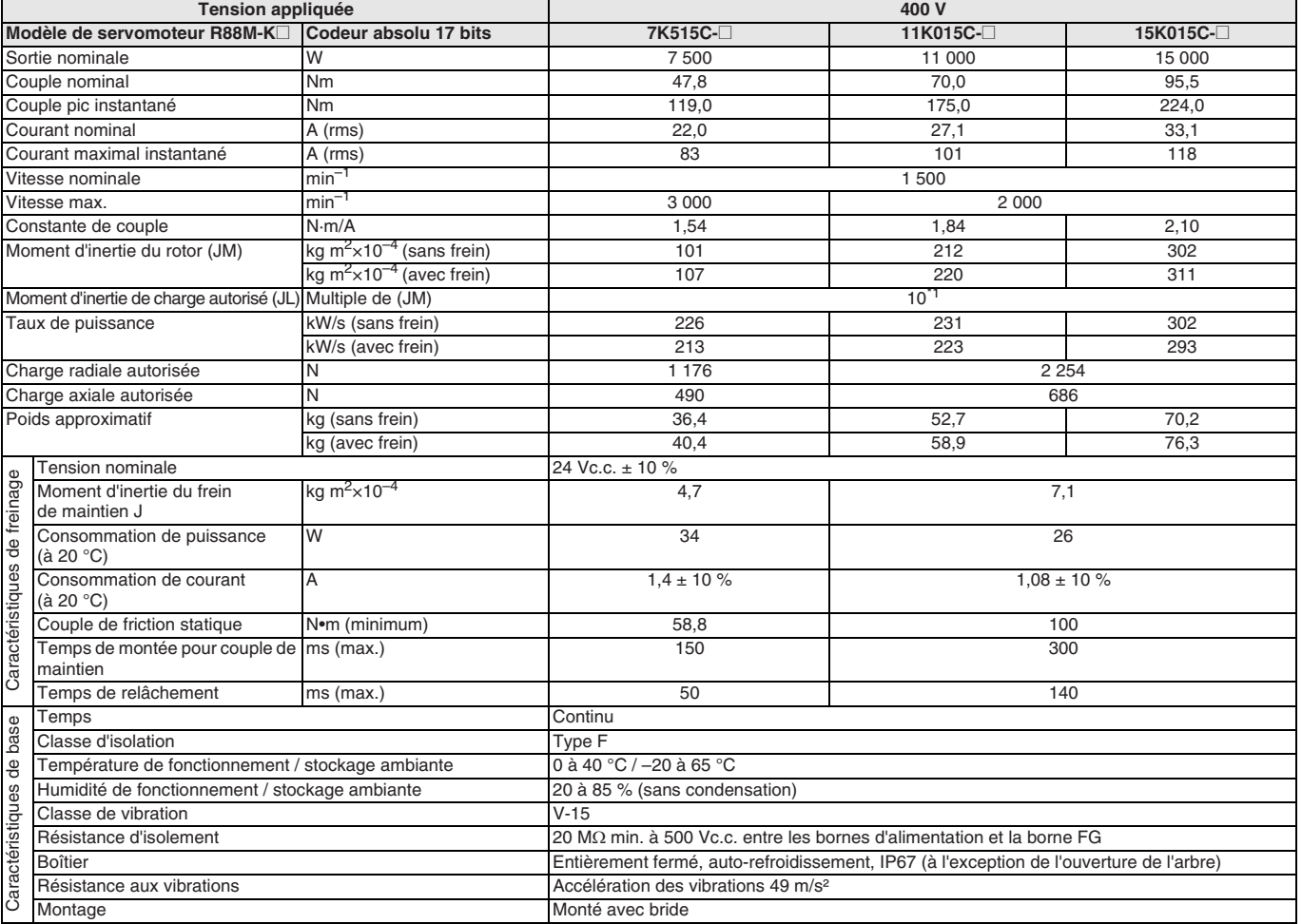

\*1 Taux d'inertie applicable : Le taux d'inertie de la charge opérable (inertie de la charge / inertie du rotor) dépend de la configuration mécanique et de sa rigidité. Pour une machine à forte rigidité, le fonctionnement est possible même avec une inertie élevée de la charge. Sélectionnez un moteur approprié et confirmez que le fonctionnement est possible.

#### **Caractéristiques couple / vitesse**

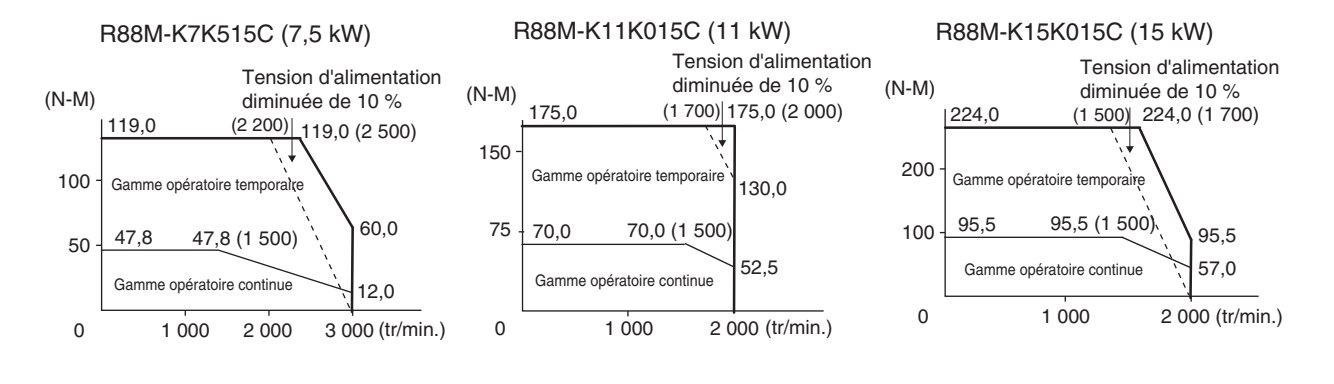

#### **Servomoteurs standard 1 000 tr/min., 230 V / 400 V**

#### **Valeurs nominales et caractéristiques**

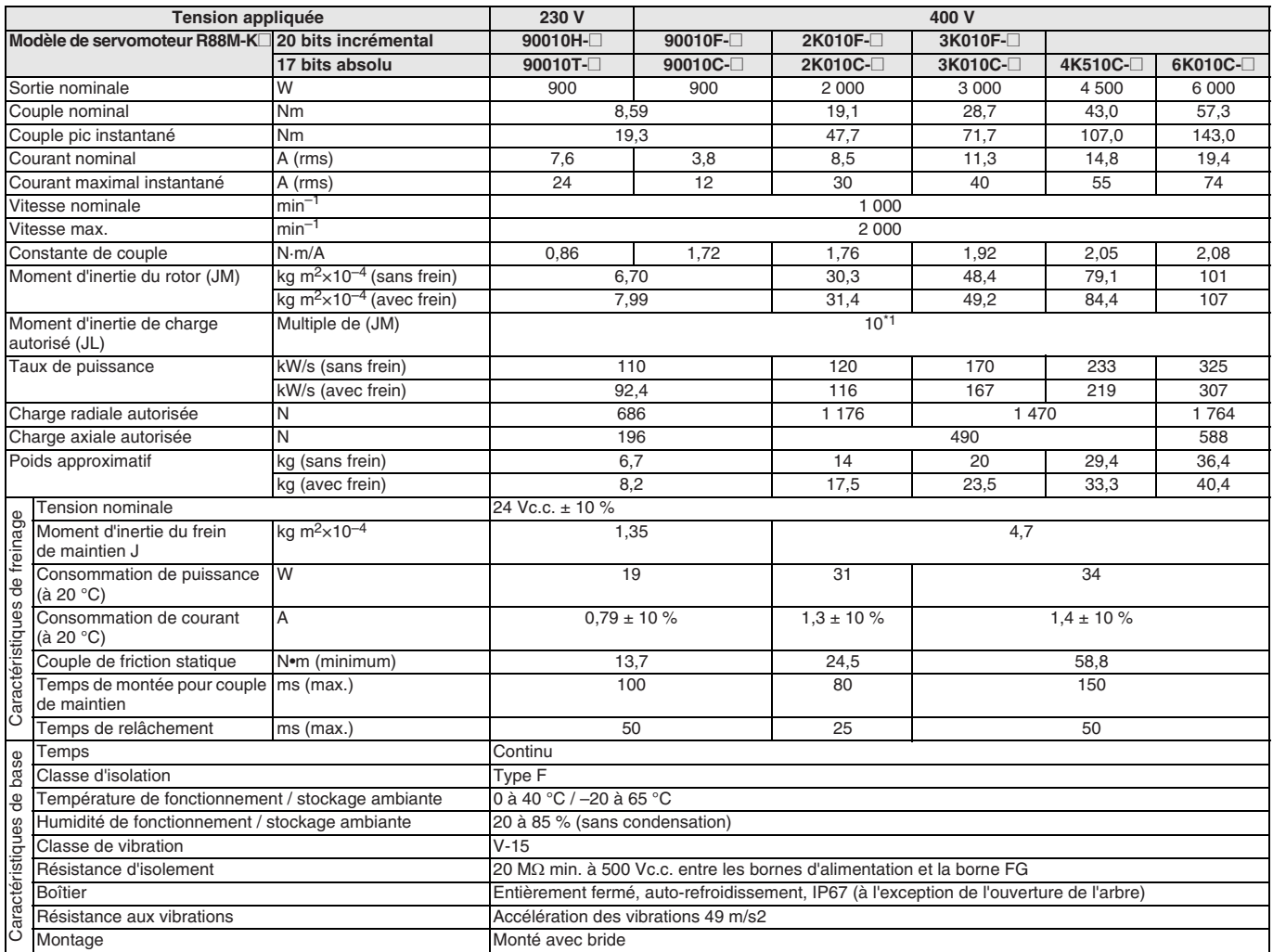

\*1 Taux d'inertie applicable : Le taux d'inertie de la charge opérable (inertie de la charge / inertie du rotor) dépend de la configuration mécanique et de sa rigidité. Pour une machine à forte rigidité, le fonctionnement est possible même avec une inertie élevée de la charge. Sélectionnez un moteur approprié et confirmez que le fonctionnement est possible.

#### **Caractéristiques couple / vitesse**

#### R88M-K90010H/T/F/C R88M-K2K010F/C R88M-K3K010F/C

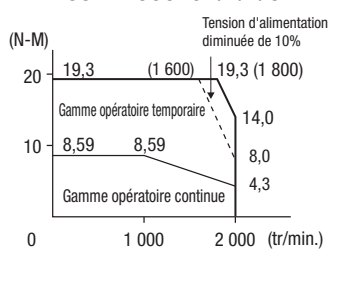

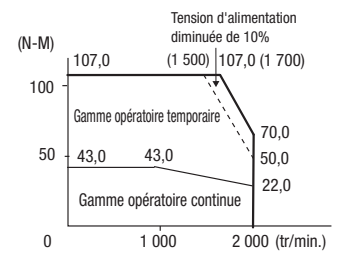

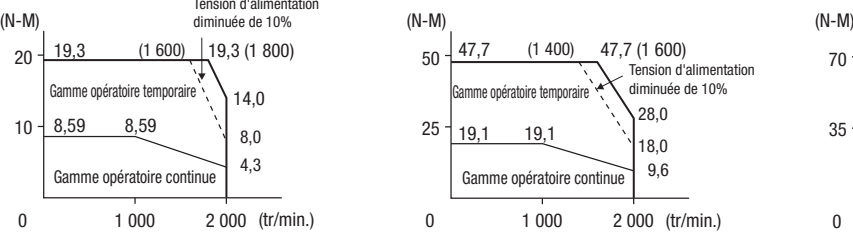

#### R88M-K4K510C R88M-K6K010C

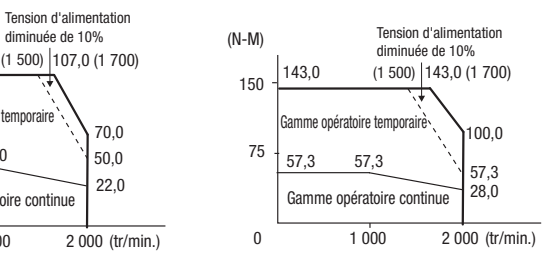

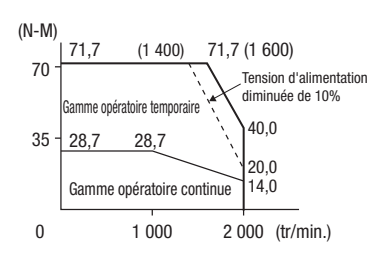

#### **Servomoteurs à inertie élevée 3 000 tr/min, 230 V**

#### **Valeurs nominales et caractéristiques**

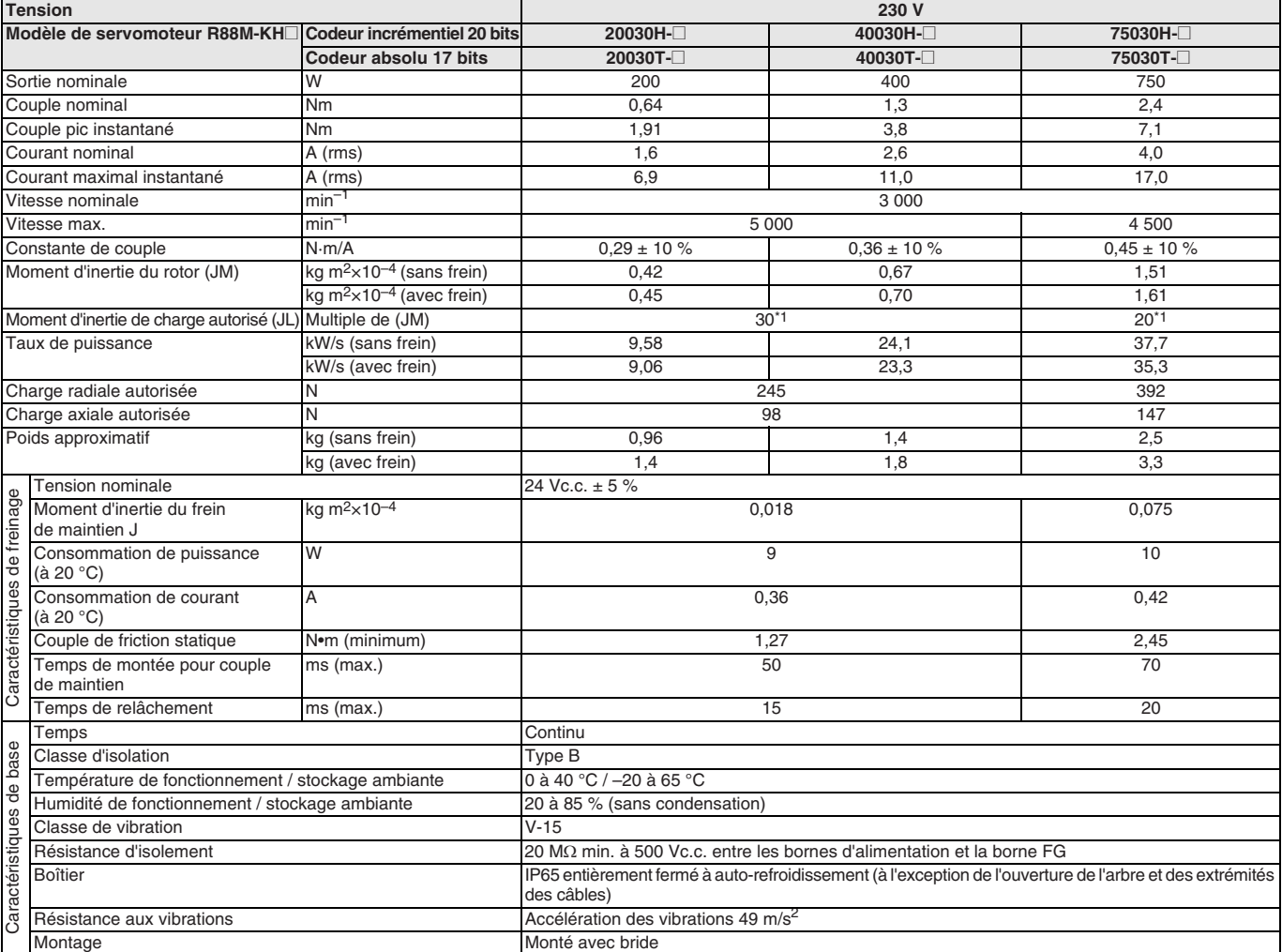

\*1 Taux d'inertie applicable : Le taux d'inertie de la charge opérable (inertie de la charge / inertie du rotor) dépend de la configuration mécanique et de sa rigidité. Pour une machine à forte rigidité, le fonctionnement est possible même avec une inertie élevée de la charge. Sélectionnez un moteur approprié et confirmez que le fonctionnement est possible.

#### **Caractéristiques couple/ vitesse**

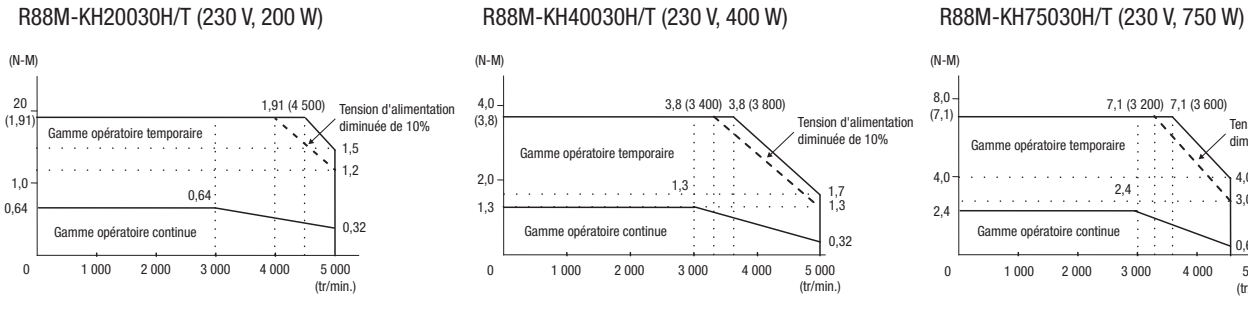

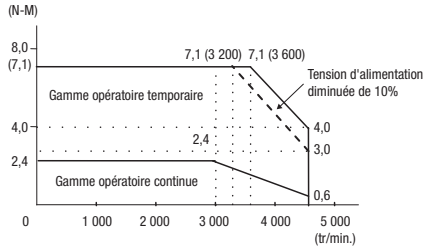

#### **Servomoteurs à inertie élevée 2 000 et 1 500 tr/min., 400 V**

#### **Valeurs nominales et caractéristiques**

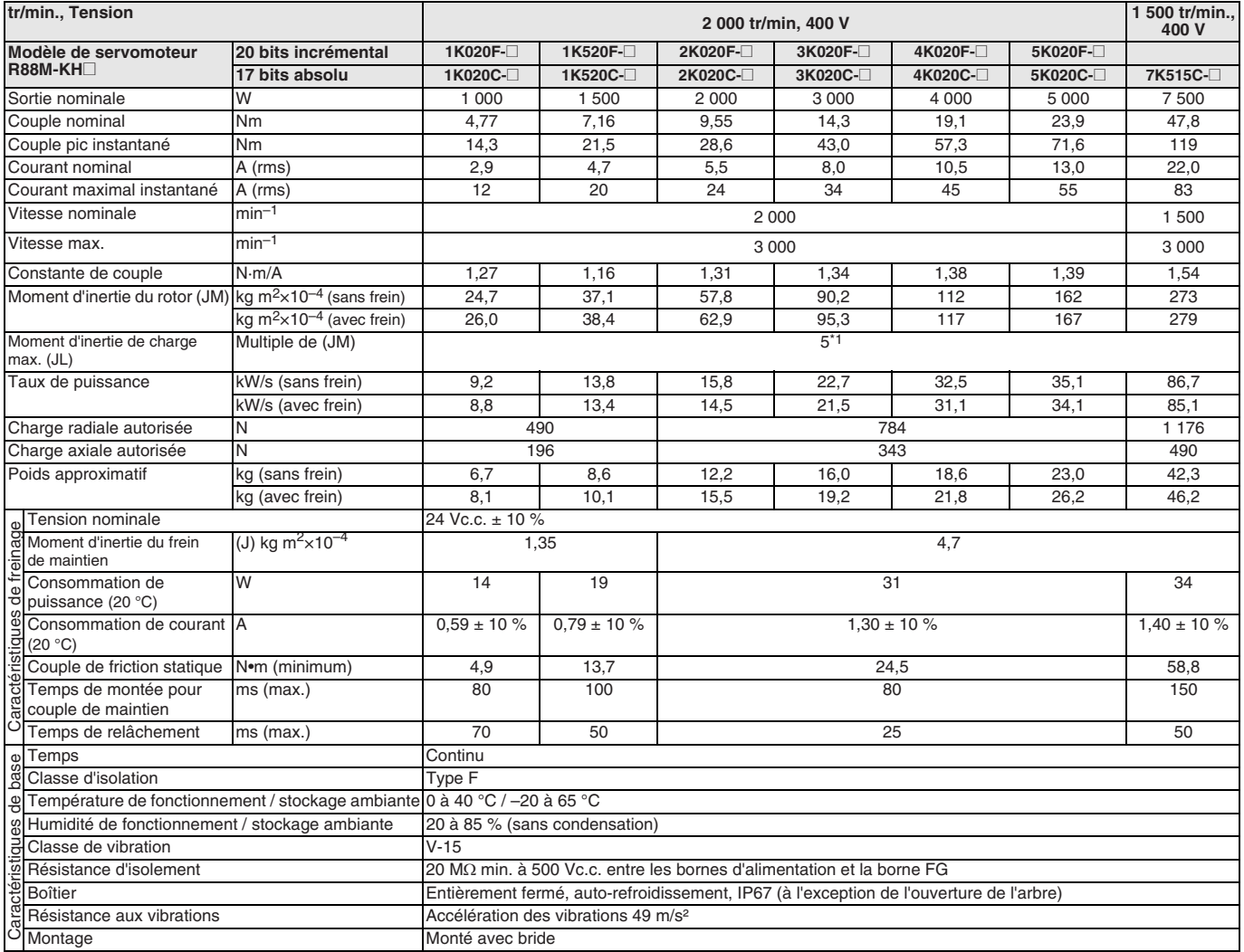

\*1 Taux d'inertie applicable : Le taux d'inertie de la charge opérable (inertie de la charge / inertie du rotor) dépend de la configuration mécanique et de sa rigidité. Pour une machine à forte rigidité, le fonctionnement est possible même avec une inertie élevée de la charge. Sélectionnez un moteur approprié et confirmez que le fonctionnement est possible.

#### **Caractéristiques couple / vitesse**

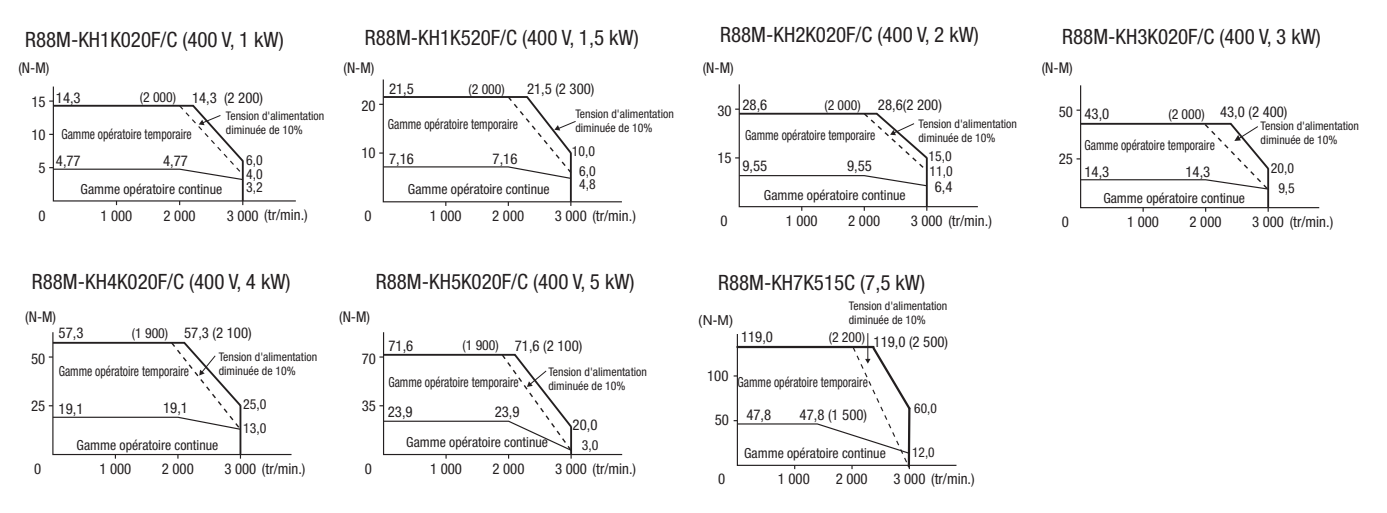

#### **Dimensions**

#### **Servomoteurs standard**

#### **Type moteurs 3 000 tr/min. (230 V, 50 à 100 W)**

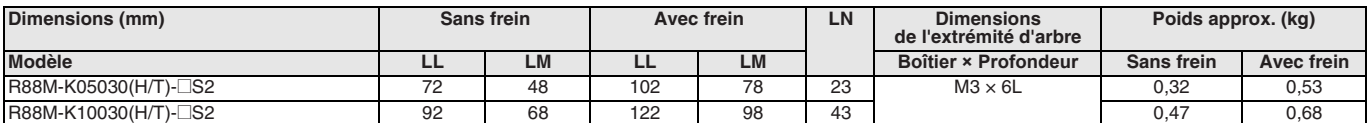

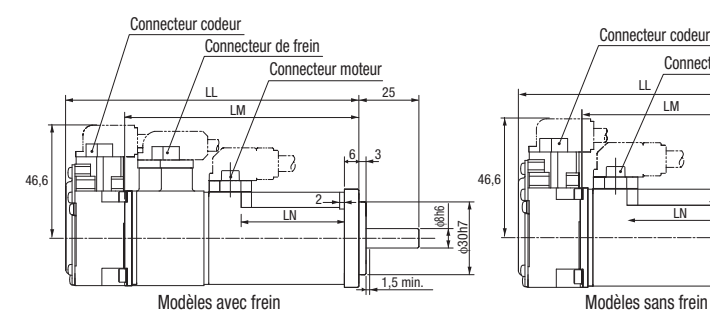

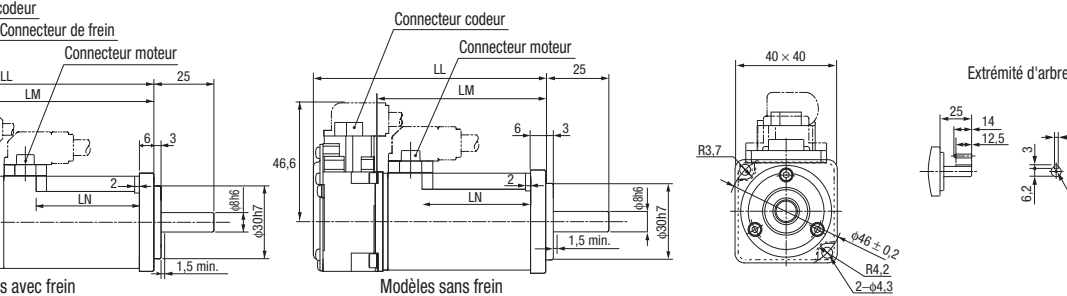

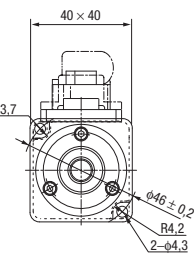

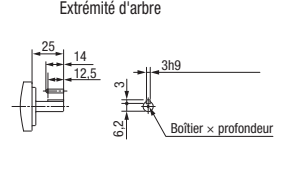

#### **Type moteurs 3 000 tr/min (230 V, 200 à 750 W)**

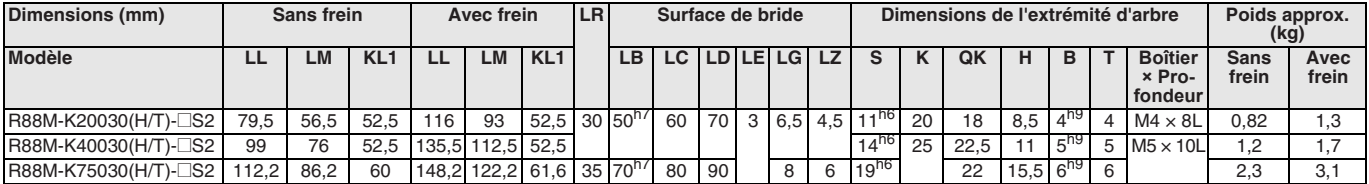

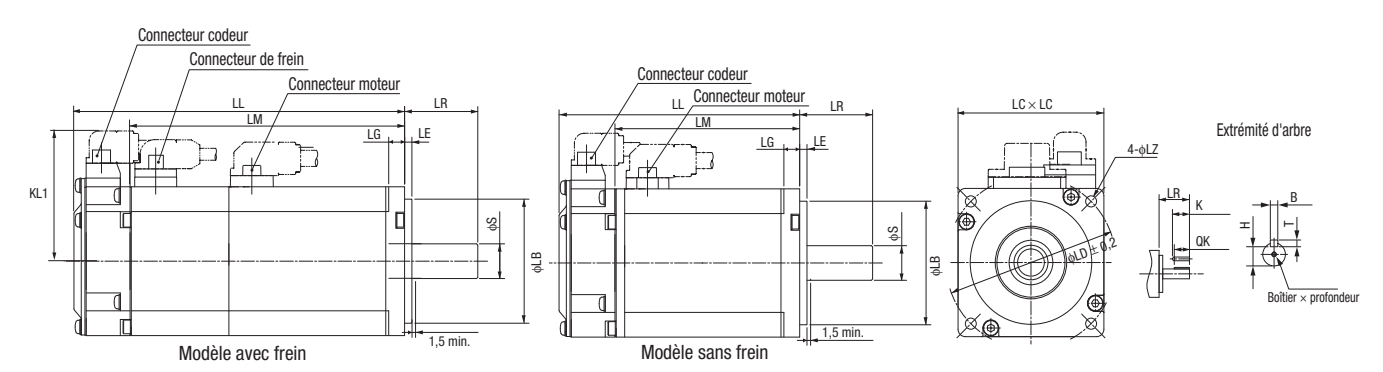

#### **Type moteurs 3 000 tr/min. (230 V, 1 à 1,5 kW/400 V, 750 W à 5 kW)**

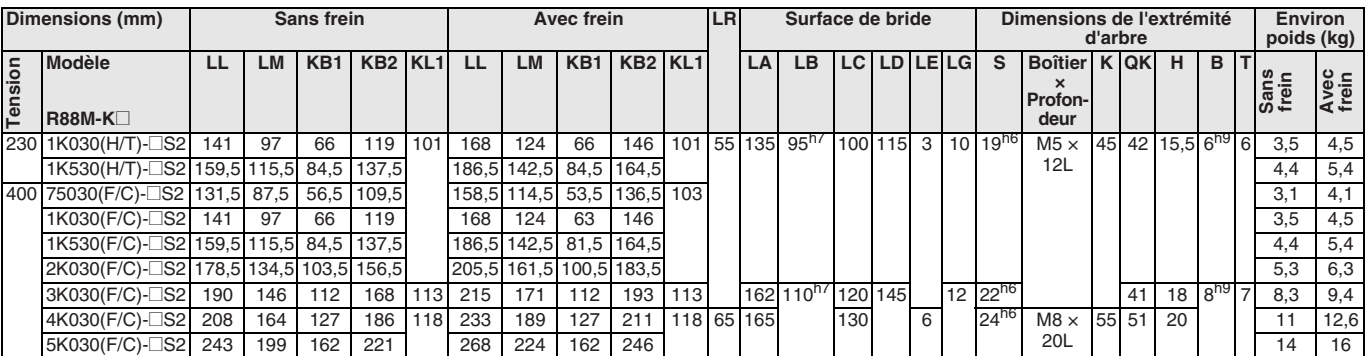

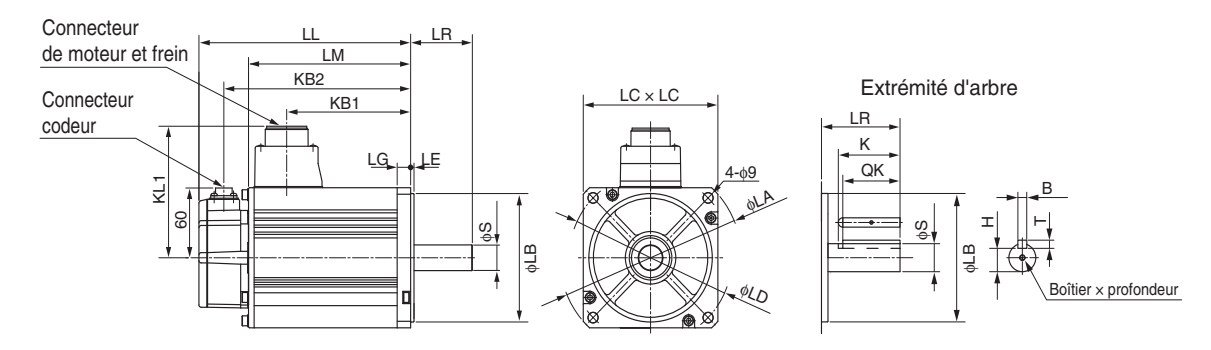

#### **Type moteurs 2 000 tr/min (230 V, 1 à 1,5 kW/400 V, 400 W à 5 kW)**

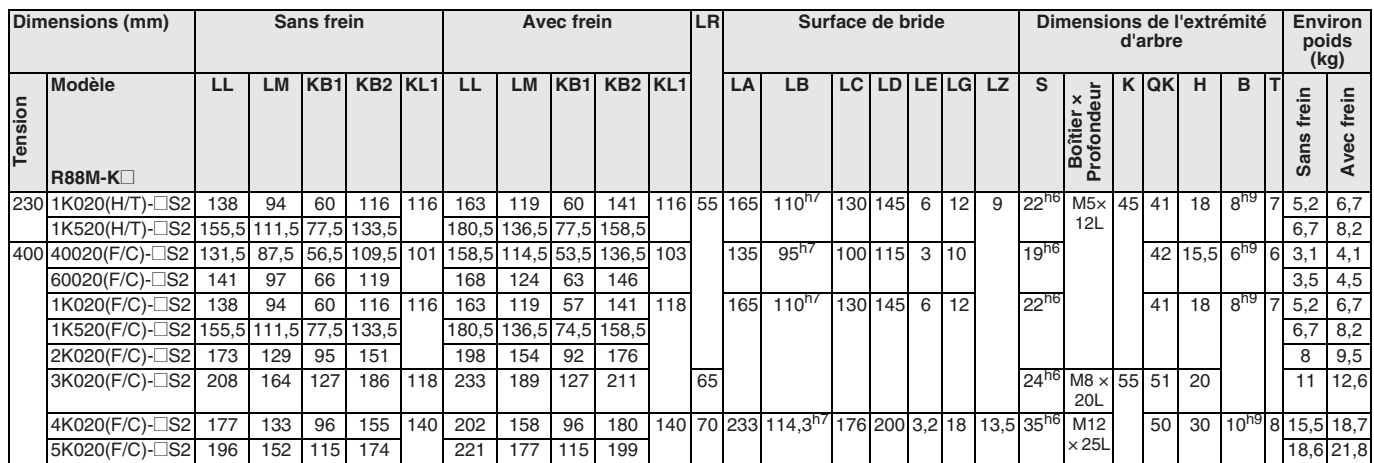

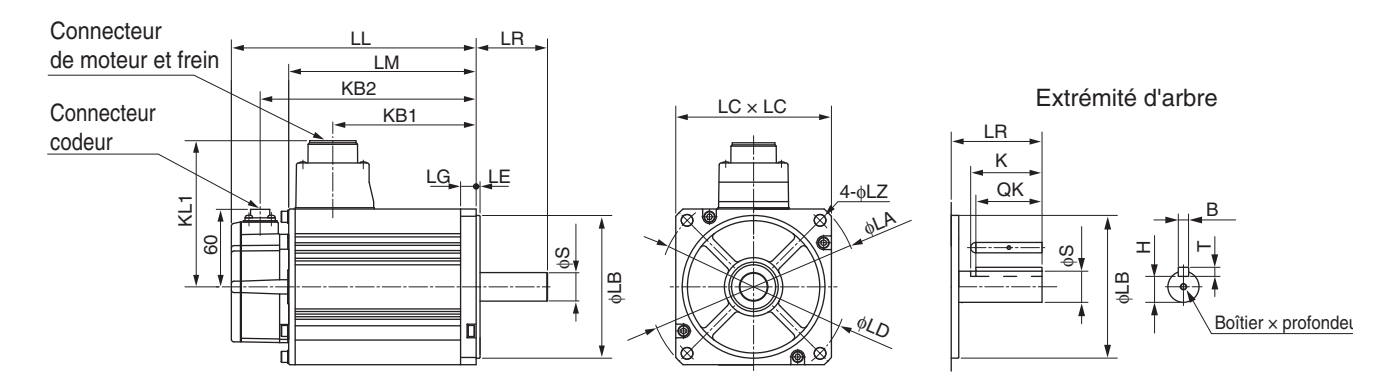

### **Type moteurs 1 500 tr/min. (400 V, 7,5 kW)**

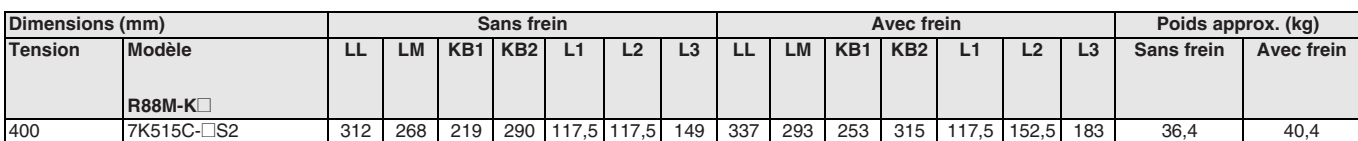

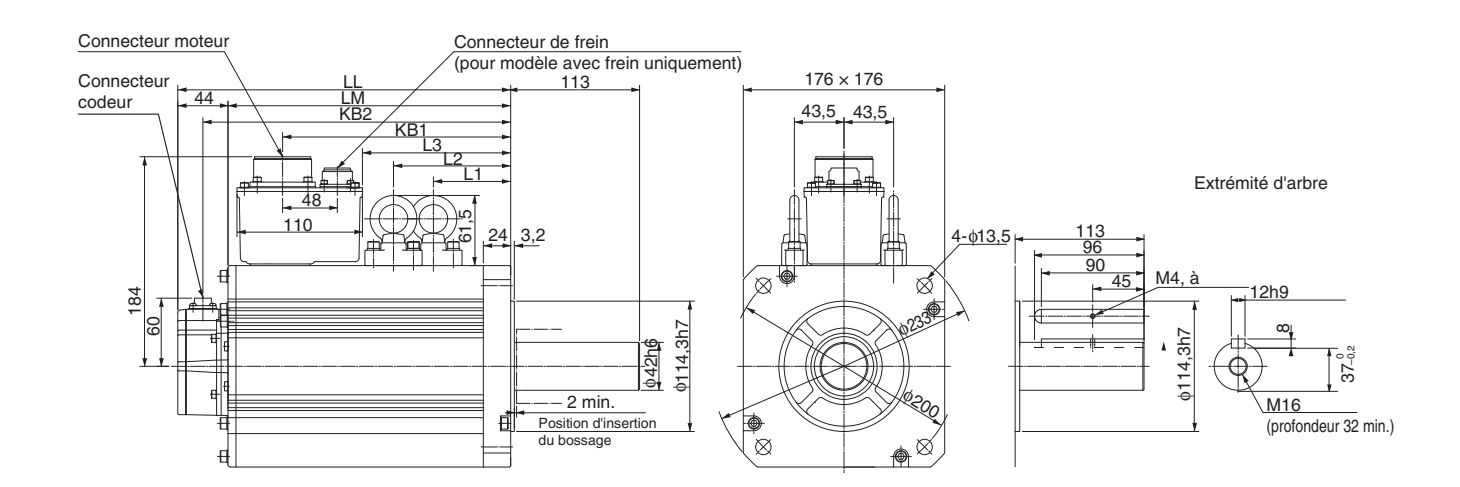

#### **Type moteurs 1 500 tr/min. (400 V, 11 à 15 kW)**

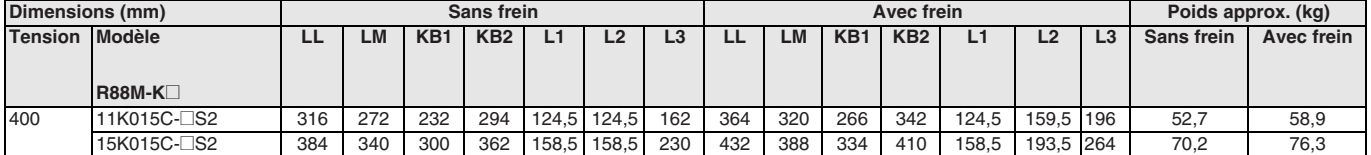

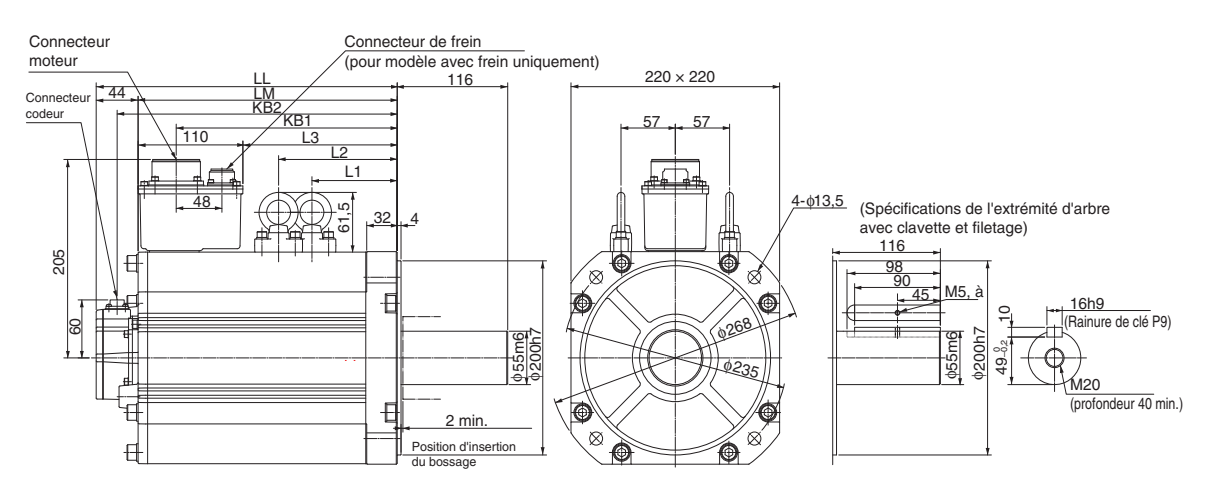

#### **Type moteurs 1 000 tr/min. (230 V, 900 W/400 V, 900 W à 3 kW)**

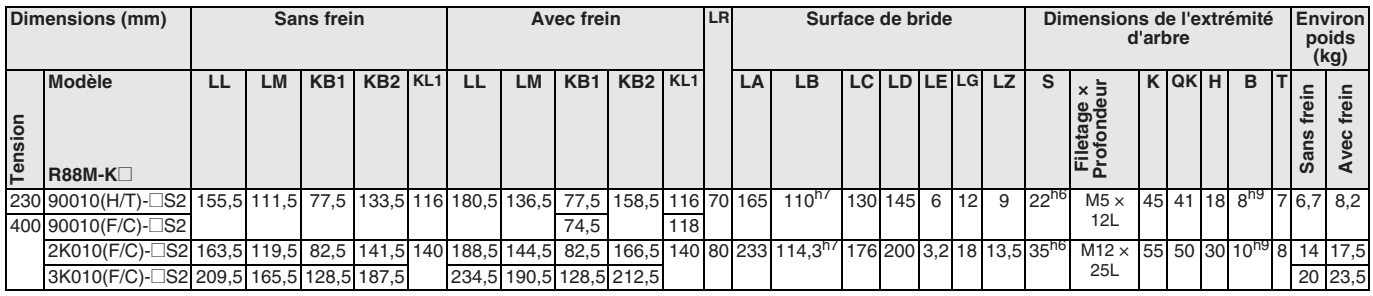

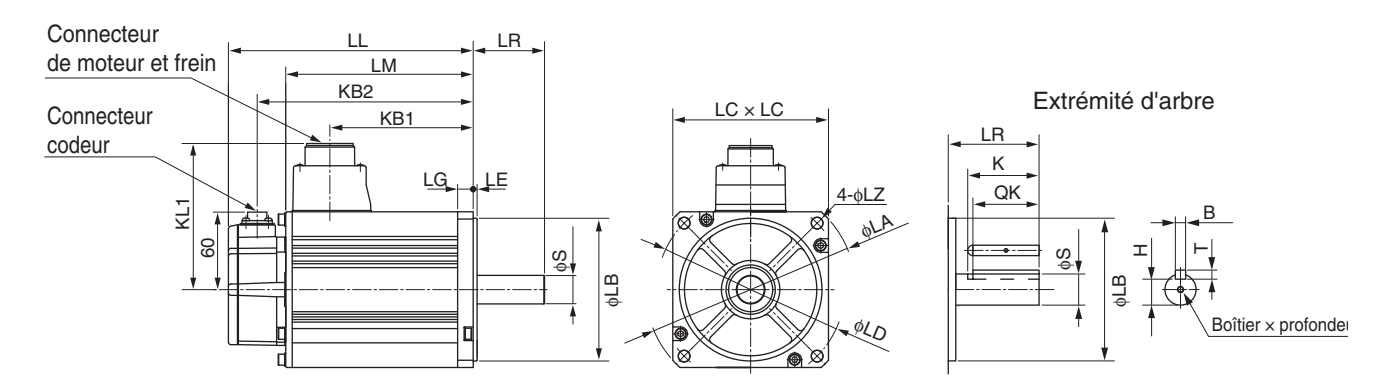

### **Type moteurs 1 000 tr/mn (400 V, 4,5 kW)**

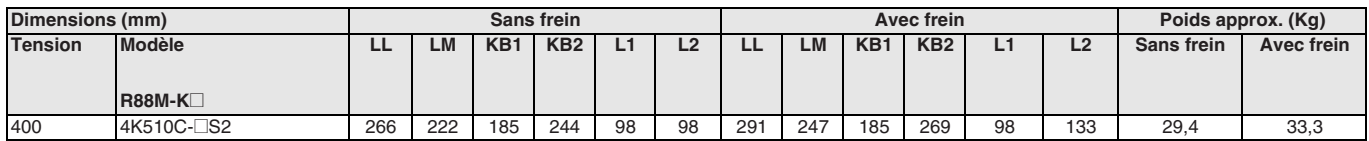

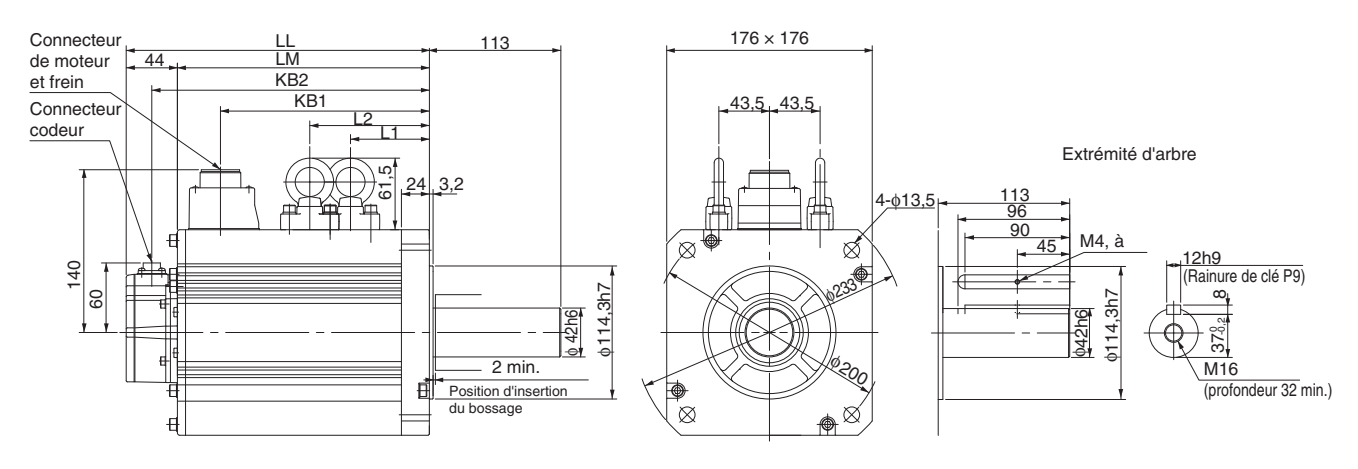

### **Type moteurs 1 000 tr/min. (400 V, 6 kW)**

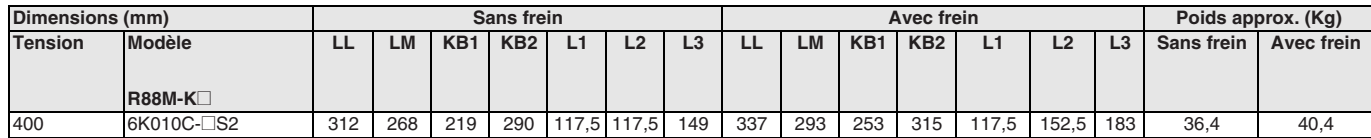

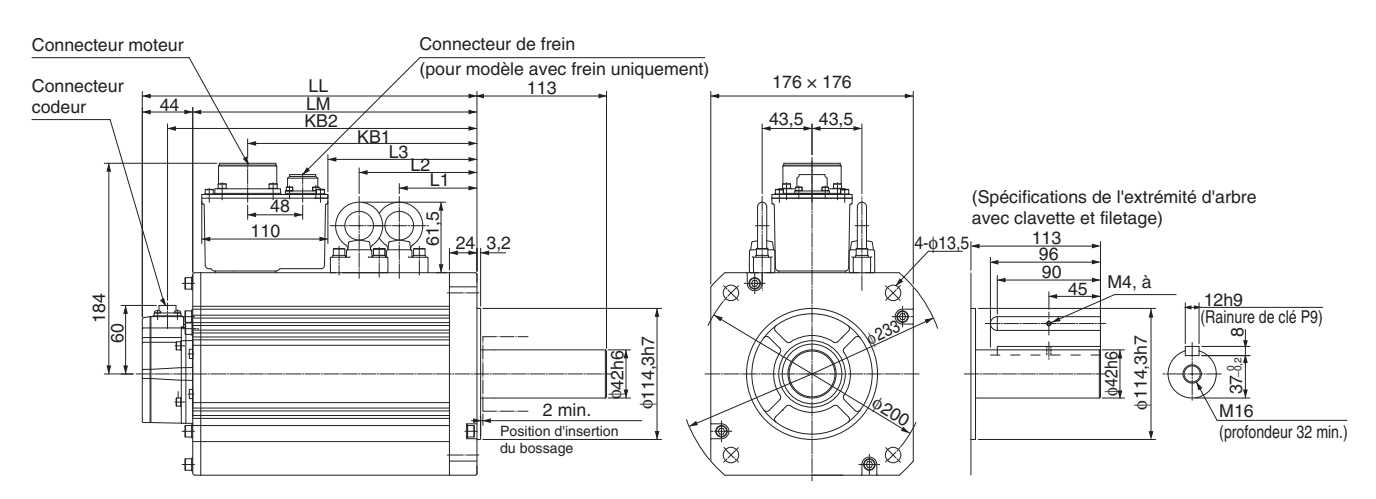

#### **Servomoteurs à inertie élevée**

#### **Type moteurs 3 000 tr/min (230 V, 200 W à 750 W)**

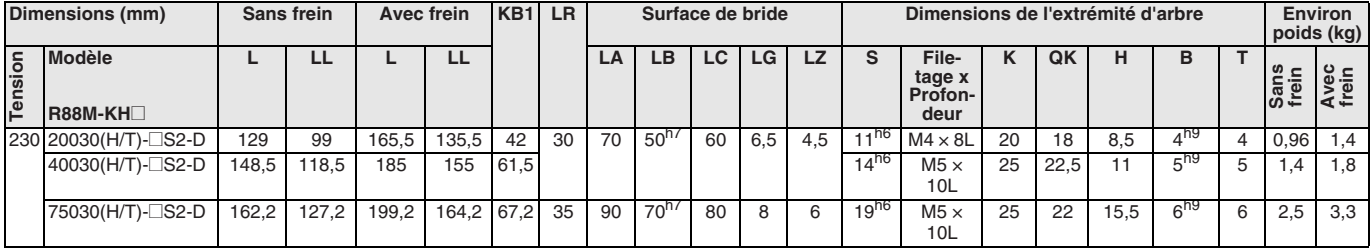

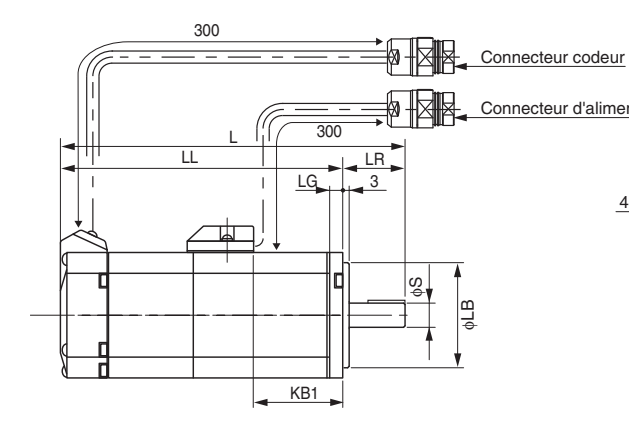

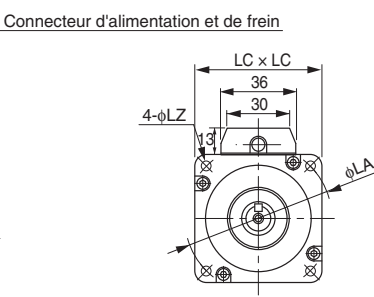

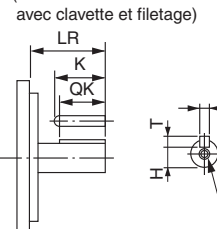

5

(Dimensions de l'extrémité d'arbre

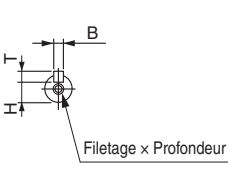

Câblage du connecteur de codeur

Longueur du câble 300 ± 30 Connecteur en option Fabriqué par Hypertac SRUC-17G-MRWN040 (MÂLE) Câblage du connecteur d'alimentation et de frein

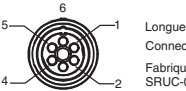

Longueur du câble 300 ± 30 Connecteur en option Fabriqué par Hypertac SRUC-06J-MSCN236 (MÂLE)

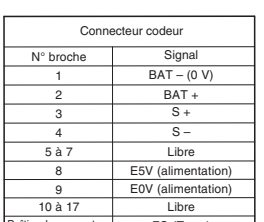

\*Remarque : Les broches 1 et 2 sont utilisées uniquement pour les moteurs avec codeur ABS. Bur<br>
FG (Terre)

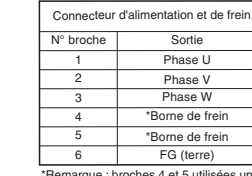

3

\*Remarque : broches 4 et 5 utilisées uniquement pour les moteurs avec frein.

Connecteur homologue : Type mâle : SPOC-06K-FSDN169 (FEMELLE)

Connecteur homologue : Type mâle : SPOC-17H-FRON169 (FEMELLE)

#### **Type moteurs 2 000 tr/min. (400 V, 1 à 5 kW)**

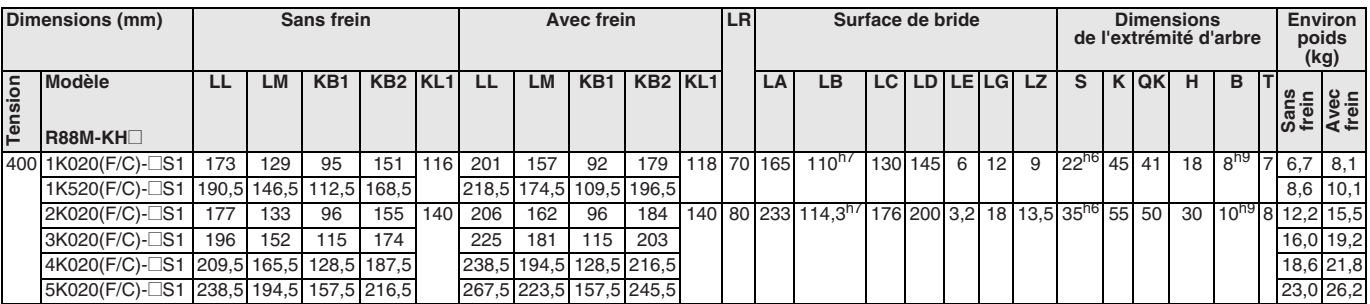

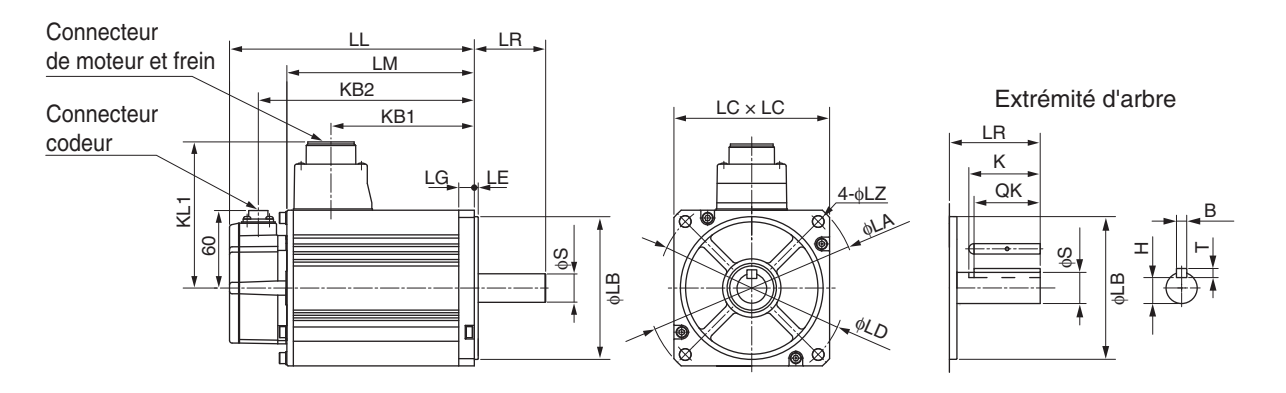

#### **Type moteurs 1 500 tr/min. (400 V, 7,5 kW)**

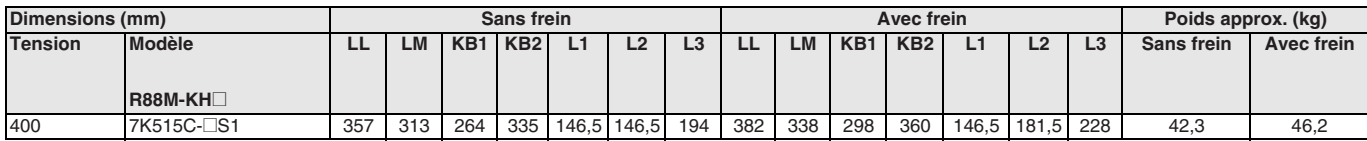

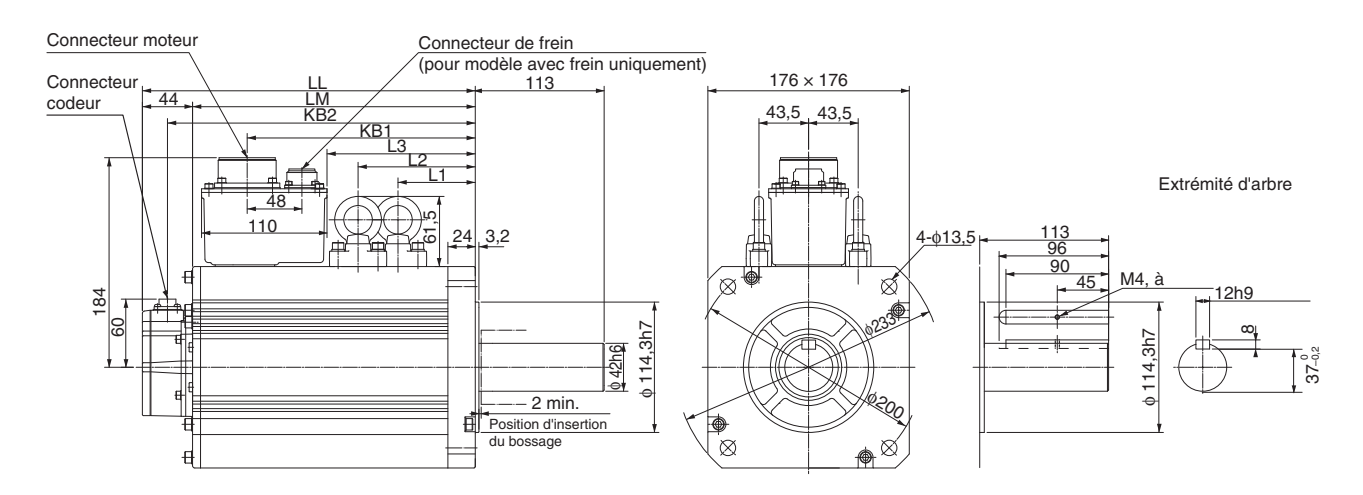

#### **Références de commande**

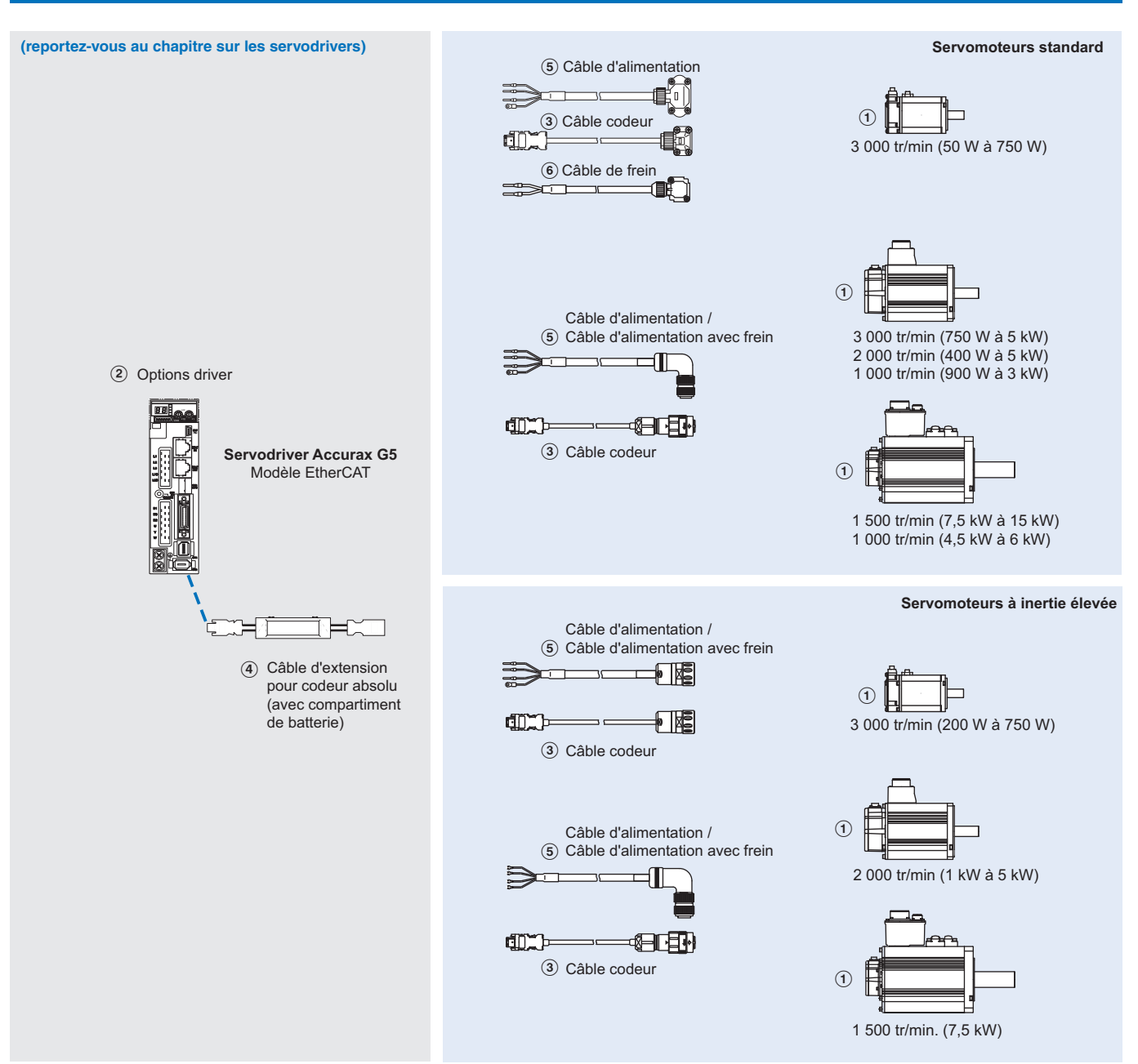

Remarque : les symboles (1)(2)(3)... indiquent la séquence recommandée pour sélectionner le servomoteur et les câbles

#### **Servomoteur**

A Sélectionnez le moteur des familles R88M-K ou R88M-KH en utilisant les tableaux de moteurs des pages suivantes.

#### **Servodriver**

B Reportez-vous au chapitre sur les servodrivers Accurax G5 pour les spécifications d'entraînement détaillées et une sélection d'accessoires d'entraînement.

#### **Servomoteurs standard**

#### **Servomoteurs 3 000 tr/min. (50 à 5 000 W)**

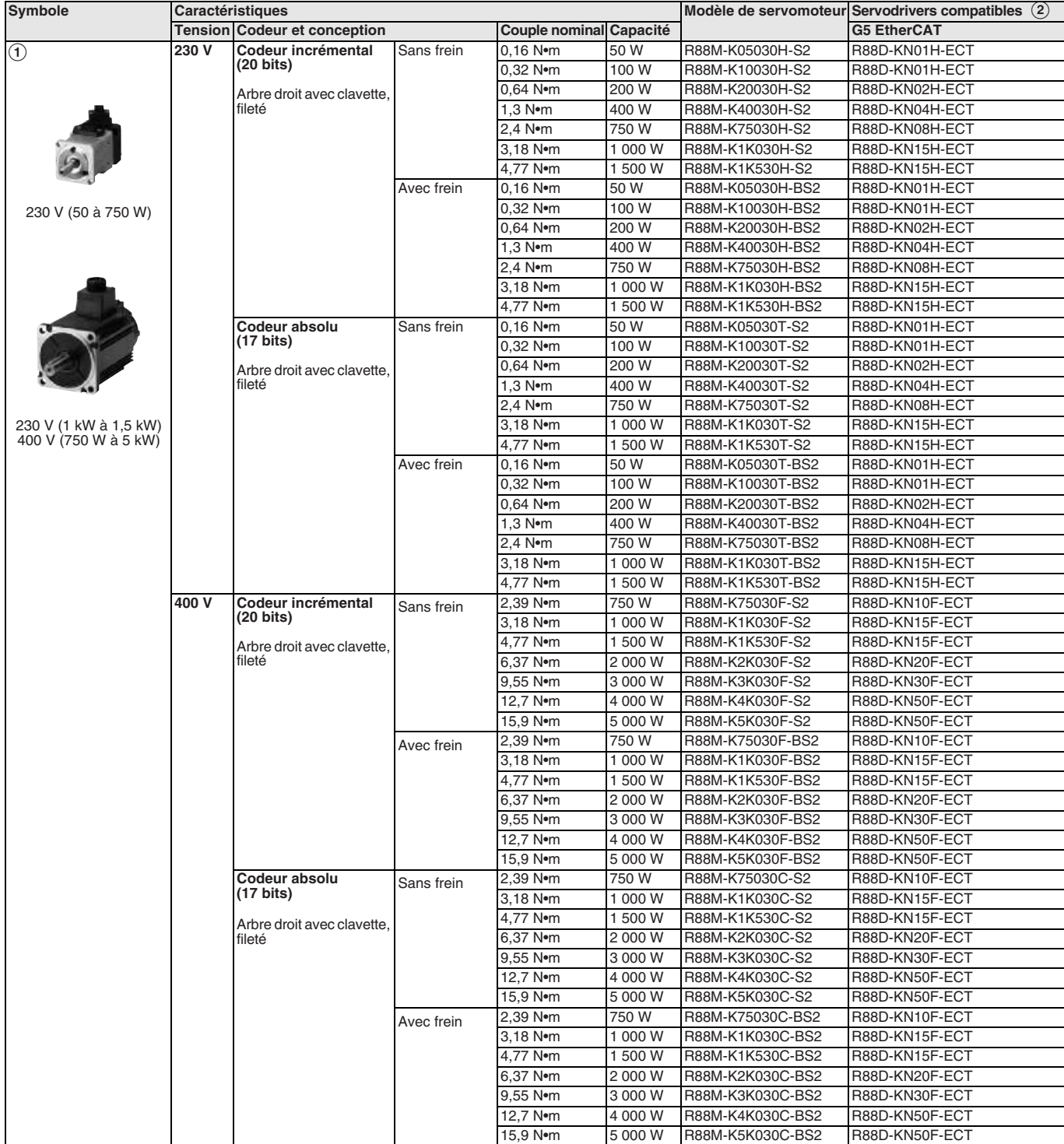

### **Servomoteurs 2 000 tr/min. (1 à 5 kW)**

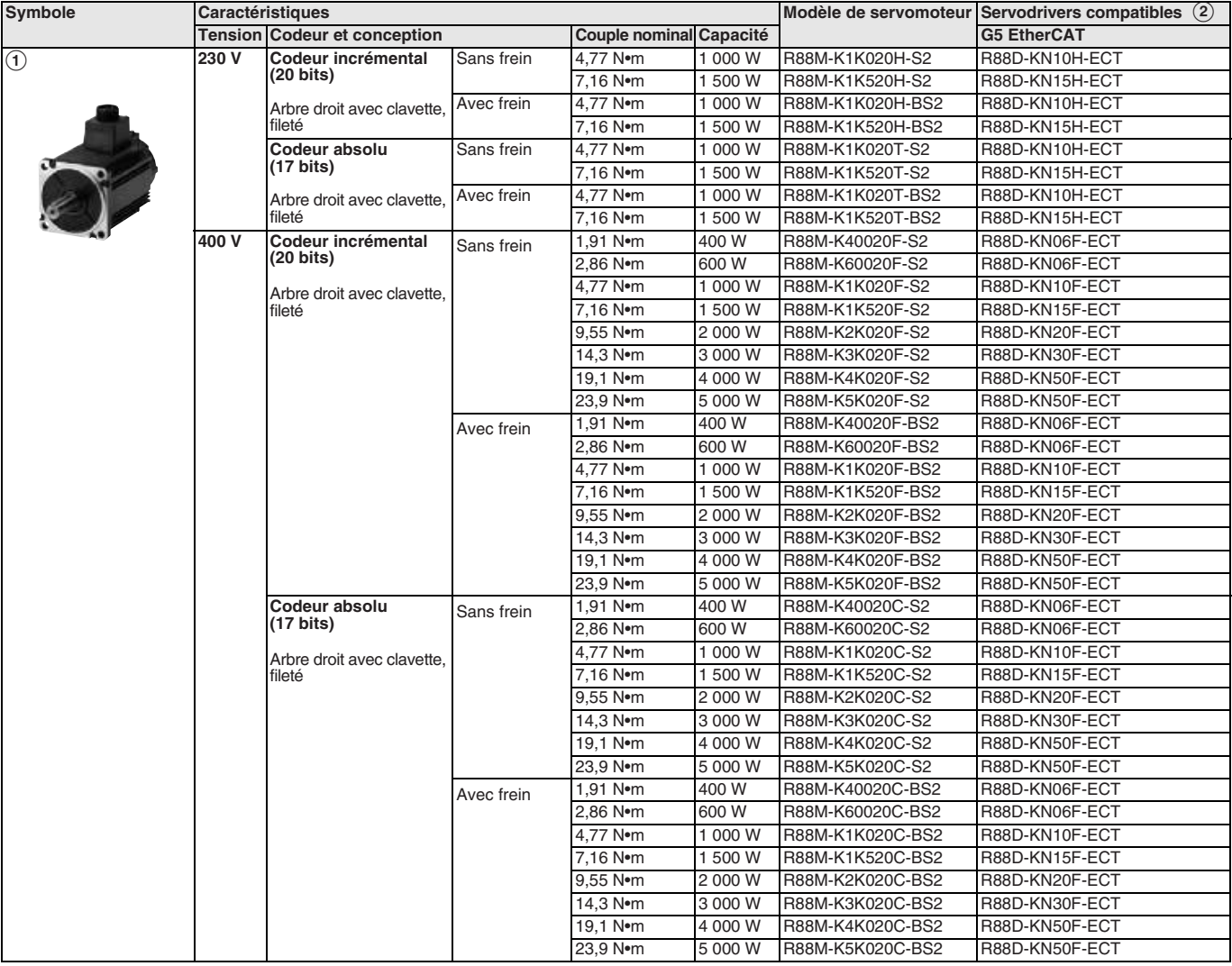

#### **Servomoteurs 1 500 tr/min. (7,5 à 15 kW)**

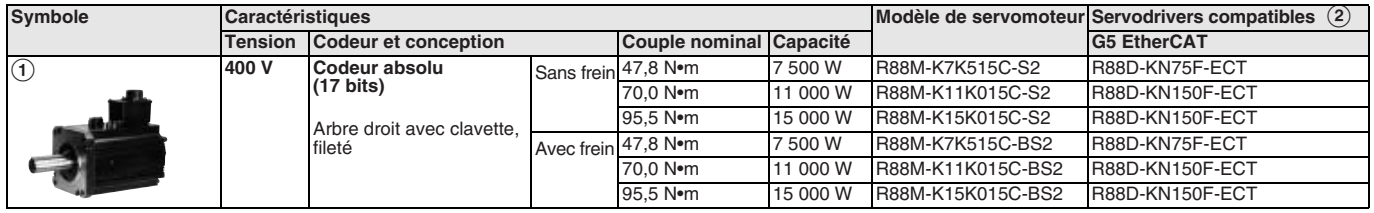

### **Servomoteurs 1 000 tr/min. (900 à 6 000 W)**

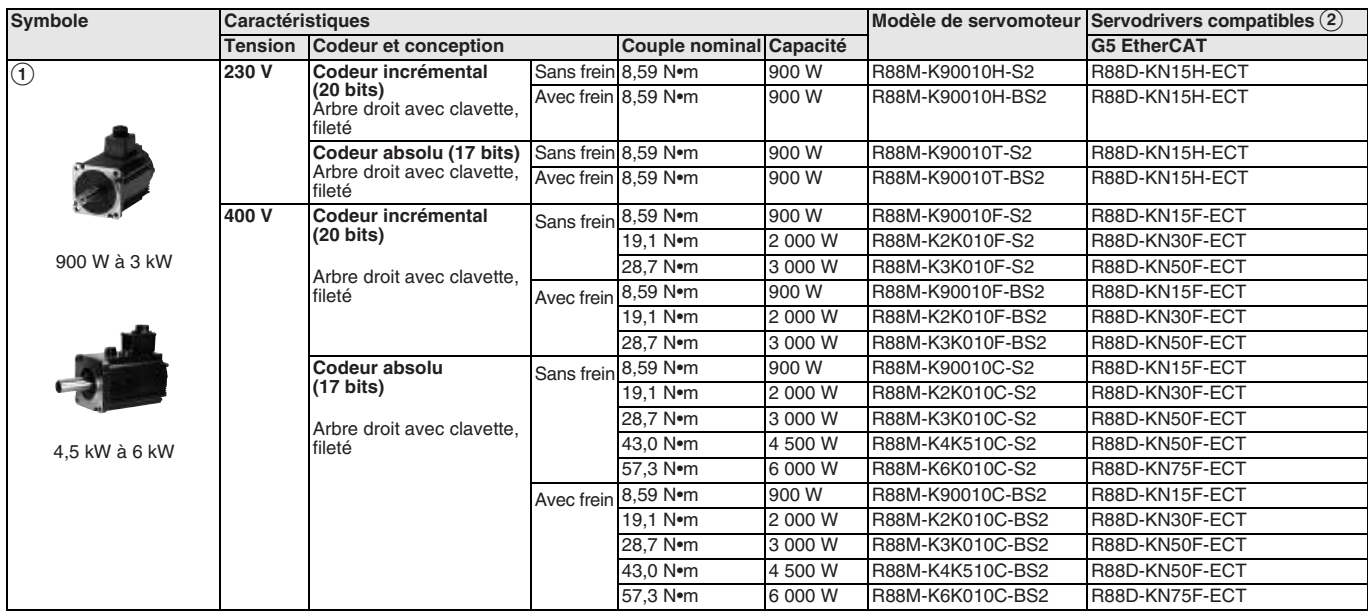

#### **Servomoteurs à inertie élevée**

#### **Servomoteurs 3 000 tr/min (200 à 750 W)**

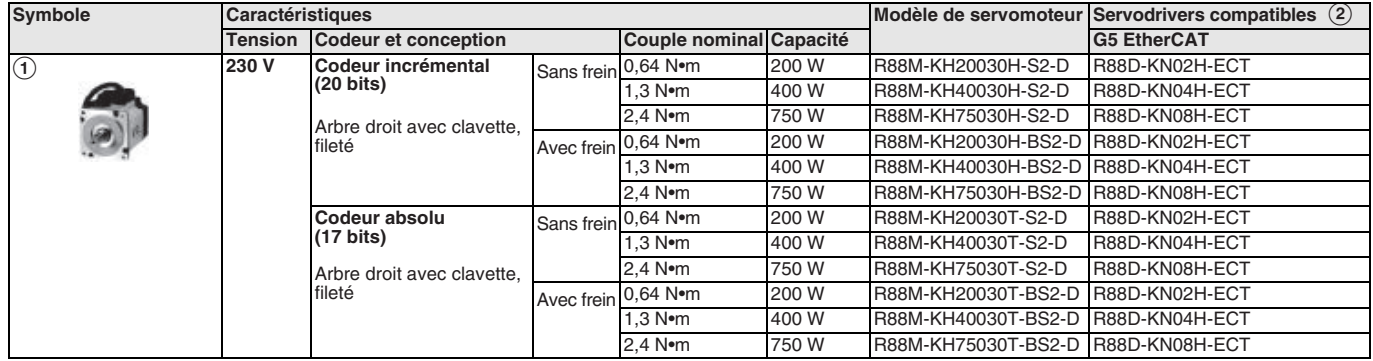

#### **Servomoteurs 2 000 tr/min (1 à 5 kW)**

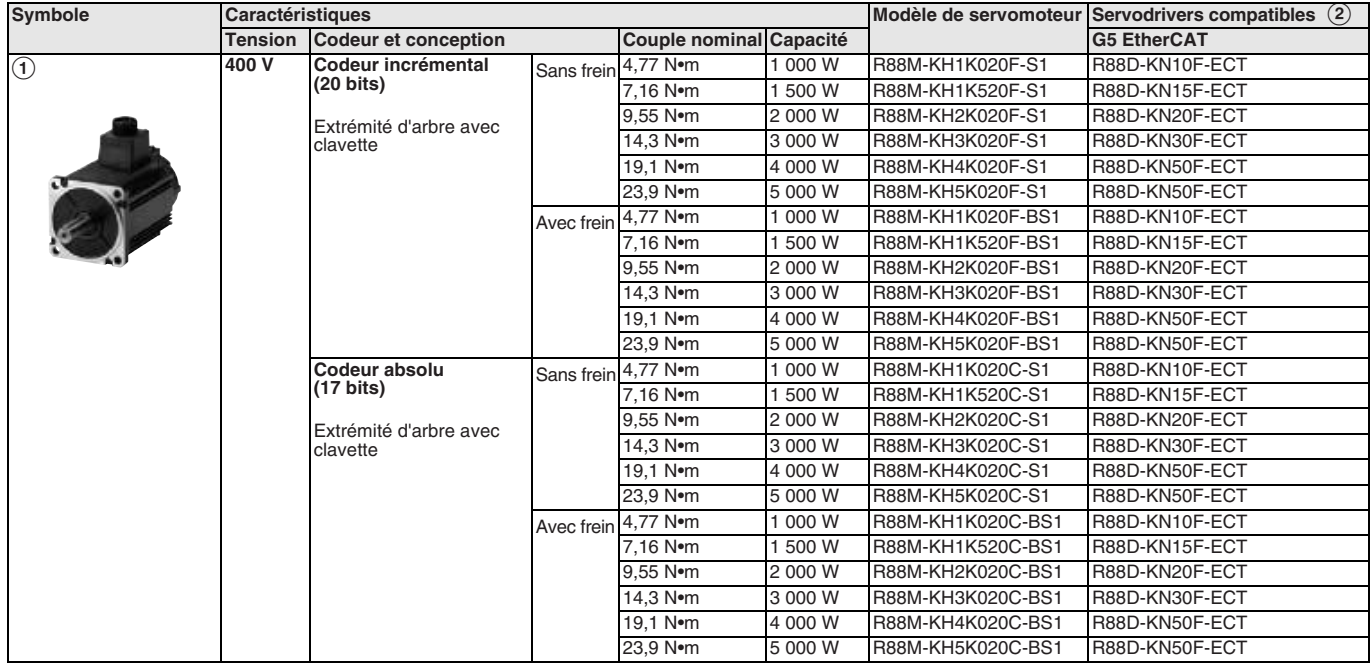

#### **Servomoteurs 1 500 tr/mn (7,5 kW)**

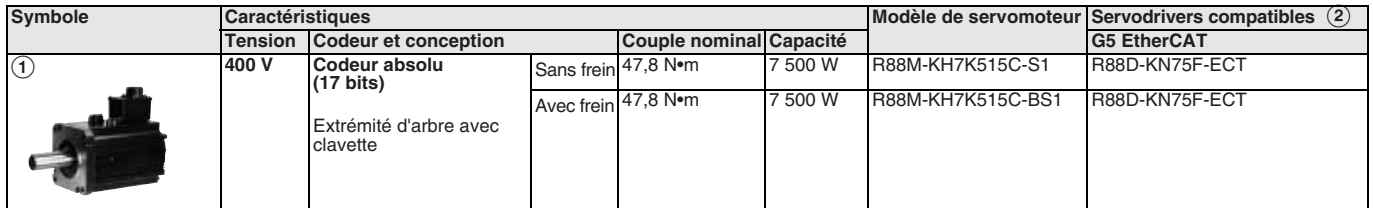

#### **Câbles codeur**

#### **Pour codeurs absolus et incrémentiels**

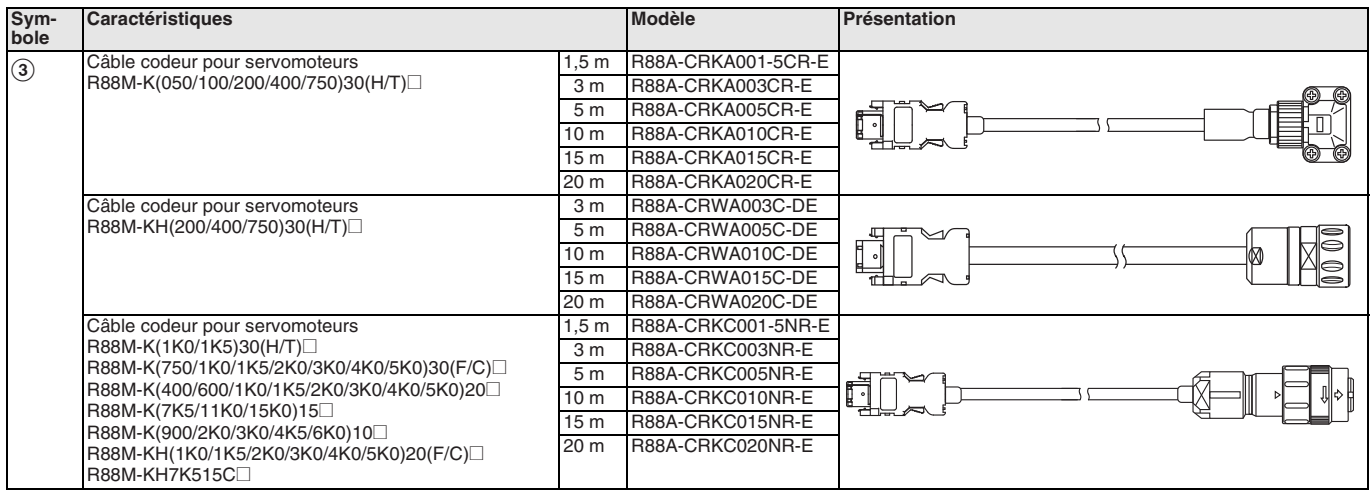

**Remarque :** Pour les servomoteurs dotés d'un codeur absolu, vous devez ajouter l'allonge de câble de batterie R88A-CRGD0R3C□<br>(voir ci-dessous) ou brancher une batterie de secours dans le connecteur d'E/S CN1.

#### **Câble avec batterie pour codeur absolu (uniquement allonge de câble pour codeur)**

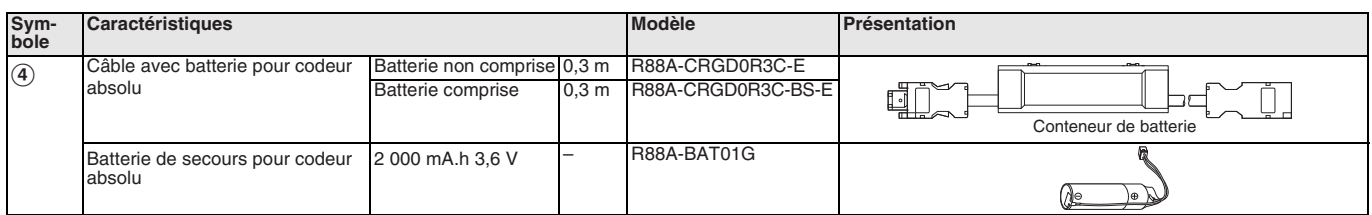

#### **Câbles d'alimentation**

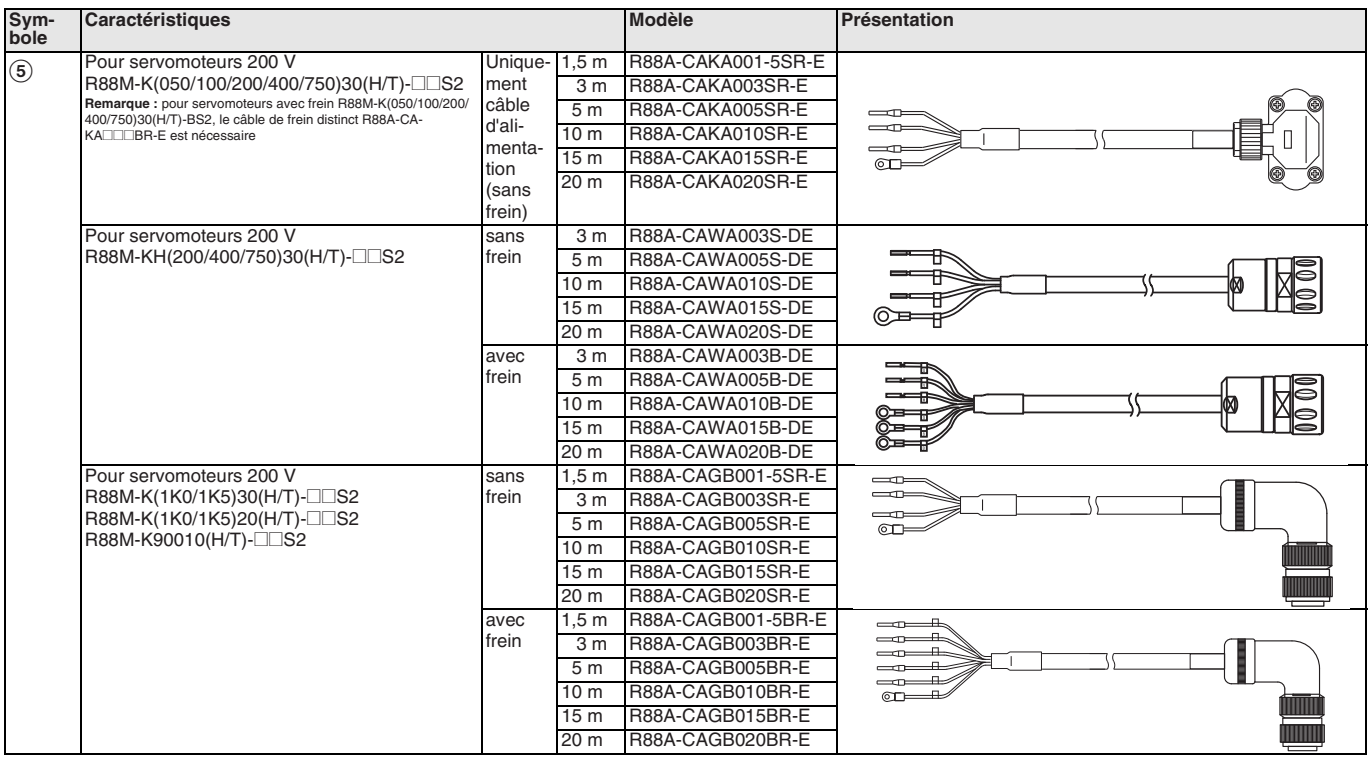

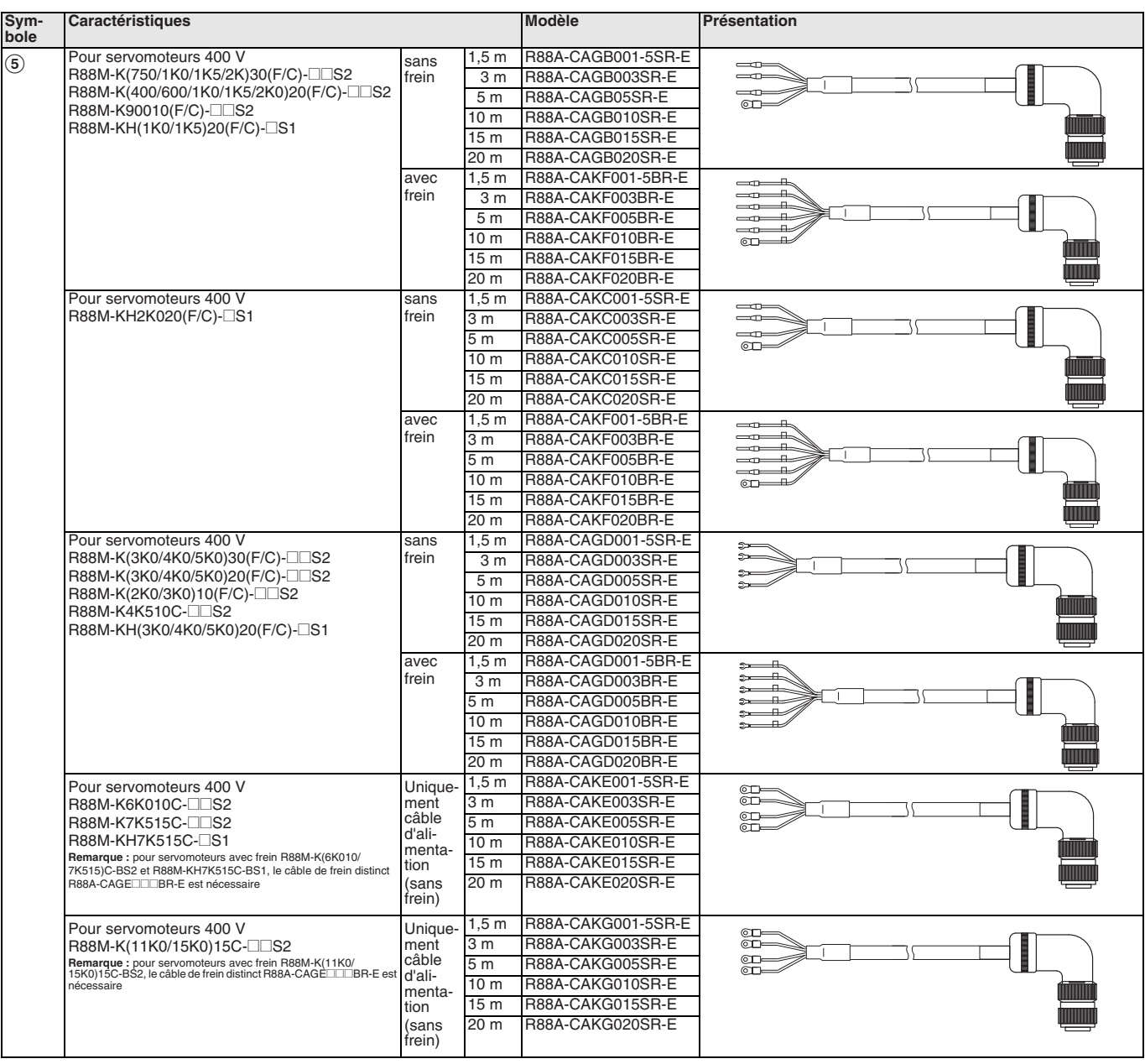

## **Câbles de frein (pour servomoteurs 200 V 50 à 750 W et servomoteurs 400 V 6 à 15 kW)**

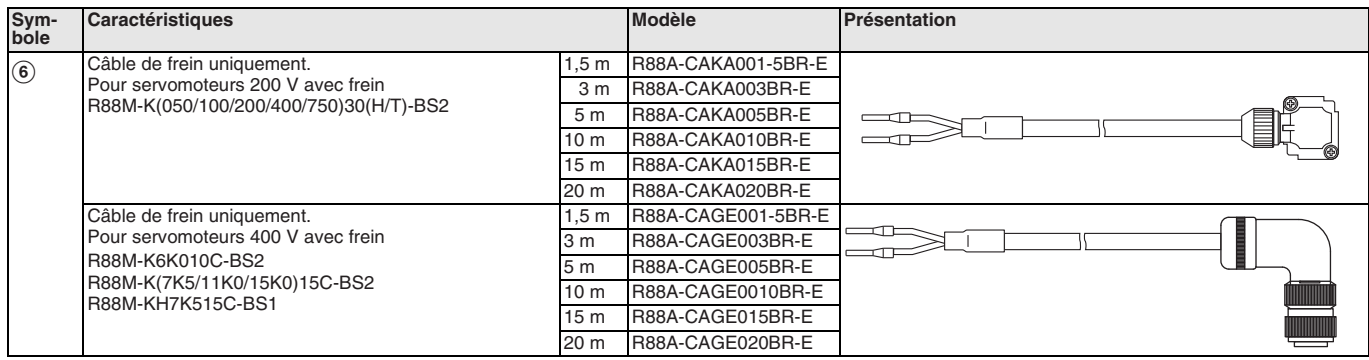

#### **Connecteurs pour câbles de codeur, d'alimentation et de frein**

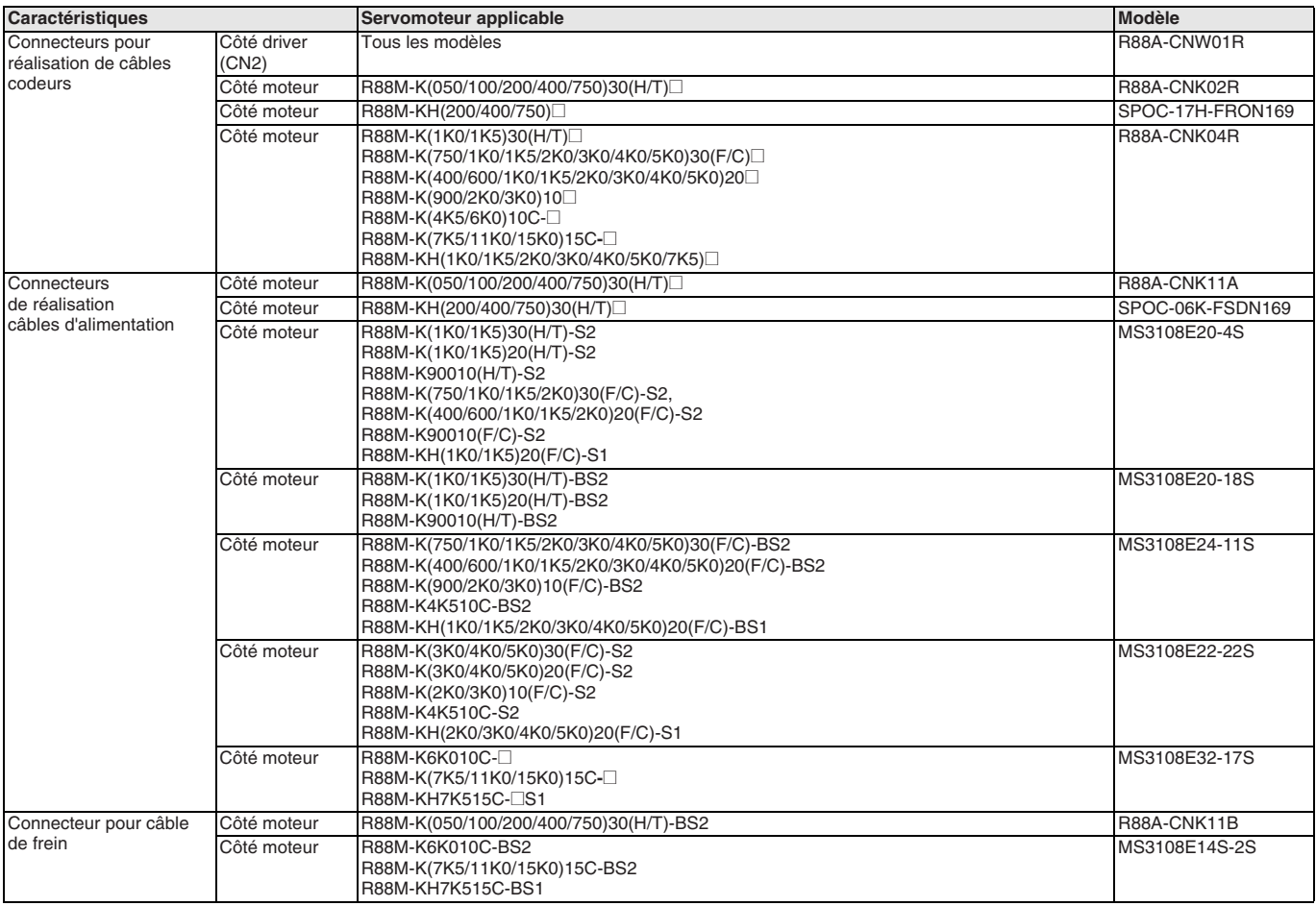

**Remarque : 1.** Tous les câbles repris sont flexibles et blindés (sauf le R88A-CAKA□□□-BR-E qui est seulement un câble flexible).

**2.** Tous les connecteurs et câbles repris sont de classe IP67 (sauf le connecteur R88A-CNW01R et le câble R88A-CRGD0R3C).

TOUTES LES DIMENSIONS INDIQUEES SONT EN MILLIMETRES.

Pour convertir des millimètres en pouces, multipliez par 0,03937. Pour convertir les grammes en onces, multipliez par 0,03527.

Les produits étant sans cesse améliorés, ces caractéristiques peuvent être modifiées sans préavis. Cat. No. SysCat\_I100E-FR-04A

## **OMROI**

## **R88E-AECT**@**, R88S-EAD**@

# **Servomoteur intégré**

#### **Moteur et variateur intégrés pour optimiser l'espace**

- Grand choix de moteur entre 2,55 Nm et 25 Nm
- Vitesse nominale de 3 000 tr/min
- Couple pic à 300 % du couple nominal
- Protection IP65
- Encombrement réduit Réduction de panneau
- Câblage simplifié par rapport aux servos traditionnels
- Connectivité EtherCAT. Intégration dans la plateforme Sysmac Automation
- Économie d'énergie grâce au partage de bus c.c.
- Codeur multi-tour absolu et codeur incrémental en option
- E/S intégrées pour usage spécifique ou général

#### **Puissances**

- De 880 W à 7,85 kW (couple nominal de 2,55 Nm à 25 Nm)
- Alimentation : Entrée 400 Vc.a. (sortie jusqu'à 40 A)

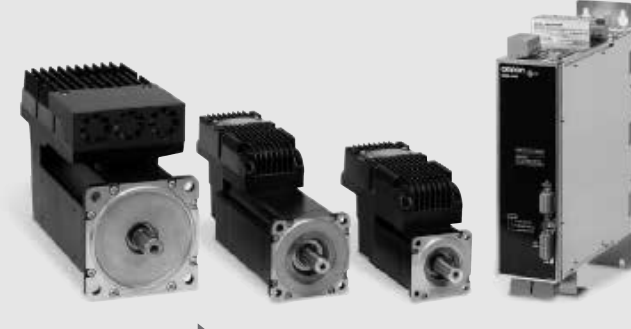

Fther**CAT** 

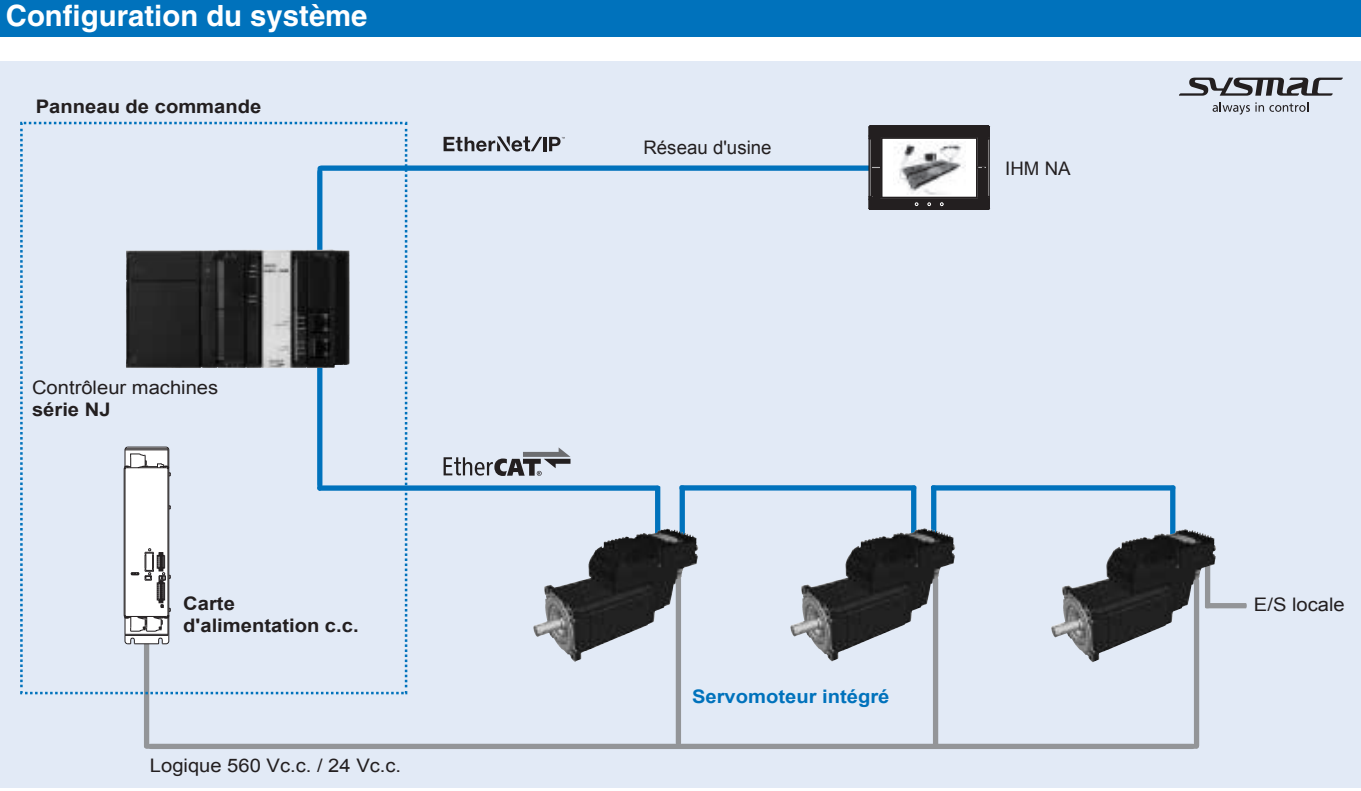

### **Légende des références**

#### **Servomoteur intégré**

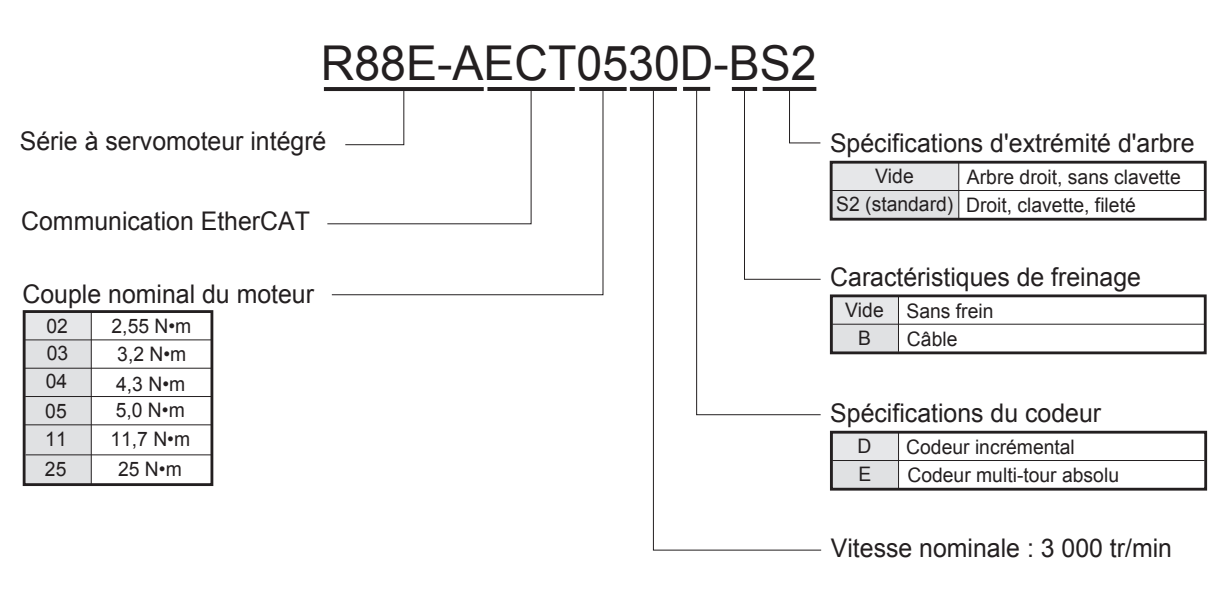

#### **Carte d'alimentation c.c.**

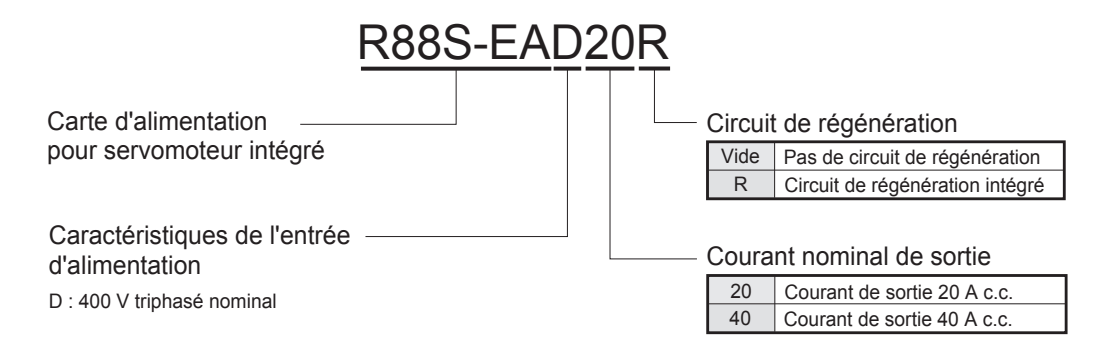

#### **Caractéristiques du servomoteur intégré**

#### **Servomoteur intégré 3 000 tr/min, 560 Vc.c.**

#### **Valeurs nominales et caractéristiques**

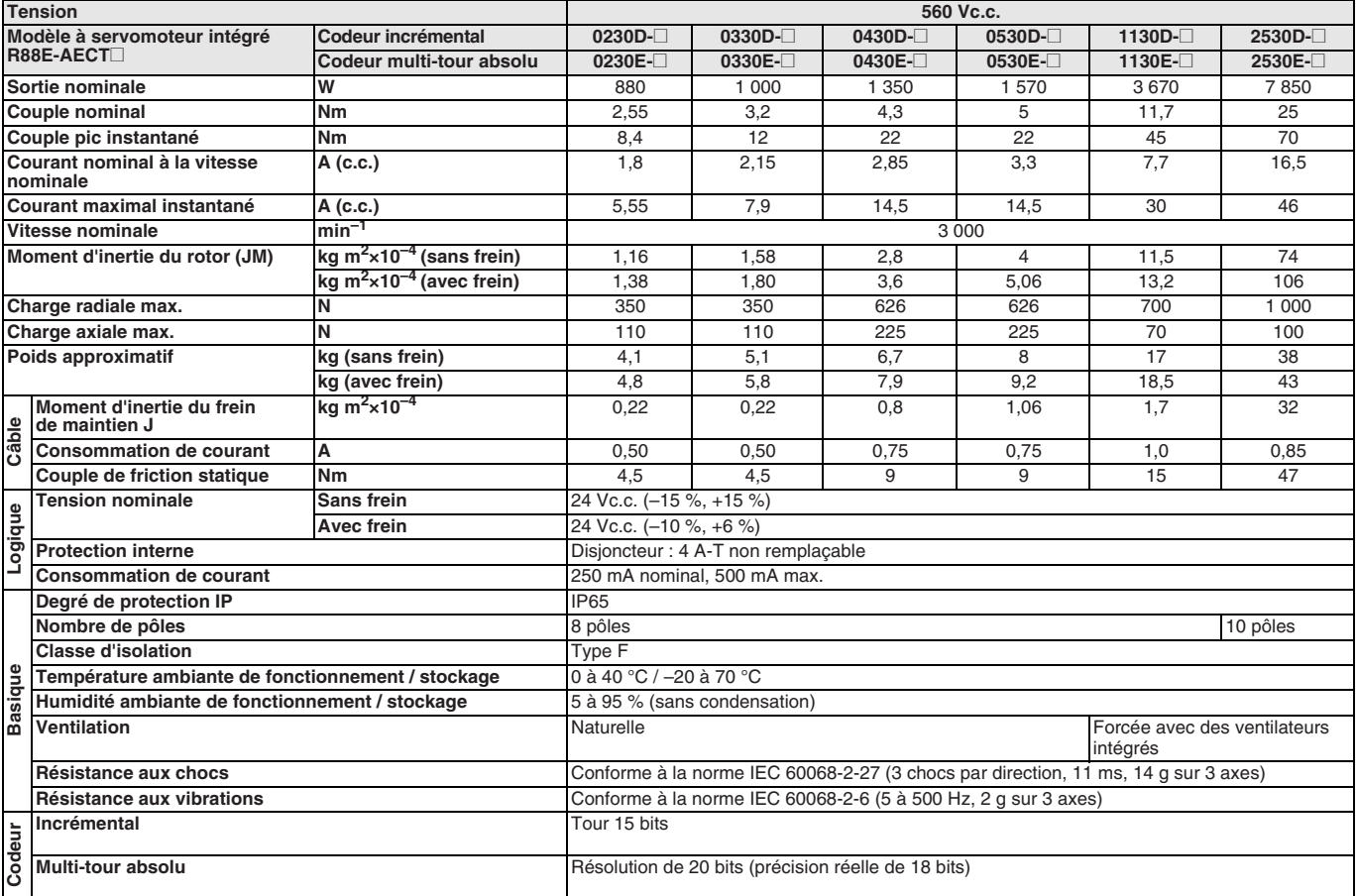

#### **Caractéristiques couple/ vitesse**

#### R88E-AECT0230D/E (880 W)

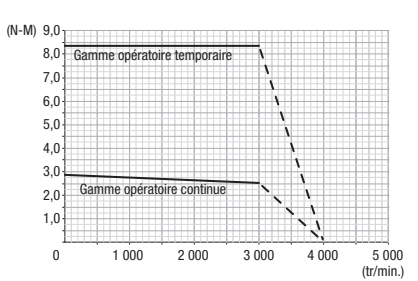

R88E-AECT0530D/E (1,57 kW)

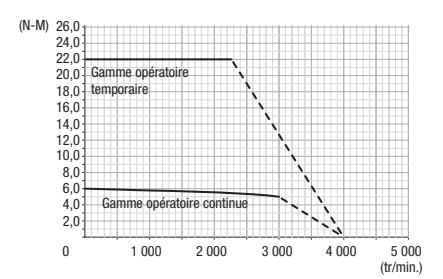

#### R88E-AECT0330D/E (1 kW)

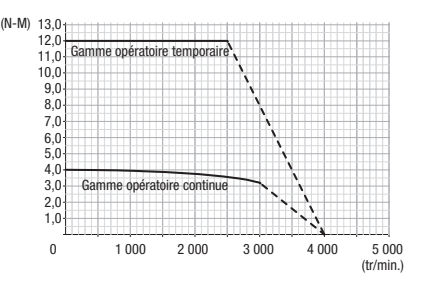

#### R88E-AECT1130D/E (3,67 kW)

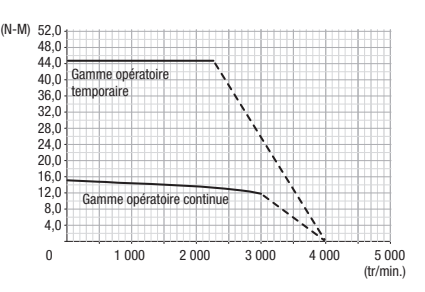

#### R88E-AECT0430D/E (1,35 kW)

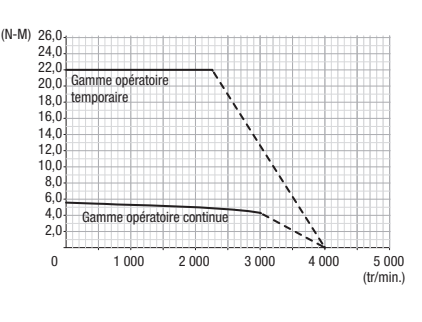

R88E-AECT2530D/E (7,85 kW)

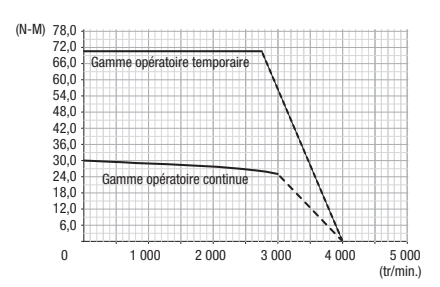

### **Nomenclature du servomoteur intégré**

#### **Caractéristiques E/S**

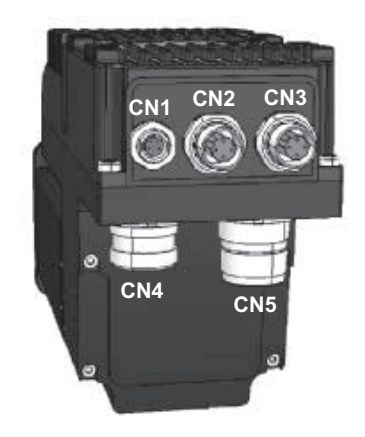

Modèles R88E-AECT0230/0330/ 888E-AECT0230/0330/<br>0430/0530 Modèles R88E-AECT1130/2530

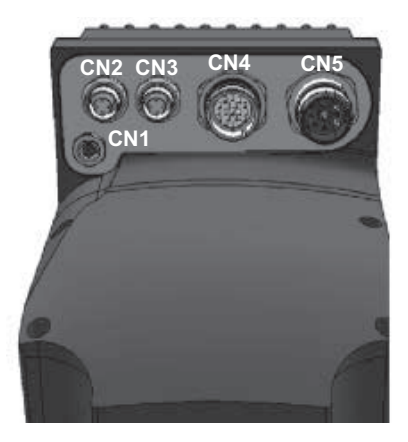

#### **Auxiliaire – Port série RS232 (CN1)**

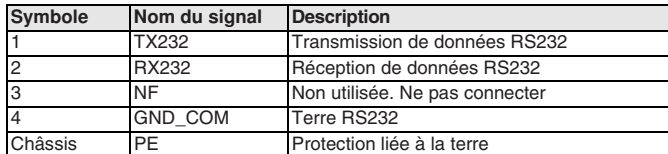

#### **Bus principal – ECT (CN2-OUT / CN3-IN)**

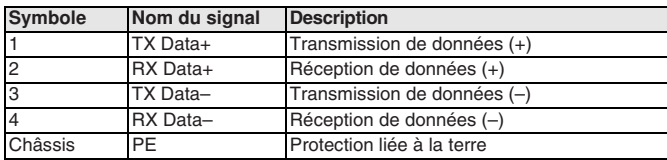

#### **Alimentation c.c. et alimentation logique (CN5)**

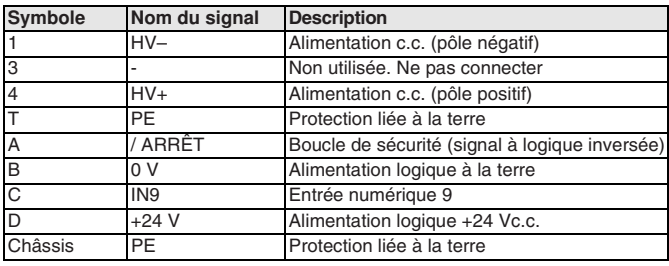

#### **Signaux d'entrée / sortie (CN4)**

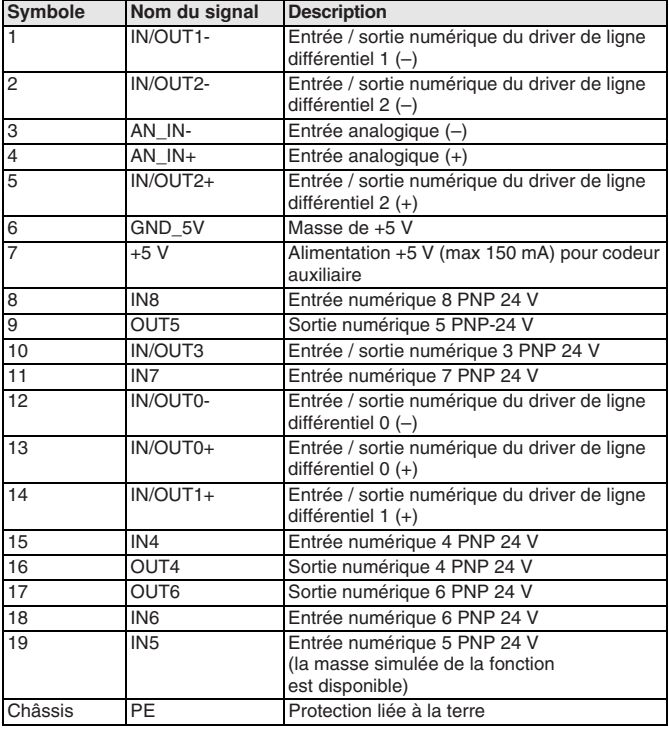
#### **Caractéristiques des voyants et commutateurs rotatifs**

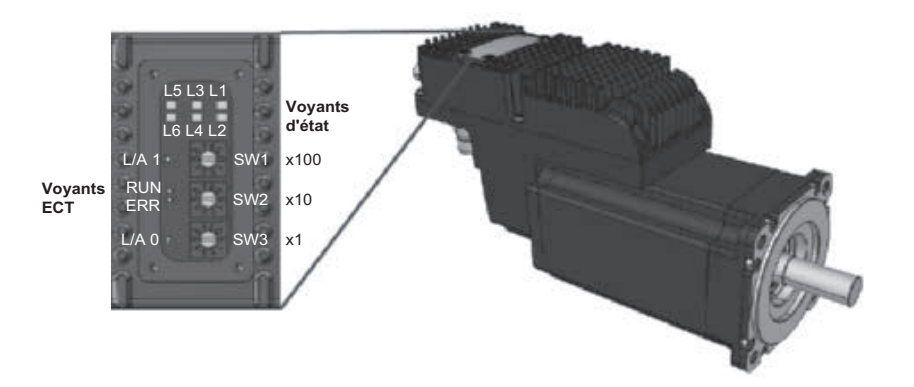

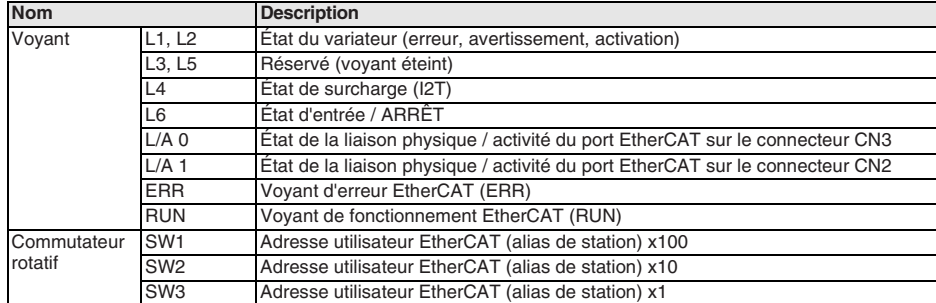

# **Dimensions du servomoteur intégré**

### **R88E-AECT0230**@**/0330**@ (880 W à 1 kW)

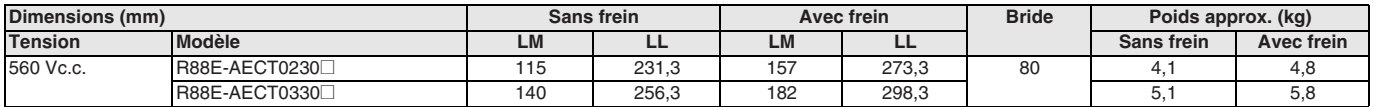

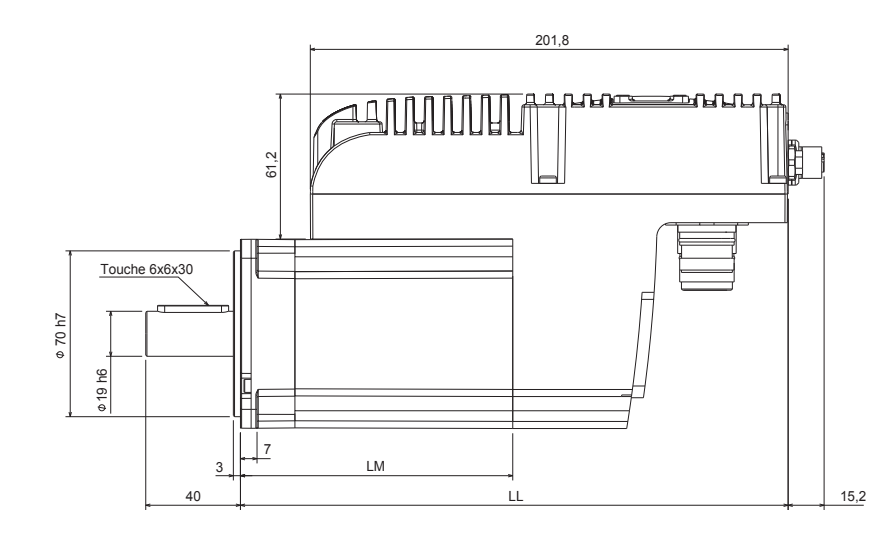

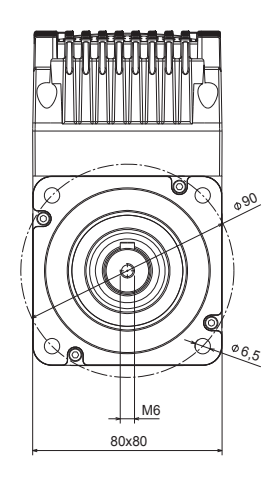

# **R88E-AECT0430**@**/0530**@ (1,35 kW à 1,57 kW)

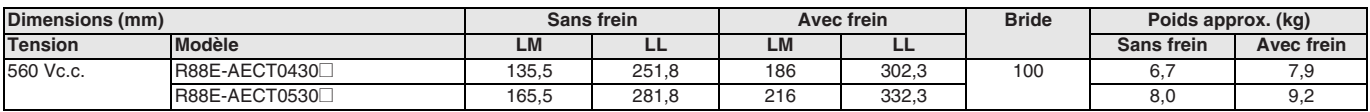

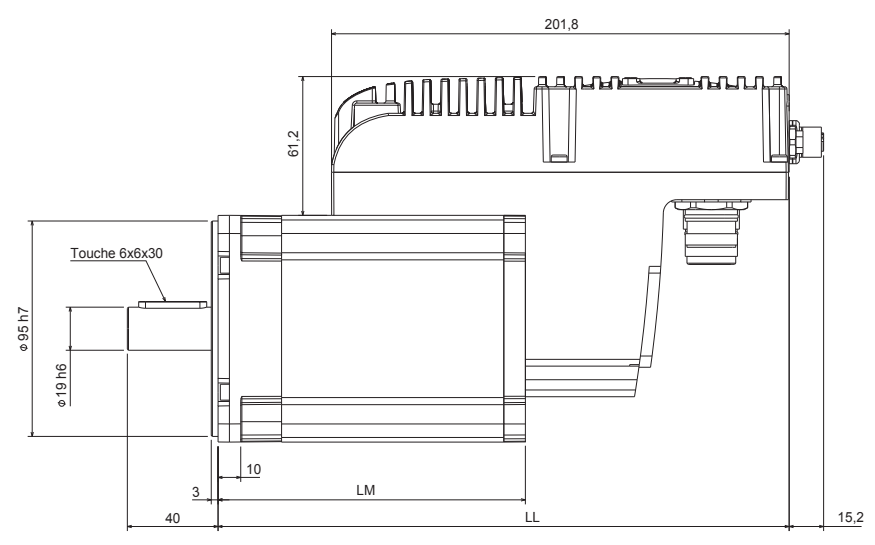

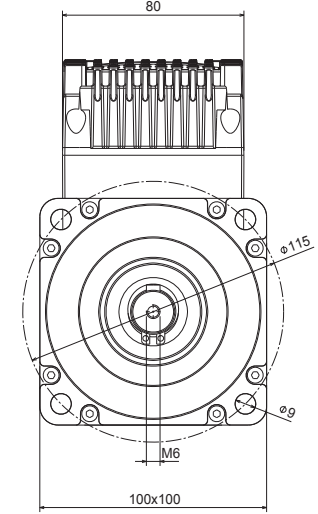

# **R88E-AECT1130**@ (3,67 kW)

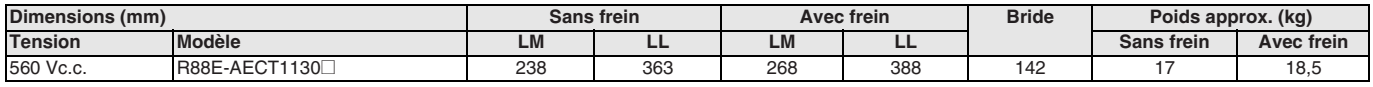

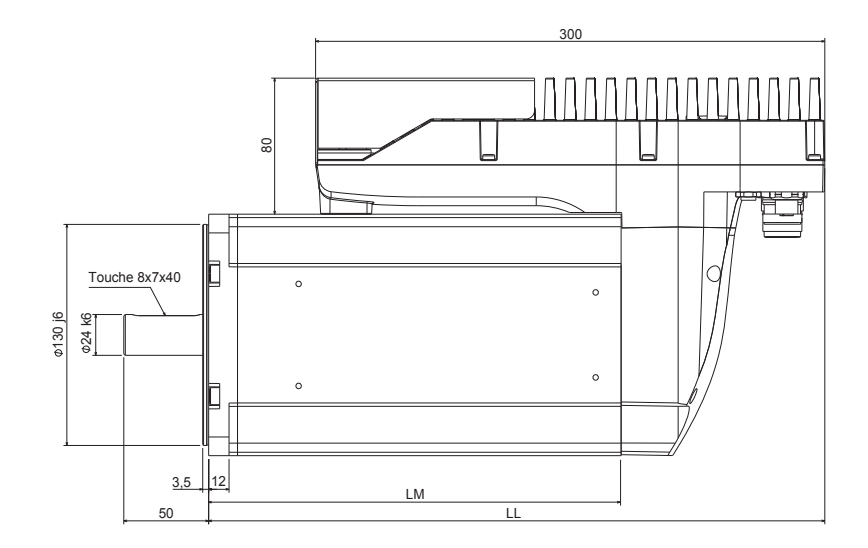

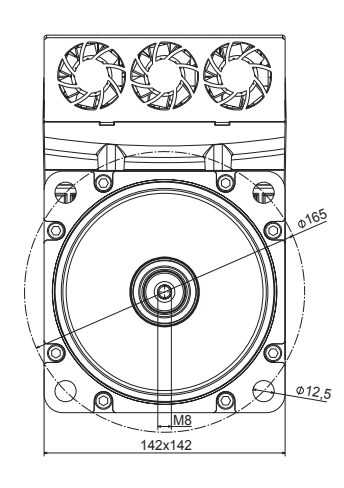

190

#### **R88E-AECT2530**@ (7,85 kW)

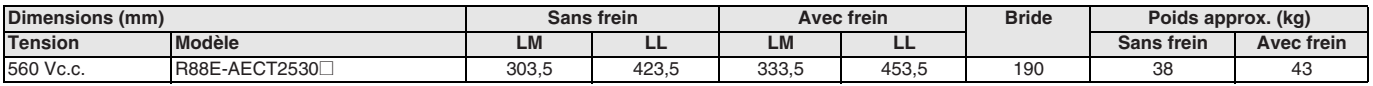

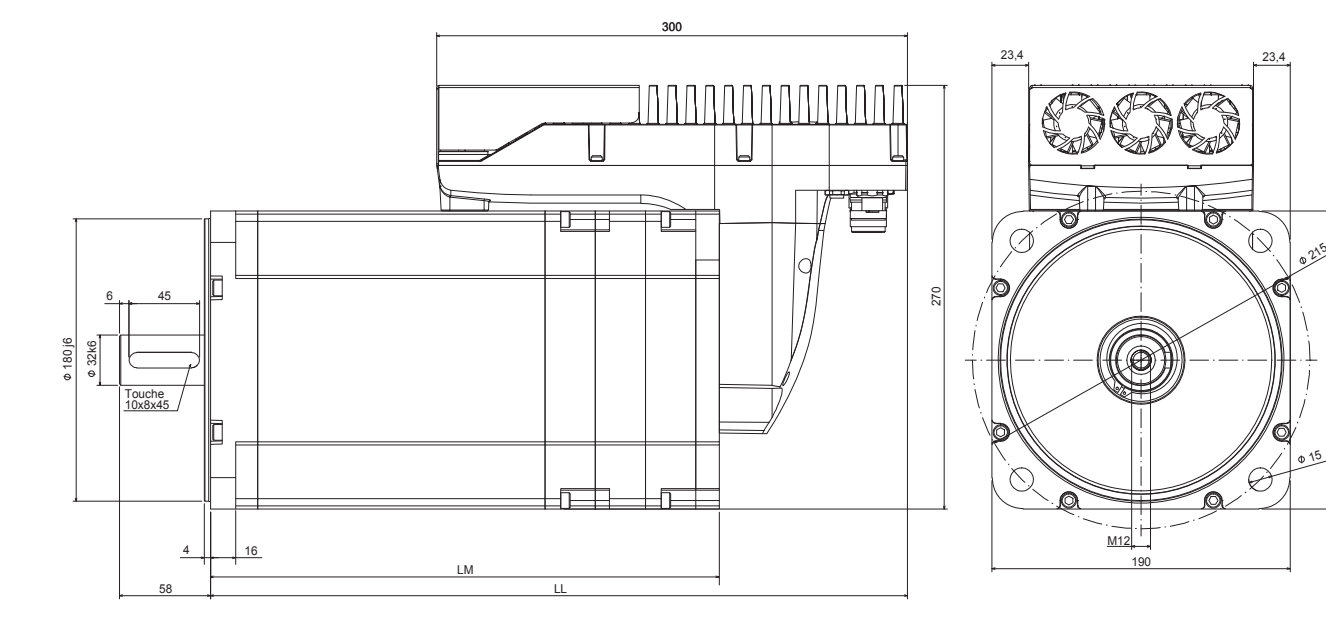

# **Caractéristiques des cartes d'alimentation c.c.**

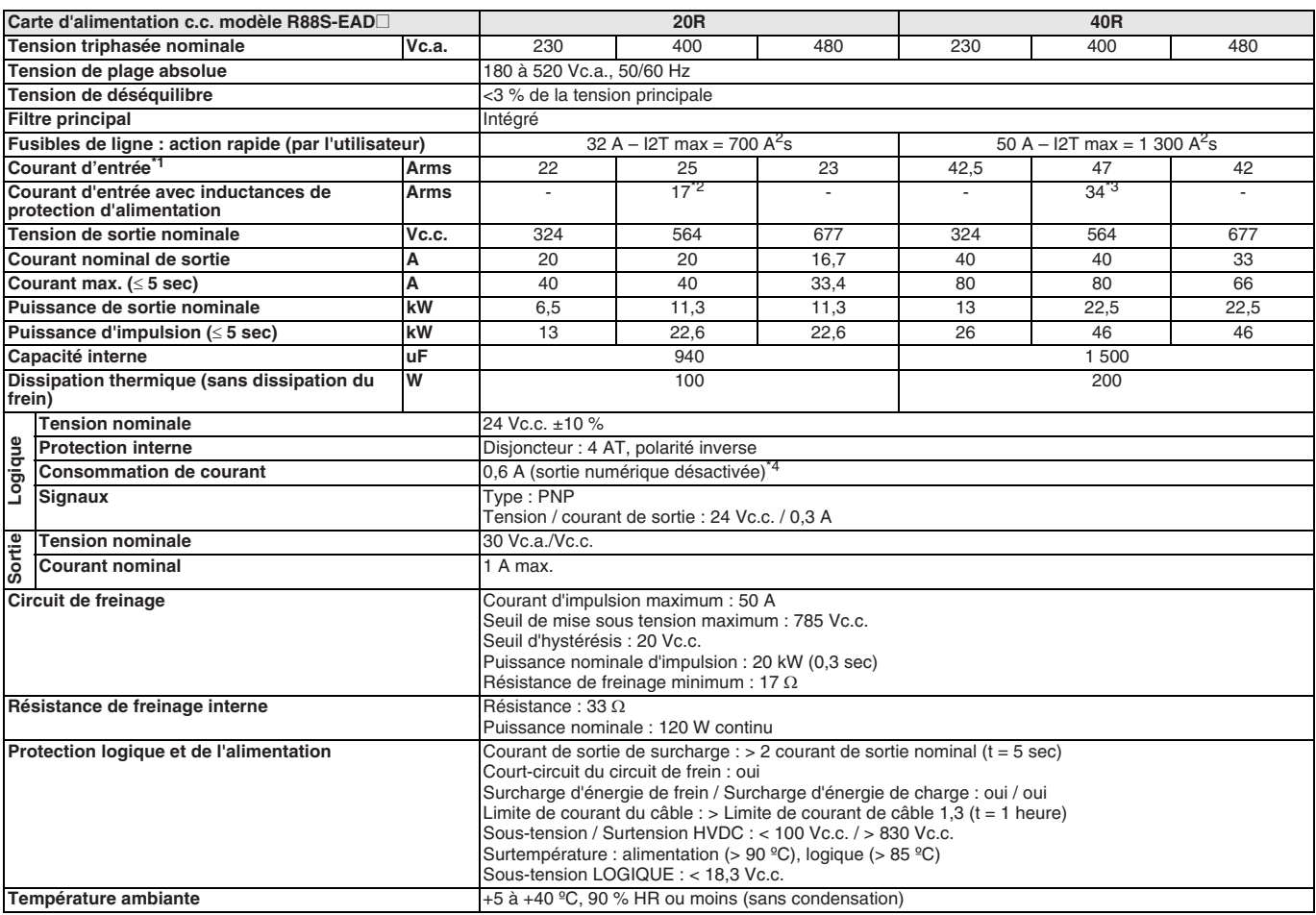

<sup>\*1</sup> Courant d'entrée sans inductance de ligne.<br><sup>\*2</sup> Valeur avec une inductance de ligne de 1 mH,<br><sup>\*3</sup> Valeur avec une inductance de ligne de 0,5 mH,<br><sup>\*4</sup> 1,4 A pour 100 ms quand la ligne c.a. est appliquée à la carte d'al

### **Nomenclature de la carte d'alimentation c.c.**

#### **Spécifications des connecteurs**

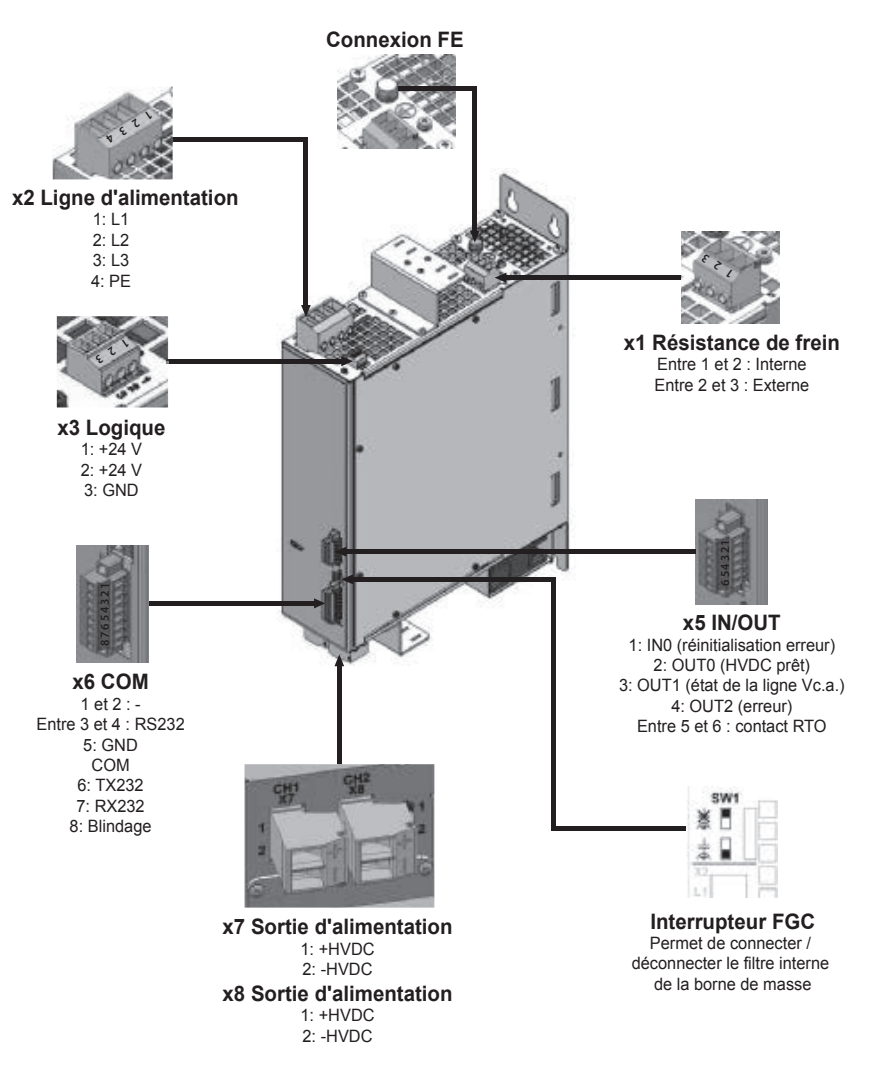

#### **Spécifications LED**

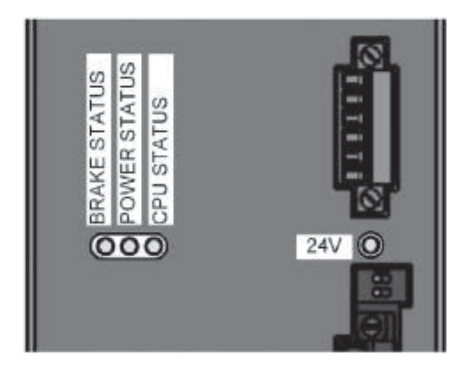

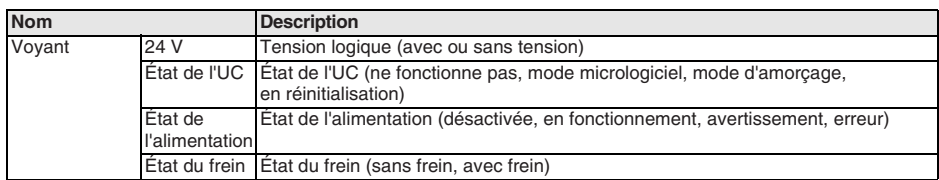

# **Dimensions de la carte d'alimentation c.c.**

### **R88S-EAD20R/40R**

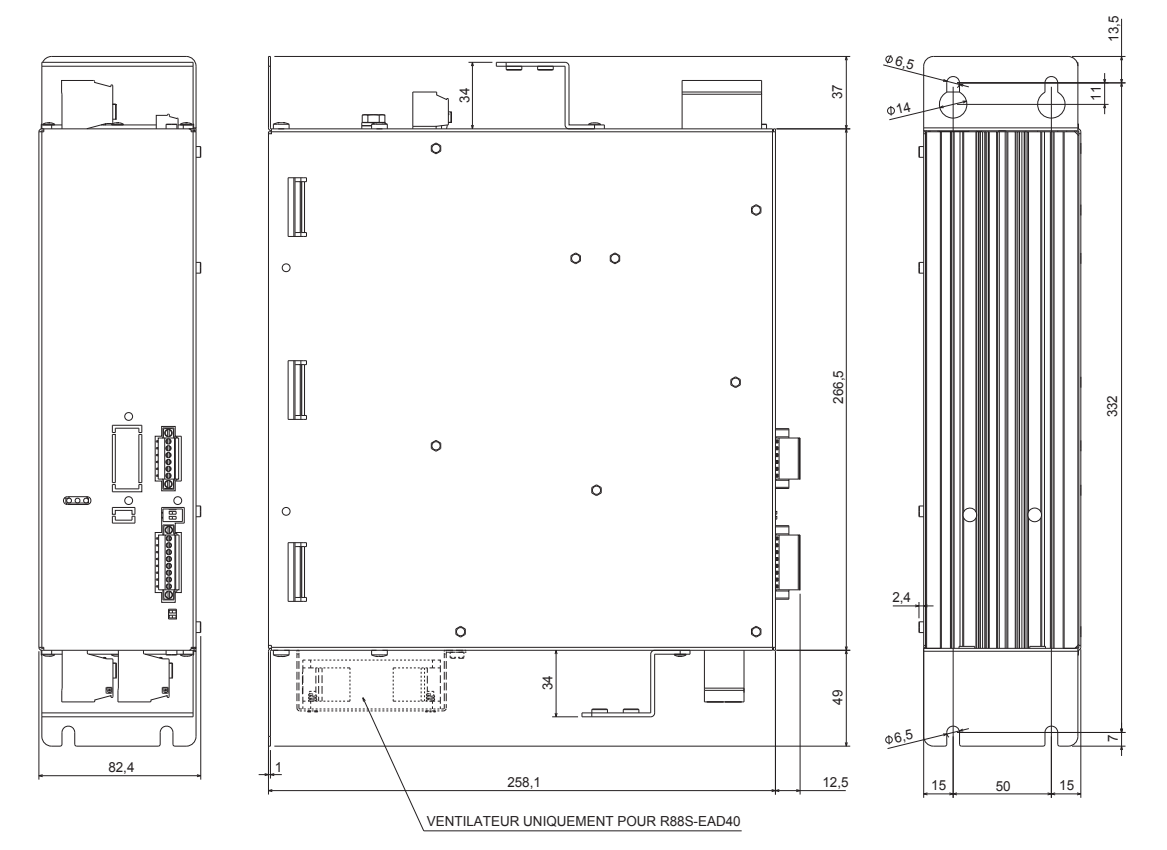

### **Installation**

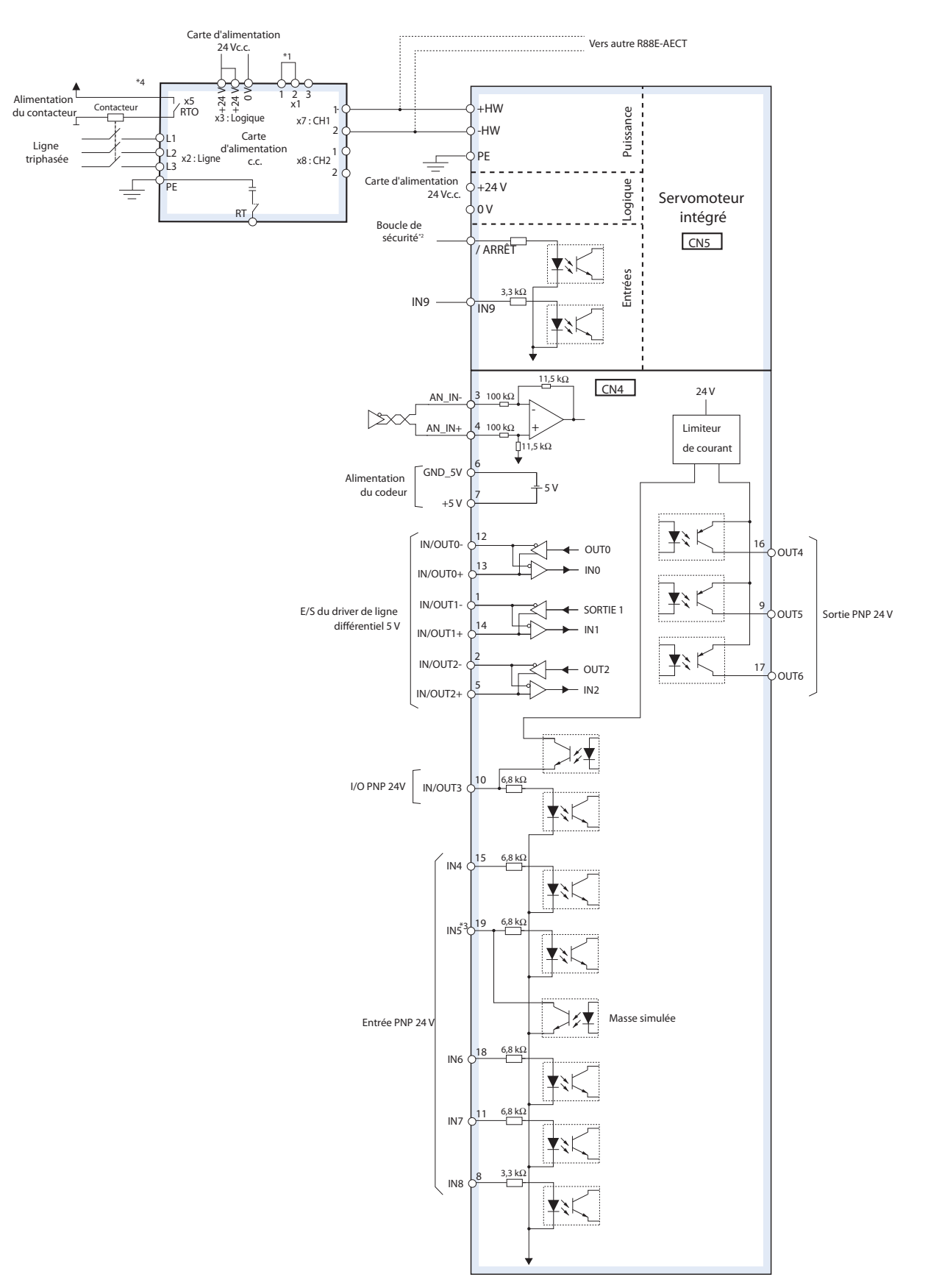

- \*1 1 et 2 sont court-circuités. Si la résistance de régénération interne est insuffisante, retirez le fil entre 1 et 2 et raccordez une résistance de régénération
- externe entre 2 et 3. \*2 Si le dispositif de sécurité n'est pas utilisé, raccordez /ARRÊT à +24V.
- \*3 IN5 peut être utilisé comme mise à la terre.
- \*4 Il est important d'installer un contacteur qui désactive l'alimentation en cas d'erreur de la carte d'alimentation.

# **Références de commande**

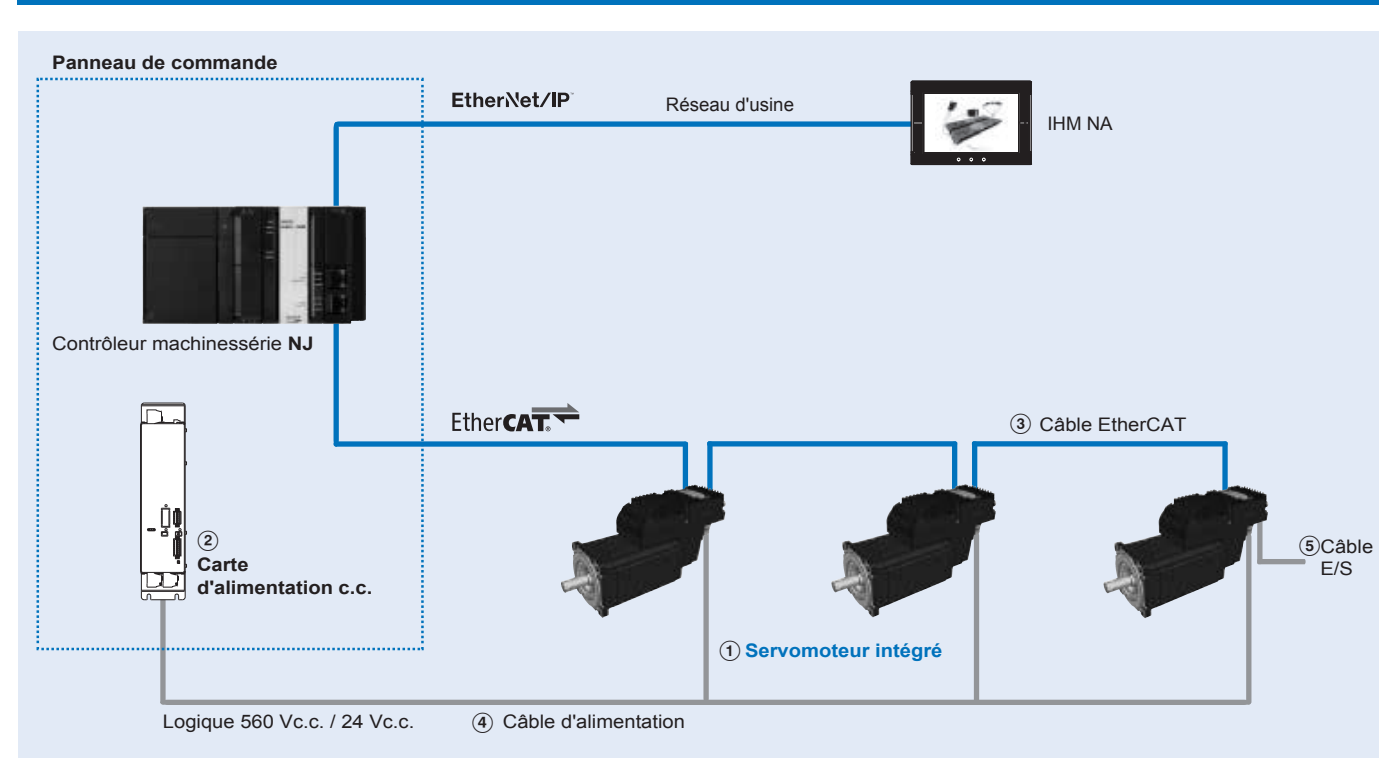

#### **Servomoteur intégré**

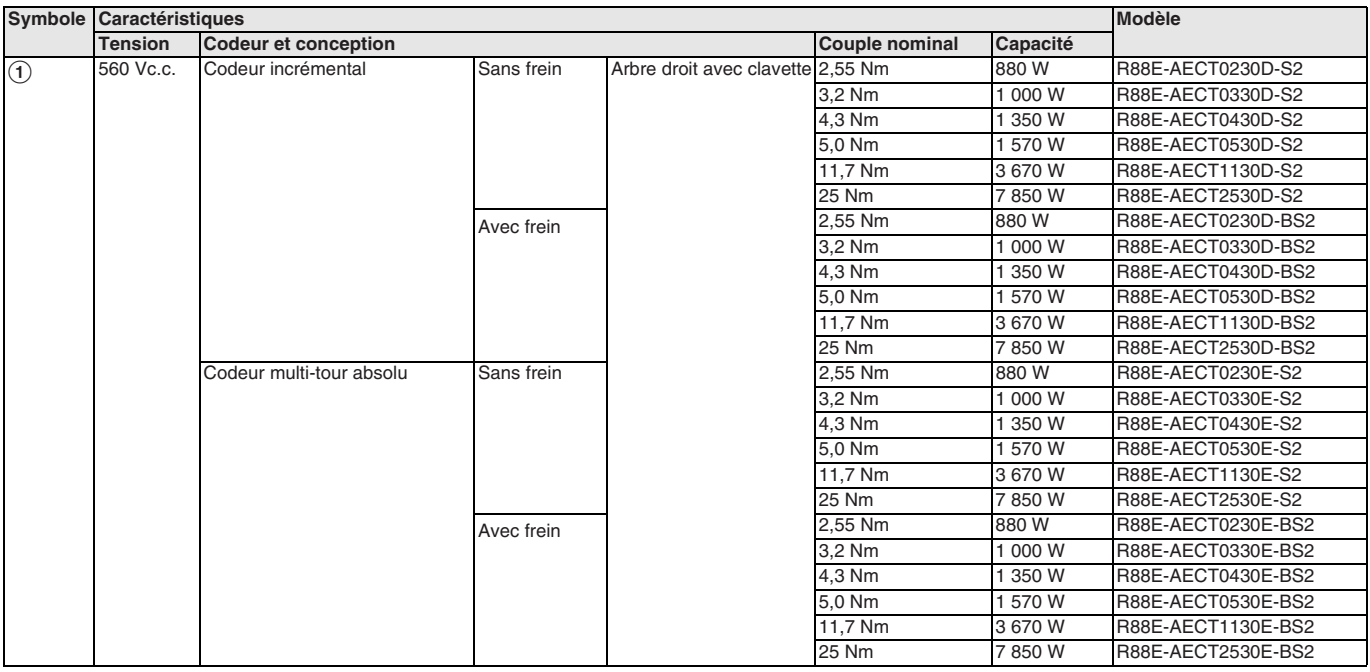

#### **Carte d'alimentation c.c.**

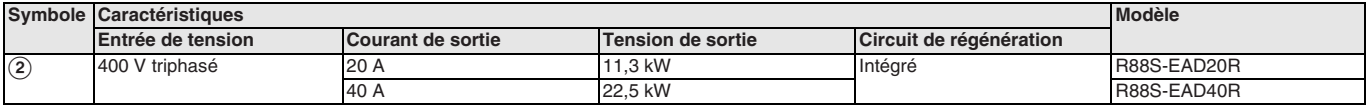

#### **Câbles**

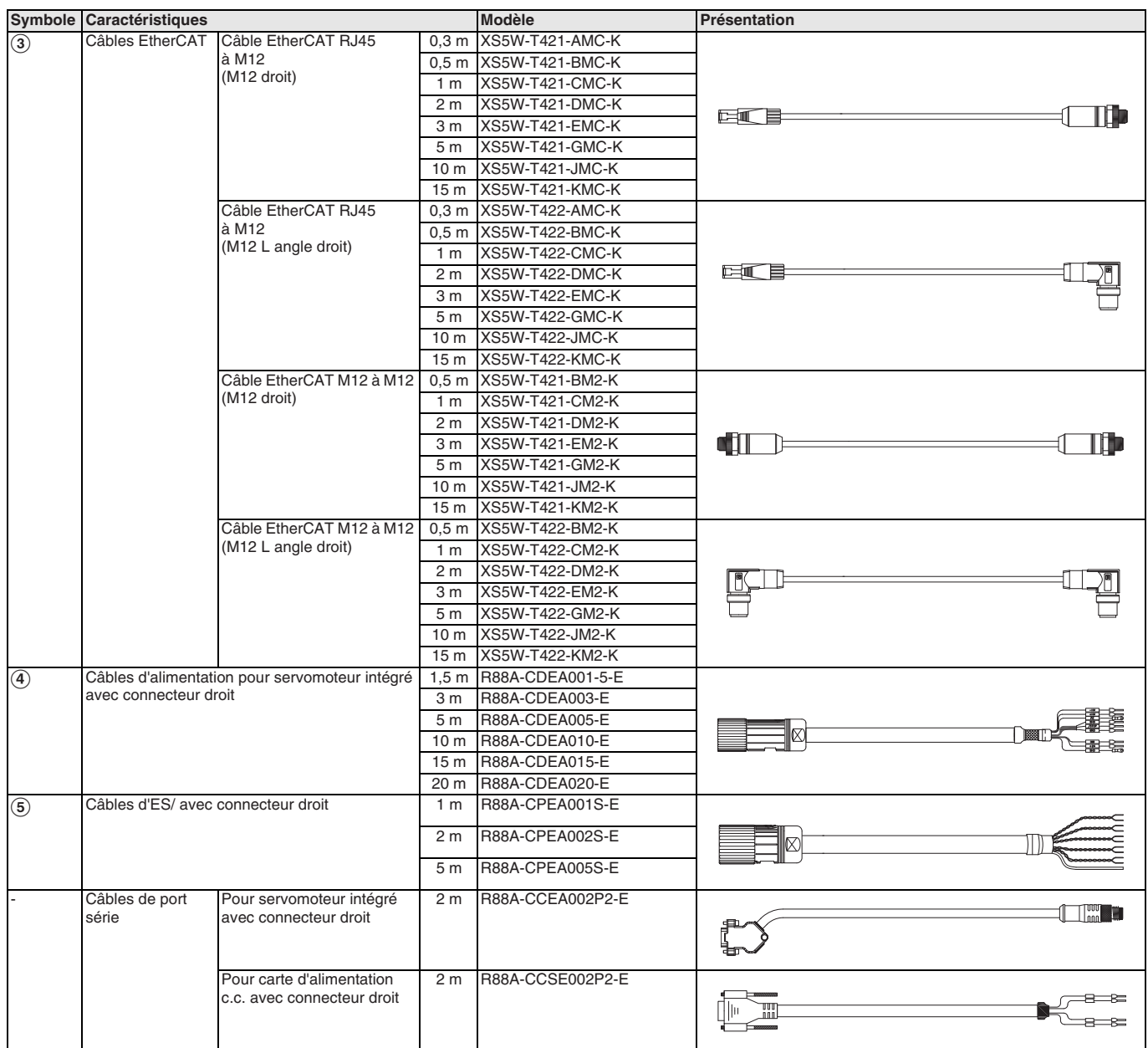

#### **Accessoires**

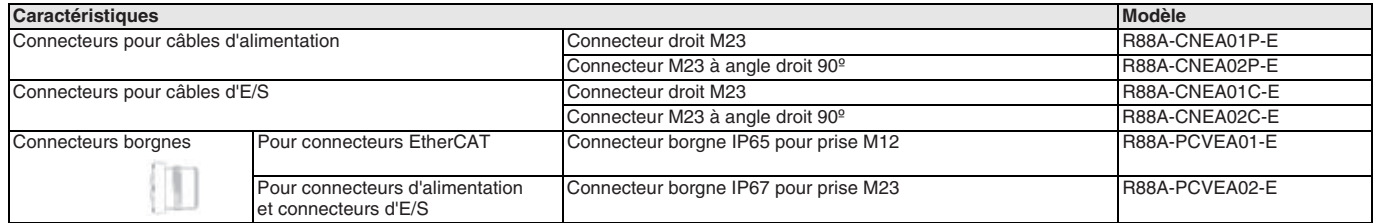

TOUTES LES DIMENSIONS INDIQUEES SONT EN MILLIMETRES.

Pour convertir des millimètres en pouces, multipliez par 0,03937. Pour convertir les grammes en onces, multipliez par 0,03527.

Les produits étant sans cesse améliorés, ces caractéristiques peuvent être modifiées sans préavis. Cat. No. SysCat\_I102E-FR-01

**SYSMAC** 

# **R88L-EC-FW/GW-**@

# **Moteur linéaire Accurax**

#### **Nouveaux moteurs linéaires avec efficacité optimisée**

Moteurs à noyau en fer pour opérations à vitesse et à rendement élevés et moteurs sans noyau en fer pour applications à dynamique élevée exemptes d'engorgements. Le moteur et les familles offrent une performance et une précision sans égale.

- Types de moteur sans noyau ou avec noyau en fer disponibles
- Positionnement précis à dynamique élevée
- Moteurs à noyau en fer dotés d'un design plat et compact
- Moteurs sans noyau en fer avec excellent rapport force/poids
- Rail magnétique au poids optimisé
- Connecteurs et capteur Hall numériques en option
- Capteurs de température inclus

#### **Puissances**

- Moteurs à noyau en fer 48 à 760 N (force pic 2 000 N)
- Moteurs sans noyau en fer 29 à 423 N (force pic 2 100 N)

### **Configuration du système**

**(reportez-vous au chapitre sur les servodrivers)**

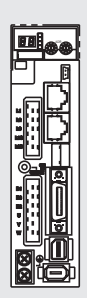

**Servodriver Accurax G5** Modèle EtherCAT

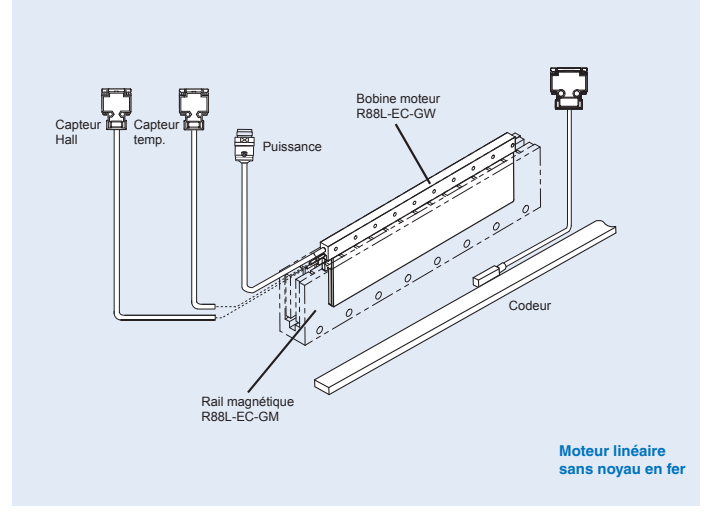

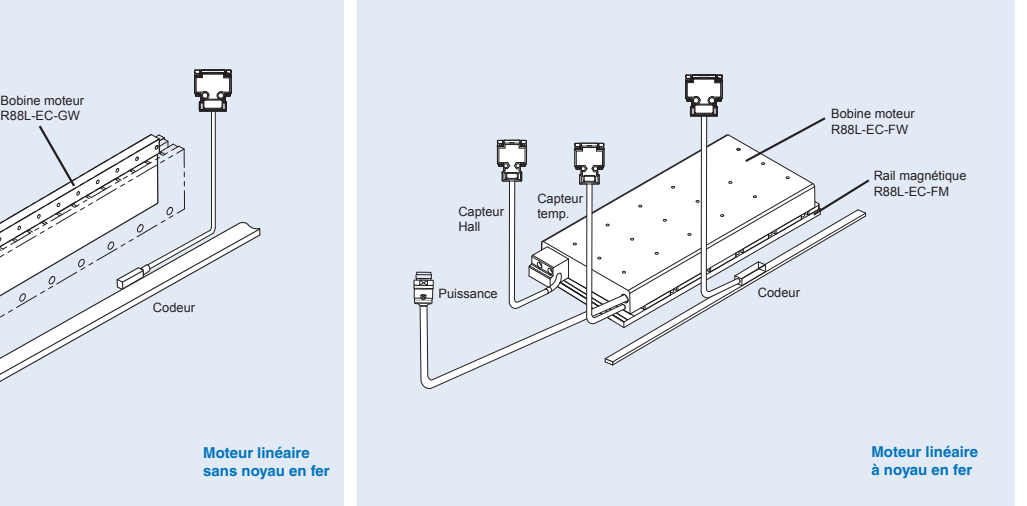

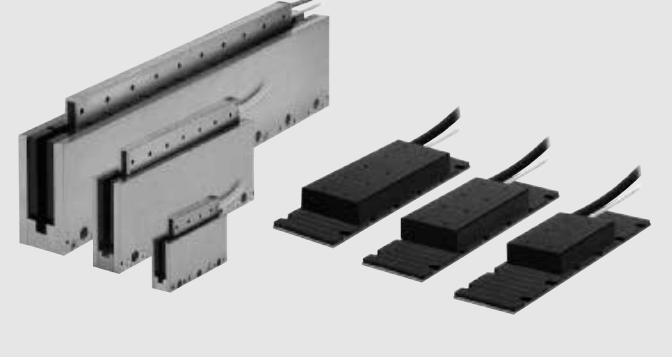

# **Combinaison moteur linéaire / servodriver**

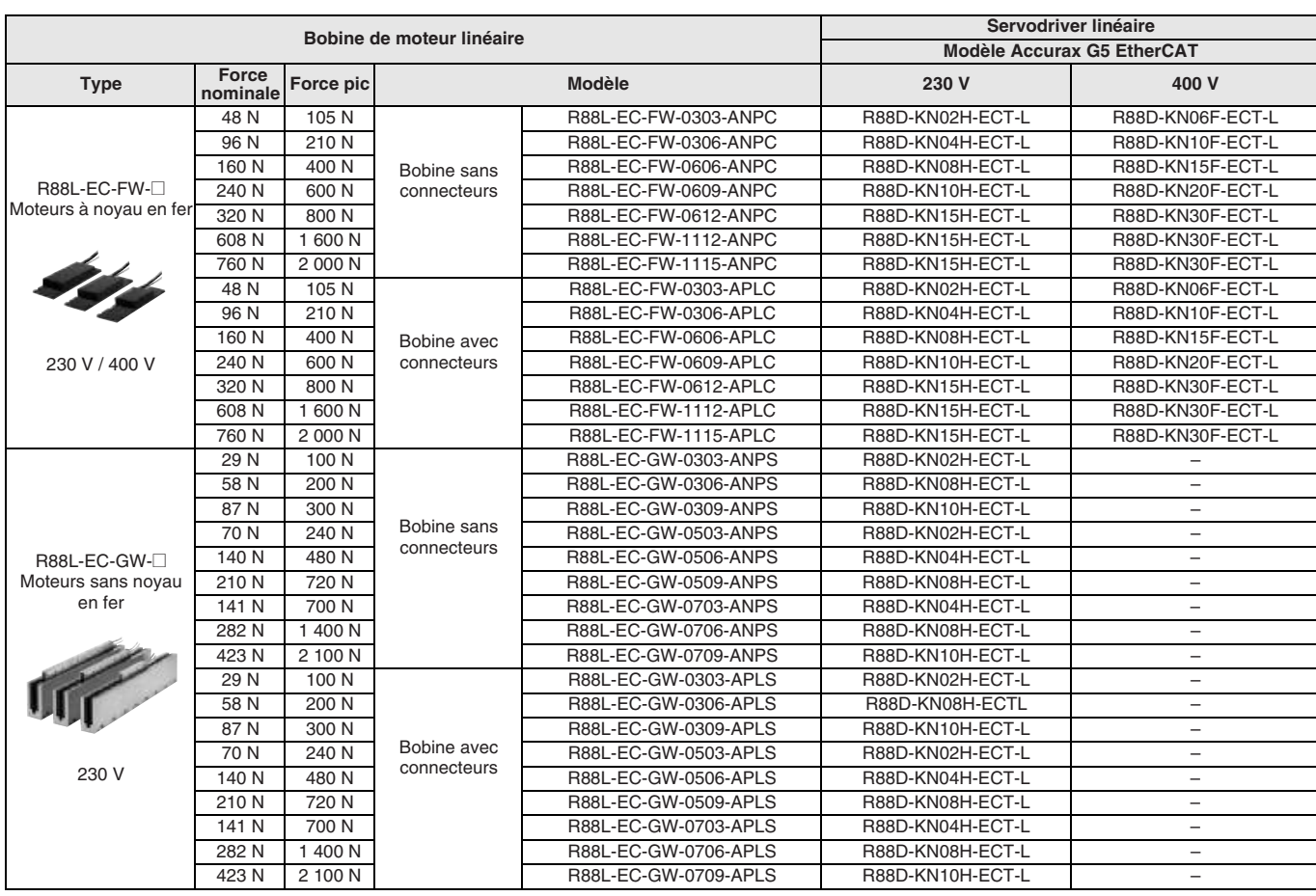

### **Légende des références**

#### **Bobine de moteur linéaire**

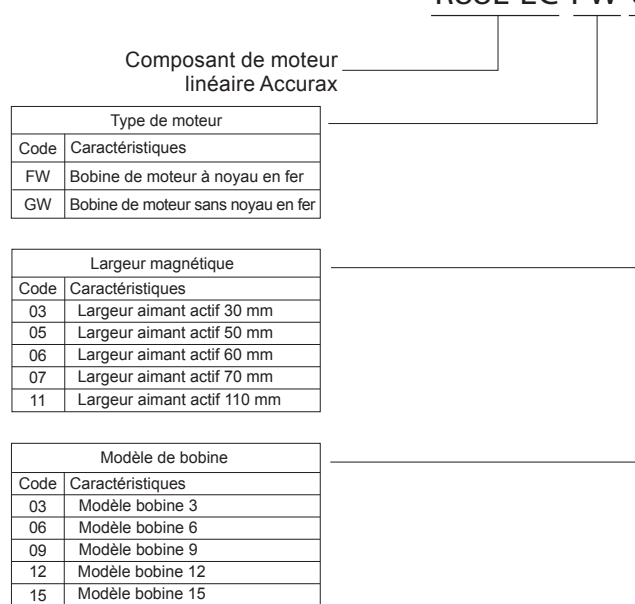

# R88L-EC-FW-0303-ANPC

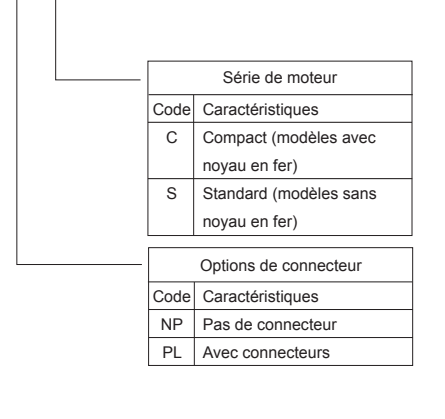

N° de révision de conception

#### **Rail magnétique**

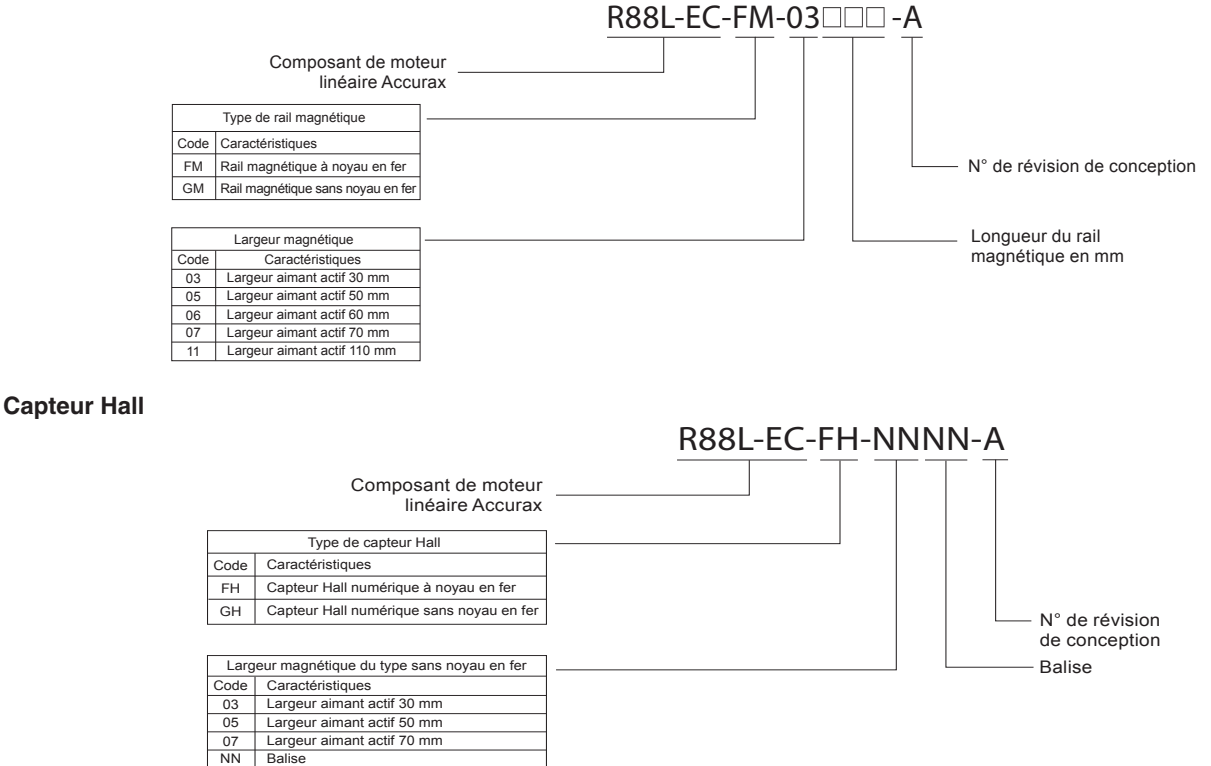

#### **Spécifications du servomoteur linéaire**

#### **Moteurs à noyau en fer R88L-EC-FW-@ (230 / 400 Vc.a.)**

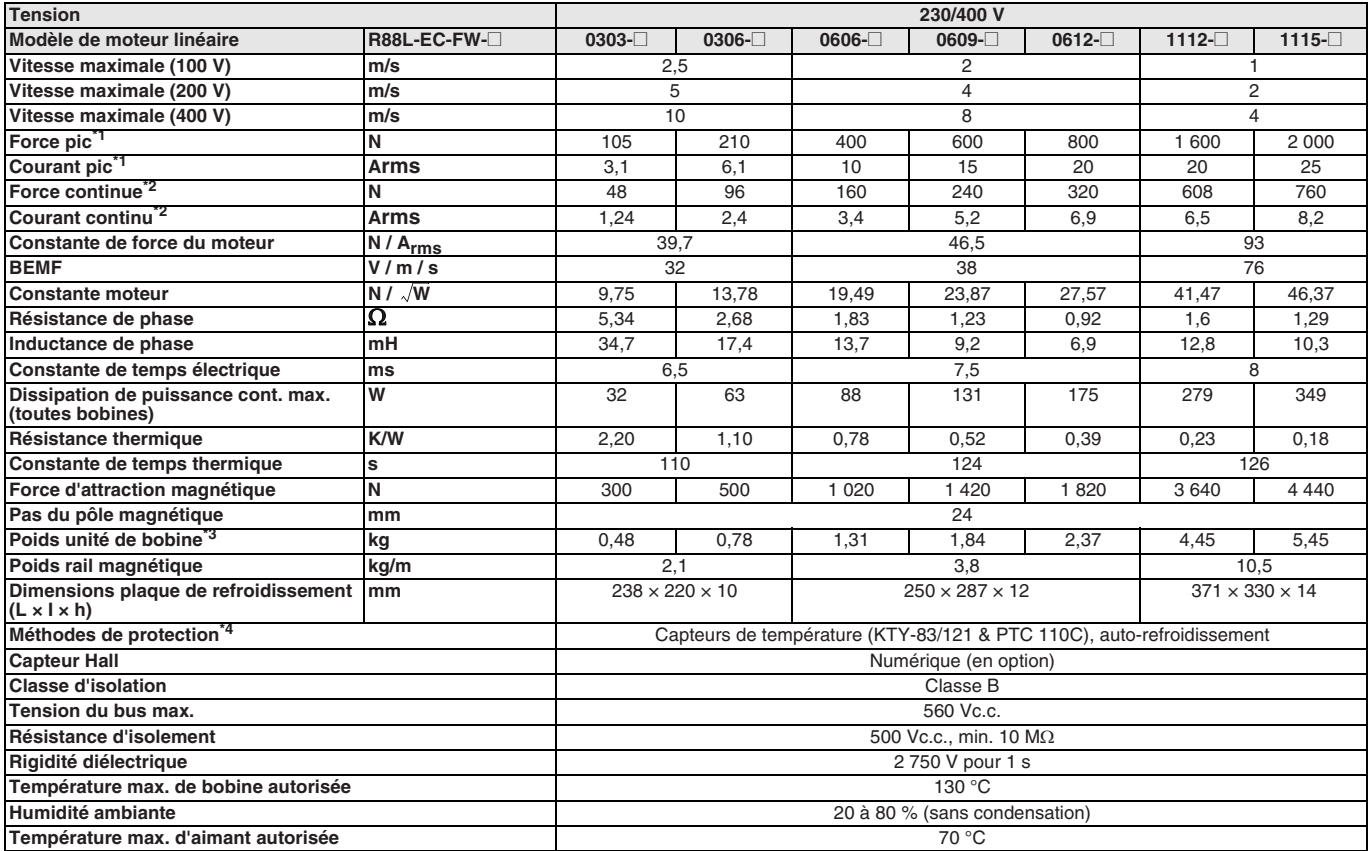

<span id="page-190-1"></span><span id="page-190-0"></span>\*1 Température de bobine augmentant de 6 K/s.

<sup>\*2</sup> Valeurs de température de bobine à 100 °C et d'aimants à 25 °C. L'unité de bobine doit être associée aux tailles de plaques de refroidissement données<br>dans le tableau et un courant d'air de 2,5 m/s (25 °C) doit être a

\*3 Poids sans connecteur et câble.

\*4 I²t doit être défini correctement pour les applications à courant élevé.

Toutes les autres valeurs à 25 °C (±10 %).

# OMROD

# **Caractéristiques force-vitesse**

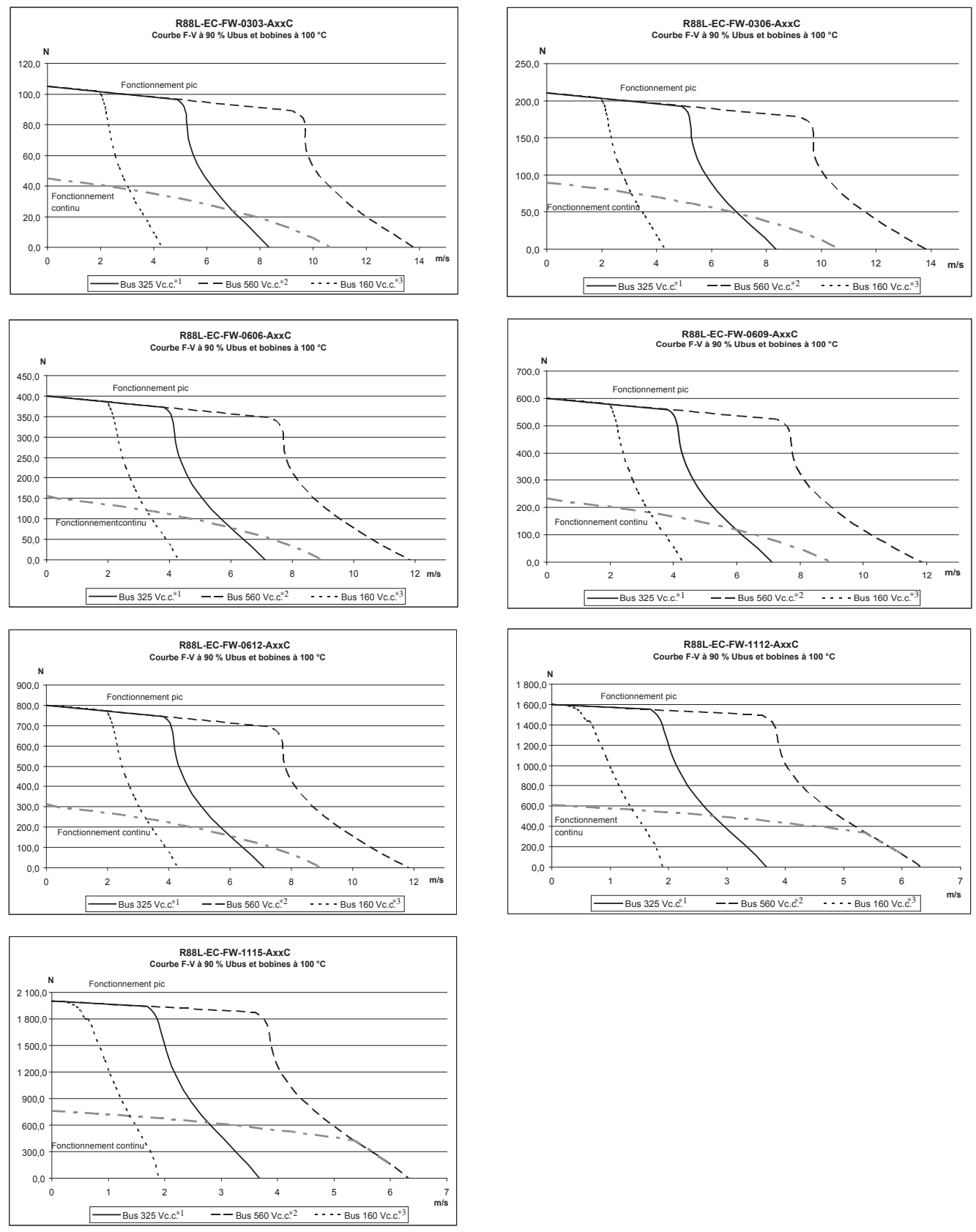

<sup>\*1</sup> La tension du Bus c.c. correspond à une entrée de tension c.a.  $(V_{ACIN})$  de 235 V ou plus.<br><sup>\*2</sup> La tension du Bus c.c. correspond à une entrée de tension c.a.  $(V_{ACIN})$  de 400 V ou plus.<br><sup>\*3</sup> La tension du Bus c.c. corre

**Remarque :** La valeur du Bus c.c. est calculée à partir de la formule ci-dessous (où la chute de tension c.a. est dans le bus c.c.) :

$$
DCBuS = V_{ACIN} \times \sqrt{2 - \Delta V}
$$

#### **Moteurs sans noyau en fer R88L-EC-GW-@ (230 Vc.a.)**

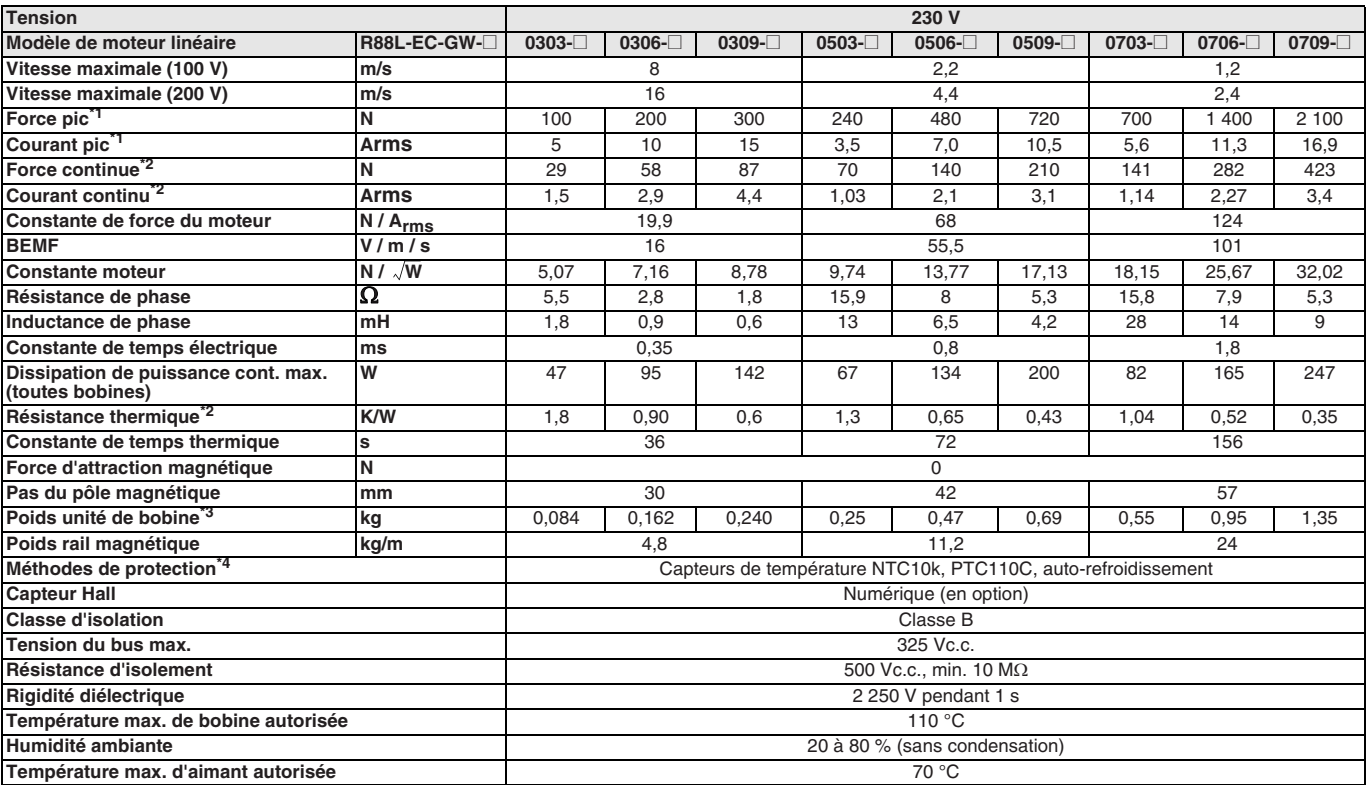

<span id="page-192-1"></span><span id="page-192-0"></span><sup>\*1</sup> Température de bobine en augmentation série 03 de 40 K/s, série 05 de 20 K/s et série 07 de 20 K/s.<br><sup>\*2</sup> Valeurs de température de bobine à 110 °C et d'aimants à 25 °C. Unité de bobine installée sur une surface en alu les autres valeurs à 25 °C. Les valeurs peuvent avoir une tolérance de 10 %.

\*3 Poids sans connecteur et câble.

\*4 I²t doit être défini correctement pour les applications de surcharge à courant élevé.

0,0 50,0 100,0 150,0 200,0 250,0 300,0 350,0 **[N]** Bus 325 Vc.c.<sup>\*1</sup> Bus 160 Vc.c.<sup>\*2</sup>

Toutes les autres valeurs à 25 °C (±10 %).

#### **Caractéristiques force-vitesse**

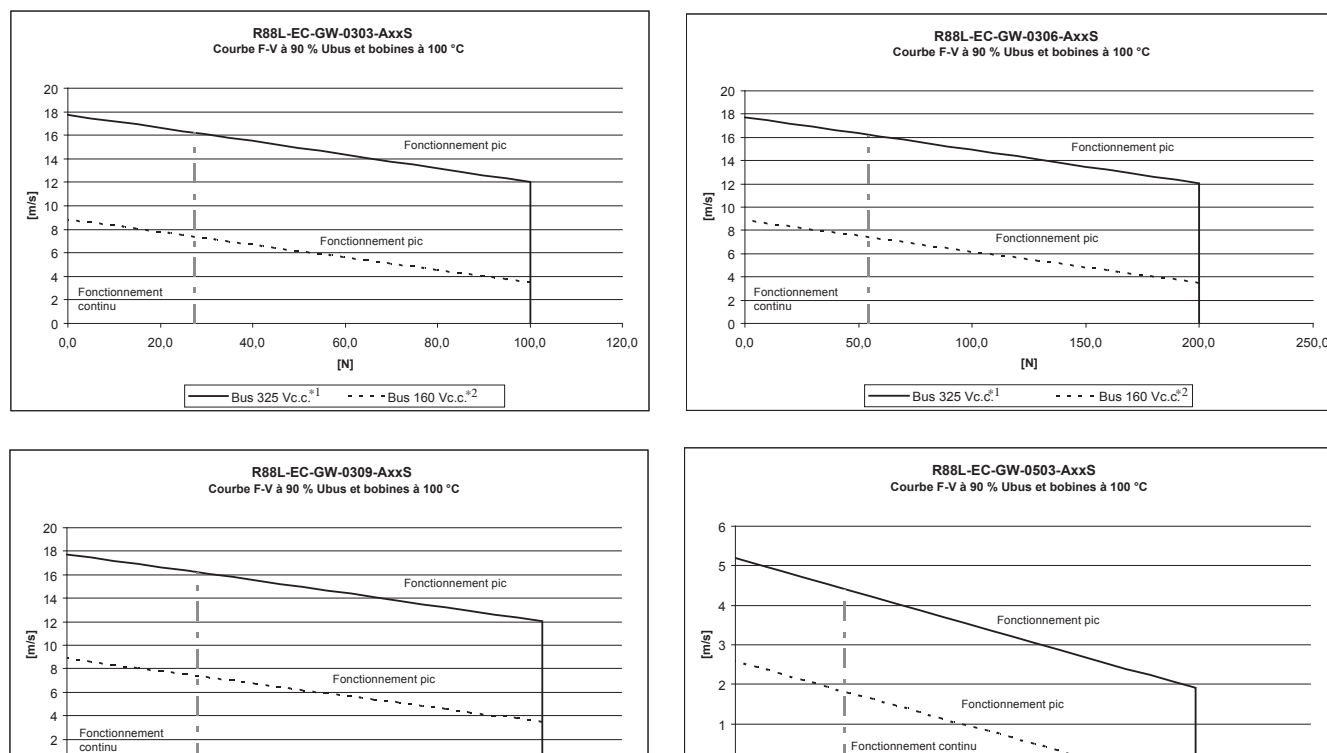

 $_{0.0}^{\dagger}$ 

0,0 50,0 100,0 150,0 200,0 250,0 300,0 **[N]** Bus 325 Vc.c.\*1 ••••••• Bus 160 Vc.c. \*2

0

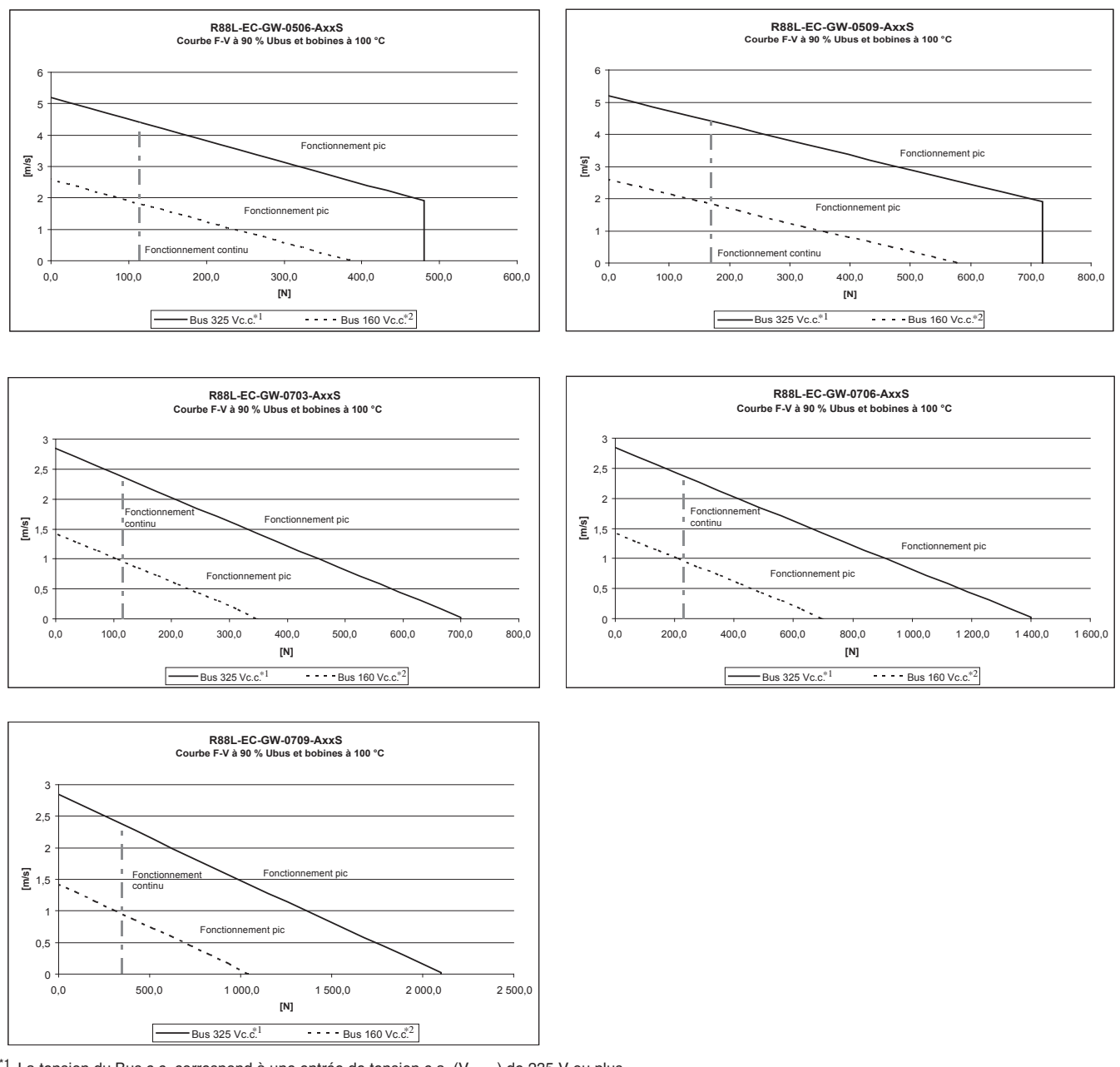

 $^{*1}$  La tension du Bus c.c. correspond à une entrée de tension c.a. (V<sub>ACIN</sub>) de 235 V ou plus.<br><sup>\*2</sup> La tension du Bus c.c. correspond à une entrée de tension c.a. (V<sub>ACIN</sub>) de 115 V ou plus.

**Remarque :** La valeur du bus c.c. est calculée à partir de la formule ci-dessous :

 $DCBuS = V_{ACIN} \times \sqrt{2} - \Delta V$ 

# **Dimensions**

#### **Noyau en fer R88L-EC-FW-03@**

#### **Bobine moteur**

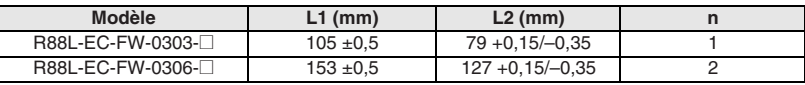

Dimensions de la bobine du moteur avec rail magnétique et capteur Hall (en option)

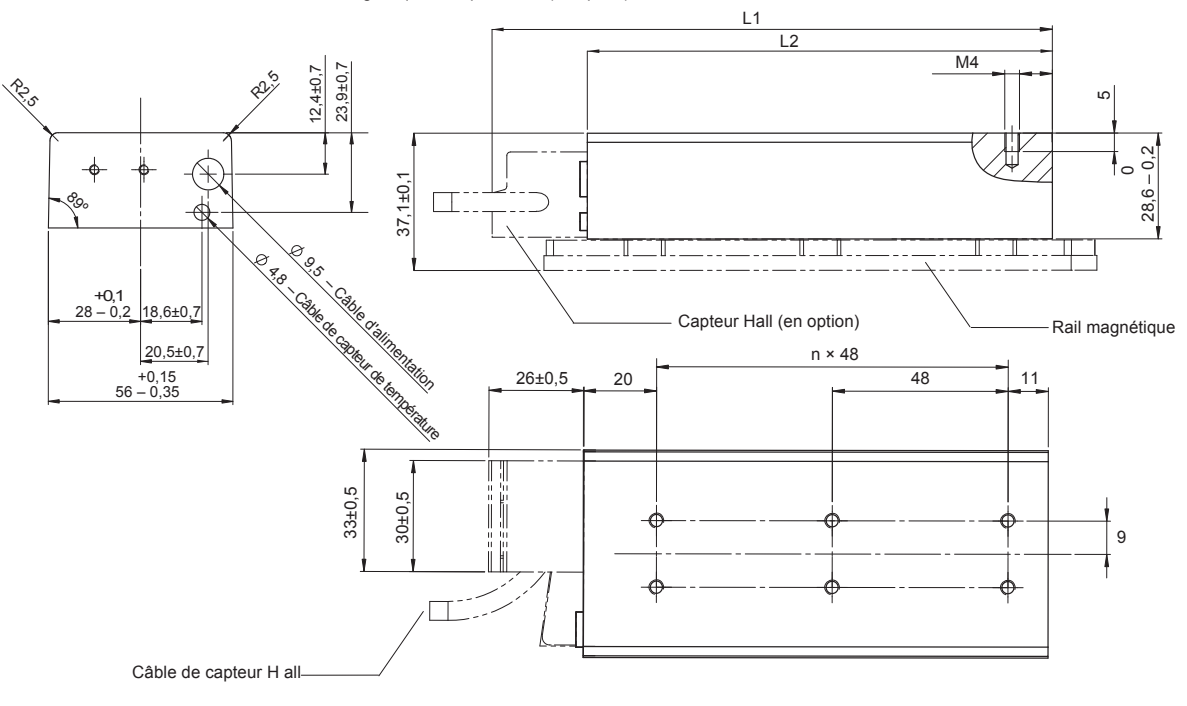

 Longueur du câble 500±30 Connecteur en option

KTY

PTC **PTC** 

ur du de températur N° broche Fil Fonction

 $\overline{q}$ 5

Non utilise Non utili Non utilisé Non utilisé Non utilisé Blanc **Marron** Vert

Fil

 $\circ$ 

9 | Jaune | KTY Boîtier | Blindage | .

2

 $\begin{bmatrix} 0 & 0 & 0 & 0 \\ 0 & 0 & 0 & 0 \\ 0 & 0 & 0 & 0 \\ 0 & 0 & 0 & 0 \\ 0 & 0 & 0 & 0 \\ 0 & 0 & 0 & 0 \\ 0 & 0 & 0 & 0 \\ 0 & 0 & 0 & 0 \\ 0 & 0 & 0 & 0 \\ 0 & 0 & 0 & 0 \\ 0 & 0 & 0 & 0 \\ 0 & 0 & 0 & 0 \\ 0 & 0 & 0 & 0 \\ 0 & 0 & 0 & 0 \\ 0 & 0 & 0 & 0 & 0 \\ 0 & 0 & 0 & 0 & 0 \\ 0 & 0 & 0 & 0 & 0 \\$ 

1

6

 $\circ$ 

3 4 6

7 $\overline{8}$  (FEMELLE) Sub-D, à 9 broches (FEMELLE)

Caractéristiques du câblage pour moteur avec connecteurs Unité : mm

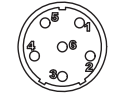

Longueur du câble 500±30 Connecteur en option Fabriqué par Hypertac LRRA06AMRPN182 (MALE) Code article broche : 021.279.1020

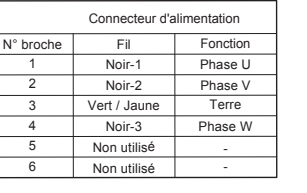

Connecteur homologue : Type mâle : LPRA06BFRBN170

#### **Rail magnétique**

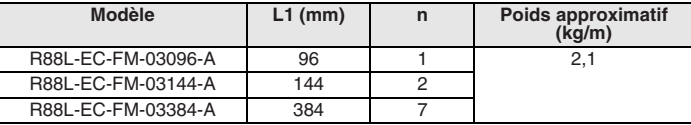

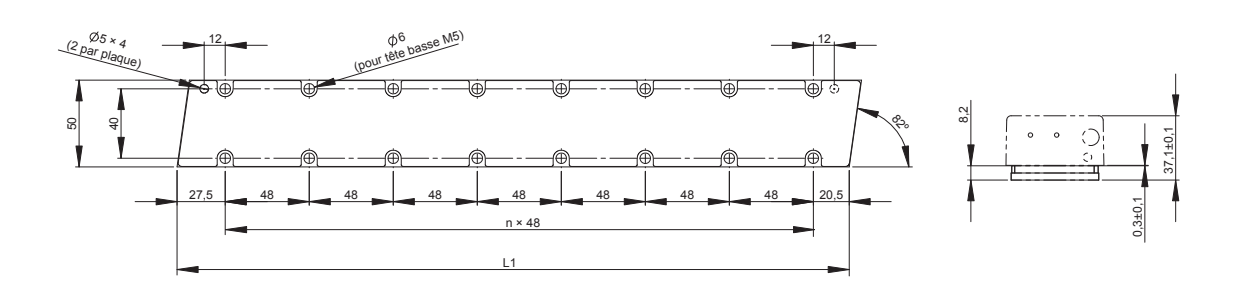

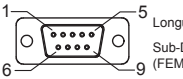

Longueur du câble 500±30 Sub-D, à 9 broches 9

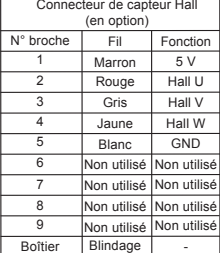

#### **Noyau en fer R88L-EC-FW-06@**

#### **Bobine moteur**

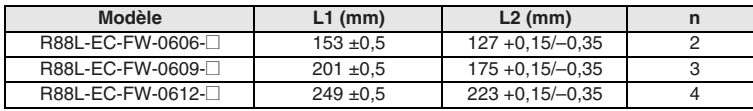

Dimensions de la bobine du moteur avec rail magnétique et capteur Hall (en option)

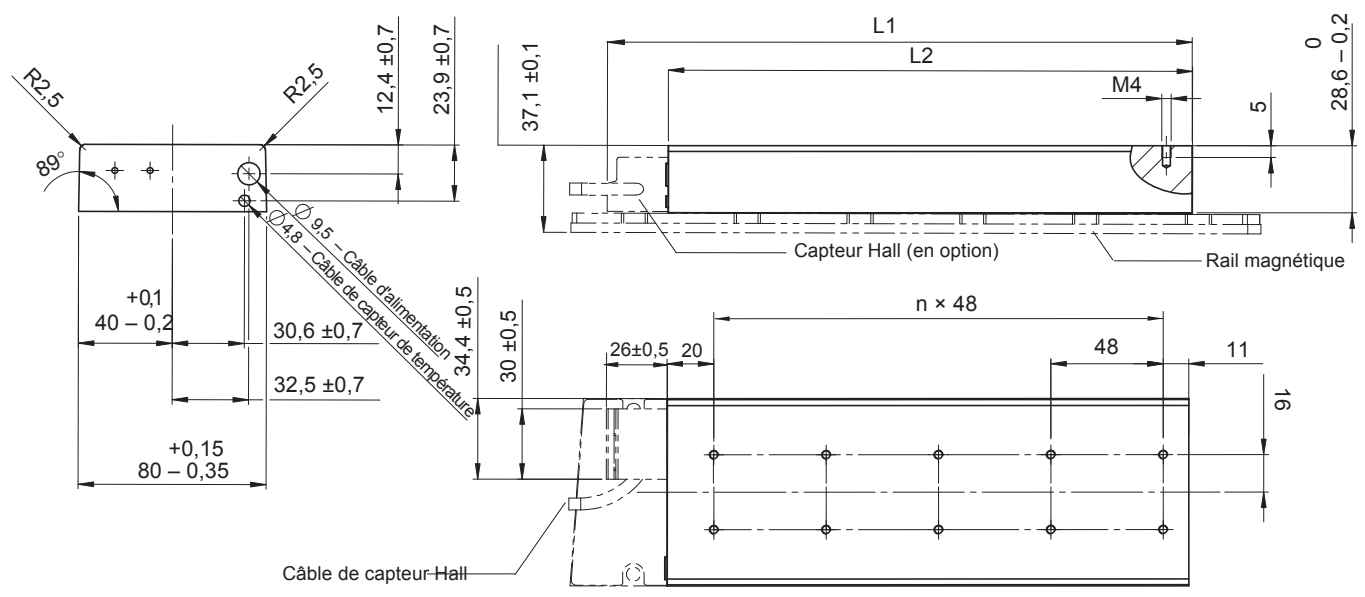

Connecteur du capteur de température N° broche Fil Fonction

 $\circ$ 

 $\overline{q}$ 

5

Non utilisé Non utilisé Non utilisé Non utilisé Non utilisé **Blanc** Marron Vert

Fil

9 | Jaune | KTY Boîtier | Blindage | J

12

 $\overline{\bullet}$ 

1

6

 $\circ$ 

78  Longueur du câble 500±30 Connecteur en option

**KTY** 

PTC PTC

(FEMELLE) Sub-D, à 9 broches (FEMELLE)

Caractéristiques du câblage pour moteur avec connecteurs

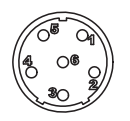

Longueur du câble 500±30 Connecteur en option Fabriqué par Hypertac<br>LRRA06AMRPN182 (MALE) Code article broche : 021.279.1020

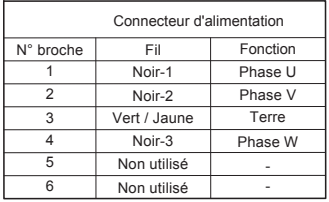

Connecteur homologue : Type mâle : LPRA06BFRBN170

#### **Rail magnétique**

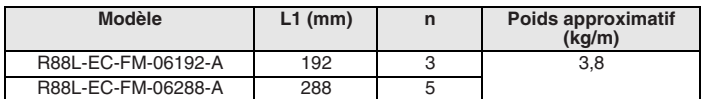

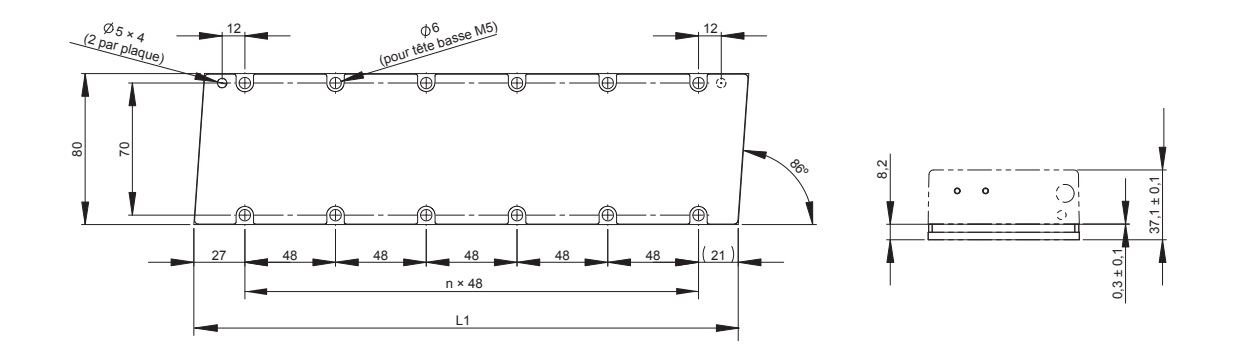

Unité : mm

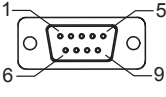

Longueur du câble 500±30 Sub-D, à 9 broches<br>(FEMELLE)

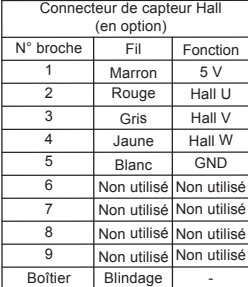

### **Noyau en fer R88L-EC-FW-11@**

#### **Bobine moteur**

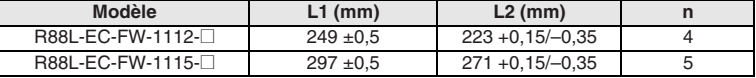

Dimensions de la bobine du moteur avec rail magnétique et capteur Hall (en option)

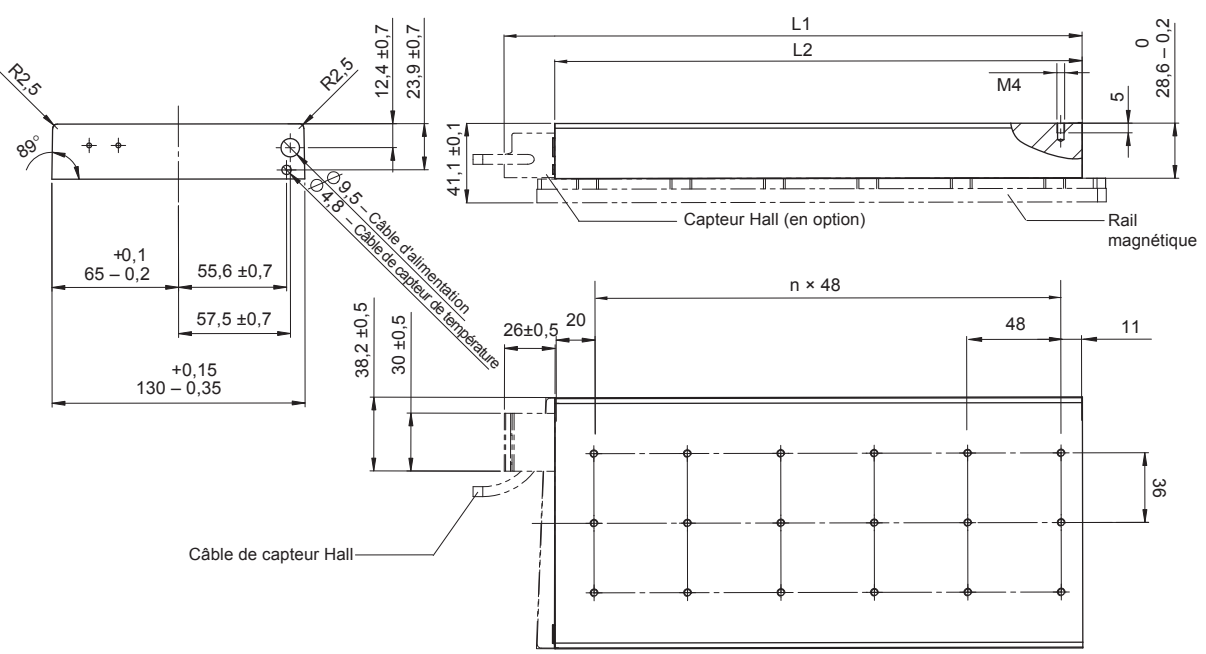

Caractéristiques du câblage pour moteur avec connecteurs

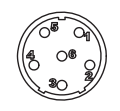

Longueur du câble 500±30 Connecteur en option Fabriqué par Hypertac LRRA06AMRPN182 (MALE) Code article broche : 021.279.1020

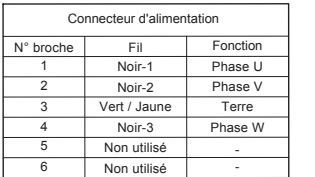

Connecteur homologue : Type mâle : LPRA06BFRBN170

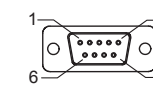

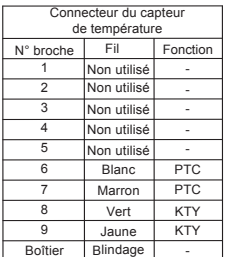

9

5

 Longueur du câble 500±30 Connecteur en option Sub-D, à 9 broches (FEMELLE)

5  $\circ$ 'o 9

1

6

Longueur du câble 500±30 Sub-D, à 9 broches<br>(FEMELLE)

Unité : mm

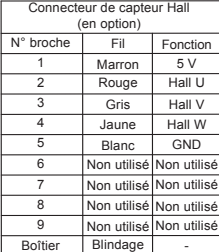

#### **Rail magnétique**

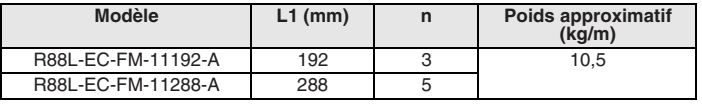

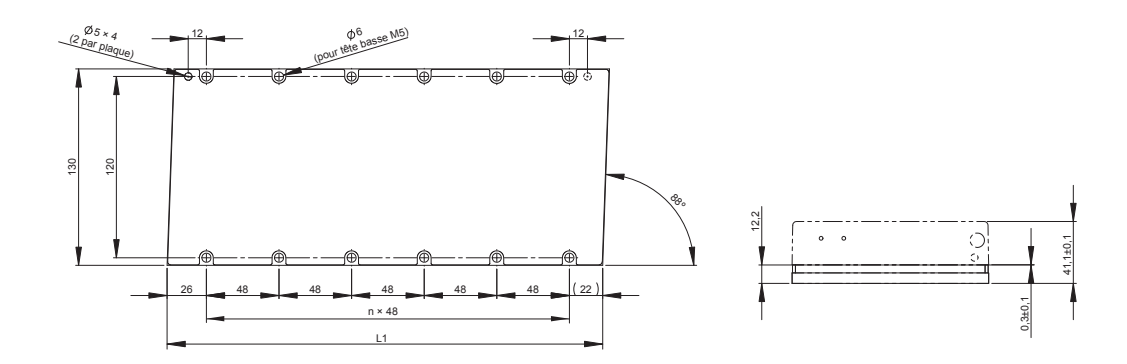

#### **Sans noyau de fer R88L-EC-GW-03@**

#### **Bobine moteur**

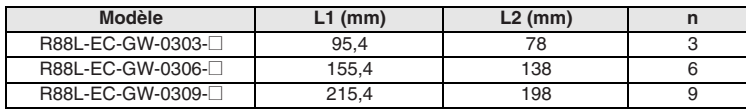

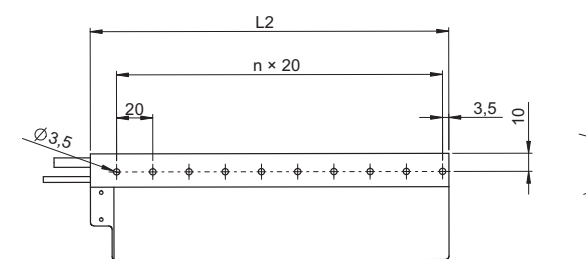

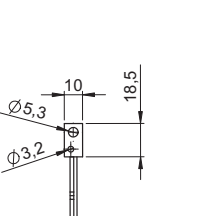

68

21

5,5

5,5

ाठ

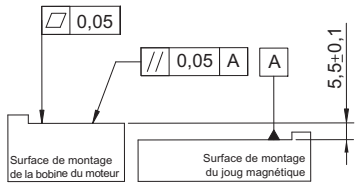

Moteur avec rail magnétique (n° de commande distinct)

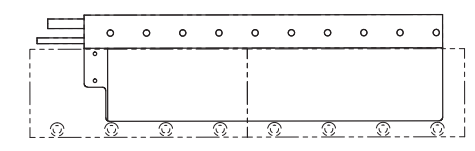

Moteur avec capteur Hall (en option)

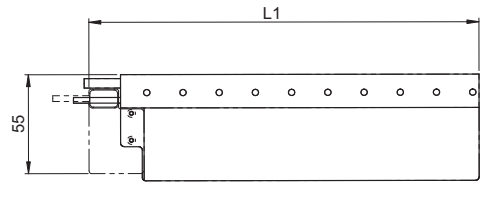

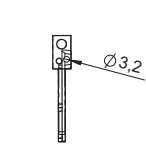

 Longueur du câble 500±30 Connecteur en option

Connecteur du capteur de température N° broche Fil Fonction

ြ

 $\Omega$ 5

Non utilisé Non utilisé Non utilisé on uti lon utili Blanc **Marron** Vert

Fil

9 Jaune NTC<br>Boîtier Blindage -

 $\overline{NTC}$ 

**PTC** PTC

12

 $\circ$ 

1

6

3 45

78 (FEMELLE) Sub-D, à 9 broches (FEMELLE)

Caractéristiques du câblage pour moteur avec connecteurs

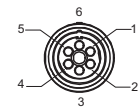

Longueur du câble 1 000±30 Connecteur en option Fabriqué par Hypertac SROC06JMSCN169 (MALE) Code article broche : 021.423.1020 1

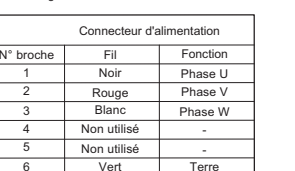

Connecteur homologue : Type mâle : SPOC06KFSDN169

#### **Rail magnétique**

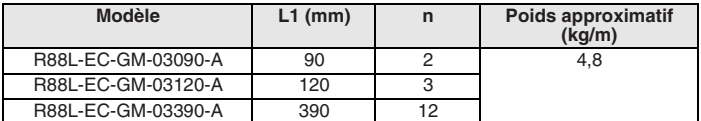

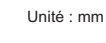

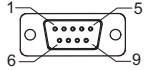

Longueur du câble 500±30 Sub-D, à 9 broches 9

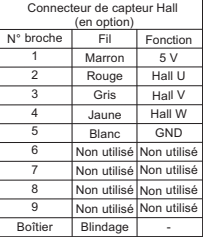

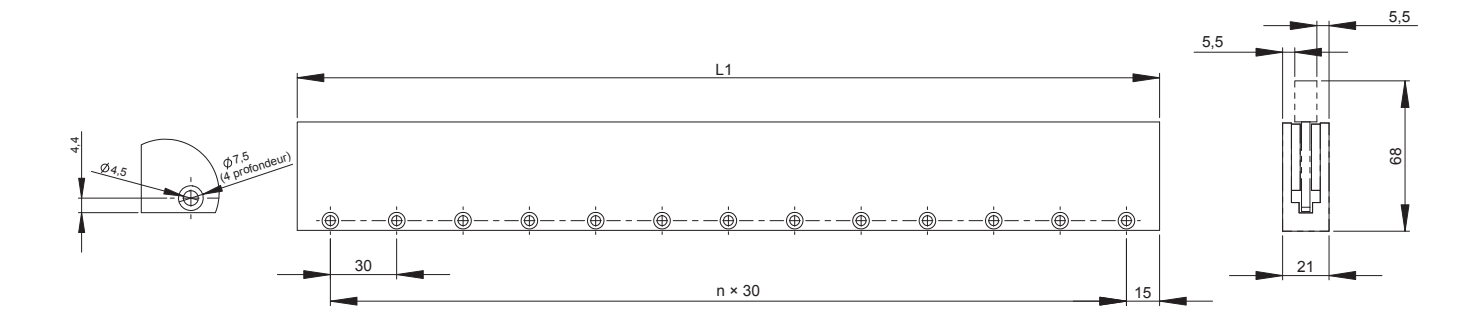

#### **Sans noyau de fer R88L-EC-GW-05@**

#### **Bobine moteur**

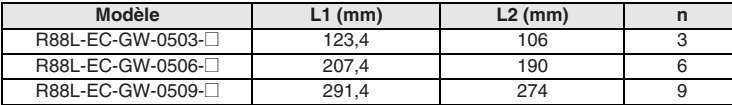

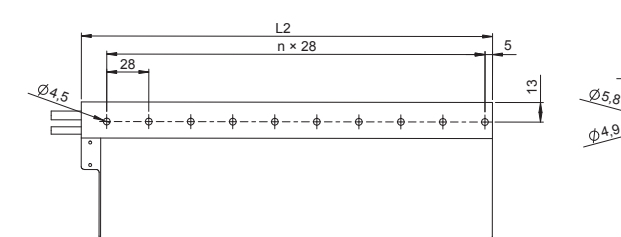

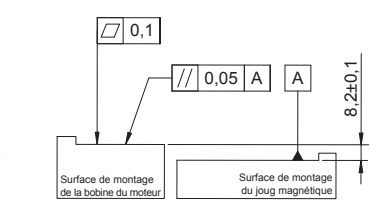

Moteur avec rail magnétique (n° de commande distinct)

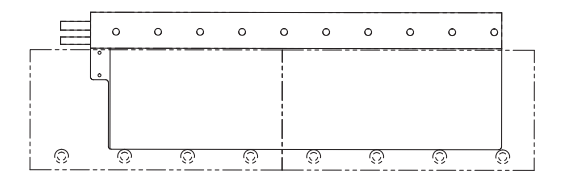

Moteur avec capteur Hall (en option) <sub>L1</sub>

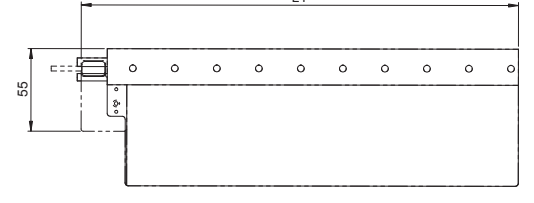

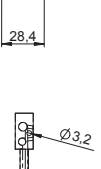

8,2

24

105

8,2

 Longueur du câble 500±30 Connecteur en option

NTC

PTC PTC

Connecteur du capteur de température N° broche Fil Fonction<br>1 Non utilisé

9 5

í ol

Non utilisé Non utilisé Non utilise lon utili on uti Blanc Marron Vert

Fil

9 Jaune NTC<br>Boîtier Blindage -

2

1

6

7

Sub-D, à 9 broches (FEMELLE)

12

Unité : mm

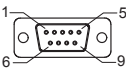

Longueur du câble 500±30 Sub-D, à 9 broches (FEMELLE)

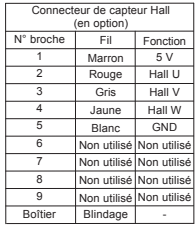

#### Caractéristiques du câblage pour moteur avec connecteurs 6

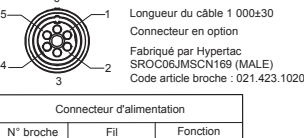

Ver

 $\overline{N}$ on u

Non ut

1

45

N° broche Fil Fonction<br>1 Noir Phase U 2Rouge Phase \ 3 Blanc Phase W

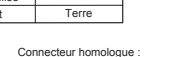

Connecteur homologue : Type mâle : SPOC06KFSDN169

#### **Rail magnétique**

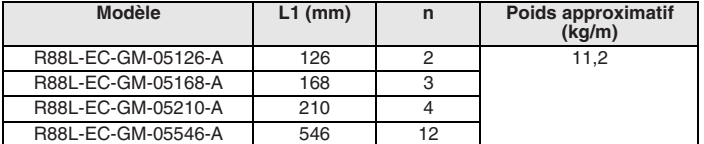

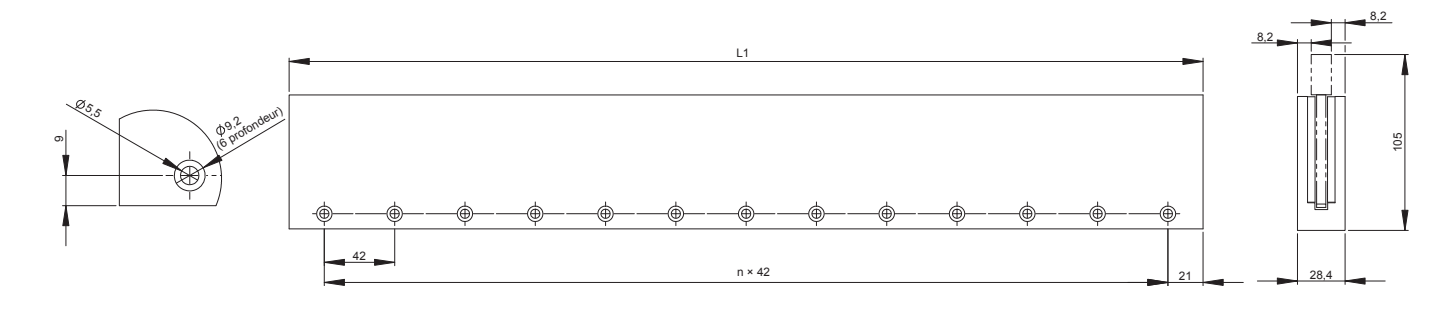

### **Sans noyau de fer R88L-EC-GW-07@**

### **Bobine moteur**

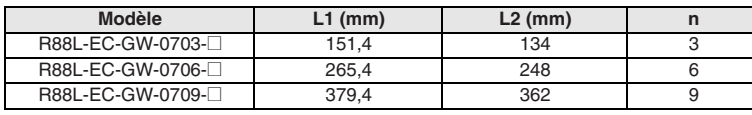

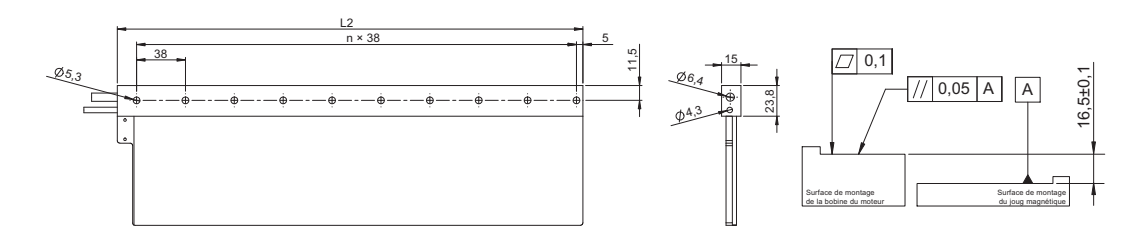

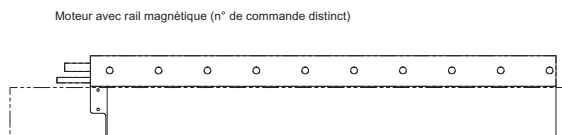

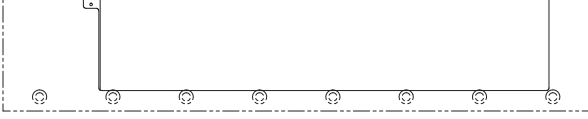

Moteur avec capteur Hall (en option)

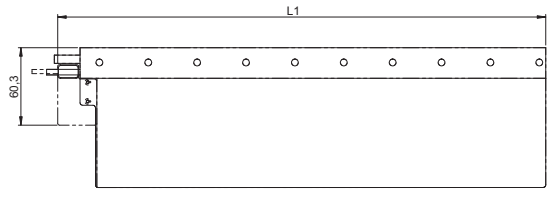

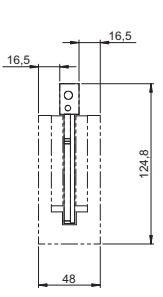

<u>03,2</u>

 $\overline{C}$ 

Unité : mm

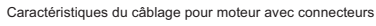

Terre

Connecteur homologue : Type mâle : SPOC06KFSDN169

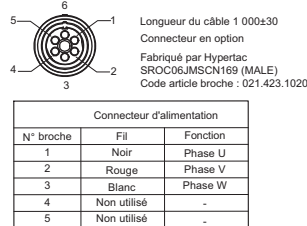

6 Vert

 Longueur du câble 500±30  $\circ$   $\mathbb{R}$ Connecteur en option Sub-D, à 9 broches (FEMELLE) 9 Connecteur du capteur de température N° broche | Fil | Fonction Fil 1Non utilisé

5

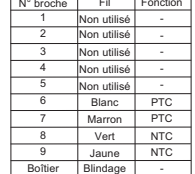

1

6

#### Longueur du câble 500±30 Sub-D, à 9 broches (FEMELLE)  $\boxed{\circ \overbrace{\text{min}}\circ}$ 5

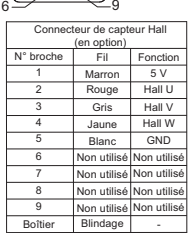

#### **Rail magnétique**

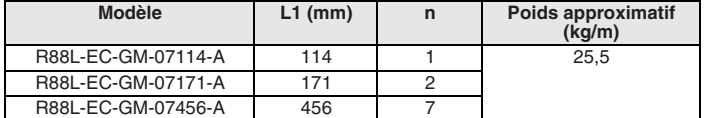

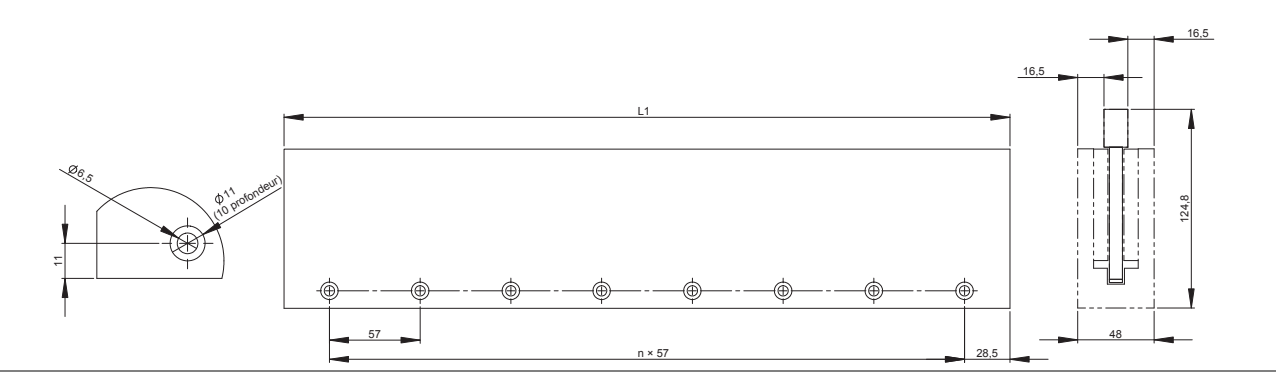

#### **Unité de convertisseur série en option**

#### **Caractéristiques**

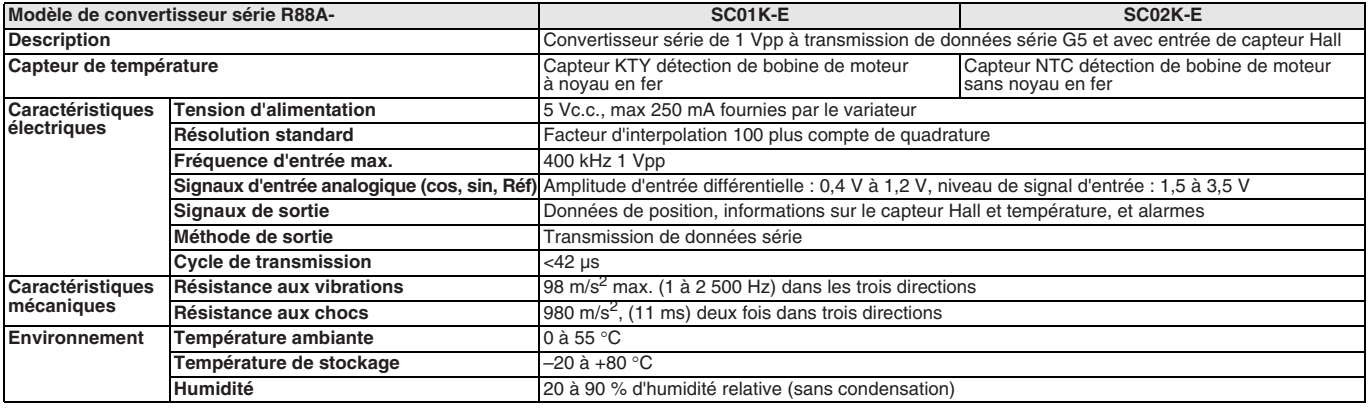

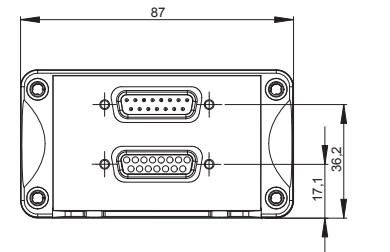

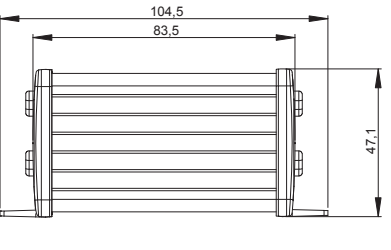

92,5

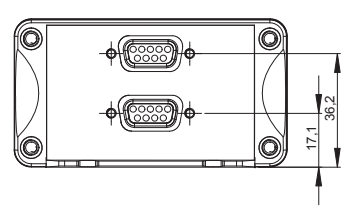

Sortie données série vers servodriver linéaire CN4

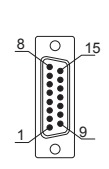

Connecteur D-sub à 15 broches (mâle)

CN1

Entrée codeur 1 Vpp avec lignes programmables NUMERIK JENA standard 1

 $\overline{\circ}$ 

9

15

8

Connecteur D-sub à 15 broches (femelle)

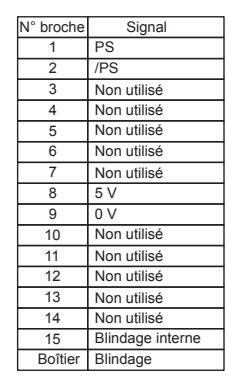

N° broche Signal  $SDA*$ 

SCL\* Non utilisé

 $0<sub>v</sub>$ Non utilisé

11 Non utilisé

4 /Signal Réf (U<sub>0-</sub>)<br>5 /Signal Cos (U<sub>2-</sub>)  $\frac{1}{5}$  /Signal Cos (U<sub>2</sub>-)

> Signal Réf (U0-) Signal Cos (U2-)

Signal Sin (U<sub>1</sub>) Blindage interne Blindage

/Signal Sin (U1-) Non utilisé  $\frac{1}{5}$ 

5 3

6 7 8

9 10

12  $\frac{1}{13}$ 14 15<br>Roîtier

੩

R2,5

CN3 Interface de capteur de température sans capteur Hall  $\overline{\circ}$ 5 9  $6$  /  $\lll 1$ Connecteur D-sub

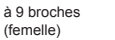

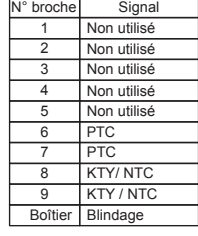

Interface des capteurs Hall et de température CN<sub>2</sub>

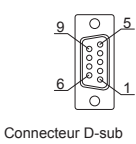

à 9 broches (femelle)

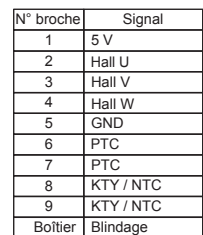

\*Réservé. Veuillez ne pas utiliser

**Remarque :** Les broches 6, 7, 8, 9 des connecteurs CN2 et CN3 étant câblées en interne, le capteur de température peut être connecté aux deux connecteurs. Lorsque le capteur Hall est également requis, utilisez le même câble pour les signaux Hall et Température, ainsi que pour le connecteur CN2.

# **Références de commande**

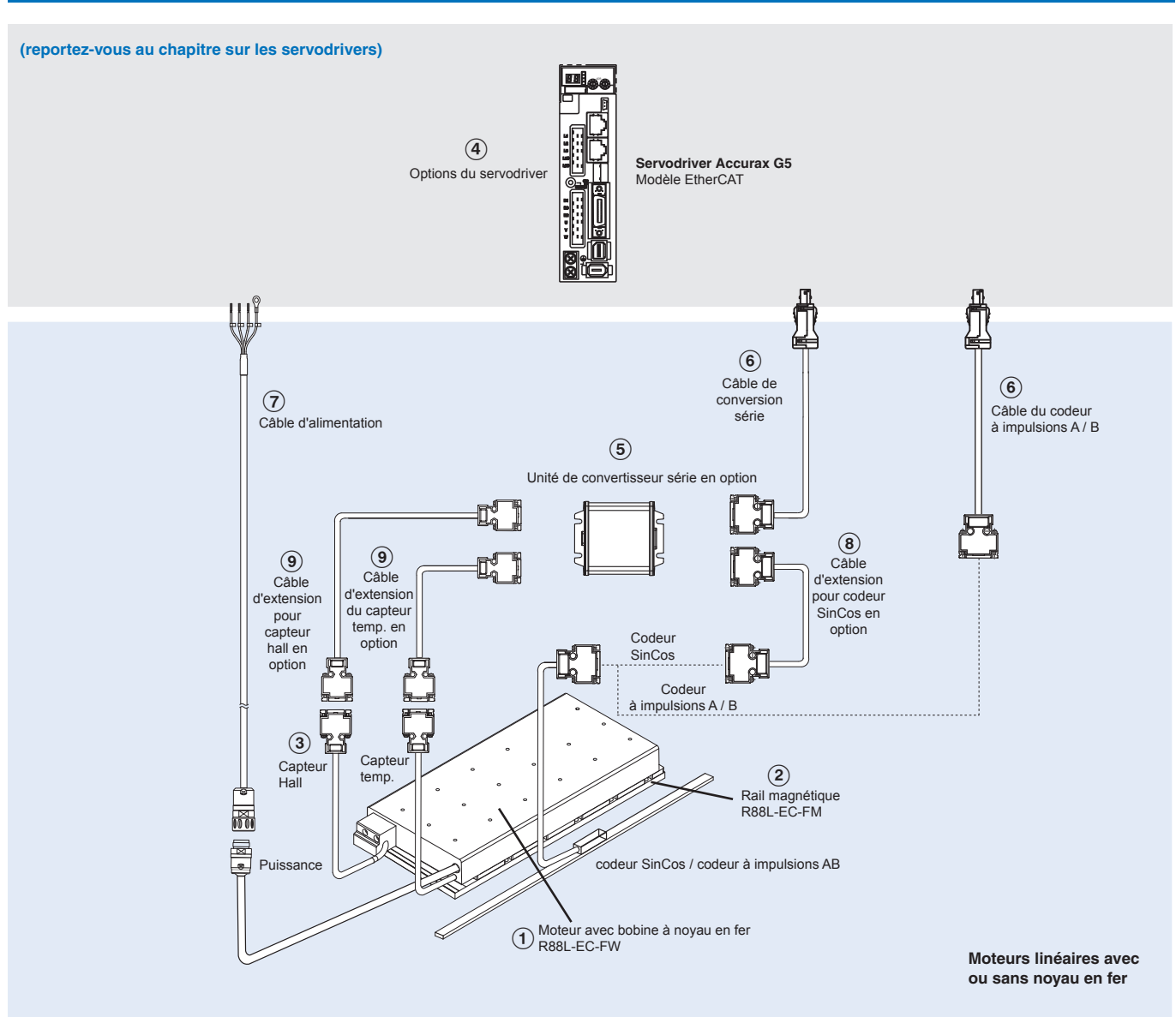

Remarque : Les symboles ( $0$ (2)... indiquent la séquence recommandée pour sélectionner le moteur linéaire, les câbles et le convertisseur série pour un moteur linéaire.

### **Moteurs linéaires**

# **R88L-EC-FW-@ Type à noyau en fer**

### **230 Vc.a. monophasé / triphasé, 400 Vc.a. triphasé**

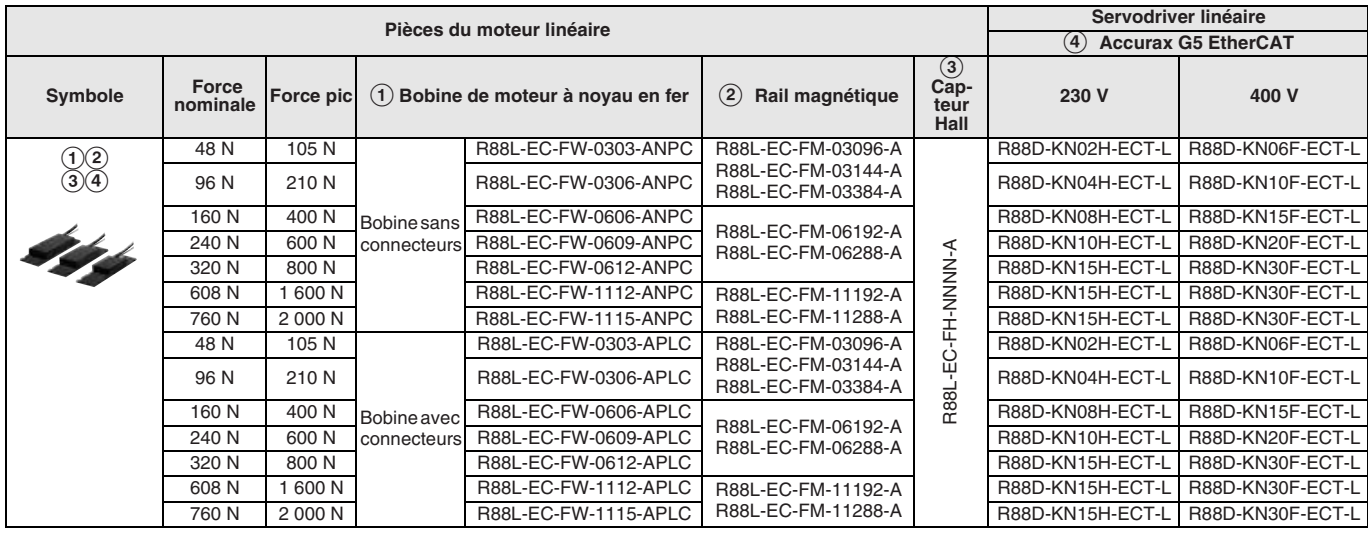

#### **R88L-EC-GW-@ Type sans noyau en fer**

#### **230 Vc.a. monophasé / triphasé**

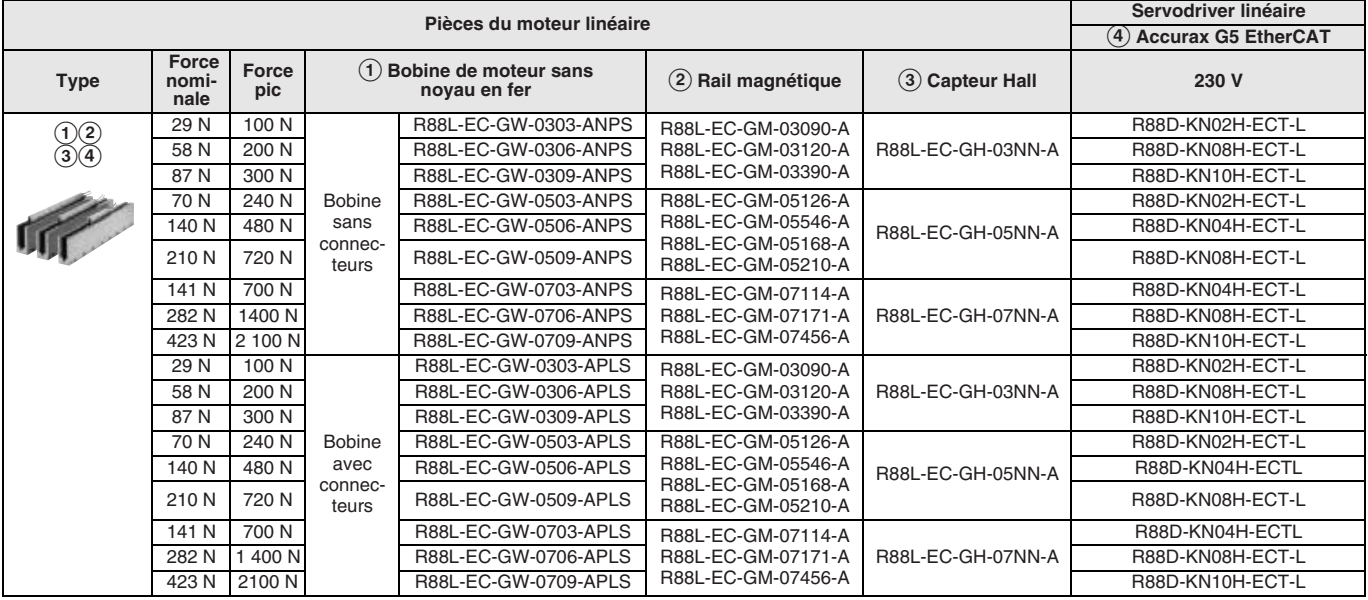

#### **Servodriver**

D Reportez-vous au chapitre sur les servodrivers Accurax G5 pour les spécifications d'entraînement détaillées et une sélection d'accessoires d'entraînement.

#### **Carte de conversion série**

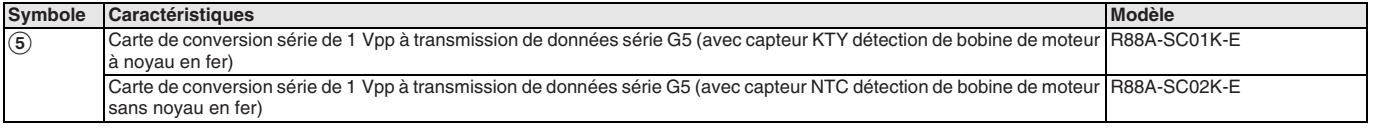

**Remarque :** Si aucun capteur de température n'est nécessaire, vous pouvez utiliser n'importe quel convertisseur.

#### **Câble du convertisseur série vers le servodriver**

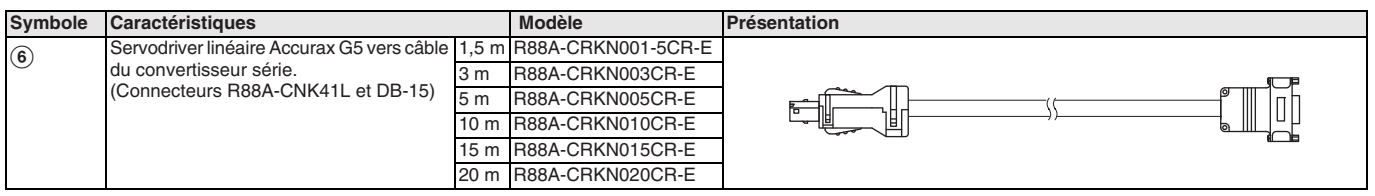

**Remarque :** Ce câble peut également être utilisé pour une disposition de broches standard du codeur Numerik Jena à impulsions A / B.

#### **Câble d'alimentation**

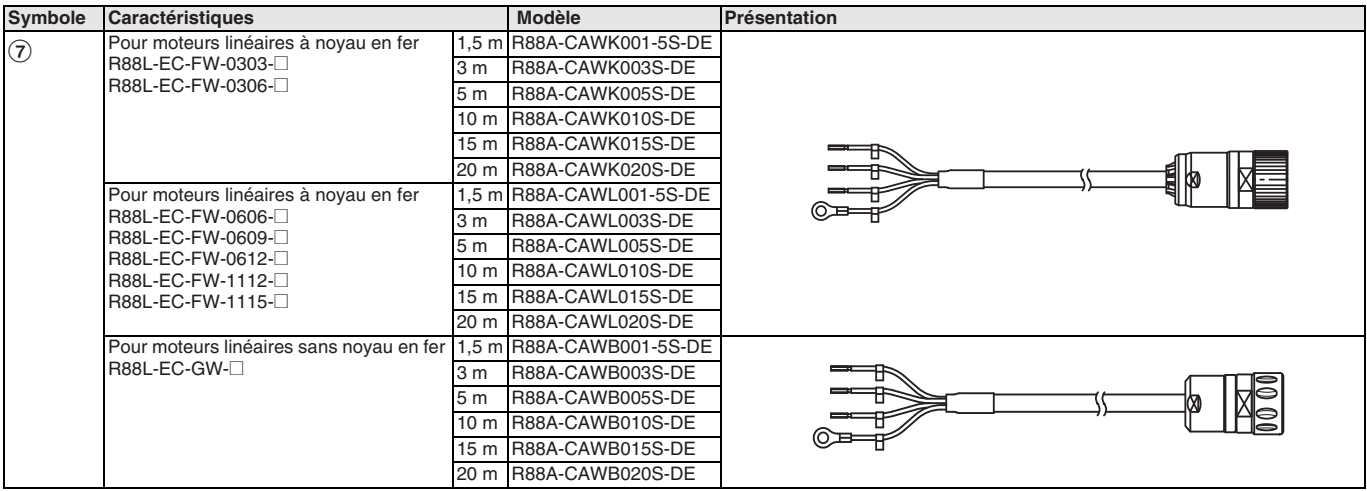

#### **Câble de codeur linéaire vers convertisseur série**

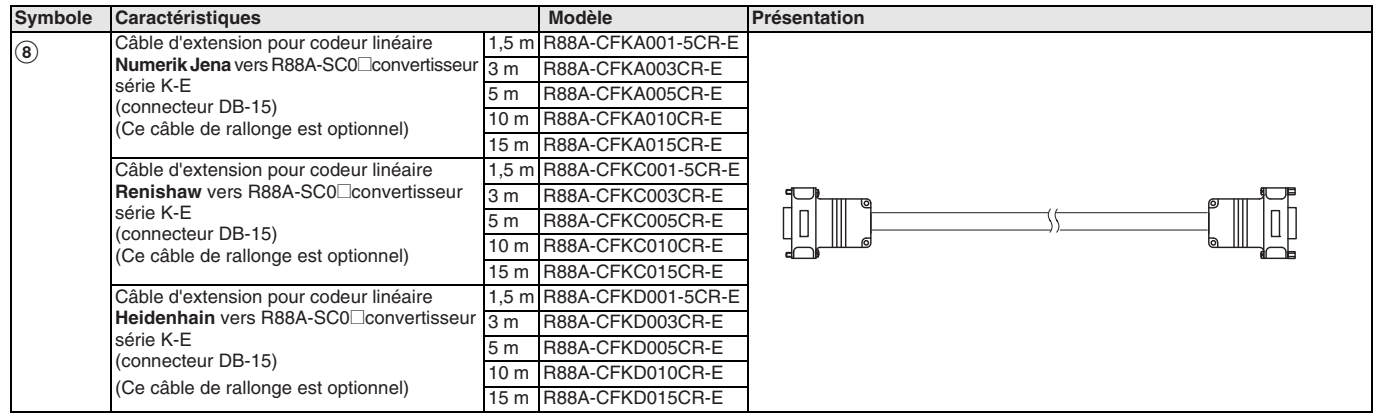

#### **Câble de capteurs Hall et Température vers convertisseur série**

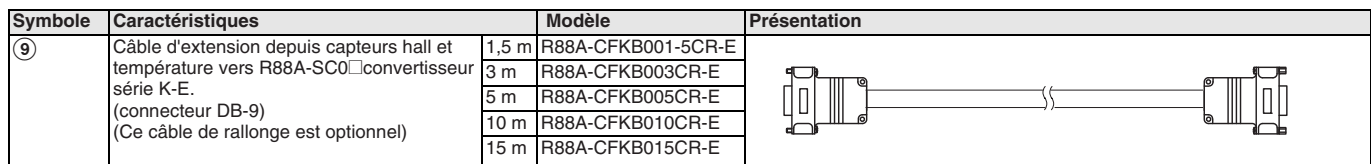

#### **Connecteurs**

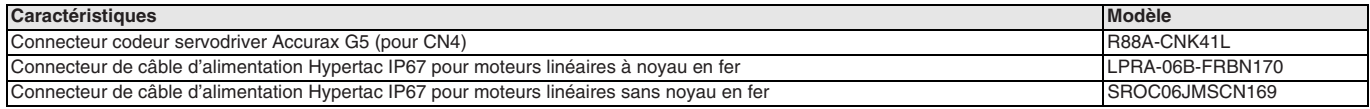

TOUTES LES DIMENSIONS INDIQUEES SONT EN MILLIMETRES.

Pour convertir des millimètres en pouces, multipliez par 0,03937. Pour convertir les grammes en onces, multipliez par 0,03527.

Les produits étant sans cesse améliorés, ces caractéristiques peuvent être modifiées sans préavis. Cat. No. SysCat\_I160E-FR-02A

# **R88L-EA-AF-**@

# **Axe de moteur linéaire Accurax**

#### **Axe de moteur linéaire avancé**

Moteurs linéaires à noyau en fer haut rendement et rails magnétiques dans une large gamme de plus de 100 axes de moteurs linéaires standard.

- Faible masse mobile pour garantir un degré de dynamisme élevé
- Taux longueur produit / course optimisé
- Vitesse maximale jusqu'à 5 m/s avec répétabilité 1 µm
- Design orienté sur la compacité et l'efficacité
- Extrêmement polyvalent et prêt à l'emploi

#### **Puissances**

• 230 / 400 Vc.a. 48 à 760 N (force pic 2 000 N)

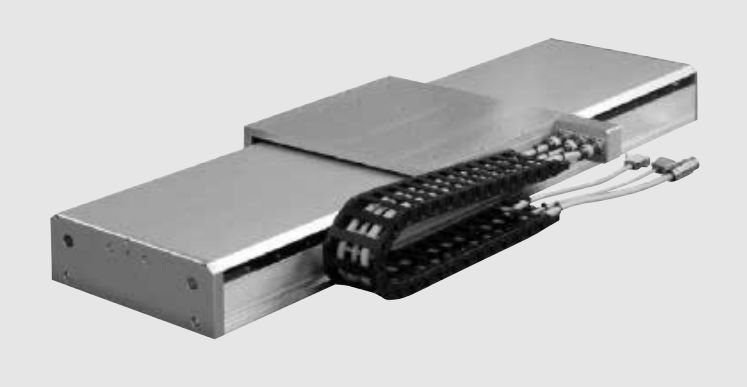

### **Configuration du système**

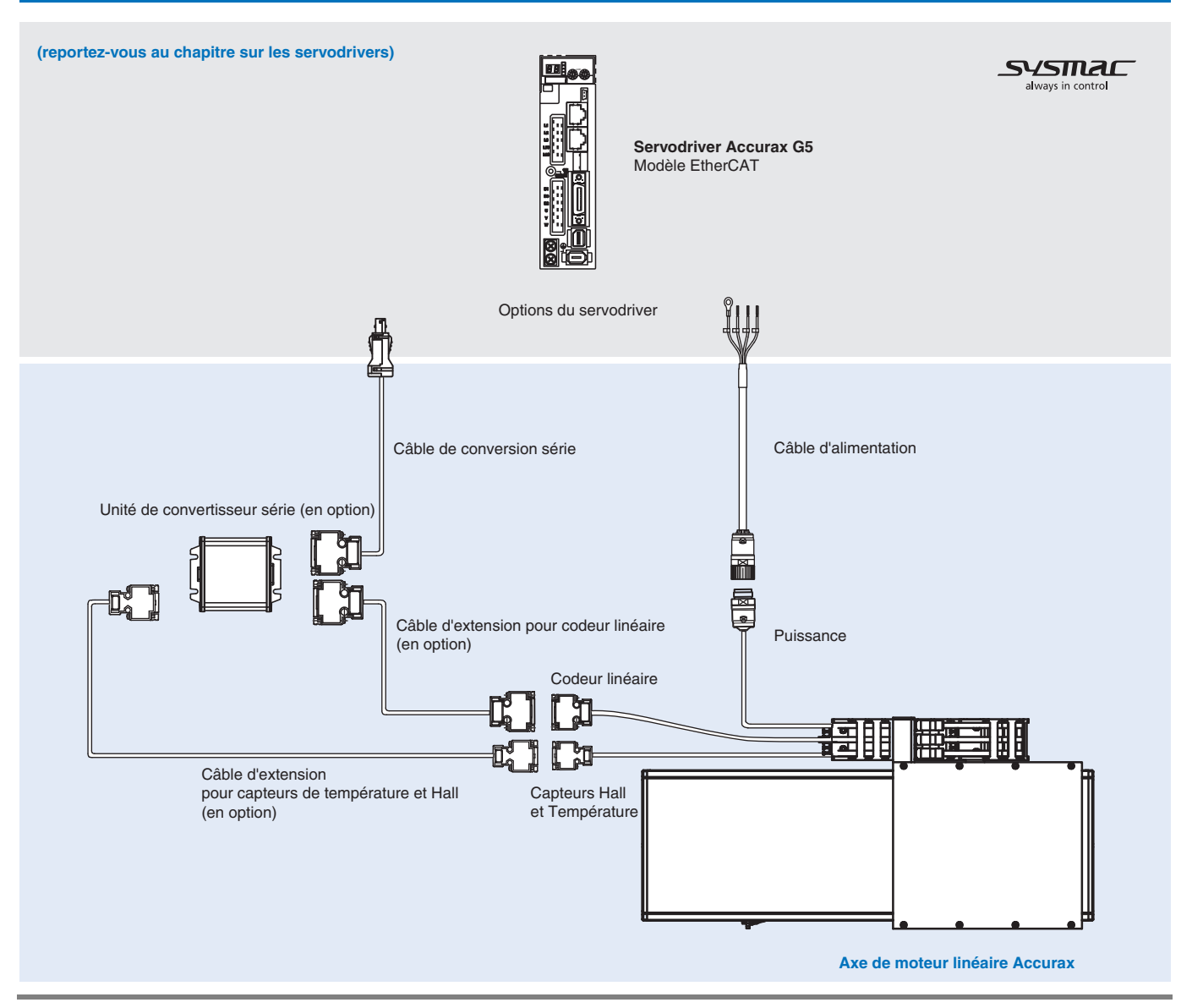

## **Combinaison moteur linéaire / servodriver**

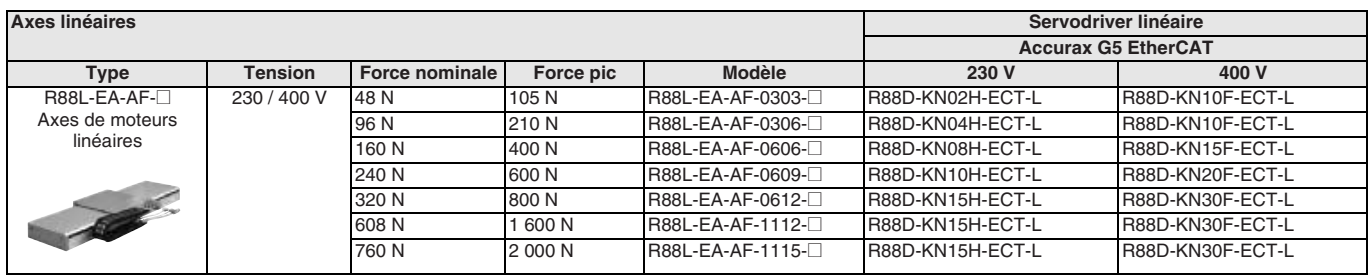

### **Légende des références**

**Axes de moteurs linéaires**

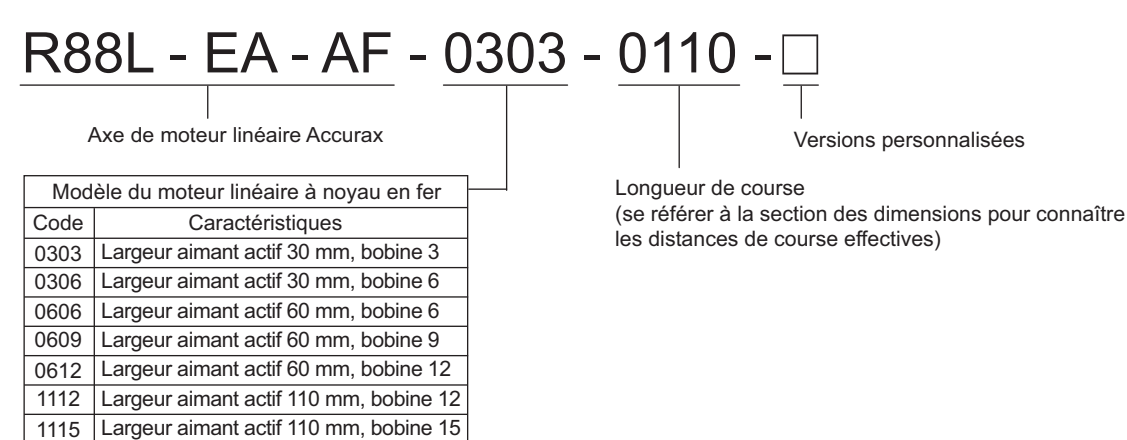

Remarque : L'axe du moteur linéaire standard inclut le codeur SinCos 1 Vpp. Pour d'autres options du codeur ou des versions personnalisées de l'axe linéaire, versions personnalisées de l'axe linéaire, versions personnalisé

# **Spécifications du servomoteur linéaire**

#### **Axe de moteur linéaire R88L-EA-AF-@ (230 / 400 Vc.a.)**

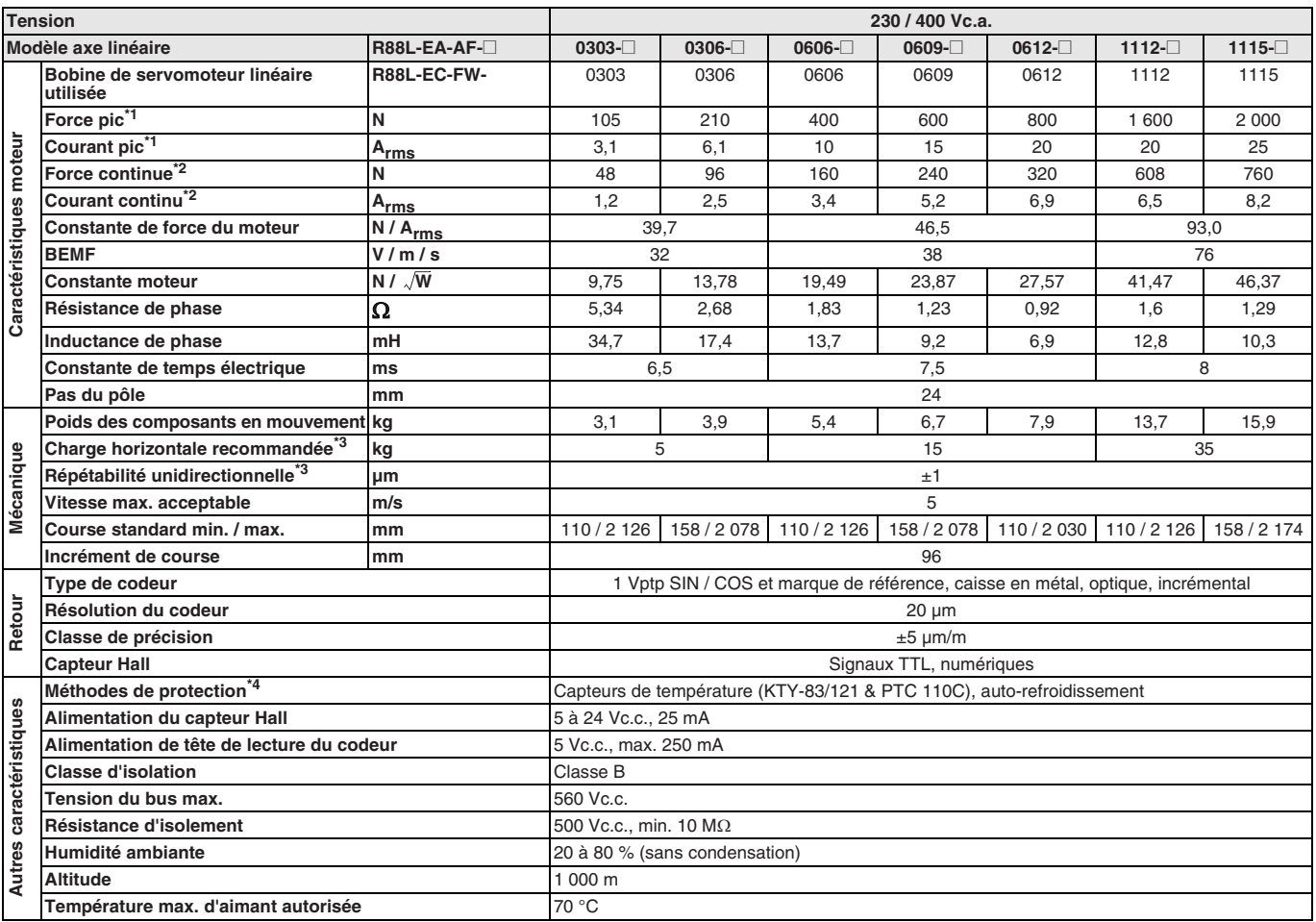

<span id="page-206-2"></span><span id="page-206-1"></span><span id="page-206-0"></span>\*<sup>1</sup> Température de bobine augmentant de 6 K/s.

\*2 Valeurs de température de bobine à 100 ºC et d'aimants à 25 ºC. Un courant d'air de 2,5 m/s (25 ºC) doit être appliqué.

\*3 Par rapport au centre de gravité, pour une charge supérieure ou différentes positions de charge, veuillez contacter votre représentant OMRON.

\*4 l<sup>2</sup>t doit être défini correctement pour les applications à courant élevé.

Toutes les autres valeurs à 25 ºC (±10 %).

#### Centre de gravité

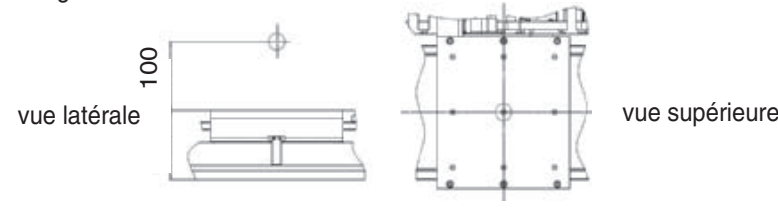

# OMROD

#### **Caractéristiques de la charge-accélération**

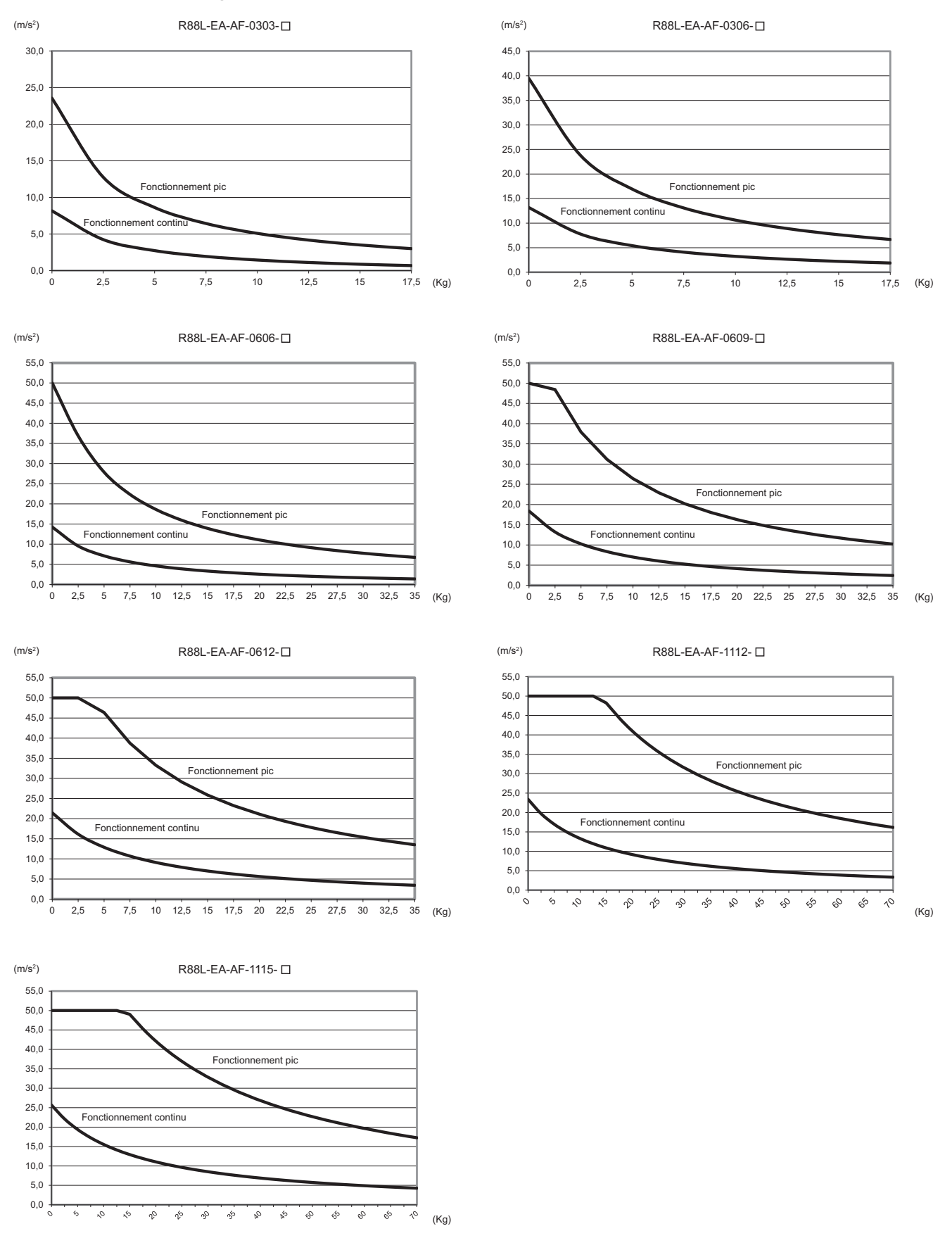

**Remarque :** Les valeurs des courbes ci-dessus sont calculées en fonction de la formule ci-dessous et avec une orientation horizontale :  $Acceleration = (Force - Force_{Friction}) / Weight_{Total}$ 

# **Dimensions**

### **R88L-EA-AF-0303-@ (230 / 400 Vc.a.)**

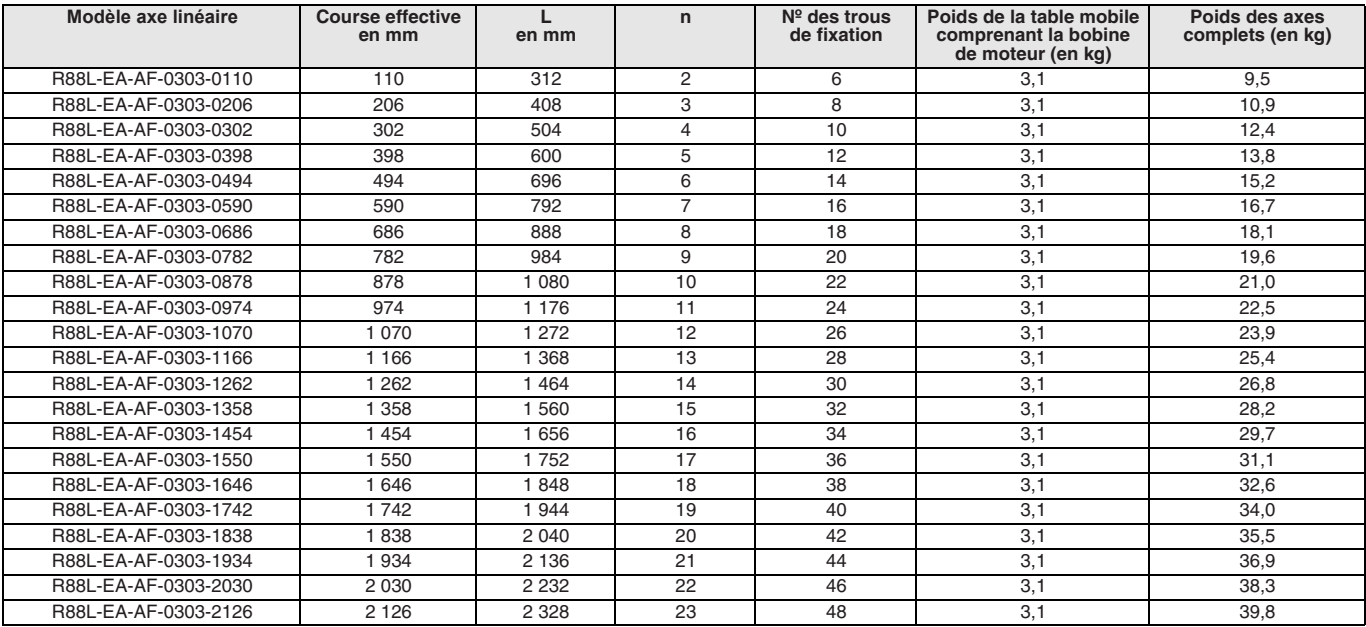

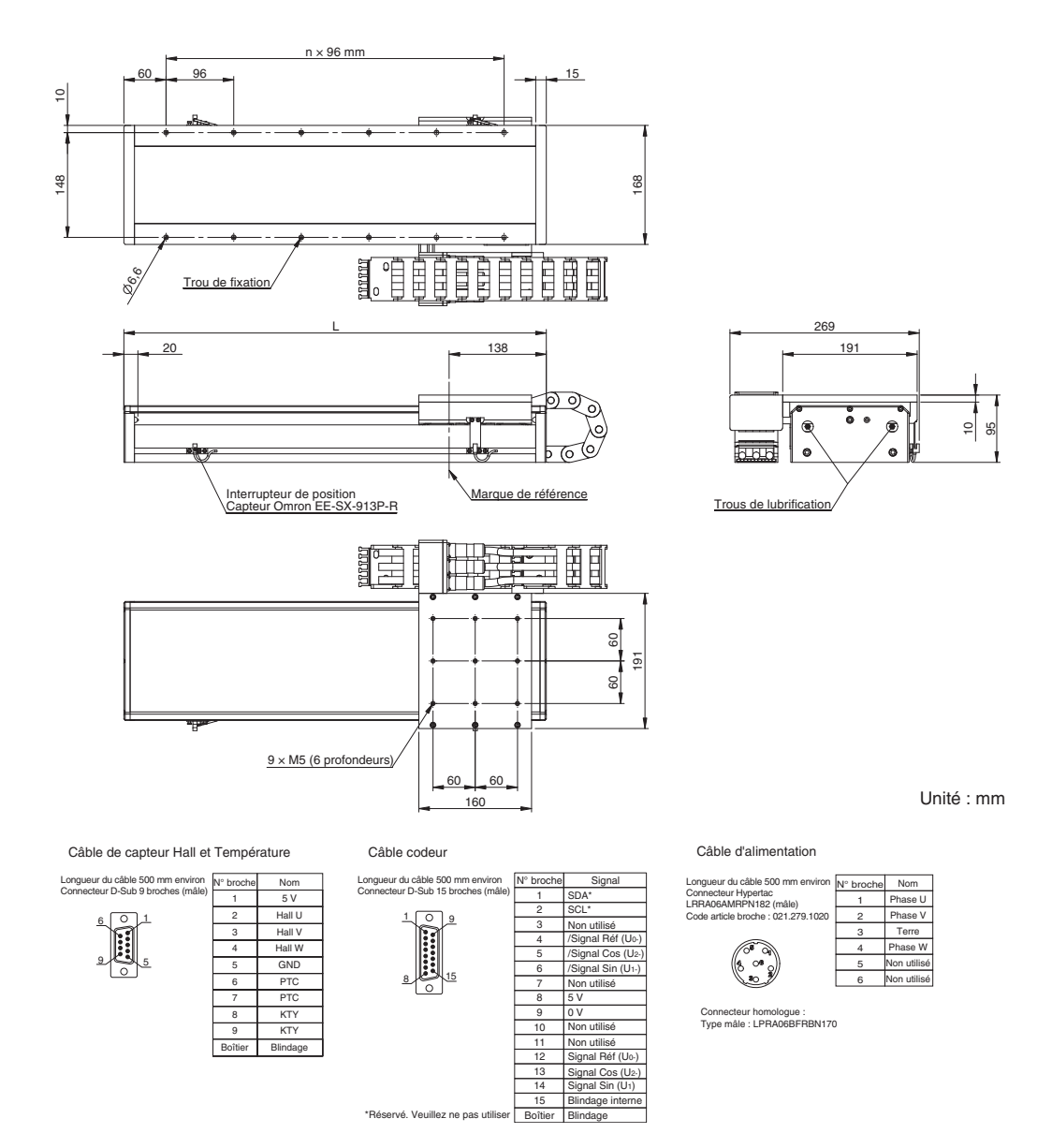

#### **R88L-EA-AF-0306-@ (230 / 400 Vc.a.)**

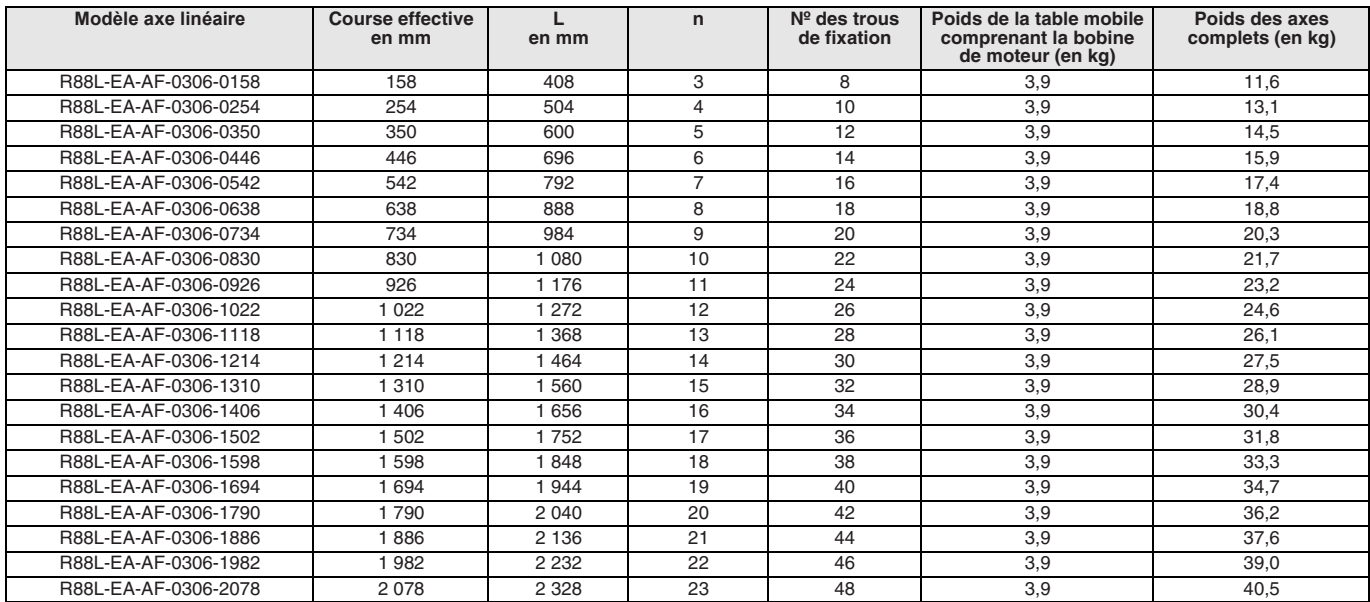

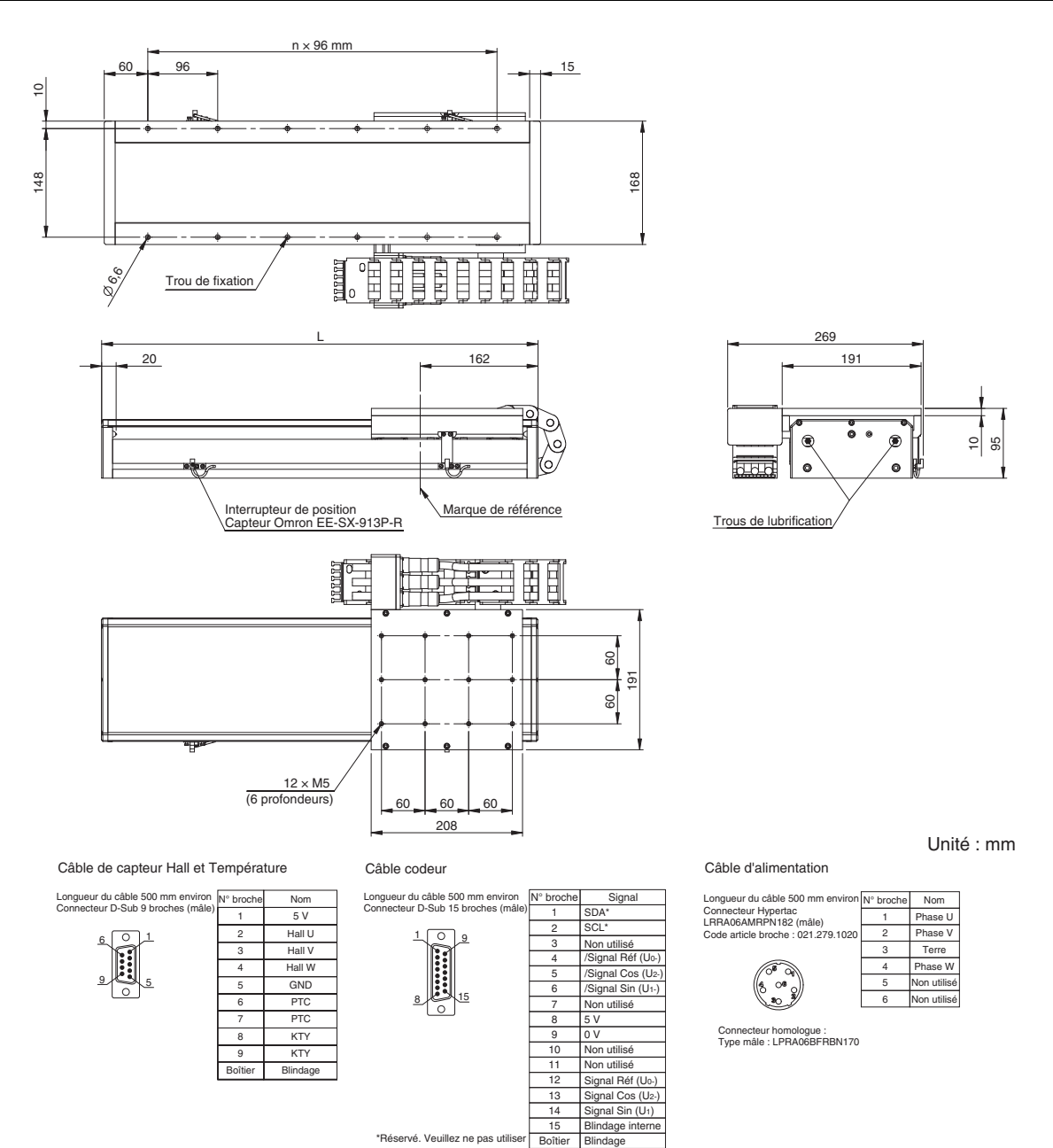

#### **R88L-EA-AF-0606-@ (230 / 400 Vc.a.)**

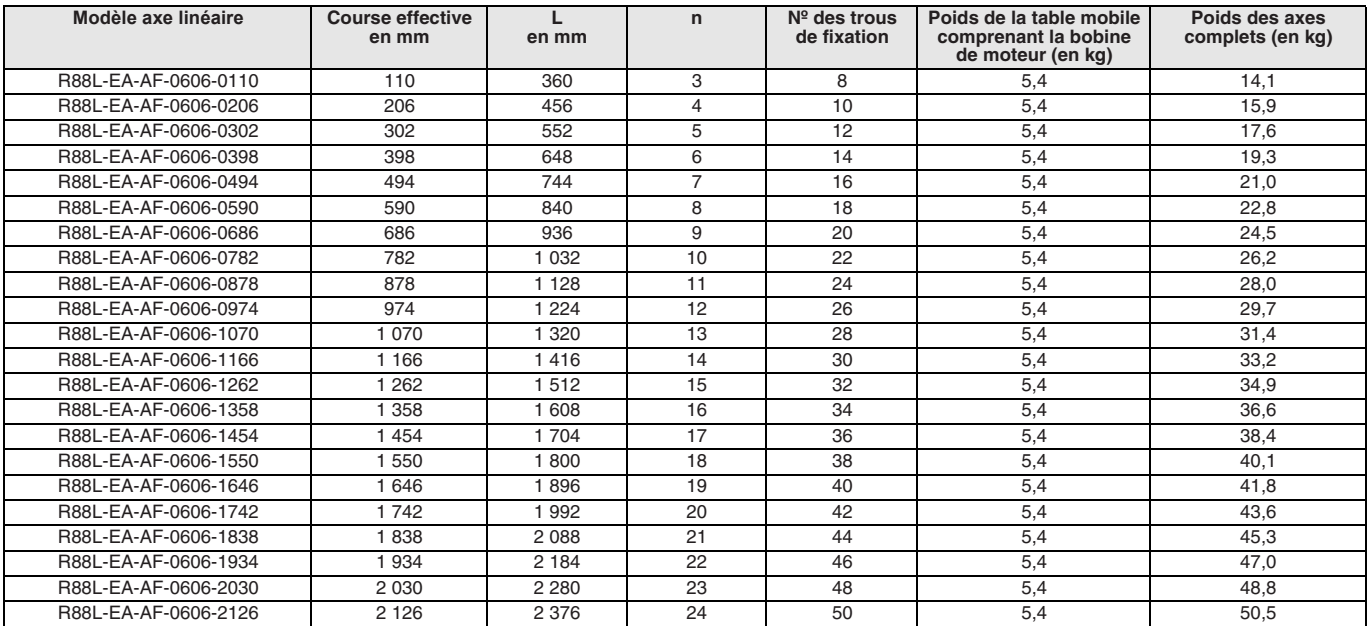

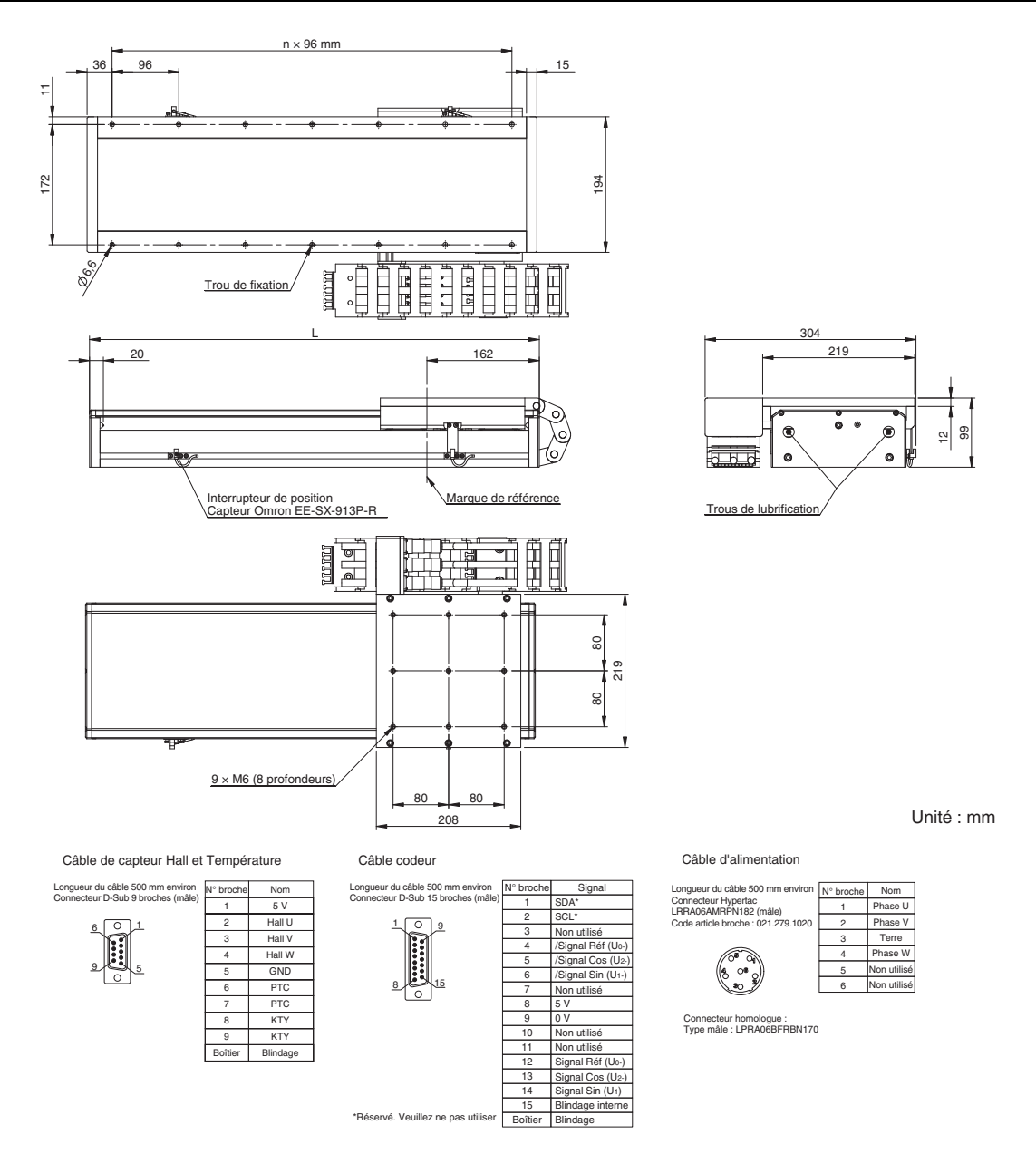

#### **R88L-EA-AF-0609-@ (230 / 400 Vc.a.)**

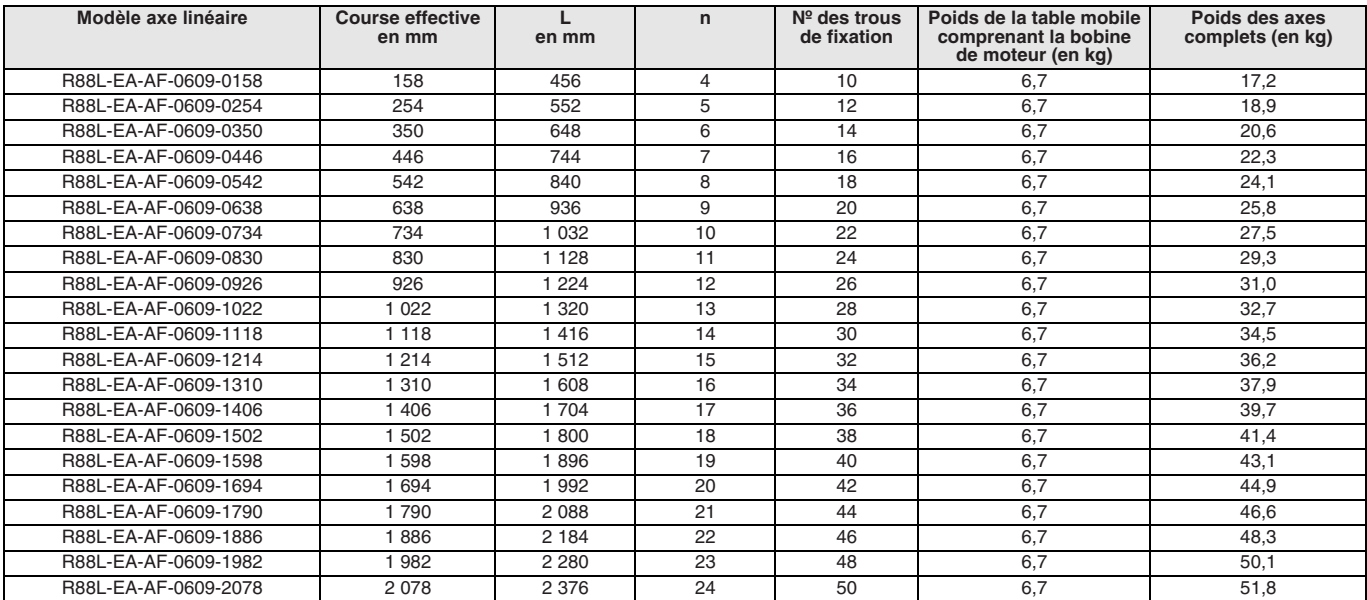

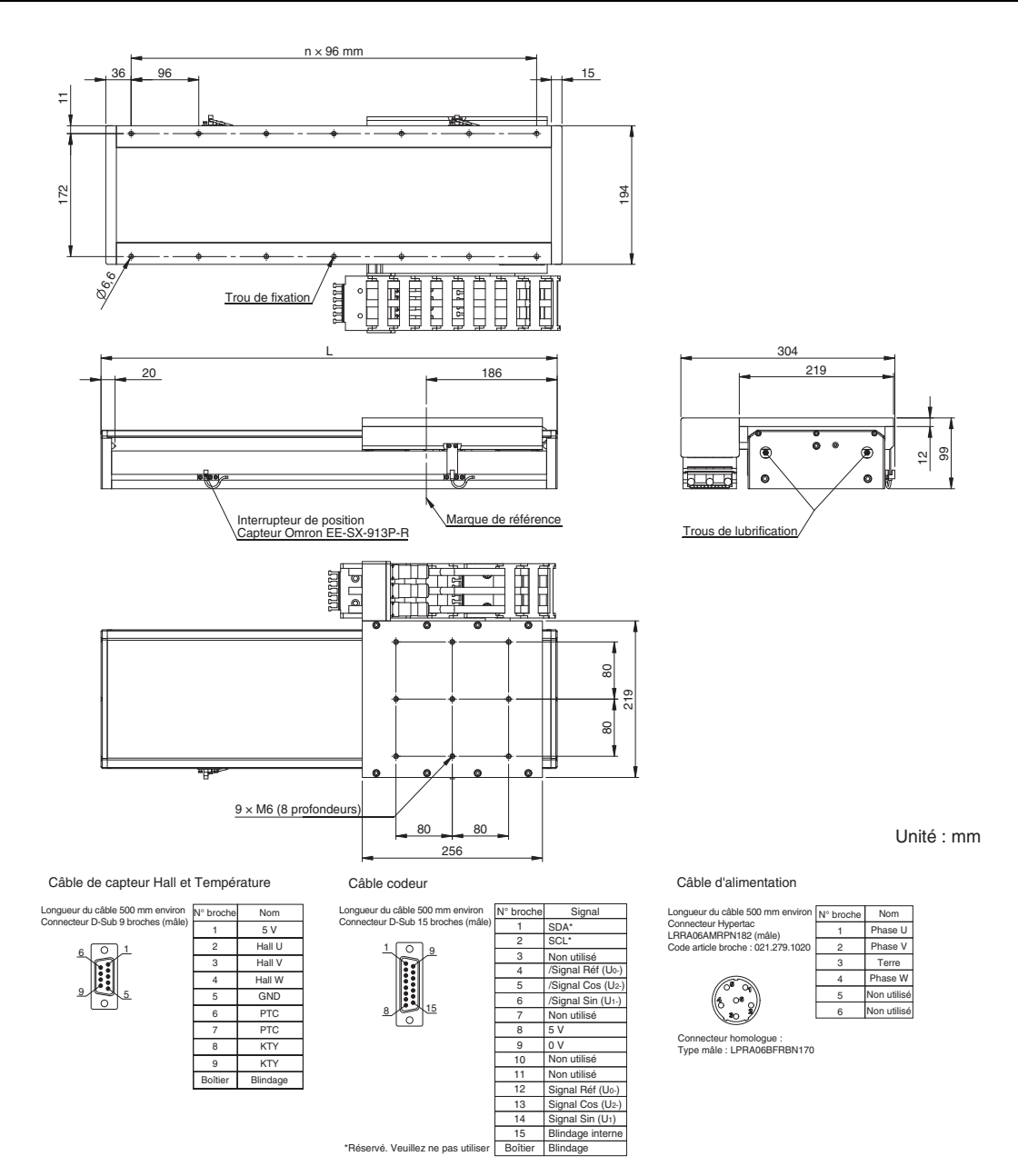

#### **R88L-EA-AF-06012-@ (230 / 400 Vc.a.)**

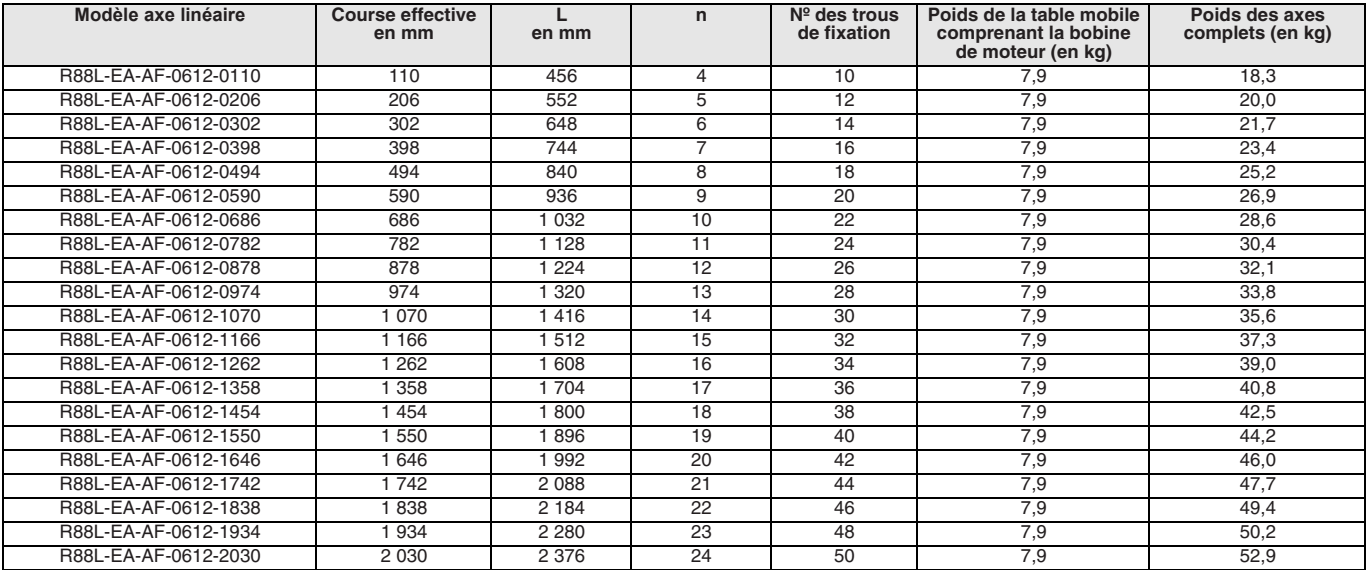

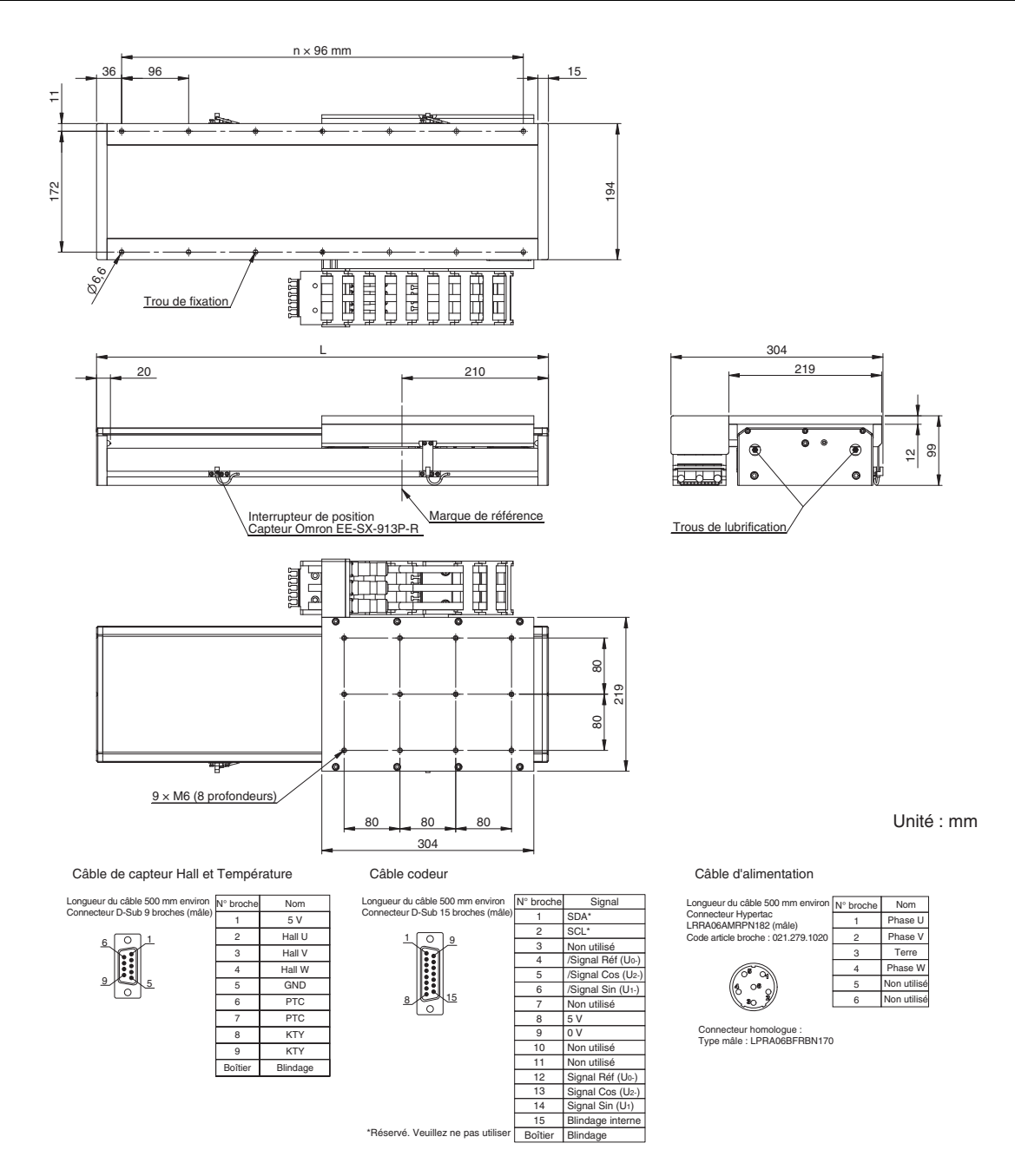

### **R88L-EA-AF-1112-@ (230 / 400 Vc.a.)**

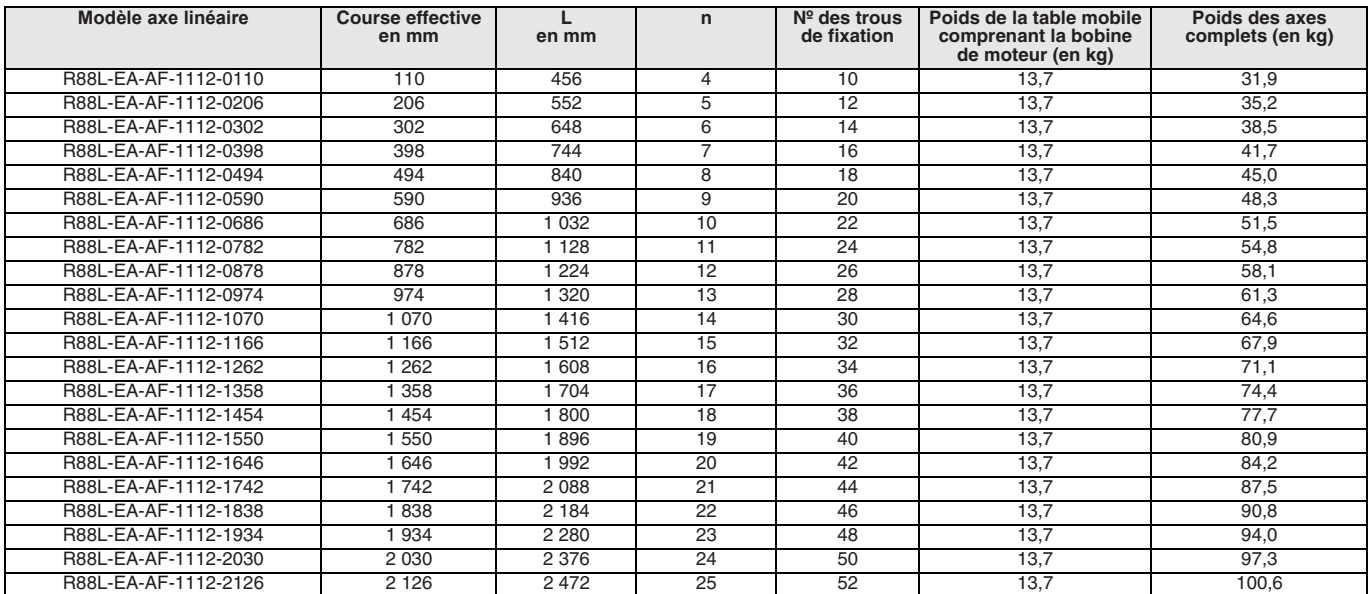

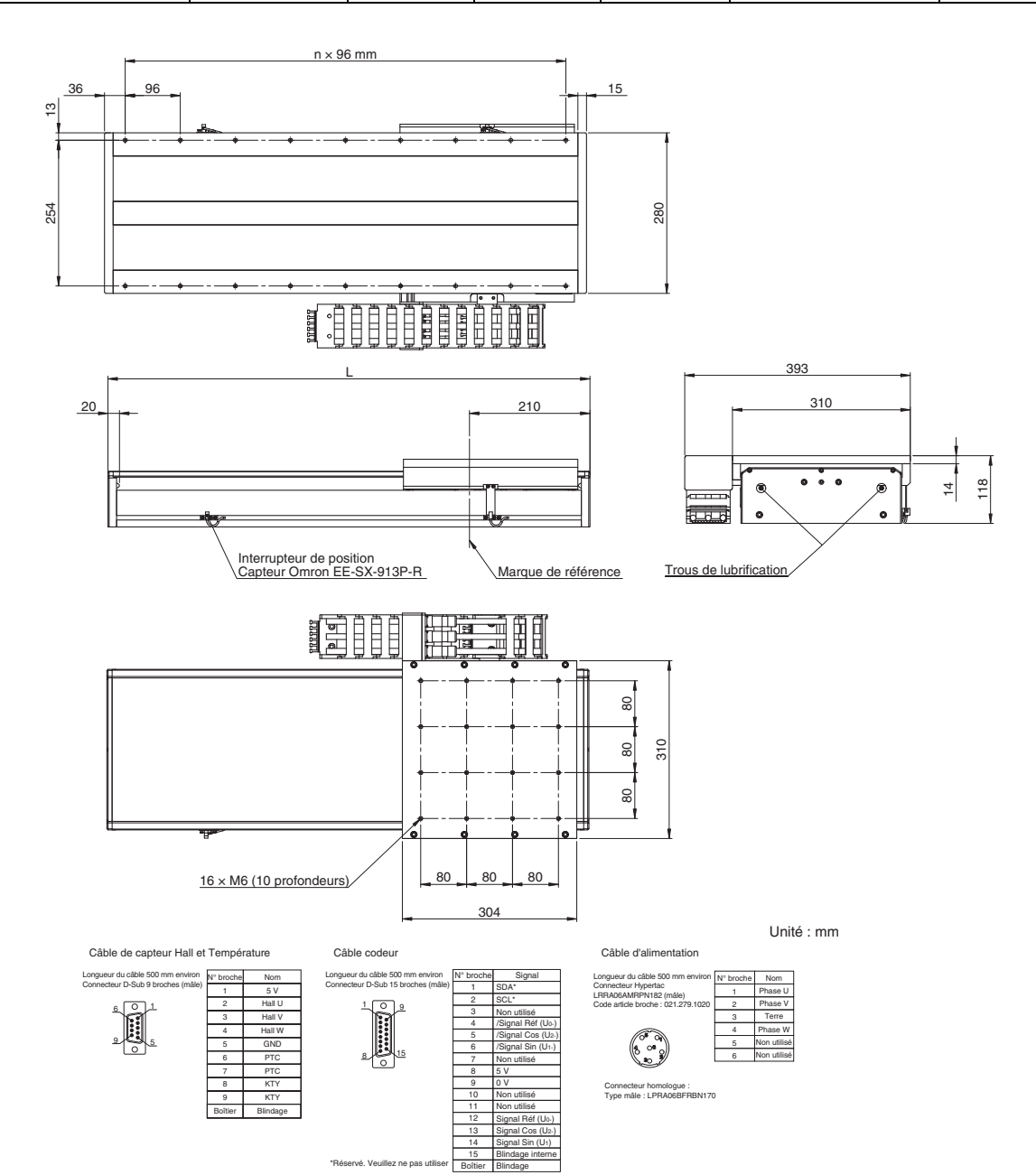

### **R88L-EA-AF-1115-@ (230 / 400 Vc.a.)**

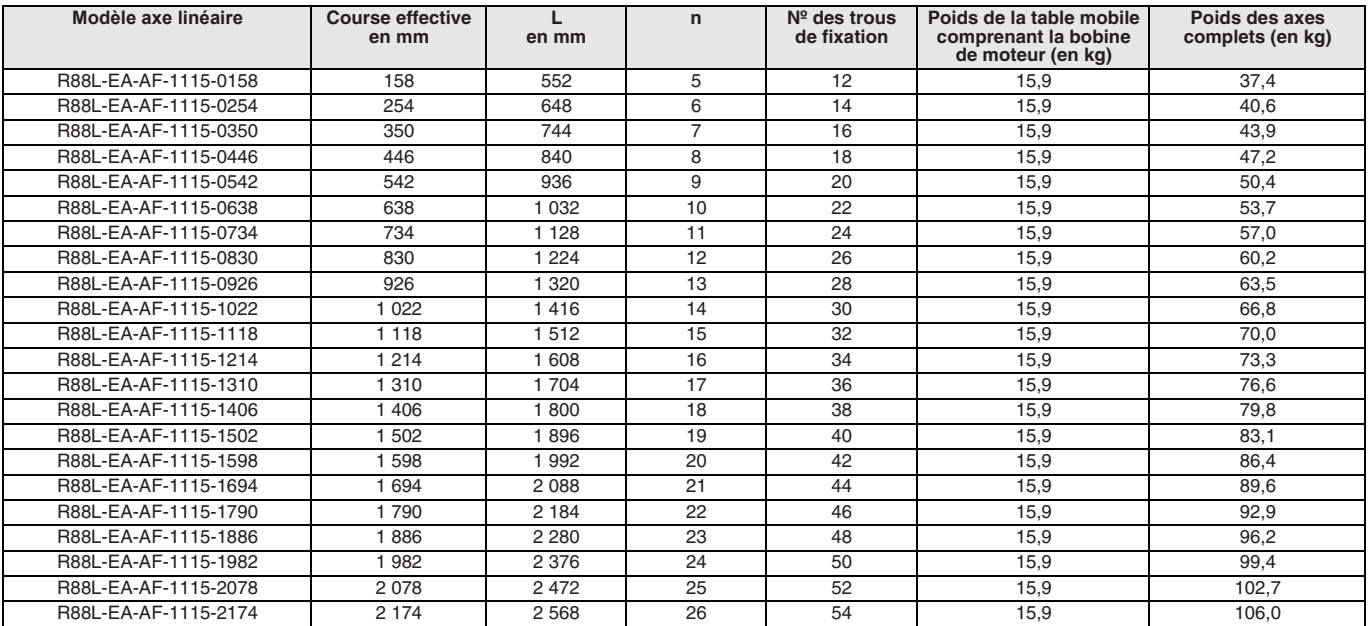

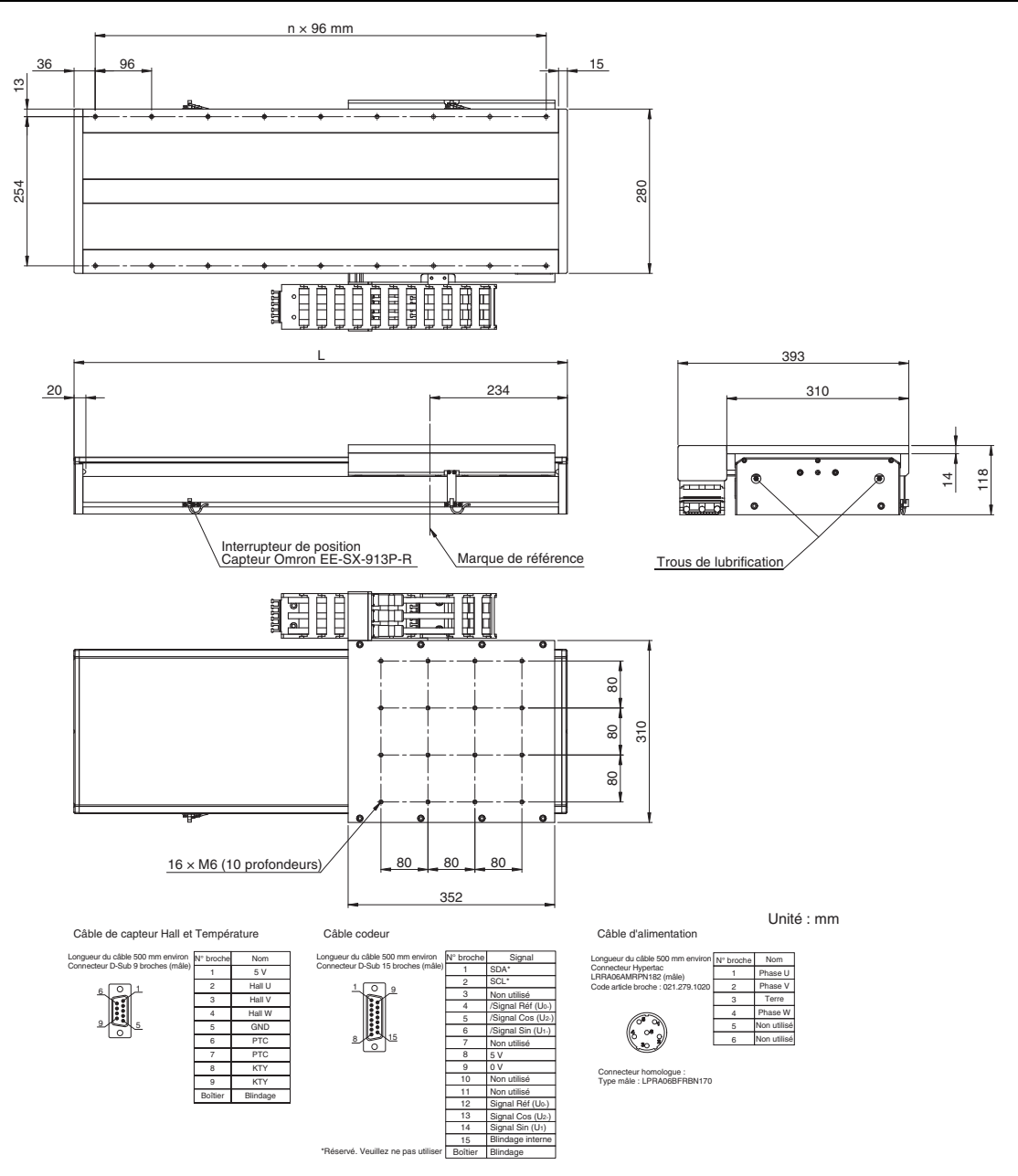

#### **Unité de convertisseur série en option**

#### **Caractéristiques**

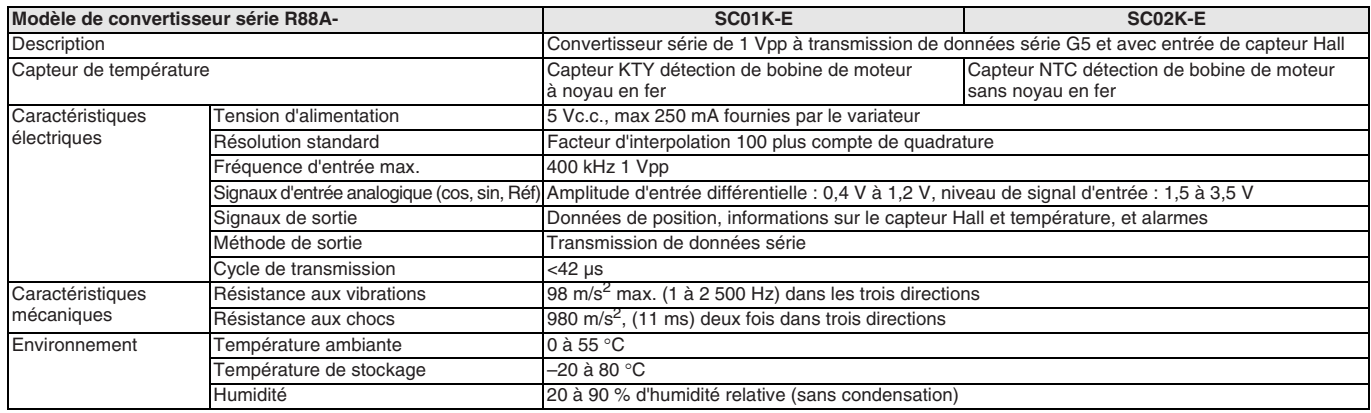

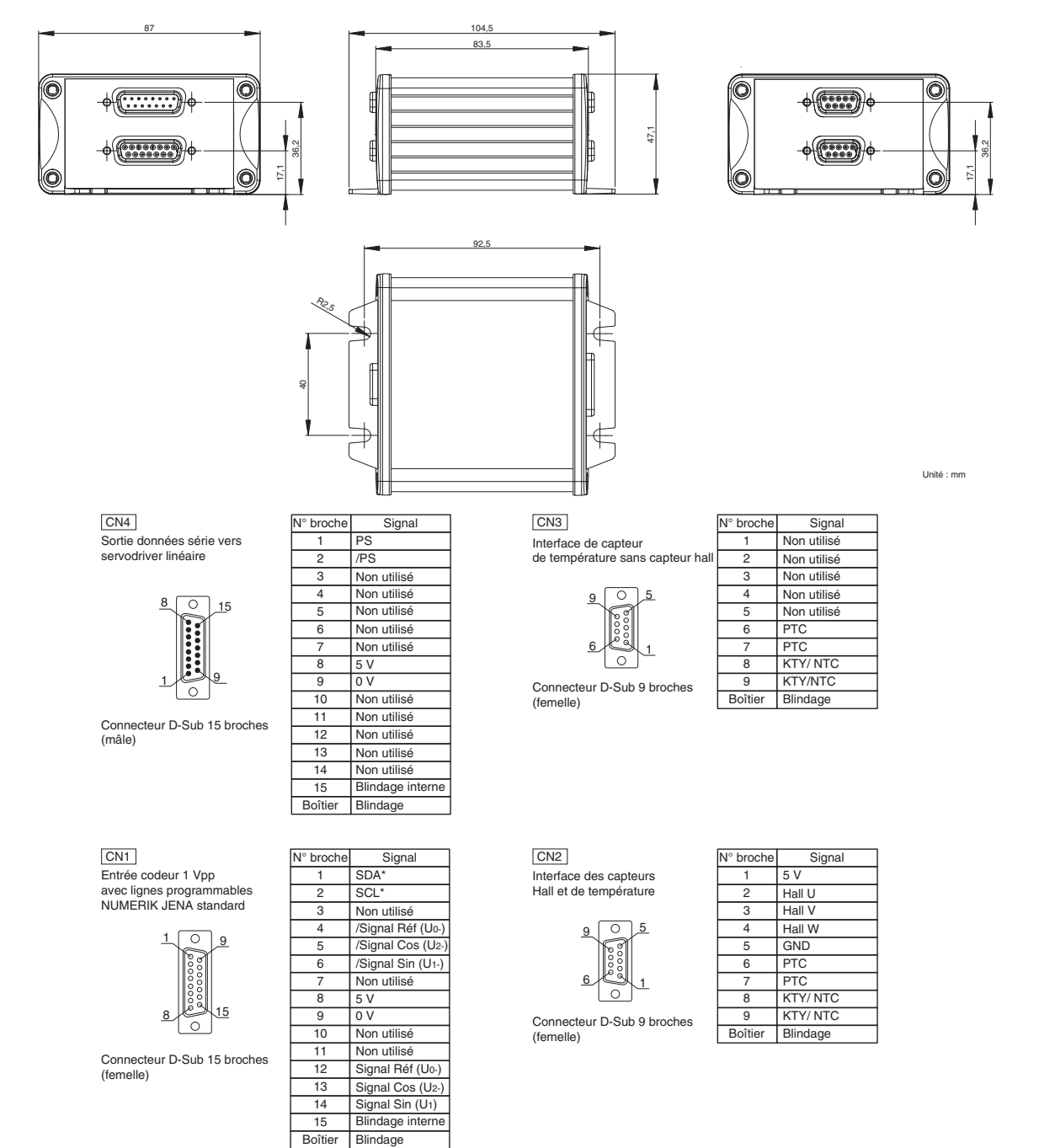

\*Réservé. Veuillez ne pas utiliser

**Remarque :** Les broches 6, 7, 8, 9 des connecteurs CN2 et CN3 étant câblés en interne, le capteur de température peut être connecté aux deux connecteurs. Lorsque le capteur hall est également requis, utilisez le même câble pour les signaux hall et température, ainsi que pour le connecteur CN2.
### **Références de commande**

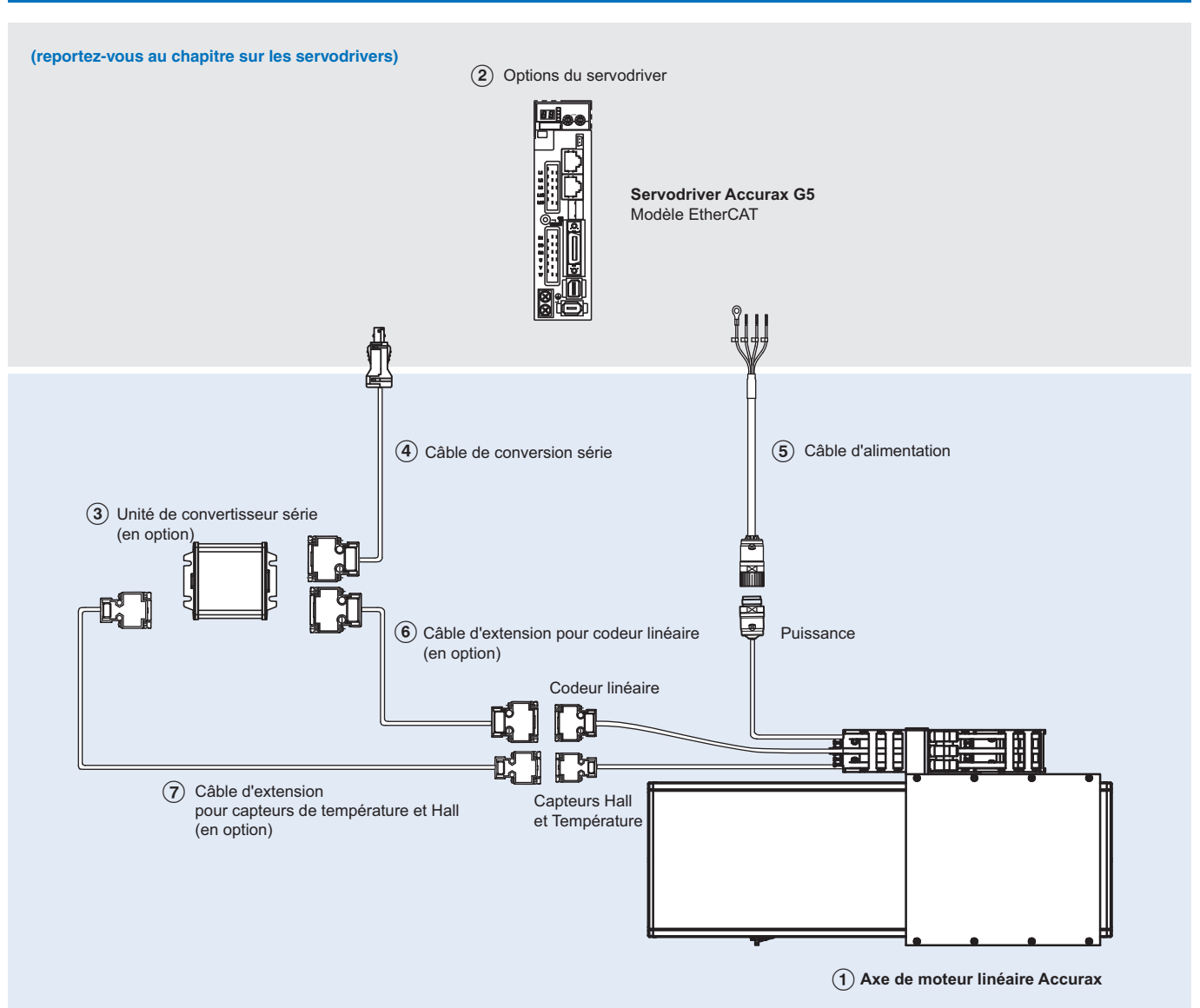

Remarque : Les symboles (1)(2)(3)... indiquent la séquence recommandée pour sélectionner le servomoteur, les câbles et le convertisseur série pour un moteur linéaire.

### **Axes de moteurs linéaires**

### **R88L-EA-AF-@**

### **230 Vc.a. monophasé / 400 Vc.a. triphasé**

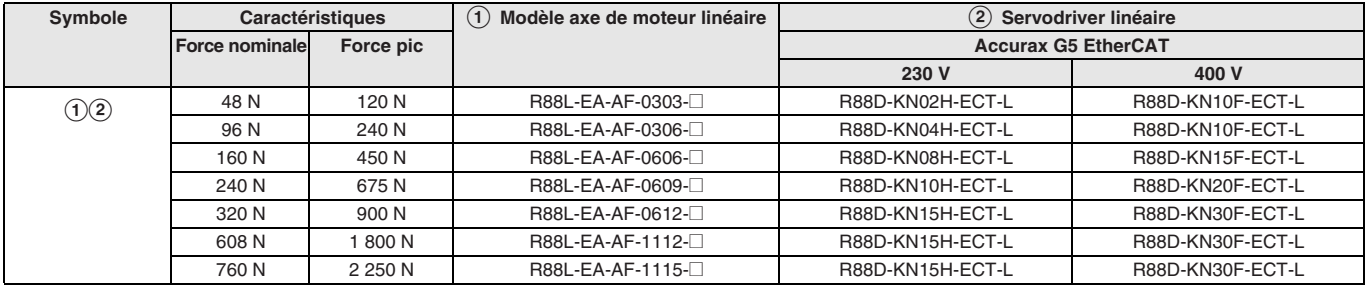

**Remarque :** Se référer à la section des dimensions pour connaître les distances de course effectives.

### **Servodriver**

B Reportez-vous au chapitre sur les servodrivers Accurax G5 pour les spécifications d'entraînement détaillées et une sélection d'accessoires d'entraînement.

### **Carte de conversion série**

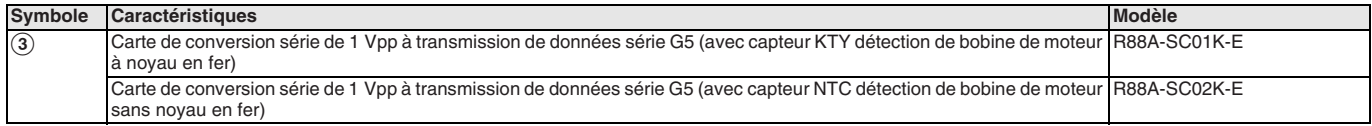

**Remarque :** Si aucun capteur de température n'est nécessaire, vous pouvez utiliser n'importe quel convertisseur.

#### **Câble du convertisseur série vers le servodriver**

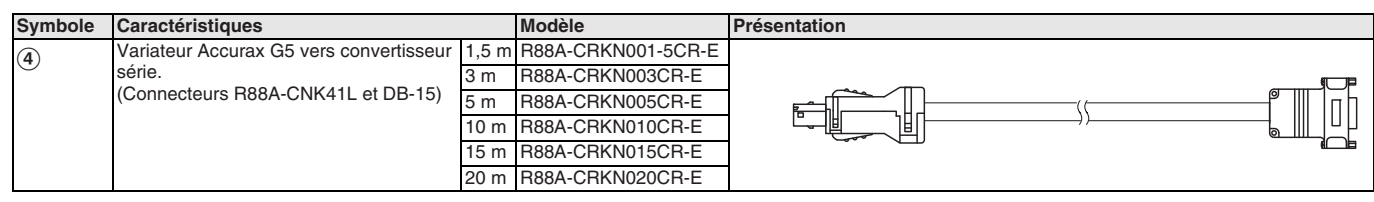

### **Câble d'alimentation**

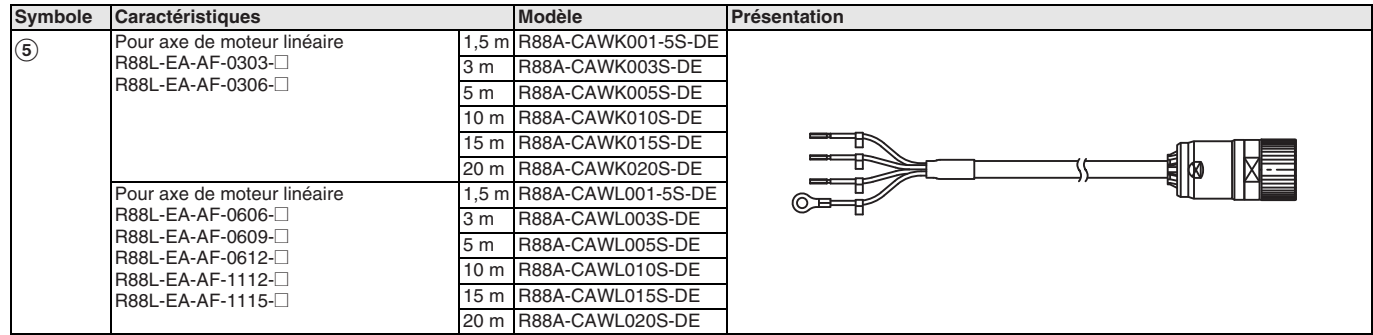

### **Câble de codeur linéaire vers convertisseur série**

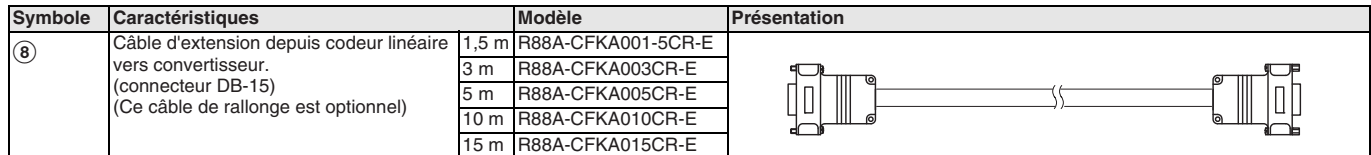

### **Câble de capteurs Hall et Température vers convertisseur série**

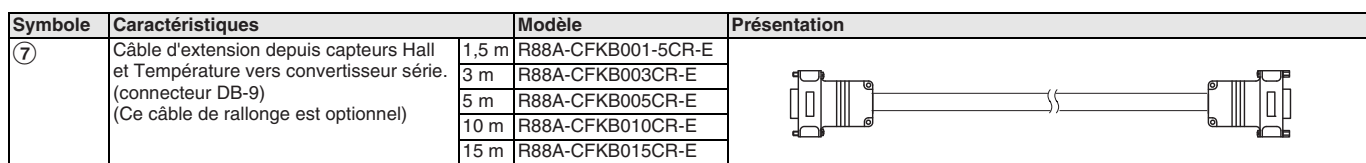

### **Connecteurs**

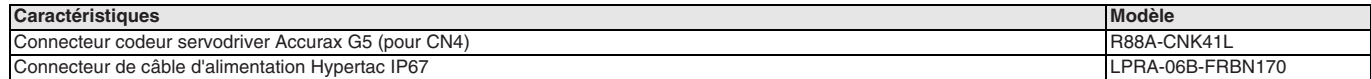

TOUTES LES DIMENSIONS INDIQUEES SONT EN MILLIMETRES.

Pour convertir des millimètres en pouces, multipliez par 0,03937. Pour convertir les grammes en onces, multipliez par 0,03527.

Cat. No. SysCat\_I161E-FR-03

Les produits étant sans cesse améliorés, ces caractéristiques peuvent être modifiées sans préavis.

# **Robot Delta**

### **Le plus rapide système de saisie intégré dans la plateforme Sysmac**

- Contrôle robot intégré au contrôleur de robotique NJ
- Un seul contrôleur peut contrôler jusqu'à 8 robots
- Degrés de liberté : 3 + 1 (axe de rotation en option)
- Jusqu'à 200 cycles par minute
- Modèles avec plage de fonctionnement de 450 à 1 600 mm
- Plage de charge : 1 à 8 kg
- Différents types de bras robot Delta sont disponibles
- Niveau de classe IP : IP65, IP67, IP69K
- Détection anticollision en option

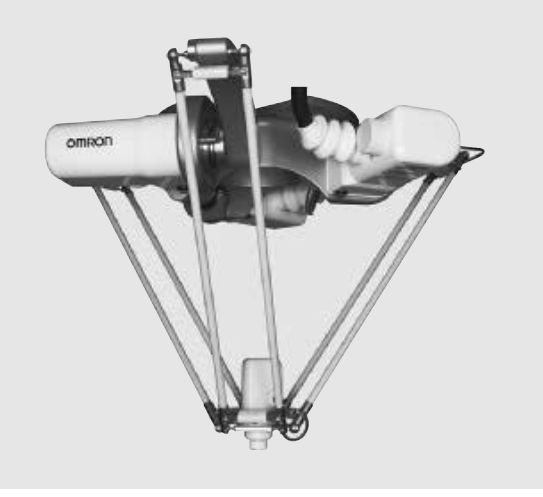

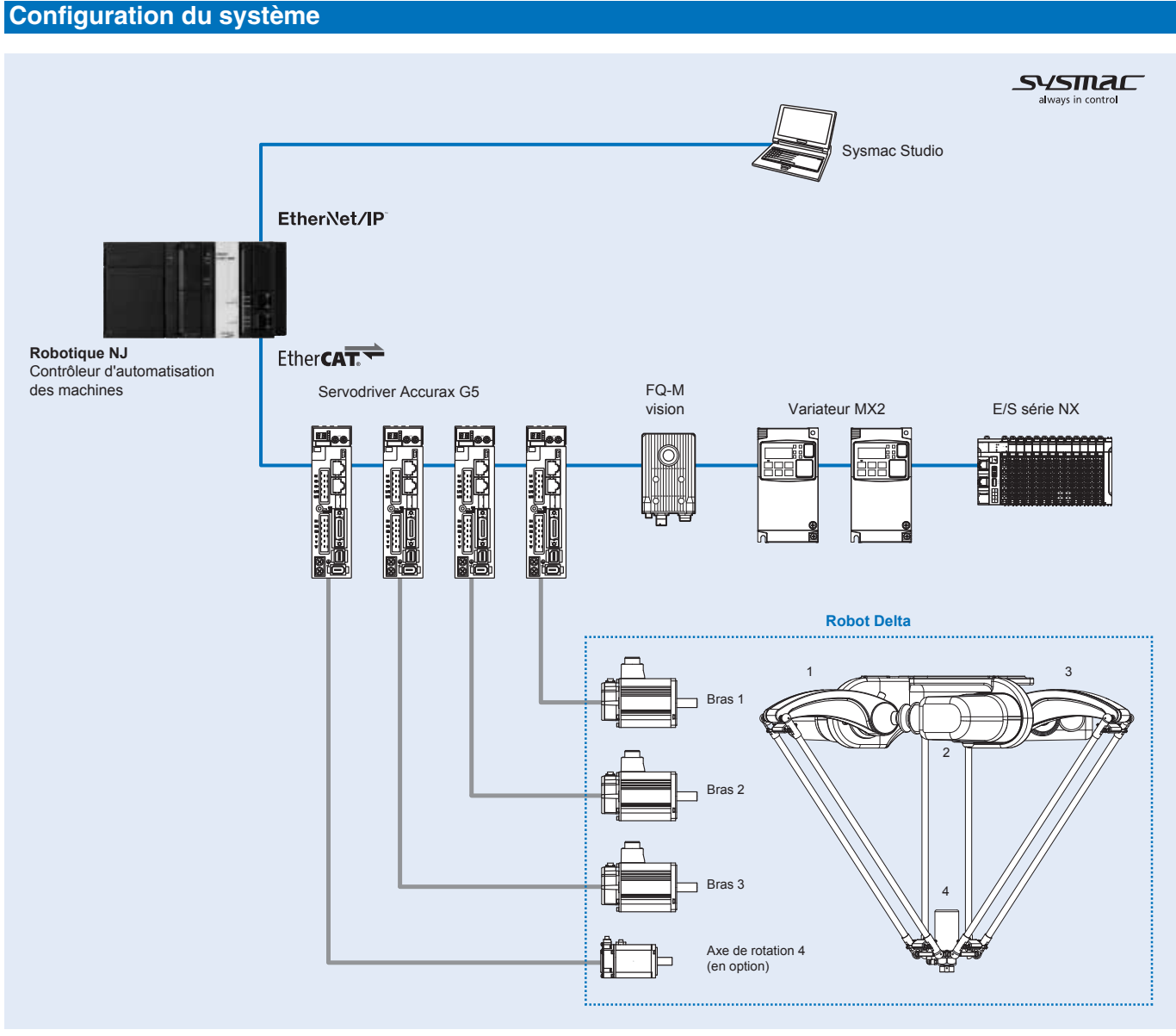

**Remarque :** Servomoteurs inclus dans le robot Delta.

### **Caractéristiques**

### **Caractéristiques du robot Delta Washdown IP69K**

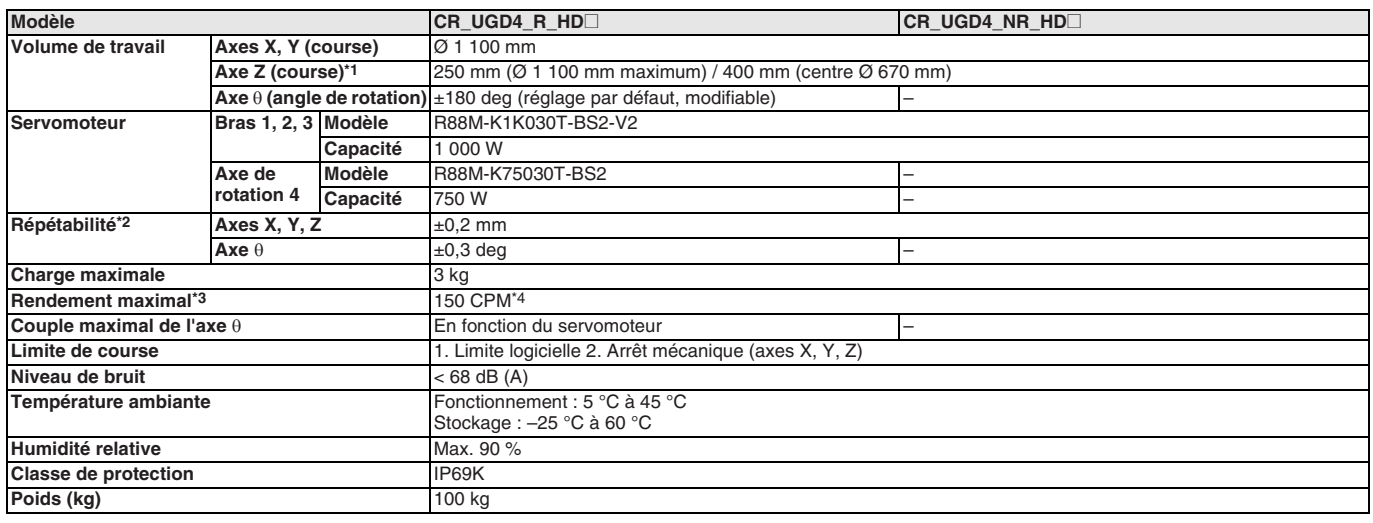

\*1 Pour plus de détails, consultez le schéma de dimensions à la section suivante.

\*2 Il s'agit de la valeur à une température ambiante constante.

\*3 Avec charge de 0,1 kg. En inversion, 305 mm dans le sens horizontal et 25 mm dans le sens vertical.

\*4 CPM : Cycles par minute. Voir la remarque 3 pour la définition du cycle.

### **Caractéristiques du robot Delta Washdown IP67**

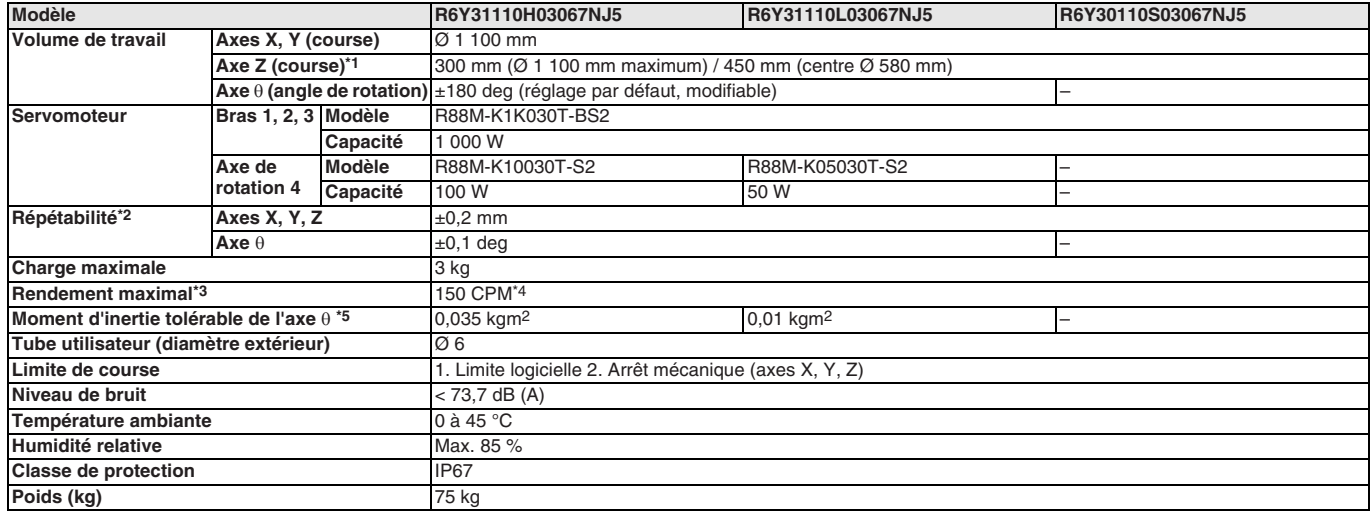

\*1 Pour plus de détails, consultez le schéma de dimensions à la section suivante.

\*<sup>2</sup> Il s'agit de la valeur à une température ambiante constante.

\*3 Avec charge de 0,1 kg. En inversion, 305 mm dans le sens horizontal et 25 mm dans le sens vertical.

\*4 CPM : Cycles par minute. Voir la remarque 3 pour la définition du cycle.

\*5 Il existe des limites aux paramètres de coefficient d'accélération.

### **Caractéristiques du robot Mini Delta Washdown IP67**

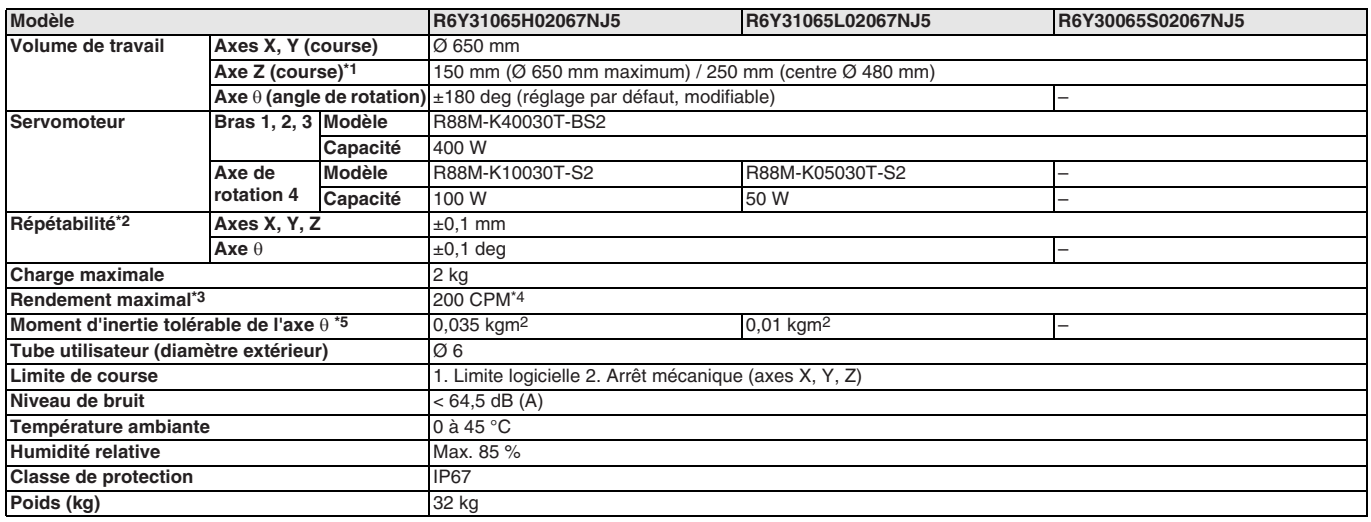

\*1 Pour plus de détails, consultez le schéma de dimensions à la section suivante.

\*2 Il s'agit de la valeur à une température ambiante constante.

\*3 Avec charge de 0,1 kg. En inversion, 305 mm dans le sens horizontal et 25 mm dans le sens vertical.

\*4 CPM : Cycles par minute. Voir la remarque 3 pour la définition du cycle.

\*5 Il existe des limites aux paramètres de coefficient d'accélération.

### **Caractéristiques du robot Mini Delta Washdown IP65**

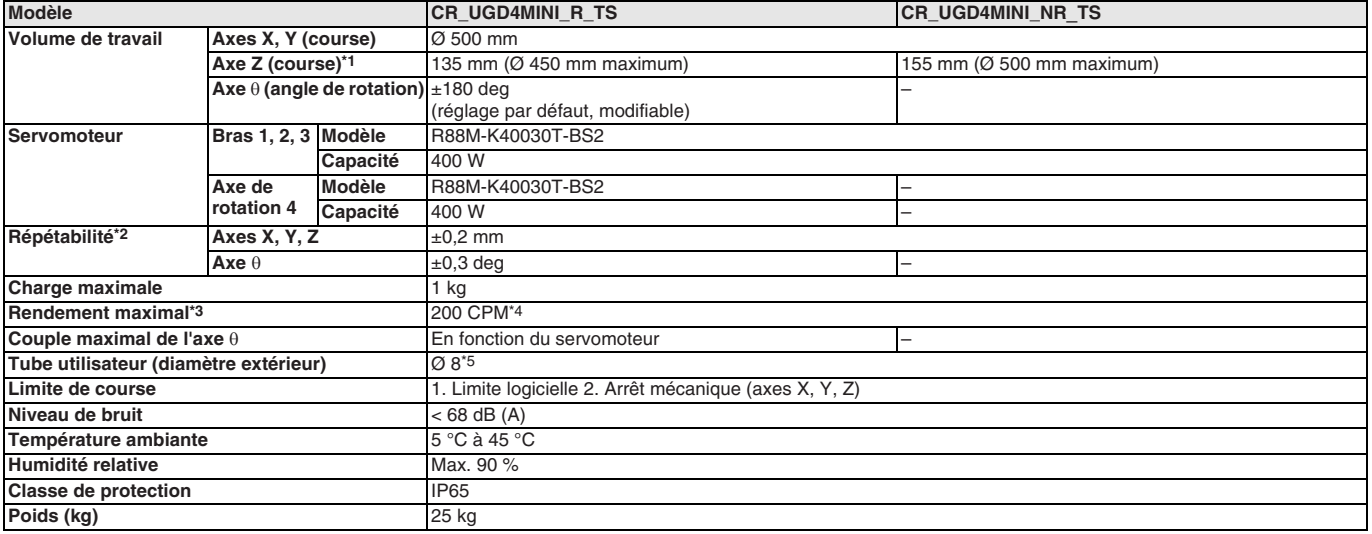

\*1 Pour plus de détails, consultez le schéma de dimensions à la section suivante.

\*2 Il s'agit de la valeur à une température ambiante constante.

\*3 Avec charge de 0,1 kg. En inversion, 305 mm dans le sens horizontal et 25 mm dans le sens vertical.

\*4 CPM : Cycles par minute. Voir la remarque 3 pour la définition du cycle.

\*5 Uniquement pour l'aspiration d'air. L'injection d'air n'est pas autorisée.

### **Caractéristiques du robot Delta XXL**

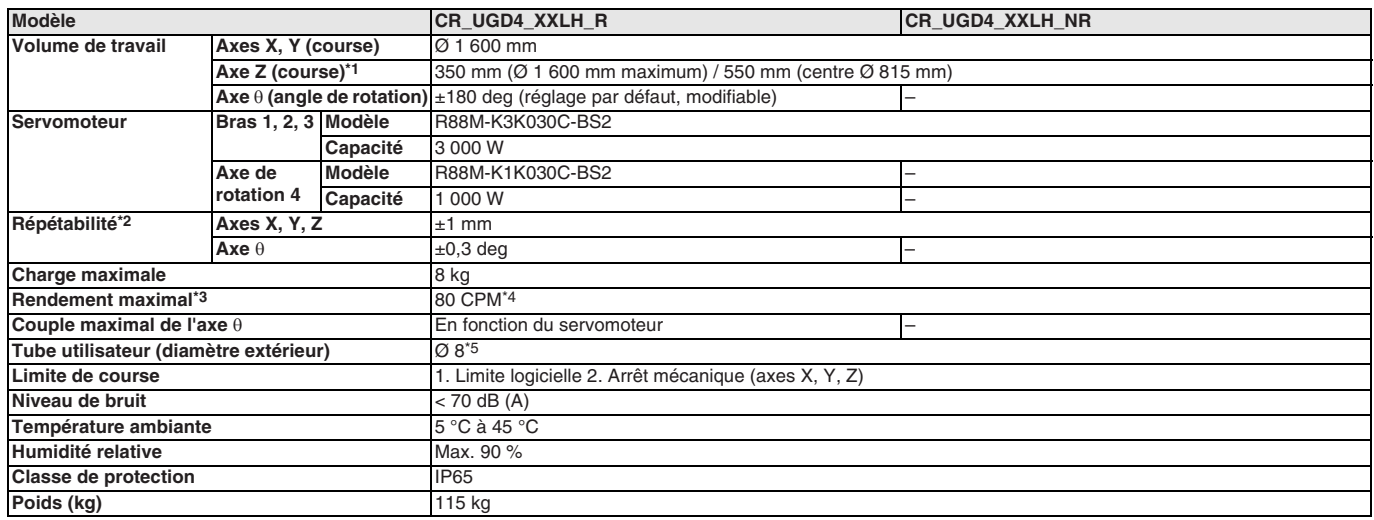

\*1 Pour plus de détails, consultez le schéma de dimensions à la section suivante.

\*2 Il s'agit de la valeur à une température ambiante constante.

\*3 Avec charge de 0,1 kg. En inversion, 305 mm dans le sens horizontal et 25 mm dans le sens vertical.

\*4 CPM : Cycles par minute. Voir la remarque 3 pour la définition du cycle.

\*5 Uniquement pour l'aspiration d'air. L'injection d'air n'est pas autorisée.

### **Caractéristiques du robot Delta XL**

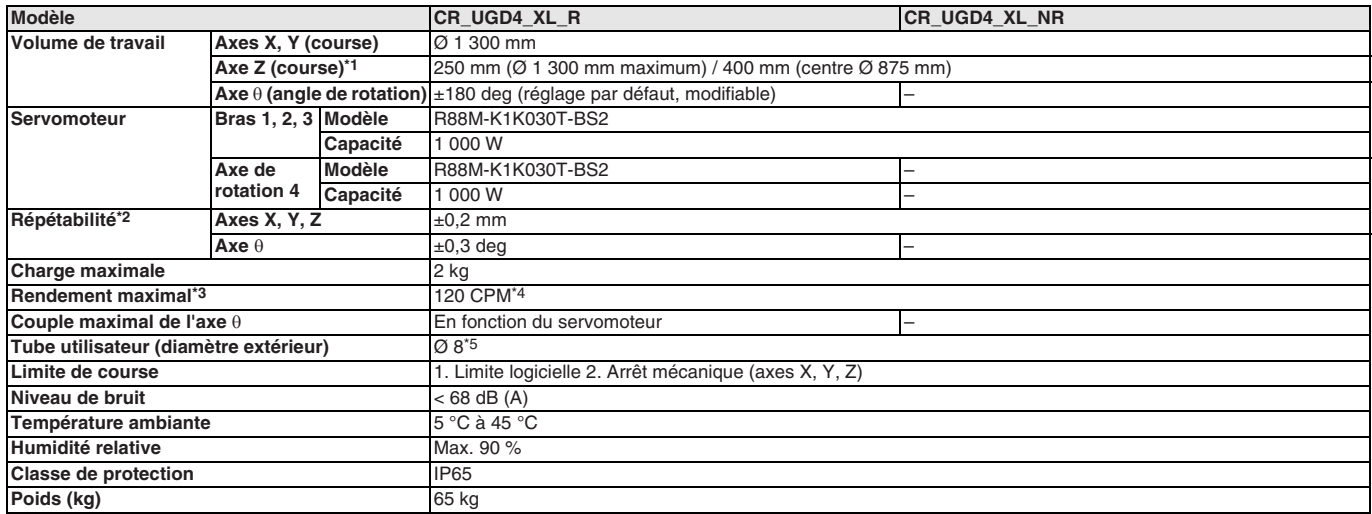

\*1 Pour plus de détails, consultez le schéma de dimensions à la section suivante.

\*2 Il s'agit de la valeur à une température ambiante constante.

\*3 Avec charge de 0,1 kg. En inversion, 305 mm dans le sens horizontal et 25 mm dans le sens vertical.

\*4 CPM : Cycles par minute. Voir la remarque 3 pour la définition du cycle.

\*5 Uniquement pour l'aspiration d'air. L'injection d'air n'est pas autorisée.

### **Caractéristiques du robot Delta**

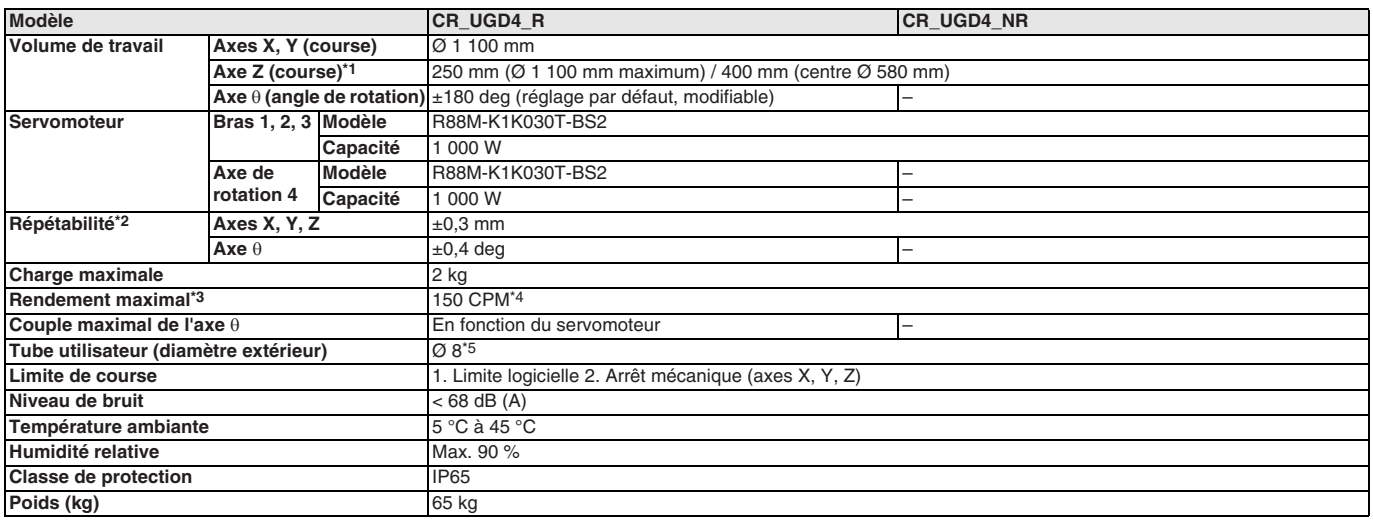

\*1 Pour plus de détails, consultez le schéma de dimensions à la section suivante.

\*2 Il s'agit de la valeur à une température ambiante constante.

\*3 Avec charge de 0,1 kg. En inversion, 305 mm dans le sens horizontal et 25 mm dans le sens vertical.

\*4 CPM : Cycles par minute. Voir la remarque 3 pour la définition du cycle.

\*5 Uniquement pour l'aspiration d'air. L'injection d'air n'est pas autorisée.

#### **Caractéristiques du robot Mini Delta**

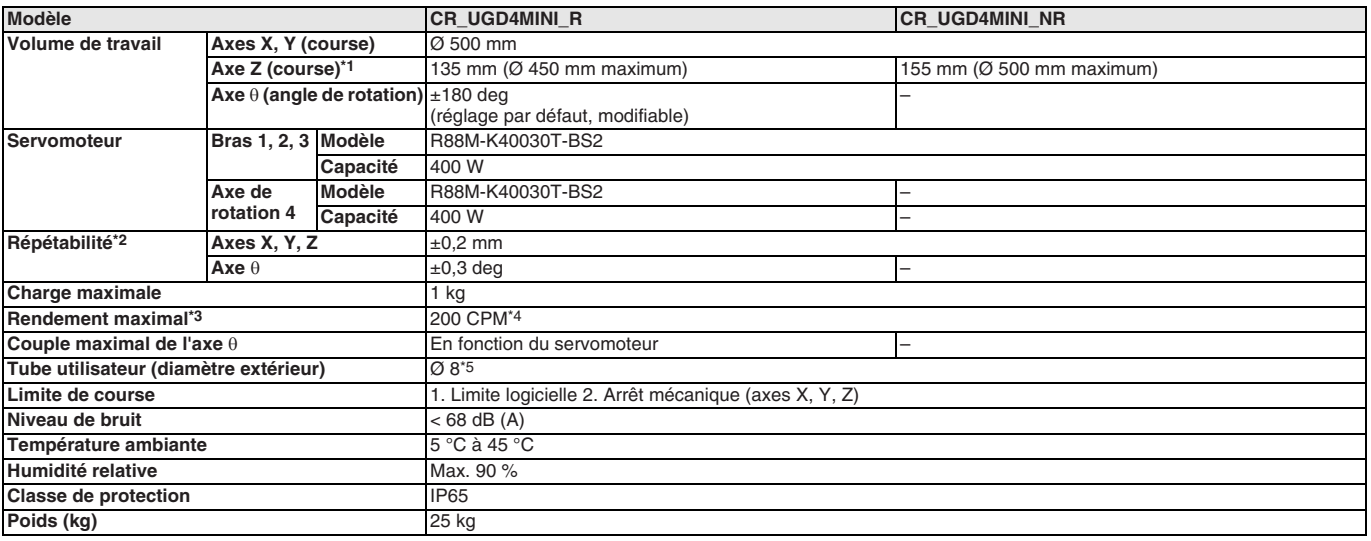

\*1 Pour plus de détails, consultez le schéma de dimensions à la section suivante.

\*<sup>2</sup> Il s'agit de la valeur à une température ambiante constante.

\*3 Avec charge de 0,1 kg. En inversion, 305 mm dans le sens horizontal et 25 mm dans le sens vertical.

\*4 CPM : Cycles par minute. Voir la remarque 3 pour la définition du cycle.

\*5 Uniquement pour l'aspiration d'air. L'injection d'air n'est pas autorisée.

### **Dimensions**

### **Dimensions du robot Delta Washdown IP69K**

**CR\_UGD4\_**@**R\_HD**@

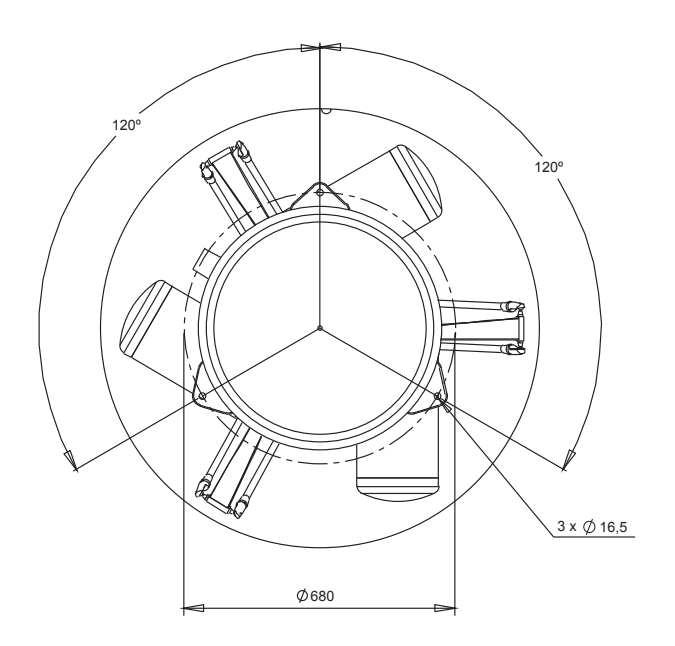

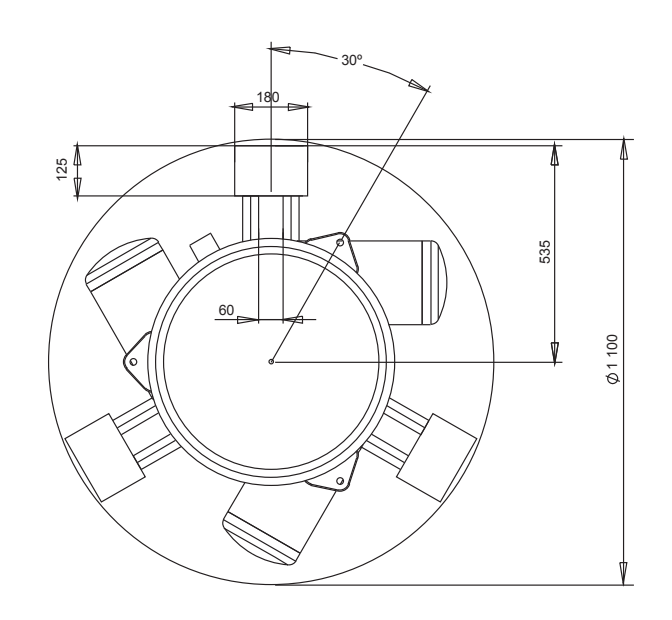

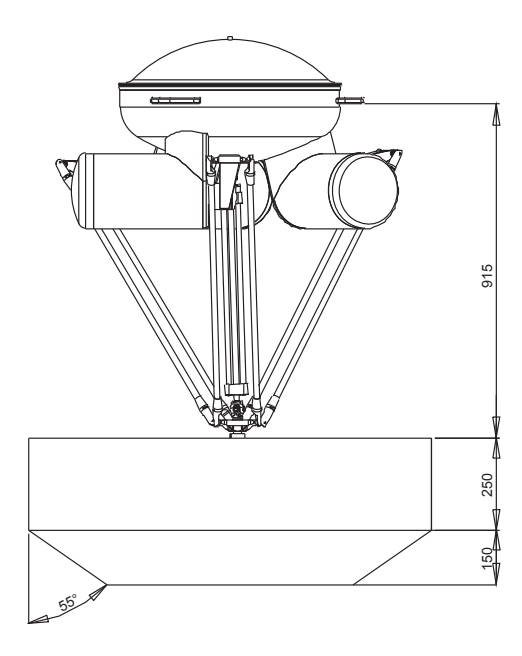

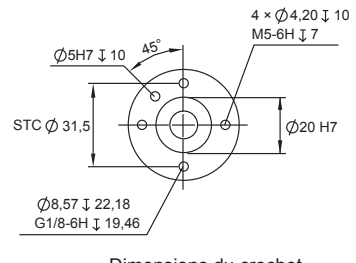

Dimensions du crochet

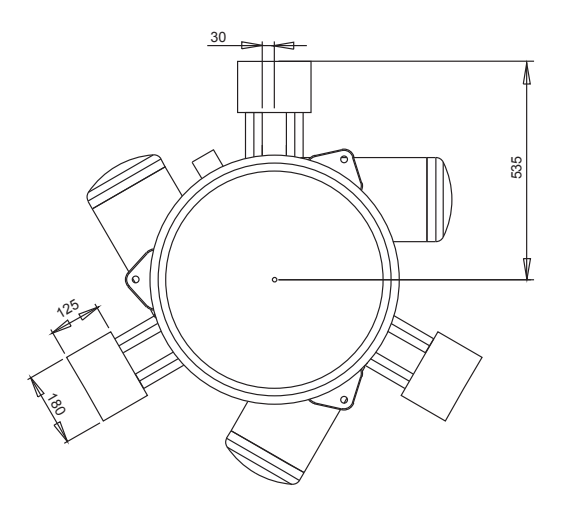

RED 400

Emplacements des boulons à œillet (Ø50) destinés au levage de la prendre en compte a prendre en compte a la compte de la compte de la compte de la compte de la co<br>La prendre en compte de la compte de la compte de la compte de la compte de la compte de la compte de la compt pour la zone de montage

150

300

74

650

120 200

1 100

Rotation du bras

10°

20°

45°

 $\beta$ 

20°

Borne de masse M4

 3 zones ombrées, marece;<br>s pour le montage

### **Dimensions du robot Delta Washdown IP67** R6Y31110@03067NJ5 **(3 axes + 1 axe de rotation)**

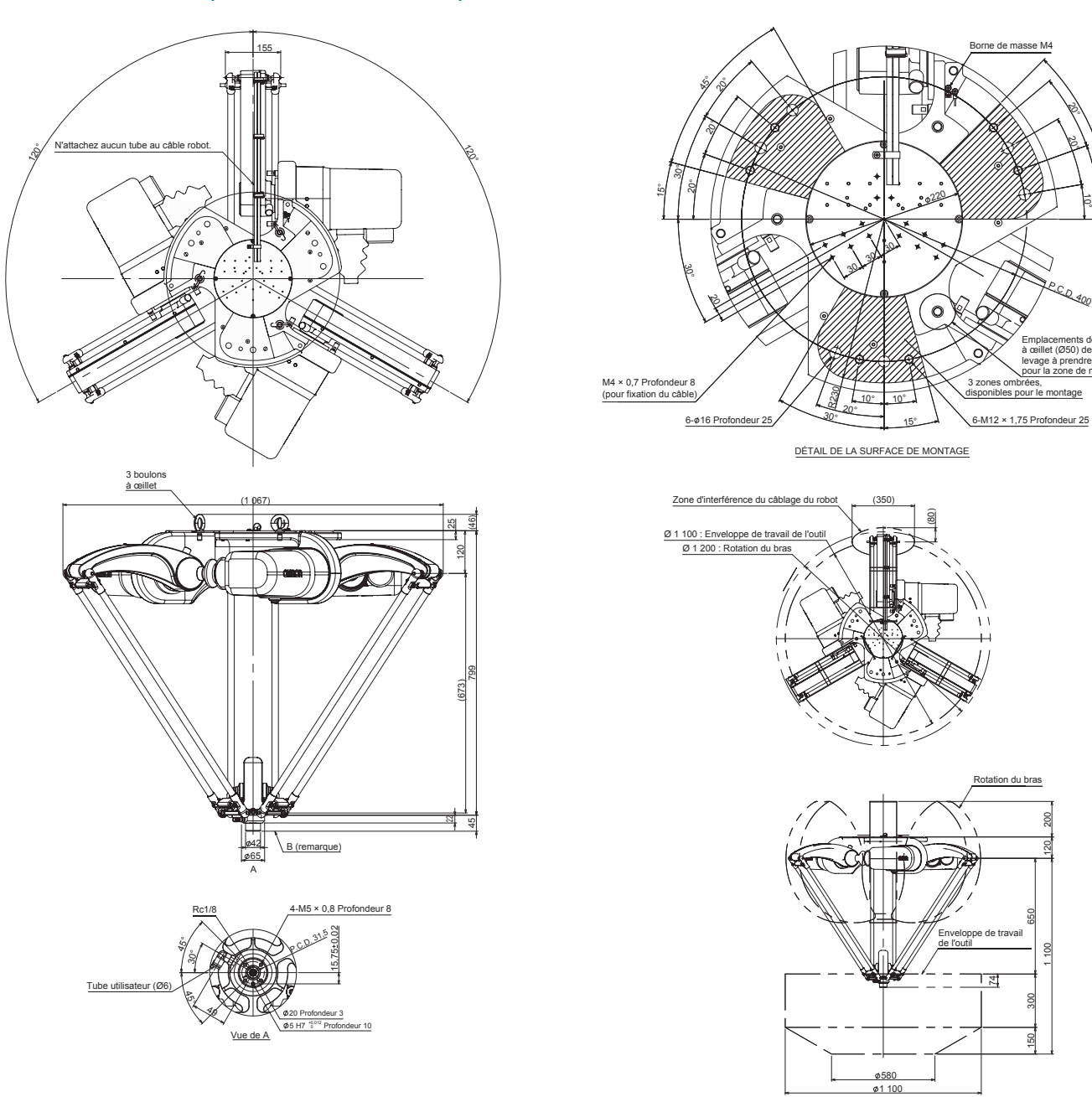

Remarque : Les trois zones de la base du robot peuvent être utilisées pour le montage. Laissez l'autre zone libre pour d'autres besoins (câblage, par exemple).<br>Notez aussi l'emplacement des boulons à œillet lors de la conc

### R6Y30110S03067NJ5 (3 axes)

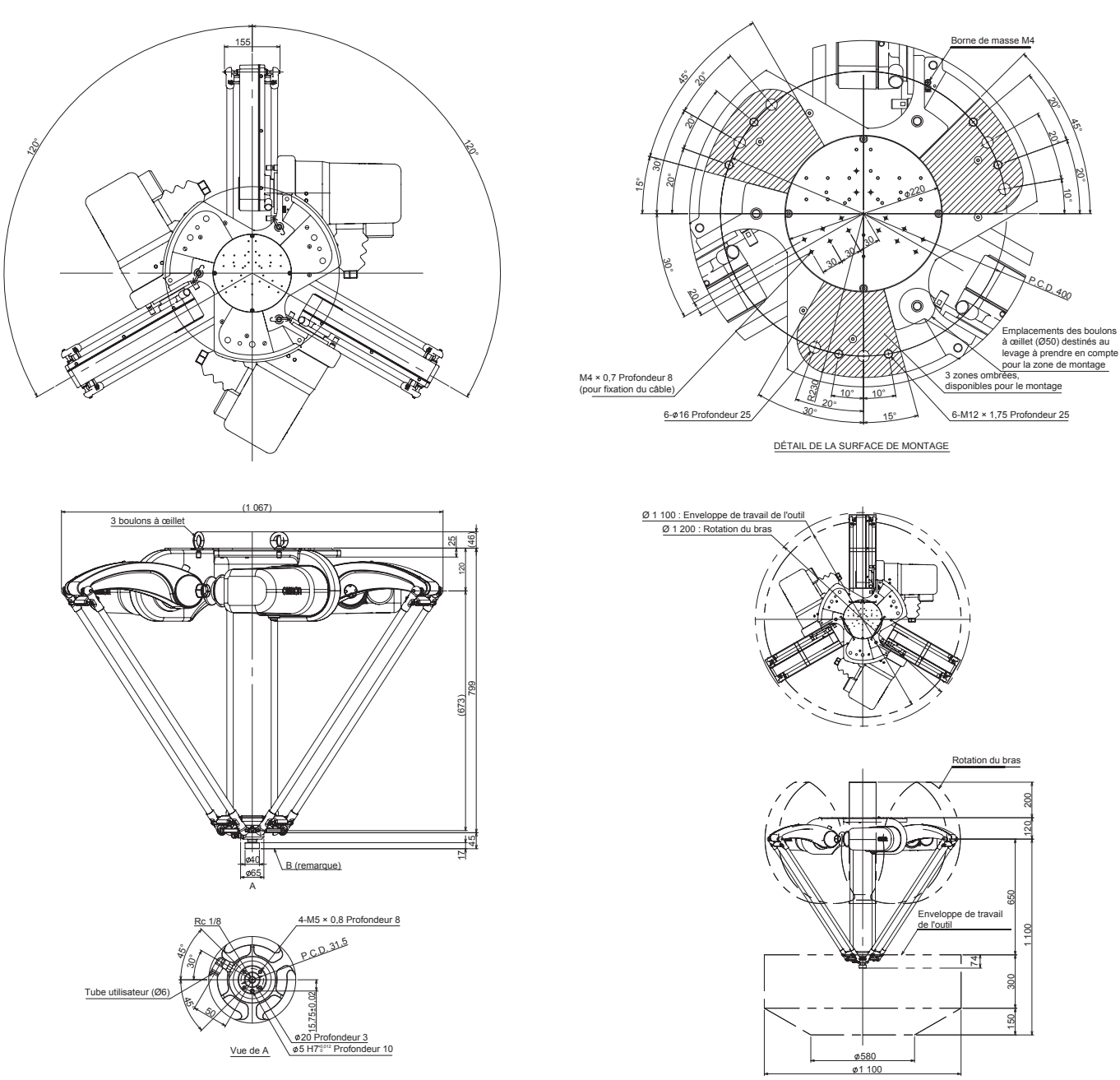

.Remarque : Les trois zones de la base du robot peuvent être utilisées pour le montage. Laissez l'autre zone libre pour d'autres besoins (câblage, par exemple).<br>Notez aussi l'emplacement des boulons à œillet lors de la con

### **Dimensions du robot Mini Delta Washdown IP67** R6Y31065@02067NJ5 **(3 axes + 1 axe de rotation)**

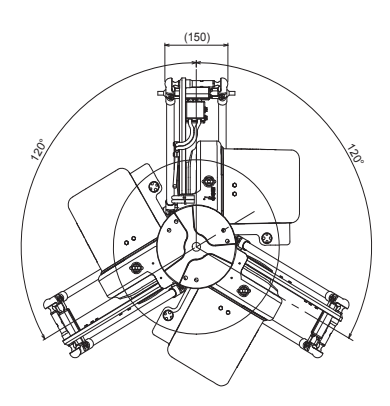

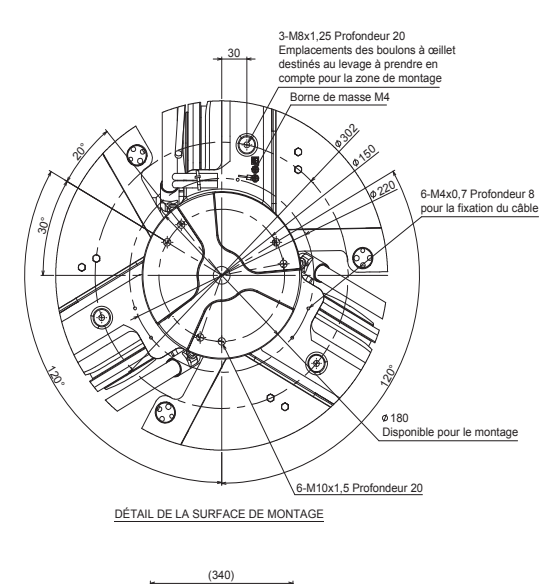

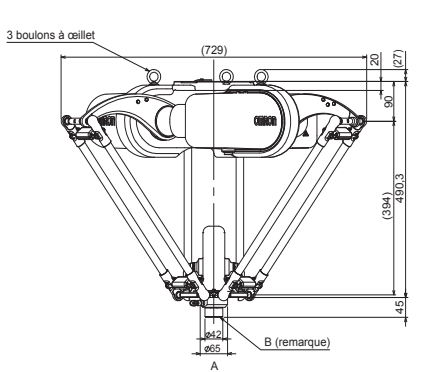

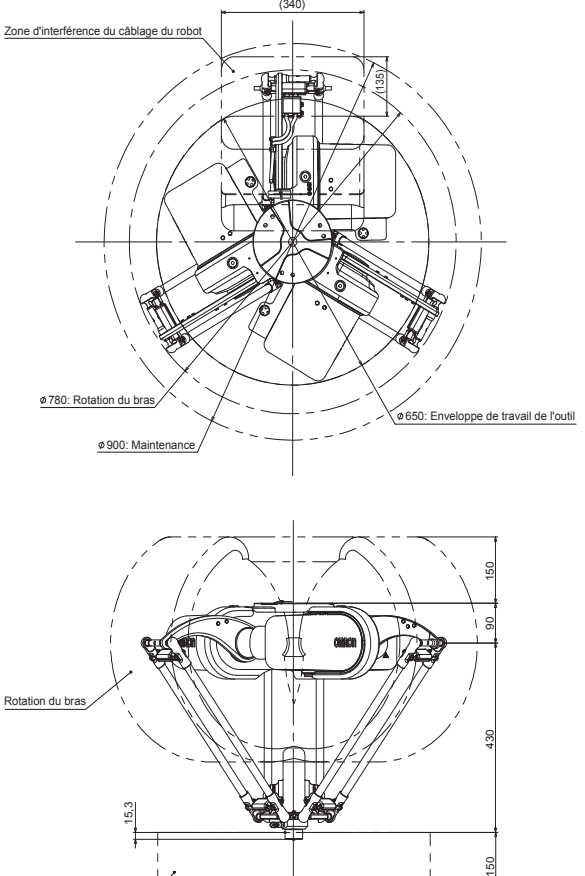

ø480 650

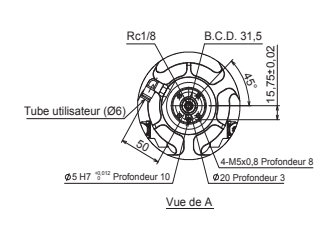

**Remarque :** La zone de montage doit être plus petite que le diamètre de 180 mm pour éviter toute collision avec le câble robot. Le châssis de la base ne doit pas<br>se situer dans la zone de déplacement du bras. Aucune parti

Enveloppe de travail de l'

100

### R6Y30065S02067NJ5 (3 axes)

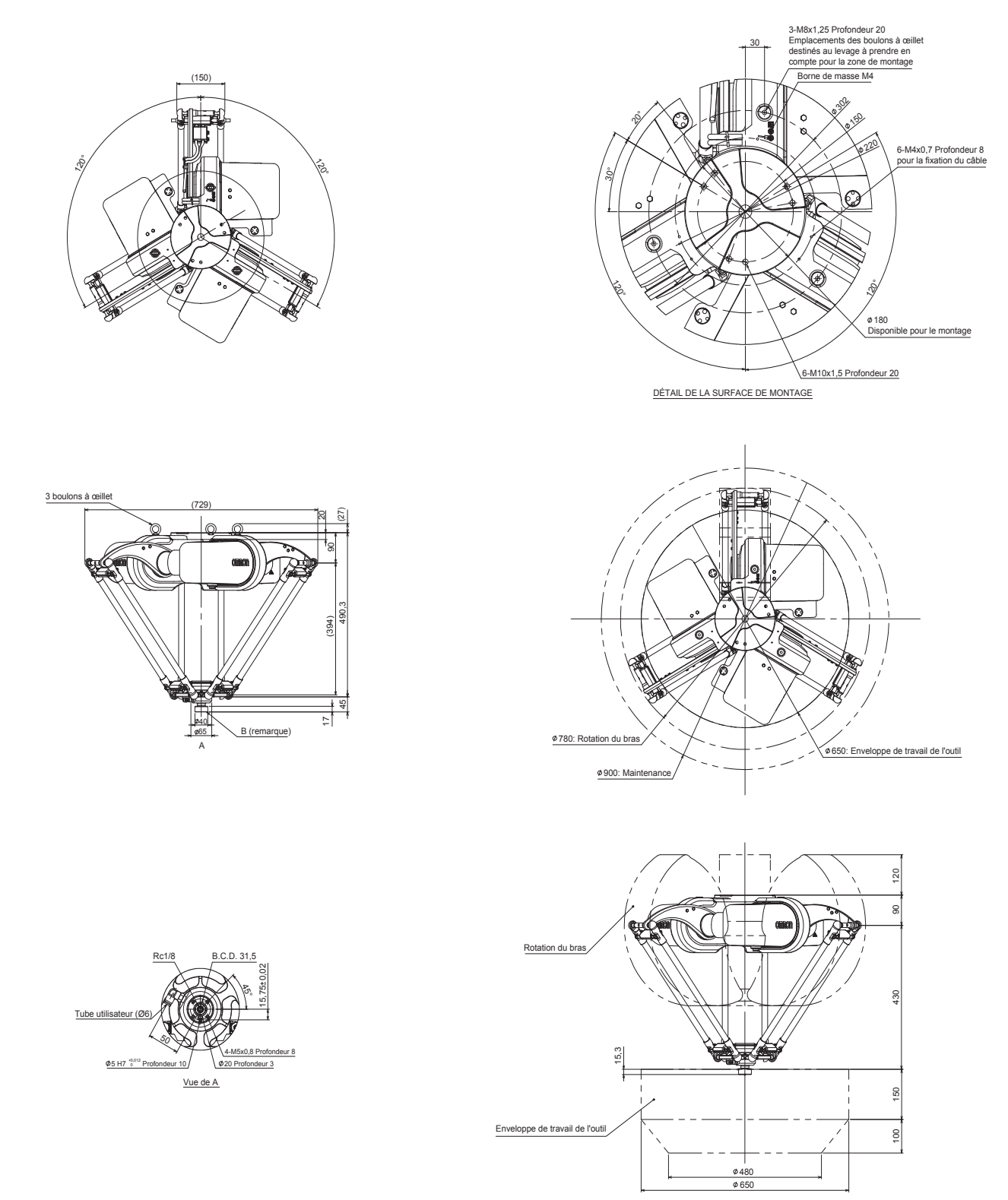

Remarque : La zone de montage doit être plus petite que le diamètre de 180 mm pour éviter toute collision avec le câble robot. Le châssis de la base ne doit pas<br>se situer dans la zone de déplacement du bras. Aucune partie

### **Dimensions du robot Delta XXL**

**CR\_UGD4\_XXLH\_**@**R**

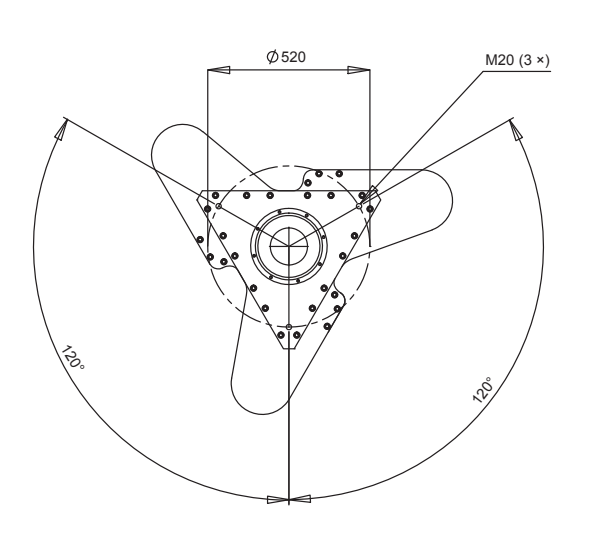

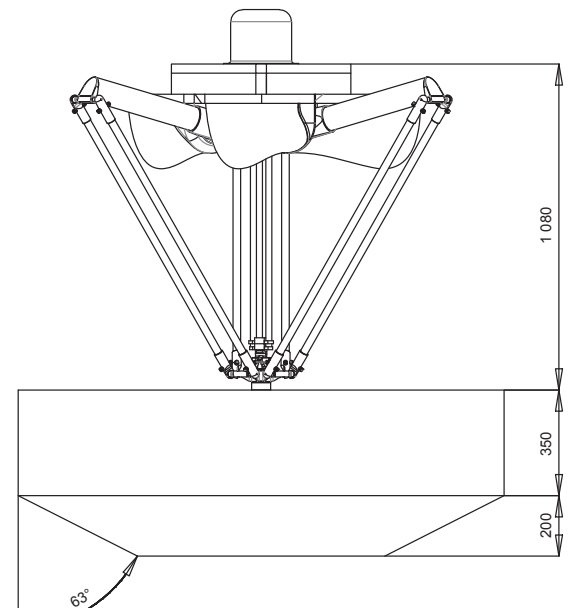

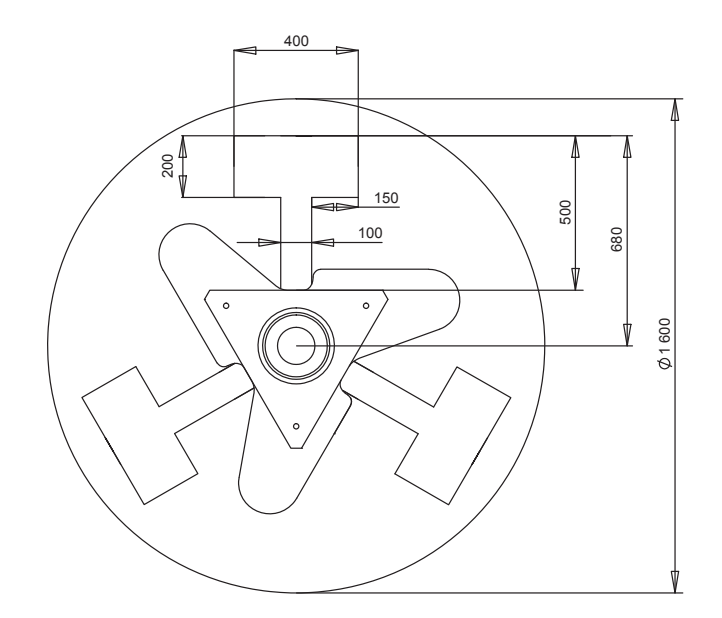

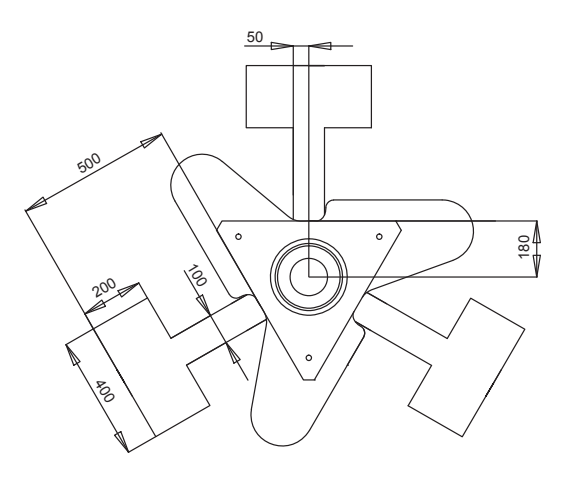

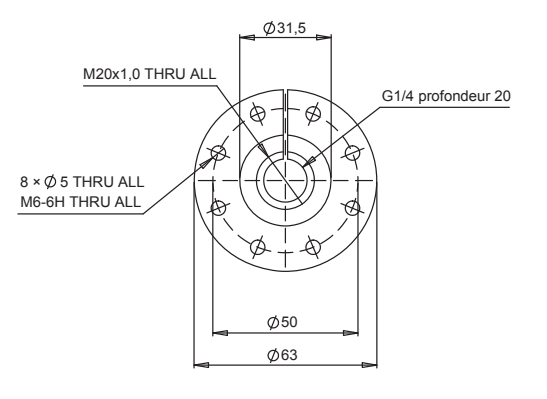

Dimensions du crochet

**Dimensions du robot Delta XL**

**CR\_UGD4\_XL\_**@**R**

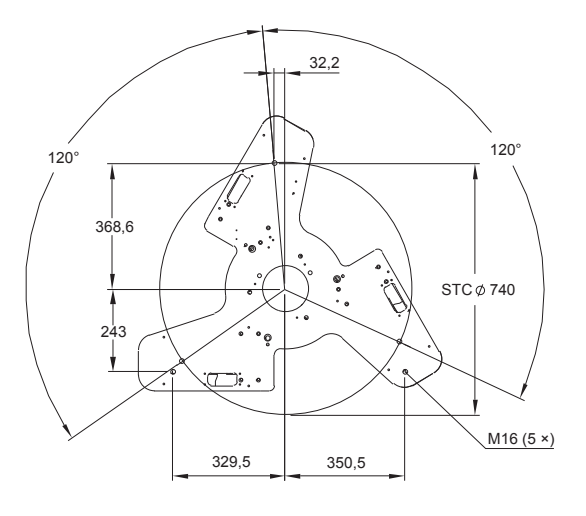

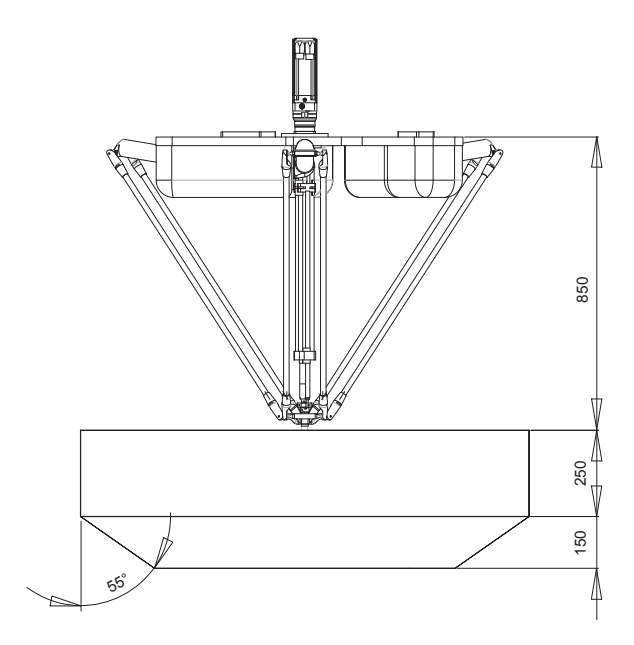

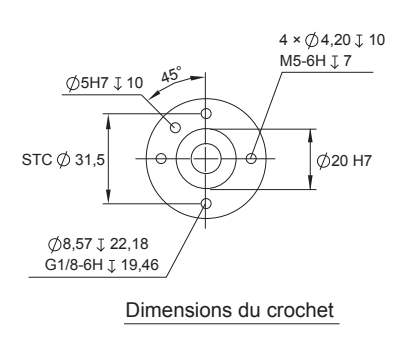

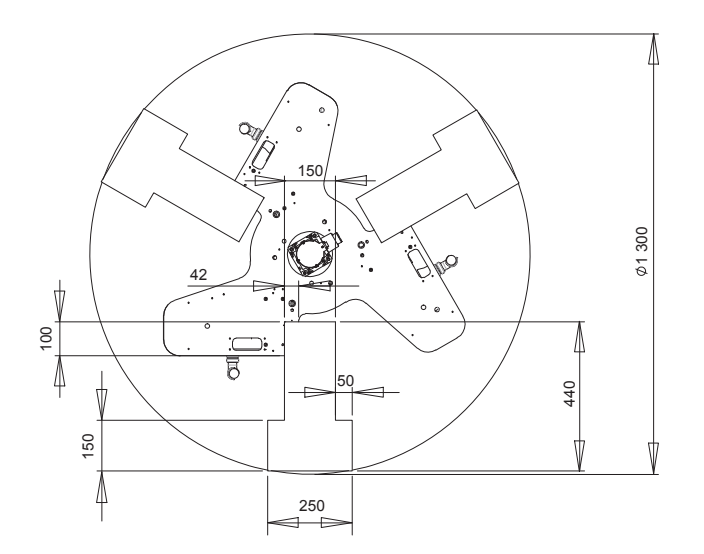

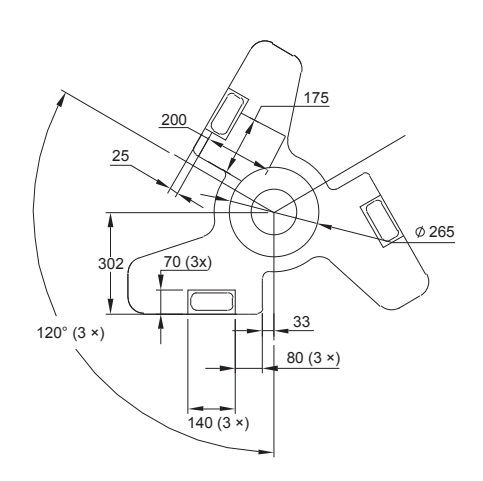

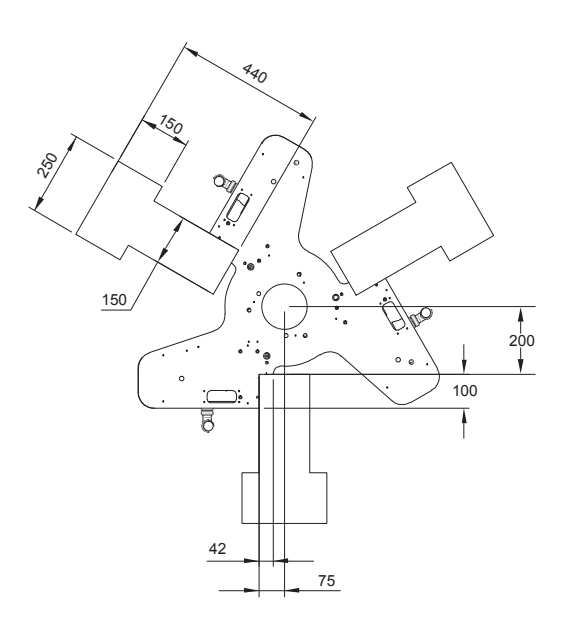

### **Dimensions du robot Delta**

**CR\_UGD4\_**@**R**

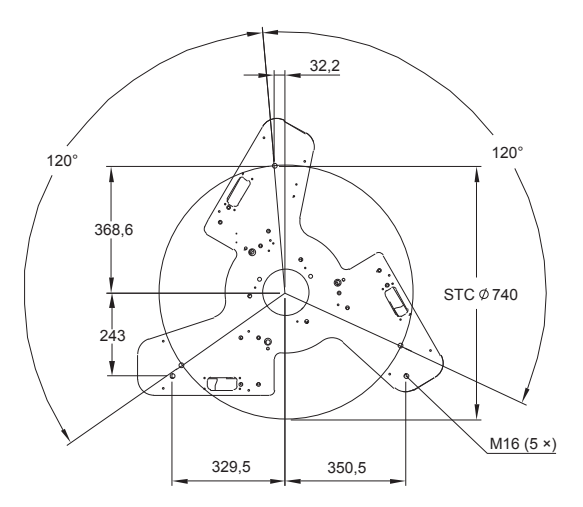

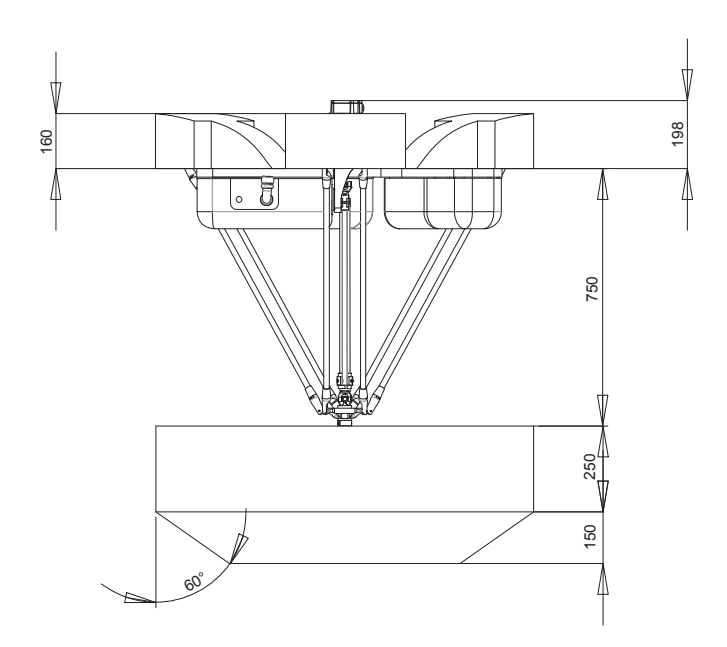

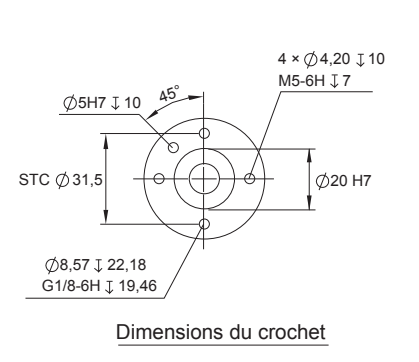

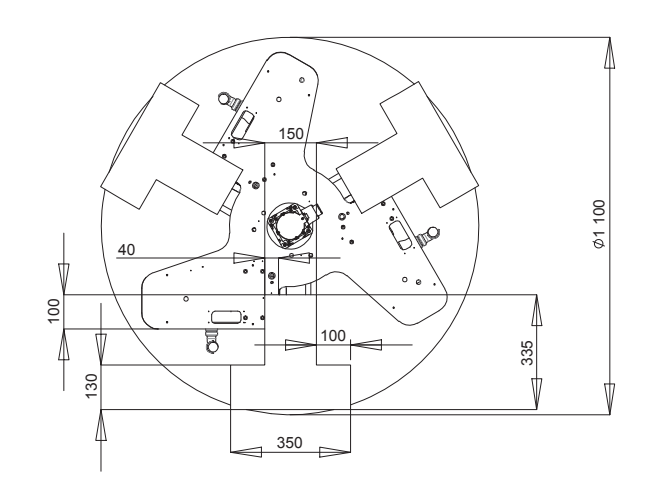

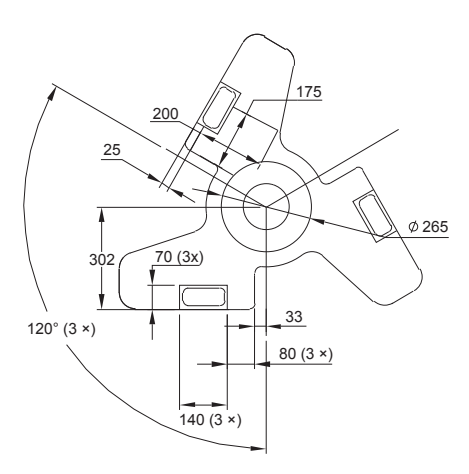

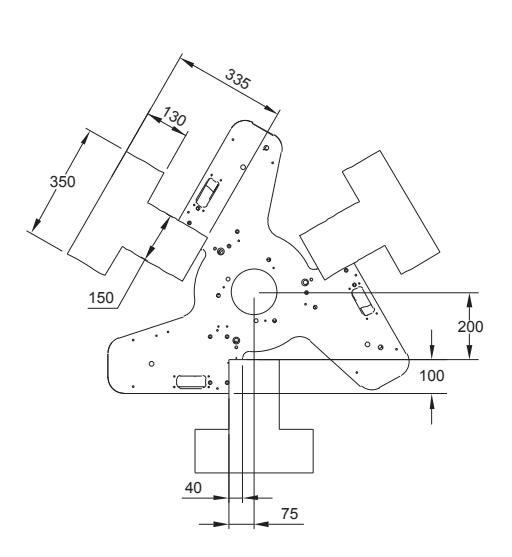

### **Dimensions du robot Mini Delta Washdown IP65 / Mini Delta**

### **CR\_UGD4MINI\_**@**R**@

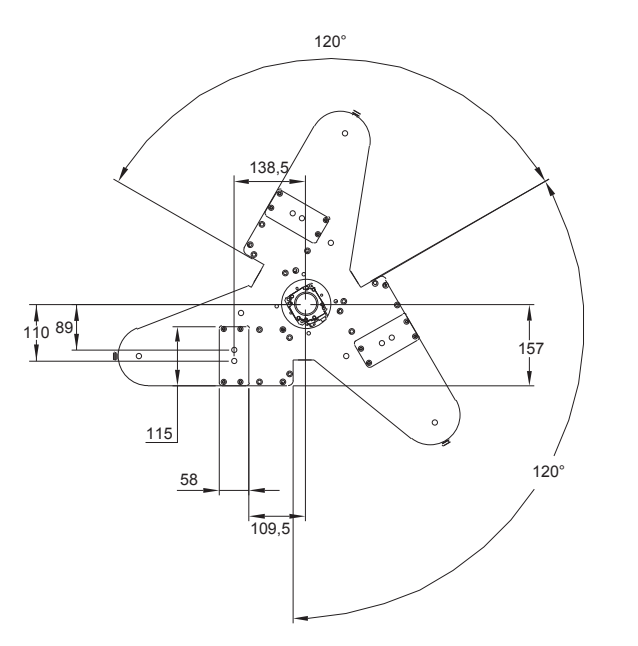

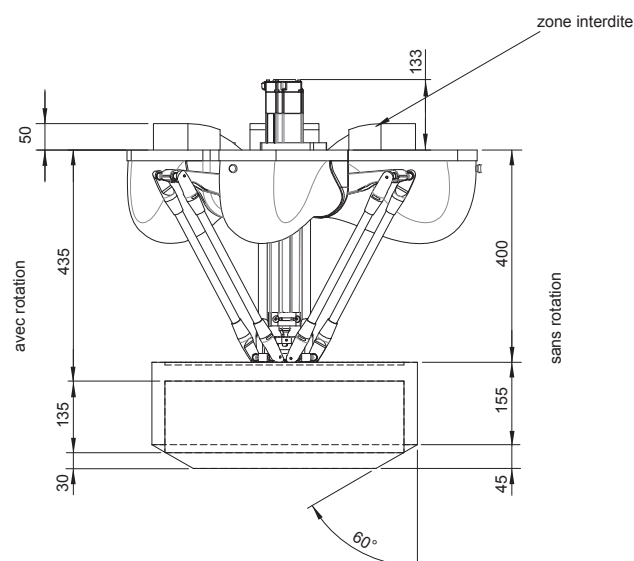

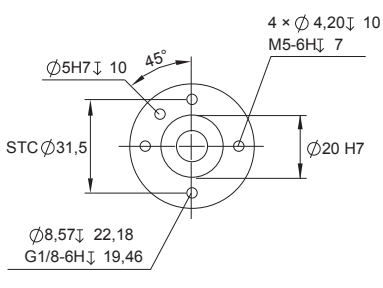

Dimensions du crochet

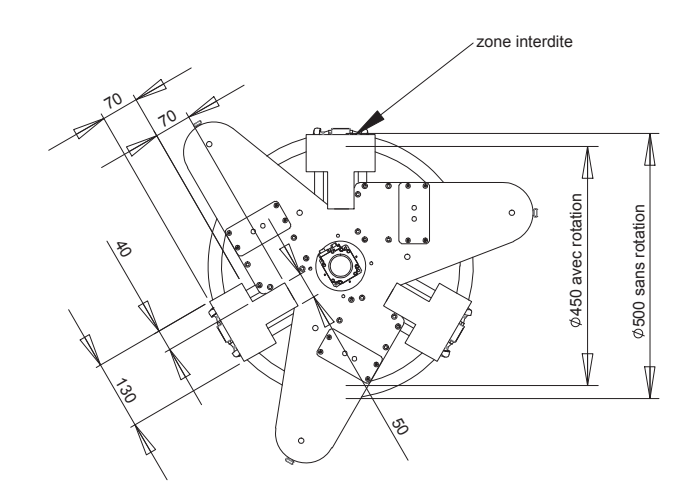

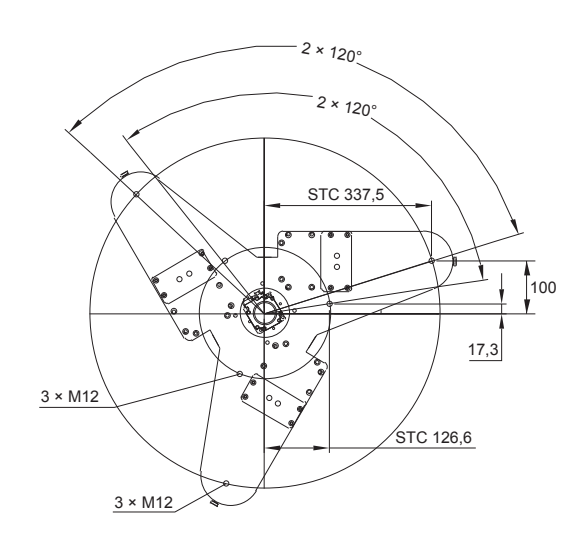

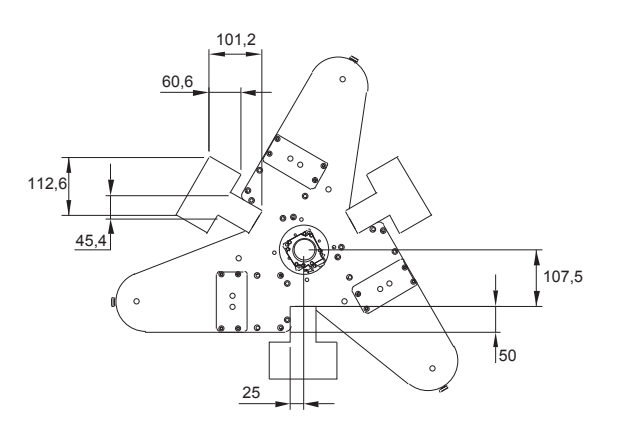

# **OMROI**

### **Références de commande**

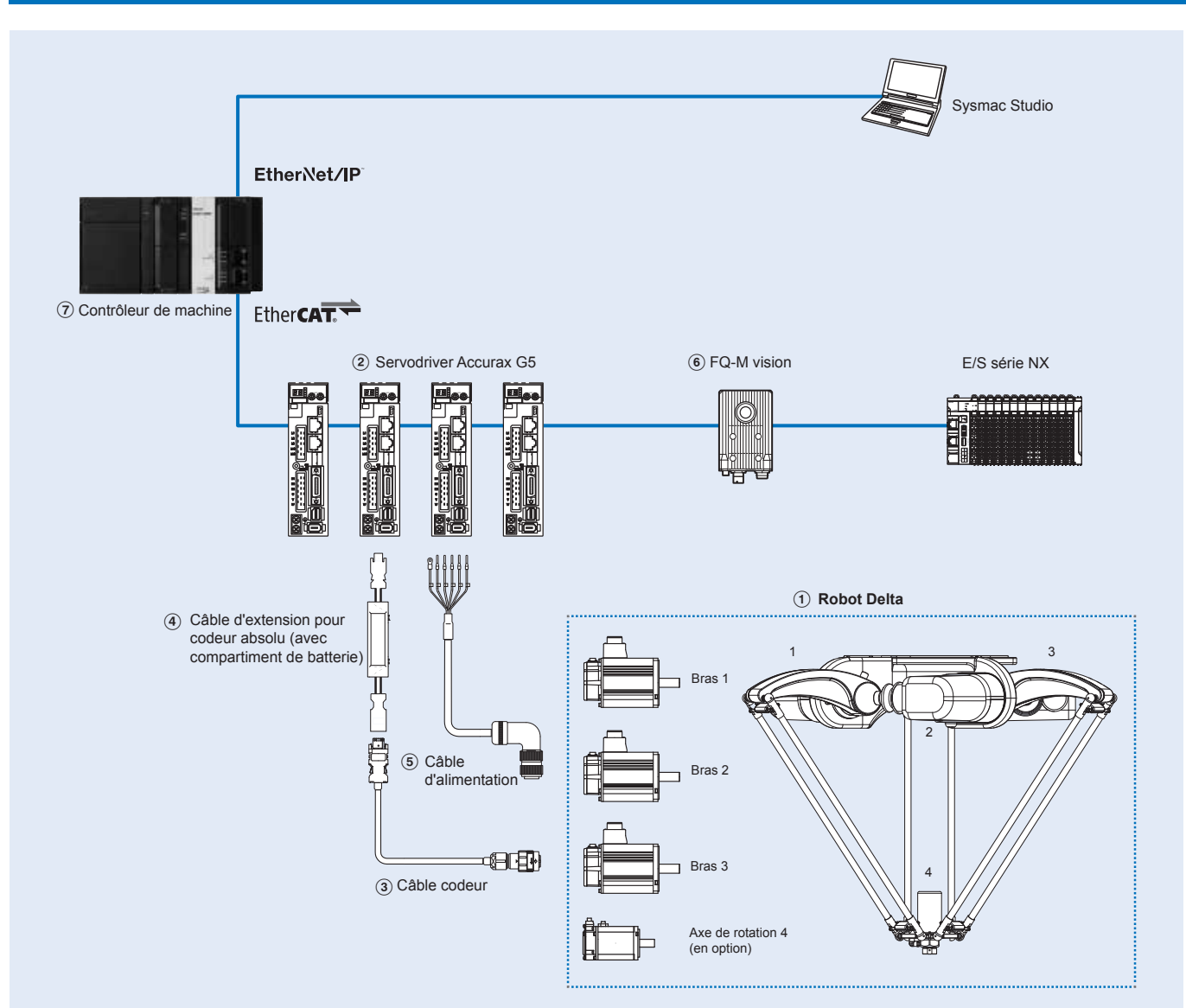

**Remarque :** Servomoteurs inclus dans le robot Delta.

### **Robots série Delta Washdown**

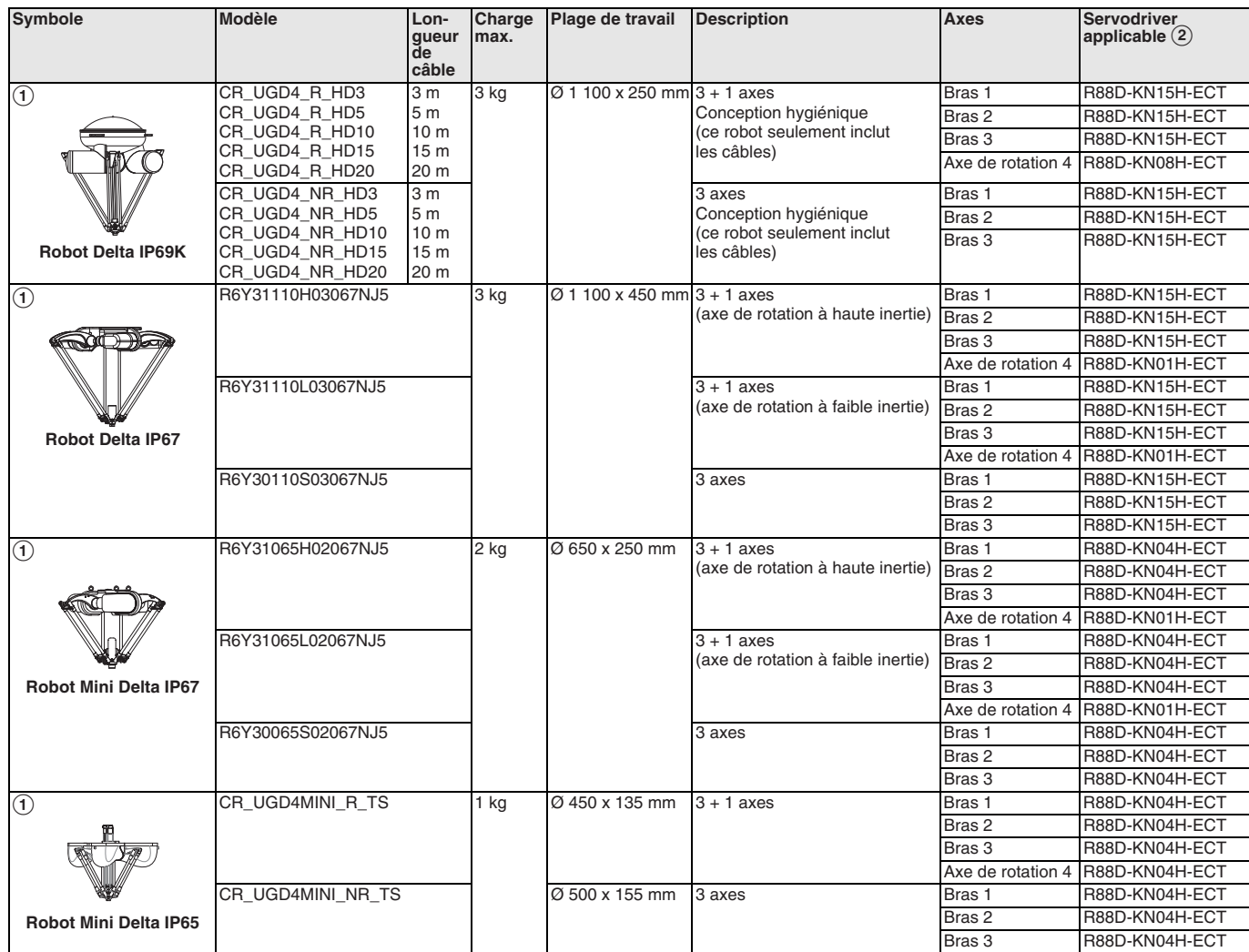

### **Robots série**

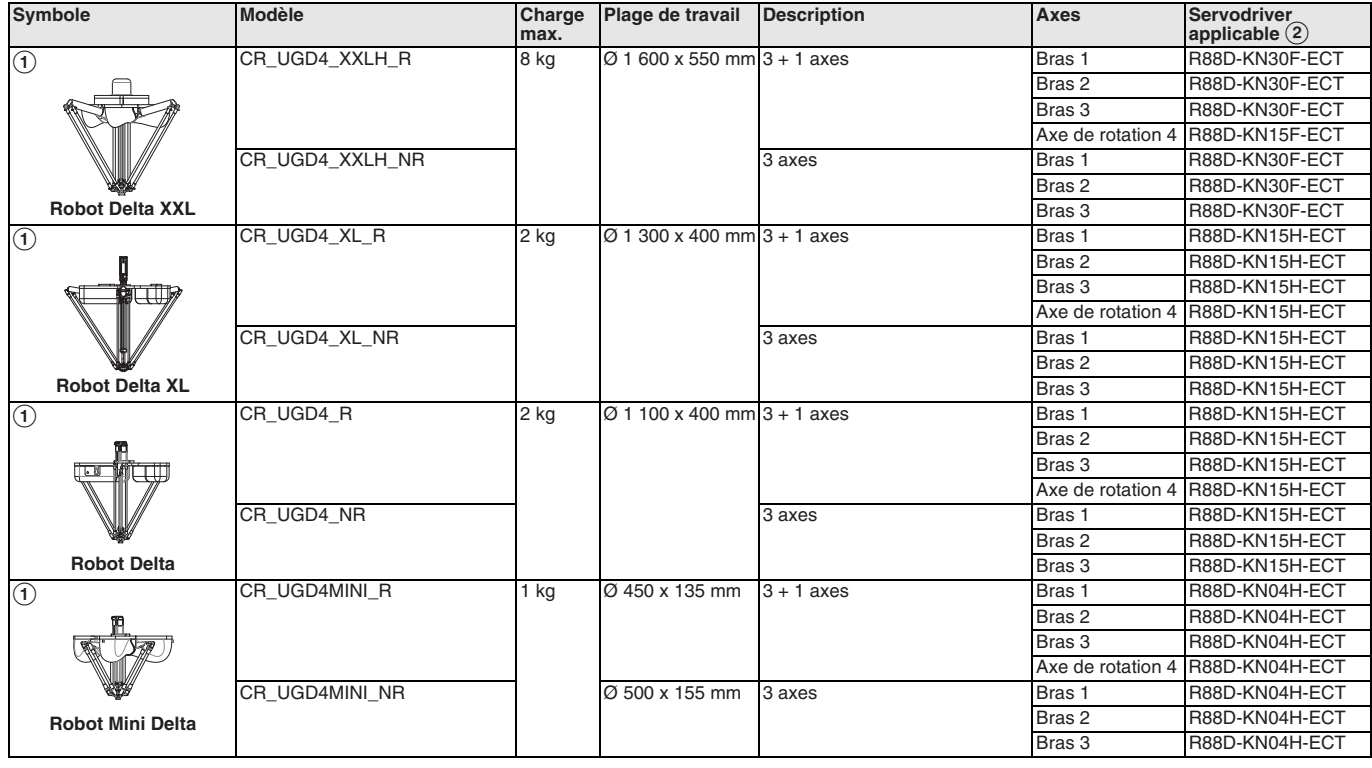

### **Câbles codeur**

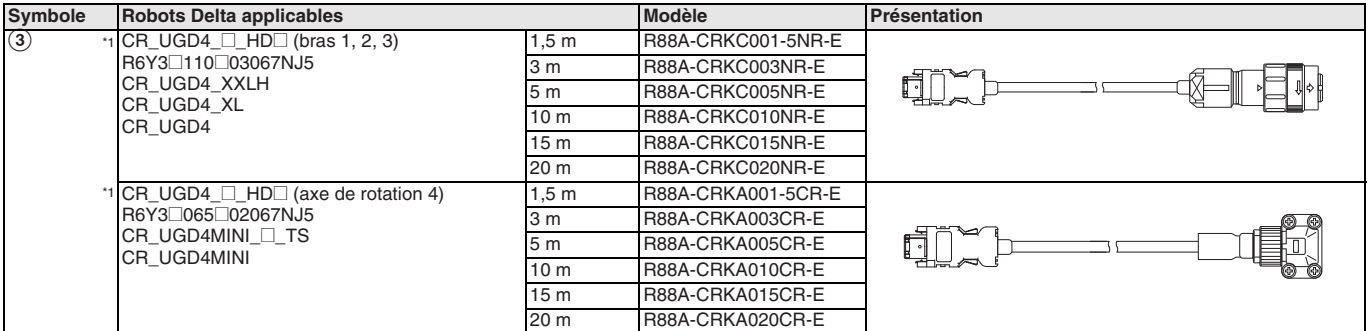

**Les modèles CR\_UGD4\_⊡\_HD**⊟ incluent les câbles de codeur.

### **Câble de batterie de codeur absolu (câble d'extension du codeur seulement)**

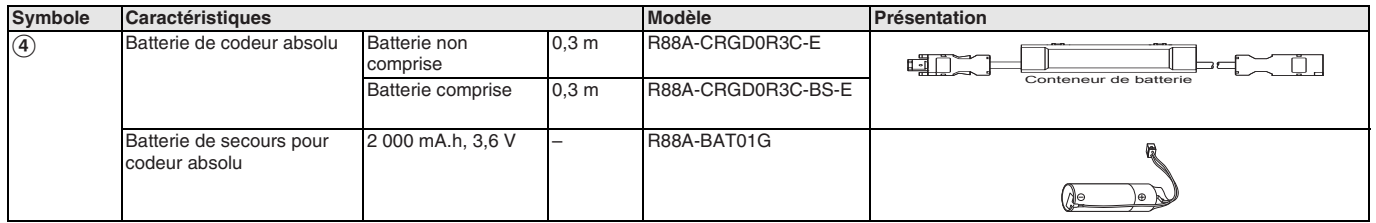

### **Câbles d'alimentation et de frein**

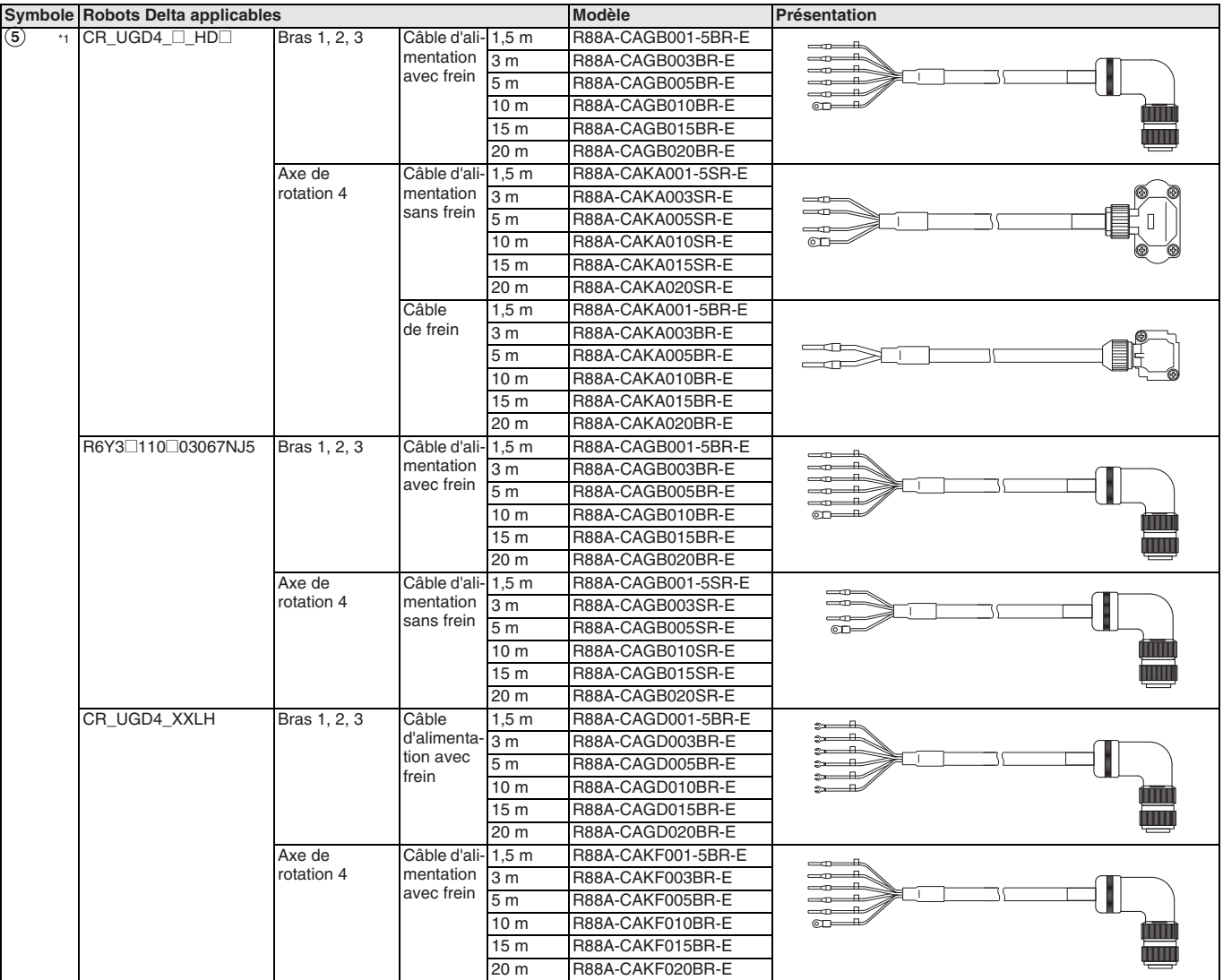

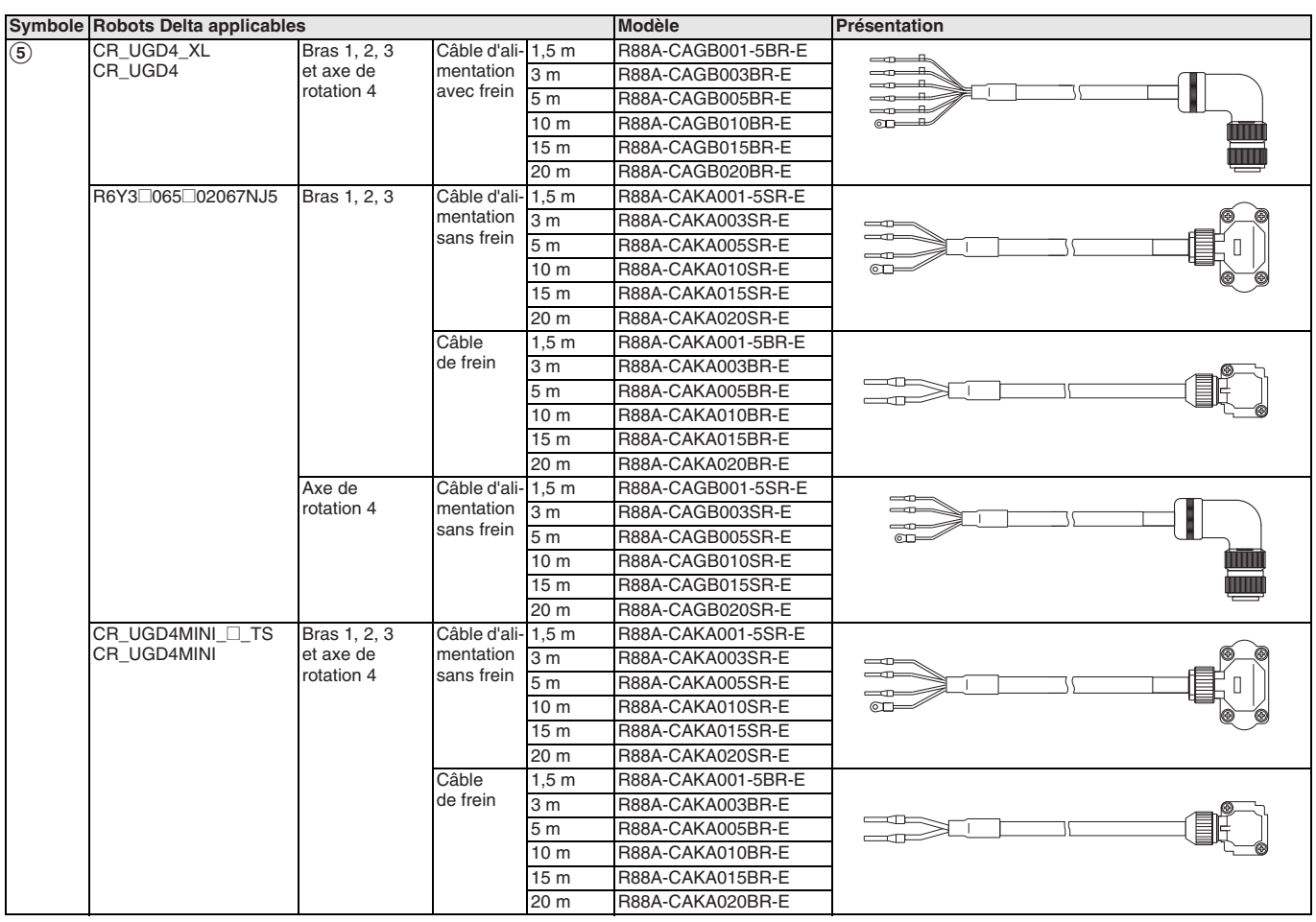

\*1. Les modèles CR\_UGD4\_@\_HD@ incluent les câbles d'alimentation et de frein.

### **Vision**

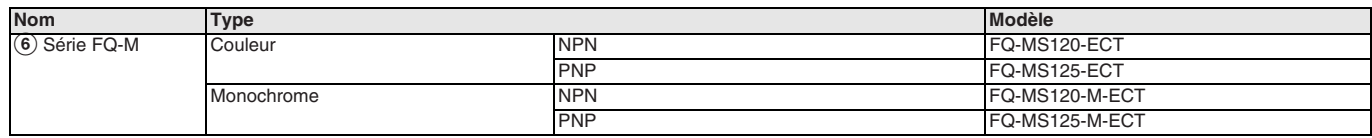

### **Contrôleur de machine**

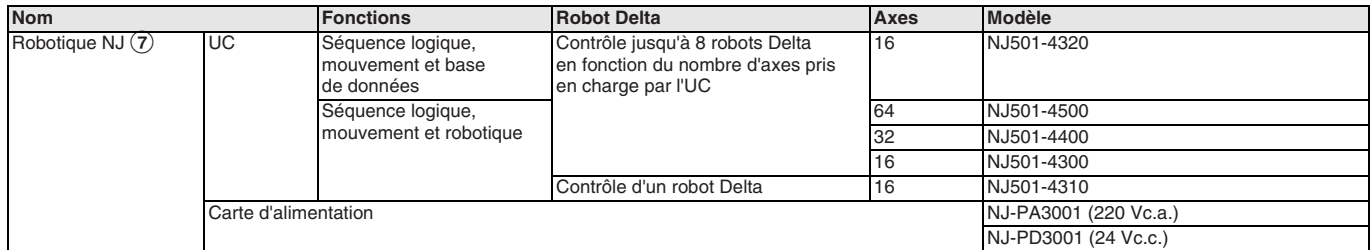

### **Accessoires**

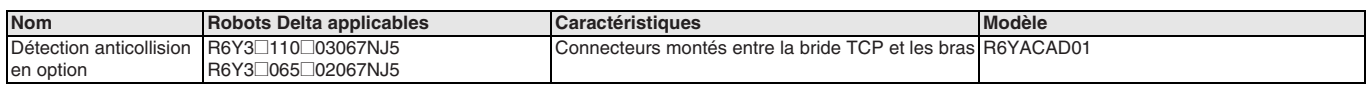

### **Logiciel PC**

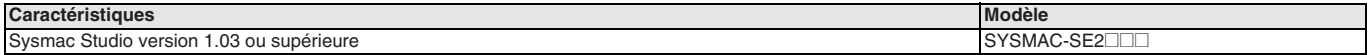

TOUTES LES DIMENSIONS INDIQUEES SONT EN MILLIMETRES.

Pour convertir des millimètres en pouces, multipliez par 0,03937. Pour convertir les grammes en onces, multipliez par 0,03527.

Les produits étant sans cesse améliorés, ces caractéristiques peuvent être modifiées sans préavis. Cat. No. SysCat\_I193E-FR-04

# **Variateur de fréquence RX**

### **Adapté à votre machine**

- Jusqu'à 132 kW
- Contrôleur de démarrage élevé en boucle ouverte : 200 % à 0,3 Hz
- Totalité du couple à 0 Hz en boucle fermée
- Contrôle vectoriel de flux en boucle fermée ou en boucle ouverte
- Double régime de puissance VT 120 % / 1 min et CT 150 % / 1 min
- Filtre CEM intégré
- Fonctionnalités applicatives intégrées
- Fonctionnalités de positionneur
- Économie d'énergie automatique

**Configuration du système**

- Suppression des micro-surtensions
- CE, cULus, RoHS

### **Puissances**

- Modèles 200 V triphasé de 0,4 à 55 kW
- Modèles 400 V triphasé de 0,4 à 132 kW

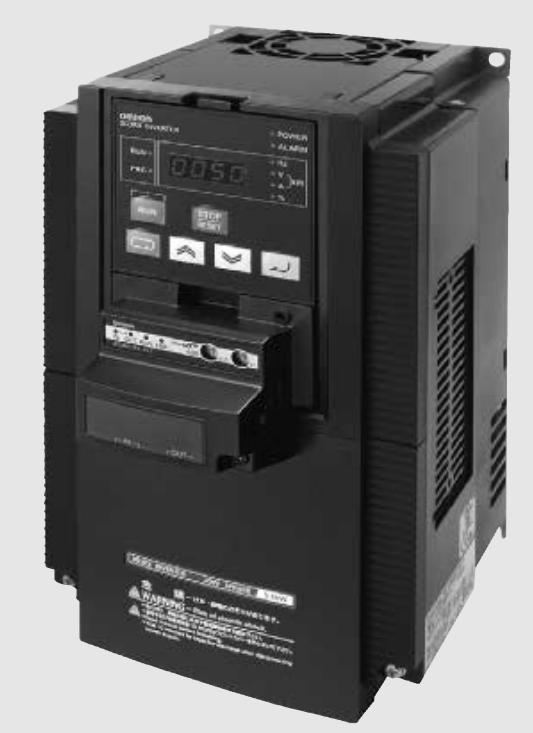

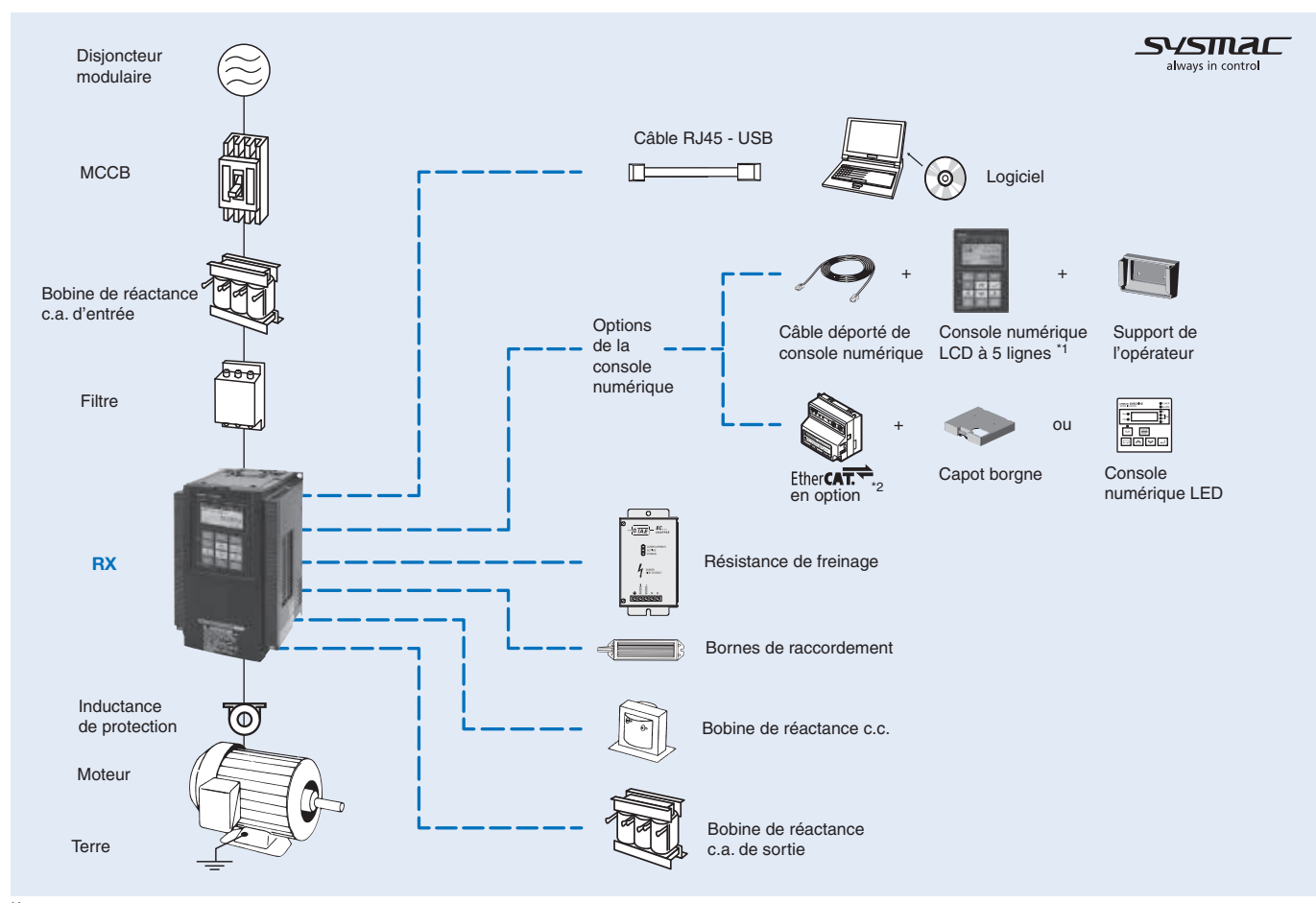

\*1 La console numérique LCD à 5 lignes est fournie avec le variateur d'origine.<br><sup>\*2</sup> Lorsqu'une carte de communication en option est montée, il existe deux options : monter un capot borgne ou une console numérique LED.

### **Caractéristiques**

### **Légende des références**

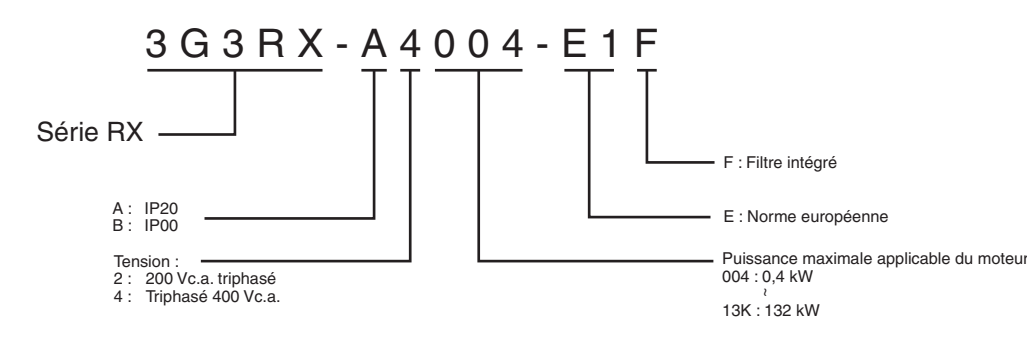

### **Modèles 200 V**

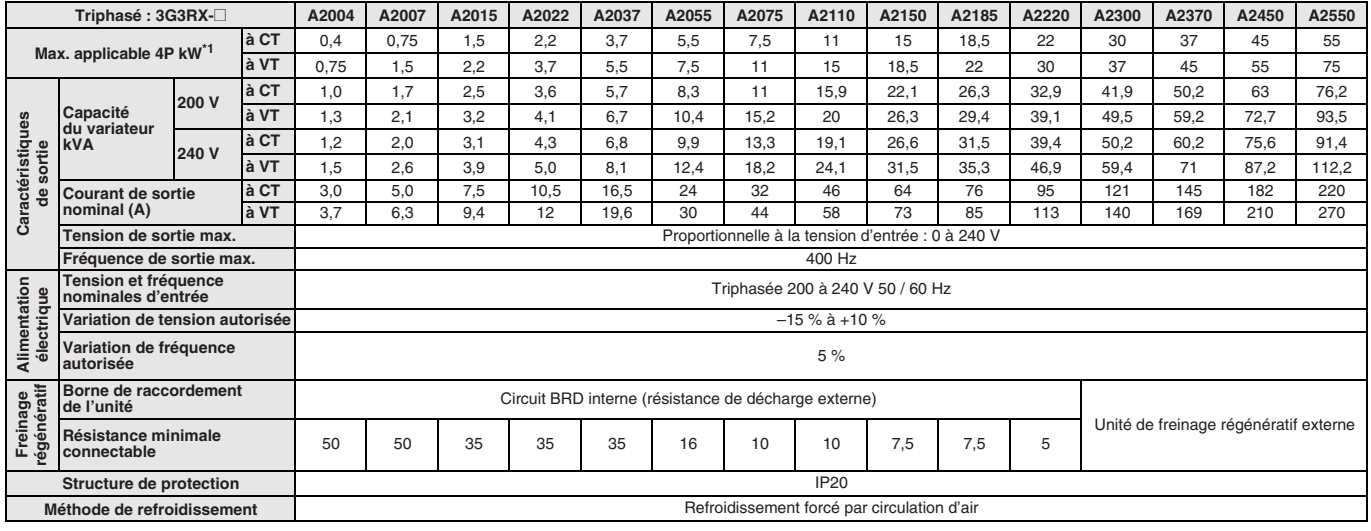

\*1 Sur la base d'un moteur standard triphasé.

### **Modèles 400 V**

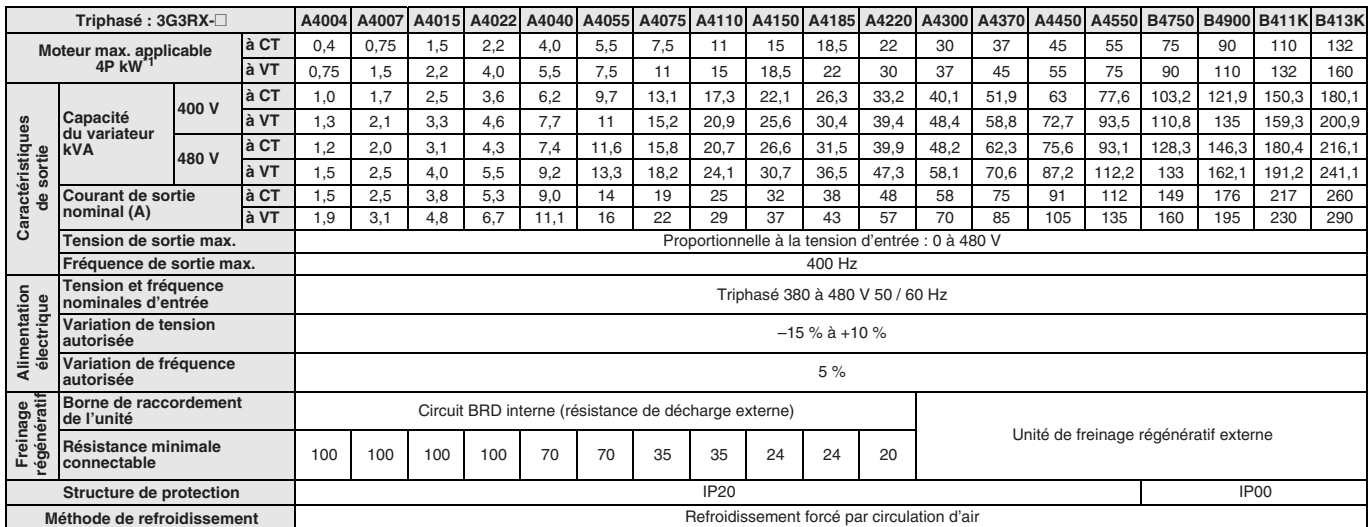

\*1 Sur la base d'un moteur standard triphasé.

### **Spécifications communes**

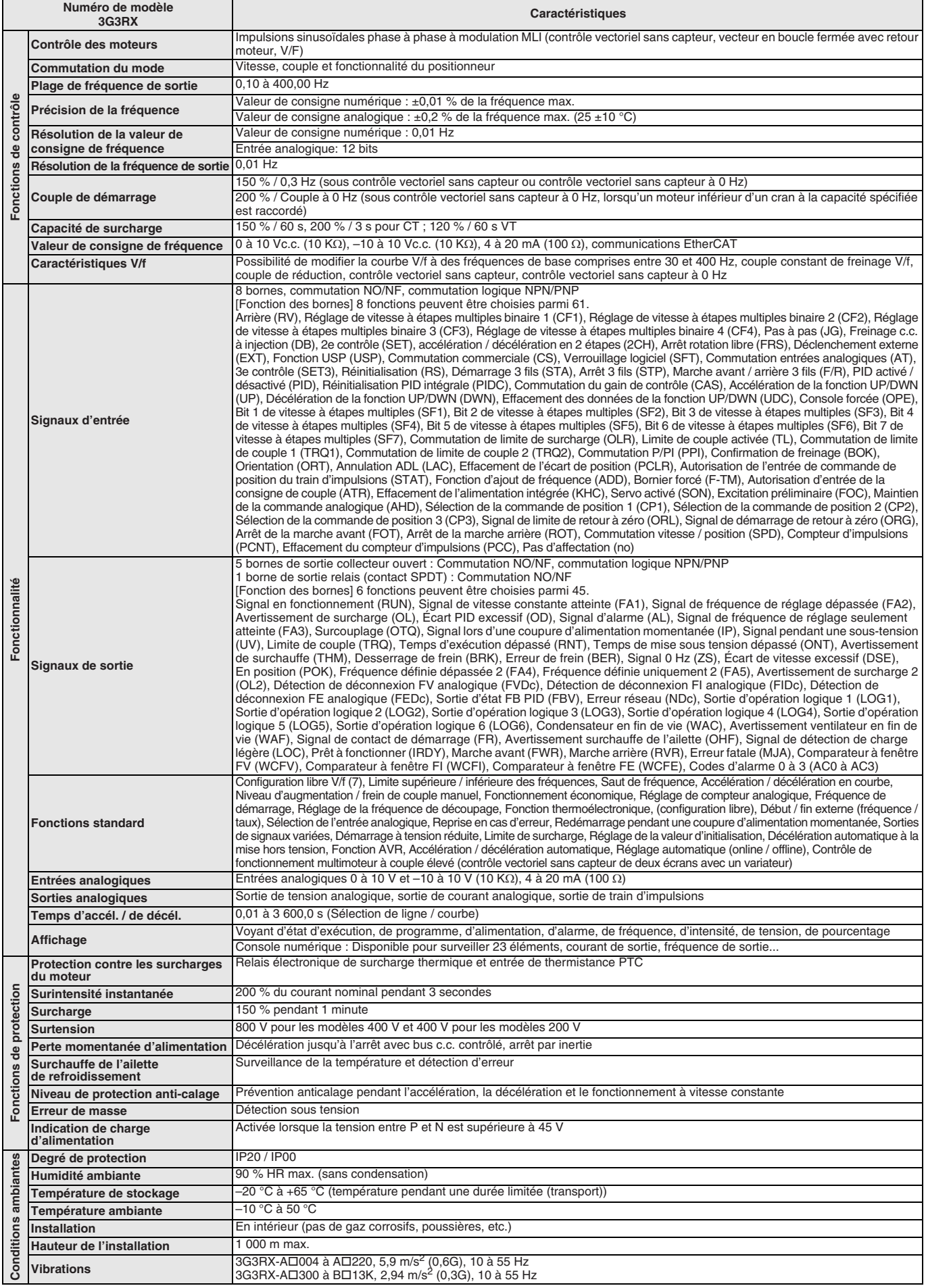

### **Dimensions**

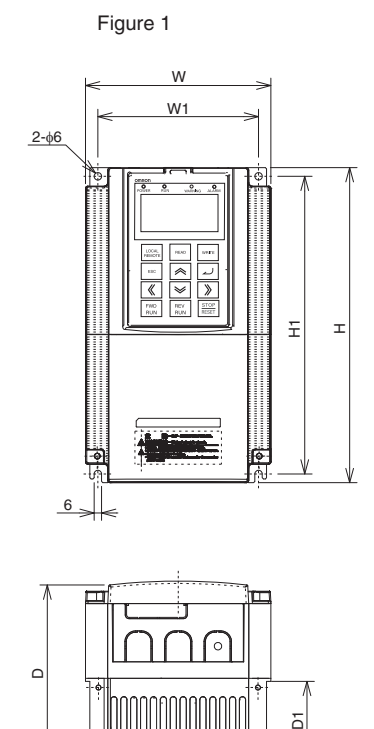

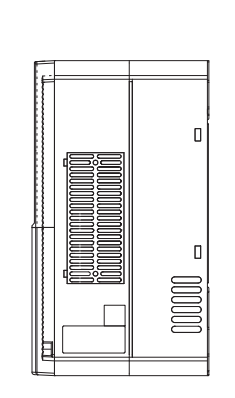

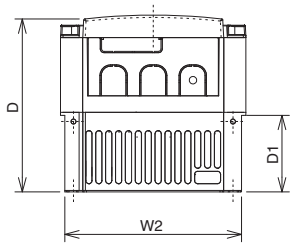

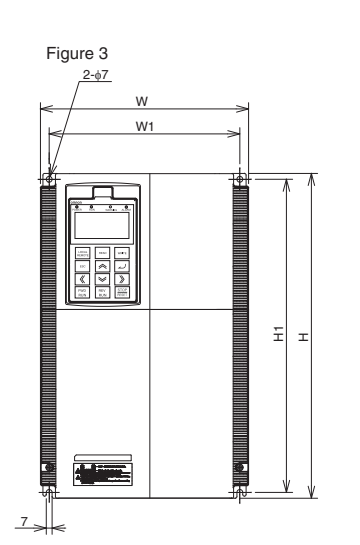

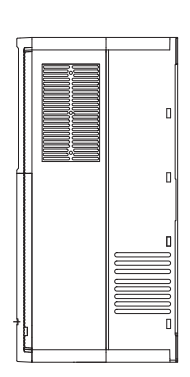

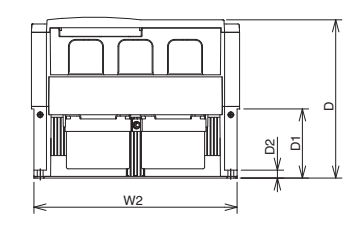

Figure 2

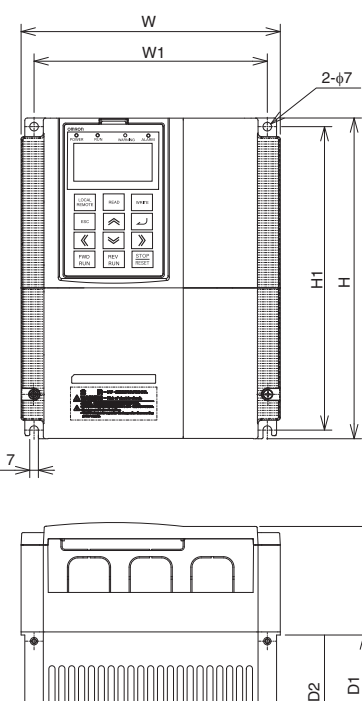

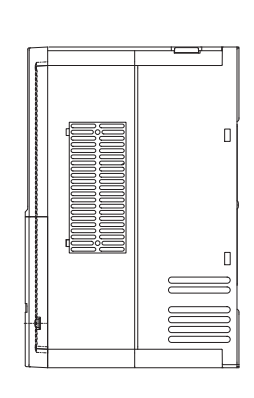

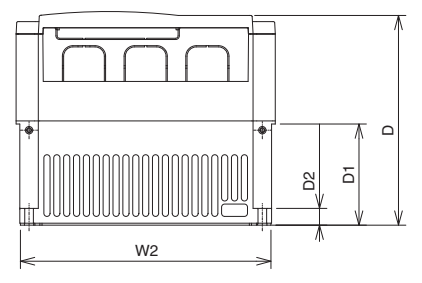

Figure 4

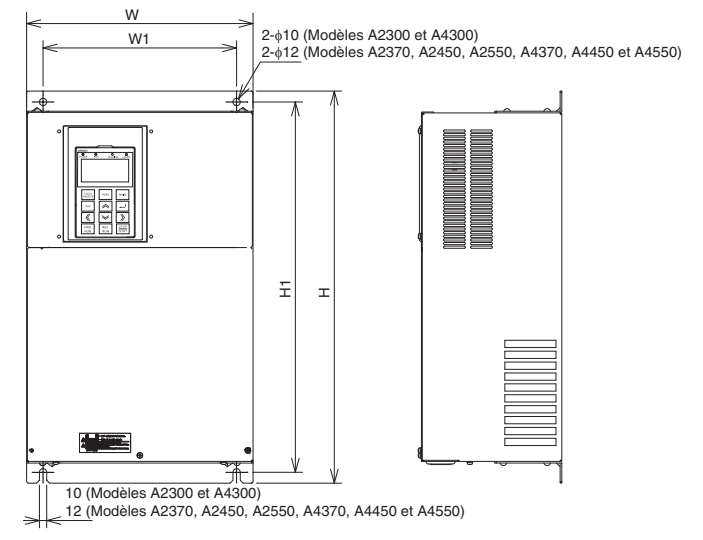

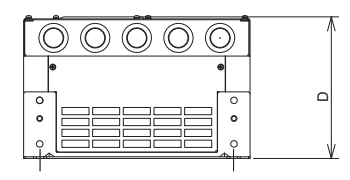

Figure 5

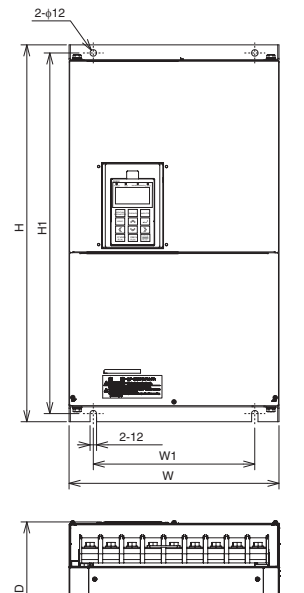

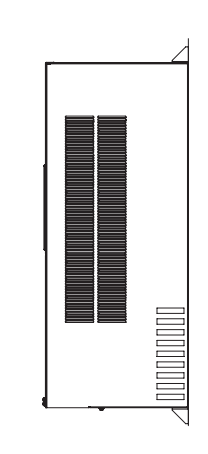

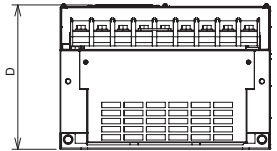

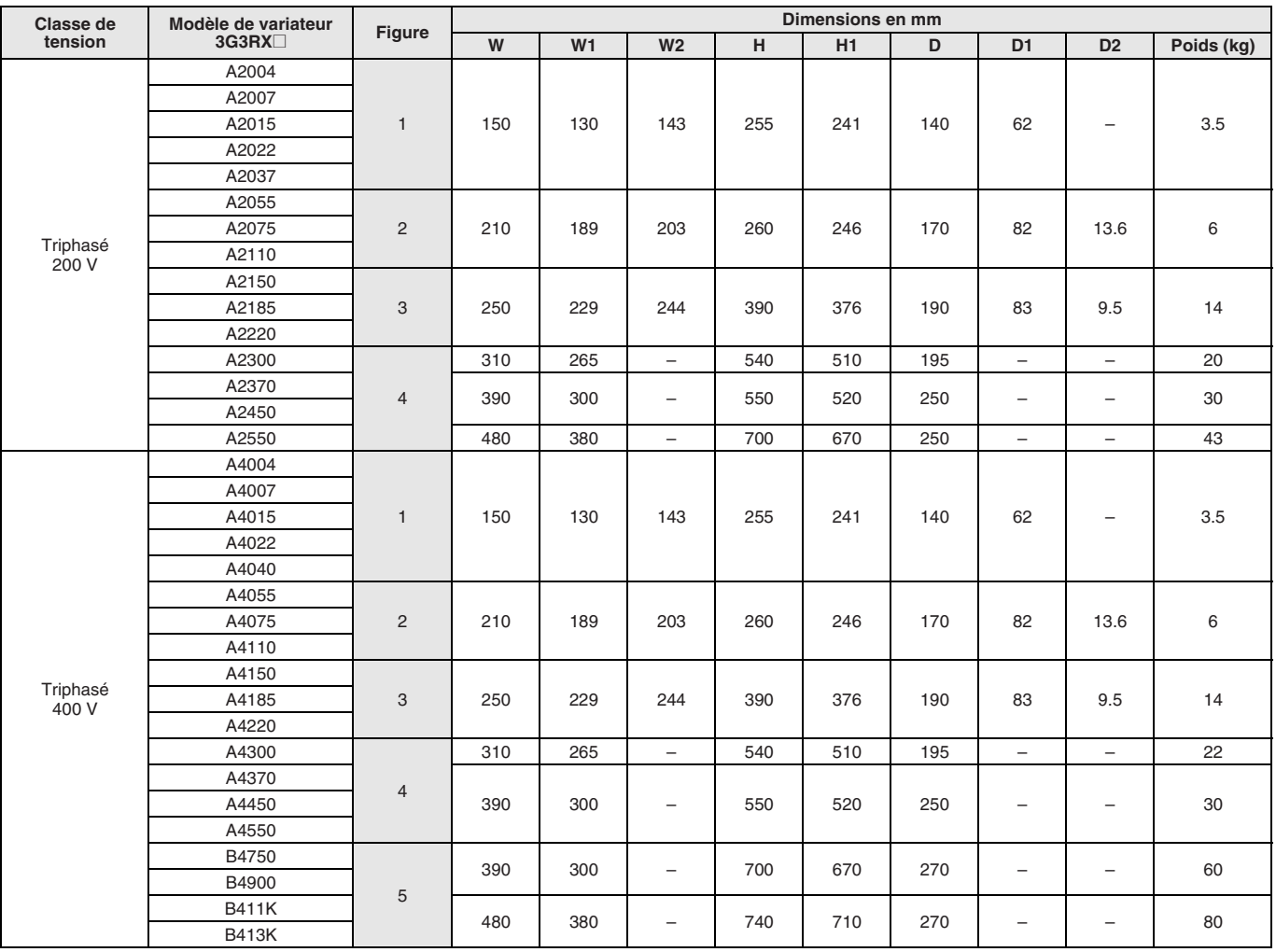

### **Filtres Rasmi**

### $H \cap W$  $\overline{G}$  $O_{\text{min}}$  (and  $O_{\text{max}}$ fixations du variateur L II: IX  $\overline{\mathbf{v}}_n$  $\overline{\phantom{a}}$  $\begin{array}{c} \end{array}$  $-\gamma$ câbles de sortie

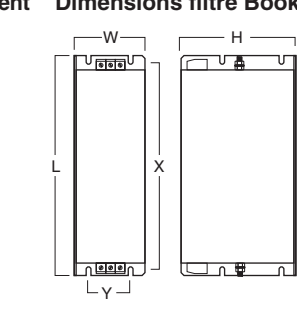

### **Dimensions encombrement Dimensions filtre Book Dimensions filtre Block**

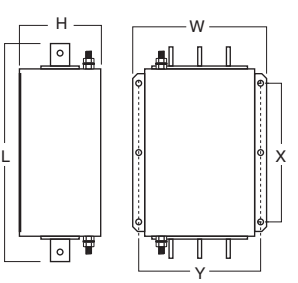

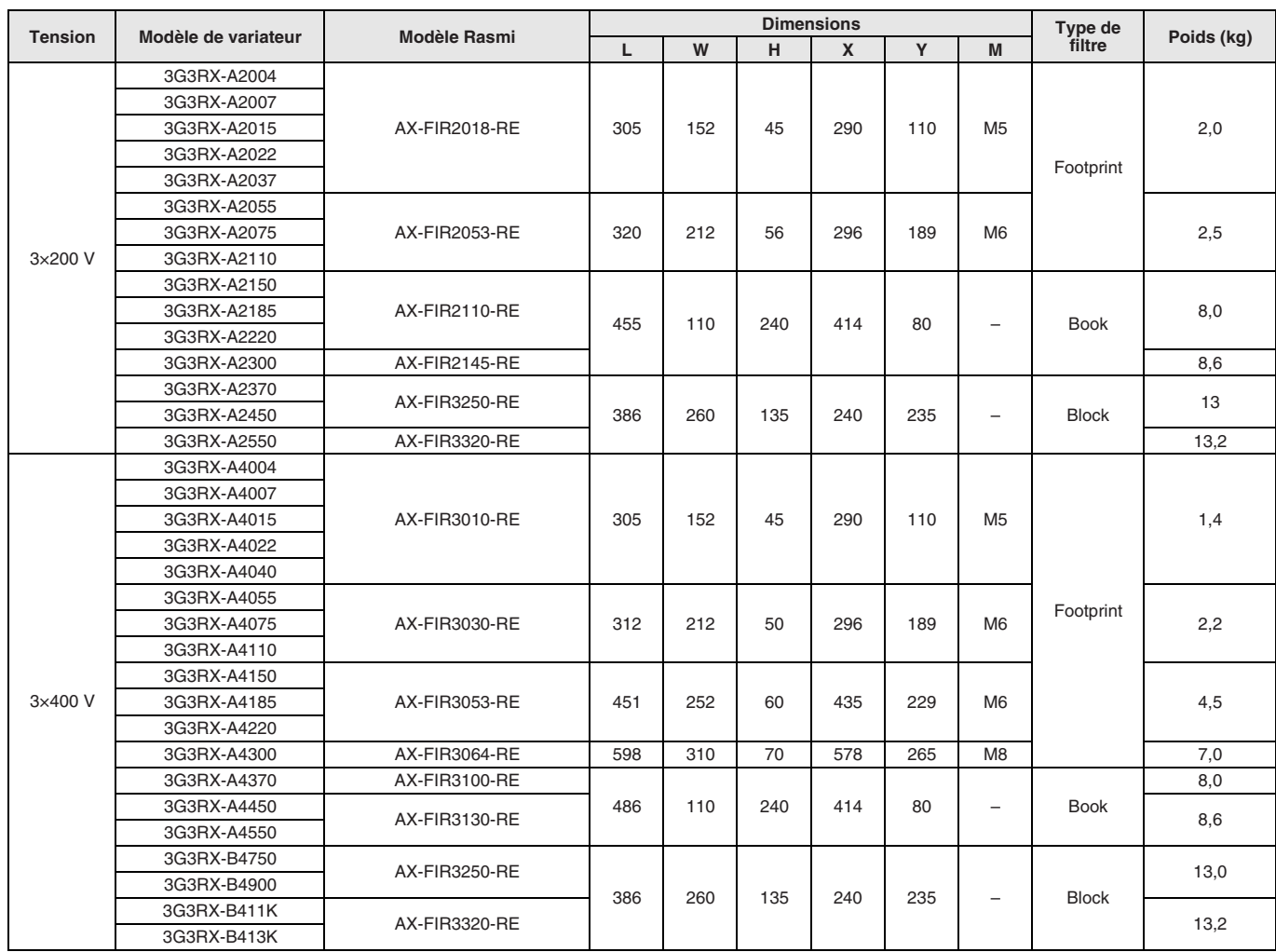

### **Bobine de réactance c.a. d'entrée**

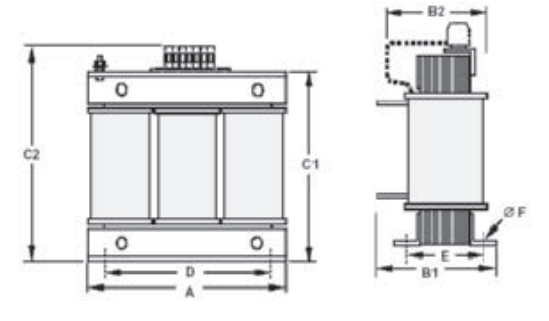

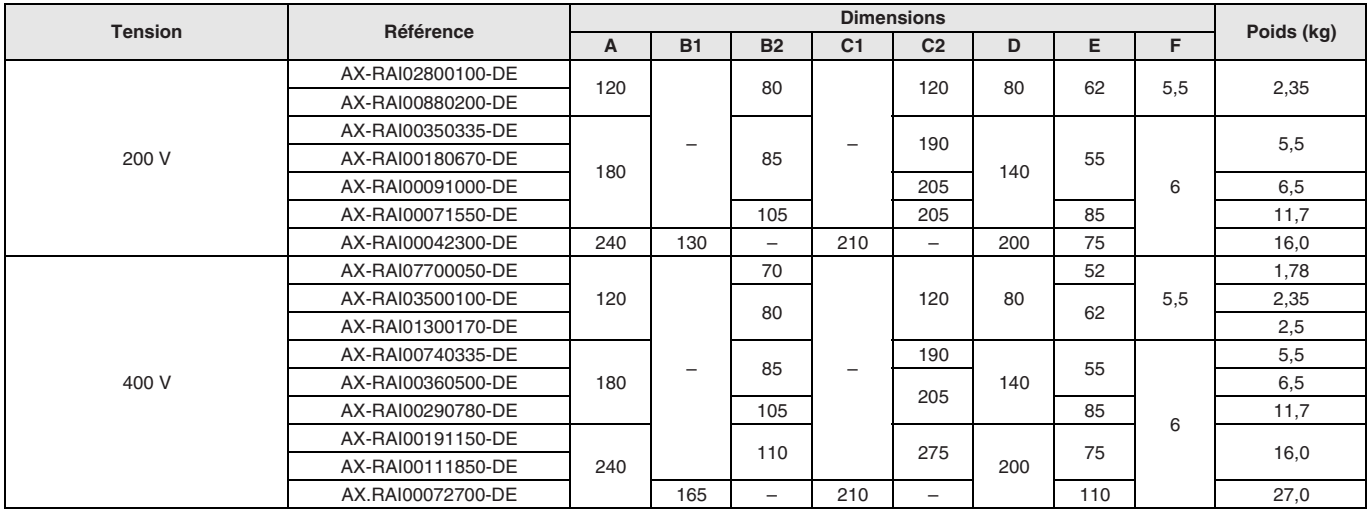

### **Bobine de réactance c.c.**

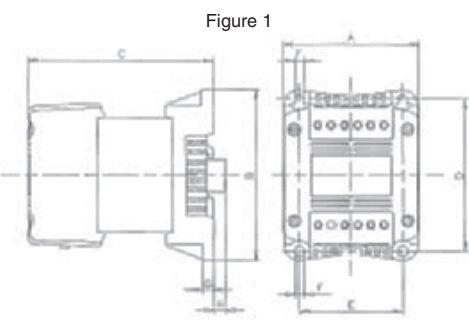

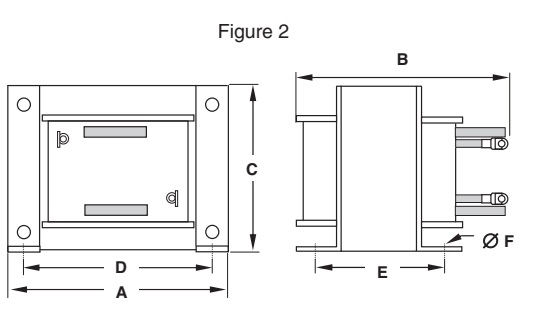

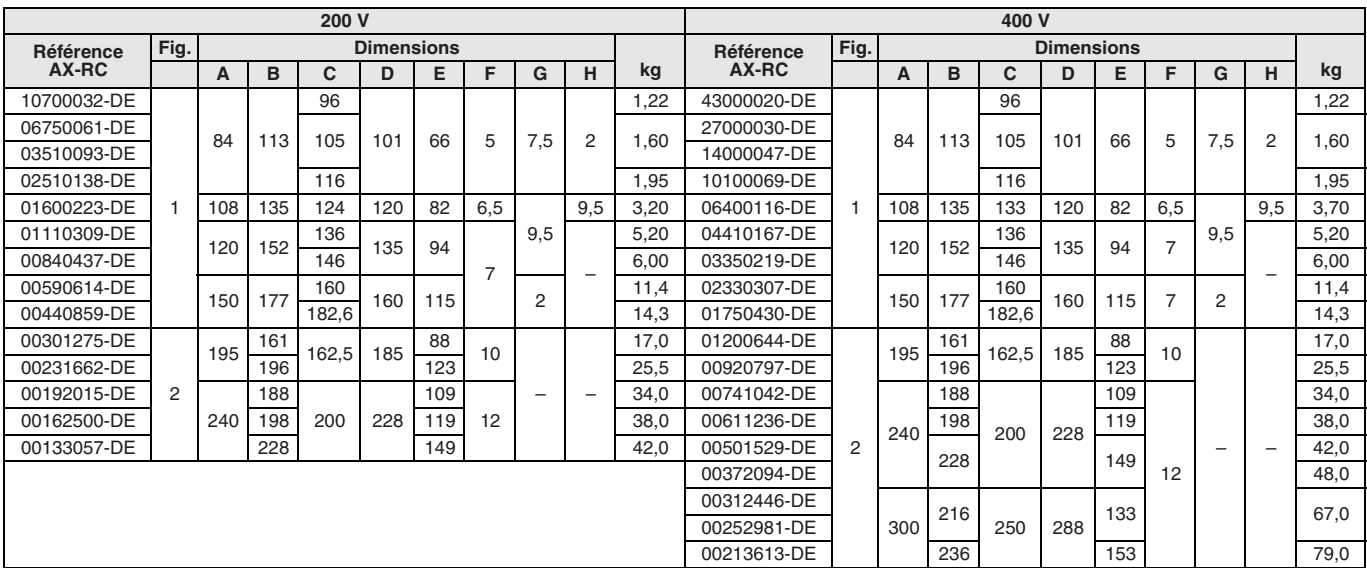

### **Bobine de réactance c.a. de sortie**

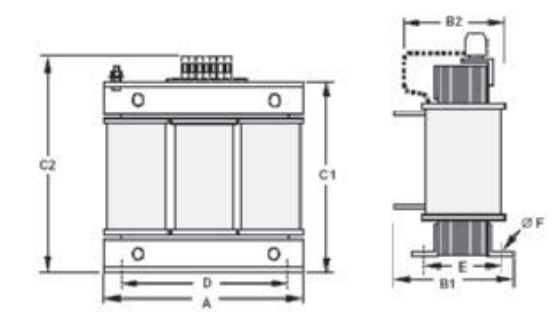

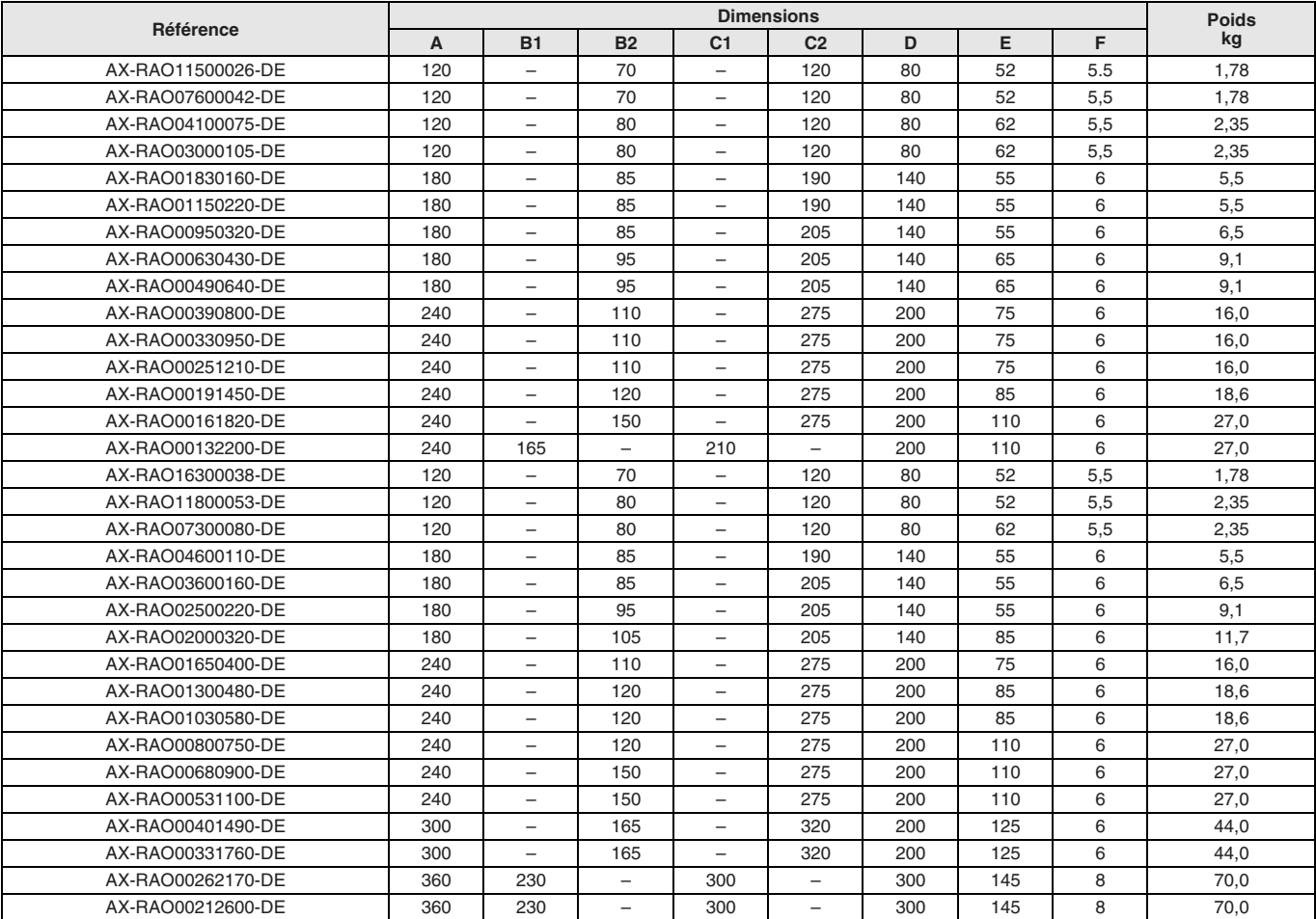

### **Inductances de protection**

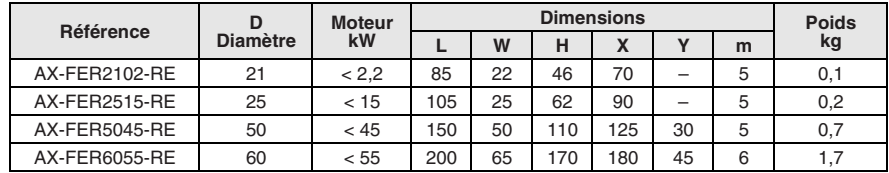

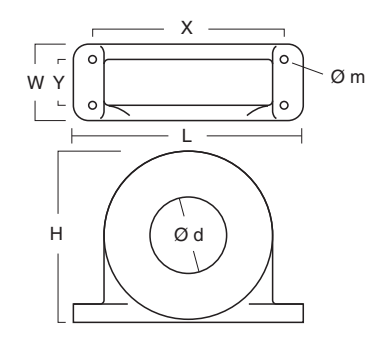

### **Dimensions de l'unité de freinage**

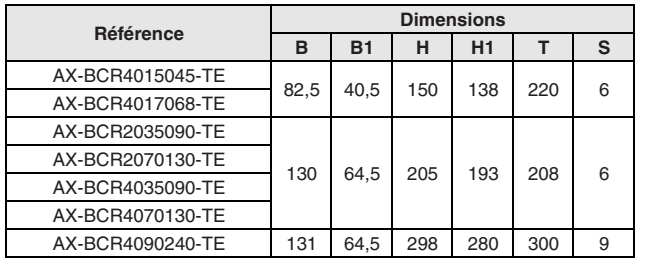

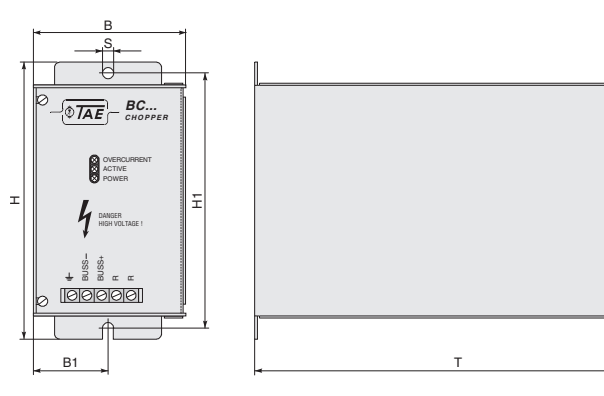

### **Dimension des résistances**

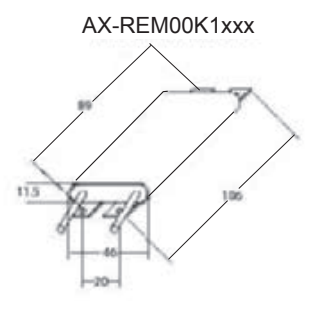

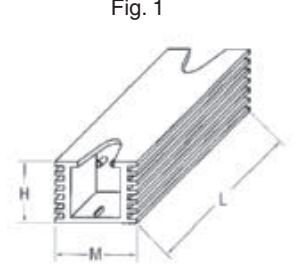

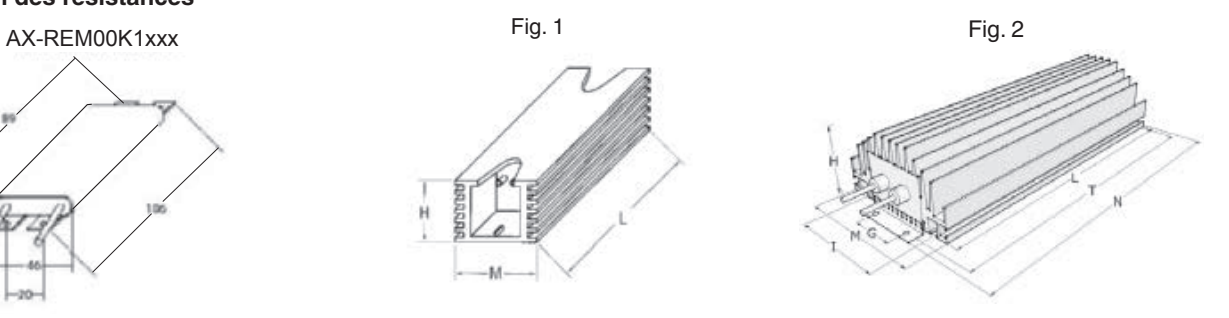

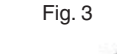

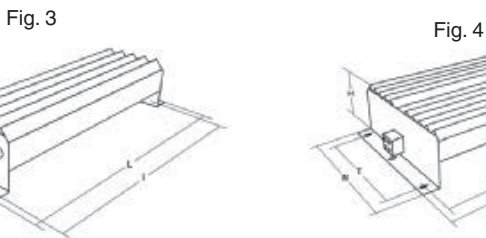

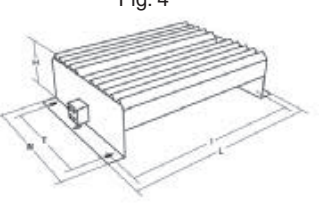

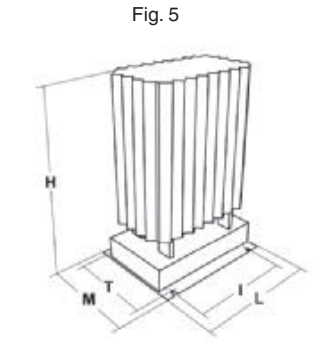

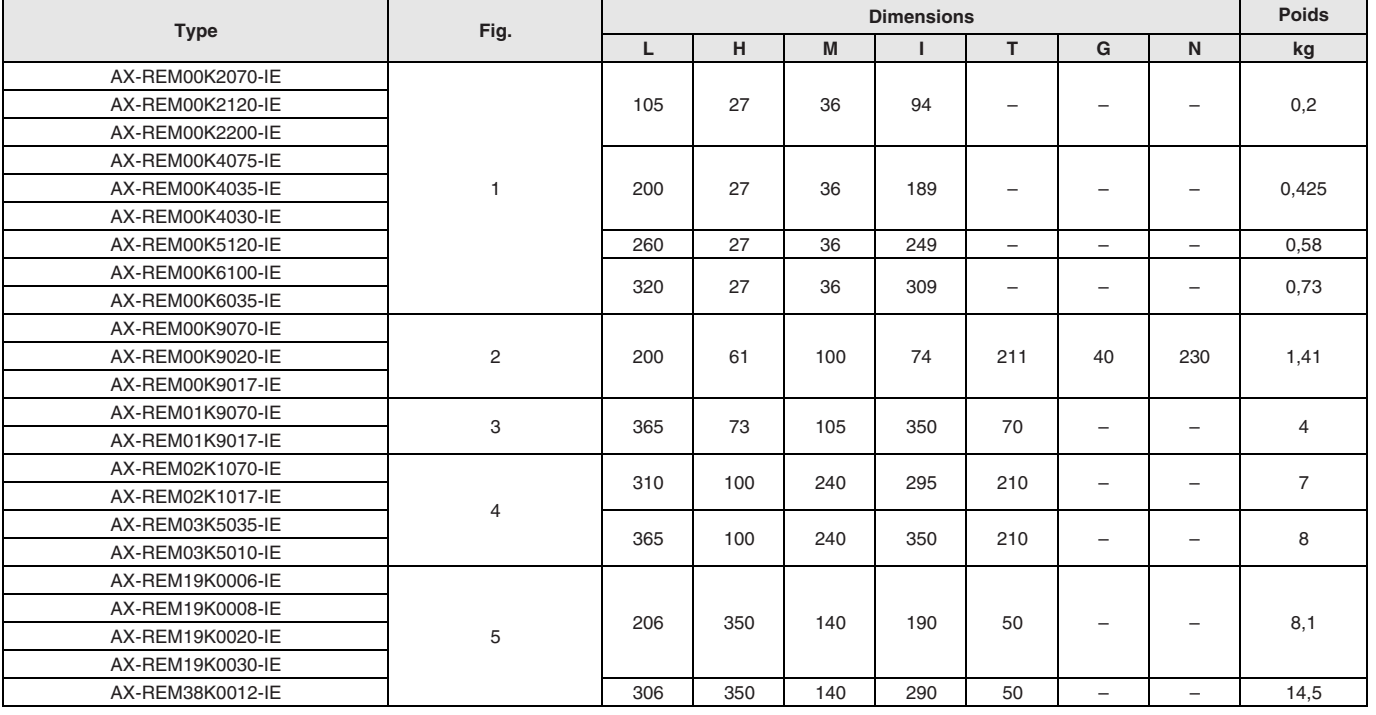

## OMROL

### **Connexions standard**

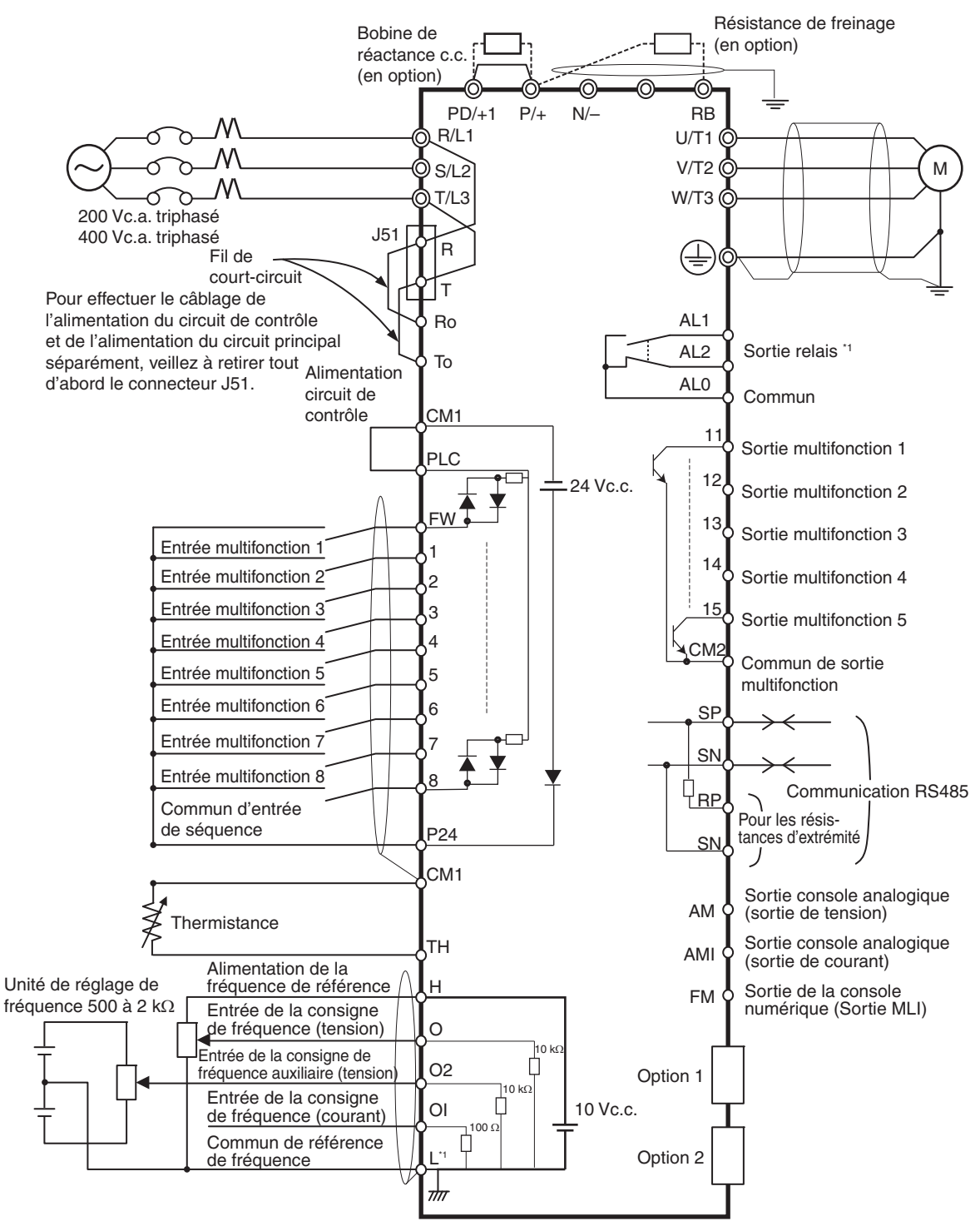

\*1 L est la référence commune pour une entrée analogique, mais également pour une sortie analogique.

### **Spécifications borniers**

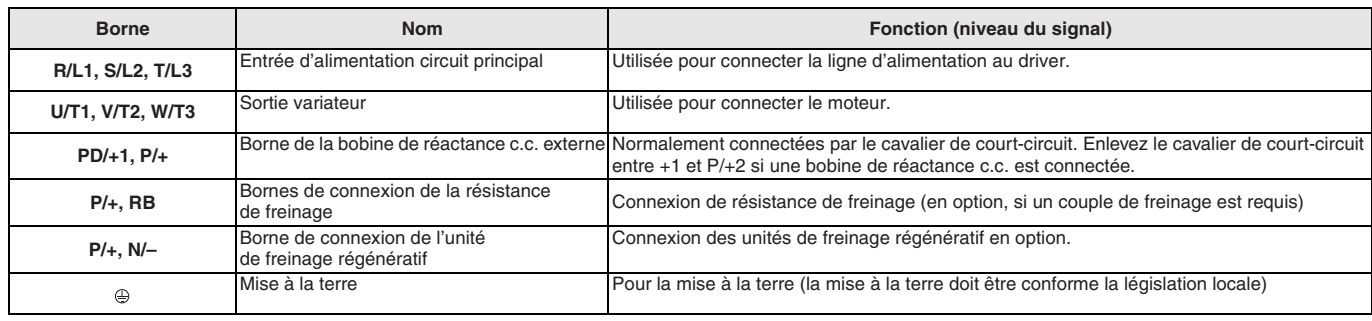

### **Circuit de contrôle**

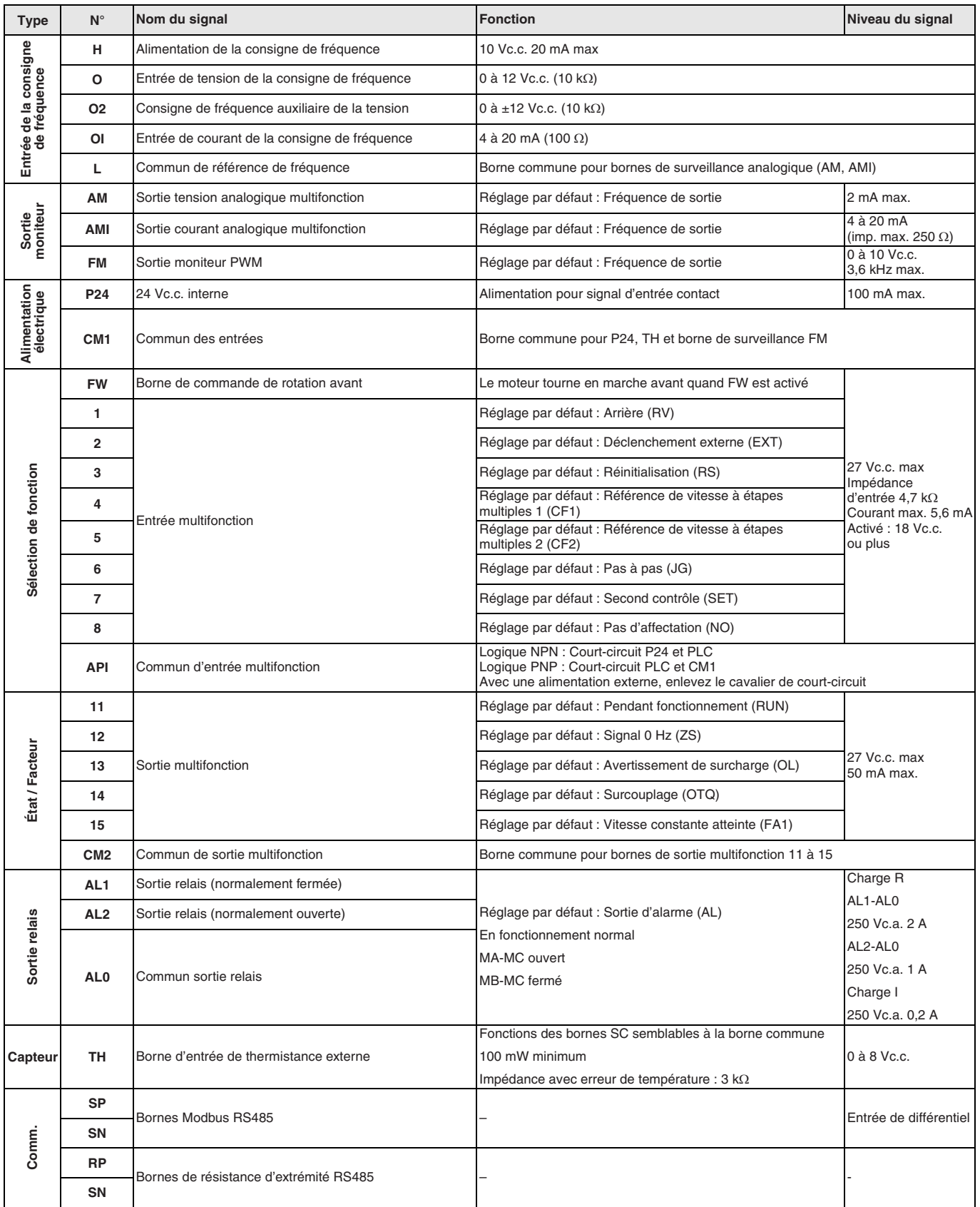

### **Perte de chaleur du variateur**

**200 V triphasé**

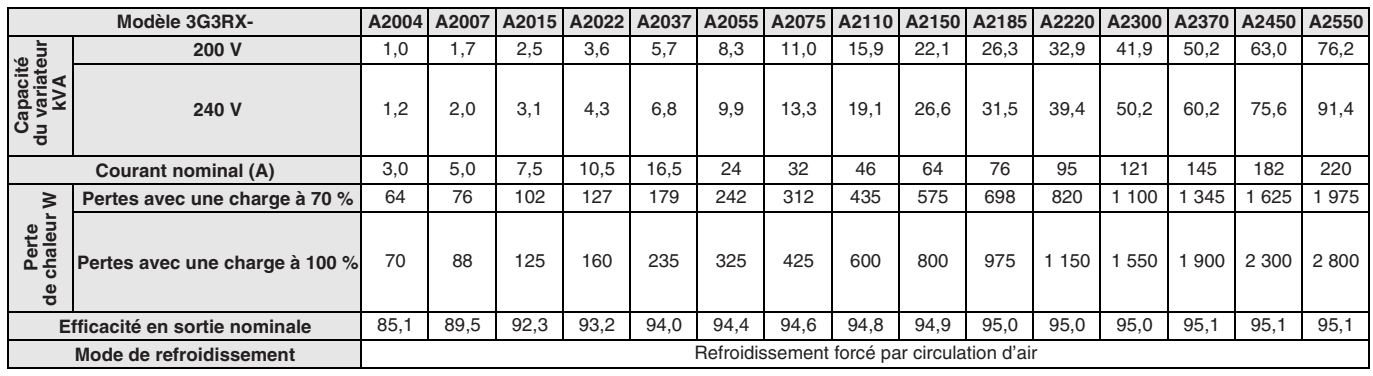

### **400 V triphasé**

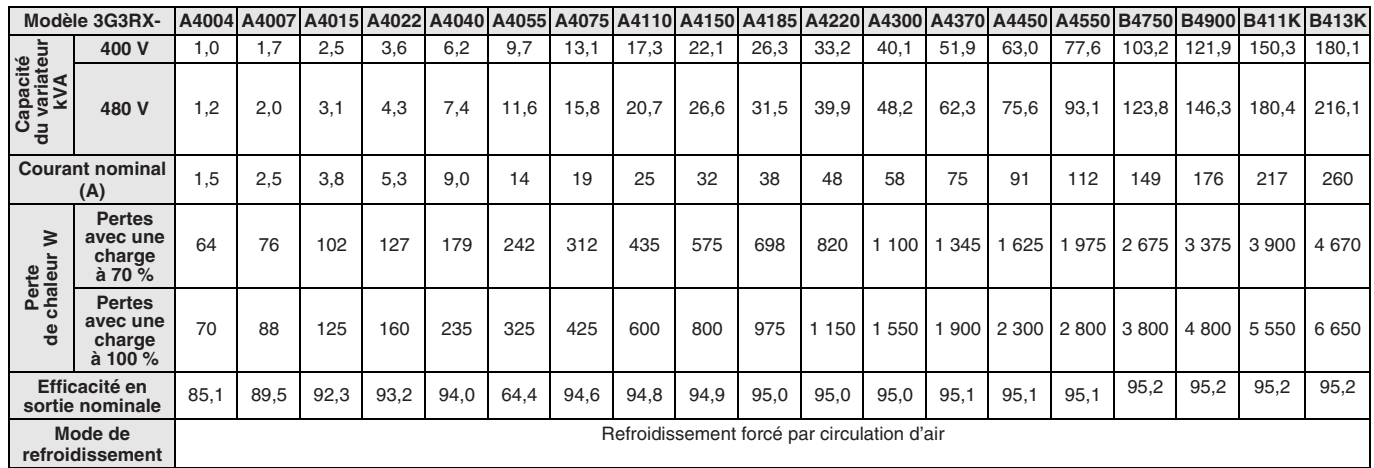

### **Bobine de réactance c.a. d'entrée**

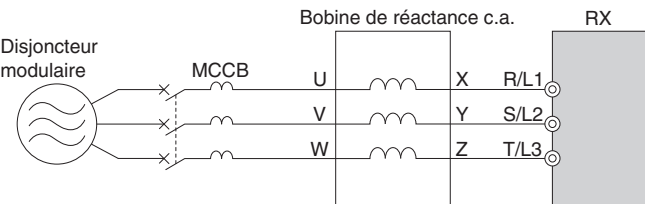

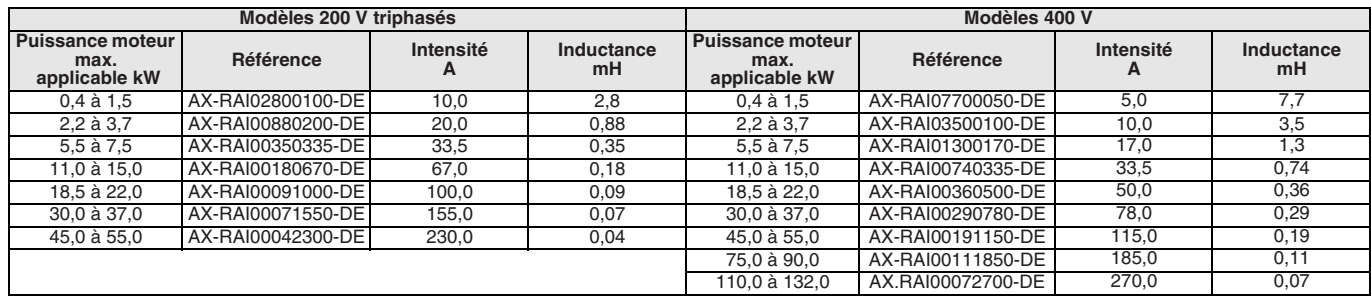

### **Bobine de réactance c.c.**

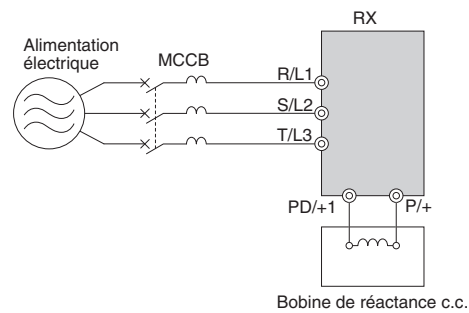

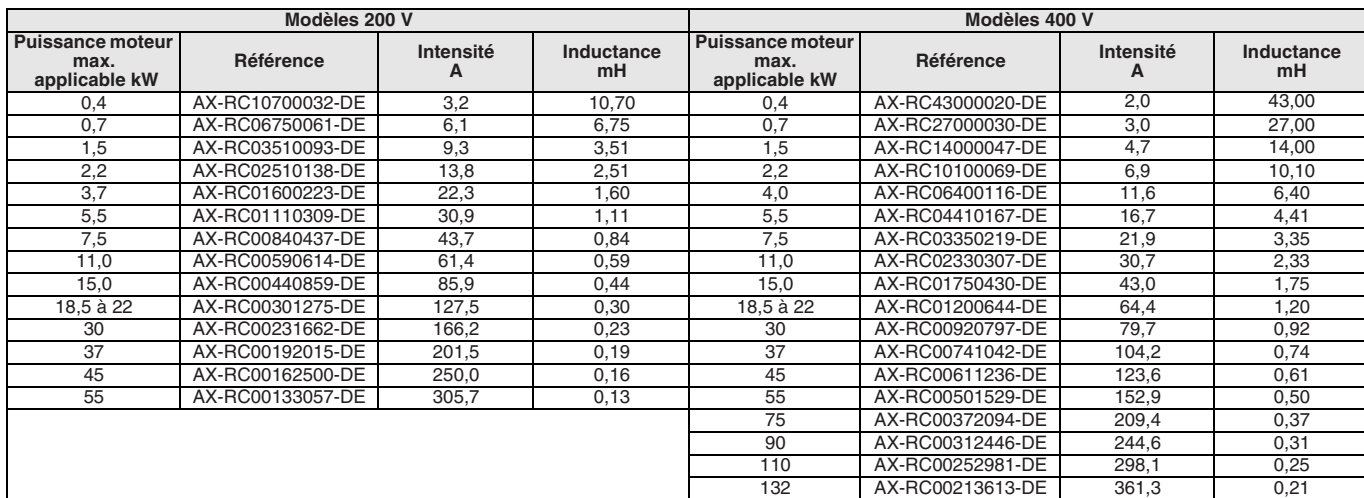

### **Bobine de réactance c.a. de sortie**

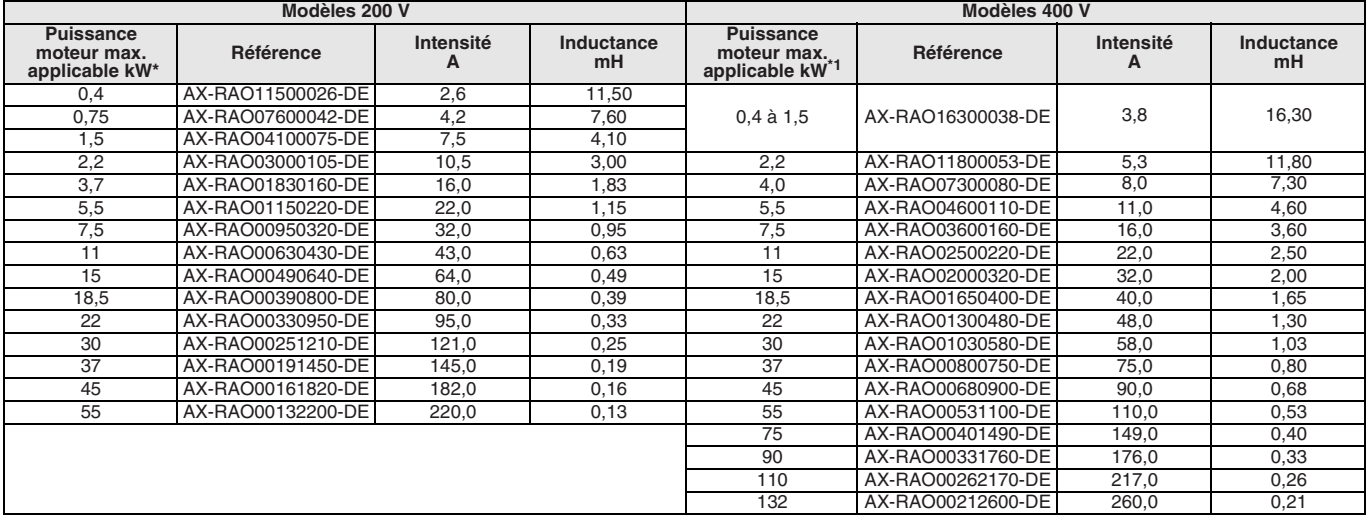

\*1 Ces tailles de moteur sont destinées à des applications de service lourd.

### **Unité de freinage**

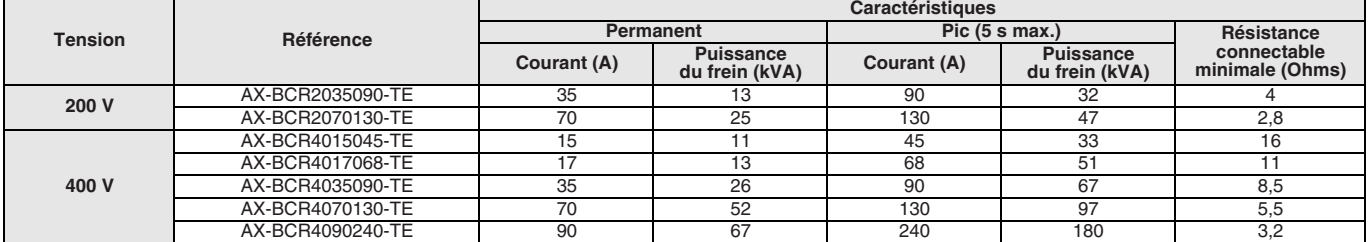

### **Références de commande**

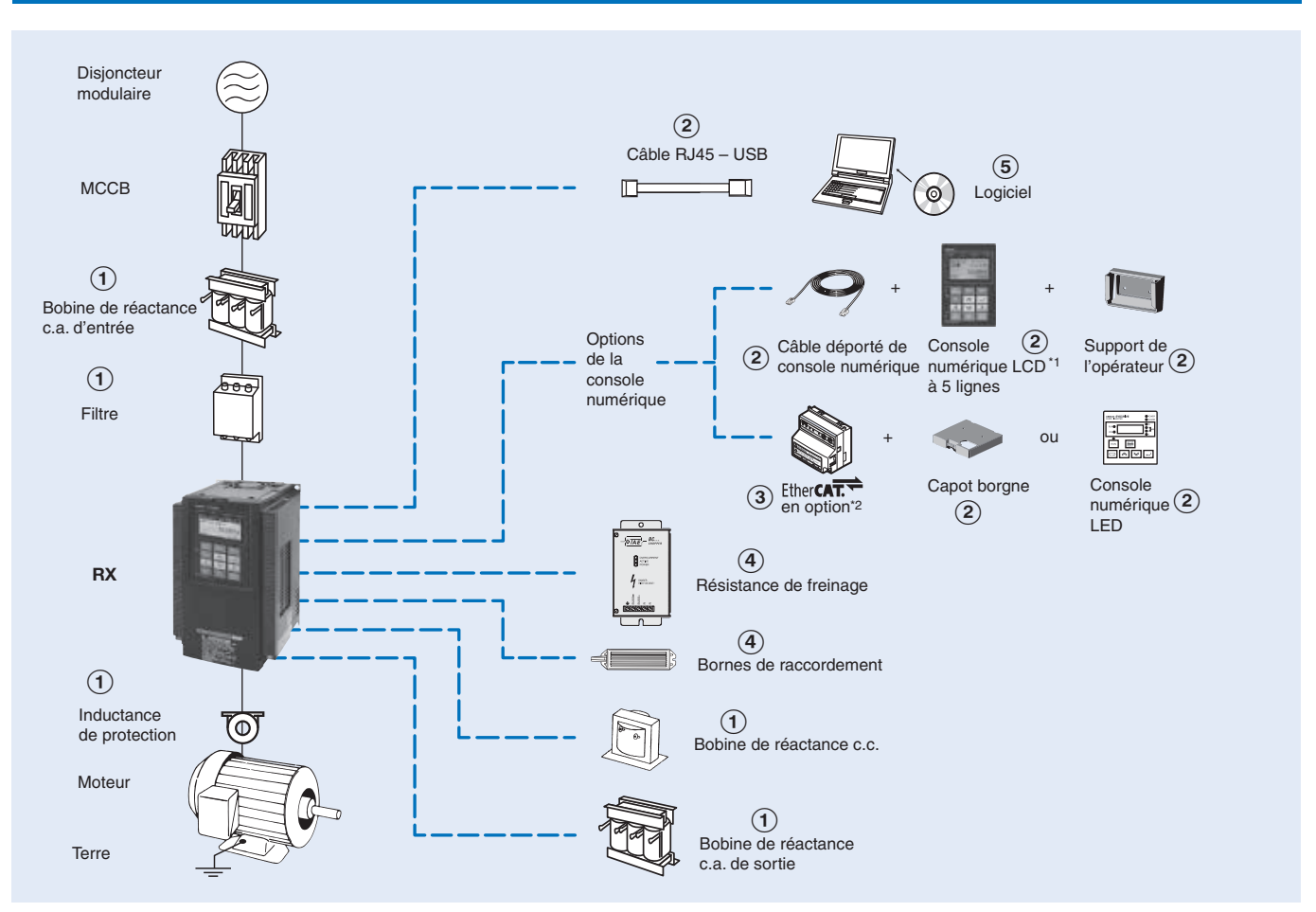

\*1 La console numérique LCD à 5 lignes est fournie avec le variateur d'origine.<br><sup>\*2</sup> Lorsqu'une carte de communication en option est montée, il existe deux options : monter un capot borgne ou une console numérique LED.

### **3G3RX**

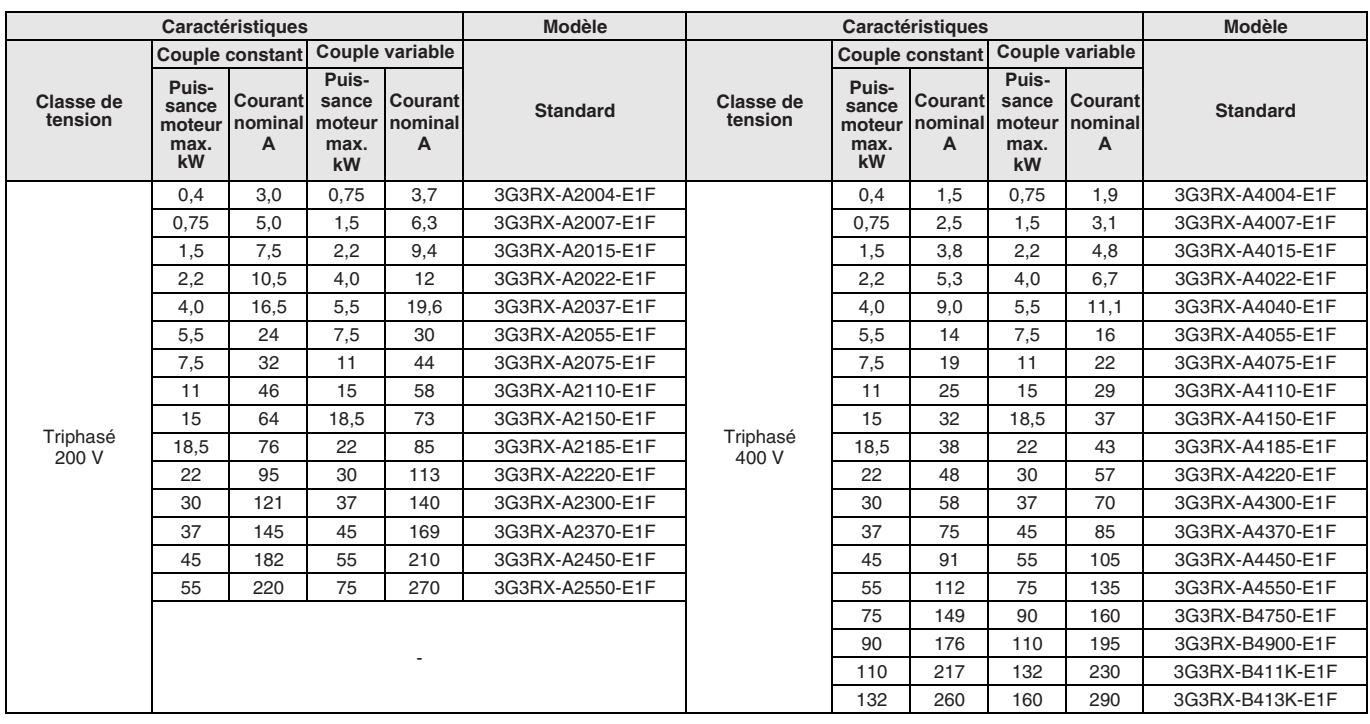

### A **Filtres de ligne**

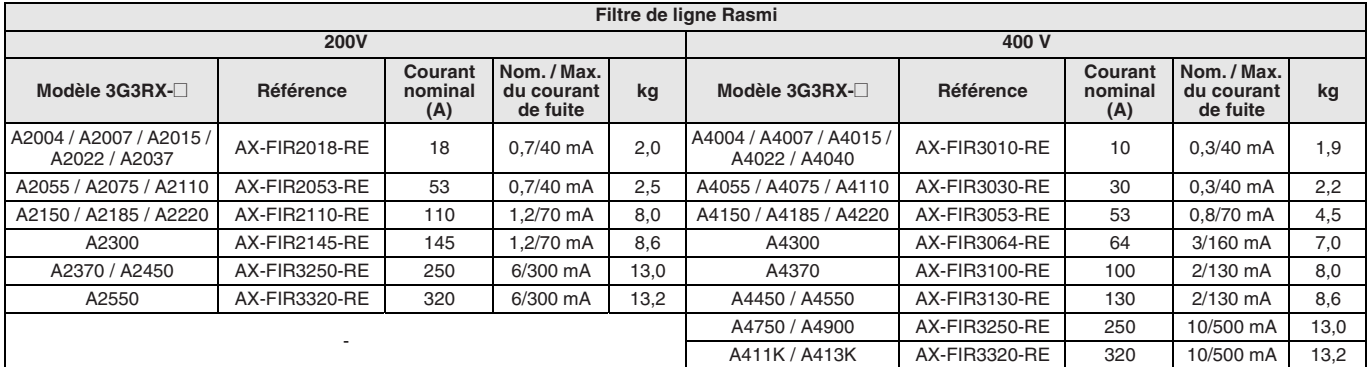

### A **Bobines de réactance c.a. d'entrée**

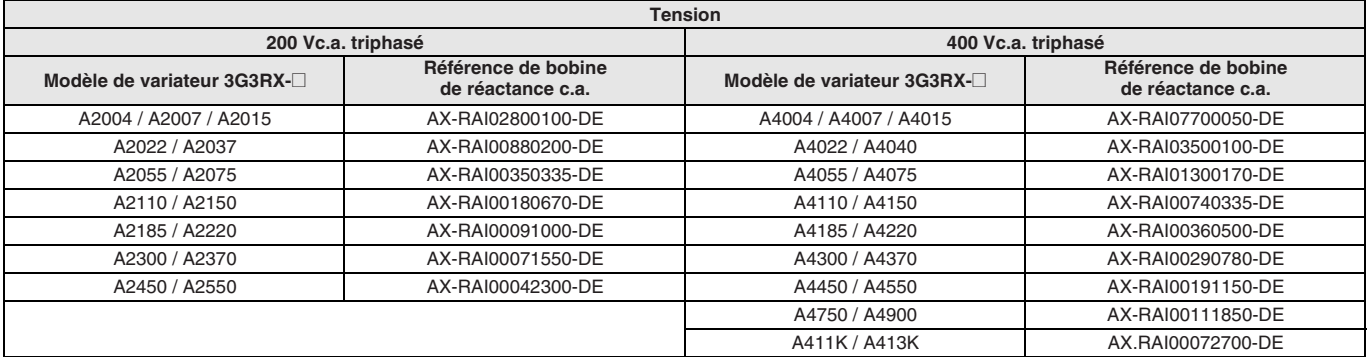

### A **Bobines de réactance c.c.**

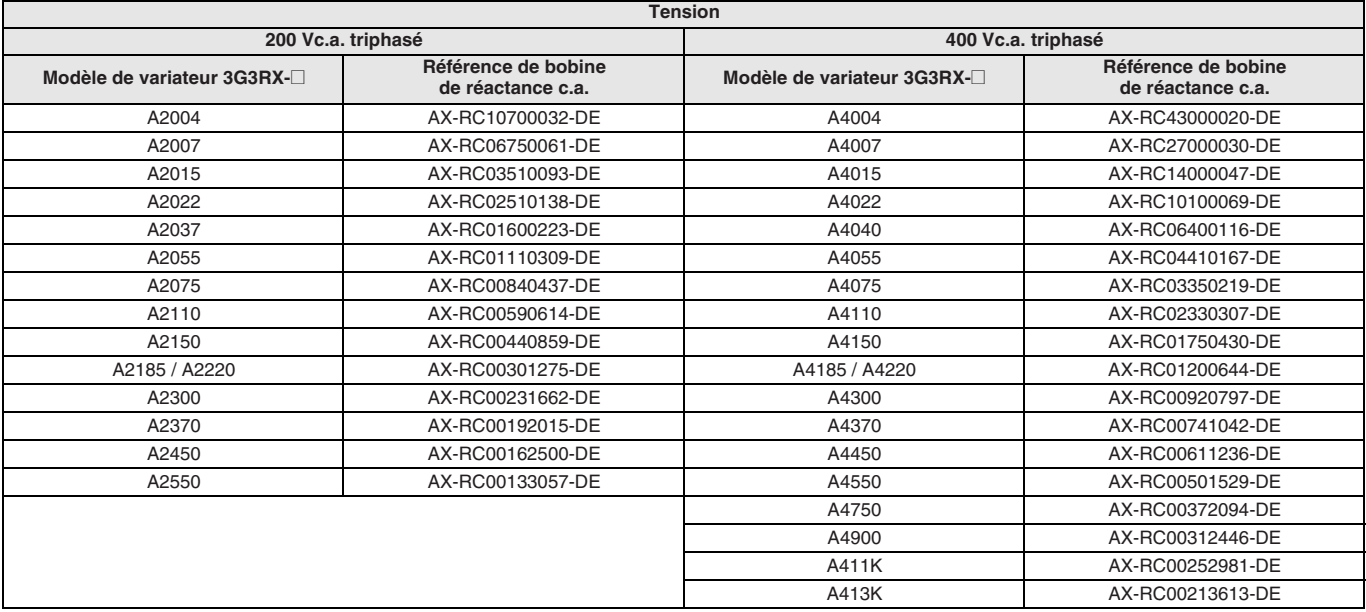

### A **Inductances de protection**

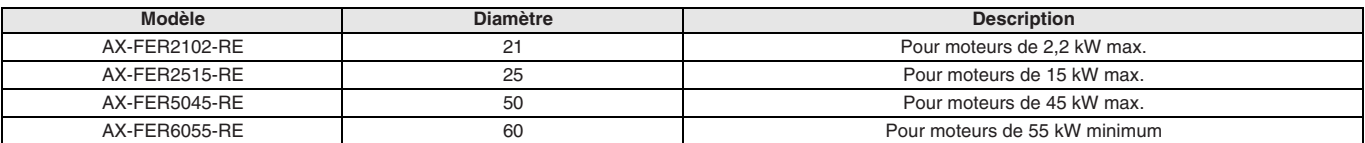

### A **Bobine de réactance c.a. de sortie**

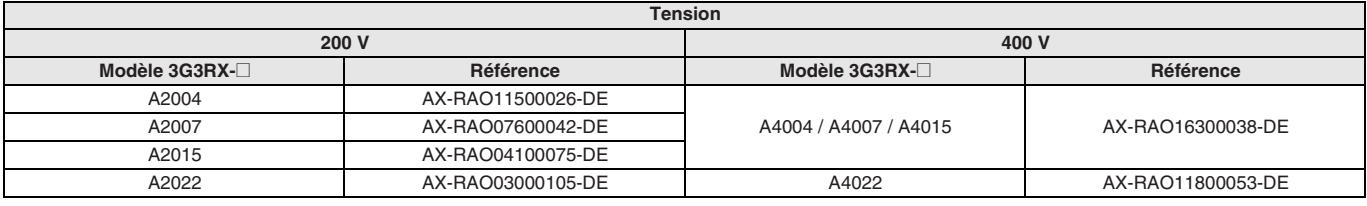

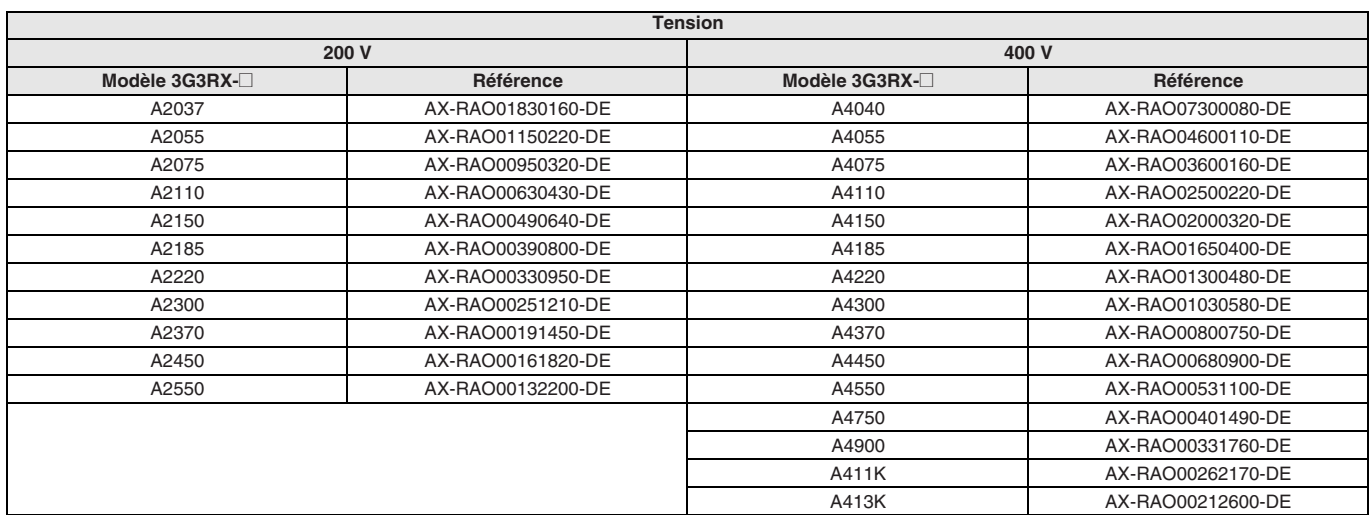

**Remarque :** Cette table correspond à la valeur nominale HD. Lorsque ND est utilisé, sélectionnez la bobine de réactance pour le variateur de taille suivante.

### B **Accessoires**

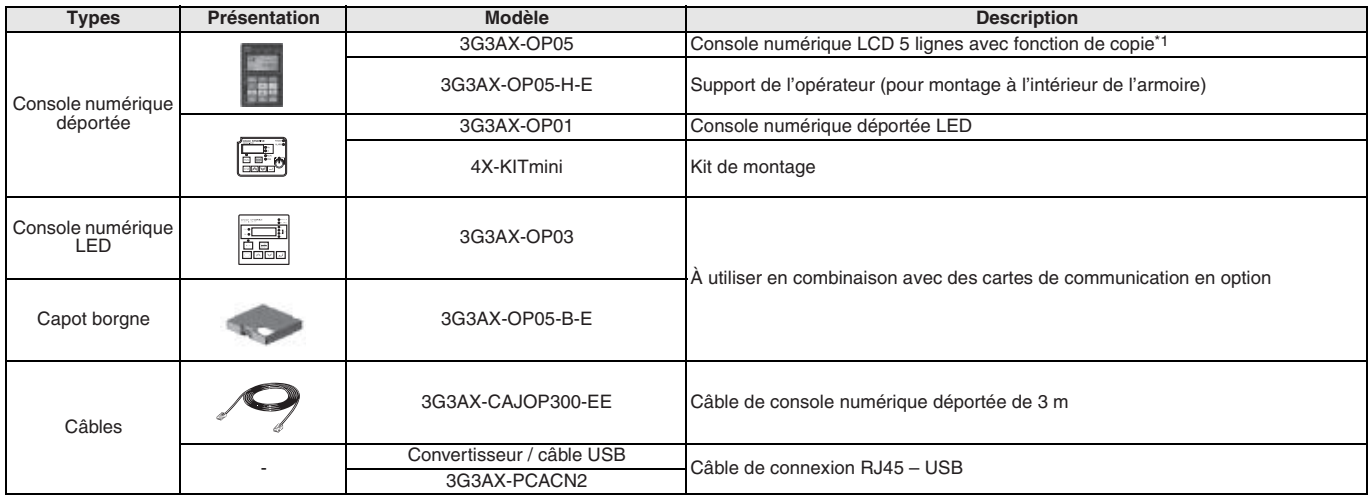

\*1 La console numérique est fournie avec le variateur RX d'origine.

### C **Cartes en option**

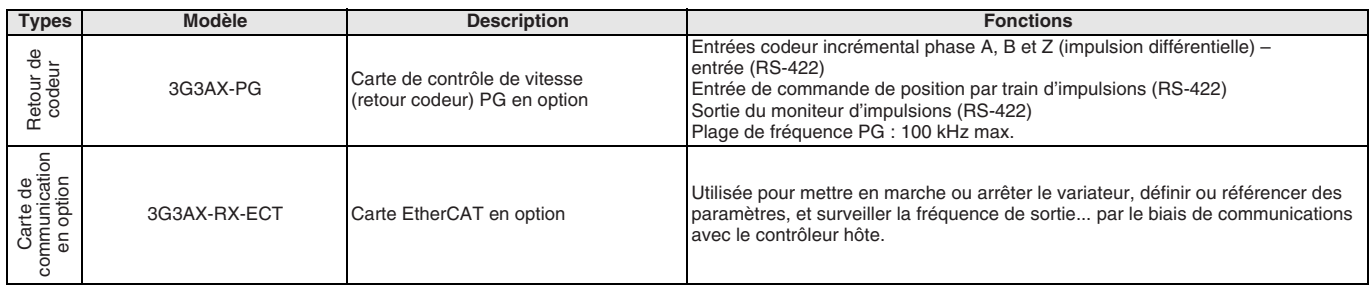
#### D **Unité de freinage, unité de résistance de freinage**

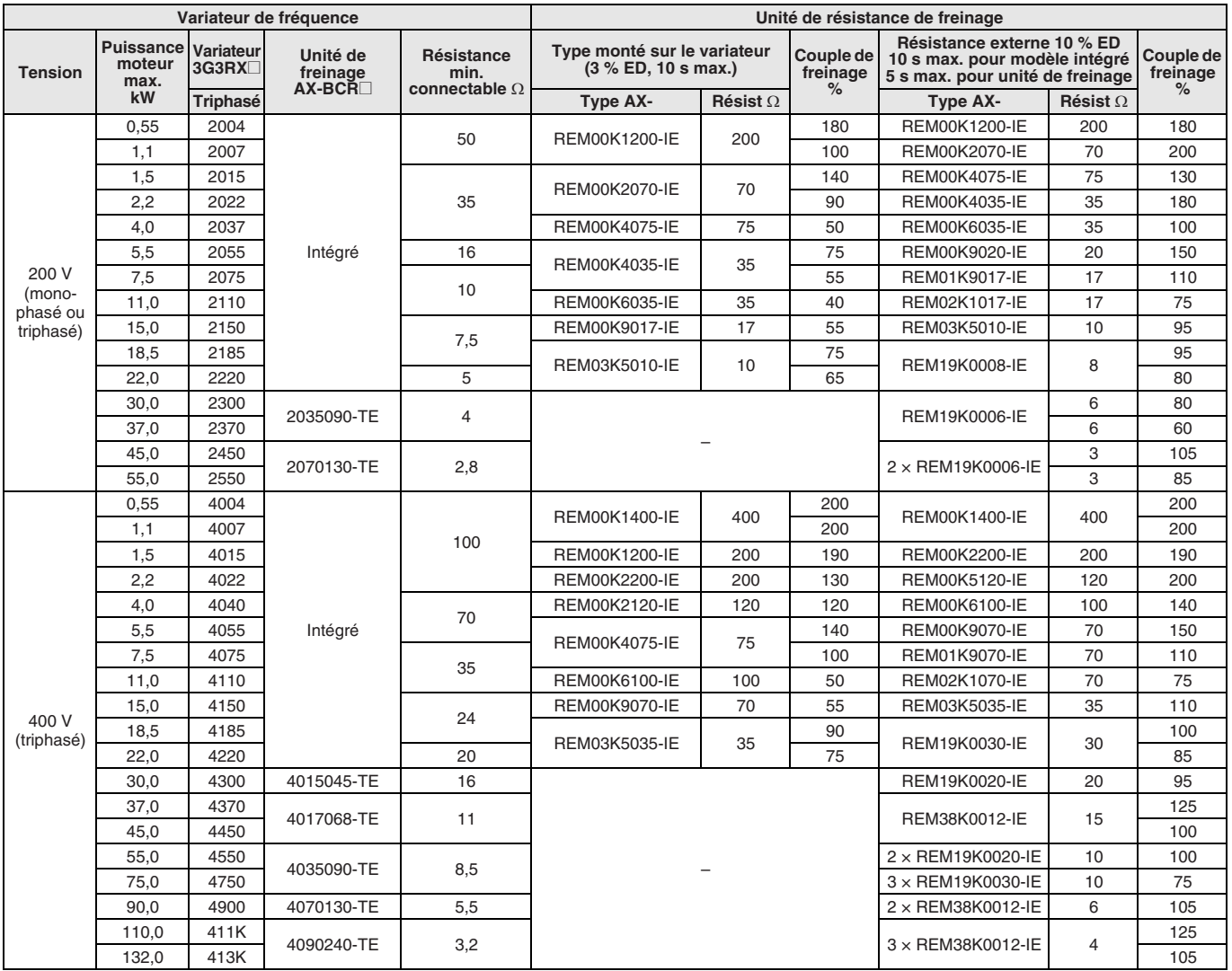

#### E **Logiciel informatique**

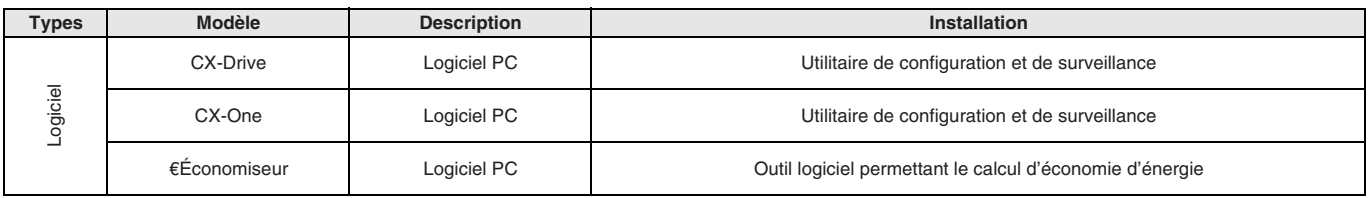

TOUTES LES DIMENSIONS INDIQUEES SONT EN MILLIMETRES.

Pour convertir des millimètres en pouces, multipliez par 0,03937. Pour convertir les grammes en onces, multipliez par 0,03527.

Cat. No. SysCat\_I116E-FR-05

Les produits étant sans cesse améliorés, ces caractéristiques peuvent être modifiées sans préavis.

# **Variateur de fréquence MX2**

#### **Idéal pour contrôler vos machines**

- Contrôle vectoriel de flux du courant
- Couple élevé au démarrage : 200 % à 0,5 Hz
- Double régime de puissance VT 120 %/1 min et CT 150 %/1 min
- Contrôle moteur asynchrone (IM) et synchrone (PM)
- Contrôle vectoriel du couple en boucle ouverte
- Fonctionnalité de positionnement
- Fonctionnalités applicatives intégrées (ex : contrôle de freinage)
- Sécurité intégrée conforme à la norme ISO13849-1 (double circuit d'entrée et surveillance d'appareil externe EDM)
- Port USB pour la programmation par ordinateur
- Alimentation de secours 24 Vc.c. pour la carte de contrôle
- RoHS, CE, cULus

#### **Puissances**

- Modèles 200 V monophasé de 0,1 à 2,2 kW
- Modèles 200 V triphasé de 0,1 à 15,0 kW
- Modèles 400 V triphasé de 0,4 à 15,0 kW

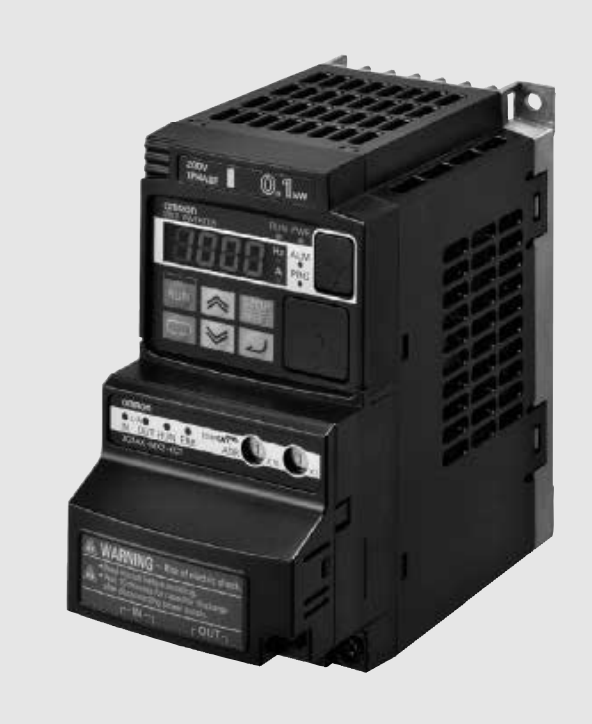

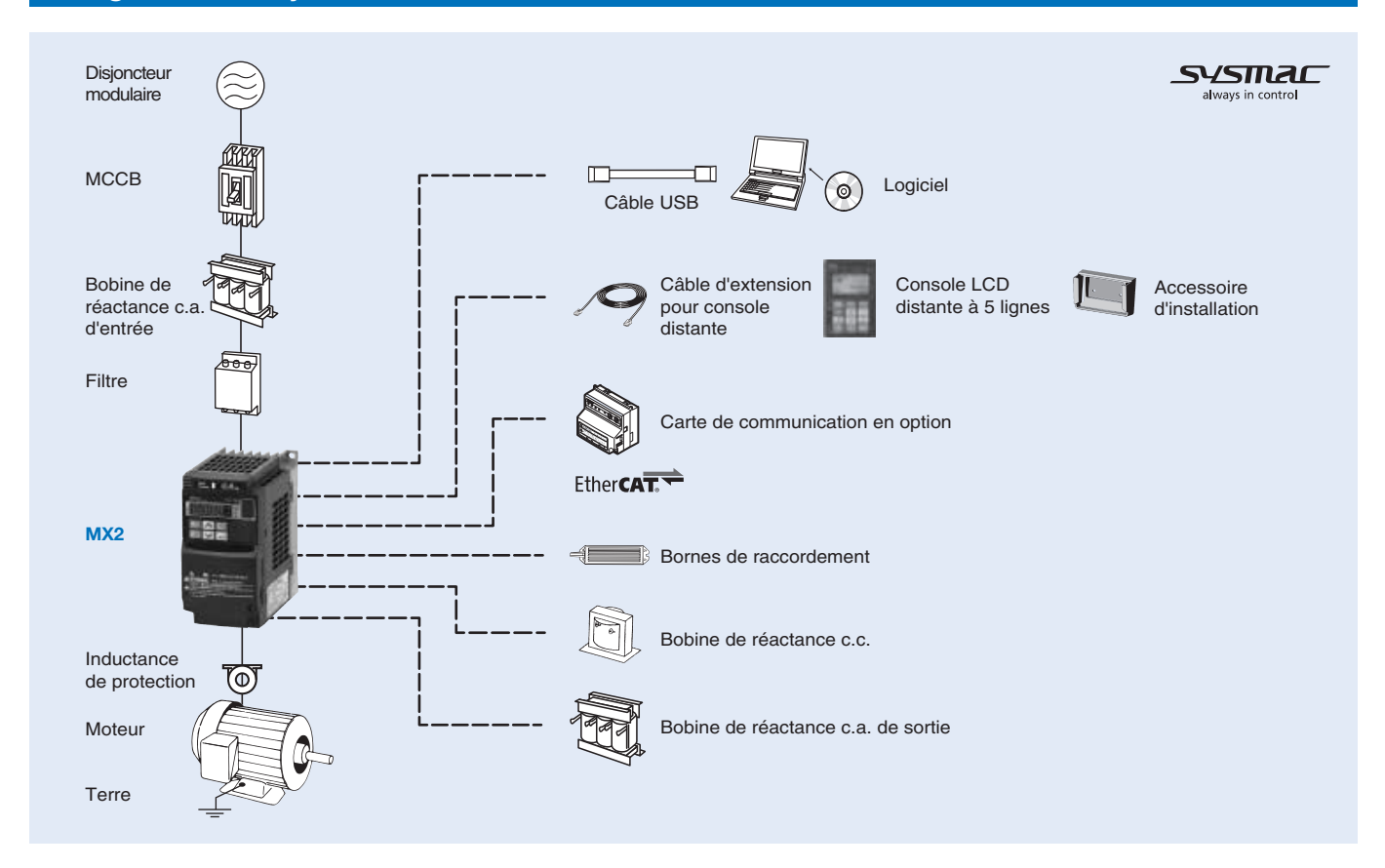

#### **Configuration du système**

#### **Caractéristiques**

#### **Légende des références**

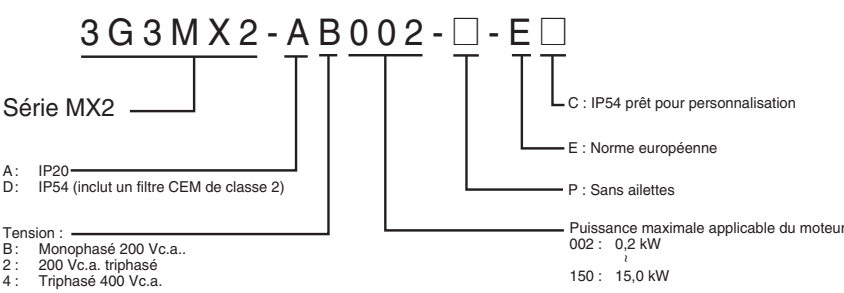

#### **Modèles 200 V**

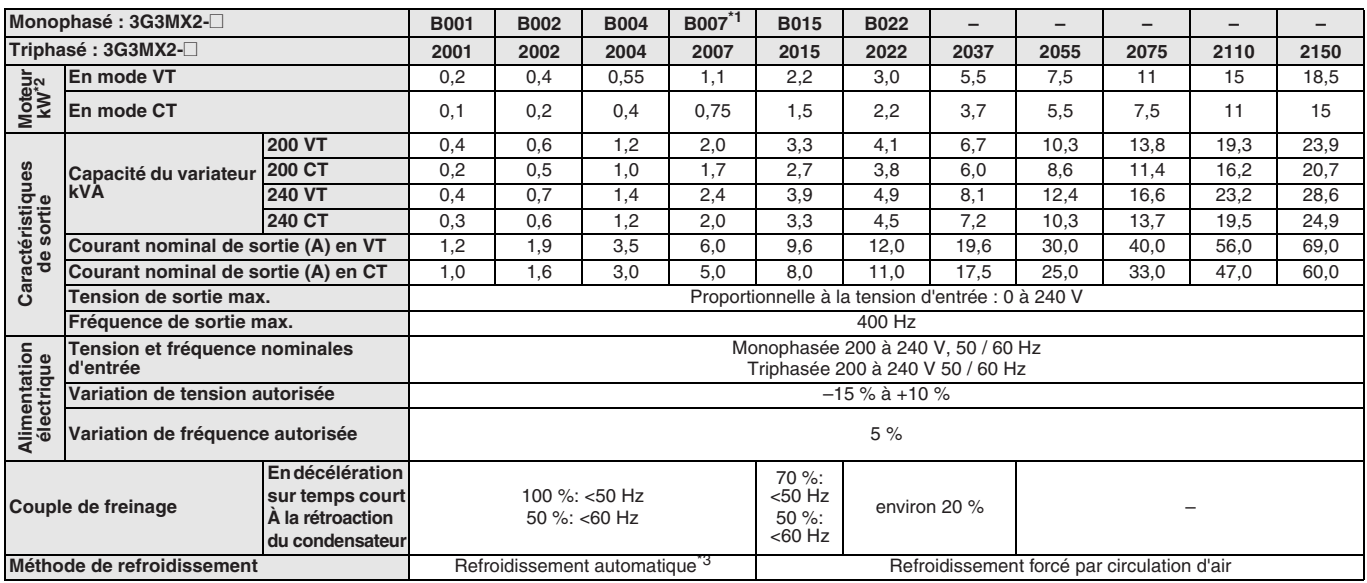

\*1 Les modèles triphasés utilisent un refroidissement par ventilateur alors que les modèles monophasés disposent d'un système de refroidissement automatique.<br>\*<sup>2</sup> Sur la base d'un moteur standard triphasé.<br>\*<sup>3</sup> Refroidisse

#### **Modèles 400 V**

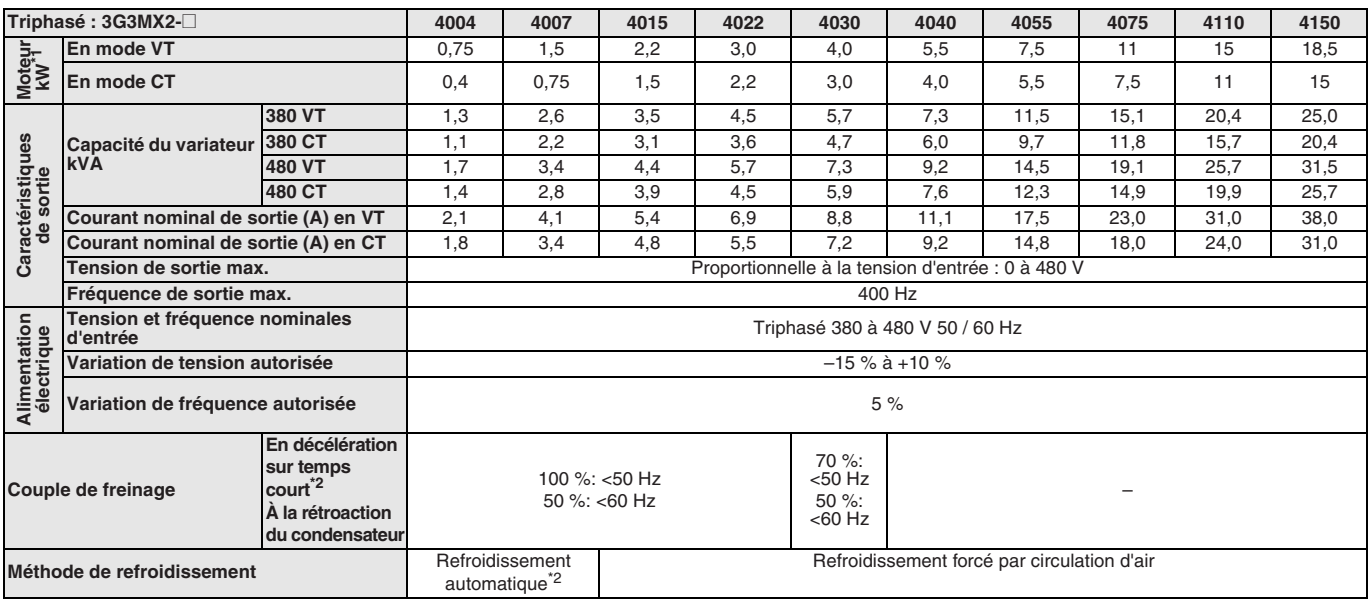

\*1 Sur la base d'un moteur standard triphasé.<br><sup>\*2</sup> Refroidissement forcé par circulation d'air pour modèles IP54.

#### **Spécifications communes**

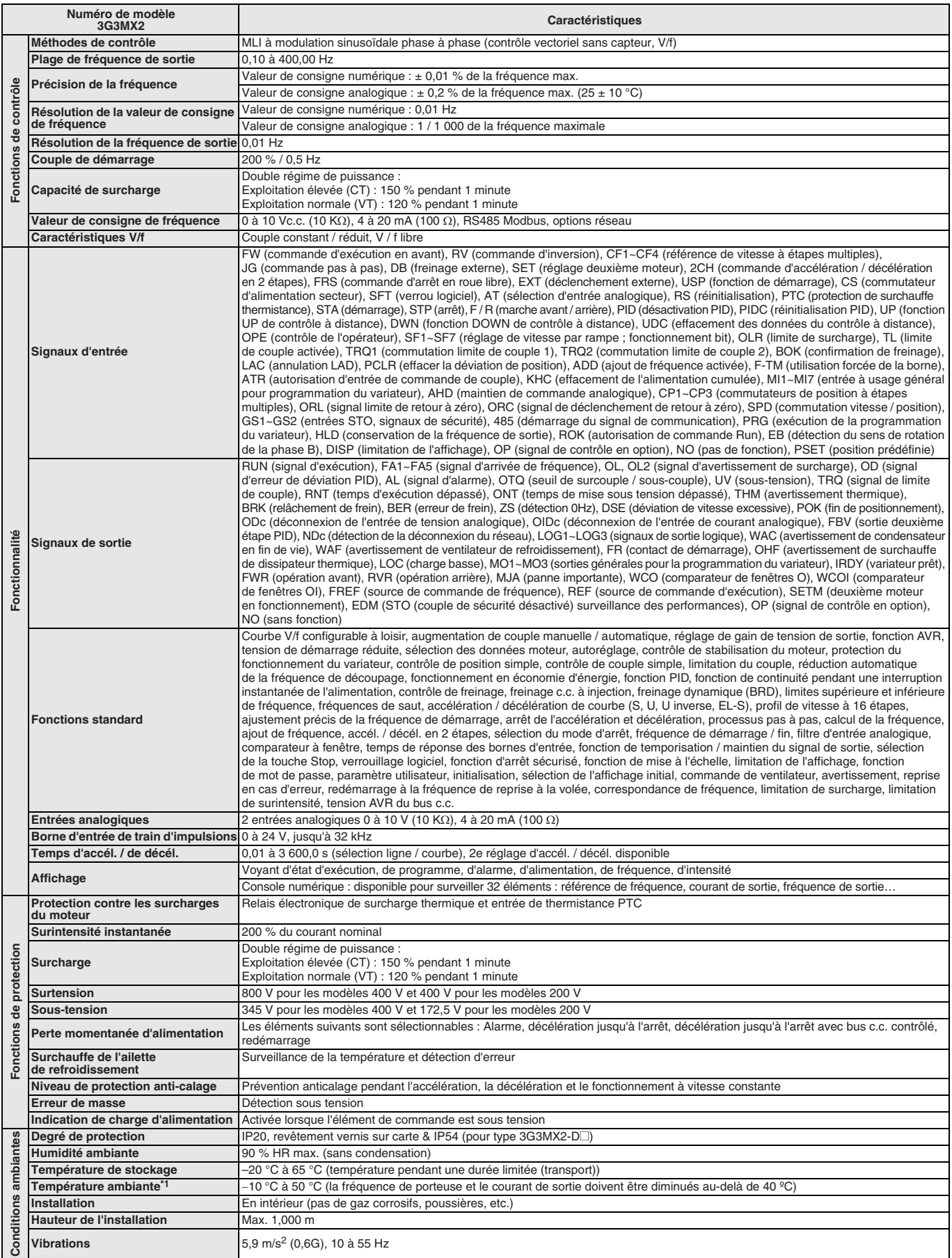

\*1 Certains types de 3G3MX2-D nécessitent une restriction spéciale en fonction des conditions d'installation et de la fréquence porteuse sélectionnée. Consultez le manuel pour de plus amples informations.

#### **Dimensions**

#### **Modèles standard (IP20)**

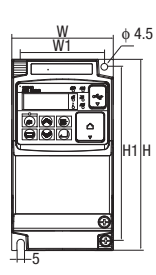

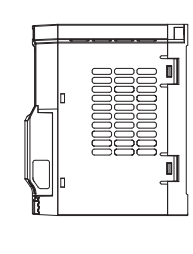

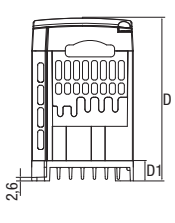

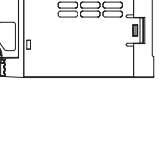

Figure 1

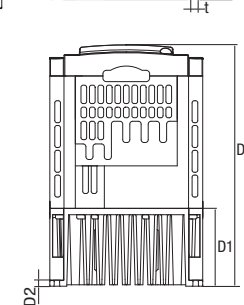

F

'` 'o'q'f  $\overline{\mathsf{B}}$ l':

W1 W

H

H1

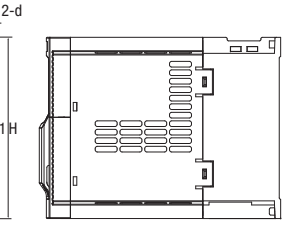

Figure 2

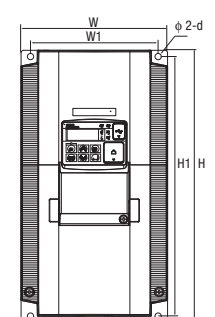

D1 D

t

nnr

 $D2$ 

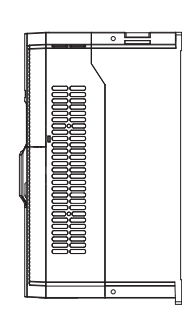

Figure 3

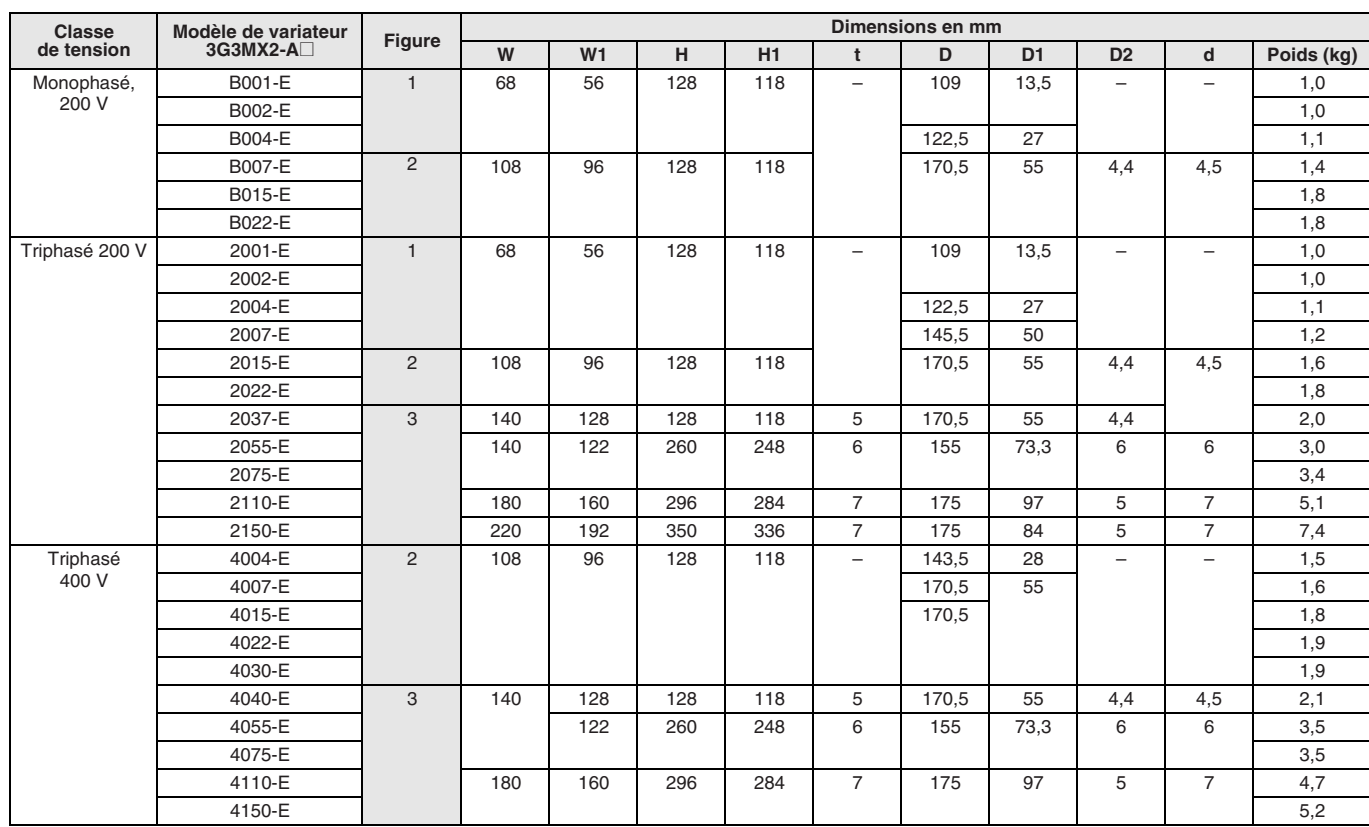

#### **Carte en option**

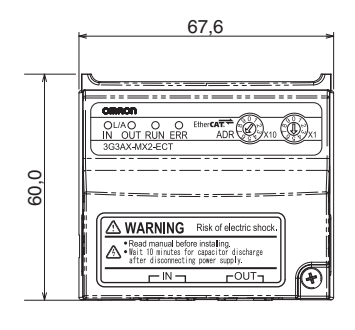

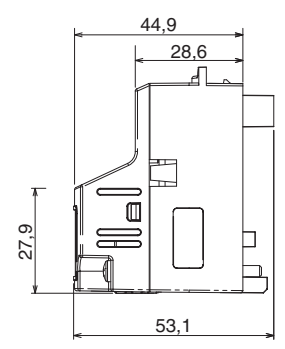

**Remarque :** Des cartes en option pourraient être placées à l'intérieur du modèle IP54.

#### **Modèles sans ailettes**

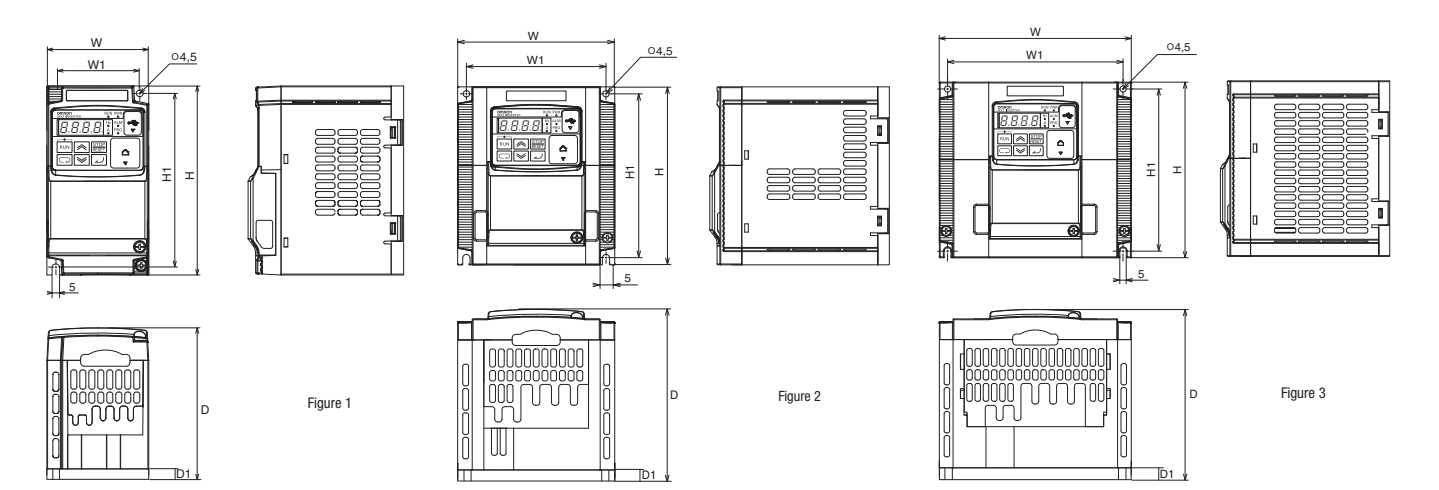

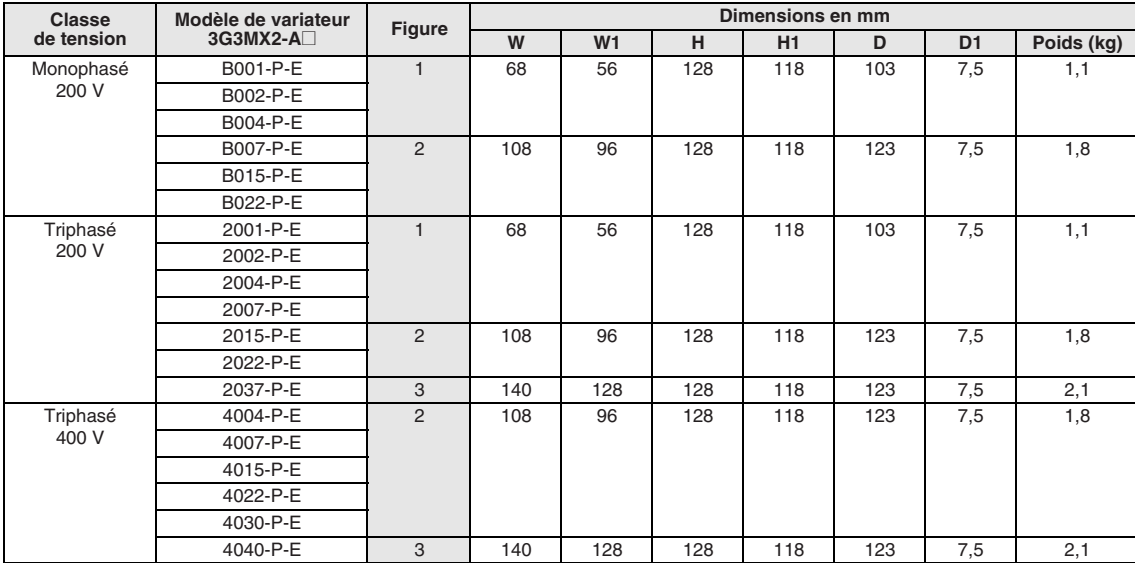

#### **Modèles IP54**

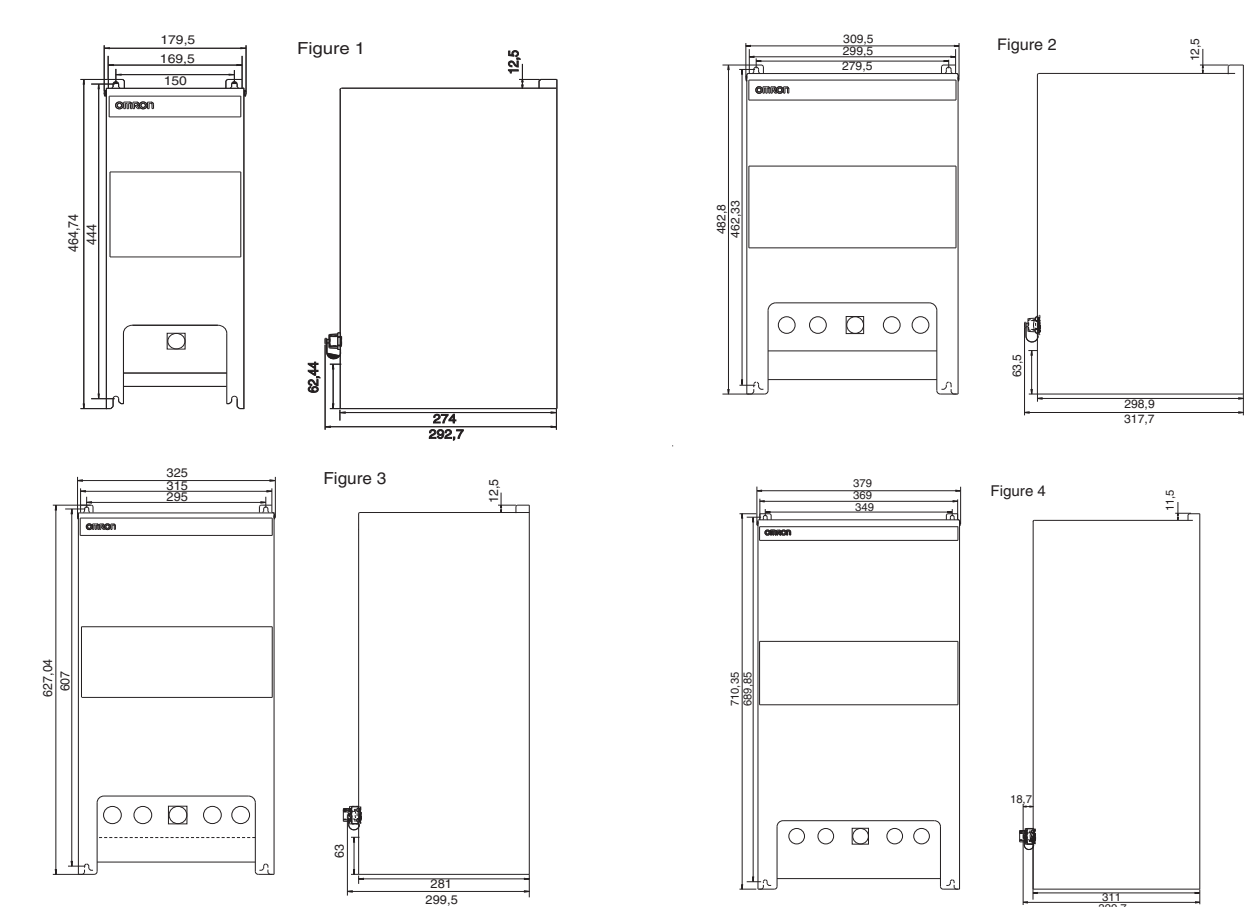

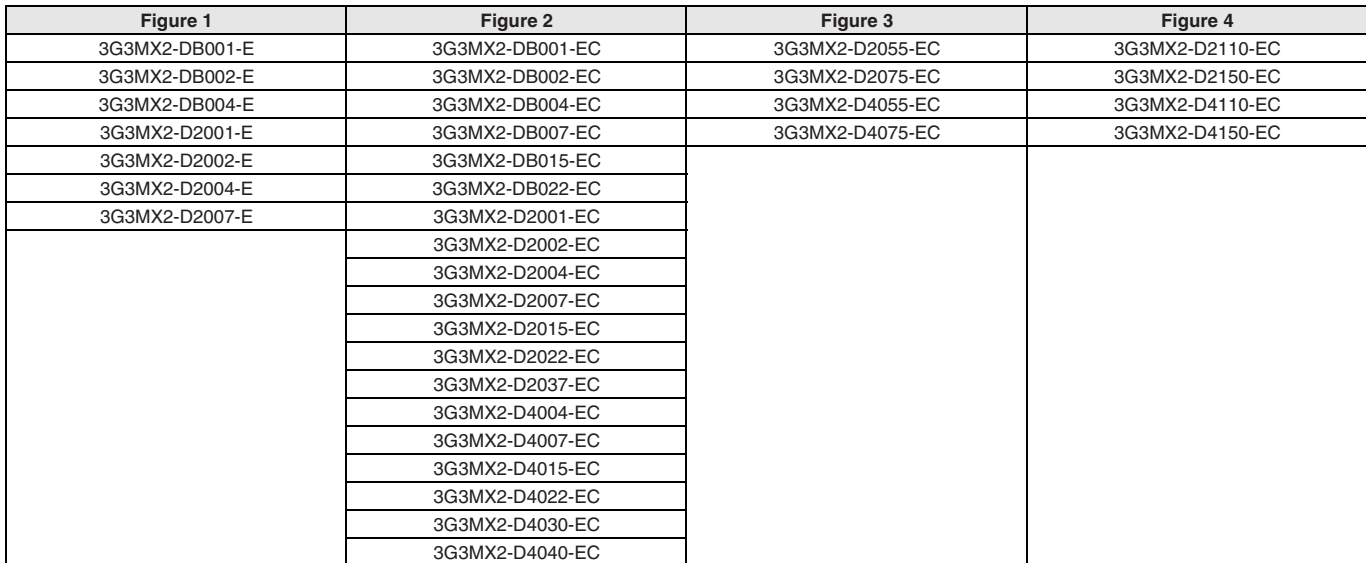

311

329,7

#### **Filtres semelle Rasmi**

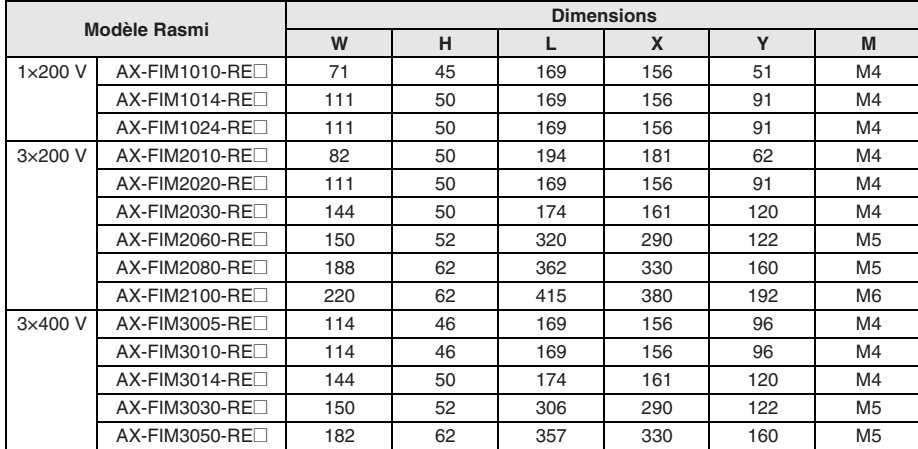

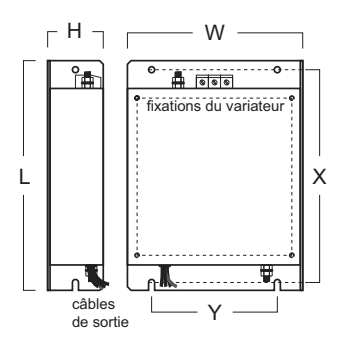

#### **Filtres Footprint Schaffner**

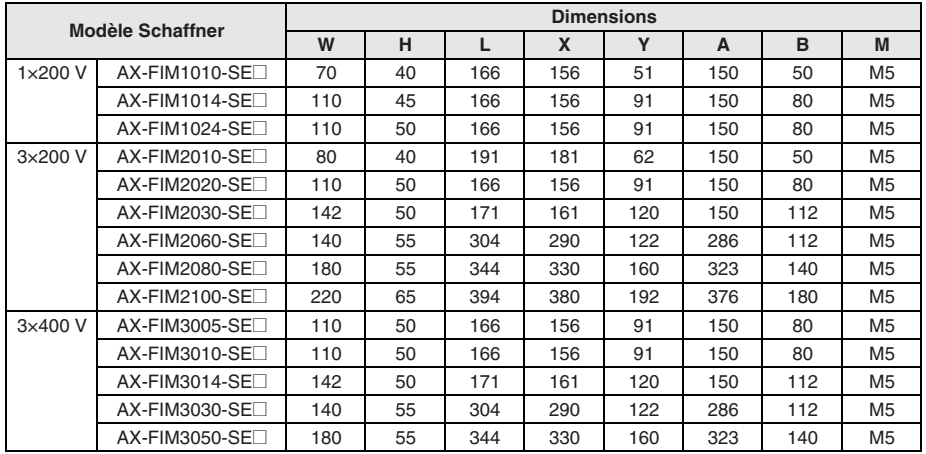

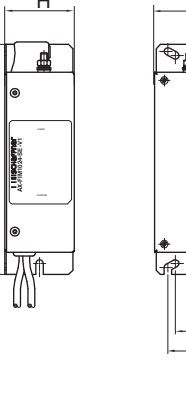

 $\mathbf{L}$ 

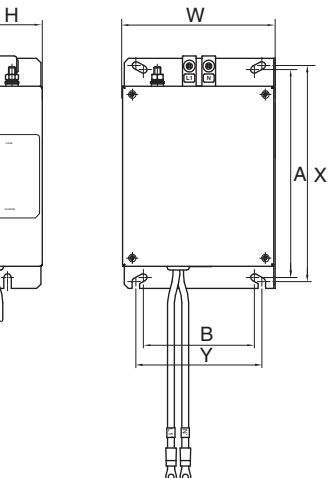

#### **Bobine de réactance c.a. d'entrée Monophasé**

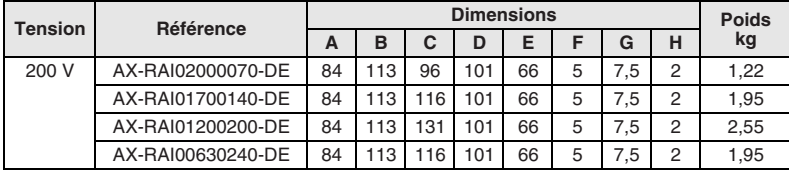

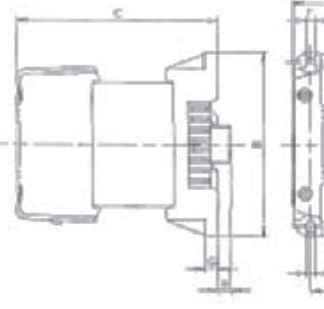

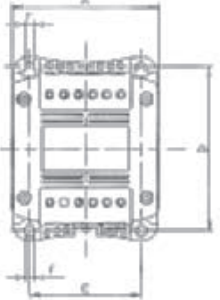

#### **Triphasé**

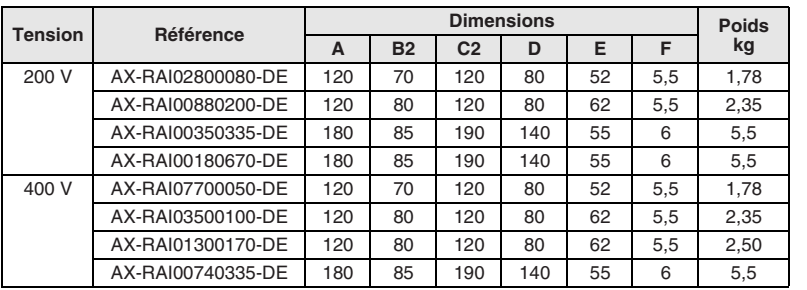

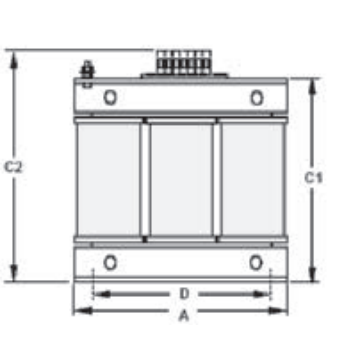

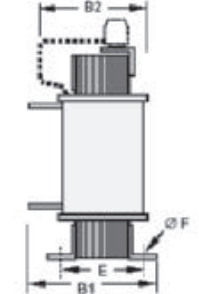

#### **Bobine de réactance c.c.**

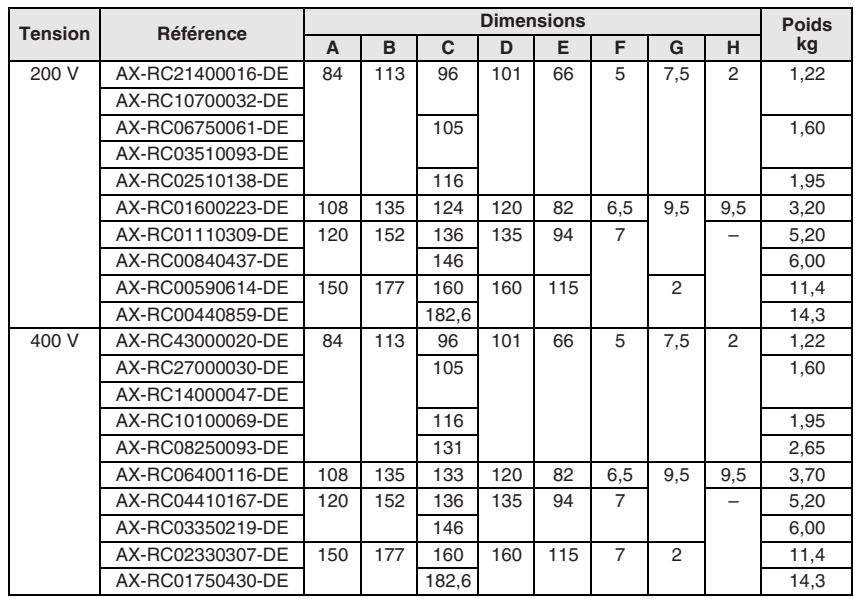

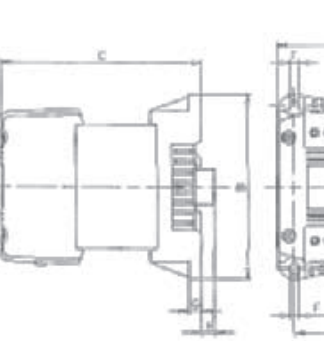

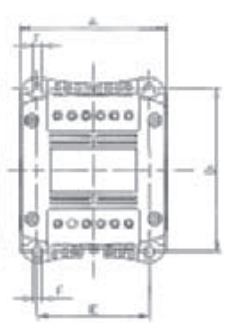

#### **Bobine de réactance c.a. de sortie**

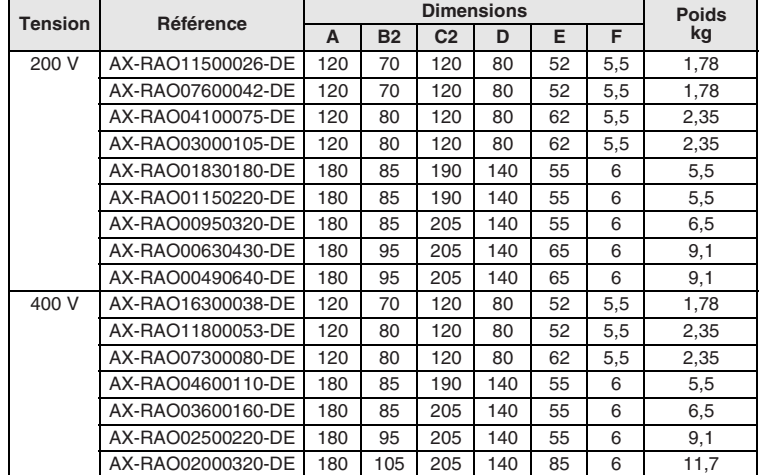

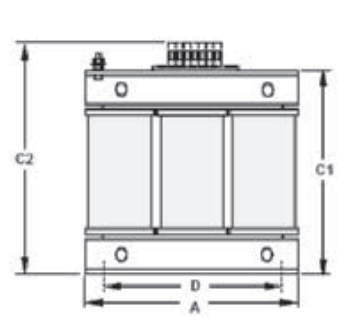

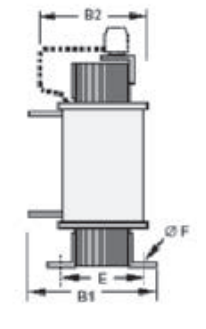

#### **Inductances de protection**

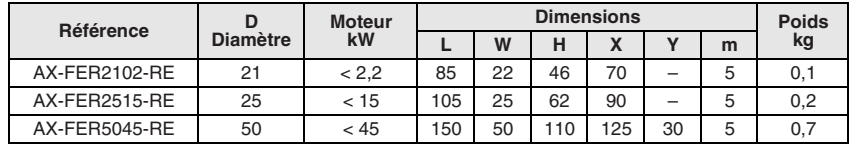

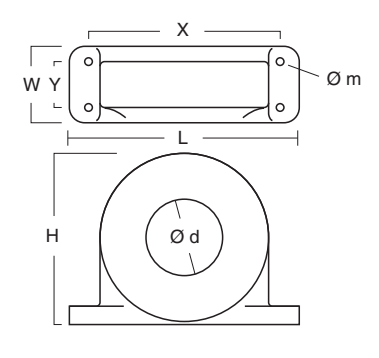

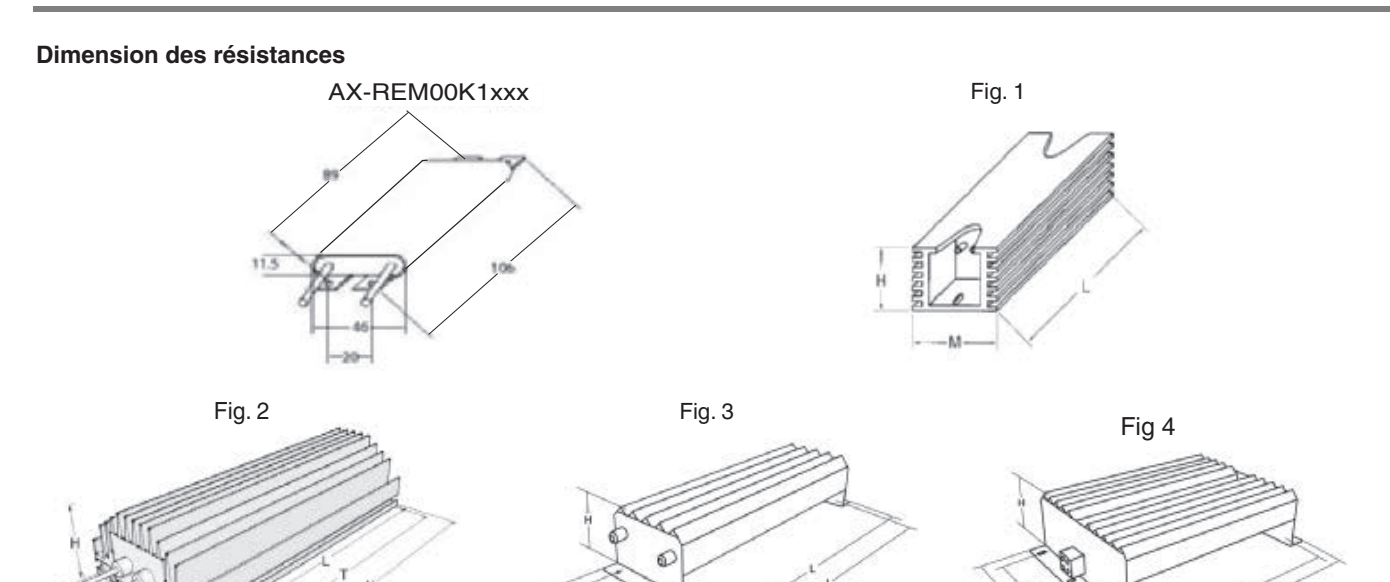

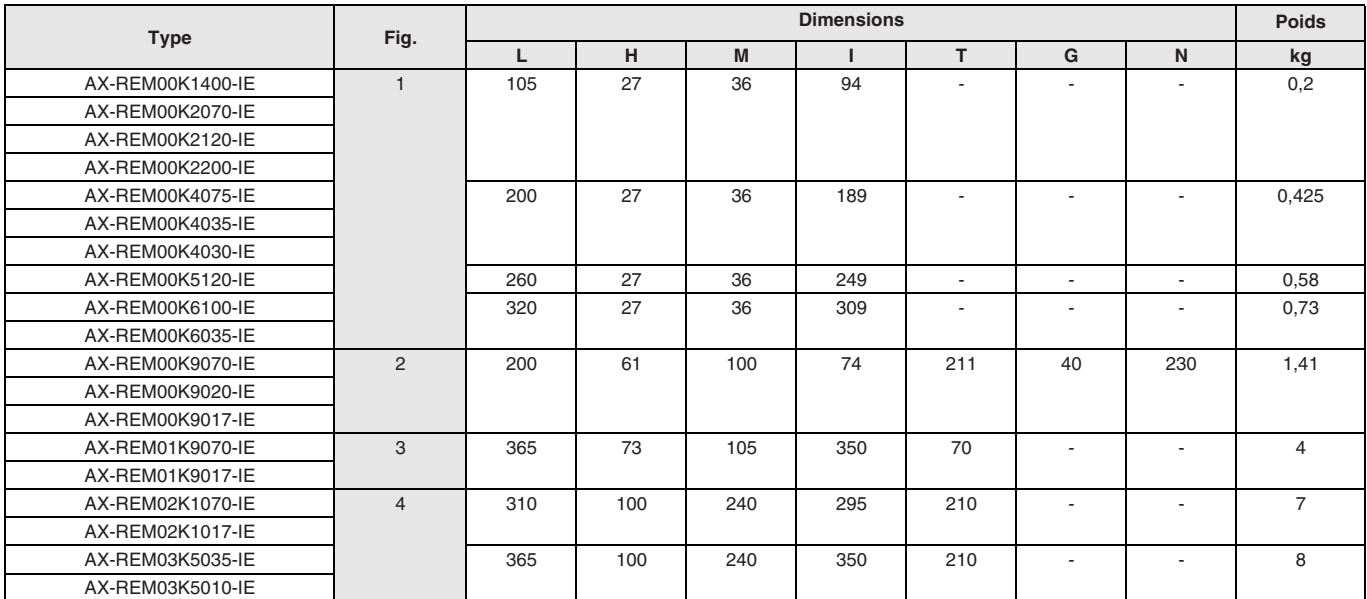

### **OMROD**

#### **Connexions standard**

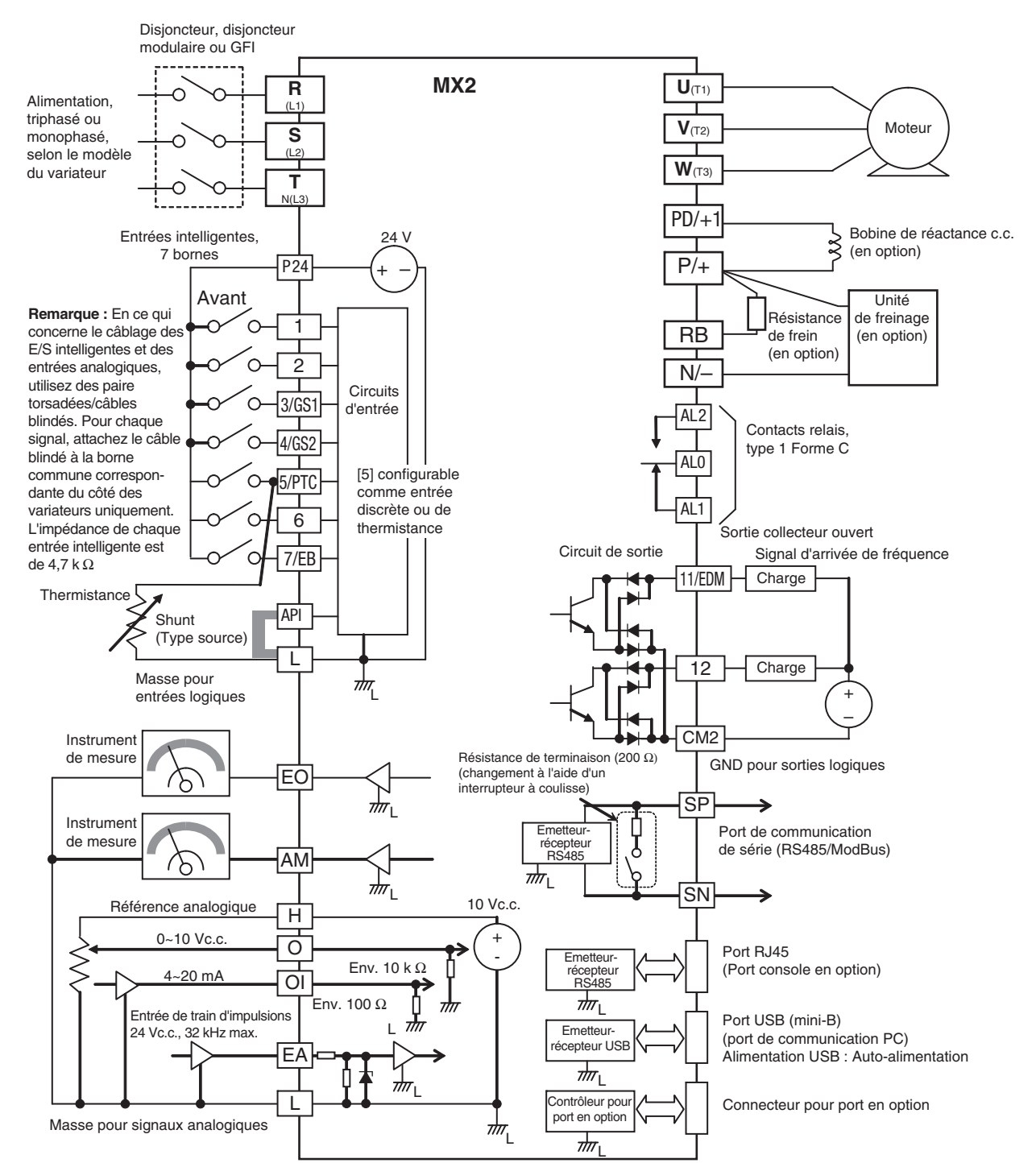

#### **Spécifications borniers**

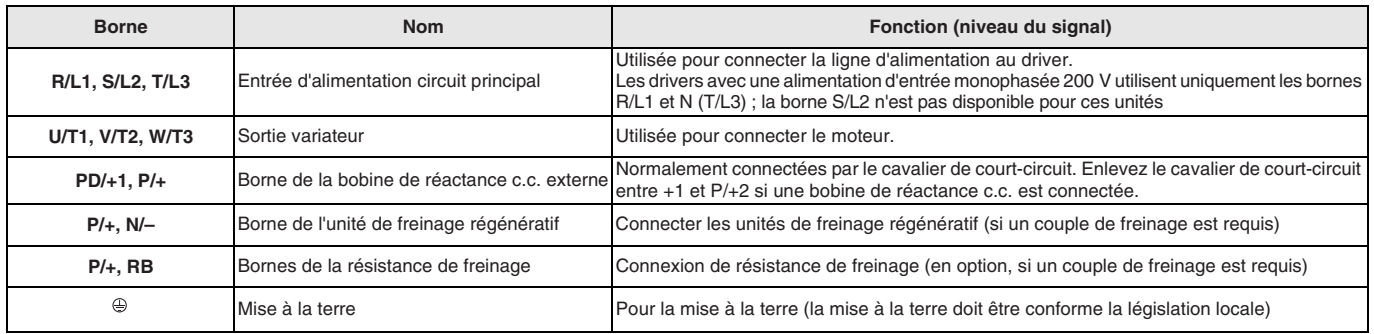

#### **Circuit de contrôle**

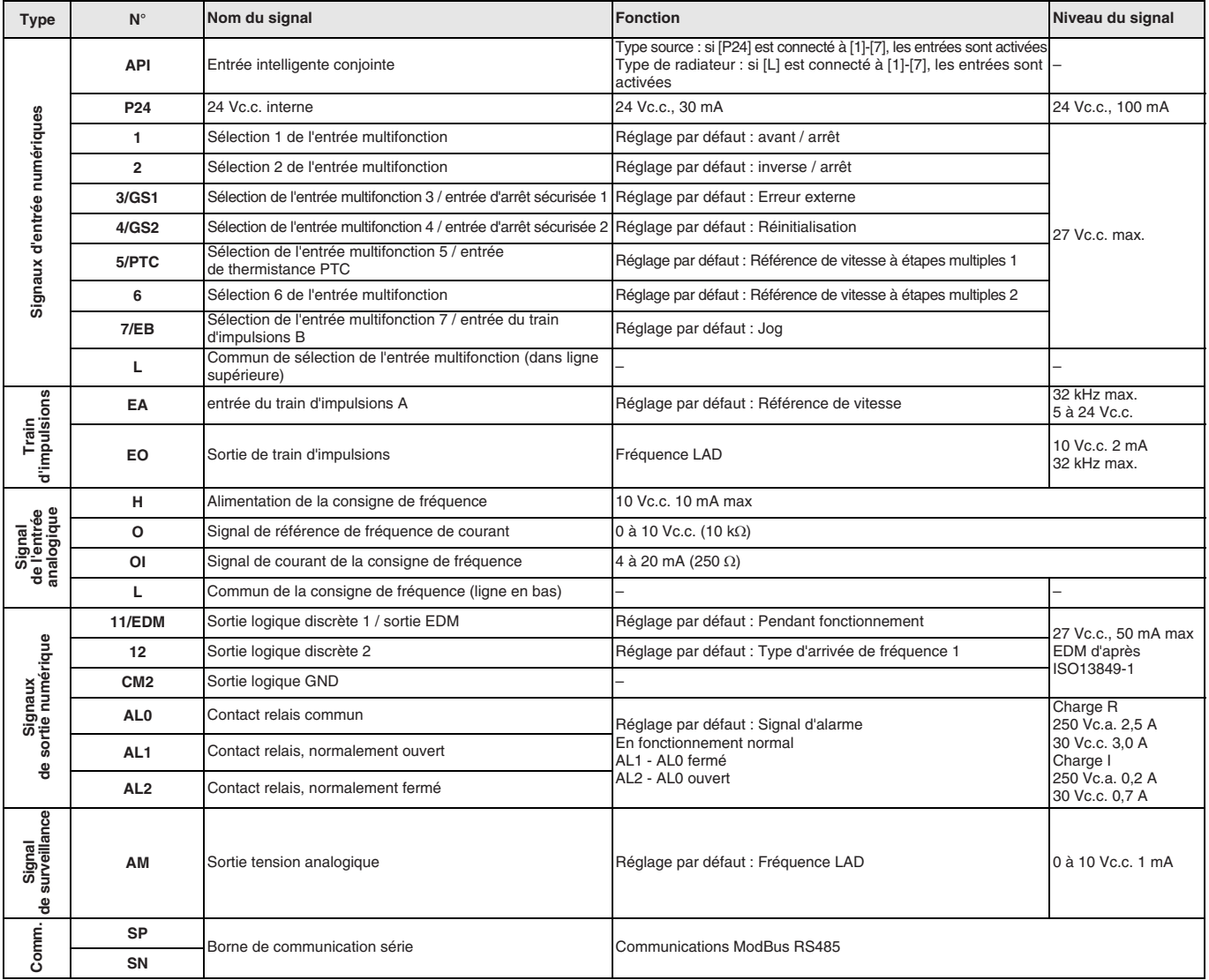

#### **Montage côte à côte**

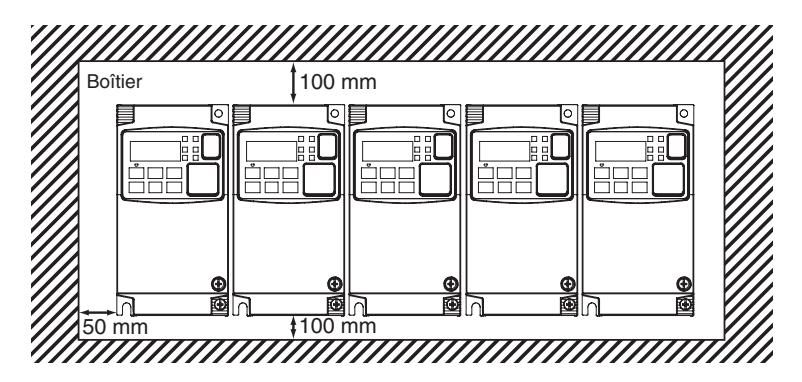

#### **Perte de chaleur du variateur**

#### **Classe 200 V monophasé**

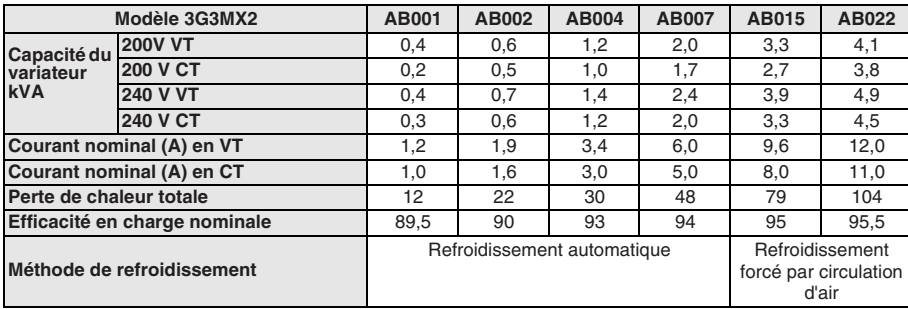

#### **200 V triphasé**

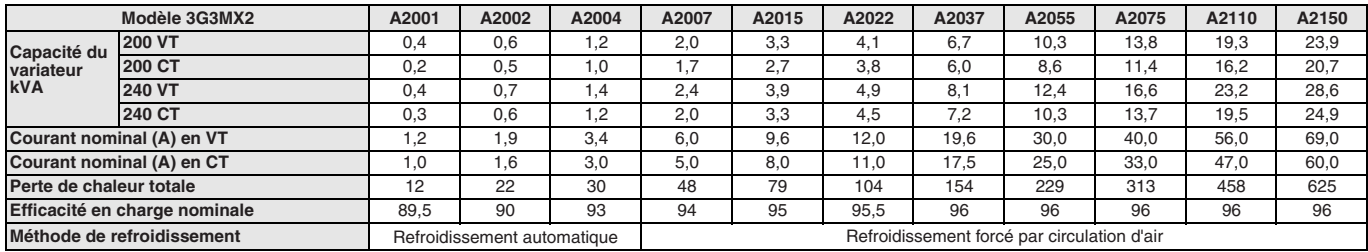

#### **400 V triphasé**

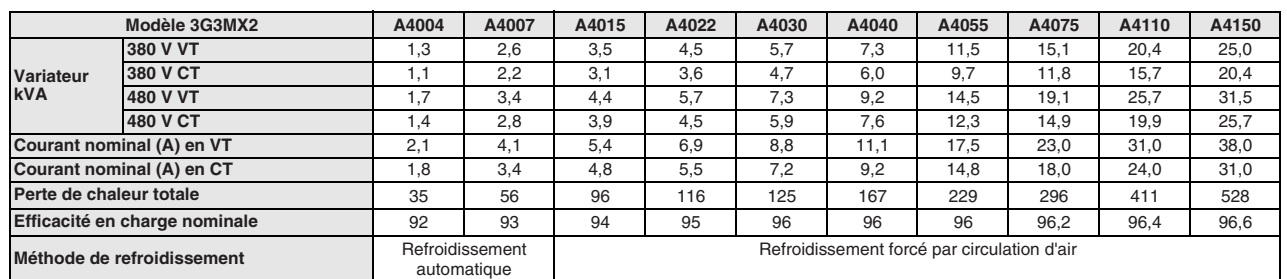

#### **Bobine de réactance c.a. d'entrée**

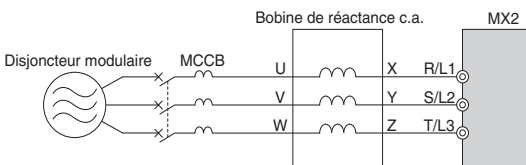

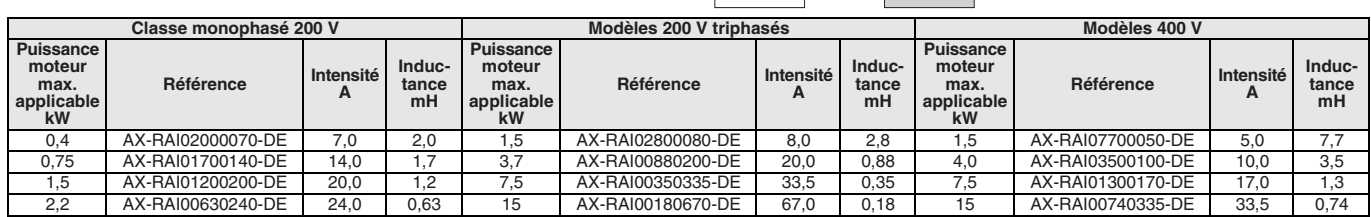

#### **Bobine de réactance c.c.**

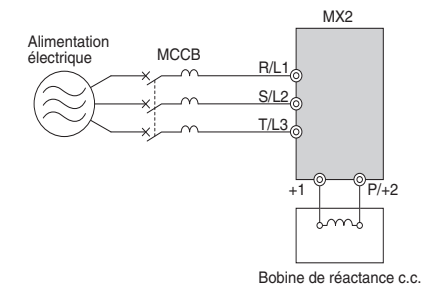

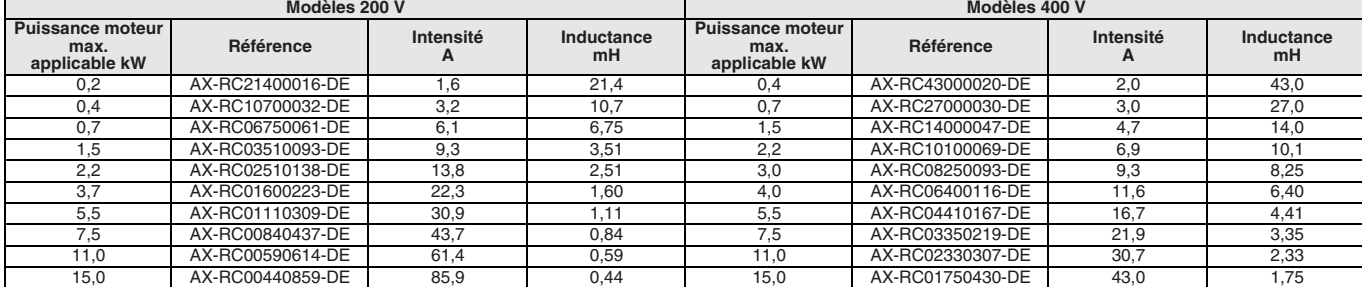

#### **Bobine de réactance c.a. de sortie**

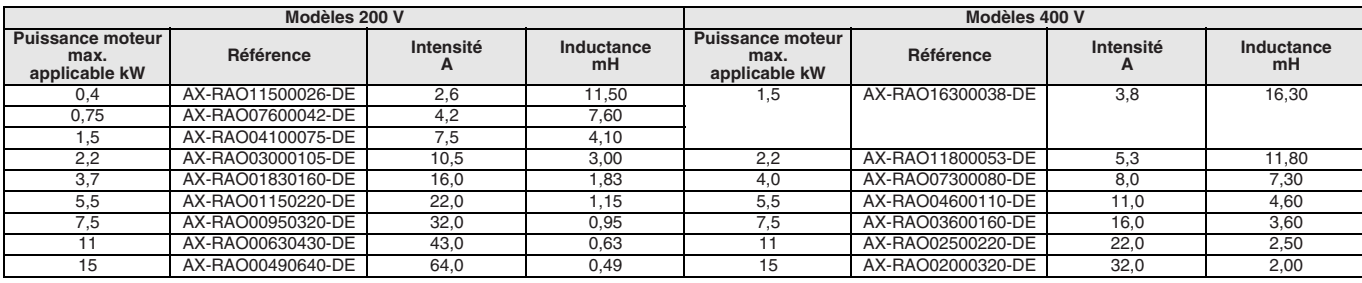

### **OMROI**

#### **Références de commande**

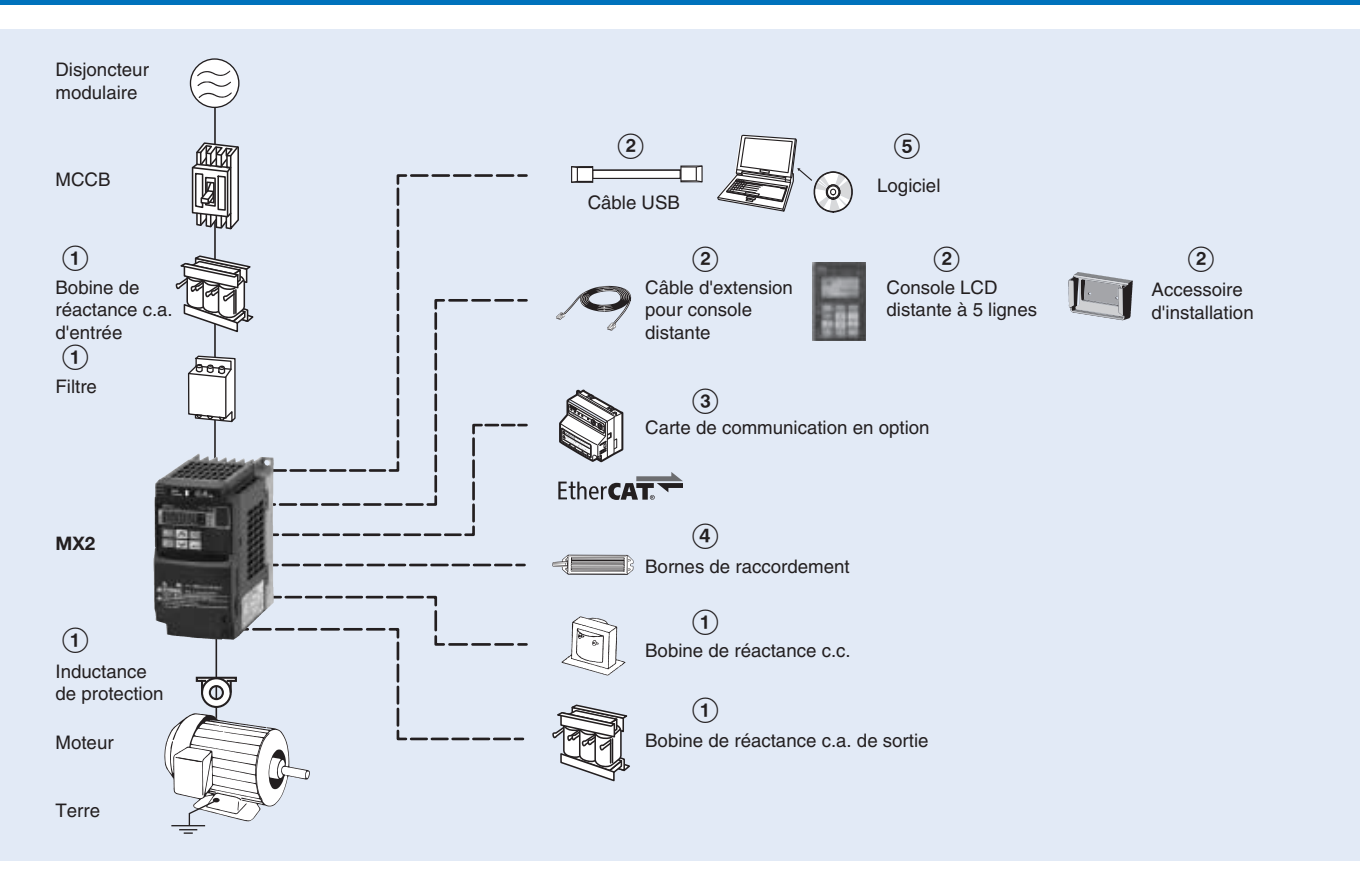

#### **3G3MX2**

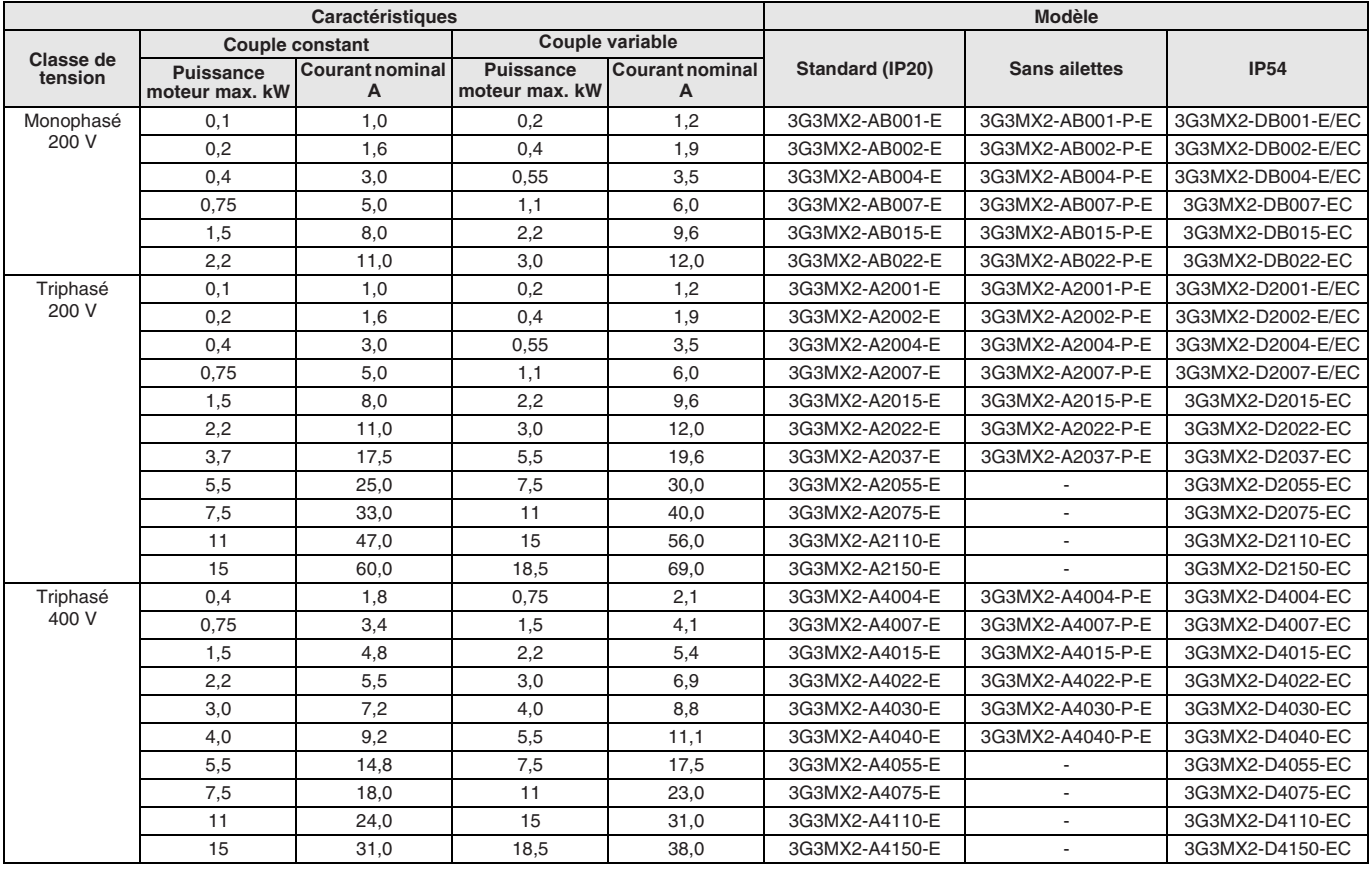

#### A **Filtres de ligne**

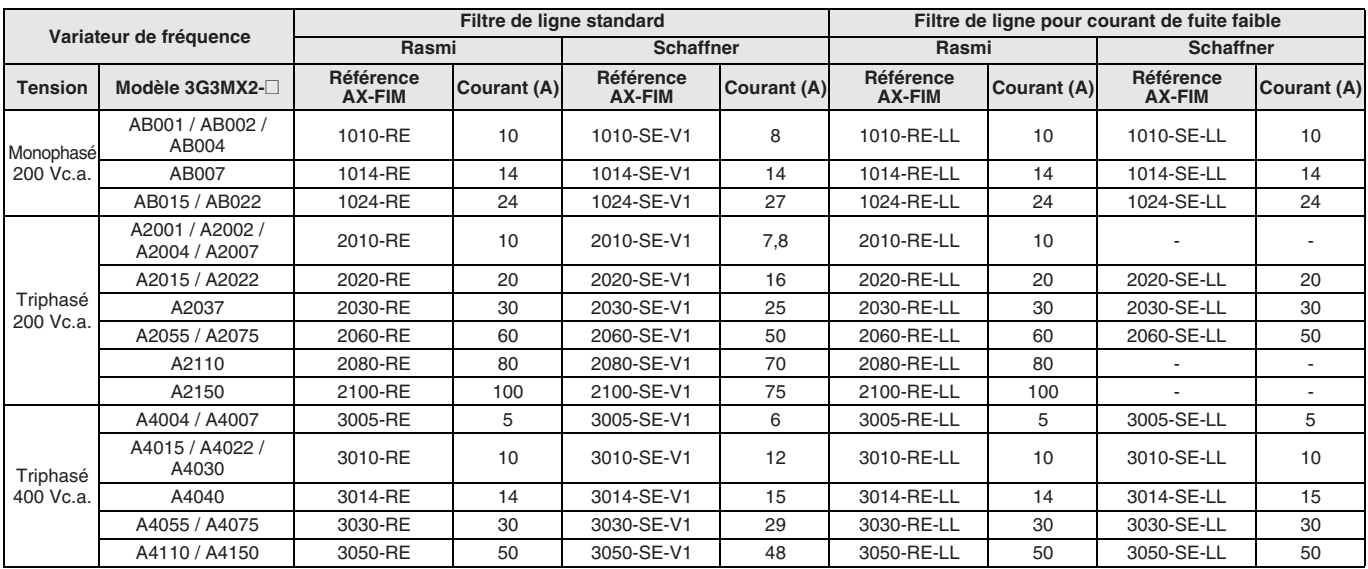

#### A **Bobines de réactance c.a. d'entrée**

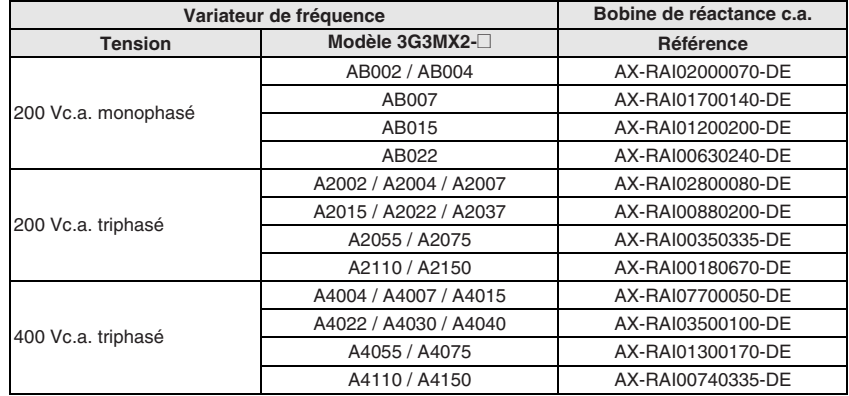

#### A **Bobines de réactance c.c.**

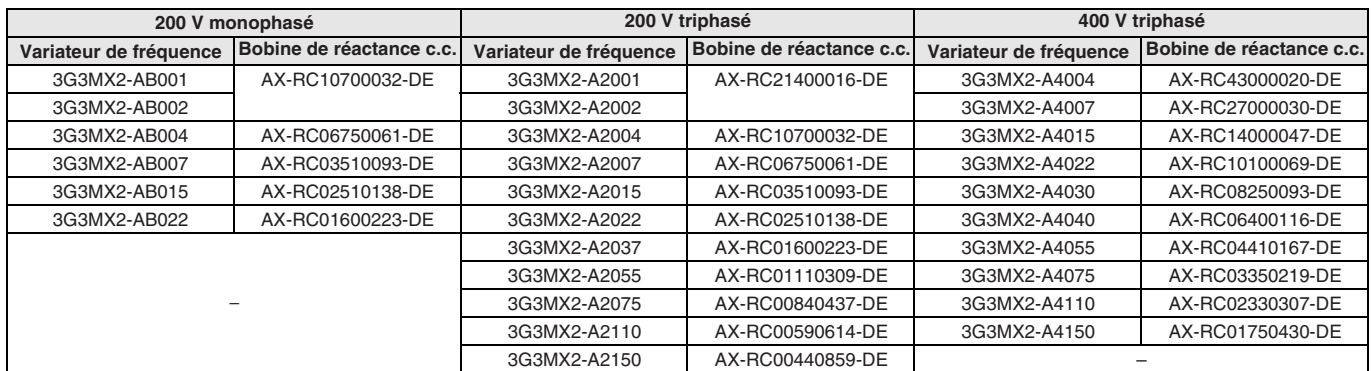

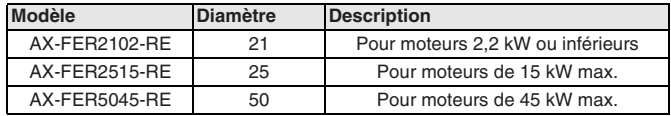

#### A **Inductances de protection** A **Bobine de réactance c.a. de sortie**

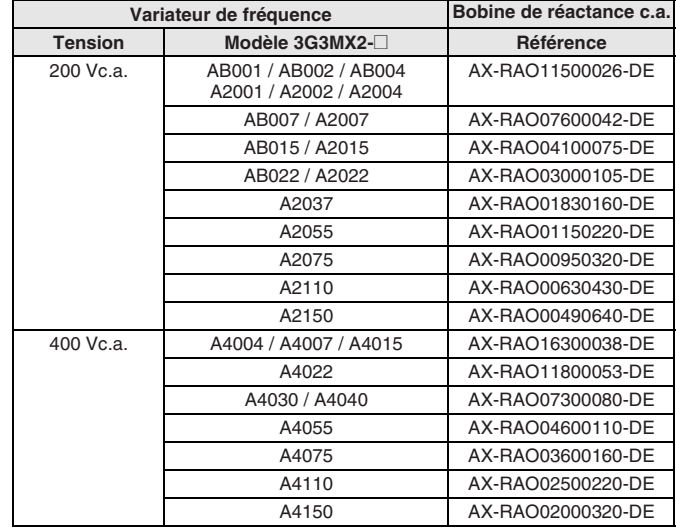

#### B **Accessoires**

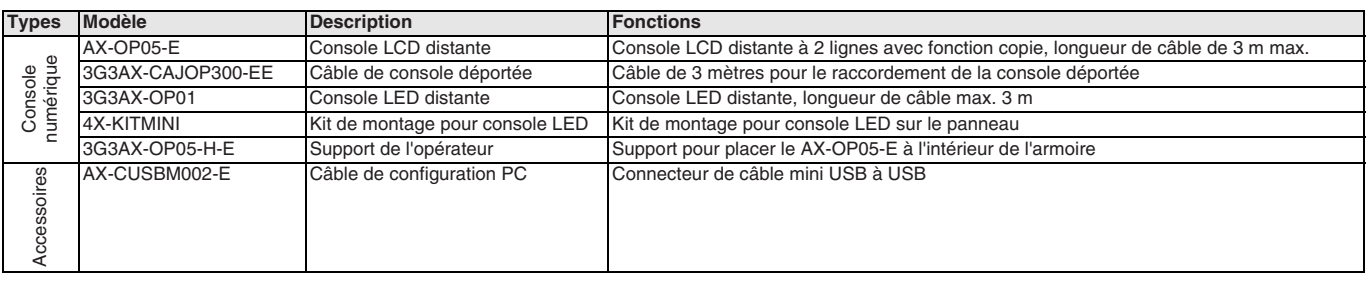

#### C **Cartes de communication en option**

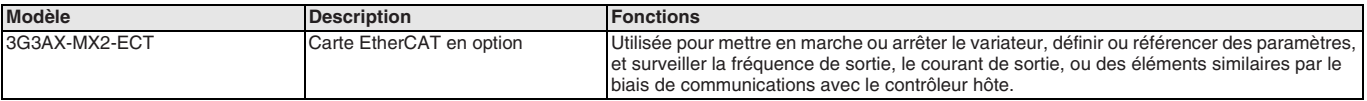

#### D **Unité de freinage, unité de résistance de freinage**

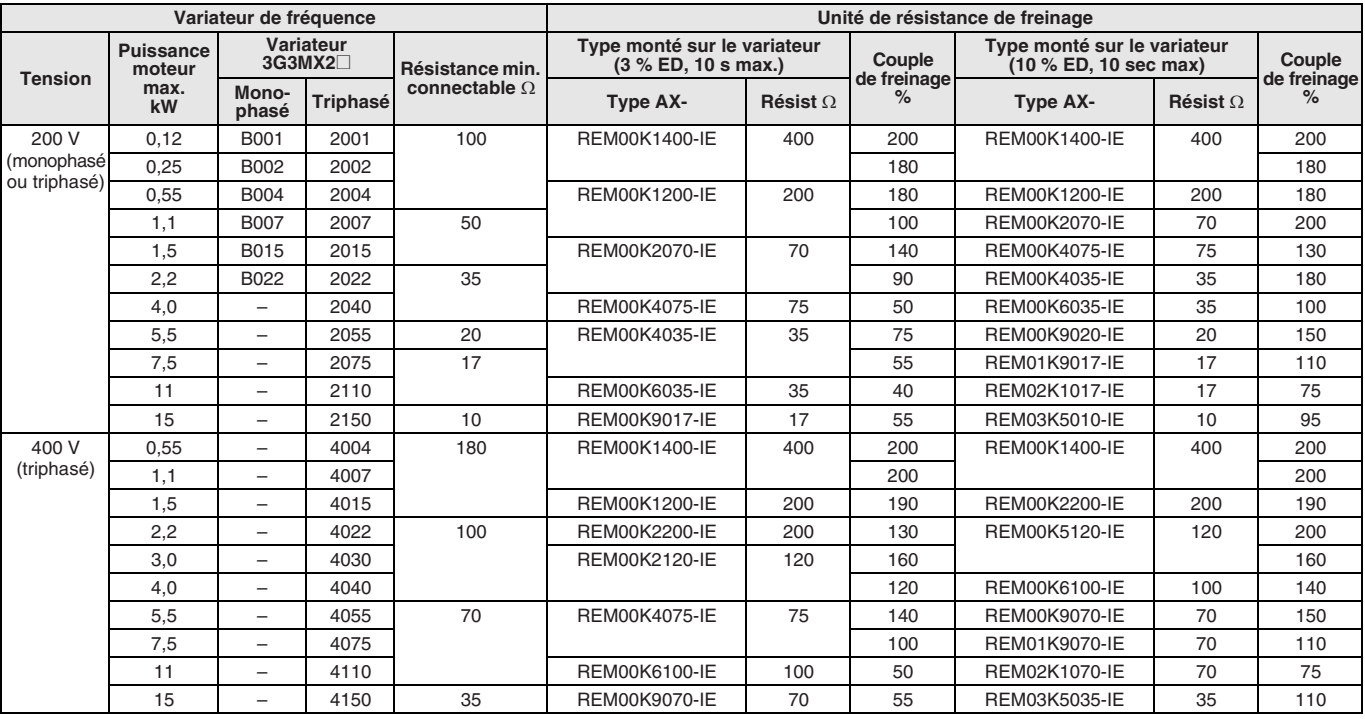

#### E **Logiciel pour PC**

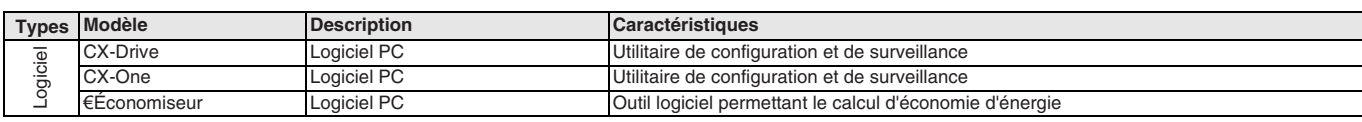

TOUTES LES DIMENSIONS INDIQUEES SONT EN MILLIMETRES.

Pour convertir des millimètres en pouces, multipliez par 0,03937. Pour convertir les grammes en onces, multipliez par 0,03527.

Les produits étant sans cesse améliorés, ces caractéristiques peuvent être modifiées sans préavis. Cat. No. SysCat\_I113E-FR-05

### **Série FH**

# **Système de vision**

#### **Solution flexible pour vision industrielle**

Les nouveaux systèmes de vision FH sont spécifiquement conçus pour s'intégrer de manière homogène aux API, contrôleurs d'axes et systèmes de contrôle robotique en optimisant les performances globales des machines.

- Puissant processeur parallèle i7 à 4 cœurs
- Communications EtherCAT rapides
- Le nouvel outil de reconnaissance de forme Shape Search III assure des mesures rapides, précises et stables
- 24 types de caméra avec des résolutions jusqu'à 12 méga-pixels.
- Plus de 100 outils de traitement, y compris les codes 1D et 2D et OCR / OCV.
- Intégration simplifiée dans une interface hommemachine via les contrôles .Net fournis.

#### **Configuration du système**

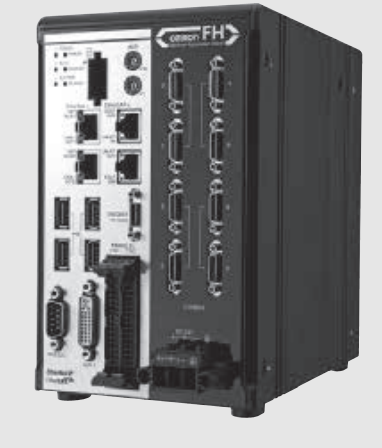

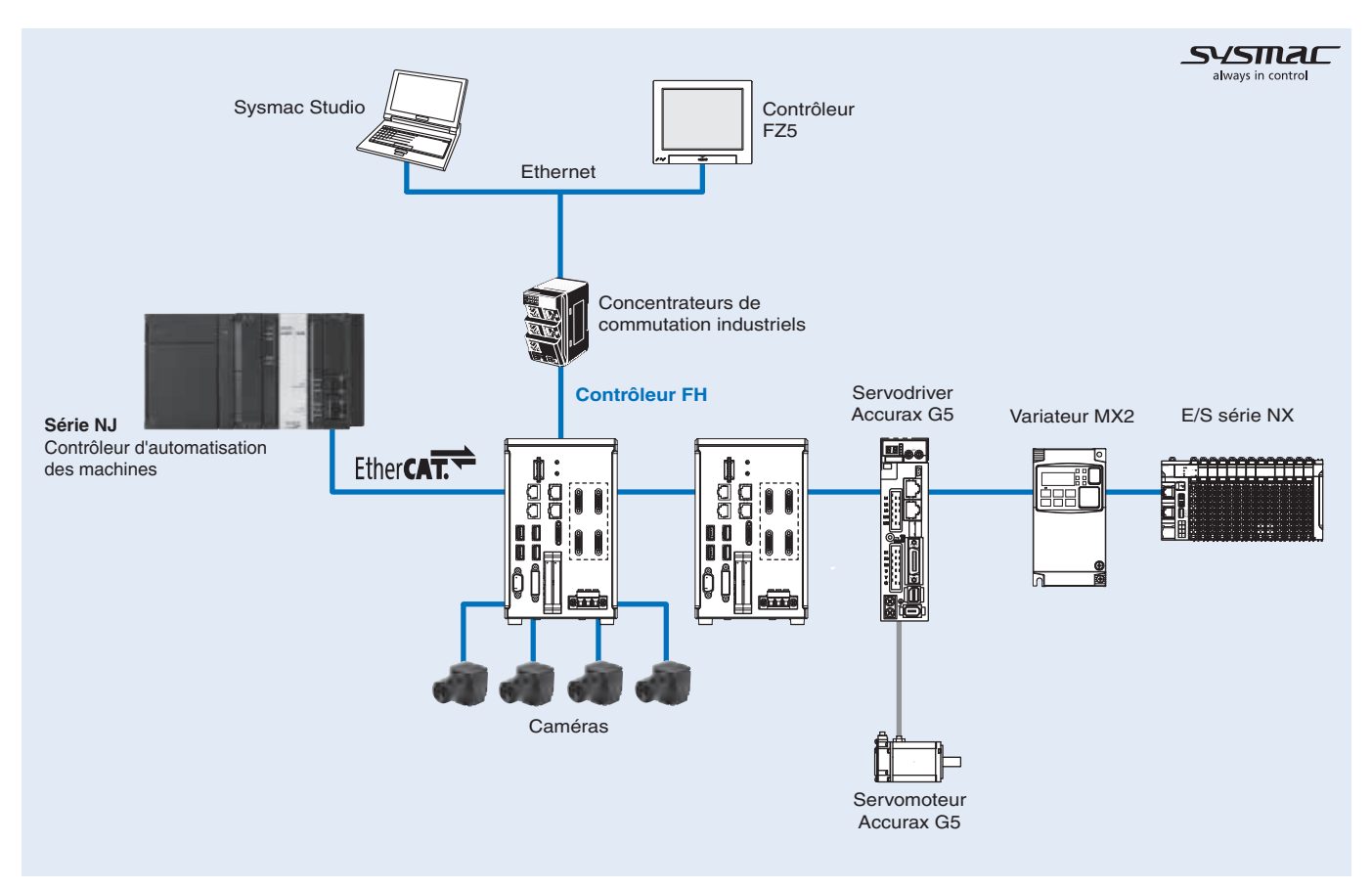

#### **Caractéristiques**

#### **Caractéristiques du contrôleur FH**

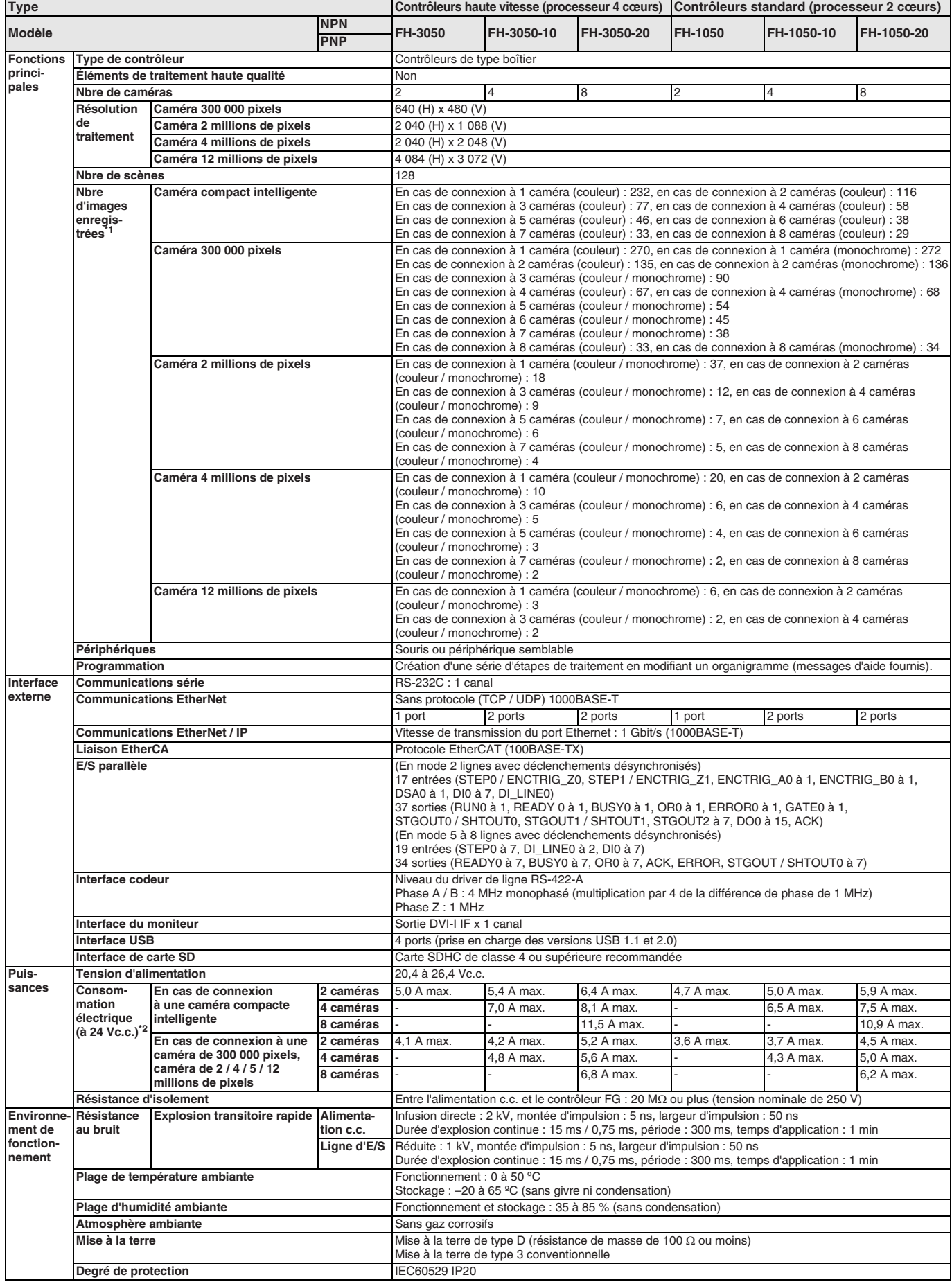

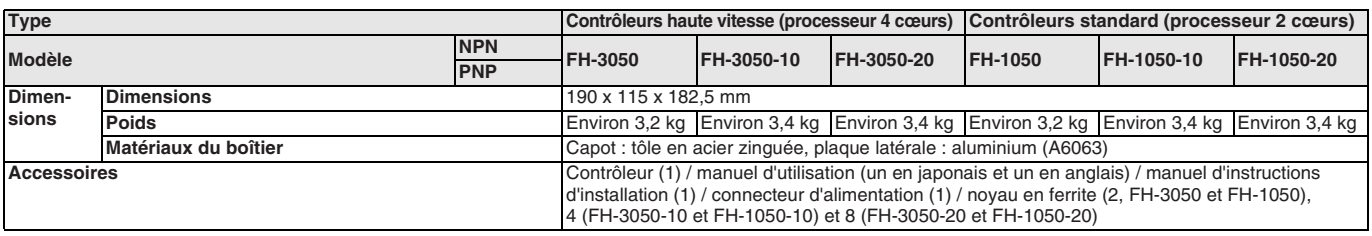

\*1. La capacité d'enregistrement d'image varie lorsque plusieurs caméras de différents types sont connectées en même temps.<br>\*2. La consommation électrique en cas de connexion du nombre maximum de caméras prises en charge

#### **Caractéristiques des caméras**

#### **Caméra CMOS grande vitesse**

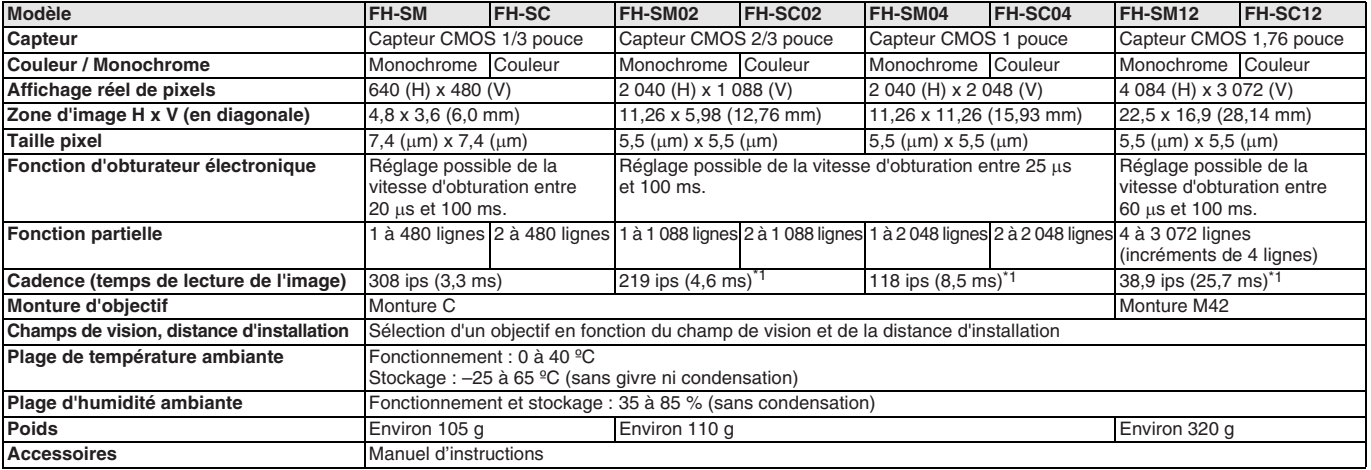

\*1. Cadence obtenue en mode grande vitesse et en utilisant les deux ports de la caméra.

#### **Caméra CCD numérique**

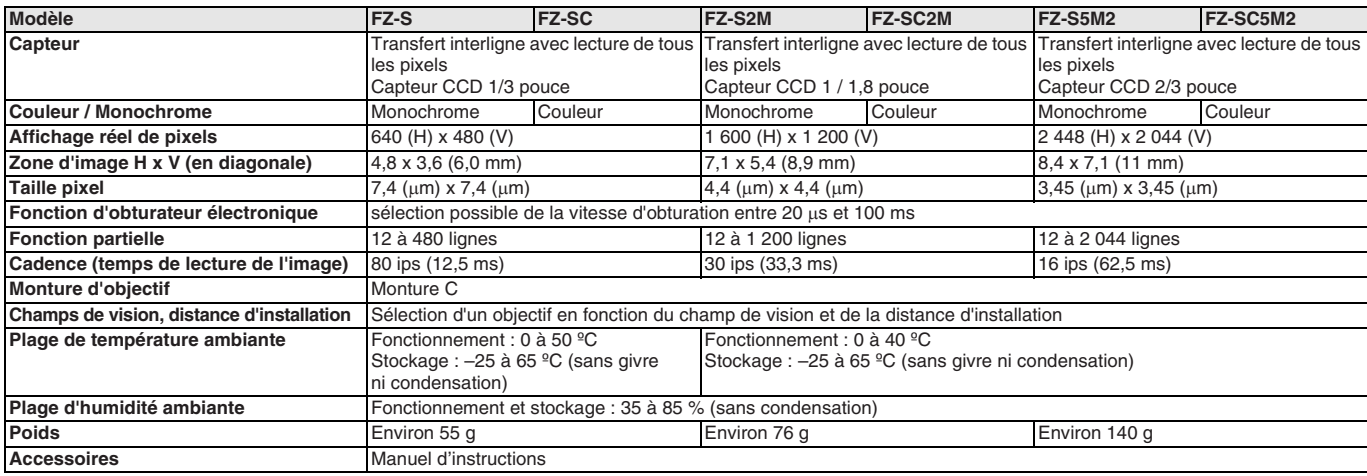

#### **Petite caméra CCD numérique**

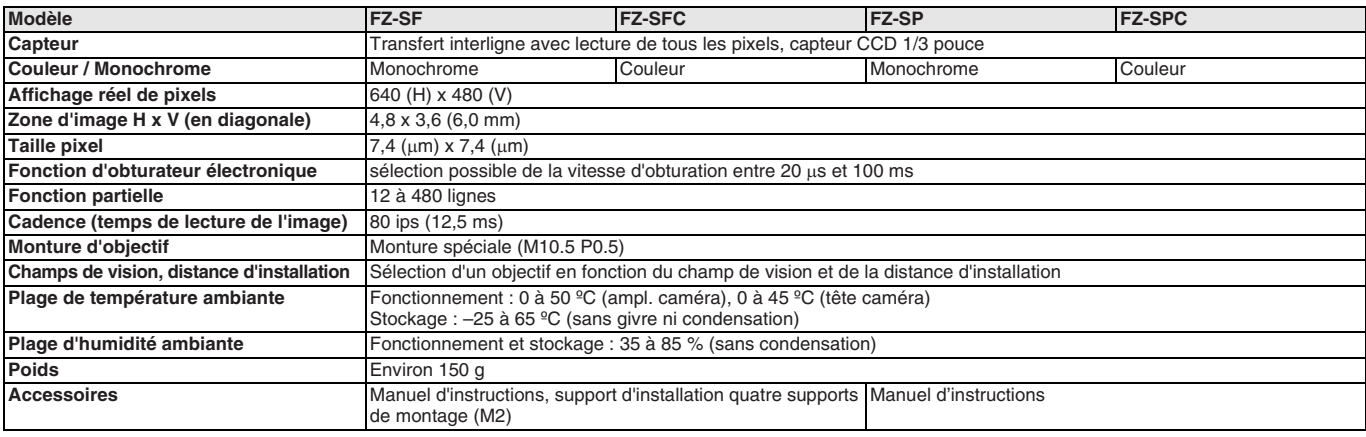

#### **Caméra CCD grande vitesse**

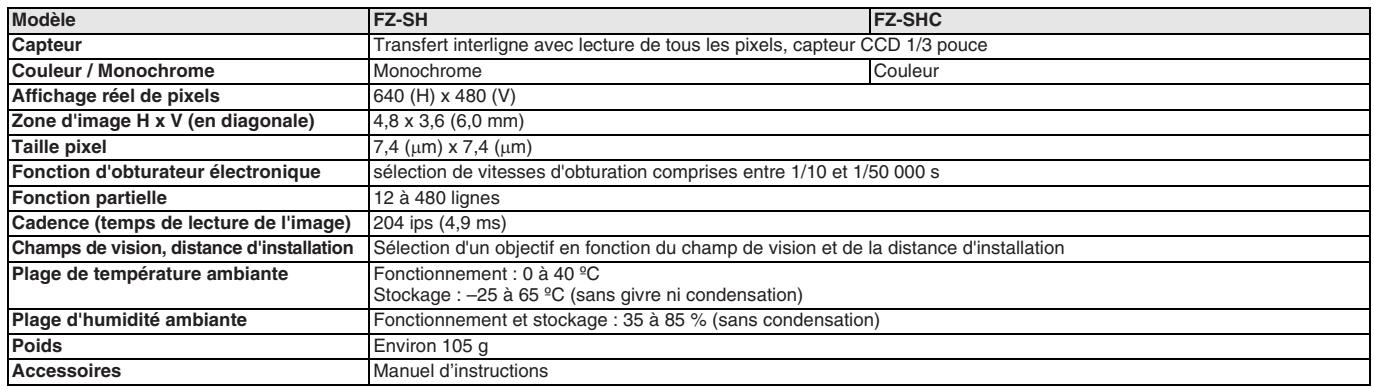

#### **Caméra CMOS compacte intelligente**

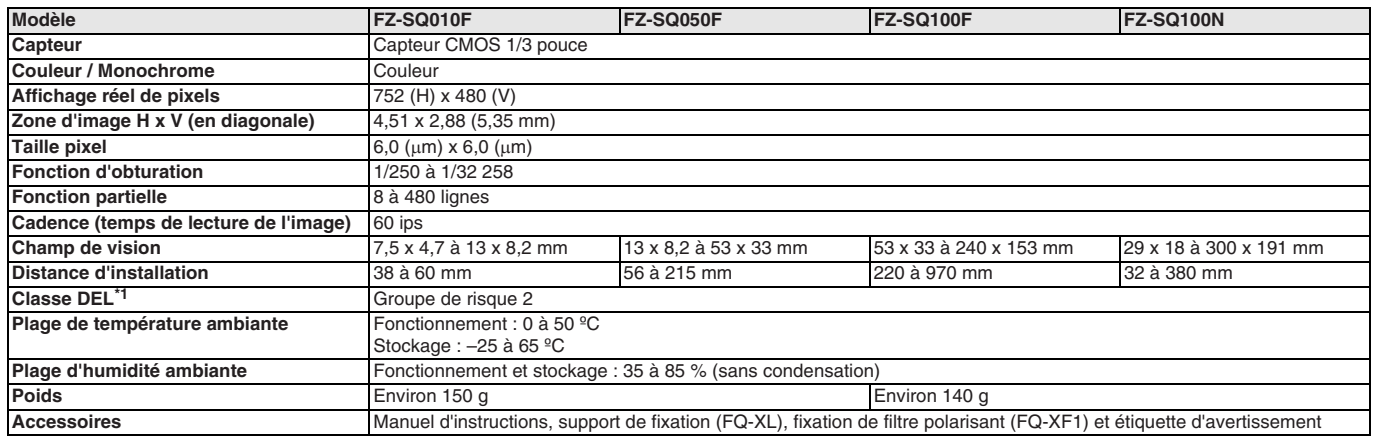

\*1. Normes en vigueur : IEC62471-2.

#### **Caractéristiques du moniteur LCD**

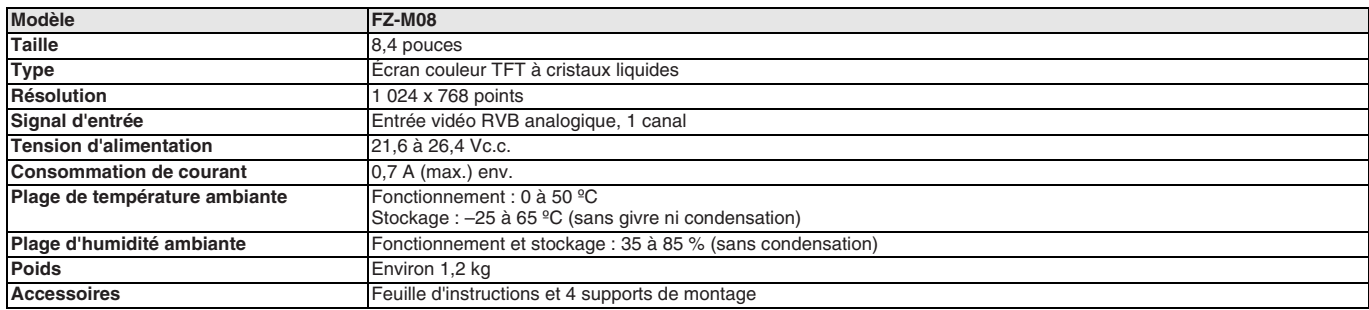

#### **Caractéristiques des communications EtherCAT**

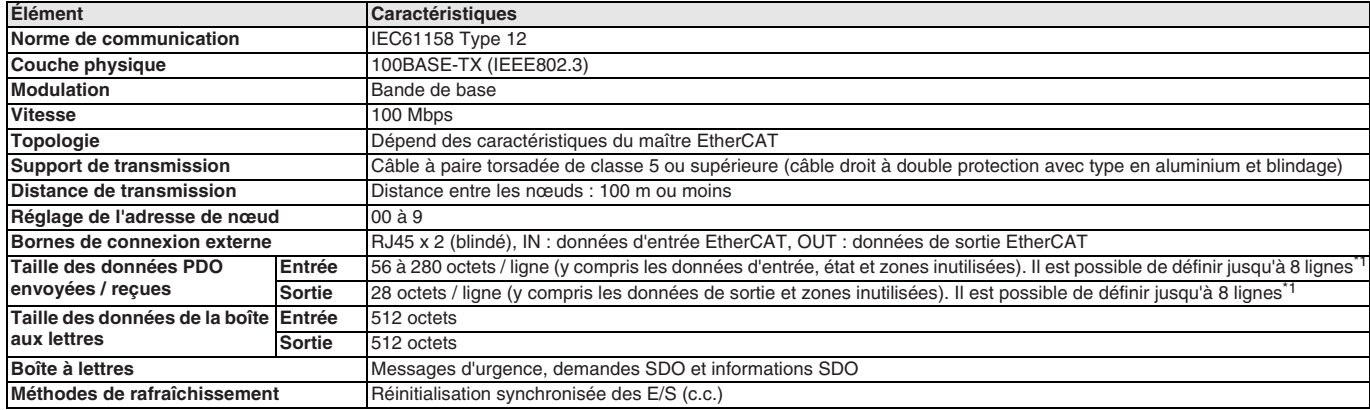

\*1. Cela dépend de la limite supérieure du maître.

#### **Nomenclature**

#### **Contrôleur FH (type 4 caméras)**

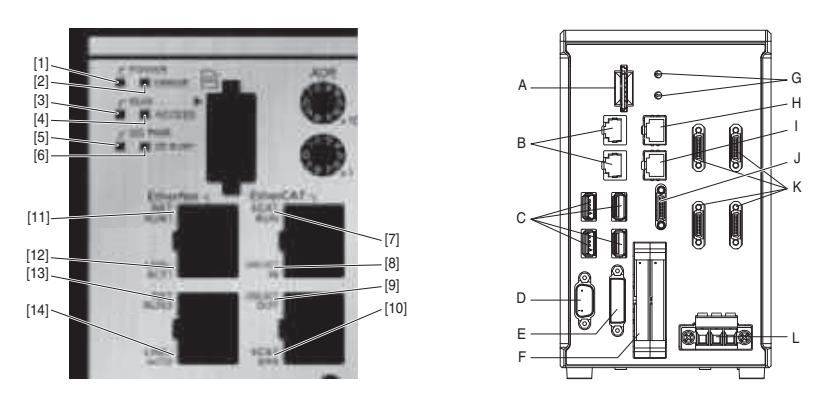

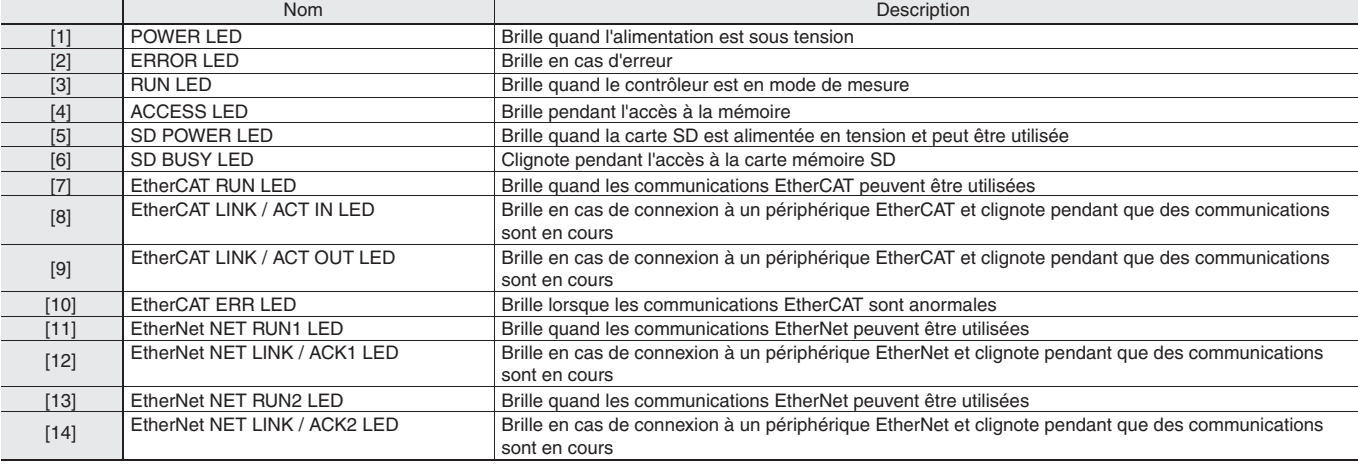

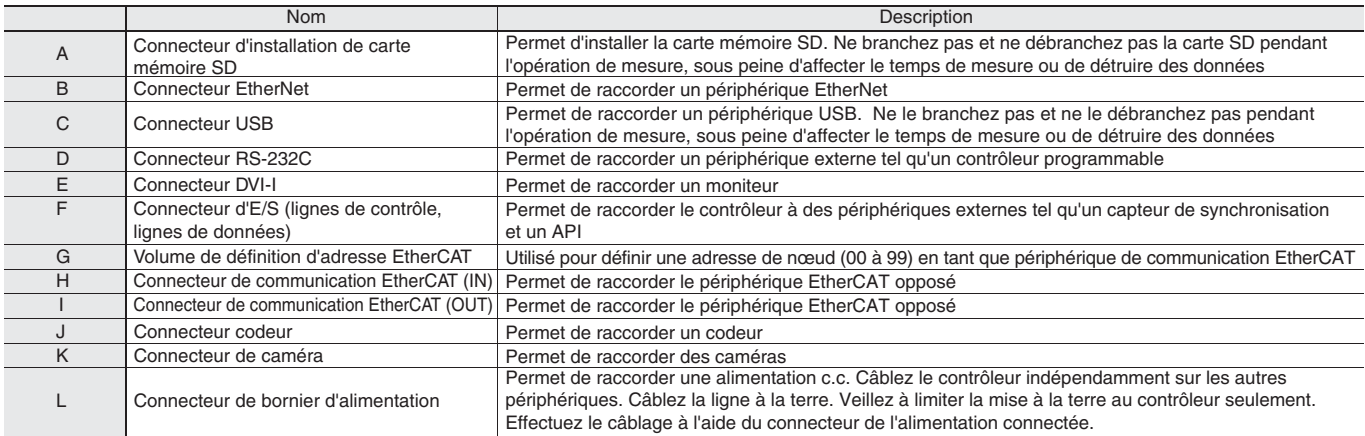

### **Dimensions**

**Contrôleur FH**

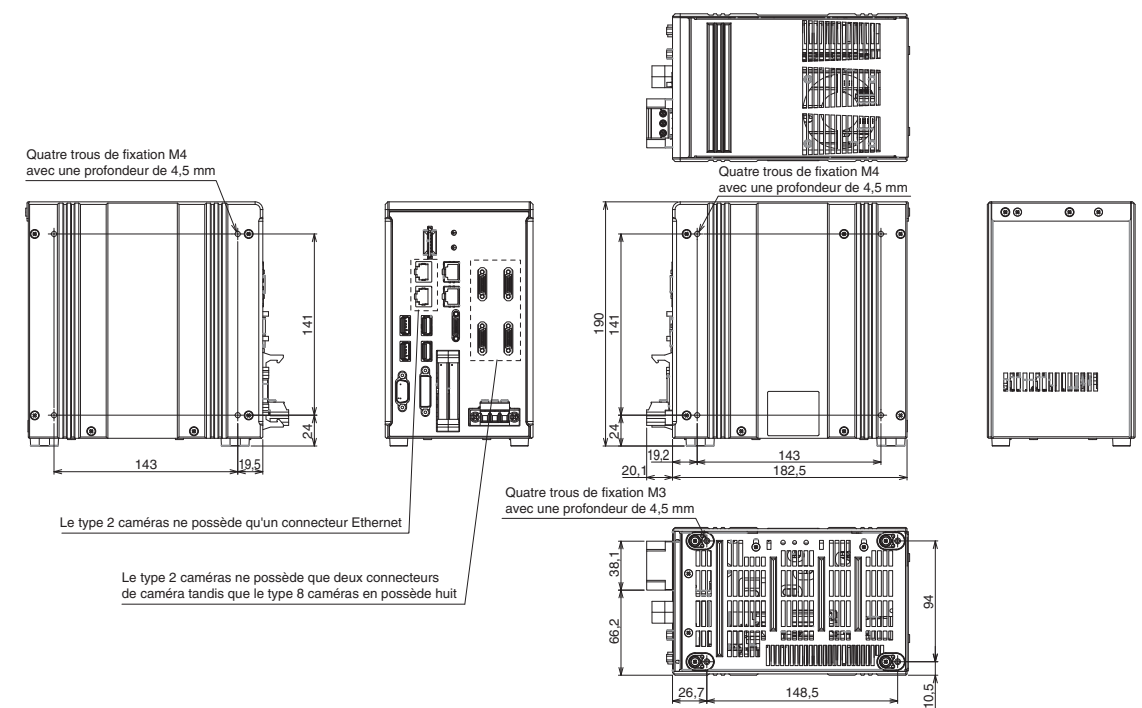

#### **Caméra**

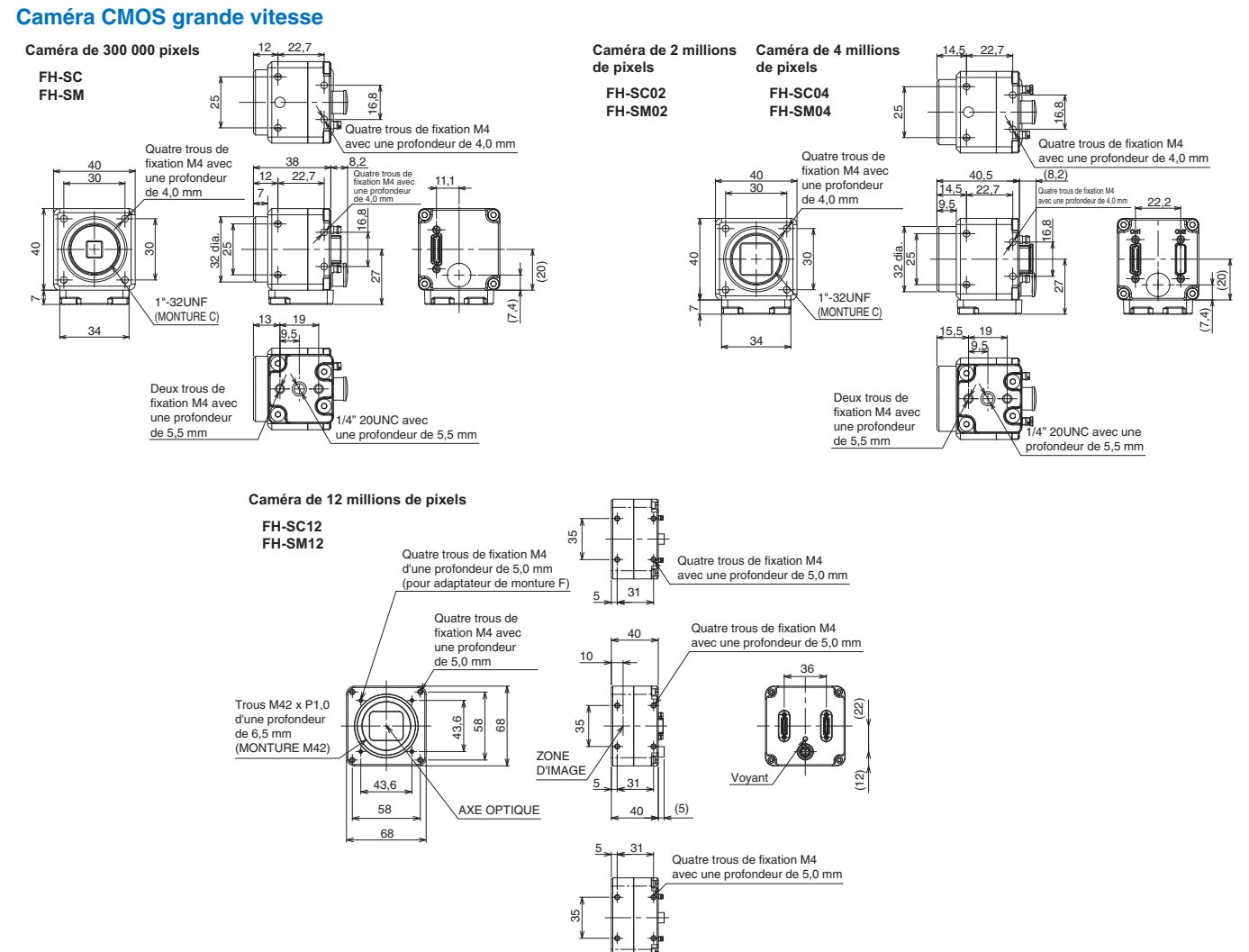

#### **Caméra CCD numérique**

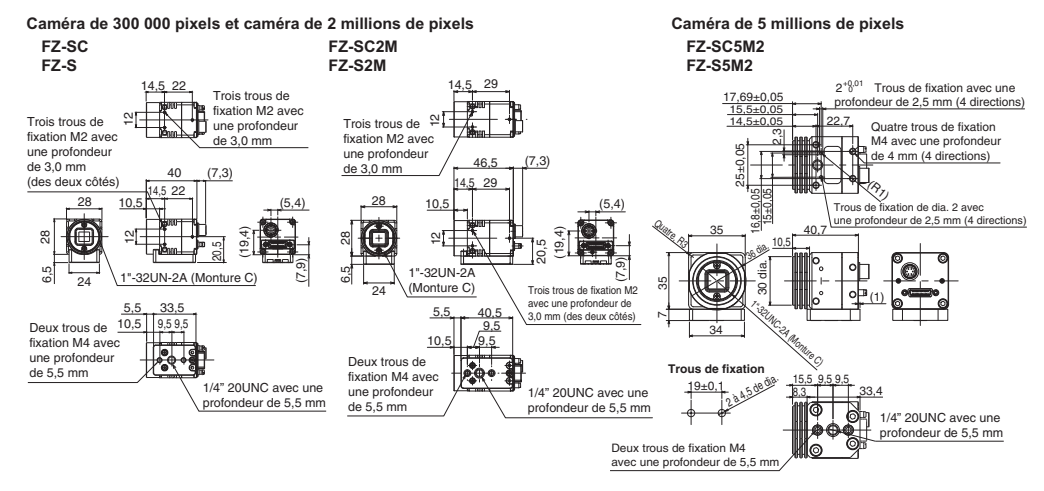

#### **Petite caméra CCD numérique**

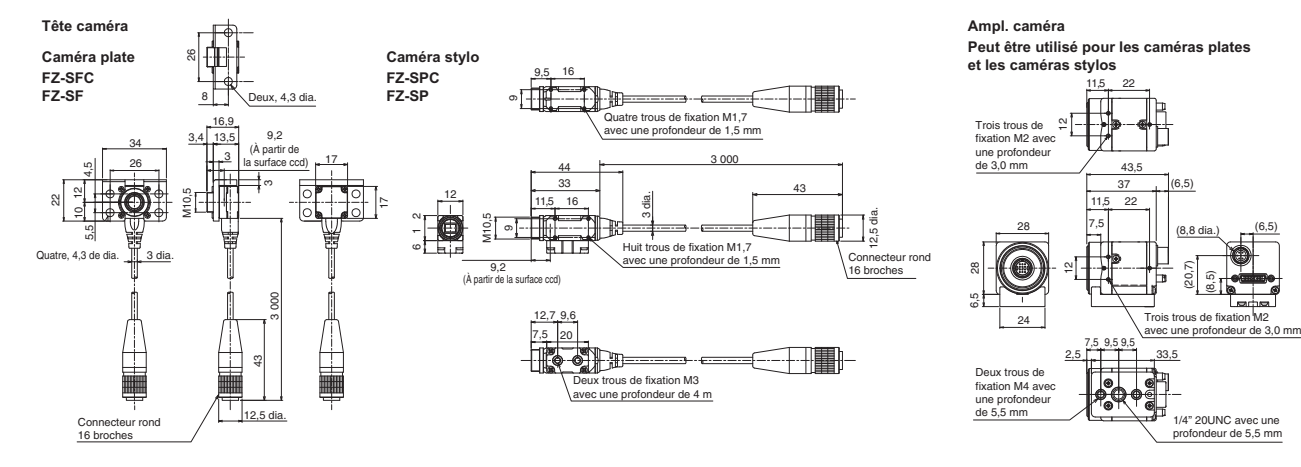

#### **Caméra CCD grande vitesse**

**FZ-SHC FZ-SH**

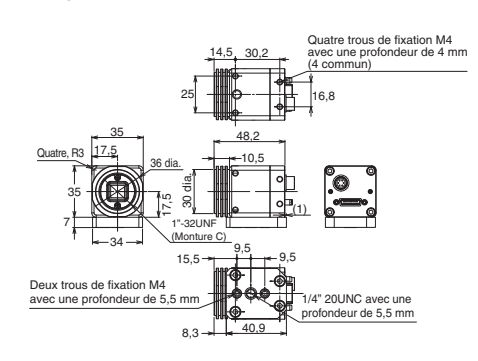

#### **Caméra CMOS compacte intelligente**

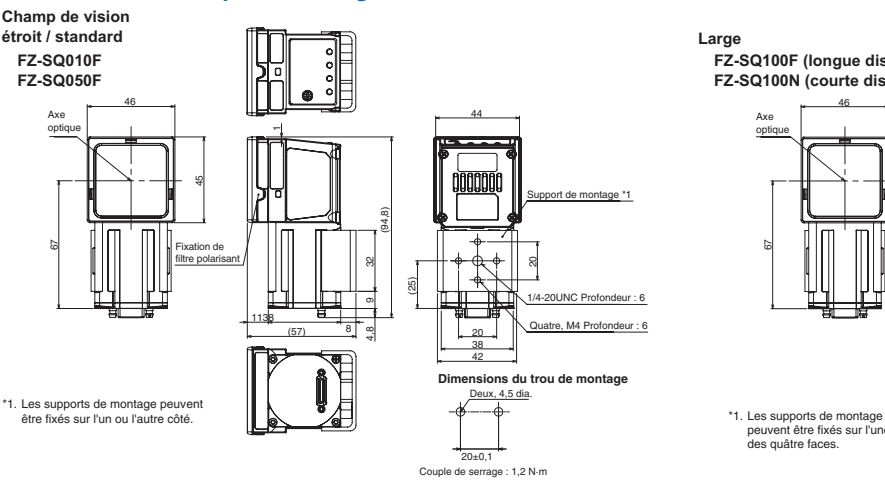

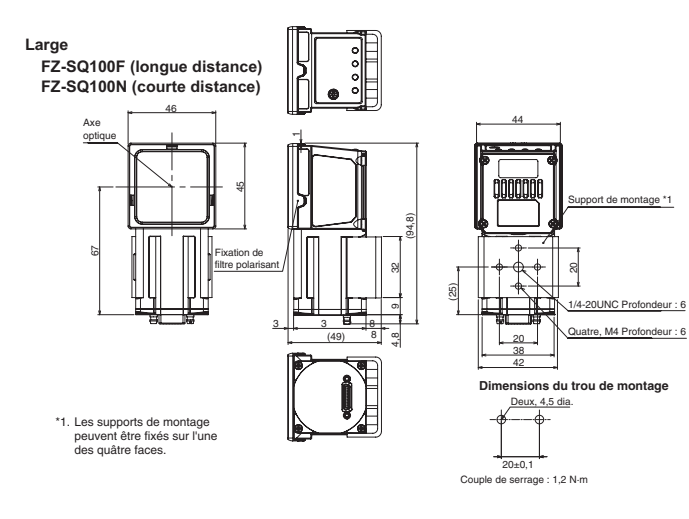

#### **Moniteur LCD**

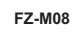

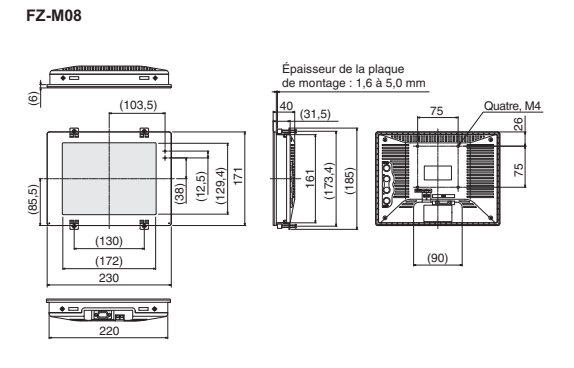

#### **Graphique optique**

#### **Caméra CMOS grande vitesse FH-S**@**12, 12 millions de pixels**

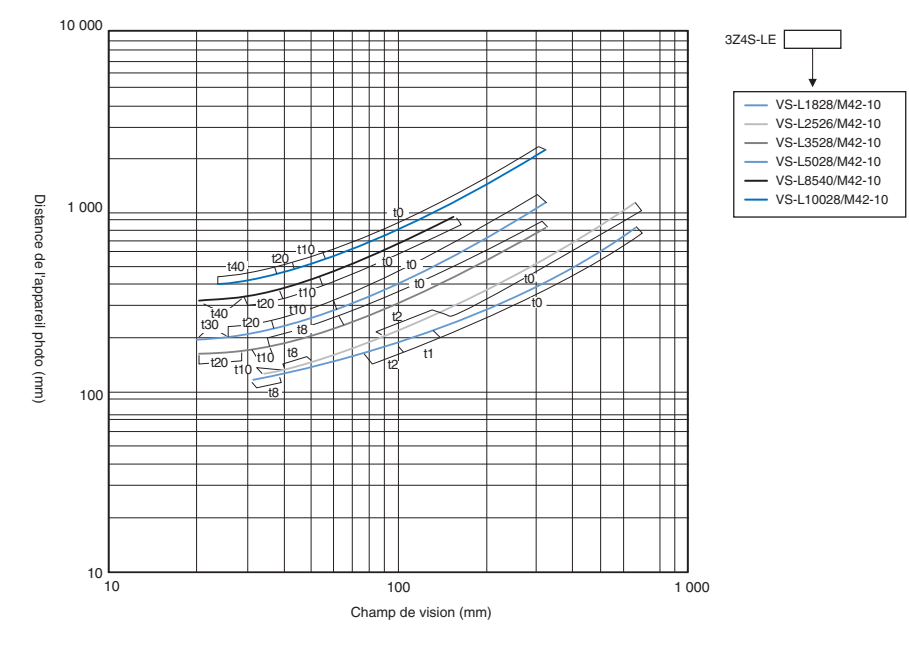

#### **Caméra CMOS grande vitesse FH-S**@**04, 4 millions de pixels**

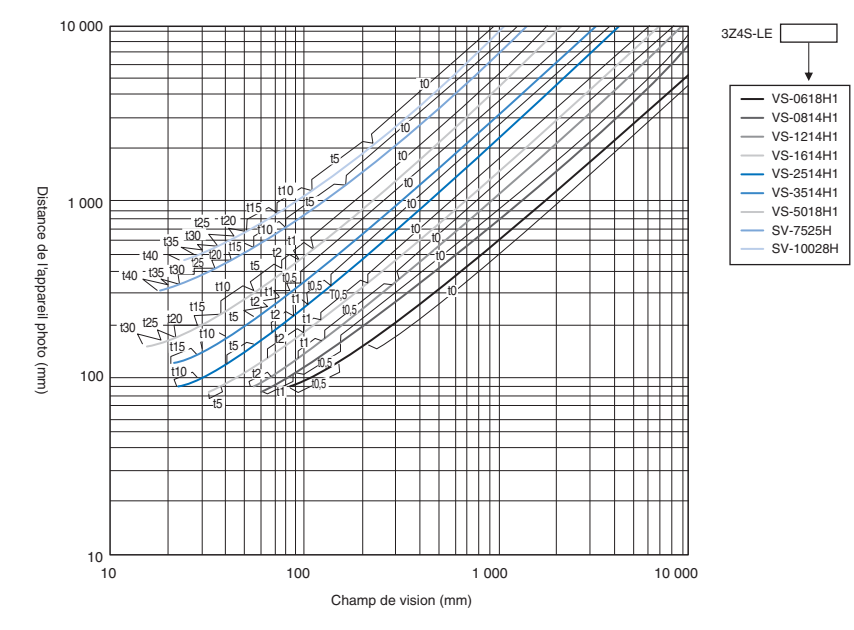

**Caméra CMOS grande vitesse FH-S**@**02, 2 millions de pixels**

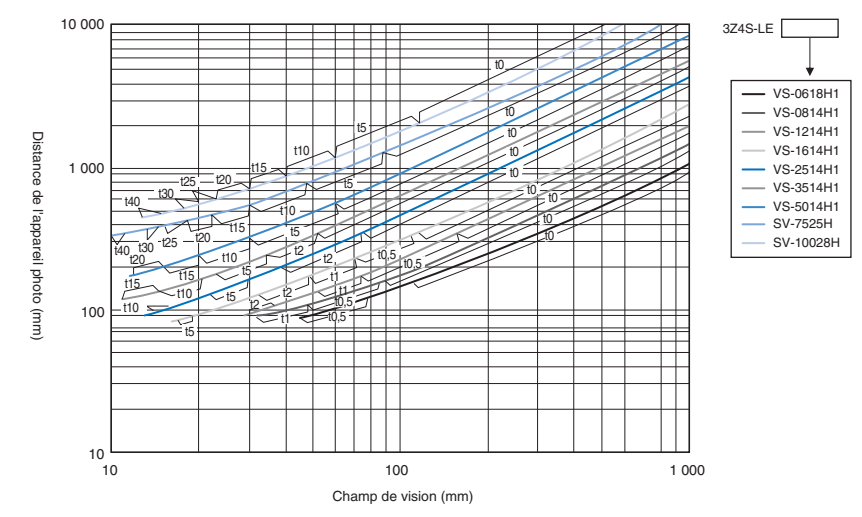

**Caméra CMOS grande vitesse FH-S**@ **/ Caméra CCD grande vitesse FZ-SH**@ **/ Caméra CCD numérique FZ-S**@**, 300 000 pixels**

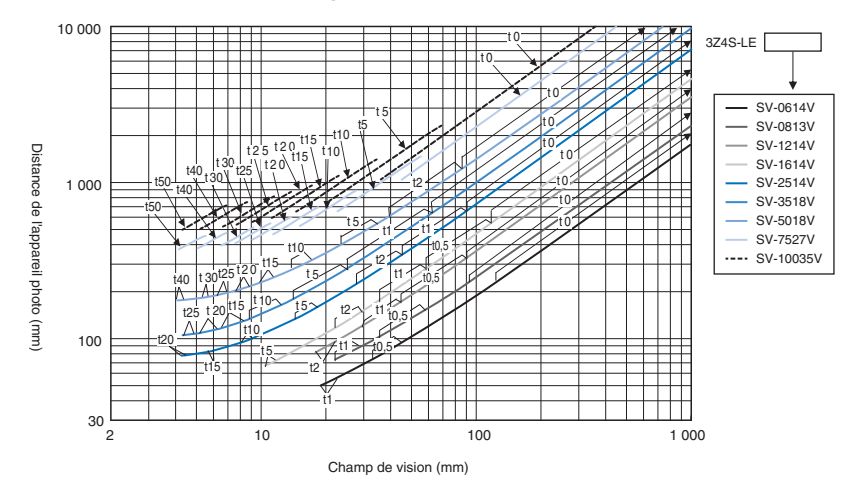

#### **Caméra CCD numérique FZ-S**@**5M2, 5 millions de pixels**

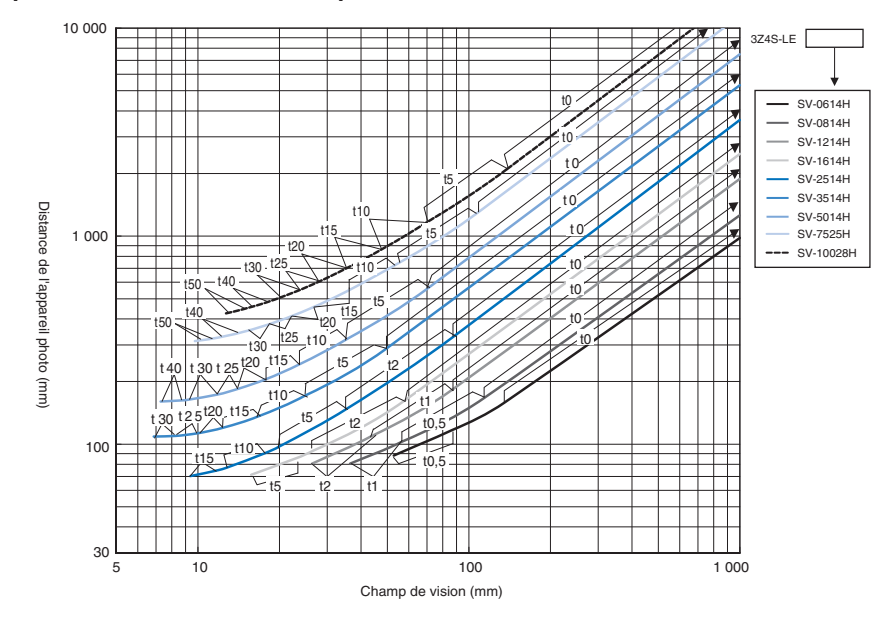

**Caméra CCD numérique FZ-S**@**2M, 2 millions de pixels**

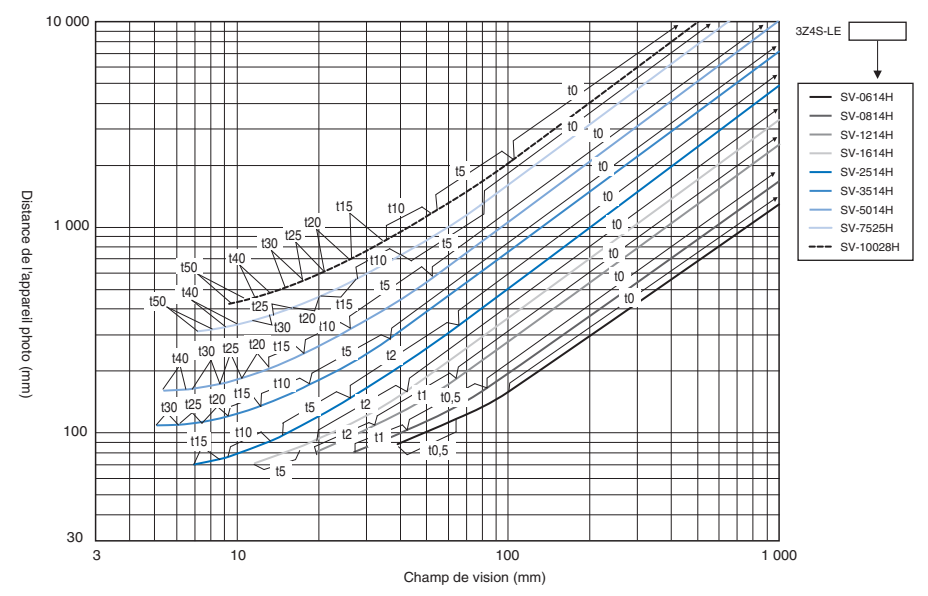

#### **Petite caméra CCD numérique FZ-S**F@**, FZ-SP**@**, 300 000 pixels**

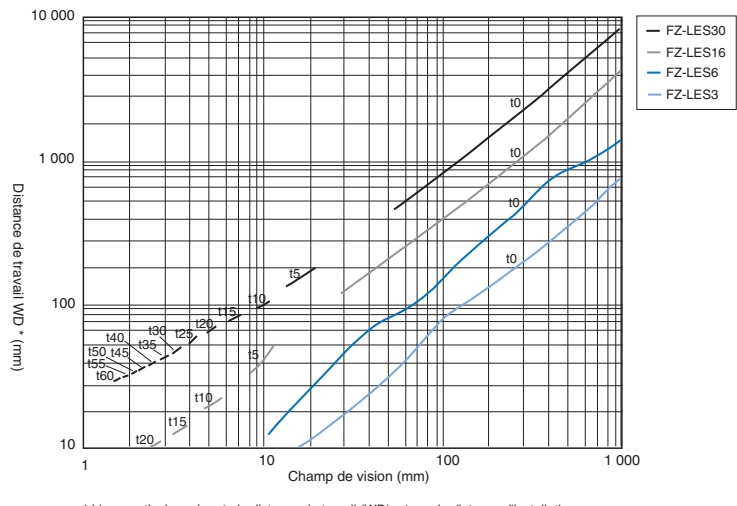

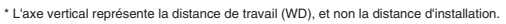

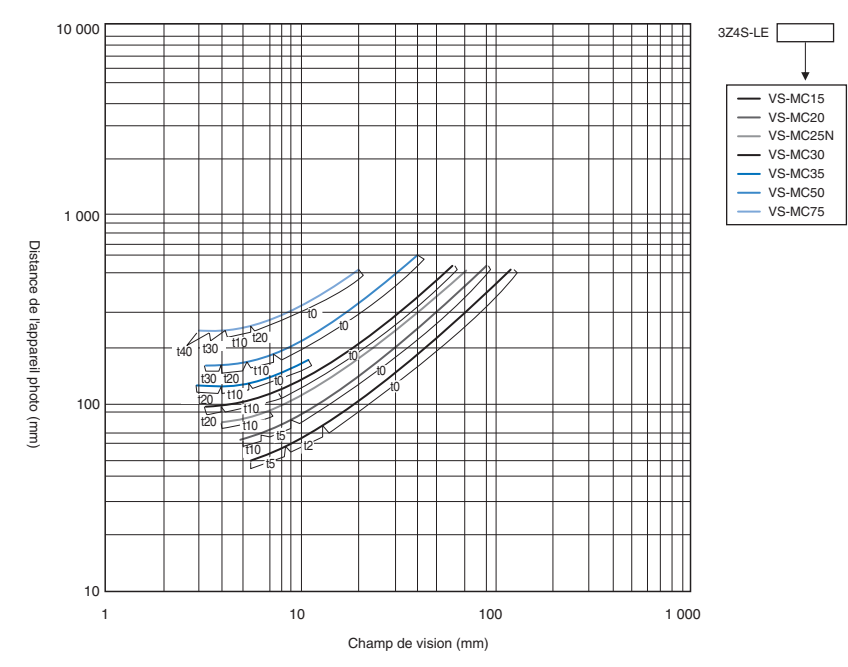

**Caméra CMOS grande vitesse FH-S**@ **/ Caméra CCD grande vitesse FZ-SH**@ / **Caméra CCD numérique FZ-S**@**, 300 000 pixels (résistante aux chocs et vibrations)**

**Caméra CCD numérique FZ-S**@5M2**, 5 millions de pixels (résistante aux chocs et vibrations)**

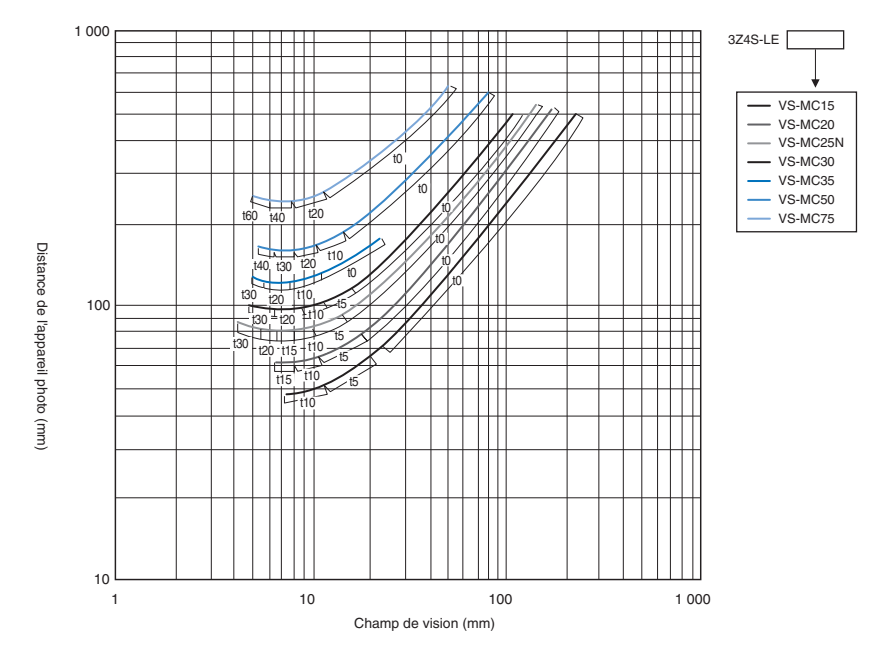

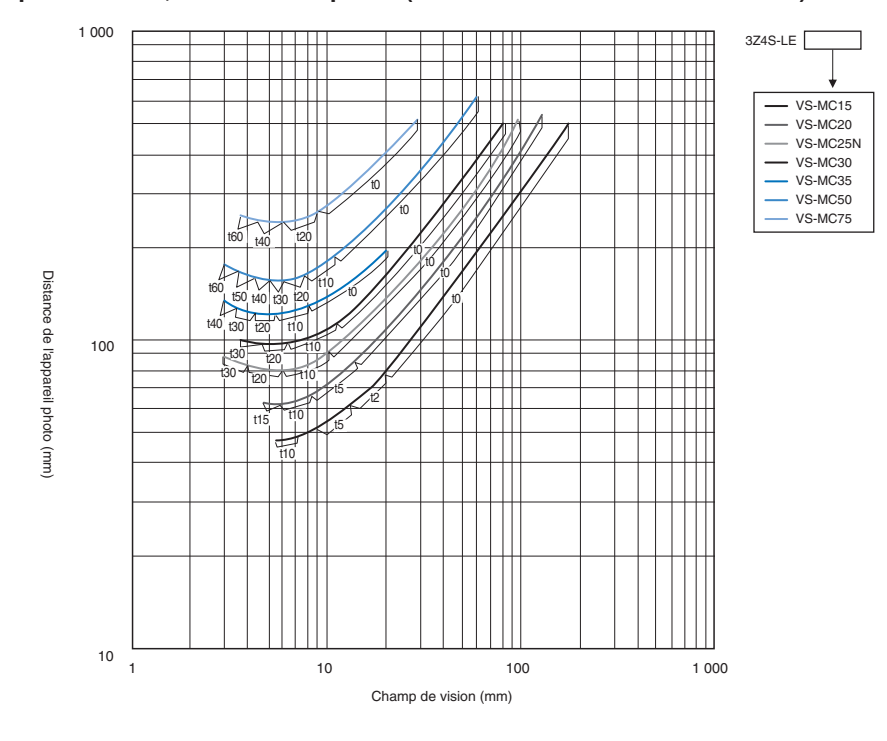

**Caméra CCD numérique FZ-S**@**2M, 2 millions de pixels (résistante aux chocs et vibrations)**

#### **Utilisation des abaques optiques**

L'axe X du graphique optique indique le champ de vision (mm)<sup>\*1</sup>, tandis que l'axe Y du graphique optique indique la distance d'installation de la caméra (mm).\*2

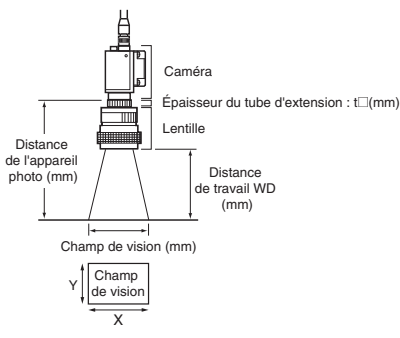

\*1. Les longueurs des champs de vision données dans les graphiques optiques sont les longueurs de l'axe Y. \*2. L'axe vertical représente WD pour les petits appareils photo.

#### **Caméra CMOS compacte intelligente**

**• Champ de vision étroit FZ-SQ010F**

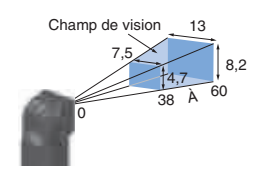

240 **• Champ de vision large (longue distance) FZ-SQ100F**

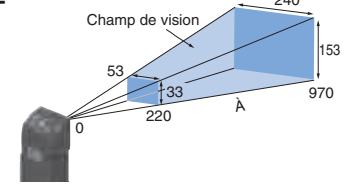

- $\overline{0}$  56 215 13 53 8,2 33 ÀChamp de **• Standard FZ-SQ050F**
- 300 191 Champ de **• Champ de vision large (courte distance) FZ-SQ100N**

 $718$ 

À

 $\overline{0}$  32

29

 $\overline{3}80$ 

#### **Références de commande**

#### **Contrôleur**

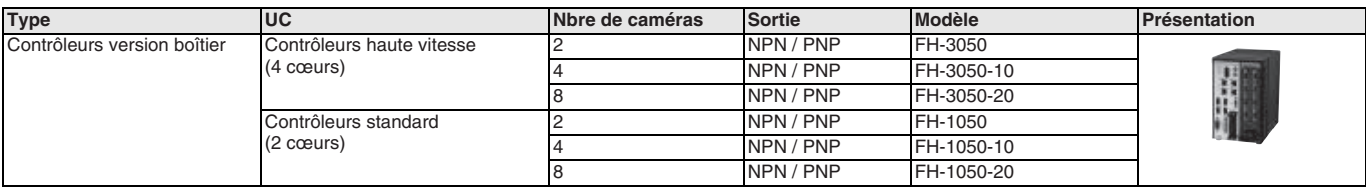

#### **Caméra**

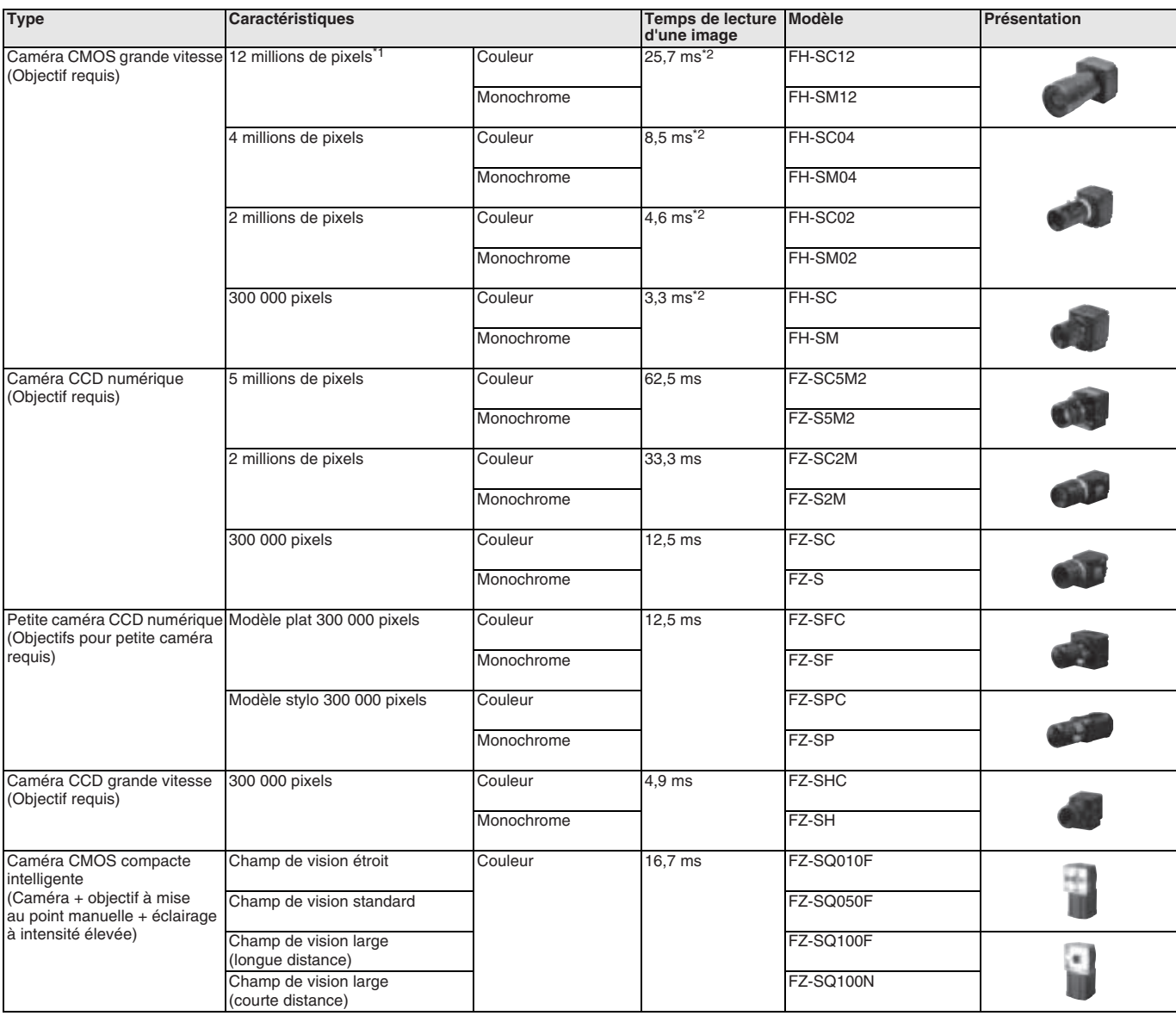

\*1. Quatre caméras maximum peuvent être connectées à un contrôleur. Jusqu'à huit caméras autres que des caméras de 12 millions de pixels peuvent être connectées à un FH-3050-20 ou un FH-1050-20.

\*2. En cas de connexion à l'aide de deux câbles de caméra.

#### **Objectifs**

#### **Objectif à monture C pour capteur 1/3 pouce**

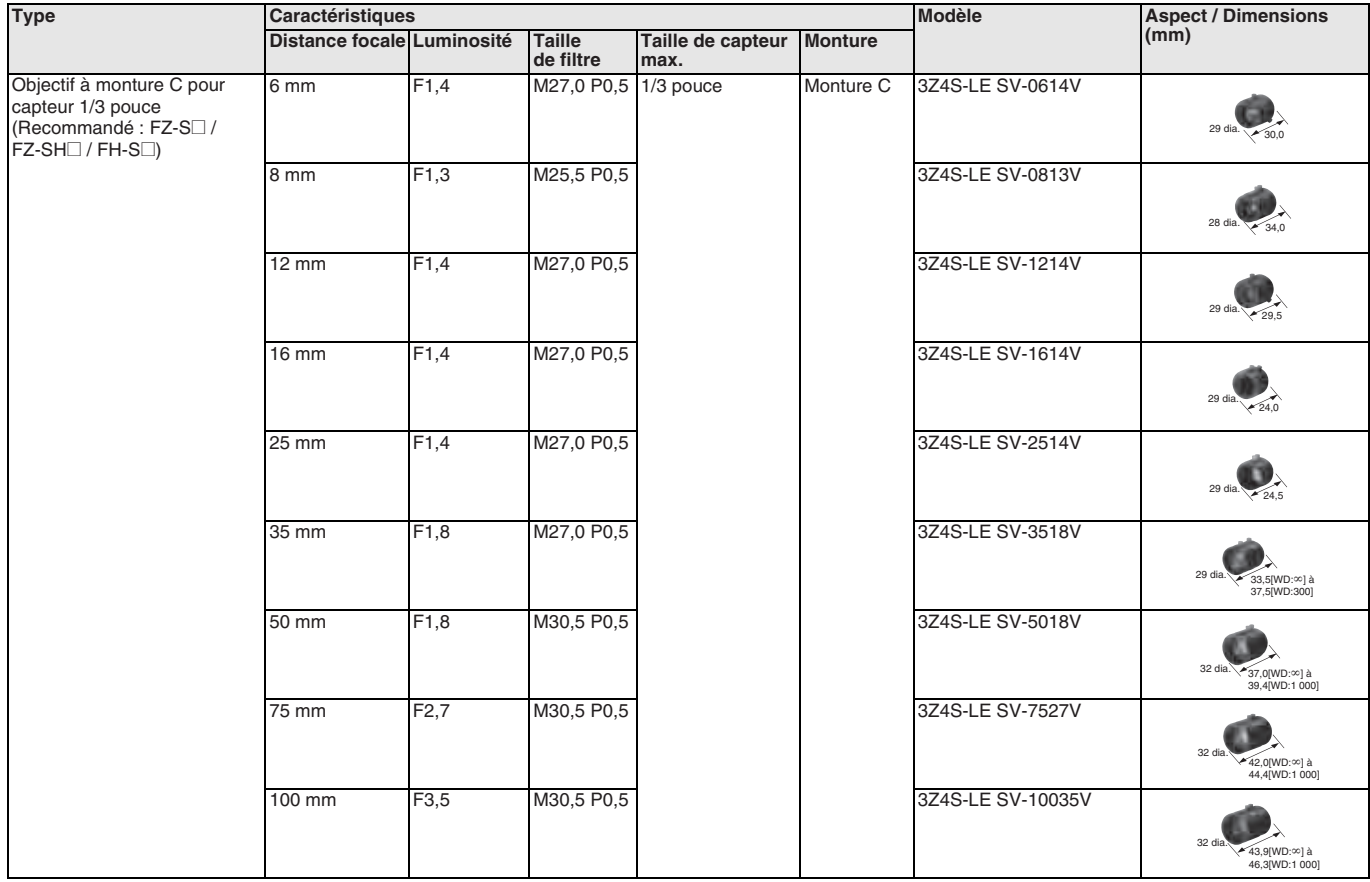

#### **Objectif à monture C pour capteur 2/3 pouce**

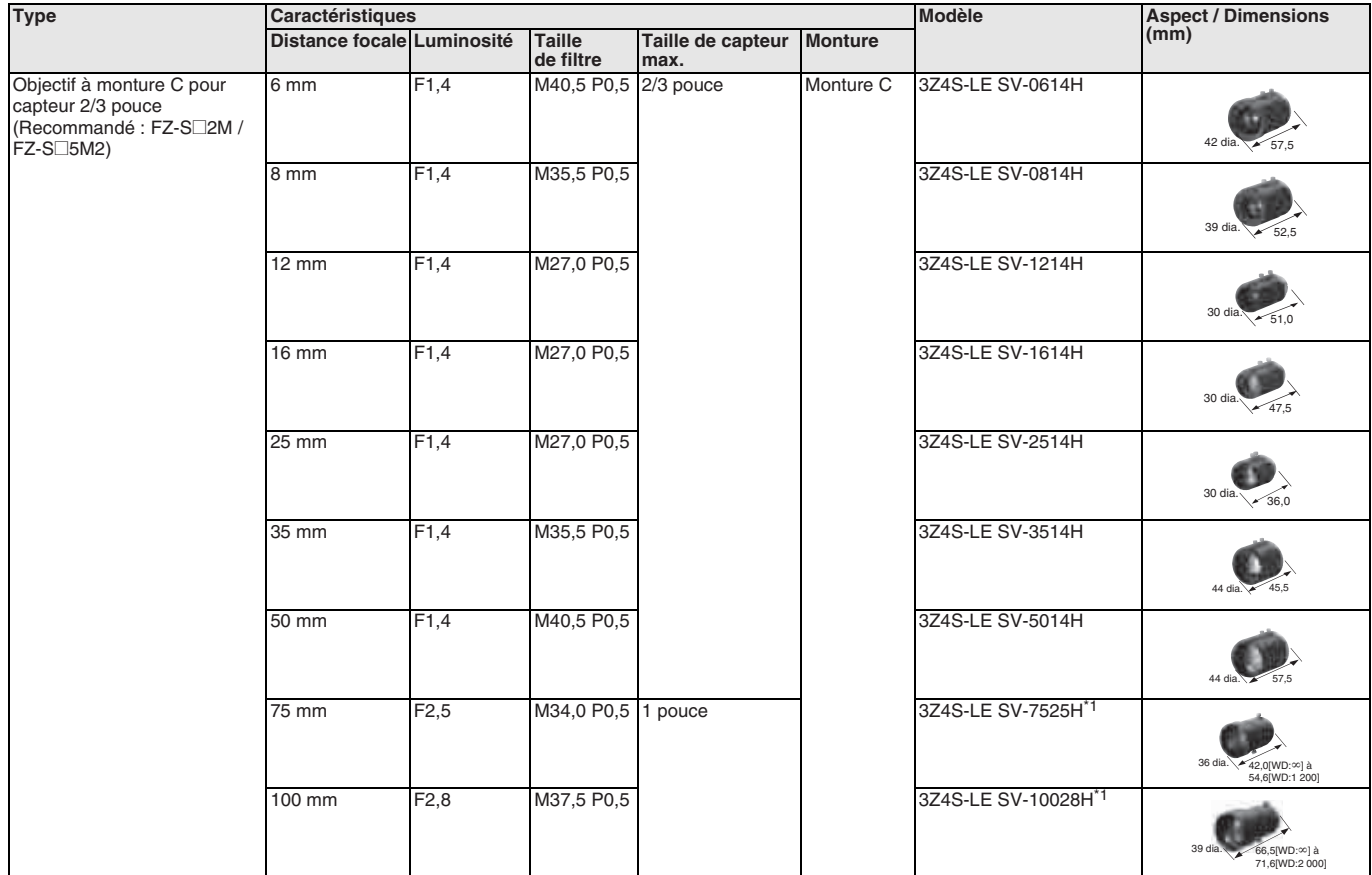

\*1. 3Z4S-LE SV-7525H et 3Z4S-LE SV-10028H peuvent aussi être utilisés pour FH-S $\square$ 02 / FH-S $\square$ 04.

#### **Objectif à monture C pour capteur 1 pouce**

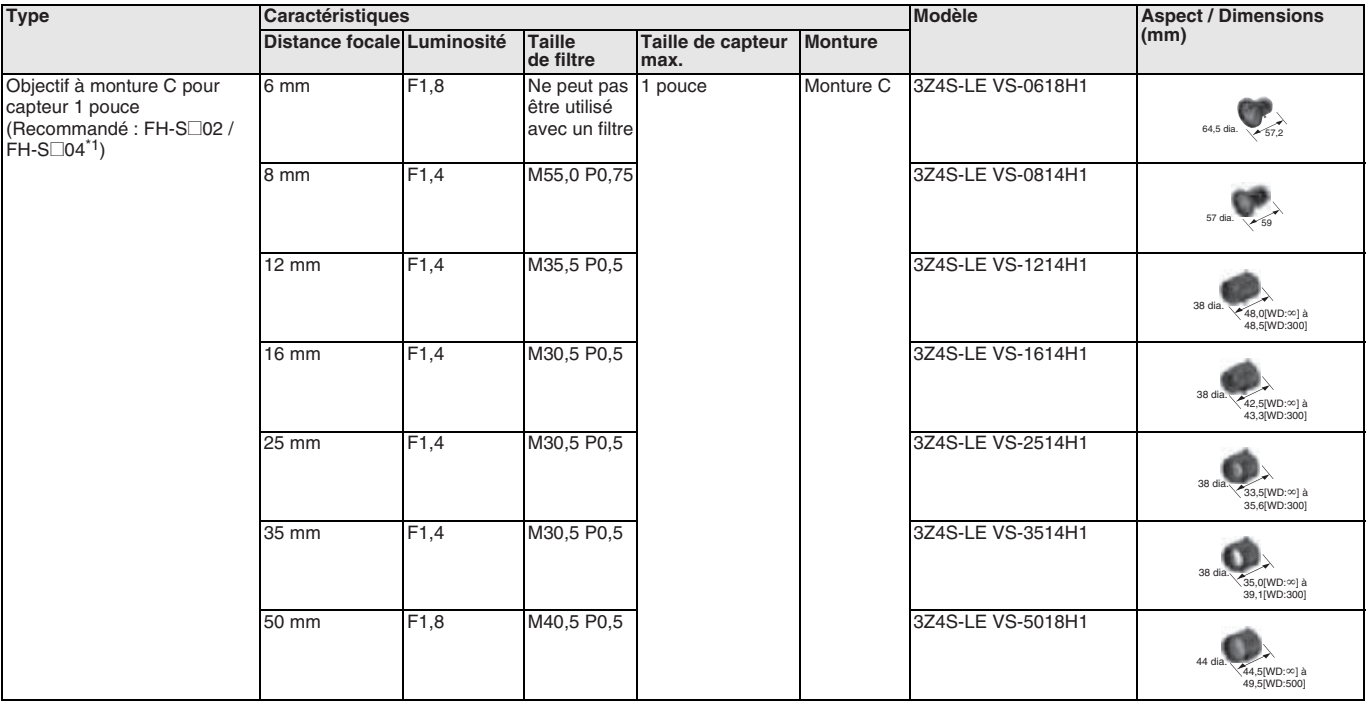

\*1. 3Z4S-LE SV-7525H avec distance focale de 75 mm et 3Z4S-LE SV-10028H avec distance focale de 100 mm également disponibles.

#### **Objectif à monture M42 pour grand capteur**

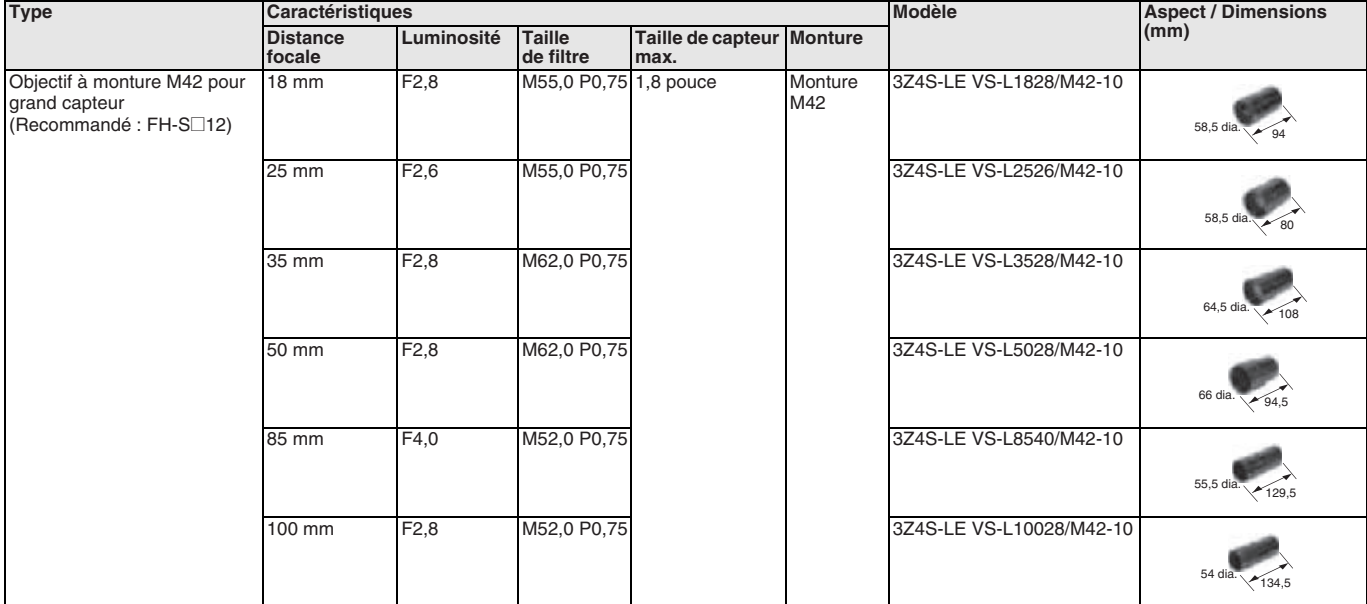

#### **Objectif pour petite caméra**

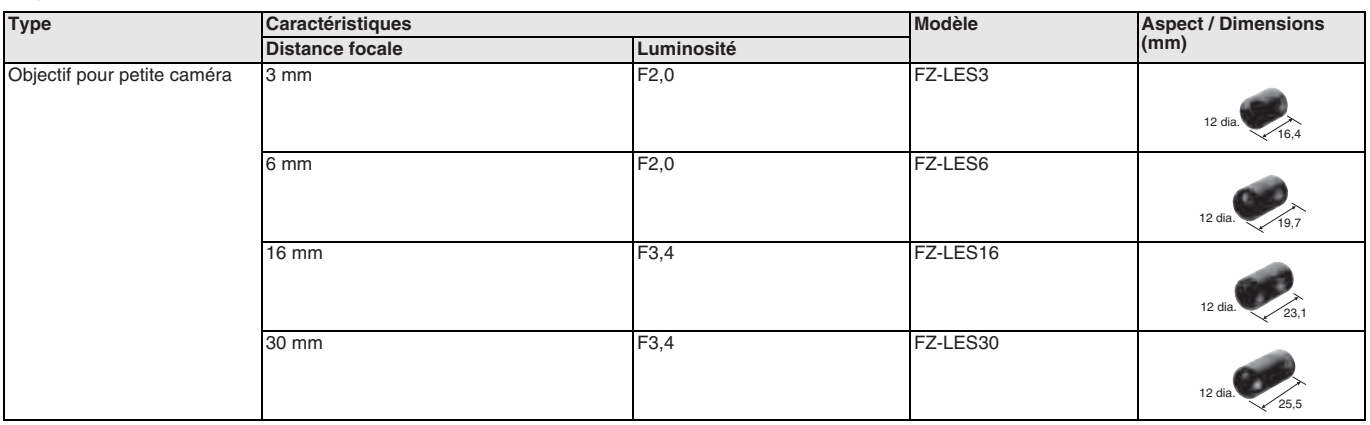

#### **Objectif à monture C résistant aux vibrations et aux chocs pour capteur 2/3 pouce**

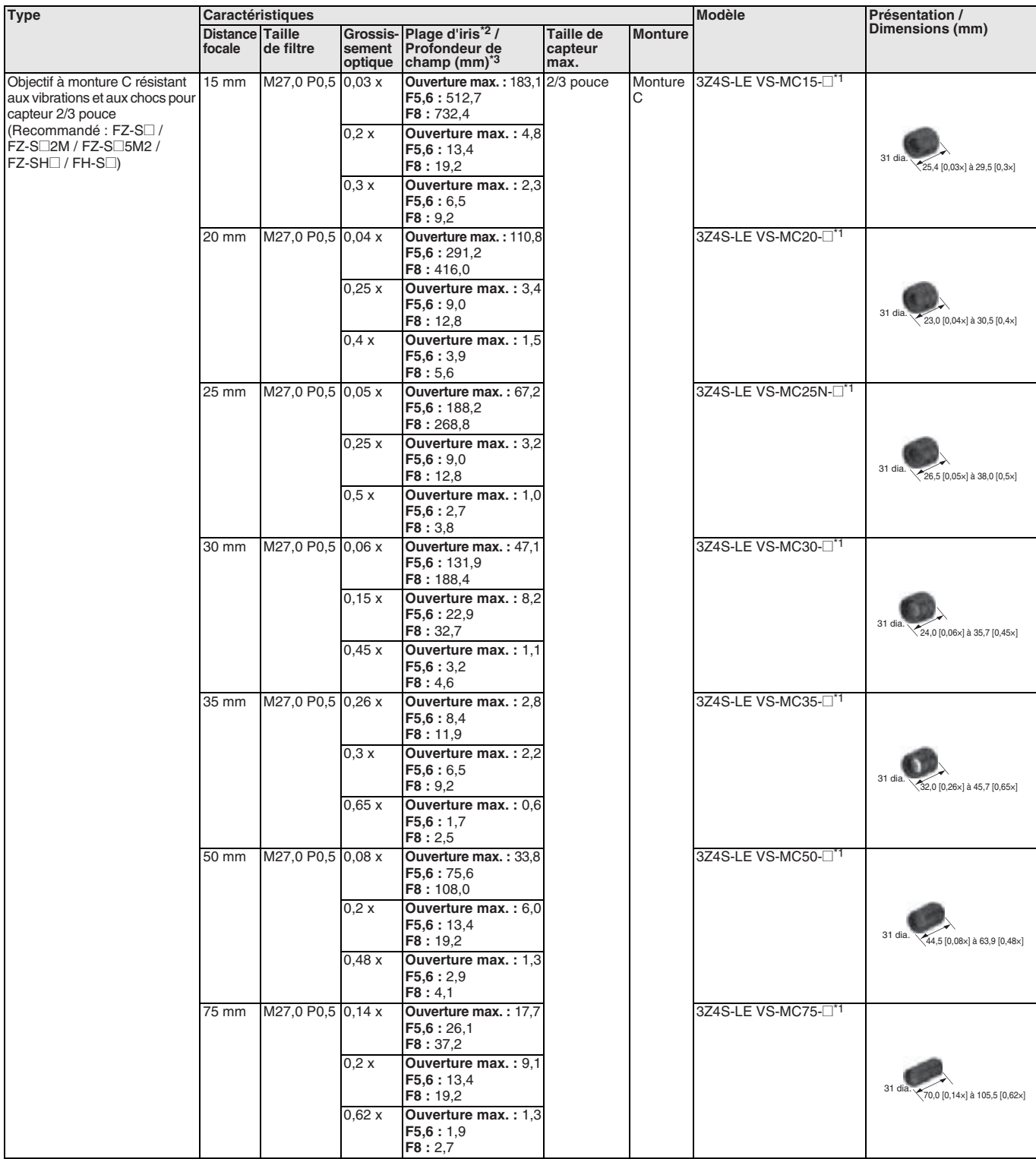

\*1. Insérez la plage d'iris dans  $\Box$  dans le numéro de modèle, comme suit :

F = Ouverture : Vide

 $F = 5,6 = FN056$ 

 $F = 8 = FN080$ 

\*2. Le nombre d'ouverture peut être sélectionné entre l'ouverture maximum, 5,6 et 8,0.

\*3. Lorsque le cercle de confusion minimum est de 40  $\mu$ m.

#### **Bagues allonge**

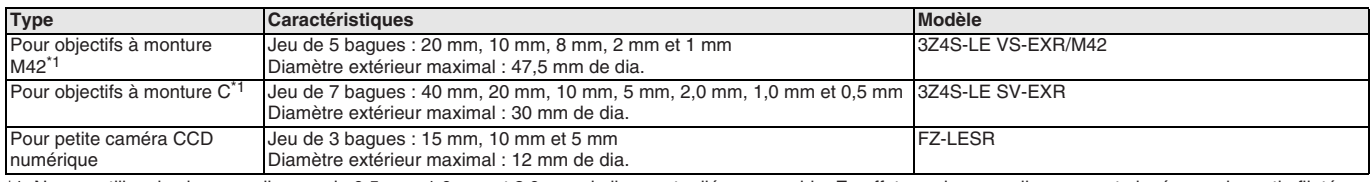

\*1. Ne pas utiliser les bagues allonges de 0,5 mm, 1,0 mm et 2,0 mm si elles sont reliées ensemble. En effet, ces bagues allonges sont placées sur la partie filetée<br>de l'objectif ou d'une autre bague allonge. Par conséquen 1,0 mm ou 2,0 mm. Un renfort est nécessaire pour limiter les vibrations quand des bagues allonges de plus de 30 mm sont utilisées. En cas d'utilisation de la bague<br>allonge, vérifiez-la avec l'appareil proprement dit avant

#### **Accessoires pour caméra**

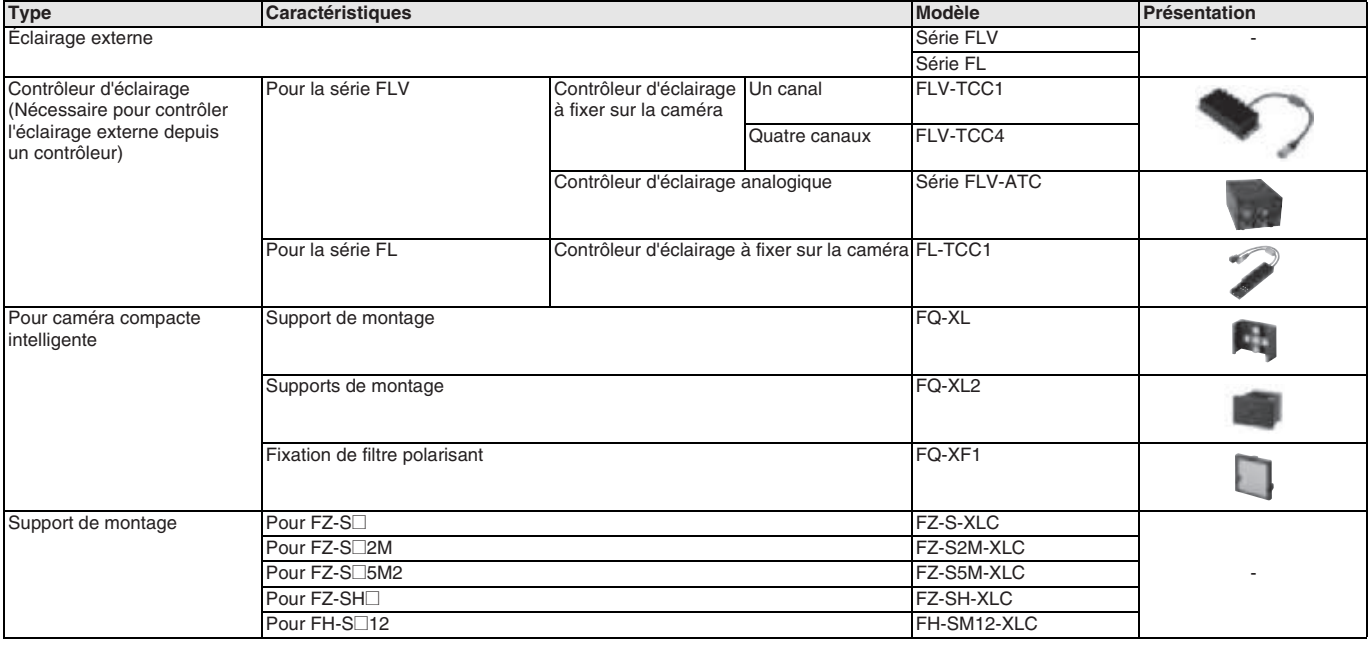

#### **Câbles**

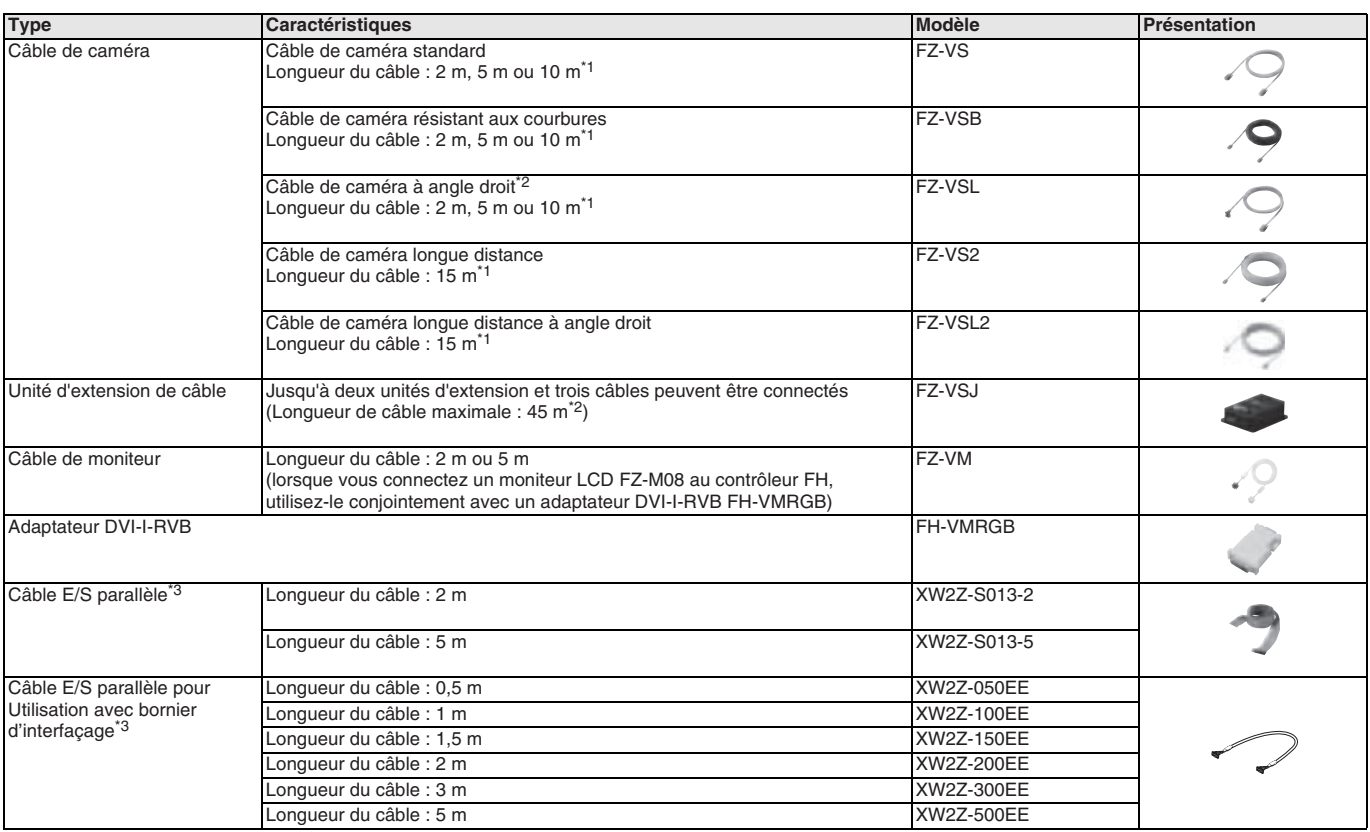

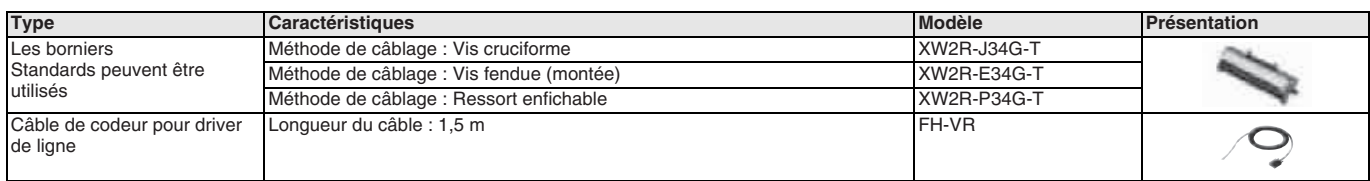

\*1. La longueur de câble maximale varie en fonction de la caméra raccordée, ainsi que du modèle et de la longueur du câble utilisé. Lorsqu'une caméra CMOS grande vitesse FH-S $\Box$ 02 / -S $\Box$ 04 est utilisée avec le mode grande vitesse de transmission, deux câbles de caméra sont requis.

\*2. L'extrémité caméra de ce câble est munie d'un connecteur en L.

\*3. 2 câbles sont requis pour tous les signaux E/S.

#### **Accessoires**

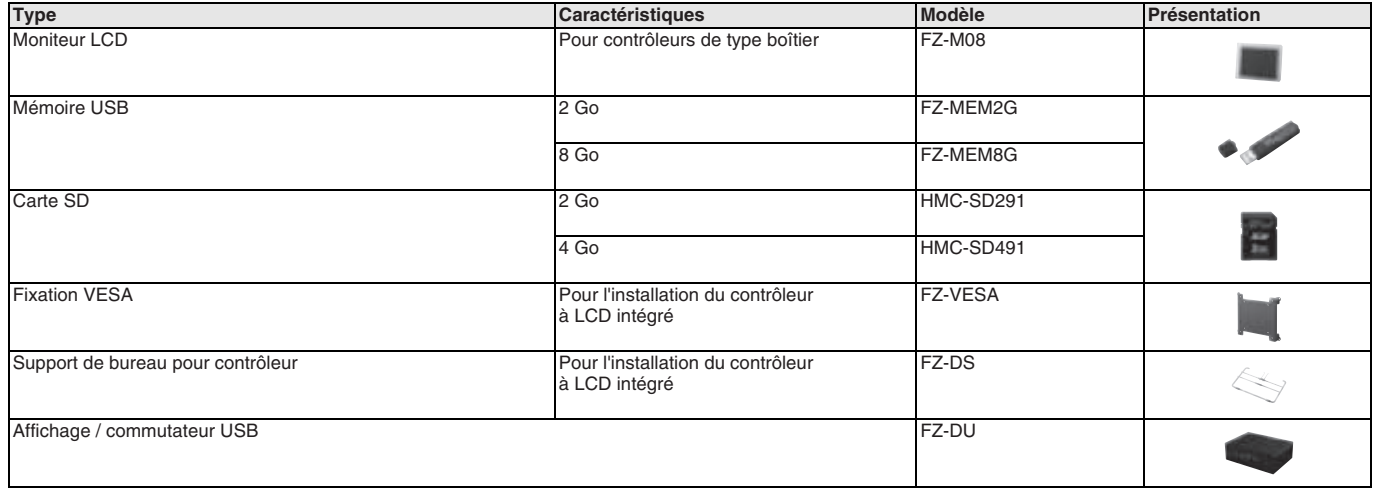

#### **Environnement de développement**

Veuillez vous procurer un CD-ROM et des licences la première fois que vous achetez Application Producer. Des CD-ROM et des licences sont disponibles individuellement.

La licence n'inclut pas le CD-ROM.

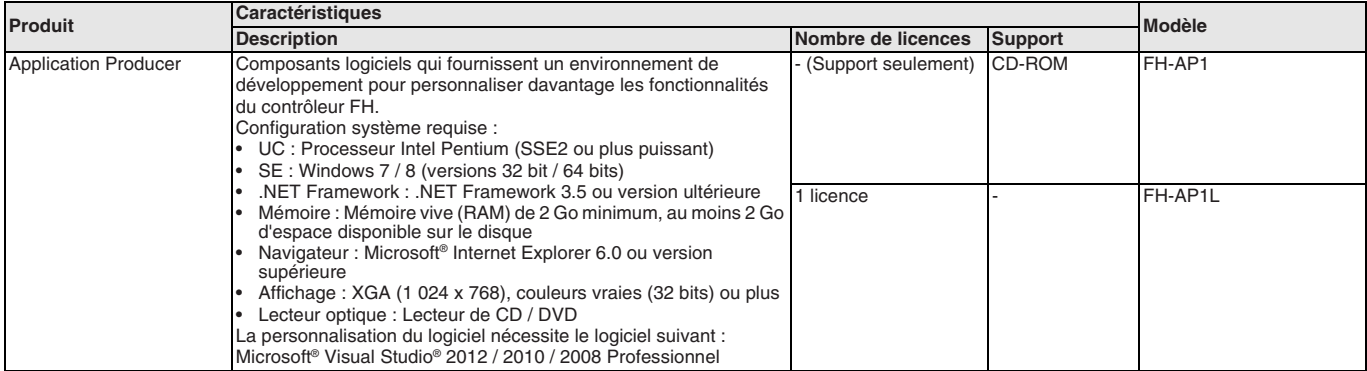

#### **Logiciel PC**

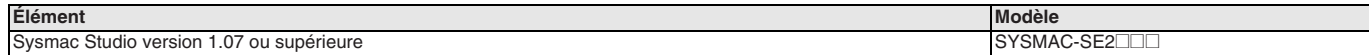

#### TOUTES LES DIMENSIONS INDIQUEES SONT EN MILLIMETRES.

Pour convertir des millimètres en pouces, multipliez par 0,03937. Pour convertir les grammes en onces, multipliez par 0,03527.

Cat. No. SysCat\_Q031-FR2-02

Les produits étant sans cesse améliorés, ces caractéristiques peuvent être modifiées sans préavis.
## **OMROI**

#### **Série FQ-M**

# **Capteur de vision**

#### **Conçu pour le tracking d'objet**

La nouvelle série FQ-M est un capteur de vision spécifiquement conçu pour des applications de pick & place.

- Caméra, traitement des images et connectivité tout-en-un
- Détection d'objets basée sur la reconnaissance de forme
- Connectivité avec EtherCAT/Ethernet
- Entrée codeur pour tracking d'objet et calibration aisée
- Jusqu'à 5 000 pièces par minute avec rotation à 360 degrés
- Sortie de données flexible en fonction des dispositifs de sortie

#### **Configuration du système**

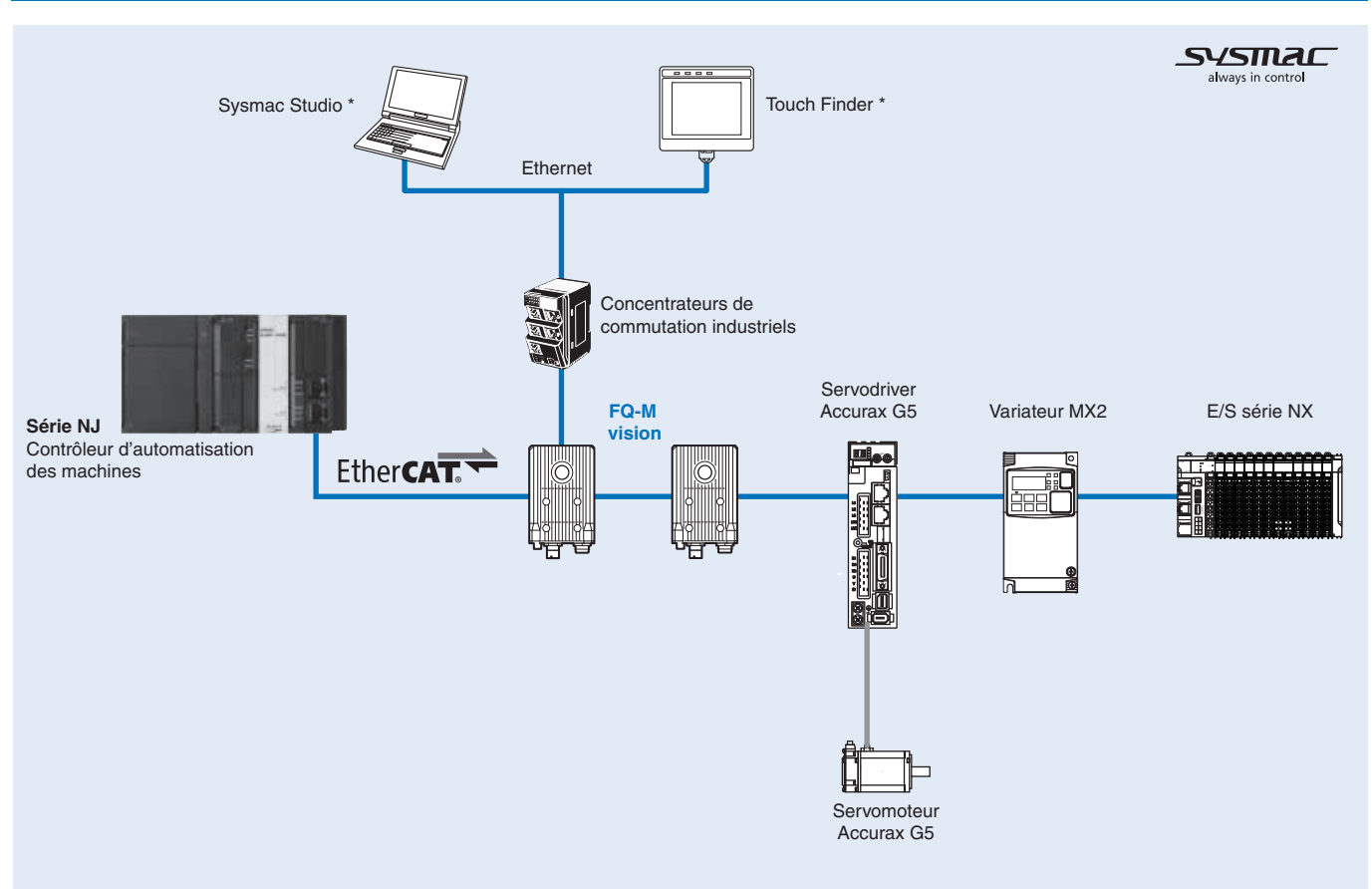

\* Sysmac Studio et Touch Finder ne peuvent pas être utilisés simultanément. S'ils sont tous les deux connectés, Sysmac Studio est prioritaire. Si vous utilisez le<br>Sysmac Studio Standard Edition et connectez la série FQ-M e standard ou d'un câble USB.

1. EtherCAT et Ethernet (Liaison API) ne peuvent pas être utilisés simultanément.<br>2. Il n'est pas possible de configurer te de régler le FQ-M via un contrôleur série NJ lorsqu'ils sont connectés via un réseau EtherCAT. Pou

#### **Caractéristiques**

#### **Spécifications du capteur**

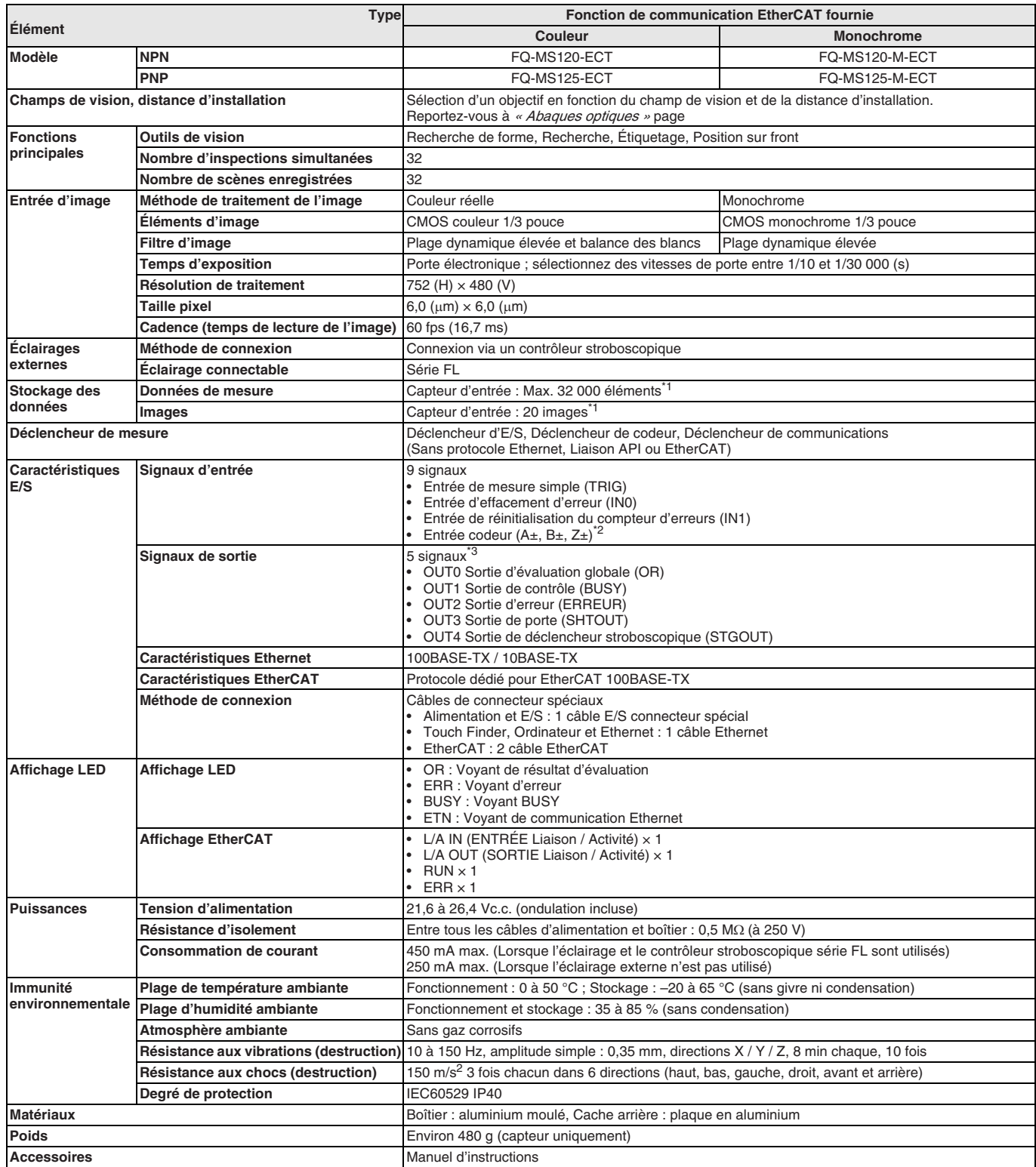

<span id="page-289-0"></span>\*1 Si un Touch Finder est utilisé, les résultats peuvent être enregistrés selon la capacité d'une carte SD.

\*<sup>2</sup> Caractéristiques des entrées de codeur

<sup>\*3</sup> Les cinq signaux de sortie peuvent être affectés pour les évaluations des éléments d'inspection individuels.

#### **Spécifications relatives à l'entrée d'impulsions (lorsqu'un codeur de type collecteur ouvert est utilisé)**

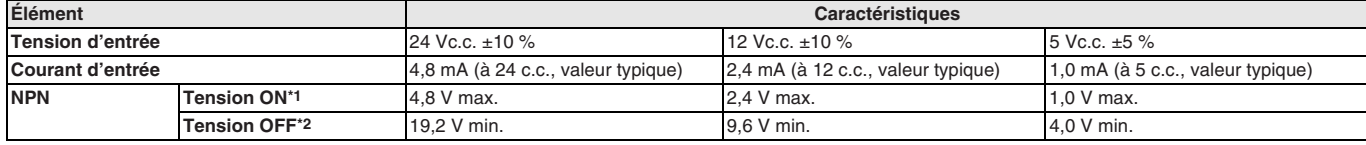

<span id="page-290-1"></span><span id="page-290-0"></span>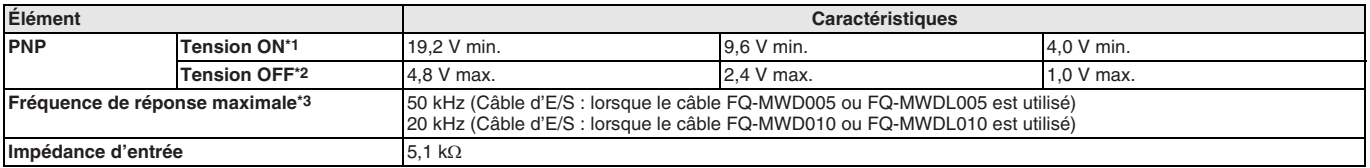

\*1 Tension ON : Tension pour passer de l'état OFF à ON. La tension ON est la différence de tensions entre la borne GND des bornes d'alimentation du codeur et chaque borne d'entrée.<br>"Ca Tension OEF : Tension pour passer de

\*2 Tension OFF : Tension pour passer de l'état ON à OFF. La tension ON est la différence de tensions entre la borne GND des bornes d'alimentation du codeur et chaque borne d'entrée.<br>"Se lectionnez la tréguence de réponse m

Sélectionnez la fréquence de réponse maximum en fonction de la longueur du câble du codeur et de la fréquence de réponse du codeur.

#### **Spécifications relatives à l'entrée d'impulsions (lorsqu'un codeur de type sortie de driver de ligne est utilisé)**

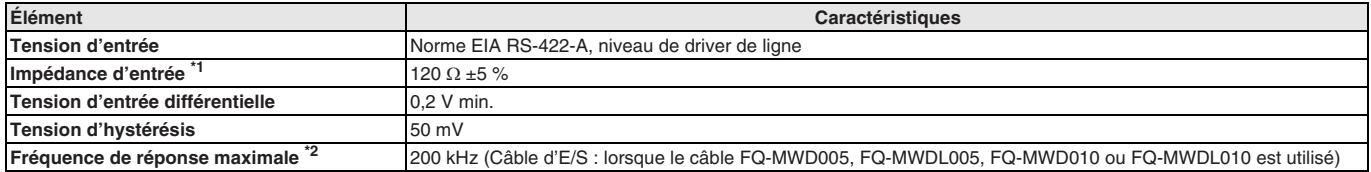

\*1 Lorsque la fonction de résistance terminale est utilisée.

\*2 Sélectionnez la fréquence de réponse maximum en fonction de la longueur du câble du codeur et de la fréquence de réponse du codeur.

#### **Caractéristiques de Touch Finder**

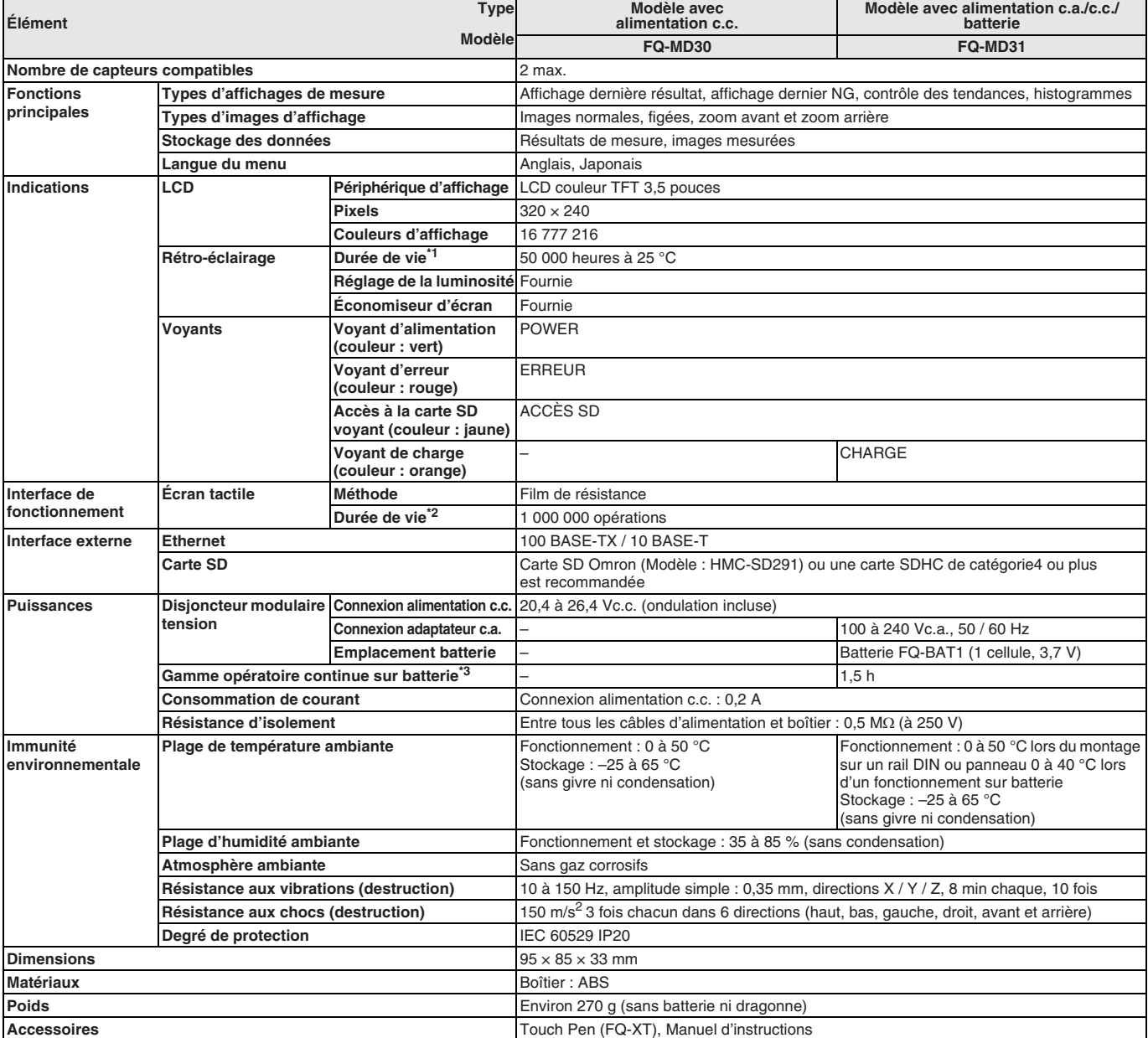

\*1 Il s'agit d'une indication du temps requis avant détérioration de moitié de la luminosité initiale à température et humidité ambiantes. Aucune garantie implicite. La durée de vie dur rétroéclairage dépend beaucoup de la température et de l'humidité ambiantes. Elle sera plus courte si la température est plus basse ou plus élevée.

\*2 Cette valeur est uniquement une indication. Aucune garantie implicite. La valeur dépend des conditions de fonctionnement.<br><sup>\*2</sup> Cette valeur est uniquement une indication. Aucune garantie implicite. La valeur dépend de l

Cette valeur est uniquement une indication. Aucune garantie implicite. La valeur dépend de l'environnement et des conditions de fonctionnement.

#### **Caractéristiques de la batterie**

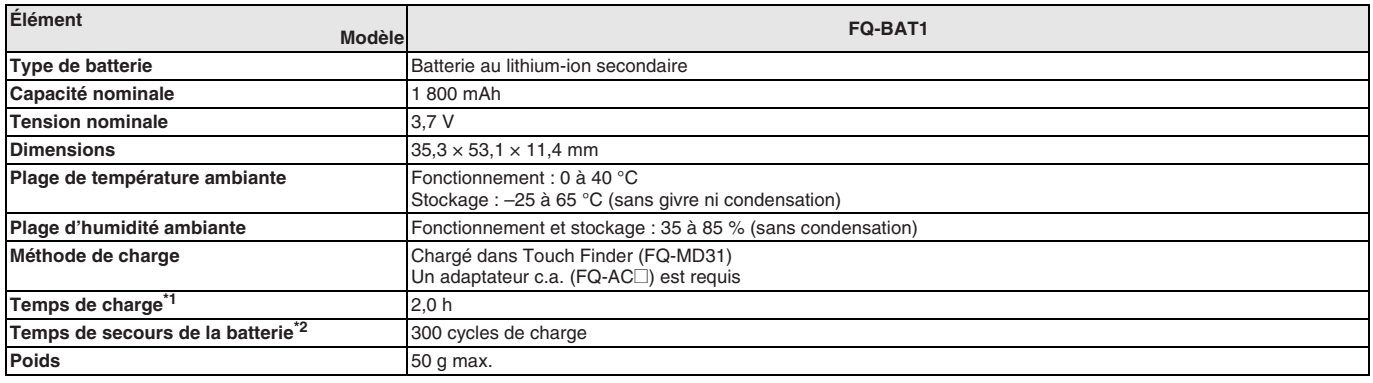

\*1 Cette valeur est uniquement une indication. Aucune garantie implicite. La valeur dépend des conditions de fonctionnement.

\*2 Il s'agit d'une indication du temps requis avant détérioration à 60 % de la capacité initiale de la batterie. Aucune garantie implicite. La valeur dépend de l'environnement et des conditions de fonctionnement.

#### **Caractéristiques des communications EtherCAT série FQ-M**

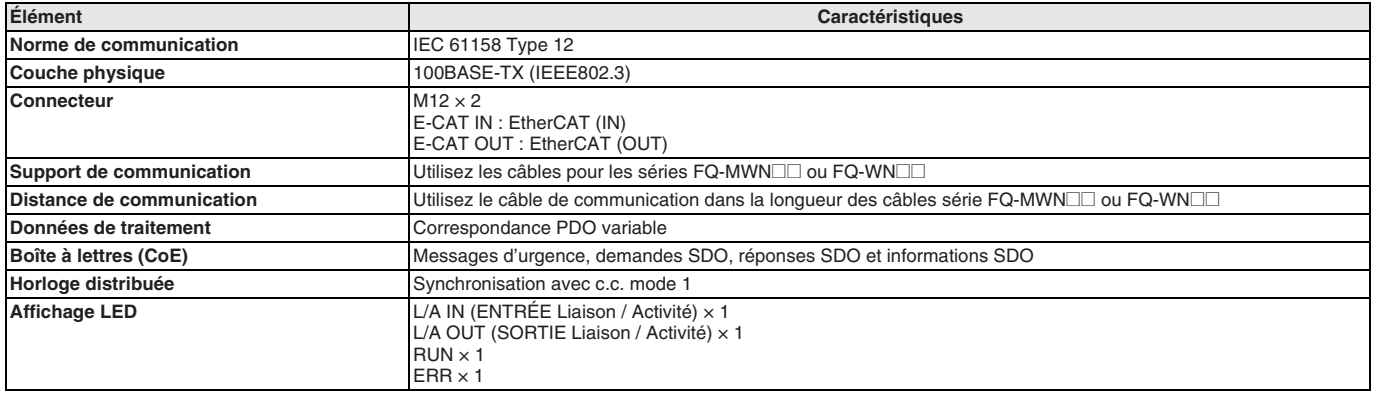

### **Nomenclature**

#### **Capteur**

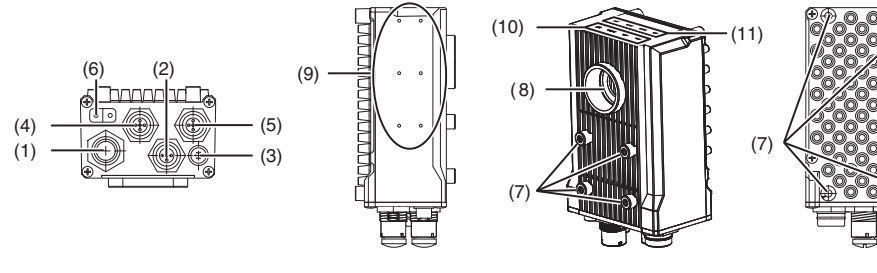

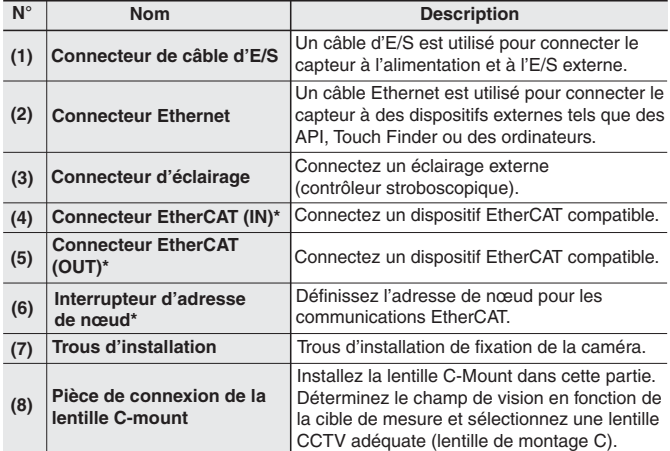

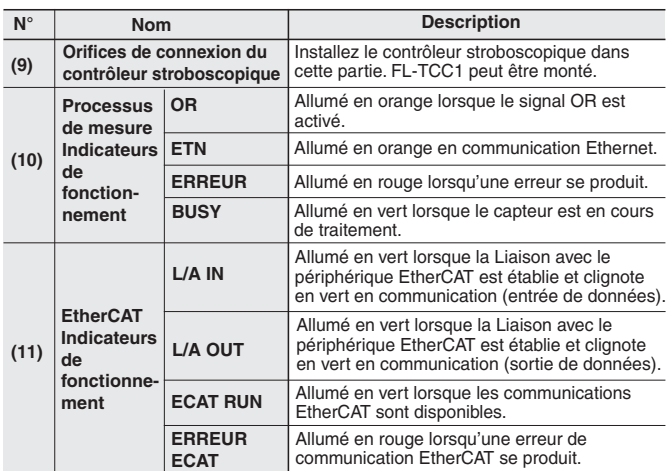

\* FQ-MS **OOD-ECT** et FQ-MS **OOD-M-ECT** uniquement.

₿

#### **Touch Finder**

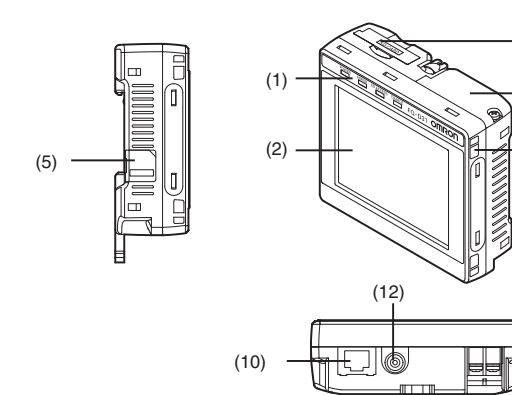

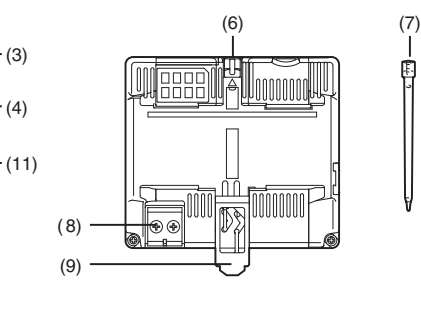

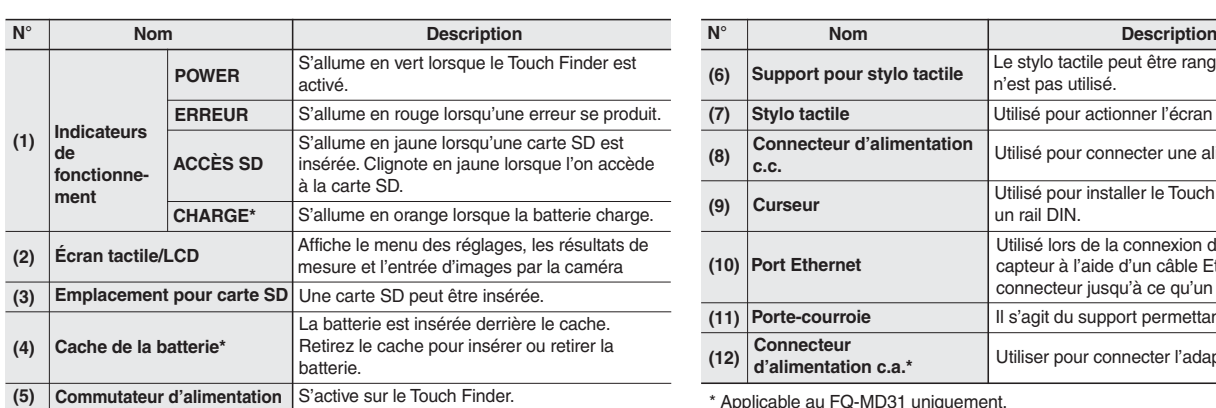

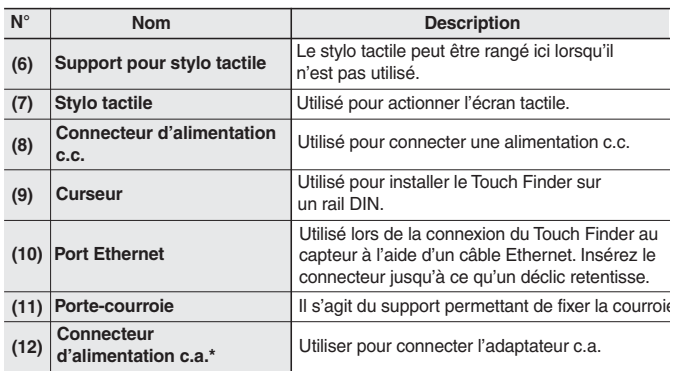

\* Applicable au FQ-MD31 uniquement.

#### **Dimensions**

#### **Capteur**

**FQ-MS12@-ECT / MS12@-M-ECT**

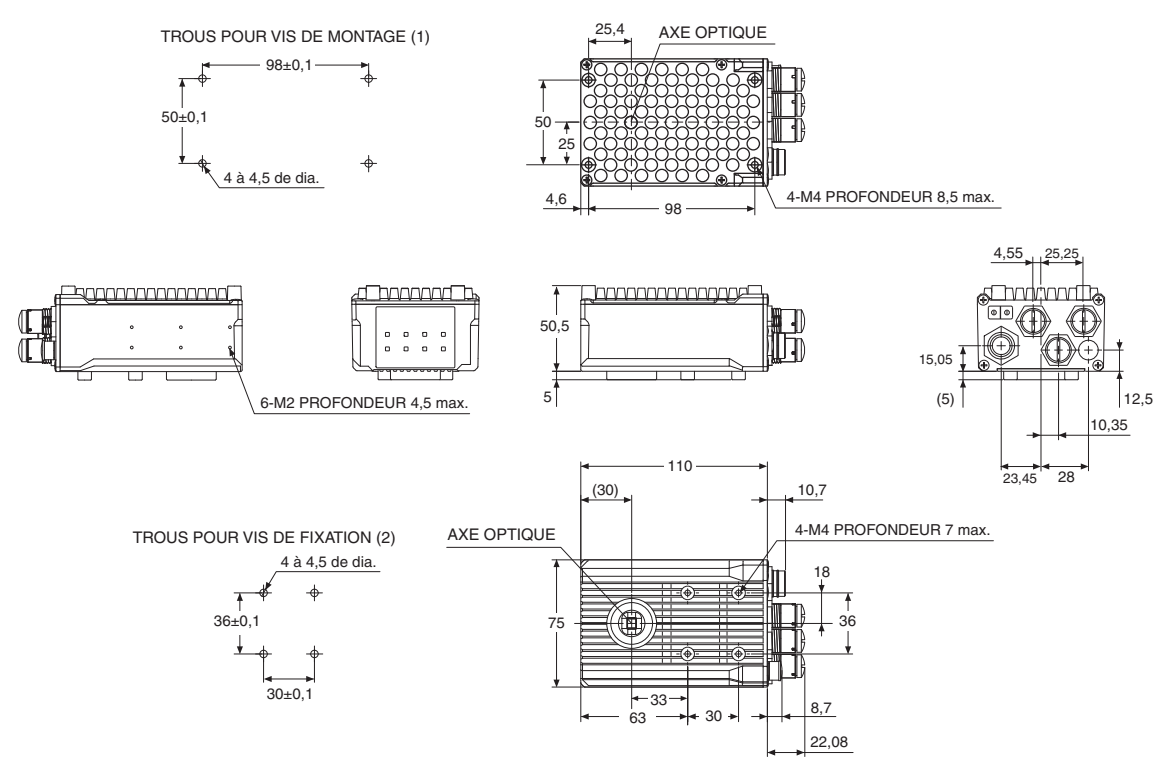

**Touch Finder FQ-MD30 / MD31**

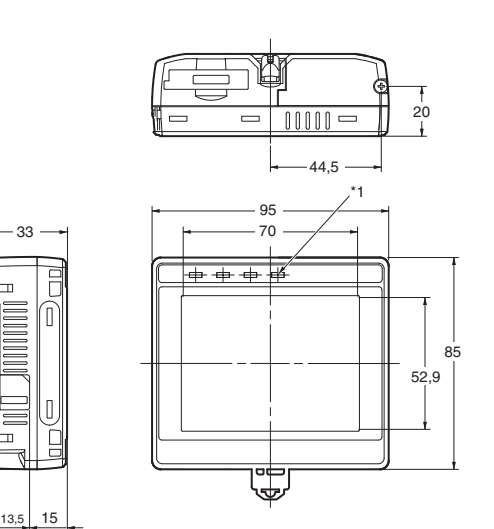

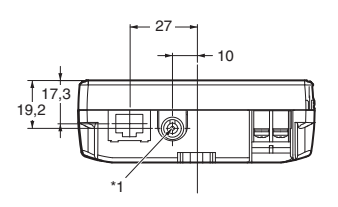

Adaptateur de montage du panneau \*2

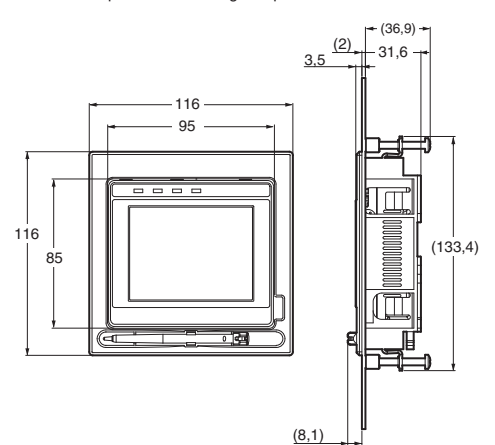

Dimensions de découpe du panneau

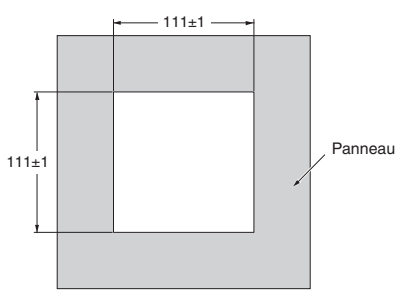

\*1. Fourni avec le FQ-MD31 uniquement.

 $12,1$ 

27,9 23,8

14  $35,5$ 

\*2. Les dimensions de l'adaptateur de montage du panneau n'incluent pas celles d'un FQ-MD<sup>-</sup>

#### **Câbles**

#### **Pour câble EtherCAT et Ethernet**

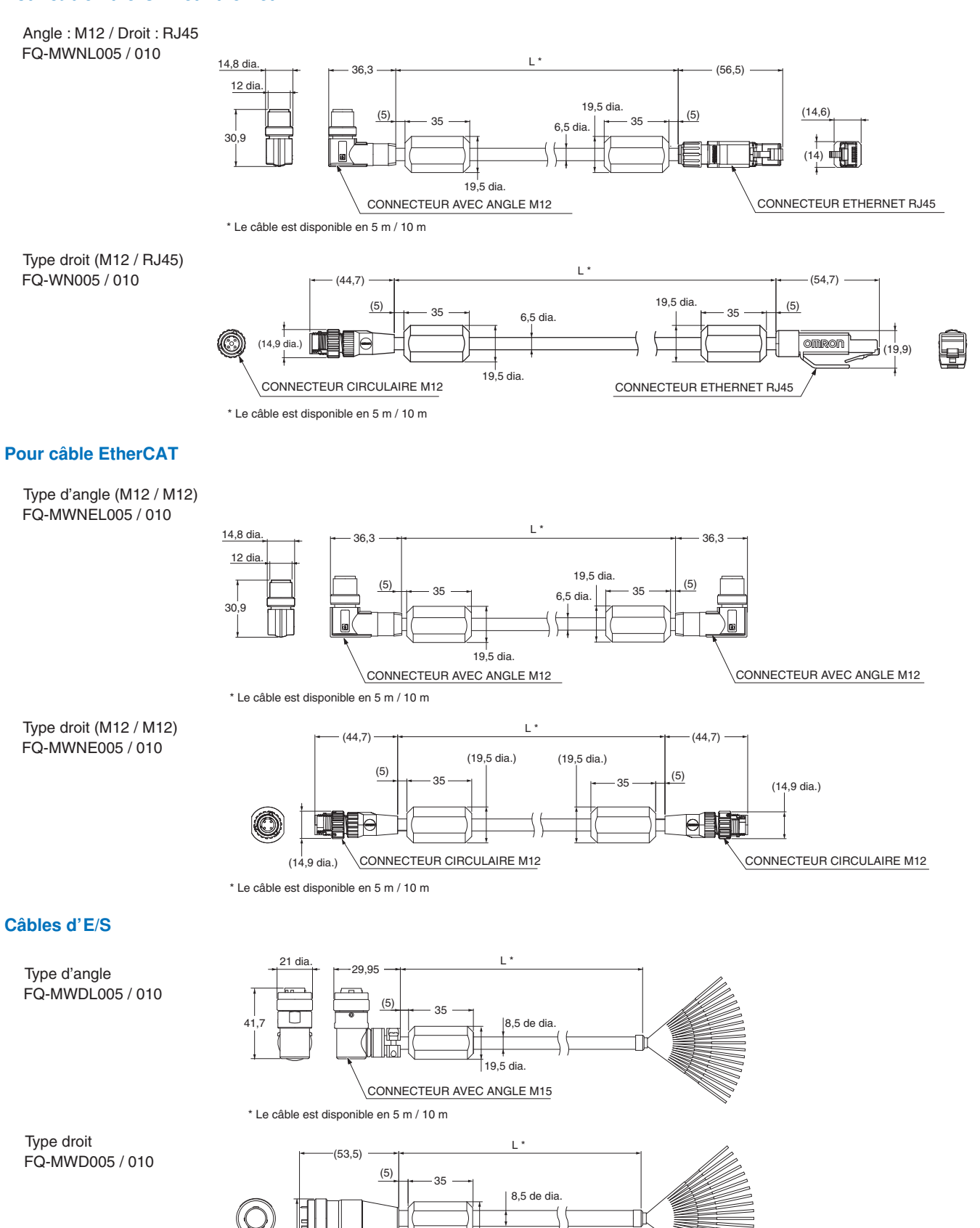

19,5 dia.

CONNECTEUR CIRCULAIRE M15

 $(21 \text{ dia.})$ 

\* Le câble est disponible en 5 m / 10 m

#### **Graphique optique**

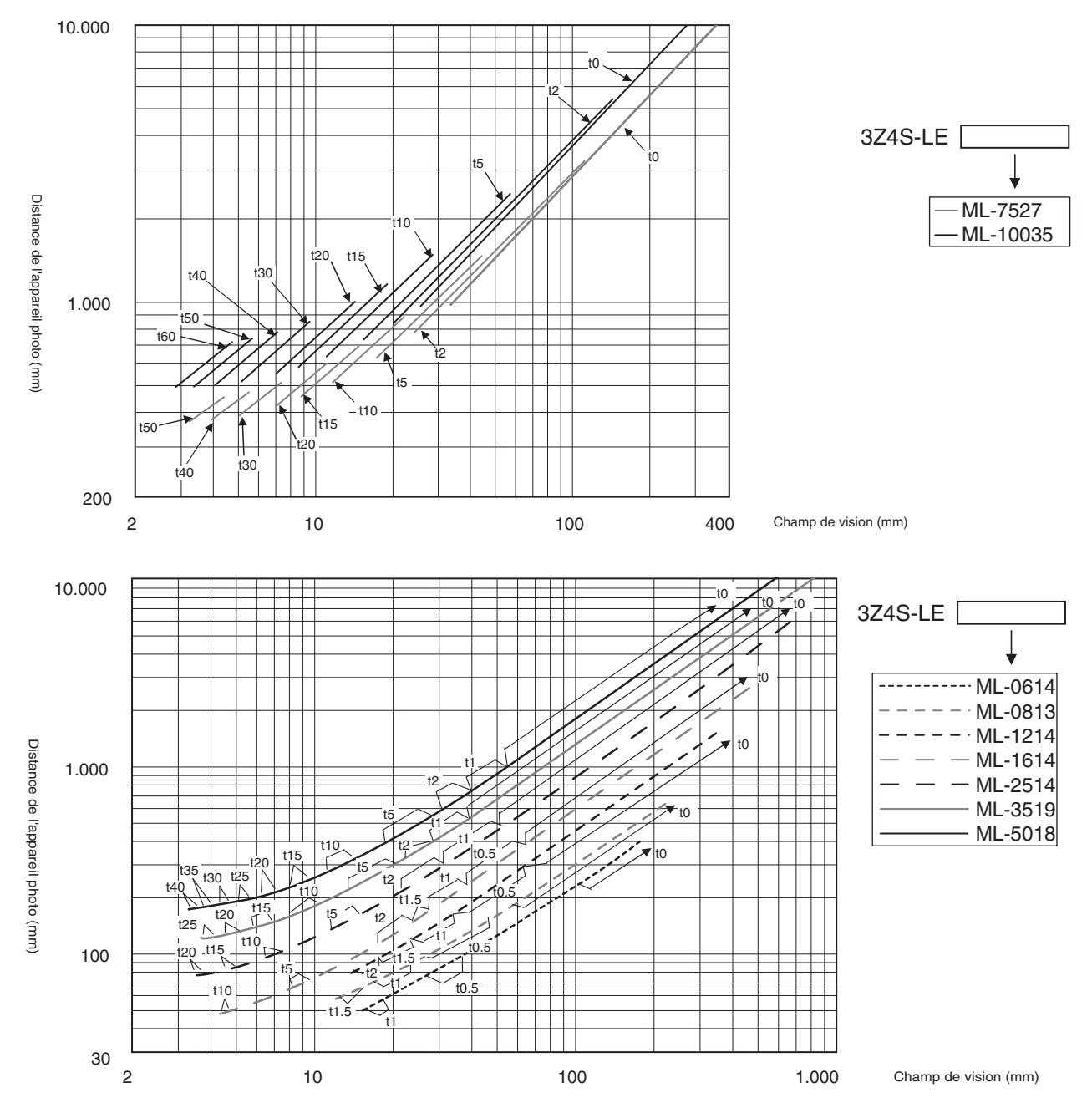

#### **Signification du graphique optique**

L'axe X du graphique optique indique le champ de vision (mm)\*1, tandis que l'axe Y du graphique optique indique la distance d'installation de la caméra (mm).\*2

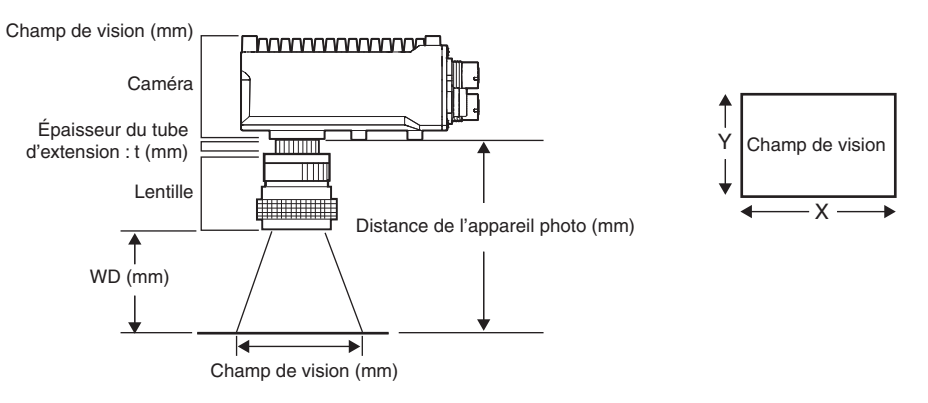

\*1. Les longueurs des champs de vision données dans les graphiques optiques sont les longueurs de l'axe Y.

\*2. L'axe vertical représente WD pour les petits appareils photo.

#### **Références de commande**

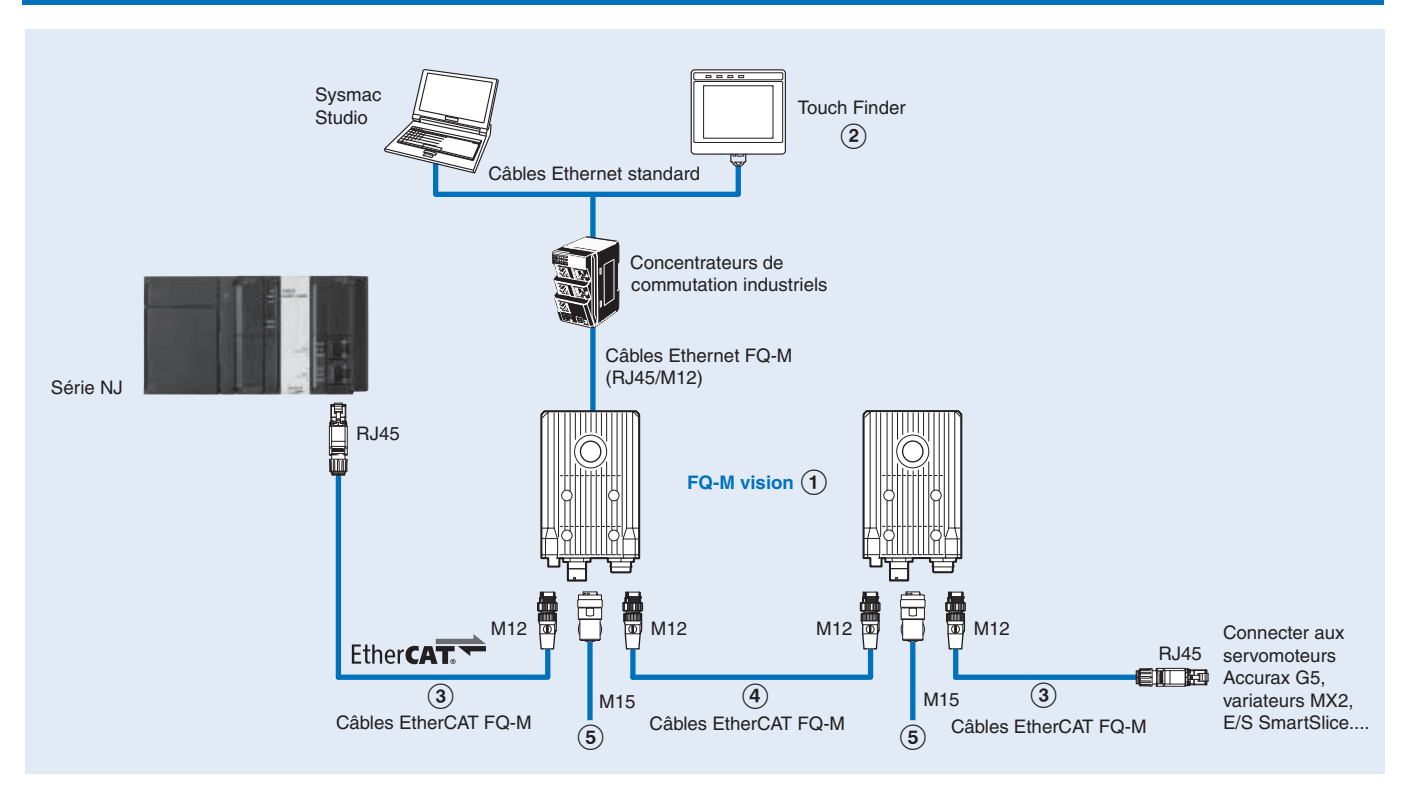

#### **Capteurs**

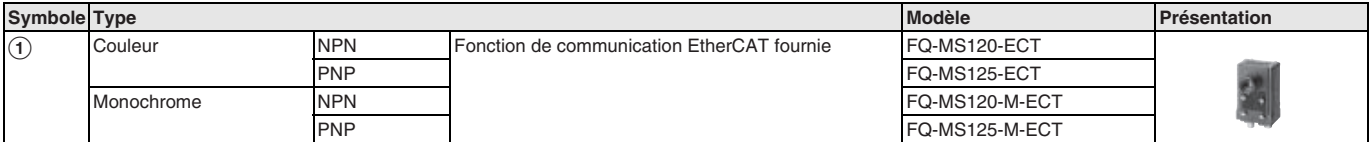

#### **Touch Finder**

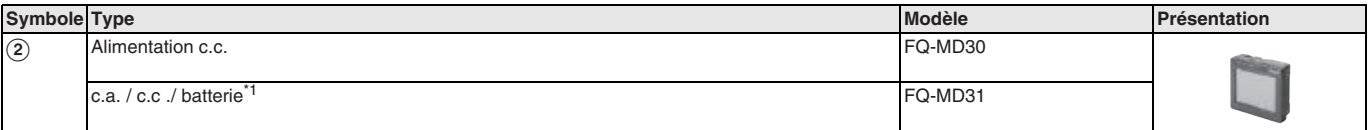

\*1 L'adaptateur c.a. et la batterie sont vendus séparément.

#### **Câbles résistants aux courbures pour série FQ-M**

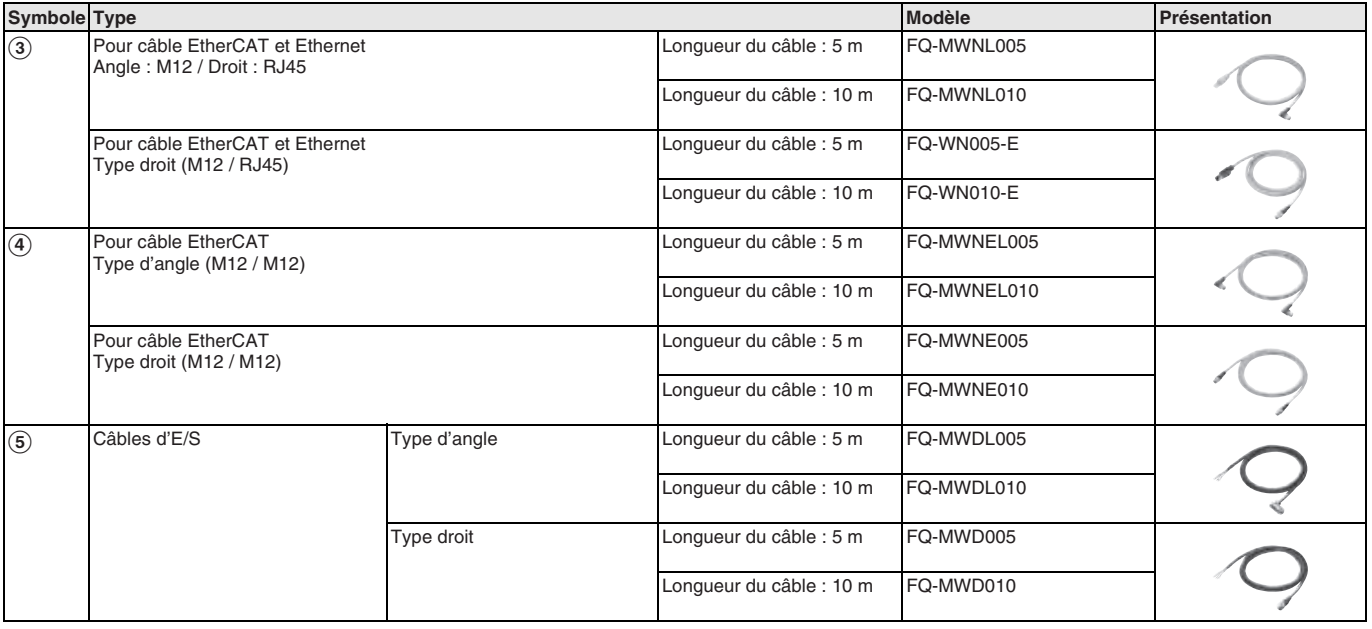

#### **Accessoires pour Touch Finder**

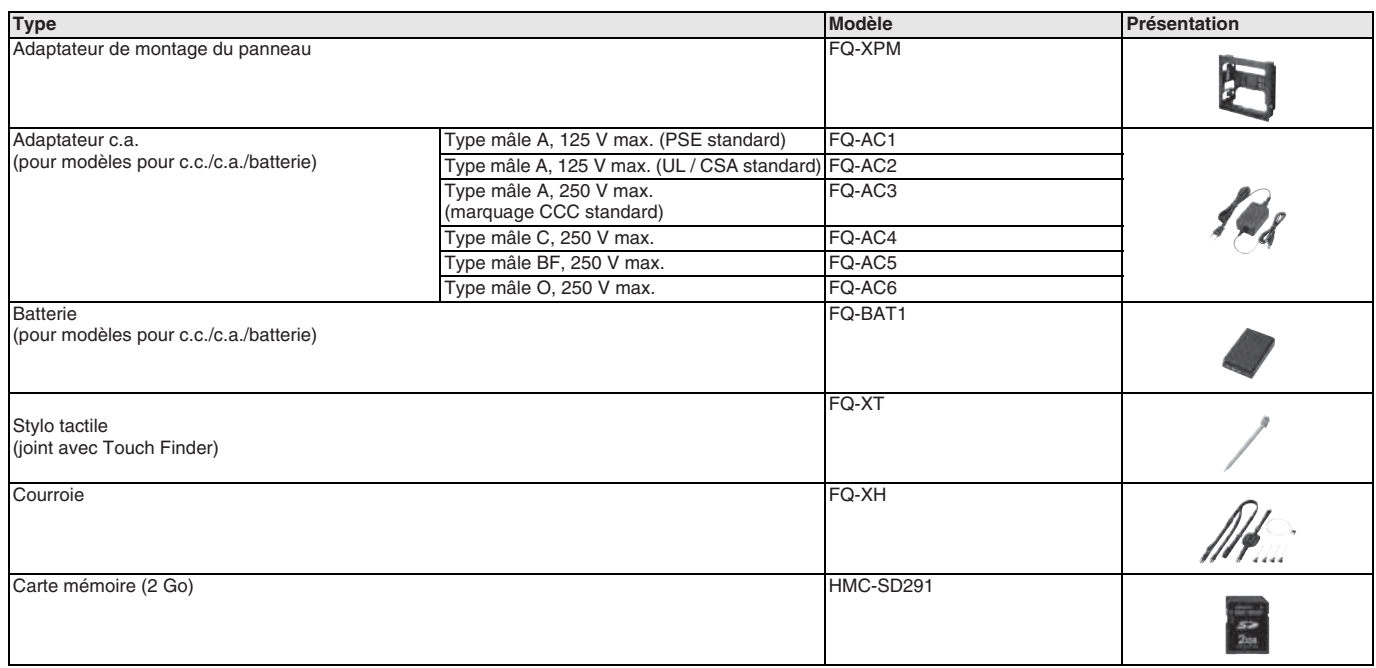

#### **Dispositifs périphériques de la caméra**

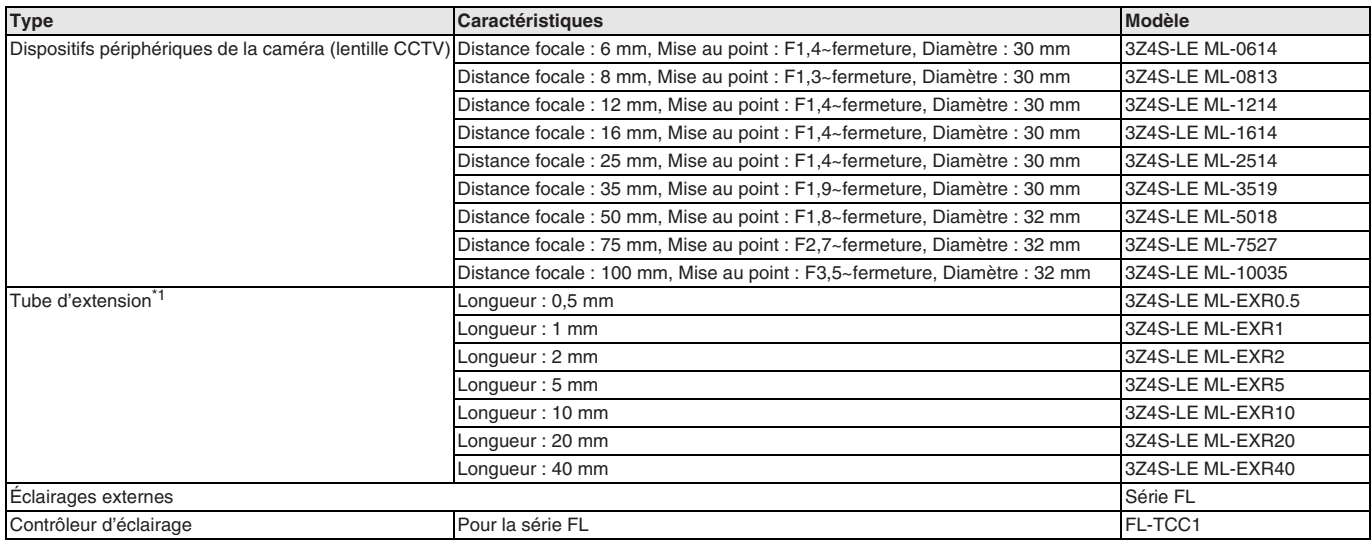

\*1 Pour obtenir 50 et 60 mm, veuillez combiner deux tubes d'extension.

#### **Logiciel PC**

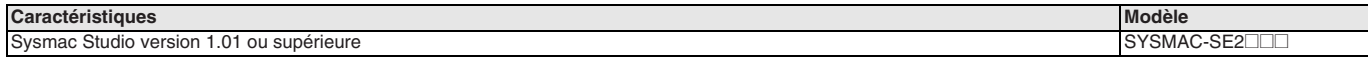

TOUTES LES DIMENSIONS INDIQUEES SONT EN MILLIMETRES. Pour convertir des millimètres en pouces, multipliez par 0,03937. Pour convertir les grammes en onces, multipliez par 0,03527.

Les produits étant sans cesse améliorés, ces caractéristiques peuvent être modifiées sans préavis. Cat. No. SysCat\_Q183-FR2-01A-X

### **ZW-CE1**@**, ZW-S**@

# **Capteur de distance**

#### **Avantages du principe de fibre confocale à lumière blanche d'OMRON**

- Capteur de distance compact et ultra-léger
- Mesures stables de tout matériau avec la même position de montage
- Structure robuste de la tête de mesure
- Mesure synchrone avec EtherCAT

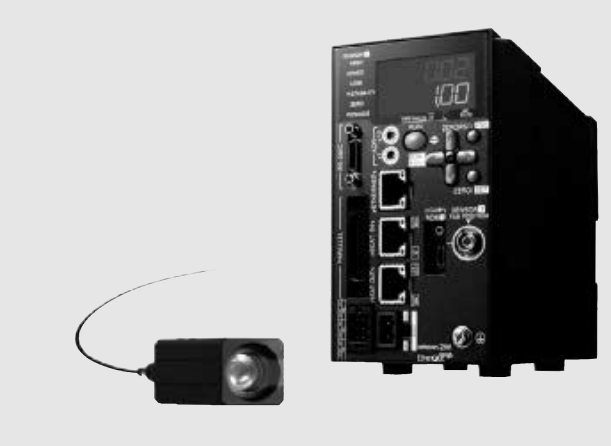

#### **Configuration du système**

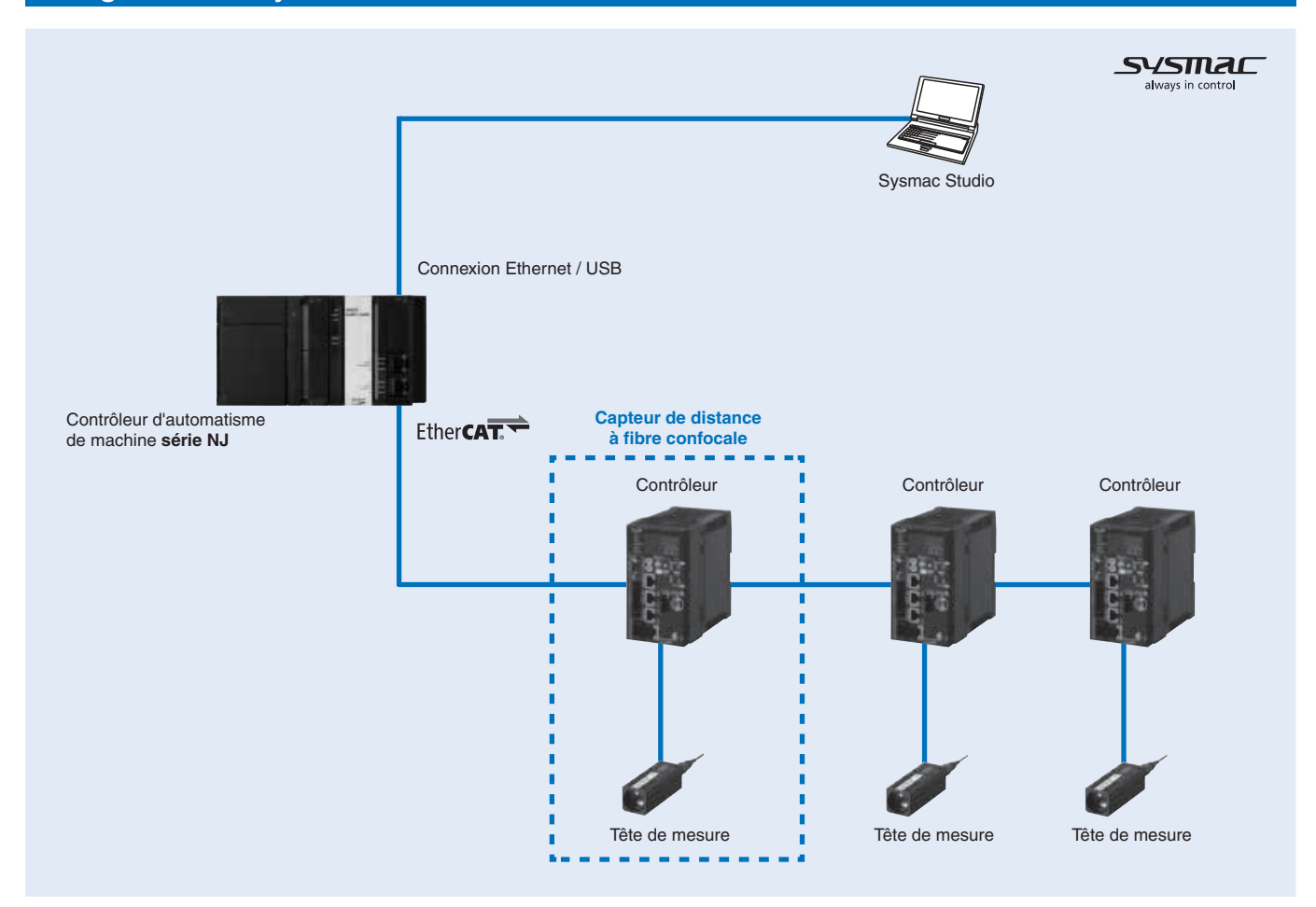

#### **Caractéristiques**

#### **Caractéristiques de la tête de mesure**

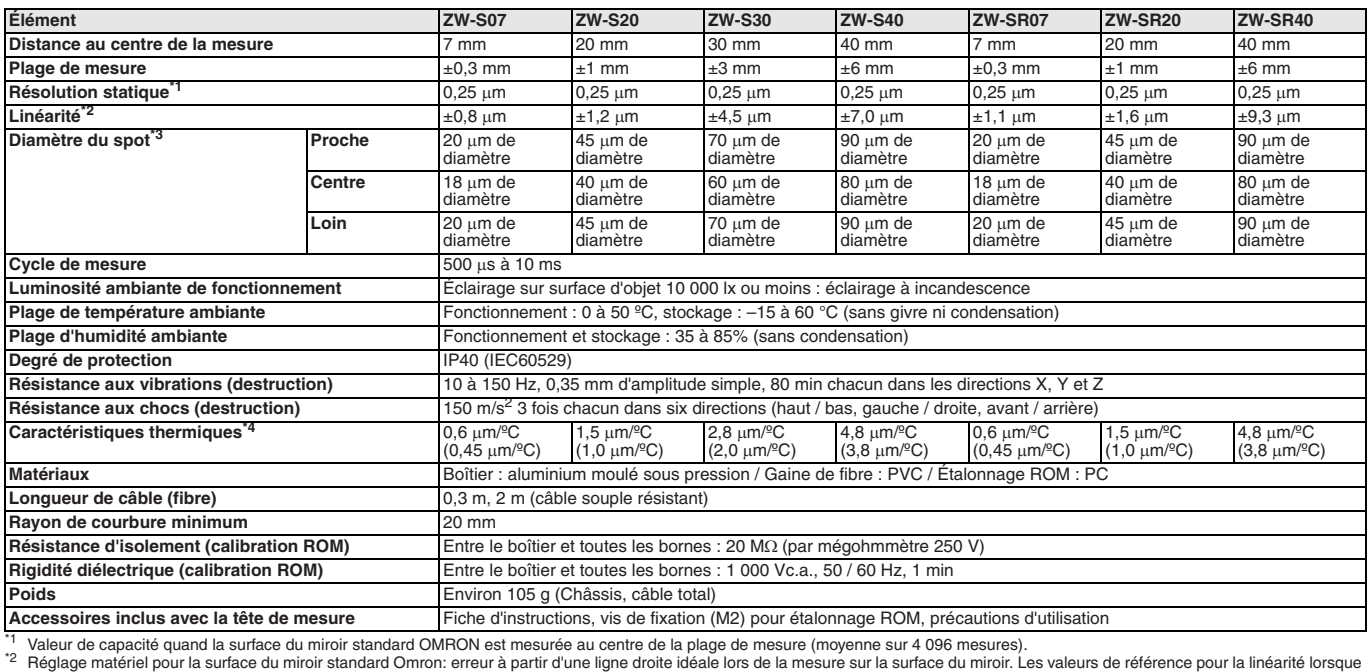

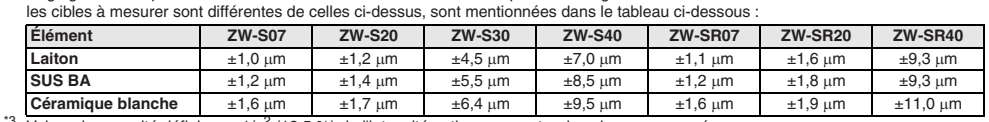

<sup>23</sup> Valeur de capacité définie par 1/e<sup>2</sup> (13,5 %) de l'intensité optique au centre dans la zone mesurée.<br><sup>14</sup> Caractéristique thermique à la distance du centre de mesure quand la fixation entre la tête du capteur et la c

#### **Caractéristiques du contrôleur**

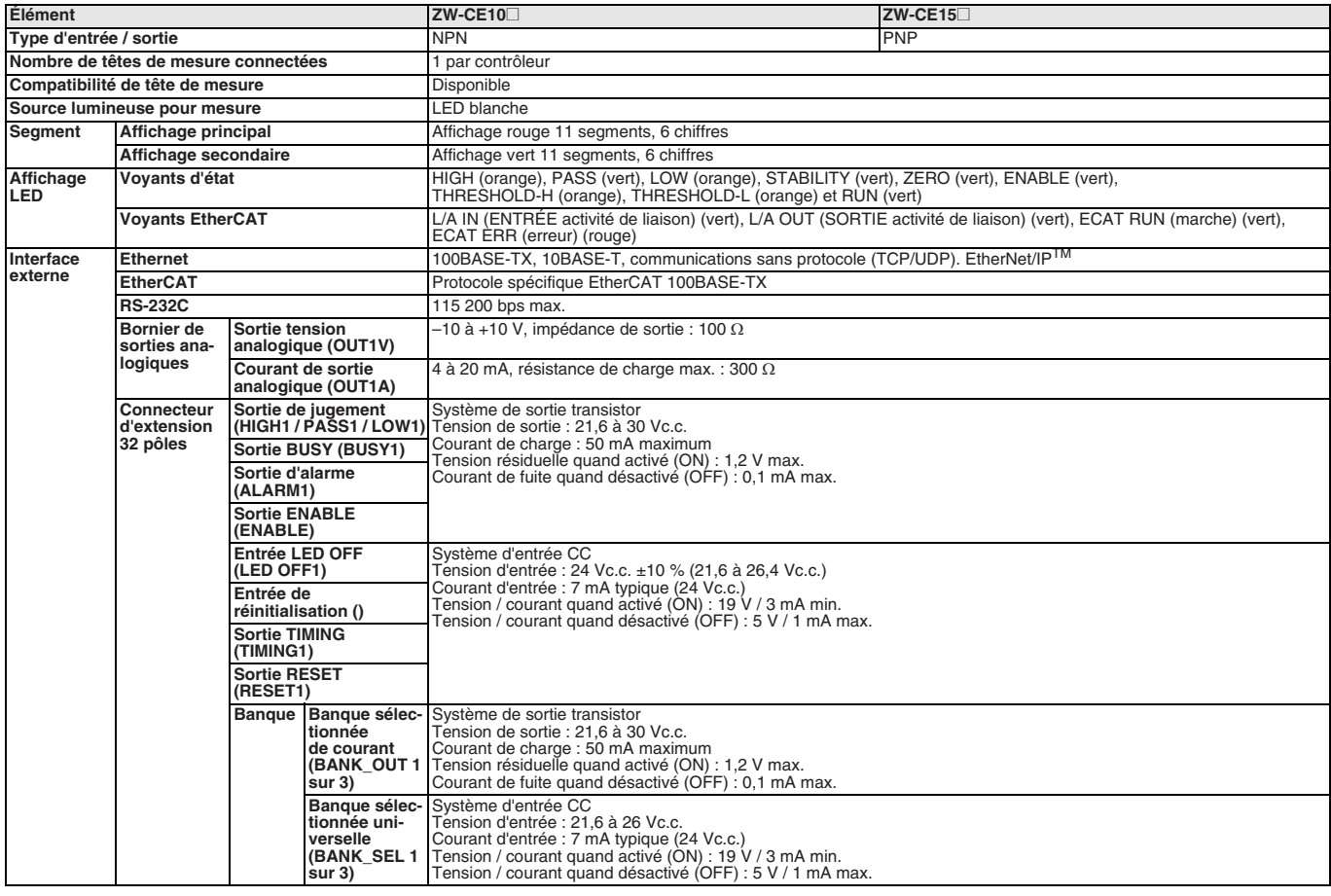

# **OMROI**

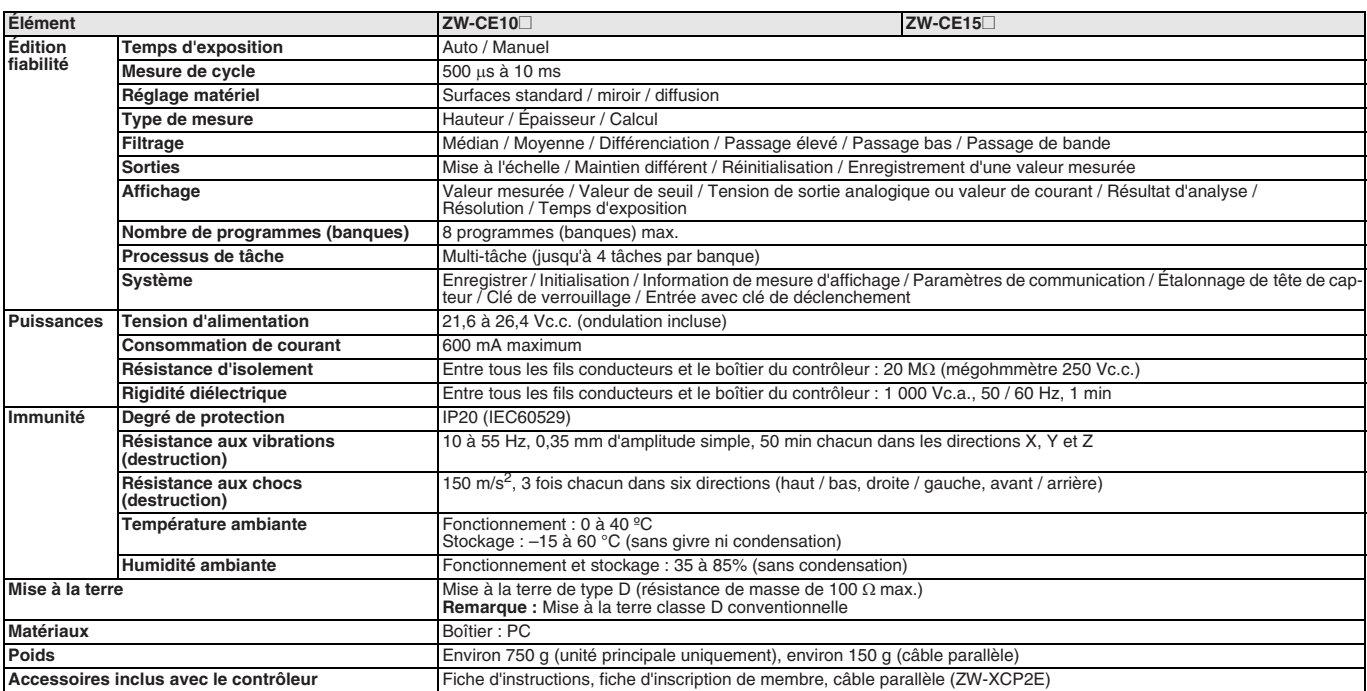

Remarque : Des contrôleurs avec sorties binaires sont aussi disponibles (ZW-CE10T / CE15T). Veuillez contacter votre représentant OMRON pour plus de détails.

#### **Caractéristiques des communications EtherCAT**

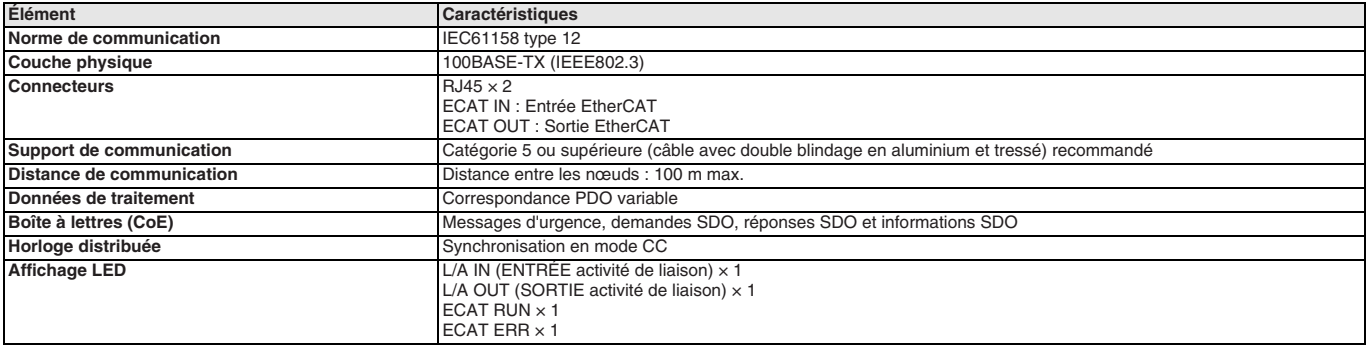

#### **Dimensions**

#### **Tête de capteur**

**Type droit : ZW-S07 / S20 / S30 / S40**

24

L (vo

Extrémité de mesure PROCHE

Axe de réception et d'éclairage

X (voir remarque)

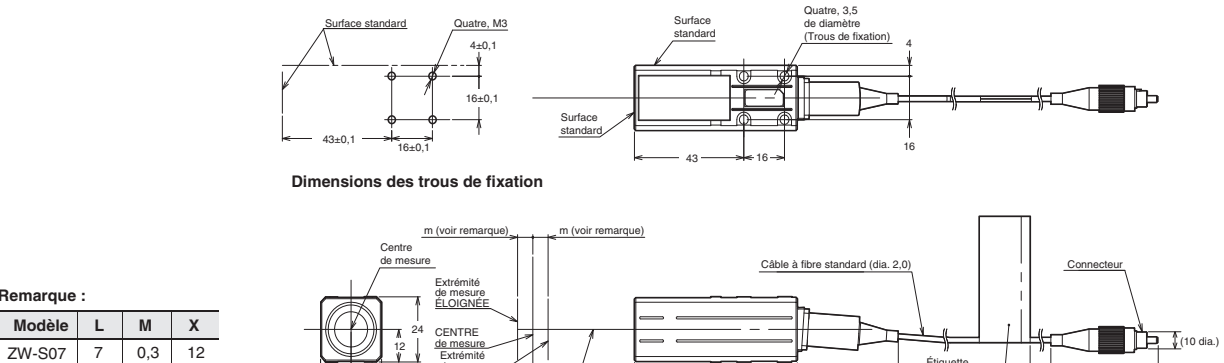

 $64 \longrightarrow (40)$ 

**Remarque :**

ZW-S20 20 1 11,8 ZW-S30 30 3 11,7 ZW-S40 40 6 11,7

 $(50)$   $(42)$ 

.<br>Étiq d'a

#### **Type à angle droit : ZW-SR07 / SR20 / SR40**

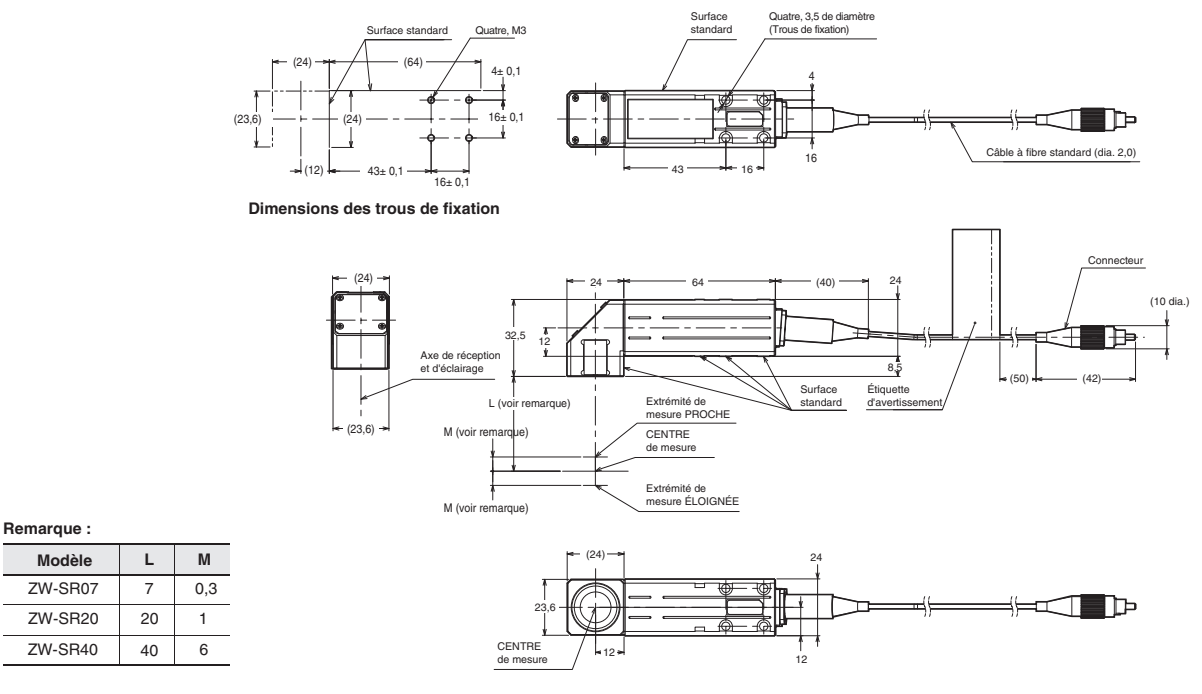

#### **Contrôleur ZW-CE10**@**/CE15**@

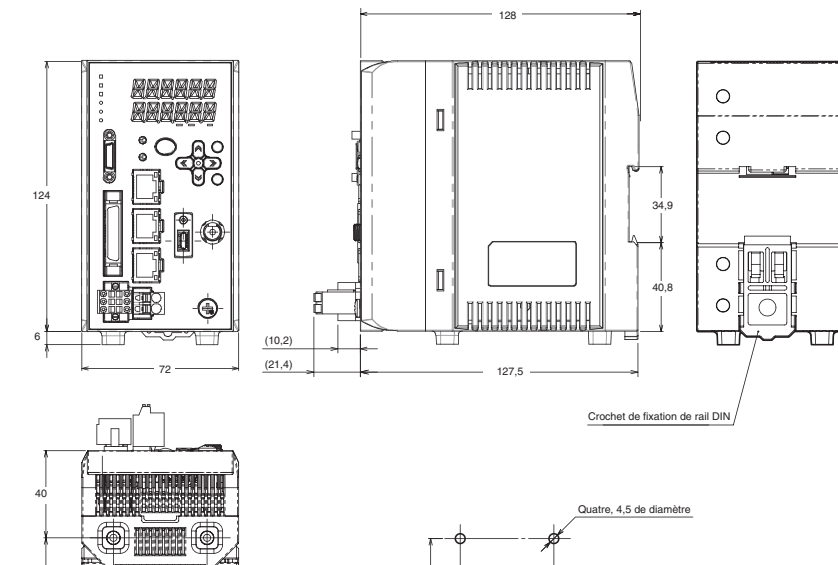

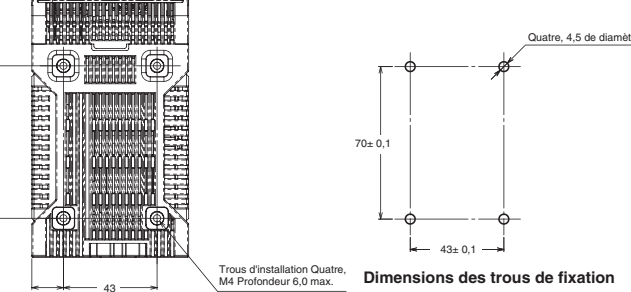

#### **Câble d'extension**

#### **ZW-XF02R / XF05R / XF10R / XF20R / XF30R**

70

14,5

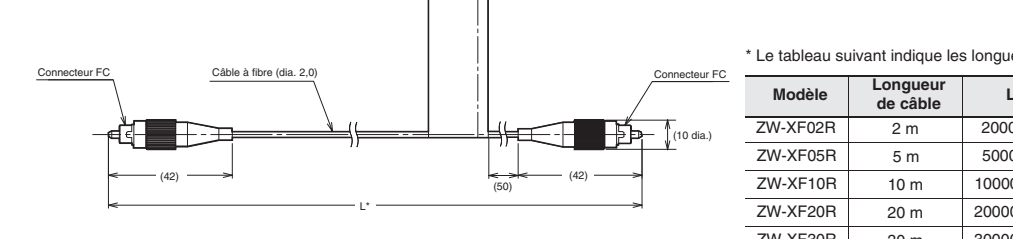

\* Le tableau suivant indique les longueurs de câble par modèles.

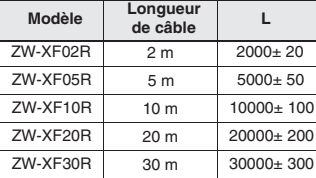

#### **Données de caractéristiques**

#### **Caractéristiques de linéarité par matériaux**

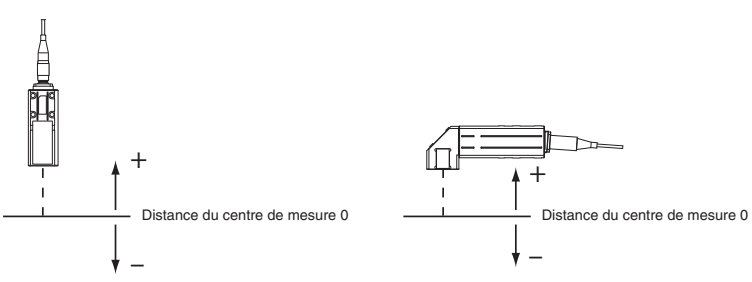

#### **ZW-S07**

#### **Réglage matériel : Normal Réglage matériel : Surface miroir Réglage matériel : Surface de diffusion**

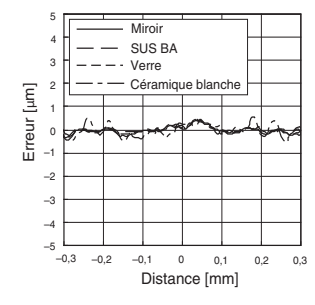

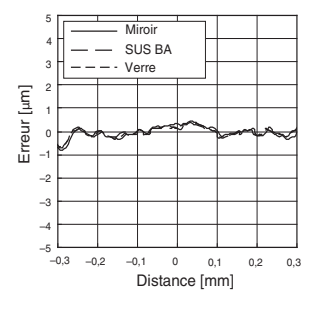

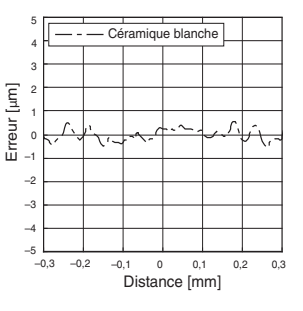

### **ZW-S20**

**ZW-S30**

10 8 6 4 2  $\overline{0}$ –2 –4 –6 –8 –10

Erreur [µm]

Erreur [µm]

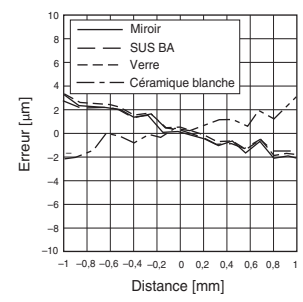

Miroir<br>SUS BA Verre  $C$ éra

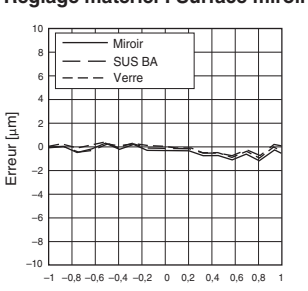

Distance [mm]

#### 10 8 6 Erreur [µm] Erreur [µm] 4 2 ∿.  $\overline{0}$ –2  $\overline{a}$ –6 –8 –10 –1 –0,8 –0,6 –0,4 –0,2 0 0,2 0,4 0,6 0,8 1

Distance [mm]

### **ZW-S40**

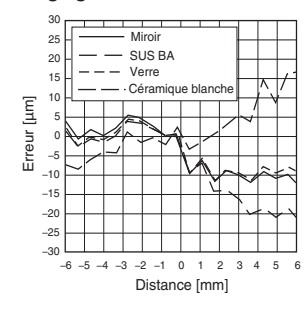

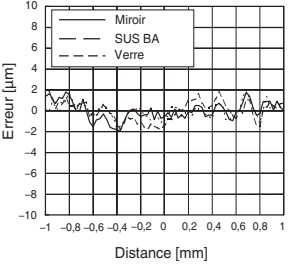

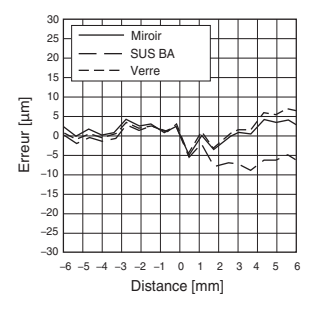

**Réglage matériel : Normal Réglage matériel : Surface miroir Réglage matériel : Surface de diffusion**

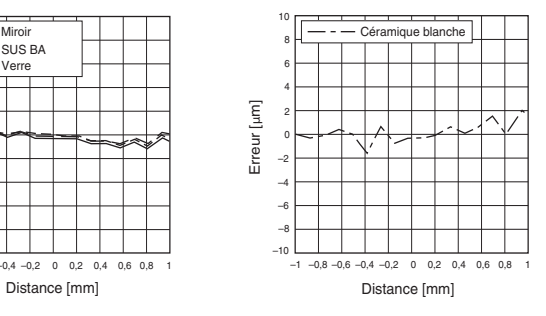

**Réglage matériel : Normal Réglage matériel : Surface miroir Réglage matériel : Surface de diffusion**

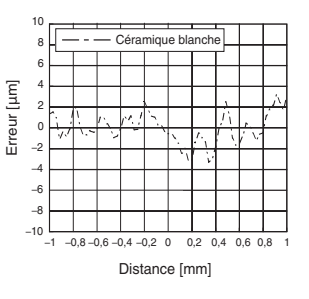

#### **Réglage matériel : Normal Réglage matériel : Surface miroir Réglage matériel : Surface de diffusion**

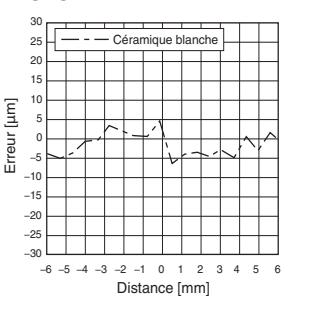

#### **ZW-SR07**

#### 5 Miroir SUS BA 4 Verre 3 num<br>Céra 2 Erreur [µm] Erreur [µm] 1 0

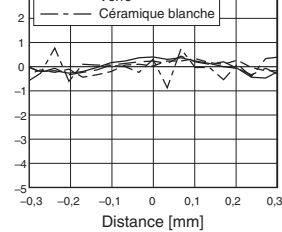

#### **Réglage matériel : Normal Réglage matériel : Surface miroir Réglage matériel : Surface de diffusion**

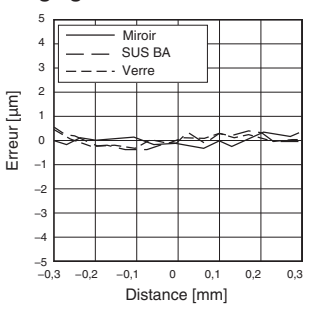

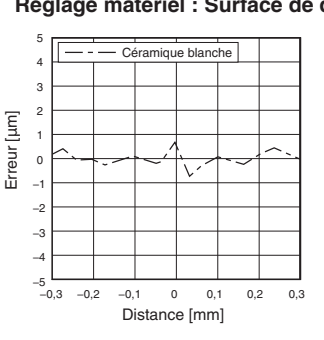

#### **ZW-SR20**

#### **Réglage matériel : Normal Réglage matériel : Surface miroir Réglage matériel : Surface de diffusion**

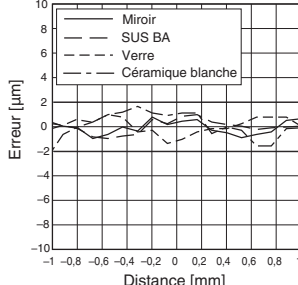

Distance [mm]

10 8 6 4 2 0 –2 –4 –6 –8 –10

Erreur [µm]

Erreur [µm]

### $\frac{10}{\sqrt{1 - \frac{1}{2}} \sqrt{100}}$   $\frac{1}{\sqrt{100}}$   $\frac{1}{\sqrt{100}}$   $\frac{1}{\sqrt{100}}$   $\frac{1}{\sqrt{100}}$   $\frac{1}{\sqrt{100}}$   $\frac{1}{\sqrt{100}}$   $\frac{1}{\sqrt{100}}$   $\frac{1}{\sqrt{100}}$   $\frac{1}{\sqrt{100}}$   $\frac{1}{\sqrt{100}}$   $\frac{1}{\sqrt{100}}$   $\frac{1}{\sqrt{100}}$   $\frac{1}{\sqrt{100}}$ Miroir SUS BA Verre Erreur [µm] Erreur [µm]

#### 10 8 6 4 2  $\overline{0}$ –2 –4 –6 –8  $-10$  $-1$   $-0.8$   $-0.6$   $-0.4$   $-0.2$  0 0.2 0.4 0.6 0.8 1 Distance [mm]

#### **ZW-SR40**

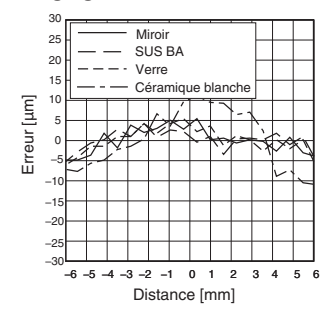

–1 1 –0,8 0,8 –0,6 0,6 –0,4 0,4 –0,2 0 0,2 Distance [mm]

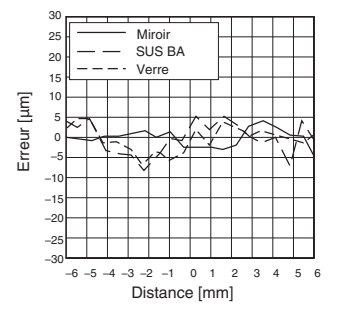

#### **Réglage matériel : Normal Réglage matériel : Surface miroir Réglage matériel : Surface de diffusion**

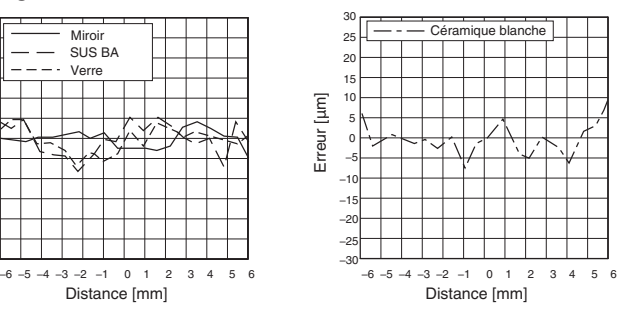

#### **Caractéristiques angulaires\***

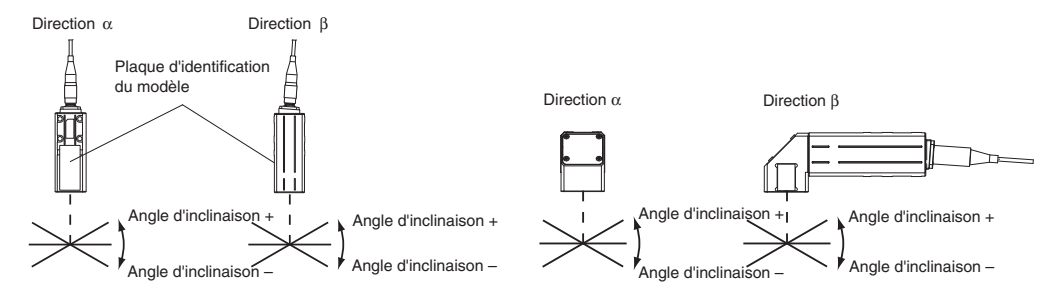

\* Les résultats ci-dessus sont ceux obtenus après l'application de la mise à l'échelle.

#### **ZW-S07**

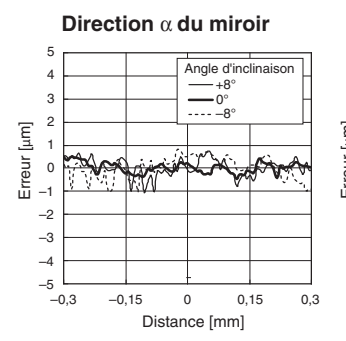

#### **ZW-S20**

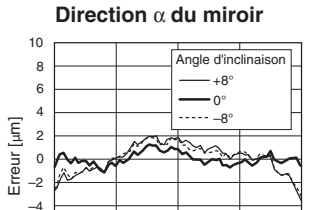

–1 –0,5 0 0,5 1

Distance [mm]

#### **Direction** β **du miroir**

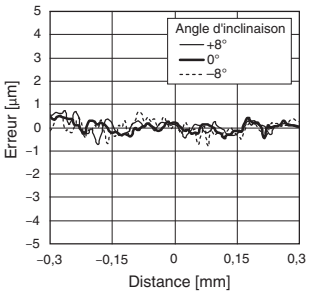

+8° –<br>م ۔۔۔۔۔  $-0^\circ$ 

**Angle d'in** 

 $-1$   $-0.5$  0 0,5 1

**Direction** β **du miroir**

Distance [mm]

+6° –6° 0°

Angle d'in

 $\overline{\phantom{a}}$ 

10 8 6 4 2 0 –2 –4 –6 –8 –10

Erreur [µm]

Erreur [µm]

 $20$ 15 10 5 0 –5 –10 –15 –20

Ιæ

Erreur [µm]

Erreur [µm]

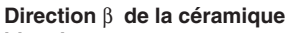

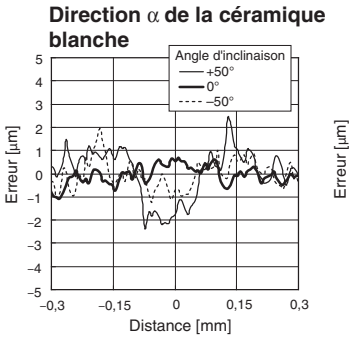

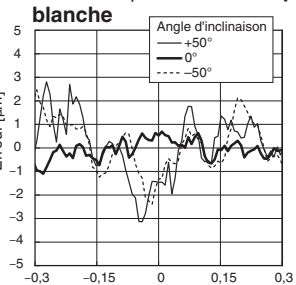

#### Distance [mm]

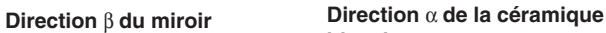

20 15 10 5 0 –5  $-10$ –15 –20

Erreur [µm]

Erreur [µm]

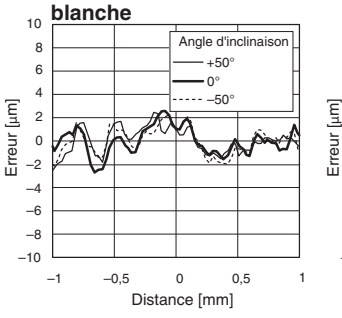

**Direction** β **de la céramique**

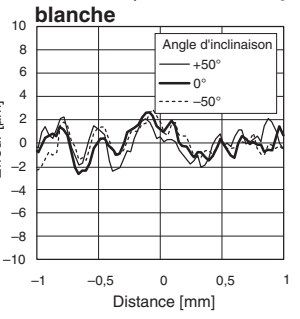

**Direction** α **de la céramique**

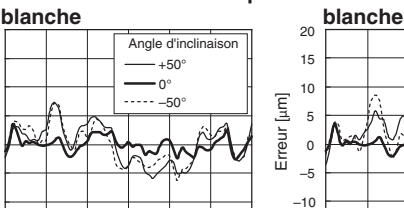

**Direction** β **de la céramique**

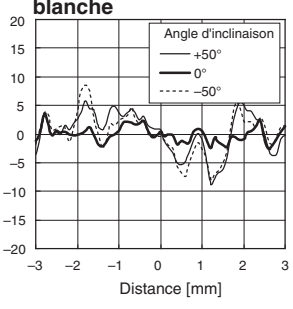

#### **Direction** α **de la céramique**

–3 –2 3 –1 0 1 2

Distance [mm]

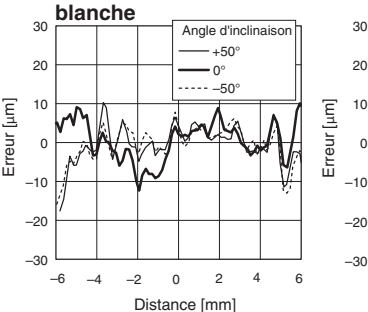

**Direction** β **de la céramique**

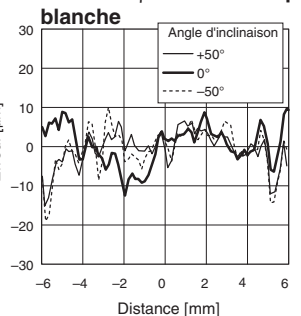

20 15

–6 –8 –10

**ZW-S30**

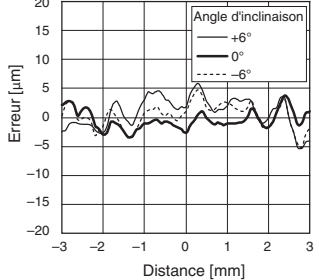

**Direction** α **du miroir**

#### **ZW-S40**

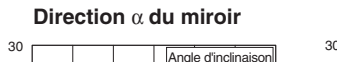

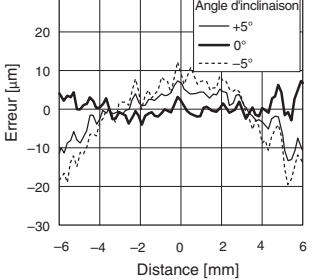

**Direction** β **du miroir**

–3 –2 3 –1 0 1 2

Distance [mm]

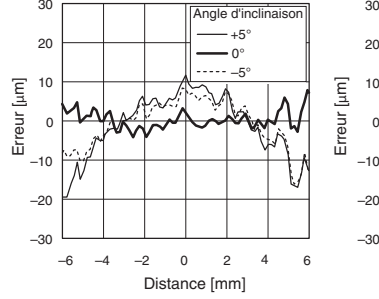

**Capteur de distance** 303

#### **ZW-SR07**

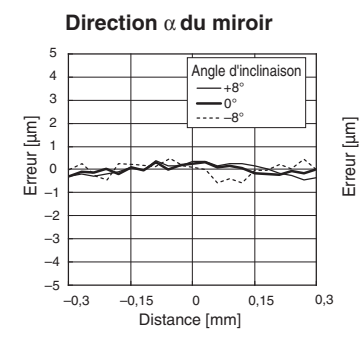

**Direction** α **du miroir**

+8° o°<br>−8° Angle d'inclin

#### –5 –4 –3 –2 –1 0 1 2 3 4 5 +8° –8° 0° Angle d'inclinaiso **Direction** β **du miroir**

Distance [mm]

**Direction** α **de la céramique**

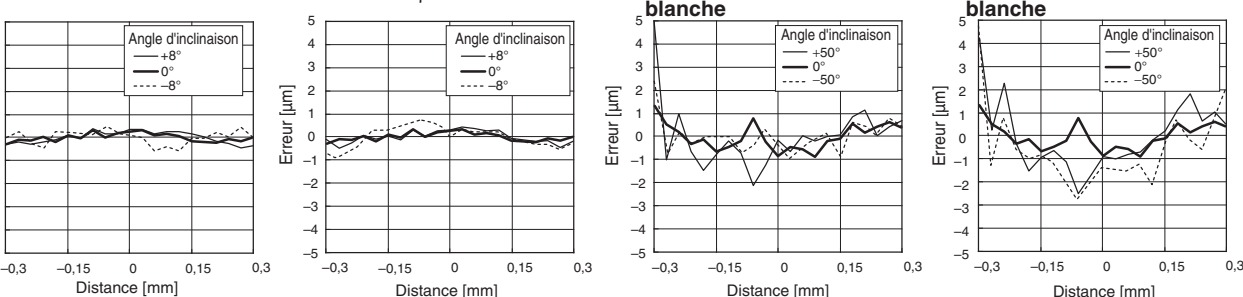

#### **Direction** β **de la céramique**

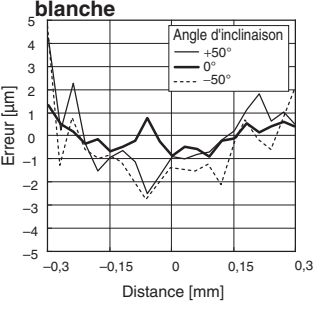

**Direction** α **de la céramique**

 $+50^\circ$ 0°<br>−50° **Direction** β **de la céramique**

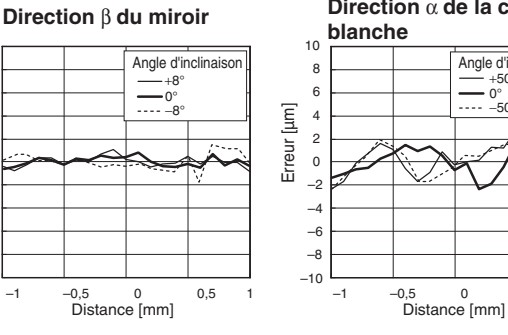

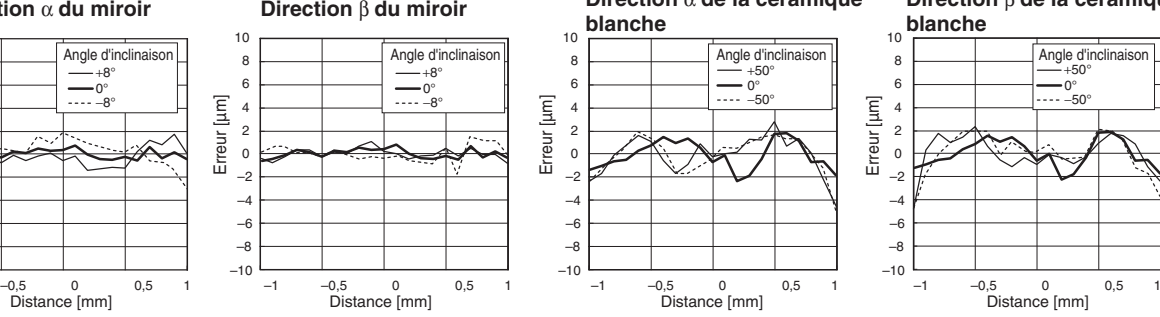

#### **ZW-SR40**

–10 –8 –6 –4 –2 0 2 4 Erreur [µm]

6 8 10

**ZW-SR20**

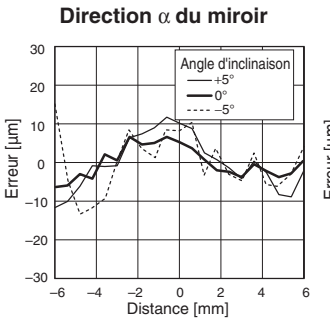

 $-1$   $-0.5$  0 0.5 1

Distance [mm]

#### **Direction** β **du miroir**

–10 –8  $-\epsilon$  $\rightarrow$ –2 0 2 4 6 8 10

Erreur [µm]

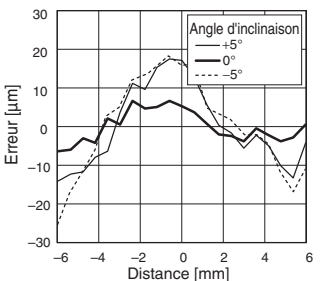

**Direction** α **de la céramique**

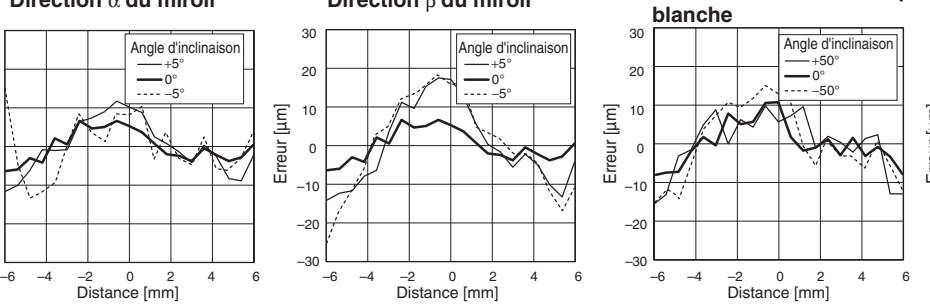

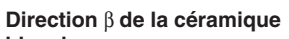

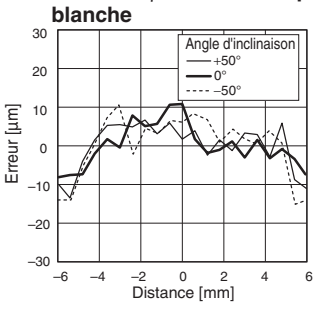

#### **Références de commande**

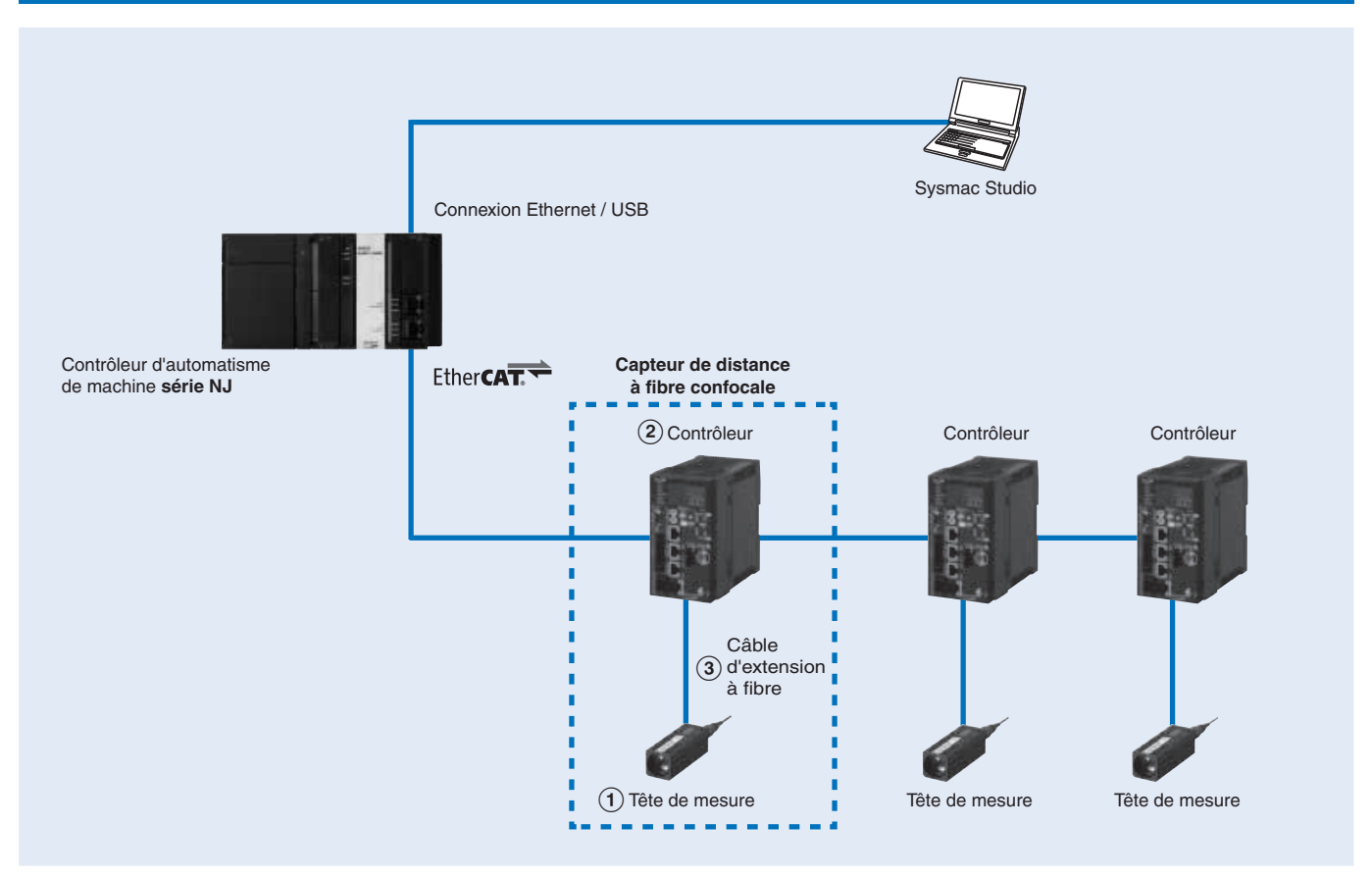

#### **Tête de capteur**

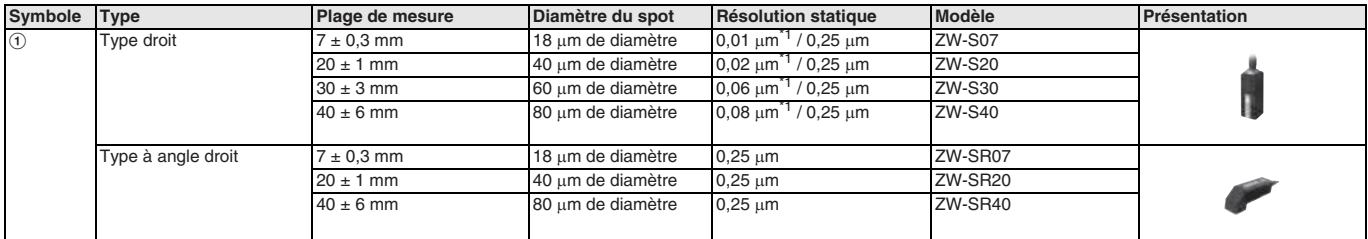

<span id="page-306-1"></span>\*1 Les modèles haute résolution sont soumis à des restrictions d'exportation.

**Remarque :** Lors de la commande, spécifiez la longueur du câble (0,3 m, 2 m).

#### **Contrôleur**

<span id="page-306-0"></span>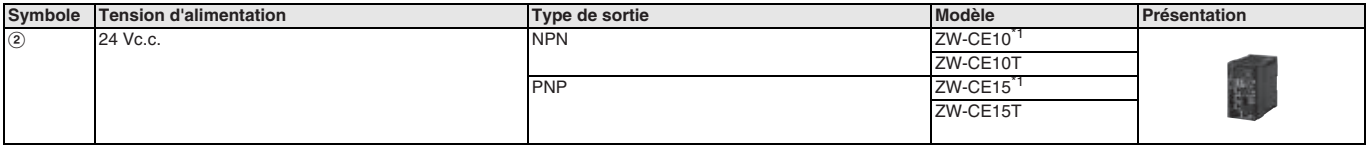

 $*1$  Les modèles haute résolution sont soumis à des restrictions d'exportation.

**Remarque :** Des contrôleurs avec sorties binaires sont aussi disponibles (ZW-CE10T / CE15T). Veuillez contacter votre représentant OMRON pour plus de détails.

# **OMROD**

#### **Câbles**

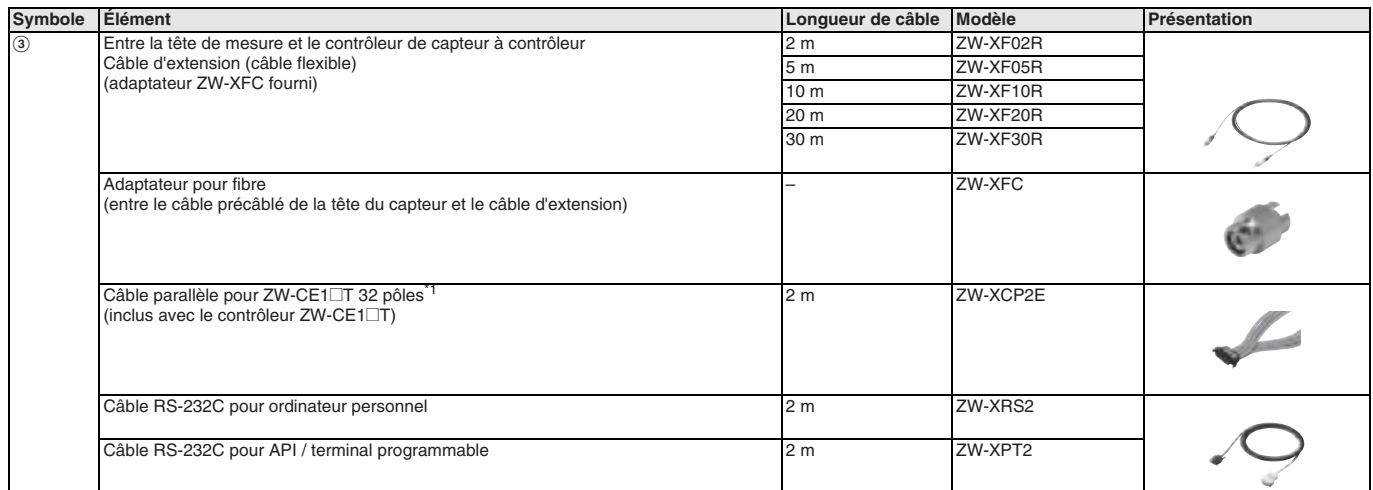

\*1 Un câble parallèle pour les contrôleurs avec sorties binaires est aussi disponible (ZW-XCP2). Veuillez contacter votre représentant OMRON pour plus de détails.

#### **Accessoires**

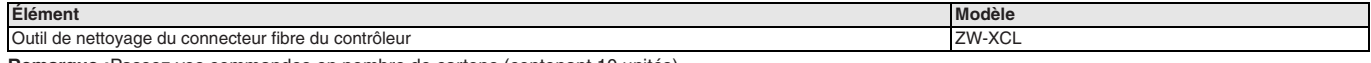

**Remarque :**Passez vos commandes en nombre de cartons (contenant 10 unités).

#### **Logiciel d'installation**

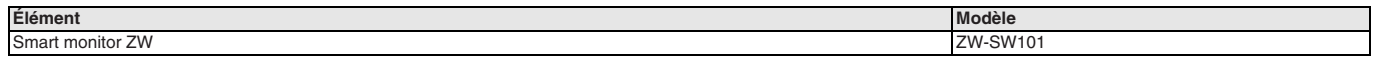

#### **Logiciel PC**

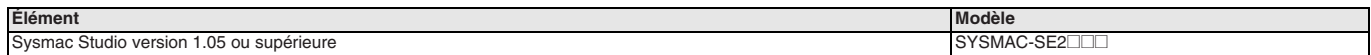

TOUTES LES DIMENSIONS INDIQUEES SONT EN MILLIMETRES.

Pour convertir des millimètres en pouces, multipliez par 0,03937. Pour convertir les grammes en onces, multipliez par 0,03527.

Cat. No. SysCat\_E421-FR2-02 Les produits étant sans cesse améliorés, ces caractéristiques peuvent être modifiées sans préavis.

# **OMROI**

#### **E3NW-@, E3NX-@, E3NC-@, E9NC-@**

# **Capteurs série N-Smart**

**Connexion aisée à EtherCAT des amplificateurs à fibre optique, capteurs laser de contraste et de distance ou capteurs à contact**

- **Capteurs à fibre E3NX-FA :** Amplificateur à fibre hautes performances avec plage dynamique, résolution et distance de détection accrues
- **Capteurs laser compacts E3NC-L :** 3 types de tête sont disponibles offrant des spots de très petite taille, à taille variable ou encore de grande distance de travail.
- **Capteurs laser CMOS ultra-compacts E3NC-S :** Détection stable depuis les objets brillants jusqu'au caoutchouc noir dans le plus petit boîtier de l'industrie
- **Capteurs à contact E9NC-T :** Mécanisme de cannelure à bille unique assurant une excellente résistance aux vibrations et aux chocs

#### **Configuration du système**

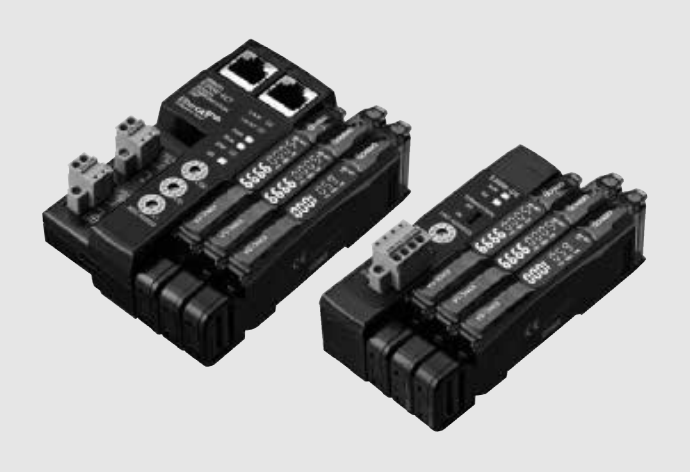

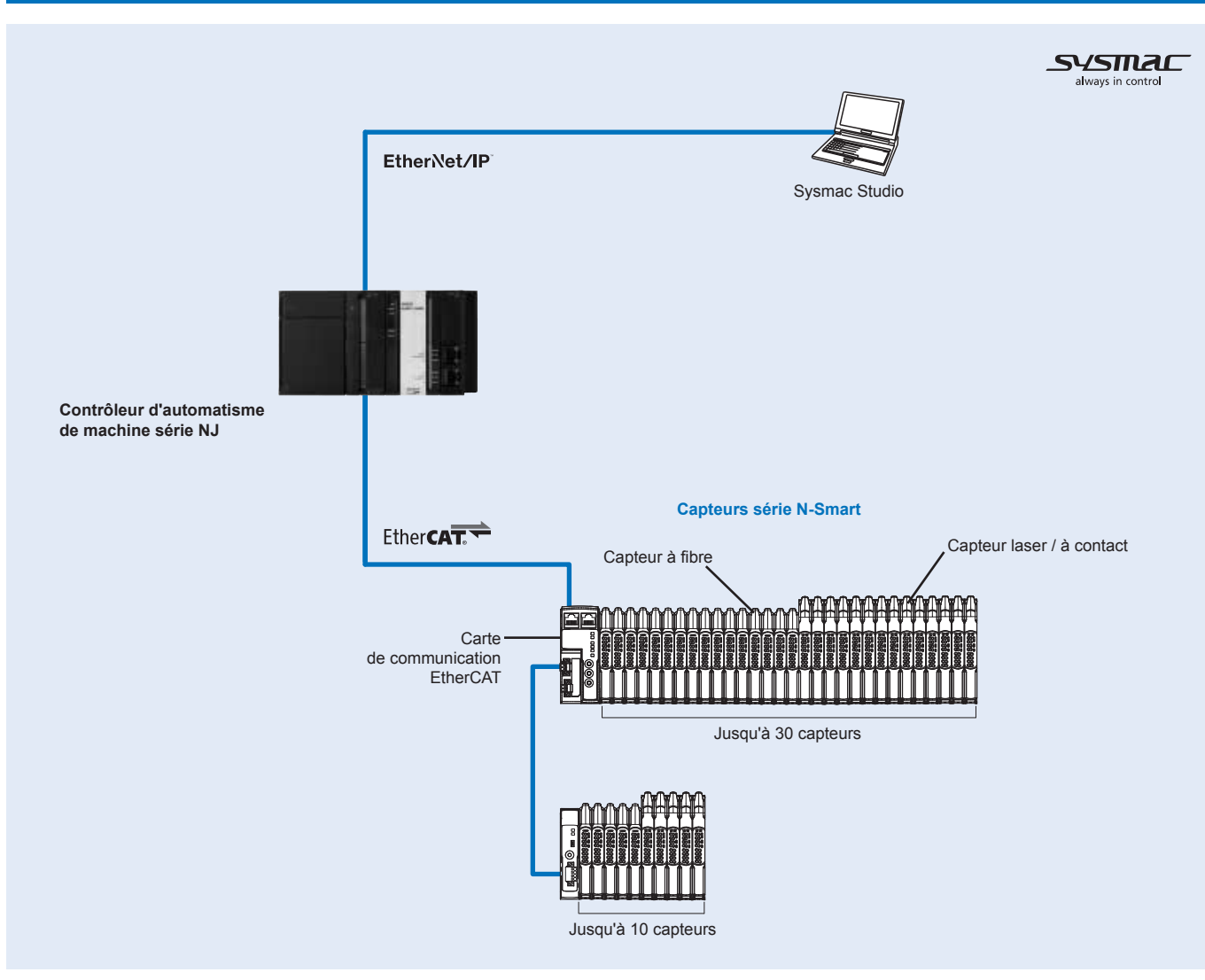

#### **Caractéristiques**

#### **Caractéristiques des têtes de communication principales et secondaires**

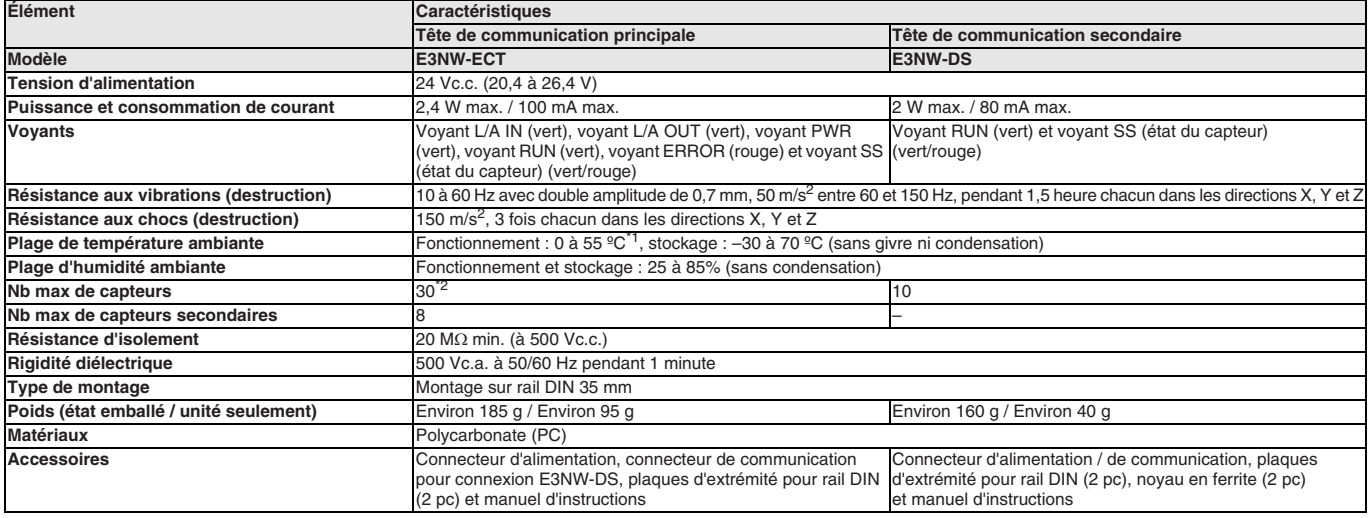

<sup>\*1</sup> Les limites de température sont basées sur le nombre d'amplificateurs connectés : groupes de 1 ou 2 amplificateurs : 0 à 55 °C, groupes de 3 à 10 amplificateurs :<br>0 à 50 °C, groupes de 11 à 16 amplificateurs : 0 à 45

\*2 Vous pouvez raccorder jusqu'à 30 capteurs au total aux têtes de communication primaire et secondaire.

#### **Caractéristiques de l'amplificateur à fibre**

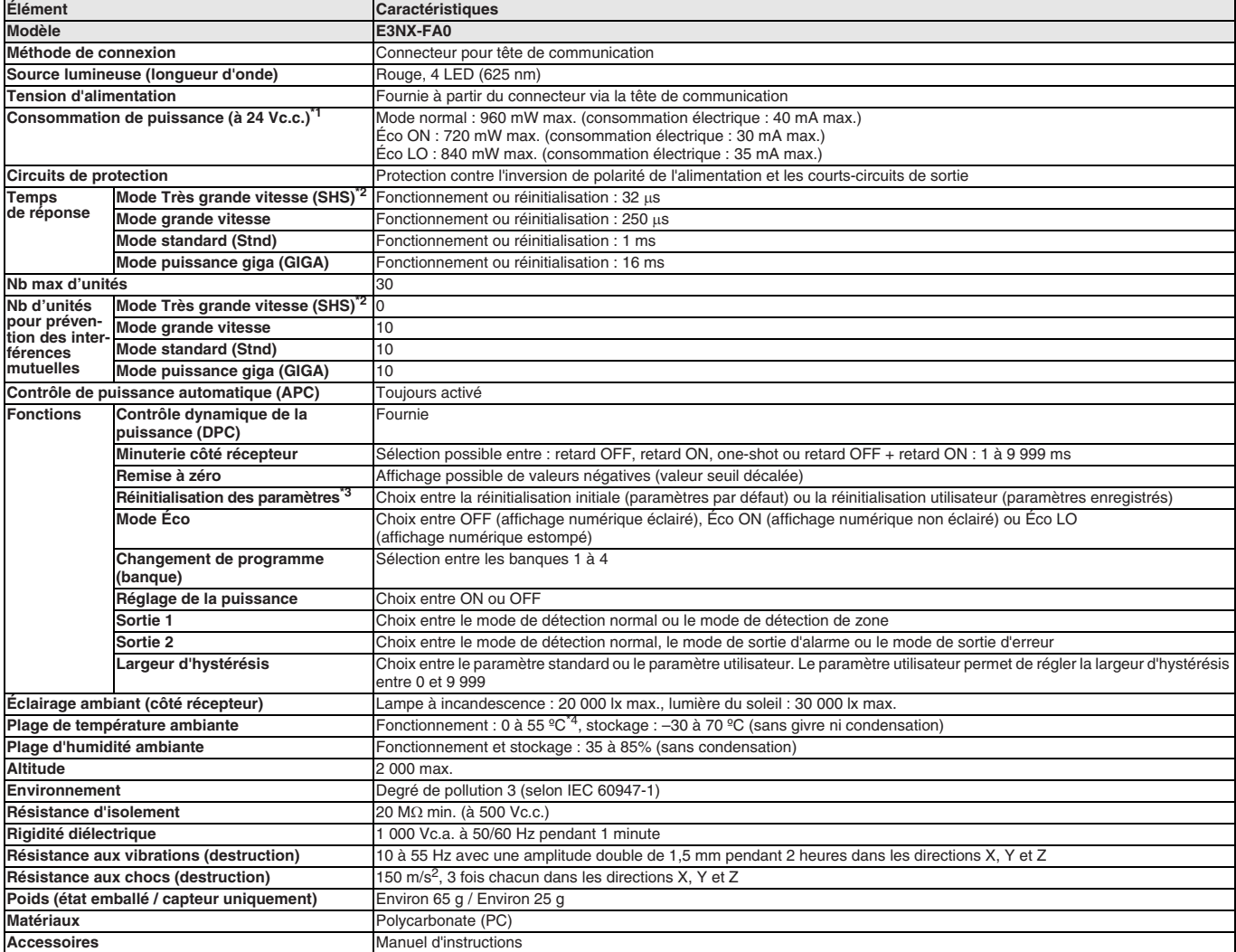

<span id="page-309-0"></span><sup>\*1</sup> À la tension d'alimentation de 10 à 30 Vc.c. : Mode normal : 1.080 mW max. (consommation électrique : 36 mA max. à 30 Vc.c., 108 mA max. à 10 Vc.c.). Mode Éco ON :<br>880 mW max. (consommation électrique : 28 mA max. à 3

\*<sup>2</sup> La fonction de prévention des interférences mutuelles est désactivée si le mode de détection est réglé sur le mode Très haute vitesse.

\*3 La banque n'est pas réinitialisée par la fonction de réinitialisation utilisateur ou enregistrée par la fonction d'enregistrement utilisateur.

\*4 Lorsque le nombre d'appareils connectés est d'au moins 11, la température ambiante est inférieure à 50 °C.

#### **Caractéristiques de l'amplificateur laser**

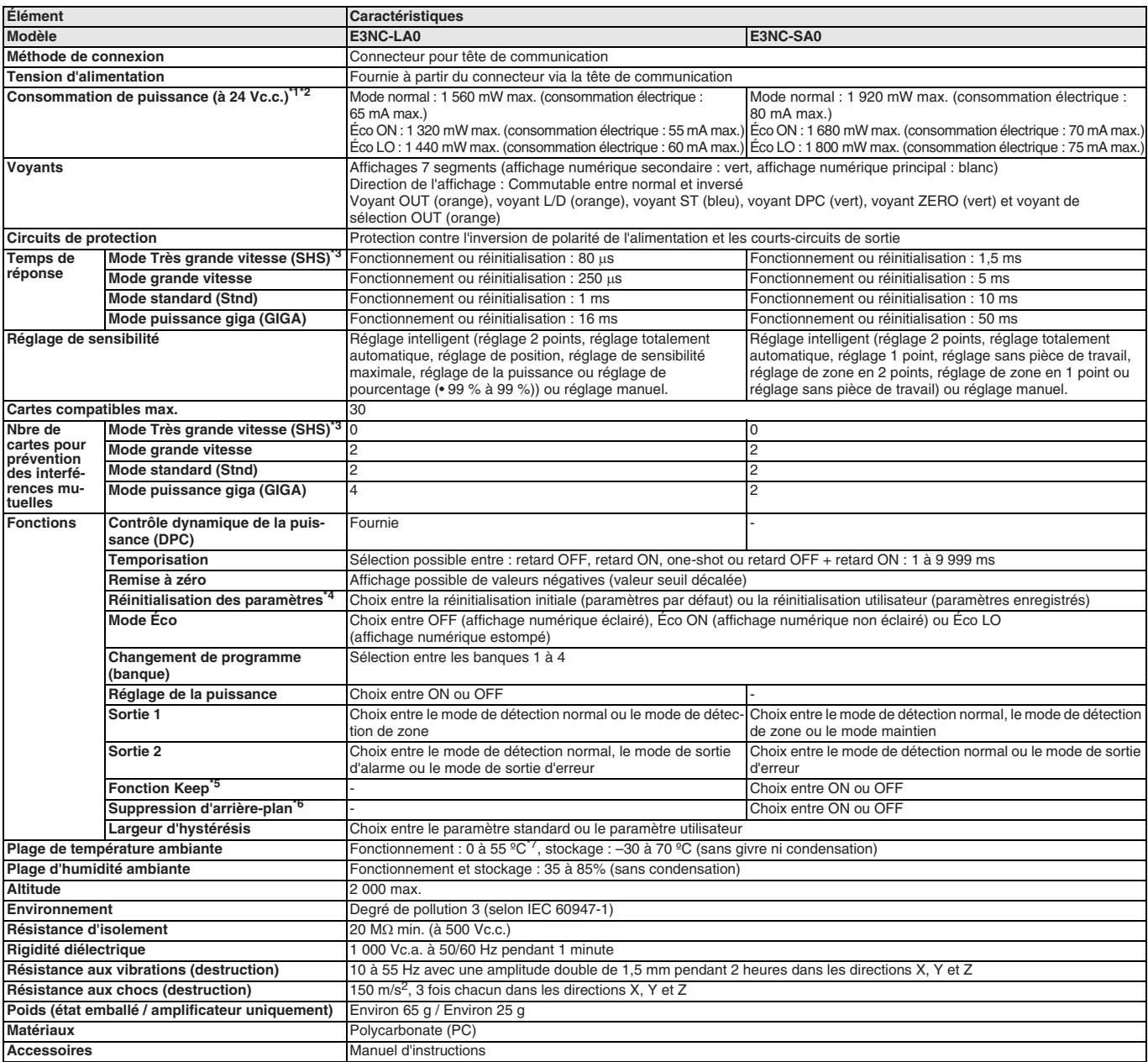

<span id="page-310-0"></span><sup>1</sup> Amplificateur E3NC-LA0 : À la tension d'alimentation de 10 à 30 Vc.c. : Mode normal : 1 650 mW max. (consommation électrique : 55 mA max. à 30 Vc.c., 115 mA max. à 10 Vc.c.).<br>Mode Éco ON : 1 410 mW max. (consommation é à 30 Vc.c., 105 mA max. à 10 Vc.c.).

<sup>2</sup> Amplificateur E3NC-SA0 : À la tension d'alimentation de 10 à 30 Vc.c. : Mode normal : 2 250 mW max. (consommation électrique : 75 mA max. à 30 Vc.c., 145 mA max. à 10 Vc.c.).<br>Mode Éco ON : 2 010 mW max. (consommation é à 30 Vc.c., 135 mA max. à 10 Vc.c.).

<sup>43</sup> La fonction de prévention des interférences mutuelles est désactivée si le mode de détection est réglé sur le mode Très haute vitesse.

\*4 La banque n'est pas réinitialisée par la fonction de réinitialisation utilisateur ou enregistrée par la fonction d'enregistrement utilisateur.

\*5 La sortie d'erreur de mesure est réglée. ON : La valeur de la sortie avant l'erreur de mesure est conservée. OFF : La sortie est désactivée quand une erreur de mesure survient. \*6 Seul l'objet de détection est détecté lors du réglage.

\*7 Lorsque le nombre d'appareils connectés est d'au moins 11, la température ambiante est inférieure à 50 °C.

#### **Tête de capteur pour amplificateur E3NC-LA0**

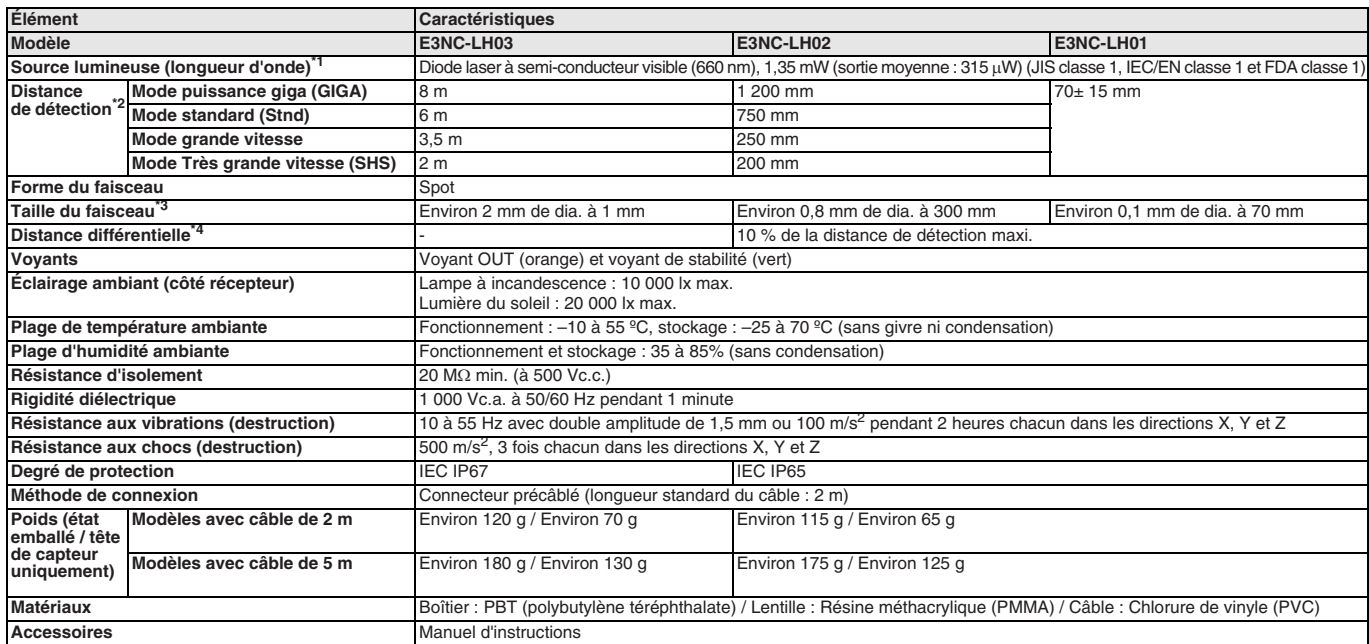

\*1 À l'exception du modèle E3NC-LH03, ces capteurs sont classifiés en tant que périphériques laser de classe 1 selon la norme IEC 60825-1 et la réglementation de Laser Notice N° 50 pour la certification FDA. Ces modèles sont enregistrés auprès du CDRH (Center for Devices and Radiological Health) (numéro d'accès : 1220690).

\*2 Les valeurs sont mesurées à l'aide de l'objet à détecter standard d'OMRON (papier blanc) pour les modèles E3NC-LH02 et E3NC-LH01. Les valeurs du modèle E3NC-LH03 s'appliquent en cas d'utilisation du réflecteur E39-R21, E39-R22, E39-RS10 ou E39-RS11. L'utilisation d'autres réflecteurs n'est pas recommandée.

<sup>\*3</sup> Définition sous 1/e<sup>2</sup> (13,5 %) de l'intensité centrale à la distance du centre de mesure. La mesure peut être influencée par la présence de fuite de lumière à l'extérieur de la région définie et si la zone autour de l'objet visé est très réfléchissante par rapport à cet objet.

\*4 Mesure prise à la distance de détection nominale.

#### **Tête de capteur pour amplificateur E3NC-SA0**

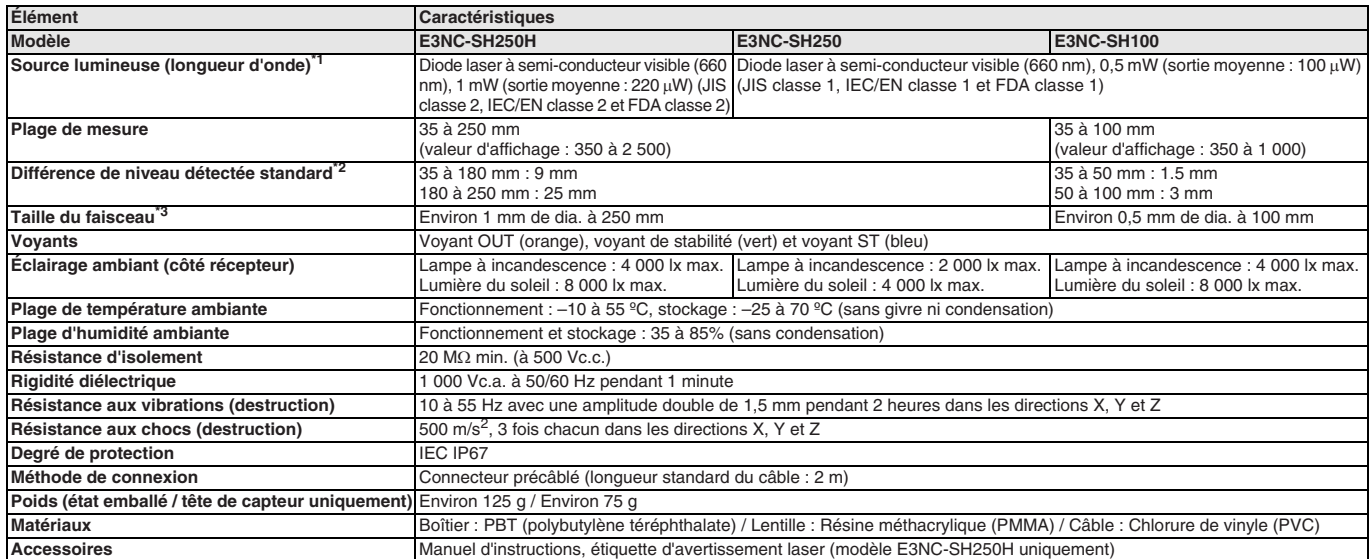

\*1 Ces capteurs sont classifiés en tant que périphériques laser de classe 1 selon la norme IEC 60825-1 et la réglementation de Laser Notice N° 50 pour la certification FDA Ces modèles sont enregistrés auprès du CDRH (Center for Devices and Radiological Health) (numéro d'accès : 1220691).

\*2 Les valeurs ont été mesurées au centre de la distance de détection à l'aide d'un objet à détecter standard d'OMRON (céramique blanche).

<sup>\*3</sup> Taille du faisceau : Définition sous 1/e<sup>2</sup> (13,5 %) de l'intensité centrale à la distance du centre de mesure. La mesure peut être influencée par la présence de fuite de lumière à l'extérieur de la région définie et si la zone autour de l'objet visé est très réfléchissante par rapport à cet objet. Il se peut aussi qu'une valeur de détection correcte ne puisse pas être obtenue pour les pièces étant plus petites que le diamètre du spot.

**Remarque :** Il existe un risque de détection erronée hors de la plage de mesure si l'objet a un facteur de réflexion élevé.

#### **Caractéristiques de l'amplificateur à contact**

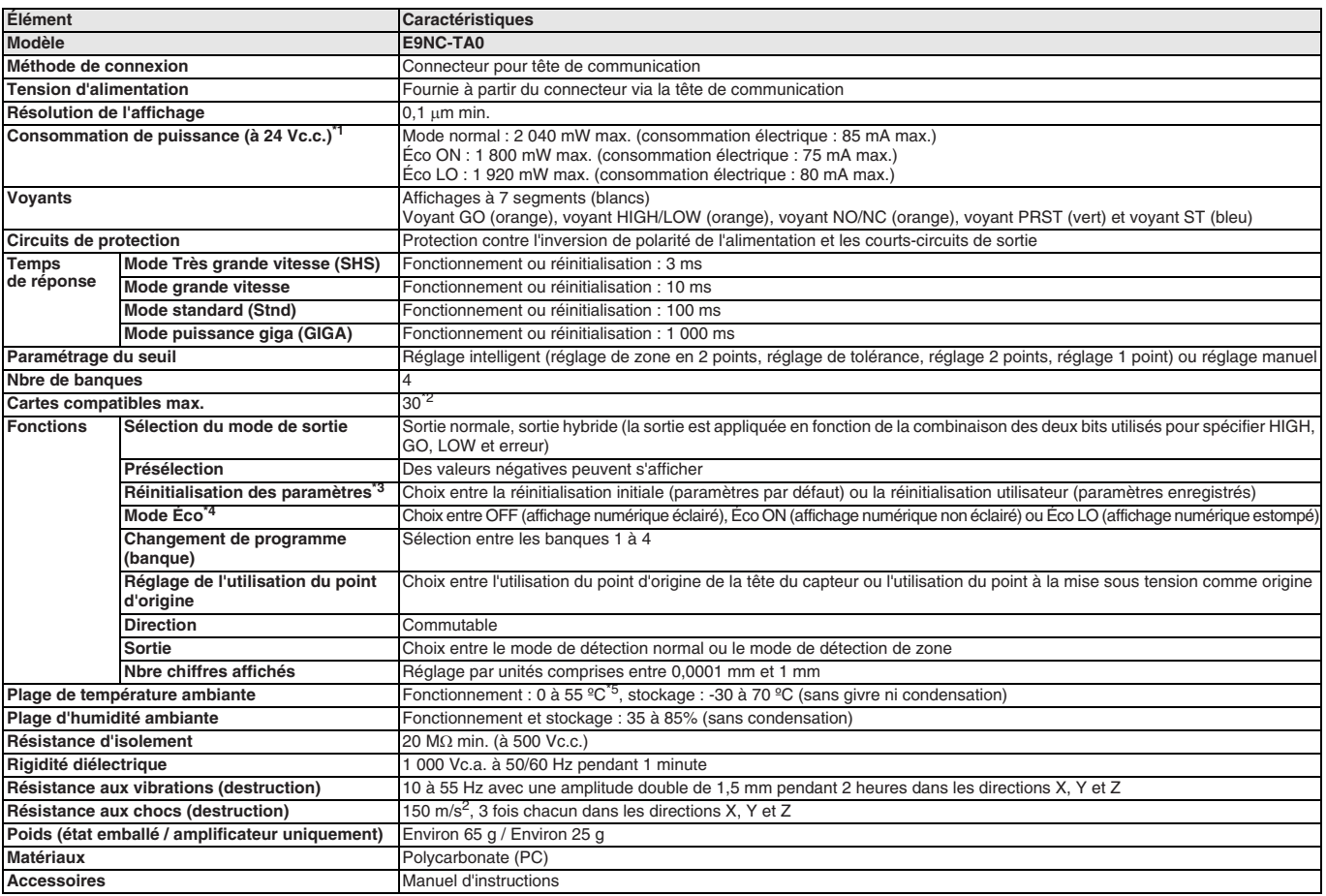

<sup>\*1</sup> À la tension d'alimentation de 10 à 30 Vc.c. : Mode normal : 2 250 mW max. (consommation électrique : 75 mA max. à 30 Vc.c., 155 mA max. à 10 Vc.c.). Mode Éco ON :<br>2 010 mW max. (consommation électrique : 67 mA max. à

\*2 En cas de raccordement des capteurs au contrôleur de machine série NJ.

\*3 La banque n'est pas réinitialisée par la fonction de réinitialisation utilisateur ou enregistrée par la fonction d'enregistrement utilisateur.

\*4 Le mode Éco LO est pris en charge par les amplificateurs fabriqués en août 2014 ou après.

\*5 Lorsque le nombre d'appareils connectés est d'au moins 11, la température ambiante est inférieure à 50 °C.

#### **Tête de capteur pour amplificateur E9NC-TA0**

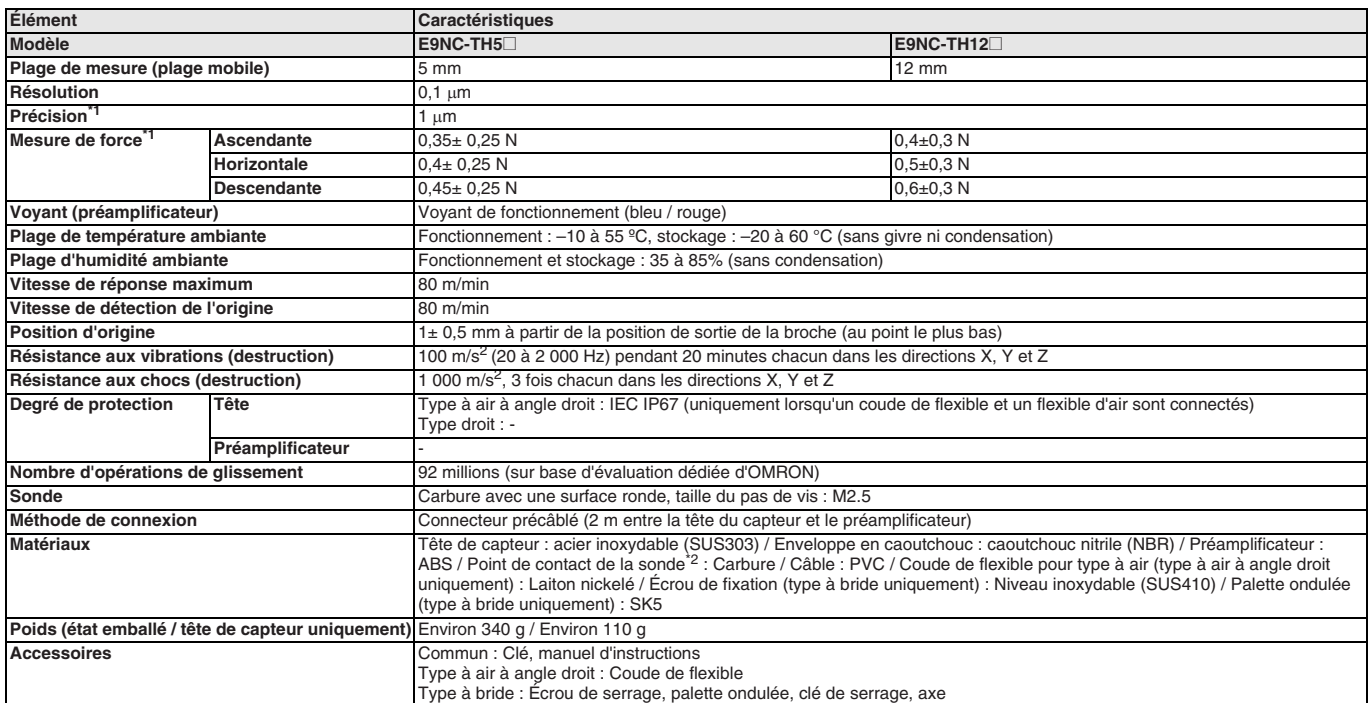

\*1 Ces valeurs sont mesurées à une température ambiante de 20 °C.

\*2 En cas d'utilisation du modèle E9NC-TB1 fourni (sonde de dia. 3).

#### **Caractéristiques des communications EtherCAT**

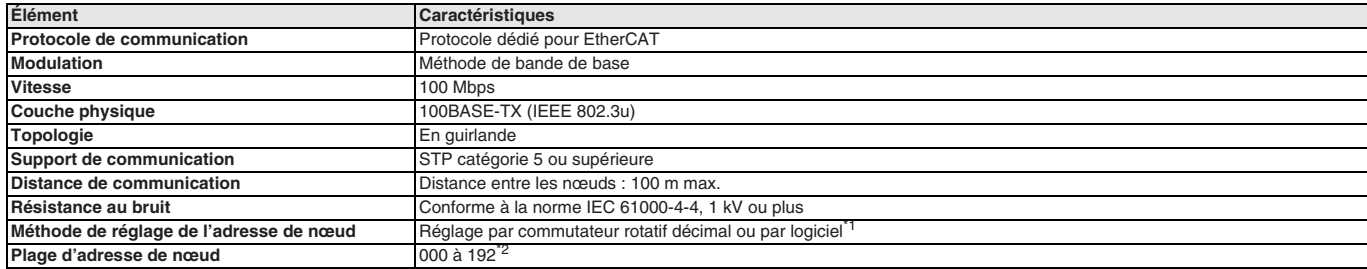

<sup>\*1</sup> Le paramètre logiciel est utilisé lorsque les commutateurs de réglage d'adresse de nœud sont réglés sur 0.

\*2 La plage dépend du maître EtherCAT qui est utilisé. Pour plus d'informations, consultez le « Manuel d'utilisation de la tête de communications EtherCAT E3NW-ECT (E429) ».

#### **Dimensions**

#### **Tête de communication**

#### **E3NW-ECT**

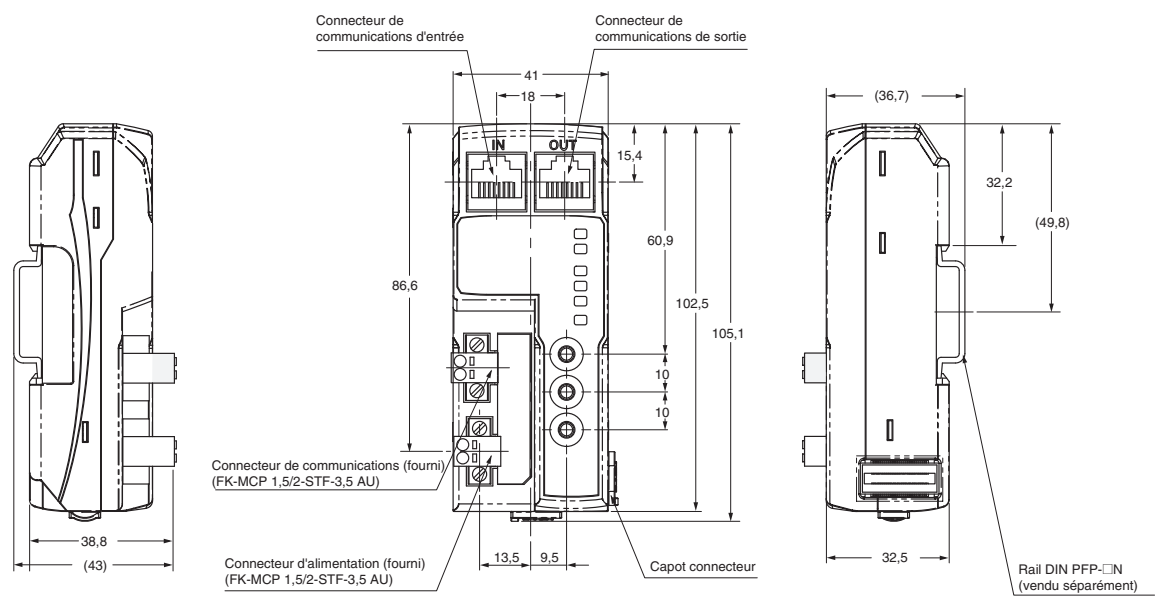

#### **Tête de communication secondaire**

#### **E3NW-DS**

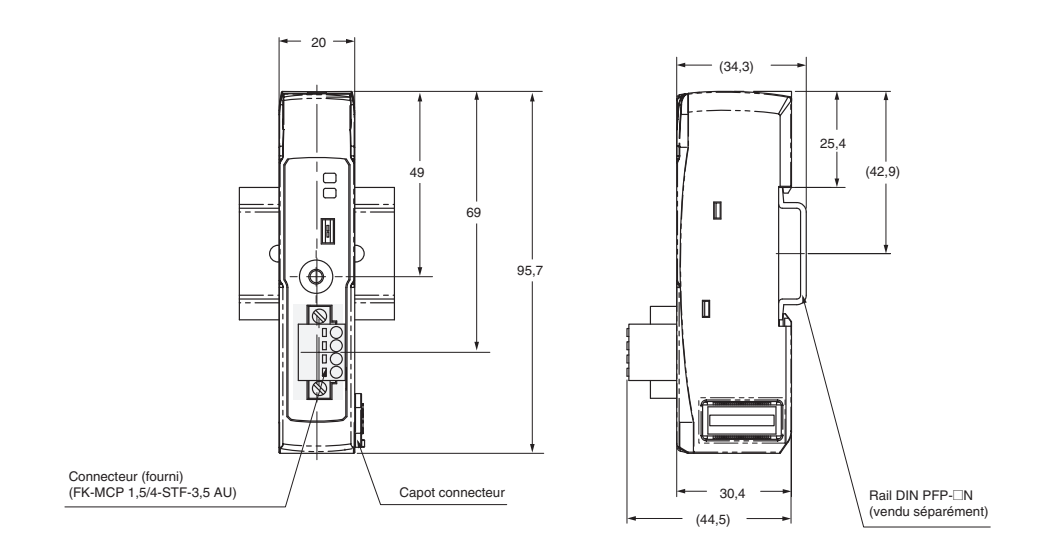

#### **Amplificateur à fibre**

#### **E3NX-FA0**

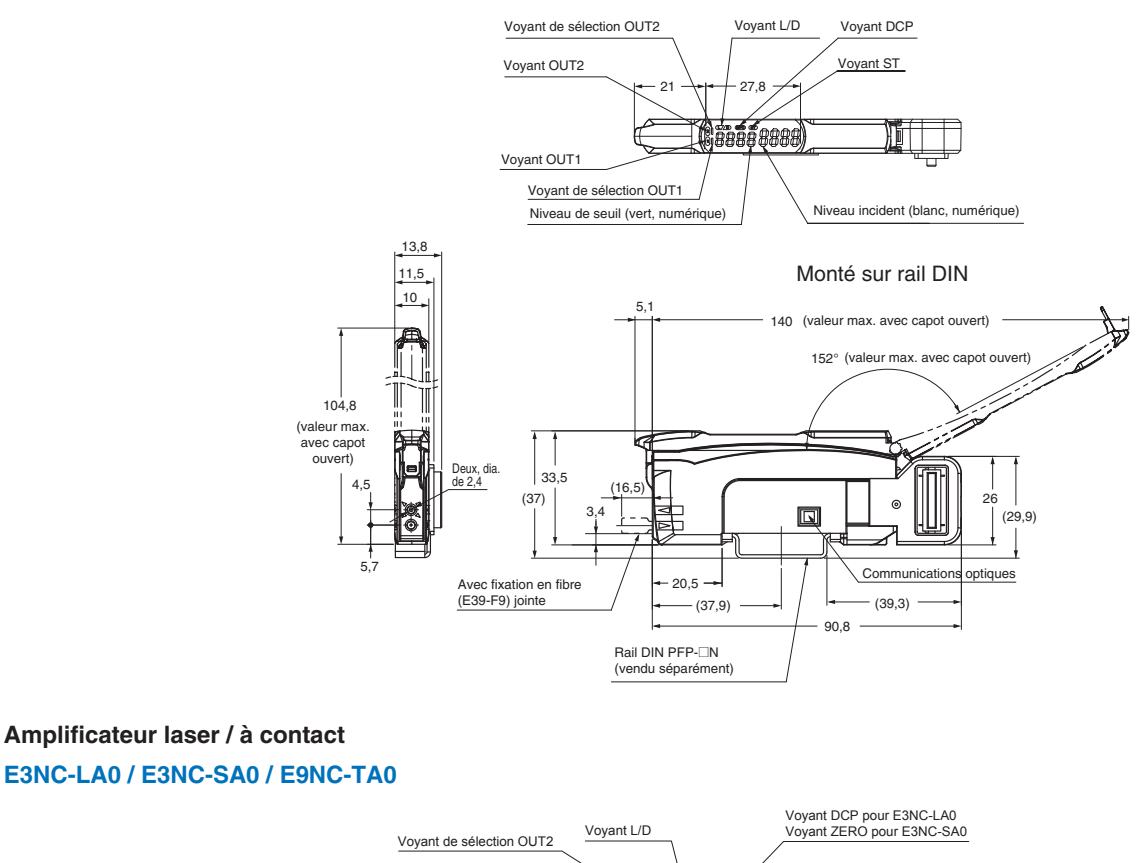

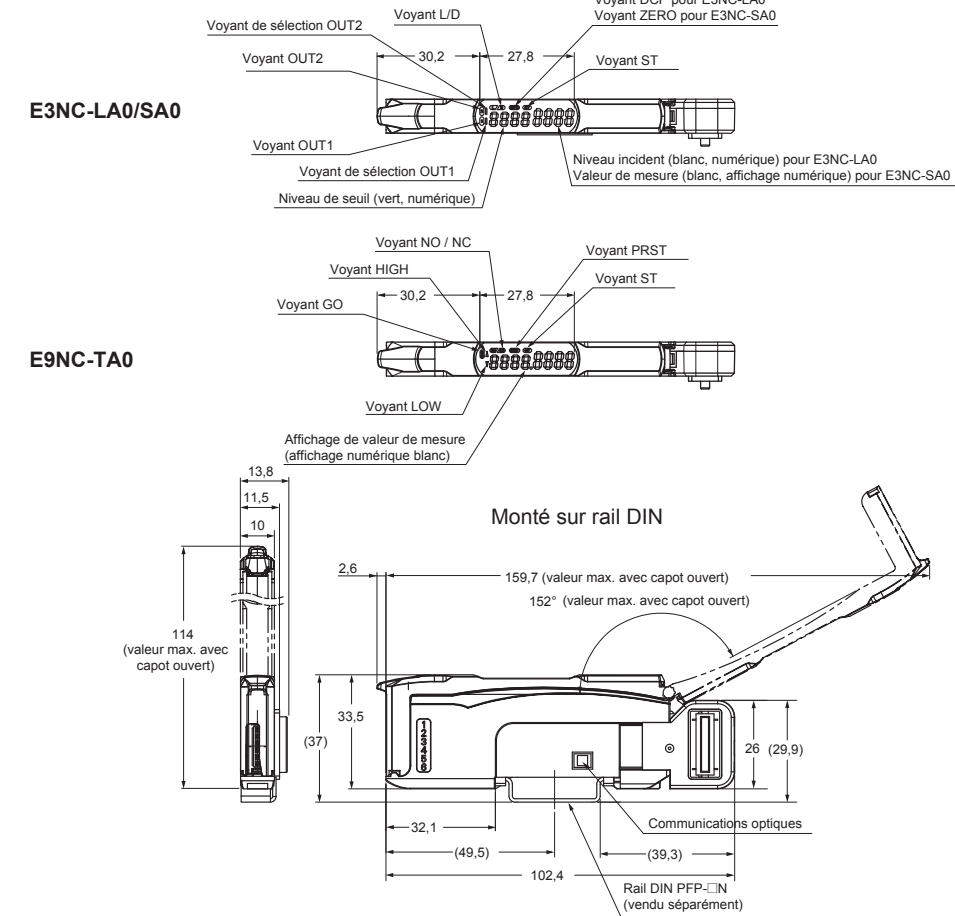

#### **Tête de capteur pour amplificateur E3NC-LA0**

**E3NC-LH03**

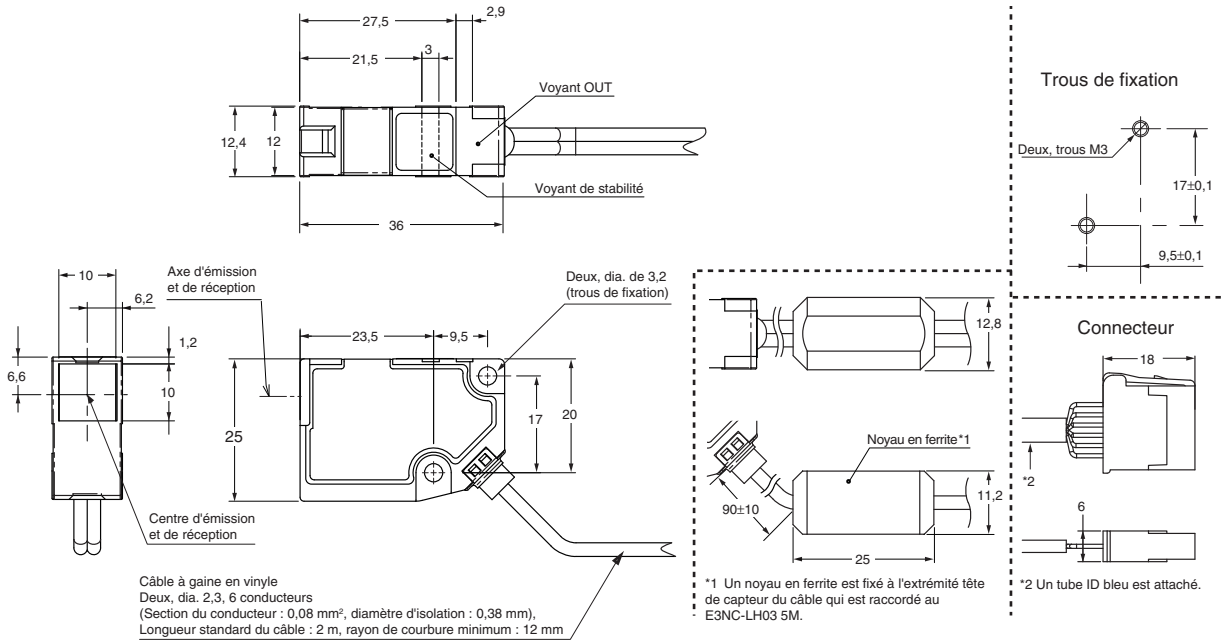

**E3NC-LH02**

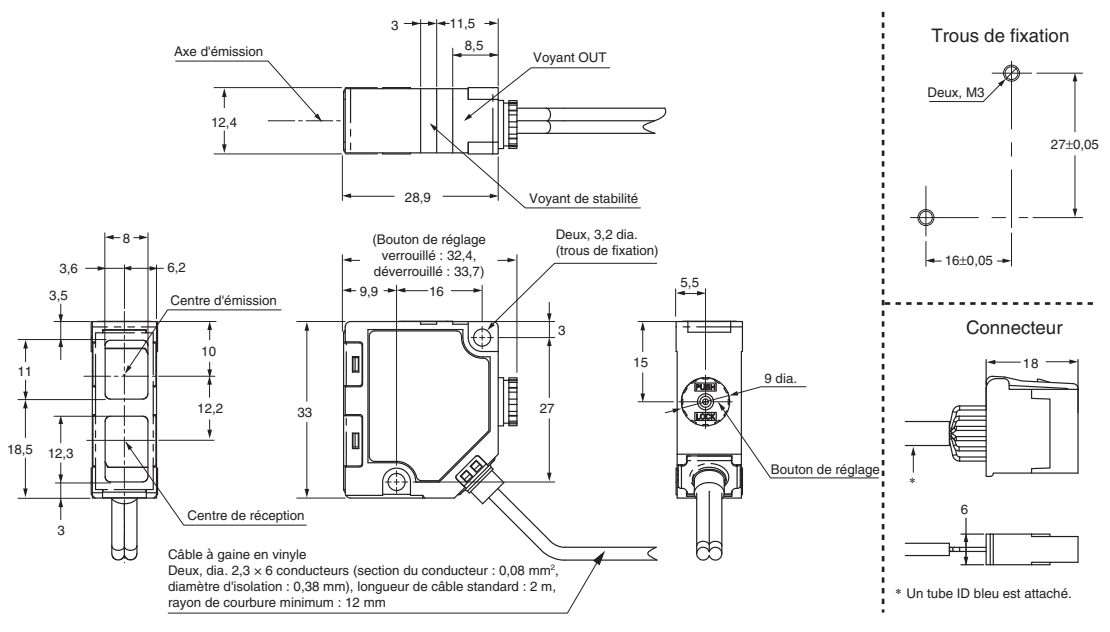

#### **E3NC-LH01**

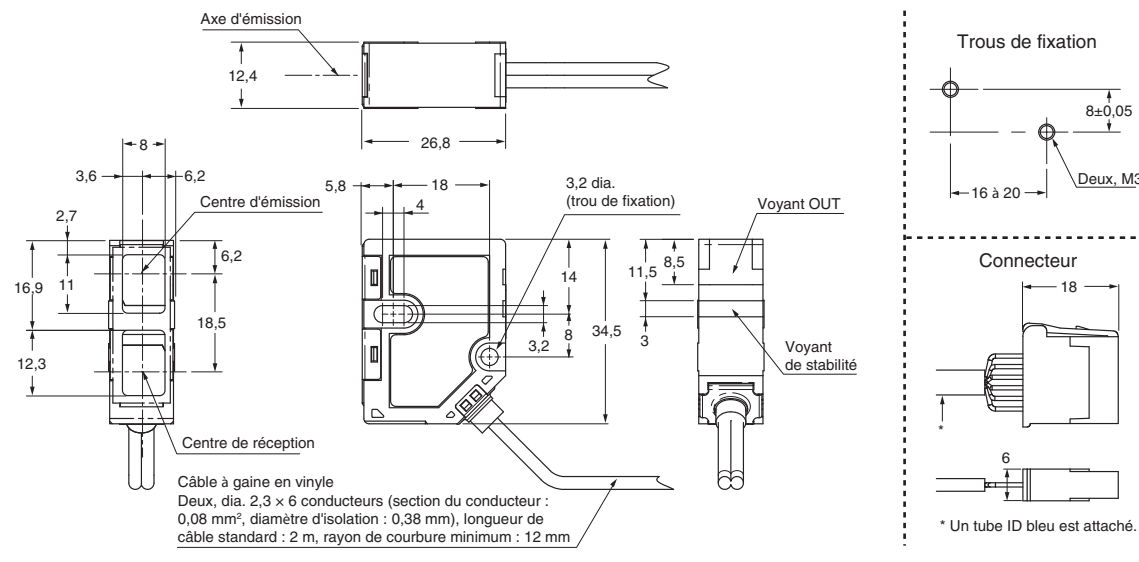

#### **Tête de capteur pour amplificateur E3NC-SA0**

#### **E3NC-SH250H / E3NC-SH250 / E3NC-SH100**

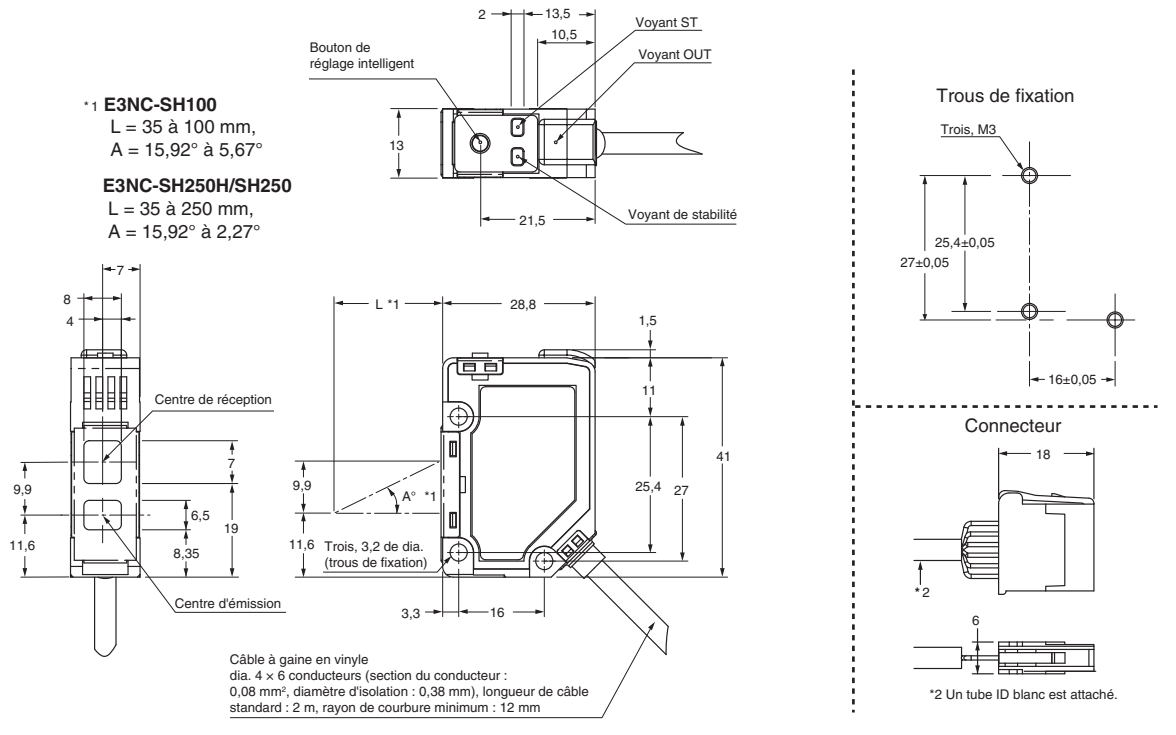

#### **Tête de capteur pour amplificateur E9NC-TA0Tête de capteur pour amplificateur E9NC-TA0 Figure 1 : E9NC-TH**@**S**

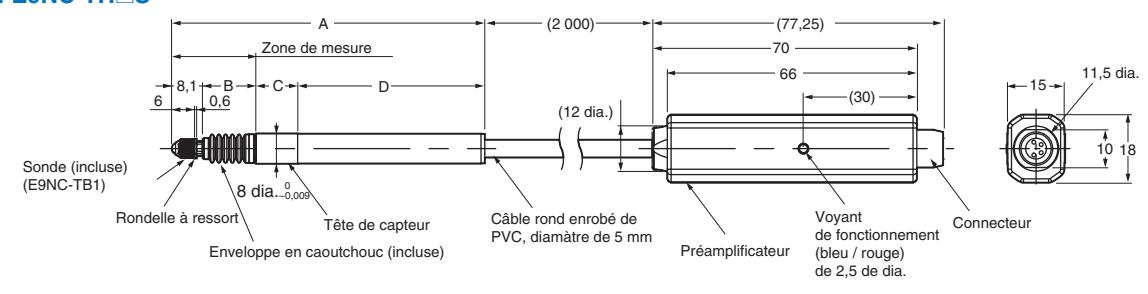

#### **Figure 2 : E9NC-TH**@**L**

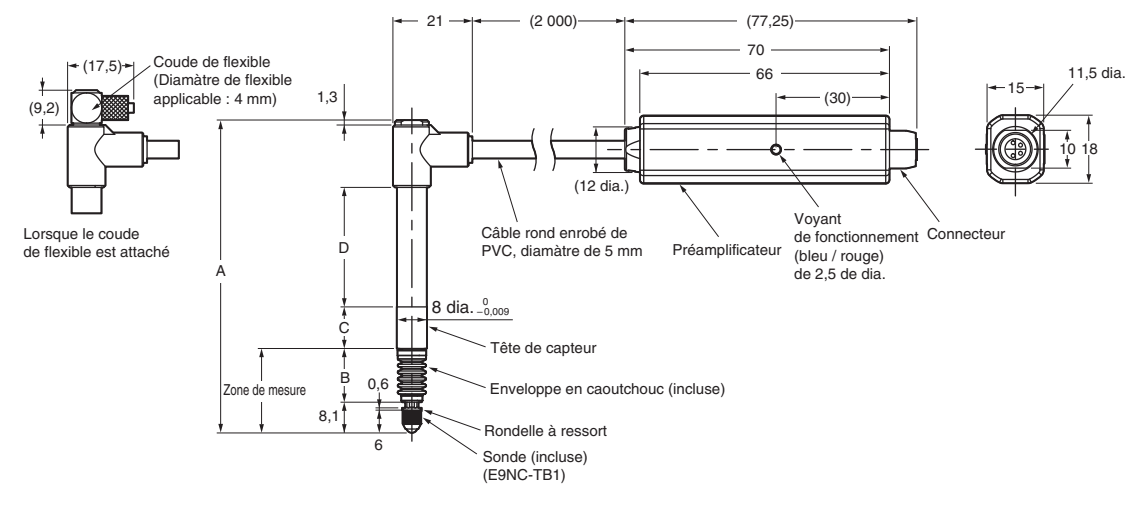

#### **Figure 3 : E9NC-TH**@SF

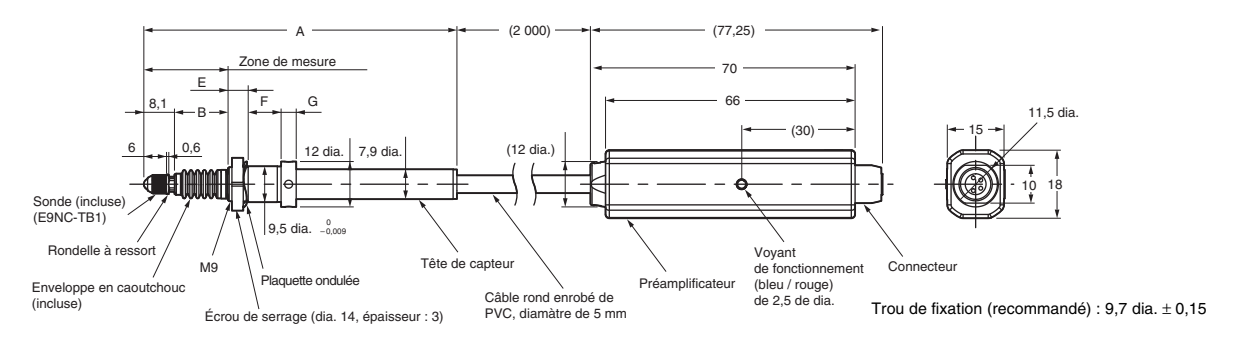

#### **Figure 4 : E9NC-TH**@LF

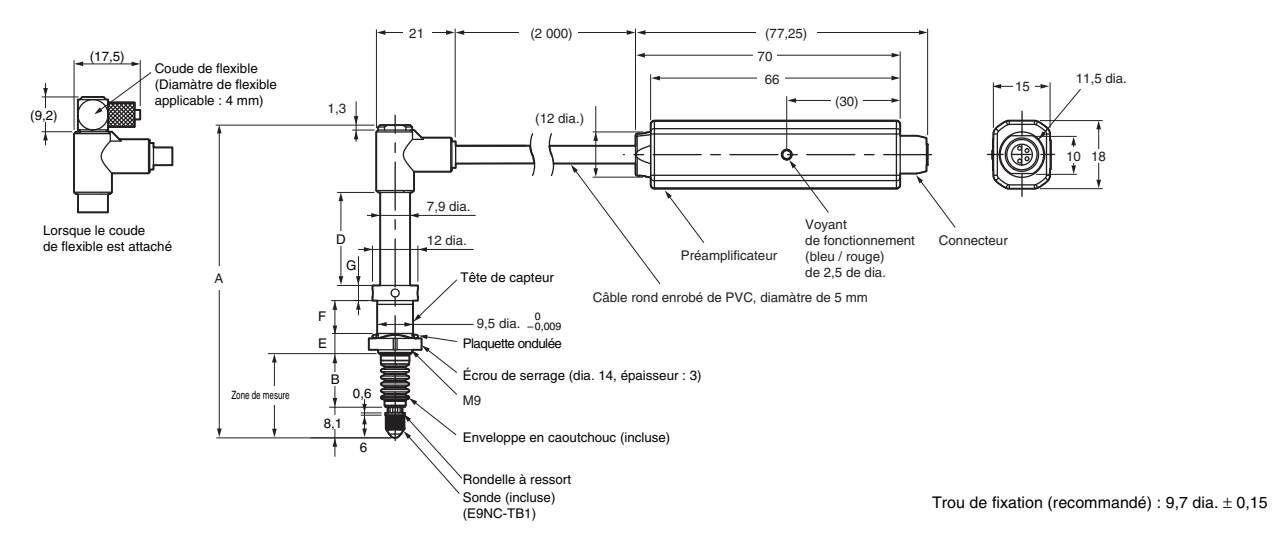

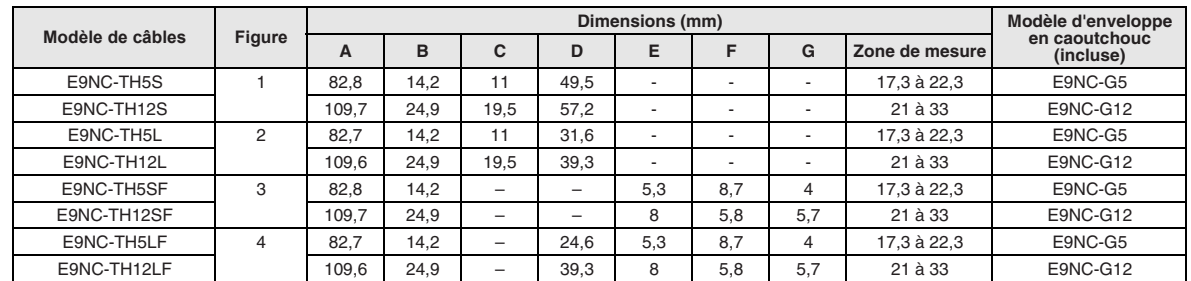

**Remarque :** Le rayon de courbure minimum du câble de la tête de capteur est de 50 mm pour une courbure répétée et de 20 mm pour une courbure permanente.

#### **Références de commande**

#### **Carte de communications**

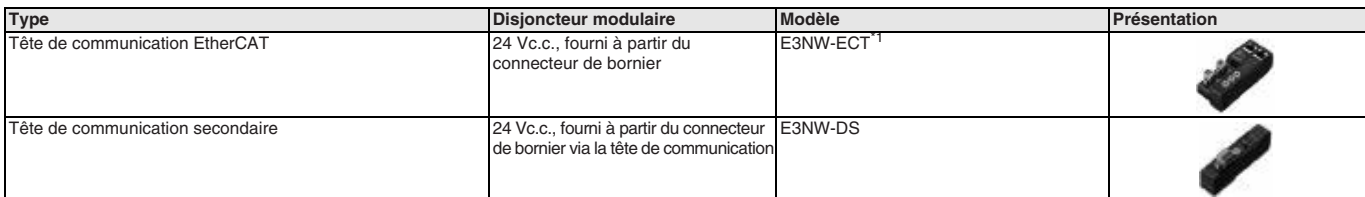

\*1 Le capteur E9NC-TA0 est pris en charge par la version du micrologiciel 1.03 ou supérieure (tête de communication fabriquées en juillet 2014 ou après).

#### **Amplificateur**

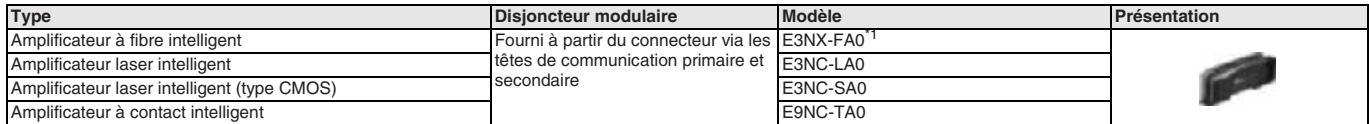

\*1 Pour plus d'informations sur les capteurs pouvant être connectés, consultez les informations relatives aux fibres E32 sur le site Web d'OMRON.

#### **Tête de capteur pour amplificateur E3NC-LA0**

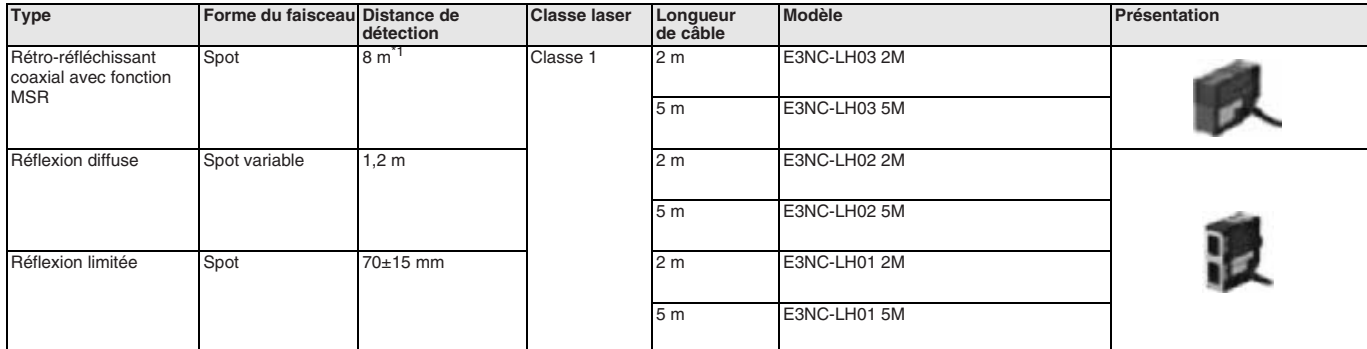

\*1 Cette valeur est appliquée lorsqu'un réflecteur E39-R21, E39-R22, E39-RS10 ou E39-RS11 est utilisé. Le réflecteur n'est pas inclus. Procurez-vous un réflecteur adapté à l'utilisation prévue du capteur.

#### **Tête de capteur pour amplificateur E3NC-SA0**

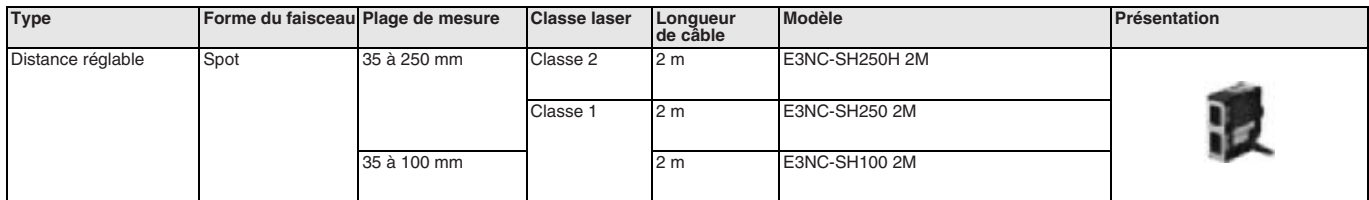

#### **Tête de capteur pour amplificateur E9NC-TA0**

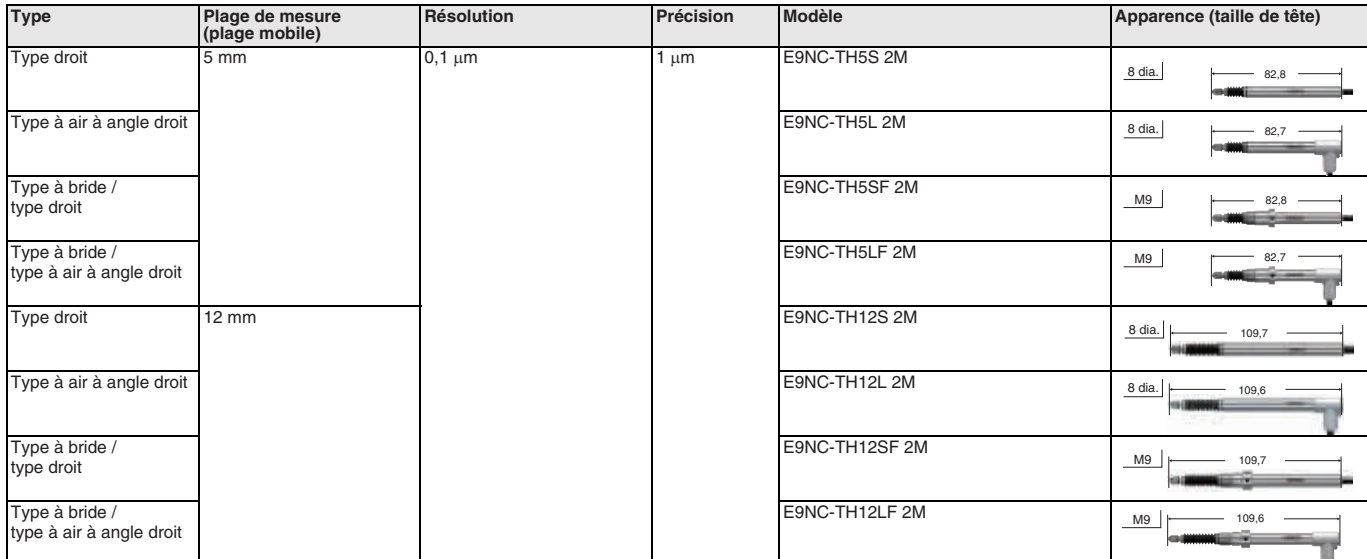

**Remarque :** Le câble de raccordement entre le préamplificateur et l'amplificateur n'est pas fourni avec la tête de capteur. Veillez à disposer du câble de raccordement<br>lorsque vous utilisez le capteur.

#### **Accessoires**

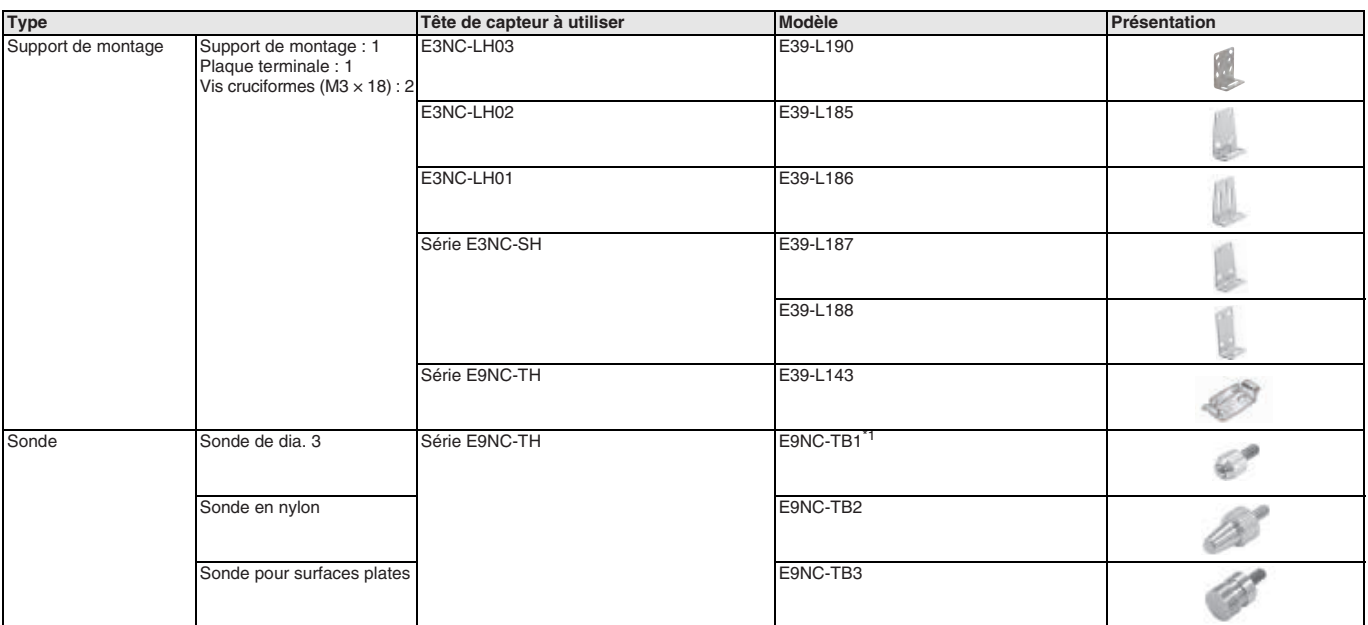

\*1 Le modèle E9NC-TB1 est fourni avec la tête de capteur. Commandez des pièces de rechange selon les besoins.

#### **Câbles**

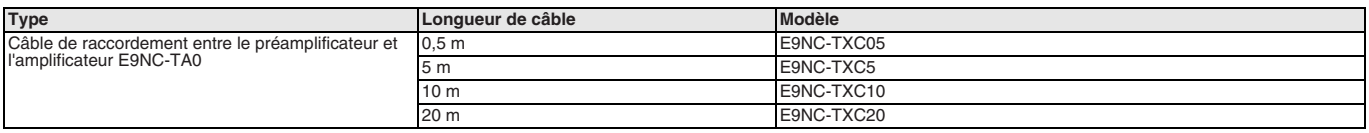

#### **Logiciel PC**

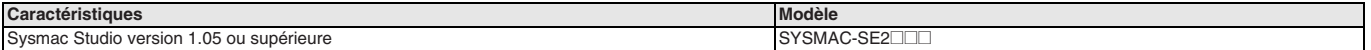

TOUTES LES DIMENSIONS INDIQUEES SONT EN MILLIMETRES.

Pour convertir des millimètres en pouces, multipliez par 0,03937. Pour convertir les grammes en onces, multipliez par 0,03527.

Cat. No. SysCat\_E97E-FR-02 Les produits étant sans cesse améliorés, ces caractéristiques peuvent être modifiées sans préavis.

### **E3X-@, E3C-LDA0, E2C-EDA0**

# **Capteur série E3X/E3C/E2C**

**Connexion aisée de capteurs à fibre, de capteurs photoélectriques laser et de capteurs de proximité à EtherCAT**

- Configuration et fonctionnement extrêmement aisés par réglage intelligent et intégration dans Sysmac Studio
- Communication ultra-rapide des sorties du capteur
- Les fonctions telles que lecture des valeurs présentes, modification des paramètres et apprentissage sont contrôlées par EtherCAT.
- Il est possible de connecter jusqu'à 30 amplificateurs

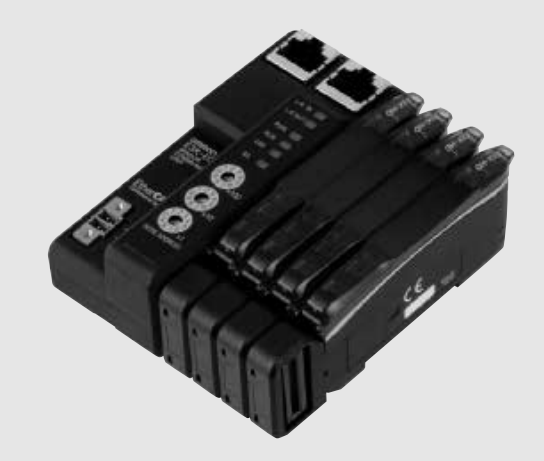

#### **Configuration du système**

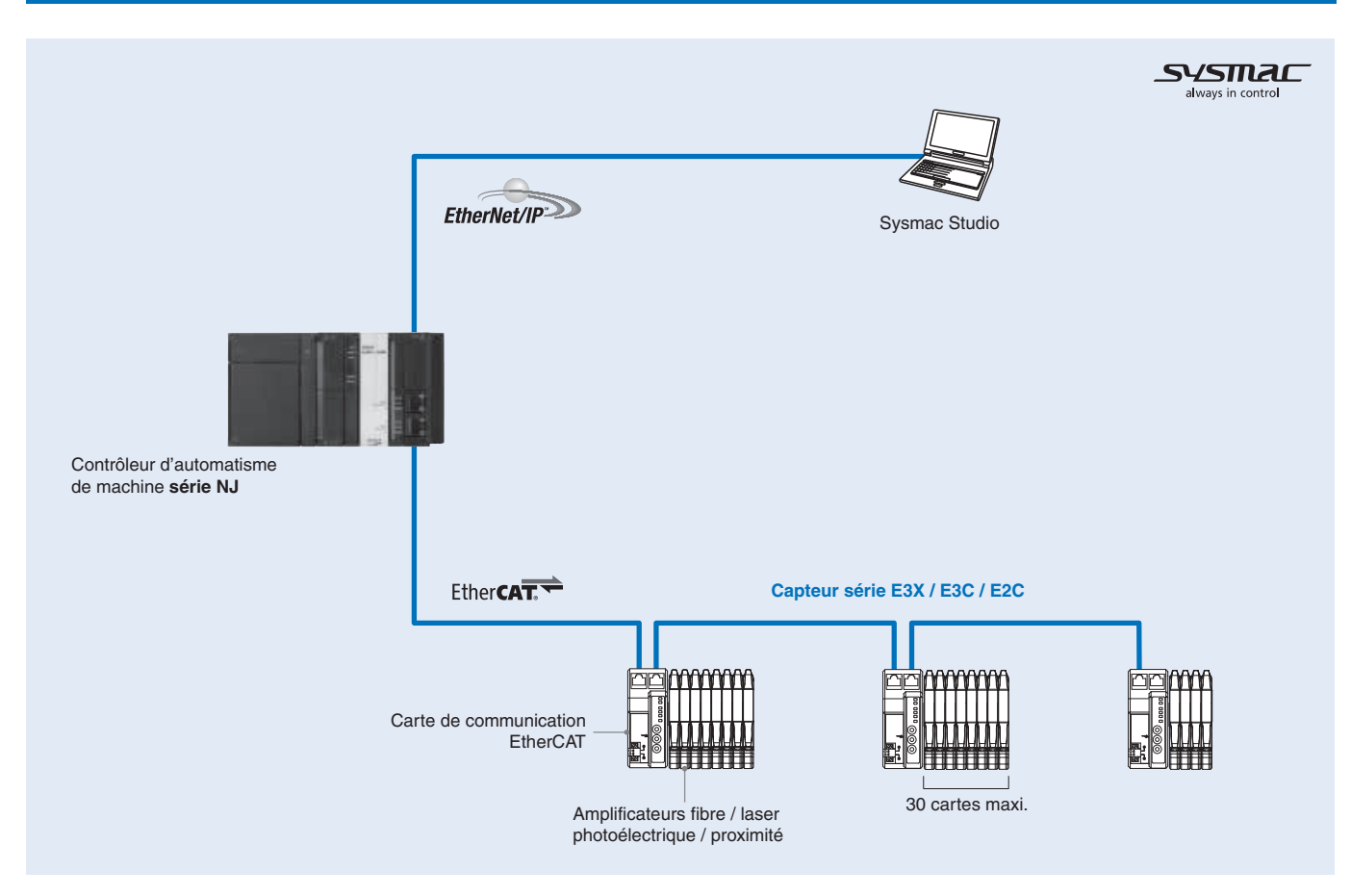

#### **Caractéristiques**

#### **Caractéristiques de la carte de communication EtherCAT**

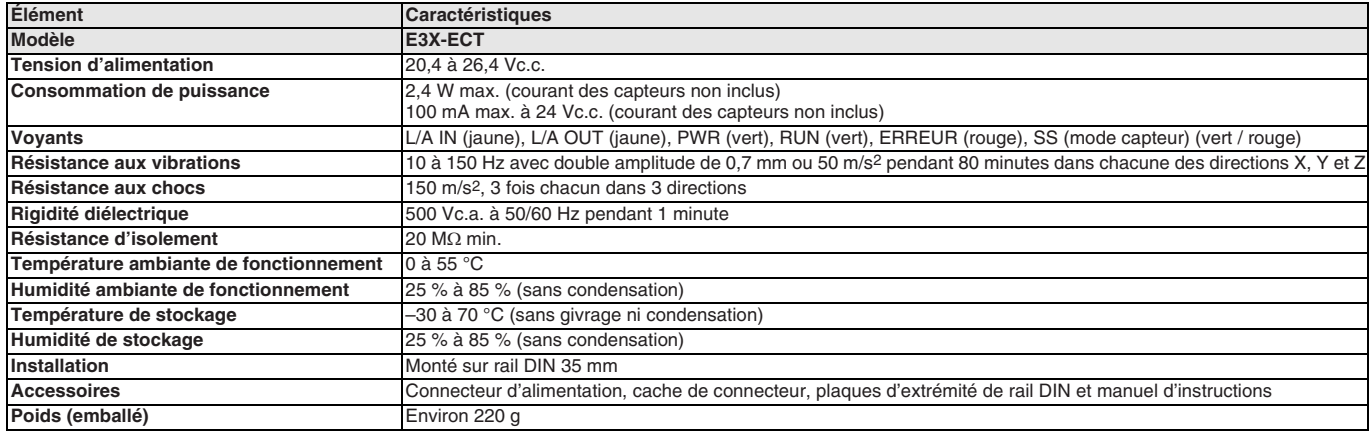

#### **Caractéristiques de l'amplificateur à fibre**

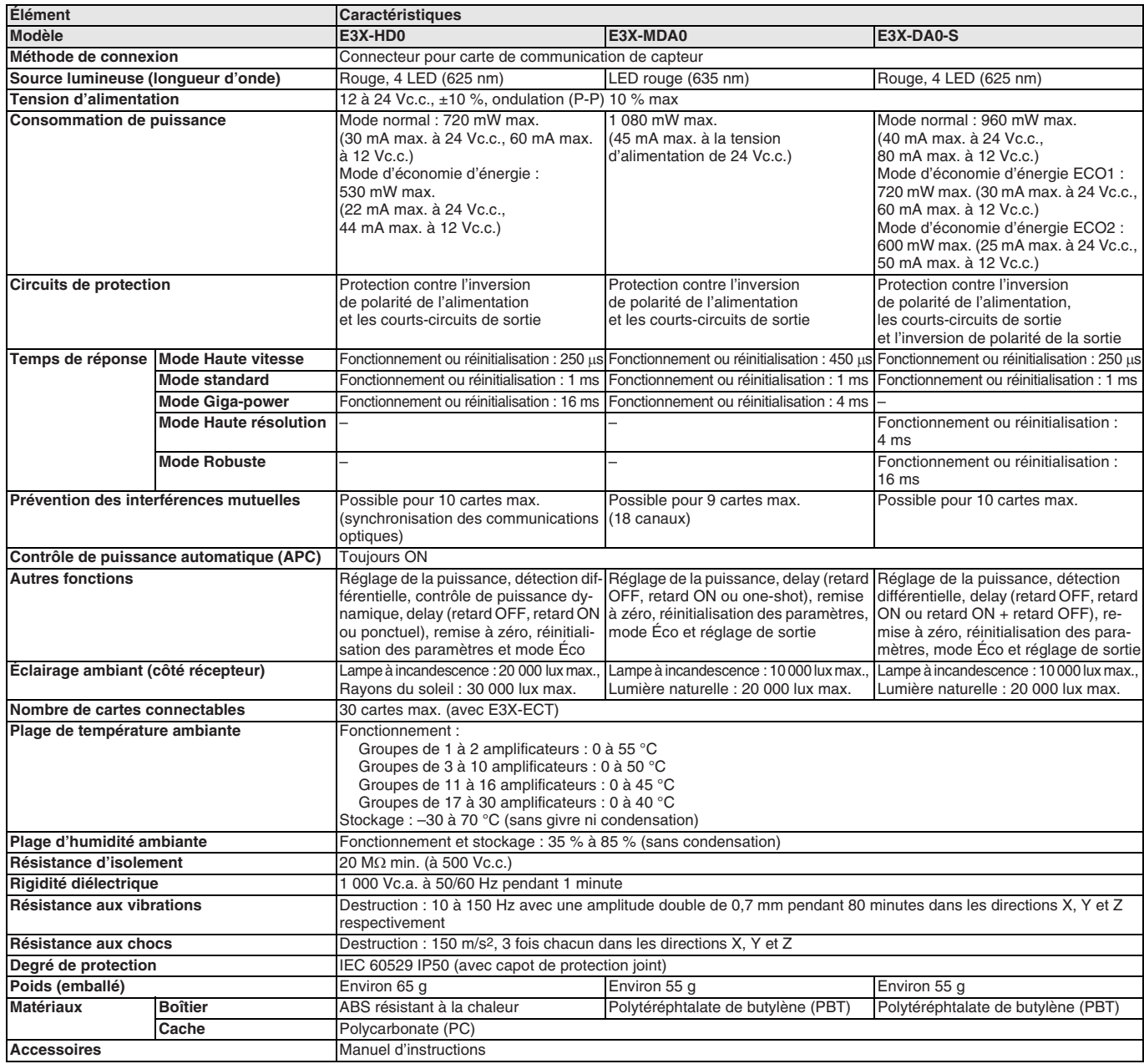
### **Caractéristiques de l'amplificateur photoélectrique laser**

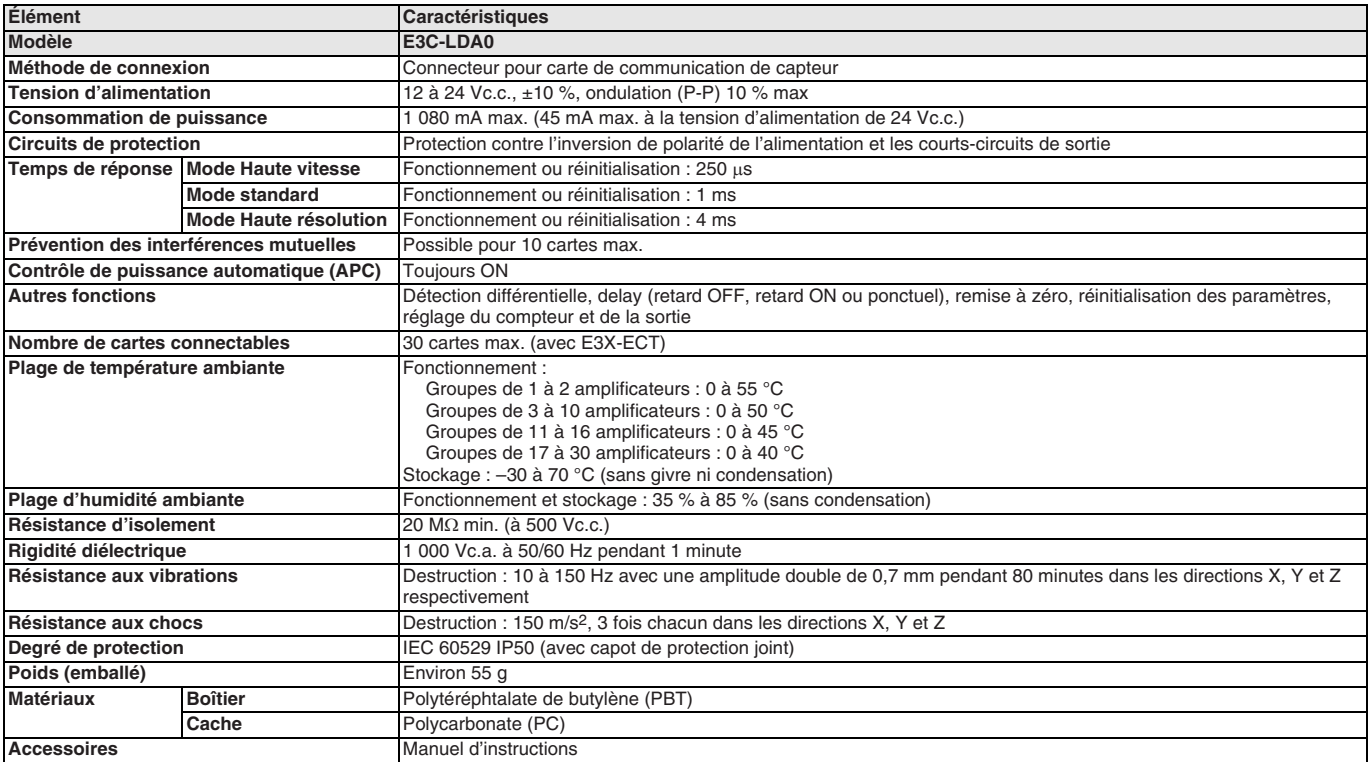

### **Caractéristiques de l'amplificateur de proximité**

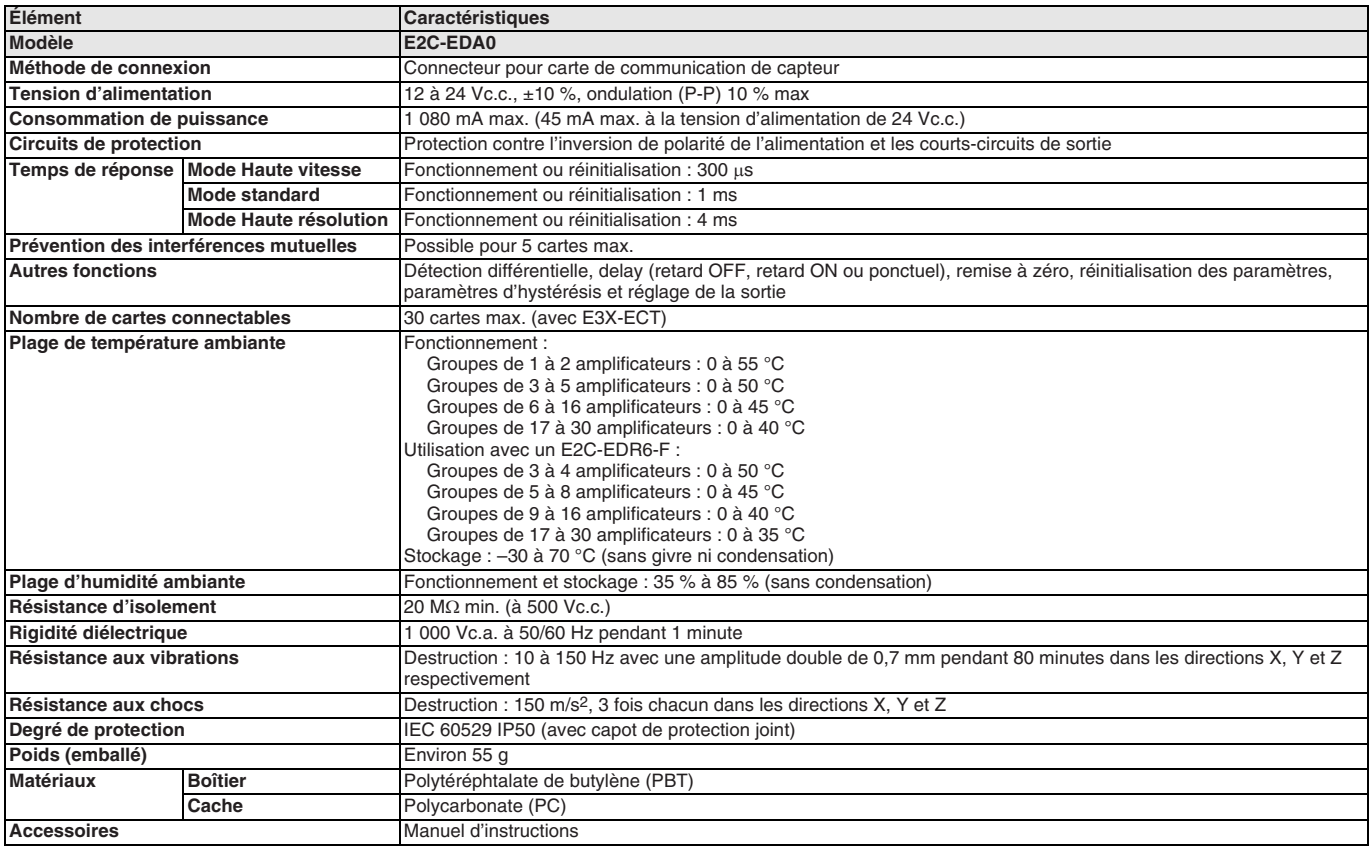

### **Caractéristiques des communications EtherCAT**

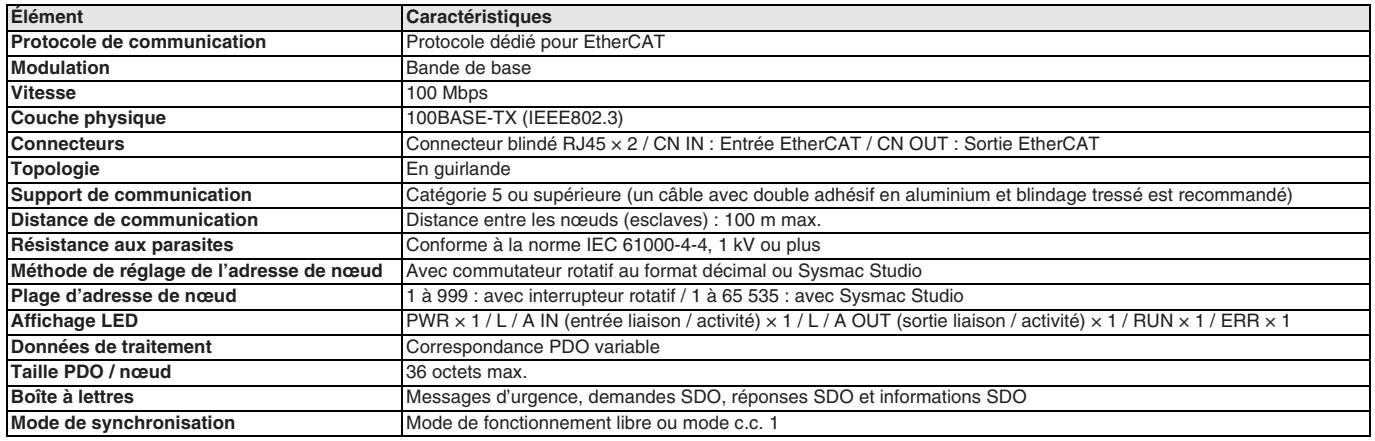

### **Dimensions**

### **Carte de communication EtherCAT**

### **E3X-ECT**

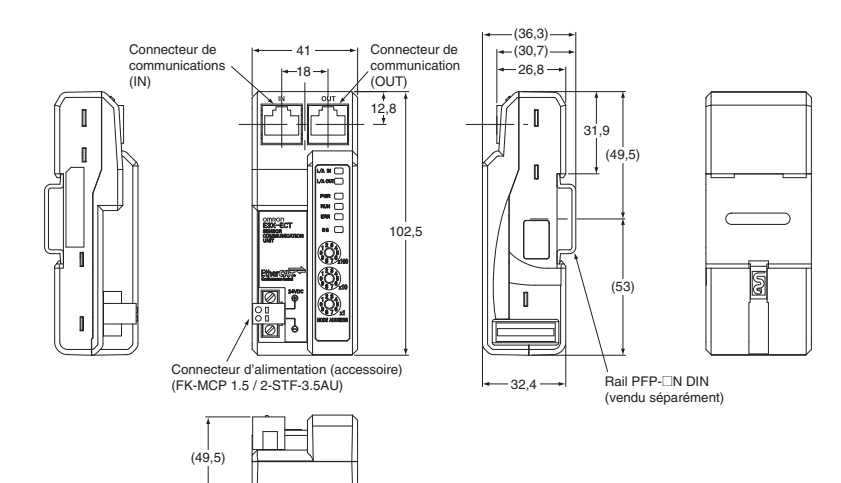

### **Amplificateur à fibre**

### **E3X-HD0**

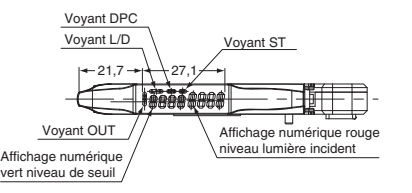

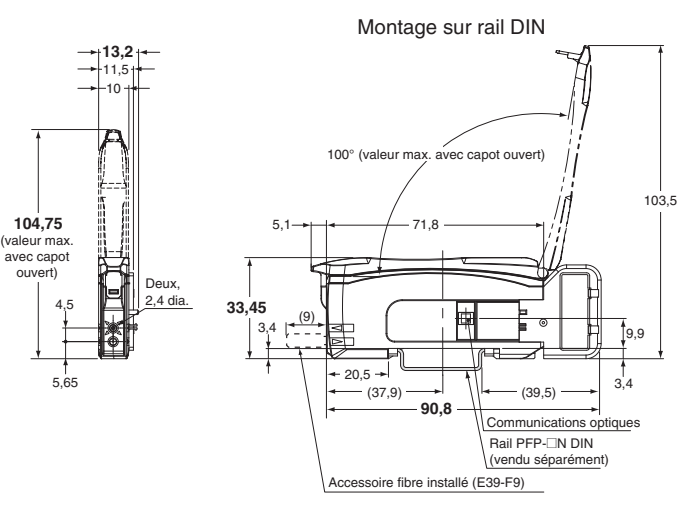

### **E3X-MDA0**

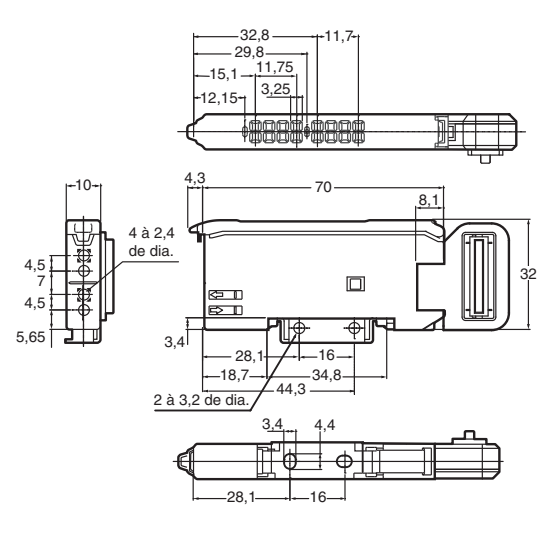

**E3X-DA0-S**

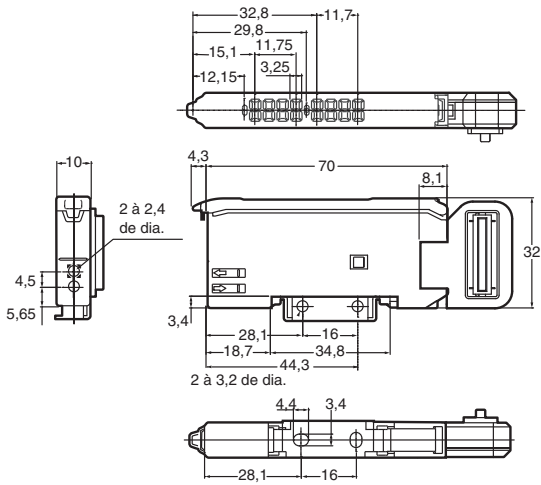

**Amplificateur laser photoélectrique / proximité**

### **E3C-LDA0 / E2C-EDA0**

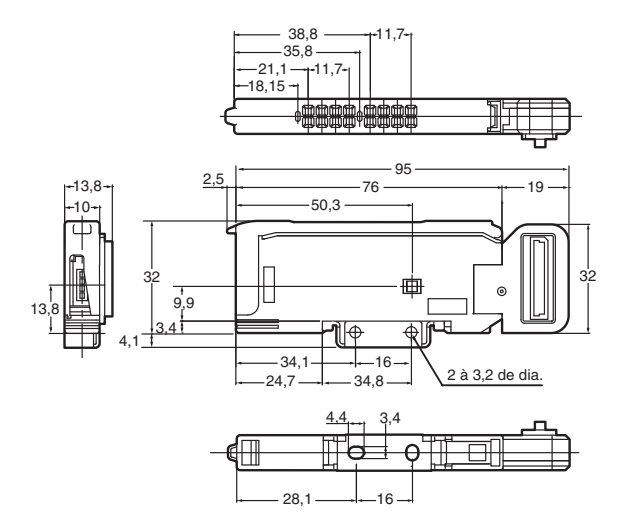

### **Références de commande**

#### **Carte de communication EtherCAT**

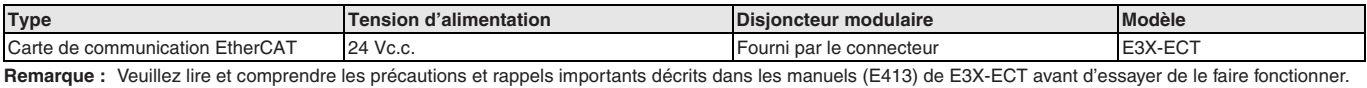

### **Connectable amplificateurs**

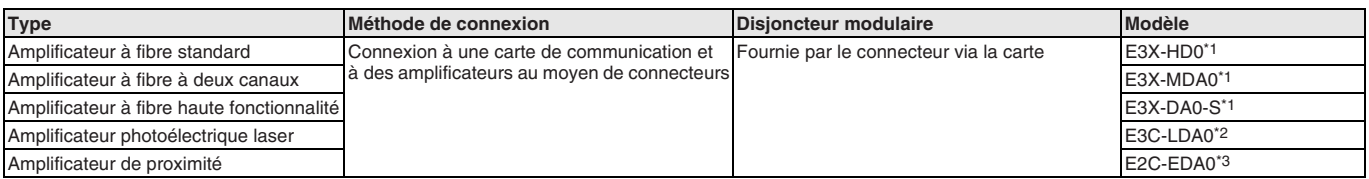

\*1. Ces amplificateurs à fibre doivent être raccordés à une fibre (série E32). Pour plus de précisions sur les capteurs susceptibles d'être connectés, reportez-vous aux informations sur les produits disponibles sur le site Web d'OMRON.

\*2. Cet amplificateur photoélectrique laser doit être raccordé à une tête de capteur photoélectrique laser (série E3C-LD). Pour plus de précisions sur les capteurs susceptibles d'être connectés, reportez-vous aux informations sur les produits disponibles sur le site Web d'OMRON.

\*3. Cet amplificateur de proximité doit être raccordé à une tête de capteur de proximité (série E2C-ED). Pour plus de précisions sur les capteurs susceptibles d'être connectés, reportez-vous aux informations sur les produits disponibles sur le site Web d'OMRON.

Remarque : Veuillez lire et comprendre les précautions et rappels importants décrits sur la fiche d'instructions accompagnant le produit avant d'essayer de démarrer son fonctionnement.

#### **Câbles de communication EtherCAT**

Reportez-vous à la section « Câbles de communication EtherCAT et EtherNet/IP recommandés » dans la section relative au Contrôleur série NJ pour connaître les câbles recommandés.

#### **Logiciel PC**

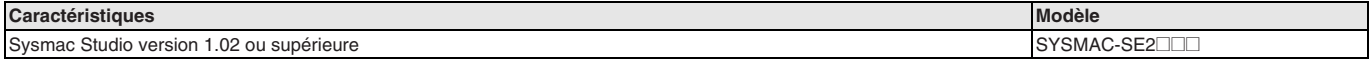

TOUTES LES DIMENSIONS INDIQUEES SONT EN MILLIMETRES.

Pour convertir des millimètres en pouces, multipliez par 0,03937. Pour convertir les grammes en onces, multipliez par 0,03527.

Cat. No. SysCat\_E417-FR2-02 Les produits étant sans cesse améliorés, ces caractéristiques peuvent être modifiées sans préavis.

## **NA5@ Série NA**

### **La nouvelle génération d'interface machine**

Des terminaux de dialogue (HMI) dynamiques, intuitifs et prédictifs rendent les machines industrielles plus attrayantes et compétitives. Notre HMI Sysmac permet un contrôle et un suivi plus rapides et plus efficaces ainsi qu'une relation plus naturelle et proactive entre l'opérateur et la machine.

- Écran large sur tous les modèles : 7, 9, 12 et 15 pouces
- Affichage haute résolution jusqu'à 1 280 x 800
- Multimédia avec vidéo et PDF
- Variables du contrôleur NJ (base de données commune) dans le projet NA
- Sécurité de niveau accès multiples avec protection par mot de passe
- Programmation Visual Basic avec VB.net

### **Configuration du système**

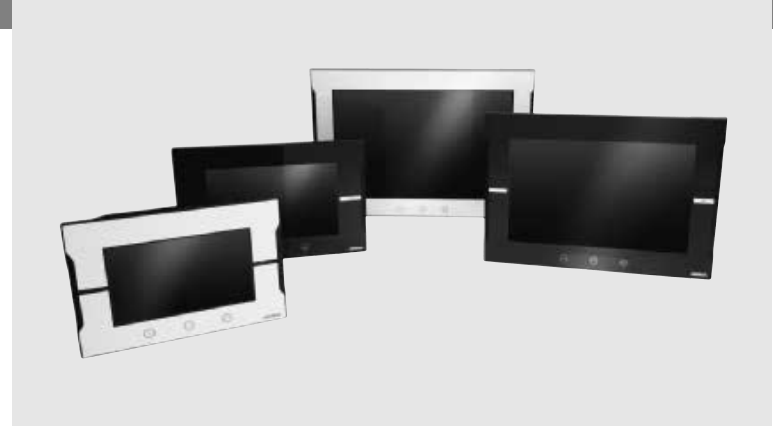

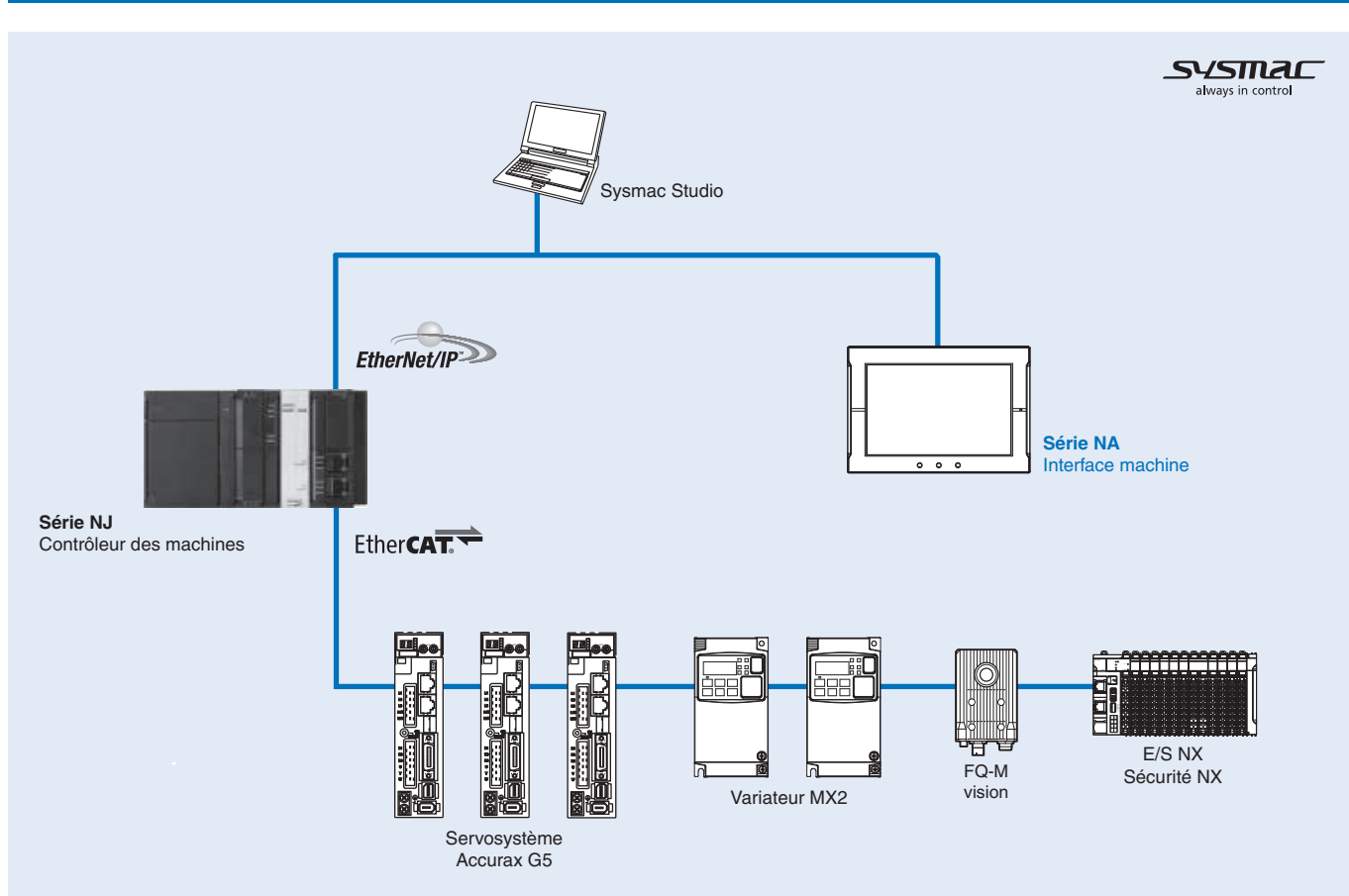

### **Caractéristiques**

### **Caractéristiques générales**

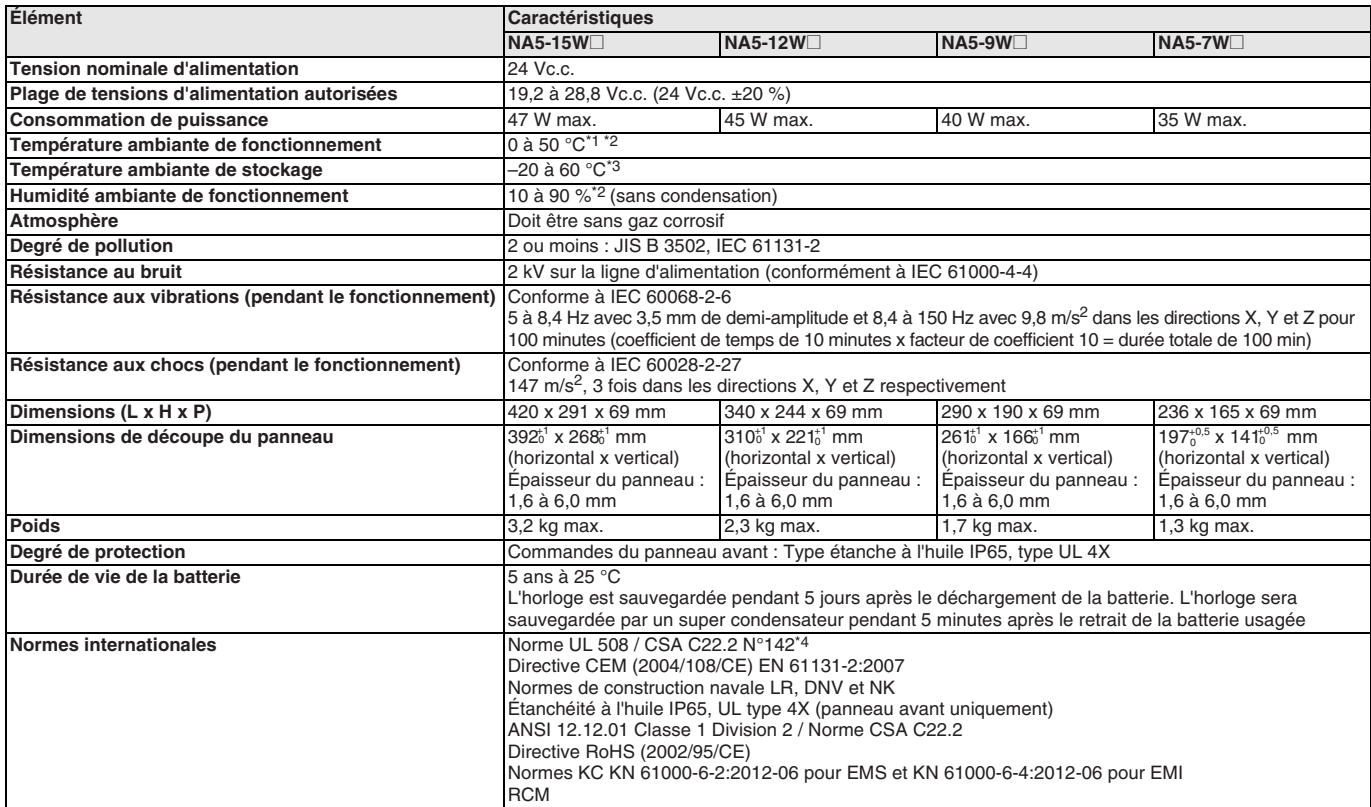

\*1. La température ambiante de fonctionnement est sujette aux restrictions suivantes en fonction de l'angle de montage :

La température de fonctionnement ambiante est comprise entre 0 et 40 °C avec un angle de montage égal ou supérieur à 0 ° et inférieur à 45 ° à l'horizontale.<br>La température de fonctionnement ambiante est comprise entre 0 e

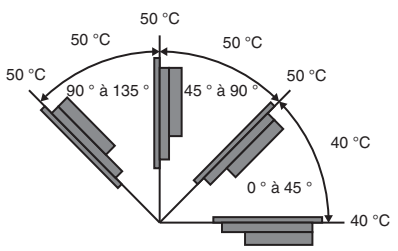

\*2. Utilisez le terminal programmable dans les plages de températures et d'humidités suivantes :

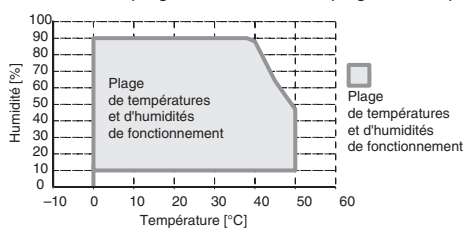

\*3. Stockez le terminal programmable dans les plages de températures et d'humidités suivantes :

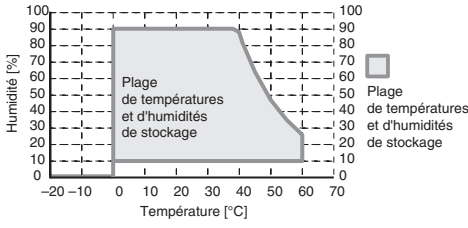

\*4. Utilisez une alimentation de Classe 2 pour assurer la conformité à la norme UL.

#### **Performances**

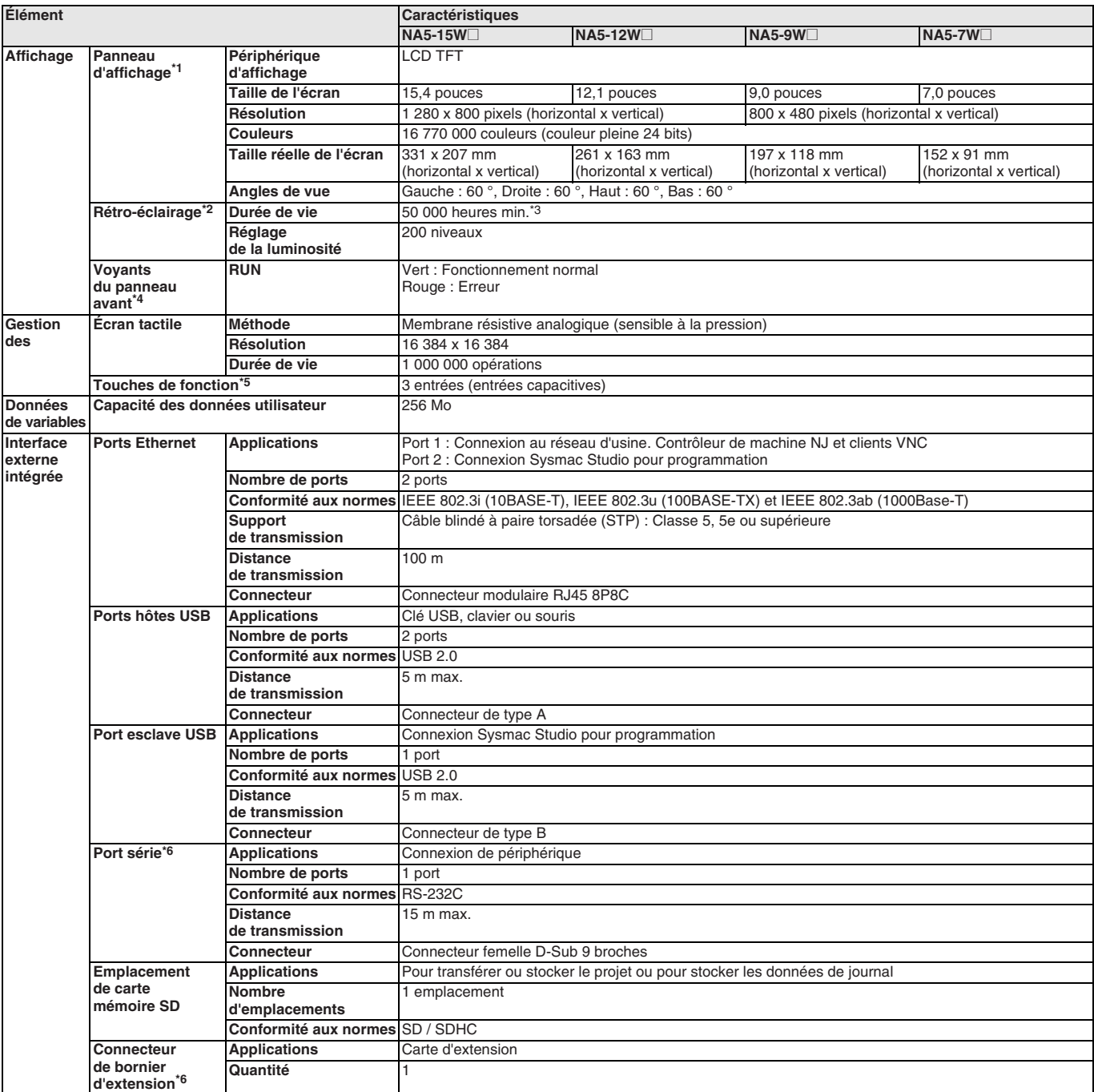

\*1. Certains pixels de l'affichage peuvent être défectueux. Cela ne constitue pas un défaut pour autant que les nombres de pixels clairs et foncés défectueux sont compris dans les plages standard suivantes :

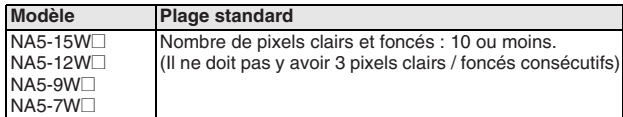

\*2. Le rétro-éclairage peut être remplacé dans un centre d'entretien OMRON.

\*3. Il s'agit de la durée calculée avant détérioration de moitié de la luminosité à température et humidité ambiantes. L'utilisation du terminal programmable à des températures élevées réduit considérablement sa durée de vie.

\*4. La luminosité des voyants du panneau avant peut aussi être réglée en même temps que celle du rétro-éclairage.

\*5. Chaque touche de fonction comporte un voyant bleu. La luminosité des voyants des touches de fonction peut aussi être réglée en même temps que celle du rétro-éclairage.

\*6. Le port série et le connecteur de carte d'extension sont destinés à une extension future.

### **Nomenclature**

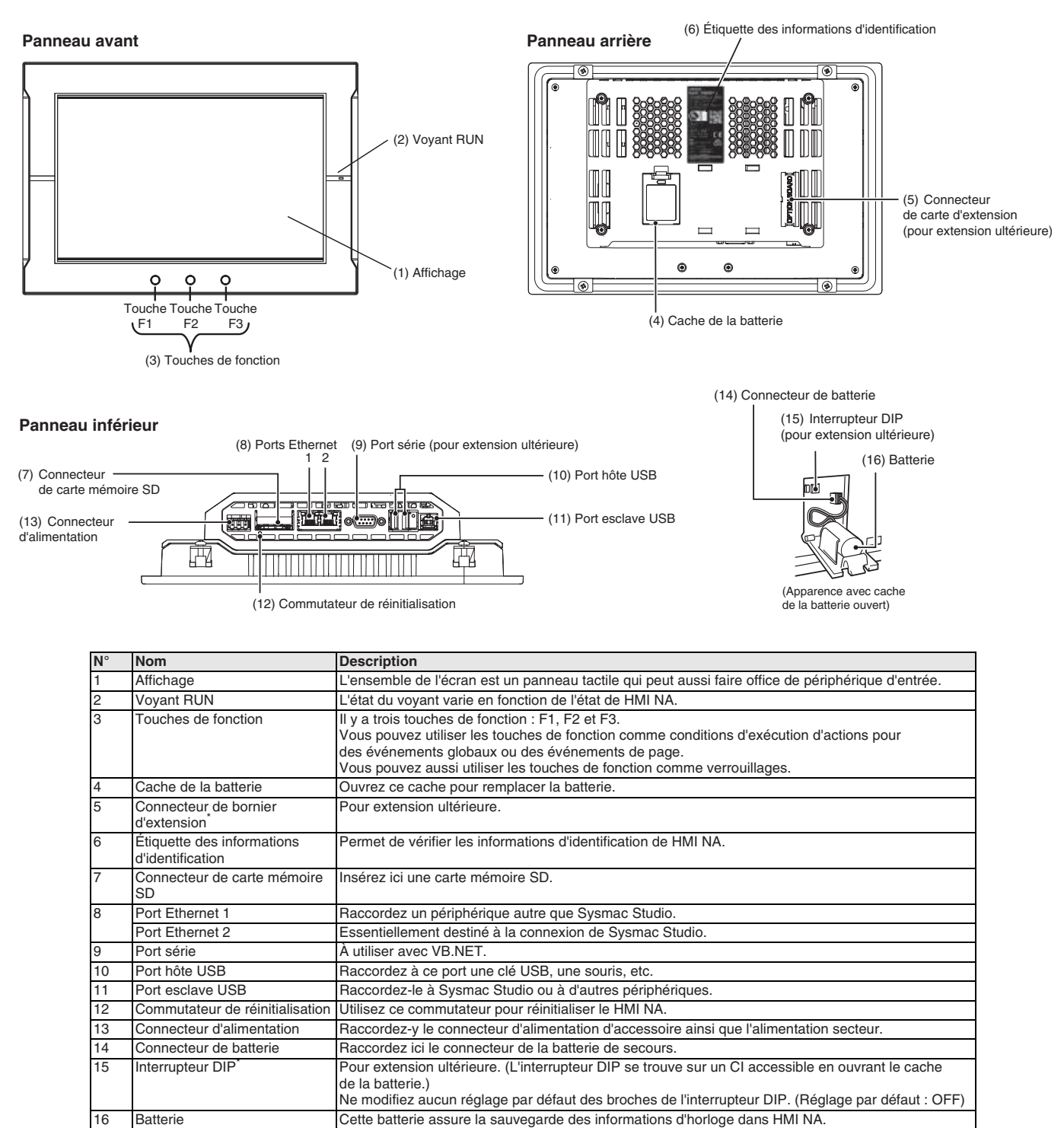

\* L'interrupteur DIP et le connecteur de carte d'extension sont destinés à une extension ultérieure.

### **Dimensions**

### **NA5-15W**@

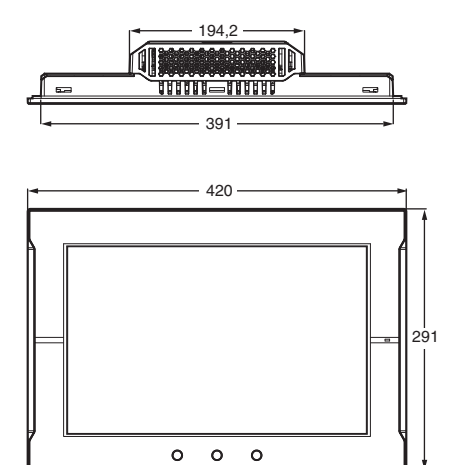

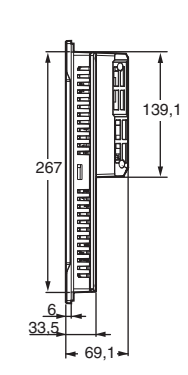

Dimensions de connexion des câbles

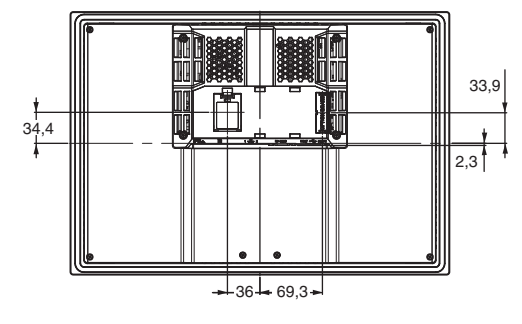

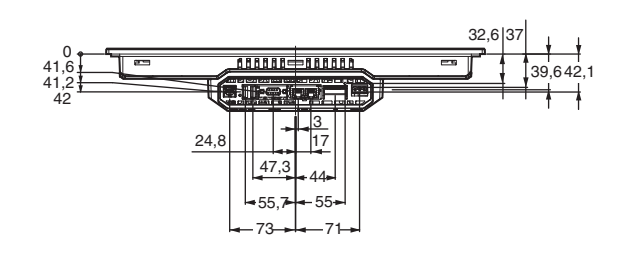

**NA5-12W**@

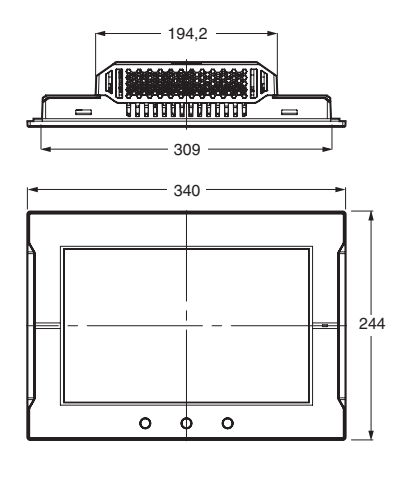

Dimensions de connexion des câbles

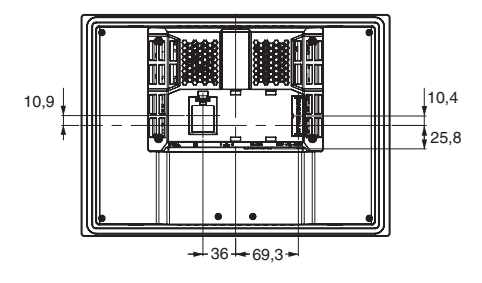

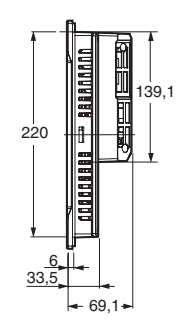

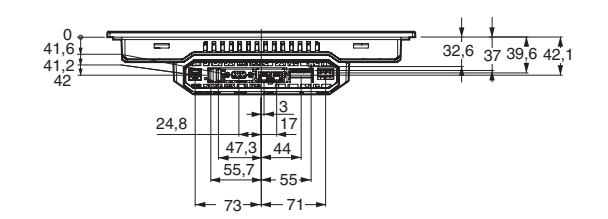

### **NA5-9W**@

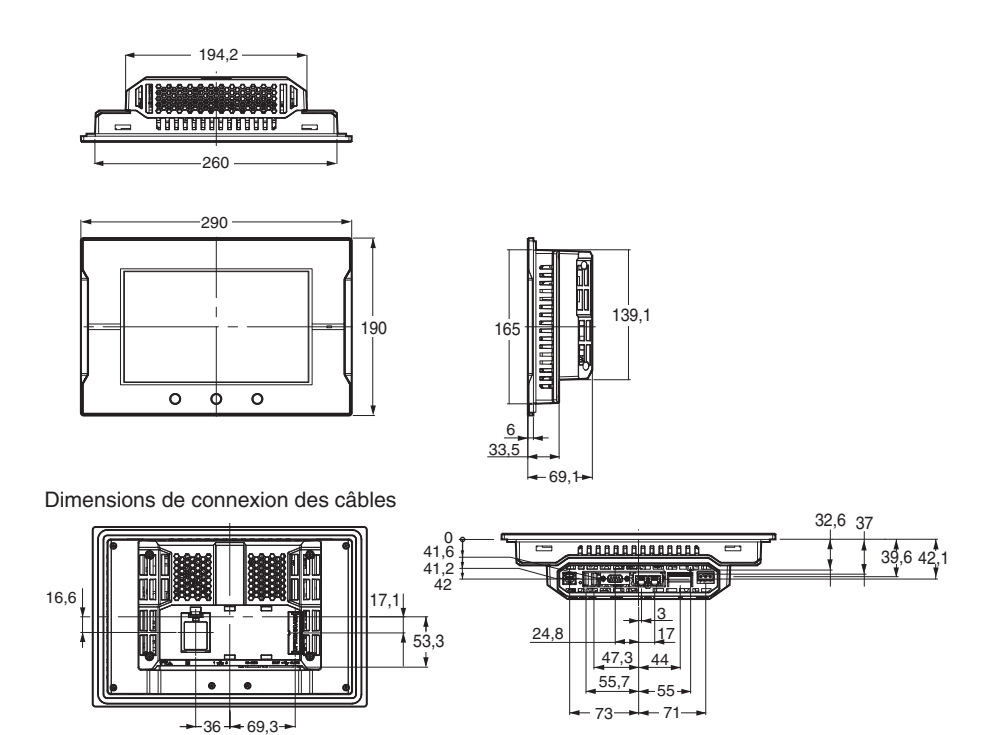

### **NA5-7W**@

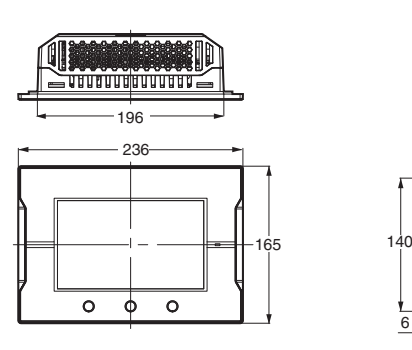

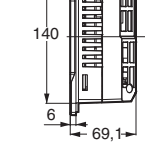

Dimensions de connexion des câbles

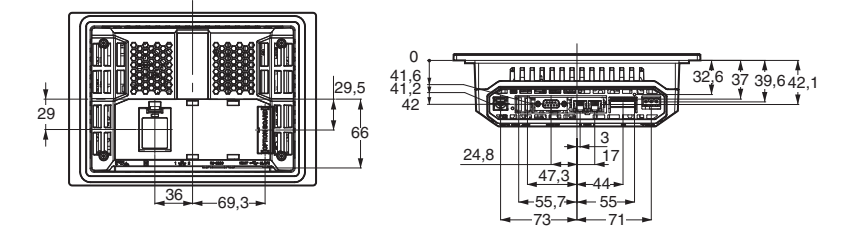

### **Références de commande**

### **Interface machine**

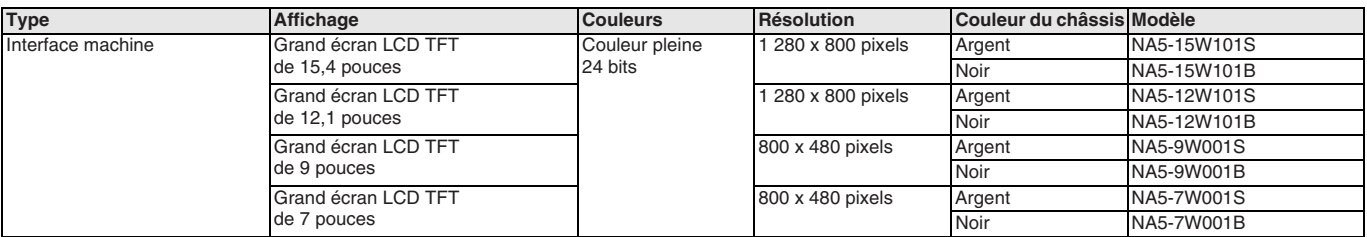

### **Accessoires**

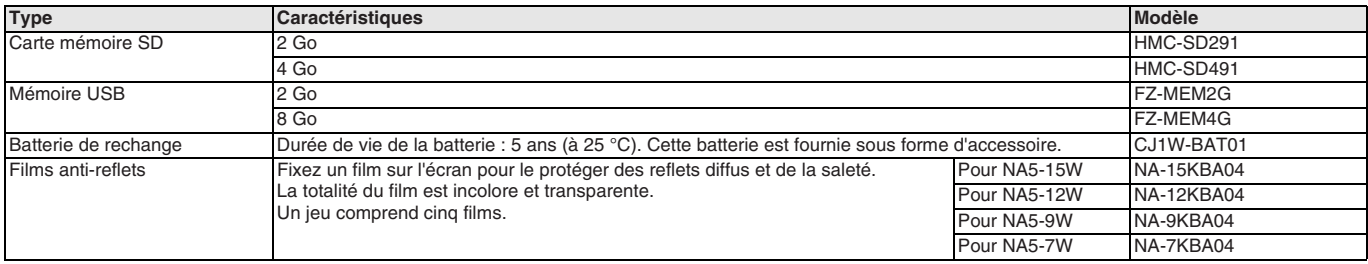

### **Logiciel PC**

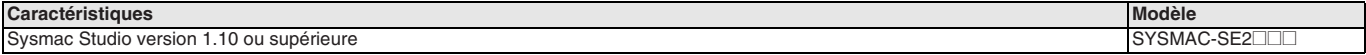

TOUTES LES DIMENSIONS INDIQUEES SONT EN MILLIMETRES.

Pour convertir des millimètres en pouces, multipliez par 0,03937. Pour convertir les grammes en onces, multipliez par 0,03527.

Cat. No. SysCat\_V413-FR-01 Les produits étant sans cesse améliorés, ces caractéristiques peuvent être modifiées sans préavis.

### OMRO

### SYSMAC-SF2<sup></sup>

## **Sysmac Studio**

### **Sysmac Studio pour créateurs de machine**

Sysmac Studio fournit un environnement de conception et de fonctionnement pour la configuration, la programmation, la simulation et la surveillance.

- Un seul logiciel pour le contrôle d'axe, la séquence logique, la sécurité, la vision et HMI
- Entièrement compatible avec la norme ouverte IEC 31131-3
- Prend en charge la programmation à l'aide de schémas de contacts, de texte structuré et In-Line ST avec un ensemble d'instructions riche
- Éditeur CAM pour faciliter la programmation de profils de mouvement complexes
- Un outil de simulation pour séquence et mouvement dans un environnement 3D
- Fonction de sécurité avancée avec mot de passe de sécurité à 32 chiffres

### **Configuration système requise**

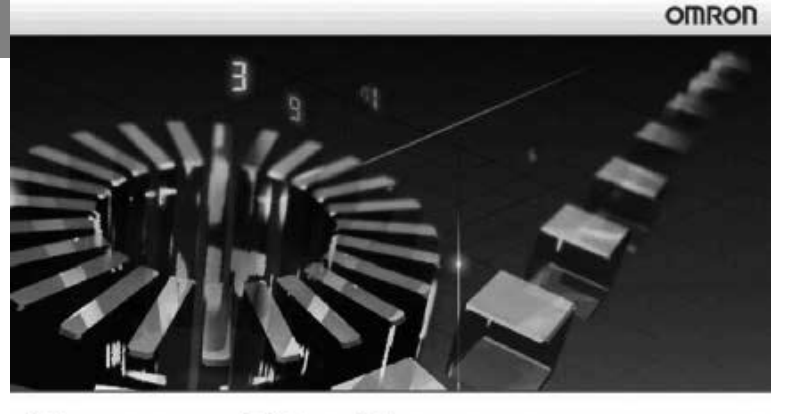

### **Sysmac Studio** Version 1.0

C Copyright OMRON Corporation 2011 All Rights Reserved.<br>This program is protected by U.S. and international copyright laws as described in the About box.

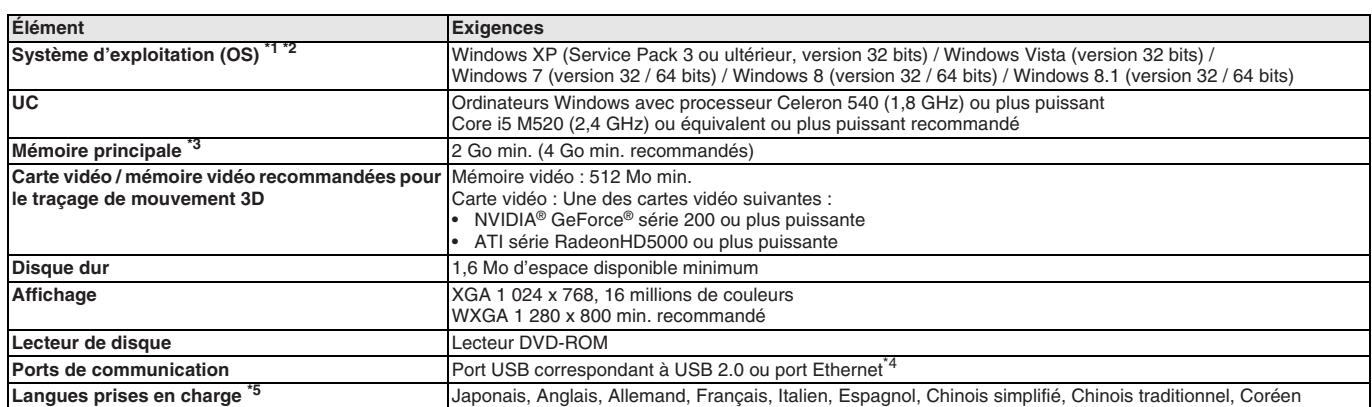

Précautions applicables au système d'exploitation de Sysmac Studio : La configuration système et l'espace disponible sur le disque dur requis peuvent varier en fonction de l'environnement

système.

Les restrictions suivantes sont applicables lorsque Sysmac Studio est utilisé avec Microsoft Windows Vista, Windows 7, Windows 8 ou Windows 8.1.

1) Certains fichiers d'aide peuvent être inaccessibles.

Les fichiers d'aide peuvent être accessibles si le programme d'aide distribué par Microsoft pour Windows (WinHlp32.exe) est installé. Consultez la page d'accueil Microsoft ci-dessous<br>ou contactez Microsoft pour en savoir p est connecté à Internet.)

http://support.microsoft.com/kb/917607/en-us

2) Les restrictions suivantes s'appliquent au fonctionnement de certaines applications :

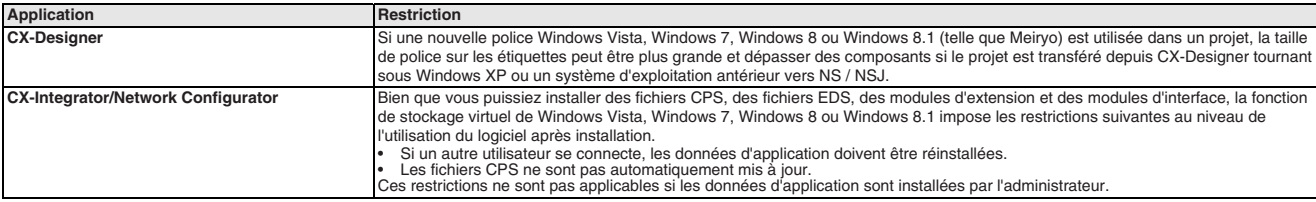

\*3 Le volume de mémoire requis varie avec le logiciel de support utilisé dans Sysmac Studio pour le logiciel de support suivant. Consultez la documentation utilisateur pour en savoir plus sur chaque logiciel de support. CX-Designer, CX-Protocol et Network Configurator.

Consultez le manuel du matériel de votre UC pour en savoir plus sur les méthodes et les câbles de raccordement du matériel à utiliser pour raccorder l'ordinateur et l'UC.

\*5 Uniquement pris en charge par le Sysmac Studio version 1.01 ou ultérieure pour l'allemand, le français, l'italien et l'espagnol. Uniquement pris en charge par le Sysmac Studio version 1.02 ou ultérieure pour le chinois simplifié, le chinois traditionnel et le coréen.

### **Caractéristiques des fonctions**

### **Spécifications communes**

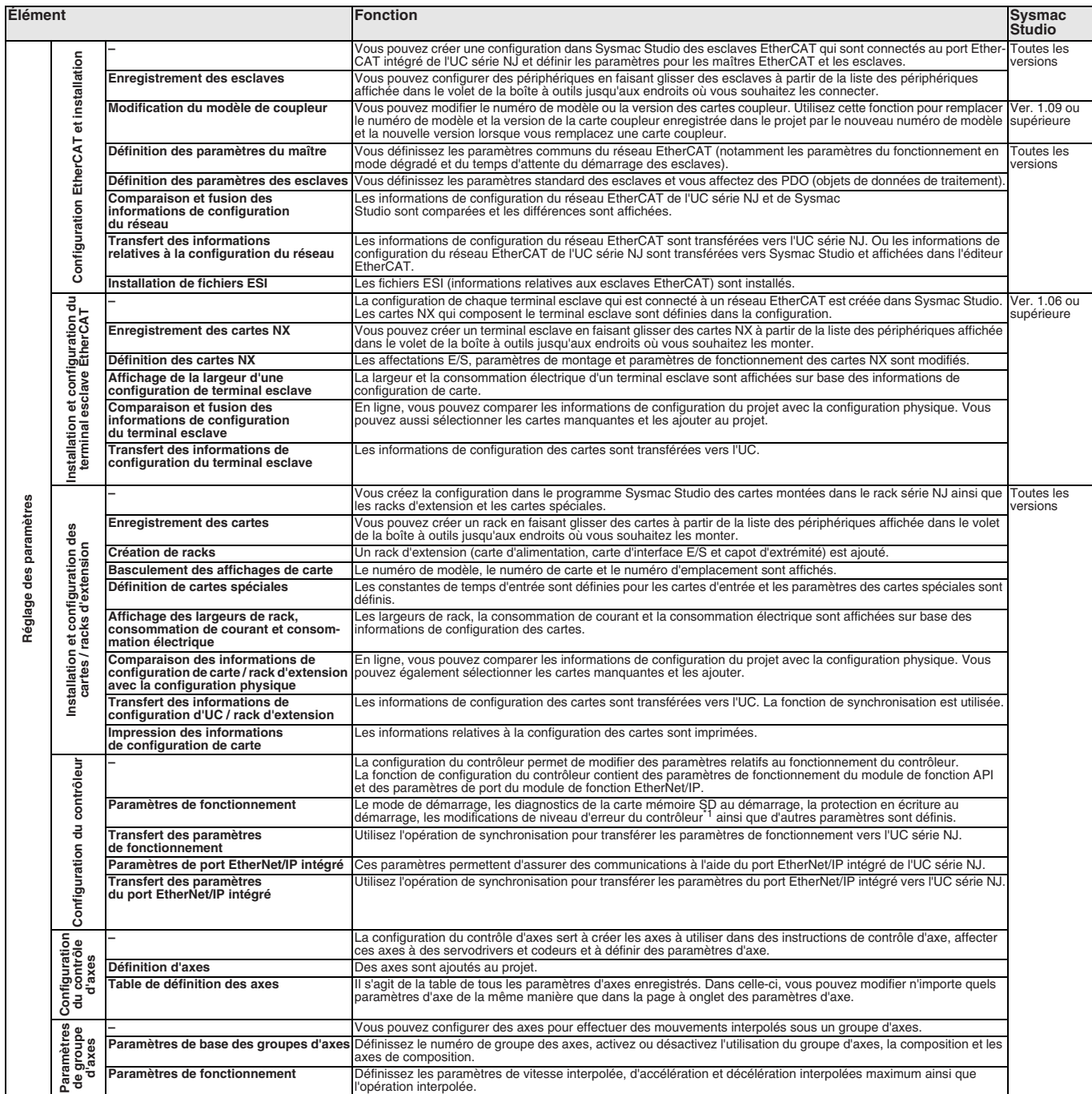

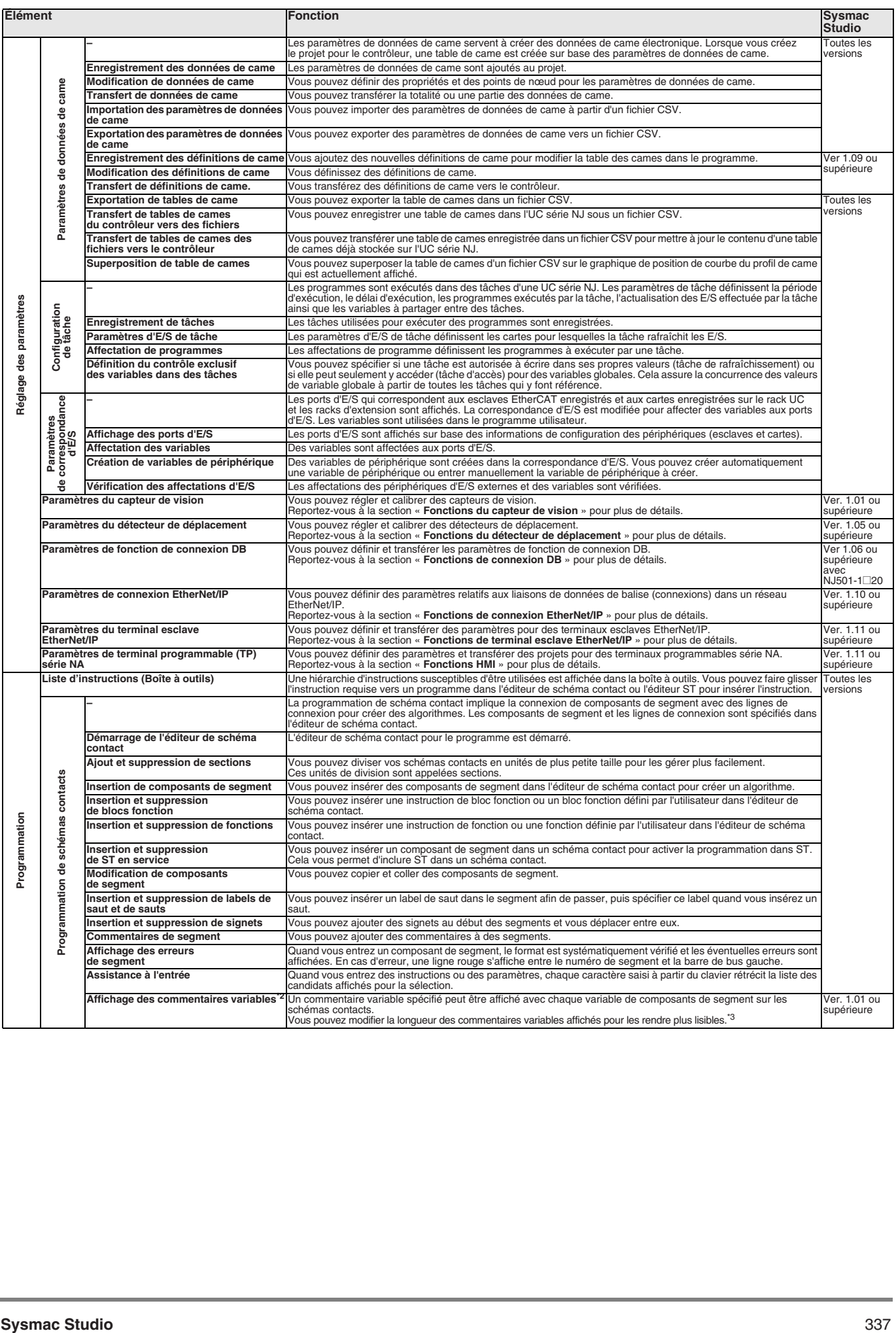

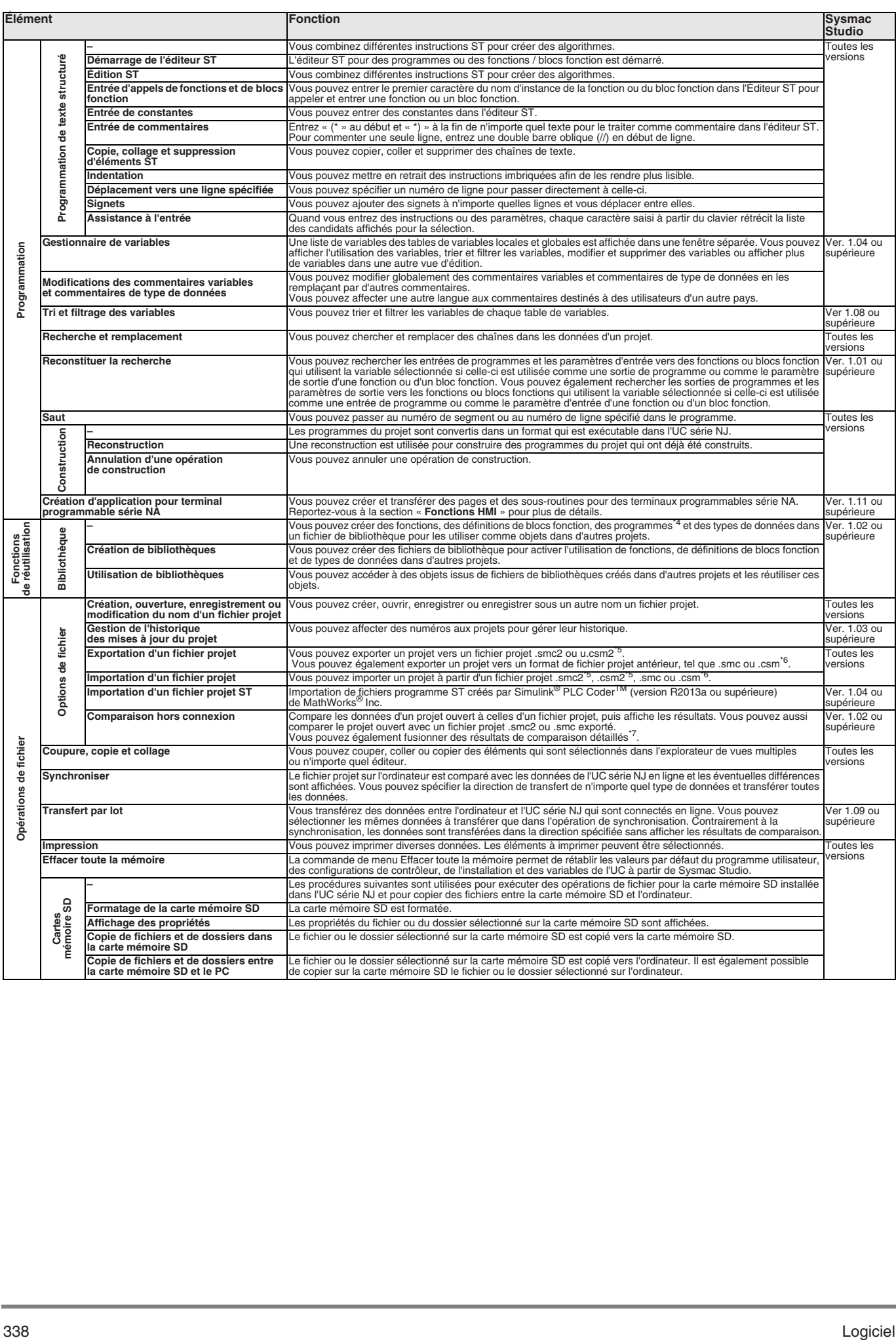

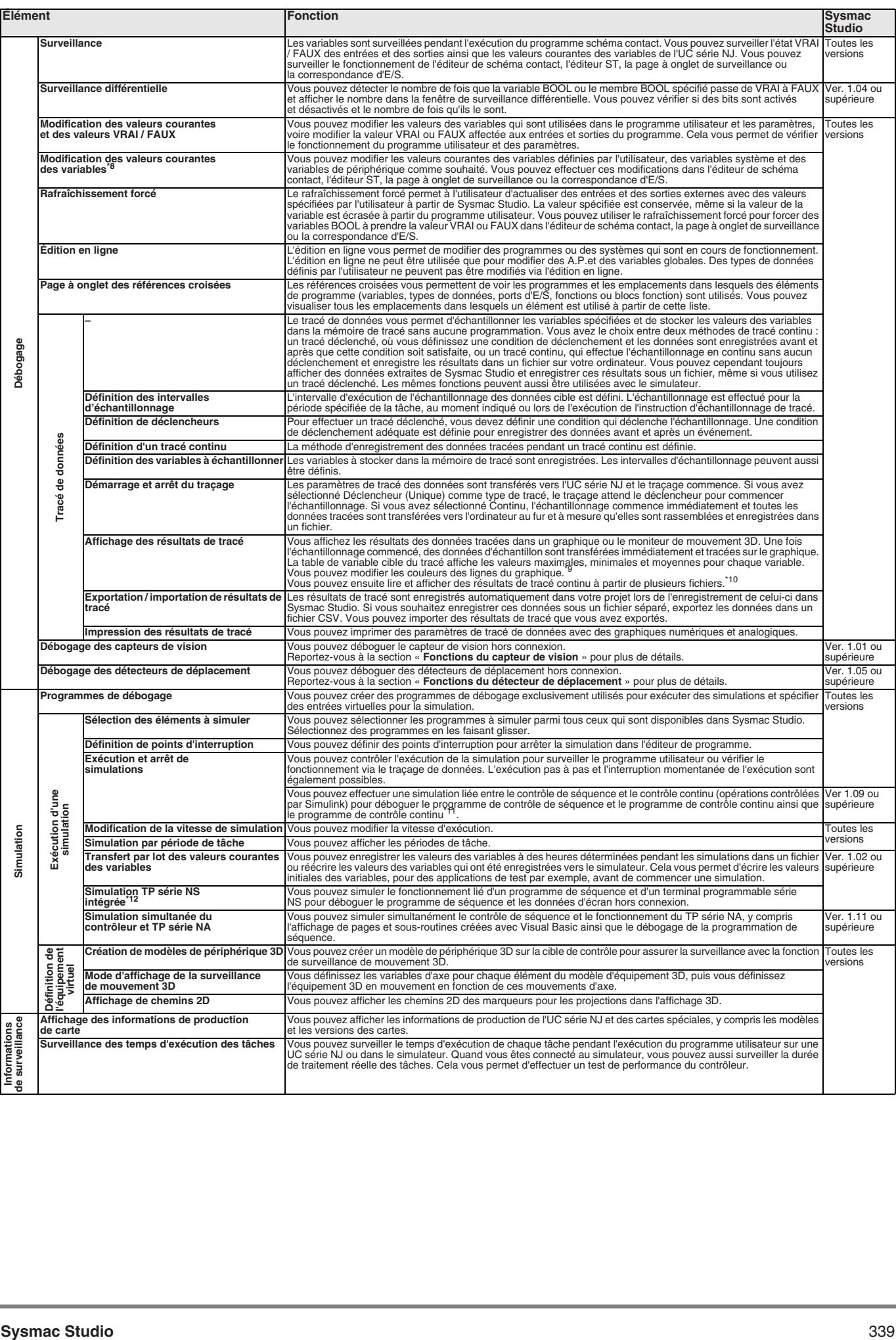

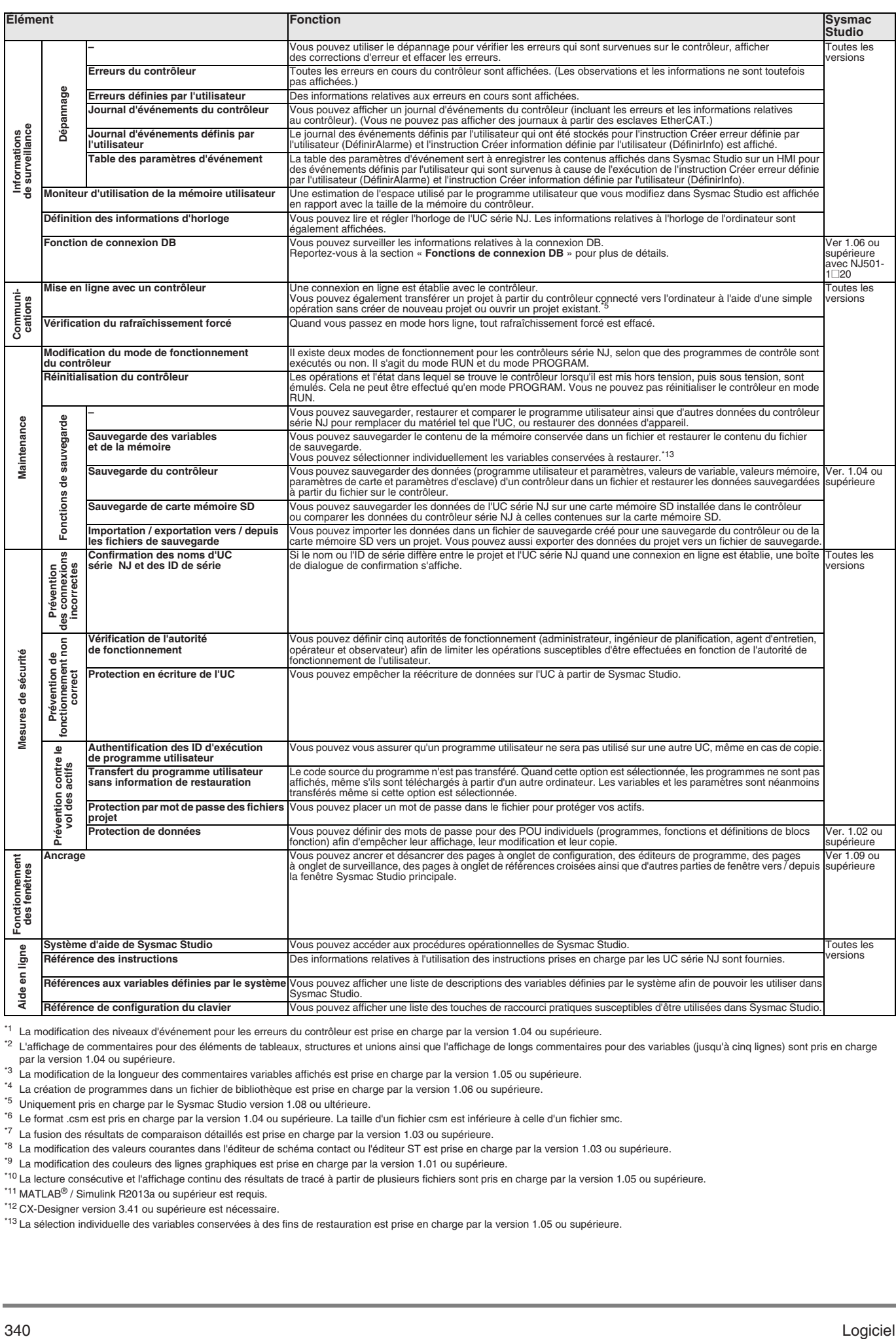

\*1 La modification des niveaux d'événement pour les erreurs du contrôleur est prise en charge par la version 1.04 ou supérieure.

La modification des invedix d'evenement pour les éléments de tableaux, structures et unions ainsi que l'affichage de longs commentaires pour des variables (jusqu'à cinq lignes) sont pris en charge par la version 1.04 ou supérieure.

<sup>43</sup> La modification de la longueur des commentaires variables affichés est prise en charge par la version 1.05 ou supérieure.

\*4 La création de programmes dans un fichier de bibliothèque est prise en charge par la version 1.06 ou supérieure.

\*5 Uniquement pris en charge par le Sysmac Studio version 1.08 ou ultérieure.

\*6 Le format .csm est pris en charge par la version 1.04 ou supérieure. La taille d'un fichier csm est inférieure à celle d'un fichier smc.

\*7 La fusion des résultats de comparaison détaillés est prise en charge par la version 1.03 ou supérieure.

La nodification des vocuments de semplatancer de schéma contact ou l'éditeur ST est prise en charge par la version 1.03 ou supérieure.

\*9 La modification des couleurs des lignes graphiques est prise en charge par la version 1.01 ou supérieure.

<sup>\*10</sup> La lecture consécutive et l'affichage continu des résultats de tracé à partir de plusieurs fichiers sont pris en charge par la version 1.05 ou supérieure.

\*11 MATLAB® / Simulink R2013a ou supérieur est requis.

\*12 CX-Designer version 3.41 ou supérieure est nécessaire.

\*13 La sélection individuelle des variables conservées à des fins de restauration est prise en charge par la version 1.05 ou supérieure.

#### **Fonction de connexion DB**

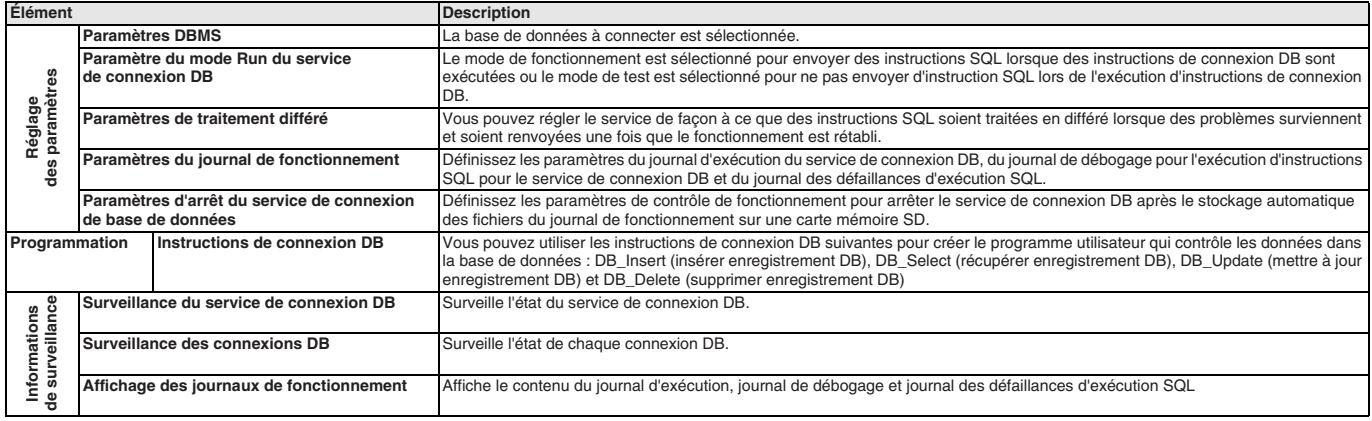

Remarque : Le service de connexion DB peut être utilisé si NJ501-1<sup>1</sup>20 est sélectionné avec Sysmac Studio version 1.06 ou supérieure.

### **Fonctions d'unité de contrôle de sécurité**

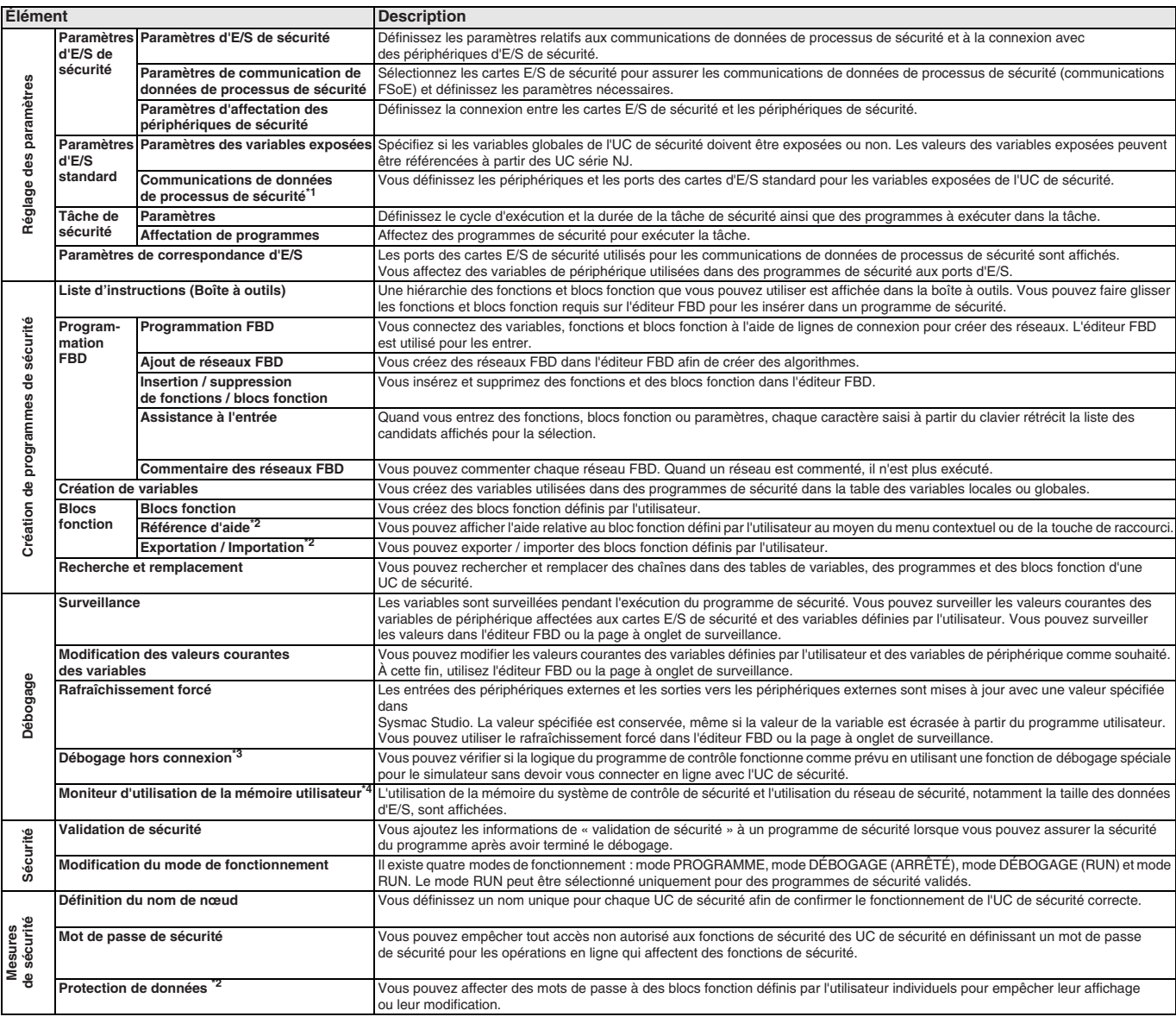

\*1 Pris en charge si le coupleur EtherNet/IP est sélectionné avec Sysmac Studio version 1.11 ou supérieure.

<sup>\*2</sup> Uniquement pris en charge par le Sysmac Studio version 1.12 ou ultérieure.

\*3 Uniquement pris en charge par le Sysmac Studio version 1.08 ou ultérieure.

\*4 Uniquement pris en charge par le Sysmac Studio version 1.10 ou ultérieure.

**Remarque :** Uniquement pris en charge par Sysmac Studio version 1.07 ou ultérieure.

### **Fonctions HMI**

### **Terminaux programmables série NA**

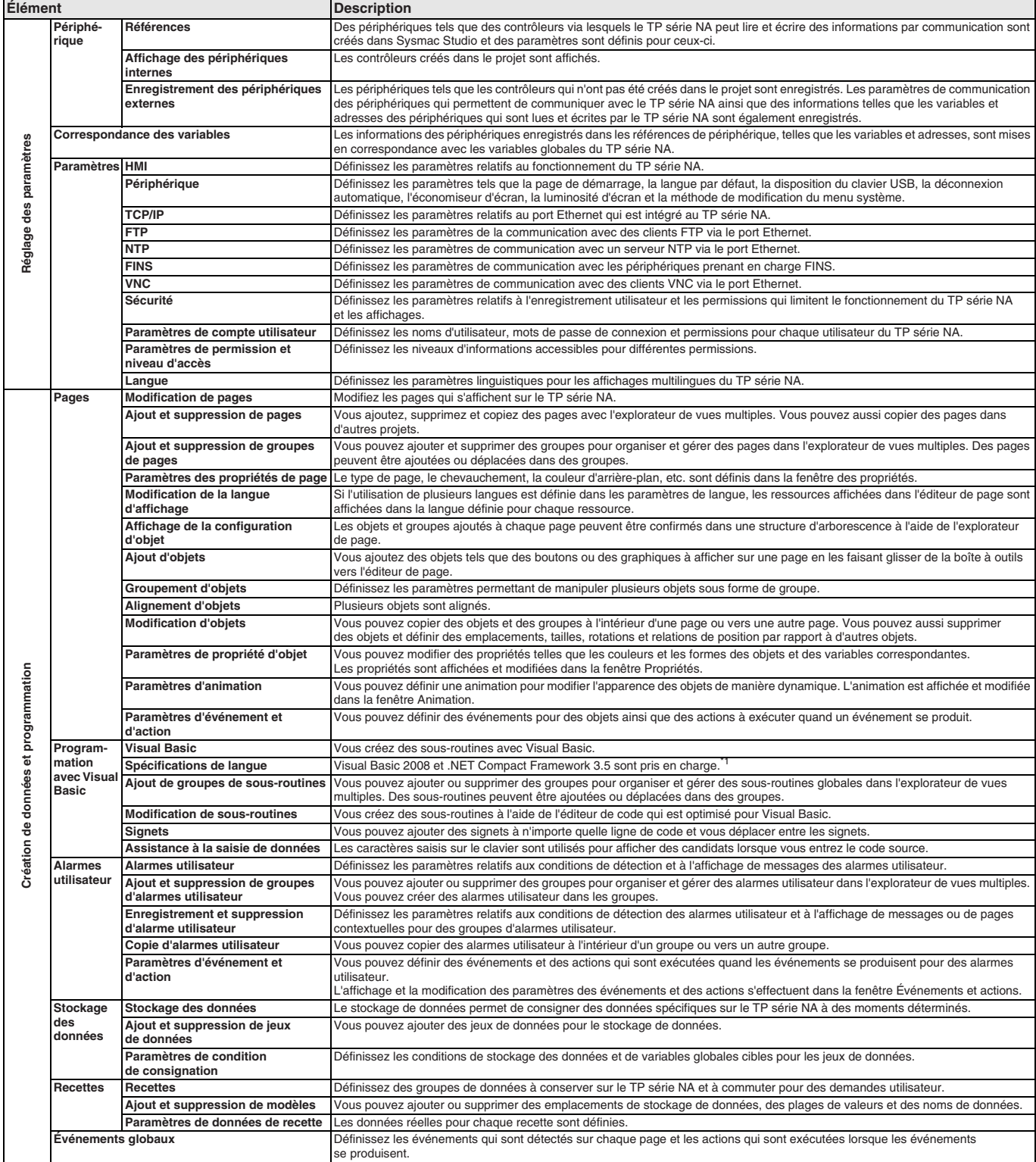

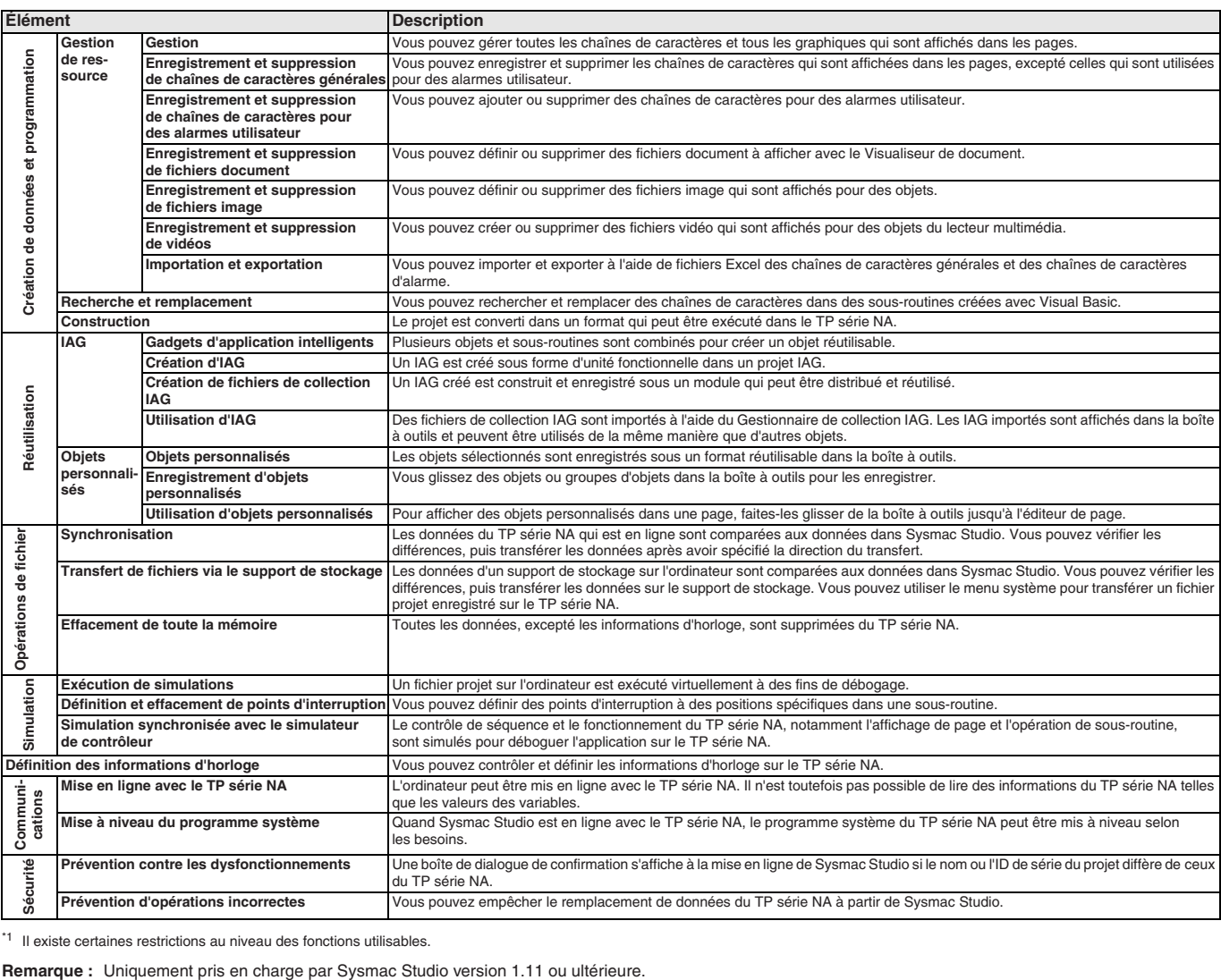

\*1 Il existe certaines restrictions au niveau des fonctions utilisables.

### **Fonctions du capteur de vision**

### **Capteur de vision FQ-M**

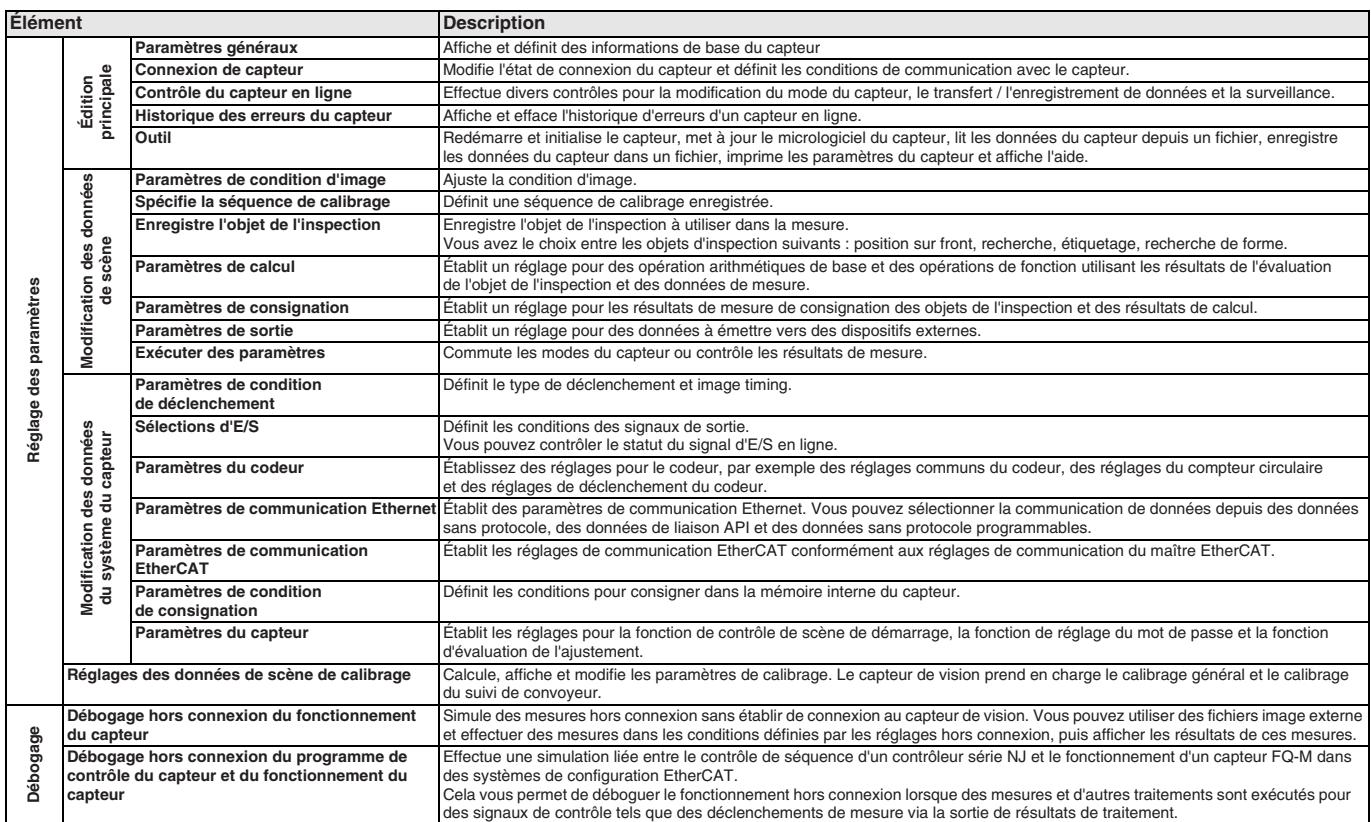

**Remarque :** Uniquement pris en charge par le Sysmac Studio version 1.01 ou ultérieure.

### **Capteur de vision FH**

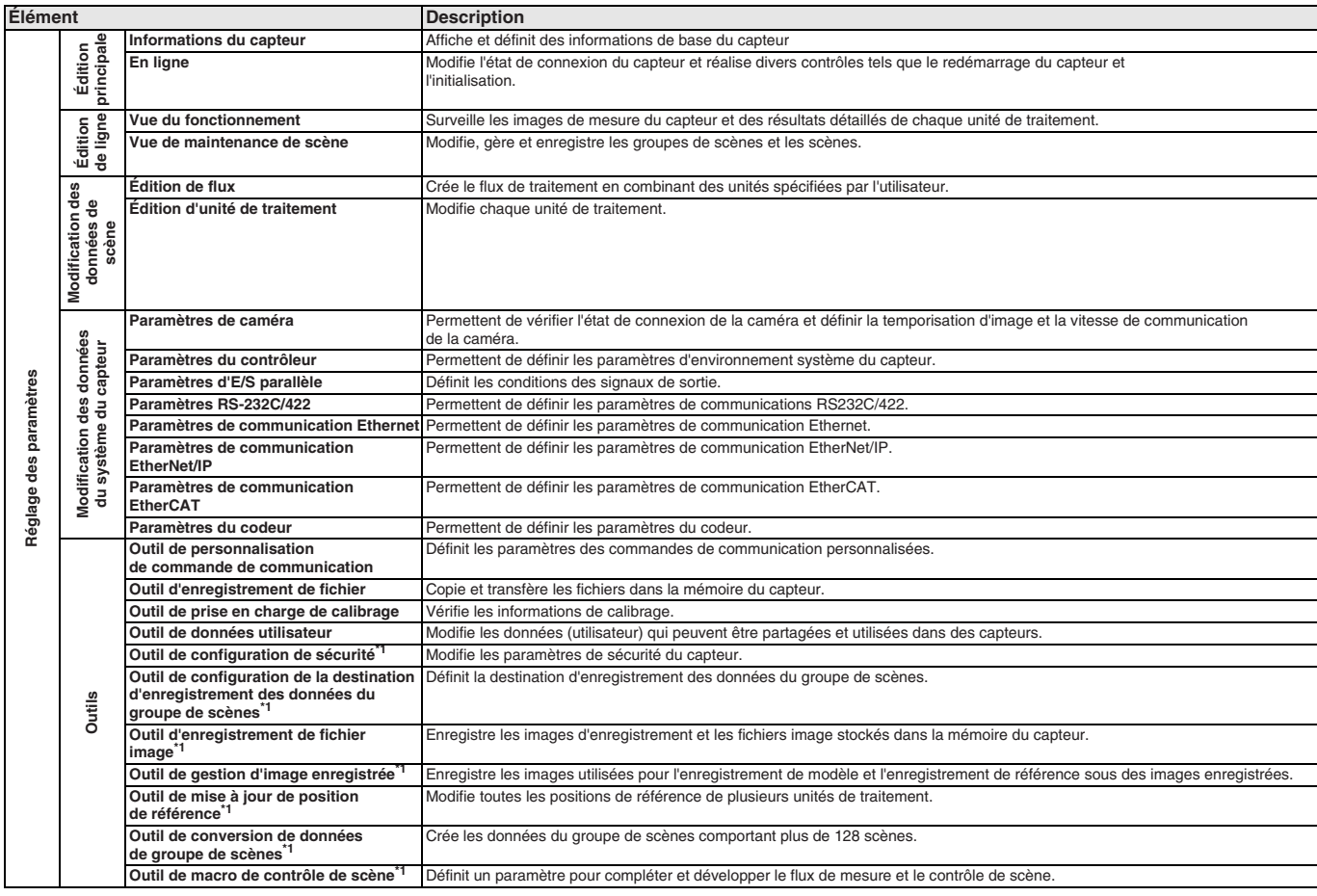

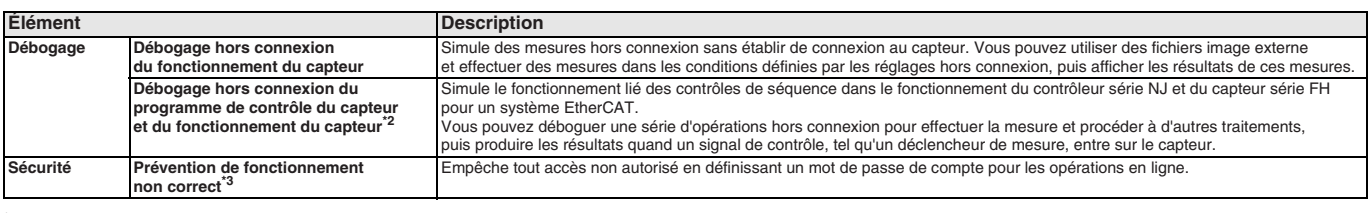

\*1 Uniquement pris en charge par le Sysmac Studio version 1.10 ou ultérieure.

<sup>\*2</sup> Uniquement pris en charge par le Sysmac Studio version 1.08 ou ultérieure.

\*<sup>3</sup> Uniquement pris en charge par le Sysmac Studio version 1.09 ou ultérieure.

**Remarque :** Uniquement pris en charge par le Sysmac Studio version 1.07 ou ultérieure.

#### **Fonctions du détecteur de déplacement**

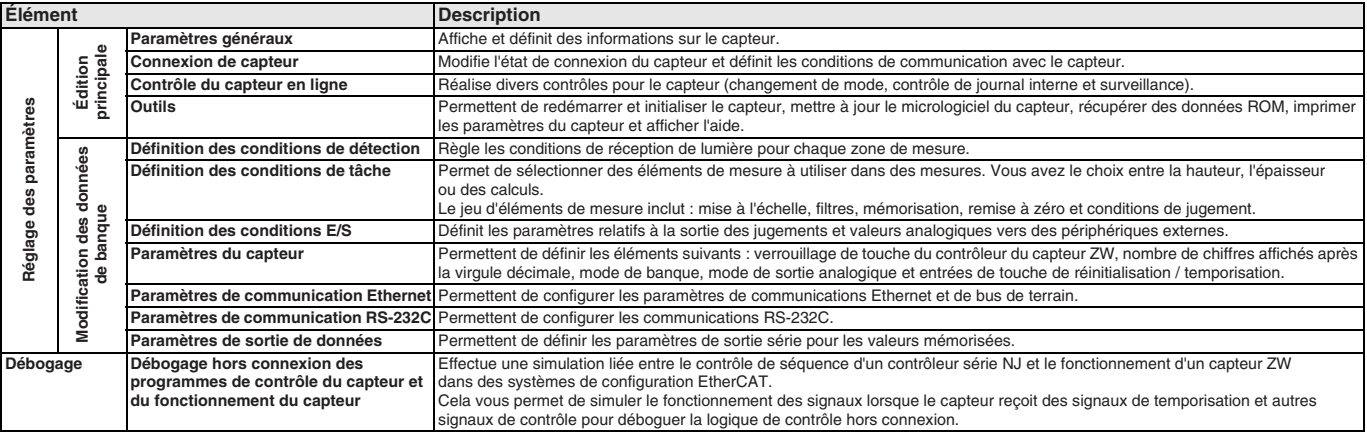

**Remarque :** Uniquement pris en charge par le Sysmac Studio version 1.05 ou ultérieure.

#### **Fonctions de connexion EtherNet/IP**

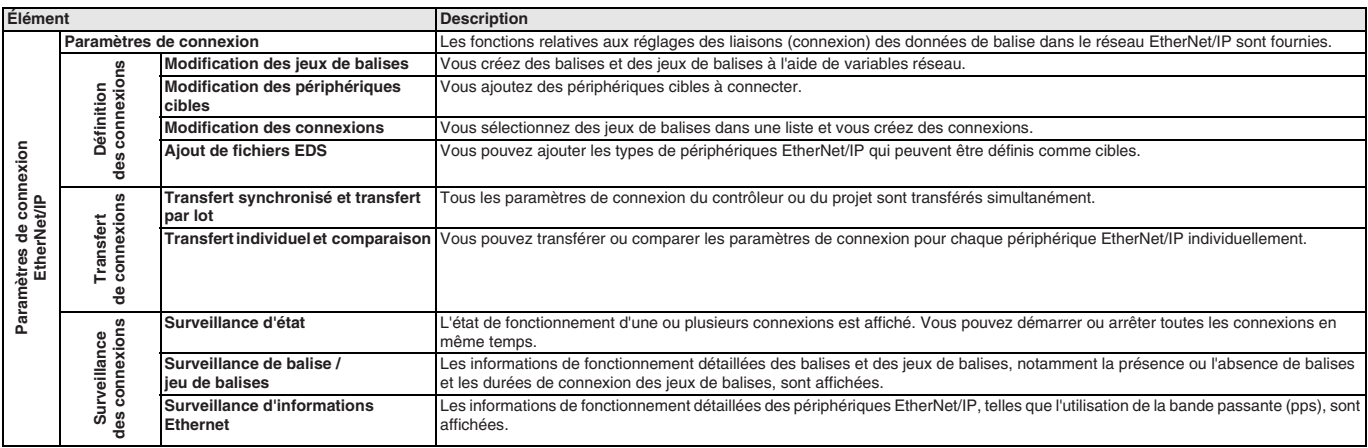

**Remarque :** Uniquement pris en charge par le Sysmac Studio version 1.10 ou ultérieure.

#### **Fonctions du terminal esclave EtherNet/IP**

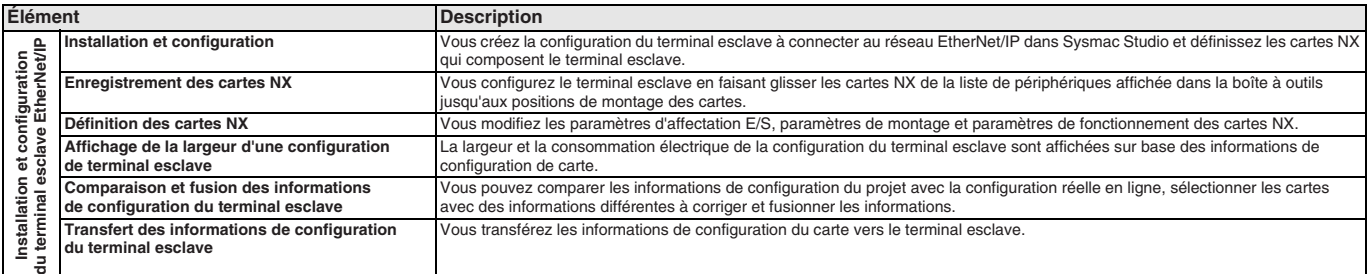

**Remarque :** Uniquement pris en charge par le Sysmac Studio version 1.11 ou ultérieure.

### **Services de support Web**

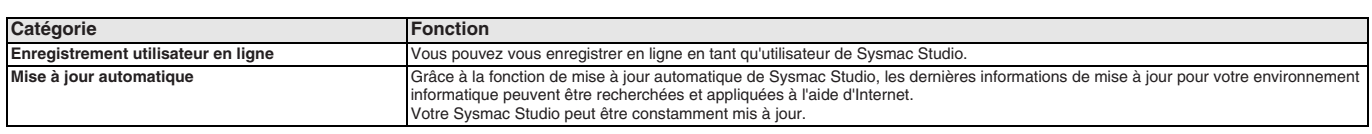

### **Références de commande**

#### **Logiciel d'automatisation**

Veuillez acheter un DVD et des licences la première fois que vous achetez Sysmac Studio. Des DVD et des licences sont disponibles individuellement. La licence n'inclut pas le DVD.

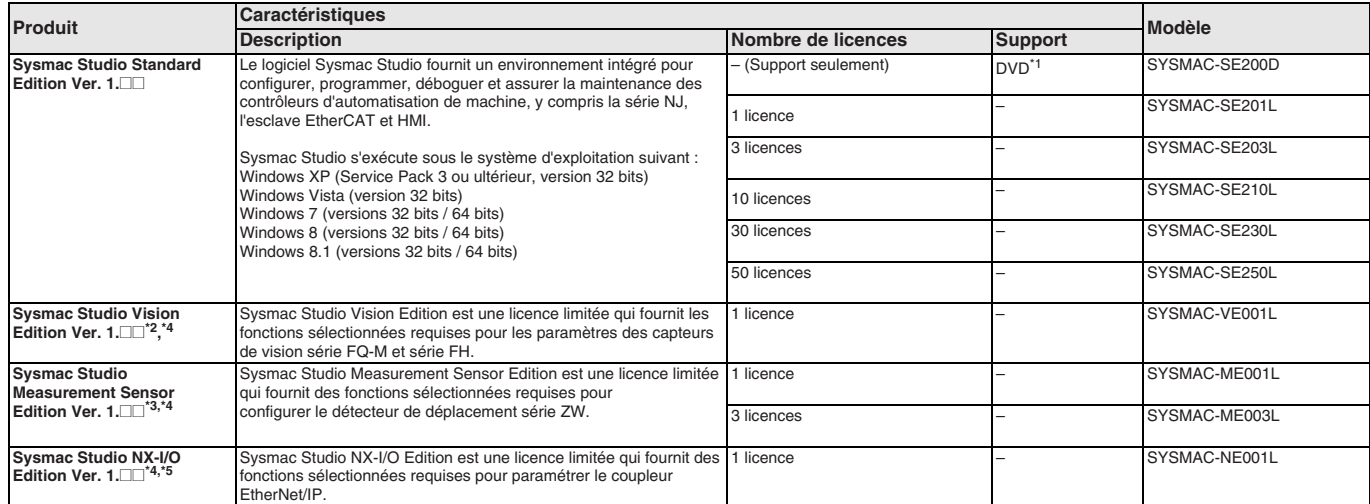

\*1 Utilisation du même support pour les éditions Standard et Vision.

\*2 Avec l'édition Vision, vous pouvez utiliser uniquement des fonctions d'installation pour les capteurs de vision séries FQ-M et FH.

\*3 Measurement Sensor Edition ne permet d'utiliser que les fonctions de configuration pour les détecteurs de déplacement série ZW.

\*4 Ce produit n'est qu'une licence. Vous avez besoin du DVD Sysmac Studio Standard Edition pour l'installer.

\*5 NX-I/O Edition ne permet d'utiliser que les fonctions de configuration pour le coupleur EtherNet/IP.

**Remarque :** Des licences pour sites sont disponibles pour les utilisateurs qui exécutent Sysmac Studio sur plusieurs ordinateurs. Demandez conseil à votre représentant Omron pour plus de détails.

#### **Composants**

### **DVD (SYSMAC-SE200D)**

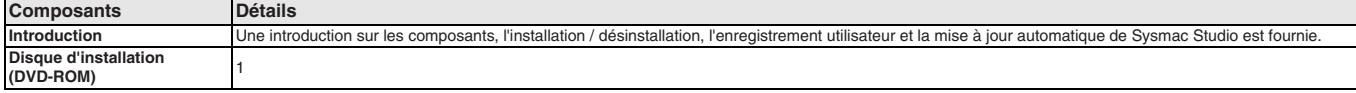

### **Licence (SYSMAC-SE2**@@**L/VE0**@@**L/ME0**@@**L/NE0**@@**L)**

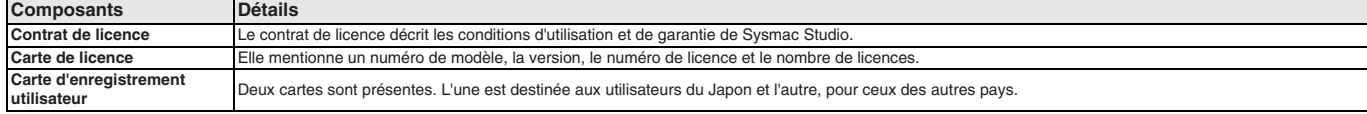

#### **Logiciel d'assistance inclus**

Le support DVD de Sysmac Studio inclut le logiciel d'assistance suivant :

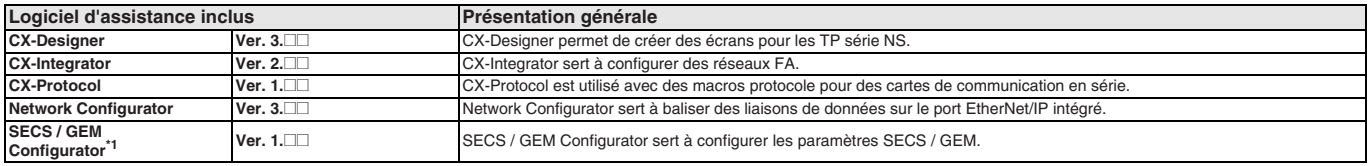

\*1 Veuillez acheter le nombre requis de licences SECS / GEM Configurator.

TOUTES LES DIMENSIONS INDIQUEES SONT EN MILLIMETRES.

Pour convertir des millimètres en pouces, multipliez par 0,03937. Pour convertir les grammes en onces, multipliez par 0,03527.

Les produits étant sans cesse améliorés, ces caractéristiques peuvent être modifiées sans préavis. Cat. No. SysCat\_I181E-FR-06

### OMRO

### $WS02-\Box$

# **CX-Compolet / SYSMAC Gateway**

### **Caractéristiques**

### **Configuration système requise (CX-Compolet / SYSMAC Gateway)**

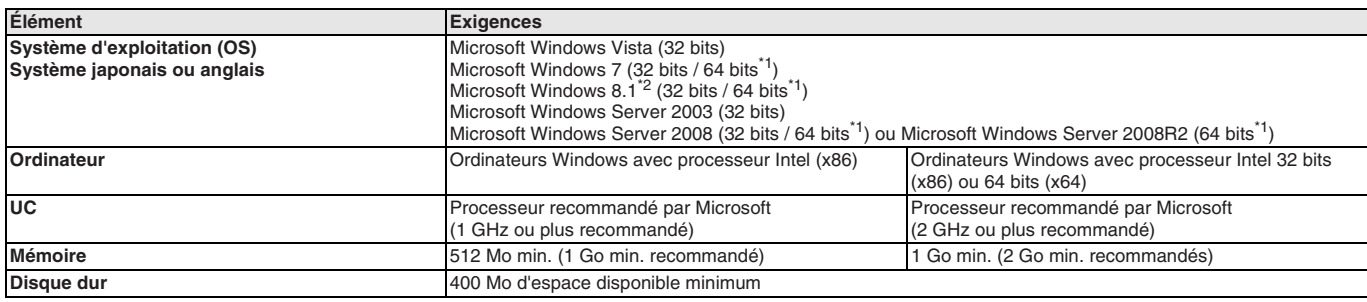

\*1 Ce logiciel tourne sous WOW64 (Windows-On-Windows 64). L'application client doit tourner en 32 bits.

\*2 CX-Compolet version 1.4 ou supérieure est requis avec Microsoft Windows 8.1.

**Remarque :** Le port USB de l'ordinateur ne peut pas être partagé entre SYSMAC Gateway et CX-One sous Windows Vista ou ultérieur.

#### **Correspondance entre les modèles de contrôleur et les réseaux connectés**

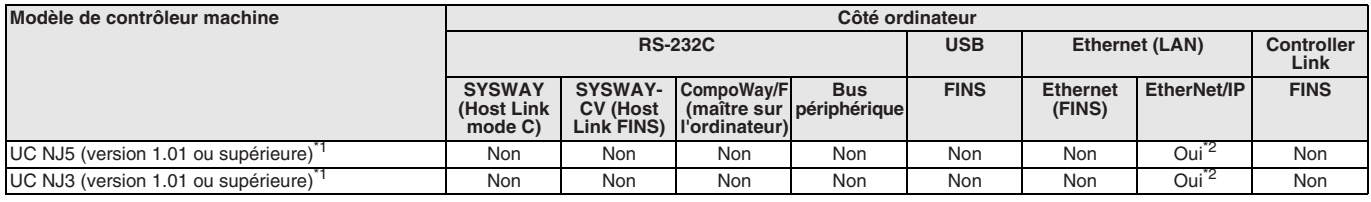

\*1 Pour connecter le contrôleur NJ, CX-Compolet / SYSMAC Gateway version 1.31 ou supérieure est requis.

\*<sup>2</sup> Des liaisons de données de balise entre SYSMAC Gateway et l'UC série NJ peuvent être créées selon les caractéristiques de la série CJ pour des variables de type de données de base, des variables de tableau et des variables de structure. L'affectation de mémoire SYSMAC Gateway de variable de structure est identique à celle de la série CJ.

### **Références de commande**

#### **CX-Compolet**

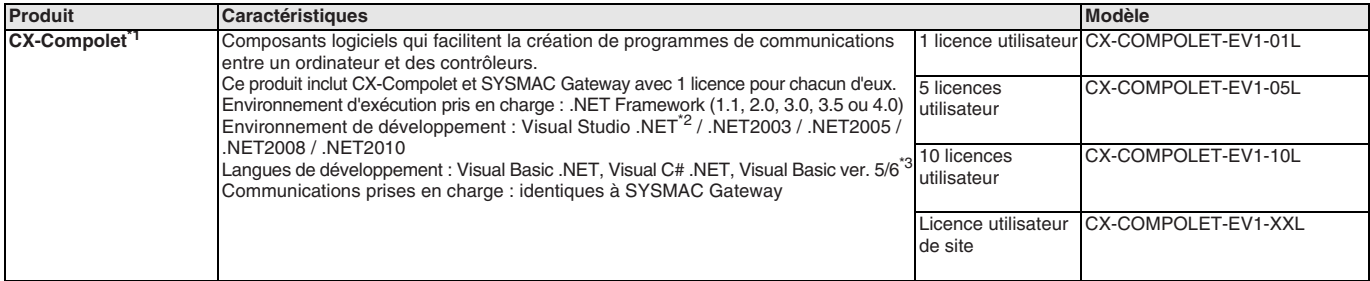

\*1 Une licence est requise par ordinateur.

\*2 Seuls les composants compatibles avec CX-Compolet version 2003 sont pris en charge. Un environnement de développement .NET2003 ou supérieur est nécessaire pour les communications CIP. \*3 Seules les fonctions fournies par SYSMAC Compolet v2 sous forme de contrôles ActiveX sont prises en charge pour Visual Basic version 5 ou 6 (Windows XP seulement).

**Remarque :** Pris en charge uniquement par les UC série NJ avec version 1.01 ou supérieure et CX-Compolet version 1.31 ou supérieure.

### **SYSMAC Gateway**

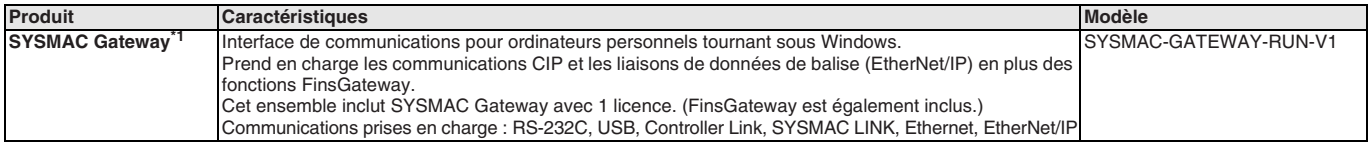

\*1 Une licence est requise par ordinateur.

**Remarque :** Pris en charge uniquement par les UC série NJ avec version 1.01 ou supérieure et SYSMAC Gateway version 1.31 ou supérieure.

TOUTES LES DIMENSIONS INDIQUEES SONT EN MILLIMETRES.

Pour convertir des millimètres en pouces, multipliez par 0,03937. Pour convertir les grammes en onces, multipliez par 0,03527.

Cat. No. SysCat\_I184E-FR-01A Les produits étant sans cesse améliorés, ces caractéristiques peuvent être modifiées sans préavis.

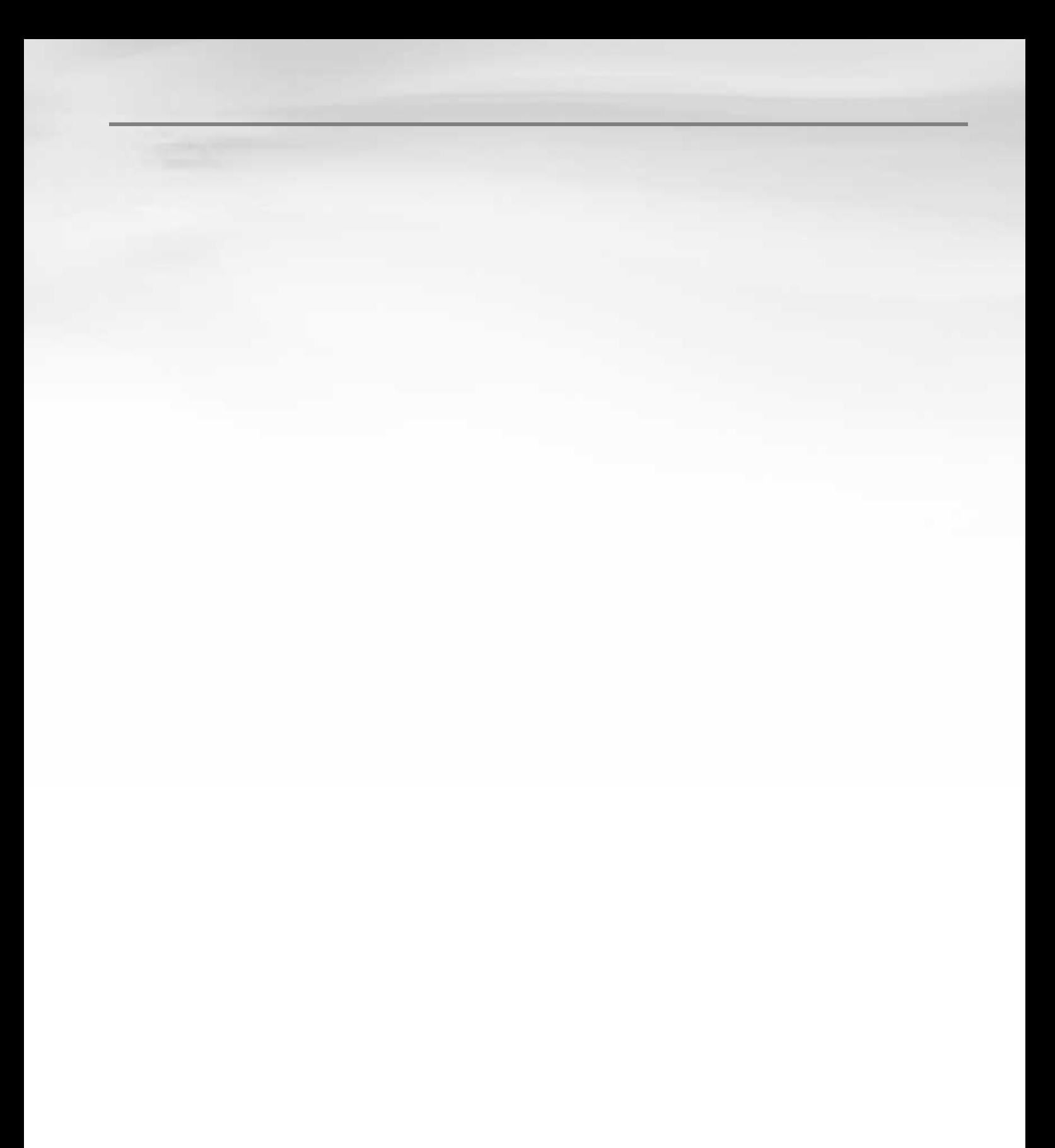

### Tableau de sélection – Supports Ethernet et EtherCAT

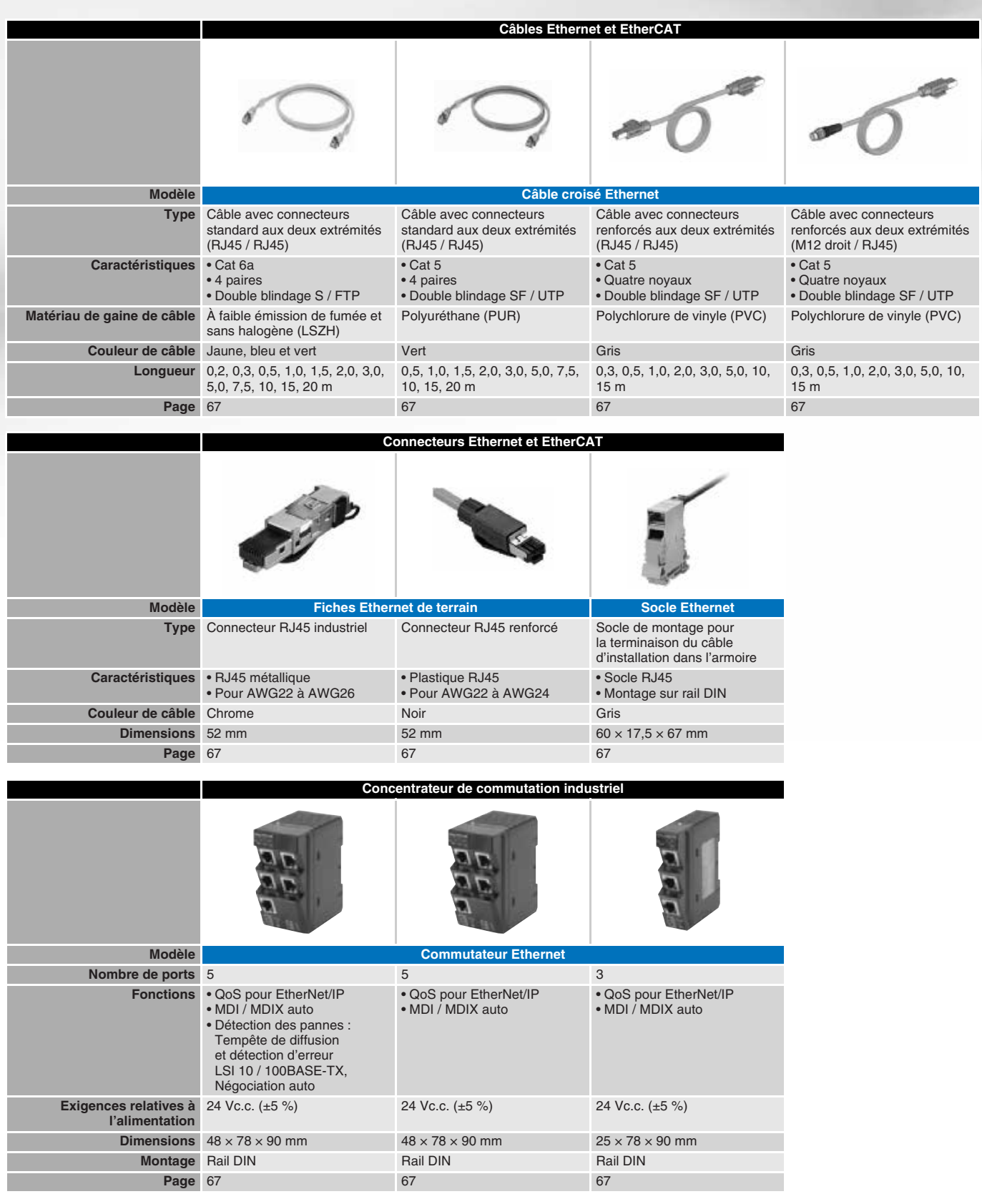

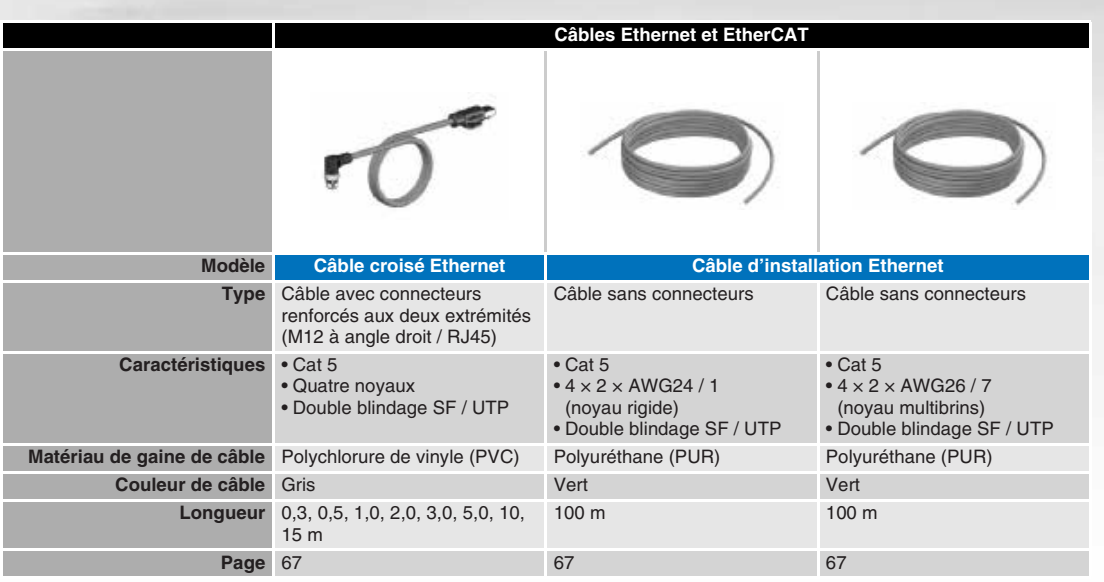

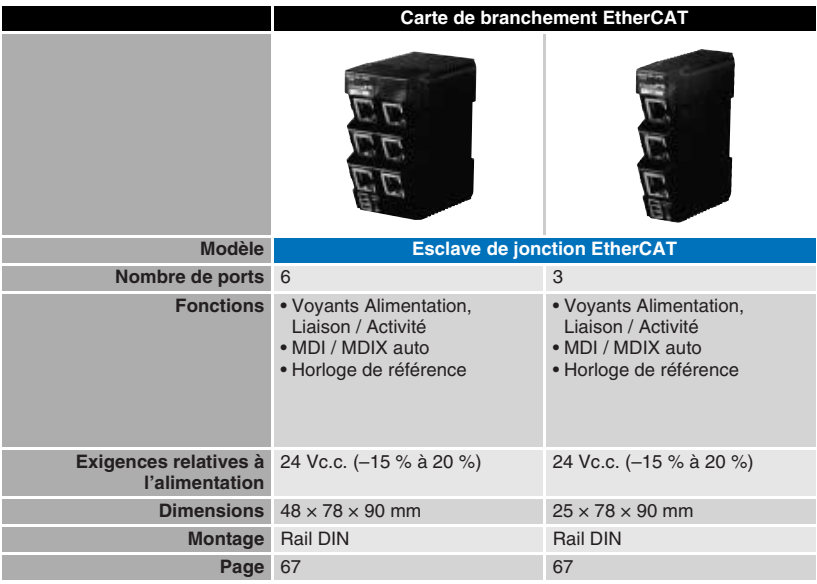

# **Documentations techniques**

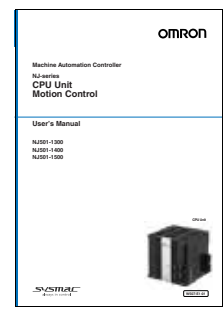

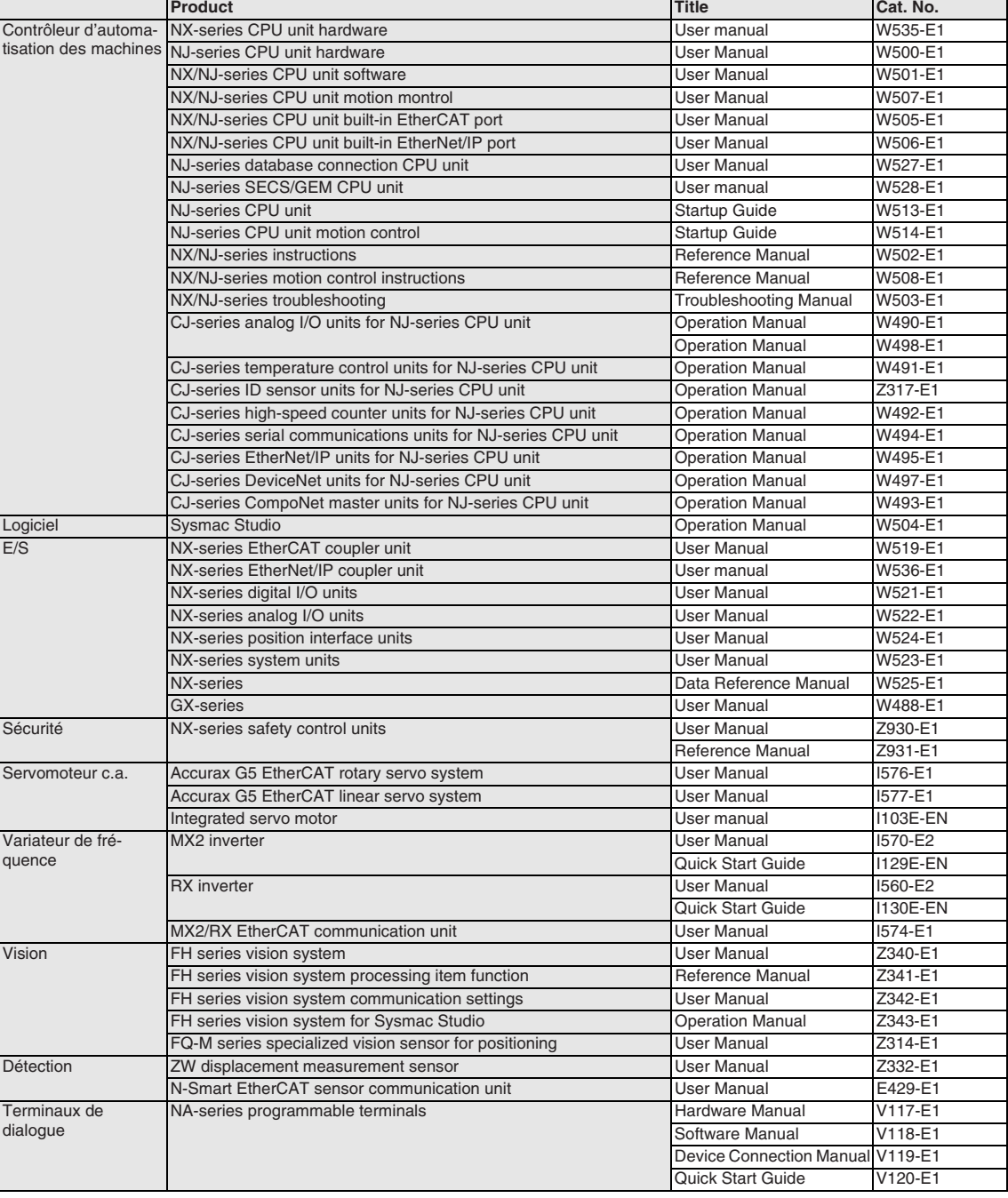

**[industrial.omron.eu/en/products/downloads](http://industrial.omron.eu/en/products/downloads)**

**Note**<br>Bien que nous nous efforcions d'atteindre la perfection, Omron Europe BV et/ou ses filiales et partenaires rioffrent aucune garantie et ríassument aucune responsabilité pour ce qui est de l'exactitude ou de l'exhaus

### *Voulez-vous en savoir plus ?*

OMRON ELECTRONICS S.A.S.  $\bigodot$  +31 (0) 23 568 13 00 **O** industrial.omron.eu

### *Restez connecté*

twitter.com/omroneurope

woutube.com/user/omroneurope

**in** linkedin.com/company/omron

#### Autriche

Tél. : +43 (0) 2236 377 800 industrial.omron.at

**Belgique**<br>Tél. : +32 (0) 2 466 24 80 industrial.omron.be

République Tchèque Tél. : +420 234 602 602 industrial.omron.cz

Danemark Tél. : +45 43 44 00 11 industrial.omron.dk

Finlande Tél. : +358 (0) 207 464 200 industrial.omron.fi

France Tél. : +33 (0) 1 56 63 70 00 industrial.omron.fr

**Allemagne**<br>Tél. : +49 (0) 2173 680 00 industrial.omron.de

Hongrie Tél. : +36 1 399 30 50 industrial.omron.hu

Italie Tél. : +39 02 326 81 industrial.omron.it

Pays-Bas Tél. : +31 (0) 23 568 11 00 industrial.omron.nl

Norvège Tél. : +47 (0) 22 65 75 00 industrial.omron.no

Pologne Tél. : +48 22 458 66 66 industrial.omron.pl

**Portugal**<br>Tél. : +351 21 942 94 00 industrial.omron.pt

Russie Tél.: +7 495 648 94 50 industrial.omron.ru

Afrique du Sud Tél. : +27 (0)11 579 2600 industrial.omron.co.za

**Espagne**<br>Tél. : +34 902 100 221 industrial.omron.es

Suède Tél. : +46 (0) 8 632 35 00 industrial.omron.se

Suisse Tél.: +41 (0) 41 748 13 13 industrial.omron.ch

Turquie Tél. : +90 212 467 30 00 industrial.omron.com.tr

Royaume-Uni Tél. : +44 (0) 1908 258 258 industrial.omron.co.uk

Autres revendeurs Omron industrial.omron.eu